**DB2 Version 9.5 for Linux, UNIX, and Windows**

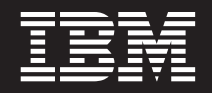

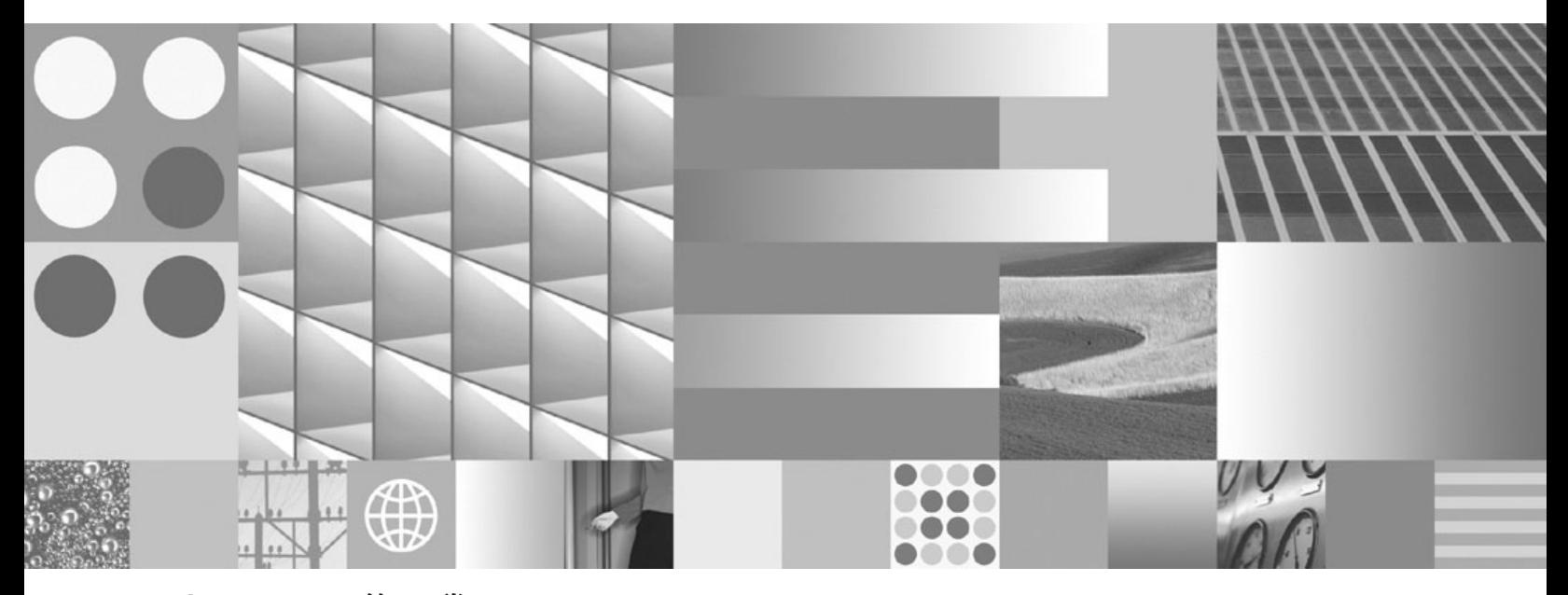

**SQL** リファレンス 第 **2** 巻 最終更新**: 2009** 年 **4** 月

**DB2 Version 9.5 for Linux, UNIX, and Windows**

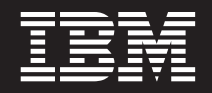

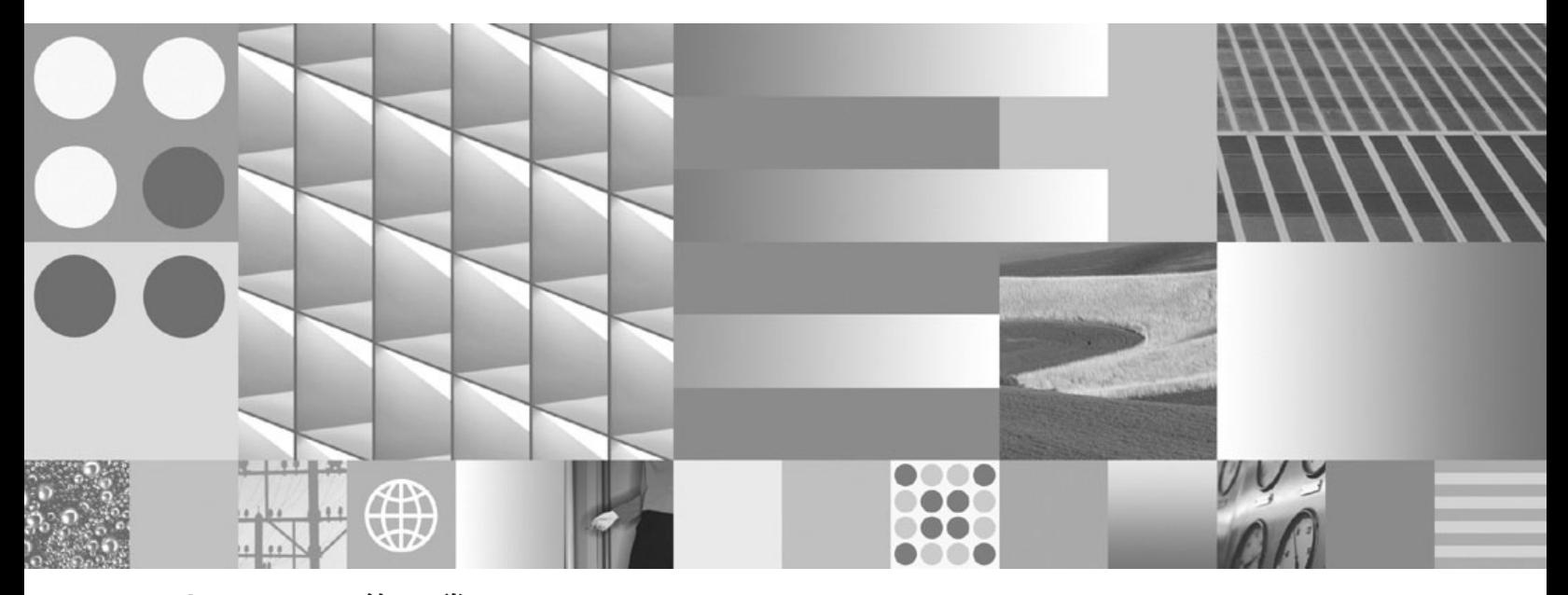

**SQL** リファレンス 第 **2** 巻 最終更新**: 2009** 年 **4** 月

ご注意 本書および本書で紹介する製品をご使用になる前に、 1033 [ページの『付録](#page-1046-0) B. 特記事項』に記載されている情報をお読みく ださい。

本書には、IBM の専有情報が含まれています。その情報は、使用許諾条件に基づき提供され、著作権により保護され ています。本書に記載される情報には、いかなる製品の保証も含まれていません。また、本書で提供されるいかなる 記述も、製品保証として解釈すべきではありません。

IBM 資料は、オンラインでご注文いただくことも、ご自分の国または地域の IBM 担当員を通してお求めいただくこ ともできます。

- v オンラインで資料を注文するには、www.ibm.com/shop/publications/order にある IBM Publications Center をご利用 ください。
- v ご自分の国または地域の IBM 担当員を見つけるには、www.ibm.com/planetwide にある IBM Directory of Worldwide Contacts をお調べください。

IBM は、お客様が提供するいかなる情報も、お客様に対してなんら義務も負うことのない、自ら適切と信ずる方法 で、使用もしくは配布することができるものとします。

お客様の環境によっては、資料中の円記号がバックスラッシュと表示されたり、バックスラッシュが円記号と表示さ れたりする場合があります。

- 原典: SC23-5862-02 DB2 Version 9.5 for Linux, UNIX, and Windows SQL Reference, Volume 2 Updated April, 2009
- 発行: 日本アイ・ビー・エム株式会社
- 担当: トランスレーション・サービス・センター
- 第1刷 2009.3
- **© Copyright International Business Machines Corporation 1993, 2009.**

# 目次

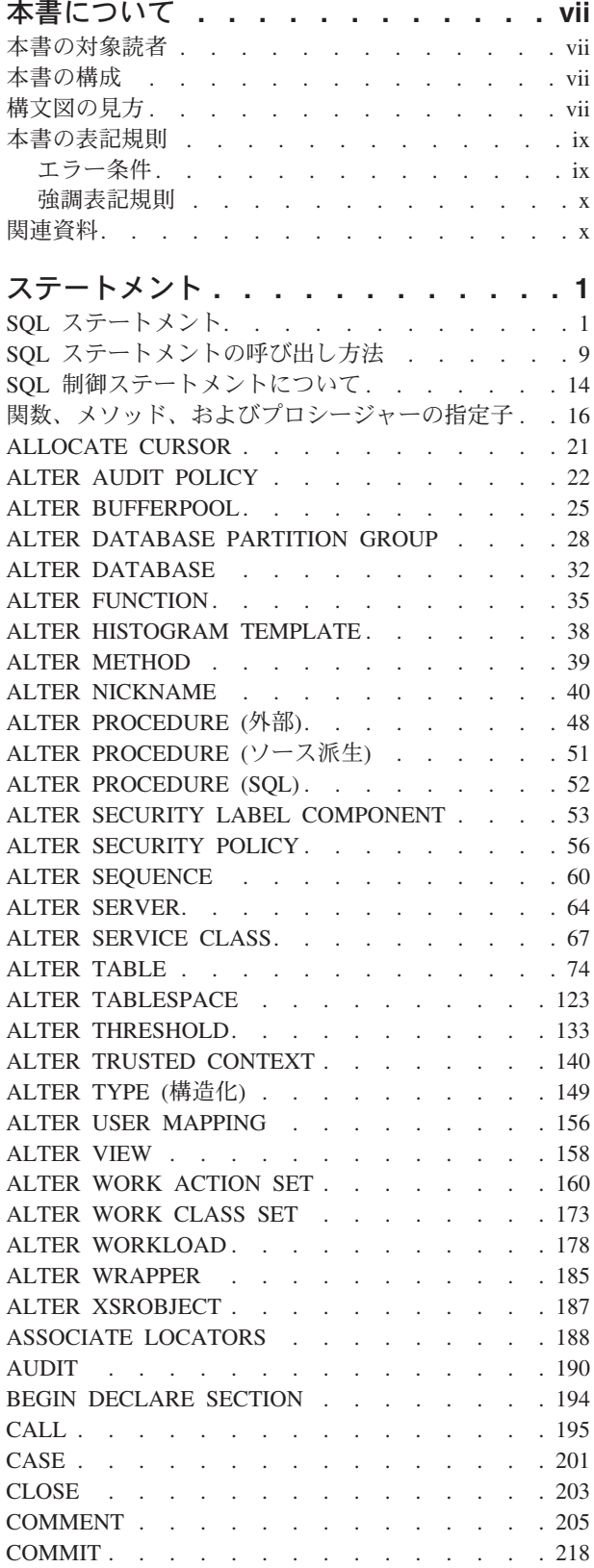

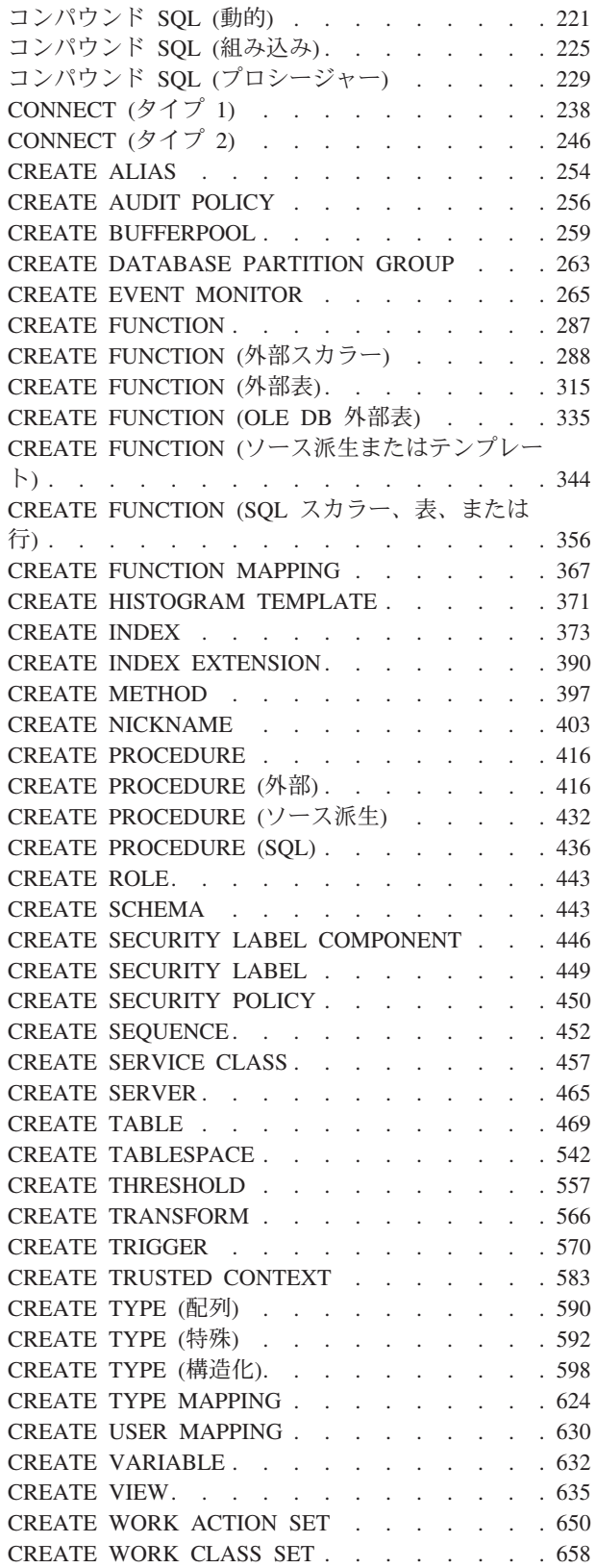

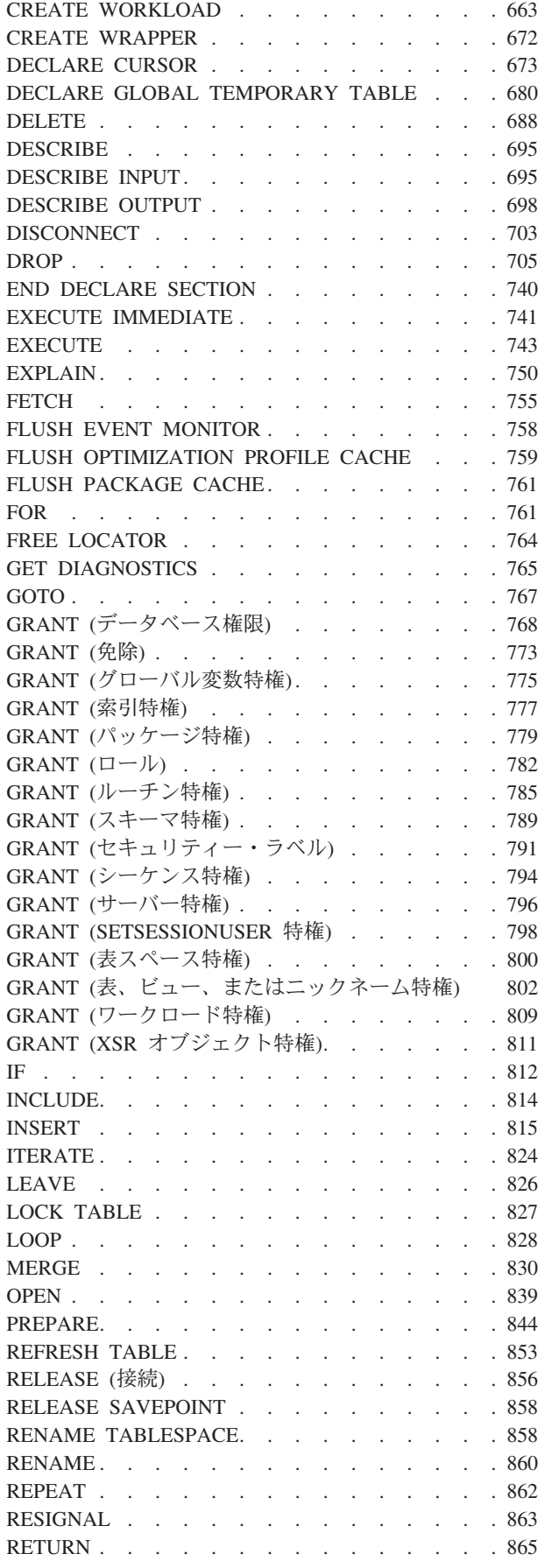

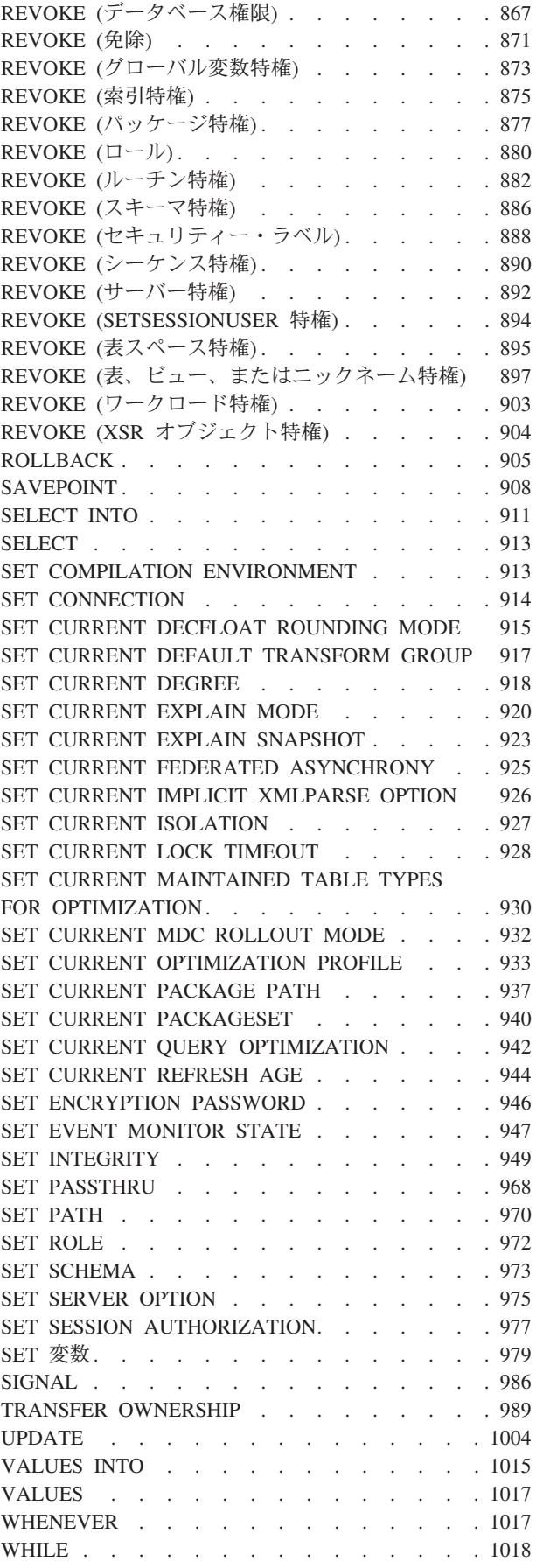

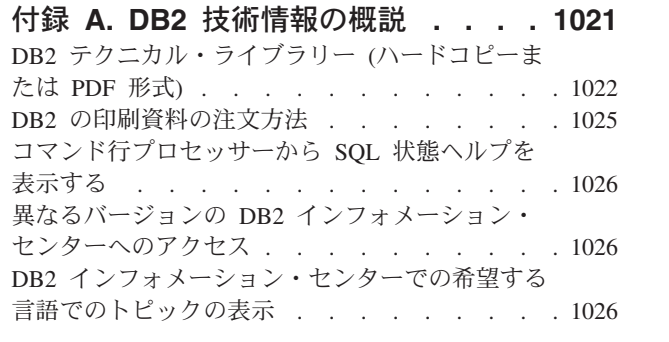

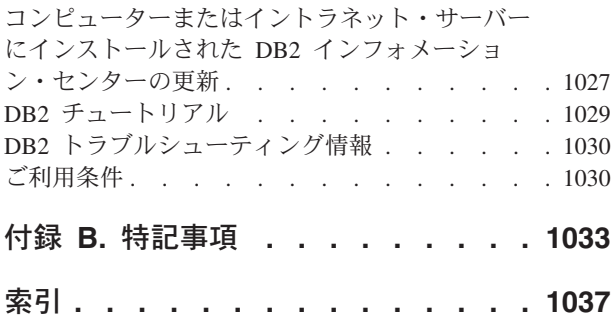

# <span id="page-8-0"></span>本書について

SQL リファレンス (第 1 巻、第 2 巻) では、DB2® Database for Linux®、UNIX®、 および Windows® によって使用される SQL 言語が定義されています。これには、 次のものが含まれます。

- v リレーショナル・データベースの概念、言語エレメント、関数、および照会の形 式に関する情報 (第 1 巻)
- v SQL ステートメントの構文およびセマンティクスに関する情報 (第 2 巻)

# 本書の対象読者

本書は構造化照会言語 (SQL) を使ってデータベースにアクセスするすべてのユーザ ーを対象としています。本書は主にプログラマーおよびデータベース管理者を対象 としていますが、コマンド行プロセッサー (CLP) を通してデータベースにアクセス する方も利用することができます。

本書はチュートリアルではなく、解説書です。本書では、読者がアプリケーショ ン・プログラムを作成することを想定しており、このためデータベース・マネージ ャーのすべての機能を説明しています。

# 本書の構成

SQL リファレンス 第 2 巻には、SQL ステートメントの構文およびセマンティクス に関する情報が含まれています。

v 『ステートメント』には、SQL プロシージャー・ステートメントを含むすべての SQL ステートメントの構文図、セマンティクスの説明、規則、および例がありま す。

# 構文図の見方

構文図の構造を理解するために、以下の情報を参考にできます。

構文図は、左から右、上から下に、線に沿って読みます。

- 記号 ▶━━ は、構文図の始まりを示します。
- 記号 ――→ は、構文が次の行に続くことを示します。
- 記号 ▶── は、構文が前の行から続いていることを示します。

記号 ─→• は、構文図の終わりを示します。

構文フラグメントは、記号 ├── で始まり、記号 ──┤ で終わります。

必須項目は、横線 (メインパス) 上に示されます。

-- *required\_item* -

オプショナル項目は、メインパスの下に示されます。

-- *required\_item*

*optional\_item*

オプショナル項目をメインパスの上に示すこともありますが、それは構文図を見や すくするためであり、実行には関係しません。

◂

-◂

-◀

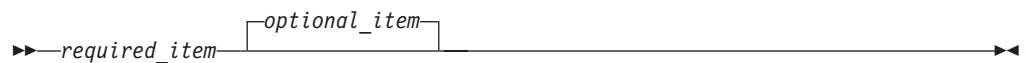

複数の項目からの選択が可能な場合、それらの項目を縦に並べて (スタックに) 示し ています。

項目から 1 つを選択しなければならない 場合、スタックの項目の 1 つはメインパ ス上に示されます。

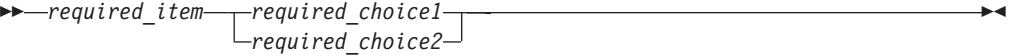

項目から 1 つをオプションで選択できる場合、スタック全体がメインパスよりも下 に示されます。

-- *required\_item*

*optional\_choice1 optional\_choice2*

項目の 1 つがデフォルト値の場合、その項目はメインパスより上に示され、残りの 選択項目はメインパスよりも下に示されます。

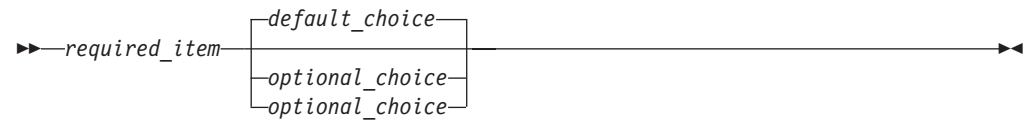

メインパスの上に、左へ戻る矢印がある場合には、項目を繰り返して指定できるこ とを示しています。このような場合、繰り返す項目相互の間は、1 つ以上のブラン クで区切らなければなりません。

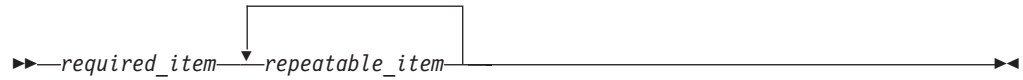

繰り返しの矢印にコンマが示されている場合は、繰り返し項目をコンマで区切らな ければなりません。

◂

<span id="page-10-0"></span>-- *required\_item repeatable\_item* -

,

スタックの上部の反復の矢印の記号は、そのスタックの中から複数の項目を選択で きること、または 1 つの選択項目を繰り返して選択できることを示します。

キーワードは英大文字で示してあります (例: FROM)。示されているとおりに入力す ることが必要です。変数は英小文字で示しています (例: column-name)。このような 変数は、構文にユーザーが指定する名前や値を示しています。

句読点、括弧、算術演算子、その他の記号が示されている場合には、それらを構文 の一部として入力する必要があります。

1 つの変数が、構文を構成する大きいフラグメントを表すことがあります。たとえ ば次の図で、変数 parameter-block は、 **parameter-block** というラベルの構文フラ グメント全体を表します。

-- *required\_item* parameter-block -◂

#### **parameter-block:**

*parameter1 parameter2 parameter3 parameter4*

「黒丸」 (●) ではさまれて隣接しているセグメントは、任意の順序で指定すること ができます。

-- *required\_item item1* \* *item2* \* *item3* \* *item4* -◂

上記の図は、item2 と item3 をどのような順序で指定しても構わないことを示して います。以下はいずれも有効です。

required item item1 item2 item3 item4 required\_item item1 item3 item2 item4

# 本書の表記規則

# エラー条件

マニュアルの文章内では、エラーに関連する SQLSTATE を括弧に入れて表示する ことによって、エラー条件を示しています。以下に例を示します。 シグニチャーが重複していると、SQL エラー (SQLSTATE 42723) を戻します。

# <span id="page-11-0"></span>強調表記規則

本書では、以下の表記規則を使用しています。

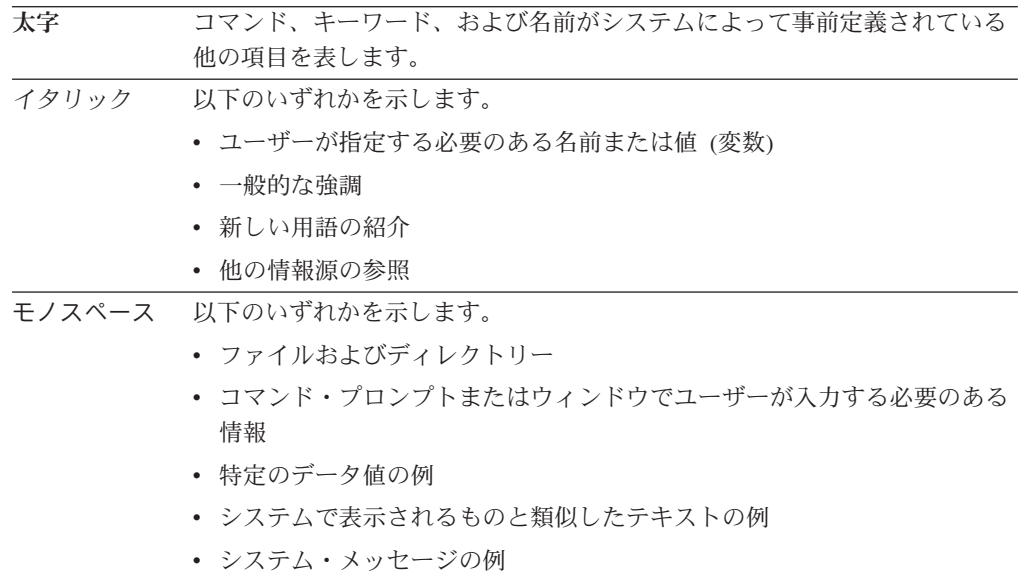

# 関連資料

以下の資料は、アプリケーションを準備する際に役立つ可能性があります。

- データベース・アプリケーション開発の基礎
	- DB2 アプリケーション開発の概要を示します。これにはプラットフォーム前提 条件、サポートされる開発ソフトウェア、およびサポートされているプログラ ミング API の利点と制約事項についてのガイダンスが含まれます。
- v *DB2 for i5/OS SQL* リファレンス
	- この資料では、DB2 Query Manager and SQL Development Kit on System i® によってサポートされる SQL が定義されています。この資料にはシステム管 理のタスク、データベース管理、アプリケーション・プログラミング、および 操作のタスクに関する参照情報が含まれています。このマニュアルには、構 文、使用上の注意、キーワード、および DB2 を実行する i5/OS® システム上 で使用される各 SQL ステートメントの例が含まれます。
- v *DB2 for z/OS SQL* リファレンス
	- この資料では、DB2 for z/OS® で使用される SQL を定義しています。この資 料では、DB2 を実行する z/OS システムでの照会書式、SQL ステートメン ト、SQL プロシージャー・ステートメント、DB2 の制約事項、 SQLCA、 SQLDA、カタログ表、および SQL 予約語について説明しています。
- v *DB2 Spatial Extender* ユーザーズ・ガイドおよびリファレンス
	- この資料では、地理情報システム (GIS) を作成および使用するアプリケーショ ンの作成方法を説明しています。GIS の作成および使用には、データベースに リソースを提供すること、またデータの照会を行って位置、距離、および領域 内での分布などの情報を取得することが含まれます。
- v *IBM SQL* リファレンス
- この資料には、IBM のデータベース製品に関係したすべての共通 SQL エレメ ントを収録しています。この資料では、IBM® データベースを使用する移植可 能プログラムを準備する際に参照できる、制約事項や規則について説明してい ます。このマニュアルでは、SQL 拡張機能、および各種の規格と製品 (SQL92E、XPG4-SQL、IBM-SQL、および IBM リレーショナル・データベー ス製品) 間における非互換性のリストを示しています。
- v *American National Standard X3.135-1992, Database Language SQL*
	- SQL の ANSI 規格定義があります。
- v *ISO/IEC 9075:1992, Database Language SQL*
	- SQL の 1992 ISO 標準定義があります
- v *ISO/IEC 9075-2:2003, Information technology -- Database Languages -- SQL -- Part 2: Foundation (SQL/Foundation)*
	- SQL の 2003 ISO 標準定義の大部分がここにあります。
- v *ISO/IEC 9075-4:2003, Information technology -- Database Languages -- SQL -- Part 4: Persistent Stored Modules (SQL/PSM)*
	- SQL プロシージャー制御ステートメントの 2003 ISO 標準定義があります。

関連資料

# <span id="page-14-0"></span>ステートメント

# **SQL** ステートメント

以下の表は、SQL ステートメントをタイプ別に分類して一覧で示しています。

- SQL スキーマ・ステートメント (表 1)
- SOL データ変更ステートメント (5[ページの表](#page-18-0) 2)
- SOL データ・ステートメント (5 [ページの表](#page-18-0) 3)
- SQL トランザクション・ステートメント (6[ページの表](#page-19-0) 4)
- SOL 接続ステートメント (6 [ページの表](#page-19-0) 5)
- SQL 動的ステートメント (6[ページの表](#page-19-0) 6)
- SQL セッション・ステートメント (7[ページの表](#page-20-0) 7)
- SOL 組み込みホスト言語ステートメント (8[ページの表](#page-21-0) 8)
- SQL 制御ステートメント (8 [ページの表](#page-21-0) 9)

表 *1. SQL* スキーマ・ステートメント

**SQL** ステートメント 目的 22 ページの『[ALTER AUDIT POLICY](#page-35-0)』 現行サーバーの監査ポリシーの定義を変更します。 25 ページの『[ALTER BUFFERPOOL](#page-38-0)』 バッファー・プールの定義を変更します。 32 ページの『[ALTER DATABASE](#page-45-0)』 自動ストレージ表スペースに使用されるパスのコレクションへの新規 ストレージ・パスを追加します。 28 ページの『[ALTER DATABASE](#page-41-0) [PARTITION GROUP](#page-41-0)』 データベース・パーティション・グループの定義を変更します。 35 ページの『[ALTER FUNCTION](#page-48-0)』 関数のプロパティーを変更して既存の関数を変更します。 38 ページの『[ALTER HISTOGRAM](#page-51-0) [TEMPLATE](#page-51-0)』 1 つ以上のサービス・クラスまたは作業クラスのデフォルト・ヒスト グラムをオーバーライドするために使用できるヒストグラムのタイプ を記述するテンプレートを定義します。 39 ページの『[ALTER METHOD](#page-52-0)』 メソッドに関連したメソッド本文を変更して既存のメソッドを変更し ます。 40 ページの『[ALTER NICKNAME](#page-53-0)』 ニックネームの定義を変更します。 48 ページの『[ALTER PROCEDURE \(](#page-61-0)外部)』 プロシージャーのプロパティーを変更して既存の外部プロシージャー を変更します。 51 ページの『[ALTER PROCEDURE \(](#page-64-0)ソース派 ソース派生プロシージャーの 1 つ以上のパラメーターのデータ・タイ [生](#page-64-0))』 プを変更することによって、既存のソース派生プロシージャーを変更 します。 52 ページの『[ALTER PROCEDURE \(SQL\)](#page-65-0)』 SQL のプロパティーを変更して既存のプロシージャーを変更します。 53 ページの『[ALTER SECURITY LABEL](#page-66-0) **[COMPONENT](#page-66-0)**』 セキュリティー・ラベル・コンポーネントを変更します。 56 ページの『[ALTER SECURITY POLICY](#page-69-0)』 セキュリティー・ポリシーを変更します。 60 ページの『[ALTER SEQUENCE](#page-73-0)』 シーケンスの定義を変更します。

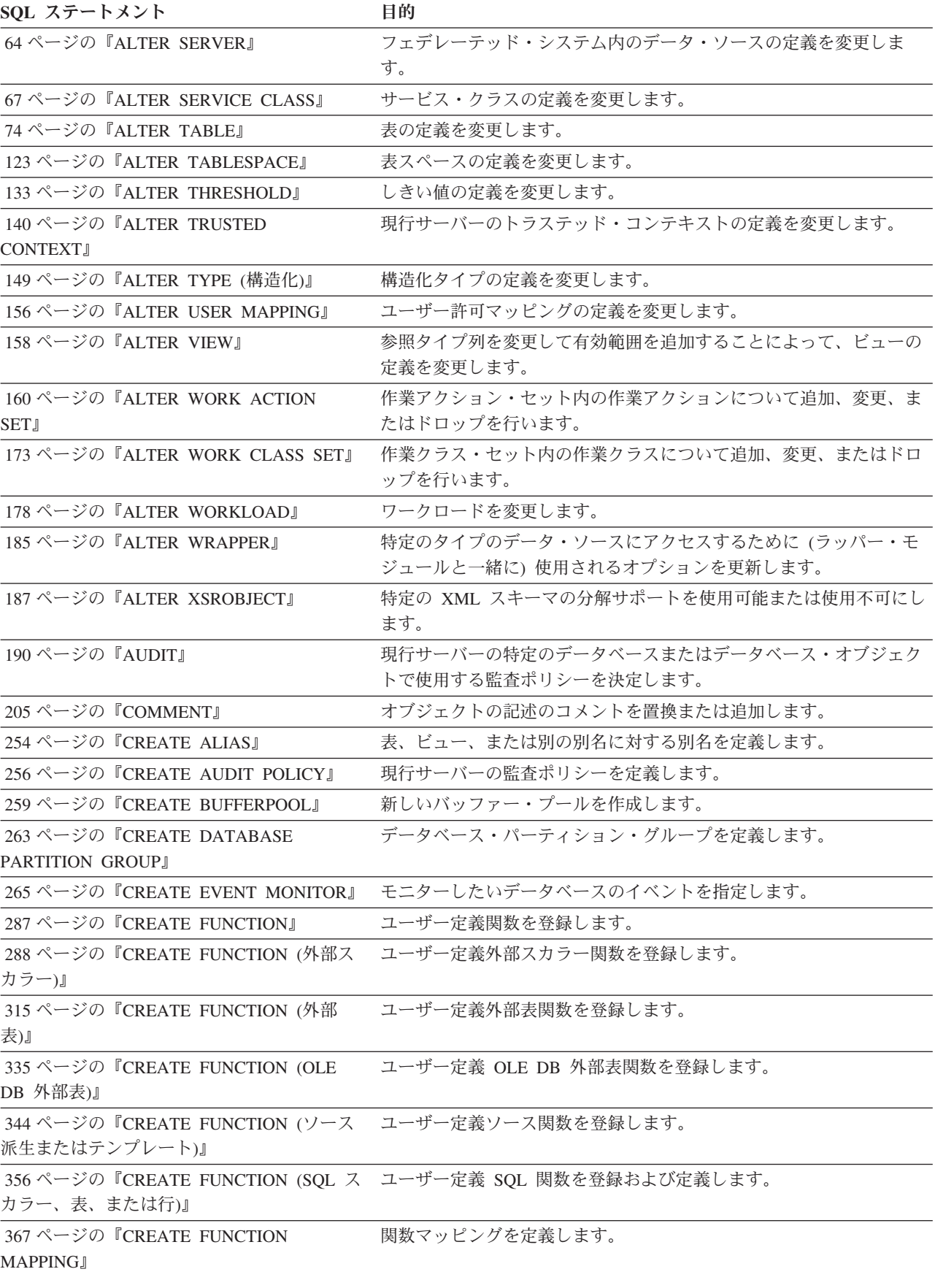

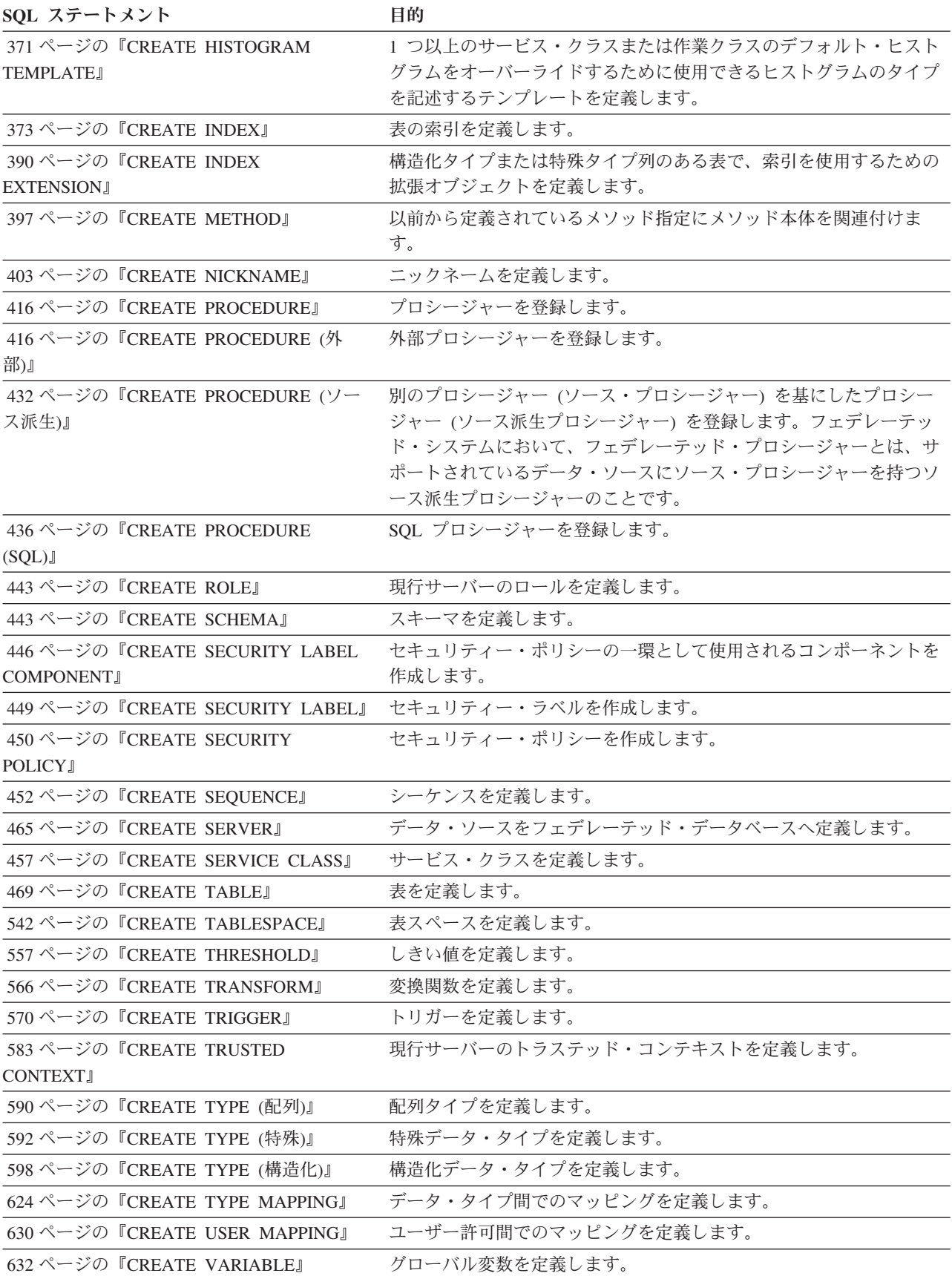

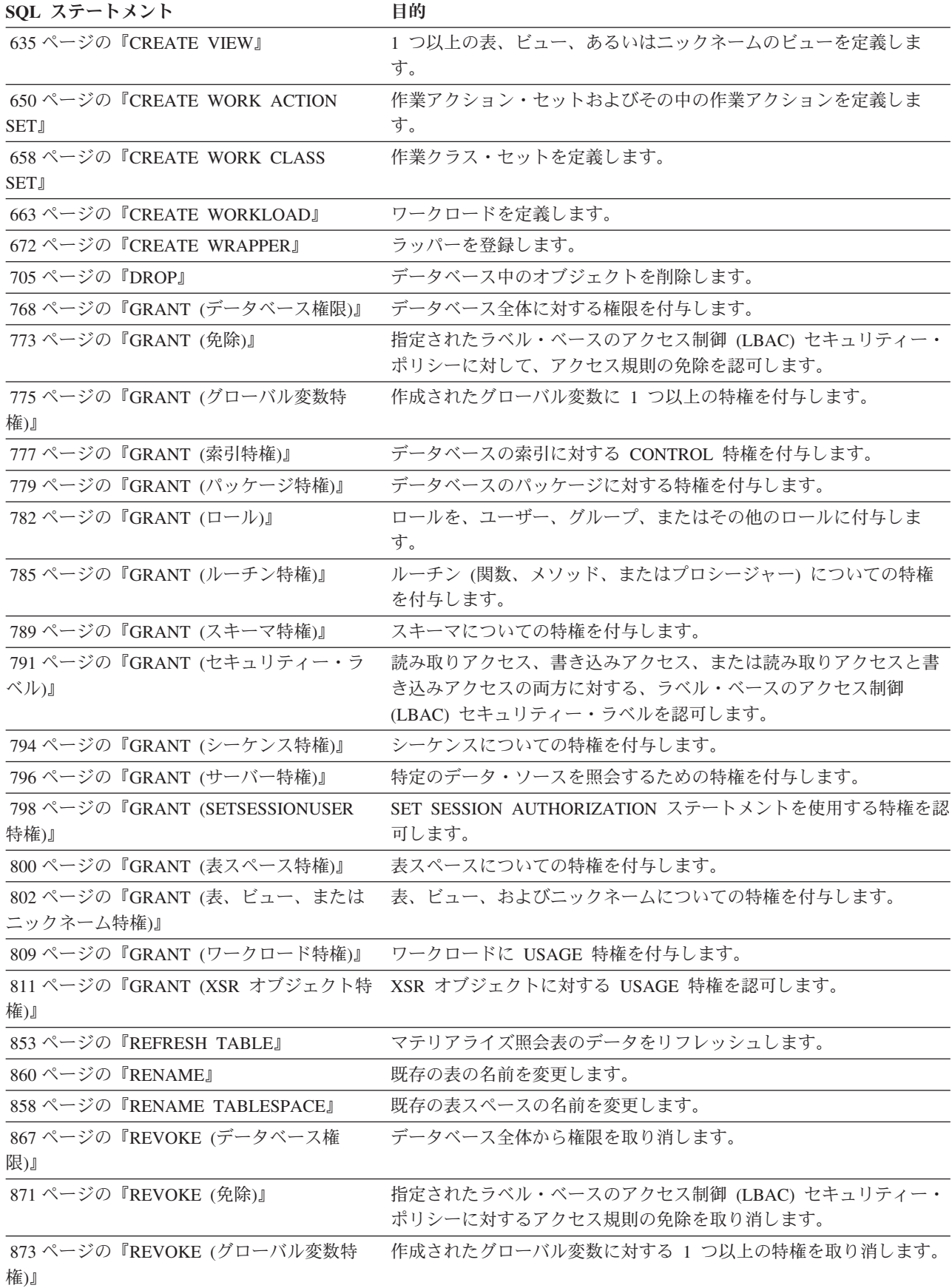

<span id="page-18-0"></span>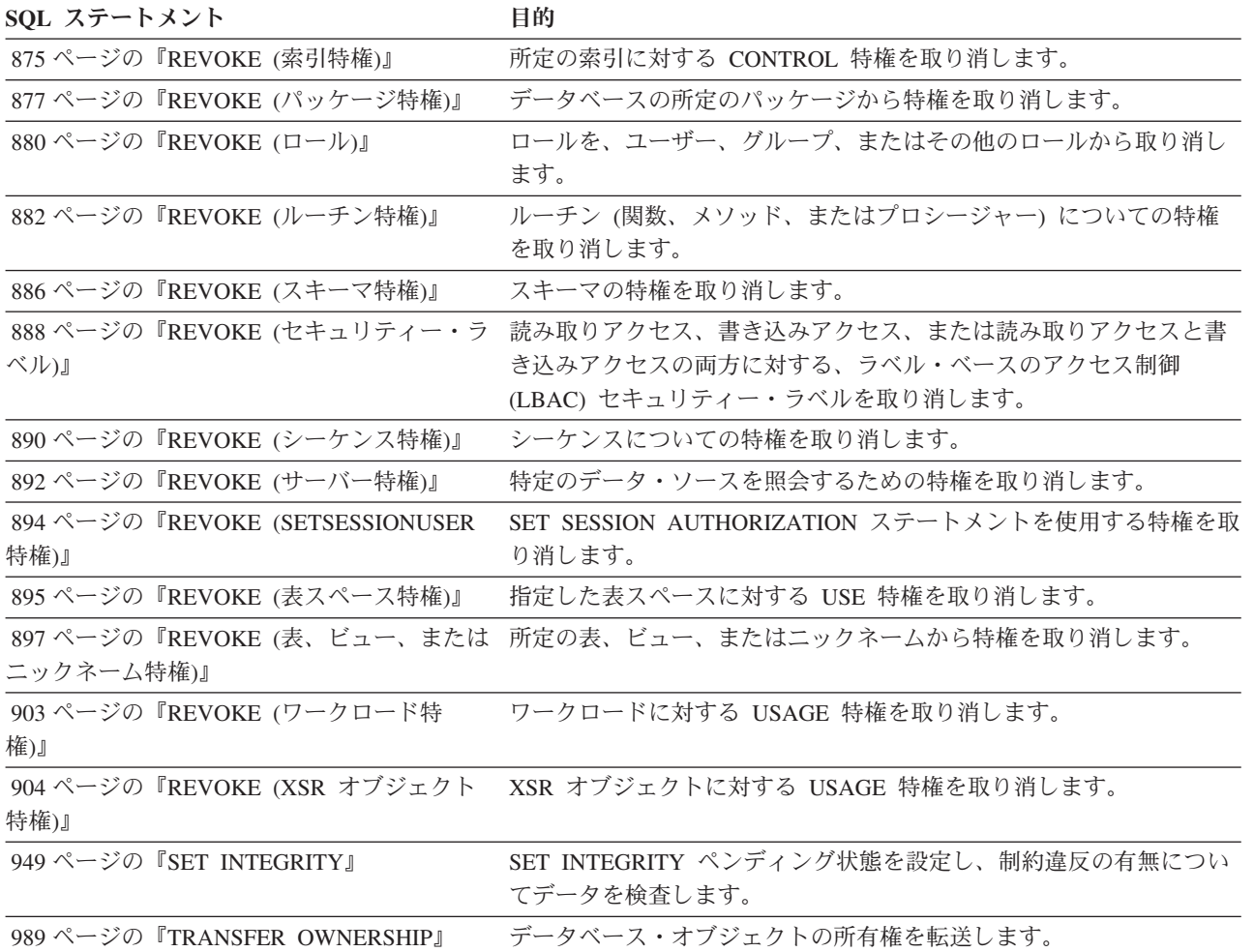

表 *2. SQL* データ変更ステートメント

SQL ステートメント **目的**  [ページの『](#page-701-0)DELETE』 1 つ以上の行を表から削除します。 [ページの『](#page-828-0)INSERT』 1 つ以上の行を表に挿入します。 **[ページの『](#page-843-0)MERGE』 インジェン ウース (表参照の結果) からのデータを使ってターゲット (表またはビ** ュー) を更新します。 [ページの『](#page-1017-0)UPDATE』 まの 1 つ以上の行に含まれる 1 つ以上の列の値を更新します。

表 *3. SQL* データ・ステートメント

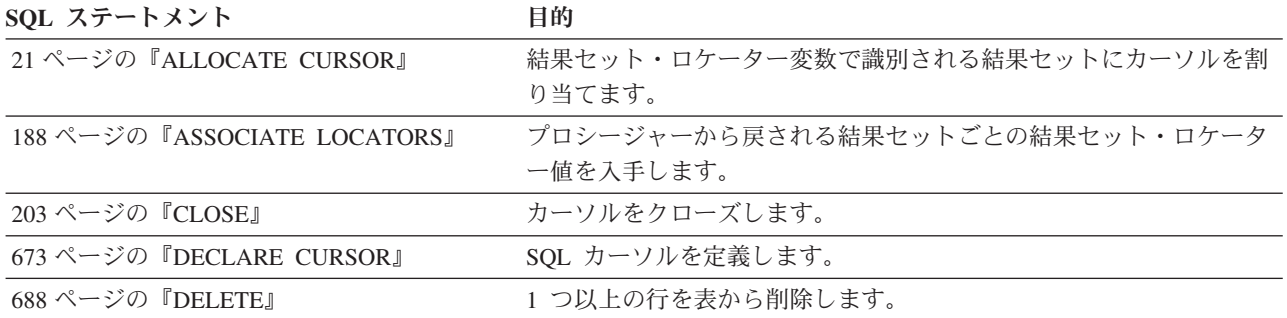

### <span id="page-19-0"></span>表 *3. SQL* データ・ステートメント *(*続き*)*

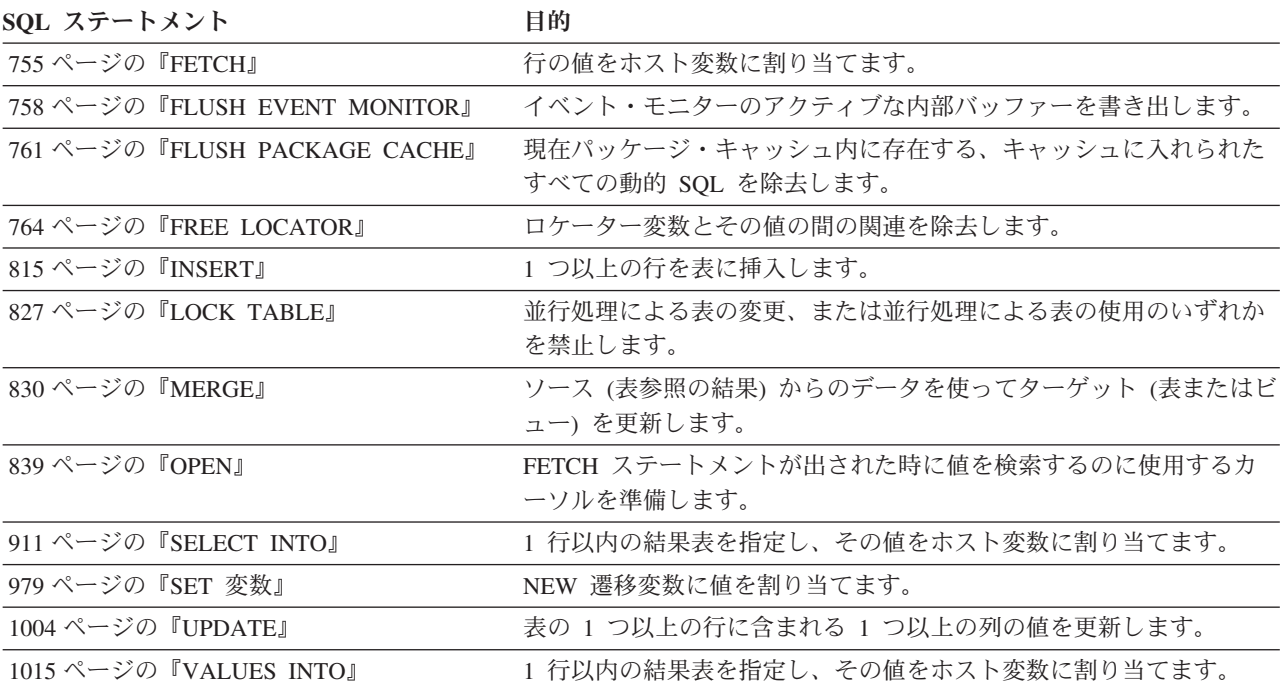

#### 表 *4. SQL* トランザクション・ステートメント

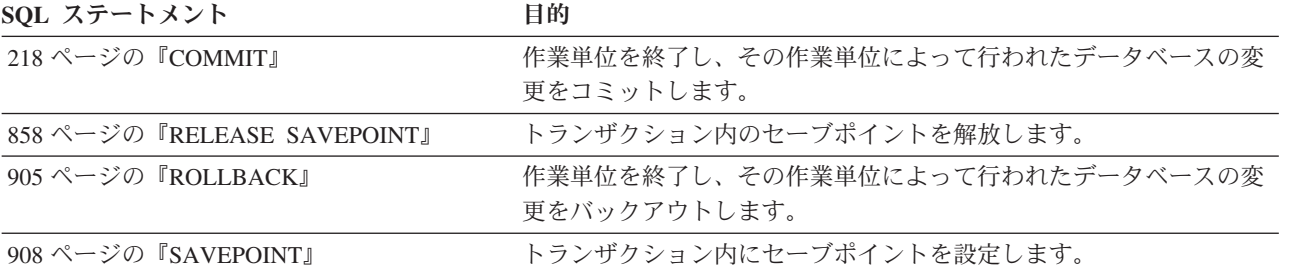

#### 表 *5. SQL* 接続ステートメント

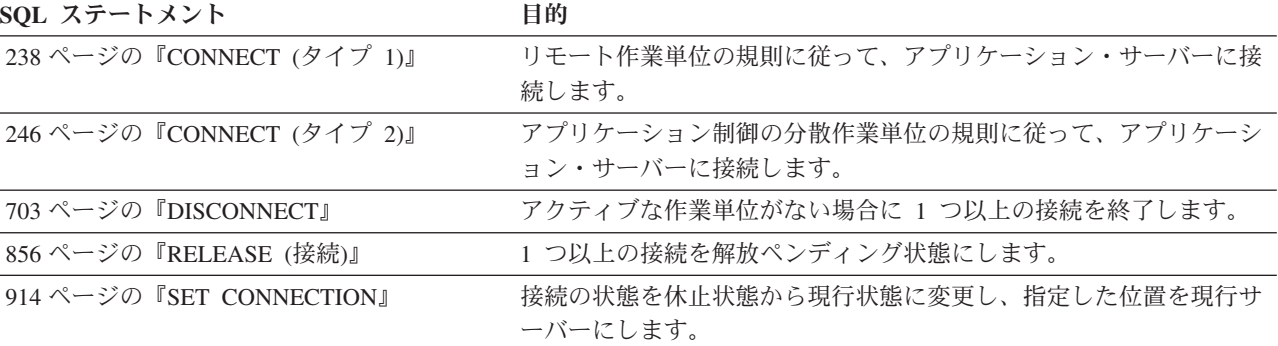

#### 表 *6. SQL* 動的ステートメント

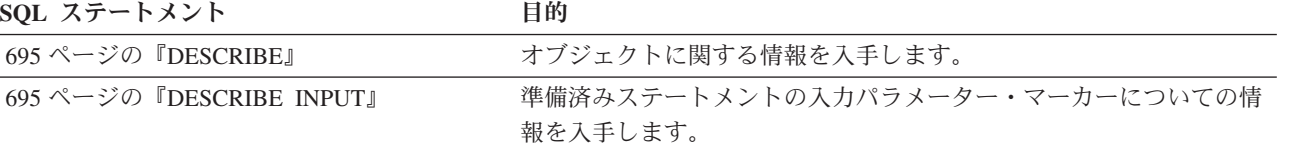

<span id="page-20-0"></span>表 *6. SQL* 動的ステートメント *(*続き*)*

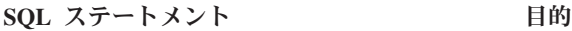

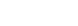

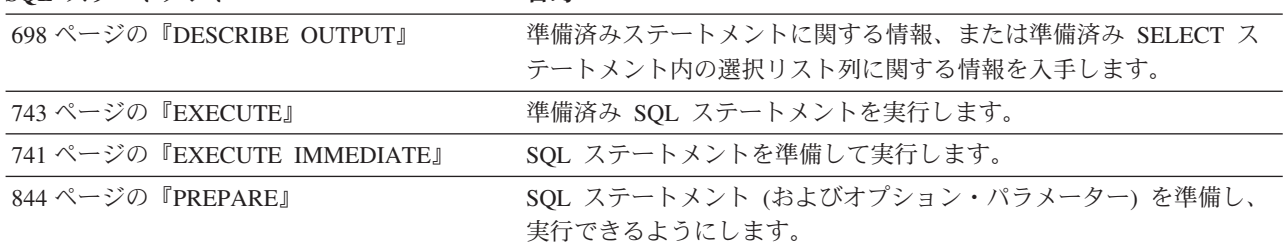

表 *7. SQL* セッション・ステートメント

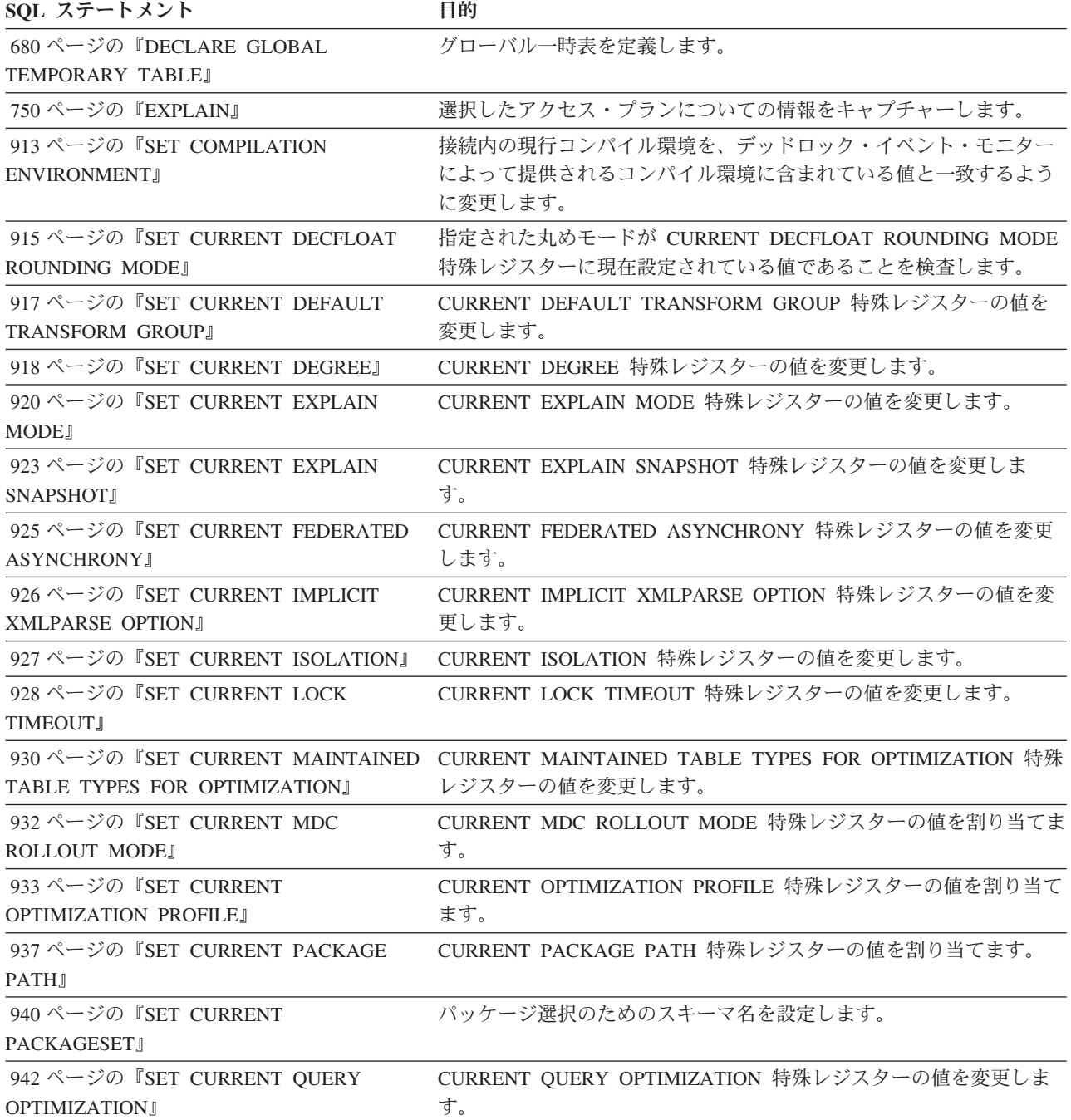

<span id="page-21-0"></span>表 *7. SQL* セッション・ステートメント *(*続き*)*

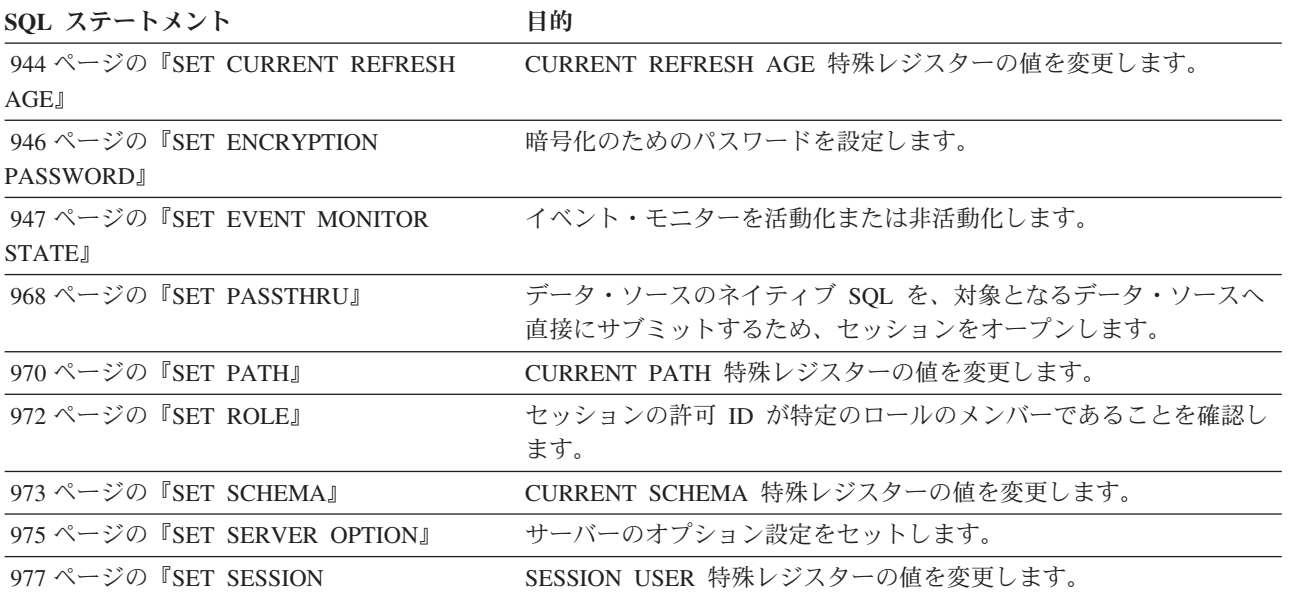

[AUTHORIZATION](#page-990-0)』

#### 表 *8. SQL* 組み込みホスト言語ステートメント

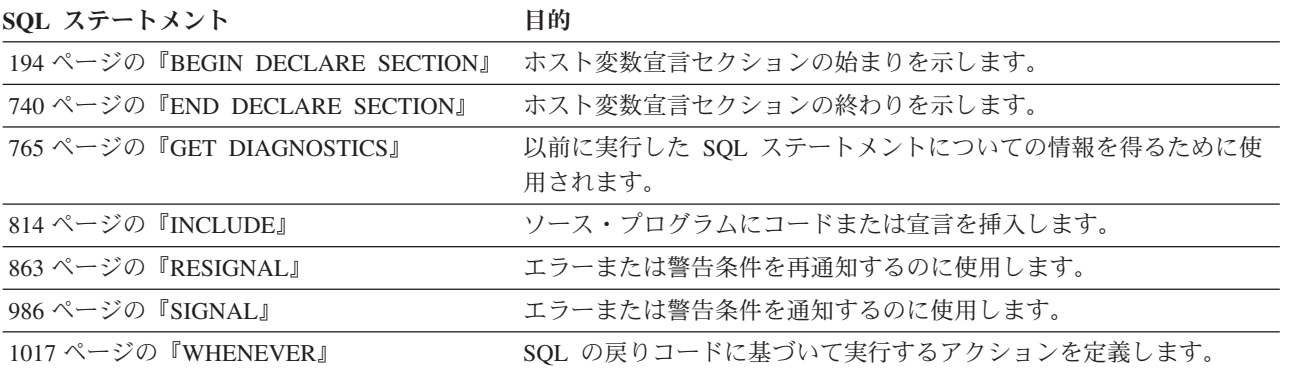

#### 表 *9. SQL* 制御ステートメント

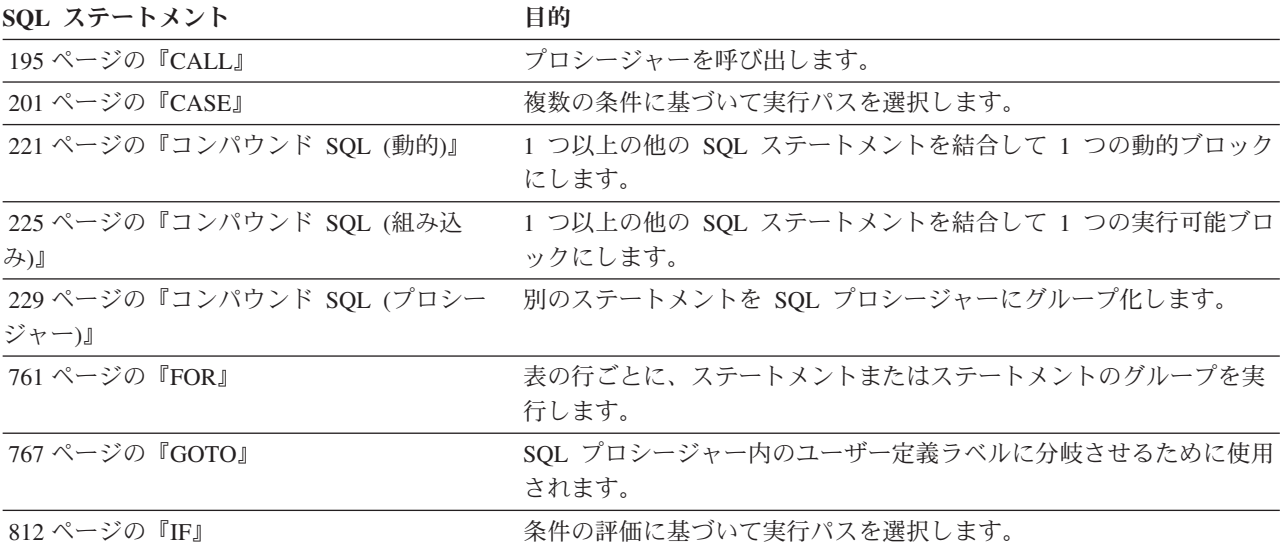

#### <span id="page-22-0"></span>表 *9. SQL* 制御ステートメント *(*続き*)*

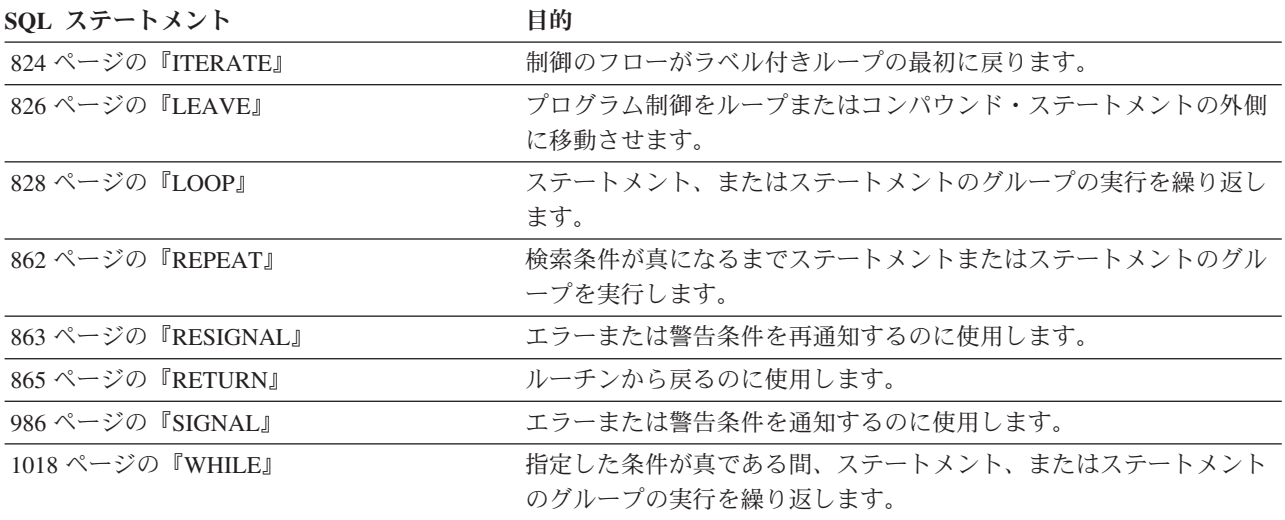

# **SQL** ステートメントの呼び出し方法

SQL ステートメントは、実行可能と実行不能に分類されます。

実行可能ステートメント には、4 つの呼び出し方法があります。それらは次のとお りです。

- アプリケーション・プログラムに組み込む。
- v SQL プロシージャーに組み込む。
- v 動的に準備して実行する。
- v 対話式に発行する。

ステートメントによっては、これらのいくつかまたはすべての方式を使用すること ができます。 (REXX™ に組み込んだステートメントは、動的に準備され実行されま す。)

実行不能ステートメント は、アプリケーション・プログラムに組み込む方式だけが 可能です。

別の SQL ステートメント構成は、select ステートメントです。 *select* ステートメ ント には、3 つの呼び出し方法があります。それらは次のとおりです。

- v DECLARE CURSOR に組み込んで、 OPEN、FETCH および CLOSE によって暗 黙的に実行する。(静的起動)
- v 動的に準備し、DECLARE CURSOR で参照して、 OPEN、FETCH および CLOSE によって暗黙的に実行する。(動的起動)
- v 対話式に発行する。

# アプリケーション・プログラムへのステートメントの組み込み

SQL ステートメントは、プリコンパイラーにサブミットされるソース・プログラム に組み込むことができます。このようなステートメントは、プログラムに組み込ま れている と言います。組み込みステートメントは、ホスト言語のステートメントが 可能な位置であればそのプログラム内のどこにでも組み込むことができます。各組 み込みステートメントの前には、キーワード EXEC SQL を付ける必要がありま す。

アプリケーション・プログラムに組み込まれた実行可能ステートメントは、ホスト 言語ステートメントが実行されるたびに、そこに実行可能ステートメントが指定さ れていると同じ時点で実行されます。したがって、ループ内のステートメントは、 ループが行われるたびに実行され、条件構文内のステートメントは、その条件が満 たされた場合にのみ実行されます。

組み込みステートメントには、ホスト変数への参照を含むことができます。参照さ れるホスト変数は、以下のような 2 つの方法で使用することができます。

- v 入力として使用する (ホスト変数の現行値がそのステートメントの実行に使用さ れます)。
- v 出力として使用する (ホスト変数には、そのステートメントの実行結果として新 しい値が割り当てられます)。

特に、式および述部の中のホスト変数に対する参照はすべて、変数の現行値により 置き換えられます。つまり、変数は入力として使用されます。

すべての実行可能ステートメントの後で、必ず SQL 戻りコードのテストを行う必 要があります。別の方法として、WHENEVER ステートメント (それ自体は実行不 能) を使用して、組み込みステートメントの実行直後の制御の流れを変更すること もできます。

データ操作言語 (DML) ステートメントで参照されるオブジェクトはすべて、ステ ートメントがデータベースにバインドされる時点で存在している必要があります。

組み込まれた実行不能ステートメントは、プリコンパイラーによってのみ処理され ます。プリコンパイラーはステートメントにエラーを検出すると、それを報告しま す。このようなステートメントは、プログラムの実行時に処理されることはありま せん。したがって、このようなステートメントの後で SQL 戻りコードのテストを 行ってはなりません。

CREATE PROCEDURE ステートメントの SQL プロシージャー本体にステートメン トを組み込むことができます。このようなステートメントは、 SQL プロシージャ ーに組み込まれているといいます。 SQL ステートメントの説明でホスト変数 が参 照されるときはいつでも、ステートメントが SQL プロシージャーに組み込まれて いれば *SQL* 変数 を使用できます。

# 動的な準備と実行

アプリケーション・プログラムでは、ホスト変数に入った文字ストリングの形式の SQL ステートメントを動的に構築することができます。一般にステートメントは、 プログラムが入手可能な何らかのデータから構築されます (たとえば、ワークステ ーションからの入力)。構成されたステートメント (select ステートメントではない) は、 (組み込み) PREPARE ステートメントによって準備され、 (組み込み) EXECUTE ステートメントによって実行することができます。あるいは、(組み込み) EXECUTE IMMEDIATE ステートメントを使用して、 1 つのステップでステートメ ントを準備して実行することもできます。

動的に準備されるステートメントには、ホスト変数への参照が含まれていてはなり ません。パラメーター・マーカーは含めることができます。 (パラメーター・マー カーの規則に関しては、『PREPARE』 を参照してください。) 準備済みのステート メントが実行される時点で、パラメーター・マーカーは、実際には EXECUTE ステ ートメントで指定されたホスト変数の現行値に置き換えられます。一度準備したス テートメントは、ホスト変数の他の値を用いて何回も実行することができます。パ ラメーター・マーカーは、EXECUTE IMMEDIATE ステートメントでは使用できま せん。

ステートメントが正しく実行されたか否かは、 EXECUTE (または EXECUTE IMMEDIATE) ステートメントの実行後の SQLCA への SQL 戻りコードの設定値に よって示されます。前述のように、SQL 戻りコードは必ず検査する必要がありま す。詳しくは、 12 ページの『SQL 戻りコード (SQLCODE と [SQLSTATE\)](#page-25-0)』を参照 してください。

## **select** ステートメントの静的呼び出し

select ステートメントは、(実行不能) DECLARE CURSOR ステートメントの一部と して含めることができます。このようなステートメントは、 (組み込み) OPEN ステ ートメントによってカーソルがオープンされるたびに実行されます。カーソルがオ ープンされた後で、一連の FETCH ステートメントを実行することにより、結果表 を一度に 1 つの行ずつ取り出すことができます。

このように使用する場合、 select ステートメントにホスト変数への参照を含めるこ とができます。これらの参照は、実際には、OPEN ステートメントを実行した時点 での変数の値によって置き換えられます。

# **select** ステートメントの動的呼び出し

アプリケーション・プログラムは、ホスト変数に入った文字ストリングの形式で、 選択 (SELECT) ステートメントを動的に構築することができます。一般に、ステー トメントはプログラムが入手可能な何らかのデータから構築されます (たとえば、 ワークステーションから入手した照会)。このように構成されたステートメントは、 (組み込み) PREPARE ステートメントによって実行の準備が行われ、 (実行不能) DECLARE CURSOR ステートメントによって参照されます。このようなステートメ ントは、 (組み込み) OPEN ステートメントによってカーソルがオープンされるたび に実行されます。カーソルがオープンされた後で、一連の FETCH ステートメント を実行することにより、結果表を一度に 1 つの行ずつ取り出すことができます。

このように使用する場合、 select ステートメントにホスト変数への参照を含めるこ とはできません。パラメーター・マーカーは含めることができます。パラメータ ー・マーカーは、実際には、 OPEN ステートメントに指定されたホスト変数の値に よって置き換えられます。

# 対話式呼び出し

ワークステーションから SQL ステートメントを入力する機能は、データベース・ マネージャーのアーキテクチャーの一部です。この方法で入力されたステートメン トは、「対話式に発行される」と呼ばれます。このようなステートメントは、アプ リケーション・プログラムのコンテキストでのみ認識されるので、パラメーター・

<span id="page-25-0"></span>マーカーやホスト変数への参照を含まない実行可能ステートメントでなければなり ません。

# 異なるホスト・システムで使用される **SQL**

SQL ステートメントの構文は、ホスト・システムの種類 (DB2 for z/OS、 DB2 for System i、 DB2 Database for Linux, UNIX, and Windows) によって微妙に異なりま す。アプリケーション内の SQL ステートメントが静的か動的かにかかわらず、別 のデータベース・ホスト・システムにアクセスするアプリケーションの場合は、 SQL ステートメントとプリコンパイル/ BIND オプションが、アクセス先のデータ ベース・システムでサポートされるようにするのは重要なことです。

他のホスト・システムでの SQL ステートメントの使用についての詳細情報は、*DB2 for i5/OS SQL Reference* and the *DB2 for z/OS SQL* 解説書を参照してください。

# **SQL** 戻りコード **(SQLCODE** と **SQLSTATE)**

実行可能な SQL ステートメントを含むアプリケーション・プログラムは、 SQLCODE または SQLSTATE の値のいずれかを使用して、 SQL ステートメント からの戻りコードを処理することができます。アプリケーションでこれらの値にア クセスするには、 2 つの方法があります。

- v SQLCA と呼ばれる構造体を組み込む。 SQLCA には SQLCODE という名前の整 変数と、 SQLSTATE という名前の文字ストリングが含まれています。 REXX では、SQLCA は自動的に提供されます。 他の言語では、INCLUDE SQLCA ス テートメントを使用することによって、 SQLCA を入手することができます。
- v プリコンパイル・オプションとして LANGLEVEL SQL92E が指定されている場 合は、プログラムの SQL 宣言セクションに SQLCODE または SQLSTATE とい う名前の変数を宣言することができます。これらの値がいずれも SQL 宣言セク ションに宣言されていない場合は、プログラムの別のロケーションで SQLCODE という名の変数が宣言されているものと想定されます。 LANGLEVEL SQL92E を使用する場合は、プログラムに INCLUDE SQLCA ステートメントがあっては なりません。

SQLCODE は、各 SQL ステートメントの実行後に、データベース・マネージャー によって設定されます。すべてのデータベース・マネージャーは、次のように ISO/ANSI SQL 標準規格に準拠しています。

- v SQLCODE = 0 で SQLWARN0 がブランクの場合、実行は成功しました。
- v SQLCODE = 100 の場合、"データが見つかりませんでした"。たとえば、カーソ ルが結果表の最後の行より後に設定されていたために、 FETCH ステートメント からデータが戻されませんでした。
- v SQLCODE > 0 で、100 ではない場合、実行は警告付きで成功しました。
- v SQLCODE = 0 で SQLWARN0 = 'W' の場合、実行は成功しましたが、1 つ以 上の警告標識がセットされました。
- v SQLCODE < 0 の場合、実行は不成功でした。

0 と 100 以外の SQLCODE の値の意味は、製品によって異なります。

SQLSTATE は、各 SQL ステートメントの実行後に、データベース・マネージャー によって設定されます。アプリケーション・プログラムは、SQLCODE ではなく、

SQLSTATE をテストすることによって SQL ステートメントの実行を検査すること ができます。 SQLSTATE は、共通エラー条件に関する共通コードを示します。ア プリケーション・プログラムが特定のエラーまたは特定クラスのエラーの有無をテ ストできます。コード体系は、IBM のどのデータベース・マネージャーでも同じで あり、 ISO/ANSI SQL92 標準規格に基づいています。

# **SQL** コメント

静的 SQL ステートメントには、ホスト言語または SQL のコメントを含めることが できます。動的 SQL ステートメントには、SQL コメントを含めることができま す。 SQL コメントには以下の 2 つのタイプがあります。

#### 単純コメント

単純コメントは、2 つの連続するハイフン (--) で始まり、行末で終わりま す。

#### 括弧で囲まれたコメント

括弧で囲まれたコメントは、/\* で始まり、\*/ で終わります。

単純コメントを使用する際には、以下の規則が適用されます。

- v 2 つのハイフンが同一行にあることが必要で、その間にスペースを入れることは できません。
- v 単純コメントは、スペースが有効な個所であればどこからでも開始できます (区 切りトークンの中、または 'EXEC' と 'SQL' との間を除く)。
- v 単純コメントは次の行へ続けることはできません。
- v COBOL では、2 つのハイフンの前にスペースを 1 つ入れる必要があります。

括弧で囲まれたコメントを使用する際には、以下の規則が適用されます。

- /\* が同一行にあることが必要で、その間にスペースを入れることはできません。
- \*/ が同一行にあることが必要で、その間にスペースを入れることはできません。
- 括弧で囲まれたコメントは、スペースが有効な個所であればどこからでも開始で きます (区切りトークンの中、または 'EXEC' と 'SQL' との間を除く)。
- v 括弧で囲まれたコメントは後続の行へ続けることができます。

例 *1:* この例は、ステートメントに単純コメントを組み込む方法を示しています。

**CREATE VIEW** PRJ MAXPER -- PROJECTS WITH MOST SUPPORT PERSONNEL **AS SELECT** PROJNO, PROJNAME -- NUMBER AND NAME OF PROJECT **FROM** PROJECT -- SYSTEMS SUPPORT DEPT CODE **AND** PRSTAFF > 1

例 *2:* この例は、ステートメントに括弧で囲まれたコメントを組み込む方法を示し ています。

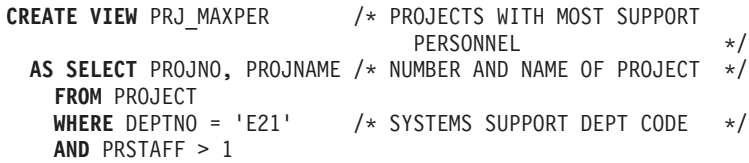

# <span id="page-27-0"></span>**SQL** 制御ステートメントについて

制御ステートメントとは、構造化プログラミング言語でプログラムを作成する方法 と同様に構造化照会言語を使用できるようにする SQL ステートメントです。 SQL 制御ステートメントには、論理の流れを制御し、変数を宣言して設定し、警告や例 外を処理する機能が備えられています。ある SQL 制御ステートメントに他のネス トされた SQL ステートメントが組み込まれていることもあります。ルーチンの本 体、トリガー、または動的コンパウンド・ステートメントで SQL 制御ステートメ ントを使用できます。

## **SQL** パラメーター、**SQL** 変数、およびグローバル変数の参照

式や変数を指定できる SQL プロシージャー・ステートメント中のどこでも、 SQL パラメーター、SQL 変数、およびグローバル変数を参照できます。 SQL ルーチ ン、SQL トリガー、または動的コンパウンド・ステートメント中にホスト変数を指 定することはできません。ルーチン中のどこでも SQL パラメーターを参照でき、 ルーチン名で修飾できます。 SQL 変数が宣言されているコンパウンド・ステート メント中のどこでも SQL 変数を参照でき、そのコンパウンド・ステートメントの 先頭にラベル名を指定して SQL 変数を修飾できます。グローバル変数は、式が決 定論的である必要がない限り、どの式の中でも参照できます。以下のシナリオでは 決定論的式が必要となり、グローバル変数は使用できません。

- チェック制約
- v 生成列の定義
- 即時リフレッシュ MOT

SQL パラメーター、SQL 変数、およびグローバル変数はすべて NULL 可能と見な されます。 SQL ルーチン中の SQL パラメーター、SQL 変数、またはグローバル 変数の名前を、そのルーチン中で参照されている表やビューの列名と同じ名前にす ることもできます。 SQL 変数の名前を、同じルーチンで宣言されている別の SQL 変数名と同じ名前にすることもできます。このことは、2 つの SQL 変数が別々の コンパウンド・ステートメントで宣言される場合に生じる可能性があります。 SQL 変数の宣言を含むコンパウンド・ステートメントは、この変数の有効範囲を決定し ます。詳しくは、『コンパウンド SQL (プロシージャー)』を参照してください。

SQL ルーチン中の SQL 変数または SQL パラメーターの名前を、特定の SQL ス テートメント中で使用されている ID 名と同じ名前にすることもできます。名前を 修飾しない場合は、以下の規則により、名前が ID、SQL パラメーター、または SQL 変数のいずれであるかが示されます。

- v SET PATH および SET SCHEMA ステートメント中では、名前は SQL パラメ ーターまたは SQL 変数として検査されます。 SQL 変数または SQL パラメータ ーとして検出されない場合は、ID として使用されます。
- v CONNECT、DISCONNECT、RELEASE、および SET CONNECTION ステートメ ントでは、この名前は ID として使用されます。

同一の名前は明示的に修飾する必要があります。名前の修飾は、この名前が列、 SQL 変数、SQL パラメーター、またはグローバル変数を参照するかどうかを明確に 示します。名前を修飾しない場合、または、修飾されていても未確定な場合は、以 下の規則により、名前が列、SQL 変数、SQL パラメーター、またはグローバル変数 のいずれであるかが示されます。

- v SQL ルーチン本体で指定されている表やビューが、そのルーチンの作成時に既存 の場合は、名前は最初に列名として検査されます。列として検出されない場合 は、次にコンパウンド・ステートメント内の SQL 変数として検査され、その後 SQL パラメーターとして検査され、そして最後に、グローバル変数として検査さ れます。
- v 参照されている表やビューが、そのルーチンの作成時に存在しない場合は、名前 は最初にコンパウンド・ステートメント内の SQL 変数として、次に SQL パラ メーターとして、次にグローバル変数として検査されます。変数は、参照を含む コンパウンド・ステートメント内、またはそのようなコンパウンド・ステートメ ントがネストしているコンパウンド・ステートメント内で宣言しなければなりま せん。同一の有効範囲内に 2 つの SQL 変数があって、同一の名前を持つ場合 (この変数が別々のコンパウンド・ステートメント内で宣言されると生じる場合が ある)、最も内側のコンパウンド・ステートメントで宣言された SQL 変数が使用 されます。検出されない場合は、列であるとみなされます。

# ラベルの参照

ラベルはほとんどの SQL プロシージャー・ステートメント上で指定できます。ラ ベルを定義するステートメントを含むコンパウンド・ステートメントは、このラベ ル名の有効範囲を決定します。ラベル名は、それが定義されるコンパウンド・ステ ートメント内で固有でなければなりません。コンパウンド・ステートメント内でネ ストされたコンパウンド・ステートメントに定義されたラベルも同様です (SQLSTATE 42734)。ラベルは、コンパウンド・ステートメント自体で指定したラベ ルと同一にしてはなりません (SQLSTATE 42734)。また、SQL プロシージャー・ス テートメントを含むルーチン名と同一にしてはなりません (SQLSTATE 42734)。

ラベル名は、それが定義されたコンパウンド・ステートメント内でのみ参照が可能 です。コンパウンド・ステートメント内でネストされたコンパウンド・ステートメ ントも同様です。ラベルは SQL 変数名の修飾に使用することができます。また、 GOTO、LEAVE、または ITERATE ステートメントのターゲットとして指定するこ ともできます。

# **SQL** 条件名の参照

SQL 条件名を、同じルーチンで宣言されている別の SQL 条件名と同じ名前にする こともできます。このことは、2 つの SQL 条件が別々のコンパウンド・ステート メントで宣言される場合に生じる可能性があります。 SQL 条件名の宣言を含むコ ンパウンド・ステートメントは、この条件名の有効範囲を決定します。条件名は、 それが宣言されるコンパウンド・ステートメント内で固有でなければなりません。 ただし、そのようなコンパウンド・ステートメント内でネストされたコンパウン ド・ステートメント内での宣言は例外です (SQLSTATE 42734)。条件名は、それが 宣言されたコンパウンド・ステートメント内でのみ参照が可能です。コンパウン ド・ステートメント内でネストされたコンパウンド・ステートメントも同様です。 条件名の参照がある場合、最も内側のコンパウンド・ステートメントで宣言された 条件が、使用される条件です。詳しくは、『コンパウンド SQL (プロシージャー)』 を参照してください。

# <span id="page-29-0"></span>**SQL** ステートメント名の参照

SQL ステートメント名を、同じルーチンで宣言されている別の SQL ステートメン ト名と同じ名前にすることもできます。このことは、2 つの SQL ステートメント が別々のコンパウンド・ステートメントで宣言される場合に生じる可能性がありま す。 SQL ステートメント名の宣言を含むコンパウンド・ステートメントは、この ステートメント名の有効範囲を決定します。ステートメント名は、それが宣言され るコンパウンド・ステートメント内で固有でなければなりません。ただし、そのよ うなコンパウンド・ステートメント内でネストされたコンパウンド・ステートメン ト内での宣言は例外です (SQLSTATE 42734)。ステートメント名は、それが宣言さ れたコンパウンド・ステートメント内でのみ参照が可能です。コンパウンド・ステ ートメント内でネストされたコンパウンド・ステートメントも同様です。ステート メント名の参照がある場合、最も内側のコンパウンド・ステートメントで宣言され たステートメントが使用されるステートメントです。詳しくは、『コンパウンド SQL (プロシージャー)』を参照してください。

## **SQL** カーソル名の参照

SQL カーソル名を、同じルーチンで宣言されている別の SQL カーソル名と同じ名 前にすることもできます。このことは、2 つの SQL カーソルが別々のコンパウン ド・ステートメントで宣言される場合に生じる可能性があります。 SQL カーソル の宣言を含むコンパウンド・ステートメントは、このカーソル名の有効範囲を決定 します。カーソル名は、それが宣言されるコンパウンド・ステートメント内で固有 でなければなりません。ただし、そのようなコンパウンド・ステートメント内でネ ストされたコンパウンド・ステートメント内での宣言は例外です (SQLSTATE 42734)。カーソル名は、それが宣言されたコンパウンド・ステートメント内でのみ 参照が可能です。コンパウンド・ステートメント内でネストされたコンパウンド・ ステートメントも同様です。カーソル名の参照がある場合、最も内側のコンパウン ド・ステートメントで宣言されたカーソルが使用されるカーソルです。詳しくは、 『コンパウンド SQL (プロシージャー)』を参照してください。

# 関数、メソッド、およびプロシージャーの指定子

以下の節では、関数、メソッド、またはプロシージャーを一意的に識別するために 使用される構文フラグメントを記述します。

#### 関数指定子

関数指定子は、単一の関数を一意的に識別します。一般的に関数指定子は、関数の DDL ステートメント (DROP または ALTER など) で使用されます。

#### **function-designator:**

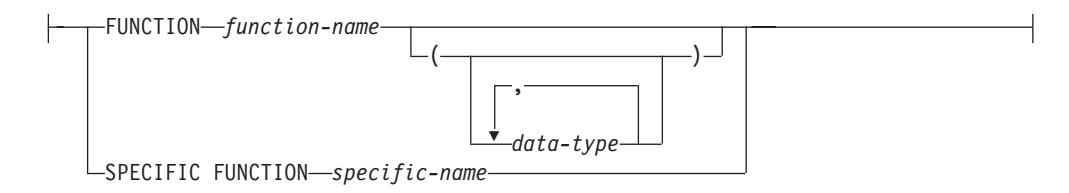

#### **FUNCTION** *function-name*

特定の関数を指定します。 *function-name* という名前の関数インスタンスがスキ ーマ内に 1 つだけ存在している場合にのみ有効です。指定する関数には、任意 の数のパラメーターを定義できます。動的 SQL ステートメントでは、

CURRENT SCHEMA 特殊レジスターが、修飾子のないオブジェクト名の修飾子 として使用されます。静的 SQL ステートメントでは、QUALIFIER プリコンパ イル/ BIND オプションによって、修飾子のないオブジェクト名の修飾子が暗黙 指定されます。指定したスキーマまたは暗黙のスキーマにこの名前の関数が存在 しない場合は、エラー (SQLSTATE 42704) になります。指定したスキーマまた は暗黙のスキーマに、この関数のインスタンスが複数存在する場合は、エラー (SQLSTATE 42725) になります。

#### **FUNCTION** *function-name (data-type,...)*

関数を固有に指定する関数シグニチャーを指定します。関数解決のアルゴリズム は使用されません。

#### *function-name*

関数の名前を指定します。動的 SQL ステートメントでは、CURRENT SCHEMA 特殊レジスターが、修飾子のないオブジェクト名の修飾子として 使用されます。静的 SQL ステートメントでは、QUALIFIER プリコンパイ ル/ BIND オプションによって、修飾子のないオブジェクト名の修飾子が暗 黙指定されます。

*(data-type,...)*

値は、CREATE FUNCTION ステートメント上で (対応する位置に) 指定さ れたデータ・タイプに一致していなければなりません。データ・タイプの 数、およびデータ・タイプを論理的に連結した値が、特定の関数インスタン スを識別するのに使用されます。

data-type が修飾なしの場合は、SQL パス上でスキーマを検索してタイプ名 が決定されます。 REFERENCE タイプに指定するデータ・タイプ名にも同 様の規則が当てはまります。

パラメーター化データ・タイプの長さ、精度、または位取りを指定する必要 はありません。空の括弧をコーディングすることによって、一致データ・タ イプの検索時にそれらの属性を無視するように指定することができます。

パラメーター値が異なるデータ・タイプ (REAL または DOUBLE) を示し ているため、 FLOAT() を使用することはできません (SQLSTATE 42601)。

長さ、精度、または位取りをコーディングする場合、その値は、CREATE FUNCTION ステートメントで指定された値と完全に一致していなければな りません。

0< *n* <25 は REAL を意味し、24< *n* <54 は DOUBLE を意味するので、 FLOAT(*n*) のタイプは、*n* に定義された値と一致している必要はありませ ん。マッチングは、タイプが REAL か DOUBLE かに基づいて行われま す。

指定したスキーマまたは暗黙のスキーマに、指定したシグニチャーを持つ関 数がない場合は、エラー (SQLSTATE 42883) になります。

#### **SPECIFIC FUNCTION** *specific-name*

関数の作成時に指定された名前、またはデフォルト値として与えられた名前を使

用して、特定のユーザー定義関数を指定します。動的 SQL ステートメントで は、CURRENT SCHEMA 特殊レジスターが、修飾子のないオブジェクト名の修 飾子として使用されます。静的 SQL ステートメントでは、QUALIFIER プリコ ンパイル/ BIND オプションによって、修飾子のないオブジェクト名の修飾子が 暗黙指定されます。 *specific-name* (特定名) は、指定したスキーマまたは暗黙の スキーマの特定関数のインスタンスを指定していなければなりません。そうでな い場合、エラー (SQLSTATE 42704) になります。

# メソッド指定子

メソッド指定子は、単一のメソッドを一意的に識別します。一般的にメソッド指定 子は、メソッドの DDL ステートメント (DROP または ALTER など) で使用され ます。

#### **method-designator:**

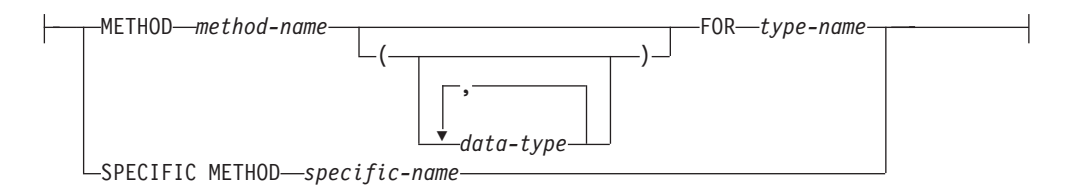

#### **METHOD** *method-name*

特定のメソッドを指定します。 *type-name* というサブジェクト・タイプの *method-name* という名前のメソッド・インスタンスが 1 つだけ存在している場 合にのみ有効です。このように指定されたメソッドには、任意の数のパラメータ ーを定義できます。タイプに、指定された名前のメソッドが存在しない場合は、 エラーが戻されます (SQLSTATE 42704)。 タイプに、そのメソッドのインスタ ンスが複数存在する場合も、エラーが戻されます (SQLSTATE 42725)。

#### **METHOD** *method-name (data-type,...)*

メソッドを一意に指定するメソッド・シグニチャーを指定します。メソッド解決 のアルゴリズムは使用されません。

*method-name*

*type-name* タイプのメソッドの名前を指定します。

*(data-type,...)*

値は、 CREATE TYPE ステートメント上で (対応する位置に) 指定された データ・タイプと一致していなければなりません。データ・タイプの数、お よびデータ・タイプを論理的に連結した値が、特定のメソッド・インスタン スを識別するのに使用されます。

data-type が修飾なしの場合は、SQL パス上でスキーマを検索してタイプ名 が決定されます。 REFERENCE タイプに指定するデータ・タイプ名にも同 様の規則が当てはまります。

パラメーター化データ・タイプの長さ、精度、または位取りを指定する必要 はありません。空の括弧をコーディングすることによって、一致データ・タ イプの検索時にそれらの属性を無視するように指定することができます。

パラメーター値が異なるデータ・タイプ (REAL または DOUBLE) を示し ているため、 FLOAT() を使用することはできません (SQLSTATE 42601)。

長さ、精度、または位取りをコーディングする場合、その値は、CREATE TYPE ステートメントで指定された値と完全に一致していなければなりませ  $h<sub>o</sub>$ 

0< *n* <25 は REAL を意味し、24< *n* <54 は DOUBLE を意味するので、 FLOAT(*n*) のタイプは、*n* に定義された値と一致している必要はありませ ん。マッチングは、タイプが REAL か DOUBLE かに基づいて行われま す。

指定したスキーマまたは暗黙のスキーマに、指定したシグニチャーを持つメ ソッドのタイプがない場合は、エラー (SQLSTATE 42883) になります。

#### **FOR** *type-name*

指定されたメソッドを関連付けるタイプを指定します。ここで指定される名 前は、カタログにすでに記述されているタイプを示すものでなければなりま せん (SQLSTATE 42704)。動的 SQL ステートメントでは、CURRENT SCHEMA 特殊レジスターが、修飾子のないオブジェクト名の修飾子として 使用されます。静的 SQL ステートメントでは、QUALIFIER プリコンパイ ル/ BIND オプションによって、修飾子のないオブジェクト名の修飾子が暗 黙指定されます。

#### **SPECIFIC METHOD** *specific-name*

メソッドの作成時に指定された名前か、デフォルト値として与えられた名前を使 用して、特定のメソッドを識別します。動的 SQL ステートメントでは、 CURRENT SCHEMA 特殊レジスターが、修飾子のないオブジェクト名の修飾子 として使用されます。静的 SQL ステートメントでは、QUALIFIER プリコンパ イル/ BIND オプションによって、修飾子のないオブジェクト名の修飾子が暗黙 指定されます。 *specific-name* (特定名) は、指定したスキーマまたは暗黙のスキ ーマの特定のメソッド・インスタンスを指定していなければなりません。そうで ない場合、エラー (SQLSTATE 42704) になります。

# プロシージャー指定子

プロシージャー指定子は、単一のプロシージャーを一意的に識別します。一般的に プロシージャー指定子は、プロシージャーの DDL ステートメント (DROP または ALTER など) で使用されます。

#### **procedure-designator:**

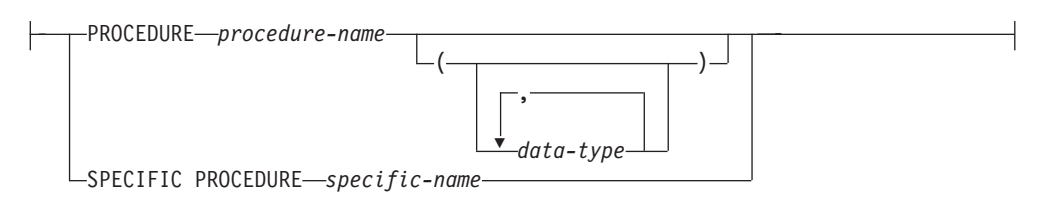

#### **PROCEDURE** *procedure-name*

特定のプロシージャーを指定します。 *procedure-name* という名前のプロシージ ャー・インスタンスがスキーマ内に 1 つだけ存在している場合にのみ有効で す。指定するプロシージャーには、任意の数のパラメーターを定義できます。動 的 SQL ステートメントでは、CURRENT SCHEMA 特殊レジスターが、修飾子 のないオブジェクト名の修飾子として使用されます。静的 SQL ステートメント では、QUALIFIER プリコンパイル/ BIND オプションによって、修飾子のない

オブジェクト名の修飾子が暗黙指定されます。指定したスキーマまたは暗黙のス キーマに該当する名前のプロシージャーが存在しない場合は、エラーが戻されま す (SQLSTATE 42704)。指定したスキーマまたは暗黙のスキーマに、このプロ シージャーのインスタンスが複数存在する場合は、エラー (SQLSTATE 42725) になります。

# **PROCEDURE** *procedure-name (data-type,...)*

プロシージャーを一意的に固有に識別するプロシージャー・シグニチャーを指定 します。プロシージャー解決のアルゴリズムは使用されません。

*procedure-name*

プロシージャーの名前を指定します。動的 SQL ステートメントでは、 CURRENT SCHEMA 特殊レジスターが、修飾子のないオブジェクト名の修 飾子として使用されます。静的 SQL ステートメントでは、QUALIFIER プ リコンパイル/ BIND オプションによって、修飾子のないオブジェクト名の 修飾子が暗黙指定されます。

*(data-type,...)*

値は、CREATE PROCEDURE ステートメント上で (対応する位置に) 指定 されたデータ・タイプに一致していなければなりません。データ・タイプの 数、およびデータ・タイプを論理的に連結した値が、特定のプロシージャ ー・インスタンスを識別するのに使用されます。

data-type が修飾なしの場合は、SQL パス上でスキーマを検索してタイプ名 が決定されます。 REFERENCE タイプに指定するデータ・タイプ名にも同 様の規則が当てはまります。

パラメーター化データ・タイプの長さ、精度、または位取りを指定する必要 はありません。空の括弧をコーディングすることによって、一致データ・タ イプの検索時にそれらの属性を無視するように指定することができます。

パラメーター値が異なるデータ・タイプ (REAL または DOUBLE) を示し ているため、 FLOAT() を使用することはできません (SQLSTATE 42601)。

長さ、精度、または位取りをコーディングする場合、その値は、CREATE PROCEDURE ステートメントで指定された値と完全に一致していなければ なりません。

0< *n* <25 は REAL を意味し、24< *n* <54 は DOUBLE を意味するので、 FLOAT(*n*) のタイプは、*n* に定義された値と一致している必要はありませ ん。マッチングは、タイプが REAL か DOUBLE かに基づいて行われま す。

指定したスキーマまたは暗黙のスキーマに、指定したシグニチャーを持つプ ロシージャーがない場合は、エラー (SQLSTATE 42883) になります。

#### **SPECIFIC PROCEDURE** *specific-name*

プロシージャーの作成時に指定された名前、またはデフォルト値として与えられ た名前を使用して、特定のプロシージャーを指定します。動的 SQL ステートメ ントでは、CURRENT SCHEMA 特殊レジスターが、修飾子のないオブジェクト 名の修飾子として使用されます。静的 SQL ステートメントでは、QUALIFIER プリコンパイル/ BIND オプションによって、修飾子のないオブジェクト名の修 飾子が暗黙指定されます。 *specific-name* に指定される名前は、指定したスキー

マまたは暗黙のスキーマに含まれる特定プロシージャーのインスタンスを識別す るものでなければなりません。それ以外の名前が指定された場合は、エラーが戻 されます (SQLSTATE 42704)。

# <span id="page-34-0"></span>**ALLOCATE CURSOR**

ALLOCATE CURSOR ステートメントは、結果セット・ロケーター変数で識別され る結果セットにカーソルを割り当てます。結果セット・ロケーター変数について は、ASSOCIATE LOCATORS ステートメントの説明を参照してください。

## 呼び出し

このステートメントは、SQL プロシージャーに組み込む方法でのみ使用可能です。 このステートメントは実行可能ステートメントではなく、動的に準備することはで きません。

## 許可

必要ありません。

### 構文

-- ALLOCATE *cursor-name* CURSOR FOR RESULT SET *rs-locator-variable* -◂

#### 説明

*cursor-name*

カーソルの名前を指定します。ソース SQL プロシージャーですでに宣言されて いるカーソルと同じ名前は使用しないでください (SQLSTATE 24502)。

#### **CURSOR FOR RESULT SET** *rs-locator-variable*

結果セット・ロケーター変数の宣言規則に従って、ソース SQL プロシージャー で宣言されている結果セット・ロケーター変数の名前を指定します。 SQL 変数 の宣言について詳しくは、『コンパウンド SQL (プロシージャー) ステートメ ント』を参照してください。

結果セット・ロケーター変数には、ASSOCIATE LOCATORS SQL ステートメ ントで戻された、有効な結果セット・ロケーター値を入れなければなりません (SQLSTATE 0F001)。

#### 規則

- v 割り当てカーソルを使用する際には、以下の規則が適用されます。
	- 割り当てカーソルは、 OPEN ステートメントによってオープンすることはで きません (SQLSTATE 24502)。
	- 割り当てカーソルは、位置指定 UPDATE または DELETE ステートメントで は使用できません (SQLSTATE 42828)。
	- 割り当てカーソルは、CLOSE ステートメントによってクローズできます。割 り当てカーソルをクローズすると、関連付けられたカーソルがクローズされま す。
- 各結果セットに割り当てられるカーソルは 1 つだけです。
- <span id="page-35-0"></span>• 割り当てカーソルは、ロールバック操作、暗黙的クローズ、または明示的クロー ズが行われるまで継続します。
- v コミット操作を行うと、割り当てカーソルで、 WITH HOLD が定義されていな いものが破棄されます。
- 割り当てカーソルを破棄すると、 SQL プロシージャー内の関連付けられたカー ソルがクローズされます。

## 例

以下の SQL プロシージャーの例では、カーソル C1 を定義し、結果セット・ロケ ーター変数 LOC1、および SQL プロシージャーによって戻される関連する結果セ ットに関連付けます。

**ALLOCATE** C1 **CURSOR FOR RESULT SET** LOC1;

# **ALTER AUDIT POLICY**

ALTER AUDIT POLICY ステートメントは、現行サーバーの監査ポリシーの定義を 変更します。

### 呼び出し

このステートメントは、アプリケーション・プログラムに組み込むか、あるいは対 話式に発行することができます。 DYNAMICRULES の実行動作がパッケージに効 力を持つ場合にのみ、動的に準備できる実行可能ステートメントです (SQLSTATE 42509)。

## 許可

このステートメントの許可 ID が持つ特権には、SECADM 権限が含まれている必要 があります。

# 構文

-- ALTER AUDIT POLICY *policy-name* -

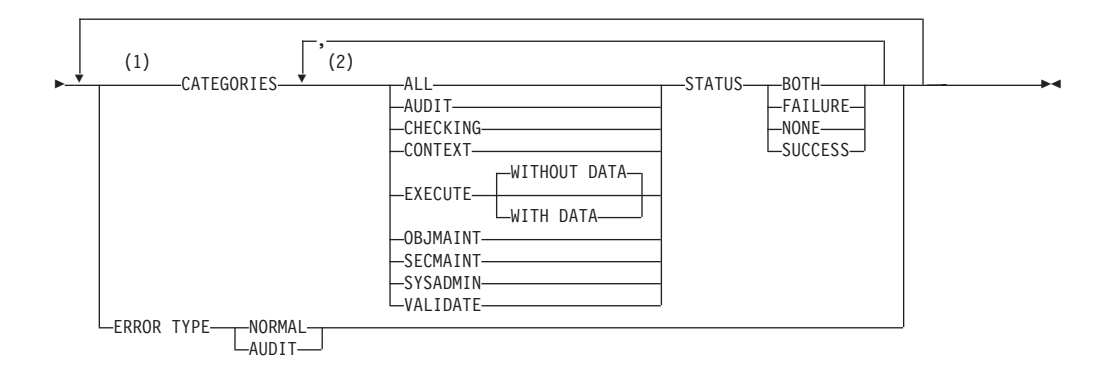
注**:**

- **1** CATEGORIES および ERROR TYPE 節はそれぞれ 1 度しか指定できません (SQLSTATE 42614)。
- **2** カテゴリーはそれぞれ 2 度以上指定できず (SQLSTATE 42614)、ALL が指定 されている場合にはその他のカテゴリーを指定できません (SQLSTATE 42601)。

# 説明

### *policy-name*

変更する監査ポリシーを指定します。これは、1 部構成の名前です。これは、 SQL ID です (通常 ID または区切り ID)。名前は、現行のサーバー上の既存の 監査ポリシーを一意的に識別するものでなければなりません (SQLSTATE 42704)。

# **CATEGORIES**

新規の状況値が指定される 1 つ以上の監査カテゴリーのリスト。 ALL が指定 されない場合、明示的に指定されないカテゴリーの STATUS は未変更のままと なります。

#### **ALL**

すべてのカテゴリーを同じ状況に設定します。 EXECUTE カテゴリーは WITHOUT DATA です。

### **AUDIT**

監査設定が変更されたとき、または監査ログにアクセスされたときにレコー ドを生成します。

#### **CHECKING**

データベース・オブジェクトまたは関数へのアクセス試行またはその操作試 行の許可検査中にレコードを生成します。

### **CONTEXT**

データベース操作が実行されたときの操作コンテキストを示すレコードを生 成します。

# **EXECUTE**

SQL ステートメントの実行を示すレコードを生成します。

### **WITHOUT DATA** または **WITH DATA**

任意のホスト変数およびパラメーター・マーカーに指定される入力デー タ値を EXECUTE カテゴリーの一部としてログに記録するかどうかを 指定します。

### **WITHOUT DATA**

任意のホスト変数およびパラメーター・マーカーに指定される入力 データ値は EXECUTE カテゴリーの一部としてログに記録されませ  $h<sub>a</sub>$ 

### **WITH DATA**

任意のホスト変数およびパラメーター・マーカーに指定される入力 データ値は EXECUTE カテゴリーの一部としてログに記録されま す。すべての入力値がログに記録されるわけではありません。特 に、LOB、LONG、XML、および構造化タイプのパラメーターは

NULL 値となります。日付、時刻、およびタイム・スタンプの各フ ィールドは ISO 形式でログに記録されます。入力データ値はログ に記録される前にデータベース・コード・ページに変換されます。 コード・ページの変換に失敗してもエラーは戻されず、変換前のデ ータがログに記録されます。

#### **OBJMAINT**

データ・オブジェクトが作成またはドロップされたときにレコードを生成し ます。

#### **SECMAINT**

オブジェクト特権、データベース特権、または DBADM 権限が付与された とき、または取り消されたときにレコードを生成します。データベース・マ ネージャーのセキュリティー構成パラメーター **sysadm\_group**、

**sysctrl\_group**、または **sysmaint\_group** が変更されたときにもレコードが生 成されます。

### **SYSADMIN**

SYSADM、SYSMAINT、または SYSCTRL 権限を必要とする操作が実行さ れたときにレコードを生成します。

### **VALIDATE**

ユーザーが認証されたとき、またはユーザーに関連したシステム・セキュリ ティー情報が取得されたときにレコードを生成します。

### **STATUS**

指定されたカテゴリーの状況を指定します。

### **BOTH**

成功イベントと失敗イベントが監査されます。

### **FAILURE**

失敗イベントのみが監査されます。

### **SUCCESS**

成功イベントのみが監査されます。

### **NONE**

このカテゴリーのイベントは監査されません。

### **ERROR TYPE**

監査エラーを戻すか、無視するかを指定します。

### **NORMAL**

監査によって生成されたエラーはすべて無視され、実行される操作に関連し たエラーの SQLCODE だけがアプリケーションに戻されます。

### **AUDIT**

監査機能自体で発生したエラーを含む、すべてのエラーがアプリケーション に戻されます。

### 規則

v AUDIT 排他 SQL ステートメントの後は、COMMIT または ROLLBACK ステー トメントでなければなりません (SQLSTATE 5U021)。 AUDIT 排他 SQL ステー トメントは次のとおりです。

– AUDIT

- CREATE AUDIT POLICY、ALTER AUDIT POLICY、または DROP (AUDIT POLICY)
- ロールまたはトラステッド・コンテキストが監査ポリシーと関連付けられる場 合は DROP (ROLE) または DROP (TRUSTED CONTEXT)
- v AUDIT 排他 SQL ステートメントをグローバル・トランザクション (例えば XA トランザクション) 内で発行することはできません (SQLSTATE 51041)。

### 注

- v データベース・パーティション全体を通じて、同時に実行できる非コミットの AUDIT 排他 SQL ステートメントは 1 つのみです。非コミットの AUDIT 排他 SQL ステートメントが実行されている場合、後続の AUDIT 排他 SQL ステート メントは、現行の AUDIT 排他 SQL ステートメントがコミットまたはロールバ ックされるまで待機します。
- v 変更はシステム・カタログに書き込まれますが、コミットされるまでは有効にな りません。これは、ステートメントを発行する接続の場合でも当てはまります。
- v 変更される監査ポリシーが現在データベース・オブジェクトと関連付けられてい る場合、変更はそれによって影響を受けるアプリケーションの次の作業単位まで は有効になりません。例えば、監査ポリシーがデータベースで使用されている場 合、現行の作業単位はその COMMIT または ROLLBACK ステートメントが完了 するまではポリシーに対する変更を認識しません。

# 例

DBAUDPRF という名前の監査ポリシーの SECMAINT、CHECKING、および VALIDATE カテゴリーが成功と失敗の両方を監査するように変更します。

**ALTER AUDIT POLICY** DBAUDPRF **CATEGORIES SECMAINT STATUS BOTH, CHECKING STATUS BOTH, VALIDATE STATUS BOTH**

# **ALTER BUFFERPOOL**

ALTER BUFFERPOOL ステートメントは、以下を行う場合に使用されます。

- v すべてのデータベース・パーティション、あるいは 1 つのデータベース・パーテ ィションのバッファー・プールのサイズを変更する。
- v バッファー・プールの自動サイジングを使用可能あるいは使用不可に設定する。
- v このバッファー・プール定義を新規のデータベース・パーティション・グループ に追加する。
- v ブロック・ベース入出力用のバッファー・プールのブロック域を変更する。

# 呼び出し

このステートメントは、アプリケーション・プログラムに組み込むか、あるいは対 話式に発行することができます。 DYNAMICRULES の実行動作がパッケージに効 力を持つ場合にのみ、動的に準備できる実行可能ステートメントです (SQLSTATE 42509)。

# 許可

このステートメントの許可 ID が持つ特権には、SYSCTRL または SYSADM 権限 が含まれている必要があります。

# 構文

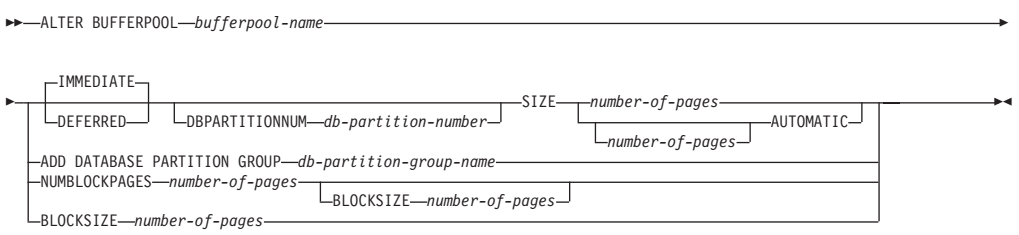

# 説明

#### *bufferpool-name*

バッファー・プールの名前を指定します。これは、1 部構成の名前です。これ は、SQL ID です (通常 ID または区切り ID)。バッファー・プールは、カタロ グで記述されている必要があります。

## **IMMEDIATE** または **DEFERRED**

バッファー・プールのサイズが直ちに変更されるようにするかどうかを指示しま す。

### **IMMEDIATE**

バッファー・プールのサイズが直ちに変更されます。メモリーを共用するデ ータベース内に新規スペースを割り振るのに十分な予約済みのスペースがな い場合 (SQLSTATE 01657)、このステートメントは DEFERRED で実行さ れます。

### **DEFERRED**

データベースが再活動化される時に (すべてのアプリケーションがデータベ ースから切断される必要があります)、バッファー・プールのサイズが変更 されます。予約済みのメモリー・スペースは必要ありません。 DB2 が、活 動状態にあるときにシステムから必要なメモリーを割り振ります。

### **DBPARTITIONNUM** *db-partition-number*

そのバッファー・プールのサイズを変更するデータベース・パーティションを指 定します。例外エントリーが、SYSCAT.BUFFERPOOLDBPARTITIONS システ ム・カタログ・ビューで作成されます。データベース・パーティションは、その バッファー・プールのデータベース・パーティション・グループのいずれかに入 っている必要があります (SQLSTATE 42729)。この節の指定がない場合、 SYSCAT.BUFFERPOOLDBPARTITIONS に例外エントリーを持つデータベー ス・パーティションを除く、すべてのデータベース・パーティションでバッファ ー・プールのサイズが変更されます。

#### **SIZE**

バッファー・プールの新規サイズを指定するか、このバッファー・プールのセル フチューニングを使用可能または使用不可に設定します。

#### *number-of-pages*

新規のバッファー・プール・サイズに対応するページ数。バッファー・プー

ルがすでにセルフチューニング・バッファー・プールになっている場合に、 SIZE *number-of-pages* 節を指定すると、この変更操作によりこのバッファ ー・プールのセルフチューニングは使用不可になります。

## **AUTOMATIC**

このバッファー・プールのセルフチューニングを使用可能に設定します。デ ータベース・マネージャーは、作業負荷の要件に応じてバッファー・プール のサイズを調整します。 AUTOMATIC が指定された場合、 DBPARTITIONNUM 節は指定できません (SQLSTATE 42601)。

### **ADD DATABASE PARTITION GROUP** *db-partition-group-name*

バッファー・プール定義が適用されるデータベース・パーティション・グループ のリストに、このデータベース・パーティション・グループを追加します。バッ ファー・プールが定義されていないデータベース・パーティション・グループに あるデータベース・パーティションについては、バッファー・プールに指定され ているデフォルト・サイズを使用して、このデータベース・パーティションにバ ッファー・プールが作成されます。 *db-partition-group-name* 内の表スペース は、このバッファー・プールを指定できます。データベース・パーティション・ グループは、現在データベースに存在している必要があります (SQLSTATE 42704)。

### **NUMBLOCKPAGES** *number-of-pages*

ブロック・ベース域に存在していなければならないページ数を指定します。ペー ジ数は、バッファー・プールのページ数の 98% より小さくしなければなりませ ん (SQLSTATE 54052)。値 0 を指定すると、ブロック入出力は不可になりま す。使用されている NUMBLOCKPAGES の実際の値は、BLOCKSIZE の倍数に なります。

### **BLOCKSIZE** *number-of-pages*

ブロック内のページ数を指定します。ブロック・サイズの値は、2 から 256 で なければなりません (SQLSTATE 54053)。デフォルト値は 32 です。

# 注

- v バッファー・プール・サイズのみが動的に (直ちに) 変更可能です。他のすべての 変更は据え置かれ、データベースが再活動化された後にこれらの変更は効力を持 つようになります。
- v このステートメントが据え置かれて実行 (Deffered) される場合には、次のことが 当てはまります。バッファー・プール定義はトランザクションで、コミット時に バッファー・プール定義に対する変更がカタログ表に反映されますが、実際のバ ッファー・プールに対する変更は、次回にデータベースが始動されるまでは有効 になりません。それまではバッファー・プールの現行の属性が存在し、その間バ ッファー・プールには何の影響もありません。新しいデータベース・パーティシ ョン・グループの表スペースに作成された表は、デフォルトのバッファー・プー ルを使用します。 キーワードが適用される際のこのステートメントのデフォルト は、IMMEDIATE です。
- すべてのバッファー・プールの合計と、その他のデータベース・マネージャーや アプリケーションの要件に合うように、マシンに十分な実メモリーが必要です。
- 互換性
	- 以前のバージョンの DB2 との互換性:
		- DBPARTITIONNUM の代わりに NODE を指定できます。

- DATABASE PARTITION GROUP の代わりに NODEGROUP を指定できま す。

# **ALTER DATABASE PARTITION GROUP**

ALTER DATABASE PARTITION GROUP ステートメントは、以下の目的で使用さ れます。

- データベース・パーティション・グループに 1 つ以上のデータベース・パーティ ションを追加する。
- データベース・パーティション・グループから 1 つ以上のデータベース・パーテ ィションをドロップする。

# 呼び出し

このステートメントは、アプリケーション・プログラムに組み込むか、あるいは対 話式に発行することができます。 DYNAMICRULES の実行動作がパッケージに効 力を持つ場合にのみ、動的に準備できる実行可能ステートメントです (SQLSTATE 42509)。

# 許可

このステートメントの許可 ID には、SYSCTRL 権限または SYSADM 権限がなけ ればなりません。

# 構文

-- ALTER DATABASE PARTITION GROUP *db-partition-name* --∽ , LOBPARTITIONNUM<br>LOBPARTITIONNUMS\_1 db-partitions-clause DBPARTITIONNUMS LIKE DBPARTITIONNUM *db-partition-number* WITHOUT TABLESPACES DROP DBPARTITIONNUM db-partitions-clause DBPARTITIONNUM -۰ **db-partitions-clause:** ,

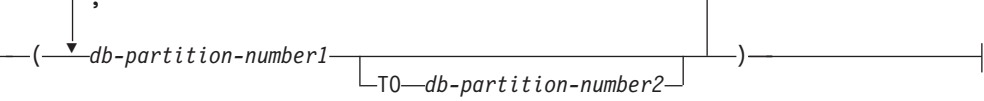

# 説明

*db-partition-name*

データベース・パーティション・グループの名前を指定します。これは、1 部構 成の名前です。これは、SQL ID です (通常 ID または区切り ID)。データベー ス・パーティション・グループはカタログに記述されている必要があります。 IBMCATGROUP および IBMTEMPGROUP は指定できません (SQLSTATE 42832)。

#### **ADD DBPARTITIONNUM**

データベース・パーティション・グループに特定の 1 つまたは複数のデータベ ース・パーティションを追加することを指定します。 DBPARTITIONNUMS は DBPARTITIONNUM の同義語です。指定するデータベース・パーティション は、データベース・パーティション・グループにすでに定義済みであってはなり ません (SQLSTATE 42728)。

#### **DROP DBPARTITIONNUM**

データベース・パーティション・グループから特定の 1 つまたは複数のデータ ベース・パーティションをドロップすることを指定します。

DBPARTITIONNUMS は DBPARTITIONNUM の同義語です。指定するデータ ベース・パーティションは、データベース・パーティション・グループにすでに 定義されている必要があります (SQLSTATE 42729)。

#### *db-partitions-clause*

追加またはドロップする 1 つまたは複数のデータベース・パーティションを指 定します。

#### *db-partition-number1*

特定のデータベース・パーティション番号を指定します。

#### **TO** *db-partition-number2*

データベース・パーティション番号の範囲を指定します。 *db-partition-number2* の値は、 *db-partition-number1* の値以上でなければなり ません (SQLSTATE 428A9)。

#### **LIKE DBPARTITIONNUM** *db-partition-number*

データベース・パーティション・グループの既存の表スペースのコンテナーが、 指定した *db-partition-number* のコンテナーと同じであることを指定します。指 定するデータベース・パーティションは、このステートメントの前にデータベー ス・パーティション・グループに存在しており、同じステートメントの DROP DBPARTITIONNUM 節に含まれていないパーティションである必要がありま す。

自動ストレージを使用するよう定義されている表スペース (つまり、CREATE TABLESPACE ステートメントの MANAGED BY AUTOMATIC STORAGE 節 を使用して作成されているか、それに対してまったく MANAGED BY 節が指定 されていない表スペース) については、コンテナーは必ずしも、指定のパーティ ションのものと一致するとは限りません。その代わり、コンテナーは、データベ ースに関連するストレージ・パスに基づいて、データベース・マネージャーによ って自動的に割り当てられ、この結果として同じコンテナーが使用される場合も あれば、使用されない場合もあります。各表スペースのサイズは、表スペース作 成時に指定された初期サイズに基づいて決まり、指定のパーティション上の表ス ペースの現行サイズと一致しない場合もあります。

### **WITHOUT TABLESPACES**

データベース・パーティション・グループの既存の表スペースのコンテナー が、新規に追加された 1 つまたは複数のデータベース・パーティション上に作 成されないことを指定します。 *db-partitions-clause* を用いた ALTER TABLESPACE ステートメントを使用して、このデータベース・パーティショ ン・グループに対して定義される表スペースで使用するコンテナーを定義する必 要があります。このオプションの指定がない場合、そのデータベース・パーティ

ション・グループに対して表スペースが定義されるたびに、新たに追加されるデ ータベース・パーティションにデフォルトのコンテナーが指定されます。

自動ストレージを使用するよう定義されている表スペース (つまり、CREATE TABLESPACE ステートメントの MANAGED BY AUTOMATIC STORAGE 節 を使用して作成されているか、それに対してまったく MANAGED BY 節が指定 されていない表スペース) については、このオプションは無視されます。こうし た表スペースに関して、コンテナーの作成を後に延ばすということはできませ ん。コンテナーは、データベースに関連するストレージ・パスに基づいて、デー タベース・マネージャーによって自動的に割り当てられます。各表スペースのサ イズは、表スペース作成時に指定された初期サイズに基づいて決まります。

# 規則

- v 番号によって指定するそれぞれのデータベース・パーティションは、 db2nodes.cfg ファイルに定義されていなければなりません (SQLSTATE 42729)。
- v *db-partitions-clause* にリストされる *db-partition-number* は、それぞれ固有のデー タベース・パーティションに対する番号でなければなりません (SQLSTATE 42728)。
- v 有効なデータベース・パーティション番号は、0 から 999 まで (0 と 999 を含 む) です (SQLSTATE 42729)。
- v 1 つのデータベース・パーティションを ADD と DROP の両方の節に指定する ことはできません (SQLSTATE 42728)。
- v データベース・パーティション・グループには少なくとも 1 つのデータベース・ パーティションが残っている必要があります。最後のデータベース・パーティシ ョンをデータベース・パーティション・グループからドロップすることはできま せん (SQLSTATE 428C0)。
- v データベース・パーティションを追加する際に、 LIKE DBPARTITIONNUM 節 も WITHOUT TABLESPACES 節も指定されていない場合、デフォルト解釈によ り、データベース・パーティション・グループの既存のデータベース・パーティ ションの最も小さいデータベース・パーティション番号 (ここでは *2* とします) が使用され、LIKE DBPARTITIONNUM *2* が指定された場合と同様の処理が行わ れます。既存のデータベース・パーティションをデフォルト値として使用する場 合、そのデータベース・パーティションではデータベース・パーティション・グ ループ内のすべての表スペースに対してコンテナーが定義されている必要があり ます (SYSCAT.DBPARTITIONGROUPDEF の列 IN\_USE が 'T' でない)。

# 注

- v データベース・パーティションがデータベース・パーティション・グループに追 加されると、そのデータベース・パーティションに対するカタログ項目が作成さ れます (SYSCAT.DBPARTITIONGROUPDEF を参照)。以下のいずれかの場合に は、分散マップは直ちに変更され、新しいデータベース・パーティションが、そ のデータベース・パーティションが分散マップにあることを示す標識 (IN\_USE) を伴って組み込まれます。
	- データベース・パーティション・グループに表スペースが定義されていない、 または
	- データベース・パーティション・グループに定義されている表スペースに表が 定義されておらず、 WITHOUT TABLESPACES 節が指定されていない

以下のいずれかの場合は、分散マップは変更されず、標識 (IN\_USE) はそのデー タベース・パーティションが分散マップに組み込まれていないことを示すように 設定されます。

- データベース・パーティション・グループの表スペースに表が存在する、また は
- データベース・パーティション・グループに表スペースが存在し、WITHOUT TABLESPACES 節が指定された (すべての表スペースが自動ストレージを使用 するよう定義されている場合を除く。その場合、WITHOUT TABLESPACES 節は無視される)。

分散マップを変更するには、REDISTRIBUTE DATABASE PARTITION GROUP コマンドを使用する必要があります。このコマンドは、任意のデータを再配分 し、分散マップを変更し、標識を変更します。 WITHOUT TABLESPACES 節が 指定された場合は、データを再配分する前に表スペース・コンテナーを追加する 必要があります。

- v データベース・パーティションがデータベース・パーティション・グループから ドロップされると、そのデータベース・パーティションのカタログ項目 (SYSCAT.DBPARTITIONGROUPDEF を参照) が更新されます。データベース・パ ーティション・グループに定義された表スペースに表が定義されていない場合、 分散マップが直ちに変更され、ドロップされたデータベース・パーティションを 除外し、データベース・パーティション・グループのそのデータベース・パーテ ィションに関する項目がドロップされます。表が存在する場合は、分散マップは 変更されず、標識 (IN USE) はそのデータベース・パーティションがドロップを 待機していることを示すように設定されます。 REDISTRIBUTE DATABASE PARTITION GROUP コマンドは、データを再配分し、データベース・パーティシ ョン・グループからそのデータベース・パーティションに関する項目をドロップ する場合に、使用しなければなりません。
- v 互換性
	- 以前のバージョンの DB2 との互換性:
		- DBPARTITIONNUM の代わりに NODE を指定できます。
		- DBPARTITIONNUMS の代わりに NODES を指定できます。
		- DATABASE PARTITION GROUP の代わりに NODEGROUP を指定できま す。

# 例

0、1、2、5、7、および 8 というデータベース・パーティションを持つ、 6 つのパ ーティションのデータベースがあると想定します。 2 つのデータベース・パーティ ション (3 と 6) をシステムに追加します。

• MAXGROUP という名前のデータベース・パーティション・グループに、データ ベース・パーティション 3 と 6 を追加し、データベース・パーティション 2 と 同種の表スペース・コンテナーを設定するとします。その場合、ステートメント は以下のようになります。

**ALTER DATABASE PARTITION GROUP** MAXGROUP **ADD DBPARTITIONNUMS (**3,6**)LIKE DBPARTITIONNUM** 2

v データベース・パーティション 1 をドロップし、データベース・パーティション 6 をデータベース・パーティション・グループ MEDGROUP に追加するとしま

す。 ALTER TABLESPACE を使用して、データベース・パーティション 6 に対 して別個に表スペース・コンテナーを定義します。必要なステートメントは以下 のようになります。

**ALTER DATABASE PARTITION GROUP** MEDGROUP **ADD DBPARTITIONNUM(**6**)WITHOUT TABLESPACES DROP DBPARTITIONNUM(**1**)**

# **ALTER DATABASE**

ALTER DATABASE ステートメントは、自動ストレージ表スペースに使用されるパ スのコレクションへの新規ストレージ・パスを追加します。自動ストレージ表スペ ースとは、自動ストレージを使用して作成した表スペースのことです。つまり、 CREATE TABLESPACE ステートメントに MANAGED BY AUTOMATIC STORAGE 節を指定して作成した表スペース、または MANAGED BY 節を一切指 定しないで作成した表スペースのことです。自動ストレージが使用可能なデータベ ースでは、その表スペースのコンテナーおよびスペース管理特性を、データベー ス・マネージャーがすべて決定できます。

# 呼び出し

このステートメントはアプリケーション・プログラムに組み込むことができ、また 対話式に出すことができます。 DYNAMICRULES の実行動作がパッケージに効力 を持つ場合にのみ、動的に準備できる実行可能ステートメントです (SQLSTATE 42509)。

### 許可

このステートメントの許可 ID が持つ特権には、 SYSADM 権限か SYSCTRL 権限 のいずれかが含まれている必要があります。

# 構文

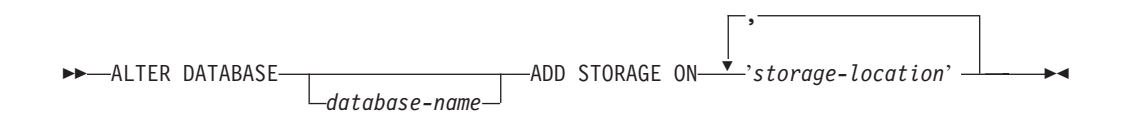

### 説明

*database-name*

変更するデータベースの名前を指定するオプションの値。この値を指定する場合 は、アプリケーションが現在接続しているデータベースの名前 (クライアントが カタログした別名ではない) と一致していなければなりません。そうでないとエ ラーが戻されます (SQLSTATE 42961)。

### **ADD STORAGE ON**

自動ストレージ表スペースに使用されるストレージ・ロケーションのコレクショ ンに、1 つ以上の新しいストレージ・ロケーションを追加するよう指定します。

*'storage-location'*

自動ストレージ表スペースのコンテナーを作成する場所の絶対パスまたはド ライブ名 (Windows オペレーティング・システムのみ) のいずれかを指定す るストリング定数。

# 規則

- v 自動ストレージがデータベースに定義されていない場合 (つまり、CREATE DATABASE コマンドで AUTOMATIC STORAGE NO 節を指定した場合) には、 新規ストレージ・パスを追加できません (SQLSTATE 55060)。
- ストレージ・パスが存在し、アクセス可能でなければなりません (SQLSTATE 57019)。同様に、パーティション・データベース環境では、ストレージ・パスが 存在し、各データベース・パーティションごとにアクセス可能でなければなりま せん (SQLSTATE 57019)。

### 注

- v 新規ストレージ・パスを追加する際には、
	- 自動ストレージを使用する既存の REGULAR および LARGE 表スペースは、 最初、これらの新規パスを使用しません。データベース・マネージャーは、ス ペース不足状態が発生した場合にのみ、これらのパスに新しい表スペース・コ ンテナーを作成する可能性があります。
	- 自動ストレージを使用する既存の TEMPORARY 表スペースは、これらの新し いパスをすぐに使用する可能性があります。 ADD STORAGE ON 操作時に TEMPORARY 表スペースが使用中でない場合には、それらのストレージ・パ スに新規コンテナーがすぐに作成される可能性があります。しかし TEMPORARY 表スペースが使用中の場合には、表スペースのユーザーがいな くなるまで、新規コンテナーは作成されません。
- v ADD STORAGE はログに記録される操作ですが、ロールフォワード操作中にそ れが再実行されるかどうかは、データベースを復元した方法に左右されます。デ ータベースに関連したストレージ・パスが復元操作によって再定義されない場 合、ストレージ・パス定義を含むログ・レコードが再実行され、ログ・レコード に記述されたストレージ・パスがロールフォワード操作中に追加されます。ただ し、復元操作中にストレージ・パスが再定義される 場合、ストレージ・パスはセ ットアップ済みと見なされるため、ロールフォワード操作でこのログ・レコード が再実行されることはありません。この動作は高可用性災害時リカバリー (HADR) 環境にも当てはまります。スタンバイ・システムのセットアップ時にス トレージ・パスが再定義された場合、ログ・レコードは再実行されません。
- v 新規のデータベース・パーティションの追加中に、ADD STORAGE 節を使用し てストレージ・パスをデータベースに追加しないでください。データベース・パ ーティションの追加中または追加後から、その新規パーティションの開始までの 間に、新規のストレージ・パスを追加すると、新規のデータベース・パーティシ ョンにはその新規のストレージ・パスは反映されず、そのデータベース・パーテ ィションは同期していない状態になります。
- データベース・パーティション上のストレージ・パス用のフリー・スペースの計 算時には、ストレージ・パス内で以下のディレクトリーまたはマウント・ポイン トが存在するかどうかがデータベース・マネージャーによって検査され、最初に 見つかったものが使用されます。

# **ALTER DATABASE**

```
<storage path>/<instance name>/NODE####/<database name>
<storage path>/<instance name>/NODE####
<storage path>/<instance name>
<storage path>
```
ここで、

- <storage path> は、データベースに関連付けられたストレージ・パスです。
- <instance name> は、データベースが置かれているインスタンスです。
- NODE#### は、データベース・パーティション番号 (たとえば、NODE0000 ま たは NODE0001) に対応します。
- <database name> は、データベースの名前です。

ファイル・システムは、ストレージ・パスの下の地点にマウントすることができ ます。すると、表スペース・コンテナーに使用できる実際のフリー・スペース量 が、ストレージ・パス・ディレクトリーそのものに関連付けられている量と同量 ではないことがデータベース・マネージャーで認識されます。

2 つの論理データベース・パーティションが 1 つの物理マシン上に存在し、1 つ のストレージ・パス (/db2data) がある例について考察してみます。各データベー ス・パーティションはこのストレージ・パスを使用します。ただし、それぞれ独 自のファイル・システム内で、各パーティションごとにデータを分離しようとし ているとします。この場合、各パーティションごとに別々のファイル・システム を作成し、それを /db2data/<instance>/NODE#### にマウントすることができま す。ストレージ・パス上にコンテナーを作成し、フリー・スペースを判別すると きは、データベース・マネージャーは /db2data のフリー・スペース情報を検索 するのではなく、対応する /db2data/<instance>/NODE#### ディレクトリーの情 報を検索します。

v 一般的に、複数パーティション・データベースでは、どのパーティションにも、 同じストレージ・パスを使用する必要があります。その例外の 1 つは、ストレー ジ・パス内でデータベース・パーティション式が使用される場合です。そうする ことで、ストレージ・パスにデータベース・パーティション番号を反映すること ができ、その結果のパス名が各パーティションごとに異なることになります。

データベース・パーティション式を示すには、引数 『 \$N』 ([ブランク]\$N) を 使用します。データベース・パーティション式は、ストレージ・パス内のどこで でも使用できます。また、複数のデータベース・パーティション式を指定するこ ともできます。データベース・パーティション式を終了するにはスペース文字を 使用します。スペースの後ろのものはすべて、データベース・パーティション式 が評価された後でストレージ・パスに付加されます。ストレージ・パスの中で、 データベース・パーティション式の後ろにスペース文字がない場合は、ストリン グの残りは式の一部であると見なされます。引数は、以下のいずれかの形式での み使用できます。

表 *10.* ストレージ・パスを作成するための引数: 演算子は左から右へと評価されます。デ ータベース・パーティション番号は 10 であると想定します。

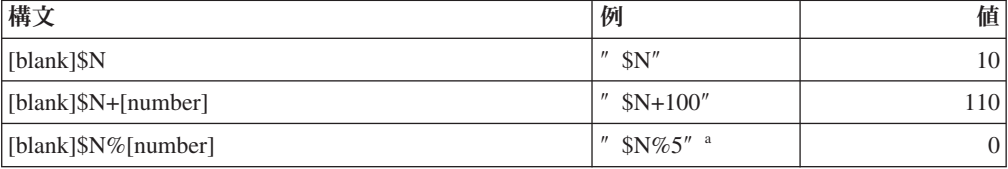

表 *10.* ストレージ・パスを作成するための引数 *(*続き*)*: 演算子は左から右へと評価されま す。データベース・パーティション番号は 10 であると想定します。

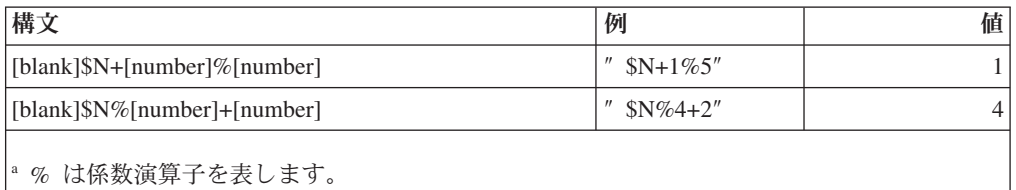

# 例

例 *1:* 2 つのパスを /db2 ディレクトリーの下に追加します (/db2/filesystem1 お よび /db2/filesystem2)。/filesystem3 という 3 つ目のパスは、現在接続中のデ ータベースに関連した自動ストレージ表スペースのスペースに追加します。

**ALTER DATABASE ADD STORAGE ON** '/db2/filesystem1', '/db2/filesystem2', '/filesystem3'

例 *2:* ドライブ D および E を、SAMPLE データベースに関連した自動ストレージ 表スペースのスペースに追加します。

**ALTER DATABASE** SAMPLE **ADD STORAGE ON** 'D:', 'E:¥'

例 *3:* ディレクトリー F:¥DB2DATA およびドライブ G を、現在接続中のデータベー スに関連した自動ストレージ表スペースのスペースに追加します。

**ALTER DATABASE ADD STORAGE ON** 'F:¥DB2DATA', 'G:'

例 *4:* 各データベース・パーティション上のストレージ・パスを区別するために、 データベース・パーティション式を使用するストレージ・パスを追加します。

**ALTER DATABASE ADD STORAGE ON** '/dataForPartition \$N'

使用されるストレージ・パスは、データベース・パーティション 0 上では /dataForPartition0、データベース・パーティション 1 上では /dataForPartition1、などとなります。

# **ALTER FUNCTION**

ALTER FUNCTION ステートメントは、既存の関数のプロパティーを変更します。

## 呼び出し

このステートメントはアプリケーション・プログラムに組み込むことができ、また 動的 SQL ステートメントを使用して出すことができます。 DYNAMICRULES の 実行動作がパッケージに効力を持つ場合にのみ、動的に準備できる実行可能ステー トメントです (SQLSTATE 42509)。

# 許可

ステートメントの許可 ID によって保持されている特権には、少なくとも以下のい ずれかが含まれていなければなりません。

v 関数のスキーマに対する ALTERIN 特権

# **ALTER FUNCTION**

- v SYSCAT.ROUTINES カタログ・ビューの OWNER 列に記録されているその関数 の所有者
- v SYSADM または DBADM 権限

関数の EXTERNAL NAME を変更するには、ステートメントの許可 ID の特権に、 以下の特権の少なくとも 1 つが含まれている必要があります。

- データベースに対する CREATE EXTERNAL ROUTINE 権限
- v SYSADM または DBADM 権限

fenced でない関数を変更するには、ステートメントの許可 ID の特権に以下の特権 の少なくとも 1 つが含まれている必要があります。

- データベースに対する CREATE\_NOT\_FENCED\_ROUTINE 権限
- v SYSADM または DBADM 権限

fenced である関数を変更するには、さらに別の権限や特権は必要ありません。

### 構文

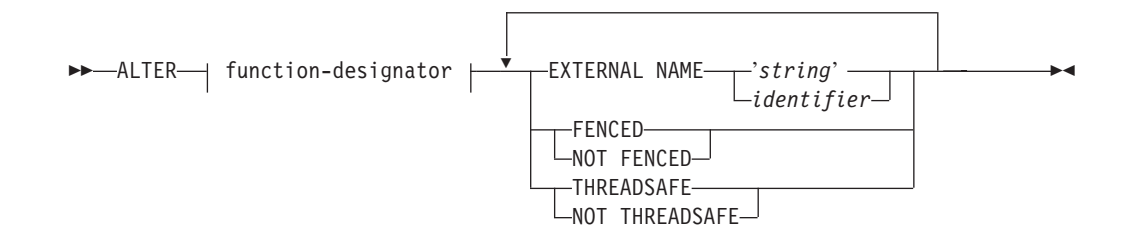

# 説明

#### *function-designator*

変更される関数を一意的に識別します。詳しくは、 16 [ページの『関数、メソッ](#page-29-0) [ド、およびプロシージャーの指定子』を](#page-29-0)参照してください。

### **EXTERNAL NAME** *'string'* または *identifier*

関数をインプリメントするユーザー作成コードの名前を指定します。このオプシ ョンは、外部関数を変更する際にのみ指定できます (SQLSTATE 42849)。

### **FENCED** または **NOT FENCED**

関数をデータベース・マネージャーのオペレーティング環境のプロセスまたはア ドレス・スペースで実行しても安全か (NOT FENCED)、そうでないか (FENCED) を指定します。多くの関数は、FENCED または NOT FENCED のど ちらかで実行するように選択することができます。

関数が FENCED として登録されると、データベース・マネージャーは、その内 部リソース (データ・バッファーなど) を fenced して、その関数からアクセス されないようにします。一般に、FENCED として実行される関数は、 NOT FENCED として実行されるものと同じようには実行されません。

注意**:**

適切にコード化、検討、および検査されていない関数に **NOT FENCED** を使用 すると、**DB2** の保全性を損なう場合があります。 **DB2** では、発生する可能性 のある一般的な不注意による障害の多くに対して、いくつかの予防措置がとられ ていますが、 **NOT FENCED** ユーザー定義関数が使用される場合には、完全な 整合性を確保できません。

NOT THREADSAFE を宣言した関数は、NOT FENCED には変更できません (SQLSTATE 42613)。

関数が定義済みの AS LOCATOR の任意のパラメーターを有していて、 NO SQL オプションが指定されていた場合には、この関数は FENCED には変更で きません (SQLSTATE 42613)。

このオプションは LANGUAGE OLE 関数、OLEDB 関数、または CLR 関数を 変更できません (SQLSTATE 42849)。

# **THREADSAFE** または **NOT THREADSAFE**

関数を他のルーチンと同じプロセスで実行しても安全か (THREADSAFE)、そう でないか (NOT THREADSAFE) を指定します。

関数が OLE および OLEDB 以外の LANGUAGE で定義される場合:

- v 関数が THREADSAFE に定義されている場合には、データベース・マネージ ャーは他のルーチンと同じプロセスで関数を呼び出すことができます。一般 に、スレッド・セーフにするには、関数はどのグローバルあるいは静的デー タ域をも使用してはなりません。多くのプログラミング解説書には、スレッ ド・セーフ・ルーチンの作成に関する説明が含まれています。 FENCED およ び NOT FENCED 関数の両方が THREADSAFE になることが可能です。
- v 関数が NOT THREADSAFE と定義される場合には、データベース・マネー ジャーが関数を他のルーチンと同じプロセスで同時に呼び出すことは決して ありません。 fenced された関数だけが、NOT THREADSAFE になり得ます (SQLSTATE 42613)。

このオプションは LANGUAGE OLE 関数または OLEDB 関数を変更できませ  $\lambda$  (SQLSTATE 42849).

# 注

- SYSIBM、SYSFUN、または SYSPROC スキーマの関数は変更できません (SQLSTATE 42832)。
- v LANGUAGE SQL で宣言した関数、ソース関数、またはテンプレート関数は変更 できません (SQLSTATE 42917)。

# 例

関数 MAIL() は完全にテストされました。パフォーマンスを向上させるために、関 数が fenced でないように変更します。

**ALTER FUNCTION** MAIL() **NOT FENCED**

# **ALTER HISTOGRAM TEMPLATE**

ALTER HISTOGRAM TEMPLATE ステートメントは、1 つ以上のサービス・クラ スまたは作業クラスのデフォルト・ヒストグラムをオーバーライドするために使用 できるヒストグラムのタイプを記述するテンプレートを変更するために使用されま す。

# 呼び出し

このステートメントは、アプリケーション・プログラムに組み込むか、あるいは対 話式に発行することができます。 DYNAMICRULES の実行動作がパッケージに効 力を持つ場合にのみ、動的に準備できる実行可能ステートメントです (SQLSTATE 42509)。

## 許可

このステートメントの許可 ID が持つ特権には、 SYSADM または DBADM 権限 が含まれている必要があります。

# 構文

-- ALTER HISTOGRAM TEMPLATE *template-name* HIGH BIN VALUE *bigint-constant* -

### 説明

*template-name*

ヒストグラム・テンプレートの名前を指定します。これは、1 部構成の名前で す。これは、SQL ID です (通常 ID または区切り ID)。名前は、現行のサーバ ー上の既存のヒストグラム・テンプレートを識別するものでなければなりません (SQLSTATE 42704)。テンプレート名には デフォルト・システム・ヒストグラ ム・テンプレート SYSDEFAULTHISTOGRAM を指定できます。

**HIGH BIN VALUE** *bigint-constant*

最後から 2 番目の bin の上限値を指定します (最後の bin の値には上限があり ません)。単位はヒストグラムの使い方によって異なります。最大値は 268 435 456 です。

### 規則

- v ワークロード管理 (WLM) 排他 SQL ステートメントの後は COMMIT または ROLLBACK ステートメントでなければなりません (SQLSTATE 5U021)。 WLM 排他 SQL ステートメントは次のとおりです。
	- CREATE HISTOGRAM TEMPLATE、ALTER HISTOGRAM TEMPLATE、また は DROP (HISTOGRAM TEMPLATE)
	- CREATE SERVICE CLASS、ALTER SERVICE CLASS、または DROP (SERVICE CLASS)
	- CREATE THRESHOLD、ALTER THRESHOLD、または DROP (THRESHOLD)
	- CREATE WORK ACTION SET、ALTER WORK ACTION SET、または DROP (WORK ACTION SET)
	- CREATE WORK CLASS SET、ALTER WORK CLASS SET、または DROP (WORK CLASS SET)
- CREATE WORKLOAD、ALTER WORKLOAD、または DROP (WORKLOAD)
- GRANT (ワークロード特権) または REVOKE (ワークロード特権)
- v WLM 排他 SQL ステートメントをグローバル・トランザクション (例えば XA トランザクション) 内で発行することはできません (SQLSTATE 51041)。

# 注

- v 全パーティションを通じて、同時に実行できる非コミットの WLM 排他 SQL ス テートメントは 1 つのみです。非コミットの WLM 排他 SQL ステートメント が実行されている場合、後続の WLM 排他 SQL ステートメントは、現行の WLM 排他 SQL ステートメントがコミットまたはロールバックされるまで待機 します。
- v 変更はシステム・カタログに書き込まれますが、コミットされるまでは有効にな りません。これは、ステートメントを発行する接続の場合でも当てはまります。

# 例

LIFETIMETEMP という名前のヒストグラム・テンプレートの HIGH BIN VALUE を変更します。

**ALTER HISTOGRAM TEMPLATE** LIFETIMETEMP **HIGH BIN VALUE** 90000

# **ALTER METHOD**

ALTER METHOD ステートメントは、メソッドに関連付けたメソッド本体を変更し て、既存のメソッドを変更します。

# 呼び出し

このステートメントはアプリケーション・プログラムに組み込むことができ、また 動的 SQL ステートメントを使用して出すことができます。 DYNAMICRULES の 実行動作がパッケージに効力を持つ場合にのみ、動的に準備できる実行可能ステー トメントです (SQLSTATE 42509)。

### 許可

ステートメントの許可 ID によって保持されている特権には、少なくとも以下のい ずれかが含まれていなければなりません。

- データベースに対する CREATE EXTERNAL ROUTINE 権限、および以下の少な くとも 1 つ。
	- タイプのスキーマに対する ALTERIN 特権
	- SYSCAT.DATATYPES カタログ・ビューの OWNER 列に記録されているその タイプの所有者
- v SYSADM または DBADM 権限

# 構文

-- ALTER method-designator EXTERNAL NAME '*string*' *identifier* -◂

# 説明

*method-designator*

変更されるメソッドを一意的に識別します。詳しくは、 16 [ページの『関数、メ](#page-29-0) [ソッド、およびプロシージャーの指定子』を](#page-29-0)参照してください。

#### **EXTERNAL NAME** *'string'* または *identifier*

メソッドをインプリメントするユーザー作成コードの名前を指定します。このオ プションは、外部メソッドを変更する際にのみ指定できます (SQLSTATE 42849)。

# 注

- v SYSIBM、SYSFUN、または SYSPROC スキーマのメソッドは変更できません (SQLSTATE 42832)。
- v LANGUAGE SQL として宣言されたメソッドは変更できません (SQLSTATE 42917)。
- v LANGUAGE CLR として宣言されたメソッドは変更できません (SQLSTATE 42849)。
- v 指定するメソッドは、変更する前に本体を持っている必要があります (SQLSTATE 42704)。

# 例

newaddresslib ライブラリーを使用するように、構造化タイプ ADDRESS\_T の DISTANCE() メソッドを変更します。

**ALTER METHOD** DISTANCE() **FOR TYPE** ADDRESS\_T **EXTERNAL NAME** 'newaddresslib!distance2'

# **ALTER NICKNAME**

ALTER NICKNAME ステートメントは、データ・ソース・オブジェクト (表、ビュ ー、またはファイルなど) に関連したニックネーム情報を変更します。このステー トメントは、次のようにして、フェデレーテッド・データベースに保管されている 情報を変更します。

- v データ・ソース・オブジェクトの列のローカル列名を変更する
- v データ・ソース・オブジェクトの列のローカル・データ・タイプを変更する
- ニックネーム・オプションおよび列オプションを追加、設定、またはドロップす る
- v 主キーを追加またはドロップする
- v 1 つ以上のユニーク制約、参照制約、またはチェック制約を追加またはドロップ する
- 1 つ以上の参照制約属性またはチェック制約属性を変更する
- v フェデレーテッド・サーバーでのデータのキャッシングを変更する

# 呼び出し

このステートメントはアプリケーション・プログラムに組み込むことができ、また 動的 SQL ステートメントを使用して出すことができます。 DYNAMICRULES の 実行動作がパッケージに効力を持つ場合にのみ、動的に準備できる実行可能ステー トメントです (SQLSTATE 42509)。

# 許可

ステートメントの許可 ID によって保持されている特権には、少なくとも以下のい ずれかが含まれていなければなりません。

- v ステートメントで指定したニックネームに対する ALTER 特権
- v ステートメントで指定したニックネームに対する CONTROL 特権
- v スキーマに対する ALTERIN 特権 (ニックネームのスキーマ名が存在する場合)。
- v SYSCAT.TABLES カタログ・ビューの OWNER 列に記録されているそのニック ネームの所有者
- v SYSADM または DBADM 権限

# 構文

-- ALTER NICKNAME *nickname* -

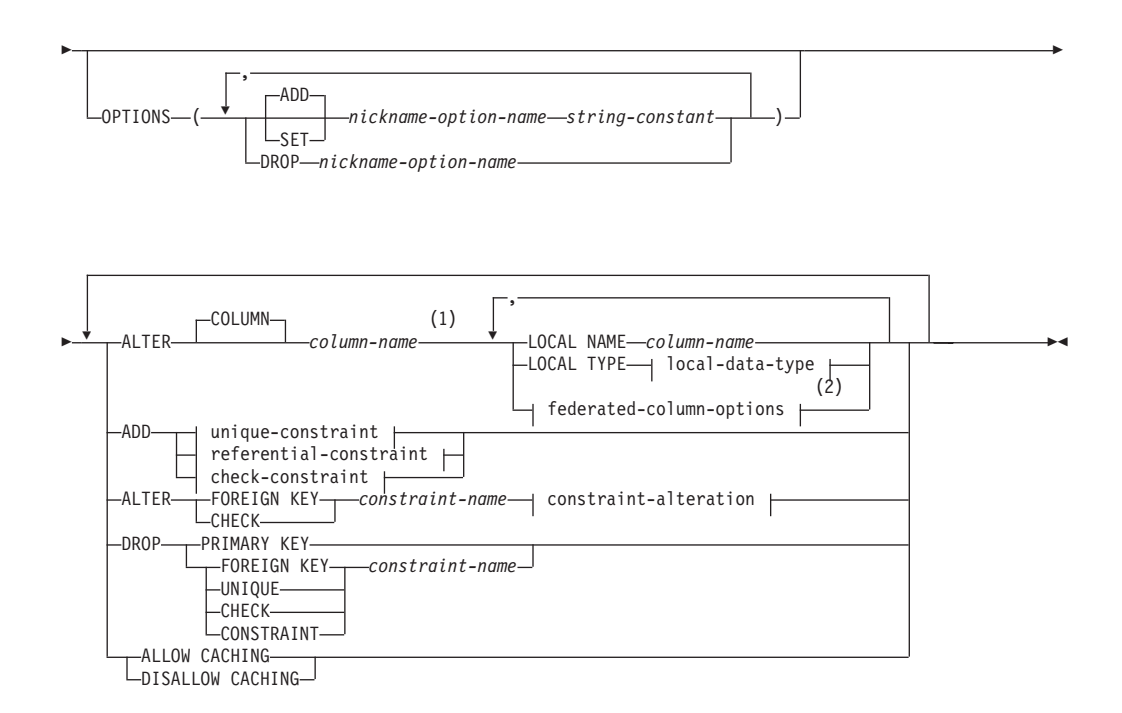

**local-data-type:**

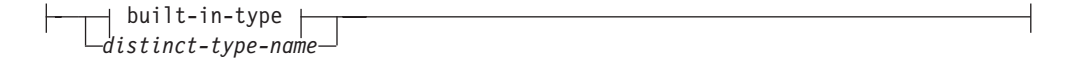

### **built-in-type:**

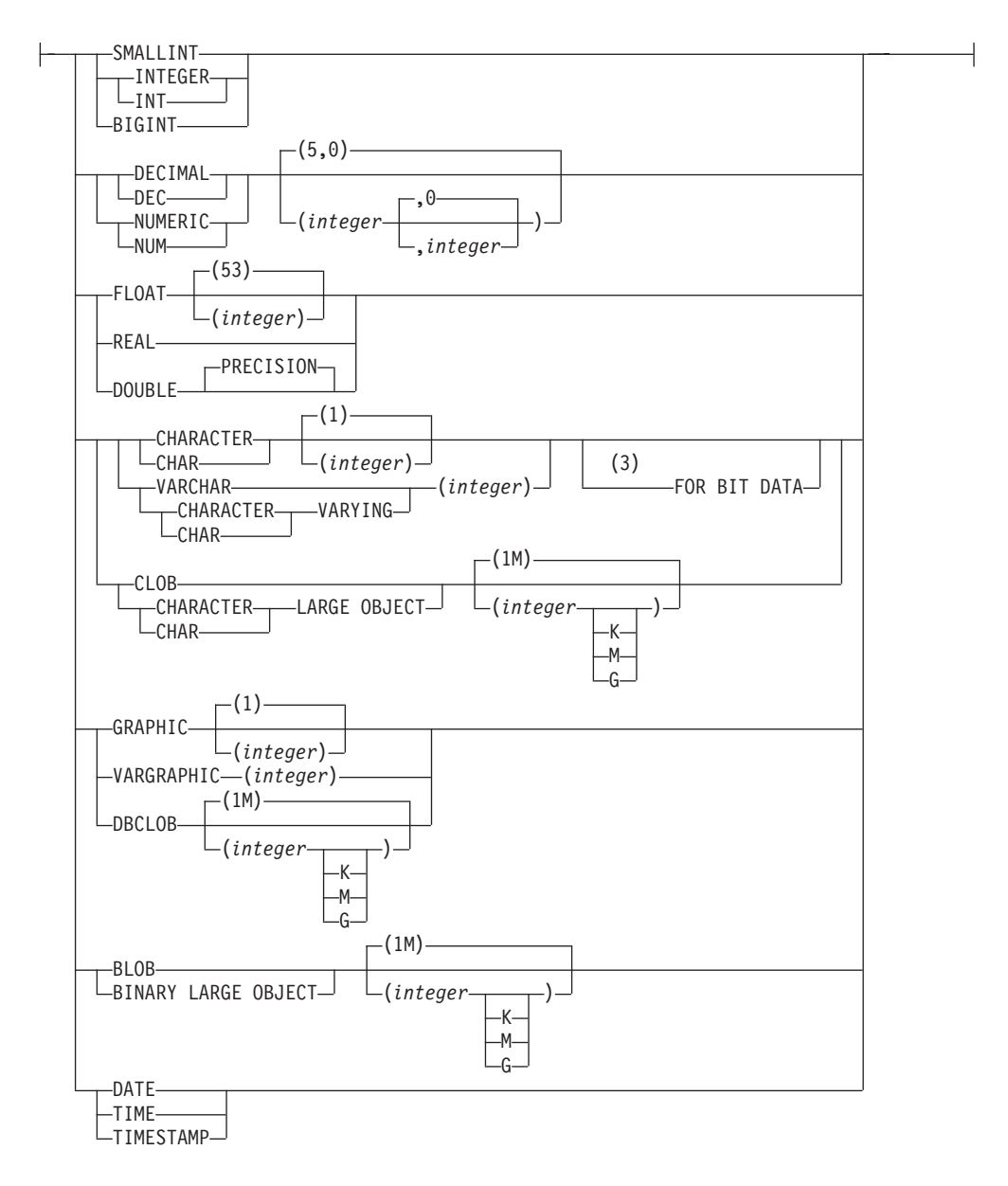

### **federated-column-options:**

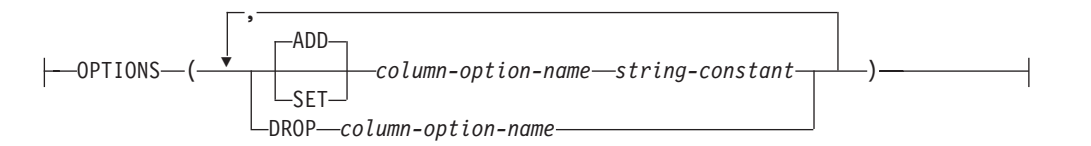

# **unique-constraint:**

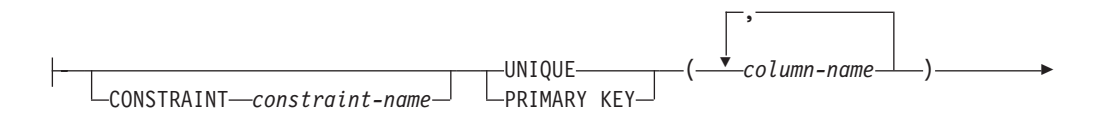

# **ALTER NICKNAME**

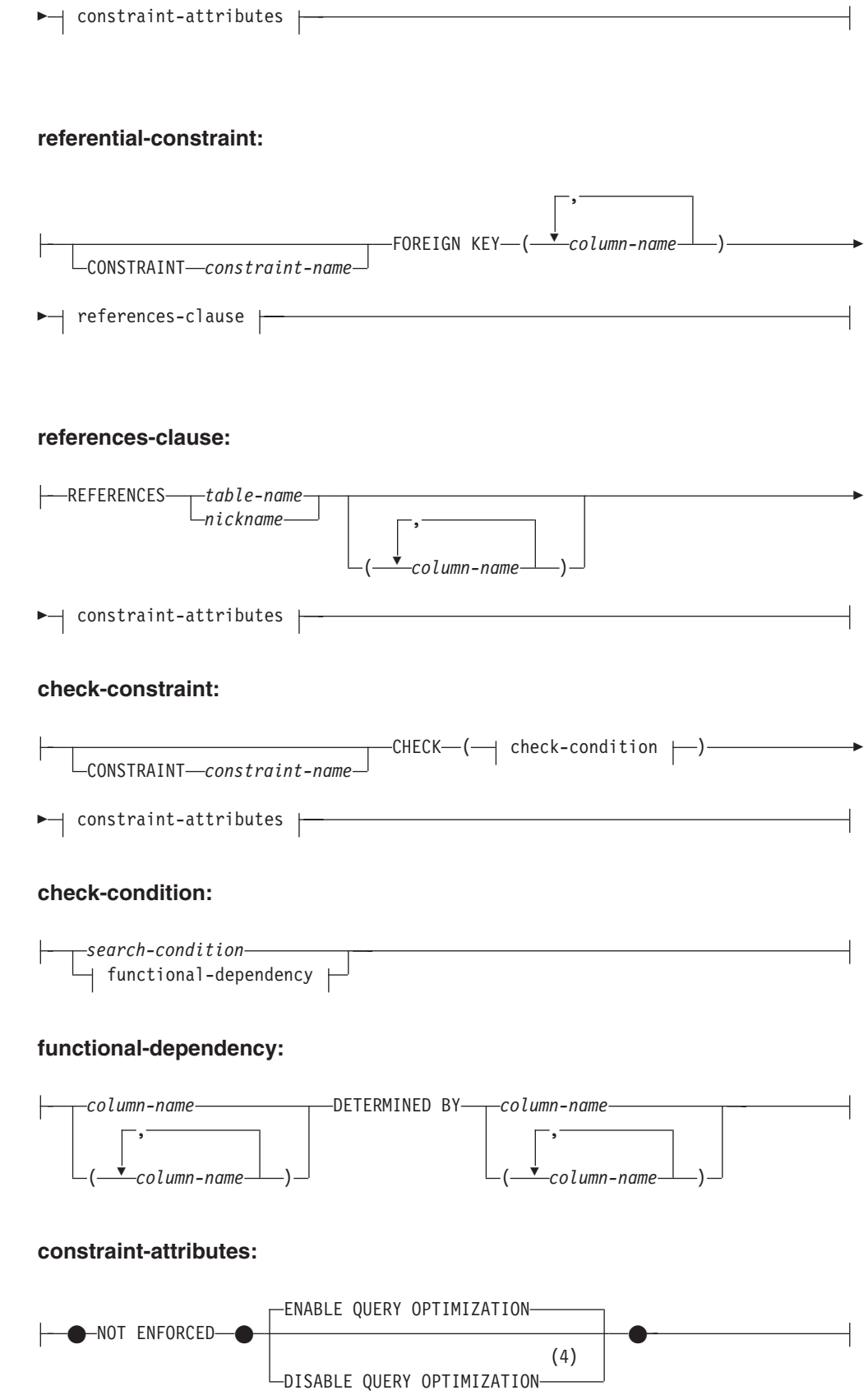

### **constraint-alteration:**

```
ENABLE QUERY OPTIMIZATION
-DISABLE QUERY OPTIMIZATION\Box
```
# 注**:**

- **1** ALTER COLUMN 節と、ADD、ALTER、または DROP インフォメーショナ ル制約節との両方を同じ ALTER NICKNAME ステートメント内に指定するこ とはできません。
- **2** LOCAL NAME パラメーターまたは LOCAL TYPE パラメーター、あるいは その両方にフェデレーテッド列オプション (federated-column-options) 節を指定 する必要がある場合、この federated-column-options 節は最後に指定しなければ なりません。
- **3** FOR BIT DATA 節とその後に続く他の列制約とは、任意の順序で指定できま す。
- **4** DISABLE QUERY OPTIMIZATION はユニーク制約または主キー制約をサポー トしていません。

# 説明

### *nickname*

変更される列を含むデータ・ソース・オブジェクト (表、ビュー、またはファイ ルなど) のニックネームを指定します。ニックネームはカタログに記述されてい る必要があります。

### **OPTIONS**

ニックネームを変更したときに追加、設定、またはドロップされるニックネー ム・オプションを指示します。

#### **ADD**

ニックネーム・オプションを追加します。

#### **SET**

ニックネーム・オプションの設定を変更します。

#### *nickname-option-name*

追加または設定するニックネーム・オプションを指定します。

### *string-constant*

*nickname-option-name* の設定を、文字ストリング定数として指定します。

#### **DROP** *nickname-option-name*

ニックネーム・オプションをドロップします。

## **ALTER COLUMN** *column-name*

変更する列を指定します。 *column-name* は、フェデレーテッド・サーバーでの データ・ソースにある表またはビューの列の、現在の名前です。 *column-name* は、ニックネームの既存の列を指定するものでなければなりません (SQLSTATE 42703)。同一の ALTER NICKNAME ステートメントで、同じ列名を複数回は参 照できません (SQLSTATE 42711)。

#### **LOCAL NAME** *column-name*

変更された列を参照するフェデレーテッド・サーバーによって指定される新しい

名前は *column-name* です。新しい名前を修飾したり、ニックネームの複数の列 に対して同じ名前を使用することはできません (SQLSTATE 42711)。

**LOCAL TYPE** *local-data-type*

変更する列のデータ・タイプをマップする、新しいローカル・データ・タイプを 指定します。新しいタイプは *local-data-type* に示されます。

一部のラッパーは、SQL データ・タイプのサブセットのみをサポートします。 特定のデータ・タイプの説明は、CREATE TABLE ステートメントの説明を参 照してください。

### **OPTIONS**

COLUMN キーワードの後に指定した列のどの列オプションを追加、設定、また はドロップするか指定します。

**ADD**

列オプションを追加します。

### **SET**

列オプションの設定を変更します。

*column-option-name*

追加または設定する列オプションを指定します。

#### *string-constant*

*column-option-name* の設定を、文字ストリング定数として指定します。

**DROP** *column-option-name*

列オプションをドロップします。

#### **ADD** *unique-constraint*

ユニーク制約を定義します。 『CREATE NICKNAME』 ステートメントの説明 を参照してください。

# **ADD** *referential-constraint*

参照制約を定義します。 『CREATE NICKNAME』 ステートメントの説明を参 照してください。

### **ADD** *check-constraint*

チェック制約を定義します。 『CREATE NICKNAME』 ステートメントの説明 を参照してください。

# **ALTER FOREIGN KEY** *constraint-name*

参照制約 *constraint-name* の制約属性を変更します。制約属性の説明について は、「CREATE NICKNAME」ステートメントを参照してください。 *constraint-name* は既存の参照制約を指定する必要があります (SQLSTATE 42704)。

# **ALTER CHECK** *constraint-name*

チェック制約 *constraint-name* の制約属性を変更します。 *constraint-name* には 既存のチェック制約を指定する必要があります (SQLSTATE 42704)。

#### *constraint-alteration*

参照制約またはチェック制約に関連付けられた属性の変更のオプションを指定し ます。

# **ENABLE QUERY OPTIMIZATION**

適切な状況下では、制約を照会最適化に使用することができます。

#### **DISABLE QUERY OPTIMIZATION**

制約を照会の最適化に使用できません。

#### **DROP PRIMARY KEY**

主キーの定義、およびその主キーに従属するすべての参照制約をドロップしま す。ニックネームには主キーがなければなりません。

### **DROP FOREIGN KEY** *constraint-name*

制約名が *constraint-name* の参照制約をドロップします。 *constraint-name* に は、ニックネームに定義されている既存の参照制約を指定する必要があります。

#### **DROP UNIQUE** *constraint-name*

ユニーク制約 *constraint-name* の定義、およびこのユニーク制約に従属するすべ ての参照制約をドロップします。 *constraint-name* には、既存のユニーク制約を 指定する必要があります。

### **DROP CHECK** *constraint-name*

制約名が *constraint-name* のチェック制約をドロップします。 *constraint-name* には、ニックネームに定義されている既存のチェック制約を指定する必要があり ます。

### **DROP CONSTRAINT** *constraint-name*

制約名が *constraint-name* の制約をドロップします。 *constraint-name* には、ニ ックネームに定義されている既存のチェック制約、参照制約、主キー、またはユ ニーク制約のいずれかを指定する必要があります。

### **ALLOW CACHING** または **DISALLOW CACHING**

フェデレーテッド・サーバーで、このニックネームのデータをキャッシュに入れ ることができるかどうかを指定します。

### **ALLOW CACHING**

フェデレーテッド・サーバーで、このニックネームのデータをキャッシュに 入れることができるということを指定します。

### **DISALLOW CACHING**

フェデレーテッド・サーバーで、このニックネームのデータをキャッシュに 入れることができないということを指定します。マテリアライズ照会表の定 義は、キャッシングを許可しないニックネームを参照できません。さらに、 この節は、マテリアライズ照会表の定義の全選択で参照されるニックネーム に対して指定できません (SQLSTATE 42917)。

# 規則

- v ニックネームがビュー、SQL メソッド、または SQL 関数に使用されている場 合、またはそれらにインフォメーショナル制約が定義されている場合、そのニッ クネーム内の列のローカル名やデータ・タイプを変更するために、 ALTER NICKNAME ステートメントを使用することはできません (SQLSTATE 42893)。 しかし、列オプション、ニックネーム・オプション、または通知制約を追加、設 定、またはドロップするときには、このステートメントを使えます。
- v ニックネームがマテリアライズ照会表定義によって参照されている場合、ローカ ル名、データ・タイプ、列オプション、またはニックネーム・オプションを変更 するために、 ALTER NICKNAME ステートメントを使用することはできません (SQLSTATE 42893)。さらに、キャッシングを使用不可にするためにこのステート

メントを使用することはできません (SQLSTATE 42917)。 しかし、通知制約を追 加、変更、またはドロップするときには、このステートメントを使えます。

- 列オプションは、同じ ALTER NICKNAME ステートメントに複数回指定するこ とはできません (SQLSTATE 42853)。列オプションを使用可能にする、リセット する、あるいはドロップする場合、使用中の他の列オプションには影響はありま せん。
- v リレーショナル・ニックネームの場合、所定の作業単位 (UOW) 内の ALTER NICKNAME ステートメントは、以下のいずれかの条件の下では処理できません (SQLSTATE 55007)。
	- このステートメントで参照されているニックネームには、同じ UOW 内でオー プンされているカーソルがある。
	- このステートメントで参照されているニックネームに対して、同じ UOW 内で すでに INSERT、DELETE、または UPDATE ステートメントのいずれかが出 されている。
- v 非リレーショナル・ニックネームの場合、所定の作業単位 (UOW) 内の ALTER NICKNAME ステートメントは、以下の条件の下では処理できません (SQLSTATE 55007)。
	- このステートメントで参照されているニックネームには、同じ UOW 内でオー プンされているカーソルがある。
	- このステートメントで参照されているニックネームは、同じ UOW 内の SELECT ステートメントですでに参照されている。
	- このステートメントで参照されているニックネームに対して、同じ UOW 内で すでに INSERT、DELETE、または UPDATE ステートメントのいずれかが出 されている。

# 注

- v ALTER NICKNAME ステートメントを使用してニックネームの列のローカル名を 変更する場合、その列に対する照会ではその名前を新しい名前で参照する必要が あります。
- 列のデータ・タイプのローカル仕様を変更すると、データベース・マネージャー は、その列に関して収集されたすべての統計 (HIGH2KEY、LOW2KEY、など) を 無効にします。
- v データ・ソース・オブジェクトが保護されたニックネームには DISALLOW CACHING 節を指定してください。これにより、ニックネームが使用されるた び、照会の実行時に適切な許可 ID のデータがデータ・ソースから戻されるよう になります。

# 例

例 *1:* ニックネーム NICK1 は、T1 という DB2 for System i 表を参照します。ま た、COL1 はこの表の最初の列である C1 を示すローカル名です。 C1 のローカル 名を COL1 から NEWCOL に変更します。

**ALTER NICKNAME** NICK1 **ALTER COLUMN** COL1 **LOCAL NAME** NEWCOL

例 *2:* ニックネーム EMPLOYEE は、EMP という DB2 for z/OS 表を参照します。 また、SALARY はこの表の列の 1 つである、EMP\_SAL を示すローカル名です。 列のデータ・タイプ FLOAT は、ローカル・データ・タイプ DOUBLE にマップさ れます。 FLOAT が DECIMAL (10, 5) へマップされるように、マッピングを変更 します。

**ALTER NICKNAME** EMPLOYEE **ALTER COLUMN** SALARY **LOCAL TYPE** DECIMAL(10,5)

例 *3:* Oracle 表において、データ・タイプが VARCHAR の列には、後書きブラン クがないことを示します。この表のニックネームは NICK2 で、この列のローカル 名は COL1 です。

**ALTER NICKNAME** NICK2 **ALTER COLUMN** COL1 **OPTIONS (ADD** VARCHAR\_NO\_TRAILING\_BLANKS 'Y'**)**

例 *4:* ニックネーム DRUGDATA1 の表構造化ファイル drugdata1.txt の完全修飾パ スを変更します。 FILE\_PATH ニックネーム・オプションを使用して、パスを現行 値 '/user/pat/drugdata1.txt' から '/usr/kelly/data/drugdata1.txt' に変更します。

**ALTER NICKNAME** DRUGDATA1 **OPTIONS (SET** FILE\_PATH '/usr/kelly/data/drugdata1.txt'**)**

# **ALTER PROCEDURE (**外部**)**

ALTER PROCEDURE (外部) ステートメントは、プロシージャーのプロパティーを 変更して、既存の外部プロシージャーを変更します。

# 呼び出し

このステートメントはアプリケーション・プログラムに組み込むことができ、また 動的 SQL ステートメントを使用して出すことができます。 DYNAMICRULES の 実行動作がパッケージに効力を持つ場合にのみ、動的に準備できる実行可能ステー トメントです (SQLSTATE 42509)。

# 許可

ステートメントの許可 ID によって保持されている特権には、少なくとも以下のい ずれかが含まれていなければなりません。

- v プロシージャーのスキーマに対する ALTERIN 特権
- SYSCAT.ROUTINES カタログ・ビューの OWNER 列に記録されているそのプロ シージャーの所有者
- SYSADM または DBADM 権限

プロシージャーの EXTERNAL NAME を変更するには、ステートメントの許可 ID の特権に、以下の特権の少なくとも 1 つが含まれている必要があります。

- v データベースに対する CREATE\_EXTERNAL\_ROUTINE 権限
- SYSADM または DBADM 権限

fenced でないようにプロシージャーを変更するには、ステートメントの許可 ID の 特権に以下の特権の少なくとも 1 つが含まれている必要があります。

- データベースに対する CREATE\_NOT\_FENCED\_ROUTINE 権限
- v SYSADM または DBADM 権限

fenced であるようにプロシージャーを変更するには、さらに別の権限や特権は必要 ありません。

# 構文

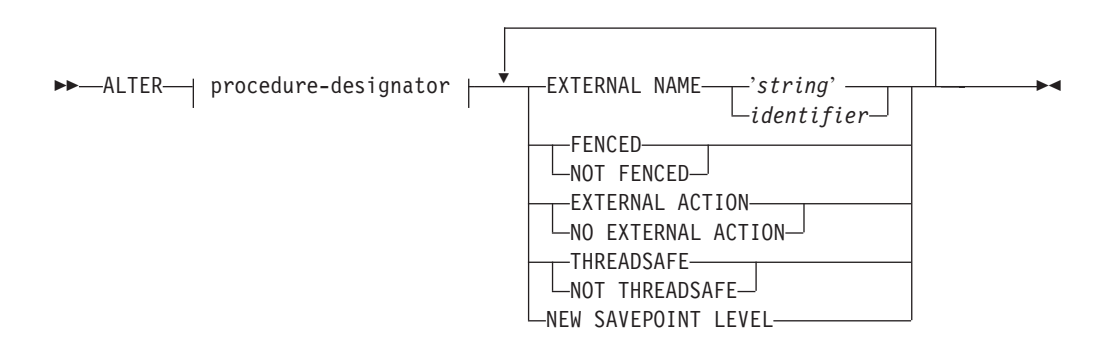

# 説明

### *procedure-designator*

変更するプロシージャーを指定します。 *procedure-designator* は、現行サーバー に存在するプロシージャーを示していなければなりません。プロシージャーの所 有者およびそのプロシージャーに対するすべての特権は保存されます。詳しく は、 16 [ページの『関数、メソッド、およびプロシージャーの指定子』を](#page-29-0)参照し てください。

## **EXTERNAL NAME** *'string'* または *identifier*

プロシージャーをインプリメントするユーザー作成コードの名前を指定します。

## **FENCED** または **NOT FENCED**

プロシージャーをデータベース・マネージャーのオペレーティング環境のプロセ スまたはアドレス・スペースで実行しても安全か (NOT FENCED)、そうでない か (FENCED) を指定します。多くのプロシージャーは、 FENCED として実行 するか NOT FENCED として実行するかの選択が可能です。

プロシージャーが FENCED に変更されると、データベース・マネージャーは、 その内部リソース (データ・バッファーなど) を fenced して、そのプロシージ ャーからアクセスされないようにします。一般に、FENCED として実行される プロシージャーは、 NOT FENCED として実行されるものと同じようには実行 されません。

### 注意**:**

適切にコード化、検討、および検査されていないプロシージャーに対して **NOT FENCED** を使用すると、**DB2** の保全性を損なう場合があります。 **DB2** では、 発生する可能性のある一般的な不注意による障害の多くに対して、いくつかの予 防措置がとられていますが、**NOT FENCED** ストアード・プロシージャーが使 用される場合には、完全な整合性を確保できません。

NOT THREADSAFE を宣言したプロシージャーは、NOT FENCED には変更で きません (SQLSTATE 42613)。

プロシージャーが AS LOCATOR を定義した任意のパラメーターを有してい て、 NO SQL オプションも指定されている場合には、このプロシージャーは FENCED には変更できません (SQLSTATE 42613)。

LANGUAGE OLE プロシージャーまたは CLR プロシージャーでは、このオプ ションを変更できません (SQLSTATE 42849)。

### **EXTERNAL ACTION** または **NO EXTERNAL ACTION**

プロシージャーが、データベース・マネージャーによって管理されていないオブ ジェクトの状態を変更するアクションを取るか (EXTERNAL ACTION)、または 取らないか (NO EXTERNAL ACTION) を指定します。 NO EXTERNAL ACTION を指定した場合、プロシージャーが外部に影響を与えないことを前提 とした最適化を、システムは使用できます。

### **THREADSAFE** または **NOT THREADSAFE**

プロシージャーを他のルーチンと同じプロセスで実行しても安全か (THREADSAFE)、そうでないか (NOT THREADSAFE) を指定します。

プロシージャーが OLE 以外の LANGUAGE で定義される場合:

- v プロシージャーが THREADSAFE として定義されている場合には、データベ ース・マネージャーは他のルーチンと同じプロセスにプロシージャーを呼び 出すことができます。一般に、スレッド・セーフになるには、プロシージャ ーはどのグローバルあるいは静的データ域をも使用してはなりません。多く のプログラミング解説書には、スレッド・セーフ・ルーチンの作成に関する 説明が含まれています。 FENCED および NOT FENCED プロシージャーの 両方を THREADSAFE にすることができます。
- v プロシージャーが NOT THREADSAFE に定義される場合には、データベー ス・マネージャーは他のルーチンと同じプロセスにプロシージャーを決して 呼び出しません。 fenced されたプロシージャーだけが、NOT THREADSAFE になり得ます (SQLSTATE 42613)。

このオプションは LANGUAGE OLE プロシージャーを変更できません (SQLSTATE 42849)。

### **NEW SAVEPOINT LEVEL**

新規セーブポイント・レベルをプロシージャーに対して作成することを指定しま す。セーブポイント・レベルは、任意のセーブポイント関連ステートメントの参 照範囲と、セーブポイント名の比較および参照に使用されるネーム・スペースを 参照します。

プロシージャーのプロシージャー・レベルは NEW SAVEPOINT LEVEL にのみ 変更可能です。

### 規則

v SYSIBM、SYSFUN、または SYSPROC スキーマ (SQLSTATE 42832) のプロシー ジャーは変更できません。

例

プロシージャー PARTS\_ON\_HAND() が fenced でないように変更します。 **ALTER PROCEDURE** PARTS\_ON\_HAND() **NOT FENCED**

# **ALTER PROCEDURE (**ソース派生**)**

ALTER PROCEDURE (ソース派生) ステートメントは、ソース・プロシージャーの 1 つ以上のパラメーターのデータ・タイプを変更して、既存のソース・プロシージ ャーを変更します。

# 呼び出し

このステートメントはアプリケーション・プログラムに組み込むことができ、また 動的 SQL ステートメントを使用して出すことができます。 DYNAMICRULES の 実行動作がパッケージに効力を持つ場合にのみ、動的に準備できる実行可能ステー トメントです (SQLSTATE 42509)。

## 許可

ステートメントの許可 ID によって保持されている特権には、少なくとも以下のい ずれかが含まれていなければなりません。

- v プロシージャーのスキーマに対する ALTERIN 特権
- v SYSCAT.ROUTINES カタログ・ビューの OWNER 列に記録されているそのプロ シージャーの所有者
- v SYSADM または DBADM 権限

# 構文

-- ALTER procedure-designator -

- ALTER PARAMETER parameter-alteration -◂

### **parameter-alteration:**

*parameter-name* SET DATA TYPE *data-type*

## 説明

*procedure-designator*

変更されるプロシージャーを固有識別します。識別されるプロシージャーは、ソ ース・プロシージャーでなければなりません (SQLSTATE 42849)。詳しくは、 16 [ページの『関数、メソッド、およびプロシージャーの指定子』を](#page-29-0)参照してく ださい。

*parameter-name*

変更するパラメーター値を識別します。 *parameter-name* は、プロシージャーの

既存のパラメーターを指定しなければなりません (SQLSTATE 42703)。この名 前には、同じ ALTER PROCEDURE ステートメントで変更されるパラメーター は指定できません (SQLSTATE 42713)。

*data-type*

パラメーターの新規ローカル・データ・タイプを指定します。 CREATE TABLE ステートメントの *data-type* の定義で有効な SQL データ・タイプ仕様 と省略形を指定することができます。 BLOB、 CLOB、 DBCLOB、 DECFLOAT、 XML、 REFERENCE、およびユーザー定義タイプはサポートさ れません (SQLSTATE 42815)。

## 例

フェデレーテッド・プロシージャー FEDEMPLOYEE が、'EMPLOYEE' というリモ ート Oracle プロシージャーに対して作成されていると想定します。 SALARY とい う入力パラメーターのデータ・タイプは、DB2 では DOUBLE(8) にマップされま す。このパラメーターのデータ・タイプを DECIMAL(5,2) に変更します。

```
ALTER PROCEDURE FEDEMPLOYEE
  ALTER PARAMETER SALARY
  SET DATA TYPE DECIMAL(5,2)
```
# **ALTER PROCEDURE (SQL)**

ALTER PROCEDURE (SQL) ステートメントは、プロシージャーのプロパティーを 変更して、既存の SQL プロシージャーを変更します。

# 呼び出し

このステートメントはアプリケーション・プログラムに組み込むことができ、また 動的 SQL ステートメントを使用して出すことができます。 DYNAMICRULES の 実行動作がパッケージに効力を持つ場合にのみ、動的に準備できる実行可能ステー トメントです (SQLSTATE 42509)。

# 許可

ステートメントの許可 ID によって保持されている特権には、少なくとも以下のい ずれかが含まれていなければなりません。

- v プロシージャーのスキーマに対する ALTERIN 特権
- v SYSCAT.ROUTINES カタログ・ビューの OWNER 列に記録されているそのプロ シージャーの所有者
- v SYSADM または DBADM 権限

# 構文

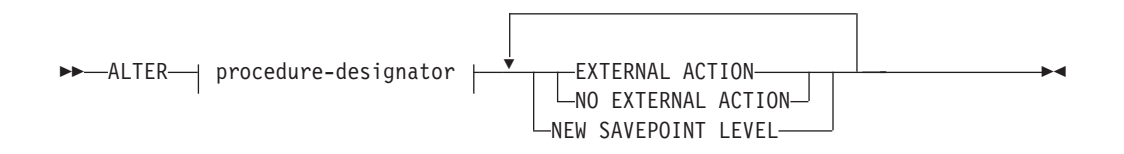

# 説明

### *procedure-designator*

変更するプロシージャーを指定します。 *procedure-designator* は、現行サーバー に存在するプロシージャーを示していなければなりません。プロシージャーの所 有者およびそのプロシージャーに対するすべての特権は保存されます。詳しく は、 16 [ページの『関数、メソッド、およびプロシージャーの指定子』を](#page-29-0)参照し てください。

# **EXTERNAL ACTION** または **NO EXTERNAL ACTION**

プロシージャーが、データベース・マネージャーによって管理されていないオブ ジェクトの状態を変更するアクションを取るか (EXTERNAL ACTION)、または 取らないか (NO EXTERNAL ACTION) を指定します。 NO EXTERNAL ACTION を指定した場合、プロシージャーが外部に影響を与えないことを前提 とした最適化を、システムは使用できます。

## **NEW SAVEPOINT LEVEL**

新規セーブポイント・レベルをプロシージャーに対して作成することを指定しま す。セーブポイント・レベルは、任意のセーブポイント関連ステートメントの参 照範囲と、セーブポイント名の比較および参照に使用されるネーム・スペースを 参照します。

プロシージャーのプロシージャー・レベルは NEW SAVEPOINT LEVEL にのみ 変更可能です。

### 規則

v SYSIBM、SYSFUN、または SYSPROC スキーマ (SQLSTATE 42832) のプロシー ジャーは変更できません。

# 例

MEDIAN RESULT SET プロシージャーが外部アクションを持たないことを示すよ うに変更します。

**ALTER PROCEDURE** MEDIAN\_RESULT\_SET(**DOUBLE**) **NO EXTERNAL ACTION**

# **ALTER SECURITY LABEL COMPONENT**

ALTER SECURITY LABEL COMPONENT ステートメントは、セキュリティー・ラ ベル・コンポーネントを変更します。

# 呼び出し

このステートメントは、アプリケーション・プログラムに組み込むか、あるいは対 話式に発行することができます。 DYNAMICRULES の実行動作がパッケージに効 力を持つ場合にのみ、動的に準備できる実行可能ステートメントです (SQLSTATE 42509)。

### 許可

このステートメントの許可 ID が持つ特権には、SECADM 権限が含まれている必要 があります。

# 構文

→ ALTER SECURITY LABEL COMPONENT—*component-name*—| add-element-clause |———— →  $\overline{\phantom{a}}$ 

#### **add-element-clause:**

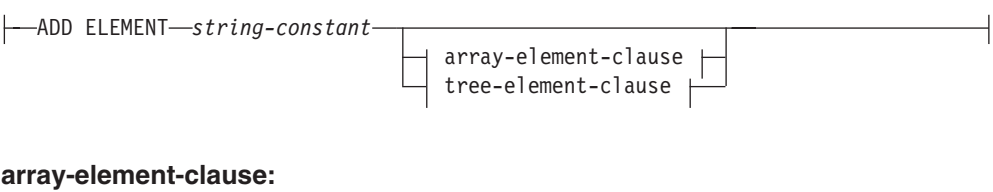

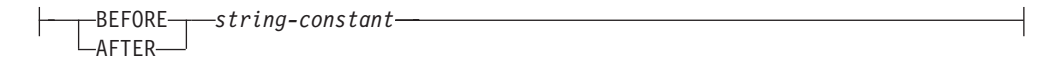

### **tree-element-clause:**

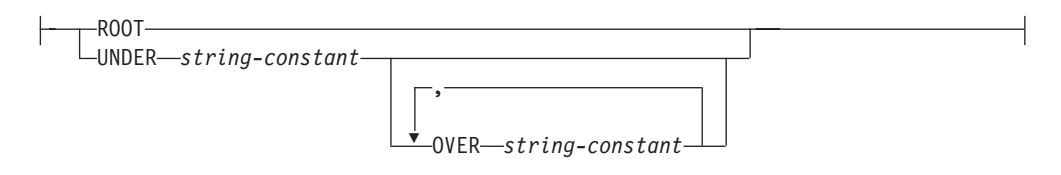

# 説明

#### *component-name*

変更されるセキュリティー・ラベル・コンポーネントの名前を指定します。名前 の指定されたコンポーネントは、現行サーバーに存在するものでなければなりま せん (SQLSTATE 42704)。

### **ADD ELEMENT**

セキュリティー・ラベル・コンポーネントに追加されるエレメントを指定しま す。 *array-element-clause* および *tree-element-clause* が指定されない場合、エレ メントはセット・コンポーネントに追加されます。

#### *string-constant*

セキュリティー・ラベル・コンポーネント用の一連の有効値に追加されるス トリング定数値。この値は、セキュリティー・ラベル・コンポーネント用の 一連の有効値に含まれる他のいずれかの値と同じであることはできません (SQLSTATE 42713)。

## **BEFORE** または **AFTER**

配列コンポーネントでは、セキュリティー・ラベル・コンポーネント用のエレメ ント値の順序付きセット内で、エレメントが追加される位置を指定します。

#### **BEFORE**

追加されるエレメントは、識別される既存のエレメントの直前にランク付け されます。

### **AFTER**

追加されるエレメントは、識別される既存のエレメントの直後にランク付け されます。

*string-constant*

配列コンポーネント内にある既存のエレメントのストリング定数値を指定し ます (SQLSTATE 42704)。

# **ROOT** または **UNDER**

ツリー・コンポーネントでは、セキュリティー・ラベル・コンポーネント用のノ ード・エレメント値のツリー構造内で、エレメントが追加される位置を指定しま す。

```
ROOT
```
追加されるエレメントは、ツリーのルート・ノードであるとみなされます。

**UNDER** *string-constant*

追加されるエレメントは、*string-constant* で識別されるエレメントの直接の 子です。 *string-constant* 値は、ツリー・コンポーネント内に存在するエレメ ントでなければなりません (SQLSTATE 42704)。

**OVER** *string-constant***,...**

追加されるエレメントは、*string-constant* 値のリストで識別されるすべ てのエレメントの直接の子です。それぞれの *string-constant* 値は、ツリ ー・コンポーネント内に存在するエレメントでなければなりません (SQLSTATE 42704)。

# 規則

- v エレメントの名前中で以下のいずれの文字も使用できません (SQLSTATE 42601):
	- 左括弧 (
	- 右括弧 )
	- コンマ ,
	- コロン :
- v エレメント名は、32 バイト以下でなければなりません (SQLSTATE 42622)。
- v セキュリティー・ラベル・コンポーネントがセットまたはツリーである場合、最 大 64 個のエレメントをそのコンポーネントの一部とすることができます。
- v コンポーネントが配列である場合、タイプが配列のセキュリティー・ラベル・コ ンポーネントを作成するときに指定できるエレメントの総数 (65 535) と、エレメ ントの総数が一致する配列に到達できることもできないこともあります。 DB2 は、新しいエレメントが追加されるインターバル内から、エンコード値を新しい エレメントに割り当てます。 エレメントを配列コンポーネントに追加するときに 従うパターンに応じて、特定のインターバル内で割り当て可能な値の数は、複数 のエレメントがそのインターバル内に挿入された場合にはすぐに使い果たされる ことがあります。
- v BEFORE および AFTER を指定するのは、配列のセキュリティー・ラベル・コン ポーネントだけです (SQLSTATE 42613)。
- v ROOT および UNDER を指定するのは、ツリーのセキュリティー・ラベル・コン ポーネントだけです (SQLSTATE 42613)。

### 注

v セット・コンポーネントでは、セット内のエレメントに順序はありません。

### 例

```
例 1: エレメント「High classified」を、エレメント「Secret」および「Classified」の
間の LEVEL セキュリティー・ラベル配列コンポーネントに追加します。
```

```
ALTER SECURITY LABEL COMPONENT LEVEL
  ADD ELEMENT 'High classified' BEFORE 'Classified'
```
例 *2:* エレメント「Funding」を COMPARTMENTS セキュリティー・ラベルのセッ ト・コンポーネントに追加します。

**ALTER SECURITY LABEL COMPONENT** COMPARTMENTS **ADD ELEMENT** 'Funding'

例 *3:* エレメント「ENGINE」および「TOOLS」を、 GROUPS セキュリティー・ラ ベルの配列コンポーネントに追加します。以下の図は、これらの新しいエレメント が配置される場所を示しています。

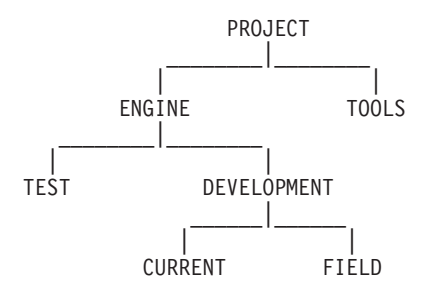

**ALTER SECURITY LABEL COMPONENT** GROUPS **ADD ELEMENT** 'TOOLS' **UNDER** 'PROJECT'

**ALTER SECURITY LABEL COMPONENT** GROUPS **ADD ELEMENT** 'ENGINE' **UNDER** 'PROJECT' **OVER** 'TEST', 'DEVELOPMENT'

# **ALTER SECURITY POLICY**

ALTER SECURITY POLICY ステートメントは、セキュリティー・ポリシーを変更 します。

# 呼び出し

このステートメントは、アプリケーション・プログラムに組み込むか、あるいは対 話式に発行することができます。 DYNAMICRULES の実行動作がパッケージに効 力を持つ場合にのみ、動的に準備できる実行可能ステートメントです (SQLSTATE 42509)。

## 許可

このステートメントの許可 ID が持つ特権には、SECADM 権限が含まれている必要 があります。

# 構文

-- ALTER SECURITY POLICY *security-policy-name* -

-◂

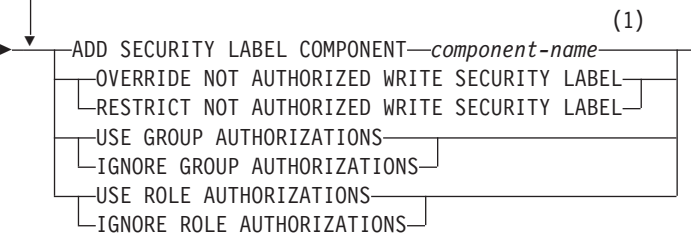

注**:**

**1** 複数回指定できるのは ADD SECURITY LABEL COMPONENT 節だけです。

### 説明

#### *security-policy-name*

変更されるセキュリティー・ポリシーの名前を指定します。名前は、現行のサー バー上の既存のセキュリティー・ポリシーを識別するものでなければなりません (SQLSTATE 42710)。

### **ADD SECURITY LABEL COMPONENT** *component-name*

セキュリティー・ラベル・コンポーネントをセキュリティー・ポリシーに追加し ます。セキュリティー・ポリシーに対して同じセキュリティー・コンポーネント を複数回指定してはなりません (SQLSTATE 42713)。セキュリティー・ポリシ ーが現在、表によって使用されている可能性はありません (SQLSTATE 42893)。

# **OVERRIDE NOT AUTHORIZED WRITE SECURITY LABEL** または **RESTRICT NOT AUTHORIZED WRITE SECURITY LABEL**

このセキュリティー・ポリシーで保護されている表に対して発行された INSERT または UPDATE ステートメント内に明示的に指定されているセキュリティー・ ラベルを書き込む許可をユーザーが持たない場合に取る処置を指定します。ユー ザーのセキュリティー・ラベルおよび免除クレデンシャルによって、明示的に指 定されたセキュリティー・ラベルを書き込むユーザー許可が判別されます。

# **OVERRIDE NOT AUTHORIZED WRITE SECURITY LABEL**

挿入または更新の操作での書き込みアクセスに対して、明示的に指定されて いるセキュリティー・ラベルではなく、ユーザーのセキュリティー・ラベル の値を使用することを指定します。

### **RESTRICT NOT AUTHORIZED WRITE SECURITY LABEL**

INSERT または UPDATE ステートメント内に置かれている明示的に指定さ れたセキュリティー・ラベルの書き込みをユーザーが許可されていない場 合、挿入または更新の操作が失敗することを指示します (SQLSTATE 42519)。

# **USE GROUP AUTHORIZATION** または **IGNORE GROUP AUTHORIZATION** 直接または間接的にグループに付与されたセキュリティー・ラベルおよび免除 が、いずれかのアクセスを試行する際に考慮されるかどうかを指定します。

# **USE GROUP AUTHORIZATION**

直接または間接的にグループに付与されたセキュリティー・ラベルまたは免 除が、考慮されることを指定します。

#### **IGNORE GROUP AUTHORIZATION**

グループに付与されたセキュリティー・ラベルまたは免除が、考慮されない ことを指定します。

# **USE ROLE AUTHORIZATION** または **IGNORE ROLE AUTHORIZATION**

直接または間接的にロールに付与されたセキュリティー・ラベルおよび免除が、 いずれかのアクセスを試行する際に考慮されるかどうかを指定します。

#### **USE ROLE AUTHORIZATION**

直接または間接的にロールに付与されたセキュリティー・ラベルまたは免除 が、考慮されることを指定します。

### **IGNORE ROLE AUTHORIZATION**

ロールに付与されたセキュリティー・ラベルまたは免除が、考慮されないこ とを指定します。

# 規則

- v ユーザーが書き込みアクセス用のセキュリティー・ラベルを直接保持していない 場合、以下の状態のときにエラーが戻されます (SQLSTATE 42519):
	- 行セキュリティー・ラベル列の値が、SQL ステートメントの一部として明示的 に提供されていない
	- OVERRIDE NOT AUTHORIZED WRITE SECURITY LABEL オプションがセ キュリティー・ラベルに対して有効であり、ユーザーは設定されたセキュリテ ィー・ポリシー・レベルではデータ・オブジェクトを書き込むことが許可され ない

### 注

- v 新規コンポーネントは、変更されたポリシーによって組み込まれた既存のセキュ リティー・ラベル定義の最後に論理的に追加されます。このセキュリティー・ポ リシー用に定義された既存のセキュリティー・ラベルは、定義の一部として新規 コンポーネントを組み込むように、そしてこのコンポーネントの値にはエレメン トを含まないように変更されます。
- v *NOT AUTHORIZED WRITE SECURITY LABEL* を変更するときのキャッシュの 無効化*:* NOT AUTHORIZED WRITE SECURITY LABEL を新しい値に変更する と、変更中のセキュリティー・ポリシーによって保護された表に依存する、キャ ッシュに入れられた動的または静的な SQL ステートメントが無効になります。
- v SESSION 許可 ID はラベル・ベースのアクセス制御のフォーカス許可 ID なの で、グループまたはグループを介してアクセス可能なロールに付与されたセキュ リティー・ラベルは、静的 SQL を含むすべてのタイプの SQL ステートメント に関して考慮されることに適格となります。
- v 読み取りまたは書き込みアクセスの試行時に関連付けられたグループまたはロー ルを持つユーザーに対して複数のセキュリティー・ラベルまたは免除が使用可能 な場合、それらのセキュリティー・ラベルおよび免除は以下の規則に従って適格 性が評価されます。
	- セキュリティー・ポリシーがロール権限だけを考慮の対象として使用可能にす る場合、ユーザー許可 ID が直接または間接のメンバーであるロールに付与さ れたすべてのセキュリティー・ラベルおよび免除は考慮されます。ユーザー許
可 ID に関連付けられたグループを介してのみメンバーシップにアクセス可能 なロールに付与されたセキュリティー・ラベルおよび免除は、考慮されませ  $h_{\rm o}$ 

- セキュリティー・ポリシーがグループ権限だけを考慮の対象として使用可能に する場合、ユーザー許可 ID がグループに付与されたすべてのセキュリティ ー・ラベルおよび免除は考慮されます。ユーザー許可 ID に関連付けられたグ ループを介してのみメンバーシップにアクセス可能なロールに付与されたセキ ュリティー・ラベルおよび免除は、考慮されません。
- セキュリティー・ポリシーがグループ権限およびロール権限の両方を考慮の対 象として使用可能にする場合、ユーザー許可 ID に関連付けられたグループを 介して間接的にユーザーにアクセス可能なロールに付与されたセキュリティ ー・ラベルおよび免除は考慮されます。
- PUBLIC を介してのみユーザーにアクセス可能なロール権限は、常に考慮され ません。
- アクセスを試行するときに複数のセキュリティー・ラベルが考慮の対象として適 格である場合、各セキュリティー・ラベルに提供された値は個別のコンポーネン ト・レベルでマージされて、セキュリティー・ポリシーの各コンポーネントの部 分で使用可能なすべての値の組み合わせを反映するセキュリティー・ラベルが形 成されます。これは、アクセスの試行に使用されるセキュリティー・ラベル値で す。

セキュリティー・ラベルを結合する仕組みは、コンポーネント・タイプごとに異 なります。結果として生じるセキュリティー・ラベルのコンポーネントは、以下 のとおりです。

- セット・コンポーネントには、適格なセキュリティー・ラベル内で検出された すべての固有値の共用体が含まれています。
- 配列コンポーネントには、適格なセキュリティー・ラベル内で検出された最高 順位のエレメントが含まれています。
- ツリー・コンポーネントには、適格なセキュリティー・ラベル内で検出された すべての固有値の共用体が含まれています。
- アクセスの試行時に複数の免除が考慮の対象として適格である場合、検索された すべての免除はアクセスの試行に適用されます。

# 例

例 *1:* DATA\_ACCESS という名前のセキュリティー・ポリシーを変更して、 REGION という名前の新規コンポーネントを追加します。

**ALTER SECURITY POLICY** DATA\_ACCESS **ADD COMPONENT** REGION

例 *2:* DATA\_ACCESS という名前のセキュリティー・ポリシーを変更して、ロール に付与されたセキュリティー・ラベルを介するアクセスを許可します。

### **ALTER SECURITY POLICY** DATA\_ACCESS **USE ROLE AUTHORIZATIONS**

例 *3:* セキュリティー・ポリシー内のグループ権限またはロール権限の設定値に応 じて考慮される、適格なセキュリティー・ラベルを表示します。セキュリティー・

# **ALTER SECURITY POLICY**

ポリシー SECUR POL には、以下のエレメントから構成される、配列コンポーネン トおよびセット・コンポーネントがあります。

Array =  $\{TS, S, C, U\}$ Set =  ${A, B, X, Y}$ 

以下のセキュリティー・ラベルが SECUR\_POL 用に定義されます。

Security label  $L1 = C:A$ Security label  $L2 = S:B$ Security label  $L3 = TS:X$ Security label  $LA = U:Y$ 

ユーザー Paul は、ロール R1 およびグループ G1 のメンバーです。グループ G1 は、ロール R2 のメンバーです。セキュリティー・ラベル L1 は、Paul に付与され ます。セキュリティー・ラベル L2 は、ロール R1 に付与されます。セキュリティ ー・ラベル L3 は、グループ G1 に付与されます。セキュリティー・ラベル L4 は、ロール R2 に付与されます。以下の表は、セキュリティー・ポリシー SECUR\_POL のさまざまな可能な設定値に応じて、 Paul がアクセスを試行すると きにどのセキュリティー・ラベルが考慮されるかを示しています。

表 *11.* セキュリティー・ポリシー設定の関数として考慮されるセキュリティー・ラベル

|              | <b>「使用可能にされるロール</b> | 使用不可にされるロール |
|--------------|---------------------|-------------|
| 使用可能にされるグループ | L1. L2. L3. L4      | L1. L3      |
| 使用不可にされるグループ | L1, L2              |             |

以下の表は、セキュリティー・ポリシー SECUR POL のさまざまな設定値に応じ て、 Paul がアクセスを試行するときのセキュリティー・ラベルの結合値を示してい ます。

表 *12.* セキュリティー・ポリシー設定の関数として結合されたセキュリティー・ラベル

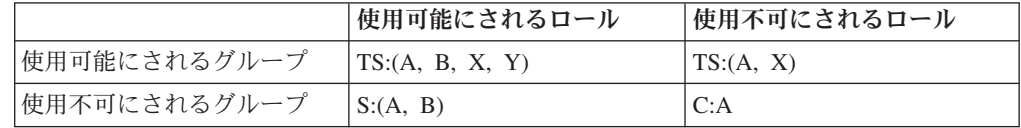

# **ALTER SEQUENCE**

ALTER SEQUENCE ステートメントを使用して、シーケンスを以下のように変更で きます。

- v シーケンスを再始動する
- 将来のシーケンス値の間の増分を変更する
- v 最小値または最大値を設定または除去する
- キャッシュ済みシーケンス番号の数を変更する
- v シーケンスが循環するかどうかを決定する属性を変更する
- v 要求の順序でシーケンス番号が生成されるかどうかを変更する

# 呼び出し

このステートメントはアプリケーション・プログラムに組み込むことができ、また 動的 SQL ステートメントを使用して出すことができます。 DYNAMICRULES の 実行動作がパッケージに効力を持つ場合にのみ、動的に準備できる実行可能ステー トメントです (SQLSTATE 42509)。

# 許可

ステートメントの許可 ID によって保持されている特権には、少なくとも以下のい ずれかが含まれていなければなりません。

- v 変更するシーケンスに対する ALTER 特権
- v 暗黙的または明示的に指定されているスキーマに対する ALTERIN 特権
- v SYSADM または DBADM 権限

# 構文

-- ALTER SEQUENCE *sequence-name* -

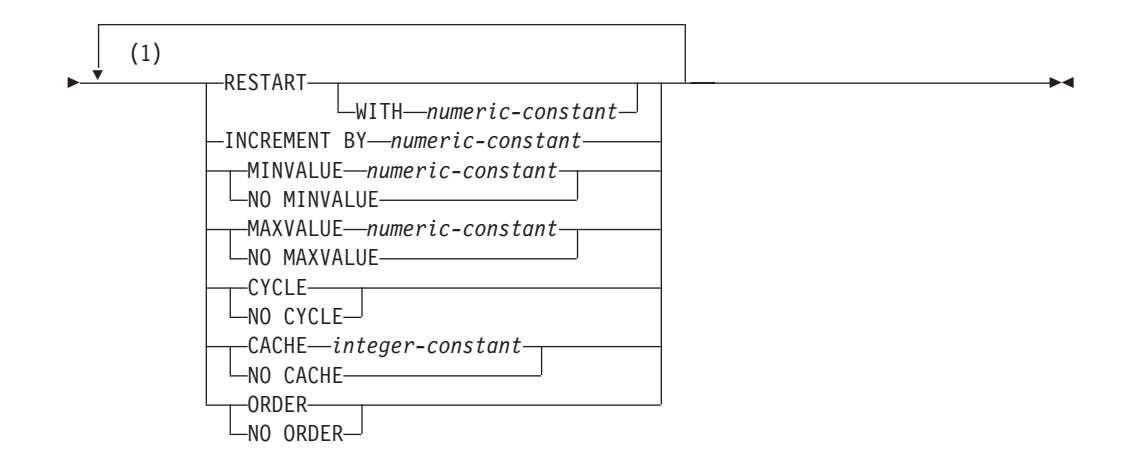

注**:**

**1** 同じ節を複数回指定することはできません。

# 説明

*sequence-name*

変更するシーケンスを識別します。この名前 (暗黙的または明示的スキーマ修飾 子を含む) は、現行のサーバーに存在するシーケンスを固有に識別しなければな りません。この名前が示すシーケンスが、明示的または暗黙的に指定されたスキ ーマに存在しない場合、エラー (SQLSTATE 42704) が戻されます。

*sequence-name* には、システムが ID 列に対して生成したシーケンスを指定する ことはできません (SQLSTATE 428FB)。

#### **RESTART**

シーケンスを再始動します。 *numeric-constant* が指定されていない場合、シーケ ンスは、そのシーケンスを作成した CREATE SEQUENCE ステートメントに開 始値として暗黙的または明示的に指定されている値で再始動されます。

### **WITH** *numeric-constant*

指定した値でシーケンスを再始動します。この値は、小数点の右側に非ゼロ の数字がない (SQLSTATE 428FA) かぎり、シーケンスに関連するデータ・ タイプの列に割り当てられる正または負の値にすることができます (SQLSTATE 42815)。

# **INCREMENT BY** *numeric-constant*

連続したシーケンス値のインターバルを指定します。この値として、長精度整数 定数の値を超えない範囲で (SQLSTATE 42820)、シーケンスに関連したデー タ・タイプの列に割り当てることのできる任意の正または負の値を指定できます (SQLSTATE 42815)。ただし、小数点の右側に非ゼロの数字が存在してはなりま せん (SQLSTATE 428FA)。

この値が負の場合、これは降順シーケンスです。この値が 0 の場合、または正 の場合は、 ALTER ステートメント以降は昇順になります。

# **MINVALUE** または **NO MINVALUE**

降順シーケンスが値の生成を循環または停止する最小値、あるいは最大値に達し た後、昇順シーケンスが循環する最小値を指定します。

### **MINVALUE** *numeric-constant*

最小値にする数値定数を指定します。この値は、小数点の右側に非ゼロの数 字がない (SQLSTATE 428FA) かぎり、シーケンスに関連するデータ・タイ プの列に割り当てられる正または負の値にすることができます (SQLSTATE 42815) が、最大値以下でなければなりません (SQLSTATE 42815)。

#### **NO MINVALUE**

昇順シーケンスの場合、値は元の開始値です。降順シーケンスの場合、シー ケンスに関連するデータ・タイプの最小値です。

# **MAXVALUE** または **NO MAXVALUE**

昇順シーケンスが値の生成を循環または停止する最大値、あるいは最小値に達し た後、降順シーケンスが循環する最大値を指定します。

#### **MAXVALUE** *numeric-constant*

最大値にする数値定数を指定します。この値は、小数点の右側に非ゼロの数 字がない (SQLSTATE 428FA) かぎり、シーケンスに関連するデータ・タイ プの列に割り当てられる正または負の値にすることができます (SQLSTATE 42815) が、最小値以上でなければなりません (SQLSTATE 42815)。

### **NO MAXVALUE**

昇順シーケンスの場合、値はシーケンスに関連するデータ・タイプの最大値 です。降順シーケンスの場合、値は最初の開始値です。

### **CYCLE** または **NO CYCLE**

その最大値または最小値に達した後、シーケンスが値の生成を続行するかどうか を指定します。シーケンスが境界に達するのは、次の値が境界条件を正確に満た したとき、またはその値を超えたときです。

#### **CYCLE**

最大値または最小値に達した後、このシーケンスについて値の生成を続行す ることを指定します。このオプションが使用されると、昇順シーケンスが最 大値に達した後、その最小値が生成されます。降順シーケンスが最小値に達 した後、その最大値が生成されます。シーケンスの最大値および最小値は、 循環に使用される範囲を決定します。

CYCLE が有効な場合、DB2 が重複するシーケンス値を生成する場合があり ます。

### **NO CYCLE**

シーケンスの最大値または最小値に達した後、そのシーケンスについて値は 生成されないことを指定します。

### **CACHE** または **NO CACHE**

高速アクセスのため、事前割り振り値のいくつかをメモリーに保管するかどうか を指定します。これはパフォーマンスおよびチューニング・オプションです。

#### **CACHE** *integer-constant*

事前割り振りされ、メモリーに保管されるシーケンス値の最大数を指定しま す。値を事前割り振りしてキャッシュに保管しておくと、シーケンス値を生 成するとき、ログへの同期入出力が少なくなります。

システム障害が起こると、コミットされたステートメントで使用されていな いキャッシュ済みシーケンス値はすべて失われます (使用されなくなりま す)。 CACHE オプションに指定する値は、システム障害の際に失われても 構わないシーケンス値の最大数です。

最小値は 2 です (SQLSTATE 42815)。

#### **NO CACHE**

シーケンスの値が事前割り振りされないよう指定します。システム障害、シ ャットダウン、またはデータベース非活動化の際、値が失われることはあり ません。このオプションが指定されると、シーケンスの値はキャッシュに保 管されません。この場合、シーケンスの新しい値が要求されるたびに、ログ に対して同期入出力が行われます。

#### **ORDER** または **NO ORDER**

要求の順序でシーケンス番号が生成されるかどうかを指定します。

### **ORDER**

要求の順序でシーケンス番号が生成されるよう指定します。

### **NO ORDER**

要求の順序でシーケンス番号を生成する必要がないことを指定します。

### 注

- v 今後のシーケンス番号だけが ALTER SEQUENCE ステートメントによって影響 を受けます。
- v シーケンスのデータ・タイプは変更できません。代わりに、新しいシーケンスに 目的のデータ・タイプを指定して、シーケンスをドロップおよび再作成してくだ さい。
- v シーケンスが変更されると、キャッシュされている値はすべて失われます。
- v シーケンスを再始動、または CYCLE に変更した後、以前にシーケンスによって 生成された値と重複するシーケンス番号が生成される可能性があります。
- v 互換性
- 以前のバージョンの DB2 との互換性と整合性: - コンマは、複数のシーケンス・オプションを分離するのに使用できます。 – 以下の構文もサポートされています。
	- NOMINVALUE、NOMAXVALUE、NOCYCLE、NOCACHE、および NOORDER

# 例

例 *1* : 数値なしで RESTART を指定する理由として考えられるのは、シーケンスを START WITH 値にリセットすることです。この例では、1 から表の行数までの数値 を生成し、一時表を使用して表に追加した列にその数値を挿入しています。以降使 用する時には、すべての結果行に番号が付けられて結果が返されます。

**ALTER SEQUENCE** ORG\_SEQ **RESTART SELECT NEXT VALUE** FOR ORG\_SEQ, ORG.\* **FROM** ORG

# **ALTER SERVER**

ALTER SERVER ステートメントは、以下の目的で使用されます。

- v 特定のデータ・ソースの定義を変更する場合、またはデータ・ソースのカテゴリ ーの定義を変更する場合。
- v 特定のデータ・ソースの構成を変更する場合、またはデータ・ソースのカテゴリ ーの構成を変更する場合 (この変更は、フェデレーテッド・データベースへ何回 か接続する間、持続します)。

このステートメントでは、SERVER という語と、*server-* で始まるパラメーター名 は、フェデレーテッド・システムでのデータ・ソースのみを指しています。そのよ うなシステムでのフェデレーテッド・サーバー、あるいは DRDA® アプリケーショ ン・サーバーを指すわけではありません。

# 呼び出し

このステートメントはアプリケーション・プログラムに組み込むことができ、また 動的 SQL ステートメントを使用して出すことができます。 DYNAMICRULES の 実行動作がパッケージに効力を持つ場合にのみ、動的に準備できる実行可能ステー トメントです (SQLSTATE 42509)。

# 許可

このステートメントの許可 ID が持つ特権には、 SYSADM または DBADM 権限 が含まれている必要があります。

# 構文

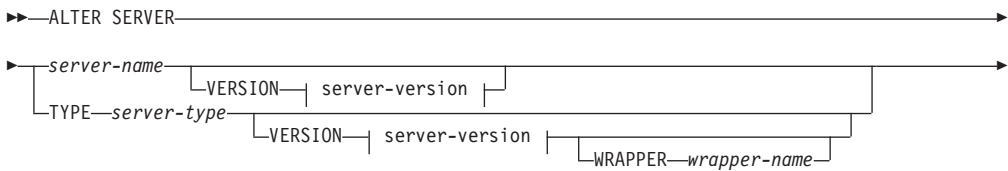

-◂

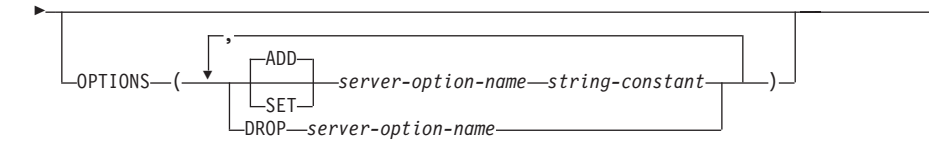

### **server-version:**

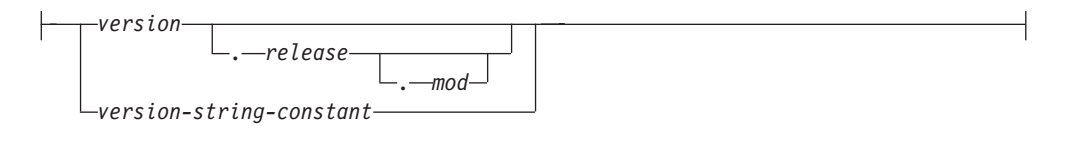

# 説明

*server-name*

要求された変更を適用する対象のデータ・ソースに関連するフェデレーテッド・ サーバーの名前を指定します。このデータ・ソースは、カタログに記述されてい るものでなければなりません。

### **VERSION**

*server-name* の後にある VERSION とそのパラメーターは、 *server-name* に示さ れている新しいバージョンのデータ・ソースを指定します。

*version*

バージョン番号を指定します。値は整数でなければなりません。

*release*

*version* で示されたバージョンのリリース番号を指定します。値は整数でな ければなりません。

*mod*

*release* で示されたリリースのモディフィケーション番号を指定します。値 は整数でなければなりません。

### *version-string-constant*

バージョンの正式名称を指定します。 *version-string-constant* は単一値 (例え ば、'8i') にすることができます。あるいは、*version*、*release*、そして該当す る場合は *mod* を連結した値にすることができます (例えば、'8.0.3')。

## **TYPE** *server-type*

要求された変更を適用する対象のデータ・ソースのタイプを指定します。

### **VERSION**

*server-type* の後の VERSION とそのパラメーターでは、サーバー・オプション を使用可能にする、リセットする、あるいはドロップするときの対象となるデー タ・ソースのバージョンを指定します。

# **WRAPPER** *wrapper-name*

*server-type* および *server-version* に示されたタイプおよびバージョンのデータ・ ソースと対話するために、フェデレーテッド・サーバーが使用するラッパーの名 前を指定します。このラッパーは、カタログにリストされていなければなりませ ん。

#### **OPTIONS**

*server-name* に示されたデータ・ソースに対して、あるいは *server-type* および関

# **ALTER SERVER**

連パラメーターに示されたデータ・ソースのカテゴリーに対して、どのサーバ ー・オプションを使用可能にする、リセットする、またはドロップするかを指定 します。

**ADD**

サーバー・オプションを使用可能にします。

**SET**

サーバー・オプションの設定を変更します。

*server-option-name*

使用可能にする、あるいはリセットするサーバー・オプションを指定しま す。

*string-constant*

*server-option-name* の設定を、文字ストリング定数として指定します。

**DROP** *server-option-name*

サーバー・オプションをドロップします。

# 注

- v サーバー・オプションは、同じ ALTER SERVER ステートメントに複数回指定す ることはできません (SQLSTATE 42853)。サーバー・オプションを使用可能にす る、リセットする、あるいはドロップする場合、使用中の他のサーバー・オプシ ョンには影響はありません。
- v 所定の作業単位 (UOW) 内の ALTER SERVER ステートメントは、以下のいずれ かの条件の下では処理できません (SQLSTATE 55007)。
	- ステートメントが 1 つのデータ・ソースを参照していて、次のいずれかがす でに UOW に含まれている。
		- このデータ・ソース内の表またはビューのニックネームを参照する SELECT ステートメント。
		- このデータ・ソース内の表またはビューのニックネーム上のオープン・カー ソル。
		- このデータ・ソース内の表またはビューのニックネームに対して発行された INSERT、DELETE、または UPDATE ステートメント。
	- ステートメントがデータ・ソースのカテゴリー (たとえば、特定のタイプおよ びバージョンのすべてのデータ・ソースなど) を参照しており、次のいずれか がすでに UOW に含まれている。
		- それらのデータ・ソースのいずれかの中の表またはビューのニックネームを 参照する SELECT ステートメント。
		- それらのデータ・ソースのいずれかの中の表またはビューのニックネーム上 のオープン・カーソル。
		- それらのデータ・ソースのいずれかの中の表またはビューのニックネームに 対して発行された INSERT、DELETE、または UPDATE ステートメント。
- v サーバー・オプションが、データ・ソースのタイプについてある値に設定され、 このタイプのインスタンスについてはそれとは別の値に設定される場合、そのイ ンスタンスの値については、前者の値は後者の値によってオーバーライドされま す。例えば、サーバー・タイプ ORACLE について PLAN HINTS を 'Y' に設定 し、 DELPHI という Oracle データ・ソースについては 'N' に設定したとしま

す。このような構成の場合、DELPHI 以外のすべての Oracle データ・ソース で、プランのヒントが使用可能になります。

- 前の alter add server オプション操作で使用可能になったデータ・ソースのカテゴ リーに対して、alter set オプションまたは alter drop server オプションのみを実 行できます (SQLSTATE 42704)。
- v サーバーのバージョンを変更するとき、DB2 は指定されたサーバー・バージョン がリモートのサーバー・バージョンと一致するかどうかを検査しません。正しく ないサーバー・バージョンを指定すると、DB2 サーバー定義に属するニックネー ムにアクセスするとき、SQL エラーが生じることがあります。その可能性が最も 高いのは、リモートのサーバー・バージョンよりも後のサーバー・バージョンを 指定する場合です。その場合、サーバー定義に属するニックネームにアクセスす ると、DB2 はリモート・サーバーが認識できない SQL を送信することがありま す。

# 例

例 *1:* ID が未変更のままとなる場合に、 Oracle 8.0.3 データ・ソースへ許可 ID が いつ送信されるかを確認します。さらに、ローカルのフェデレーテッド・サーバー CPU の速度がデータ・ソース CPU の 2 倍であるとします。オプティマイザーに この統計を通知します。

**ALTER SERVER TYPE** ORACLE **VERSION** 8.0.3 **OPTIONS (ADD** FOLD\_ID 'N'**, SET** CPU\_RATIO '2.0'**)**

例 *2:* Documentum データ・ソース DCTM\_SVR\_ASIA がバージョン 4 に変更され ていることを指示します。

**ALTER SERVER** DCTM\_SVR\_ASIA **VERSION** 4

# **ALTER SERVICE CLASS**

ALTER SERVICE CLASS ステートメントは、サービス・クラスの定義を変更しま す。

# 呼び出し

このステートメントはアプリケーション・プログラムに組み込むことができ、また 動的 SQL ステートメントを使用して出すことができます。 DYNAMICRULES の 実行動作がパッケージに効力を持つ場合にのみ、動的に準備できる実行可能ステー トメントです (SQLSTATE 42509)。

# 許可

このステートメントの許可 ID が持つ特権には、 SYSADM または DBADM 権限 が含まれている必要があります。

# 構文

-- ALTER SERVICE CLASS *service-class-name*

UNDER *service-superclass-name*

-

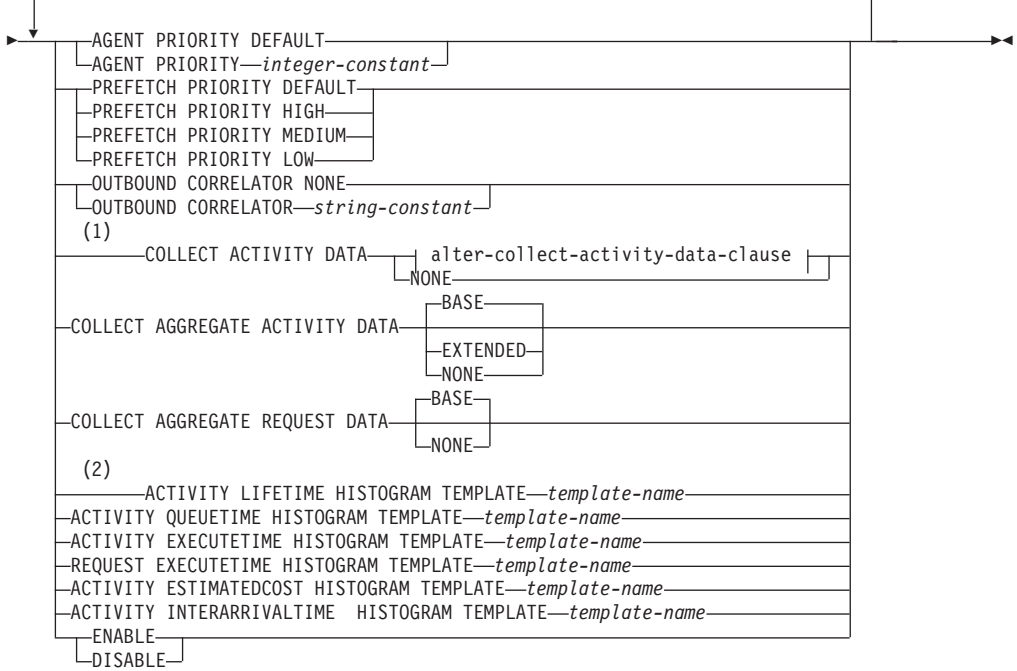

#### **alter-collect-activity-data-clause:**

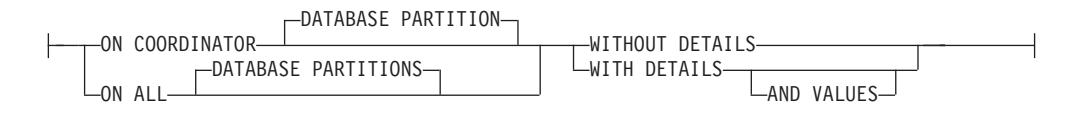

## 注**:**

- **1** COLLECT 節は、サービス・サブクラスでのみ有効です。
- **2** HISTOGRAM TEMPLATE 節は、サービス・サブクラスのみで有効です。

# 説明

### *service-class-name*

変更するサービス・クラスを識別します。これは、1 部構成の名前です。これ は、SQL ID です (通常 ID または区切り ID)。*service-class-name* は、データベ ースに存在しているサービス・クラスを指定していなければなりません (SQLSTATE 42704)。サービス・サブクラスを変更するためには、UNDER 節を 使用して *service-superclass-name* が指定されている必要があります。

### **UNDER** *service-superclass-name*

この節は、サービス・サブクラスの変更にのみ使用されます。 *service-superclass-name* は、サービス・サブクラスのサービス・スーパークラス を識別します。識別されるサービス・スーパークラスは、データベースに存在し ていなければなりません (SQLSTATE 42704)。

**AGENT PRIORITY DEFAULT** または **AGENT PRIORITY** *integer-constant* サービス・クラスで実行されるエージェントの相対的な (差分) オペレーティン グ・システム優先順位、または DB2 で実行されるスレッドの通常優先順位を指 定します。デフォルト値は DEFAULT です。 DEFAULT に設定されている場 合、特別なアクションは実行されず、サービス・クラスのエージェントは、オペ レーティング・システムがすべての DB2 スレッドをスケジュールに入れる場合 の通常優先順位に従ってスケジュールされます。このパラメーターが DEFAULT 以外の値に設定されている場合、エージェントは、通常優先順位 に、次のアクティビティーの開始時点の AGENT PRIORITY を加えた値に等し い優先順位に設定されます。例えば、通常優先順位が 20 で AGENT PRIORITY が -10 に設定されている場合、サービス・クラスのエージェントの優先順位は 20 – 10 = 10 に設定されます。

UNIX オペレーティング・システムおよび Linux の場合、有効な値は DEFAULT、および -20 から 20 までです (SQLSTATE 42615)。負の値は高い 相対優先順位を示します。正の値は低い相対優先順位を示します。

Windows オペレーティング・システムの場合、有効値は DEFAULT および -6 から 6 です (SQLSTATE 42615)。負の値になるほど相対的に低い優先順位を示 します。正の値になるほど相対的に高い優先順位を示します。

サービス・サブクラスの AGENT PRIORITY が DEFAULT の場合、その親の スーパークラスの AGENT PRIORITY 値が継承されます。デフォルト・サブク ラスの AGENT PRIORITY は変更できません (SQLSTATE 5U032)。 OUTBOUND CORRELATOR が設定されている場合は、AGENT PRIORITY を DEFAULT に設定する必要があります (SQLSTATE 42613)。

注**:** AIX® では、サービス・クラスの中で AGENT PRIORITY を使用してエー ジェントにさらに高い相対優先順位を設定するには、インスタンス所有者に CAP\_NUMA\_ATTACH および CAP\_PROPAGATE の能力がなければなりませ ん。これらの能力を付与するには、root としてログオンし、以下のコマンドを 実行します。

chuser capabilities=CAP\_NUMA\_ATTACH,CAP\_PROPAGATE

# **PREFETCH PRIORITY**

このパラメーターは、サービス・クラス内のエージェントがプリフェッチ要求を サブミットできる優先順位を制御します。有効な値は HIGH、 MEDIUM、 LOW、または DEFAULT です (SQLSTATE 42615)。 HIGH、 MEDIUM、およ び LOW は、優先順位がそれぞれ高、中、および低の優先キューにプリフェッ チ要求がサブミットされることを意味します。プリフェッチャーは、優先順位の 高いものから低いものへ、順に優先キューを空にします。サービス・クラスのエ ージェントは、次のアクティビティーの開始時に、PREFETCH PRIORITY レベ ルでプリフェッチ要求をサブミットします。プリフェッチ要求がサブミットされ てから PREFETCH PRIORITY が変更された場合、要求優先順位は変更されま せん。デフォルト値は DEFAULT です。この設定は、内部的にサービス・スー パークラスの MEDIUM にマップされています。あるサービス・サブクラスに ついて DEFAULT が設定された場合、その親のスーパークラスの PREFETCH PRIORITY が継承されます。

デフォルト・サブクラスの PREFETCH PRIORITY は変更できません (SQLSTATE 5U032)。

# **OUTBOUND CORRELATOR NONE** または **OUTBOUND CORRELATOR**

*string-constant*

このサービス・クラスのスレッドを外部ワークロード・マネージャー・サービ ス・クラスに関連付けるかどうかを指定します。

サービス・スーパークラスで OUTBOUND CORRELATOR が *string-constant* に 設定されていて、サービス・サブクラスで OUTBOUND CORRELATOR NONE が設定されている場合、そのサービス・サブクラスは親の OUTBOUND CORRELATOR を継承します。 AGENT PRIORITY が DEFAULT に設定され ていない場合は、OUTBOUND CORRELATOR を NONE に設定する必要があ ります (SQLSTATE 42613)。

### **OUTBOUND CORRELATOR NONE**

サービス・スーパークラスの場合、このサービス・クラスに関連付けられた 外部ワークロード・マネージャー・サービス・クラスがないことを指定しま す。サービス・サブクラスの場合、外部ワークロード・マネージャー・サー ビス・クラスの関連がその親と同じであることを指定します。

# **OUTBOUND CORRELATOR** *string-constant*

このサービス・クラスのスレッドを外部ワークロード・マネージャー・サー ビス・クラスに関連付けるための相関関係子として使用する *string-constant* を指定します。その外部ワークロード・マネージャーはアクティブでなけれ ばなりません (SQLSTATE 5U030)。その外部ワークロード・マネージャー は、*string-constant* の値を認識するように設定されている必要があります。

### **COLLECT ACTIVITY DATA**

このサービス・クラスで実行する各アクティビティーに関する情報を、アクティ ビティー完了時にアクティビティー・イベント・モニター (アクティブになって いる場合) に送信することを指定します。 COLLECT ACTIVITY DATA 節は、 サービス・サブクラスでのみ有効です。

*alter-collect-activity-data-clause*

### **ON COORDINATOR DATABASE PARTITION**

アクティビティーのコーディネーターのデータベース・パーティション でのみ、アクティビティー・データを収集することを指定します。

### **ON ALL DATABASE PARTITIONS**

アクティビティーが処理されるすべてのデータベース・パーティション でアクティビティー・データを収集することを指定します。ただし、ア クティビティーの詳細と値は、コーディネーターのデータベース・パー ティションでのみ収集されます。

### **WITHOUT DETAILS**

このサービス・クラスで実行される各アクティビティーに関するデータ を、アクティビティーの実行完了時にアクティビティー・イベント・モ ニター (アクティブになっている場合) に送信することを指定します。 ステートメントおよびコンパイル環境はイベント・モニターに送信され ません。

### **WITH DETAILS**

ステートメントやコンパイル環境のデータを含むアクティビティーにつ いて、これらのデータをアクティビティー・イベント・モニター (アク ティブになっている場合) に送信することを指定します。

### **AND VALUES**

アクティビティーに入力データ値が含まれている場合、それをアク ティビティー・イベント・モニター (アクティブになっている場合) に送信することを指定します。

#### **NONE**

このサービス・クラスで実行する各アクティビティーについて、アクティビ ティー・データを収集しないことを指定します。

### **COLLECT AGGREGATE ACTIVITY DATA**

このサービス・クラスについて、集約アクティビティー・データをキャプチャー し、統計イベント・モニター (アクティブになっている場合) に送信することを 指定します。この情報は、**wlm\_collect\_int** データベース構成パラメーターで指 定されたインターバルにより周期的に収集されます。デフォルトは COLLECT AGGREGATE ACTIVITY DATA BASE です。 COLLECT AGGREGATE ACTIVITY DATA 節は、サービス・サブクラスでのみ有効です。

#### **BASE**

このサービス・クラスについて、基礎集約アクティビティー・データをキャ プチャーし、統計イベント・モニター (アクティブになっている場合) に送 信することを指定します。基礎集約アクティビティー・データには以下のも のが含まれます。

- アクティビティー・コストの最高水準点の見積もり
- v 戻り行数の最高水準点
- TEMPORARY 表スペース使用量の最高水準点
- アクティビティー存続時間のヒストグラム
- アクティビティー・キュー時間のヒストグラム
- アクティビティー実行時間のヒストグラム

### **EXTENDED**

このサービス・クラスについて、すべての集約アクティビティー・データを キャプチャーし、統計イベント・モニター (アクティブになっている場合) に送信することを指定します。これには、すべての基礎集約アクティビティ ー・データに加えて、以下のものが含まれます。

- v アクティビティー・データ操作言語 (DML) の見積コスト・ヒストグラム
- v アクティビティー DML の到着間隔時間のヒストグラム

#### **NONE**

このサービス・クラスについて集約アクティビティー・データをキャプチャ ーしないことを指定します。

### **COLLECT AGGREGATE REQUEST DATA**

このサービス・クラスについて、集約要求データをキャプチャーし、統計イベン ト・モニター (アクティブになっている場合) に送信することを指定します。こ の情報は、**wlm\_collect\_int** データベース構成パラメーターで指定されたインタ ーバルにより周期的に収集されます。 デフォルトは COLLECT AGGREGATE REQUEST DATA NONE です。 COLLECT AGGREGATE REQUEST DATA 節 は、サービス・サブクラスでのみ有効です。

#### **BASE**

このサービス・クラスについて、基礎集約要求データをキャプチャーし、統 計イベント・モニター (アクティブになっている場合) に送信することを指 定します。

#### **NONE**

このサービス・クラスについて集約要求データをキャプチャーしないことを 指定します。

### **ACTIVITY LIFETIME HISTOGRAM TEMPLATE** *template-name*

特定のインターバルの中で、このサービス・クラスで実行される DB2 アクティ ビティーの所要時間 (マイクロ秒単位) に関する統計データを収集するために使 用されるヒストグラムを記述するテンプレートを指定します。この時間には、キ ューに入っていた時間と実行時間の両方が含まれます。この情報は、COLLECT AGGREGATE ACTIVITY DATA 節と、その BASE または EXTENDED のどち らかのオプションが指定されている場合にのみ収集されます。この節は、サービ ス・サブクラスでのみ有効です。

### **ACTIVITY QUEUETIME HISTOGRAM TEMPLATE** *template-name*

特定のインターバルの中で、このサービス・クラスで実行される DB2 アクティ ビティーがキューに入っている時間 (マイクロ秒単位) に関する統計データを収 集するために使用されるヒストグラムを記述するテンプレートを指定します。こ の情報は、COLLECT AGGREGATE ACTIVITY DATA 節と、その BASE また は EXTENDED のどちらかのオプションが指定されている場合にのみ収集され ます。この節は、サービス・サブクラスでのみ有効です。

### **ACTIVITY EXECUTETIME HISTOGRAM TEMPLATE** *template-name*

特定のインターバルの中で、このサービス・クラスで実行される DB2 アクティ ビティーの実行のための所要時間 (マイクロ秒単位) に関する統計データを収集 するために使用されるヒストグラムを記述するテンプレートを指定します。この 時間には、アクティビティーがキューに入っていた時間は含まれません。このヒ ストグラムにおいて、アクティビティーの実行時間はコーディネーター・データ ベース・パーティションでのみ収集されます。アイドル時間はこの時間に含まれ ません。アイドル時間とは、要求が実行されてから同じアクティビティーに属す る別の要求が実行されるまでの間、何も作業が実行されていない時間のことで す。アイドル時間の一例として、カーソルのオープンが終了してからカーソルか らのフェッチが開始するまでの間の時間があります。この情報は、COLLECT AGGREGATE ACTIVITY DATA 節と、その BASE または EXTENDED のどち らかのオプションが指定されている場合にのみ収集されます。この節は、サービ ス・サブクラスでのみ有効です。

#### **REQUEST EXECUTETIME HISTOGRAM TEMPLATE** *template-name*

特定のインターバルの中で、このサービス・クラスで実行される DB2 要求の実 行のための所要時間 (マイクロ秒単位) に関する統計データを収集するために使 用されるヒストグラムを記述するテンプレートを指定します。この時間には、ア クティビティーがキューに入っていた時間は含まれません。このヒストグラムに おいて要求実行時間は、要求が実行されるデータベース・パーティションごとに 収集されます。この情報は、COLLECT AGGREGATE REQUEST DATA 節とそ の BASE オプションが指定されている場合にのみ収集されます。この節は、サ ービス・サブクラスでのみ有効です。

- **ACTIVITY ESTIMATEDCOST HISTOGRAM TEMPLATE** *template-name* このサービス・クラスで実行される DML アクティビティーの見積コスト (timeron 単位) に関する統計データを収集するために使用されるヒストグラムを 記述するテンプレートを指定します。この情報は、COLLECT AGGREGATE ACTIVITY DATA 節とその EXTENDED オプションが指定されている場合にの み収集されます。この節は、サービス・サブクラスでのみ有効です。
- **ACTIVITY INTERARRIVALTIME HISTOGRAM TEMPLATE** *template-name* 1 つの DML アクティビティーの到着から次の DML アクティビティーの到着 までの間の時間の長さ (マイクロ秒単位) に関する統計データを収集するために 使用されるヒストグラムを記述するテンプレートを指定します。この情報は、 COLLECT AGGREGATE ACTIVITY DATA 節とその EXTENDED オプション が指定されている場合にのみ収集されます。この節は、サービス・サブクラスで のみ有効です。
- **ENABLE** または **DISABLE**

接続とアクティビティーをサービス・クラスにマップできるかどうかを指定しま す。

## **ENABLE**

接続およびアクティビティーをサービス・クラスにマップできます。

### **DISABLE**

接続およびアクティビティーをサービス・クラスにマップできません。 DISABLE (無効) に設定されているサービス・クラスに新しくマップされる 接続やアクティビティーは拒否されます (SQLSTATE 5U028)。サービス・ スーパークラスが無効として設定されている場合は、サービス・サブクラス も無効になります。サービス・スーパークラスが再度有効になった場合、そ のサービス・サブクラスはシステム・カタログで定義された状態に戻りま す。デフォルト・サービス・クラスを無効にすることはできません (SQLSTATE 5U032)。

# 規則

- v ワークロード管理 (WLM) 排他 SQL ステートメントの後は COMMIT または ROLLBACK ステートメントでなければなりません (SQLSTATE 5U021)。 WLM 排他 SQL ステートメントは次のとおりです。
	- CREATE HISTOGRAM TEMPLATE、ALTER HISTOGRAM TEMPLATE、また は DROP (HISTOGRAM TEMPLATE)
	- CREATE SERVICE CLASS、ALTER SERVICE CLASS、または DROP (SERVICE CLASS)
	- CREATE THRESHOLD、ALTER THRESHOLD、または DROP (THRESHOLD)
	- CREATE WORK ACTION SET、ALTER WORK ACTION SET、または DROP (WORK ACTION SET)
	- CREATE WORK CLASS SET、ALTER WORK CLASS SET、または DROP (WORK CLASS SET)
	- CREATE WORKLOAD、ALTER WORKLOAD、または DROP (WORKLOAD)
	- GRANT (ワークロード特権) または REVOKE (ワークロード特権)
- v WLM 排他 SQL ステートメントをグローバル・トランザクション (例えば XA トランザクション) 内で発行することはできません (SQLSTATE 51041)。

# 注

- v 全パーティションを通じて、同時に実行できる非コミットの WLM 排他 SQL ス テートメントは 1 つのみです。非コミットの WLM 排他 SQL ステートメント が実行されている場合、後続の WLM 排他 SQL ステートメントは、現行の WLM 排他 SQL ステートメントがコミットまたはロールバックされるまで待機 します。
- v 変更はシステム・カタログに書き込まれますが、COMMIT ステートメントが実行 されるまで有効になりません。これは、ステートメントを発行する接続の場合で も当てはまります。
- ALTER SERVICE CLASS ステートメントがコミットされた場合、AGENT PRIORITY、PREFETCH PRIORITY、OUTBOUND CORRELATOR、および COLLECT への変更は、サービス・クラスの次の新しいアクティビティーから有 効になります。サービス・クラスに既存のアクティビティーでは、引き続き古い 設定を使用して作業が完了されます。

### 例

例 *1:* サービス・スーパークラス PETSALES のエージェントのエージェント優先順 位を、DEFAULT から可能な最高の値 (UNIX および Linux オペレーティング・シ ステムで表示; Windows オペレーティング・システムでは 6 に置換) に変更しま す。

#### **ALTER SERVICE CLASS** PETSALES **AGENT PRIORITY** -20

例 *2:* サービス・スーパークラス BARNSALES を変更して、アウトバウンド相関関 係子 'osLowPriority' を追加します。サービス・スーパークラスで実行されるスレッ ドとサービス・サブクラスには、関連付けられたアウトバウンド相関関係子 'osLowPriority' を持つようになります。

**ALTER SERVICE CLASS** BARNSALES **OUTBOUND CORRELATOR** 'osLowPriority'

# **ALTER TABLE**

ALTER TABLE ステートメントは、表の定義を変更します。

# 呼び出し

このステートメントはアプリケーション・プログラムに組み込むことができ、また 動的 SQL ステートメントを使用して出すことができます。 DYNAMICRULES の 実行動作がパッケージに効力を持つ場合にのみ、動的に準備できる実行可能ステー トメントです (SQLSTATE 42509)。

# 許可

ステートメントの許可 ID によって保持されている特権には、少なくとも以下のい ずれかが含まれていなければなりません。

- v 変更する表に対する ALTER 特権
- v 変更する表に対する CONTROL 特権
- v 表のスキーマに対する ALTERIN 特権
- SYSADM または DBADM 権限

外部キーの作成/ドロップの場合、このステートメントの許可 ID には、親表に対す る以下の特権が少なくとも 1 つ含まれている必要があります。

- その表に対する REFERENCES 特権
- v 指定の親キーのそれぞれの列に対する REFERENCES 特権
- v 表に対する CONTROL 特権
- SYSADM または DBADM 権限

表 T の主キーまたはユニーク制約をドロップするには、この親キー T に従属して いるすべての表において、ステートメントの許可 ID に以下の特権が少なくとも 1 つ含まれている必要があります。

- v その表に対する ALTER 特権
- v 表に対する CONTROL 特権
- 表のスキーマに対する ALTERIN 特権
- v SYSADM または DBADM 権限

(全選択を使用して) 表をマテリアライズ照会表に変更するには、このステートメン トの許可 ID によって保持されている特権に、以下のうち少なくとも 1 つが含まれ ている必要があります。

- v 表に対する CONTROL 特権
- v SYSADM または DBADM 権限

さらに、全選択で識別された個々の表またはビューに対する以下の特権 (グループ 特権を除く) が少なくとも 1 つ含まれている必要があります。

- v その表またはビューに対する SELECT 特権および ALTER 特権 (グループ特権 を含む)
- v 表またはビューに対する CONTROL 特権
- v その表またはビューに対する SELECT 特権と、その表またはビューのスキーマに 対する ALTERIN 特権 (グループ特権を含む)
- v SYSADM または DBADM 権限

表を変更してマテリアライズ照会表でなくなるようにするには、ステートメントの 許可 ID が持っている特権に、このマテリアライズ照会表を定義するのに使用する 全選択で識別される各表またはビューに対して、少なくとも以下の 1 つが含まれて いる必要があります。

- v その表またはビューに対する ALTER 特権
- v 表またはビューに対する CONTROL 特権
- v その表またはビューのスキーマに対する ALTERIN 特権
- v SYSADM または DBADM 権限

タイプ DB2SECURITYLABEL の列を表に追加するには、ステートメントの許可 ID の保持する特権に、少なくとも、表に関連するセキュリティー・ポリシーからのセ キュリティー・ラベルが含まれている必要があります。

表からセキュリティー・ポリシーを削除するには、ステートメントの許可 ID の保 持する特権に、SECADM 権限が含まれている必要があります。

# **ALTER TABLE**

データ・パーティションにアタッチするよう表を変更するには、ステートメントの 許可 ID の保持する特権に、ソース表に関して少なくとも以下のうちの 1 つが含ま れている必要があります。

- v その表に対する SELECT 特権と、その表のスキーマに対する DROPIN 特権
- v 表に対する CONTROL 特権
- v SYSADM または DBADM 権限

また、ターゲット表に関しては、以下のうち少なくとも 1 つが含まれている必要が あります。

- v その表に対する ALTER および INSERT 特権
- v 表に対する CONTROL 特権
- v SYSADM または DBADM 権限

データ・パーティションをデタッチするよう表を変更するには、ステートメントの 許可 ID の保持する特権に、デタッチされたパーティションのターゲット表に関し て少なくとも以下のうちの 1 つが含まれている必要があります。

- v データベースに対する CREATETAB 権限、および表の使用する表スペースに対 する USE 特権に加えて、以下のいずれか。
	- データベースに対する IMPLICIT\_SCHEMA 権限 (新規表の暗黙的または明示 的スキーマ名が存在しない場合)
	- スキーマに対する CREATEIN 特権 (新規表のスキーマ名が既存のスキーマを 指している場合)
- SYSADM または DBADM 権限

また、ソース表に関しては、以下のうち少なくとも 1 つが含まれている必要があり ます。

- v その表に対する SELECT、ALTER、および DELETE 特権
- v 表に対する CONTROL 特権
- v SYSADM または DBADM 権限

# 構文

-- ALTER TABLE *table-name* -

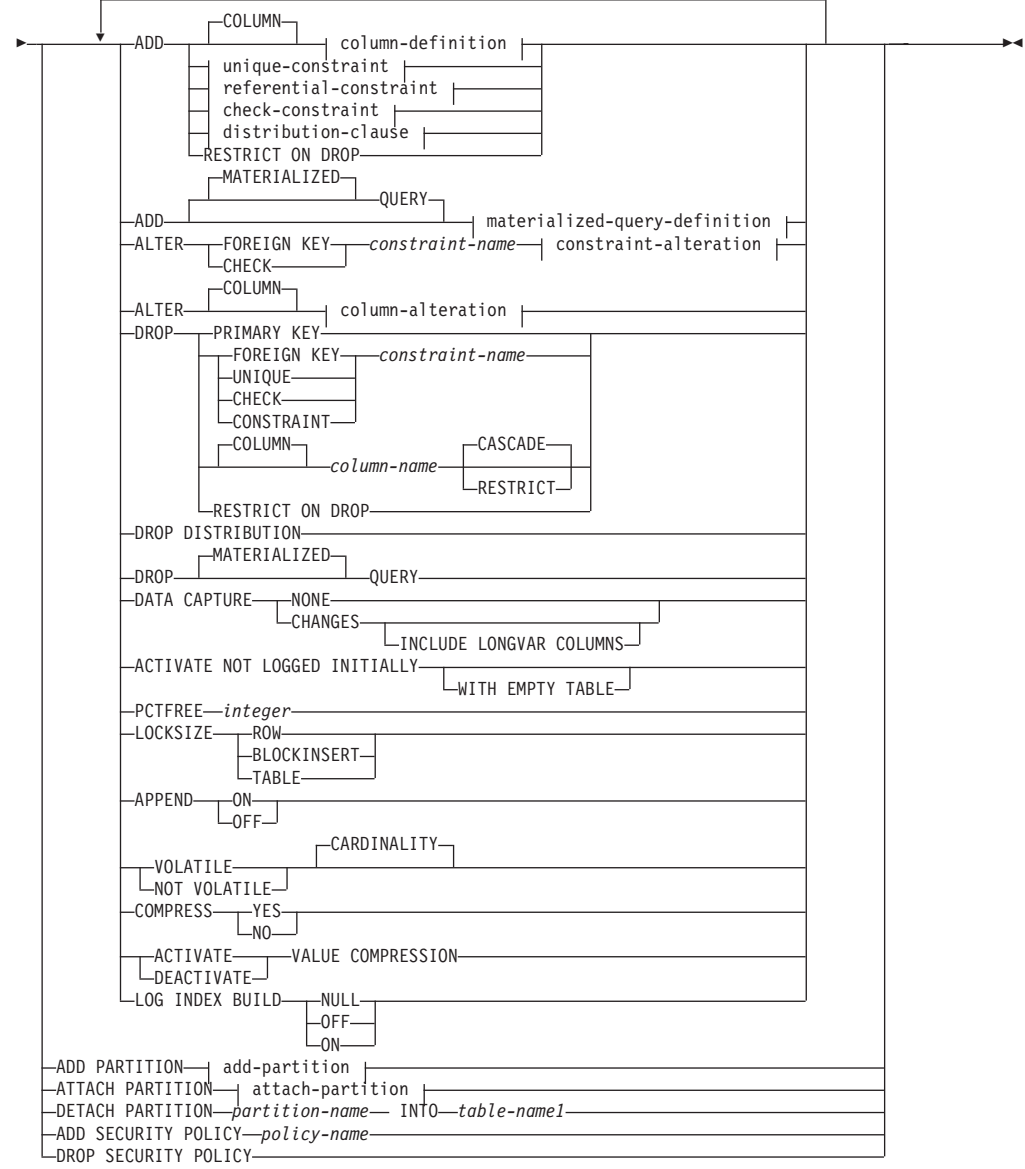

# **add-partition:**

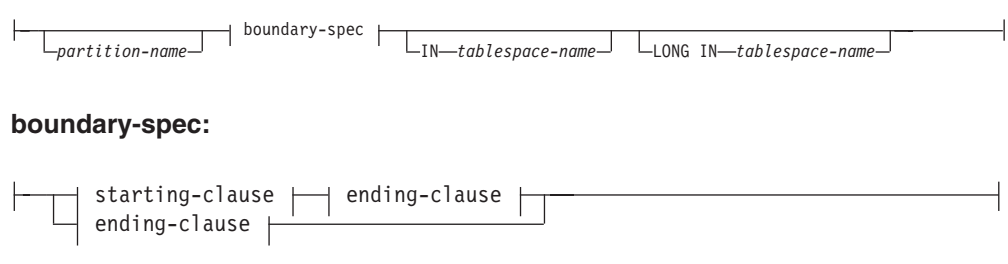

# **starting-clause:**

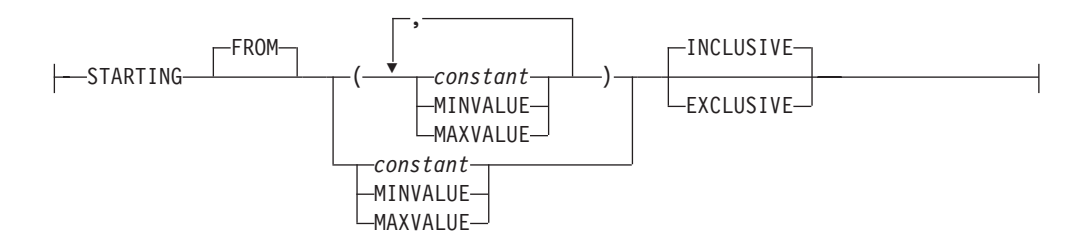

# **ending-clause:**

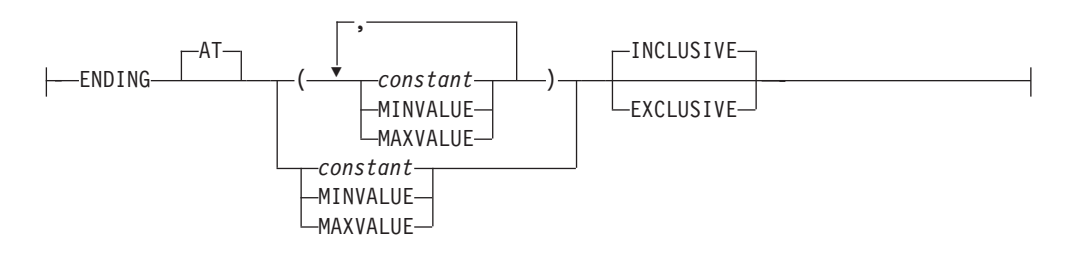

# **attach-partition:**

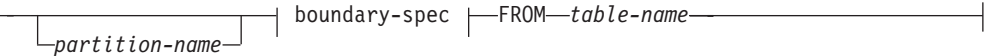

# **column-definition:**

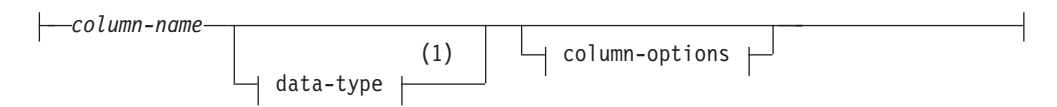

# **column-options:**

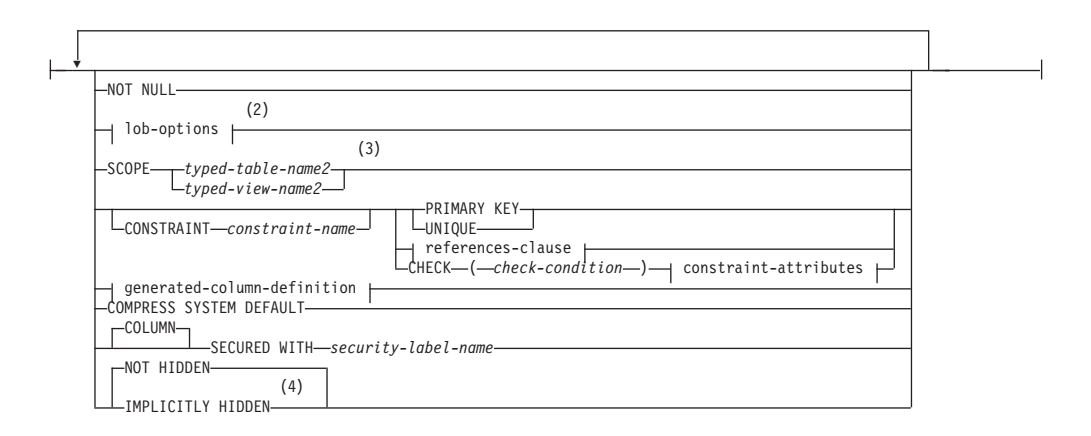

### **lob-options:**

 $\Gamma$ LOGGED——

-

 $\bullet$ **⊢NOT LOGGED** 

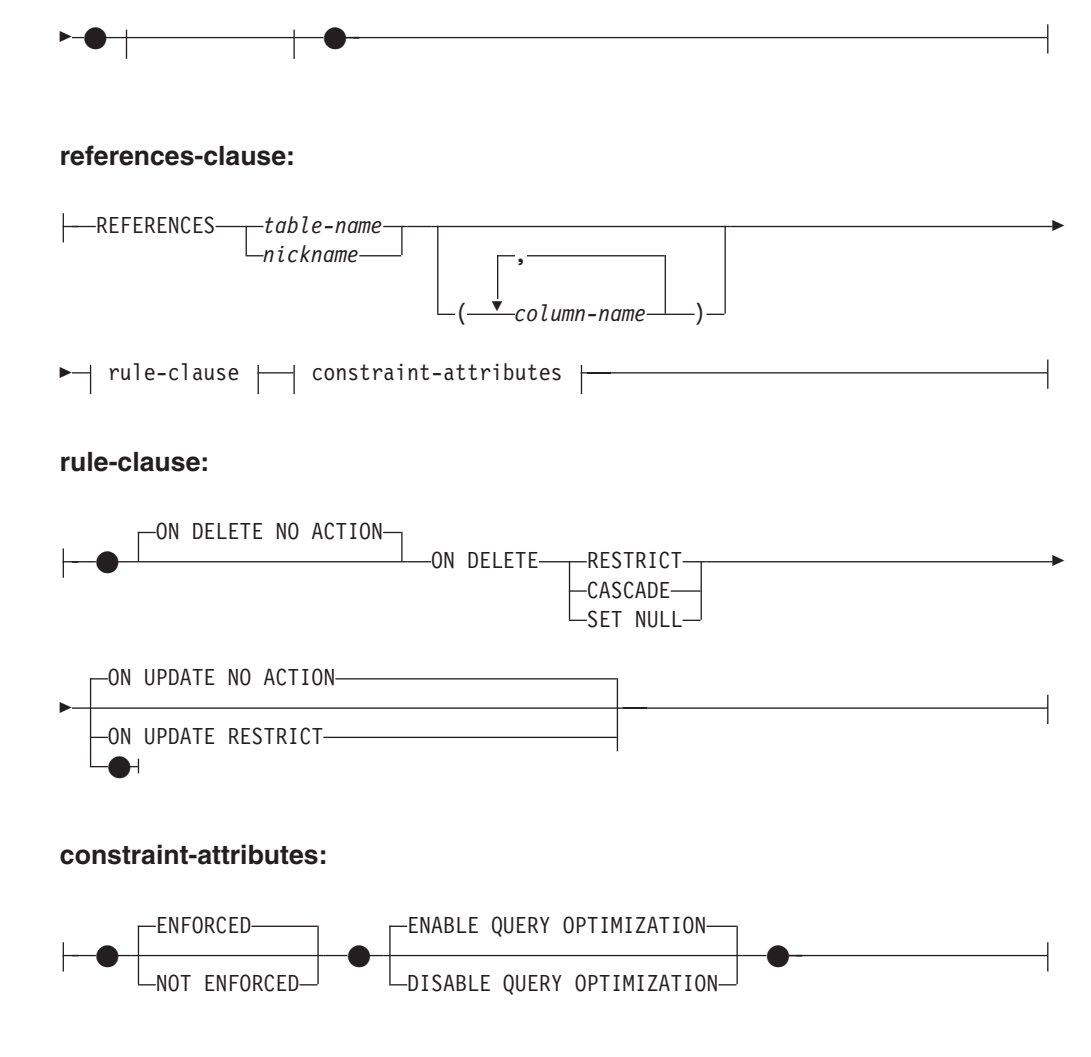

**generated-column-definition:**

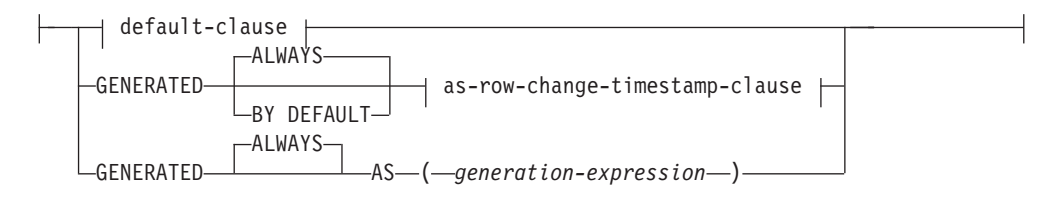

## **default-clause:**

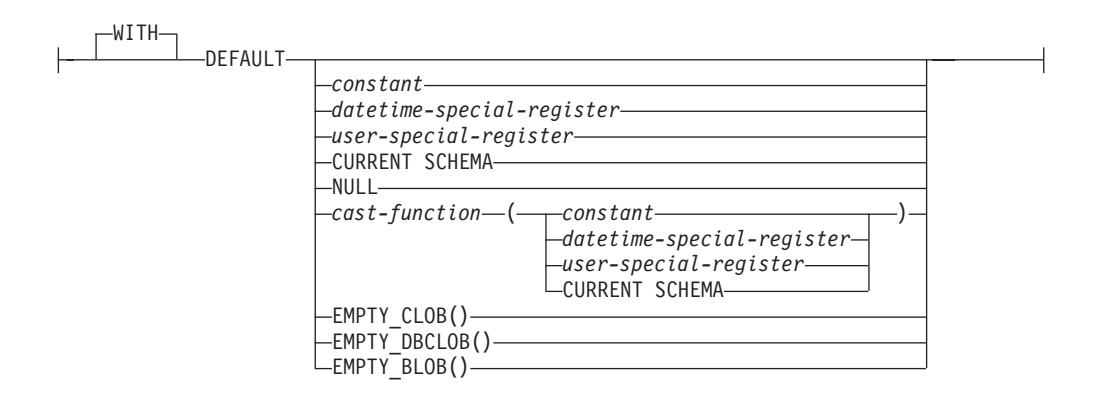

# **unique-constraint:**

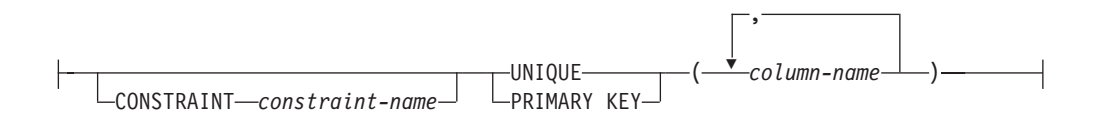

# **referential-constraint:**

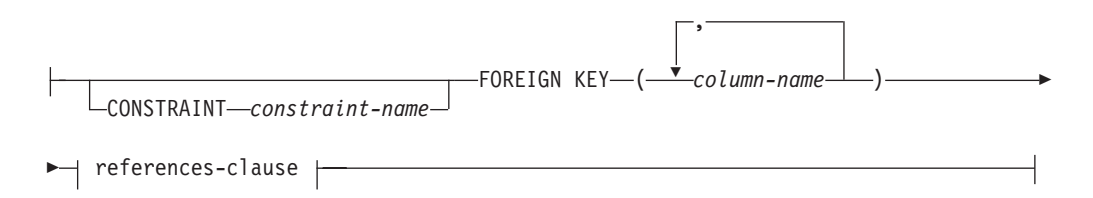

# **check-constraint:**

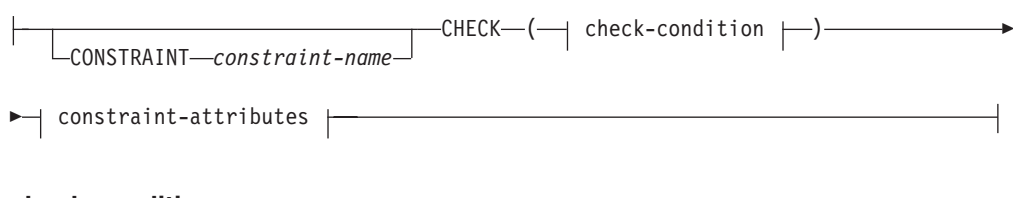

# **check-condition:**

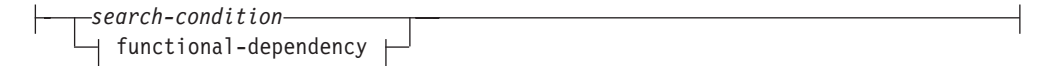

# **functional-dependency:**

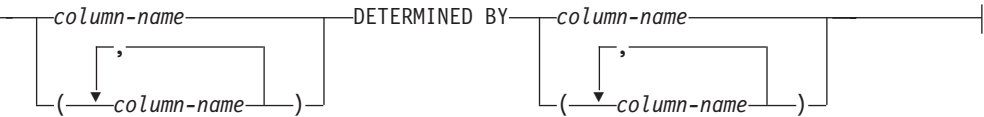

# **distribution-clause:**

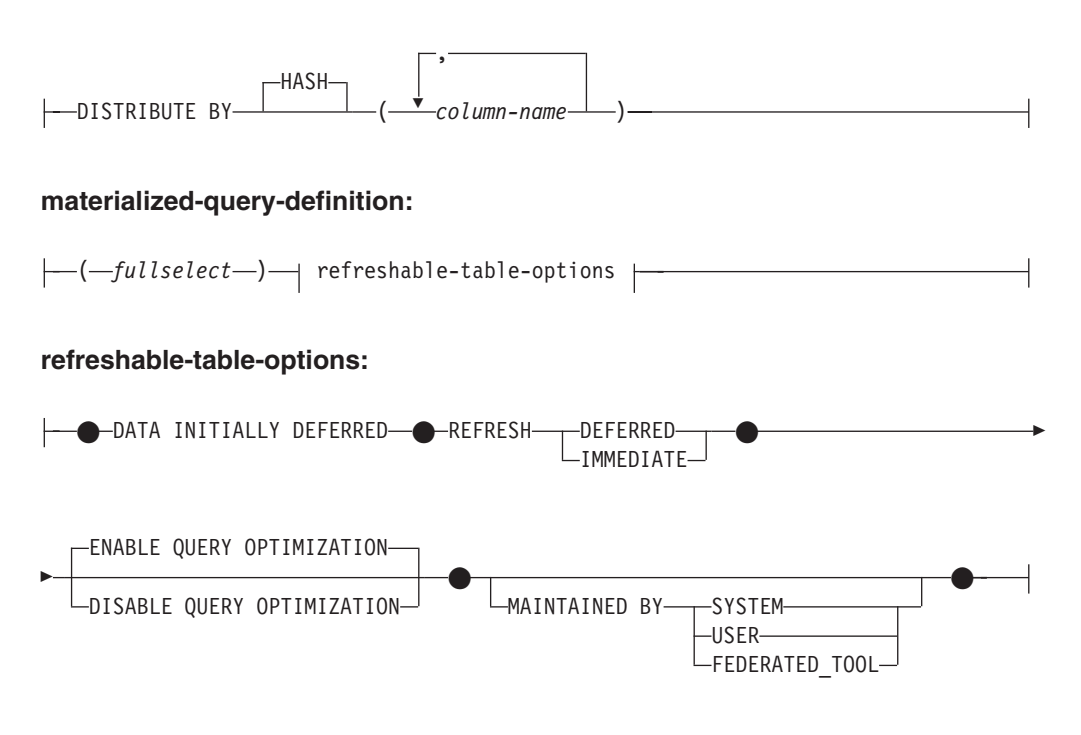

## **constraint-alteration:**

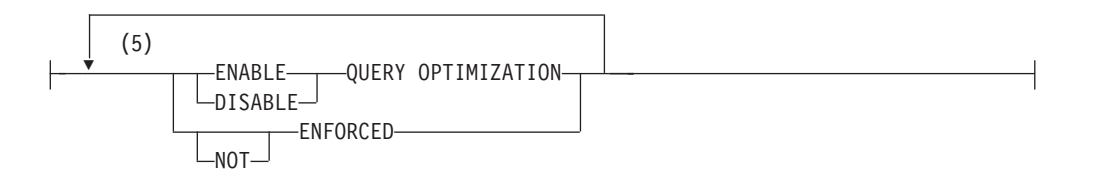

# **column-alteration:**

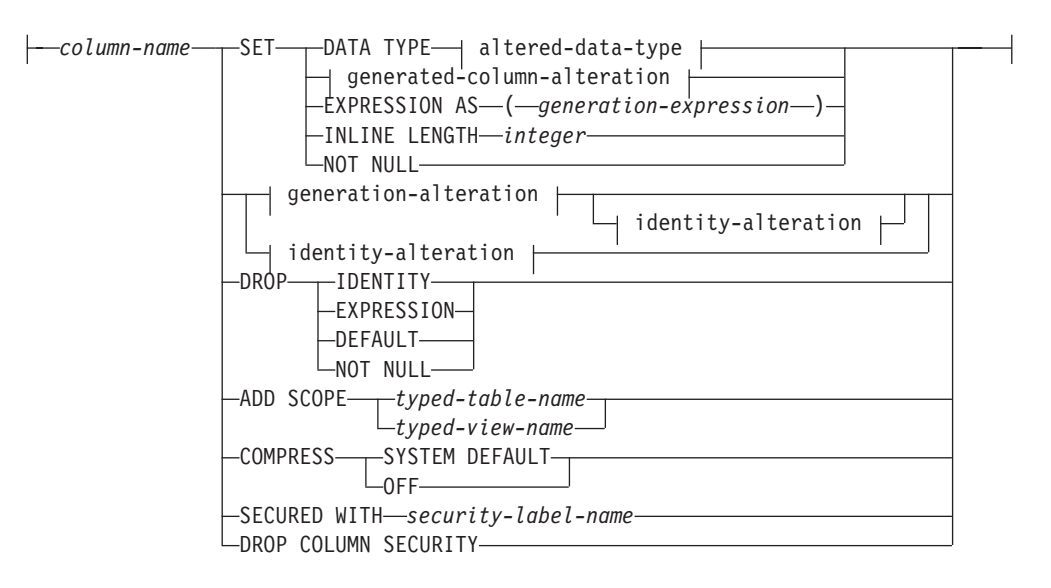

# **altered-data-type:**

-- $\rightarrow$  built-in-type  $\dagger$ 

### **built-in-type:**

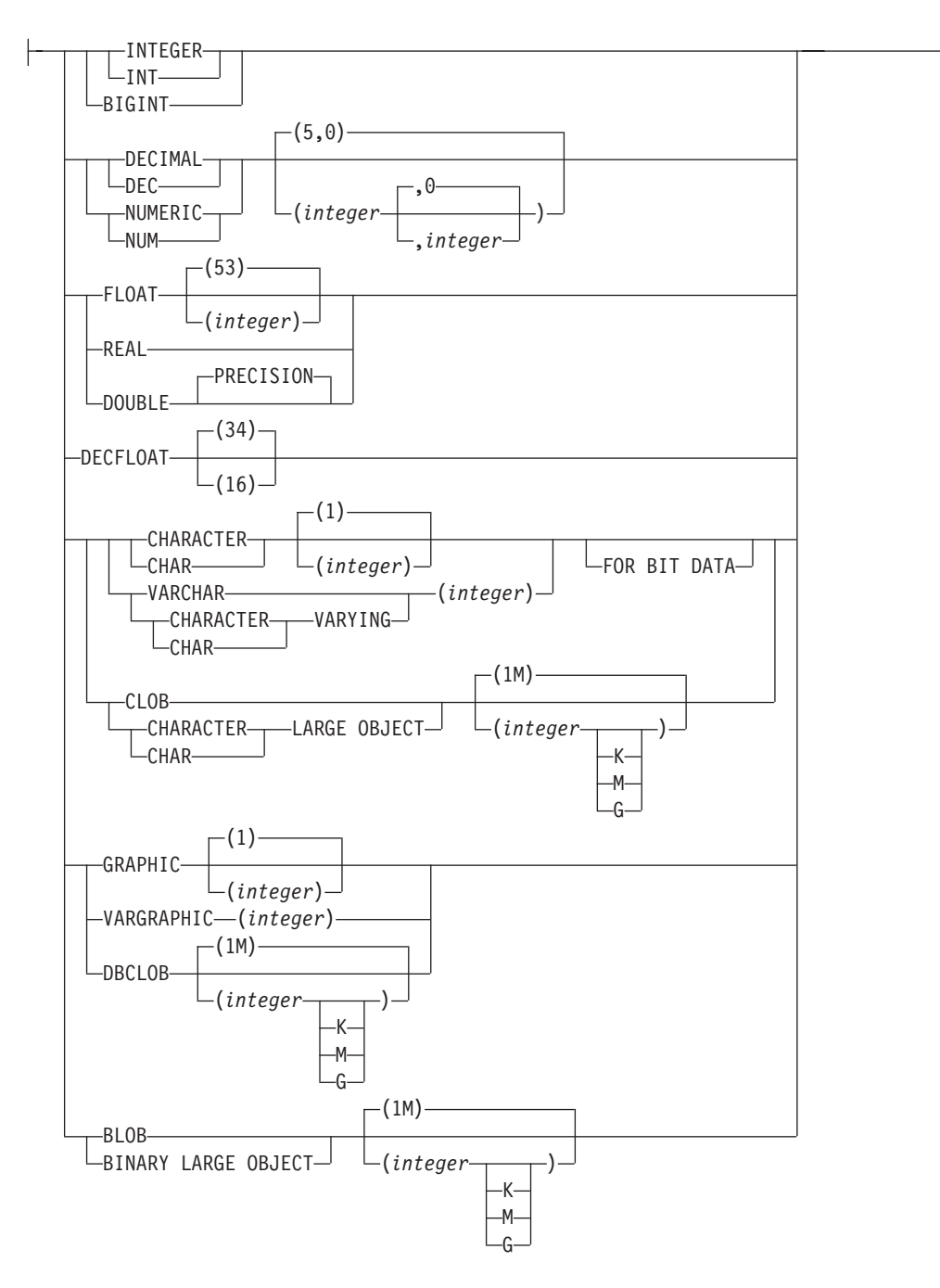

◂

# **generated-column-alteration:**

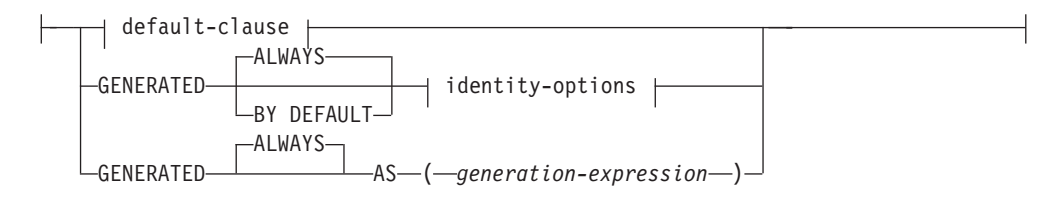

# **default-clause:**

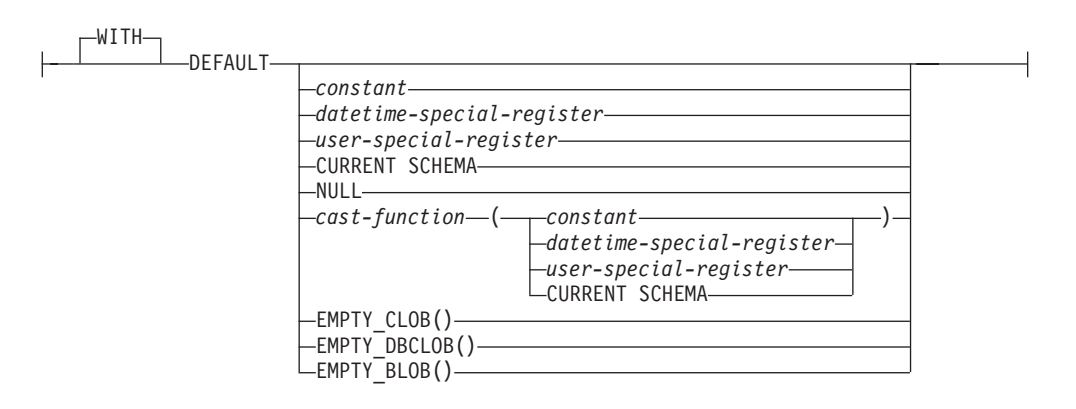

# **identity-options:**

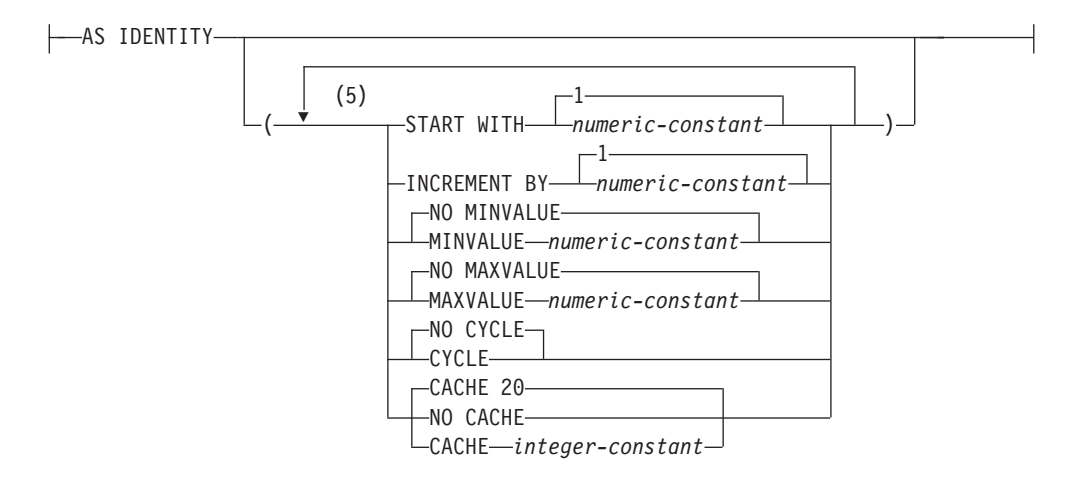

# **as-row-change-timestamp-clause:**

(6) FOR EACH ROW ON UPDATE AS ROW CHANGE TIMESTAMP

# **generation-alteration:**

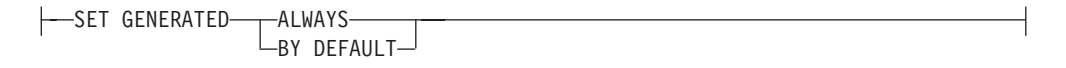

### **identity-alteration:**

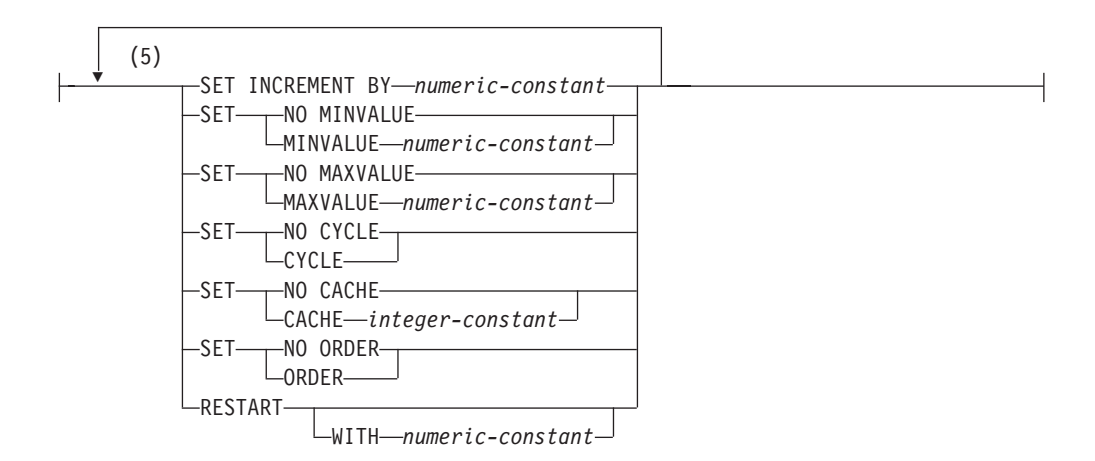

# 注**:**

- **1** 最初に選択された列オプションが *generated-column-definition* であれば、 *data-type* は省略できます。これは、生成式によって計算されることになりま す。
- **2** *lob-options* 節は、ラージ・オブジェクト・タイプ (CLOB、DBCLOB、および BLOB) と、ラージ・オブジェクト・タイプに基づく特殊タイプに対してのみ 適用されます。
- **3** SCOPE 節は REF タイプに対してのみ適用されます。
- **4** IMPLICITLY HIDDEN を指定できるのは、ROW CHANGE TIMESTAMP も指 定される場合のみです。
- **5** 同じ節を複数回指定することはできません。
- **6** 行変更タイム・スタンプ列のデータ・タイプはオプションです。

# 説明

#### *table-name*

*table-name* は、現行サーバーに存在する表を示していなければなりません。これ はニックネームであってはならず (SQLSTATE 42809)、ビュー、カタログ表、 または宣言済み一時表であってもなりません (SQLSTATE 42995)。

*table-name* でマテリアライズ照会表を指定している場合、変更は、マテリアライ ズ照会表の追加またはドロップ、 NOT LOGGED INITIALLY の活動化、 RESTRICT ON DROP の追加またはドロップ、 pctfree、locksize、append、また は volatile の変更のみを行うことができます。

*table-name* が範囲クラスター表を示している場合、変更は、制約の追加・変更・ ドロップ、NOT LOGGED INITIALLY の活動化、 RESTRICT ON DROP の追 加またはドロップ、locksize、data capture、または volatile の変更、および列の デフォルト値の設定のみ行うことができます。

## **ADD PARTITION** *add-partition*

パーティション表に 1 つ以上のデータ・パーティションを追加します。指定さ れた表がパーティション表でない場合、エラーが戻されます (SQLSTATE 428FT)。データ・パーティションの数は、32 767 を超えてはなりません。

#### *partition-name*

データ・パーティションの名前を指定します。この名前は、表の他のいずれ のデータ・パーティションとも同じであってはなりません (SQLSTATE 42710)。この節を指定しない場合は、「PART」の後に文字形式の整数値が 付いた名前になります (このようにして、その表での固有の名前になりま す)。

### **boundary-spec**

新規のデータ・パーティションに対応する値の範囲を指定します。この範囲 は、既存のデータ・パーティションの範囲と重なり合ってはなりません (SQLSTATE 56016)。 starting-clause および ending-clause についての説明 は、『CREATE TABLE』を参照してください。

starting-clause が省略されると、新規のデータ・パーティションは、表の末 尾に入るものと想定されます。 ending-clause が省略されると、新規のデー タ・パーティションは、表の先頭に入るものと想定されます。パーティショ ン・キーの最初の列が DESC であれば、上記の想定は逆になります。

### **IN** *tablespace-name*

データ・パーティションが保管される表スペースを指定します。指定する表 スペースは、パーティション表の他の表スペースと同じページ・サイズ、同 じデータベース・パーティション・グループ、同じスペース管理方式でなけ ればなりません (SQLSTATE 42838)。これは、同じ表の他のデータ・パーテ ィションにすでに使用されている表スペース、あるいは、この表によって現 在使用されていない表スペースとすることもできます。しかし、ステートメ ントの許可 ID には、その表スペースに対する USE 特権が必要です (SQLSTATE 42727)。この節を指定しない場合は、表の、最初の可視の、ま たはアタッチされたデータ・パーティションの表スペースが使用されます。

### **LONG IN** *tablespace-name*

長い列データを含むデータ・パーティションが保管される表スペースを指定 します。指定する表スペースは、パーティション表の他の表スペースおよび データ・パーティションと同じページ・サイズ、同じデータベース・パーテ ィション・グループ、同じスペース管理方式でなければなりません (SQLSTATE 42838)。ステートメントの許可 ID には、その表スペースに対 する USE 特権が必要です。指定した表スペースのページ・サイズおよびエ クステント・サイズは、パーティション表の他のデータ・パーティションの ページ・サイズおよびエクステント・サイズと異なる可能性があります。

パーティション表で LONG IN 節の使用を制御する規則については、『パ ーティション表でのラージ・オブジェクトの動作』を参照してください。

### **ATTACH PARTITION** *attach-partition*

他の表を新規のデータ・パーティションとしてアタッチします。アタッチされる 表のデータ・オブジェクトは、アタッチ先の表の新規パーティションになりま す。データ移動は一切ありません。表は SET INTEGRITY ペンディング状態と なり、参照整合性検査は、SET INTEGRITY ステートメントの実行まで据え置 かれます。 ALTER TABLE ATTACH 操作では、IN 節または LONG IN 節を 使用することはできません。そのデータ・パーティションの LOB の配置は、ソ ース表の作成時に決定されます。パーティション表で LONG IN 節の使用を制 御する規則については、『パーティション表でのラージ・オブジェクトの動作』 を参照してください。

*partition-name*

データ・パーティションの名前を指定します。この名前は、表の他のいずれ のデータ・パーティションとも同じであってはなりません (SQLSTATE 42710)。この節を指定しない場合は、「PART」の後に文字形式の整数値が 付いた名前になります (このようにして、その表での固有の名前になりま す)。

### **boundary-spec**

新規のデータ・パーティションに対応する値の範囲を指定します。この範囲 は、既存のデータ・パーティションの範囲と重なり合ってはなりません (SQLSTATE 56016)。 starting-clause および ending-clause についての説明 は、『CREATE TABLE』を参照してください。

starting-clause が省略されると、新規のデータ・パーティションは、表の末 尾に入るものと想定されます。 ending-clause が省略されると、新規のデー タ・パーティションは、表の先頭に入るものと想定されます。

### **FROM** *table-name1*

表を、新規パーティションのデータのソースとして使用されるよう指定しま す。 *table-name1* の表定義は、複数のデータ・パーティションを持つことが できず、以下のいずれかの形で、変更される表と一致していなくてはなりま せん (SQLSTATE 428G3)。

- v 列数が同じ。
- v 表内の同じ位置 (順に並べた時の同じ位置) にある列のデータ・タイプが 同じ。
- v 表内の同じ位置 (順に並べた時の同じ位置) にある列の NULL 可能特性 が同じ。
- v またデータが配分されている場合は、同じ配分方法を使用して、同じデー タベース・パーティション・グループ上で配分する。
- v いずれかの表のデータが編成されている場合は、編成が一致する。

*table-name1* のデータが正しくアタッチされた後は、DROP TABLE *table-name1* と同等の操作が実行され、この表はデータを持たなくなり、デ ータベースから削除されます。

# **DETACH PARTITION** *partition-name* **INTO** *table-name1*

変更される表からデータ・パーティション *partition-name* をデタッチし、そのデ ータ・パーティションを使用して、*table-name1* という名前の新規表を作成しま す。このデータ・パーティションは、論理的に、データ移動なしで新規表にアタ ッチされます。変更される表の最後に残ったデータ・パーティションを指定する ことはできません (SQLSTATE 428G2)。

#### **ADD SECURITY POLICY** *policy-name*

セキュリティー・ポリシーを表に追加します。セキュリティー・ポリシーは、現 行サーバーに存在するものでなければなりません (SQLSTATE 42704)。表に既 存のセキュリティー・ポリシーがあってはなりません (SQLSTATE 55065)。ま た、型付き表 (SQLSTATE 428DH)、マテリアライズ照会表 (MQT)、またはステ ージング表 (SQLSTATE 428FG) であってはなりません。

### **DROP SECURITY POLICY**

表からセキュリティー・ポリシーと、すべての LBAC 保護を削除します。

*table-name* によって指定される表は、セキュリティー・ポリシーによって保護さ れる必要があります (SQLSTATE 428GT)。表に、DB2SECURITYLABEL デー タ・タイプの列があれば、そのデータ・タイプは VARCHAR (128) FOR BIT DATA に変更されます。表に保護された列が 1 つ以上あれば、それらの列は無 保護になります。

#### **ADD** *column-definition*

列を表に追加します。型付き表を使用することはできません (SQLSTATE 428DH)。 表の既存の行に関して、新しい列の値はデフォルト値に設定されま す。新しい列はその表の最後の列になります。つまり、当初 *n* 個の列があった 場合、追加された列は列 *n*+1 になります。

新しい列を追加する場合、すべての列のバイト・カウントの合計が、最大レコー ド・サイズを超えてはなりません。

*column-name*

表に追加する列の名前です。名前は非修飾でなければなりません。表にすで にある列名は使用できません (SQLSTATE 42711)。

*data-type*

『CREATE TABLE』の項に示されるデータ・タイプのいずれかです。

### **NOT NULL**

列に NULL 値が入るのを防止します。 *default-clause* (DEFAULT 節) も指 定する必要があります (SQLSTATE 42601)。

### **NOT HIDDEN** または **IMPLICITLY HIDDEN**

列を隠し列と定義するかどうかを指定します。列を表の暗黙的参照に組み込 むかどうか、SQL ステートメントで明示的に参照できるかどうかは隠し属 性によって決まります。デフォルトは NOT HIDDEN です。

### **NOT HIDDEN**

列を表の暗黙的参照に組み込むこと、および列を明示的に参照できるこ とを指定します。

### **IMPLICITLY HIDDEN**

名前で明示的に参照されない限り列は SQL ステートメントから不可視 であることを指定します。例えば、表に IMPLICITLY HIDDEN 節によ って定義された列が組み込まれていると仮定した場合、暗黙的に隠され た列は SELECT \* の結果に組み込まれません。しかし、暗黙的に隠さ れた列の名前を明示的に参照する SELECT の結果については、結果表 にその列が組み込まれます。

IMPLICITLY HIDDEN は、ROW CHANGE TIMESTAMP 列にのみ指定 する必要があります (SQLSTATE 42867)。ROW CHANGE TIMESTAMP FOR *table-designator* 式は、IMPLICITLY HIDDEN ROW CHANGE TIMESTAMP 列に解決されます。したがって、ROW CHANGE TIMESTAMP 列は IMPLICITLY HIDDEN として表に追加す ることができ、この表から SELECT \* を実行する既存のアプリケーシ ョンを、列を処理するために変更する必要はありません。新規アプリケ ーションは列名が分からなくても、式を使用することによって常に列に アクセスすることができます。

*lob-options*

LOB データ・タイプのオプションを指定します。 『CREATE TABLE』の *lob-options* を参照してください。

#### **SCOPE**

参照タイプ列の有効範囲を指定します。

*typed-table-name2*

型付き表の名前。 *column-name* のデータ・タイプは REF(*S*) でなけれ ばなりません。 *S* は *typed-table-name2* のタイプを表します (SQLSTATE 428DM)。値が *typed-table-name2* の既存行を実際に参照し ていることを確認するための、 *column-name* のデフォルト値の検査は 行われません。

*typed-view-name2*

型付きビューの名前。 *column-name* のデータ・タイプは REF(*S*) でな ければなりません。 *S* は *typed-view-name2* のタイプを表します (SQLSTATE 428DM)。値が *typed-view-name2* の既存行を実際に参照し ていることを確認するための、 *column-name* のデフォルト値の検査は 行われません。

# **CONSTRAINT** *constraint-name*

制約の名前を指定します。制約名 *(constraint-name)* は、同じ ALTER TABLE ステートメントにすでに指定されている制約、あるいは表に既存の 他の制約の名前であってはなりません (SQLSTATE 42710)。

ユーザーが制約名を指定しない場合は、表に定義されている既存の制約の ID の中でユニークな 18 バイトの長さの ID がシステムによって生成され ます。 (ID は、″SQL″ と、タイム・スタンプに基づいて生成される一連の 15 の数字から構成されます。)

PRIMARY KEY 制約またはユニーク制約とともに使用した場合、この *constraint-name* は、制約をサポートするために作成される索引の名前として 使用されます。ユニーク制約に関連した索引名の詳細については、[Notes](#page-127-0)®を 参照してください。

# **PRIMARY KEY**

これは、1 つの列からなる主キーを定義する簡単な方法です。つまり、 PRIMARY KEY が列 C の定義で指定されている場合、その効果は、 PRIMARY KEY(C) 節が独立した節として指定された場合と同じです。 列に NULL 値を含めることはできないので、 NOT NULL 属性も指定 する必要があります (SQLSTATE 42831)。

後述の *unique-constraint* の説明の中の PRIMARY KEY を参照してくだ さい。

#### **UNIQUE**

これは、1 つの列からなるユニーク・キーを定義する簡単な方法です。 すなわち、UNIQUE を列 C の定義に指定すると、 UNIQUE(C) 節を独 立した節として指定した場合と同じ結果になります。

後述の *unique-constraint* の説明の中の UNIQUE を参照してください。

*references-clause*

これは、1 つの列からなる外部キーを定義する簡単な方法です。つま

り、references-clause が列 C の定義に指定されている場合、その効果

は、列として C しか指定されていない FOREIGN KEY 節の一部とし て references-clause が指定された場合と同じになります。

『CREATE TABLE』の *references-clause* を参照してください。

### **CHECK (***check-condition***)**

これは、1 つの列に適用されるチェック制約を定義する簡単な方法で

す。 『CREATE TABLE』の *check-condition* を参照してください。

*generated-column-definition*

列の生成の詳細については、『CREATE TABLE』を参照してください。

#### *default-clause*

列のデフォルト値を指定します。

### **WITH**

オプション・キーワード。

# **DEFAULT**

INSERT で値が提供されなかった場合、もしくは INSERT や UPDATE で DEFAULT が指定されている場合に、デフォルト値を 提供します。 DEFAULT キーワードの後に特定のデフォルト値の指 定がない場合のデフォルト値は、列のデータ・タイプによって異な ります。 表 13 を参照してください。列が XML または構造化タイ プとして定義されている場合、 DEFAULT 節を指定することはでき ません。

列が特殊タイプを使用して定義される場合、列のデフォルト値は、 特殊タイプにキャストされたソース・データ・タイプのデフォルト 値になります。

表 *13.* デフォルト値 *(*値が指定されない場合*)*

| データ・タイプ            | デフォルト値                                                                         |
|--------------------|--------------------------------------------------------------------------------|
| 数值                 | $\Omega$                                                                       |
| 固定長文字ストリング         | ブランク                                                                           |
| 可変長文字ストリング         | 長さ 0 のストリング                                                                    |
| 固定長 GRAPHIC ストリング  | 2 バイトのブランク                                                                     |
| 可変長 GRAPHIC ストリング  | 長さ 0 のストリング                                                                    |
| 日付                 | 既存の行の場合、0001 年 1 月 1 日に対応す<br>る日付。追加行の場合には、現在の日付。                              |
| 時刻                 | 既存の行の場合、0 時間 0 分 0 秒に対応す<br>る時刻。追加行の場合には、現在の時刻。                                |
| Timestamp          | 既存の行の場合、0001 年 1 月 1 日 0 時 0<br>分 0 秒 0 マイクロ秒に対応する日付。追加<br>行の場合には、現在のタイム・スタンプ。 |
| バイナリー・ストリング (blob) | 長さ 0 のストリング                                                                    |

*column-definition* から DEFAULT を省略すると、その列のデフォル ト値として NULL 値が使用されます。

DEFAULT キーワードに指定できる値のタイプは、次のとおりで す。

*constant*

列のデフォルト値として定数を指定します。指定する定数は、 次の条件を満たしていなければなりません。

- v 第 3 章に示されている割り当ての規則に従って、その列に割 り当てることができる値でなければなりません。
- その列が浮動小数点データ・タイプとして定義されている場 合を除き、浮動小数点の定数を指定してはなりません。
- 数値定数、または列のデータ・タイプが 10 進浮動小数点の 場合は 10 進浮動小数点特殊値でなければなりません。浮動 小数点定数はまず DOUBLE として解釈され、次に 10 進浮 動小数点数に変換されます。 DECFLOAT(16) 列の場合、10 進定数の精度は 16 以下でなければなりません。
- 定数が 10 進定数の場合、その列のデータ・タイプの位取り を超えるゼロ以外の数字を含めてはなりません (例えば、 DECIMAL(5,2) の列のデフォルト値として 1.234 を指定する ことはできません)。
- 指定する定数が 254 バイトを超えてはなりません。この制約 には、引用符文字や 16 進定数の X などの接頭部文字も含 まれます。さらに、定数が *cast-function* の引数の場合には、 完全修飾された関数名から取った文字や括弧も含めて、この 制限を超えてはなりません。

*datetime-special-register*

INSERT、UPDATE、または LOAD の実行時における日時特殊 レジスターの値 (CURRENT DATE、 CURRENT TIME、または CURRENT TIMESTAMP) を、その列のデフォルト値として指定 します。その列のデータ・タイプは、指定した特殊レジスター に対応するデータ・タイプでなければなりません (例えば、 CURRENT DATE を指定した場合、データ・タイプは DATE でなければなりません)。既存の行の場合は、ALTER TABLE ス テートメントが処理される時点の現行日付、現行時刻、または 現行タイム・スタンプが値として使用されます。

*user-special-register*

INSERT、UPDATE、または LOAD の実行時におけるユーザー 特殊レジスターの値 (CURRENT USER、 SESSION\_USER、 SYSTEM\_USER) を、その列のデフォルトとして指定します。 その列のデータ・タイプは、ユーザー特殊レジスターの長さ属 性よりも短い文字ストリングであってはなりません。なお、 SESSION USER の代わりに USER を、 CURRENT USER の 代わりに CURRENT\_USER を指定することもできます。既存の 行の場合、値は ALTER TABLE ステートメントの CURRENT USER、 SESSION\_USER、または SYSTEM\_USER になりま す。

### **CURRENT SCHEMA**

INSERT、UPDATE、または LOAD の実行時における

CURRENT SCHEMA 特殊レジスターの値を、その列のデフォ ルト値として指定します。 CURRENT SCHEMA を指定した場 合、その列のデータ・タイプは、 CURRENT SCHEMA 特殊レ ジスターの長さ属性よりも短い文字ストリングであってはなり ません。既存の行の場合は、 ALTER TABLE ステートメント が処理される時点における CURRENT SCHEMA 特殊レジスタ ーの値です。

#### **NULL**

その列のデフォルト値として NULL を指定します。 NOT NULL の指定がある場合には、 DEFAULT NULL を同じ列定 義に指定してはなりません。

*cast-function*

この形式のデフォルト値は、特殊タイプ (distinct type)、 BLOB、または日時 (DATE、TIME、または TIMESTAMP) デー タ・タイプとして定義された列に対してのみ使用することがで きます。特殊タイプの場合、BLOB や日時タイプに基づく例外 があり、関数名が列の特殊タイプの名前に一致していなければ なりません。スキーマ名で修飾されている場合には、その特殊 タイプのスキーマ名と同じでなければなりません。修飾されて いない場合には、関数の解決に用いるスキーマ名は特殊タイプ のスキーマ名と同じでなければなりません。日時タイプに基づ く特殊タイプで、デフォルト値が定数の場合、必ず関数を使用 する必要があります。さらに、その関数名は、暗黙または明示 のスキーマ名 SYSIBM を持つ特殊タイプのソース・タイプ名に 一致していなければなりません。他の日時列の場合は、対応す る日時関数も使用できます。 BLOB に基づく BLOB または特 殊タイプの場合も、関数を使用する必要があります。その関数 名は、暗黙または明示のスキーマ名 SYSIBM を持つ BLOB で なければなりません。

*constant*

引数として定数を指定します。指定する定数は、特殊タイプ のソース・タイプに関する定数の規則 (特殊タイプでない場 合は、データ・タイプに関する定数の規則) に従っていなけ ればなりません。 cast-function が BLOB の場合には、定数 としてストリング定数を指定する必要があります。

*datetime-special-register*

CURRENT DATE、CURRENT TIME、または CURRENT TIMESTAMP を指定します。列の特殊タイプのソース・タ イプは、指定した特殊レジスターに対応するデータ・タイプ でなければなりません。

*user-special-register*

CURRENT USER、SESSION\_USER、または SYSTEM\_USER を指定します。列の特殊タイプのソース・ タイプのデータ・タイプは、少なくとも 8 バイトの長さの

ストリング・データ・タイプでなければなりません。 *cast-function* が BLOB の場合には、長さ属性が 8 バイト以 上でなければなりません。

# **CURRENT SCHEMA**

CURRENT SCHEMA 特殊レジスターの値を指定します。列 の特殊タイプのソース・タイプのデータ・タイプは、 CURRENT SCHEMA 特殊レジスターの長さ属性よりも短い 文字ストリングであってはなりません。 cast-function が BLOB の場合には、長さ属性が 8 バイト以上でなければな りません。

### **EMPTY\_CLOB()**、**EMPTY\_DBCLOB()**、または**EMPTY\_BLOB()**

その列のデフォルト値として長さゼロのストリングを指定しま す。その列は、この関数の結果データ・タイプに対応するデー タ・タイプを持っている必要があります。

指定した値が無効な場合、エラー (SQLSTATE 42894) が戻されま す。

### **GENERATED**

DB2 が列の値を生成することを指定します。

### **ALWAYS**

行が表に挿入されるときや、*generation-expression* の結果値が変更さ れるたびに、 DB2 が常に列の値を生成することを指定します。こ の式の結果は、表に保管されます。データ伝搬や、アンロードおよ び再ロード操作を実行しているのでなければ、 GENERATED ALWAYS が推奨されるオプションです。 GENERATED ALWAYS は、生成列に必須指定のオプションです。

## **BY DEFAULT**

行が表に挿入されたり、更新されるときに、明示的に値を指定しな いかぎり、列に DEFAULT を指定して DB2 が列に値を生成するこ とを指定します。データ伝搬を使用したり、アンロードおよび再ロ ードを実行したりするときは、BY DEFAULT が推奨されるオプシ ョンです。

### **AS (***generation-expression***)**

列定義が式に基づくことを指定します。SET INTEGRITY ステート メントを OFF オプションとともに使用して、表を SET INTEGRITY ペンディング状態にする必要があります。 ALTER TABLE ステートメントの後、IMMEDIATE CHECKED および FORCE GENERATED オプションを伴う SET INTEGRITY ステー トメントを使用して、新しい式に対してこの列にあるすべての値を 更新および検査しなければなりません。 *generation-expression* によ る列の指定の詳細については、『CREATE TABLE』を参照してく ださい。

### **COMPRESS SYSTEM DEFAULT**

システム・デフォルト値 (つまり、特定の値が指定されない場合にデータ・ タイプとして使用されるデフォルト値) が最小限のスペースを使用して保管 されるように指定します。 VALUE COMPRESSION 節が指定されていない 場合には警告が出され (SQLSTATE 01648)、システム・デフォルト値が最小 限のスペースを使用して保管されるようにはなりません。

システム・デフォルト値がこのような方法で保管されると、列に対する許可 や更新操作の際に余分な検査が行われるために、若干パフォーマンスが低下 します。

基本データ・タイプは、DATE、TIME、TIMESTAMP、XML、または構造化 データ・タイプであってはなりません (SQLSTATE 42842)。基本データ・タ イプが可変長ストリングの場合には、この節は無視されます。表が VALUE COMPRESSION に設定されている場合は、長さ 0 のストリング値は自動的 に圧縮されます。

### **COLUMN SECURED WITH** *security-label-name*

表に関連するセキュリティー・ポリシーに対応して存在するセキュリティ ー・ラベルを識別します。名前は非修飾でなければなりません (SQLSTATE 42601)。表にはセキュリティー・ポリシーが関連付けられている必要があり ます (SQLSTATE 55064)。

#### **ADD** *unique-constraint*

ユニーク制約または主キー制約を定義します。主キー制約またはユニーク制約 を、副表に追加することはできません (SQLSTATE 429B3)。階層最上部のスー パー表の場合、制約はその表および関連する副表すべてに適用されます。

### **CONSTRAINT** *constraint-name*

主キー制約、またはユニーク制約の名前を指定します。詳細については、 『CREATE TABLE』で *constraint-name* を参照してください。

# **UNIQUE (***column-name***...,)**

指定した列で構成されるユニーク・キーを定義します。指定する列は NOT NULL として定義されていなければなりません。各 *column-name* (列名) は、表の列を指定するものでなければなりません。また、同じ列を複数回指 定することはできません。名前は非修飾でなければなりません。指定する列 の数は 64 を超えてはならず、それらの列の保管時の長さの合計は、ペー ジ・サイズに対応する索引キー長制限値を超えてはなりません。保管される 列の長さについては、『CREATE TABLE』の『バイト・カウント』を参照 してください。キー長の制限については、『SQL の制限』を参照してくだ さい。列の長さ属性がページ・サイズに対する索引キーの長さの上限を超え ない場合でも、LOB、これらのタイプのうちのいずれかに基づく特殊タイ プ、または構造化タイプは、ユニーク・キーの一部として使用できません (SQLSTATE 54008)。ユニーク・キーにある列セットは、主キーまたは他の ユニーク・キーの列セットと同じにすることはできません (SQLSTATE 01543)。 (LANGLEVEL が SQL92E または MIA の場合は、エラーが戻さ れます。SQLSTATE 42891) 指定した列セットに存在する値は、ユニークで ある必要があります (SQLSTATE 23515)。

既存の索引がユニーク・キー定義と一致しているかどうか判別するために、 チェックが実行されます (索引内の INCLUDE 列はすべて無視されます)。 列の順序や方向 (ASC/DESC) の指定に関係なく、同じ列セットを指定して いると、索引定義は一致します。一致する索引定義が見つかると、その索引 の記述は、システムによりその索引が必要であることを示すように変更さ れ、索引がユニークでない場合はユニーク索引に変更されます (ユニーク性 を確実にした後)。その表に一致する索引が複数ある場合、既存のユニーク

索引が選択されます (選択は任意に行われます)。一致する索引が見つからな い場合は、CREATE TABLE で説明するように、その列に対してユニーク双 方向索引が自動的に作成されます。ユニーク制約に関連した索引名の詳細に ついては[、注を](#page-127-0)参照してください。

**PRIMARY KEY** *...(column-name,)*

指定された列で構成される主キーを定義します。各 *column-name* (列名) は、表の列を指定していなければなりません。また、同じ列を複数回指定す ることはできません。名前は非修飾でなければなりません。指定する列の数 は 64 を超えてはならず、それらの列の保管時の長さの合計は、ページ・サ イズに対応する索引キー長制限値を超えてはなりません。保管される列の長 さについては、『CREATE TABLE』の『バイト・カウント』を参照してく ださい。キー長の制限については、『SQL の制限』を参照してください。 表には主キーがあってはならず、指定する列は NOT NULL として定義さ れているものでなければなりません。列の長さ属性がページ・サイズの索引 キーの長さの上限を超えない場合でも、LOB、これらのタイプのうちのいず れかに基づく特殊タイプ、または構造化タイプは、主キーの一部として使用 できません (SQLSTATE 54008)。主キーの列セットは、ユニーク・キーの列 セットと同じであってはなりません (SQLSTATE 01543)。 (LANGLEVEL が SQL92E または MIA の場合は、エラーが戻されます。SQLSTATE 42891) 指定した列セットに存在する値は、ユニークである必要があります (SQLSTATE 23515)。

既存の索引が主キー定義と一致しているかどうか判別するために、チェック が実行されます (索引内の INCLUDE 列はすべて無視されます)。列の順序 や方向 (ASC/DESC) の指定に関係なく、同じ列セットを指定していると、 索引定義は一致します。一致する索引定義が見つかると、その索引の記述 は、その索引が 1 次索引である (システムが必要としている) ことを示すよ うに変更され、索引がユニークでない場合はユニーク索引に変更されます (ユニーク性を確実にした後)。その表に一致する索引が複数ある場合、既存 のユニーク索引が選択されます (選択は任意に行われます)。一致する索引が 見つからない場合は、CREATE TABLE で説明するように、その列に対して ユニーク双方向索引が自動的に作成されます。ユニーク制約に関連した索引 名の詳細については[、注を](#page-127-0)参照してください。

1 つの表には、主キーを 1 つだけ定義することができます。

**ADD** *referential-constraint*

参照制約を定義します。 『CREATE TABLE』の *referential-constraint* を参照し てください。

**ADD** *check-constraint*

チェック制約または機能従属関係を定義します。 『CREATE TABLE』の *check-constraint* を参照してください。

**ADD** *distribution-clause*

分散キーを定義します。表は、単一パーティションのデータベース・パーティシ ョン・グループにある表スペースに定義する必要があり (SQLSTATE 55037)、 既存の分散キーがあってはなりません (SQLSTATE 42889)。分散キーが表にす でに存在している場合には、新しい分散キーを追加する前に既存のキーをドロッ プする必要があります。分散キーは、副表となっている表に追加することはでき
ず (SQLSTATE 428DH)、データ・タイプが XML になっている列を持つ表に追 加することもできません (SQLSTATE 42997)。

### **DISTRIBUTE BY HASH (***column-name***...)**

指定した列を使用して、分散キーを定義します。各 *column-name* (列名) は、表の列を指定していなければなりません。また、同じ列を複数回指定す ることはできません。名前は非修飾でなければなりません。列のデータ・タ イプが BLOB、CLOB、DBCLOB、XML、これらのいずれかのタイプの特殊 タイプ、または構造化タイプである場合、分散キーの一部として列を使用す ることはできません。

# **ADD RESTRICT ON DROP**

表をドロップできないように、また、表を含む表スペースをドロップできないよ うに指定します。

### **ADD MATERIALIZED QUERY**

### *materialized-query-definition*

照会の最適化で使用するために、正規表をマテリアライズ照会表に変更しま す。 *table-name* で指定する表には、以下の条件があります。

- v マテリアライズ照会表として以前に定義されていてはならない。
- v 型付き表であってはならない。
- 何らかの定数、ユニーク索引、またはトリガーが定義されていてはならな い。
- キャッシング使用不可とマークされたニックネームを参照してはならな い。
- v 他のマテリアライズ照会表の定義で参照されていてはならない。
- v 照会の最適化に使用可能になっているビューの定義で参照されていてはな らない。

表名が基準に適合しない場合、エラーが戻されます (SQLSTATE 428EW)。

### *fullselect*

表の基礎となる照会を定義します。既存の表の列は、*fullselect* の結果列 と以下のような関係になければなりません (SQLSTATE 428EW)。

- 列の数が同数でなければなりません。
- 全く同じデータ・タイプでなければなりません。
- v 同じ順序を示す位置に同じ列名がなければなりません。

マテリアライズ照会表に *fullselect* を指定することについての詳細は、 『CREATE TABLE』を参照してください。追加の制限事項としては、 *table-name* は全選択で直接的にも間接的にも参照できません。

*refreshable-table-options*

マテリアライズ照会表を変更するためのリフレッシュ可能オプションを 指定します。

# **DATA INITIALLY DEFERRED**

REFRESH TABLE または SET INTEGRITY ステートメントを使用 して、表のデータを妥当性検査する必要があります。

### **REFRESH**

表のデータを保守する方法を示します。

### **DEFERRED**

REFRESH TABLE ステートメントを使っていつでも表のデータ をリフレッシュできます。表のデータには、 REFRESH TABLE ステートメント処理時のスナップショットである照会結果が反 映されるにすぎません。この属性を定義したマテリアライズ照 会表には、INSERT、 UPDATE、または DELETE ステートメン トを使用できません (SQLSTATE 42807)。

### **IMMEDIATE**

DELETE、INSERT、または UPDATE の一部として基礎表に加 えられた変更は、マテリアライズ照会表にカスケードされま す。その場合、表の内容は、どのポイント・イン・タイム指定 でも、指定した subselect (副選択) を処理する場合と同じ内容 になります。この属性を定義したマテリアライズ照会表には、 INSERT、 UPDATE、または DELETE ステートメントを使用で きません (SQLSTATE 42807)。

#### **ENABLE QUERY OPTIMIZATION**

マテリアライズ照会表を照会の最適化に使用できるようにします。

#### **DISABLE QUERY OPTIMIZATION**

マテリアライズ照会表を照会の最適化に使用しません。それでもそ の表を直接照会することはできます。

# **MAINTAINED BY**

マテリアライズ照会表のデータが、システム、ユーザー、またはレ プリケーション・ツールのいずれによって保守されるかを指定しま す。

### **SYSTEM**

マテリアライズ照会表のデータがシステムによって保守される ように指定します。

#### **USER**

マテリアライズ照会表のデータがユーザーによって保守される ように指定します。ユーザーは、ユーザー保守済みマテリアラ イズ照会表に対して、更新、削除、また挿入操作を許可されま す。システム保守のマテリアライズ照会表で使用される REFRESH TABLE ステートメントは、ユーザー保守のマテリア ライズ照会表に対しては呼び出せません。 REFRESH

DEFERRED マテリアライズ照会表だけが、MAINTAINED BY USER として定義できます。

#### **FEDERATED\_TOOL**

マテリアライズ照会表のデータがレプリケーション・ツールに よって保守されるように指定します。システム保守のマテリア ライズ照会表で使用される REFRESH TABLE ステートメント は、フェデレーテッド・ツール保守のマテリアライズ照会表に 対しては呼び出せません。 REFRESH DEFERRED のマテリア ライズ照会表だけが、MAINTAINED BY FEDERATED\_TOOL として定義されることが可能です。

### **ALTER FOREIGN KEY** *constraint-name*

参照制約 *constraint-name* の制約属性を変更します。 *constraint-name* は既存の 参照制約を指定する必要があります (SQLSTATE 42704)。

# **ALTER CHECK** *constraint-name*

チェック制約または機能従属関係 *constraint-name* の制約属性を変更します。 *constraint-name* は、既存のチェック制約または機能従属関係を指定していなけ ればなりません (SQLSTATE 42704)。

### *constraint-alteration*

参照制約またはチェック制約に関連付けられた属性の変更のオプションです。

# **ENABLE QUERY OPTIMIZATION** または **DISABLE QUERY OPTIMIZATION**

適切な状況下で、照会の最適化のために、制約または機能従属関係を使用で きるかどうかを指定します。

### **ENABLE QUERY OPTIMIZATION**

制約が真であると想定され、照会の最適化に使用できます。

### **DISABLE QUERY OPTIMIZATION**

制約を照会の最適化に使用できません。

# **ENFORCED** または **NOT ENFORCED**

挿入、更新、削除などの通常の操作中に、データベース・マネージャーによ って制約が課せられるかどうかを指定します。

#### **ENFORCED**

制約を ENFORCED に変更します。関数的依存関係に ENFORCED を 指定することはできません (SQLSTATE 42621)。

### **NOT ENFORCED**

制約を NOT ENFORCED に変更します。この制約に適合することが分 かっている表データだけに、制約を指定してください。データが実際に は制約に準拠していない場合、照会結果が予測不能になる可能性があり ます。

# **ALTER** *column-alteration*

列の定義を変更します。指定した属性だけが変更され、他の属性は変更されませ ん。型付き表の列は変更できません (SQLSTATE 428DH)。

### *column-name*

変更される列の名前を指定します。 *column-name* は、表の既存列を指定す るものでなければなりません (SQLSTATE 42703)。名前は非修飾でなければ なりません。同じ ALTER TABLE ステートメントで追加、変更、またはド ロップされる列を指す名前は指定できません (SQLSTATE 42711)。

### **SET DATA TYPE** *altered-data-type*

列の新規データ・タイプを指定します。新規データ・タイプは、列の既存デ ータ・タイプと互換性のあるものでなくてはなりません (SQLSTATE 42837)。組み込みデータ・タイプの詳細については、『CREATE TABLE』 を参照してください。 98 [ページの表](#page-111-0) 14 に、互換性のあるデータ・タイプ を列挙します。「REORG の推奨の有無」という列は、表への完全アクセス が再度可能になる前に表の再編成が必要になる、データ・タイプの変更を示 <span id="page-111-0"></span>します (SQLSTATE 57016)。この場合、変更される列が、XML データ・タ イプの列を含む表の一部となることはできません (SQLSTATE 42997)。

ID 列のデータ・タイプは変更できません (SQLSTATE 42997)。

表ではデータのキャプチャーを使用可能にすることはできません (SQLSTATE 42997)。

長さ、精度、またはスケールは、既存の値以上を指定できます (SQLSTATE 42837)。

表 *14.* 互換データ・タイプ

|                                   |                                                                 | 表パーティ<br>ション・<br>キー列に | MDC 編成<br>ディメンシ<br>ョン列に | 分散<br>キー列に | REORG の |
|-----------------------------------|-----------------------------------------------------------------|-----------------------|-------------------------|------------|---------|
| 変更前のタイプ                           | 変更後のタイプ                                                         | 有効                    | 有効                      | 有効         | 推奨      |
| <b>SMALLINT</b>                   | <b>INTEGER</b>                                                  | はい                    | はい                      | はい         | はい      |
| SMALLINT                          | <b>BIGINT</b>                                                   | はい                    | はい                      | はい         | はい      |
| SMALLINT                          | DECIMAL $(p,m)$ ; $p-m > 4$                                     | はい                    | はい                      | いいえ        | はい      |
| SMALLINT                          | REAL                                                            | はい                    | はい                      | いいえ        | はい      |
| SMALLINT                          | <b>DOUBLE</b>                                                   | はい                    | はい                      | いいえ        | はい      |
| <b>SMALLINT</b>                   | DECFLOAT(16) または<br>DECFLOAT(34)                                | はい                    | はい                      | いいえ        | はい      |
| INTEGER                           | <b>BIGINT</b>                                                   | はい                    | はい                      | はい         | はい      |
| INTEGER                           | DECIMAL $(p,m)$ ; $p-m >9$                                      | はい                    | はい                      | いいえ        | はい      |
| <b>INTEGER</b>                    | <b>DOUBLE</b>                                                   | はい                    | はい                      | いいえ        | はい      |
| INTEGER                           | DECFLOAT(16) または<br>DECFLOAT(34)                                | はい                    | はい                      | いいえ        | はい      |
| <b>BIGINT</b>                     | DECIMAL $(p,m)$ ; $p-m$<br>>19                                  | はい                    | はい                      | いいえ        | はい      |
| BIGINT                            | DECFLOAT(34)                                                    | はい                    | はい                      | いいえ        | はい      |
| REAL                              | <b>DOUBLE</b>                                                   | はい                    | はい                      | はい         | はい      |
| REAL                              | DECFLOAT(16) または<br>DECFLOAT(34)                                | はい                    | はい                      | いいえ        | はい      |
| DOUBLE                            | DECFLOAT(16) または<br>DECFLOAT(34)                                | はい                    | はい                      | いいえ        | はい      |
| DECIMAL(n,m)                      | DECIMAL $(p,q)$ ; $p \geq n$ ;<br>$q \ge m$ ; $(p-q) \ge (n-m)$ | はい                    | はい                      | いいえ        | はい      |
| DECIMAL $(n, m)$ ; $n \leq$<br>15 | DECFLOAT(16)                                                    | はい                    | はい                      | いいえ        | はい      |
| DECIMAL(n,m)                      | DECFLOAT(34)                                                    | はい                    | はい                      | いいえ        | はい      |
| DECFLOAT(16)                      | DECFLOAT(34)                                                    | はい                    | はい                      | はい         | はい      |
| CHARACTER(n)                      | $CHARACTER(n+x)$                                                | いいえ                   | はい                      | はい         | はい      |
| CHARACTER(n)                      | $VARCHAR(n+x)$                                                  | いいえ                   | はい                      | はい         | はい      |
| VARCHAR(n)                        | $CHARACTER(n+x)$                                                | いいえ                   | はい                      | はい         | はい      |
| VARCHAR(n)                        | $VARCHAR(n+x)$                                                  | いいえ                   | はい                      | はい         | いいえ     |
| GRAPHIC(n)                        | $GRAPHIC(n+x)$                                                  | いいえ                   | はい                      | はい         | はい      |
| GRAPHIC(n)                        | $VARGRAPHIC(n+x)$                                               | いいえ                   | はい                      | はい         | はい      |
| VARGRAPHIC(n)                     | $VARGRAPHIC(n+x)$                                               | いいえ                   | はい                      | はい         | いいえ     |
| VARGRAPHIC(n)                     | $GRAPHIC(n+x)$                                                  | いいえ                   | はい                      | はい         | はい      |
| BLOB(n)                           | $BLOB(n+x)$                                                     | n/a                   | n/a                     | n/a        | はい      |
|                                   |                                                                 |                       |                         |            |         |

表 *14.* 互換データ・タイプ *(*続き*)*

|              |               | 表パーティ | MDC 編成 |      |         |
|--------------|---------------|-------|--------|------|---------|
|              |               | ション・  | ディメンシ  | 分散   |         |
|              |               | キー列に  | ョン列に   | キー列に | REORG の |
| 変更前のタイプ      | 変更後のタイプ       | 有効    | 有効     | 有効   | 推奨      |
| CLOB(n)      | $CLOB(n+x)$   | n/a   | n/a    | n/a  | はい      |
| DBCLOB $(n)$ | $DBCLOB(n+x)$ | n/a   | n/a    | n/a  | はい      |

列を変更する場合、すべての列のバイト・カウントの合計が、最大レコー ド・サイズを超えてはなりません (SQLSTATE 54010)。ユニーク制約または 索引で列を使用する場合、新しい長さは、ユニーク制約または索引の列の保 管長の合計が、ページ・サイズに対応する索引キーの長さの上限を超えない ようにしなければなりません (SQLSTATE 54008)。保管される列の長さにつ いては、『CREATE TABLE』の『バイト・カウント』を参照してくださ い。キー長の制限については、『SQL の制限』を参照してください。

表 *15.* 列の変更のカスケード効果

| 操作                                                | 影響                                                                                                    |
|---------------------------------------------------|----------------------------------------------------------------------------------------------------|
| ビューまたはチェック制約によって参照され<br>る列を変更する。                  | 変更処理中にオブジェクトが再生成されま<br>す。ビューの場合、変更操作の後、オブジェ<br>クトのセマンティクスが変わり、オブジェク<br>トについての関数やメソッドの解決方法が変<br>わる可能性もあります。チェック制約の場<br>合、変更操作の結果としてオブジェクトのセ<br>マンティクスが変わるようであれば、操作は<br>失敗します。 |
| 従属パッケージ、トリガー、または SQL ル<br>ーチンを持つ表の列を変更する。         | オブジェクトが無効とマークされ、次回の使<br>用時に再度有効性を確かめられます。                                                                                                    |
| 分解が使用可能になった XSROBJECT によっ<br>て参照される表内の列のタイプを変更する。 | XSROBJECT が分解操作不能とマークされま<br>す。 XSROBJECT の分解を再度使用可能にす<br>るには、マッピングの再調整が必要になる可<br>能性があります。それに続いて、XSROBJECT<br>に対して ALTER XSROBJECT ENABLE<br>DECOMPOSITION ステートメントを実行しま<br>す。 |
| グローバル変数のデフォルトの式で参照され<br>る列の変更                     | グローバル変数のデフォルトの式は変更処理<br>中に妥当性検査されます。デフォルトの式で<br>使用されるユーザー定義関数を解決できない<br>場合、操作は失敗します。                                                                                         |

**SET** *generated-column-alteration*

列の値を生成するために使用される技法を指定します。これは、特定のデフ ォルト値、式、または ID 列としての列の定義という形を取ることができま す。列の既存のデフォルトが、別の生成技法に由来する場合は、そのデフォ ルトをドロップする必要があります。それは、いずれかの DROP 節を使用 して、同じ *column-alteration* の中で行うことができます。

### **default-clause**

変更される列の新規デフォルト値を指定します。その列は ID 列として すでに定義されていてはならず、生成式が定義されていてはなりません (SQLSTATE 42837)。指定されるデフォルト値は、『割り当ておよび比 較』で説明されている割り当ての規則に従って、その列に割り当てるこ とのできる値でなければなりません。デフォルト値を変更しても、既存 の行については、この列に関連した値が変更されるわけではありませ  $h<sub>o</sub>$ 

# **GENERATED ALWAYS** または **GENERATED BY DEFAULT**

データベース・マネージャーがその列の値をいつ生成するかを指定しま す。 GENERATED BY DEFAULT は、値が提供されないときか、列へ の割り当てに DEFAULT キーワードが使用されたときだけ、値が生成 されることを指定します。 GENERATED ALWAYS は、データベー ス・マネージャーが常にその列の値を生成することを指定します。 GENERATED BY DEFAULT を *generation-expression* と一緒に指定する ことはできません。

### *identity-options*

その列が表の ID 列であることを指定します。その列は ID 列とし てすでに定義されていてはならず、生成式を持つことはできず、明 示的デフォルトを持つこともできません (SQLSTATE 42837)。 1 つの表には 1 つしか ID 列があってはなりません (SQLSTATE 428C1)。その列は NULL 可能でないものとして指定される必要が あり (SQLSTATE 42997)、列に関連したデータ・タイプは、位取り がゼロの完全な数値データ・タイプでなければなりません (SQLSTATE 42815)。完全な数値データ・タイプは次のいずれかで す: SMALLINT、INTEGER、BIGINT、DECIMAL、位取りがゼロの NUMERIC、またはこれらのいずれかのタイプに基づく特殊タイ プ。 IDENTITY オプションの詳細については、『CREATE TABLE』を参照してください。

### **AS (***generation-expression***)**

列定義が式に基づくことを指定します。その列は生成式ですでに定 義されていてはならず、ID 列であってはならず、明示的デフォルト を持つこともできません (SQLSTATE 42837)。 *generation-expression* は、生成される列を定義する際に適用されるの と同じ規則に適合する必要があります。 *generation-expression* の結 果データ・タイプは、列のデータ・タイプに割り当て可能でなけれ ばなりません (SQLSTATE 42821)。その列は、分散キー列で、また は ORGANIZE BY 節の中で、参照されていてはなりません (SQLSTATE 42997)。

# **SET EXPRESSION AS (***generation-expression***)**

列の式を、指定された *generation-expression* に変更します。 SET EXPRESSION AS では、SET INTEGRITY ステートメントを OFF オプシ ョンとともに使用して、表を SET INTEGRITY ペンディング状態にする必 要があります。 ALTER TABLE ステートメントの後、IMMEDIATE CHECKED および FORCE GENERATED オプションを伴う SET INTEGRITY ステートメントを使用して、新しい式に対してこの列にあるす べての値を更新および検査しなければなりません。列は、式に基づいて生成 される列として定義されていなければなりません (SQLSTATE 42837)。また 表の PARTITIONING KEY、DIMENSIONS、または KEY SEQUENCE 節に 現れないようにする必要があります (SQLSTATE 42997)。

generation-expression は、生成される列を定義する際に適用されるのと同じ 規則に適合する必要があります。 generation-expression の結果データ・タイ プは、列のデータ・タイプに割り当て可能でなければなりません (SQLSTATE 42821)。

### **SET INLINE LENGTH** *integer*

既存の構造化タイプ列または XML タイプ列のインライン長を変更しま す。インライン長は、基本表の行に格納する構造化タイプまたは XML タ イプのインスタンスの最大バイト・サイズを指示します。基本表の行にイン ラインで格納できない構造化タイプまたは XML タイプのインスタンス は、LOB 値が処理されるのに似た方法で、別個に格納されます。

*column-name* のデータ・タイプは、構造化タイプまたは XML タイプでなけ ればなりません (SQLSTATE 42842)。

構造化タイプ列のデフォルトのインライン長は、このタイプのインライン長 になります (明示的に指定するか、または CREATE TYPE ステートメント 内のデフォルトとして)。構造化タイプのインライン長が 292 未満の場合、 列のインライン長には値 292 が使われます。

明示的なインライン長の値は増やすことのみ可能で (SQLSTATE -1)、 292 以上 32672 以下でなければなりません (SQLSTATE 54010)。

列を変更する場合、すべての列のバイト・カウントの合計が、最大レコー ド・サイズを超えてはなりません (SQLSTATE 54010)。

既に他の行とは別に保管されたデータは、このステートメントにより基本表 の行にインラインで格納されるようになることはありません。構造化タイプ 列のインライン長を変更した利点を生かすには、列のインライン長を変更し た後に指定された表に対して REORG コマンドを呼び出します。既存の表 内の XML タイプ列のインライン長を変更した利点を生かすには、UPDATE ステートメントによってすべての行を更新する必要があります。 REORG コマンドは、XML 文書の行保管に対して影響を及ぼしません。

### **SET NOT NULL**

列に NULL 値を含むことができないよう指定します。表の既存の行内のこ の列に関しては、どの値も NULL 値にすることはできません (SQLSTATE 23502)。この節は、列が参照制約の外部キーで SET NULL の DELETE 規 則によって指定されていて、外部キー内に、他にまったく NULL 可能な列 が存在しない場合には許可されません (SQLSTATE 42831)。列に関してこの 属性を変更すると、その後の表アクセスが許可される前に表の再編成が必要 になります (SQLSTATE 57016)。この操作は表データの妥当性検査を必要と するため、表が REORG ペンディング状態になっている時には実行できな いという点に注意してください (SQLSTATE 57016)。変更される列は、 XML データ・タイプの列を含む表の一部となることはできません (SQLSTATE 42997)。表ではデータのキャプチャーを使用可能にすることは できません (SQLSTATE 42997)。

### **FOR EACH ROW ON UPDATE AS ROW CHANGE TIMESTAMP**

列が表のタイム・スタンプ列であることを指定します。行が挿入されるたび にその列に値が生成され、列が更新されるたびにその行に値が生成されま す。 ROW CHANGE TIMESTAMP 列に生成される値は、その行の挿入ま たは更新の時刻に対応するタイム・スタンプです。1 つのステートメントに

よって複数の行が挿入または更新される場合、ROW CHANGE TIMESTAMP 列の値は行ごとに異なる可能性があります。

ROW CHANGE TIMESTAMP 列は 1 つの表内に 1 つだけ含めることがで きます (SQLSTATE 428C1)。 *data-type* を指定する場合は、TIMESTAMP でなければなりません (SQLSTATE 42842)。ROW CHANGE TIMESTAMP 列は DEFAULT 節を持つことができません (SQLSTATE 42623)。 ROW CHANGE TIMESTAMP 列には NOT NULL を指定する必要があります (SQLSTATE 42831)。

### **SET GENERATED ALWAYS** または **GENERATED BY DEFAULT**

データベース・マネージャーがその列の値をいつ生成するかを指定します。 GENERATED BY DEFAULT は、値が提供されないときか、列への割り当 てに DEFAULT キーワードが使用されたときだけ、値が生成されることを 指定します。 GENERATED ALWAYS は、データベース・マネージャーが 常にその列の値を生成することを指定します。その列は、ID 列に基づく生 成列としてすでに定義されている、すなわち、 AS IDENTITY 節によって 定義されている必要があります (SQLSTATE 42837)。

### **identity-alteration**

ID 列の識別属性を変更します。

# **SET INCREMENT BY** *numeric-constant*

連続した ID 列値のインターバルを指定します。次に生成される ID 列 の値は、最後に割り当てられた値に増分を適用することによって決まり ます。列はあらかじめ IDENTITY 属性で定義されていなければなりま せん (SQLSTATE 42837)。

この値は、小数点の右側に非ゼロの数字がない (SQLSTATE 428FA) か ぎり、この列に割り当てることができる正または負の値にすることがで き (SQLSTATE 42815)、長精度整数定数の値を超えることはありません (SQLSTATE 42820)。

この値が負の場合、ALTER ステートメント以降は降順になります。こ の値が 0 の場合、または正の場合は、 ALTER ステートメント以降は 昇順になります。

# **SET NO MINVALUE** または **MINVALUE** *numeric-constant*

降順 ID 列が値の生成を循環または停止する最小値、あるいは最大値に 達した後、昇順 ID 列が循環する最小値を指定します。列は、指定した 表の中に存在していなければならず (SQLSTATE 42703)、あらかじめ IDENTITY 属性で定義されていなければなりません (SQLSTATE 42837)。

#### **NO MINVALUE**

昇順シーケンスの場合、値は元の開始値です。降順シーケンスの場 合、列のデータ・タイプの最小値になります。

# **MINVALUE** *numeric-constant*

最小値にする数値定数を指定します。この値は、小数点の右側に非 ゼロの数字がない (SQLSTATE 428FA) かぎり、この列に割り当て ることができる正または負の値にすることができます (SQLSTATE 42815) が、最大値以下でなければなりません (SQLSTATE 42815)。

# **SET NO MAXVALUE** または **MAXVALUE** *numeric-constant*

昇順 ID 列が値の生成を循環または停止する最大値、あるいは最小値に 達した後、降順 ID 列が循環する最大値を指定します。列は、指定した 表の中に存在していなければならず (SQLSTATE 42703)、あらかじめ IDENTITY 属性で定義されていなければなりません (SQLSTATE 42837)。

### **NO MAXVALUE**

昇順シーケンスの場合、値は列のデータ・タイプの最大値です。降 順シーケンスの場合、値は最初の開始値です。

### **MAXVALUE** *numeric-constant*

最大値にする数値定数を指定します。この値は、小数点の右側に非 ゼロの数字がない (SQLSTATE 428FA) かぎり、この列に割り当て ることができる正または負の値にすることができます (SQLSTATE 42815) が、最小値よりも大きいかまたは等しくなければなりません (SQLSTATE 42815)。

### **SET NO CYCLE** または **CYCLE**

その最大値または最小値が生成された後、この ID 列が値の生成を続行 するかどうかを指定します。列は、指定した表の中に存在していなけれ ばならず (SQLSTATE 42703)、あらかじめ IDENTITY 属性で定義され ていなければなりません (SQLSTATE 42837)。

# **NO CYCLE**

最大値または最小値に達した後、ID 列について値が生成されないこ とを指定します。

### **CYCLE**

最大値または最小値に達した後、この列について値の生成が続行さ れることを指定します。このオプションが使用されると、昇順 ID 列が最大値に達した後は、その最小値が生成されます。降順 ID 列 が最小値に達した後は、その最大値が生成されます。 ID 列の最大 値および最小値は、循環に使用される範囲を決定します。

CYCLE が有効な場合、ID 列について重複する値が生成される可能 性があります。固有値が必要であれば (実際には必要ありません)、 ID 列を使用して 1 列のユニーク索引を定義することによって、ユ ニーク性を確実にしてください。このような ID 列にユニーク索引 が存在し、ユニークではない値が生成されると、エラーが起こりま す (SQLSTATE 23505)。

### **SET NO CACHE** または **CACHE** *integer-constant*

特定の事前割り振り値を、高速アクセスできるようメモリーに保存する かどうかを指定します。これはパフォーマンスおよびチューニング・オ プションです。列はあらかじめ IDENTITY 属性で定義されていなけれ ばなりません (SQLSTATE 42837)。

### **NO CACHE**

ID 列の値を事前割り振りしないことを指定します。データ共用環境 では、IDENTITY 値は要求の順序で生成されなければならず、 NO CACHE オプションを使用する必要があります。

このオプションが指定されると、ID 列の値はキャッシュに保管され ません。この場合、新しい ID 値が要求されるたびに、ログに対し て同期入出力が行われます。

#### **CACHE** *integer-constant*

事前割り振りされ、メモリーに保管される IDENTITY シーケンス の値の数を指定します。 ID 列について値が生成される場合、値を 事前割り振りしてキャッシュに保管しておくと、ログへの同期入出 力が少なくなります。

ID 列に新しい値が必要でも未使用の値がキャッシュにない場合、値 の割り振りはログへの入出力を待機する必要があります。ただし、 ID 列に新しい値が必要で、未使用の値がキャッシュにあれば、その ID 値の割り振りが、ログへの入出力なしで素早く行われます。

システム障害に起因するものであっても通常のものであっても、デ ータベース非活動化が起こると、コミットされたステートメントで 使用されていないキャッシュ済みシーケンス値はすべて失われます (使用されなくなります)。 CACHE オプションに指定する値は、シ ステム障害の際に失われても構わない ID 列の値の最大数です。

最小値は 2 です (SQLSTATE 42815)。

# **SET NO ORDER** または **ORDER**

要求の順序で ID 列の値が生成されるかどうかを指定します。列は、指 定した表の中に存在していなければならず (SQLSTATE 42703)、あらか じめ IDENTITY 属性で定義されていなければなりません (SQLSTATE 42837)。

### **NO ORDER**

要求の順序で ID 列の値を生成する必要がないことを指定します。

#### **ORDER**

要求の順序で ID 列の値が生成されることを指定します。

### **RESTART** または **RESTART WITH** *numeric-constant*

ID 列に関連付けられたシーケンスの状態をリセットします。 WITH *numeric-constant* が指定されていないと、ID 列のシーケンスは、作成さ れたときに開始値として (暗黙的または明示的のいずれかで) 定義され た値で再開始されます。

列は、指定した表の中に存在していなければならず (SQLSTATE 42703)、あらかじめ IDENTITY 属性で定義されていなければなりませ ん (SQLSTATE 42837)。 RESTART は、START WITH の元の値を変更 することはありません。

*numeric-constant* は数値定数で、小数点の右側に非ゼロの数字がない (SQLSTATE 428FA) かぎり、この列に割り当てることができる正また は負の値にすることができます(SQLSTATE 42815)。 *numeric-constant* が列の次の値として使用されます。

### **DROP IDENTITY**

列の識別属性をドロップし、その列を単なる数値データ・タイプ列にしま す。その列が ID 列でない場合は、DROP IDENTITY は許可されません (SQLSTATE 42837)。

### **DROP EXPRESSION**

列の生成された式属性をドロップし、その列を非生成の列にします。その列 が、生成された式列でない場合は、DROP EXPRESSION は許可されません (SQLSTATE 42837)。

#### **DROP DEFAULT**

列の現行デフォルトをドロップします。指定される列には、デフォルト値が なければなりません (SQLSTATE 42837)。

### **DROP NOT NULL**

列の NOT NULL 属性をドロップし、列が NULL 値を持つことを許可しま す。この節は、列が主キーで指定されている場合、また表のユニーク制約で 指定されている場合には許可されません (SQLSTATE 42831)。列に関してこ の属性を変更すると、その後の表アクセスが許可される前に表の再編成が必 要になります (SQLSTATE 57016)。変更される列は、XML データ・タイプ の列を含む表の一部となることはできません (SQLSTATE 42997)。表ではデ ータのキャプチャーを使用可能にすることはできません (SQLSTATE 42997)。

# **ADD SCOPE**

有効範囲が未定義である既存の参照タイプ列に、有効範囲を追加します (SQLSTATE 428DK)。変更する表が型付き表である場合、列をスーパー表か ら継承することはできません (SQLSTATE 428DJ)。

### *typed-table-name*

型付き表の名前。 *column-name* のデータ・タイプは REF(*S*) でなけれ ばなりません。 *S* は *typed-table-name* のタイプを表します (SQLSTATE 428DM)。値が *typed-table-name* の既存行を実際に参照していることを 確認するための、 *column-name* の既存値の検査は行われません。

### *typed-view-name*

型付きビューの名前。 *column-name* のデータ・タイプは REF(*S*) でな ければなりません。 *S* は *typed-view-name* のタイプを表します (SQLSTATE 428DM)。値が *typed-view-name* の既存行を実際に参照して いることを確認するための、*column-name* の既存値の検査は行われませ  $h_{\alpha}$ 

#### **COMPRESS**

この列のデフォルト値をさらに効率よく保管するかどうかを指定します。

#### **SYSTEM DEFAULT**

システム・デフォルト値 (つまり、特定の値が指定されない場合にデー タ・タイプとして使用されるデフォルト値) が最小限のスペースを使用 して保管されるように指定します。活動化された VALUE

COMPRESSION 属性に表が設定されていない場合には、警告が出され (SQLSTATE 01648)、システム・デフォルト値が最小限のスペースを使 用して保管されるようにはなりません。

システム・デフォルト値がこのような方法で保管されると、列上での挿 入や更新操作の際に余分な検査が行われるために、若干パフォーマンス が低下します。

列の既存のデータは変更されません。既存のデータを使用可能にして、 最小限のスペースを使用してシステム・デフォルト値を保管することの 利点を生かすため、オフラインでの表再編成を考慮してください。

#### **OFF**

システム・デフォルト値が列の正規値として保管されるように指定しま す。列の既存のデータは変更されません。既存のデータの変更のため に、オフラインでの再編成をお勧めします。

基本データ・タイプは、DATE、TIME、または TIMESTAMP であってはな りません (SQLSTATE 42842)。基本データ・タイプが可変長ストリングの場 合には、この節は無視されます。表が VALUE COMPRESSION に設定され ている場合は、長さ 0 のストリング値は自動的に圧縮されます。

変更する表が型付き表である場合、列をスーパー表から継承することはでき ません (SQLSTATE 428DJ)。

### **SECURED WITH** *security-label-name*

表に関連するセキュリティー・ポリシーに対応して存在するセキュリティ ー・ラベルを識別します。名前を修飾してはなりません (SQLSTATE 42601)。表にはセキュリティー・ポリシーが関連付けられている必要があり ます (SQLSTATE 55064)。

#### **DROP COLUMN SECURITY**

列を無保護列に変更します。

### **DROP PRIMARY KEY**

主キーの定義、およびその主キーに従属するすべての参照制約をドロップしま す。表には主キーがなければなりません (SQLSTATE 42888)。

### **DROP FOREIGN KEY** *constraint-name*

制約名が *constraint-name* の参照制約をドロップします。 *constraint-name* には 参照制約を指定する必要があります (SQLSTATE 42704)。参照制約のドロップ により起こることについては[、注を](#page-127-0)参照してください。

## **DROP UNIQUE** *constraint-name*

ユニーク制約 *constraint-name* の定義、およびこのユニーク制約に従属するすべ ての参照制約をドロップします。 *constraint-name* は既存のユニーク制約を指定 する必要があります (SQLSTATE 42704)。ユニーク制約のドロップにより起こ ることについては[、注を](#page-127-0)参照してください。

# **DROP CHECK** *constraint-name*

制約名が *constraint-name* のチェック制約をドロップします。 *constraint-name* は、表に定義されている既存のチェック制約を指定していなければなりません (SQLSTATE 42704)。

### **DROP CONSTRAINT** *constraint-name*

制約名が *constraint-name* の制約をドロップします。 *constraint-name* は、表に 定義されている既存のチェック制約、参照制約、主キー、またはユニーク制約の いずれかを指定していなければなりません (SQLSTATE 42704)。制約のドロッ プにより起こることについては[、注を](#page-127-0)参照してください。

### **DROP COLUMN**

指定の列を表から削除します。型付き表を使用することはできません (SQLSTATE 428DH)。 表ではデータのキャプチャーを使用可能にすることはで

きません (SQLSTATE 42997)。列をドロップする場合、更新、挿入、削除を行 ったり、表に対して索引スキャンを実行したりする前に、表を再編成する必要が あります (SQLSTATE 57016)。

*column-name*

ドロップする列を指定します。列名は非修飾でなければなりません。この名 前は、指定の表の列を特定するものでなければなりません (SQLSTATE 42703)。この名前は、表の唯一の列を示すものであってはなりません (SQLSTATE 42814)。この名前は、表の分散キー、表のパーティション・キ ー、または編成ディメンションの一部となっている列を指定するものであっ てはなりません (SQLSTATE 42997)。この名前は、XML データ・タイプ列 を含む表の一部となっている列を指定するものであってはなりません (SQLSTATE 42997)。

#### **CASCADE**

ドロップされる列に従属するあらゆるビュー、索引、トリガー、SQL 関 数、制約、またはグローバル変数もドロップされること、または、その列を 含む表に従属する、分解を使用可能にしたあらゆる XSROBJECT は、分解 に関して作動不能にされることを指定します。トリガーは、UPDATE OF 列リスト、またはトリガー・アクションのどこかで参照されていれば、列に 従属します。分解使用可能 XSROBJECT は、XML 要素または属性の表へ のマッピングを含む場合、表に従属します。 SQL 関数またはグローバル変 数が他のデータベース・オブジェクトに従属する場合、CASCADE オプショ ンによってその関数またはグローバル関数をドロップできない可能性があり ます。 CASCADE はデフォルトです。

### **RESTRICT**

いずれかのビュー、索引、トリガー、制約、またはグローバル変数が列に従 属している場合、または、いずれかの分解使用可能 XSROBJECT がその列 を含む表に従属している場合に、列をドロップできないことを指定します (SQLSTATE 42893)。トリガーは、UPDATE OF 列リスト、またはトリガ ー・アクションのどこかで参照されていれば、列に従属します。分解使用可 能 XSROBJECT は、XML 要素または属性の表へのマッピングを含む場 合、表に従属します。検出された最初の従属オブジェクトは、管理ログで識 別されます。

表 *16.* 列のドロップのカスケード効果

| 操作            | RESTRICT の効果       | CASCADE の効果   |
|---------------|--------------------|---------------|
| ビューまたはトリガーによっ | 列のドロップは許可されませ      | そのオブジェクト自身とその |
| て参照される列をドロップす | $h_{\alpha}$       | オブジェクトに従属するすべ |
| る。            |                    | てのオブジェクトがドロップ |
|               |                    | されます。         |
| 索引のキーで参照される列を | 索引で参照されているすべて      | 索引がドロップされます。  |
| ドロップする。       | の列が、同じ ALTER TABLE |               |
|               | ステートメントでドロップさ      |               |
|               | れていれば、索引のドロップ      |               |
|               | が許可されます。それ以外の      |               |
|               | 場合は、列のドロップは許可      |               |
|               | されません。             |               |

表 *16.* 列のドロップのカスケード効果 *(*続き*)*

| 操作                                          | RESTRICT の効果                                                                                                    | CASCADE の効果                                                                                                    |
|---------------------------------------------|----------------------------------------------------------------------------------------------------|----------------------------------------------------------------------------------------------------|
| ユニーク制約で参照されてい<br>る列をドロップする。                 | ユニーク制約で参照されてい<br>るすべての列が、同じ<br>ALTER TABLE ステートメン<br>トでドロップされていれば、<br>また、ユニーク制約が参照制<br>約によって参照されていなけ<br>れば、列と制約がドロップさ<br>れます。(制約を成立させるた<br>めに使用されている索引もド<br>ロップされます) それ以外の<br>場合は、列のドロップは許可<br>されません。 | ユニーク制約と、そのユニー<br>ク制約を参照するあらゆる参<br>照制約がドロップされます。<br>(これらの制約によって使用さ<br>れる索引もすべてドロップさ<br>れます。)                                                                                                    |
| 参照制約で参照されている列<br>をドロップする。                   | 参照制約で参照されているす<br>べての列が、同じ ALTER<br>TABLE ステートメントでド<br>ロップされていれば、列と制<br>約がドロップされます。それ<br>以外の場合は、列のドロップ<br>は許可されません。                                                                                    | 参照制約がドロップされま<br>す。                                                                                                    |
| ドロップされないシステム生<br>成列によって参照されている<br>列をドロップする。 | 列のドロップは許可されませ<br>$\mathcal{h}_{\mathcal{P}}$                                                                                                    | 列のドロップは許可されませ<br>$\mathcal{h}_{\mathcal{P}}$                                                                                                    |
| チェック制約で参照されてい<br>る列をドロップする。                 | 列のドロップは許可されませ<br>$\mathcal{h}$ .                                                                                                    | チェック制約がドロップされ<br>ます。                                                                                                    |
| 分解使用可能 XSROBJECT<br>で参照されている列をドロッ<br>プする。   | 列のドロップは許可されませ<br>$\mathcal{h}_{\mathcal{P}}$                                                                                                    | XSROBJECT が分解操作不能<br>とマークされます。<br>XSROBJECT の分解を再度使<br>用可能にするには、マッピン<br>グの再調整が必要になる可能<br>性があります。それに続い<br>て、XSROBJECT に対して<br><b>ALTER XSROBJECT</b><br><b>ENABLE DECOMPOSITION</b><br>ステートメントを実行しま<br>す。 |
| グローバル変数のデフォルト<br>の式で参照される列のドロッ<br>プ         | 列のドロップは許可されませ<br>$\mathcal{h}_{\alpha}$                                                                                                    | グローバル変数はドロップさ<br>れます。ただし、グローバル<br>変数に依存する他のオブジェ<br>クト (カスケードを許可しな<br>いオブジェクト)があるため<br>にグローバル変数のドロップ<br>が許可されなければ、ドロッ<br>プされません。                                                                          |

### **DROP RESTRICT ON DROP**

表、および表を含む表スペースのドロップに関する制約事項があれば削除しま す。

### **DROP DISTRIBUTION**

表の配分定義をドロップします。表には配分定義がなければなりません (SQLSTATE 428FT)。表の表スペースは、単一パーティションのデータベース・ パーティション・グループ上で定義される必要があります。

# **DROP MATERIALIZED QUERY**

表がマテリアライズ照会表と見なされなくなるように、マテリアライズ照会表を 変更します。 *table-name* で指定される表は、複製ではないマテリアライズ照会 表として定義されていなければなりません (SQLSTATE 428EW)。 *table-name* の列の定義は変更されませんが、照会の最適化にこの表を使用することはできな くなり、 REFRESH TABLE ステートメントも使用できなくなります。

#### **DATA CAPTURE**

データの複製に関する追加情報をログに記録するか否かを指定します。

表が型付き表である場合、このオプションはサポートされません (ルート表の場 合は SQLSTATE 428DH で、他の副表の場合は 428DR)。

データ・キャプチャーと行圧縮の間には互換性がありません (SQLSTATE 42997)。

#### **NONE**

追加情報をログに記録しないことを指定します。

### **CHANGES**

この表に対する SQL 変更についての追加情報をログに書き込むことを指定 します。このオプションは、表を複製する場合で、キャプチャー・プログラ ムを使用してログからこの表に対する変更内容をキャプチャーする場合に必 須です。

カタログ・パーティション以外のデータベース・パーティションにデータが 置かれるように表が定義されている場合 (複数パーティションのデータベー ス・パーティション・グループ、またはカタログ・パーティション以外のデ ータベース・パーティションを持つデータベース・パーティション・グルー プ)、このオプションはサポートされません (SQLSTATE 42997)。

表のスキーマ名 (暗黙または明示名) が 18 バイトより長い場合、このオプ ションはサポートされません (SQLSTATE 42997)。

### **INCLUDE LONGVAR COLUMNS**

データ複製ユーティリティーが、 LONG VARCHAR または LONG VARGRAPHIC 列に対する変更をキャプチャーするようにします。この 節は、LONG VARCHAR または LONG VARGRAPHIC 列のない表に 指定することもできます。これは、LONG VARCHAR または LONG VARGRAPHIC 列を含むよう、表を ALTER することができるためで す。

# **ACTIVATE NOT LOGGED INITIALLY**

現行の作業単位の表の NOT LOGGED INITIALLY 属性を活動化します。

このステートメントにより表を変更した後に、同一の作業単位の INSERT、 DELETE、UPDATE、CREATE INDEX、DROP INDEX、または ALTER TABLE によって表に対して行われた変更は、ログ記録されません。 NOT LOGGED INITIALLY 属性が活動状態にあるときに、 ALTER ステートメントによってシ

ステム・カタログに対して行われた変更は、ログ記録されます。同一の作業単位 内でのシステム・カタログ情報に対する以降の変更は、ログ記録されます。

現行の作業単位が完了すると、NOT LOGGED INITIALLY 属性は非活動化さ れ、それ以降の作業単位の表で行われるすべての操作はログ記録されます。

カタログ表へのデータの挿入中にロックを避けるためにこのフィーチャーを使用 する場合、 ALTER TABLE ステートメントにはこの節だけを指定してくださ い。 ALTER TABLE ステートメントでこの節以外のものを指定すると、カタロ グはロックされてしまいます。 ALTER TABLE ステートメントでこの節のみが 指定されている場合、 SHARE ロックのみがシステム・カタログ表で獲得され ます。これにより、このステートメントの実行時から、このステートメントの実 行作業単位の終了時までの間で、並行する競合の可能性をかなり低減させること ができます。

表が型付き表である場合、このオプションは、型付き表階層のルート表に対して のみサポートされます (SQLSTATE 428DR)。

NOT LOGGED INITIALLY 属性の詳細については、 『CREATE TABLE』にあ るこの属性に関する記述を参照してください。

注**:** 活動化された NOT LOGGED INITIALLY 属性を持つ表に対してログに記録 されない活動が生じ、ステートメントに障害が起こる (ロールバックが発生す る)、または ROLLBACK TO SAVEPOINT が実行される場合には、その作業単 位全体がロールバックされます (SQL1476N)。さらに、NOT LOGGED INITIALLY 属性が活動化されている表は、ロールバックされた後にアクセス不 能としてマークされ、ドロップしかできなくなります。したがって、NOT LOGGED INITIALLY 属性が活動化されている作業単位内のエラーは、最小限 に抑えるべきです。

### **WITH EMPTY TABLE**

現在表にあるすべてのデータを除去します。一度データが除去されると、 RESTORE 機能を使用しなければ、そのデータの回復を行うことができませ ん。この ALTER ステートメントを発行した作業単位をロールバックして も、表データは元の状態には回復できません。

この処置が必要な場合、対象の表に定義された DELETE トリガーは行われ ません。その表にある索引もすべて削除されます。

アタッチされたデータ・パーティションを持つパーティション表は空にでき ません (SQLSTATE 42928)。

#### **PCTFREE** *integer*

ロードまたは表再編成操作において、各ページに残すフリー・スペースのパーセ ンテージを指定します。各ページの最初の行は、制約なしに追加されます。ペー ジに行が追加される際には、少なくとも *integer* で指定された分 (%) のフリ ー・スペースがページに残されます。 PCTFREE 値は、load および table reorg ユーティリティーでのみ考慮されます。 *integer* の値は 0 から 99 です。シス テム・カタログ (SYSCAT.TABLES) の PCTFREE 値 -1 は、デフォルト値とし て解釈されます。表ページのデフォルトの PCTFREE 値は 0 です。表が型付き 表である場合、このオプションがサポートされるのは、型付き表階層のルート表 でだけです (SQLSTATE 428DR)。

### **LOCKSIZE**

表へのアクセス時に使用されるロックのサイズ (細分性) を指定します。表定義 でこのオプションを使用しても、通常のロック・エスカレーションを妨げること はありません。表が型付き表である場合、このオプションは、型付き表階層のル ート表に対してのみサポートされます (SQLSTATE 428DR)。

### **ROW**

行ロックの使用を指定します。これは、表の作成時のデフォルトのロック・ サイズです。

#### **BLOCKINSERT**

挿入操作時のブロック・ロックの使用を指定します。これは、挿入の前にブ ロックに関して適切な排他ロックが取得され、挿入される行に関しては行ロ ックは行われないということを意味します。このオプションは、独立したト ランザクションが、表内の独立したセルに挿入を行う際に役立ちます。同じ セルへの挿入を行うトランザクションはやはり同時に挿入を行う可能性があ りますが、それぞれに個別のブロックに対して挿入を行います。より多くの ブロックが必要になる場合、これがセルのサイズに影響することもありま す。このオプションは、MDC 表に対してのみ有効です (SQLSTATE 628N)。

### **TABLE**

表ロックの使用を指定します。これは、適切な共用ロックまたは排他ロック が表で獲得されており、意図ロック (″意図なし″ は除く) が使用されないこ とを意味します。パーティション表に関しては、このロック方針は、表ロッ クおよびデータ・パーティション・ロックの両方に、アクセスされるあらゆ るデータ・パーティションについて適用されます。この値を使用すると、獲 得すべきロック数が限定されるため、照会のパフォーマンスが向上する可能 性があります。しかし、すべてのロックが表全体に対して獲得されるので、 並行性も限定されます。

### **APPEND**

データを表データの終わりに追加するか、またはデータ・ページの使用可能なフ リー・スペースを位置に追加するかを指定します。表が型付き表である場合、こ のオプションは、型付き表階層のルート表に対してのみサポートされます (SQLSTATE 428DR)。

#### **ON**

表データが追加され、各ページのフリー・スペース情報は保持されません。 表にはクラスター索引があってはなりません (SQLSTATE 428CA)。

#### **OFF**

表データは使用可能なスペースに入れられます。これは、表の作成時のデフ ォルト値です。

APPEND OFF を設定した後に表の再編成が必要となります。これは、使用 可能なフリー・スペース情報が不正確となるため、データ挿入時のパフォー マンスの低下につながるからです。

# **VOLATILE CARDINALITY** または **NOT VOLATILE CARDINALITY**

表 *table-name* のカーディナリティーが、実行時に相当に変化し得るのかどうか

をオプティマイザーに知らせます。揮発性は、表そのものに対してではなく、表 の行数に適用されます。 CARDINALITY はオプショナル・キーワードです。デ フォルトは NOT VOLATILE です。

### **VOLATILE**

表 *table-name* のカーディナリティーが、空から非常に大きなものに至るま で、実行時に変化し得ることを知らせます。表にアクセスするために、オプ ティマイザーは、その統計に関係なく、表のスキャンではなく索引のスキャ ンを使います。ただし、その場合、その索引は索引専用である (参照される すべての列がその索引内にある) か、索引のスキャンで述部を適用できるこ とが条件になります。リスト・プリフェッチ・アクセス方式は、この表への アクセスには使用されません。表が型付き表である場合、このオプション は、型付き表階層のルート表に対してのみサポートされます (SQLSTATE 428DR)。

### **NOT VOLATILE**

*table-name* のカーディナリティーが揮発性でないことを指定します。この表 へのアクセス・プランは、既存の統計と、現行の最適化レベルに基づいて続 けられます。

### **COMPRESS**

表の行にデータ圧縮を適用するかどうかを指定します。

#### **YES**

データ行圧縮を使用可能にすることを指定します。表に対する挿入と更新の 操作で、圧縮が行われるようになります。表のコンプレッション・ディクシ ョナリーが存在していなければ、表に十分なデータが取り込まれた後で、コ ンプレッション・ディクショナリーが自動的に作成され、行が圧縮の対象に なります。表に既存のコンプレッション・ディクショナリーがあれば、その ディクショナリーによる圧縮が再びアクティブになり、行が圧縮の対象にな ります。

#### **NO**

データ行圧縮を使用不可にすることを指定します。表に対する挿入と更新の 操作で、圧縮が行われなくなります。圧縮フォーマットの表内の行は、更新 時に非圧縮フォーマットに変換されるまで、そのまま圧縮フォーマットにな ります。表の非インプレース再編成を行うと、圧縮された行はすべて解凍さ れます。コンプレッション・ディクショナリーが存在する場合は、表の再初 期設定または切り捨ての際に廃棄されます (例えば置換操作の際など)。

### **VALUE COMPRESSION**

使用される行形式を判別します。それぞれのデータ・タイプは、使用される行形 式に応じた、異なるバイト・カウントを持ちます。詳細については、『CREATE TABLE』の『バイト・カウント』を参照してください。更新操作により、既存 の行を新しい行形式に変更します。既存の行の更新操作のパフォーマンスを向上 させるには、オフラインでの表再編成をお勧めします。これはまた、表の消費ス ペースの削減にもつながります。『データ・タイプごとの列のバイト・カウン ト』という表の適切な列を使用して行サイズを計算すると (『CREATE TABLE』を参照のこと)、『各表スペースのページ・サイズの列数および行サイ ズの制限』という名前の表に示された行サイズの制限内に収まらなくなる場合に

は、エラーが戻されます (SQLSTATE 54010)。表が型付き表である場合、この オプションは、型付き表階層のルート表に対してのみサポートされます (SQLSTATE 428DR)。

### **ACTIVATE**

NULL 値は 3 バイトを使用して保管されます。これは、すべてのデータ・ タイプの列に対して VALUE COMPRESSION がアクティブでない場合と同 じスペース、またはそれより少ないスペースです (CHAR(1) は例外)。列が NULL 可能として定義されているかいないかは、行サイズ計算には影響しま せん。データ・タイプが VARCHAR、VARGRAPHIC、LONG VARCHAR、LONG VARGRAPHIC、CLOB、DBCLOB、または BLOB であ る列の、長さがゼロのデータ値は、2 バイトだけ使用して保管されます。こ れは、VALUE COMPRESSION がアクティブでない場合に必要とされるス トレージを下回ります。 COMPRESS SYSTEM DEFAULT オプションを使 用して列を定義すると、列のシステム・デフォルト値も 3 バイトの合計ス トレージを使用して保管できるようになります。これをサポートする行形式 は、各データ・タイプのバイト・カウントを識別し、NULL、長さがゼロの 値、またはシステム・デフォルト値の関係した更新を行う際に、データ・フ ラグメントの原因となる傾向があります。

### **DEACTIVATE**

NULL 値は、今後の更新のために確保されたスペースと一緒に保管されま す。このスペースは、可変長の列のためには確保されません。またそのよう にすると、列のシステム・デフォルト値のストレージを効率的にサポートし ません。列が COMPRESS SYSTEM DEFAULT 属性を既に有していると、 警告が出されます (SQLSTATE 01648)。

### **LOG INDEX BUILD**

この表で索引の作成、再作成、または再編成の操作を行う際に実行されるロギン グのレベルを指定します。

### **NULL**

**logindexbuild** データベース構成パラメーターの値を使用して、索引作成操 作を完全にログに記録するかどうかを指定します。これは、表が作成される ときのデフォルトです。

# **OFF**

この表での索引作成操作が最小限ログに記録されることを指定します。この 値は、**logindexbuild** データベース構成パラメーターの設定をオーバーライ ドします。

### **ON**

この表での索引作成操作が完全にログに記録されることを指定します。この 値は、**logindexbuild** データベース構成パラメーターの設定をオーバーライ ドします。

### 規則

- v 表に対して定義されたユニーク・キー制約または主キー制約は、分散キー (存在 する場合) のスーパーセットである必要があります (SQLSTATE 42997)。
- v 主キーまたはユニーク・キーは、ディメンションのサブセットにはなりません (SQLSTATE 429BE)。

# <span id="page-127-0"></span>**ALTER TABLE**

- v 1 つの列の参照は、1 つの ALTER TABLE ステートメント内の 1 つの ADD、ALTER または DROP COLUMN 節でのみ可能です (SQLSTATE 42711)。
- v 表にマテリアライズ照会表があり、その表に従属している場合、列の長さまたは データ・タイプを変更したり、列をドロップすることはできません (SQLSTATE 42997)。
- v それぞれ 4000 および 2000 より大きい数値に変更された VARCHAR および VARGRAPHIC 列は、 SYSFUN スキーマの関数での入力パラメーターとして使 用しないでください (SQLSTATE 22001)。
- v 表に従属するビューがあり、照会最適化に使用可能になっている場合、列の長さ を変更することはできません (SQLSTATE 42997)。
- 以下のことを行う前に、SET INTEGRITY ステートメントを OFF オプションと ともに使用して、表を SET INTEGRITY ペンディング状態に設定しなければなり ません (SQLSTATE 55019)。
	- 生成式を使って列を追加する
	- 列の生成式を変更する
	- 生成式を持つよう、列を変更する
- v XML データ・タイプの列は、タイプ 1 索引がある表には追加できません (SQLSTATE 42997)。索引は、CONVERT オプションを付けた REORG INDEXES コマンドを使用して、タイプ 2 索引に変換できます。
- v 既存の列は DB2SECURITYLABEL タイプとなるよう変更することはできません (SQLSTATE 42837)。
- v DB2SECURITYLABEL タイプの列を定義しようとしても、表にそれに関連するセ キュリティー・ポリシーがなければ失敗します (SQLSTATE 55064)。
- v DB2SECURITYLABEL タイプの列は、変更またはドロップできません (SQLSTATE 42817)。
- v 表に保護のマークを付ける ALTER TABLE 操作は、その表に従属する MQT が 存在する場合に失敗します (SQLSTATE 55067)。
- v 保護されたパーティション表にパーティションをアタッチしようとしても、ソー ス表およびターゲット表が同じセキュリティー・ポリシーで保護されておらず、 同じ行セキュリティー・ラベル列を持ち、同じ保護列のセットを持っている場合 は失敗します (SQLSTATE 428GE)。
- v 生成される列が表パーティション・キーで参照される場合、生成される列の式は 変更できません (SQLSTATE 42837)。

# 注

v *REORG* 推奨操作は、ALTER TABLE ステートメントに起因する変更がデータの 行フォーマットに影響する場合に行われています。この操作が行われた場合、そ の後の表に対する操作はほとんど、表再編成操作が正しく完了するまで制限され ます。このタイプの ALTER TABLE ステートメントは、再編成が必要になるま でに最高で 3 つまで表に対して実行できます (SQLSTATE 57016)。 REORG 推 奨操作を構成する複数の変更は、単一の ALTER TABLE ステートメント (列あ たり 1 つ) の一部とすることができます。これは、単一の REORG 推奨操作と みなされます。例えば、単一の ALTER TABLE ステートメントの中で 2 つの列 をドロップする場合、2 つの REORG 推奨操作とはみなされません。ただし、2

つの別の ALTER TABLE ステートメントで 2 つの列をドロップする場合は、 REORG 推奨操作を含む 2 つのステートメントとみなされます。

- v REORG 推奨操作が正しく行われた後は、以下の表操作が許可されます。
	- 行データ妥当性検査を必要としない ALTER TABLE。ただし、以下の操作は許 可されません (SQLSTATE 57007)。
		- ADD CHECK CONSTRAINT
		- ADD REFERENTIAL CONSTRAINT
		- ADD UNIQUE CONSTRAINT
		- ALTER COLUMN SET NOT NULL
	- DROP TABLE
	- RENAME TABLE
	- REORG TABLE
	- TRUNCATE TABLE
	- 表データの表スキャン・アクセス
- v 表をマテリアライズ照会表に変更すると、この表は SET INTEGRITY ペンディン グ状態になります。表が REFRESH IMMEDIATE として定義されている場合、こ の表は SET INTEGRITY ペンディング状態を解除しない限り、全選択で参照され ている表で INSERT、DELETE、または UPDATE コマンドを呼び出すことはで きません。 IMMEDIATE CHECKED オプションを指定して REFRESH TABLE または SET INTEGRITY を使用することで、表の SET INTEGRITY ペンディン グ状態を解除し、全選択に基づいて表内のデータを完全にリフレッシュできま す。表にあるデータが完全に全選択の結果を反映する場合、 SET INTEGRITY の IMMEDIATE UNCHECKED オプションを使用して、表の SET INTEGRITY ペン ディング状態を解除できます。
- v 表を変更して REFRESH IMMEDIATE マテリアライズ照会表にすると、全選択に より参照される表に対して INSERT、DELETE、または UPDATE を使用するパ ッケージはどれも無効になります。
- v 表をマテリアライズ照会表から正規表に変更すると、表に関連するパッケージは どれも無効になります。
- 表を MAINTAINED BY FEDERATED TOOL マテリアライズ照会表から正規表 に変更しても、レプリケーション・ツールのサブスクリプション・セットアップ には変更は生じません。 MAINTAINED BY SYSTEM マテリアライズ照会表に 対する以降の変更は、レプリケーション・ツールの失敗をもたらすので、 MAINTAINED BY FEDERATED TOOL マテリアライズ照会表の変更の際には、 サブスクリプション設定を変更する必要があります。
- v 据え置かれたマテリアライズ照会表がステージング表に関連付けられる場合、マ テリアライズ照会表が正規表に変更されると、ステージング表はドロップされま す。
- v ADD COLUMN 節は、他のいずれの節よりも先に処理されます。他の節は、指定 された順序で処理されます。
- v 表変更操作によって追加される列は、表の既存のビューに自動的に追加されるこ とはありません。
- v データ・パーティションのパーティション表への追加またはアタッチ、あるいは パーティション表からのデータ・パーティションのデタッチを行うと、表に従属 するあらゆるパッケージは無効になります。
- v 表についてのパーティションをドロップするには、表をドロップした上で再作成 する必要があります。
- v 表についての編成をドロップするには、表をドロップした上で再作成する必要が あります。
- v ユニーク・キー制約または主キー制約に関して索引が自動的に作成される場合、 データベース・マネージャーは、指定された制約名を表のスキーマ名と一致する スキーマ名を伴う索引名として使用することを試みます。この名前が既存の索引 名と一致する場合、または制約の名前が指定されなかった場合、索引は SYSIBM スキーマに作成され、 ″SQL″ とタイム・スタンプに基づいて生成される一連の 15 個の数字からなるシステム生成の名前が付けられます。
- アタッチされたデータ・パーティションを伴うパーティション表上に索引が作成 される場合、索引には、アタッチされたデータ・パーティションのデータは含ま れません。すべてのアタッチされたデータ・パーティションに対応する全索引を 維持するには、SET INTEGRITY ステートメントを使用します。
- v 表 T での DELETE 操作に関係する可能性のある表は、「T に連結削除されてい る」と呼ばれます。つまり、ある表が T の従属表であるか、または T からの削 除のカスケード先の表の従属表である場合、この表は T に対して連結削除される ことになります。
- v パッケージに表 T での挿入 (更新/削除) 使用があるとは、パッケージ内のステー トメントによって直接的に、あるいは、そのいずれかのステートメントの代わり にパッケージによって実行される制約やトリガーによって間接的に、レコードが T に挿入 (更新または削除) されることです。同様に、パッケージに更新使用が あるとは、パッケージ内のステートメントによって直接的に、あるいは、そのい ずれかのステートメントの代わりにパッケージによって実行される制約やトリガ ーによって間接的に、列が変更されることです。
- v フェデレーテッド・システムでは、透過性 DDL を使用して作成されたリモート 基本表は変更できます。ただし、可能な変更に関して、透過 DDL には以下のよ うないくつかの制限があります。
	- リモート基本表は、新規の列の追加か、または主キーの指定によってのみ、変 更できます。
	- 透過性 DDL によってサポートされる節には、具体的には以下のものがありま す。
		- ADD COLUMN *column-definition*
		- *column-options* 節の中の NOT NULL と PRIMARY KEY
		- ADD *unique-constraint* (PRIMARY KEY のみ)
	- リモート基本表内の既存の列には、コメントを指定できません。
	- リモート基本表内の既存の主キーは、変更またはドロップできません。
	- リモート基本表の変更を行うと、そのリモート基本表に関連したニックネーム に従属するパッケージはいずれも無効になります。
- リモート・データ・ソースは、ALTER TABLE ステートメントを通じて要求さ れた変更をサポートする必要があります。データ・ソースの、サポートしてい ない要求への応答方法によって、エラーが返されるか、または要求が無視され る可能性があります。
- 透過性 DDL を使用して作成されたのではないリモート基本表を変更しようと すると、エラーが返されます。
- v 主キー、ユニーク・キー、または外部キーに対する変更は、明示的、暗黙的を問 わず、パッケージ、索引、およびその他の外部キーに以下の影響を与える可能性 があります。
	- 主キーまたはユニーク・キーが追加された場合、
		- パッケージ、外部キー、または既存のユニーク・キーに影響はありません。 (主キーまたはユニーク・キーが、前のバージョンで作成された既存のユニー ク索引を使用しており、ユニーク性の据え置きをサポートするように変換さ れていない場合、索引は変換され、関連した表の更新を行うパッケージは無 効になります。)
	- 主キーまたはユニーク・キーがドロップされた場合、
		- 制約に関してその索引が自動的に作成されていた場合には、その索引はドロ ップされます。索引に従属しているパッケージはすべて無効になります。
		- 索引が制約に関してユニークであるように変換されており、現在システムが 索引に関してユニークであることを必要としていない場合、索引は非ユニー クに戻されます。索引に従属しているパッケージはすべて無効になります。
		- 索引が制約のために使用された既存のユニーク索引だった場合、索引はシス テムが必要としていないことを示すよう設定されます。パッケージに影響は ありません。
		- すべての従属外部キーはドロップされます。次の項目に示すように、各従属 外部キーごとに、さらにアクションが取られます。
	- 外部キーが追加される、ドロップされる、または NOT ENFORCED から ENFORCED に (または ENFORCED から NOT ENFORCED に) 変更される 場合:
		- オブジェクト表に対して挿入を行うパッケージは、すべて無効になります。
		- 外部キー内の少なくとも 1 つの列に対して更新使用の指定があるパッケー ジは、すべて無効になります。
		- 親表の削除を行うパッケージはすべて無効になります。
		- 親キーの少なくとも 1 つの列に対して更新使用の指定があるパッケージ は、すべて無効になります。
	- 外部キーまたは機能従属関係が、 ENABLE QUERY OPTIMIZATION から DISABLE QUERY OPTIMIZATION に変更される場合:
		- 最適化のための制約と従属関係にあるパッケージすべては、無効です。
- v 表に列を追加すると、変更された表に対して挿入を行うパッケージはすべて無効 になります。追加された列が、表内の最初のユーザー定義構造化タイプ列である 場合、変更された表で DELETE を行おうとするパッケージは無効になります。
- v SET INTEGRITY ペンディング状態ではない既存の表に対してチェック制約また は参照制約を追加するか、または SET INTEGRITY ペンディング状態にない既存 の表の既存のチェック制約か参照制約を NOT ENFORCED から ENFORCED に

変更すると、その表の既存の行は、制約に関して直ちに評価されます。検証に失 敗すると、エラーが戻されます (SQLSTATE 23512)。表が SET INTEGRITY ペ ンディング状態の場合は、チェック制約または参照制約を追加しても、または制 約を NOT ENFORCED から ENFORCED に変更しても、制約が直ちに適用され るわけではありません。制約の適用を開始するには、IMMEDIATE CHECKED オ プションを付けて SET INTEGRITY ステートメントを発行します。

- v チェック制約の追加、変更、またはドロップを行うと、対象の表に対する挿入、 制約に関係している少なくとも 1 つの列に対する更新、またはパフォーマンスを 向上させるための制約の選択使用のいずれかを含むすべてのパッケージが無効に なります。
- v 分散キーを追加すると、分散キーの少なくとも 1 つの列に対して更新使用の指定 があるパッケージは、すべて無効になります。
- v デフォルトで主キーの最初の列を使用して定義された分散キーは、主キーのドロ ップや異なる主キーの追加によっては影響を受けません。
- 列をドロップするか、そのデータ・タイプを変更すると、変更される表からすべ ての RUNSTATS 情報が除去されます。表に対する RUNSTATS は、その表への アクセスが再び可能になった後に行ってください。表の統計プロファイルは、表 に明示的にドロップされた列が含まれていない場合には、保持されます。
- v 列を変更する (長さを増やす、データ・タイプを変更する、または NULL 可能属 性を変更するために) か、列をドロップすると、その表を (直接的に、あるいは参 照制約やトリガーによって間接的に) 参照するすべてのパッケージが無効になり ます。
- v 列を変更する (長さを増やす、データ・タイプを変更する、または NULL 可能属 性を変更するといったことを行う) と、表に従属するビュー (型付きビューを除 く) が再生成されます。そうしたビューの再生成時に問題が生じると、エラーが 戻されます (SQLSTATE 56098)。表に従属する型付きビューは、作動不能として マークされます。
- v 列を変更し、長さを増やす、データ・タイプを変えるといったことを行うと、従 属するトリガーや SQL 関数はすべて無効とマークされます。これらは次回の使 用時に暗黙的に再コンパイルされます。そうしたオブジェクトの再生成時に問題 が生じると、エラーが戻されます (SQLSTATE 56098)。
- v 列を変更する (長さを増やす、データ・タイプを変更する、または NULL 可能属 性を変更するといったことを行う) と、トリガーや SQL 関数を伴うステートメ ントの準備またはバインドの際に、トリガーや SQL 関数の処理中にエラーが発 生する可能性があります (SQLSTATE 54010)。このことは、遷移変数および遷移 表列の長さの合計に基づく行の長さが長すぎる場合に生じる可能性があります。 このようなトリガーまたは SQL 関数がドロップされると、それ以降にそれを再 作成しようとしてもエラーが戻されます (SQLSTATE 54040)。
- v 構造化タイプ列または XML タイプ列を変更してインライン長を長くすると、参 照制約またはトリガーによって直接または間接的に表を参照するパッケージはす べて無効になります。
- 構造化タイプ列または XML タイプ列を変更してインライン長を長くすると、表 に従属するビューは再生成されます。
- v 表の LOCKSIZE を変更すると、変更された表に従属するすべてのパッケージは 無効になります。
- v VOLATILE または NOT VOLATILE CARDINALITY を変更すると、変更された 表に従属するすべてのパッケージは無効になります。
- v レプリケーション*:* 列の長さを増やす時や、列のデータ・タイプを変更する際に は十分に注意してください。アプリケーション表と関連付けられた変更データ表 は、すでに DB2 行サイズの限界近くに設定されている可能性があります。変更 データ表をアプリケーション表よりも前に変更するか、これら 2 つの表を同じ作 業単位内で変更するようにして、両方の表で変更が完了できるようにしてくださ い。コピーについても考慮すべき点があります。これも、行サイズの限界近くに 設定されていたり、既存の列の長さを長くする機能のないプラットフォームに存 在している可能性があります。

属性を変更したログ・レコードをキャプチャー・プログラムが処理する前に、変 更データ表を変更していなければ、キャプチャー・プログラムが失敗する場合が あります。コピーを保持しているサブスクリプションを実行する前に、変更対象 の列が含まれるコピーを変更していなければ、そのサブスクリプションは失敗す る可能性があります。

- v パーティションを保護表からデタッチする際、DB2 によって自動的に作成される ターゲット表は、ソース表とまったく同じ方法で保護されます。
- v 表を、行レベルの細分度で保護されるよう変更すると、そうした表に従属するキ ャッシュ動的 SQL セクションはすべて無効にされます。同様に、そうした表に 従属するパッケージも無効にされます。
- v 表 T の列を、保護列になるよう変更すると、表 T に従属するキャッシュ動的 SQL セクションはすべて無効にされます。同様に、表 T に従属するパッケージ も無効にされます。
- v 表 T の列を、非保護列になるよう変更すると、表 T に従属するキャッシュ動的 SQL セクションはすべて無効にされます。同様に、表 T に従属するパッケージ も無効にされます。
- v 表内の既存の行に関し、セキュリティー・ラベル列の値は、行セキュリティー・ ラベル列を追加する ALTER ステートメントの実行時に、デフォルトである、セ ッション許可 ID の書き込みアクセス権限に対応するセキュリティー・ラベルに なります。
- v 暗黙的に隠される列に関する考慮事項*:* 暗黙的に隠されると定義される列は、 ALTER TABLE ステートメントで明示的に参照することができます。例えば、暗 黙的に隠される列は、参照制約、チェック制約、またはマテリアライズ照会表の 定義の一部として変更または指定することができます。
- v 互換性
	- 以前のバージョンの DB2 との互換性:
		- 以下についての ADD キーワードはオプションです。
			- 名前のない PRIMARY KEY 制約
			- 名前のない参照制約
			- FOREIGN KEY 句の後に名前を指定した参照制約
		- CONSTRAINT キーワードは、参照節を定義する *column-definition* から省略 できます。
		- *constraint-name* (制約名) を FOREIGN KEY に続けて (CONSTRAINT キー ワードなし) 指定することができます。

# **ALTER TABLE**

- SET MATERIALIZED QUERY AS の代わりに SET SUMMARY AS を指定 できます。
- DROP MATERIALIZED QUERY の代わりに SET MATERIALIZED QUERY AS DEFINITION ONLY を指定できます。
- ADD MATERIALIZED QUERY (全選択) の代わりに SET MATERIALIZED QUERY AS (全選択) を指定できます。
- ADD DISTRIBUTE BY HASH の代わりに ADD PARTITIONING KEY を指 定することができます。この場合、オプションの USING HASHING 節も指 定できます。
- DROP DISTRIBUTION の代わりに DROP PARTITIONING KEY を指定で きます。
- データ・タイプ LONG VARCHAR と LONG VARGRAPHIC は、引き続き サポートされていますが、非推奨になっています (特に移植可能なアプリケ ーションではお勧めしていません)。
- 以前のバージョンの DB2 との互換性と整合性:
	- *identity-alteration* 節では、コンマを使って複数のオプションを分離すること ができます。
- DB2 for z/OS との互換性:
	- PARTITION の代わりに PART を指定できます。
	- ENDING AT の代わりに VALUES を指定できます。
- 以下の構文もサポートされています。
	- NOMINVALUE、NOMAXVALUE、NOCYCLE、NOCACHE、および NOORDER

# 例

例 *1:* 1 文字の長さの RATING という名前の新しい列を、DEPARTMENT 表に追 加します。

#### **ALTER TABLE** DEPARTMENT **ADD** RATING **CHAR(1)**

例 *2:* SITE\_NOTES という名前の新しい列を PROJECT 表に追加します。 SITE\_NOTES は、最大 1000 バイトの長さの可変長列として作成します。この列の 値には関連する文字セットがなく、変換されません。

**ALTER TABLE** PROJECT **ADD** SITE\_NOTES **VARCHAR(**1000**) FOR BIT DATA**

例 *3:* 以下の列が定義された EQUIPMENT という表が存在するものと想定します。

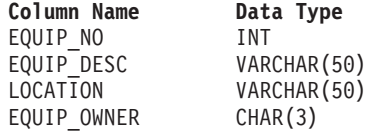

EQUIPMENT 表に、所有者 (EQUIP\_OWNER) は DEPARTMENT 表に存在する部門 番号 (DEPTNO) でなければならない、という参照制約を追加します。 DEPTNO は、DEPARTMENT 表の主キーです。 DEPARTMENT 表からある部門を削除する

場合は、その部門の所有するすべての備品の所有者 (EQUIP\_OWNER) の値を割り当 て解除する必要があります (つまり NULL 値に設定する必要があります)。制約の 名前は、DEPTQUIP です。

**ALTER TABLE** EQUIPMENT **ADD CONSTRAINT** DEPTQUIP **FOREIGN KEY (**EQUIP\_OWNER**) REFERENCES** DEPARTMENT **ON DELETE SET NULL**

さらに、備品レコードに関係した数量を記録できるようにするため、追加の列が必 要になります。特に指定されない限り、EQUIP\_QTY 列には値 1 を入れます。 NULL 値にしてはなりません。

**ALTER TABLE** EQUIPMENT **ADD COLUMN** EQUIP\_QTY **SMALLINT NOT NULL DEFAULT** 1

例 *4:* 表 EMPLOYEE を変更します。各従業員の給与と歩合の合計が \$30,000 を超 えていなければならない、という定義済みの REVENUE という名前のチェック制約 を追加します。

**ALTER TABLE** EMPLOYEE **ADD CONSTRAINT** REVENUE **CHECK** (SALARY + COMM > 30000)

例 *5:* 表 EMPLOYEE を変更します。前に定義した制約 REVENUE をドロップし ます。

**ALTER TABLE** EMPLOYEE **DROP CONSTRAINT** REVENUE

例 *6:* SQL の変更内容をデフォルトのフォーマットでログに記録するように表を変 更します。

**ALTER TABLE** SALARY1 **DATA CAPTURE NONE**

例 *7:* SQL の変更内容を拡張フォーマットでログに記録するように表を変更しま す。

**ALTER TABLE** SALARY2 **DATA CAPTURE CHANGES**

例 *8:* EMPLOYEE 表を変更して、デフォルト値を指定して 4 つの新しい列を追加 します。

**ALTER TABLE** EMPLOYEE **ADD COLUMN** HEIGHT **MEASURE DEFAULT** MEASURE(1) **ADD COLUMN** BIRTHDAY **BIRTHDATE DEFAULT** DATE('01-01-1850') **ADD COLUMN** FLAGS **BLOB(1M) DEFAULT** BLOB(X'01') **ADD COLUMN** PHOTO **PICTURE DEFAULT** BLOB(X'00')

デフォルト値の指定時に、これらのデフォルト値はさまざまな関数名を使用しま す。 MEASURE は INTEGER に基づく特殊タイプなため、MEASURE 関数が使用 されます。 HEIGHT 列のデフォルト値は、MEASURE のソース・タイプは、BLOB または日時データ・タイプでないため、関数を使用しなくても指定しておくことが できました。 BIRTHDATE は DATE に基づく特殊タイプなので、 DATE 関数を 使用しています (この場合、BIRTHDATE は使用できません)。 FLAGS 列と PHOTO 列では、PHOTO が特殊タイプであるにもかかわらず、 BLOB 関数を使用

してデフォルト値が指定されています。 BIRTHDAY、FLAGS、および PHOTO 列 のデフォルト値を指定するためには、関数を使用する必要があります。タイプが、 BLOB や日時データ・タイプのソースに基づく BLOB や特殊タイプだからです。

例 *9:* 以下の列のある CUSTOMERS という表が定義されます。

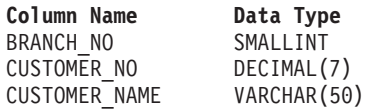

この表では、主キーは BRANCH\_NO 列と CUSTOMER\_NO 列からなります。表を 分散するには、表に対して分散キーを作成する必要があります。表は単一のデータ ベース・パーティションからなるデータベース・パーティション・グループの表ス ペースに定義する必要があります。主キーは、分散キー列のスーパーセットである 必要があり、主キーの少なくとも 1 つの列が分散キーとして使用されている必要が あります。以下のようにして、BRANCH\_NO を分散キーとして定義します。

**ALTER TABLE** CUSTOMERS **ADD DISTRIBUTE BY HASH (**BRANCH\_NO**)**

例 *10:* リモート表 EMPLOYEE が、フェデレーテッド・システムに透過 DDL を使 用して作成されました。リモート表 EMPLOYEE を変更して、列 PHONE NO およ び WORK\_DEPT を追加します。また、主キーを既存の列 EMP\_NO および新規列 WORK\_DEPT に追加します。

**ALTER TABLE** EMPLOYEE **ADD COLUMN** PHONE\_NO **CHAR(4) NOT NULL ADD COLUMN** WORK\_DEPT **CHAR(3) ADD PRIMARY KEY (**EMP\_NO, WORK\_DEPT**)**

例 *11:* DEPARTMENT 表を変更して機能従属関係 FD1 を追加し、次いで DEPARTMENT 表から機能従属関係をドロップします。

**ALTER TABLE** DEPARTMENT **ADD CONSTRAINT** FD1 **CHECK (** DEPTNAME **DETERMINED BY** DEPTNO**) NOT ENFORCED**

**ALTER TABLE** DEPARTMENT **DROP CHECK** FD1

例 *12:* EMPLOYEE 表の WORKDEPT 列のデフォルト値を 123 に変更します。

**ALTER TABLE** EMPLOYEE **ALTER COLUMN** WORKDEPT **SET DEFAULT** '123'

例 *13:* セキュリティー・ポリシー DATA\_ACCESS を EMPLOYEE 表に関連付けま す。

**ALTER TABLE** EMPLOYEE **ADD SECURITY POLICY** DATA\_ACCESS

例 *14:* 表 EMPLOYEE を変更して、SALARY 列を保護します。

**ALTER TABLE** EMPLOYEE **ALTER COLUMN** SALARY **SECURED WITH** EMPLOYEESECLABEL

例 *15:* 以下の列を伴って定義された SALARY\_DATA という表があるとします。

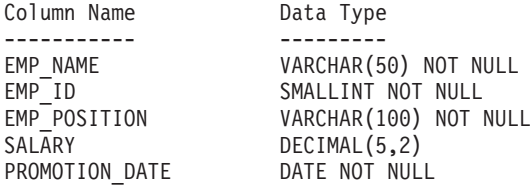

この表を変更して、給料を DECIMAL(6,2) 列に保管できるようにし、

PROMOTION DATE を NULL 値への設定が可能なオプションのフィールドにし、 EMP\_POSITION 列を除去します。

**ALTER TABLE** SALARY\_DATA **ALTER COLUMN** SALARY **SET DATA TYPE DECIMAL**(6,2) **ALTER COLUMN** PROMOTION\_DATE **DROP NOT NULL DROP COLUMN** EMP\_POSITION

# **ALTER TABLESPACE**

ALTER TABLESPACE ステートメントは、以下の方法で既存の表スペースを変更す る場合に使用されます。

- v DMS 表スペース (つまり MANAGED BY DATABASE オプションによって作成 される表スペース) にコンテナーを追加する、または DMS 表スペースからコン テナーをドロップする。
- v DMS 表スペースのコンテナーのサイズを変更する。
- v コンテナーのないデータベース・パーティション上の SMS 表スペースにコンテ ナーを追加する。
- v 表スペースの PREFETCHSIZE 設定値を変更する。
- v 表スペースの表に対して使用する BUFFERPOOL を変更する。
- v 表スペースの OVERHEAD 設定値を変更する。
- v 表スペースの TRANSFERRATE 設定値を変更する。
- v 表スペースに対するファイル・システムのキャッシング・ポリシーを変更する。

# 呼び出し

このステートメントは、アプリケーション・プログラムに組み込むか、あるいは対 話式に発行することができます。 DYNAMICRULES の実行動作がパッケージに効 力を持つ場合にのみ、動的に準備できる実行可能ステートメントです (SQLSTATE 42509)。

# 許可

このステートメントの許可 ID が持つ特権には、SYSCTRL または SYSADM 権限 が含まれている必要があります。

# 構文

-- ALTER TABLESPACE *tablespace-name* -

-

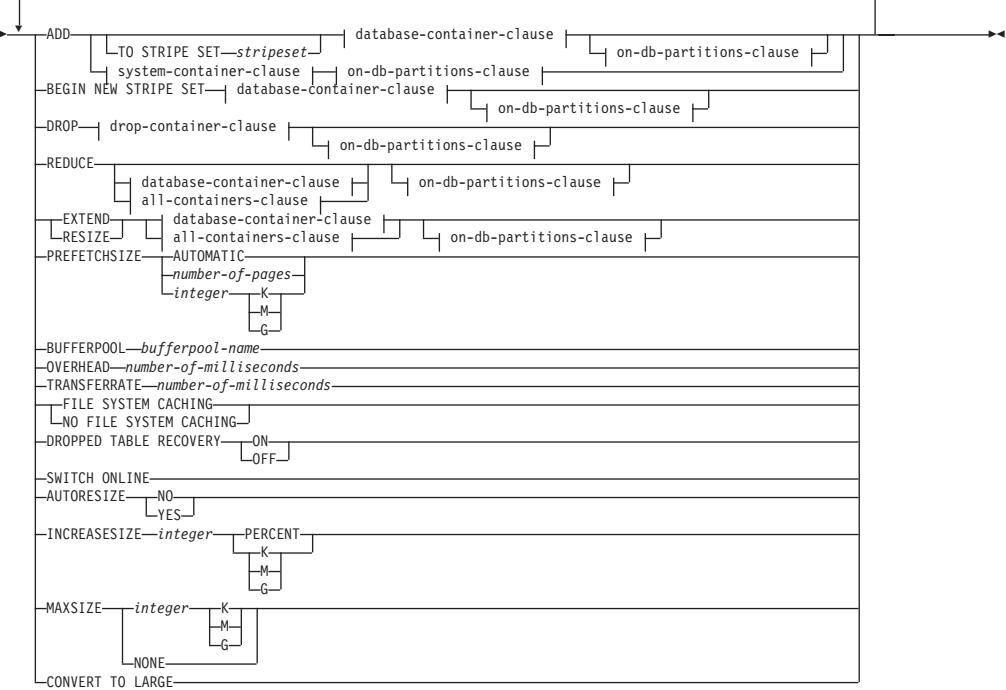

# **database-container-clause:**

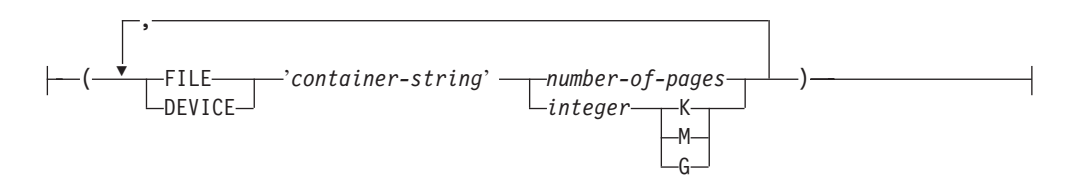

# **drop-container-clause:**

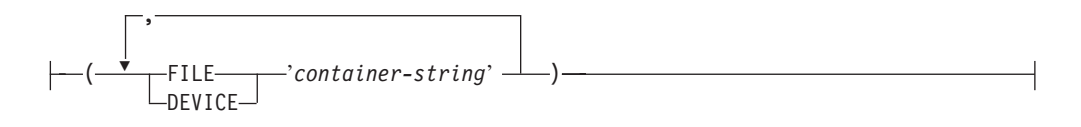

# **system-container-clause:**

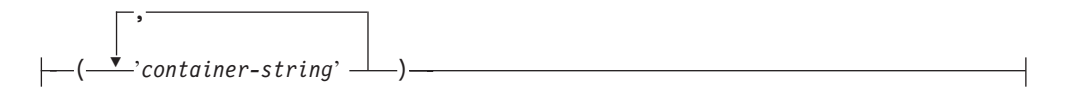

# **on-db-partitions-clause:**

ON DBPARTITIONNUM -DBPARTITIONNUMS

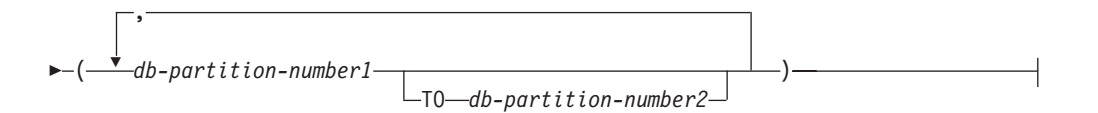

**all-containers-clause:**

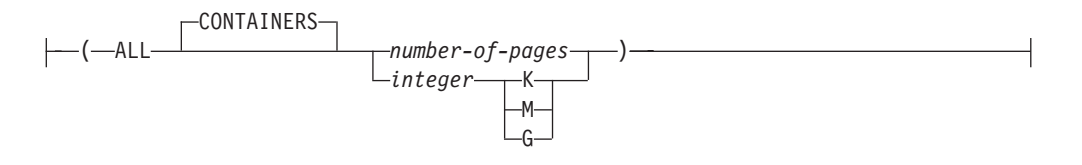

### 説明

*tablespace-name*

表スペースの名前を指定します。これは、1 部構成の名前です。これは、長形式 SQL ID です (通常 ID または区切り ID のいずれか)。

#### **ADD**

表スペースに 1 つまたは複数の新しいコンテナーを追加するように指定しま す。

### **TO STRIPE SET** *stripeset*

1 つまたは複数の新しいコンテナーを表スペースに追加し、指定されたストライ プ・セットに配置するように指定します。

### **BEGIN NEW STRIPE SET**

表スペースに新しいストライプ・セットを作成し、その新しいストライプ・セッ トに 1 つまたは複数のコンテナーを追加するように指定します。 ADD オプシ ョンを使用して後に追加されるコンテナーは、 TO STRIPE SET が指定されな い場合にはこの新しいストライプ・セットに追加されます。

### **DROP**

1 つまたは複数のコンテナーを表スペースからドロップするように指定します。

#### **REDUCE**

非自動ストレージ表スペースでは、既存のコンテナーのサイズを減らすように指 示します。 指定するサイズは、既存のコンテナーから減らすサイズです。 *all-containers-clause* が指定されると、表スペースにあるすべてのコンテナーがこ のサイズだけ縮小されます。サイズを減らすことによって表スペースのサイズが 現行の最高水準点より小さくなる場合、コンテナーを縮小する前に最高水準点を 下げることを試みます。非自動ストレージ表スペースでは、REDUCE 節の後に *database-container-clause* または *all-containers-clause* を指定する必要がありま す。

自動ストレージ表スペースでは、可能な場合は現行の最高水準点を下げること、 そして表スペースのサイズを新しい最高水準点まで減らすことを指定します。自 動ストレージ表スペースの場合は、REDUCE 節の後に *database-container-clause* または *all-containers-clause* を指定してはなりません。

### **EXTEND**

既存のコンテナーのサイズを増やすように指示します。指定するサイズは、既存

のコンテナーに追加されるサイズです。 *all-containers-clause* が指定されると、 表スペースにあるすべてのコンテナーがこのサイズで拡張されます。

### **RESIZE**

既存のコンテナーのサイズを変更するよう指定します。指定されるサイズが、コ ンテナーの新しいサイズになります。 *all-containers-clause* が指定されると、表 スペースにあるすべてのコンテナーがこのサイズに変更されます。この操作が複 数のコンテナーに影響を与える場合には、そうしたコンテナーすべてのサイズは 増やすか減らすかのどちらかにする必要があります。一部を増やし、その他を減 らすことはできません (SQLSTATE 429BC)。

### *database-container-clause*

DMS 表スペースに 1 つ以上のコンテナーを追加します。表スペースは、すで にアプリケーション・サーバーに存在する DMS 表スペースを指定するもので なければなりません。

#### *drop-container-clause*

1 つまたは複数のコンテナーを DMS 表スペースからドロップします。表スペ ースは、すでにアプリケーション・サーバーに存在する DMS 表スペースを指 定するものでなければなりません。

#### *system-container-clause*

指定のデータベース・パーティションにある SMS 表スペースに、1 つ以上のコ ンテナーを追加します。表スペースは、すでにアプリケーション・サーバーに存 在する SMS 表スペースを指定するものでなければなりません。表スペースに対 して指定するデータベース・パーティションにコンテナーがあってはなりません (SQLSTATE 42921)。

#### *on-db-partitions-clause*

1 つ以上のデータベース・パーティションを、それに対応するコンテナー操作に 対して指定します。

#### *all-containers-clause*

DMS 表スペースにあるコンテナーすべてを拡張、縮小またはサイズ変更しま す。表スペースは、すでにアプリケーション・サーバーに存在する DMS 表ス ペースを指定するものでなければなりません。

### **PREFETCHSIZE**

照会によって参照される前に、照会に必要となるデータを読み取るよう指定し、 照会が入出力の実行を待たずに済むようにします。

### **AUTOMATIC**

表スペースのプリフェッチ・サイズが自動的に更新されるように指定しま す。プリフェッチ・サイズは、次の公式を使って DB2 により管理されま す。

プリフェッチ・サイズ = (コンテナーの数) \* (コンテナーごとの物理ディスクの数) \* (エクステント・サイズ)

コンテナーごとの物理ディスクの数のデフォルトは、 DB2\_PARALLEL\_IO レジストリー変数によって指定されているのでない限り、1 です。

表スペース内のコンテナー数が変化するたびに (1 つ以上のコンテナーを追 加またはドロップする ALTER TABLESPACE ステートメントの正常実行に 続いて)、 DB2 はプリフェッチ・サイズを自動的に更新します。プリフェ ッチ・サイズはデータベースの開始時に更新されます。

PREFETCHSIZE 節に数値を指定することにより、プリフェッチ・サイズの 自動更新をオフにすることができます。

### *number-of-pages*

データのプリフェッチの実行中に、表スペースから読み取られる PAGESIZE ページの数を指定します。このプリフェッチ・サイズ値は、後 に K (K バイトの場合)、M (M バイトの場合)、または G (G バイトの場 合) を付けた整数値としても指定できます。このように指定した場合、バイ ト数をページ・サイズで割った値を超えない最大の整数が、プリフェッチ・ サイズのページ値の数を判別するために使用されます。

### **BUFFERPOOL** *bufferpool-name*

この表スペースの表に対して使用するバッファー・プールの名前を指定します。 バッファー・プールは、現在データベースに存在している必要があります (SQLSTATE 42704)。バッファー・プールに対して、この表スペースのデータベ ース・パーティション・グループを定義する必要があります (SQLSTATE 42735)。

# **OVERHEAD** *number-of-milliseconds*

入出力制御装置のオーバーヘッドとディスク・シーク待ち時間をミリ秒単位で指 定する数値リテラルです (整数、10 進数、または浮動小数点数)。この数値がす べてのコンテナーで同一でない場合、それは表スペースに属するすべてのコンテ ナーの平均でなければなりません。この値は、照会の最適化の過程で入出力コス トを判別するのに使用されます。

### **TRANSFERRATE** *number-of-milliseconds*

1 ページ (4K または 8K) をメモリーに読み込むための時間をミリ秒単位で指 定する数値リテラルです (整数、 10 進数、または浮動小数点数)。この数値が すべてのコンテナーで同一でない場合、それは表スペースに属するすべてのコン テナーの平均でなければなりません。この値は、照会の最適化の過程で入出力コ ストを判別するのに使用されます。

# **FILE SYSTEM CACHING** または **NO FILE SYSTEM CACHING**

入出力操作をファイル・システム・レベルでキャッシュに入れるかどうかを指定 します。新しいキャッシング・ポリシーが有効になる前に、データベースへの接 続を終了する必要があります。長いデータまたは LOB データへの入出力アクセ スは、SMS コンテナーと DMS コンテナーの両方でバッファーに入れられるこ とに注意してください。

### **FILE SYSTEM CACHING**

ターゲット表スペース内のすべての入出力操作が、ファイル・システム・レ ベルでキャッシュに入れられます。

### **NO FILE SYSTEM CACHING**

すべての入出力操作がファイル・システム・レベルのキャッシュを迂回しま す。

## **DROPPED TABLE RECOVERY**

*tablespace-name* からドロップされた表を、ROLLFORWARD DATABASE コマ

ンドの RECOVER DROPPED TABLE ON オプションを使用して回復させるこ とができるかどうかを指定します。パーティション表に関しては、ドロップされ た表のリカバリーは、たとえ 1 つ以上の表スペースで非パーティション表につ いてオフにされたとしても、常にオンになります。

#### **ON**

ドロップされた表が回復可能であることを指定します。

#### **OFF**

ドロップされた表が回復不能であることを指定します。

### **SWITCH ONLINE**

OFFLINE 状態の表スペースが、コンテナーがアクセス可能であれば、オンライ ンになることを指定します。コンテナーがアクセス可能でなければ、エラーが戻 されます (SQLSTATE 57048)。

#### **AUTORESIZE**

データベース管理スペース (DMS) 表スペースまたは自動ストレージ表スペース の自動サイズ変更機能を使用可能にするかどうかを指定します。自動サイズ変更 可能表スペースは、いっぱいになると、自動的にサイズが大きくなります。

**NO**

DMS 表スペースまたは自動ストレージ表スペースの自動サイズ変更機能 が、使用不可であることを指定します。自動サイズ変更機能が使用不可の場 合、先に INCREASESIZE または MAXSIZE に指定した値は保持されませ ん。

### **YES**

DMS 表スペースまたは自動ストレージ表スペースの自動サイズ変更機能 が、使用可能であることを指定します。

- **INCREASESIZE** *integer* **PERCENT** または **INCREASESIZE** *integer* **K|M|G** 自動サイズ変更可能な表スペースがいっぱいになって、スペースの要求がなされ たとき、自動的に増加させる量を、データベース・パーティションごとに指定し ます。整数値の後に以下のものを指定しなければなりません。
	- v PERCENT。スペースの要求がなされた時点の表スペース・サイズのパーセン テージとして量を指定します。 PERCENT を指定する場合、整数値は 0 と 100 の間でなければなりません (SQLSTATE 42615)。
	- v K (K バイト)、M (M バイト)、または G (G バイト)。バイト単位で量を指 定します。

使用される実際の値は、指定されたものよりも若干小さかったり大きかったりす ることにご注意ください。これは、データベース・マネージャーが表スペース内 の各コンテナーの増大の整合性を維持しようとするためです。

#### **MAXSIZE** *integer* **K|M|G** または **MAXSIZE NONE**

自動サイズ変更可能な表スペースを自動的に大きくできる、最大サイズを指定し ます。

#### *integer*

DMS 表スペースまたは自動ストレージ表スペースを自動的に大きくでき る、サイズ上のハード限界を、データベース・パーティションごとに指定し ます。整数値の後に K (K バイトの場合)、M (M バイトの場合)、または G (G バイトの場合) を指定する必要があります。使用される実際の値は、

指定されたものよりも若干小さい場合があることにご注意ください。これ は、データベース・マネージャーが表スペース内の各コンテナーの増大の整 合性を維持しようとするためです。

### **NONE**

表スペースをファイル・システムの容量まで、または表スペースの最大サイ ズ (『SQL の制限値』で解説) まで増大できるようにすることを指定しま す。

### **CONVERT TO LARGE**

既存の REGULAR DMS 表スペースを LARGE DMS 表スペースになるよう変 更します。表スペースとその内容は、変換の際、ロックされます。このオプショ ンは、REGULAR DMS 表スペースにのみ使用できます。 SMS 表スペース、 TEMPORARY 表スペース、またはシステム・カタログ表スペースが指定される と、エラーが戻されます (SQLSTATE 560CF)。他の表スペースにデータ・パー ティションを持つパーティション表のデータ・パーティションを含む表スペース は変換できません (SQLSTATE 560CF)。変換は、コミット後に元に戻すことは できません。表スペース内の表が DATA CAPTURE CHANGES によって定義 されている場合は、ターゲット表と表スペースの記憶容量制限を考慮するように します。

### 規則

- v BEGIN NEW STRIPE SET 節は、ADD、DROP、EXTEND、REDUCE、および RESIZE 節が別のデータベース・パーティションへ指示されない限り、同じステ ートメントでそれらを指定して使用することはできません (SQLSTATE 429BC)。
- TO STRIPE SET 節を使用して指定されたストライプ・セットは、変更される表 スペースの有効な範囲内になければなりません (SQLSTATE 42615)。
- v 表スペースにスペースを追加、または表スペースからスペースを削除する場合、 以下の規則に従います。
	- EXTEND および RESIZE は、各コンテナーのサイズを拡張する、同じステー トメントで使用できます (SQLSTATE 429BC)。
	- REDUCE および RESIZE は、各コンテナーのサイズを軽減する、同じステー トメントで使用できます (SQLSTATE 429BC)。
	- EXTEND および REDUCE は、別のデータベース・パーティションに向けら れない限りは、同じステートメントでは使用できません (SQLSTATE 429BC)。
	- ADD は、REDUCE または DROP が別のデータベース・パーティションに向 けられない限りは、それらと共に同じステートメントでは使用できません (SQLSTATE 429BC)。
	- DROP は、EXTEND または ADD が別のデータベース・パーティションに向 けられない限りは、それらと共に同じステートメントでは使用できません (SQLSTATE 429BC)。
- v AUTORESIZE、INCREASESIZE、または MAXSIZE 節は、システム管理スペース (SMS) 表スペース、自動ストレージを使用して作成された TEMPORARY 表スペ ース、またはロー・デバイス・コンテナーを使用するよう定義された DMS 表ス ペースには指定できません (SQLSTATE 42601)。
- INCREASESIZE または MAXSIZE 節は、表スペースが自動サイズ変更不可であ る場合には指定できません (SQLSTATE 42601)。
- v 表スペースの新規最大サイズを指定する際、その値は各データベース・パーティ ション上の現行サイズよりも大きくなければなりません (SQLSTATE 560B0)。
- コンテナー操作 (ADD、EXTEND、RESIZE、DROP、または BEGIN NEW STRIPE SET) は、自動ストレージ表スペースに対しては実行できません。なぜな らそのような表スペースのスペース管理は、データベース・マネージャーが制御 しているからです (SQLSTATE 42858)。
- v ロー・デバイス・コンテナーを、自動サイズ変更可能 DMS 表スペースに追加す ることはできません (SQLSTATE 42601)。
- CONVERT TO LARGE 節は、他の節と同じステートメントに指定することがで きません (SQLSTATE 429BC)。

# 注

- 各コンテナー定義には、53 バイトに加えて、コンテナー名を保管するのに必要な バイト数が必要です。表スペースのすべてのコンテナー名を結合した長さは、 20 480 バイトを超えることはできません (SQLSTATE 54034)。
- v デフォルトのコンテナー操作は、ALTER TABLESPACE ステートメントで指定さ れるコンテナー操作ですが、この操作は特定のデータベース・パーティションに 明示的に向けられません。こうしたコンテナー操作は、ステートメントにリスト されていない任意のデータベース・パーティションに向けられます。デフォルト のコンテナー操作がどのデータベース・パーティションにも向けられない場合に は、コンテナー操作ではすべてのデータベース・パーティションに明示的に言及 するので、警告が出されます (SQLSTATE 1758W)。
- スペースが表スペースに追加または、表スペースから削除され、トランザクショ ンがコミットされると、表スペースのコンテンツはコンテナー間でバランスの再 調整がなさるかもしれません。バランス再調整中も、表スペースへのアクセスは 制限されません。
- · 表スペースが OFFLINE 状態で、コンテナーがアクセス可能である場合、すべて のアプリケーションを切断してから、もう一度データベースへ接続すれば、表ス ペースは OFFLINE 状態から脱することができます。別の方法として、SWITCH ONLINE オプションを使用すると、残りのデータベースは稼働状態で使用中のま ま、表スペースは OFFLINE から脱する (稼働状態になる) ことができます。
- v 表スペースに複数のコンテナーを追加する場合は、バランスの再調整のコストが 一度だけで済むように、これらのコンテナーを同じステートメントで追加するこ とをお勧めします。単一トランザクションで別々の ALTER TABLESPACE ステ ートメントを使用して、同じ表スペースにコンテナーを追加するとエラーになり ます (SQLSTATE 55041)。
- v 存在しないコンテナーについて拡張、縮小、またはサイズ変更、またはドロップ をしようとすると、エラーが発生します (SQLSTATE 428B2)。
- v コンテナーを拡張、軽減またはサイズ変更する場合、このコンテナー・タイプ は、コンテナーが作成されたときに使用されたタイプと適合しなければなりませ  $\mu$  (SQLSTATE 428B2).
- v 1 つのトランザクションで、同じ表スペースに対して別個の ALTER TABLESPACE ステートメントを使用して、複数のコンテナー・サイズを変更し ようとすると、エラーが発生します (SQLSTATE 55041)。
- パーティション・データベースで、複数のデータベース・パーティションが同じ 物理ノードに存在する場合、このようなデータベース・パーティションに同じデ バイスまたは特定のパスを指定することはできません (SQLSTATE 42730)。この 環境の場合、それぞれのデータベース・パーティションごとにユニークな *container-string* を指定するか、または相対パス名を使用してください。
- v 表スペース定義はトランザクションであり、表スペース定義に対する変更はコミ ット時にカタログ表に反映されますが、新しい定義のバッファー・プールは、デ ータベースの次回始動時まで使用することはできません。 ALTER TABLESPACE ステートメントが出されたときに使用中のバッファー・プールは、それまで引き 続き使用されます。
- v REDUCE、RESIZE、または DROP オプションは必要に応じて DMS 表スペース の未使用エクステントの解放を試み、REDUCE オプションは自動ストレージ表ス ペースの未使用エクステントの解放を試みます。未使用エクステントを除去する と、スペースの使用量を正確に表す値まで表スペースの最高水準点を下げること ができ、その後、表スペース・サイズをさらに減らすことができます。
- v *LARGE DMS* 表スペースへの変換に関して*:*
	- 変換後は、COMMIT ステートメントを実行してから、表スペースの記憶容量 を増やすことを推奨します。
		- 表スペースで自動サイズ変更が使用可能に設定されている場合、MAXSIZE 表スペース属性が NONE に設定済みでなければ増やす必要があります。
		- 表スペースで自動サイズ変更が使用不可に設定されている場合、以下の一方 または両方を行ってください。
			- v AUTORESIZE YES オプションを使用して ALTER TABLESPACE ステー トメントを実行し、自動サイズ変更を使用可能にする。
			- v ストライプ・セットを追加し、既存のコンテナーのサイズを拡張して、記 憶容量を増やす。
	- 変換された表スペースにある表の索引は、再編成または再作成しない限り、 LARGE レコード ID (RID) をサポートできません。
		- 索引の再編成には、REORG INDEXES ALL コマンド (CLEANUP ONLY 節 なし) が使用できます。パーティション表については、ALLOW NO ACCESS オプションを指定します。
		- あるいは、表を (INPLACE ではなく) 再編成することもできます。それに より、すべての索引が再作成され、表がページあたり 255 を超える行をサ ポートできるようになります。
		- 再作成されたタイプ 1 索引はすべて自動的にタイプ 2 索引に変換されま す。
	- どの表がまだ LARGE RID をサポートしていないかを判別するには、 ADMIN GET TAB INFO 表関数を使用します。
- v 互換性
	- バージョン 8 より前のバージョンのキーワードとの互換性:
		- DBPARTITIONNUM を NODE に置換できます。
		- DBPARTITIONNUMS を NODES に置換できます。

例

```
例 1: PAYROLL 表スペースにデバイスを追加します。
```

```
ALTER TABLESPACE PAYROLL
ADD (DEVICE '/dev/rhdisk9' 10000)
```
例 *2:* ACCOUNTING 表スペースのプリフェッチ・サイズと入出力オーバーヘッド を変更します。

**ALTER TABLESPACE** ACCOUNTING **PREFETCHSIZE** 64 **OVERHEAD** 19.3

例 *3:* 表スペース TS1 を作成した後、コンテナーをサイズ変更して、すべてのコン テナーのサイズが 2000 ページになるようにします。 (このサイズ変更を実行する 3 つの異なる ALTER TABLESPACE ステートメントを示します。)

**CREATE TABLESPACE** TS1 **MANAGED BY DATABASE USING (FILE** '/conts/cont0' 1000, **DEVICE** '/dev/rcont1' 500, **FILE** 'cont2' 700**) ALTER TABLESPACE** TS1 **RESIZE (FILE** '/conts/cont0' 2000, **DEVICE** '/dev/rcont1' 2000, **FILE** 'cont2' 2000**)**

または

**ALTER TABLESPACE** TS1 **RESIZE (ALL** 2000**)**

または

**ALTER TABLESPACE** TS1 **EXTEND (FILE** '/conts/cont0' 1000, **DEVICE** '/dev/rcont1' 1500, **FILE** 'cont2' 1300**)**

例 *4:* DATA\_TS 表スペースにあるすべてのコンテナーを 1000 ページだけ拡張しま す。

**ALTER TABLESPACE** DATA\_TS **EXTEND (ALL** 1000**)**

例 *5:* INDEX\_TS 表スペースにあるすべてのコンテナーのサイズを 100 メガバイト (MB) に変更します。

**ALTER TABLESPACE** INDEX\_TS **RESIZE (ALL** 100 M**)**

例 *6:* 3 つの新規コンテナーを追加します。 1 番目のコンテナーを拡張し、2 番目 をサイズ変更します。

**ALTER TABLESPACE** TS0 **ADD** (**FILE** 'cont2' 2000, **FILE** 'cont3' 2000) **ADD** (**FILE** 'cont4' 2000) **EXTEND** (**FILE** 'cont0' 100) **RESIZE** (**FILE** 'cont1' 3000)

例 *7:* 表スペース TSO がデータベース・パーティション 0、1、および 2 に存在し ます。データベース・パーティション 0 に新規のコンテナーを追加し、データベー

ス・パーティション 1 のすべてのコンテナーを拡張し、明示的に指定されたデータ ベース・パーティション (つまり、データベース・パーティション 0 および 1) 以 外のすべてのデータベース・パーティションのコンテナーのサイズを変更します。

**ALTER TABLESPACE** TS0 **ADD** (**FILE** 'A' 200) **ON DBPARTITIONNUM** (0) **EXTEND** (**ALL** 200) **ON DBPARTITIONNUM** (1) **RESIZE** (**FILE** 'B' 500)

この例では RESIZE 節がデフォルトのコンテナー節で、データベース・パーティシ ョン 2 で実行されます。他の操作は明示的にデータベース・パーティション 0 お よび 1 に向けられるからです。しかしデータベース・パーティションが 2 つしか ない場合、ステートメントは正常に実行されますが、デフォルトのコンテナーが指 定されたものの使用されていないことを示す警告が出されます (SQL1758W)。

例 *8:* 表スペース DMS\_TS1 の自動サイズ変更オプションを使用可能にし、その最 大サイズを 256 メガバイトに設定します。

**ALTER TABLESPACE** DMS\_TS1 **AUTORESIZE YES MAXSIZE** 256 **M**

例 *9:* 表スペース AUTOSTORE1 の自動サイズ変更オプションを使用可能にし、そ の増加率を 5% に変更します。

**ALTER TABLESPACE** AUTOSTORE1 **AUTORESIZE YES INCREASESIZE** 5 **PERCENT**

例 *10:* MY\_TS という自動サイズ変更可能表スペースの増加率を 512 K バイトに 変更し、その最大サイズを最大限に設定します。

**ALTER TABLESPACE** MY\_TS **INCREASESIZE** 512 **K MAXSIZE NONE**

# **ALTER THRESHOLD**

ALTER THRESHOLD ステートメントは、しきい値の定義を変更します。

## 呼び出し

このステートメントはアプリケーション・プログラムに組み込むことができ、また 動的 SQL ステートメントを使用して出すことができます。 DYNAMICRULES の 実行動作がパッケージに効力を持つ場合にのみ、動的に準備できる実行可能ステー トメントです (SQLSTATE 42509)。

## 許可

このステートメントの許可 ID が持つ特権には、 SYSADM または DBADM 権限 が含まれている必要があります。

## 構文

-- ALTER THRESHOLD *threshold-name* -

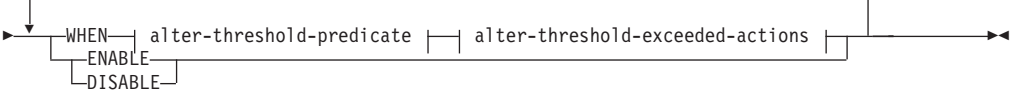

## **altered-threshold-predicate:**

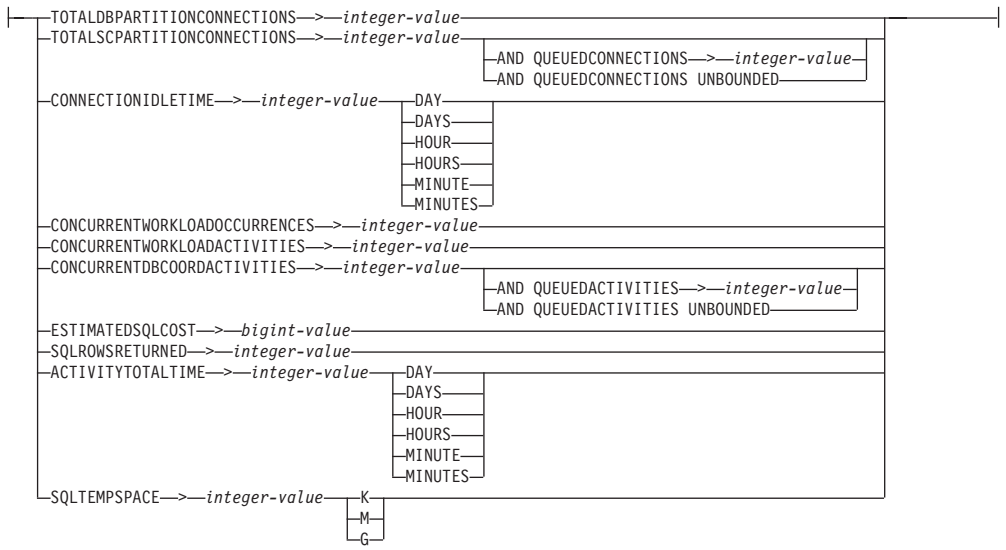

## **alter-threshold-exceeded-actions:**

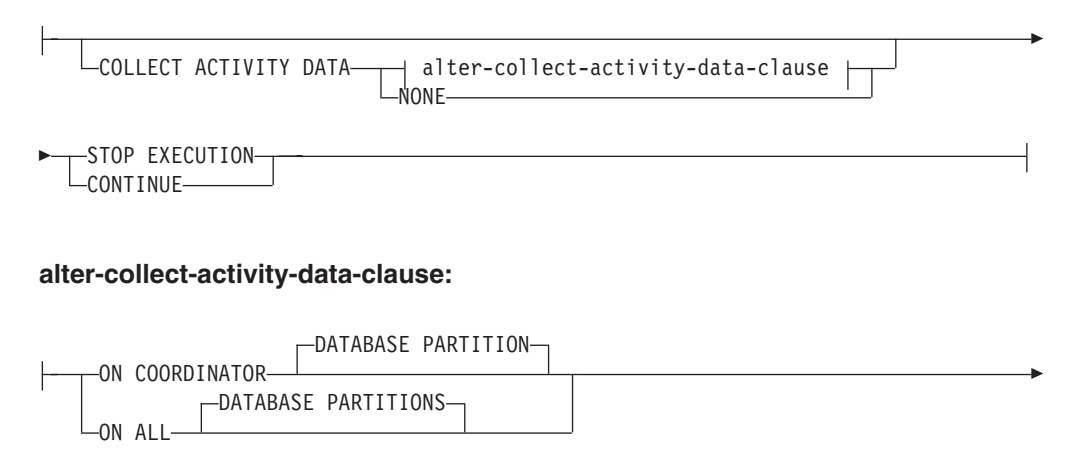

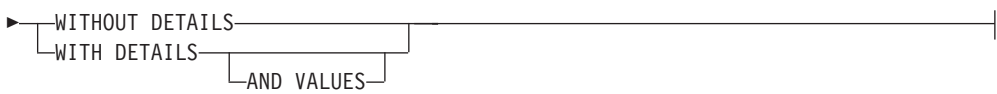

## 説明

## *threshold-name*

変更するしきい値を識別します。これは、1 部構成の名前です。これは、SQL ID です (通常 ID または区切り ID)。名前は、現行のサーバー上の既存のしき い値を一意的に識別するものでなければなりません (SQLSTATE 42704)。

### **WHEN** *alter-threshold-predicate*

しきい値条件の既存の上限の値を新しい上限の値に置き換えます。しきい値の条 件を別のものに変更することはできません。

## **TOTALDBPARTITIONCONNECTIONS** > *integer-value*

この条件は、データベース・パーティション上で並行して実行できるコーデ ィネーター接続の数の上限を定義します。この値には、ゼロを含む任意の正 整数を指定できます (SQLSTATE 42820)。値ゼロは、新しいコーディネータ ー接続を接続させないことを意味します。現在実行中の接続やキューに入っ ている接続は続行されます。

## **TOTALSCPARTITIONCONNECTIONS** > *integer-value*

この条件は、特定のサービス・スーパークラスのデータベース・パーティシ ョン上で並行して実行できるコーディネーター接続の数の上限を定義しま す。この値には、ゼロを含む任意の正整数を指定できます (SQLSTATE 42820)。値ゼロは、新しい接続をサービス・クラスに結合しないことを意味 します。現在実行中の接続やキューに入っている接続は続行されます。

## **AND QUEUEDCONNECTIONS** > *integer-value* または **AND QUEUEDCONNECTIONS UNBOUNDED**

コーディネーター接続が最大数を超えた場合のキュー・サイズを指定し ます。この値には、ゼロを含む任意の正整数を指定できます (SQLSTATE 42820)。値ゼロは、コーディネーター接続をキューに入れ ないことを意味します。 UNBOUNDED を指定した場合は、指定された コーディネーター接続の最大数を超えた接続がすべてキューに入れら れ、*threshold-exceeded-actions* は実行されません。

## **CONNECTIONIDLETIME** > *integer-value* **(DAY | DAYS | HOUR | HOURS | MINUTE | MINUTES)**

この条件は、データベース・マネージャーが接続をアイドル状態のままにし ておく時間の上限を定義します。この値には、ゼロ以外の正整数を指定でき ます (SQLSTATE 42820)。有効な期間キーワードを使用して、*integer-value* に適切な時間の単位を指定してください。この条件は、コーディネーターの データベース・パーティションで論理的に強制されます。

STOP EXECUTION アクションを CONNECTIONIDLETIME しきい値とと もに指定した場合、しきい値を超過すると、アプリケーションの接続はドロ ップされます。それ以降にアプリケーションがデータ・サーバーへのアクセ スを試行しても、SQLSTATE 5U026 を受け取ることはありません。

このしきい値の最小の細分は 5 分であるため、指定された値は、最も近い ゼロ以外の 5 分の倍数に切り上げられます。切り上げの結果がオーバーフ ローまたはアンダーフローになる場合は、整数の範囲の中で最も近い値が選 択されます。

このしきい値の最大値は、2,147,400 秒です。2,147,400 秒よりも大きい秒に 相当する値が指定された場合は、この秒数に設定されます。

DB2CHECKCLIENTINTERVAL レジストリー変数を変更してチェックの頻 度を下げると、このしきい値の細分が影響を受けることがあります。

#### **CONCURRENTWORKLOADOCCURRENCES** > *integer-value*

この条件は、各データベース・パーティションでの並行するワークロード・ オカレンスの数の上限を定義します。この値には、ゼロ以外の正整数を指定 できます (SQLSTATE 42820)。

#### **CONCURRENTWORKLOADACTIVITIES** > *integer-value*

この条件は、各データベース・パーティションのワークロードで並行して実 行されるコーディネーター・アクティビティーとネストされたアクティビテ ィーの数の上限を定義します。この値には、ゼロ以外の正整数を指定できま す (SQLSTATE 42820)。

ネストされるアクティビティーは、それぞれ以下の条件を満たしている必要 があります。

- 認識されているコーディネーター・アクティビティーである必要がありま す。認識されているアクティビティーのタイプに含まれないネストされた コーディネーター・アクティビティーは、カウントされません。同じよう に、リモート・ノード要求などのネストされたサブエージェント・アクテ ィビティーもカウントされません。
- SOL ステートメントを発行するユーザー作成のプロシージャーなどの、 ユーザー・ロジックから直接呼び出される必要があります。

したがって、DB2 ユーティリティーや SYSIBM、SYSFUN、または SYSPROC スキーマのルーチンの呼び出しによって自動的に開始された、ネ ストされたコーディネーター・アクティビティーは、このしきい値で指定さ れた上限にカウントされません。

制約の設定やマテリアライズ照会表のリフレッシュによって生成されるアク ティビティーなどの内部 SQL アクティビティーも、データベース・マネー ジャーによって開始されるもので、ユーザー・ロジックによって直接呼び出 されるものではないため、このしきい値にはカウントされません。

#### **CONCURRENTDBCOORDACTIVITIES** > *integer-value*

この条件は、指定されたドメイン内のすべてのデータベース・パーティショ ンで並行して実行できる、認識されているデータベース・コーディネータ ー・アクティビティーの数の上限を定義します。この値には、ゼロを含む任 意の正整数を指定できます (SQLSTATE 42820)。値ゼロは、新しいデータベ ース・コーディネーター・アクティビティーを実行しないことを意味しま す。現在実行中またはキューに入っているデータベース・コーディネータ ー・アクティビティーは続行されます。

重要**:** CONCURRENTDBCOORDACTIVITIES しきい値が原因で、外部から の操作を必要とするキュー・ベースの競合が発生することがあります。詳し くは、『CONCURRENTDBCOORDACTIVITIES しきい値』を参照してくだ さい。

## **AND QUEUEDACTIVITIES** > *integer-value* または **AND QUEUEDACTIVITIES UNBOUNDED**

データベース・コーディネーター・アクティビティーが最大数を超えた 場合のキュー・サイズを指定します。この値には、ゼロを含む任意の正 整数を指定できます (SQLSTATE 42820)。値ゼロは、データベース・コ ーディネーター・アクティビティーをキューに入れないことを意味しま す。 UNBOUNDED を指定した場合、指定されたデータベース・コーデ

ィネーター・アクティビティーの最大数を超えたデータベース・コーデ ィネーター・アクティビティーがすべてキューに入れられ、 *threshold-exceeded-actions* は実行されません。

#### **ESTIMATEDSQLCOST** > *bigint-value*

この条件は、アクティビティーのオプティマイザー割り当てコスト (timeron 単位) の上限を定義します。この値には、ゼロ以外の任意の 64 ビット正整 数を指定できます (SQLSTATE 42820)。この条件は、コーディネーターのデ ータベース・パーティションで強制されます。この条件では、以下のアクテ ィビティーが追跡されます。

- v データ操作言語 (DML) タイプのコーディネーター・アクティビティー。
- v ユーザー・ロジックから呼び出されるネストされた DML アクティビテ ィー。したがって、データベース・マネージャー (ユーティリティー、プ ロシージャー、内部 SQL など) によって開始される DML アクティビテ ィーは、この条件では追跡されません (ただし、コストが親の見積もりに 含まれている場合は、これらのアクティビティーは間接的に追跡されま す)。

### **SQLROWSRETURNED** > *integer-value*

この条件は、アプリケーション・サーバーからクライアント・アプリケーシ ョンに戻される行の数の上限を定義します。この値には、ゼロ以外の任意の 整数を指定できます (SQLSTATE 42820)。この条件は、コーディネーターの データベース・パーティションで強制されます。この条件では、以下のアク ティビティーが追跡されます。

- v DML タイプのコーディネーター・アクティビティー。
- v ユーザー・ロジックから派生するネストされた DML アクティビティ ー。ユーティリティー、プロシージャー、または内部 SQL によってデー タベース・マネージャーから開始されたアクティビティーは、この条件に よる影響を受けません。

プロシージャー内から戻される結果セットは、個々のアクティビティーとし て別個に扱われます。プロシージャーそのものから戻される行の集約はあり ません。

## **ACTIVITYTOTALTIME** > *integer-value* **(DAY | DAYS | HOUR | HOURS | MINUTE | MINUTES)**

この条件は、アクティビティーがキューに入れられている時間を含んだ、デ ータベース・マネージャーがアクティビティーの実行のために許可する時間 の上限を定義します。この値には、ゼロ以外の正整数を指定できます (SQLSTATE 42820)。有効な期間キーワードを使用して、*integer-value* に適 切な時間の単位を指定してください。この条件は、コーディネーターのデー タベース・パーティションで論理的に強制されます。

このしきい値の最小の細分は 5 分であるため、指定された値は、最も近い ゼロ以外の 5 分の倍数に切り上げられます。切り上げの結果がオーバーフ ローまたはアンダーフローになる場合は、整数の範囲の中で最も近い値が選 択されます。

このしきい値の最大値は、2,147,400 秒です。2,147,400 秒よりも大きい秒に 相当する値が指定された場合は、この秒数に設定されます。

DB2CHECKCLIENTINTERVAL レジストリー変数を変更してチェックの頻 度を下げると、このしきい値の細分が影響を受けることがあります。

#### **SQLTEMPSPACE** > *integer-value* **(K | M | G)**

この条件は、すべてのデータベース・パーティションでの SYSTEM TEMPORARY 表スペースのサイズの上限を定義します。この値には、ゼロ 以外の正整数を指定できます (SQLSTATE 42820)。

*integer-value K* (大文字または小文字のどちらでも可) を指定した場合、最大 サイズは *integer-value* の 1024 倍です。 *integer-value M* を指定した場合 は、最大サイズは *integer-value* の 1 048 576 倍です。 *integer-value G* を 指定した場合は、最大サイズは *integer-value* の 1 073 741 824 倍です。

この条件では、以下のアクティビティーが追跡されます。

- v DML タイプのコーディネーター・アクティビティーと、それに対応する サブエージェント作業 (サブセクション実行)。
- v ユーザー・ロジックから派生するネストされた DML アクティビティー と、それに対応するサブエージェント作業 (サブセクション実行)。ユー ティリティー、プロシージャー、または内部 SQL によってデータベー ス・マネージャーから開始されたアクティビティーは、この条件による影 響を受けません。

### *alter-threshold-exceeded-actions*

条件を超過したときに実行するアクションを指定します。条件を超過するたび に、しきい値違反イベント・モニター (アクティブになっている場合) にイベン トが記録されます。

## **COLLECT ACTIVITY DATA**

しきい値を超過した各アクティビティーに関するデータを、アクティビティ ーが完了したときに、アクティビティー・イベント・モニター (アクティブ になっている場合) に送信することを指定します。

*alter-collect-activity-data-clause*

### **ON COORDINATOR DATABASE PARTITION**

アクティビティーのコーディネーターのデータベース・パーティシ ョンでのみアクティビティー・データを収集することを指定しま す。

## **ON ALL DATABASE PARTITIONS**

アクティビティーが処理されるすべてのデータベース・パーティシ ョンでアクティビティー・データを収集することを指定します。予 測しきい値の場合、しきい値を超過した場合の CONTINUE アクシ ョンも指定した場合にのみ、アクティビティー情報がすべてのパー ティションで収集されます。反応しきい値の場合、ON ALL DATABASE PARTITIONS 節を指定しても効果はなく、アクティビ ティー情報は常にコーディネーター・パーティションでのみ収集さ れます。予測しきい値および反応しきい値の両方について、アクテ ィビティーの詳細または値は、コーディネーター・パーティション でのみ収集されます。

## **WITHOUT DETAILS**

しきい値を超過する各アクティビティーに関するデータを、アクテ

ィビティーが完了したときに、アクティビティー・イベント・モニ ター (アクティブになっている場合) に送信することを指定しま す。ステートメントおよびコンパイル環境の情報はイベント・モニ ターに送信されません。

### **WITH DETAILS**

ステートメントやコンパイル環境の情報を含むアクティビティーに ついて、これらの情報をアクティビティー・イベント・モニター (アクティブになっている場合) に送信することを指定します。

### **AND VALUES**

アクティビティーに入力データ値が含まれている場合、それを アクティビティー・イベント・モニター (アクティブになって いる場合) に送信することを指定します。

#### **NONE**

しきい値を超過する各アクティビティーについて、アクティビティー・ データを収集しないことを指定します。

#### **STOP EXECUTION**

アクティビティーの実行を停止し、エラーを戻します (SQLSTATE 5U026)。

#### **CONTINUE**

アクティビティーの実行を停止しません。条件にキューも含まれている場合 にこのオプションを指定すると、キューイングがキューのサイズを超えて拡 張します。

## **ENABLE** または **DISABLE**

データベース・マネージャーでしきい値を使用可能にするかどうかを指定しま す。

#### **ENABLE**

データベース・アクティビティーの実行を制限するために、データベース・ マネージャーでしきい値を使用します。現在実行中のデータベース・アクテ ィビティーは、このしきい値の制限に関係なく、引き続き実行されます。

### **DISABLE**

データベース・アクティビティーの実行を制限するためにデータベース・マ ネージャーでしきい値を使用しません。新しいデータベース・アクティビテ ィーはこのしきい値による制限を受けません。

TOTALSCPARTITIONCONNECTIONS や

CONCURRENTDBCOORDACTIVITIES などのキューで使用されるしきい値 は、無効にしてからドロップする必要があります。

## 注

v しきい値に新しく指定された値は、操作がコミットされた後に実行が開始された DB2 アクティビティーに対してのみ影響を及ぼします。

## 例

しきい値 MAXBIGQUERIESCONCURRENCY のアクティビティーの最大数を 2 か ら 3 に変更します。

## **ALTER THRESHOLD**

#### **ALTER THRESHOLD** MAXBIGQUERIESCONCURRENCY **WHEN CONCURRENTDBCOORDACTIVITIES >** 3 **STOP EXECUTION**

これはキューを伴うしきい値であるため、このしきい値は、次のように無効にして からでなければドロップできません。

**ALTER THRESHOLD** MAXBIGQUERIESCONCURRENCY **DISABLE**

# **ALTER TRUSTED CONTEXT**

ALTER TRUSTED CONTEXT ステートメントは、現行サーバーでトラステッド・ コンテキストの定義を変更します。

## 呼び出し

このステートメントは、アプリケーション・プログラムに組み込むか、あるいは対 話式に発行することができます。 DYNAMICRULES の実行動作がパッケージに効 力を持つ場合にのみ、動的に準備できる実行可能ステートメントです (SQLSTATE 42509)。

## 許可

このステートメントの許可 ID が持つ特権には、SECADM 権限が含まれている必要 があります。

## 構文

-- ALTER TRUSTED CONTEXT *context-name* -

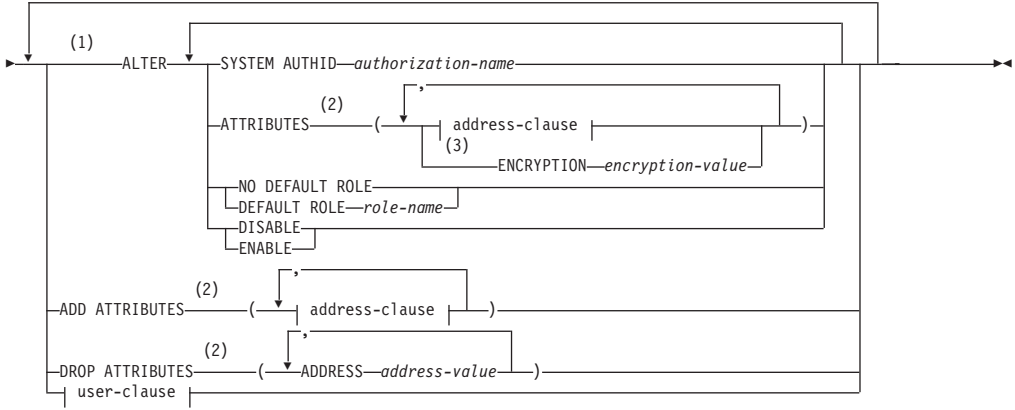

## **address-clause:**

ADDRESS *address-value*

WITH ENCRYPTION *encryption-value*

#### **user-clause:**

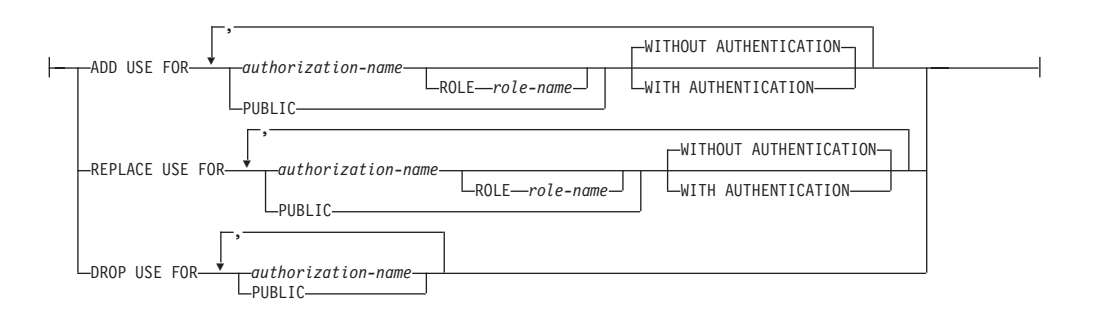

## 注**:**

- **1** ATTRIBUTES、DEFAULT ROLE、ENABLE、および WITH USE 節はそれぞ れ 1 度しか指定できません (SQLSTATE 42614)。
- **2** 属性名およびそれに対応する値はそれぞれ固有でなければなりません (SQLSTATE 4274D)。
- **3** ENCRYPTION を複数回指定することはできませんが (SQLSTATE 42614)、WITH ENCRYPTION は指定されている ADDRESS ごとに指定できま す。

## 説明

#### *context-name*

変更するトラステッド・コンテキストを指定します。これは、1 部構成の名前で す。これは、SQL ID です (通常 ID または区切り ID)。 *context-name* は現行 のサーバーに存在するトラステッド・コンテキストを識別するものでなければな りません (SQLSTATE 42704)。

## **ALTER**

トラステッド・コンテキストのオプションと属性を変更します。

## **SYSTEM AUTHID** *authorization-name*

コンテキストがシステム許可 ID *authorization-name* によって確立される接 続であることを指定します。これを既存のトラステッド・コンテキストと関 連付けてはなりません (SQLSTATE 428GL)。これにステートメントの許可 ID を指定することはできません (SQLSTATE 42502)。

### **ATTRIBUTES (...)**

変更する 1 つ以上の接続トラスト属性のリスト (これにトラステッド・コ ンテキストが定義される) を指定します。指定された属性の既存の値は新規 値で置き換えられます。属性が現在トラステッド・コンテキスト定義の一部 となっていない場合にはエラーが戻されます (SQLSTATE 4274C)。指定さ れない属性はその以前の値を保持します。

### **ADDRESS** *address-value*

クライアントがデータベース・サーバーと通信するために使用する実際 の通信アドレスを指定します。サポートされるプロトコルは TCP/IP の みです。指定されたトラステッド・コンテキストの以前の ADDRESS 値は除去されます。 ADDRESS 属性は複数回指定できますが、 *address-value* の対はそれぞれ属性のセットで固有でなければなりません (SQLSTATE 4274D)。

トラステッド接続を確立するときにトラステッド・コンテキストの ADDRESS 属性に対して複数の値が定義されている場合、候補となる接 続によって使用されるアドレスがトラステッド・コンテキストの ADDRESS 属性の定義値のいずれかと一致していると、その接続はこの 属性と一致しているとみなされます。

## *address-value*

ADDRESS トラスト属性と関連付けられる値を含むストリング定数 を指定します。 *address-value* は、 IPv4 アドレス、IPv6 アドレ ス、またはセキュア・ドメイン名でなければなりません。

- v IPv4 アドレスの先頭にスペースが含まれていてはなりません。こ のアドレスは小数点付き 10 進数アドレスとして表されます。例 えば IPv4 アドレスは 9.112.46.111 のようになります。値 'localhost' またはそれに相当する表現 '127.0.0.1' は、一致という 結果になりません。代わりにホストの実 IPv4 アドレスを指定す る必要があります。
- v IPv6 アドレスの先頭にスペースが含まれていてはなりません。こ のアドレスはコロン区切りの 16 進アドレスとして表されます。 例えば IPv6 アドレスは 2001:0DB8:0000:0000:0008:0800:200C:417A のようになります。 IPv4 がマップされた IPv6 アドレス (例えば ::ffff:192.0.2.128) は、一致という結果になりません。同じように、'localhost' また はその IPv6 短表現 '::1' も一致という結果になりません。
- v ドメイン・ネームはドメイン・ネーム・サーバーで IP アドレス に変換されます。結果として生成される IPv4 または IPv6 アド レスはこのサーバーで決定されます。例えばドメイン・ネームは corona.torolab.ibm.com のようになります。ドメイン・ネームが IP アドレスに変換されたとき、この変換の結果が 1 つ以上の IP ア ドレスのセットになる場合があります。その場合、接続開始時の IP アドレスがドメイン名変換後の IP アドレスのいずれかと一致 すると、着信接続はトラステッド・コンテキスト・オブジェクト の ADDRESS 属性と一致しているとみなされます。トラステッ ド・コンテキスト・オブジェクトを作成するとき、特に動的ホス ト構成プロトコル (DHCP) 環境では、静的 IP アドレスの代わり にドメイン・ネーム値を ADDRESS 属性に提供することをお勧 めします。 DHCP ではデバイスがネットワークと接続するたび に IP アドレスが変わります。そのため、トラステッド・コンテ キスト・オブジェクトの ADDRESS 属性に静的 IP アドレスを提 供すると、デバイスによっては意図せずにトラステッド接続を取 得してしまう場合があります。トラステッド・コンテキスト・オ ブジェクトの ADDRESS 属性にドメイン・ネームを指定する と、DHCP 環境におけるこの問題を回避できます。

## **WITH ENCRYPTION** *encryption-value*

この特定の *address-value* に関するデータ・ストリームまたはネ ットワーク暗号化の最小暗号化レベルを指定します。この *encryption-value* は、この特定の *address-value* に関するグロー バル ENCRYPTION 属性の設定をオーバーライドします。

*encryption-value*

この特定の *address-value* に関する ENCRYPTION トラスト 属性と関連付けられる値を含むストリング定数を指定しま す。 *encryption-value* は以下のいずれかでなければなりませ  $\lambda$  (SQLSTATE 42615).

- v NONE。特定レベルの暗号化は不要です。
- v LOW。最小の低レベルの暗号化が必要です。着信接続が この特定アドレスの暗号化設定と一致する場合、データ ベース・マネージャーの認証タイプは DATA\_ENCRYPT でなければなりません。
- v HIGH。着信接続がこの特定アドレスの暗号化設定と一致 する場合、DB2 クライアントと DB2 サーバーの間のデ ータ通信に関して Secure Sockets Layer (SSL) 暗号化を 使用する必要があります。

## **ENCRYPTION** *encryption-value*

データ・ストリームまたはネットワーク暗号化の最小暗号化レベルを指 定します。デフォルトは NONE です。

## *encryption-value*

この特定の *address-value* に関する ENCRYPTION トラスト属性と 関連付けられる値を含むストリング定数を指定します。 *encryption-value* は以下のいずれかでなければなりません (SQLSTATE 42615)。

- v NONE。着信接続がこのトラステッド・コンテキスト・オブジェ クトの ENCRYPTION 属性と一致する場合、特定レベルの暗号化 は不要です。
- v LOW。最小の低レベルの暗号化が必要です。着信接続がこのトラ ステッド・コンテキスト・オブジェクトの ENCRYPTION 属性と 一致する場合、データベース・マネージャーの認証タイプは DATA\_ENCRYPT でなければなりません。
- v HIGH。着信接続がこのトラステッド・コンテキスト・オブジェク トの ENCRYPTION 属性と一致する場合、DB2 クライアントと DB2 サーバーの間のデータ通信に関して Secure Sockets Layer (SSL) 暗号化を使用する必要があります。

ENCRYPTION トラスト属性について詳しくは、『CREATE TRUSTED CONTEXT』を参照してください。

**NO DEFAULT ROLE** または **DEFAULT ROLE** *role-name*

デフォルトのロールをこのトラステッド・コンテキストに基づくトラステッド接 続と関連付けるかどうかを指定します。このコンテキストのトラステッド接続が アクティブの場合、変更は次にユーザーの切り替えを要求するときまたは新規接 続を要求するときに有効になります。

## **NO DEFAULT ROLE**

トラステッド・コンテキストがデフォルトのロールを持たないことを指定し ます。

## **DEFAULT ROLE** *role-name*

*role-name* がトラステッド・コンテキストのデフォルトのロールであること

を指定します。 *role-name* は現行のサーバーに存在するロールを識別するも のでなければなりません (SQLSTATE 42704)。トラステッド・コンテキスト の定義の一部としてユーザー固有のロールがユーザーに定義されていない場 合、このトラステッド・コンテキストに基づいて、トラステッド接続の中で このロールがそのユーザーに使用されます。

#### **ENABLE** または **DISABLE**

トラステッド・コンテキストが使用可能かまたは使用不可かを指定します。

#### **ENABLE**

トラステッド・コンテキストが使用可能であることを指定します。

## **DISABLE**

トラステッド・コンテキストが使用不可であることを指定します。トラステ ッド接続を確立するとき、使用不可のトラステッド・コンテキストは考慮さ れません。

## **ADD ATTRIBUTES**

トラステッド・コンテキストが定義される 1 つ以上の追加トラスト属性のリス トを指定します。

#### **ADDRESS** *address-value*

クライアントがデータベース・サーバーと通信するために使用する実際の通 信アドレスを指定します。サポートされるプロトコルは TCP/IP のみです。 ADDRESS 属性は複数回指定できますが、*address-value* の対はそれぞれ属性 のセットで固有でなければなりません (SQLSTATE 4274D)。

トラステッド接続を確立するときにトラステッド・コンテキストの ADDRESS 属性に対して複数の値が定義されている場合、候補となる接続に よって使用されるアドレスがトラステッド・コンテキストの ADDRESS 属 性の定義値のいずれかと一致していると、その接続はこの属性と一致してい るとみなされます。

#### *address-value*

ADDRESS トラスト属性と関連付けられる値を含むストリング定数を指 定します。 *address-value* は、 IPv4 アドレス、IPv6 アドレス、または セキュア・ドメイン名でなければなりません。

- v IPv4 アドレスの先頭にスペースが含まれていてはなりません。この アドレスは小数点付き 10 進数アドレスとして表されます。例えば IPv4 アドレスは 9.112.46.111 のようになります。値 'localhost' また はそれに相当する表現 '127.0.0.1' は、一致という結果になりませ ん。代わりにホストの実 IPv4 アドレスを指定する必要があります。
- v IPv6 アドレスの先頭にスペースが含まれていてはなりません。この アドレスはコロン区切りの 16 進アドレスとして表されます。例えば IPv6 アドレスは 2001:0DB8:0000:0000:0008:0800:200C:417A のように なります。 IPv4 がマップされた IPv6 アドレス (例えば ::ffff:192.0.2.128) は、一致という結果になりません。同じように、 'localhost' またはその IPv6 短表現 '::1' も一致という結果になりま せん。
- v ドメイン・ネームはドメイン・ネーム・サーバーで IP アドレスに変 換されます。結果として生成される IPv4 または IPv6 アドレスはこ

のサーバーで決定されます。例えばドメイン・ネームは corona.torolab.ibm.com のようになります。

#### **WITH ENCRYPTION** *encryption-value*

この特定の *address-value* に関するデータ・ストリームまたはネッ トワーク暗号化の最小暗号化レベルを指定します。この

*encryption-value* は、この特定の *address-value* に関するグローバル ENCRYPTION 属性の設定をオーバーライドします。

## *encryption-value*

この特定の *address-value* に関する ENCRYPTION トラスト属 性と関連付けられる値を含むストリング定数を指定します。 *encryption-value* は以下のいずれかでなければなりません (SQLSTATE 42615)。

- v NONE。特定レベルの暗号化は不要です。
- v LOW。最小の低レベルの暗号化が必要です。着信接続がこの 特定アドレスの暗号化設定と一致する場合、データベース・ マネージャーの認証タイプは DATA\_ENCRYPT でなければ なりません。
- v HIGH。着信接続がこのトラステッド・コンテキスト・オブジ ェクトの ENCRYPTION 属性と一致する場合、DB2 クライ アントと DB2 サーバーの間のデータ通信に関して Secure Sockets Layer (SSL) 暗号化を使用する必要があります。

## **DROP ATTRIBUTES**

1 つ以上の属性をトラステッド・コンテキストの定義からドロップすることを指 定します。属性と属性値の対が現在トラステッド・コンテキスト定義の一部とな っていない場合にはエラーが戻されます (SQLSTATE 4274C)。

#### **ADDRESS** *address-value*

指定された通信アドレスをトラステッド・コンテキストの定義から除去する ことを指定します。 *address-value* は、既存の ADDRESS トラスト属性の値 を含むストリング定数を指定します。

### **ADD USE FOR**

このトラステッド・コンテキストに基づくトラステッド接続を使用できる追加ユ ーザーを指定します。トラステッド・コンテキストの定義で PUBLIC とユーザ ーのリストからのアクセスが許可されている場合、ユーザーの指定が PUBLIC の指定をオーバーライドします。

## *authorization-name*

指定された *authorization-name* でトラステッド接続を使用できることを指定 します。 *authorization-name* はトラステッド・コンテキストを使用すること がすでに定義されている許可 ID を識別するものであってはならず、ADD USE FOR 節内に複数回指定することはできません (SQLSTATE 428GM)。 これにステートメントの許可 ID を指定することもできません (SQLSTATE 42502)。

#### **ROLE** *role-name*

使用されるユーザーのロールが *role-name* であることを指定します。 *role-name* は現行のサーバーに存在するロールを識別するものでなけれ ばなりません (SQLSTATE 42704)。ユーザーに対して明示的に指定され たロールは、トラステッド・コンテキストと関連付けられているすべて のデフォルトのロールをオーバーライドします。

#### **PUBLIC**

すべてのユーザーがこのトラステッド・コンテキストに基づくトラステッド 接続を使用できることを指定します。トラステッド・コンテキストを使用す るために PUBLIC が既に定義されていてはならず、PUBLIC を ADD USE FOR 節内で複数回指定されていてもなりません (SQLSTATE 428GM)。

## **WITHOUT AUTHENTICATION** または **WITH AUTHENTICATION**

このトラステッド・コンテキストに基づくトラステッド接続で現行のユーザ ーを切り替えるときに認証を必要とするかどうかを指定します。

#### **WITHOUT AUTHENTICATION**

このトラステッド接続に基づくトラステッド接続で現行のユーザーをこ のユーザーに切り替えるときに認証を必要としないことを指定します。

#### **WITH AUTHENTICATION**

このトラステッド接続に基づくトラステッド接続で現行のユーザーをこ のユーザーに切り替えるときに認証を必要とすることを指定します。

#### **REPLACE USE FOR**

特定のユーザーまたは PUBLIC がトラステッド・コンテキストを使用する方法 が変更されることを指定します。

#### *authorization-name*

トラステッド接続の使用が変更されるユーザーの *authorization-name* を指定 します。トラステッド・コンテキストで *authorization-name* による使用許可 が既に定義されていなければなりません (SQLSTATE 428GN)。また、 *authorization-name* を REPLACE USE FOR 節内で複数回指定されていては なりません (SQLSTATE 428GM)。これにステートメントの許可 ID を指定 することもできません (SQLSTATE 42502)。

## **ROLE** *role-name*

*role-name* がユーザーのロールであることを指定します。 *role-name* は 現行のサーバーに存在するロールを識別するものでなければなりません (SQLSTATE 42704)。ユーザーに対して明示的に指定されたロールは、 トラステッド・コンテキストと関連付けられているすべてのデフォルト のロールをオーバーライドします。

## **PUBLIC**

PUBLIC によって使用されるトラステッド接続の属性が変更されることを指 定します。トラステッド・コンテキストで PUBLIC による使用許可が既に 定義されていなければなりません (SQLSTATE 428GN)。また、PUBLIC を REPLACE USE FOR 節内で複数回指定されていてはなりません (SQLSTATE 428GM)。

#### **WITHOUT AUTHENTICATION** または **WITH AUTHENTICATION**

このトラステッド・コンテキストに基づくトラステッド接続で現行のユーザ ーを切り替えるときに認証を必要とするかどうかを指定します。

## **WITHOUT AUTHENTICATION**

このトラステッド接続に基づくトラステッド接続で現行のユーザーをこ のユーザーに切り替えるときに認証を必要としないことを指定します。

## **WITH AUTHENTICATION**

このトラステッド接続に基づくトラステッド接続で現行のユーザーをこ のユーザーに切り替えるときに認証を必要とすることを指定します。

## **DROP USE FOR**

トラステッド・コンテキストを使用できなくなるユーザーを指定します。トラス テッド・コンテキストの定義から除去されるのは、現在トラステッド・コンテキ ストの使用を許可されているユーザーです。 1 人以上のユーザー (全ユーザー ではない) をトラステッド・コンテキストの定義から除去できる場合、指定され たユーザーが除去され、警告が戻されます (SQLSTATE 01682)。指定されたユ ーザーをトラステッド・コンテキストの定義から除去できない場合にはエラーが 戻されます (SQLSTATE 428GN)。

*authorization-name*

指定された許可 ID がこのトラステッド・コンテキストを使用できないよう にします。

### **PUBLIC**

すべてのユーザー (ただしシステム許可 ID と明示的に使用可能にされた個 々の許可 ID は除く) がこのトラステッド・コンテキストを使用できないよ うにします。

## 規則

- v トラステッド・コンテキスト排他 SQL ステートメントの後は、COMMIT または ROLLBACK ステートメントでなければなりません (SQLSTATE 5U021)。トラス テッド・コンテキスト排他 SQL ステートメントは次のとおりです。
	- CREATE TRUSTED CONTEXT、ALTER TRUSTED CONTEXT、または DROP (TRUSTED CONTEXT)
- v グローバル・トランザクション内でトラステッド・コンテキスト排他 SQL ステ ートメントを発行することはできません。例えば、フェデレーテッド・トランザ クションにおける 2 フェーズ・コミットの一部として開始されるグローバル・ト ランザクションまたは XA トランザクションなどの場合です (SQLSTATE 51041)。

## 注

- v トラステッド・コンテキスト定義の一部として IP アドレスを提供するとき、そ のアドレスの形式はネットワークで有効なものでなければなりません。例えば、 ネットワークが IPv4 であるのに IPv6 形式のアドレスを提供しても一致には至 りません。混合環境では、IPv4 と IPv6 両方のアドレス表現を指定するとよいで しょう。さらに望ましいのは、セキュア・ドメイン・ネーム (例えば corona.torolab.ibm.com) を指定することです。その場合、アドレス・フォーマット の詳細が非表示になるからです。
- v データベース・パーティション全体を通じて、同時に実行できる非コミットのト ラステッド・コンテキスト排他 SQL ステートメントは 1 つのみです。非コミッ トのトラステッド・コンテキスト排他 SQL ステートメントが実行されている場 合、後続のトラステッド・コンテキスト排他 SQL ステートメントは、現行のト ラステッド・コンテキスト排他 SQL ステートメントがコミットまたはロールバ ックされるまで待機します。
- v システム・カタログに変更が書き込まれますが、それらがコミットされるまでは (たとえステートメントを発行する接続であったとしても) 有効になりません。
- v 操作順序*:* ALTER TRUSTED CONTEXT ステートメント内の操作順序は次のと おりです。
	- DROP
	- ALTER
	- ADD ATTRIBUTES
	- ADD USE FOR
	- REPLACE USE FOR
- v 既存のトラステッド接続における変更の有効化*:* 変更されるトラステッド・コン テキストについてのトラステッド接続が存在する場合、次にユーザーの切り替え を要求するときまたは接続を終了するときまで接続はトラステッドの状態を保 ち、それまでは ALTER TRUSTED CONTEXT ステートメント発行前の定義が有 効となります。このコンテキストのトラステッド接続がアクティブの間にトラス テッド・コンテキストが使用不可になる場合、次にユーザーの切り替えを要求す るときまたは接続を終了するときまで接続はトラステッドの状態を保ちます。 ALTER TRUSTED CONTEXT ステートメントによってトラスト属性が変更され る場合、トラステッド・コンテキストを使用する ALTER TRUSTED CONTEXT ステートメント発行時に存在するトラステッド接続は継続を許可されます。
- v ロールの特権*:* ユーザーまたはトラステッド・コンテキストにロールが関連付け られていない場合、ユーザーに関連付けられている特権のみ適用可能です。これ はトラステッド・コンテキストにない場合と同じです。

### 例

例 *1:* APPSERVER というトラステッド・コンテキストが存在し、それが使用可能 になっているとします。 ALTER TRUSTED CONTEXT ステートメントを発行し、 Bill がトラステッド・コンテキスト APPSERVER を使用できるようにし、さらにト ラステッド・コンテキストが使用不可の状態となるようにします。

**ALTER TRUSTED CONTEXT** APPSERVER **DISABLE ADD USE FOR** BILL

例 *2:* SECUREROLE というトラステッド・コンテキストが存在するとします。 ALTER TRUSTED CONTEXT ステートメントを発行して、既存のユーザー Joe が 認証付きでトラステッド・コンテキストを使用するように変更し、それ以外の全員 が認証なしでトラステッド・コンテキストを使用するように追加します。

**ALTER TRUSTED CONTEXT** SECUREROLE **REPLACE USE FOR** JOE **WITH AUTHENTICATION ADD USE FOR PUBLIC WITHOUT AUTHENTICATION**

例 *3:* ADDRESS 属性値 '9.13.55.100' および '9.12.30.112'、ENCRYPTION 属性値 'NONE' を持つ SECUREROLEENCRYPT というトラステッド・コンテキストが存 在するとします。 ALTER ステートメントを発行して、ADDRESS 属性値を変更 し、暗号化属性を 'LOW' に変更します。

**ALTER TRUSTED CONTEXT** SECUREROLEENCRYPT **ALTER ATTRIBUTES** (**ADDRESS** '9.12.155.200', **ENCRYPTION** 'LOW')

# **ALTER TYPE (**構造化**)**

ALTER TYPE ステートメントは、ユーザー定義の構造化タイプの属性またはメソッ ド指定を追加またはドロップします。既存のメソッドのプロパティーも変更が可能 です。

## 呼び出し

このステートメントはアプリケーション・プログラムに組み込むことができ、また 動的 SQL ステートメントを使用して出すことができます。 DYNAMICRULES の 実行動作がパッケージに効力を持つ場合にのみ、動的に準備できる実行可能ステー トメントです (SQLSTATE 42509)。

## 許可

ステートメントの許可 ID によって保持されている特権には、少なくとも以下のい ずれかが含まれていなければなりません。

- v タイプのスキーマに対する ALTERIN 特権
- SYSCAT.DATATYPES カタログ・ビューの OWNER 列に記録されているそのタ イプの所有者
- SYSADM または DBADM 権限

fenced でないようにメソッドを変更するには、ステートメントの許可 ID の特権に 以下の特権の少なくとも 1 つが含まれている必要があります。

- データベースに対する CREATE NOT FENCED ROUTINE 権限
- v SYSADM または DBADM 権限

fenced であるようにメソッドを変更するには、さらに別の権限や特権は必要ありま せん。

## 構文

-- ALTER TYPE *type-name* -

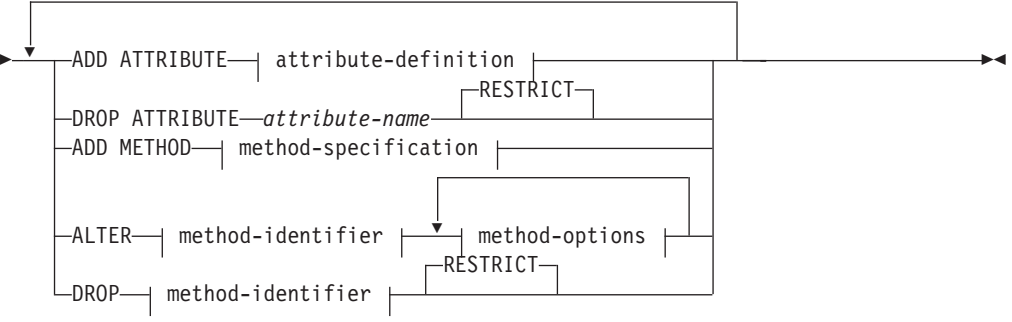

## **method-identifier:**

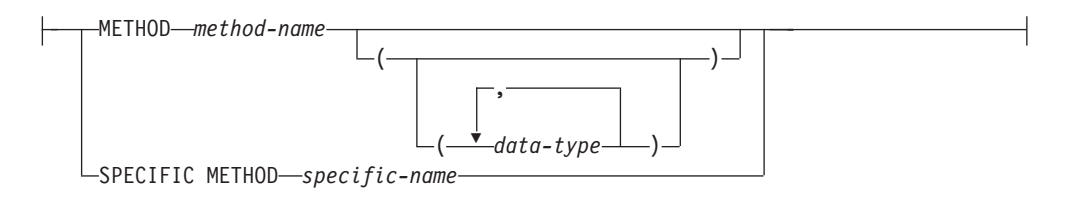

### **method-options:**

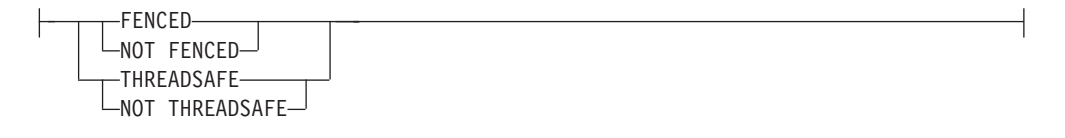

## 説明

## *type-name*

変更する構造化タイプを識別します。指定するタイプは、カタログに定義されて いる既存のタイプであり (SQLSTATE 42704)、かつ構造化タイプでなければな りません (SQLSTATE 428DP)。動的 SQL ステートメントでは、CURRENT SCHEMA 特殊レジスターが、修飾子のないオブジェクト名の修飾子として使用 されます。静的 SQL ステートメントでは、QUALIFIER プリコンパイル/ BIND オプションによって、修飾子のないオブジェクト名の修飾子が暗黙指定されま す。

## **ADD ATTRIBUTE**

既存の構造化タイプの最後の属性の後に、属性を追加します。

#### *attribute-definition*

構造化タイプの属性を定義します。

*attribute-name*

属性の名前を指定します。この名前は、この構造化タイプの他のどの属 性 (継承された属性も含む) とも同じであってはならず、この構造化タ イプのどのサブタイプとも同じであってはなりません (SQLSTATE 42711)。

述部のキーワードとして使用されるいくつかの名前は、システム使用に 予約されており、 *attribute-name* として使用することはできません (SQLSTATE 42939)。それらの名前は、 SOME、 ANY、 ALL、 NOT、 AND、 OR、 BETWEEN、 NULL、 LIKE、 EXISTS、 IN、 UNIQUE、 OVERLAPS、 SIMILAR、 MATCH、および比較演算子で す。

## *data-type 1*

属性のデータ・タイプを指定します。これは、『CREATE TABLE』で リストされているデータ・タイプの 1 つで、XML 以外のものです (SQLSTATE 42601)。このデータ・タイプには既存のデータ・タイプを 指定する必要があります (SQLSTATE 42704)。 *data-type* がスキーマ名 なしで指定される場合、 SQL パス上でスキーマを検索することによ り、タイプは解決されます。 『CREATE TABLE』に種々のデータ・タ イプの説明が記載されています。属性データ・タイプが参照タイプであ

る場合、参照するターゲット・タイプはこのステートメントに既に存在 する構造化タイプでなければなりません (SQLSTATE 42704)。

実行時にタイプのインスタンスが直接または間接的に同じタイプやその サブタイプのインスタンスを含むタイプ定義を避けるために、タイプの 定義において、属性タイプのいずれかが直接または間接的にそれ自身を 使用するように定義してはならないという制限があります (SQLSTATE 428EP)。

*lob-options*

LOB タイプと関連したオプション (あるいは LOB に基づく特殊タイ プ) を指定します。 lob-options の詳細については、『CREATE TABLE』を参照してください。

### **DROP ATTRIBUTE**

既存の構造化タイプの属性をドロップします。

#### *attribute-name*

属性の名前。属性は、そのタイプの属性として存在していなければなりませ  $\lambda$  (SQLSTATE 42703).

#### **RESTRICT**

*type-name* が既存の表、ビュー、列、列のタイプ内でネストされた属性、ま たは索引拡張のタイプとして使用される場合に、どの属性もドロップできな いという規則を課します。

### **ADD METHOD** *method-specification*

メソッド指定を、*type-name* で識別されるタイプに追加します。別個の CREATE METHOD ステートメントを使用してメソッドに本体を与えるまで は、このメソッドを使用することはできません。 *method-specification* について の詳細は、『CREATE TYPE (構造化)』 を参照してください。

#### **ALTER** *method-identifier*

変更されるメソッドのインスタンスを一意的に指定します。指定されたメソッド には、既存のメソッド本体があるかもしれませんし、ないかもしれません。 LANGUAGE SQL として宣言されたメソッドは変更できません (SQLSTATE 42917)。

#### *method-identifier*

### **METHOD** *method-name*

特定のメソッドを指定します。 *type-name* というサブジェクト・タイプ の *method-name* という名前のメソッド・インスタンスが 1 つだけ存在 している場合にのみ有効です。このように指定されたメソッドには、任 意の数のパラメーターを定義できます。タイプに、指定された名前のメ ソッドが存在しない場合は、エラーが戻されます (SQLSTATE 42704)。 タイプに、そのメソッドのインスタンスが複数存在する場合も、エラー が戻されます (SQLSTATE 42725)。

### **METHOD** *method-name (data-type,...)*

メソッドを一意に指定するメソッド・シグニチャーを指定します。メソ ッド解決のアルゴリズムは使用されません。

#### *method-name*

*type-name* タイプのメソッドの名前を指定します。

*(data-type,...)*

値は、 CREATE TYPE ステートメント上で (対応する位置に) 指定 されたデータ・タイプと一致していなければなりません。データ・ タイプの数、およびデータ・タイプを論理的に連結した値が、特定 のメソッド・インスタンスを識別するのに使用されます。

data-type が修飾なしの場合は、SQL パス上でスキーマを検索して タイプ名が決定されます。 REFERENCE タイプに指定するデー タ・タイプ名にも同様の規則が当てはまります。

パラメーター化データ・タイプの長さ、精度、または位取りを指定 する必要はありません。空の括弧をコーディングすることによっ て、一致データ・タイプの検索時にそれらの属性を無視するように 指定することができます。

パラメーター値が異なるデータ・タイプ (REAL または DOUBLE) を示しているため、 FLOAT() を使用することはできません (SQLSTATE 42601)。

長さ、精度、または位取りをコーディングする場合、その値は、 CREATE TYPE ステートメントで指定された値と完全に一致してい なければなりません。

0< *n* <25 は REAL を意味し、24< *n* <54 は DOUBLE を意味する ので、 FLOAT(*n*) のタイプは、*n* に定義された値と一致している必 要はありません。マッチングは、タイプが REAL か DOUBLE か に基づいて行われます。

指定したスキーマまたは暗黙のスキーマに、指定したシグニチャー を持つメソッドのタイプがない場合は、エラー (SQLSTATE 42883) になります。

#### **SPECIFIC METHOD** *specific-name*

メソッドの作成時に指定された名前か、デフォルト値として与えられた 名前を使用して、特定のメソッドを識別します。動的 SQL ステートメ ントでは、CURRENT SCHEMA 特殊レジスターが、修飾子のないオブ ジェクト名の修飾子として使用されます。静的 SQL ステートメントで は、QUALIFIER プリコンパイル/ BIND オプションによって、修飾子 のないオブジェクト名の修飾子が暗黙指定されます。 *specific-name* (特 定名) は、指定したスキーマまたは暗黙のスキーマの特定のメソッド・ インスタンスを指定していなければなりません。そうでない場合、エラ ー (SQLSTATE 42704) になります。

#### *method-options*

メソッドに対して変更されるオプションを指定します。

#### **FENCED** または **NOT FENCED**

メソッドをデータベース・マネージャーのオペレーティング環境のプロセス またはアドレス・スペースで実行しても安全か (NOT FENCED)、そうでな いか (FENCED) を指定します。多くのメソッドは、FENCED または NOT FENCED のどちらかで実行するように選択することができます。

メソッドが FENCED として登録されると、データベース・マネージャー は、その内部リソース (データ・バッファーなど) を fenced して、そのメ

ソッドからアクセスされないようにします。一般に、FENCED として実行 されるメソッドは、 NOT FENCED として実行されるものと同じようには 実行されません。

注意**:**

適切にコード化、検討、および検査されていないメソッドに **NOT FENCED** を使用すると、 **DB2** の保全性に危険を招く場合があります。 **DB2** では、発生する可能性のある一般的な不注意による障害の多くに対し て、いくつかの予防措置がとられていますが、 **NOT FENCED** メソッドが 使用される場合には、完全な整合性を確保できません。

NOT THREADSAFE を宣言したメソッドは、NOT FENCED には変更でき ません (SQLSTATE 42613)。

メソッドが定義済みの AS LOCATOR の任意のパラメーターを有してい て、 NO SQL オプションが指定されていた場合には、このメソッドは FENCED には変更できません (SQLSTATE 42613)。

このオプションは LANGUAGE OLE メソッドを変更できません (SQLSTATE 42849)。

### **THREADSAFE** または **NOT THREADSAFE**

メソッドを他のルーチンと同じプロセスで実行しても安全か (THREADSAFE)、そうでないか (NOT THREADSAFE) を指定します。

メソッドが OLE 以外の LANGUAGE で定義される場合:

- v メソッドが THREADSAFE に定義されている場合には、データベース・ マネージャーは他のルーチンと同じプロセスでメソッドを呼び出すことが できます。一般に、スレッド・セーフにするには、メソッドはどのグロー バルあるいは静的データ域をも使用してはなりません。多くのプログラミ ング解説書には、スレッド・セーフ・ルーチンの作成に関する説明が含ま れています。 FENCED および NOT FENCED メソッドの両方が THREADSAFE になることが可能です。メソッドが LANGUAGE OLE と ともに定義される場合には、THREADSAFE は指定されません (SQLSTATE 42613)。
- v メソッドが NOT THREADSAFE として定義される場合には、データベー ス・マネージャーは他のルーチンと同じプロセスにメソッドを決して呼び 出しません。fenced されたメソッドだけが、NOT THREADSAFE になり 得ます (SQLSTATE 42613)。

## **DROP** *method-identifier*

一意的にドロップするメソッドのインスタンスを指定します。指定されたメソッ ドには、既存のメソッド本体があってはなりません (SQLSTATE 428ER)。 DROP METHOD ステートメントを使用してメソッド本体をドロップしてから、 ALTER TYPE DROP METHOD を使用してください。 CREATE TYPE ステー トメントで暗黙的に生成されたメソッド (mutators および observers など) は、 ドロップできません (SQLSTATE 42917)。

#### **RESTRICT**

指定されたメソッドが、既存のメソッド本体を所持できないように制限を受ける ことを指示します。 DROP METHOD ステートメントを使用してメソッド本体 をドロップしてから、 ALTER TYPE DROP METHOD を使用してください。

## 規則

- v 以下の場合には、タイプ *type-name* で属性を追加またはドロップすることは許可 されていません (SQLSTATE 55043)。
	- あるタイプまたはそのタイプのサブタイプの 1 つが既存の表のタイプである 場合。
	- タイプが直接または間接的に *type-name* を使用する表の列が存在する場合。直 接使用 および間接使用 という用語は、『構造化タイプ』で定義されていま す。
	- 索引拡張で、このタイプまたはサブタイプのいずれかが使用される場合。
- v 属性の追加によるタイプの変更で、このタイプまたはサブタイプの属性の合計が 4082 を超えてはなりません (SQLSTATE 54050)。
- ADD ATTRIBUTE オプション:
	- ADD ATTRIBUTE は、新しい属性に observer および mutator メソッドを生成 します。これらのメソッドは、構造化タイプが作成される際に生成されるタイ プに類似しています (『CREATE TYPE (構造化)』 を参照)。これらのメソッ ドが任意の既存のメソッドまたは関数と競合したり、これらをオーバーライド したりする場合には、 ALTER TYPE ステートメントは失敗します (SQLSTATE 42745)。
	- ユーザーがタイプ (またはこの任意のサブタイプ) の INLINE LENGTH を明 示的に 292 よりも小さい値に指定した場合で、追加したこの属性が原因で、 指定されたインライン長が、変更されたタイプのコンストラクター関数の結果 のサイズよりも小さくなる場合 (32 バイト + 属性ごとに 10 バイト)、エラー になります (SQLSTATE 42611)。
- DROP ATTRIBUTE オプション:
	- 既存のスーパータイプから継承される属性は、ドロップできません (SQLSTATE 428DJ)。
	- DROP ATTRIBUTE は、ドロップされた属性の mutator および observer メソ ッドをドロップし、これらのドロップされたメソッドの従属性を検査します。
- DROP METHOD オプション:
	- 他のメソッドによってオーバーライドされた元のメソッドは、ドロップできま せん (SQLSTATE -2)。

## 注

- v SYSIBM、SYSFUN、または SYSPROC スキーマのメソッドは変更できません (SQLSTATE 42832)。
- v 属性を追加またはドロップしてタイプを変更すると、そのタイプまたはそのタイ プのサブタイプをパラメーターまたは結果として使用する関数またはメソッドに 依存するすべてのパッケージは無効になります。
- 構造化タイプから属性を追加またはドロップする場合:
	- タイプが作成されたときにシステムによりタイプの INLINE LENGTH が計算 された場合、 INLINE LENGTH 値は自動的に、変更されたタイプについて修 正され、そのサブタイプもすべて変更に対応するように修正されます。すべて の構造化タイプについても、INLINE LENGTH 値は自動的に (再帰的に) 変更 されます。この場合、INLINE LENGTH はシステムにより計算され、変更され た INLINE LENGTH を持つタイプの属性がタイプに含まれています。
- 属性の追加またはドロップにより影響を受けるタイプの INLINE LENGTH が ユーザーにより明示的に指定されたものである場合、この特定のタイプの INLINE LENGTH は変更されません。明示的に指定されたインライン長につい ては、十分に注意してください。後でタイプに属性が追加されることがある場 合、列定義でこのタイプまたはサブタイプの 1 つを使用するために、インス タンス化されたオブジェクトの長さの増加の可能性に対応できるように、イン ライン長を十分に大きくしておかなければなりません。
- 新しい属性がアプリケーション・プログラムから見えるようにするには、デー タ・タイプの新しい構造に適合するように、既存のトランスフォーム機能を修 正しなければなりません。
- パーティション・データベース環境では、外部ユーザー定義関数またはメソッド での SQL の使用はサポートされていません (SQLSTATE 42997)。
- v 特権

EXECUTE 特権は、メソッド本体が CREATE METHOD ステートメントを使用 して定義されるまでは、 ALTER TYPE ステートメントで明示的に指定されたす べてのメソッドには与えられません。ユーザー定義タイプの所有者には、ALTER TYPE ステートメントを使用して、メソッド指定をドロップする特権がありま す。

## 例

例 *1:* ALTER TYPE ステートメントを使用して、相互参照するタイプおよび表の循 環を許可します。 EMPLOYEE および DEPARTMENT という名前の表を手動で参 照しているとします。

次のシーケンスで、タイプおよび表の作成ができます。

**CREATE TYPE** DEPT ... **CREATE TYPE** EMP ... (タイプ REF(DEPT) の DEPTREF という属性を含む) **ALTER TYPE** DEPT **ADD ATTRIBUTE** MANAGER REF(EMP) **CREATE TABLE** DEPARTMENT **OF** DEPT ... **CREATE TABLE** EMPLOYEE **OF** EMP (DEPTREF **WITH OPTIONS SCOPE** DEPARTMENT) **ALTER TABLE** DEPARTMENT **ALTER COLUMN** MANAGER **ADD SCOPE** EMPLOYEE

次のシーケンスで、タイプおよび表のドロップができます。

**DROP TABLE** EMPLOYEE (DEPARTMENT の MANAGER 列が有効範囲解除となる) **DROP TABLE** DEPARTMENT **ALTER TYPE** DEPT **DROP ATTRIBUTE** MANAGER **DROP TYPE** EMP **DROP TYPE** DEPT

例 *2:* ALTER TYPE ステートメントを使用して、サブタイプを参照する属性を持つ タイプを作成します。

**CREATE TYPE** EMP ... **CREATE TYPE** MGR **UNDER** EMP ... **ALTER TYPE** EMP **ADD ATTRIBUTE** MANAGER REF(MGR)

例 *3:* ALTER TYPE ステートメントを使用して、属性を追加します。以下のステー トメントは、EMP タイプに SPECIAL 属性を追加します。元の CREATE TYPE ス テートメントでインライン長が指定されなかったため、DB2 は、13 (新しい属性の 10 + 属性長 + 非 LOB 属性の 2 バイト) を追加してインライン長を計算しなおし ます。

**ALTER TYPE** EMP ... **ADD ATTRIBUTE** SPECIAL CHAR(1)

例 *4:* ALTER TYPE ステートメントを使用して、タイプに関連するメソッドを追加 します。以下のステートメントは、BONUS というメソッドを追加します。

**ALTER TYPE** EMP ... **ADD METHOD** BONUS (RATE DOUBLE) **RETURNS** INTEGER **LANGUAGE** SQL **CONTAINS** SQL **NO EXTERNAL ACTION DETERMINISTIC**

CREATE METHOD ステートメントを発行してメソッド本体を作成するまでは、 BONUS メソッドは使用できないことに注意してください。タイプ EMP に SALARY という属性が含まれているとすると、メソッド本体の定義例は以下のよう になります。

**CREATE METHOD** BONUS(RATE DOUBLE) **FOR** EMP **RETURN** CAST(SELF.SALARY \* RATE **AS** INTEGER)

## **ALTER USER MAPPING**

ALTER USER MAPPING ステートメントは、指定したフェデレーテッド・サーバー の許可 ID について、データ・ソースで使用する許可 ID またはパスワードを変更 するときに使います。

## 呼び出し

このステートメントはアプリケーション・プログラムに組み込むことができ、また 動的 SQL ステートメントを使用して出すことができます。 DYNAMICRULES の 実行動作がパッケージに効力を持つ場合にのみ、動的に準備できる実行可能ステー トメントです (SQLSTATE 42509)。

## 許可

ステートメントの許可 ID がデータ・ソースへマップされる許可名とは異なる場 合、そのステートメントの許可 ID が持つ特権には SYSADM または DBADM 権 限が含まれている必要があります。 許可 ID と許可名が一致する場合には、必要と される特権または権限はありません。

## 構文

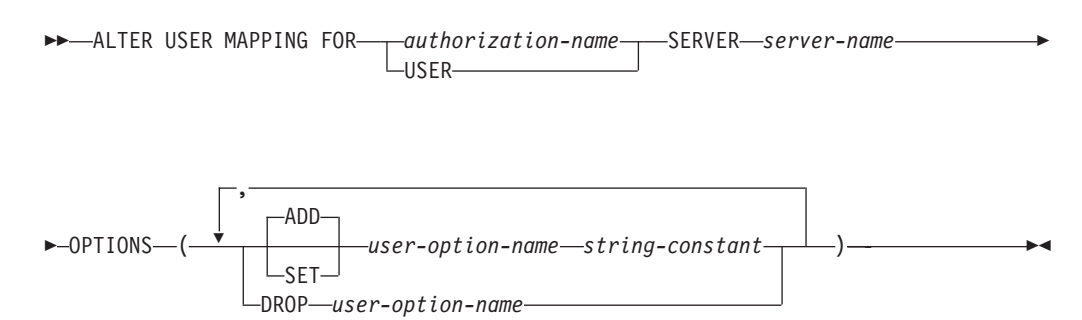

## 説明

*authorization-name*

ユーザーまたはアプリケーションがフェデレーテッド・データベースへ接続する ときの、許可名を指定します。

#### **USER**

特殊レジスター USER の値。 USER を指定すると、ALTER USER MAPPING ステートメントの許可 ID は、 REMOTE AUTHID ユーザー・オプションで指 定したデータ・ソースの許可 ID にマップされます。

#### **SERVER** *server-name*

ローカル許可 ID へマップするリモート許可 ID を使ってアクセスできるデー タ・ソースを指定します。このローカル許可 ID は、*authorization-name* で示さ れるか、または USER によって参照されるものです。

#### **OPTIONS**

変更するマッピングに関して、使用可能にする、リセットする、またはドロップ するユーザー・オプションを指定します。

#### **ADD**

ユーザー・オプションを使用可能にします。

## **SET**

ユーザー・オプションの設定を変更します。

### *user-option-name*

使用可能にする、あるいはリセットするユーザー・オプションを指定しま す。

#### *string-constant*

*user-option-name* の設定を、文字ストリング定数として指定します。

#### **DROP** *user-option-name*

ユーザー・オプションをドロップします。

## 注

- v ユーザー・オプションは、同じ ALTER USER ステートメントに複数回指定する ことはできません (SQLSTATE 42853)。ユーザー・オプションを使用可能にす る、リセットする、あるいはドロップする場合、使用中の他のユーザー・オプシ ョンには影響はありません。
- v 所定の作業単位 (UOW) 内の ALTER USER MAPPING ステートメントは、 UOW に以下のいずれかがすでに含まれている場合には処理できません (SQLSTATE 55007)。
	- マッピングに含めるソース・データの表またはビューのニックネームを参照す る SELECT ステートメント。
	- マッピングに含めるソース・データの表またはビューのニックネーム上のオー プン・カーソル。
	- マッピングに含めるソース・データの表またはビューのニックネームに対して 発行された、INSERT、 DELETE、または UPDATE ステートメント。

## 例

例 *1:* Jim はローカル・データベースを使い、ORACLE1 という Oracle データ・ソ ースに接続します。そして許可 ID KLEEWEIN を使ってローカル・データベースに アクセスします。 KLEEWEIN は、CORONA (ORACLE1 へアクセスするときの許 可 ID) へマップします。 Jim は新しい ID である JIMK を使用して ORACLE1 へ のアクセスを開始します。ここで、KLEEWEIN は JIMK へマップすることが必要 になります。

**ALTER USER MAPPING FOR** KLEEWEIN **SERVER** ORACLE1 **OPTIONS ( SET** REMOTE\_AUTHID 'JIMK' **)**

例 *2:* Mary はフェデレーテッド・データベースを使用して、DORADO という DB2 for z/OS データ・ソースへ接続します。そしてある許可 ID を使って DB2 にアク セスし、別の許可 ID で DORADO にアクセスします。これら 2 つの ID のマッ ピングは作成してあります。どちらの ID でも同じパスワードを使っていますが、 ここで、DORADO の ID 用に固有のパスワード ZNYQ を使うことにしました。そ の結果、使用しているフェデレーテッド・データベースのパスワードを ZNYQ へマ ップしなければならなくなります。

**ALTER USER MAPPING FOR** MARY **SERVER** DORADO **OPTIONS ( ADD** REMOTE\_PASSWORD 'ZNYQ' **)**

# **ALTER VIEW**

ALTER VIEW ステートメントは以下の方法で既存のビューを変更します。

- v 参照タイプ列を変更して有効範囲を追加する。
- v 照会の最適化でのビューの使用を可能化あるいは使用不可化する。

## 呼び出し

このステートメントはアプリケーション・プログラムに組み込むことができ、また 動的 SQL ステートメントを使用して出すことができます。 DYNAMICRULES の 実行動作がパッケージに効力を持つ場合にのみ、動的に準備できる実行可能ステー トメントです (SQLSTATE 42509)。

## 許可

ステートメントの許可 ID によって保持されている特権には、少なくとも以下のい ずれかが含まれていなければなりません。

- v ビューのスキーマに対する ALTERIN 特権
- v 変更するビューの所有者
- v 変更するビューに対する CONTROL 特権
- SYSADM または DBADM 権限

照会の最適化へのビューの使用を可能化または不能化するには、ステートメントの 許可 ID の保持する特権に、各表、またはビュー全選択の FROM 節で参照される ビューの基礎表に対し、少なくとも以下のいずれか 1 つが含まれている必要があり ます。

- v その表に対する ALTER 特権
- 表のスキーマに対する ALTERIN 特権
- v SYSADM または DBADM 権限

## 構文

-- ALTER VIEW *view-name* -

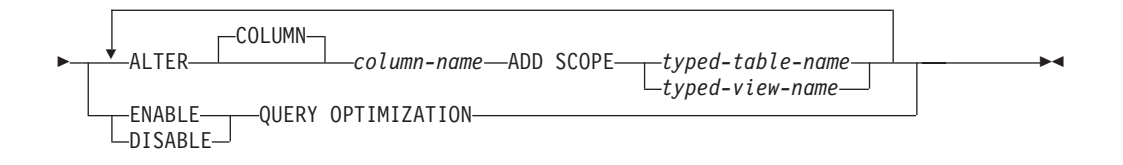

## 説明

*view-name*

変更するビューを指定します。ビューはカタログに記述されている必要がありま す。

## **ALTER COLUMN** *column-name*

変更される列の名前を指定します。 *column-name* は、ビューの既存の列を指定 するものでなければなりません (SQLSTATE 42703)。名前は非修飾でなければ なりません。

## **ADD SCOPE**

有効範囲が未定義である既存の参照タイプ列に、有効範囲を追加します (SQLSTATE 428DK)。列をスーパービューから継承することはできません (SQLSTATE 428DJ)。

*typed-table-name*

型付き表の名前を指定します。 *column-name* のデータ・タイプは REF(*S*) でなければなりません。 *S* は *typed-table-name* のタイプを表します (SQLSTATE 428DM)。値が *typed-table-name* の既存行を実際に参照してい ることを確認するための、 *column-name* の既存値の検査は行われません。

### *typed-view-name*

型付きビューの名前を指定します。 *column-name* のデータ・タイプは REF(*S*) でなければなりません。 *S* は *typed-view-name* のタイプを表します (SQLSTATE 428DM)。値が *typed-view-name* の既存行を実際に参照している ことを確認するための、*column-name* の既存値の検査は行われません。

**ENABLE QUERY OPTIMIZATION** または **DISABLE QUERY OPTIMIZATION** ビューおよびあらゆる関連の統計を照会の最適化の改善に使用するかどうかを指 定します。 DISABLE QUERY OPTIMIZATION は、ビューの作成時のデフォル ト値です。

## **ENABLE QUERY OPTIMIZATION**

ビューに、そのビューに関わる照会、またはそのビューの全選択に似た副照 会を含む照会の最適化の向上に使用できる統計が含まれることを指定しま す。

## **DISABLE QUERY OPTIMIZATION**

ビューおよびあらゆる関連の統計を照会の最適化の改善に使用しないことを 指定します。

## 規則

- v 以下の場合には、照会の最適化へのビューの使用可能化はできなくなります。
	- ビューが直接、間接に、マテリアライズ照会表 (MQT) を参照している。 MQT または統計ビューが統計ビューを参照する可能性があることに注意して ください。
	- 型付きビューになっている。

## 注

- v 照会の最適化への使用を考える場合、ビューに関しては以下の点に注意してくだ さい。
	- 集約操作や特殊操作を含むことはできない。
	- UNION、EXCEPT、INTERSECT といった操作を含むことはできない。
	- スカラー集約 (OLAP) 関数を含むことはできない。
- v 照会の最適化への使用が不可になるようビューが変更された場合は、そのビュー を照会最適化に使用していたキャッシュ照会プランが無効になります。照会の最 適化への使用が可能になるようビューが変更された場合は、直接、あるいは他の ビューを通じて間接的に、新たに使用可能にされたビュー参照と同じ表を参照し ているキャッシュ照会プランが無効になります。これらのキャッシュ照会プラン の無効化により、ビューの変更された照会最適化プロパティーを考慮に入れた再 有効化が暗黙的に行われます。

ビューの照会最適化プロパティーは、組み込み静的 SQL ステートメントには影 響しません。

# **ALTER WORK ACTION SET**

ALTER WORK ACTION SET ステートメントは、作業アクション・セットの作業 アクションを追加、変更、またはドロップすることによって、その作業アクショ ン・セットに変更を加えます。

## 呼び出し

このステートメントは、アプリケーション・プログラムに組み込むか、あるいは対 話式に発行することができます。 DYNAMICRULES の実行動作がパッケージに効 力を持つ場合にのみ、動的に準備できる実行可能ステートメントです (SQLSTATE 42509)。

## 許可

このステートメントの許可 ID が持つ特権には、 SYSADM または DBADM 権限 が含まれている必要があります。

# 構文

-- ALTER WORK ACTION SET *work-action-set-name* -

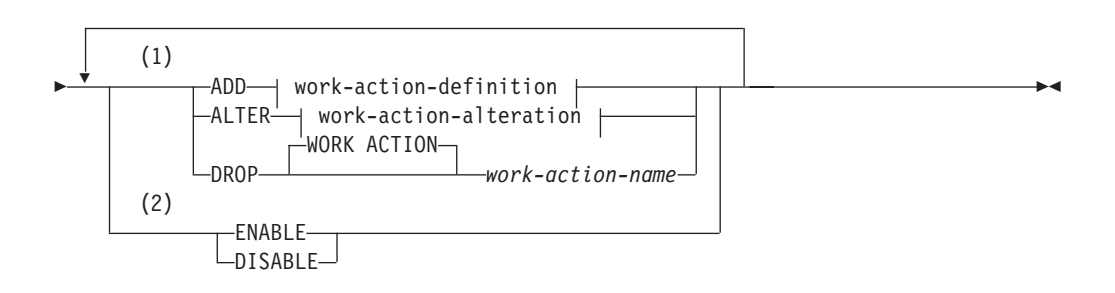

## **work-action-definition:**

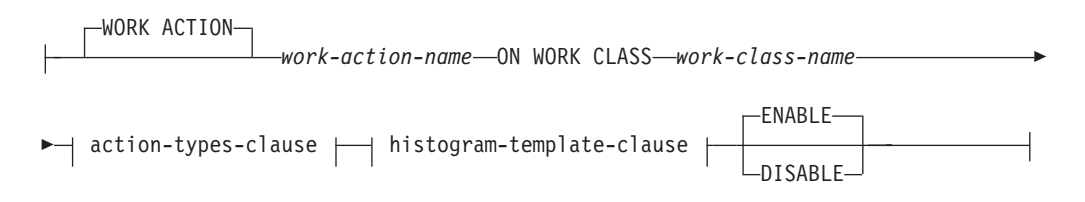

## **action-types-clause:**

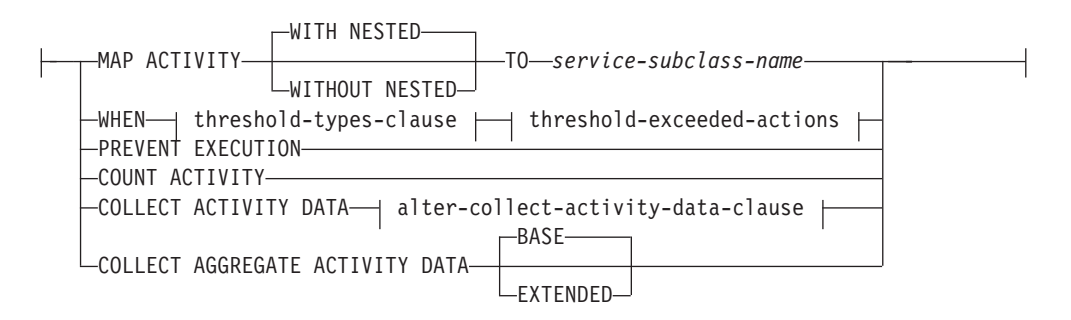

## **threshold-types-clause:**

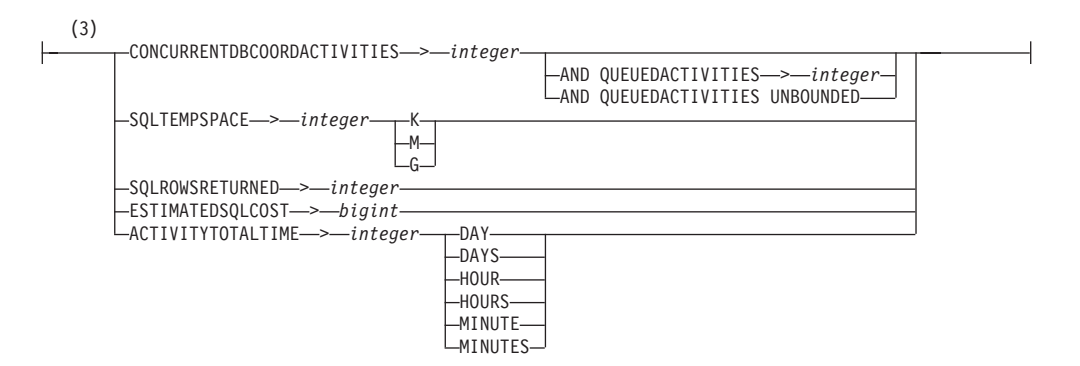

## **ALTER WORK ACTION SET**

### **threshold-exceeded-actions:**

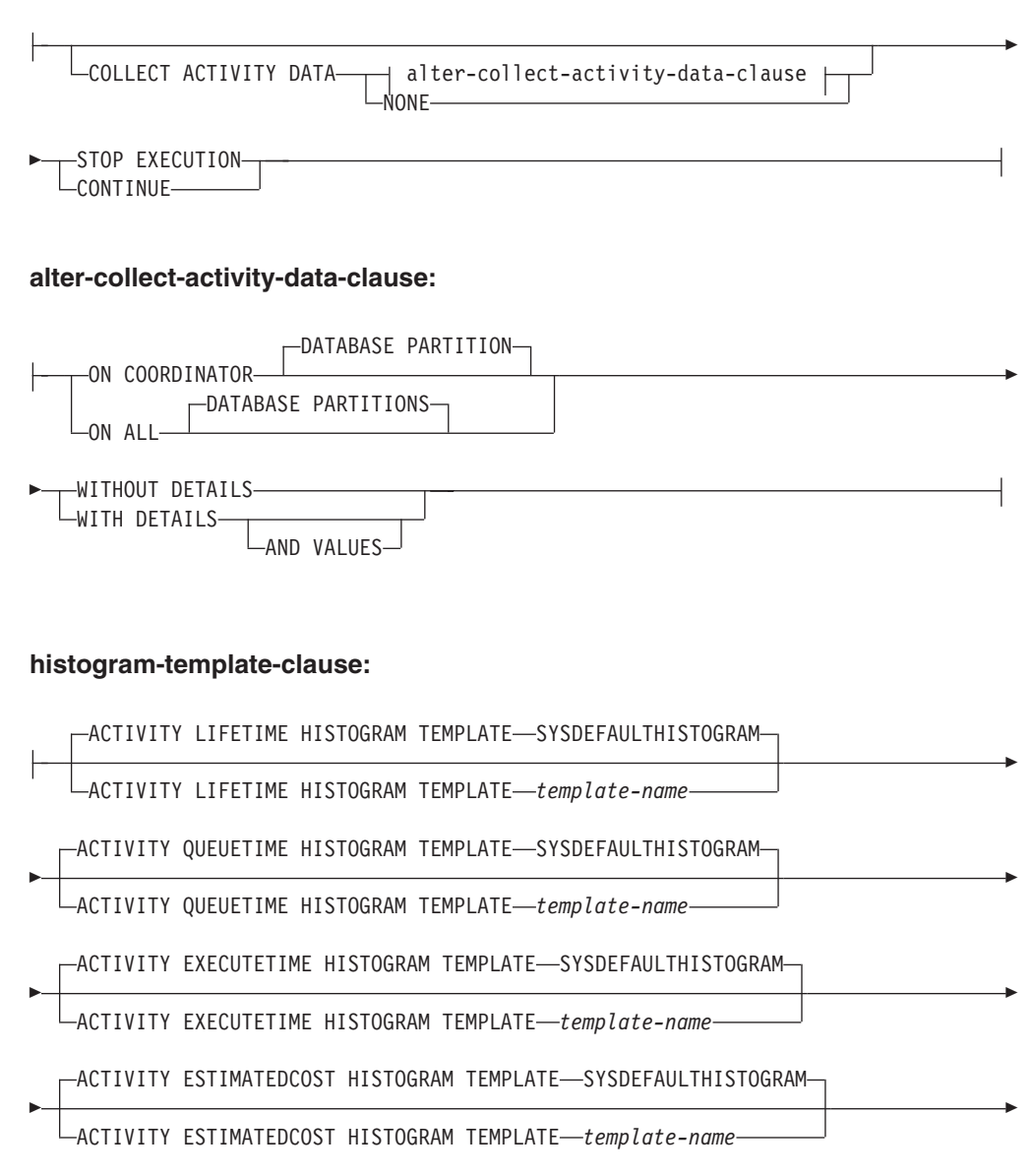

-ACTIVITY INTERARRIVALTIME HISTOGRAM TEMPLATE-SYSDEFAULTHISTOGRAM-

ACTIVITY INTERARRIVALTIME HISTOGRAM TEMPLATE *template-name*

## **work-action-alteration:**

-

WORK ACTION *work-action-name* -

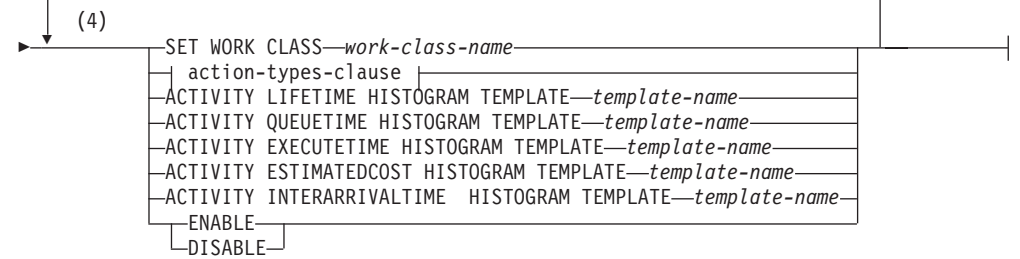

注**:**

- **1** ADD、ALTER、および DROP 節は、指定されている順に処理されます。
- **2** ENABLE または DISABLE 節は、1 つのステートメント内で 1 度だけ指定す ることができます。
- **3** 1 つの作業クラスに一度に適用できる同一しきい値タイプの作業アクション は、1 つだけです。しきい値作業アクションを変更するときに、しきい値述部 を変更することはできません。
- **4** 同じ節を複数回指定することはできません。

## 説明

#### *work-action-set-name*

変更する作業アクション・セットを識別します。これは、1 部構成の名前です。 これは、SQL ID です (通常 ID または区切り ID)。 *work-action-set-name* に は、現行のサーバー上の既存の作業アクション・セットを指定する必要がありま す (SQLSTATE 42704)。

## **ADD**

作業アクション・セットに作業アクションを追加します。

## **WORK ACTION** *work-action-name*

作業アクションの名前を指定します。 *work-action-name* は、現行のサーバ ーのこの作業アクション・セットの下に既存の作業アクションを識別するも のであってはなりません (SQLSTATE 42710)。 *work-action-name* の先頭に 'SYS' を使用することはできません (SQLSTATE 42939)。

## **ON WORK CLASS** *work-class-name*

この作業アクションが適用されるデータベース・アクティビティーを識別す る作業クラスを指定します。 *work-class-name* は、現行のサーバーの *work-class-set-name* に存在するものでなければなりません (SQLSTATE 42704)。

## **MAP ACTIVITY**

アクティビティーのマッピングの作業アクションを指定します。このアクシ ョンは、この作業アクション・セットが定義されているオブジェクトがサー ビス・スーパークラスである場合にのみ指定できます (SQLSTATE 5U034)。

## **WITH NESTED** または **WITHOUT NESTED**

このアクティビティーの下にネストされているアクティビティーをサー ビス・サブクラスにマップするかどうかを指定します。デフォルトは WITH NESTED です。

#### **WITH NESTED**

作業クラスに分類されるすべてのデータベース・アクティビティー のうちネスティング・レベルがゼロのもの、およびこのアクティビ ティーの下でネストされているすべてのデータベース・アクティビ ティーは、サービス・サブクラスにマップされます。つまり、ネス ティング・レベルがゼロより大きいアクティビティーは、ネスティ ング・レベルがゼロのアクティビティーと同じサービス・クラスの 下で実行されます。

## **WITHOUT NESTED**

作業クラスの下に分類されているデータベース・アクティビティー のうち、ネスティング・レベルがゼロのものだけがサービス・サブ クラスにマップされます。このアクティビティーの下にネストされ ているデータベース・アクティビティーは、そのアクティビティ ー・タイプに従って処理されます。

## **TO** *service-subclass-name*

アクティビティーのマップ先となるサービス・サブクラスを指定しま す。 *service-subclass-name* は、現行サーバーの *service-superclass-name* に既に存在するものでなければなりません (SQLSTATE 42704)。 *service-subclass-name* にデフォルトのサービス・サブクラス SYSDEFAULTSUBCLASS を指定することはできません (SQLSTATE 5U018)。

#### **WHEN**

この作業アクションが定義されている作業クラスに関連するデータベース・ アクティビティーに適用するしきい値を指定します。しきい値は、この作業 アクション・セットが定義されているデータベース・マネージャー・オブジ ェクトがデータベースである場合にのみ指定できます (SQLSTATE 5U034)。これらのしきい値は、データベース・マネージャーによって開始さ れた内部のデータベース・アクティビティー、または管理 SQL ルーチンに よって生成されたデータベース・アクティビティーには適用されません。

*threshold-types-clause*

有効なしきい値タイプについての説明は、『CREATE THRESHOLD』 ステートメントの項を参照してください。

*threshold-exceeded-actions*

しきい値を超過した場合の有効なアクションについて説明は、

『CREATE THRESHOLD』 ステートメントを参照してください。

### **PREVENT EXECUTION**

この作業アクションが定義されている作業クラスに関連するデータベース・ アクティビティーの実行を許可しないことを指定します (SQLSTATE 5U033)。

### **COUNT ACTIVITY**

作業クラスに関連するすべてのデータベース・アクティビティーを実行し、 1 つのアクティビティーが実行されるたびに作業クラスのカウンターを増加 させることを指定します。

## **COLLECT ACTIVITY DATA**

この作業アクションが定義されている作業クラスに関連する各アクティビテ

ィーについてのデータを、アクティビティー完了時に、アクティビティー・ イベント・モニター (アクティブになっている場合) に送信することを指定 します。

*alter-collect-activity-data-clause*

## **ON COORDINATOR DATABASE PARTITION**

アクティビティーのコーディネーターのデータベース・パーティシ ョンでのみアクティビティー・データを収集することを指定しま す。

## **ON ALL DATABASE PARTITIONS**

アクティビティーが処理されるすべてのデータベース・パーティシ ョンでアクティビティー・データを収集することを指定します。予 測しきい値の場合、しきい値を超過した場合の CONTINUE アクシ ョンも指定した場合にのみ、アクティビティー情報がすべてのパー ティションで収集されます。反応しきい値の場合、ON ALL

DATABASE PARTITIONS 節を指定しても効果はなく、アクティビ ティー情報は常にコーディネーター・パーティションでのみ収集さ れます。予測しきい値および反応しきい値の両方について、アクテ ィビティーの詳細または値は、コーディネーター・パーティション でのみ収集されます。

### **WITHOUT DETAILS**

この作業アクションが定義されている作業クラスに関連する各アク ティビティーについてのデータを、アクティビティー完了時に、ア クティビティー・イベント・モニター (アクティブになっている場 合) に送信することを指定します。ステートメントおよびコンパイ ル環境の情報はイベント・モニターに送信されません。

#### **WITH DETAILS**

ステートメントやコンパイル環境の情報を含むアクティビティーに ついて、これらの情報をアクティビティー・イベント・モニター (アクティブになっている場合) に送信することを指定します。

#### **AND VALUES**

アクティビティーに入力データ値が含まれている場合、それを アクティビティー・イベント・モニター (アクティブになって いる場合) に送信することを指定します。

#### **NONE**

この作業アクションが定義されている作業クラスに関連付けられている 各アクティビティーについてはアクティビティー・データを収集しない ことを指定します。

## **COLLECT AGGREGATE ACTIVITY DATA**

この作業アクションが定義されている作業クラスに関連するアクティビティ ーについて、集約アクティビティー・データをキャプチャーし、統計イベン ト・モニター (アクティブになっている場合) に送信することを指定しま す。この情報は、**wlm\_collect\_int** データベース構成パラメーターで指定さ れたインターバルにより周期的に収集されます。デフォルトは COLLECT

AGGREGATE ACTIVITY DATA BASE です。この節は、データベースに適 用される作業アクション・セットで定義されている作業アクションには指定 できません。

#### **BASE**

この作業アクションが定義されている作業クラスに関連するアクティビ ティーについて、基礎集約アクティビティー・データをキャプチャー し、統計イベント・モニター (アクティブになっている場合) に送信す ることを指定します。基礎集約アクティビティー・データには以下のも のが含まれます。

- アクティビティー・コストの最高水準点の見積もり
- v 戻り行数の最高水準点
- TEMPORARY 表スペース使用量の最高水準点
- アクティビティー存続時間のヒストグラム
- アクティビティー・キュー時間のヒストグラム
- アクティビティー実行時間のヒストグラム

#### **EXTENDED**

この作業アクションが定義されている作業クラスに関連するアクティビ ティーについて、すべての集約アクティビティー・データをキャプチャ ーし、統計イベント・モニター (アクティブになっている場合) に送信 することを指定します。これには、すべての基礎集約アクティビティ ー・データに加えて、以下のものが含まれます。

- v アクティビティー・データ操作言語 (DML) の見積コスト・ヒストグ ラム
- v アクティビティー DML の到着間隔時間のヒストグラム

#### **ENABLE** または **DISABLE**

データベース・アクティビティーをサブミットする際にこの作業アクション を考慮するかどうかを指定します。デフォルトは ENABLE です。

### **ENABLE**

この作業アクションが有効であり、データベース・アクティビティーの サブミット時に考慮することを指定します。

## **DISABLE**

作業アクションが無効であり、データベース・アクティビティーのサブ ミット時に考慮の対象にならないことを指定します。

#### *histogram-template-clause*

この作業アクションの割り当て先の作業クラスに関連するアクティビティー の集約アクティビティー・データを収集する際に使用するヒストグラム・テ ンプレートを指定します。作業クラスの集約アクティビティー・データが収 集されるのは、作業アクション・タイプが COLLECT AGGREGATE ACTIVITY DATA となっている場合だけです。

#### **ACTIVITY LIFETIME HISTOGRAM TEMPLATE** *template-name*

特定のインターバルの中で実行された (この作業アクションの割り当て 先作業クラスに関連する) DB2 アクティビティーの所要時間 (マイクロ 秒) に関する統計データを収集するために使用されるヒストグラムを記 述するテンプレートを指定します。この時間には、キューに入っていた
時間と実行時間の両方が含まれます。デフォルトは SYSDEFAULTHISTOGRAM です。この情報は、COLLECT AGGREGATE ACTIVITY DATA 節と、その BASE または EXTENDED のどちらかのオプションが指定されている場合にのみ収集 されます。

- **ACTIVITY QUEUETIME HISTOGRAM TEMPLATE** *template-name* 特定のインターバルの中で (この作業アクションが割り当てられている 作業クラスに関連する) DB2 アクティビティーがキューに入れられてい た時間の長さ (マイクロ秒単位) に関する、統計データの収集に使用さ れるヒストグラムを記述する、テンプレートを指定します。デフォルト は SYSDEFAULTHISTOGRAM です。この情報は、COLLECT AGGREGATE ACTIVITY DATA 節と、その BASE または EXTENDED のどちらかのオプションが指定されている場合にのみ収集 されます。
- **ACTIVITY EXECUTETIME HISTOGRAM TEMPLATE** *template-name* 特定のインターバルの中で (この作業アクションが割り当てられている 作業クラスに関連する) DB2 アクティビティーが実行されている時間の 長さ (マイクロ秒単位) に関する、統計データの収集に使用されるヒス トグラムを記述する、テンプレートを指定します。この時間には、アク ティビティーがキューに入っていた時間は含まれません。このヒストグ ラムでは、アクティビティーが実行される各データベース・パーティシ ョンごとにアクティビティーの実行時間が収集されます。アクティビテ ィーのコーディネーターのデータベース・パーティションの場合、これ はエンドツーエンドの実行時間です (つまり、存続時間からキューに入 っていた時間を差し引いた時間)。コーディネーター・データベース・パ ーティション以外の場合、これはこれらのパーティションがアクティビ ティーの代わりに費やした時間です。特定のアクティビティーの実行 中、DB2 は、リモート・データベース・パーティションに対して作業を 複数回提示することがあります。リモート・パーティションはそのたび にアクティビティーのオカレンスの実行時間を収集します。そのため、 実行時間のヒストグラムの数は、データベース・パーティションで実行 された固有アクティビティーの実際の数とは異なる場合があります。デ フォルトは SYSDEFAULTHISTOGRAM です。この情報は、COLLECT AGGREGATE ACTIVITY DATA 節と、その BASE または EXTENDED のどちらかのオプションが指定されている場合にのみ収集 されます。
- **ACTIVITY ESTIMATEDCOST HISTOGRAM TEMPLATE** *template-name* この作業アクションの割り当て先作業クラスに関連する DML アクティ ビティーの見積コスト (timeron 単位) に関する統計データを収集するた めに使用されるヒストグラムを記述するテンプレートを指定します。デ フォルトは SYSDEFAULTHISTOGRAM です。この情報は、COLLECT AGGREGATE ACTIVITY DATA 節とその EXTENDED オプションが 指定されている場合にのみ収集されます。

#### **ACTIVITY INTERARRIVALTIME HISTOGRAM TEMPLATE**

*template-name*

この作業アクションの割り当て先作業クラスに関連するすべてのアクテ ィビティーについて、1 つの DML アクティビティーの到着から次の

DML アクティビティーの到着までの間の時間の長さ (マイクロ秒単位) に関する統計データを収集するために使用されるヒストグラムを記述す るテンプレートを指定します。デフォルトは SYSDEFAULTHISTOGRAM です。この情報は、COLLECT

AGGREGATE ACTIVITY DATA 節とその EXTENDED オプションが 指定されている場合にのみ収集されます。

#### **ALTER**

作業アクションの定義を変更します。この作業アクションが適用される作業クラ ス、およびその作業クラスに属するデータベース・アクティビティーに適用され るアクションを変更できます。

#### **WORK ACTION** *work-action-name*

作業アクションを識別します。*work-action-name* には、現行のサーバーに存 在する作業アクションを、この作業アクション・セットの下に指定する必要 があります (SQLSTATE 42704)。

### **SET WORK CLASS** *work-class-name*

この作業アクションが適用されるデータベース・アクティビティーを識別す る作業クラスを指定します。 *work-class-name* は、現行のサーバーの *work-class-set-name* に存在するものでなければなりません (SQLSTATE 42704)。

### **MAP ACTIVITY**

アクティビティーのマッピングの作業アクションを指定します。このアクシ ョンは、この作業アクション・セットが定義されているオブジェクトがサー ビス・スーパークラスである場合にのみ指定できます (SQLSTATE 5U034)。

### **WITH NESTED** または **WITHOUT NESTED**

このアクティビティーの下にネストされているアクティビティーをサー ビス・サブクラスにマップするかどうかを指定します。デフォルトは WITH NESTED です。

#### **WITH NESTED**

作業クラスに分類されているネスティング・レベルがゼロのすべて のデータベース・アクティビティー、およびこのアクティビティー の下にネストされているすべてのデータベース・アクティビティー が、サービス・サブクラスにマップされます。

#### **WITHOUT NESTED**

作業クラスの下に分類されているデータベース・アクティビティー のうち、ネスティング・レベルがゼロのものだけがサービス・サブ クラスにマップされます。このアクティビティーの下にネストされ ているデータベース・アクティビティーは、そのアクティビティ ー・タイプに従って処理されます。

### **TO** *service-subclass-name*

アクティビティーのマップ先となるサービス・サブクラスを指定しま す。 *service-subclass-name* は、現行サーバーの *service-superclass-name* に既に存在するものでなければなりません (SQLSTATE 42704)。

*service-subclass-name* にデフォルトのサービス・サブクラス SYSDEFAULTSUBCLASS を指定することはできません (SQLSTATE 5U018)。

#### **WHEN**

この作業アクションが定義されている作業クラスに関連するデータベース・ アクティビティーに適用するしきい値を指定します。しきい値は、この作業 アクション・セットが定義されているデータベース・マネージャー・オブジ ェクトがデータベースである場合にのみ指定できます (SQLSTATE 5U034)。これらのしきい値は、データベース・マネージャーによって開始さ れた内部のデータベース・アクティビティー、または管理 SQL ルーチンに よって生成されたデータベース・アクティビティーには適用されません。

#### *threshold-types-clause*

有効なしきい値タイプについての説明は、『CREATE THRESHOLD』 ステートメントの項を参照してください。

*threshold-exceeded-actions*

しきい値を超過した場合の有効なアクションについて説明は、

『CREATE THRESHOLD』 ステートメントを参照してください。

## **PREVENT EXECUTION**

この作業アクションが定義されている作業クラスに関連するデータベース・ アクティビティーの実行を許可しないことを指定します (SQLSTATE 5U033)。

### **COUNT ACTIVITY**

作業クラスに関連するすべてのデータベース・アクティビティーを実行し、 1 つのアクティビティーが実行されるたびに作業クラスのカウンターを増加 させることを指定します。

### **COLLECT ACTIVITY DATA**

この作業アクションが定義されている作業クラスに関連する各アクティビテ ィーについてのデータを、アクティビティー完了時に、アクティビティー・ イベント・モニター (アクティブになっている場合) に送信することを指定 します。

*alter-collect-activity-data-clause*

#### **ON COORDINATOR DATABASE PARTITION**

アクティビティーのコーディネーターのデータベース・パーティシ ョンでのみアクティビティー・データを収集することを指定しま す。

#### **ON ALL DATABASE PARTITIONS**

アクティビティーが処理されるすべてのデータベース・パーティシ ョンでアクティビティー・データを収集することを指定します。予 測しきい値の場合、しきい値を超過した場合の CONTINUE アクシ ョンも指定した場合にのみ、アクティビティー情報がすべてのパー ティションで収集されます。反応しきい値の場合、ON ALL DATABASE PARTITIONS 節を指定しても効果はなく、アクティビ ティー情報は常にコーディネーター・パーティションでのみ収集さ

れます。予測しきい値および反応しきい値の両方について、アクテ ィビティーの詳細または値は、コーディネーター・パーティション でのみ収集されます。

### **WITHOUT DETAILS**

この作業アクションが定義されている作業クラスに関連する各アク ティビティーについてのデータを、アクティビティー完了時に、ア クティビティー・イベント・モニター (アクティブになっている場 合) に送信することを指定します。ステートメントおよびコンパイ ル環境の情報はイベント・モニターに送信されません。

#### **WITH DETAILS**

ステートメントやコンパイル環境の情報を含むアクティビティーに ついて、これらの情報をアクティビティー・イベント・モニター (アクティブになっている場合) に送信することを指定します。

#### **AND VALUES**

アクティビティーに入力データ値が含まれている場合、それを アクティビティー・イベント・モニター (アクティブになって いる場合) に送信することを指定します。

#### **NONE**

この作業アクションが定義されている作業クラスに関連付けられている 各アクティビティーについてはアクティビティー・データを収集しない ことを指定します。

### **COLLECT AGGREGATE ACTIVITY DATA**

この作業アクションが定義されている作業クラスに関連するアクティビティ ーについて、集約アクティビティー・データをキャプチャーし、統計イベン ト・モニター (アクティブになっている場合) に送信することを指定しま す。この情報は、**wlm\_collect\_int** データベース構成パラメーターで指定さ れたインターバルにより周期的に収集されます。デフォルトは COLLECT AGGREGATE ACTIVITY DATA BASE です。この節は、データベースに適 用される作業アクション・セットで定義されている作業アクションには指定 できません。

### **BASE**

この作業アクションが定義されている作業クラスに関連するアクティビ ティーについて、基礎集約アクティビティー・データをキャプチャー し、統計イベント・モニター (アクティブになっている場合) に送信す ることを指定します。基礎集約アクティビティー・データには以下のも のが含まれます。

- アクティビティー・コストの最高水準点の見積もり
- v 戻り行数の最高水準点
- TEMPORARY 表スペース使用量の最高水準点
- アクティビティー存続時間のヒストグラム
- アクティビティー・キュー時間のヒストグラム
- アクティビティー実行時間のヒストグラム

#### **EXTENDED**

この作業アクションが定義されている作業クラスに関連するアクティビ

ティーについて、すべての集約アクティビティー・データをキャプチャ ーし、統計イベント・モニター (アクティブになっている場合) に送信 することを指定します。これには、すべての基礎集約アクティビティ ー・データに加えて、以下のものが含まれます。

- アクティビティー DML の見積コストのヒストグラム
- v アクティビティー DML の到着間隔時間のヒストグラム
- **ACTIVITY LIFETIME HISTOGRAM TEMPLATE** *template-name*
	- 特定のインターバルの中で実行された (この作業アクションの割り当て先作 業クラスに関連する) DB2 アクティビティーの所要時間 (マイクロ秒) に関 する統計データを収集するために使用されるヒストグラムを記述するテンプ レートを指定します。この時間には、キューに入っていた時間と実行時間の 両方が含まれます。デフォルトは SYSDEFAULTHISTOGRAM です。この 情報は、COLLECT AGGREGATE ACTIVITY DATA 節と、その BASE ま たは EXTENDED のどちらかのオプションが指定されている場合にのみ収 集されます。

## **ACTIVITY QUEUETIME HISTOGRAM TEMPLATE** *template-name*

特定のインターバルの中で (この作業アクションが割り当てられている作業 クラスに関連する) DB2 アクティビティーがキューに入れられていた時間 の長さ (マイクロ秒単位) に関する、統計データの収集に使用されるヒスト グラムを記述する、テンプレートを指定します。デフォルトは SYSDEFAULTHISTOGRAM です。この情報は、COLLECT AGGREGATE ACTIVITY DATA 節と、その BASE または EXTENDED のどちらかのオ プションが指定されている場合にのみ収集されます。

### **ACTIVITY EXECUTETIME HISTOGRAM TEMPLATE** *template-name*

特定のインターバルの中で (この作業アクションが割り当てられている作業 クラスに関連する) DB2 アクティビティーが実行されている時間の長さ (マ イクロ秒単位) に関する、統計データの収集に使用されるヒストグラムを記 述する、テンプレートを指定します。この時間には、アクティビティーがキ ューに入っていた時間は含まれません。このヒストグラムでは、アクティビ ティーが実行される各データベース・パーティションごとにアクティビティ ーの実行時間が収集されます。アクティビティーのコーディネーターのデー タベース・パーティションの場合、これはエンドツーエンドの実行時間です (つまり、存続時間からキューに入っていた時間を差し引いた時間)。コーデ ィネーター・データベース・パーティション以外の場合、これはこれらのパ ーティションがアクティビティーの代わりに費やした時間です。特定のアク ティビティーの実行中、DB2 は、リモート・データベース・パーティショ ンに対して作業を複数回提示することがあります。リモート・パーティショ ンはそのたびにアクティビティーのオカレンスの実行時間を収集します。そ のため、実行時間のヒストグラムの数は、データベース・パーティションで 実行された固有アクティビティーの実際の数とは異なる場合があります。デ フォルトは SYSDEFAULTHISTOGRAM です。この情報は、COLLECT AGGREGATE ACTIVITY DATA 節と、その BASE または EXTENDED の どちらかのオプションが指定されている場合にのみ収集されます。

# **ACTIVITY ESTIMATEDCOST HISTOGRAM TEMPLATE** *template-name* この作業アクションの割り当て先作業クラスに関連するデータ操作言語 (DML) アクティビティーの見積コスト (timeron 単位) に関する統計データ

を収集するために使用されるヒストグラムを記述するテンプレートを指定し ます。デフォルトは SYSDEFAULTHISTOGRAM です。この情報は、 COLLECT AGGREGATE ACTIVITY DATA 節とその EXTENDED オプシ ョンが指定されている場合にのみ収集されます。

**ACTIVITY INTERARRIVALTIME HISTOGRAM TEMPLATE** *template-name* この作業アクションの割り当て先作業クラスに関連するすべてのアクティビ ティーについて、1 つの DML アクティビティーの到着から次の DML ア クティビティーの到着までの間の時間の長さ (マイクロ秒単位) に関する統 計データを収集するために使用されるヒストグラムを記述するテンプレート を指定します。デフォルトは SYSDEFAULTHISTOGRAM です。この情報 は、COLLECT AGGREGATE ACTIVITY DATA 節とその EXTENDED オ プションが指定されている場合にのみ収集されます。

## **ENABLE** または **DISABLE**

データベース・アクティビティーをサブミットする際にこの作業アクション を考慮するかどうかを指定します。

#### **ENABLE**

この作業アクションが有効であり、データベース・アクティビティーの サブミット時に考慮することを指定します。

#### **DISABLE**

作業アクションが無効であり、データベース・アクティビティーのサブ ミット時に考慮の対象にならないことを指定します。

### **DROP** *work-action-name*

作業アクション・セットから作業アクションをドロップします。 *work-action-name* には、現行のサーバーに存在する作業アクションを、この作業 アクション・セットの下に指定する必要があります (SQLSTATE 42704)。

#### **ENABLE** または **DISABLE**

データベース・アクティビティーをサブミットする際にこの作業アクション・セ ットを考慮するかどうかを指定します。

### **ENABLE**

この作業アクション・セットが有効であり、データベース・アクティビティ ーのサブミット時に考慮することを指定します。

#### **DISABLE**

この作業アクション・セットが無効であり、データベース・アクティビティ ーのサブミット時に考慮の対象とならないことを指定します。

## 規則

- v ワークロード管理 (WLM) 排他 SQL ステートメントの後は COMMIT または ROLLBACK ステートメントでなければなりません (SQLSTATE 5U021)。 WLM 排他 SQL ステートメントは次のとおりです。
	- CREATE HISTOGRAM TEMPLATE、ALTER HISTOGRAM TEMPLATE、また は DROP (HISTOGRAM TEMPLATE)
	- CREATE SERVICE CLASS、ALTER SERVICE CLASS、または DROP (SERVICE CLASS)
	- CREATE THRESHOLD、ALTER THRESHOLD、または DROP (THRESHOLD)
- CREATE WORK ACTION SET、ALTER WORK ACTION SET、または DROP (WORK ACTION SET)
- CREATE WORK CLASS SET、ALTER WORK CLASS SET、または DROP (WORK CLASS SET)
- CREATE WORKLOAD、ALTER WORKLOAD、または DROP (WORKLOAD)
- GRANT (ワークロード特権) または REVOKE (ワークロード特権)
- v WLM 排他 SQL ステートメントをグローバル・トランザクション (例えば XA トランザクション) 内で発行することはできません (SQLSTATE 51041)。

### 注

v 変更はシステム・カタログに書き込まれますが、コミットされるまでは有効にな りません。これは、ステートメントを発行する接続の場合でも当てはまります。

### 例

例 *1:* DATABASE\_ACTIONS 作業アクション・セットに変更を加え、作業クラス LARGE SELECTS を使用して 2 つの作業アクションを追加します。作業アクショ ン ONE CONCURRENT SELECT では、一度に並行して実行できるアクティビティ ーの数を制御するために 1 をしきい値として適用し、キューに入れることのできる アクティビティーの最大数を 3 にします。作業アクション BIG ROWS RETURNED では、そのクラスに含まれるデータベース・アクティビテ ィーから戻せる行の数を 1 000 000 に制限します。

**ALTER WORK ACTION SET** DATABASE\_ACTIONS

**ADD WORK ACTION** ONE\_CONCURRENT\_SELECT **ON WORK CLASS** LARGE\_SELECTS **WHEN CONCURRENTDBCOORDACTIVITIES >** 1 **AND QUEUEDACTIVITIES >** 3 **STOP EXECUTION ADD WORK ACTION** BIG\_ROWS\_RETURNED **ON WORK CLASS** LARGE\_SELECTS **WHEN SQLROWSRETURNED >** 1000000 **STOP EXECUTION**

例 *2:* ADMIN\_APPS\_ACTIONS 作業アクション・セットに変更を加えて、 MAP\_SELECTS 作業アクションを変更し、作業クラス SELECT\_CLASS の下のスー パー・サービス・クラス ADMIN\_APPS で実行されるすべてのアクティビティーを サービス・サブクラス ALL\_SELECTS にマップします。また、作業クラス UPDATE CLASS で実行されるすべてのアクティビティーをサービス・サブクラス ALL SELECTS にマップする、MAP UPDATES という名前の新規作業アクション を追加します。

**ALTER WORK ACTION SET** ADMIN\_APPS\_ACTIONS **ALTER WORK ACTION** MAP\_SELECTS **MAP ACTIVITY TO** ALL\_SELECTS **ADD WORK ACTION** MAP\_UPDATES **ON WORK CLASS** UPDATE\_CLASS **MAP ACTIVITY TO** ALL\_SELECTS

# **ALTER WORK CLASS SET**

ALTER WORK CLASS SET ステートメントは、作業クラス・セットに作業クラス を追加、変更、またはドロップします。

## 呼び出し

このステートメントは、アプリケーション・プログラムに組み込むか、あるいは対 話式に発行することができます。 DYNAMICRULES の実行動作がパッケージに効

## **ALTER WORK CLASS SET**

力を持つ場合にのみ、動的に準備できる実行可能ステートメントです (SQLSTATE 42509)。

## 許可

このステートメントの許可 ID が持つ特権には、 SYSADM または DBADM 権限 が含まれている必要があります。

## 構文

-- ALTER WORK CLASS SET *work-class-set-name* -

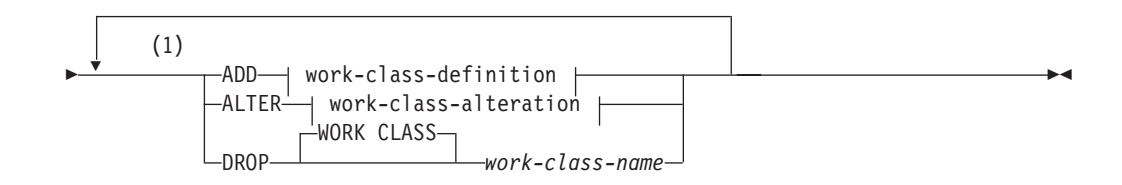

### **work-class-definition:**

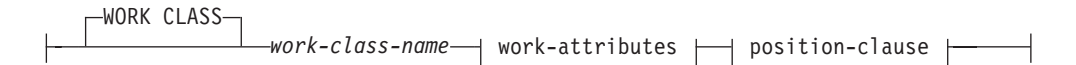

### **work-attributes:**

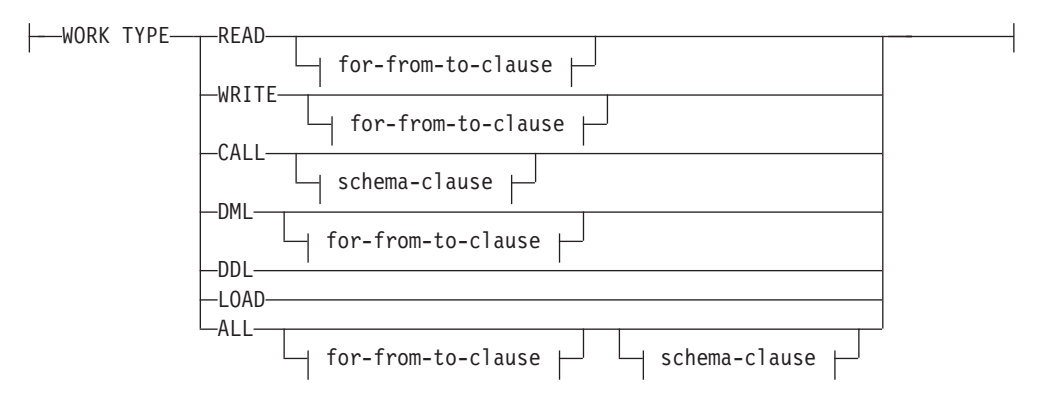

#### **for-from-to-clause:**

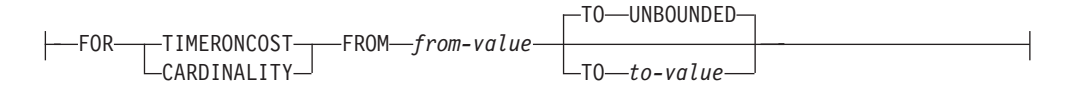

### **schema-clause:**

ROUTINES IN SCHEMA *schema-name*

### **position-clause:**

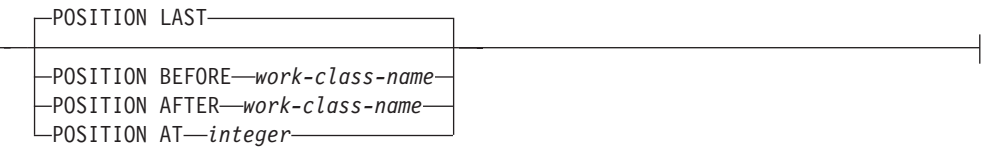

#### **work-class-alteration:**

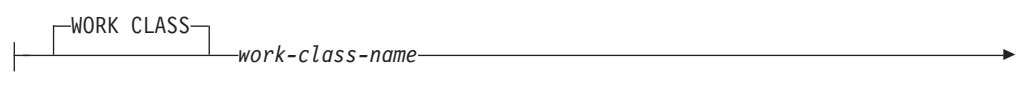

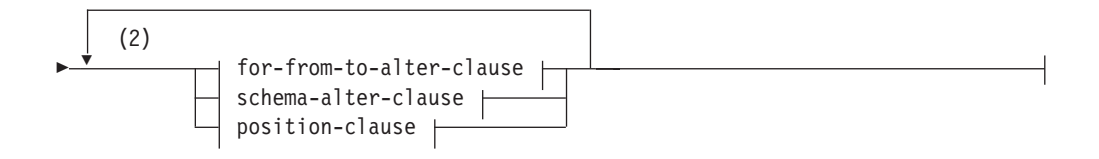

## **for-from-to-alter-clause:**

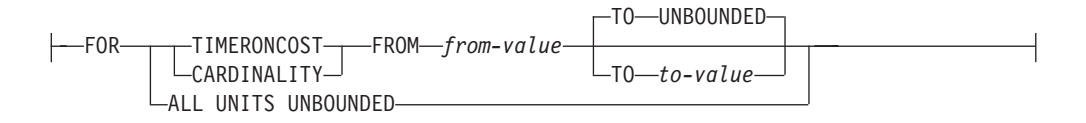

### **schema-alter-clause:**

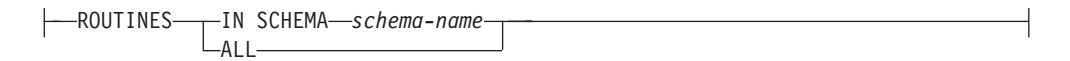

### 注**:**

- **1** ADD、ALTER、および DROP 節は、指定されている順に処理されます。
- **2** 同じ節を複数回指定することはできません。

## 説明

#### *work-class-set-name*

変更する作業クラス・セットを識別します。これは、1 部構成の名前です。これ は、SQL ID です (通常 ID または区切り ID)。 *work-class-set-name* には、現行 のサーバー上に既存の作業クラス・セット名を指定する必要があります (SQLSTATE 42704)。

#### **ADD**

作業クラス・セットに作業クラスを追加します。詳細は、『CREATE WORK CLASS SET』 の項を参照してください。

### **ALTER**

データベース・アクティビティーの属性と、作業クラス・セット内での特定の作 業クラスの位置を変更します。

## **WORK CLASS** *work-class-name*

変更する作業クラスを識別します。*work-class-name* には、現行のサーバー 上の作業クラス・セットに既存の作業クラスを指定する必要があります (SQLSTATE 42704)。

#### **DROP**

作業クラス・セットから作業クラスをドロップします。

#### **WORK CLASS** *work-class-name*

ドロップする作業クラスを識別します。*work-class-name* には、現行のサー バー上の作業クラス・セットに既存の作業クラスを指定する必要があります (SQLSTATE 42704)。この作業クラス・セットに関連付けられている作業ア クション・セットのいずれかに従属する作業アクションがある作業クラスは ドロップできません (SQLSTATE 42893)。

*for-to-from-alter-clause*

#### **FOR**

FROM *from-value* TO *to-value* 節で指定されている情報のタイプを示しま す。 FOR 節は、以下の作業タイプでのみ使用されます。

- $\cdot$  READ
- WRITE
- DML
- ALL

### **TIMERONCOST**

作業の見積コスト (timeron 単位)。この値は、作業が FROM *from-value* TO *to-value* 節で指定された範囲に入るかどうかを判断するのに使用さ れます。

#### **CARDINALITY**

作業の見積カーディナリティー。この値は、作業が FROM *from-value* TO *to-value* 節で指定された範囲に入るかどうかを判断するのに使用さ れます。

**FROM** *from-value* **TO UNBOUNDED** または **FROM** *from-value* **TO** *to-value*

timeron 値 (見積コストの場合) またはカーディナリティーの範囲を指定 します。データベース・アクティビティーがこの作業クラスに属するた めには、この範囲に収まっていなければなりません。この範囲には、 *from-value* および *to-value* が含まれています。この範囲は以下の作業タ イプでのみ使用されます。

- $\cdot$  READ
- WRITE
- DML
- ALL

### **FROM** *from-value* **TO UNBOUNDED**

*from-value* は、ゼロまたは正の DOUBLE 値でなければなりません (SQLSTATE 5U019)。範囲に上限はありません。

#### **FROM** *from-value* **TO** *to-value*

*from-value* はゼロまたは正の DOUBLE 値でなければならず、 *to-value* は正の DOUBLE 値でなければなりません。 *from-value* は *to-value* 以下でなければなりません (SQLSTATE 5U019)。

### **ALL UNITS UNBOUNDED**

FROM *from-value* TO *to-value* 節に範囲を指定せず、指定した作業タイ プに含まれるすべての作業を組み込むことを示します。

*schema-alter-clause*

#### **ROUTINES**

この節は、作業タイプが CALL または ALL で、データベース・アク ティビティーが CALL ステートメントの場合にのみ使用されます。

#### **IN SCHEMA** *schema-name*

CALL ステートメントが呼び出すプロシージャーのスキーマ名を指 定します。

### **ALL**

すべてのスキーマを組み込むことを指定します。

### *position-clause*

## **POSITION**

この作業クラスを作業クラス・セット内のどの位置に配置するかを指定 します。この位置によって、作業クラスが評価される順序が決まりま す。実行時に作業クラスの割り当てを実行する際、データベース・マネ ージャーは、まずデータベースまたはサービス・スーパークラスのどち らかのオブジェクトに関連付けられている作業クラス・セットを判別し ます。次に、その作業クラス・セット内で最初に一致する作業クラスが 選択されます。このキーワードが指定されていない場合、作業クラスは 最後尾に配置されます。

#### **LAST**

作業クラスを、作業クラス・セット内で作業クラスの番号付きリス トの最後尾に配置することを指定します。

#### **BEFORE** *work-class-name*

作業クラスを、リストの作業クラス *work-class-name* の前に配置す ることを指定します。 *work-class-name* は、現行のサーバー上に存 在する作業クラス・セットの作業クラスを識別するものでなければ なりません (SQLSTATE 42704)。

### **AFTER** *work-class-name*

作業クラスを、リストの作業クラス *work-class-name* の後に配置す ることを指定します。 *work-class-name* は、現行のサーバー上に存 在する作業クラス・セットの作業クラスを識別するものでなければ なりません (SQLSTATE 42704)。

#### **AT** *position*

作業クラス・セット内で作業クラスを配置する位置を、作業クラス の番号付きリストの中での絶対位置として指定します。この値に は、任意の正整数値を指定できます (SQLSTATE 42615)。 *position* が既存の作業クラスの数に 1 を足した値より大きい場合、その作業 クラスは作業クラス・セットの最後尾に配置されます。

## 規則

- v ワークロード管理 (WLM) 排他 SQL ステートメントの後は COMMIT または ROLLBACK ステートメントでなければなりません (SQLSTATE 5U021)。 WLM 排他 SQL ステートメントは次のとおりです。
	- CREATE HISTOGRAM TEMPLATE、ALTER HISTOGRAM TEMPLATE、また は DROP (HISTOGRAM TEMPLATE)
	- CREATE SERVICE CLASS、ALTER SERVICE CLASS、または DROP (SERVICE CLASS)
	- CREATE THRESHOLD、ALTER THRESHOLD、または DROP (THRESHOLD)
	- CREATE WORK ACTION SET、ALTER WORK ACTION SET、または DROP (WORK ACTION SET)
	- CREATE WORK CLASS SET、ALTER WORK CLASS SET、または DROP (WORK CLASS SET)
	- CREATE WORKLOAD、ALTER WORKLOAD、または DROP (WORKLOAD)
	- GRANT (ワークロード特権) または REVOKE (ワークロード特権)
- v WLM 排他 SQL ステートメントをグローバル・トランザクション (例えば XA トランザクション) 内で発行することはできません (SQLSTATE 51041)。

### 注

v 変更はシステム・カタログに書き込まれますが、コミットされるまでは有効にな りません。これは、ステートメントを発行する接続の場合でも当てはまります。

### 例

例 *1:* 作業クラス・セット LARGE\_QUERIES に変更を加えて、既存の 2 つの作業 クラスの範囲がそれぞれ 100 000 から始まって上限なしとなるように設定します。 見積コスト (timeron 単位) が 10 000 以上のすべての SELECT ステートメントに 3 つ目の作業クラスを追加し、この作業クラスが既存の 2 つの作業クラスよりも高 い優先順位を持つように配置します。

```
ALTER WORK CLASS SET LARGE_QUERIES
  ALTER WORK CLASS LARGE_ESTIMATED_COST
  FOR TIMERONCOST FROM 100000 TO UNBOUNDED
  ALTER WORK CLASS LARGE_CARDINALITY
  FOR CARDINALITY FROM 100000 TO UNBOUNDED
  ADD WORK CLASS LARGE_SELECTS WORK TYPE READ
   FOR TIMERONCOST FROM 10000 TO UNBOUNDED POSITION AT 1
```
例 *2:* DML\_STATEMENTS という名前の作業クラス・セットに変更を加えて、 DELETE、INSERT、MERGE、または UPDATE ステートメントを含むすべての DML SELECT ステートメントを表す作業クラスを追加します。

```
ALTER WORK CLASS SET DML_STATEMENTS
  ADD WORK CLASS UPDATE_CLASS WORK TYPE WRITE
```
# **ALTER WORKLOAD**

ALTER WORKLOAD ステートメントは、ワークロードを変更します。

# 呼び出し

このステートメントは、アプリケーション・プログラムに組み込むか、あるいは対 話式に発行することができます。 DYNAMICRULES の実行動作がパッケージに効 力を持つ場合にのみ、動的に準備できる実行可能ステートメントです (SQLSTATE 42509)。

許可

このステートメントの許可 ID が持つ特権には、 SYSADM または DBADM 権限 が含まれている必要があります。

# 構文

-- ALTER WORKLOAD *workload-name* -

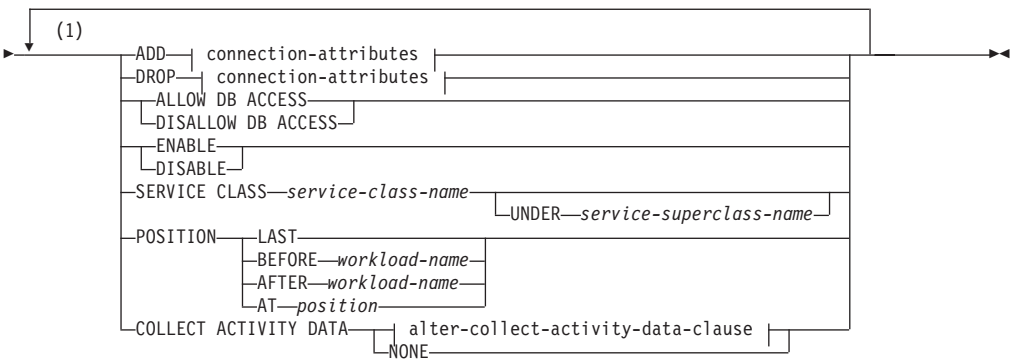

**connection-attributes:**

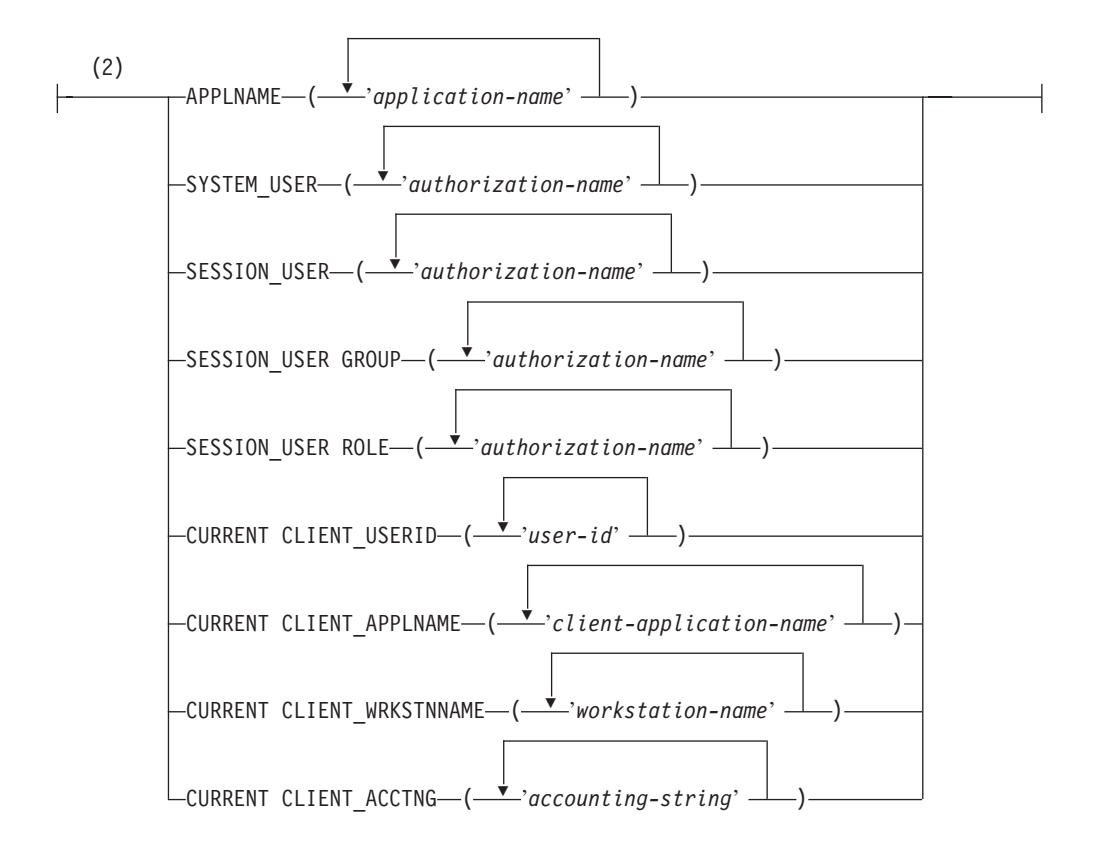

#### **alter-collect-activity-data-clause:**

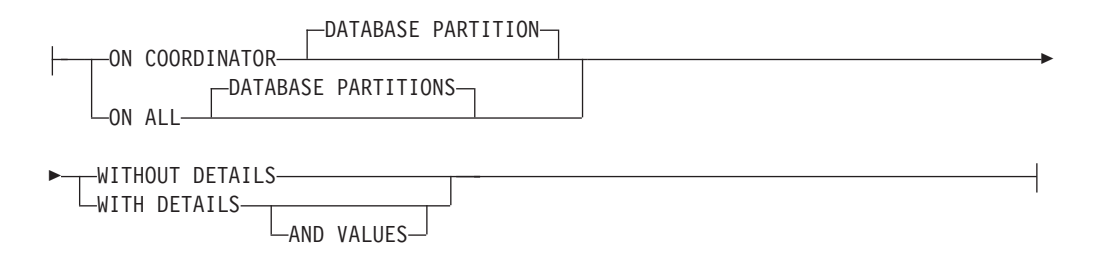

#### 注**:**

- **1** 同じ節を複数回指定することはできません。
- **2** 各接続属性節は、一度しか指定できません。

## 説明

#### *workload-name*

変更するワークロードを識別します。これは、1 部構成の名前です。これは、 SQL ID です (通常 ID または区切り ID)。 *workload-name* には、現行のサーバ ー上の既存のワークロードを指定する必要があります (SQLSTATE 42704)。

#### **ADD** *connection-attributes*

ワークロードの定義に 1 つ以上の接続属性の値を追加します。指定する各接続 属性の値は、ワークロードに既に定義されている値であってはなりません

(SQLSTATE 5U039)。*workload-name* が 'SYSDEFAULTUSERWORKLOAD' ま たは 'SYSDEFAULTADMWORKLOAD' の場合は、ADD オプションを指定でき ません (SQLSTATE 42832)。

**DROP** *connection-attributes*

ワークロードの定義から 1 つ以上の接続属性の値をドロップします。指定する 各接続属性の値は、ワークロードに定義されている値でなければなりません (SQLSTATE 5U040)。*workload-name* が 'SYSDEFAULTUSERWORKLOAD' ま たは 'SYSDEFAULTADMWORKLOAD' の場合は、DROP オプションを指定で きません (SQLSTATE 42832)。少なくとも 1 つの接続属性の値が定義されてい る必要があります。最後の接続属性の値はドロップできません (SQLSTATE 5U022)。

*connection-attributes*

ワークロードの接続属性の値を指定します。

**APPLNAME ('***application-name***', ...)**

APPLNAME 接続属性に 1 つ以上のアプリケーションを指定します。 1 つ のアプリケーション名をリストの中で複数回指定することはできません (SQLSTATE 42713)。 *application-name* は、大文字と小文字を区別して扱い ます。この値は、システム・モニター出力や LIST APPLICATIONS コマン ドからの出力の「アプリケーション名」フィールドに表示される値と等しく なります。

**SYSTEM\_USER ('***authorization-name***', ...)**

SYSTEM USER 接続属性に 1 つ以上の許可 ID を指定します。1 つの許可 ID をリストの中で複数回指定することはできません (SQLSTATE 42713)。

**SESSION\_USER ('***authorization-name***', ...)**

SESSION USER 接続属性に 1 つ以上の許可 ID を指定します。1 つの許可 ID をリストの中で複数回指定することはできません (SQLSTATE 42713)。

**SESSION\_USER GROUP ('***authorization-name***', ...)**

SESSION\_USER GROUP 接続属性に 1 つ以上の許可 ID を指定します。1 つの許可 ID をリストの中で複数回指定することはできません (SQLSTATE 42713)。

## **SESSION\_USER ROLE ('***authorization-name***', ...)**

SESSION\_USER ROLE 接続属性に 1 つ以上の許可 ID を指定します。こ のコンテキストでの SESSION 許可 ID のロールは、どのように取得された ロールであるかに関係なく、SESSION 許可 ID に使用可能なすべてのロー ルを参照します。1 つの許可 ID をリストの中で複数回指定することはでき ません (SQLSTATE 42713)。

**CURRENT CLIENT\_USERID ('***user-id***', ...)**

CURRENT CLIENT\_USERID 接続属性に 1 つ以上のクライアント・ユーザ ー ID を指定します。1 つのクライアント・ユーザー ID をリストの中で複 数回指定することはできません (SQLSTATE 42713)。

### **CURRENT CLIENT\_APPLNAME ('***client-application-name***', ...)**

CURRENT CLIENT\_APPLNAME 接続属性に 1 つ以上のアプリケーション を指定します。 1 つのアプリケーション名をリストの中で複数回指定する ことはできません (SQLSTATE 42713)。 *client-application-name* は、大文字 と小文字を区別して扱います。この値は、システム・モニター出力の「TP モニター・クライアント・アプリケーション名」フィールドに表示される値 と等しくなります。

#### **CURRENT CLIENT\_WRKSTNNAME ('***workstation-name***', ...)**

CURRENT CLIENT\_WRKSTNNAME 接続属性に 1 つ以上のクライアン ト・ワークステーション名を指定します。1 つのクライアント・ワークステ ーション名をリストの中で複数回指定することはできません (SQLSTATE 42713)。

**CURRENT CLIENT\_ACCTNG ('***accounting-string***', ...)**

CURRENT CLIENT\_ACCTNG 接続属性に 1 つ以上のクライアント会計情 報ストリングを指定します。1 つのクライアント会計情報ストリングをリス トの中で複数回指定することはできません (SQLSTATE 42713)。

### **ALLOW DB ACCESS** または **DISALLOW DB ACCESS**

このワークロードに関連付けられているワークロード・オカレンスにデータベー スへのアクセスを許可するかどうかを指定します。

#### **ALLOW DB ACCESS**

このワークロードに関連付けられているワークロード・オカレンスにデータ ベースへのアクセスを許可することを指定します。

### **DISALLOW DB ACCESS**

このワークロードに関連付けられているワークロード・オカレンスにデータ ベースへのアクセスを許可しないことを指定します。このワークロードに関 連付けられている次の作業単位は拒否されます (SQLSTATE 5U020)。既に 実行中のワークロード・オカレンスは完了まで実行できます。 *workload-name* が'SYSDEFAULTADMWORKLOAD' の場合は、このオプシ ョンを指定できません (SQLSTATE 42832)。

### **ENABLE** または **DISABLE**

ワークロードを選択する際にこのワークロードを考慮するかどうかを指定しま す。

### **ENABLE**

このワークロードを有効にし、ワークロードを選択する際にこのワークロー ドを考慮することを指定します。

#### **DISABLE**

このワークロードを無効にし、ワークロードを選択する際にこのワークロー ドを考慮しないことを指定します。 *workload-name* が

SYSDEFAULTUSERWORKLOAD または SYSDEFAULTADMWORKLOAD の場合は、このオプションを指定できません (SQLSTATE 42832)。

### **SERVICE CLASS***service-class-name*

このワークロードに関連付けられている要求をサービス・クラス *service-class-name* で実行することを指定します。*service-class-name* には、現行 のサーバー上の既存のサービス・クラスを指定する必要があります (SQLSTATE 42704)。*service-class-name* を 'SYSDEFAULTSUBCLASS'、

'SYSDEFAULTSYSTEMCLASS'、または

'SYSDEFAULTMAINTENANCECLASS' にすることはできません (SQLSTATE 5U032)。*workload-name* が'SYSDEFAULTADMWORKLOAD' の場合は、このオ プションを指定できません (SQLSTATE 42832)。

#### **UNDER** *service-superclass-name*

この節は、サービス・サブクラスを指定するときに使用されます。 *service-superclass-name* は、*service-class-name* のサービス・スーパークラス を識別します。*service-superclass-name* には、現行のサーバー上の既存のサ ービス・スーパークラスを指定する必要があります (SQLSTATE 42704)。*service-superclass-name* を 'SYSDEFAULTSYSTEMCLASS' または 'SYSDEFAULTMAINTENANCECLASS' にすることはできません (SQLSTATE 5U032)。

## **POSITION**

ワークロードの番号付きリストの中でこのワークロードをどの位置に配置するか を指定します。実行時には、このリストの順番で、必須の接続属性と一致する最 初のワークロードが検索されます。 *workload-name* が

'SYSDEFAULTUSERWORKLOAD' または 'SYSDEFAULTADMWORKLOAD' の場合は、このオプションを指定できません (SQLSTATE 42832)。

#### **LAST**

ワークロードが、デフォルトのワークロード

SYSDEFAULTUSERWORKLOAD および SYSDEFAULTADMWORKLOAD の前の、リストで最後のワークロードであることを指定します。

#### **BEFORE** *relative-workload-name*

リストの中でワークロードをワークロード *relative-workload-name* の前に配 置することを指定します。 *relative-workload-name* には、現行のサーバー上 の既存のワークロードを指定する必要があります (SQLSTATE

42704)。*relative-workload-name* が 'SYSDEFAULTUSERWORKLOAD' また は 'SYSDEFAULTADMWORKLOAD' の場合は、BEFORE オプションを指 定できません (SQLSTATE 42832)。

### **AFTER** *relative-workload-name*

リストの中でワークロードをワークロード *relative-workload-name* の後に配 置することを指定します。 *relative-workload-name* には、現行のサーバー上 の既存のワークロードを指定する必要があります (SQLSTATE

42704)。*relative-workload-name* が 'SYSDEFAULTUSERWORKLOAD' また は 'SYSDEFAULTADMWORKLOAD' の場合は、AFTER オプションを指定 できません (SQLSTATE 42832)。

**AT** *position*

リストの中でのワークロードの絶対位置を指定します。この値には、任意の 正整数値を指定できます (SQLSTATE 42615)。 *position* が既存のワークロ ードの数に 1 を足した値より大きい場合、ワークロードはリストの最後、 SYSDEFAULTUSERWORKLOAD および SYSDEFAULTADMWORKLOAD のすぐ前に置かれます。

### **COLLECT ACTIVITY DATA**

このワークロードに関連付けられている各アクティビティーに関するデータを、 アクティビティーが完了したときに、アクティビティー・イベント・モニター (アクティブになっている場合) に送信することを指定します。

*alter-collect-activity-data-clause*

#### **ON COORDINATOR DATABASE PARTITION**

アクティビティーのコーディネーターのデータベース・パーティション でのみアクティビティー・データを収集することを指定します。

#### **ON ALL DATABASE PARTITIONS**

アクティビティーが処理されるすべてのデータベース・パーティション でアクティビティー・データを収集することを指定します。ただし、ア クティビティーの詳細や値は、アクティビティーのコーディネーターの データベース・パーティションでのみ収集されます。

#### **WITHOUT DETAILS**

このワークロードに関連付けられている各アクティビティーに関するデ ータを、アクティビティーの実行が完了したときに、アクティビティ ー・イベント・モニター (アクティブになっている場合) に送信するこ とを指定します。ステートメントおよびコンパイル環境はイベント・モ ニターに送信されません。

#### **WITH DETAILS**

ステートメントやコンパイル環境の情報を含むアクティビティーについ て、これらの情報をアクティビティー・イベント・モニター (アクティ ブになっている場合) に送信することを指定します。

### **AND VALUES**

アクティビティーに入力データ値が含まれている場合、それをアク ティビティー・イベント・モニター (アクティブになっている場合) に送信することを指定します。

#### **NONE**

このワークロードに関連付けられている各アクティビティーについてはアク ティビティー・データを収集しないことを指定します。

## 規則

- v ワークロード管理 (WLM) 排他 SQL ステートメントの後は COMMIT または ROLLBACK ステートメントでなければなりません (SQLSTATE 5U021)。 WLM 排他 SQL ステートメントは次のとおりです。
	- CREATE HISTOGRAM TEMPLATE、ALTER HISTOGRAM TEMPLATE、また は DROP (HISTOGRAM TEMPLATE)
	- CREATE SERVICE CLASS、ALTER SERVICE CLASS、または DROP (SERVICE CLASS)
	- CREATE THRESHOLD、ALTER THRESHOLD、または DROP (THRESHOLD)
	- CREATE WORK ACTION SET、ALTER WORK ACTION SET、または DROP (WORK ACTION SET)
	- CREATE WORK CLASS SET、ALTER WORK CLASS SET、または DROP (WORK CLASS SET)
	- CREATE WORKLOAD、ALTER WORKLOAD、または DROP (WORKLOAD)
	- GRANT (ワークロード特権) または REVOKE (ワークロード特権)
- v WLM 排他 SQL ステートメントをグローバル・トランザクション (例えば XA トランザクション) 内で発行することはできません (SQLSTATE 51041)。

## 注

- v 変更はシステム・カタログに書き込まれますが、コミットされるまでは有効にな りません。これは、ステートメントを発行する接続の場合でも当てはまります。 新しくサブミットされるワークロード・オカレンスの場合は、変更は ALTER WORKLOAD ステートメントがコミットされた後に有効になります。アクティブ なワークロード・オカレンスの場合は、変更は次の作業単位の開始時に有効にな ります。
- v DISABLE オプションが指定される場合、ワークロードはステートメントのコミ ット後に無効になります。次回ワークロードの選択が行われる際には、このワー クロードは考慮されません。ALTER WORKLOAD ステートメントのコミット時 に、このワークロードに関連付けられているアクティブなワークロード・オカレ ンスが存在する場合、そのワークロード・オカレンスは、現行の作業単位が終了 するまで引き続き実行されます。次の作業単位が開始されるときにワークロード の再評価が行われ、接続は別のワークロードに関連付けられます。

## 例

例 *1:* ワークロード PAYROLL の現在の位置づけでは、実行時に DB2 がワークロ ードを選択する際、ワークロード INVENTORY が最初に考慮されるようになって います。評価の順序を変更して、PAYROLL が最初に考慮されるようにします。

**ALTER WORKLOAD** PAYROLL **POSITION BEFORE** INVENTORY

例 *2:* DB2 がカタログ内の他のワークロードよりも先にワークロード BENCHMARK を評価するように、評価の順序を変更します。

**ALTER WORKLOAD** BENCHMARK **POSITION AT** 1

例 *3:* APPLNAME を appl1、appl2、および appl3 に設定し、SYSTEM\_USER を BOB および MARY に設定して、ワークロード REPORTS が作成されました。こ のワークロードを変更して、アプリケーション名のリストに新しいアプリケーショ ン appl4 を追加し、REPORTS にマップされなくなった appl2 を除去します。

**ALTER WORKLOAD** REPORTS **ADD APPLNAME** ('appl4') **DROP APPLNAME** ('appl2')

# **ALTER WRAPPER**

ALTER WRAPPER ステートメントは、ラッパーのプロパティーの更新に使用され ます。

## 呼び出し

このステートメントはアプリケーション・プログラムに組み込むことができ、また 動的 SQL ステートメントを使用して出すことができます。 DYNAMICRULES の 実行動作がパッケージに効力を持つ場合にのみ、動的に準備できる実行可能ステー トメントです (SQLSTATE 42509)。

## 許可

このステートメントの許可 ID が持つ特権には、 SYSADM または DBADM 権限 が含まれている必要があります。

### 構文

-- ALTER WRAPPER *wrapper-name* OPTIONS -

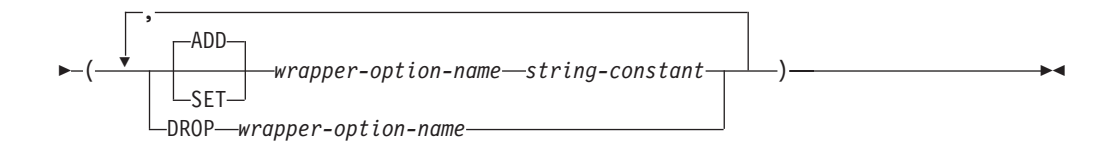

### 説明

#### *wrapper-name*

ラッパーの名前を指定します。

#### **OPTIONS**

使用可能にする、リセットする、またはドロップするラッパー・オプションを指 定します。

### **ADD**

サーバー・オプションを使用可能にします。

#### **SET**

ラッパー・オプションの設定を変更します。

#### *wrapper-option-name*

使用可能にする、またはリセットするラッパー・オプションを指定します。 現在、唯一サポートされているラッパー・オプション名は DB2 FENCED です。

### *string-constant*

*wrapper-option-name* の設定を、文字ストリング定数として指定します。有 効な値は 'Y' または 'N' です。リレーショナル・ラッパーのデフォルト値 は 'N' で、非リレーショナル・ラッパーのデフォルト値は 'Y' です。

## **DROP** *wrapper-option-name*

ラッパー・オプションをドロップします。

## 注

- v ALTER WRAPPER ステートメントの実行には、ラッパー固有のオプションの有 効性検査は含まれていません。
- v 所定の作業単位 (UOW) 内の ALTER WRAPPER ステートメントは、 UOW に 以下のいずれかがすでに含まれている場合には処理できません (SQLSTATE 55007)。
	- ラッパーに属するニックネームを参照する SELECT ステートメント。
	- ラッパーに属するニックネーム上のオープン・カーソル。

– ラッパーに属するニックネームに対して発行される INSERT、DELETE、また は UPDATE ステートメント。

## 例

例 1: DB2 FENCED オプションをラッパー NET8 に設定します。 **ALTER WRAPPER** NET8 **OPTIONS** (**SET** DB2\_FENCED 'Y')

# **ALTER XSROBJECT**

このステートメントは、特定の XML スキーマの分解サポートを有効または無効に するのに使用されます。分解が有効になっているアノテーション付き XML スキー マを使用することによって、XML 文書をリレーショナル表に分解することができま す。

## 呼び出し

ALTER XSROBJECT ステートメントはアプリケーション・プログラムに組み込む ことができ、また動的 SQL ステートメントを使用して出すことができます。 DYNAMICRULES の実行動作がパッケージに効力を持つ場合にのみ、動的に準備で きる実行可能ステートメントです (SQLSTATE 42509)。

## 許可

以下のいずれかの権限が必要です。

- v SYSADM または DBADM
- SQL スキーマに対する ALTERIN
- 変更される XSR オブジェクトの所有権

### 構文

-- ALTER XSROBJECT *xsrobject-name* ENABLE DECOMPOSITION  $\mathsf{\mathsf{L}_\mathsf{DISABLE}}$  decomposition $\mathsf{\mathsf{L}_\mathsf{S}}$ 

### 説明

*xsrobject-name*

変更する XSR オブジェクトを示します。 *xsrobject-name* (暗黙的または明示的 スキーマ修飾子を含む) は、現行のサーバーに存在する XSR オブジェクトを固 有に識別しなければなりません。この ID を持つ XSR オブジェクトが存在しな い場合、エラーが戻されます (SQLSTATE 42704)。

**ENABLE DECOMPOSITION** または **DISABLE DECOMPOSITION**

XSR オブジェクトを分解に使用することを有効または無効にします。識別され た XSR オブジェクトは、XML スキーマでなければなりません (SQLSTATE 42809)。分解を有効にするためには、XML スキーマに分解規則を含むアノテー ションが付けられている必要があり (SQLSTATE 225DE)、この分解規則によっ て参照されるオブジェクトが現行サーバーに存在しなければなりません (SQLSTATE 42704)。

-◂ 注:

- XSR オブジェクトの分解サポートを無効にすると、関連するすべてのカタログ項 目が除去されます。
- XSR オブジェクトが従属するオブジェクト (表など) がドロップまたは変更され て XSR オブジェクトと非互換になった場合、XSR オブジェクトの分解サポート は無効になります。

# **ASSOCIATE LOCATORS**

ASSOCIATE LOCATORS ステートメントは、ストアード・プロシージャーから戻さ れる結果セットごとの結果セット・ロケーター値を入手します。

## 呼び出し

このステートメントは、SQL プロシージャーに組み込む方法でのみ使用可能です。 このステートメントは実行可能ステートメントではなく、動的に準備することはで きません。

## 許可

必要ありません。

## 構文

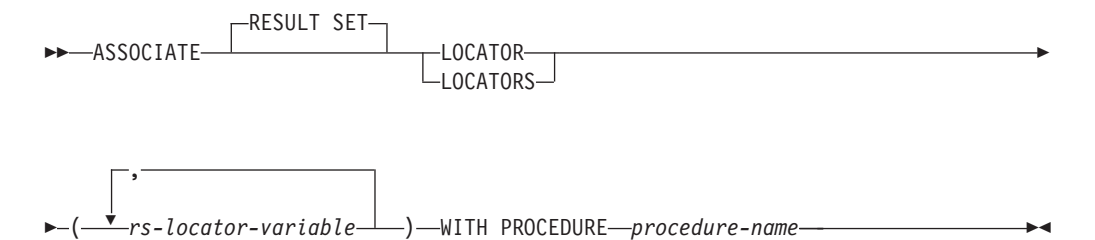

◂

### 説明

-

*rs-locator-variable*

コンパウンド SQL (プロシージャー) ステートメントで宣言されている結果セ ット・ロケーター変数を指定します。

### **WITH PROCEDURE**

ここで指定したプロシージャー名で、結果セット・ロケーターを戻すストアー ド・プロシージャーを識別します。

#### *procedure-name*

プロシージャー名は修飾または非修飾の名前です。

完全修飾のプロシージャー名は、2 つの部分からなる名前です。最初の部分 は、ストアード・プロシージャーのスキーマ名を含んでいる ID です。最後 の部分は、ストアード・プロシージャーの名前を含んでいる ID です。それ ぞれの部分の間はピリオドで区切らなければなりません。それらの部分の一 部またはすべてを区切り ID にできます。

プロシージャー名が非修飾の場合、暗黙的なスキーマ名が修飾子としてプロ シージャー名に追加されることはないので、プロシージャー名に含まれる名 前は 1 つだけです。 ASSOCIATE LOCATOR ステートメントを正常に実 行するのに必要なことは、ステートメント内の非修飾のプロシージャー名 を、最近実行した CALL ステートメント (ただし、非修飾のプロシージャ ー名を使用するように指定したもの) でのプロシージャー名と同じにするこ とだけです。その CALL ステートメントでの非修飾の名前の暗黙的なスキ ーマ名は、マッチングにおいて考慮されません。プロシージャー名を指定す る際に従わなければならない規則について、以下で説明します。

ASSOCIATE LOCATORS ステートメントを実行する場合、プロシージャーの名 前または指定で、 CALL ステートメントを使用して要求側がすでに呼び出して いるストアード・プロシージャーを識別しなければなりません。 ASSOCIATE LOCATORS ステートメントのプロシージャー名は、 CALL ステートメントで 指定したのと同じ方法で指定しなければなりません。たとえば CALL ステート メントで 2 つの部分からなる名前を指定した場合、 ASSOCIATE LOCATORS ステートメントでも 2 つの部分からなる名前を使用しなければなりません。

## 注

- ASSOCIATE LOCATORS ステートメントでリストされている結果セット・ロケ ーター変数の数が、ストアード・プロシージャーで戻されるロケーターの数より 少ない場合、ステートメント内のすべての変数に値が割り当てられ、警告が出さ れます。
- v ASSOCIATE LOCATORS ステートメントでリストされている結果セット・ロケ ーター変数の数が、ストアード・プロシージャーで戻されるロケーターの数より 多い場合、超過した変数に値 0 が割り当てられます。
- v あるストアード・プロシージャーが同じ呼び出し側から複数回呼び出される場 合、アクセス可能なのは、最新の結果セットだけです。
- v 結果セット・ロケーター値は、PREPARE ステートメントによって事前に準備さ れた CALL ステートメントを実行する EXECUTE ステートメントを使用して呼 び出されるプロシージャーで使用可能です。しかし、結果セット・ロケーター値 は、EXECUTE IMMEDIATE ステートメントを使用して呼び出されるプロシージ ャーでは使用できません。

## 例

以下の例のステートメントは、SQL プロシージャーに組み込まれることを想定して います。

例 *1*: 結果セット・ロケーター変数 LOC1 および LOC2 を使用して、ストアード・ プロシージャー P1 から戻される 2 つの結果セットの結果セット・ロケーター値を 入手します。ストアード・プロシージャーが 1 つの部分だけからなる名前で呼び出 されることを想定しています。

```
CALL P1;
ASSOCIATE RESULT SET LOCATORS (LOC1, LOC2)
  WITH PROCEDURE P1;
```
例 *2*: 例 1 のシナリオを繰り返しますが、スキーマ MYSCHEMA で確実にストア ード・プロシージャー P1 が使用されるように、 2 つの部分からなる名前を使用 し、ストアード・プロシージャーの明示的なスキーマ名を指定します。

**CALL** MYSCHEMA.P1; **ASSOCIATE RESULT SET LOCATORS** (LOC1, LOC2) **WITH PROCEDURE** MYSCHEMA.P1;

# **AUDIT**

AUDIT ステートメントは、現行サーバーの特定のデータベースまたはデータベー ス・オブジェクトで使用する監査ポリシーを決定します。オブジェクトが使用され ている場合は常に、そのポリシーに従って監査されます。

## 呼び出し

このステートメントは、アプリケーション・プログラムに組み込むか、あるいは対 話式に発行することができます。 DYNAMICRULES の実行動作がパッケージに効 力を持つ場合にのみ、動的に準備できる実行可能ステートメントです (SQLSTATE 42509)。

## 許可

このステートメントの許可 ID が持つ特権には、SECADM 権限が含まれている必要 があります。

## 構文

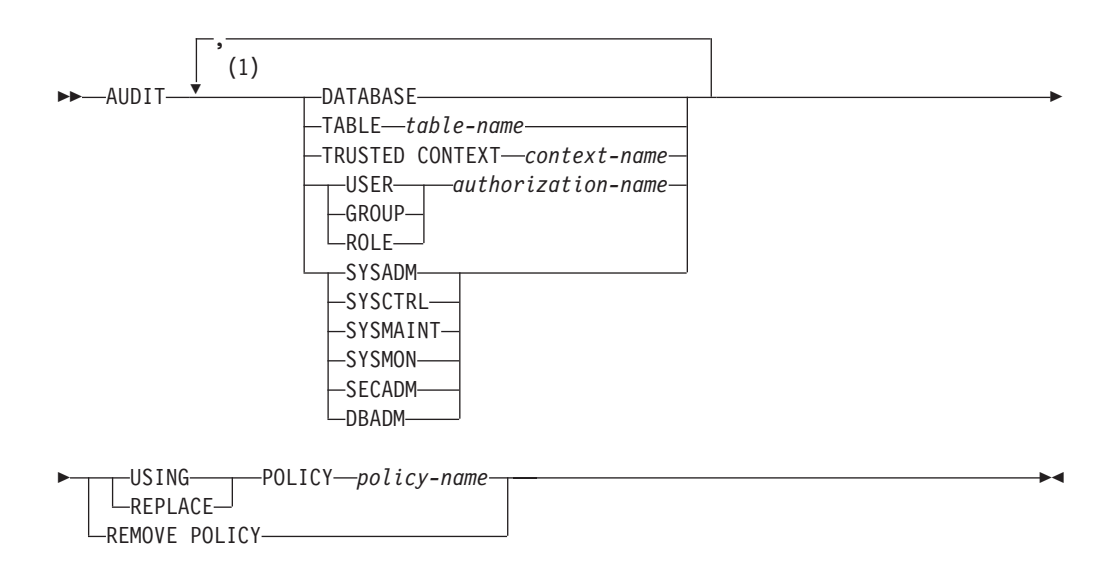

注**:**

**1** 各節 (適切な場合は同じオブジェクト名を持つもの) は 1 回以上指定できます (SQLSTATE 42713)。

## 説明

## **DATABASE**

監査ポリシーを現行サーバーのデータベースと関連付けること、またはそこから 除去することを指定します。データベース内で発生する監査可能イベントはすべ て、関連付けられている監査ポリシーに従って監査されます。

#### **TABLE** *table-name*

監査ポリシーを *table-name* と関連付けること、またはそれから除去することを 指定します。 *table-name* は、現行のサーバーに存在する表、マテリアライズ照 会表 (MQT)、またはニックネームを識別するものでなければなりません (SQLSTATE 42704)。これに、ビュー、カタログ表、宣言済み一時表 (SQLSTATE 42995)、または型付き表 (SQLSTATE 42997) を指定することはで きません。表にアクセスされたときに生成されるのは EXECUTE カテゴリー監 査イベントだけです (データを伴う場合と伴わない場合がある)。これは、ポリ シーが他のカテゴリーを監査することを指示している場合でも同じです。

### **TRUSTED CONTEXT** *context-name*

監査ポリシーを *context-name* と関連付けること、またはそれから除去すること を指定します。 *context-name* は現行のサーバーに存在するトラステッド・コン テキストを識別するものでなければなりません (SQLSTATE 42704)。トラステ ッド・コンテキスト *context-name* によって定義されるトラステッド接続内で発 生する監査可能イベントはすべて、関連付けられている監査ポリシーに従って監 査されます。

#### **USER** *authorization-name*

許可 ID *authorization-name* を持つユーザーと監査ポリシーを関連付けること、 またはそれから除去することを指定します。 *authorization-name* によって開始さ れる監査可能イベントはすべて、関連付けられている監査ポリシーに従って監査 されます。

### **GROUP** *authorization-name*

許可 ID *authorization-name* を持つグループと監査ポリシーを関連付けること、 またはそれから除去することを指定します。 *authorization-name* のメンバーであ るユーザーによって開始される監査可能イベントはすべて、関連付けられている 監査ポリシーに従って監査されます。グループのユーザー・メンバーシップを判 別できない場合、ポリシーはそのユーザーに適用されません。

#### **ROLE** *authorization-name*

許可 ID *authorization-name* を持つロールと監査ポリシーを関連付けること、ま たはそれから除去することを指定します。 *authorization-name* は現行のサーバー に存在するロールを識別するものでなければなりません (SQLSTATE 42704)。 *authorization-name* のメンバーであるユーザーによって開始される監査可能イベ ントはすべて、関連付けられている監査ポリシーに従って監査されます。他のロ ールまたはグループを介した間接的なロール・メンバーシップも有効です。

## **SYSADM**、**SYSMAINT**、**SYSCTRL**、**SYSMON**、**DBADM**、または **SECADM**

指定された権限と監査ポリシーを関連付けること、またはそれから除去すること を指定します。 (たとえイベントでその権限を必要としない場合でも) 指定され た権限の付与されたユーザーによって開始される監査可能イベントはすべて、関 連付けられている監査ポリシーに従って監査されます。

### **USING**、**REMOVE**、または **REPLACE**

指定されたオブジェクトで監査ポリシーを使用、除去、または置換するかどうか を指定します。

## **USING**

指定されたオブジェクトで監査ポリシーを使用することを指定します。この オブジェクトについて定義されている監査ポリシーが既に存在していてはな りません (SQLSTATE 5U041)。監査ポリシーが既に存在する場合はそれを 除去するかまたは置換する必要があります。

#### **REMOVE**

指定されたオブジェクトから監査ポリシーを除去することを指定します。監 査ポリシーに従ったオブジェクト使用の監査は行われなくなります。監査ポ リシーからオブジェクトから除去されると、カタログから関連付けが削除さ れます。

### **REPLACE**

指定されたオブジェクトの既存の監査ポリシーを置換することを指定しま す。これは REMOVE オプションと USING オプションの両方を 1 つのス テップにまとめたもので、これを使用した場合、指定されたオブジェクトに 監査ポリシーが未適用となる期間がないことが保証されます。指定されたオ ブジェクトでポリシーが使用されていなかった場合、REPLACE は USING と同じということになります。

#### **POLICY** *policy-name*

監査設定を決定するために使用する監査ポリシーを指定します。 *policy-name* は、現行サーバーの既存の監査ポリシーを識別するものでなければなりません (SQLSTATE 42704)。

### 規則

- v AUDIT 排他 SQL ステートメントの後は、COMMIT または ROLLBACK ステー トメントでなければなりません (SQLSTATE 5U021)。 AUDIT 排他 SQL ステー トメントは次のとおりです。
	- AUDIT
	- CREATE AUDIT POLICY、ALTER AUDIT POLICY、または DROP (AUDIT POLICY)
	- DROP (監査ポリシーと関連付けられる場合は ROLE または TRUSTED CONTEXT)
- v AUDIT 排他 SQL ステートメントをグローバル・トランザクション (例えば XA トランザクション) 内で発行することはできません (SQLSTATE 51041)。
- v オブジェクトと関連付けることのできるポリシーは 1 つだけです (SQLSTATE 5U042)。

## 注

- v カタログに変更が書き込まれますが、COMMIT ステートメントが実行されるまで は有効になりません。
- v 変更は、監査ポリシーが適用されるオブジェクトを参照する次の作業単位が適用 されるまでは有効になりません。例えば、監査ポリシーがデータベースで使用さ

れている場合、現行の作業単位は COMMIT または ROLLBACK ステートメント が完了するまではポリシーに従って監査を開始しません。

- 監査ポリシーと関連付けられている表にビューがアクセスする場合、そのビュー は基礎表のポリシーに従って監査されます。
- v 監査ポリシーが表に適用される場合、その監査ポリシーはその表に基づくマテリ アライズ照会表 (MQT) には適用されません。監査ポリシーを表と関連付ける場 合はそのポリシーをその表に基づく MQT にも関連付けることをお勧めします。 SQL ステートメントが基本表を参照していても、コンパイラーは MQT を自動的 に使用する可能性があります。ただし、基本表で使用されている監査ポリシーは 引き続き有効です。
- トラステッド・コンテキスト内でユーザーの切り替え操作が実行される際、監査 ポリシーはすべて新規ユーザーに応じて再評価され、古いユーザーのポリシーは 現行セッションでは使用されません。これは特に、ユーザー、ユーザーのグルー プまたはロールのメンバーシップ、およびユーザーの権限と直接関連付けられて いる監査ポリシーに当てはまります。例えば、切り替え前のユーザーが監査対象 のロールのメンバーだったために現行セッションが監査されたとします。切り替 え先のユーザーがそのロールのメンバーではない場合、そのポリシーはセッショ ンに適用されなくなります。
- v SET SESSION USER ステートメントが実行される際、元のユーザー (およびそ のユーザーのグループとロールのメンバーシップと権限) と関連付けられている 監査ポリシーは、SET SESSION USER ステートメントで指定されたユーザーと 関連付けられているポリシーに結合されます。元のユーザーと関連付けられてい る監査ポリシーは引き続き有効となり、SET SESSION USER ステートメントで 指定されたユーザーのポリシーも同じように有効となります。 1 つのセッション 内で複数の SET SESSION USER ステートメントが発行される場合、元のユーザ ーおよび現行ユーザーと関連付けられている監査ポリシーだけが考慮されます。
- v 監査ポリシーが関連付けられているオブジェクトがドロップされると、監査ポリ シーとの関連付けはカタログから除去され、存在しなくなります。その後いつか そのオブジェクトが再作成される場合、そのオブジェクトがドロップされた時点 で関連付けられていたポリシーによる監査は、そのオブジェクトに対して実行さ れません。

#### 例

例 *1:* 監査ポリシー DBAUDPRF を使用して、現行のサーバーのデータベースの監 査設定を決定します。

**AUDIT DATABASE USING POLICY** DBAUDPRF

例 *2:* EMPLOYEE 表から監査ポリシーを除去します。

**AUDIT TABLE** EMPLOYEE **REMOVE POLICY**

例 *3:* 監査ポリシー POWERUSERS を使用して、権限

SYSADM、DBADM、SECADM、およびグループ DBAS の監査設定を決定します。

**AUDIT SYSADM, DBADM, SECADM, GROUP** DBAS **USING POLICY** POWERUSERS

例 *4:* ロールの監査ポリシー TELLER を新規ポリシー TELLERPRF で置き換えま す。

**AUDIT ROLE TELLER REPLACE POLICY** TELLERPRF

# **BEGIN DECLARE SECTION**

BEGIN DECLARE SECTION ステートメントは、ホスト変数宣言セクションの始ま りを示します。

## 呼び出し

このステートメントは、アプリケーション・プログラムに組み込む方法のみ可能で す。これは、実行可能ステートメントではありません。また、REXX に指定するこ とはできません。

## 許可

必要ありません。

### 構文

-- BEGIN DECLARE SECTION -◂

## 説明

BEGIN DECLARE SECTION ステートメントは、ホスト言語の規則に従って変数宣 言が許される個所であれば、アプリケーション・プログラムのどのような個所にも コーディングできます。これは、ホスト変数宣言セクションの始まりを示すのに使 用されます。ホスト変数セクションは、 END DECLARE SECTION ステートメン トで終了します。

## 規則

- v BEGIN DECLARE SECTION と END DECLARE SECTION ステートメントは、 対にして使用する必要があり、ネストすることはできません。
- v 宣言セクションに SQL ステートメントを含めることはできません。
- v REXX 以外のすべてのホスト言語において、SQL ステートメントで参照される変 数は、宣言セクションで宣言する必要があります。 また、そのセクションは、変 数に対する最初の参照より前になければなりません。一般に、REXX では、LOB ロケーターとファイル参照変数を除いて、ホスト変数は宣言されません。 それら は BEGIN DECLARE SECTION では宣言されません。
- v 宣言セクションの外部で宣言される変数の名前を、宣言セクションで宣言されて いる変数と同じ名前にすることはできません。
- v LOB データ・タイプのデータ・タイプと長さの前には、 SQL TYPE IS キーワ ードを付ける必要があります。

## 例

**例** *1***: C** プログラムで、ホスト変数 hv\_smint (smallint)、 hv\_vchar24 (varchar(24))、 hv\_double (double)、 hv\_blob\_50k (blob(51200))、 hv\_struct (構造化タイプ ″struct\_type″ は blob(10240)) を定義します。

```
EXEC SQL BEGIN DECLARE SECTION;
 short hv smint;
 struct {
```
short hv vchar24 len; char hv vchar24 value[24];  $}$  hv vchar24; double hv\_double; SQL TYPE IS BLOB(50K) hv blob 50k; **SQL TYPE IS** struct\_type **AS** BLOB(10k) hv\_struct; EXEC SQL **END DECLARE SECTION**;

例 *2:* COBOL プログラムで、ホスト変数 HV-SMINT (smallint)、 HV-VCHAR24 (varchar(24))、HV-DEC72 (dec(7,2))、および HV-BLOB-50k (blob(51200)) を定義し ます。

WORKING-STORAGE SECTION. EXEC SQL **BEGIN DECLARE SECTION** END-EXEC. 01 HV-SMINT PIC S9(4) COMP-4. 01 HV-VCHAR24. 49 HV-VCHAR24-LENGTH PIC S9(4) COMP-4. 49 HV-VCHAR24-VALUE PIC X(24). 01 HV-DEC72 PIC S9(5)V9(2) COMP-3. 01 HV-BLOB-50K USAGE **SQL TYPE IS** BLOB(50K). EXEC SQL **END DECLARE SECTION** END-EXEC.

例 *3:* FORTRAN プログラムで、ホスト変数 HVSMINT (smallint)、 HVVCHAR24 (char(24))、HVDOUBLE (double)、および HVBLOB50k (blob(51200)) を定義しま す。

EXEC SQL **BEGIN DECLARE SECTION** INTEGER\*2 HVSMINT CHARACTER\*24 HVVCHAR24 REAL\*8 HVDOUBLE **SQL TYPE IS** BLOB(50K) HVBLOB50K EXEC SQL **END DECLARE SECTION**

注**:** FORTRAN では、予期される値が 254 バイトを超える場合には、CLOB ホスト 変数を使用する必要があります。

例 *4:* REXX プログラムで、ホスト変数 HVSMINT (smallint)、 HVBLOB50K (blob(51200))、および HVCLOBLOC (CLOB ロケーター) を定義します。

**DECLARE** :HVCLOBLOC **LANGUAGE TYPE CLOB LOCATOR** call sqlexec '**FETCH** c1 **INTO** :HVSMINT, :HVBLOB50K'

変数 HVSMINT と HVBLOB50K は、FETCH ステートメントで使用することによ って、暗黙に定義されています。

# **CALL**

CALL ステートメントは、プロシージャーまたは外部プロシージャーを呼び出しま す。

## 呼び出し

このステートメントはアプリケーション・プログラムに組み込むことができ、また 動的 SQL ステートメントを使用して出すことができます。このステートメント は、動的に作成できる実行可能ステートメントです。

## 許可

ステートメントの許可 ID によって保持されている特権には、少なくとも以下のい ずれかが含まれていなければなりません。

- プロシージャーでの EXECUTE 特権
- SYSADM または DBADM 権限

実行の許可を与えられていないステートメントの許可 ID を持つ一致するプロシー ジャーが存在する場合、エラーが出されます (SQLSTATE 42501)。

## 構文

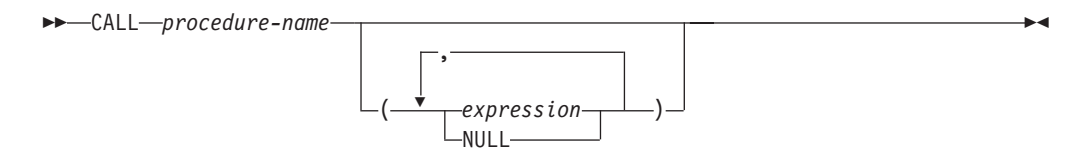

## 説明

*procedure-name*

呼び出されるプロシージャーを指定します。プロシージャーはカタログに記述さ れている必要があります。呼び出す特定のプロシージャーは、プロシージャー解 決を使用して選択します。 (詳細については、このステートメントの『注』セク ションを参照してください。)

*expression* または **NULL**

指定される *expression* または NULL のどちらかは、CALL の引数です。 CALL ステートメントの *n* 番目の引数は、プロシージャーの CREATE PROCEDURE ステートメントで定義されている *n* 番目のパラメーターに対応し ます。

CALL の各引数は、以下のようなプロシージャー定義における対応するパラメ ーターと互換性がなければなりません。

- IN パラメーター
	- 引数は、パラメーターに割り当て可能でなければなりません。
	- ストリング引数の割り当てには、ストレージ割り当て規則を使用します。
- OUT パラメーター
	- 引数は、単一の変数またはパラメーター・マーカーでなければなりません (SQLSTATE 42886)。
	- 引数は、パラメーターに割り当て可能でなければなりません。
	- ストリング引数の割り当てには、検索割り当て規則を使用します。
- INOUT パラメーター
	- 引数は、単一の変数またはパラメーター・マーカーでなければなりません (SQLSTATE 42886)。
	- 引数は、パラメーターに割り当て可能でなければなりません。
	- ストリング引数の割り当てには、呼び出しについてはストレージ割り当て 規則、および戻りに関しては検索割り当て規則を使用します。

### 注

v パラメーター割り当て*:*

CALL ステートメントの実行時には、CALL ステートメントの引数のそれぞれの 値が、プロシージャーの対応するパラメーターに割り当てられます (ストレージ 割り当てを使用して)。ホスト言語の呼び出し規則に応じて、制御がプロシージャ ーに渡されます。プロシージャーの実行が完了すると、プロシージャーの各パラ メーターの値が、OUT または INOUT として定義された CALL ステートメント の対応する引数に割り当てられます (ストレージ割り当てを使用して)。プロシー ジャーによってエラーが戻される場合、OUT 引数は未定義で、INOUT 引数は未 変更です。割り当て規則についての詳細は、『割り当てと比較』を参照してくだ さい。

CALL ステートメントが SQL プロシージャーの中にあり、他の SQL プロシー ジャーを呼び出していれば、XML パラメーターの割り当ては参照によって行わ れます。 XML 引数が参照渡しであれば、入力ノード・ツリーがある場合は、 XML 引数から、文書の順序、オリジナル・ノード ID、およびすべての親プロパ ティーなどを含むすべてのプロパティーを保持したまま、直接使用されます。

v プロシージャー・シグニチャー*:*

プロシージャーは、そのスキーマ、プロシージャー名、およびパラメーター数に よって識別されます。これはプロシージャー・シグニチャーと呼ばれ、データベ ース内でユニークである必要があります。プロシージャーごとにパラメーターの 数が違っていれば、 1 つのスキーマに同じ名前のプロシージャーが複数存在して もかまいません。

v *SQL* パス*:*

プロシージャーは、修飾名 (スキーマおよびプロシージャー名) を参照して呼び出 すことができます。修飾名の後に、括弧で閉じられた引数のオプションのリスト が続きます。また、スキーマ名を指定せずにプロシージャーを呼び出すことも可 能であり、その場合は、同じ数のパラメーターを持つ異なるスキーマのプロシー ジャーが選択可能になります。このような場合、プロシージャー解決に役立つ SQL パスが使用されます。 SQL パスとは、同じ名前、同じパラメーター数を持 つプロシージャーを識別するために探索されるスキーマのリストです。静的 CALL ステートメントに対する SQL パスは、 FUNCPATH BIND オプションを 使って指定されます。動的 CALL ステートメントの場合、 SQL パスは CURRENT PATH 特殊レジスターの値です。

v プロシージャー解決*:*

特定のプロシージャーの呼び出しに対して、データベース・マネージャーは、同 じ名前をもつ呼び出し可能なプロシージャーから呼び出すプロシージャーを判別 する必要があります。プロシージャー解決は、以下の手順で行われます。

- 1. カタログ (SYSCAT.ROUTINES) から、以下のすべての条件が真となるすべて のプロシージャーを探します。
	- スキーマ名が指定された呼び出し (修飾子付き参照) の場合、スキーマ名と プロシージャー名が呼び出し名に一致する。
- スキーマ名が指定されていない呼び出し (修飾子なし参照) の場合、プロシ ージャー名が呼び出し名に一致し、SQL パス中のスキーマの 1 つに一致す るスキーマ名がある。
- 定義済みパラメーターの数が呼び出しと一致している。
- 呼び出し側が、プロシージャーで EXECUTE 特権を持っている。
- 2. スキーマがその SQL パスで最初に出現するプロシージャーが選択されます。

ステップ 1 の後で候補となるプロシージャーが残らなかった場合は、エラー (SQLSTATE 42884) になります。

v *SQL* プロシージャーからの *DB2\_RETURN\_STATUS* の検索*:*

SQL プロシージャーが RETURN ステートメントを状況値とともに正常に発行す ると、この値が SQLCA の最初の SQLERRD フィールドに戻されます。 SQL プロシージャーで CALL ステートメントが発行される場合、 GET DIAGNOSTICS ステートメントを使用して DB2\_RETURN\_STATUS 値を検索し ます。 SQLSTATE がエラーを示す場合は、値は -1 になります。エラーが出な いで、RETURN ステートメントがプロシージャーで指定されなかった場合には、 値は 0 になります。

v プロシージャーから戻される結果セット*:*

呼び出し側プログラムが CLI、JDBC、または SQLJ を使用して作成されている 場合、または呼び出し側が SQL プロシージャーの場合には、結果セットを呼び 出し側に直接戻すことができます。プロシージャーは、結果セットにカーソルを 宣言して、その結果セットでカーソルをオープンし、プロシージャー終了時にカ ーソルをオープンしたままにすることによって、結果セットを戻すよう指定しま す。

プロシージャーの終了時に、

- オープンされたままのカーソルすべてについて、結果セットは呼び出し側に戻 されるか、 (WITH RETURN TO CLIENT カーソルの場合) クライアントに直 接戻されます。
- 未読の行だけが戻されます。たとえば、カーソルの結果セットに 500 行が含 まれていて、そのうち 150 行がプロシージャーの終了時にプロシージャーに よって読み取られた場合、第 151 行から第 500 行までが呼び出し側またはア プリケーションに戻されます (該当する場合)。

プロシージャーが CLI または JDBC から呼び出され、複数のカーソルがオープ ンされたままの場合、結果セットはカーソルがオープンされた順序でのみ処理が 可能です。

v パフォーマンスの向上*:*

すべての引数の値は、アプリケーションからプロシージャーへ渡されます。この 操作のパフォーマンスを向上させるには、 OUT パラメーターに対応し、数バイ ト以上の長さを持つホスト変数を、 CALL ステートメントを実行する前に NULL に設定しなければなりません。

v *CALL* ステートメントのネスト*:*

プロシージャーは、ルーチンやアプリケーション・プログラムから呼び出すこと ができます。プロシージャーをルーチンから呼び出す場合、その呼び出しはネス トされるものと見なされます。

プロシージャーが照会結果セットを戻す場合には、その結果セットは以下のよう に戻されます。

- RETURN TO CALLER 結果セットは、直前のネスト・レベルにあるプログラ ムでのみ可視です。
- RETURN TO CLIENT 結果セットは、そのプロシージャーがネストされた一連 のプロシージャーから呼び出された場合に限り可視になります。呼び出しチェ ーンのどこかで関数やメソッドが実行されると、結果セットは不可視になりま す。結果セットが可視の場合、最初のプロシージャーが呼び出されたクライア ント・アプリケーションでのみ可視になります。

以下の例について考慮します。

Client program: EXEC SQL CALL PROCA;

PROCA: EXEC SQL CALL PROCB;

PROCB: EXEC SQL DECLARE B1 CURSOR WITH RETURN TO CLIENT ...; EXEC SQL DECLARE B2 CURSOR WITH RETURN TO CALLER ...; EXEC SQL DECLARE B3 CURSOR FOR SELECT UDFA FROM T1;

UDFA: EXEC SQL CALL PROCC;

> PROCC: EXEC SQL DECLARE C1 CURSOR WITH RETURN TO CLIENT ...; EXEC SQL DECLARE C2 CURSOR WITH RETURN TO CALLER ...;

プロシージャー PROCB から:

- カーソル B1 はクライアント・アプリケーションでは可視ですが、プロシージ ャー PROCA では不可視です。
- カーソル B2 は PROCA では可視ですが、クライアントには不可視です。

プロシージャー PROCC から:

- カーソル C1 は UDFA でもクライアント・アプリケーションでも不可視で す。 (UDFA はクライアントと PROCC との間の呼び出しチェーンで現れ、結 果セットはクライアントに戻されないからです。)
- カーソル C2 は UDFA では可視ですが、上位のプロシージャーでは不可視で す。
- v トリガー、動的コンパウンド・ステートメント、関数、またはメソッド内のネス トされたプロシージャー*:*

トリガー、動的コンパウンド・ステートメント、関数、またはメソッドの中で、 プロシージャーが呼び出されるときは、次のとおりです。

- プロシージャーは COMMIT または ROLLBACK ステートメントを発行して はなりません。
- プロシージャーから戻される結果セットにはアクセスできません。

– プロシージャーが READS SQL DATA または MODIFIES SQL DATA として 定義されている場合、プロシージャーを呼び出したステートメントによって変 更されている表には、プロシージャー内のどのステートメントからもアクセス できません (SQLSTATE 57053)。また、プロシージャーが MODIFIES SQL DATA として定義されている場合は、プロシージャーを呼び出したステートメ ントによって読み取りまたは変更されている表には、プロシージャー内のどの ステートメントからもアクセスできません (SQLSTATE 57053)。

関数またはメソッドの中でプロシージャーが呼び出されるときは、次のとおりで す。

- プロシージャーは、呼び出された関数またはメソッドと同じ表アクセスに関す る制約事項を持ちます。
- 関数またはメソッドが呼び出される前に定義されたセーブポイントは、プロシ ージャーでは不可視です。またプロシージャー内で定義されたセーブポイント は関数またはメソッド以外では不可視になります。
- プロシージャーから戻される RETURN TO CLIENT 結果セットに、クライア ントからアクセスすることはできません。
- v 互換性*:*
	- CALL RESOLUTION DEFERRED オプションを使用してアプリケーションを 事前にコンパイルすると、アプリケーションに組み込める旧書式の CALL ス テートメントがあります。このオプションは SQL プロシージャーおよびフェ デレーテッド・プロシージャーには使用できません。

## 例

例 *1:*

Java™ プロシージャーが、以下のステートメントを使用してデータベースに定義さ れています。

**CREATE PROCEDURE** PARTS\_ON\_HAND (**IN** PARTNUM **INTEGER**,

**OUT** COST **DECIMAL**(7,2), **OUT** QUANTITY **INTEGER**)

**EXTERNAL NAME** 'parts!onhand' **LANGUAGE JAVA PARAMETER STYLE DB2GENERAL**;

Java アプリケーションは、以下のコードを使用してこのプロシージャーを呼び出し ます。

... CallableStatement stpCall; String sql = "CALL PARTS ON HAND  $(?, ?, ?)"$ ; stpCall = con.prepareCall(sql); /\*con is the connection  $*/$ stpCall.setInt(1, hvPartnum); stpCall.setBigDecimal(2, hvCost); stpCall.setInt(3, hvQuantity); stpCall.registerOutParameter(2, Types.DECIMAL, 2); stpCall.registerOutParameter(3, Types.INTEGER);

```
stpCall.execute();
```

```
hvCost = stpCall.getBigDecimal(2);
hvQuantity = stpCall.getInt(3);...
```
このアプリケーションのコード部分は、クラス parts の Java メソッド onhand を 呼び出します。これは、CALL ステートメントで指定されたプロシージャー名がデ ータベースで検出され、外部名 parts!onhand を持っているためです。

例 *2:*

4 つの異なるスキーマに 6 個の FOO プロシージャーがあり、以下のように登録さ れているとします (必須キーワードの一部は省略されています)。

CREATE PROCEDURE AUGUSTUS.FOO (INT) SPECIFIC FOO\_1 ... CREATE PROCEDURE AUGUSTUS. FOO (DOUBLE, DECIMAL( $15, 3$ )) SPECIFIC FOO 2 ... CREATE PROCEDURE JULIUS.FOO (INT) SPECIFIC FOO\_3 ... CREATE PROCEDURE JULIUS.FOO (INT, INT, INT) SPECIFIC FOO\_4 ... CREATE PROCEDURE CAESAR.FOO (INT, INT) SPECIFIC FOO\_5 ... CREATE PROCEDURE NERO.FOO (INT, INT) SPECIFIC FOO 6  $\overline{\cdot}$ ..

以下のようにプロシージャーが参照されるとします (I1 および I2 は INTEGER 値 です)。

CALL FOO(I1, I2)

この参照を行うアプリケーションの SQL パスが次のようになっているとします。 "JULIUS", "AUGUSTUS", "CAESAR"

アルゴリズムに従っていきます。

スキーマ ″NERO″ が SQL パスに含まれていないため、特定の名前 FOO\_6 のある プロシージャーは候補から除かれます。パラメーターの数が違うため、FOO\_1、 FOO\_3、および FOO\_4 は候補から除かれます。残った候補は順番に考慮され、 SQL パスにより判別します。引数およびパラメーターのタイプは無視されることに 注意してください。 FOO\_5 のパラメーターは CALL の引数と正確に一致します が、 SQL パスで ″CAESAR″ の前に ″AUGUSTUS″ が現れるため FOO\_2 が選ば れます。

# **CASE**

CASE ステートメントは、複数の条件に基づいて実行パスを選択します。 CASE ス テートメントを CASE 式と混同しないでください。 CASE 式を使用すると、1 つ 以上の条件の評価に基づいて 1 つの式を選択できます。

## 呼び出し

このステートメントは、SQL プロシージャーに組み込む方法でのみ使用可能です。 このステートメントは実行可能ステートメントではなく、動的に準備することはで きません。

#### 許可

CASE ステートメントを呼び出すために、特権は必要ありません。ただし、ステー トメントの許可 ID によって保持される特権には、CASE ステートメントに組み込 まれている SQL ステートメントおよび式を呼び出すために必要なすべての特権が 含まれていなければなりません。

# 構文

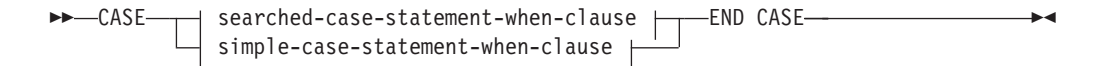

#### **simple-case-statement-when-clause:**

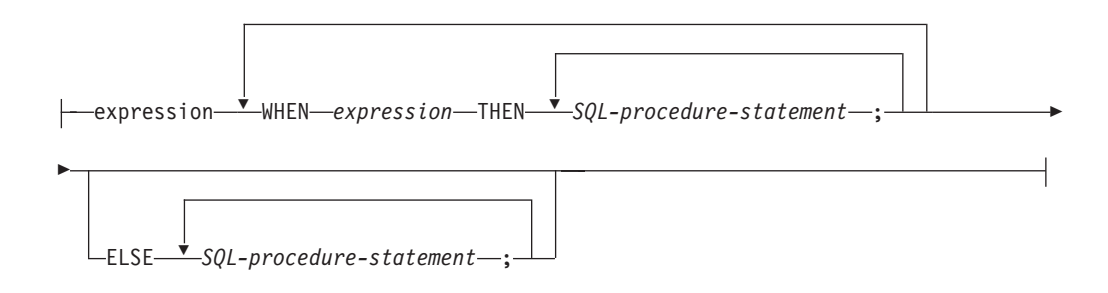

#### **searched-case-statement-when-clause:**

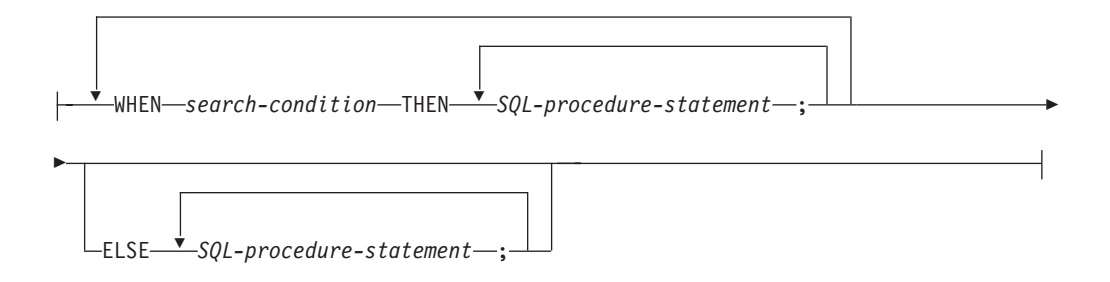

### 説明

### **CASE**

*case-statement* を開始します。

*simple-case-statement-when-clause*

最初の WHEN キーワードの前の *expression* (式) の値が、その WHEN キーワ ードの後にある各 *expression* の値と等しいかどうかが検査されます。検索条件 が真の場合、THEN ステートメントが実行されます。結果が不明または偽の場 合、処理は次の検索条件まで継続されます。結果が検索条件のいずれにも一致せ ず、なおかつ ELSE 節が使用されている場合、 ELSE 節内のステートメントが 処理されます。

### *searched-case-statement-when-clause*

WHEN キーワードの後の *search-condition* が評価されます。真であると評価さ れた場合、関連する THEN 節内のステートメントが評価されます。偽または不
明であると評価された場合、次の *search-condition* が評価されます。真であると 評価される *search-condition* がなく、なおかつ ELSE 節が使用されている場 合、ELSE 節内のステートメントが処理されます。

## *SQL-procedure-statement*

呼び出すステートメントを指定します。『コンパウンド SQL (プロシージャ ー)』で、*SQL-procedure-statement* を参照してください。

#### **END CASE**

*case-statement* を終了します。

# 注

- v WHEN で指定した条件がすべて真ではなく、なおかつ ELSE 節が指定されてい ない場合、実行時にエラーが出され、CASE ステートメントの実行が終了します (SQLSTATE 20000)。
- v 使用する CASE ステートメントでは、考えられるあらゆる実行条件を全て網羅す るようにしてください。

# 例

SQL 変数 v\_workdept の値によっては、表 DEPARTMENT 内の更新列 DEPTNAME を適当な名前で更新しなければなりません。

以下の例では、*simple-case-statement-when-clause* の構文を使用して、これを行う方法 を示しています。

```
CASE v_workdept
  WHEN'A00'
   THEN UPDATE department
   SET deptname = 'DATA ACCESS 1';
  WHEN 'B01'
    THEN UPDATE department
    SET deptname = 'DATA ACCESS 2';
  ELSE UPDATE department
   SET deptname = 'DATA ACCESS 3';
END CASE
```
以下の例では、*searched-case-statement-when-clause* の構文を使用して、これを行う方 法を示しています。

```
CASE
  WHEN v_workdept = 'A00'
   THEN UPDATE department
    SET deptname = 'DATA ACCESS 1';
 WHEN v_workdept = 'B01'
   THEN UPDATE department
    SET deptname = 'DATA ACCESS 2';
  ELSE UPDATE department
    SET deptname = 'DATA ACCESS 3';
END CASE
```
# **CLOSE**

CLOSE ステートメントは、カーソルをクローズします。カーソルのオープン時に結 果表が作成された場合、その表は破棄されます。

# 呼び出し

このステートメントは、アプリケーション・プログラムに組み込むか、あるいは対 話式に発行することができます。これは、動的に作成できない実行可能ステートメ ントです。

# 許可

必要ありません。カーソルの使用に必要な許可については、 『DECLARE CURSOR』 を参照してください。

# 構文

-- CLOSE *cursor-name*

 $\mathsf{L}_{\texttt{WITH}}$  release $\mathsf{\bot}$ 

## 説明

#### *cursor-name*

クローズするカーソルを識別します。 DECLARE CURSOR ステートメントの 項で説明されているように、 *cursor-name* は、宣言されたカーソルを指定しな ければなりません。 CLOSE ステートメントを実行する場合、カーソルはオー プン状態でなければなりません。

-◂

#### **WITH RELEASE**

カーソルのために保留されていた、すべてのロックを解放しようとします。すべ てのロックを解放する必要はないことに注意してください。これらのロックは他 の操作または活動のために保留することができます。

# 注

- v 作業単位の終了時には、アプリケーション・プロセスに属し、 WITH HOLD オ プションを指定せずに宣言されたすべてのカーソルは暗黙にクローズされます。
- v WITH RELEASE 節は、関数またはメソッドで定義されたカーソルのクローズに は効力を持っていません。またこの節は、関数またはメソッドから呼び出される プロシージャーで定義されたカーソルのクローズに対しても効力を持ちません。
- v WITH RELEASE 節は、分離レベル CS または UR で機能しているカーソルに対 しては影響を与えません。また、分離レベル RS または RR で機能しているカー ソルに対して WITH RELEASE を指定した場合には、それらの分離レベルの保証 の一部が終了させられます。特に、カーソルを再オープンする場合には、RS カ ーソルが '反復不可読み取り' 状態になったり、 RR カーソルが '反復不可読み 取り' か '幻像読み取り' 状態のどちらかになる可能性があります。

もともと RR か RS だったカーソルが、WITH RELEASE 節を使用してクローズ されたのちに、再オープンされると、新しいロックを獲得できます。

- クローズされずに呼び出し側プログラムに戻ったプロシージャー内のカーソルに は、特殊な規則が適用されます。
- v カーソルがオープンしている間は (つまり、まだクローズしていない場合)、その カーソルをステートメントが呼び出した結果 (たとえば、 NEXT VALUE 式が組 み込まれたカーソルをシーケンスに使用した FETCH または UPDATE) 生じたシ ーケンス値への変更が、そのカーソルが示したシーケンスを PREVIOUS VALUE

に更新することはありません。このように影響を受けるシーケンスの PREVIOUS VALUE 値は、 CLOSE ステートメントを使ってカーソルを明示的にクローズし た際に更新されます。パーティション・データベース環境では、コミットやロー ルバックによってカーソルを暗黙的にクローズした場合、 PREVIOUS VALUE はシーケンスについて生成された最新の値に更新されない場合があります。

# 例

カーソルを使用して、C プログラム変数 dnum、dname、および mnum の中に、一度 に 1 行ずつ取り出します。最後にカーソルをクローズします。再びカーソルをオー プンすると、再びその位置は取り出される行の始めになります。

```
EXEC SQL DECLARE C1 CURSOR FOR
  SELECT DEPTNO, DEPTNAME, MGRNO
  FROM TDEPT
  WHERE ADMRDEPT = 'A00';
EXEC SQL OPEN C1;
while (SQLCODE==0) { .
  EXEC SQL FETCH C1 INTO :dnum, :dname, :mnum;
     .
     .
}
EXEC SQL CLOSE C1;
```
# **COMMENT**

COMMENT ステートメントは、種々のオブジェクトのカタログ記述にコメントを追 加するか、または置き換えます。

# 呼び出し

このステートメントはアプリケーション・プログラムに組み込むことができ、また 動的 SQL ステートメントを使用して出すことができます。 DYNAMICRULES の 実行動作がパッケージに効力を持つ場合にのみ、動的に準備できる実行可能ステー トメントです (SQLSTATE 42509)。

# 許可

ステートメントの許可 ID によって保持されている特権には、少なくとも以下のい ずれかが含まれていなければなりません。

- v オブジェクトのカタログ・ビューの OWNER 列に記録されているオブジェクト (列または制約の場合は基礎表) の所有者
- v スキーマに対する ALTERIN 特権 (複数部分の名前を使用できるオブジェクトに のみ適用される)
- v オブジェクトに対する CONTROL 特権 (索引、パッケージ、表、またはビューの 各オブジェクトにのみ適用される)
- v オブジェクトに対する ALTER 特権 (表オブジェクトにのみ適用される)
- WITH ADMIN OPTION (ロールにのみ適用される)
- SECADM 権限 (監査ポリシー、 ロール、セキュリティー・ラベル、セキュリテ ィー・ラベル・コンポーネント、セキュリティー・ポリシー、またはトラステッ ド・コンテキストの各オブジェクトにのみ適用される)
- SYSADM または DBADM 権限 (監査ポリシー、ロール、セキュリティー・ラベ ル、セキュリティー・ラベル・コンポーネント、セキュリティー・ポリシー、ま たはトラステッド・コンテキストの各オブジェクトには適用されない)

表スペースまたはデータベース・パーティション・グループの場合、許可 ID は SYSCTRL 権限または SYSADM 権限を持っている必要がある点に注意してくださ い。

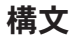

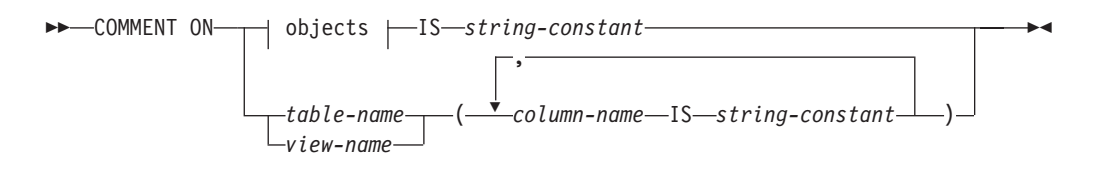

オブジェクト**:**

# **COMMENT**

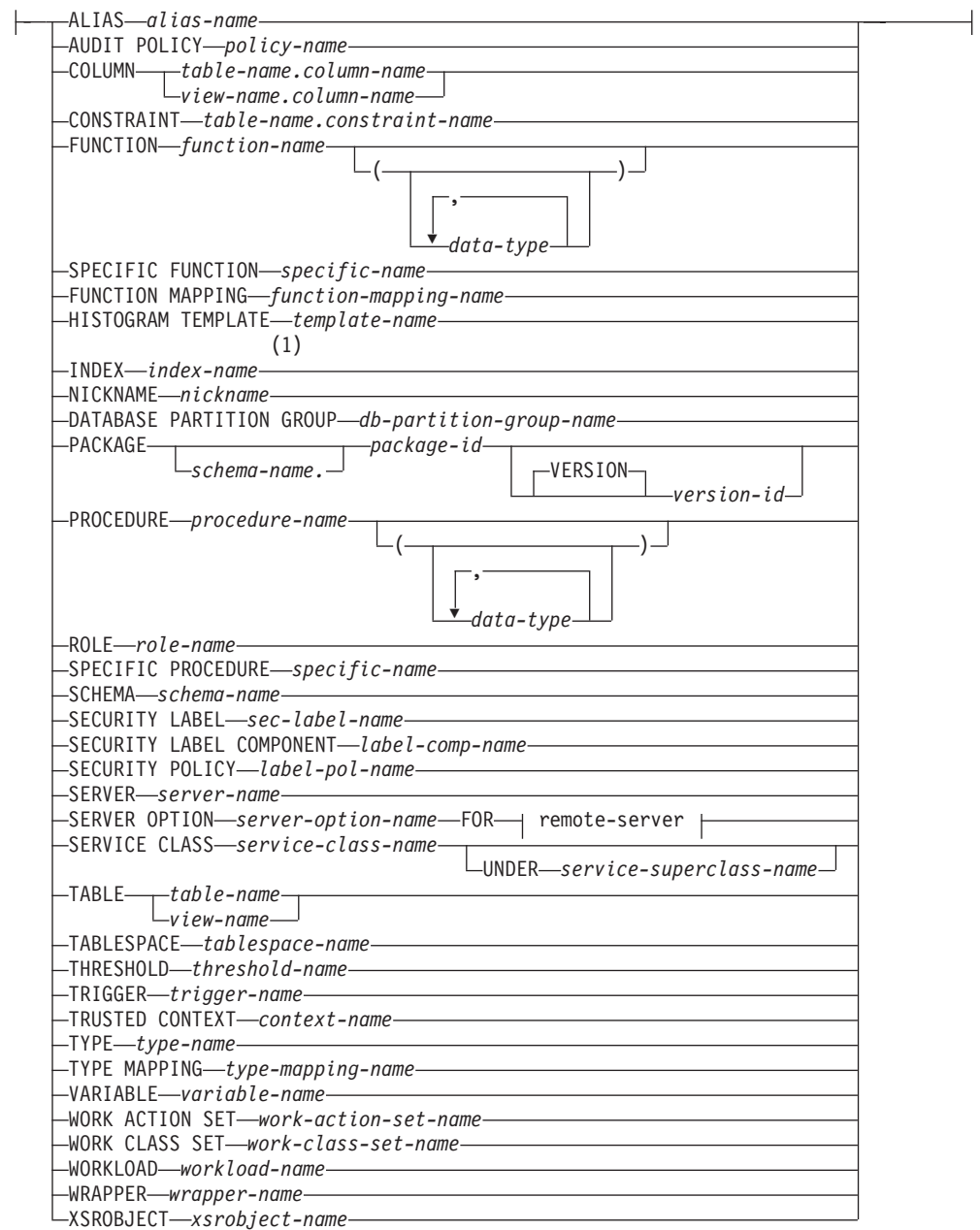

# **remote-server:**

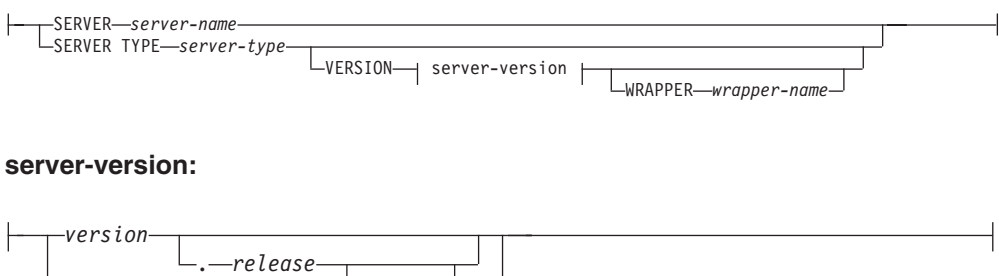

. *mod*

*version-string-constant*

ステートメント **207**

# 注**:**

**1** *Index-name* には、索引、あるいは SPECIFICATION ONLY 指定の索引のどち らかの名前を指定できます。

# 説明

### **ALIAS** *alias-name*

*alias-name* (別名) に対するコメントの追加または置き換えを行うことを指定し ます。 *alias-name* には、現行のサーバー上の既存の別名を指定する必要があり ます (SQLSTATE 42704)。コメントは、SYSCAT.TABLES カタログ・ビューの 別名を記述する行の REMARKS 列の値を置き換えます。

## **AUDIT POLICY** *policy-name*

監査ポリシーに対するコメントの追加または置き換えを行うことを指定します。 *policy-name* は、現行のサーバーに存在する監査ポリシーを識別するものでなけ ればなりません (SQLSTATE 42704)。コメントは、SYSCAT.AUDITPOLICIES カタログ・ビューのうち、監査ポリシーを記述する行の REMARKS 列の値を置 き換えます。

# **COLUMN** *table-name.column-name* または *view-name.column-name*

列に対するコメントを追加または置き換えることを指定します。 *table-name.column-name* または *view-name.column-name* の組み合わせは、現行の サーバー上の既存の列と表の組み合わせを指定していなければなりません (SQLSTATE 42704)。しかし、グローバル一時表を指定してはなりません (SQLSTATE 42995)。コメントは、SYSCAT.COLUMNS カタログ・ビューのそ の列を記述する行の REMARKS 列の値を置き換えます。

## **CONSTRAINT** *table-name.constraint-name*

制約に対するコメントの追加または置き換えを指定します。 *table-name.constraint-name* の組み合わせは、制約とそれが制約する表を指定して いなければなりません。これらは、現行のサーバーに存在していなければなりま せん (SQLSTATE 42704)。コメントは、SYSCAT.TABCONST カタログ・ビュ ーのその制約を記述する行の REMARKS 列の値を置き換えます。

### **FUNCTION**

関数に対するコメントの追加または置き換えを指定します。指定する関数インス タンスは、現行のサーバーに存在するユーザー定義関数、または関数テンプレー トでなければなりません。

関数のインスタンスを指定する方法としては、次のようにいくつかの方法があり ます。

## **FUNCTION** *function-name*

特定の関数を指定します。 *function-name* (関数名) の関数がちょうど 1 つ だけ存在している場合にのみ有効です。このように指定する関数には、任意 の数のパラメーターが定義されていても構いません。動的 SQL ステートメ ントでは、CURRENT SCHEMA 特殊レジスターが、修飾子のないオブジェ クト名の修飾子として使用されます。静的 SQL ステートメントでは、 QUALIFIER プリコンパイル/ BIND オプションにより、修飾子のないオブ ジェクト名の修飾子が暗黙指定されます。指定したスキーマまたは暗黙のス キーマにこの名前の関数が存在しない場合は、エラー (SQLSTATE 42704)

になります。指定したスキーマまたは暗黙のスキーマに、この関数の特定イ ンスタンスが複数存在する場合は、エラー (SQLSTATE 42725) になりま す。

**FUNCTION** *function-name* **(***data-type***,...)**

コメントを付ける関数名を固有に識別する関数シグニチャーを指定します。 関数選択のアルゴリズムは使用されません。

*function-name*

コメントを付ける関数名を指定します。動的 SQL ステートメントで は、CURRENT SCHEMA 特殊レジスターが、修飾子のないオブジェク ト名の修飾子として使用されます。静的 SQL ステートメントでは、 QUALIFIER プリコンパイル/ BIND オプションにより、修飾子のない オブジェクト名の修飾子が暗黙指定されます。

**(***data-type***, ...)**

これは、CREATE FUNCTION ステートメント上で (対応する位置に) 指定されたデータ・タイプに一致していなければなりません。データ・ タイプ *(data-type)* の数、およびそれらのデータ・タイプを論理的に連 結したものが、コメントを追加または置換する特定の関数を識別するの に使用されます。

*data-type* が修飾なしの場合は、 SQL パス上でスキーマを検索すること によってタイプ名が決定されます。 REFERENCE タイプに指定するデ ータ・タイプ名にも同様の規則が当てはまります。

パラメーター化データ・タイプの長さ、精度、または位取りを指定する 必要はありません。代わりに、空の括弧をコーディングすることによっ て、データ・タイプの一致を調べる際にそれらの属性を無視するように 指定することができます。

パラメーター値が異なるデータ・タイプ (REAL または DOUBLE) を示 しているため、 FLOAT() を使用することはできません (SQLSTATE 42601)。

ただし、長さ、精度、または位取りをコーディングする場合、その値 は、CREATE FUNCTION ステートメントにおける指定に完全に一致し ていなければなりません。

0<n<25 は REAL を意味し、24<n<54 は DOUBLE を意味するので、 FLOAT(n) のタイプは、n に定義された値と一致している必要はありま せん。マッチングは、タイプが REAL か DOUBLE かに基づいて行わ れます。

(FOR BIT DATA 属性は、一致検索のためのシグニチャーの一部とは見 なされません。したがって、例えばシグニチャーの中に CHAR FOR BIT DATA が指定されている場合、それは CHAR とだけ定義されてい る関数と一致し、シグニチャーに CHAR とだけ指定されているもの は、 CHAR FOR BIT DATA と指定されている関数と一致することに なります。)

指定したスキーマまたは暗黙のスキーマに、指定したシグニチャーを持つ関 数がない場合は、エラー (SQLSTATE 42883) になります。

## **SPECIFIC FUNCTION** *specific-name*

関数のコメントを追加または置換することを指定します (関数を指定する他 の方法については、 FUNCTION の部分を参照)。関数の作成時に指定され た特定の関数名、またはデフォルト値として使用された特定の関数名を使用 して、コメントを付ける特定のユーザー定義関数を指定します。動的 SQL ステートメントでは、CURRENT SCHEMA 特殊レジスターが、修飾子のな いオブジェクト名の修飾子として使用されます。静的 SQL ステートメント では、QUALIFIER プリコンパイル/ BIND オプションにより、修飾子のな いオブジェクト名の修飾子が暗黙指定されます。 *specific-name* (特定名) は、指定したスキーマまたは暗黙のスキーマの特定関数のインスタンスを指 定していなければなりません。そうでない場合、エラー (SQLSTATE 42704) になります。

SYSIBM、SYSFUN、または SYSPROC スキーマ (SQLSTATE 42832) の関数に ついてのコメントを付けることはできません。

コメントは、SYSCAT.ROUTINES カタログ・ビューのうち、その関数を記述す る行の REMARKS 列の値を置き換えます。

## **FUNCTION MAPPING** *function-mapping-name*

関数マッピングに対するコメントの追加または置き換えを指定します。 *function-mapping-name* には、現行のサーバー上の既存の関数マッピングを指定 する必要があります (SQLSTATE 42704)。コメントは、 SYSCAT.FUNCMAPPINGS カタログ・ビューのうち、その関数マッピングを記 述する行の REMARKS 列の値を置き換えます。

## **HISTOGRAM TEMPLATE** *template-name*

ヒストグラム・テンプレートに対するコメントを追加または置換することを指定 します。 *template-name* は、現行のサーバーに存在するヒストグラム・テンプレ ートを識別するものでなければなりません (SQLSTATE 42704)。コメントは、 SYSCAT.HISTOGRAMTEMPLATES カタログ・ビューのうち、そのヒストグラ ム・テンプレートを記述する行の REMARKS 列の値を置き換えます。

## **INDEX** *index-name*

索引または SPECIFICATION ONLY 指定の索引に対するコメントを追加または 置換することを指定します。 *index-name* には、現行のサーバー上の既存の特定 の索引、または SPECIFICATION ONLY 指定の索引のいずれかを指定する必要 があります (SQLSTATE 42704)。コメントは、SYSCAT.INDEXES カタログ・ ビューのうち、その索引または SPECIFICATION ONLY 指定の索引を記述する 行の REMARKS 列の値を置き換えます。

### **NICKNAME** *nickname*

ニックネームに対するコメントの追加または置き換えを指定します。 *nickname* には、現行のサーバー上の既存のニックネームを指定する必要があります (SQLSTATE 42704)。コメントは、SYSCAT.TABLES カタログ・ビューのニッ クネームを記述する行の REMARKS 列の値を置き換えます。

## **DATABASE PARTITION GROUP** *db-partition-group-name*

データベース・パーティション・グループに対するコメントの追加または置き換 えを指定します。 *db-partition-group-name* には、現行のサーバー上の既存の特 定のデータベース・パーティション・グループを指定する必要があります

(SQLSTATE 42704)。コメントは、SYSCAT.DBPARTITIONGROUPS カタログ・ ビューのうち、そのデータベース・パーティション・グループを記述する行の REMARKS 列の値を置き換えます。

**PACKAGE** *schema-name.package-id*

パッケージに対するコメントを追加または置換することを指定します。スキーマ 名が指定されていない場合、パッケージ ID は暗黙的にデフォルト・スキーマ で修飾されます。スキーマ名およびパッケージ ID は、明示的または暗黙的に 指定されたバージョン ID とともに、現在のサーバーに存在するパッケージを 指定していなければなりません (SQLSTATE 42704)。コメントは、 SYSCAT.PACKAGES カタログ・ビューのうち、そのパッケージを記述する行の REMARKS 列の値を置き換えます。

#### **VERSION** *version-id*

コメントを付けるパッケージ・バージョンを指定します。値が指定されない 場合には、空ストリングがバージョンのデフォルトになります。パッケージ 名は同じですがバージョンが異なる複数のパッケージが存在する場合には、 COMMENT ステートメントの単一の呼び出しで、1 つのパッケージ・バー ジョンにのみ、コメントを付けることができます。次のような場合は、バー ジョン ID を二重引用符で区切ってください。

- v バージョン ID が VERSION(AUTO) プリコンパイラー・オプションによ って生成された場合
- バージョン ID が数字で始まる場合
- v バージョン ID が小文字であったり、大/小文字混合である場合

ステートメントをオペレーティング・システムのコマンド・プロンプトから 呼び出す場合は、各二重引用符の区切り文字の前に円記号を置いて、オペレ ーティング・システムによって区切り文字が外されないようにします。

#### **PROCEDURE**

プロシージャーに対するコメントを追加または置換することを指定します。指定 するプロシージャー・インスタンスは、現行のサーバーに存在するプロシージャ ーでなければなりません。

プロシージャー・インスタンスを指定する方法としては、次のようにいくつかの 方法があります。

#### **PROCEDURE** *procedure-name*

特定のプロシージャーを指定します。スキーマに *procedure-name* のプロシ ージャーが 1 つだけ存在している場合にのみ有効です。この方法で指定す るプロシージャーには、パラメーターがいくつ定義されていても構いませ ん。動的 SQL ステートメントでは、CURRENT SCHEMA 特殊レジスター が、修飾子のないオブジェクト名の修飾子として使用されます。静的 SQL ステートメントでは、QUALIFIER プリコンパイル/ BIND オプションによ り、修飾子のないオブジェクト名の修飾子が暗黙指定されます。指定したス キーマまたは暗黙のスキーマに該当する名前のプロシージャーが存在しない 場合は、エラーが戻されます (SQLSTATE 42704)。指定したスキーマまたは 暗黙のスキーマにこのプロシージャーの特定のインスタンスが複数存在する 場合は、エラーが戻されます (SQLSTATE 42725)。

#### **PROCEDURE** *procedure-name* **(***data-type***,...)**

これは、コメントを付けるプロシージャーを固有に識別するプロシージャ ー・シグニチャーを指定するのに使用されます。

*procedure-name*

コメントを付けるプロシージャーのプロシージャー名を指定します。動 的 SQL ステートメントでは、CURRENT SCHEMA 特殊レジスター が、修飾子のないオブジェクト名の修飾子として使用されます。静的 SQL ステートメントでは、QUALIFIER プリコンパイル/ BIND オプシ ョンにより、修飾子のないオブジェクト名の修飾子が暗黙指定されま す。

### **(***data-type***, ...)**

データ・タイプを指定します。ここで指定されるデータ・タイプは、 CREATE PROCEDURE ステートメントの対応する位置に指定されたデ ータ・タイプと一致していなければなりません。フェデレーテッド・プ ロシージャーの場合、データ・タイプは、ローカル・カタログの情報と 一致しなくてはなりません。データ・タイプの数、およびそれらのデー タ・タイプを論理的に連結したものが、コメントを追加または置換する 特定のプロシージャーを識別するのに使用されます。

*data-type* が修飾なしの場合は、 SQL パス上でスキーマを検索すること によってタイプ名が決定されます。 REFERENCE タイプに指定するデ ータ・タイプ名にも同様の規則が当てはまります。

パラメーター化データ・タイプの長さ、精度、または位取りを指定する 必要はありません。代わりに、空の括弧をコーディングすることによっ て、データ・タイプの一致を調べる際にそれらの属性を無視するように 指定することができます。

パラメーター値が異なるデータ・タイプ (REAL または DOUBLE) を示 しているため、 FLOAT() を使用することはできません (SQLSTATE 42601)。

ただし、長さ、精度、または位取りをコーディングする場合、その値 は、CREATE PROCEDURE ステートメントにおける指定、またはフェ デレーテッド・プロシージャーの場合はローカル・カタログの情報に完 全に一致していなければなりません。

0<n<25 は REAL を意味し、24<n<54 は DOUBLE を意味するので、 FLOAT(n) のタイプは、n に定義された値と一致している必要はありま せん。マッチングは、タイプが REAL か DOUBLE かに基づいて行わ れます。

指定したスキーマまたは暗黙のスキーマに、指定したシグニチャーを持つプ ロシージャーがない場合は、エラー (SQLSTATE 42883) になります。

#### **SPECIFIC PROCEDURE** *specific-name*

プロシージャーのコメントを追加または置換することを指定します (プロシ ージャーを指定する他の方法については、 PROCEDURE を参照)。プロシ ージャーの作成時に指定されたか、またはデフォルト値として付けられた特 定のプロシージャー名を使用して、コメントを付ける特定のプロシージャー を指定します。動的 SQL ステートメントでは、CURRENT SCHEMA 特殊

レジスターが、修飾子のないオブジェクト名の修飾子として使用されます。 静的 SQL ステートメントでは、QUALIFIER プリコンパイル/ BIND オプ ションにより、修飾子のないオブジェクト名の修飾子が暗黙指定されます。 *specific-name* に指定される名前は、指定したスキーマまたは暗黙のスキーマ に含まれる特定プロシージャーのインスタンスを識別するものでなければな りません。それ以外の名前が指定された場合は、エラーが戻されます (SQLSTATE 42704)。

SYSIBM、SYSFUN、または SYSPROC スキーマ (SQLSTATE 42832) のプロシ ージャーについてのコメントを付けることはできません。

コメントは、SYSCAT.ROUTINES カタログ・ビューのうち、そのプロシージャ ーを記述する行の REMARKS 列の値を置き換えます。

### **ROLE** *role-name*

ロールに対するコメントの追加または置き換えを指定します。 *role-name* は現 行のサーバーに存在するロールを識別するものでなければなりません (SQLSTATE 42704)。コメントは、SYSCAT.ROLES カタログ・ビューのうち、 そのロールを記述する行の REMARKS 列の値を置き換えます。

# **SCHEMA** *schema-name*

スキーマに対するコメントを追加または置換することを指定します。 *schema-name* には、現行のサーバー上の既存のスキーマを指定する必要がありま す (SQLSTATE 42704)。コメントは、SYSCAT.SCHEMATA カタログ・ビュー のうち、そのスキーマを記述する行の REMARKS 列の値を置き換えます。

## **SECURITY LABEL** *sec-label-name*

*sec-label-name* という名前のセキュリティー・ラベルに対するコメントを追加ま たは置換することを指定します。名前は、セキュリティー・ポリシーで修飾さ れ、現行のサーバーの既存のセキュリティー・ラベルを示すものでなければなり ません (SQLSTATE 42704)。コメントは、SYSCAT.SECURITYLABELS カタロ グ・ビューのうち、そのセキュリティー・ラベルを記述する行の REMARKS 列 の値を置き換えます。

## **SECURITY LABEL COMPONENT** *label-comp-name*

*label-comp-name* という名前のセキュリティー・ラベル・コンポーネントに対す るコメントを追加または置換することを指定します。 *label-comp-name* には、現 行のサーバー上の既存のセキュリティー・ラベル・コンポーネントを指定する必 要があります (SQLSTATE 42704)。 コメントは、

SYSCAT.SECURITYLABELCOMPONENTS カタログ・ビューのうち、そのセキ ュリティー・ラベル・コンポーネントを記述する行の REMARKS 列の値を置き 換えます。

## **SECURITY POLICY** *label-pol-name*

*label-pol-name* という名前のセキュリティー・ポリシーに対するコメントを追加 または置換することを指定します。 *label-pol-name* には、現行のサーバー上の 既存のセキュリティー・ポリシーを指定する必要があります (SQLSTATE 42704)。 コメントは、SYSCAT.SECURITYPOLICIES カタログ・ビューのう ち、そのセキュリティー・ポリシーを記述する行の REMARKS 列の値を置き換 えます。

#### **SERVER** *server-name*

データ・ソースに対するコメントの追加または置き換えを指定します。

*server-name* には、現行のサーバー上の既存のデータ・ソースを指定する必要が あります (SQLSTATE 42704)。コメントは、SYSCAT.SERVERS カタログ・ビ ューのうち、そのデータ・ソースを記述する行の REMARKS 列の値を置き換え ます。

**SERVER OPTION** *server-option-name* **FOR** *remote-server*

サーバー・オプションに対するコメントの追加または置き換えを指定します。

#### *server-option-name*

サーバー・オプションを指定します。このオプションは、現行のサーバーに 存在するものでなければなりません (SQLSTATE 42704)。コメントは、 SYSCAT.SERVEROPTIONS カタログ・ビューのうち、そのサーバー・オプ ションを記述する行の REMARKS 列の値を置き換えます。

*remote-server*

*server-option* が適用されるデータ・ソースを示します。

#### **SERVER** *server-name*

*server-option* が適用されるデータ・ソースを指定します。 *server-name* には、現行のサーバー上の既存のデータ・ソースを指定する必要があり ます。

#### **TYPE** *server-type*

*server-option* が適用されるデータ・ソースのタイプを指定します。例え ば、DB2 for z/OS または Oracle など。 *server-type* の指定は、大文字 でも小文字でもかまいません。カタログには大文字で格納されます。

#### **VERSION**

*server-name* で指定したデータ・ソースのバージョンを指定します。

#### *version*

バージョン番号を指定します。 *version* は整数でなければなりませ ん。

#### *release*

*version* で示されたバージョンのリリース番号を指定します。 *release* は整数でなければなりません。

#### *mod*

*release* で示されたリリースのモディフィケーション番号を指定しま す。 *mod* は整数でなければなりません。

#### *version-string-constant*

バージョンの正式名称を指定します。 *version-string-constant* は単一 値 (例えば、'8i') にすることができます。あるいは、*version*、 *release*、そして該当する場合は *mod* を連結した値にすることがで きます (例えば、'8.0.3')。

#### **WRAPPER** *wrapper-name*

*server-name* で示されるデータ・ソースにアクセスするときに使用する ラッパーを指定します。

## **SERVICE CLASS***service-class-name*

サービス・クラスに対するコメントの追加または置き換えを指定します。 *service-class-name* には、現行のサーバー上の既存のサービス・クラスを指定す る必要があります (SQLSTATE 42704)。サービス・サブクラスのコメントを追 加または置換するためには、UNDER 節を使用して *service-superclass-name* が指 定されている必要があります。コメントは、SYSCAT.SERVICECLASSES カタ ログ・ビューのうち、そのサービス・クラスを記述する行の REMARKS 列の値 を置き換えます。

#### **UNDER** *service-superclass-name*

サービス・サブクラスのコメントを追加または置換するときの、サービス・ サブクラスのサービス・スーパークラスを指定します。 *service-superclass-name* には、現行のサーバー上の既存のサービス・スーパ ークラスを指定する必要があります (SQLSTATE 42704)。

# **TABLE** *table-name* または *view-name*

表またはビューに対するコメントを追加または置換することを指定します。 *table-name* または *view-name* は、現行のサーバーの既存の表またはビュー (別 名またはニックネームではない) を指定していなければならず (SQLSTATE 42704)、宣言済み一時表を指定してはなりません (SQLSTATE 42995)。コメント は、 SYSCAT.TABLES カタログ・ビューのうち、その表またはビューを記述す る行の REMARKS 列の値を置き換えます。

## **TABLESPACE** *tablespace-name*

表スペースに対するコメントを追加または置換することを指定します。 *tablespace-name* には、現行のサーバー上の既存の特定の表スペースを指定する 必要があります (SQLSTATE 42704)。コメントは、SYSCAT.TABLESPACES カ タログ・ビューのうち、その表スペースを記述する行の REMARKS 列の値を置 き換えます。

#### **THRESHOLD** *threshold-name*

しきい値に対するコメントの追加または置き換えを指定します。 *threshold-name* は現行のサーバーに存在するしきい値を識別するものでなければなりません (SQLSTATE 42704)。コメントは、SYSCAT.THRESHOLDS カタログ・ビューの うち、そのしきい値を記述する行の REMARKS 列の値を置き換えます。

#### **TRIGGER** *trigger-name*

トリガーに対するコメントを追加または置換することを指定します。 *trigger-name* には、現行のサーバー上の既存の特定のトリガーを指定する必要が あります (SQLSTATE 42704)。コメントは、SYSCAT.TRIGGERS カタログ・ビ ューのうち、そのトリガーを記述する行の REMARKS 列の値を置き換えます。

#### **TRUSTED CONTEXT** *context-name*

トラステッド・コンテキストに対するコメントの追加または置き換えを指定しま す。 *context-name* は現行のサーバーに存在するトラステッド・コンテキストを 識別するものでなければなりません (SQLSTATE 42704)。コメントは、 SYSCAT.CONTEXTS カタログ・ビューのうち、そのトラステッド・コンテキス トを記述する行の REMARKS 列の値を置き換えます。

#### **TYPE** *type-name*

ユーザー定義タイプのコメントを追加または置換することを指示します。 *type-name* には、現行のサーバー上の既存のユーザー定義タイプを指定する必要 があります (SQLSTATE 42704)。コメントは、SYSCAT.DATATYPES カタロ グ・ビューの REMARKS 列の値を、ユーザー定義タイプを記述する行に置き換 えます。

動的 SQL ステートメントでは、CURRENT SCHEMA 特殊レジスターが、修飾 子のないオブジェクト名の修飾子として使用されます。静的 SQL ステートメン トでは、QUALIFIER プリコンパイル/ BIND オプションにより、修飾子のない オブジェクト名の修飾子が暗黙指定されます。

#### **TYPE MAPPING** *type-mapping-name*

ユーザー定義のデータ・タイプのマッピングに対するコメントを追加または置換 することを指定します。 *type-mapping-name* には、現行のサーバー上の既存のデ ータ・タイプ・マッピングを指定する必要があります (SQLSTATE 42704)。コ メントは、SYSCAT.TYPEMAPPINGS カタログ・ビューのうち、そのマッピン グを記述する行の REMARKS 列の値を置き換えます。

#### **VARIABLE** *variable-name*

グローバル変数に対するコメントの追加または置き換えを指定します。 *variable-name* は、現在のサーバーに存在するグローバル変数を識別するもので なければなりません (SQLSTATE 42704)。コメントは、SYSCAT.VARIABLES カタログ・ビューの変数を記述する行の REMARKS 列の値を置き換えます。

## **WORK ACTION SET** *work-action-set-name*

作業アクション・セットに対するコメントの追加または置き換えを指定します。 *work-action-set-name* には、現行のサーバー上の既存の作業アクション・セット を指定する必要があります (SQLSTATE 42704)。コメントは、 SYSCAT.WORKACTIONSETS カタログ・ビューのうち、その作業アクション・ セットを記述する行の REMARKS 列の値を置き換えます。

#### **WORK CLASS SET** *work-class-set-name*

作業クラス・セットに対するコメントの追加または置き換えを指定します。 *work-class-set-name* には、現行のサーバー上に既存の作業クラス・セット名を指 定する必要があります (SQLSTATE 42704)。コメントは、 SYSCAT.WORKCLASSSETS カタログ・ビューのうち、その作業クラス・セッ トを記述する行の REMARKS 列の値を置き換えます。

## **WORKLOAD** *workload-name*

ワークロードに対するコメントを追加または置換することを指定します。 *workload-name* には、現行のサーバー上の既存のワークロードを指定する必要が あります (SQLSTATE 42704)。コメントは、SYSCAT.WORKLOADS カタロ グ・ビューのうち、そのワークロードを記述する行の REMARKS 列の値を置き 換えます。

## **WRAPPER** *wrapper-name*

ラッパーに対するコメントの追加または置き換えを指定します。*wrapper-name* には、現行のサーバー上の既存のラッパーを指定する必要があります (SQLSTATE 42704)。コメントは、SYSCAT.WRAPPERS カタログ・ビューのう ち、そのラッパーを記述する行の REMARKS 列の値を置き換えます。

#### **XSROBJECT** *xsrobject-name*

XSR オブジェクトに対するコメントの追加または置き換えを行うことを指定し ます。 *xsrobject-name* には、現行のサーバー上の既存の XSR オブジェクトを 指定する必要があります (SQLSTATE 42704)。コメントは SYSCAT.XSROBJECTS カタログ・ビューのうち、その XSR オブジェクトを記 述する行の REMARKS 列の値を置き換えます。

**IS** *string-constant*

追加または置換するコメントを指定します。 *string-constant* (ストリング定数) には、最大 254 バイトの任意の文字ストリング定数を指定できます。 (復帰文 字 (CR) と改行文字 (LF) はそれぞれ 1 バイトとカウントされます。)

*table-name***|***view-name* **( {** *column-name* **IS** *string-constant* **} ... )**

この形式の COMMENT ステートメントを使用すると、表またはビューの複数 の列に対するコメントを指定することができます。列名は修飾できず、各名前は 指定する表またはビューの列を指定するものでなければなりません。また、その 表またはビューは現行のサーバーに存在していなければなりません。 *table-name* を宣言済み一時表にすることはできません (SQLSTATE 42995)。

作動不能ビューの列にコメントを作成することはできません (SQLSTATE 51024)。

# 注

• 互換性

- 以前のバージョンの DB2 との互換性:
	- DATABASE PARTITION GROUP の代わりに NODEGROUP を指定できま す。
	- TYPE *type-name* の代わりに DISTINCT TYPE *type-name* を指定できます。
	- TYPE *type-name* の代わりに DATA TYPE *type-name* を指定できます。

# 例

例 *1:* EMPLOYEE 表についてのコメントを追加します。

**COMMENT ON TABLE** EMPLOYEE **IS** 'Reflects first quarter reorganization'

例 *2:* EMP\_VIEW1 ビューについてのコメントを追加します。

**COMMENT ON TABLE** EMP\_VIEW1 **IS** 'View of the EMPLOYEE table without salary information'

例 *3:* EMPLOYEE 表の EDLEVEL 列についてのコメントを追加します。

**COMMENT ON COLUMN** EMPLOYEE.EDLEVEL **IS** 'highest grade level passed in school'

例 *4:* EMPLOYEE 表の異なる 2 つの列についてのコメントを追加します。

**COMMENT ON** EMPLOYEE (WORKDEPT **IS** 'see DEPARTMENT table for names', EDLEVEL **IS** 'highest grade level passed in school' )

例 *5:* Pellow は、自身の PELLOW スキーマに作成した CENTRE 関数についての コメントを付けます。シグニチャーを使用して、コメントを付ける特定の関数を指 定します。

**COMMENT ON FUNCTION** CENTRE (**INT,FLOAT) IS** 'Frank''s CENTRE fctn, uses Chebychev method'

例 *6:* McBride は、PELLOW スキーマに作成した別の CENTRE 関数にコメントを 付けます。特定の名前を使用して、コメントを付ける関数インスタンスを指定しま す。

**COMMENT ON SPECIFIC FUNCTION** PELLOW.FOCUS92 **IS** 'Louise''s most triumphant CENTRE function, uses the Brownian fuzzy-focus technique'

例 *7:* CHEM スキーマの関数 ATOMIC\_WEIGHT にコメントを付けます。このスキ ーマではこの名前の関数は 1 つしかないことが分かっています。

**COMMENT ON FUNCTION** CHEM.ATOMIC\_WEIGHT **IS** 'takes atomic nbr, gives atomic weight'

例 *8:* Eigler は、自身の EIGLER スキーマに作成した SEARCH プロシージャーに ついてのコメントを付けます。シグニチャーを使用して、コメントを付ける特定の プロシージャーを指定します。

**COMMENT ON PROCEDURE** SEARCH (**CHAR,INT) IS** 'Frank''s mass search and replace algorithm'

例 *9:* Macdonald は、EIGLER スキーマに作成した別の SEARCH 関数にコメント を付けます。特定の名前を使用して、コメントを付けるプロシージャー・インスタ ンスを指定します。

**COMMENT ON SPECIFIC PROCEDURE** EIGLER.DESTROY **IS** 'Patrick''s mass search and destroy algorithm'

例 *10:* BIOLOGY スキーマのプロシージャー OSMOSIS にコメントを付けます。こ のスキーマではこの名前のプロシージャーは 1 つしかないことが分かっています。

**COMMENT ON PROCEDURE** BIOLOGY.OSMOSIS **IS** 'Calculations modelling osmosis'

例 *11:* INDEXSPEC という SPECIFICATION ONLY 指定の索引にコメントを付け ます。

**COMMENT ON INDEX** INDEXSPEC **IS** 'An index specification that indicates to the optimizer that the table referenced by nickname NICK1 has an index.'

例 *12:* デフォルト名が NET8 のラッパーにコメントを付けます。

**COMMENT ON WRAPPER** NET8

**IS** 'The wrapper for data sources associated with Oracle's Net8 client software.'

例 *13:* XML スキーマ HR.EMPLOYEE にコメントを作成します。

**COMMENT ON XSROBJECT** HR.EMPLOYEE **IS** 'This is the base XML Schema for employee data.'

例 *14:* トラステッド・コンテキスト APPSERVER にコメントを作成します。

**COMMENT ON TRUSTED CONTEXT** APPSERVER **IS** 'WebSphere Server'

# **COMMIT**

COMMIT ステートメントは、作業単位を終了し、その作業単位で行われたデータベ ースへの変更をコミットします。

# 呼び出し

このステートメントはアプリケーション・プログラムに組み込むことができ、また 動的 SQL ステートメントを使用して出すことができます。このステートメント は、動的に作成できる実行可能ステートメントです。

# 許可

必要ありません。

# 構文

-- WORK COMMIT -◂

# 説明

COMMIT ステートメントが実行される作業単位が終了すると、新しい作業単位が開 始されます。その作業単位で実行された、以下のステートメントによって行われた 変更がすべてコミットされます。 ALTER、 COMMENT、 CREATE、 DROP、 GRANT、 LOCK TABLE、 REVOKE、 SET INTEGRITY、 SET 変数、およびデ ータ変更ステートメント (INSERT、 DELETE、 MERGE、 UPDATE)。クエリー内 でネストされているものを含みます。

ただし、以下のステートメントはトランザクションによって制御されず、これらの ステートメントによって行われた変更は COMMIT ステートメントとは独立してい ます。

- SET CONNECTION
- SET CURRENT DEFAULT TRANSFORM GROUP
- **SET CURRENT DEGREE**
- SET CURRENT EXPLAIN MODE
- SET CURRENT EXPLAIN SNAPSHOT
- SET CURRENT LOCK TIMEOUT
- SET CURRENT PACKAGESET
- SET CURRENT OUERY OPTIMIZATION
- SET CURRENT REFRESH AGE
- SET EVENT MONITOR STATE
- SET PASSTHRU

注**:** SET PASSTHRU ステートメントはトランザクションによって制御されませ んが、ステートメントによって開始されたパススルー・セッションはトランザク ションにより制御されます。

- $\cdot$  SET PATH
- SET SCHEMA
- SET SERVER OPTION

その開始以降に作業単位によって獲得されたロックは、 WITH HOLD を宣言され たオープン・カーソルに必要なロック以外のすべてのロックが解放されます。 WITH HOLD を定義されていないすべてのオープン・カーソルはクローズされま す。 WITH HOLD を定義されたオープン・カーソルはオープンされたままにな り、そのカーソルは、結果表の次の論理行の前に置かれます。 (位置指定の UPDATE ステートメントまたは DELETE ステートメントが出される前に、 FETCH を実行する必要があります。) LOB ロケーターはすべて解放されます。 WITH HOLD 特性を持つカーソルによって取り出された LOB 値に関連したロケー ターも、すべて解放されます。

トランザクション内に設定されたセーブポイントはすべて解放されます。

以下のステートメントの動作は、他のデータ定義言語 (DDL) ステートメントやデー タ制御言語 (DCL) ステートメントの動作と異なります。これらのステートメントに よって行われた変更は、ステートメントがコミットされるまでは有効になりませ ん。これは、ステートメントを発行する現行接続でも同じです。これらのステート メントはアプリケーションによって一度に 1 つのみ発行され、1 つの作業単位内で 1 つのみ許可されます。どのステートメントの場合も、発行後に COMMIT ステー トメントまたは ROLLBACK ステートメントを発行する必要があります。その後、 これらのステートメントの中の別のものを発行することができます。

- v CREATE SERVICE CLASS、ALTER SERVICE CLASS、または DROP (SERVICE CLASS)
- v CREATE THRESHOLD、ALTER THRESHOLD、または DROP (THRESHOLD)
- v CREATE WORK ACTION、ALTER WORK ACTION、または DROP (WORK ACTION)
- v CREATE WORK CLASS、ALTER WORK CLASS、または DROP (WORK CLASS)
- v CREATE WORKLOAD、ALTER WORKLOAD、または DROP (WORKLOAD)
- v GRANT (ワークロード特権) または REVOKE (ワークロード特権)

## 注

- v 各アプリケーション・プロセスを終了する前に、その作業単位を明示的に終了す ることを強くお勧めします。アプリケーション・プログラムが COMMIT ステー トメントまたは ROLLBACK ステートメントを実行せずに正常に終了すると、デ ータベース・マネージャーはアプリケーションの環境に応じてコミットまたはロ ールバックを試みます。
- v キャッシュされた動的 SQL ステートメントに対する COMMIT の影響について は、 『EXECUTE』 を参照してください。
- v 宣言済み一時表に対する COMMIT の影響の可能性については、 『DECLARE GLOBAL TEMPORARY TABLE』 を参照してください。

### 例

最後のコミット・ポイント以降にデータベースに対して行われた変更をコミットし ます。

**COMMIT WORK**

# コンパウンド **SQL (**動的**)**

コンパウンド・ステートメントは、別々のステートメントを実行可能ブロックにグ ループ化します。動的準備済みアトミック・コンパウンド・ステートメントの内部 で SQL 変数を宣言することができます。

# 呼び出し

このステートメントはトリガー、SQL 関数、または SQL メソッドに組み込むこと ができ、また動的 SQL ステートメントを使用して出すことができます。このステ ートメントは、動的に作成できる実行可能ステートメントです。

# 許可

動的コンパウンド・ステートメントを呼び出すために、特権は必要ありません。た だし、ステートメントの許可 ID によって保持される特権には、コンパウンド・ス テートメントに組み込まれている SQL ステートメントを呼び出すために必要なす べての特権が含まれていなければなりません。

# 構文

## **dynamic-compound-statement**

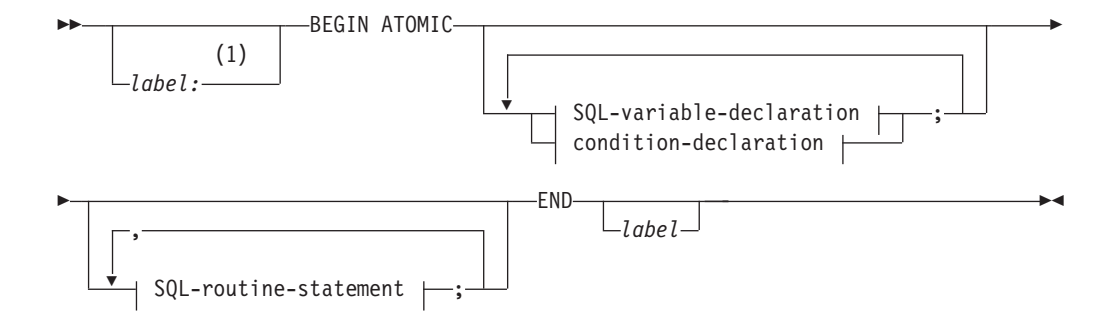

# **SQL-variable-declaration:**

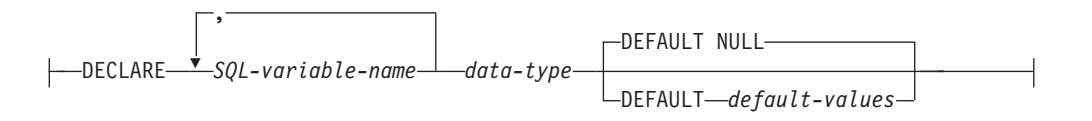

## **condition-declaration:**

 $\longleftarrow$  DECLARE—*condition-name*—CONDITION—FOR—

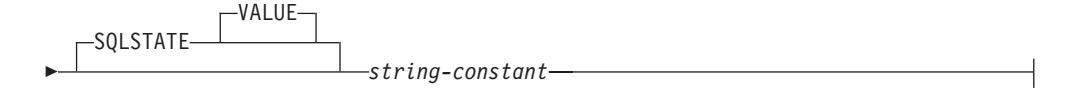

## **SQL-routine-statement:**

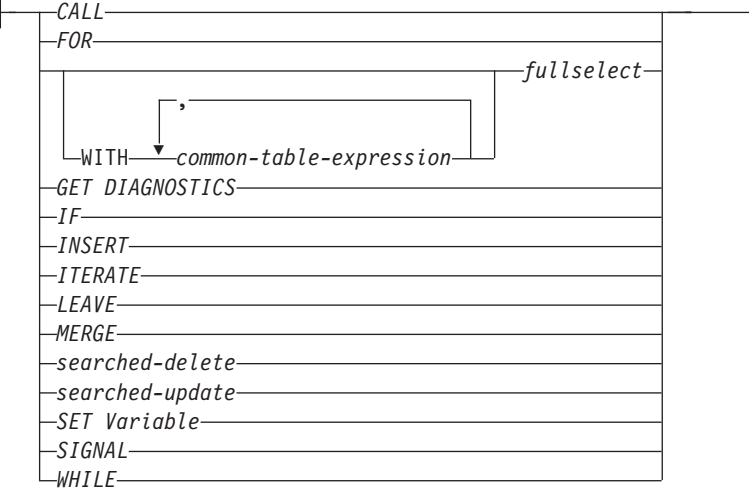

# 注**:**

**1** ステートメントが関数、メソッド、またはトリガー定義にある場合のみ、ラベ ルを指定できます。

## 説明

*label*

コード・ブロックのラベルを定義します。開始ラベルが指定されている場合、そ のラベルを使用して動的コンパウンド・ステートメントで宣言されている SQL 変数を修飾したり、ラベルを LEAVE ステートメントに指定したりすることが できます。終了ラベルを指定する場合、そのラベルは開始ラベルと同じでなけれ ばなりません。

### **ATOMIC**

ATOMIC は、コンパウンド・ステートメントでエラーが起こった場合、そのコ ンパウンド・ステートメント内の SQL ステートメントがすべてロールバックさ れ、以降の SQL ステートメントは処理されないことを指示します。

#### **SQL-routine-statement**

動的コンパウンド・ステートメント内で使用する SQL ステートメントを指定し ます。 SQL 関数または SQL メソッド内の動的コンパウンド・ステートメント では、 RETURN ステートメントも使用できます。コンパウンド SQL 内のニッ クネームに対する検索更新、検索削除、挿入、またはマージ操作はサポートされ ません。

## **SQL-variable-declaration**

動的コンパウンド・ステートメントに対してローカルである変数を宣言します。

#### *SQL-variable-name*

ローカル変数の名前を定義します。 DB2 は SQL 変数をすべて大文字に変 換します。この名前を以下のものと同じにすることはできません。

- v コンパウンド・ステートメント内の別の SQL 変数
- パラメーター名

SQL 変数および列参照と同じ名前の ID が SQL ステートメントに含まれ ている場合、 DB2 はその ID を列と解釈します。

*data-type*

変数のデータ・タイプを指定します。 XML タイプはサポートされず (SQLSTATE 429BB)、配列タイプはサポートされません (SQLSTATE 42815)。

#### **DEFAULT** *default-values* または **NULL**

SQL 変数のデフォルトを定義します。動的コンパウンド・ステートメント が呼び出されると、この変数は初期化されます。デフォルト値が指定されて いない場合、変数は NULL に初期化されます。

#### **condition-declaration**

条件名および対応する SQLSTATE 値を宣言します。

#### *condition-name*

条件の名前を指定します。条件名は、それが宣言されるコンパウンド・ステ ートメント内で固有でなければなりません。ただし、そのようなコンパウン ド・ステートメント内でネストされたコンパウンド・ステートメント内での 宣言は例外です (SQLSTATE 42734)。条件名は、それが宣言されたコンパウ ンド・ステートメント内でのみ参照が可能です。コンパウンド・ステートメ ント内でネストされたコンパウンド・ステートメントも同様です (SQLSTATE 42737)。

### **FOR SQLSTATE** *string-constant*

条件に関連する SQLSTATE を指定します。 *string-constant* は引用符で囲ん だ 5 文字で指定しなければなりませんが、 '00000' にすることはできませ  $h<sub>o</sub>$ 

# 注

- v 動的コンパウンド・ステートメントは、DB2 によって単一ステートメントとして コンパイルされます。このステートメントは、小さな制御フロー・ロジックを含 む短いスクリプトに有効ですが、大きな意味を持つデータ・フローには有効では ありません。複雑な制御フローのネストまたは条件処理が必要な大きな構成の場 合、 SQL プロシージャーの使用をお勧めします。 SQL プロシージャーの使用 法の詳細については、『CREATE PROCEDURE』 を参照してください。
- v コンパウンド・ステートメント内で呼び出されるプロシージャーは、 COMMIT または ROLLBACK ステートメントを発行できません (SQLSTATE 42985)。
- v 表アクセスの制限*:*

プロシージャーが READS SQL DATA または MODIFIES SQL DATA として定 義されている場合は、プロシージャー内のステートメントは、このプロシージャ ーを呼び出したコンパウンド・ステートメントによって変更される表にアクセス することはできません (SQLSTATE 57053)。プロシージャーが MODIFIES SQL DATA として定義されている場合は、プロシージャー内のステートメントは、こ のプロシージャーを呼び出したコンパウンド・ステートメントによって読み取ら れるまたは変更される表を変更できません (SQLSTATE 57053)。

## 例

例 *1:*

この例では、データ・クレンジングを行うために、データウェアハウジング・シナ リオでインライン SQL PL を使用する方法を示します。

この例には、3 つの表があります。 ″target″ 表には、クレンジングされたデータが 入ります。 ″except″ 表にはクレンジングできない行 (例外) が保管され、 ″source″ 表にはクレンジングするロー・データが入ります。

データを分類して変更するために、″discretize″ という単純な SQL 関数が使用され ます。これは、不良データの場合はすべて NULL を戻します。次いで、動的コンパ ウンド・ステートメントがデータをクレンジングします。このステートメントは、 FOR ループでソース表の中のすべての行を処理し、 ″discretize″ 関数の結果に従っ て、現在行を ″target″ 表と ″except″ 表のどちらに挿入するのかを決定します。この 技法を使用して、より複雑なメカニズム (複数ステージのクレンジング) にすること ができます。

SQL プロシージャー、その他の任意のプロシージャー、またはホスト言語のアプリ ケーションで、同じコードを作成できます。ただし、動的コンパウンド・ステート メントには独特の利点があります。つまり、FOR ループでカーソルが開くことはな く、単一行挿入も実際の単一行挿入ではありません。実際には、共用選択からの複 数表挿入という効果的な論理になっています。

これは、動的コンパウンドを単一ステートメントとしてコンパイルすることによっ て達成されます。ビューを使用する照会に統合され、照会コンテキスト内で全体と してコンパイルおよび最適化される本体を持つビューと同様に、DB2 オプティマイ ザーは、制御フローとデータ・フローの両方をコンパイルおよび最適化します。し たがって、全体の論理は、DB2 の実行時間内で実行されます。プロシージャーの場 合とは異なり、DB2 のコア・エンジンの外部に移動されるデータはありません。

最初のステップでは必要な表を作成します。

**CREATE TABLE** target (pk INTEGER NOT NULL PRIMARY KEY, c1 INTEGER)

クレンジングされたデータを入れるための TARGET という表が作成されます。

**CREATE TABLE** except (pk INTEGER NOT NULL PRIMARY KEY, c1 INTEGER)

例外を入れるための EXCEPT という表が作成されます。

**CREATE TABLE** source (pk INTEGER NOT NULL PRIMARY KEY, c1 INTEGER)

クレンジングするデータを保持する SOURCE という表が作成されます。

次に、[0..1000] の範囲外にあるすべての値を取り除き、それらの値を 10 のステッ プに整列させることによってデータをクレンジングするための、 ″discretize″ 関数を 作成します。

```
CREATE FUNCTION discretize(raw INTEGER) RETURNS INTEGER
    RETURN CASE
     WHEN raw < 0 THEN CAST(NULL AS INTEGER)
     WHEN raw > 1000 THEN NULL
     ELSE ((raw / 10) * 10) + 5END
次いで、次のようにして値を挿入します。
  INSERT INTO source (pk, c1)
    VALUES (1, -5),
          (2, NULL),
         (3, 1200),
         (4, 23),
         (5, 10),
         (6, 876)
次のようにして関数を呼び出します。
    BEGIN ATOMIC
     FOR row AS
       SELECT pk, c1, discretize(c1) AS d FROM source
     DO
       IF row.d is NULL THEN
         INSERT INTO except VALUES(row.pk, row.c1);
       ELSE
         INSERT INTO target VALUES(row.pk, row.d);
       END IF;
     END FOR;
    END
次のようにして結果をテストできます。
  SELECT * FROM except ORDER BY 1
  PK C1
  ----------- -----------
          1 -5
          2 -3 1200
    3 record(s) selected.
  SELECT * FROM target ORDER BY 1
  PK C1
  ----------- -----------
                  25
          5 15
          6 875
    3 record(s) selected.
最後のステップとして、次のようにしてクリーンアップを行います。
```
**DROP FUNCTION** discretize **DROP TABLE** source **DROP TABLE** target **DROP TABLE** except

# コンパウンド **SQL (**組み込み**)**

1 つ以上の異なる SQL ステートメント (サブステートメント) を結合して、1 つの 実行可能なブロックにします。

# 呼び出し

このステートメントは、アプリケーション・プログラムに組み込む方法のみ可能で す。コンパウンド SQL ステートメント構成全体は、動的に準備できない実行可能 ステートメントです。このステートメントは REXX ではサポートされません。

# 許可

組み込みコンパウンド・ステートメントを呼び出すために、特権は必要ありませ ん。ただし、ステートメントの許可 ID によって保持される特権には、コンパウン ド・ステートメントに組み込まれている SQL ステートメントを呼び出すために必 要なすべての特権が含まれていなければなりません。

# 構文

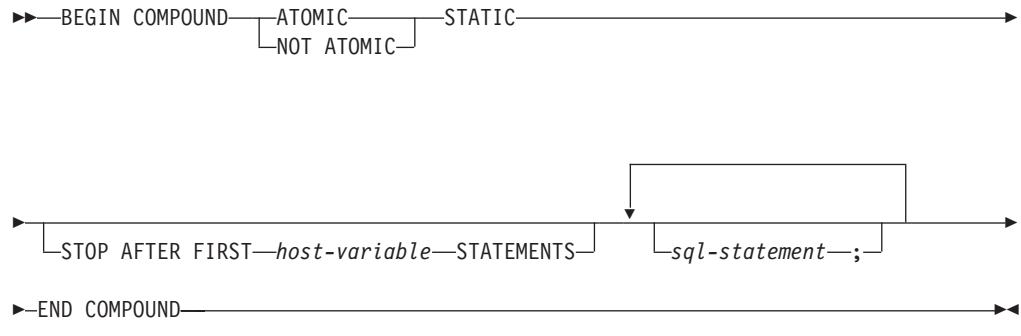

# 説明

#### **ATOMIC**

コンパウンド SQL ステートメント内のいずれかのサブステートメントが失敗し た場合に、正常なサブステートメントによる変更も含め、サブステートメントに よってデータベースに対して行われた変更すべてを取り消すことを指定します。

#### **NOT ATOMIC**

サブステートメントのエラーには関係なく、他のサブステートメントによってデ ータベースに対して行われた変更をコンパウンド SQL ステートメントが取り消 さないことを指定します。

#### **STATIC**

すべてのサブステートメントに対する入力変数が、その当初の値を保持すること を指定します。例えば、

**SELECT** ... **INTO** :abc ...

上記のステートメントの後に、次のステートメントが続いていると想定します。 **UPDATE** T1 **SET** C1 = 5 **WHERE** C2 = :abc

この UPDATE ステートメントは、SELECT INTO の後に続く値ではなく、コン パウンド SQL ステートメントの実行開始時の :abc の値が使用されます。

1 つの同じ変数が複数のサブステートメントによって設定される場合、コンパウ ンド SQL ステートメントの後のその変数の値は、最後のサブステートメントで 設定された値になります。

注**:** 非静的動作はサポートされません。つまり、サブステートメントは、順次で はない方法で実行されているものとして見る必要があり、サブステートメントに 相互関係があってはなりません。

## **STOP AFTER FIRST**

特定の数のサブステートメントだけを実行することを指定します。

*host-variable*

実行されるサブステートメントの数を指定する短精度整数。

#### **STATEMENTS**

STOP AFTER FIRST *host-variable* 節を完結します。

*sql-statement*

組み込み静的コンパウンド SQL ステートメントには、以下のものを除くすべて の実行可能ステートメントを含めることができます。

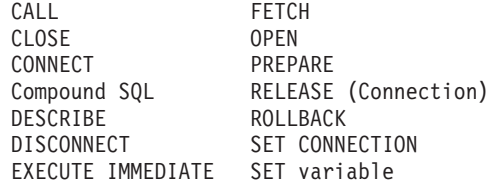

注**:** コンパウンド SQL では、INSERT、UPDATE、および DELETE でのニック ネームの使用がサポートされません。

COMMIT ステートメントを含める場合、それは最後のサブステートメントでな ければなりません。 COMMIT がこの位置にある場合には、STOP AFTER FIRST *host-variable* STATEMENTS 節ですべてのサブステートメントが実行さ れるわけではないことが指定されている場合でも、その COMMIT は発行され ます。例えば、100 個のサブステートメントのあるコンパウンド SQL ブロック で、 COMMIT が最後のサブステートメントであるとします。 STOP AFTER FIRST STATEMENTS 節で 50 個のサブステートメントしか実行できないこと が指定されている場合、 COMMIT は 51 番目のサブステートメントになりま す。

CONNECT TYPE 2 を使用している場合や、XA 分散トランザクション処理環 境で実行している場合に、 COMMIT を組み込むと、エラーが戻されます (SQLSTATE 25000)。

## 規則

- DB2<sup>®</sup> Connect™ では、コンパウンド SOL ブロックの LOB 列を選択する SELECT ステートメントは、サポートされていません。
- v コンパウンド SQL ステートメント内にホスト言語コードを使用することはでき ません。すなわち、コンパウンド SQL ステートメントを構成するサブステート メント相互間にホスト言語コードを使用することはできません。
- v NOT ATOMIC コンパウンド SQL ステートメントのみが、 DB2 Connect により 受け入れられます。
- v コンパウンド SQL ステートメントはネストできません。
- 準備済み COMMIT ステートメントは、 ATOMIC コンパウンド SOL ステート メントでは許可されていません。

# 注

コンパウンド SQL ステートメント全体に対して、1 つの SQLCA が戻されます。 その SQLCA の情報の多くは、最後のサブステートメントの処理時にアプリケーシ ョン・サーバーによって設定された値を反映しています。例えば、次のようになり ます。

- v 通常、SQLCODE および SQLSTATE は、最後のサブステートメントに関するも のです (例外については次の点で説明します)。
- v 「no data found (データが見つからない)」の警告 (SQLSTATE '02000') が戻され ると、その警告には他の警告よりも高い優先順位が与えられ、 WHENEVER NOT FOUND 例外を立ち上げることができるようになります。 (これは、最終的にア プリケーションに戻される SQLCA 内の SQLCODE、SQLERRML、 SQLERRMC、および SQLERRP の各フィールドが、「no data found」の警告を 引き起こしたサブステートメントによるものであることを意味しています。コン パウンド SQL ステートメントに複数の「no data found」の警告が生じた場合、 戻されるフィールドは最後のサブステートメントに関するフィールドです。)
- SQLWARN 標識は、すべてのサブステートメントに対する標識の累計になりま す。

NOT ATOMIC コンパウンド SQL の実行の過程で 1 つまたは複数のエラーが発生 し、その中に重大なエラーが含まれていない場合には、SQLERRMC には、それら のエラーのうち最大 7 つに関する情報が入れられます。 SQLERRMC の最初のト ークンは、発生したエラーの合計数を示します。残りのトークンには、コンパウン ド SQL ステートメント内でエラーが生じたサブステートメントの順序位置と SQLSTATE が含まれます。これは、次の形式の文字ストリングです。

**nnnXsssccccc**

X で始まるサブストリングは最大 6 回まで繰り返され、各ストリング・エレメント は、次のように定義されます。

- **nnn** エラーが生じたステートメントの合計数。 (数が 999 を超えると、カウン トは 0 から再び始まります。) このフィールドは左寄せされ、ブランクで 埋められます。
- **X** トークン区切り記号 X'FF'。
- **sss** エラーが生じたステートメントの順序位置。 (数が 999 を超えると、カウ ントは 0 から再び始まります。) 例えば、最初のステートメントが失敗し た場合、このフィールドには数字の 1 が左寄せで入れられます ('1 ')。
- **ccccc** エラーの SQLSTATE。

2 番目の SQLERRD フィールドには、エラーが生じたステートメント (負の SQLCODE が戻される) の数が入れられます。

SQLCA の 3 番目の SQLERRD フィールドは、すべてのサブステートメントによ って影響を受けた行の数の累計です。

SQLCA の 4 番目の SQLERRD は、正常に実行されたサブステートメントの数を 示します。例えば、コンパウンド SQL ステートメント内の 3 番目のサブステート メントが失敗した場合、 4 番目の SQLERRD フィールドは 2 に設定され、 2 つ のサブステートメントが正常に処理された後でエラーが発生したことを示します。

SQLCA の 5 番目の SQLERRD フィールドは、制約活動を引き起こしたすべての サブステートメントに対して参照整合性制約を課すことによって更新または削除さ れた行の数の累計です。

# 例

例 *1:* C プログラムで、ACCOUNTS 表と TELLERS 表の両方を更新するコンパウ ンド SQL ステートメントを発行します。ステートメントのいずれかにエラーがあ る場合は、すべてのステートメントの結果を取り消します (ATOMIC)。エラーがな い場合は、現行の作業単位をコミットします。

```
EXEC SQL BEGIN COMPOUND ATOMIC STATIC
  UPDATE ACCOUNTS SET ABALANCE = ABALANCE + :delta
    WHERE AID = :aid;
  UPDATE TELLERS SET TBALANCE = TBALANCE + :delta
    WHERE TID = :tid;
  INSERT INTO TELLERS (TID, BID, TBALANCE) VALUES (:i, :branch_id, 0);
  COMMIT;
END COMPOUND;
```
例 *2:* C プログラムで、データベースに 10 行のデータを挿入します。ホスト変数 :nbr の値は 10 であり、また S1 は準備済みの INSERT ステートメントであると想 定します。さらに、エラーに関係なくすべての挿入を試行するものとします (NOT ATOMIC)。

```
EXEC SQL BEGIN COMPOUND NOT ATOMIC STATIC STOP AFTER FIRST :nbr STATEMENTS
  EXECUTE S1 USING DESCRIPTOR :*sqlda0;
  EXECUTE S1 USING DESCRIPTOR :*sqlda1;
  EXECUTE S1 USING DESCRIPTOR :*sqlda2;
  EXECUTE S1 USING DESCRIPTOR :*sqlda3;
  EXECUTE S1 USING DESCRIPTOR :*sqlda4;
  EXECUTE S1 USING DESCRIPTOR :*sqlda5;
  EXECUTE S1 USING DESCRIPTOR :*sqlda6;
  EXECUTE S1 USING DESCRIPTOR :*sqlda7;
  EXECUTE S1 USING DESCRIPTOR :*sqlda8;
  EXECUTE S1 USING DESCRIPTOR :*sqlda9;
END COMPOUND;
```
# コンパウンド **SQL (**プロシージャー**)**

コンパウンド・ステートメントは、別のステートメントを SQL プロシージャーに グループ化します。コンパウンド・ステートメントで宣言できるのは、SQL 変数、 カーソル、および条件処理ルーチンです。

# 呼び出し

このステートメントは、SQL プロシージャーに組み込む方法でのみ使用可能です。 このステートメントは実行可能ステートメントではなく、動的に準備することはで きません。

# 許可

プロシージャー・コンパウンド・ステートメントを呼び出すために、特権は必要あ りません。ただし、ステートメントの許可 ID によって保持される特権には、コン パウンド・ステートメントに組み込まれている SQL ステートメントを呼び出すた めに必要なすべての特権が含まれていなければなりません。カーソルの使用に必要 な許可については、 『DECLARE CURSOR』 を参照してください。

# 構文

## **procedure-compound-statement:**

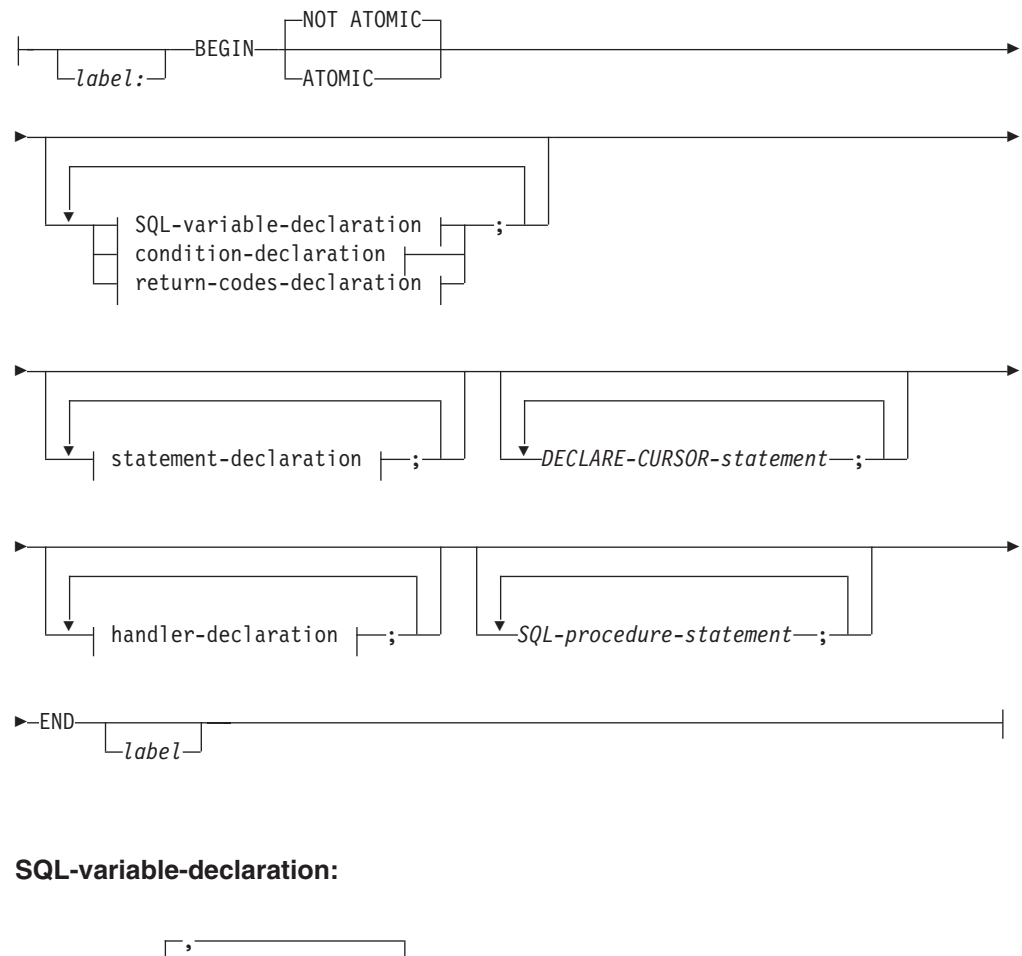

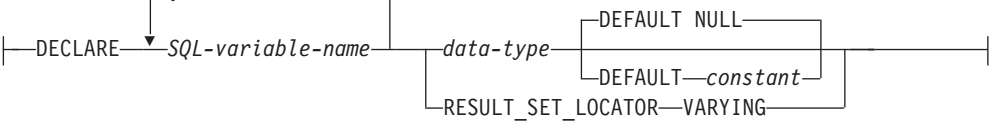

## **condition-declaration:**

 $\leftarrow$ DECLARE—condition-name—CONDITION—FOR-

# コンパウンド **SQL (**プロシージャー**)**

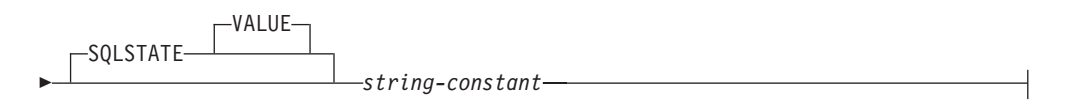

## **statement-declaration:**

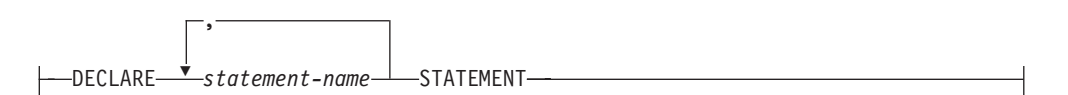

#### **return-codes-declaration:**

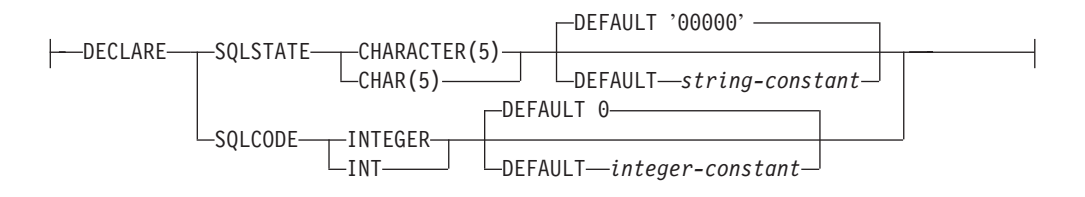

# **handler-declaration:**

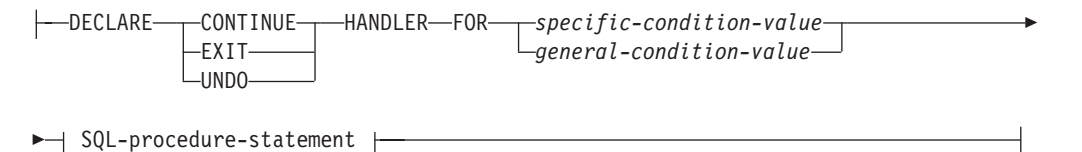

# **specific-condition-value:**

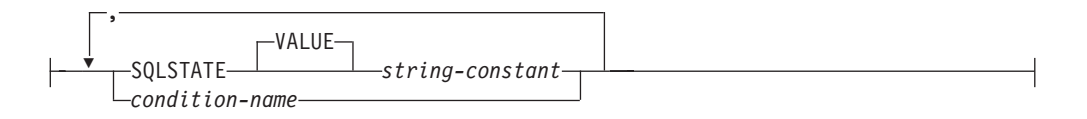

# **general-condition-value:**

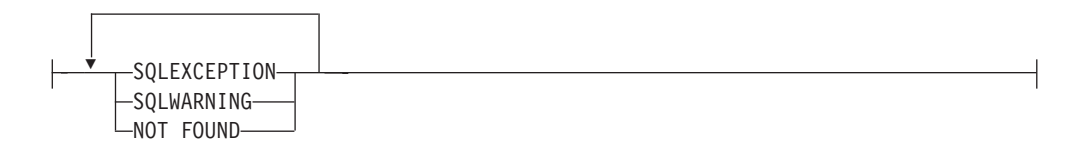

#### **SQL-procedure-statement:**

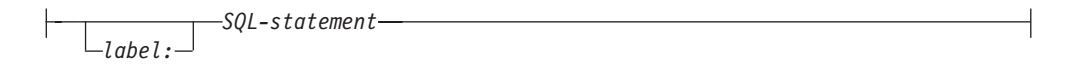

# 説明

*label*

コード・ブロックのラベルを定義します。開始ラベルを指定した場合、そのラベ

ルを使用して、コンパウンド・ステートメントで宣言する SQL 変数を修飾する ことができます。また、開始ラベルは LEAVE ステートメントで指定すること もできます。終了ラベルを指定する場合、そのラベルは開始ラベルと同じでなけ ればなりません。

### **ATOMIC** または **NOT ATOMIC**

ATOMIC は、コンパウンド・ステートメントで未処理の例外条件が発生したと きに、そのコンパウンド・ステートメント内のすべての SQL ステートメントを ロールバックします。 NOT ATOMIC は、コンパウンド・ステートメントで未 処理の例外条件が発生しても、そのコンパウンド・ステートメントをロールバッ クしません。

#### **SQL-variable-declaration**

コンパウンド・ステートメントに対してローカルな変数を宣言します。

#### *SQL-variable-name*

ローカル変数の名前を定義します。 DB2 は SQL 変数をすべて大文字 に変換します。この名前は、同じコンパウンド・ステートメント内にあ る別の SQL 変数と同じにすることはできず、パラメーター名と同じに することもできません。 SQL 変数名は、列名と同じにすることはでき ません。 SQL 変数および列参照と同じ名前の ID が SQL ステートメ ントに含まれている場合、 DB2 はその ID を列と解釈します。変数が 宣言されているコンパウンド・ステートメントにラベルを付けると、変 数の使用法をラベルで修飾できます。たとえば、ラベル C を付けたコ ンパウンド・ステートメント中で変数 V を宣言すると、その変数を C.V として参照できます。

#### *data-type*

変数のデータ・タイプを指定します。 REFERENCE およびユーザー定 義構造化タイプはサポートされません (SQLSTATE 429BB)。

#### **DEFAULT** *constant* または **NULL**

SQL 変数のデフォルトを定義します。 SQL プロシージャーが呼び出さ れた時点で、この変数は初期化されます。デフォルト値が指定されてい ない場合、変数は NULL に初期化されます。

## **RESULT\_SET\_LOCATOR VARYING**

結果セット・ロケーター変数のデータ・タイプを指定します。

### **condition-declaration**

条件名および対応する SQLSTATE 値を宣言します。

#### *condition-name*

条件の名前を指定します。条件名は、それが宣言されるコンパウンド・ ステートメント内で固有でなければなりません。ただし、そのようなコ ンパウンド・ステートメント内でネストされたコンパウンド・ステート メント内での宣言は例外です (SQLSTATE 42734)。条件名は、それが宣 言されたコンパウンド・ステートメント内でのみ参照が可能です。コン パウンド・ステートメント内でネストされたコンパウンド・ステートメ ントも同様です (SQLSTATE 42737)。

#### **FOR SQLSTATE** *string-constant*

条件に関連付ける SQLSTATE を指定します。 string-constant は単一引 用符で囲まれている 5 つの文字として指定しなければならず、 '00000' にすることはできません。

#### **statement-declaration**

コンパウンド・ステートメントの 1 つ以上のローカルの名前を宣言します。ス テートメント名は、同じコンパウンド・ステートメント内の別のステートメント 名と同じにすることはできません。

#### **return-codes-declaration**

SQLSTATE および SQLCODE という特殊変数を宣言します。これらの変数 は、SQL ステートメントの処理後に戻される値に自動的に設定されます。 SQLSTATE および SQLCODE 変数は両方とも、 SQL プロシージャー本体の最 外部のコンパウンド・ステートメントでしか宣言できません。これらの変数は、 SQL プロシージャーごとに一度しか宣言できません。

*declare-cursor-statement*

プロシージャー本体にカーソルを宣言します。各カーソルは、それが宣言された コンパウンド・ステートメント内で固有の名前を持たなければなりません。ただ し、そのようなコンパウンド・ステートメント内でネストされたコンパウンド・ ステートメント内での宣言は例外です (SQLSTATE 42734)。カーソルは、それ が宣言されたコンパウンド・ステートメント内でのみ参照が可能です。コンパウ ンド・ステートメント内でネストされたコンパウンド・ステートメントも同様で す (SQLSTATE 34000)。

カーソルをオープンする場合は OPEN ステートメントを、カーソルを使用して 行を読み取る場合は FETCH ステートメントを使用します。 SQL プロシージ ャーからクライアント・アプリケーションに結果セットを戻す場合、 WITH RETURN 節を使用してカーソルを宣言しなければなりません。以下の例では、 クライアント・アプリケーションに結果セットを 1 つ戻します。

```
CREATE PROCEDURE RESULT_SET()
  LANGUAGE SQL
  RESULT SETS 1
  BEGIN
    DECLARE C1 CURSOR WITH RETURN FOR
      SELECT id, name, dept, job
        FROM staff;
    OPEN C1;
END
```
注**:** 結果セットを処理する場合、 DB2 コール・レベル・インターフェース ( DB2 コール・レベル・インターフェース)、ODBC (Java Database Connectivity)、 JDBC (Java Database Connectivity)、 Java Embedded SQL

(SQLJ) のいずれかのアプリケーション・プログラミング・インターフェースを 使用して、クライアント・アプリケーションを作成しなければなりません。

カーソルの宣言について詳しくは、『DECLARE CURSOR』 を参照してくださ い。

#### **handler-declaration**

ハンドラー (つまり、コンパウンド・ステートメントで例外または完了条件が発 生した場合に実行する *SQL-procedure-statement*) を指定します。

*SQL-procedure-statement* は、ハンドラーが制御を受け取る際に実行するステート メントです。

ハンドラーがアクティブになる対象は、そのハンドラーが宣言されているコンパ ウンド・ステートメント (ネストされたコンパウンド・ステートメントを含む) 中の、 *handler-declarations* の集合の後の *SQL-procedure-statements* の集合で す。

条件処理ルーチンには以下の 3 つのタイプがあります。

## **CONTINUE**

ハンドラーが正常に呼び出された後に、例外を発生したステートメントの後 の SQL ステートメントに制御が戻されます。例外を発生したエラーが FOR、 IF、 CASE、 WHILE、または REPEAT ステートメント (ただし、 それらのいずれかのステートメントの中の SQL-procedure-statement は除く) の場合、制御は、 END FOR、 END IF、 END CASE、 END WHILE、ま たは END REPEAT の後のステートメントに戻されます。

#### **EXIT**

ハンドラーが正常に呼び出された後に、ハンドラーを宣言したコンパウン ド・ステートメントの最後に制御が戻されます。

#### **UNDO**

ハンドラーが呼び出される前に、コンパウンド・ステートメントで行われた あらゆる SQL の変更がロールバックされます。ハンドラーが正常に呼び出 された後に、ハンドラーを宣言したコンパウンド・ステートメントの最後に 制御が戻されます。 UNDO を指定する場合は、ハンドラーを宣言している コンパウンド・ステートメントを ATOMIC にしなければなりません。

以下のようなハンドラーを活動化する条件を handler-declaration 中に定義しま す。

## *specific-condition-value*

ハンドラーが、特定条件処理ルーチン であることを指定します。

#### **SQLSTATE** *string*

ハンドラーが呼び出される SQLSTATE を指定します。 SQLSTATE 値の先頭 2 文字は ″00″ にしないでください。

#### *condition-name*

ハンドラーが呼び出される条件名を指定します。条件名は、条件宣 言であらかじめ定義していなければなりません。

#### *general-condition-value*

ハンドラーが、一般条件処理ルーチン であることを指定します。

#### **SQLEXCEPTION**

例外条件が発生した場合に呼び出されるハンドラーを指定します。 例外条件は、最初の 2 文字が ″00″、″01″、または ″02″ ではない SQLSTATE 値で表されます。

#### **SQLWARNING**

警告条件が発生した場合に呼び出されるハンドラーを指定します。 警告条件は、最初の 2 文字が ″01″ の SQLSTATE 値で表されま す。

#### **NOT FOUND**

NOT FOUND 条件が発生した場合に呼び出されるハンドラーを指定 します。 NOT FOUND 条件は、最初の 2 文字が ″02″ の SQLSTATE 値で表されます。

#### **SQL-procedure-statement**

SQL プロシージャー・ステートメントを指定します。

*label*

SQL プロシージャー・ステートメントのラベルを指定します。ラベルは、 リスト内でネストされたコンパウンド・ステートメントを含め、SQL プロ シージャー・ステートメントのリスト内でユニークでなければなりません。 ネストされていないコンパウンド・ステートメントは、同じラベルを使用で きることに注意してください。 SQL プロシージャー・ステートメントのリ ストは、おそらく SQL 制御ステートメントの中にあります。

## **SQL-statement**

SQL プロシージャーの本体には、以下を除き、実行可能なすべての SQL ステートメントを入れることができます。

- ALTER
- CONNECT
- v 索引、表、またはビュー以外のオブジェクトの CREATE
- DESCRIBE
- DISCONNECT
- v 索引、表、またはビュー以外のオブジェクトの DROP
- FLUSH EVENT MONITOR
- v REFRESH TABLE
- v RELEASE (接続のみ)
- RENAME TABLE
- RENAME TABLESPACE
- REVOKE
- SET CONNECTION
- SET INTEGRITY
- SET PASSTHRU
- SET SERVER OPTION

以下のステートメントは、SQL プロシージャーの有効範囲内でのみサポー トされます。

- ALLOCATE CURSOR
- ASSOCIATE LOCATORS
- CASE
- $\cdot$  GOTO
- LOOP
- v コンパウンド SQL (プロシージャー)
- v REPEAT

 $\cdot$  RESIGNAL

# 規則

- v ATOMIC コンパウンド・ステートメントはネストできません。
- v ハンドラーの宣言には、以下の規則が適用されます。
	- ハンドラーの宣言では、同一の *condition-name* または SQLSTATE 値を複数回 含めることはできません。また、SQLSTATE 値と、その同じ SQLSTATE 値 を表す *condition-name* を含めることもできません。
	- コンパウンド・ステートメント中で複数の条件処理ルーチンが宣言されている 場合、以下の規則が適用されます。
		- 2 つのハンドラー宣言に、同一の一般条件カテゴリー (SQLEXCEPTION、 SQLWARNING、 NOT FOUND) を指定することはできません。
		- 2 つのハンドラー宣言に、同一の値を表す SQLSTATE 値または *condition-name* として、同一の特定条件カテゴリーを指定することはできま せん。
	- 例外または完了条件が発生した場合、その条件に最も適したハンドラーが有効 になります。以下の考慮事項に基づいて、最も適したハンドラーが判別されま す。
		- ハンドラー宣言 *H* の有効範囲は、*H* のあるコンパウンド・ステートメント 中に含まれるハンドラー宣言の後の *SQL-procedure-statement* のリストです。 したがって、*H* の有効範囲には、条件処理ルーチン *H* の本体中に含まれる ステートメントは入りません。つまり、条件処理ルーチンは条件処理ルーチ ン自体の本体中で生じる条件を処理できないことになります。同様に、同一 のコンパウンド・ステートメント中で *H1* と *H2* という 2 つのハンドラー が宣言されている場合、*H1* は *H2* の本体中で生じる条件を処理できず、 *H2* は *H1* の本体中で生じる条件を処理できません。
		- 内側の有効範囲で宣言された *specific-condition-value* または *general-condition-value* C のハンドラーは、外側の有効範囲で宣言された C の別のハンドラーより優先します。
		- 条件 *C* に関する特定ハンドラーと、同じく *C* を処理する一般ハンドラー が、同一の有効範囲内で宣言されている場合は、特定ハンドラーの方が一般 ハンドラーより優先します。

適したハンドラーのない例外条件が生じた場合は、失敗したステートメントに 含まれる SQL プロシージャーは、未処理の例外条件で終了します。該当する ハンドラーのない完了条件が生じた場合は、引き続き次の SQL ステートメン トが実行されます。

v コミットまたはロールバック操作が生じた後に、SQL プロシージャー内でデー タ・タイプ XML の変数またはパラメーターを参照することは、まずこれらの変 数に新しい値を割り当ててからでなければサポートされません (SQLSTATE 560CE)。

## 注

v *XML* 割り当て*:* データ・タイプ XML のパラメーターおよび変数に対する割り 当ては、値によって行われます。値によって XML 値の割り当てを行うときには コピーが作成されます。これは、シーケンス内の各項目ごとに以下のアクション を効果的に実行することによって行われます。

- ノード・ツリー (ある場合) を、文書の順序を維持しつつ、元の XML 値から コピーする。
- 新しいノード ID を各ノードに割り当てる。
- ルート・ノードの親プロパティー (ある場合) を空に設定する。

CALL ステートメント内でデータ・タイプ XML のパラメーターを SQL プロシ ージャーに渡すことは、参照によって行われます。参照によって XML 値を渡す ときには、入力ノード・ツリー (ある場合) が XML 引数から直接に使用されま す。その際、文書の順序、元のノード ID、およびすべての親プロパティーを含む すべてのプロパティーが保持されます。

# 例

以下の処置を実行するコンパウンド・ステートメントが含まれている、プロシージ ャー本体を作成します。

- 1. SQL 変数を宣言します。
- 2. IN パラメーターによって判別される部門の従業員の給与を戻すカーソルを宣言 します。 SELECT ステートメントで、 *salary* 列のデータ・タイプを DECIMAL から DOUBLE にキャストします。
- 3. 条件 NOT FOUND (ファイル終わり) に EXIT ハンドラーを宣言します。これ により、値 '6666' が OUT パラメーター medianSalary に割り当てられます。
- 4. 指定された部門の従業員の数を選択して SQL 変数 numRecords に入れます。
- 5. 50% + 1 の従業員が検索されるまで、WHILE ループのカーソルから行を取り出 します。
- 6. 給与の中央値を戻します。

```
CREATE PROCEDURE DEPT_MEDIAN
  (IN deptNumber SMALLINT, OUT medianSalary DOUBLE)
  LANGUAGE SQL
  BEGIN
    DECLARE v_numRecords INTEGER DEFAULT 1;
    DECLARE v counter INTEGER DEFAULT 0;
    DECLARE c1 CURSOR FOR
      SELECT CAST(salary AS DOUBLE) FROM staff
        WHERE DEPT = deptNumber
        ORDER BY salary;
    DECLARE EXIT HANDLER FOR NOT FOUND
      SET medianSalary = 6666;
-- initialize OUT parameter
      SET medianSalary = 0;
      SELECT COUNT(*) INTO v_numRecords FROM staff
        WHERE DEPT = deptNumber;
      OPEN c1;
     WHILE v_counter < (v_numRecords / 2 + 1) DO
        FETCH c1 INTO medianSalary;
        SET v counter = v counter + 1;
      END WHILE;
      CLOSE c1;
  END
```
以下の例は、RESIGNAL の結果として別の条件から UNDO ハンドラーが活動化さ れる場合を仮定して、実行の流れを図示しています。

**CREATE PROCEDURE** A() **LANGUAGE SQL CS1: BEGIN ATOMIC**

```
DECLARE C CONDITION FOR SQLSTATE '12345';
 DECLARE D CONDITION FOR SQLSTATE '23456';
  DECLARE UNDO HANDLER FOR C
  H1: BEGIN
   -- Rollback after error, perform final cleanup, and exit
   -- procedure A.
   -- ...
   -- When this handler completes, execution continues after
   -- compound statement CS1; procedure A will terminate.
  END;
  -- Perform some work here ...
  CS2: BEGIN
   DECLARE CONTINUE HANDLER FOR D
   H2: BEGIN
     -- Perform local recovery, then forward the error
     -- condition to the outer handler for additional
     -- processing.
     -- ...
     RESIGNAL C; -- will activate UNDO handler H1; execution
                  -- WILL NOT return here. Any local cursors
                  -- declared in H2 and CS2 will be closed.
   END;
    -- Perform some more work here ...
   -- Simulate raising of condition D by some SQL statement
   -- in compound statement CS2:
   SIGNAL D; -- will activate H2
 END;
END
```
# **CONNECT (**タイプ **1)**

CONNECT (タイプ 1) ステートメントは、リモート作業単位の規則に従って、指定 したアプリケーション・サーバーにアプリケーション・プロセスを接続します。

1 つのアプリケーション・プロセスは、一時点で 1 つのアプリケーション・サーバ ーにのみ接続できます。これは、現行サーバー と呼ばれます。デフォルトのアプリ ケーション・サーバーは、アプリケーション・リクエスターの初期設定時に確立さ れます。暗黙接続が使用可能な場合にアプリケーション・プロセスが開始される と、暗黙でデフォルトのアプリケーション・プロセスに接続されます。そのアプリ ケーション・プロセスで CONNECT ステートメントを発行することによって、それ とは別のアプリケーション・サーバーに明示的に接続することもできます。接続 は、CONNECT RESET ステートメント、または DISCONNECT ステートメントが 出されるまで、あるいは別の CONNECT ステートメントによってアプリケーショ ン・サーバーが変更されるまで継続します。

# 呼び出し

対話式 SQL 機能には外見上対話式の実行に見えるインターフェースが用意されて いる場合がありますが、このステートメントはアプリケーション・プログラムに組 み込むことだけが可能です。 これは、動的に作成できない実行可能ステートメント です。
## 許可

CONNECT 処理では、2 つのレベルのアクセス制御を通過します。接続を成功させ るには、両方のレベルで条件を満たす必要があります。

第 1 レベルのアクセス制御は認証です。ここで、接続に関連付けられたユーザー ID が、サーバーにセットアップされた認証方式にしたがって、正常に認証されなけ ればなりません。認証に成功すると、サーバーで有効な認証プラグインにしたがっ て、接続ユーザー ID から DB2 許可 ID が導出されます。続いて、DB2 許可 ID は、この接続における 第 2 レベルのアクセス制御、すなわち許可をパスしなけれ ばなりません。パスするには、以下の権限のうち少なくとも 1 つが、この許可 ID に付与されている必要があります。

- CONNECT 権限
- v DBADM 権限
- SYSADM 権限
- v SYSCTRL 権限
- v SYSMAINT 権限

注**:** パーティション・データベースの場合、ユーザーとグループの定義は、データ ベース・パーティションのすべてにわたって同一である必要があります。

## 構文

→ CONNECT <del>- and the contract of the contract of the contract of the contract of the contract of the contract of the contract of the contract of the contract of the contract of the contract of the contract of the contract</del> -TO *server-name*  $\Box$ host-variable<sup> $\Box$ </sup>  $\Box$  lock-block  $\Box$   $\Box$  authorization RESET (1)  $\pm$  authorization  $\pm$ -◂

## 許可**:**

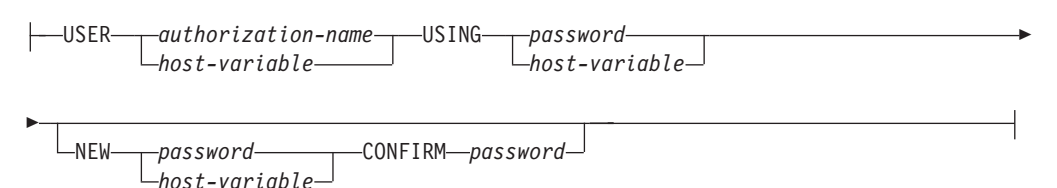

## **lock-block:**

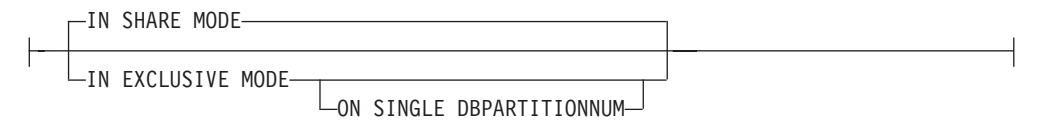

#### 注**:**

**1** この形式は、暗黙の接続が使用可能な場合にのみ有効です。

### 説明

**CONNECT (**オペランドなし**)**

現行サーバーに関する情報を戻します。この情報は、「正常に接続された場合」 の項に説明されているとおり、 SQLCA の SQLERRP フィールドに戻されま す。

接続状態が存在する場合、許可 ID とデータベース別名が、SQLCA の SQLERRMC フィールドに入れられます。権限 ID が 8 バイトを超える場合、 これは 8 バイトに切り捨てられ、 SQLCA の SQLWARN0 および SQLWARN1 フィールドにそれぞれ W と A のフラグが付きます。データベー ス構成パラメーター **dyn\_query\_mgmt** が使用可能に設定されている場合、 SQLCA の SQLWARN0 および SQLWARN7 フィールドにはそれぞれ W と E のフラグが付きます。

接続が存在せず、暗黙接続が可能な場合は、暗黙接続が試みられます。暗黙接続 が使用可能でない場合、この試みはエラーになります (既存の接続がない)。接 続がない場合、SQLERRMC フィールドはブランクになります。

アプリケーション・サーバーのテリトリー・コードとコード・ページは、 SQLERRMC フィールドに入れられます (正常に実行される CONNECT ステー トメントの場合と同じ)。

この形式の CONNECT を使用する場合、

- v アプリケーション・プロセスが接続可能状態である必要はありません。
- v 接続されている場合、接続状態は変わりません。
- v 接続されておらず、暗黙接続が使用可能な場合は、デフォルトのアプリケー ション・サーバーとの接続が行われます。この場合、正常に実行される CONNECT ステートメントの場合と同様に、アプリケーション・サーバーの 国または地域別コードとコード・ページが、SQLERRMC フィールドに入れら れます。
- v 未接続で暗黙的接続が不能な場合、アプリケーション・プロセスは未接続の ままになります。
- v カーソルをクローズしません。
- **TO** *server-name*または*host-variable*

*server-name* (サーバー名) またはそのサーバー名が入る *host-variable* (ホスト変 数) を指定することによって、アプリケーション・サーバーを指定します。

*host-variable* (ホスト変数) を指定する場合、それは、長さ属性が 8 以下の文字 ストリング変数でなければならず、標識変数を含めることはできません。その *host-variable* に入る *server-name* は、左寄せする必要があり、引用符で区切るこ とはできません。

*server-name* は、アプリケーション・サーバーを指定するデータベース別名であ る点に注意してください。 この名前は、アプリケーション・リクエスターのロ ーカル・ディレクトリーにリストされている必要があります。

CONNECT ステートメントが実行される時点で、アプリケーション・プロセス は接続可能状態でなければなりません。

## 正常に接続された場合

CONNECT ステートメントが正常に実行された場合、次のようになります。

- v オープンされていたカーソルはすべてクローズされ、準備済みのステートメ ントはすべて破棄されて、以前のアプリケーション・サーバーからのすべて のロックが解放されます。
- アプリケーション・プロセスはそれ以前のアプリケーション・サーバー (ある 場合) から切断され、指定されたアプリケーション・サーバーに接続されま す。
- v そのアプリケーション・サーバーの実際の名前 (別名ではなく) が CURRENT SERVER 特殊レジスターに入れられます。
- v アプリケーション・サーバーに関する情報が、SQLCA の SQLERRP フィー ルドに入れられます。アプリケーション・サーバーが IBM 製品の場合、その 情報は *pppvvrrm* の形式です。ここで、
	- *ppp* は、以下のように製品を示します。
		- DB2 for z/OS の場合は DSN
		- DB2 Server for VSE & VM の場合は ARI
		- DB2 for i5/OS の場合は OSO
		- DB2 Database for Linux, UNIX, and Windows の場合は SQL
	- *vv* は、2 桁のバージョン ID です (08 など)。
	- *rr* は、2 桁のリリース ID です (01 など)。
	- *m* は、1 文字の修正レベル ID です (0 など)。

DB2 Database for Linux, UNIX, and Windows のこのリリース (バージョン 9.5) は、SQL09050 と表記されます。

- SQLCA の SQLERRMC フィールドは、次の値を含む (X'FF' で区切って) よ うに設定されます。
	- 1. アプリケーション・サーバーの国または地域コード (DB2 Connect を使 用している場合はブランク)。
	- 2. アプリケーション・サーバーのコード・ページ (DB2 Connect を使用し ている場合は CCSID)。
	- 3. 権限 ID (最初の 8 バイトまで)。
	- 4. データベース別名。
	- 5. アプリケーション・サーバーのプラットフォーム・タイプ。現在識別さ れる値は次のとおりです。
		- トークン

サーバー

- **QAS** DB2 for System i
- **QDB2** DB2 for z/OS

#### **QDB2/6000**

DB2 Database for AIX

#### **QDB2/HPUX**

DB2 Database for HP-UX

#### **QDB2/LINUX**

DB2 Database for Linux

**QDB2/NT**

DB2 Database for Windows

#### **QDB2/SUN**

DB2 Database for Solaris Operating System

#### **QSQLDS/VM**

DB2 Server for VM

## **QSQLDS/VSE**

DB2 Server for VSE

- 6. エージェント ID。これは、アプリケーションに代わってデータベース・ マネージャー内で実行されるエージェントを指定します。このフィール ドは、データベース・モニターによって戻される **agent\_id** エレメントと 同じです。
- 7. エージェント索引。これは、エージェントの索引を識別し、サービスに 使用されます。
- 8. データベース・パーティション番号。非パーティション・データベース の場合は、この値は常に 0 です (存在する場合)。
- 9. アプリケーション・クライアントのコード・ページ。
- 10. パーティション・データベースのデータベース・パーティションの数。 データベースを分散できない場合、値は 0 (ゼロ) になります。トークン は、バージョン 5 またはそれ以降の場合にのみ存在します。
- v SQLCA の SQLERRD(1) フィールドは、アプリケーション・コード・ページ からデータベース・コード・ページへの変換が行われる際に見込まれる混合 文字データ (CHAR データ・タイプ) の長さの最大差を示します。 0 または 1 の値は、長さが変わらないことを示し、1 より大きい値は長さが長くなる ことを、負の値は切り捨てが生じることを示します。
- SQLCA の SQLERRD(2) フィールドは、データベース・コード・ページから アプリケーション・コード・ページへの変換が行われる際に見込まれる混合 文字データ (CHAR データ・タイプ) の長さの最大差を示します。 0 または 1 の値は、長さが変わらないことを示し、1 より大きい値は長さが長くなる ことを、負の値は切り捨てが生じることを示します。
- SQLCA の SQLERRD(3) フィールドは、接続されているデータベースが更新 可能か否かを示します。データベースは、最初は更新可能ですが、その許可 ID で更新を実行できないことが作業単位で明らかになると、読み取り専用に 変更されます。この値は、次のいずれかです。
	- 1- 更新可能
	- 2- 読み取り専用
- v SQLCA の SQLERRD(4) フィールドは、接続の特定の特性を戻します。この 値は、次のいずれかです。
	- **0** なし (1 フェーズ・コミットで更新元でもある下位レベル・クライア ントから実行している場合のみ可能)。
	- **1** 1 フェーズ・コミット。
	- **2** 1 フェーズ・コミット。読み取り専用 (TP モニター環境にある DRDA1 データベースとの接続にのみ適用可能)。
- **3** 2 フェーズ・コミット。
- v SQLCA の SQLERRD(5) フィールドは、接続のための認証タイプを戻しま す。この値は、次のいずれかです。
	- **0** サーバーで認証された。
	- **1** クライアントで認証された。
	- **2** DB2 Connect を使用して認証された。
	- **4** 暗号化を伴ってサーバーで認証された。
	- **5** 暗号化を伴い、DB2 Connect を使用して認証された。
	- **7** 外部 Kerberos セキュリティー機構を使用して認証された。
	- **9** 外部 GSS API プラグイン・セキュリティー機構を使用して認証され た。
	- **11** 暗号化されたデータを受け入れるサーバーで認証された。
	- **255** 認証は指定されていない。
- SQLCA の SQLERRD(6) フィールドは、データベースが分散されている場合 に、接続されたデータベース・パーティションのデータベース・パーティシ ョン番号を戻します。区分化されていない場合、値 0 が戻されます。
- v 正常に行われた接続の許可 ID の長さが 8 バイトを超える場合には、SQLCA の SQLWARN1 フィールドは A に設定されます。これは、切り捨てが発生 したことを示します。 SQLCA にある SQLWARN0 フィールドは、W に設 定されて警告を示します。
- v データベースでデータベース構成パラメーター **dyn\_query\_mgmt** が使用可能 になっている場合には、 SQLCA の SQLWARN7 フィールドは E に設定さ れます。 SQLCA にある SQLWARN0 フィールドは、W に設定されて警告 を示します。

正常に接続されなかった場合

CONNECT ステートメントが正常に実行されなかった場合、次のようになりま す。

- SQLCA の SQLERRP フィールドは、エラーを検出したアプリケーション・ リクエスターのモジュール名に設定されます。モジュール名の最初の 3 文字 は、製品を識別します。
- v アプリケーション・プロセスが接続可能状態でないために CONNECT ステー トメントがエラーになった場合、アプリケーション・プロセスの接続状態は 変更されません。
- v *server-name* がローカル・ディレクトリーのリストにないために CONNECT ステートメントがエラーになった場合は、エラー・メッセージ (SQLSTATE 08001) が出され、アプリケーション・プロセスの接続状態は変更されませ ん。
	- アプリケーション・リクエスターがアプリケーション・サーバーに接続さ れなかった場合、アプリケーション・プロセスは接続されないままです。
	- アプリケーション・リクエスターがアプリケーション・サーバーにすでに 接続されていた場合、アプリケーション・プロセスはそのアプリケーショ

ン・サーバーに接続されたままです。それ以降のステートメントは、その アプリケーション・サーバーで実行されます。

- · その他の理由で CONNECT ステートメントが正常に実行されない場合、アプ リケーション・プロセスは接続されていない状態になります。
- **IN SHARE MODE**

データベースへの他の同時接続を可能にし、他のユーザーがデータベースに排他 モードで接続しないようにします。

#### **IN EXCLUSIVE MODE**

排他ロックを保持するユーザーと同じ許可 ID を持つ場合を除き、複数の並行 アプリケーション・プロセスがアプリケーション・サーバーで何らかの操作を実 行するのを防止します。このオプションは DB2 Connect ではサポートされませ  $h<sub>o</sub>$ 

#### **ON SINGLE DBPARTITIONNUM**

コーディネーターのデータベース・パーティションを排他モードで接続し、 その他のすべてのデータベース・パーティションを共用モードで接続するこ とを指定します。このオプションは、パーティション・データベースでのみ 有効です。

#### **RESET**

アプリケーション・プロセスを現行サーバーから切断します。コミット操作が行 われます。暗黙接続が使用可能な場合、アプリケーション・プロセスは SQL ス テートメントが発行されるまで未接続のままになります。

## **USER** *authorization-name* または *host-variable*

アプリケーション・サーバーに接続するユーザー ID を指定します。 host-variable (ホスト変数) を指定する場合、それは、標識変数を含まない文字ス トリング変数でなければなりません。 *host-variable* に入るユーザー ID は、左 寄せする必要があり、引用符で区切ってはなりません。

#### **USING** *password* または *host-variable*

アプリケーション・サーバーに接続しようとするユーザー ID のパスワードを 識別します。 *password* または *host-variable* は最大 14 バイトまでの長さにす ることができます。ホスト変数を指定する場合、それは、長さ属性が 14 以下の 文字ストリング変数でなければならず、標識変数を含めることはできません。

## **NEW** *password/host-variable* **CONFIRM** *password*

USER オプションによって識別されるユーザー ID に割り当てられる新規パス ワードを識別します。 *password* または *host-variable* は最大 14 バイトまでの 長さにすることができます。ホスト変数を指定する場合、それは、長さ属性が 14 以下の文字ストリング変数でなければならず、標識変数を含めることはでき ません。パスワードが変更されるシステムは、ユーザー認証がセットアップされ た方法によって異なります。この文節を使用して新規パスワードを割り当てるこ とができるのは、次に挙げるサーバーの、次に示すリリース以降においてです。 DB2® Universal Database™ バージョン 8 (AIX および Windows オペレーティ ング・システム上)、DB2 バージョン 9.1 フィックスパック 3 以降 (Linux オ ペレーティング・システム上)、DB2 for z/OS バージョン 7、および DB2 for i5/OS V6R1。Linux 上の DB2 データベース製品においてパスワード変更をサポ

ートするには、セキュリティー・プラグイン IBMOSchgpwdclient および IBMOSchgpwdserver を使用するように、DB2 インスタンスを構成する必要があ ります。

- 注
- v アプリケーション・プロセスによって実行される最初の SQL ステートメントを CONNECT ステートメントにすることは望ましいことです。
- v 異なるユーザー ID およびパスワードを用いて CONNECT ステートメントを現 行のアプリケーション・サーバーに出すと、会話が割り振り解除され、割り振り し直されます。すべてのカーソルは、データベース・マネージャーによってクロ ーズされます (WITH HOLD オプションが使用された場合は、カーソル位置は失 われます)。
- v 同じユーザー ID およびパスワードを使用して、CONNECT ステートメントが現 行のアプリケーション・サーバーに出された場合、会話の割り振り解除および再 割り振りは実行されません。この場合、カーソルはクローズされません。
- 複数パーティションのパーティション・データベース環境を使用するには、ユー ザーまたはアプリケーションは db2nodes.cfg ファイルにリストされたデータベー ス・パーティションのいずれかに接続する必要があります。コーディネーターの パーティションと同じデータベース・パーティションをすべてのユーザーが使用 しないようにする必要があります。
- v *authorization-name* SYSTEM を CONNECT ステートメント内で明示的に指定する ことはできません。ただし、Windows オペレーティング・システムでは、ローカ ル・システム・アカウントの下で稼働しているローカル・アプリケーションは暗 黙的にデータベースに接続することができ、その場合、ユーザー ID が SYSTEM になります。
- v Windows Server に明示的に接続するときは、 Microsoft® Windows Security Account Manager (SAM) 互換名を使用して、*authorization-name* またはユーザーの *host-variable* を指定することができます。修飾子は NetBIOS スタイル名でなけれ ばならず、最大長は 15 バイトです。たとえば「Domain¥User」などです。
- v 互換性
	- 以前のバージョンの DB2 との互換性:
		- DBPARTITIONNUM の代わりに NODE を指定できます。

## 例

例 *1:* C プログラムで、データベース別名 TOROLAB、ユーザー ID FERMAT、お よびパスワード THEOREM を使用して、アプリケーション・サーバー TOROLAB に接続します。

EXEC SQL **CONNECT TO** TOROLAB **USER** FERMAT **USING** THEOREM;

例 *2:* C プログラムで、データベース別名がホスト変数 APP\_SERVER (varchar(8)) に入っているアプリケーション・サーバーに接続します。正常に接続された後、ア プリケーション・サーバーの 3 文字の製品 ID を、変数 PRODUCT (char(3)) にコ ピーします。

EXEC SQL **CONNECT TO** :APP SERVER; if (strncmp(SQLSTATE,'00000',5)) strncpy(PRODUCT,sqlca.sqlerrp,3);

# **CONNECT (**タイプ **2)**

CONNECT (タイプ 2) ステートメントは、指定したアプリケーション・サーバーに アプリケーション・プロセスを接続し、アプリケーション制御の分散作業単位の規 則を確立します。このサーバーは、そのプロセスの現行サーバーになります。

CONNECT (タイプ 1) ステートメントのほとんどの性質は、 CONNECT (タイプ 2) ステートメントにも適用されます。この項では、それらを繰り返して説明するので はなく、タイプ 2 のエレメントのうちタイプ 1 とは異なる部分だけを説明しま す。

## 呼び出し

対話式 SQL 機能には外見上対話式の実行に見えるインターフェースが用意されて いる場合がありますが、このステートメントはアプリケーション・プログラムに組 み込むことだけが可能です。 これは、動的に作成できない実行可能ステートメント です。

## 許可

CONNECT 処理では、2 つのレベルのアクセス制御を通過します。接続を成功させ るには、両方のレベルで条件を満たす必要があります。

第 1 レベルのアクセス制御は認証です。ここで、接続に関連付けられたユーザー ID が、サーバーにセットアップされた認証方式にしたがって、正常に認証されなけ ればなりません。認証に成功すると、サーバーで有効な認証プラグインにしたがっ て、接続ユーザー ID から DB2 許可 ID が導出されます。続いて、DB2 許可 ID は、この接続における 第 2 レベルのアクセス制御、すなわち許可をパスしなけれ ばなりません。パスするには、以下の権限のうち少なくとも 1 つが、この許可 ID に付与されている必要があります。

- CONNECT 権限
- DBADM 権限
- SYSADM 権限
- SYSCTRL 権限
- v SYSMAINT 権限

注**:** パーティション・データベースの場合、ユーザーとグループの定義は、データ ベース・パーティションのすべてにわたって同一である必要があります。

## 構文

タイプ 1 とタイプ 2 のどちらを選択するかは、プリコンパイラー・オプションに よって決められます。それらのオプションの概要については、『分散リレーショナ ル・データベースへの接続』を参照してください。

→ CONNECT <del>- and the contract of the contract of the contract of the contract of the contract of the contract of the contract of the contract of the contract of the contract of the contract of the contract of the contract</del>

## **CONNECT (**タイプ **2)**

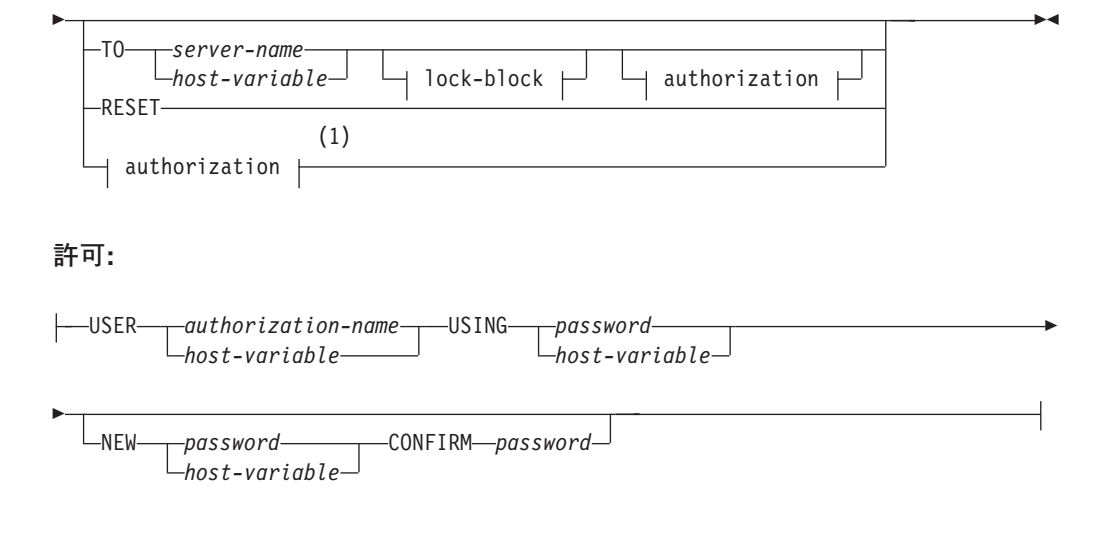

#### **lock-block:**

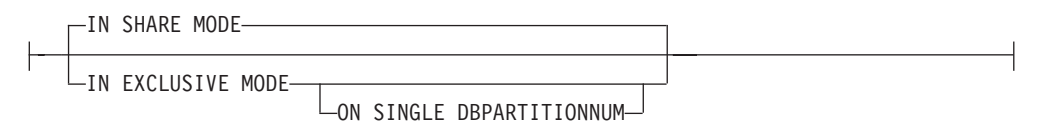

注**:**

**1** この形式は、暗黙の接続が使用可能な場合にのみ有効です。

## 説明

**TO** *server-name/host-variable*

サーバーの名前のコーディング規則は、タイプ 1 と同じです。

SQLRULES(STD) オプションが有効な場合、*server-name* は、アプリケーショ ン・プロセスの既存の接続を指定するものであってはなりません。そのように指 定すると、エラー (SQLSTATE 08002) になります。

SQLRULES(DB2) オプションが有効で、 *server-name* がアプリケーション・プ ロセスの既存の接続を指定している場合、その接続が現行接続になり、古い接続 は休止状態になります。つまり、この状況での CONNECT ステートメントの効 果は、 SET CONNECTION ステートメントの効果と同じです。

SQLRULES の指定の詳細に関しては、『分散作業単位のセマンティクスを制御 するオプション』を参照してください。

## 正常に接続された場合

CONNECT ステートメントが正常に実行された場合、次のようになります。

- アプリケーション・サーバーとの接続は作成されるか、または休止でない状 態になり、現行接続かつ保留状態になります。
- v CONNECT TO が現行サーバー以外のサーバーに出されると、現行の接続は 休止状態になります。
- v CURRENT SERVER 特殊レジスターと SQLCA は、CONNECT (タイプ 1) の場合と同じ方法で更新されます。

正常に接続されなかった場合

CONNECT ステートメントが正常に実行されなかった場合、次のようになりま す。

- エラーの理由に関係なく、アプリケーション・プロセスの接続状態とその接 続の状態は変更されません。
- v 失敗したタイプ 1 の CONNECT の場合と同様に、SQLCA の SQLERRP フ ィールドは、エラーを検出したアプリケーション・リクエスターまたはサー バーのモジュール名に設定されます。

## **CONNECT (**オペランドなし**)**、**IN SHARE/EXCLUSIVE MODE**、**USER**、および **USING**

接続が存在する場合、タイプ 2 の動作はタイプ 1 と同様です。許可 ID とデ ータベース別名が、SQLCA の SQLERRMC フィールドに入れられます。接続 が存在しない場合、暗黙接続の試みは行われず、 SQLERRP および SQLERRMC の各フィールドはブランクを戻します。 (アプリケーションでは、

これらのフィールドを調べることによって、現行接続が存在しているか否かの検 査を行うことができます。)

USER と USING を含むオペランドのない CONNECT は、DB2DBDFT 環境変 数を使用することによって、アプリケーション・プロセスをデータベースに接続 することができます。この方法は、タイプ 2 の CONNECT RESET に相当しま すが、ユーザー ID とパスワードの使用が可能です。

#### **RESET**

デフォルトのデータベースが使用可能な場合、そのデータベースへの明示接続と 同等です。デフォルトのデータベースが使用できない場合、アプリケーション・ プロセスの接続状態とその接続の状態は変更されません。

デフォルトのデータベースが使用可能か否かは、インストール・オプション、環 境変数、および認証設定値によって決まります。

## 規則

v 『分散作業単位のセマンティクスを制御するオプション』で概略を説明するよう に、一連の接続オプションによって、接続管理のセマンティクスが制御されま す。すべてのプリプロセス済みソース・ファイルには、デフォルト値が割り当て られます。 1 つのアプリケーションが、異なるさまざまな接続オプションでプリ コンパイルされた複数のソース・ファイルで構成されている場合もあります。

SET CLIENT コマンドまたは API を最初に実行しない限り、実行時に実行され る最初の SQL ステートメントを含むソース・ファイルのプリプロセスに使用さ れた接続オプションが、有効な接続オプションになります。

ソース・ファイルの 1 つの CONNECT ステートメントが、異なる接続オプショ ンで次々にプリプロセスされ、その合間に SET CLIENT コマンドまたは API を 実行することなく実行されると、エラー (SQLSTATE 08001) が戻されます。 SET CLIENT コマンドまたは API を実行すると、アプリケーション内のすべて のソース・ファイルをプリプロセスするために使用された接続オプションは無視 されます。

このステートメントの『例』セクションの例 1 では、こうした規則について説明 されています。

v CONNECT ステートメントを使用して接続を確立したり切り替えたりすることが できますが、USER/USING 節を使用した CONNECT は、指定したサーバーとの 現行接続や休止接続がない場合にしか受け入れられません。 USER/USING 節に よって同じサーバーとの接続を発行するには、その前に接続を解放する必要があ ります。そうでない場合、リジェクトされます (SQLSTATE 51022)。接続を解放 するには、DISCONNECT ステートメントまたは RELEASE ステートメントを出 し、次に COMMIT ステートメントを出します。

## 注

- v 暗黙接続は、タイプ 2 の接続を行うアプリケーションの最初の SQL ステートメ ントでサポートされます。 SQL ステートメントをデフォルトのデータベースに 対して実行するには、まず CONNECT RESET ステートメントまたは CONNECT USER/USING ステートメントを使用して、接続を確立する必要があります。オペ ランドのない CONNECT ステートメントでは、現行接続があればそれに関する 情報が表示されますが、現行接続がない場合にはデフォルトのデータベースには 接続しません。
- v *authorization-name* SYSTEM を CONNECT ステートメント内で明示的に指定する ことはできません。ただし、Windows オペレーティング・システムでは、ローカ ル・システム・アカウントの下で稼働しているローカル・アプリケーションは暗 黙的にデータベースに接続することができ、その場合、ユーザー ID が SYSTEM になります。
- v Windows Server に明示的に接続するときは、 Microsoft Windows Security Account Manager (SAM) 互換名を使用して、*authorization-name* またはユーザーの *host-variable* を指定することができます。修飾子は NetBIOS スタイル名でなけれ ばならず、最大長は 15 バイトです。たとえば「Domain¥User」などです。

## タイプ **1** とタイプ **2** の **CONNECT** ステートメントの比較

CONNECT ステートメントのセマンティクスは、CONNECT プリコンパイラー・オ プションまたは SET CLIENT API によって決まります (『分散作業単位のセマンテ ィクスを制御するオプション』を参照)。 CONNECT タイプ 1 または CONNECT タイプ 2 は指定することができ、それらのプログラムの CONNECT ステートメン トは、それぞれタイプ 1 およびタイプ 2 の CONNECT ステートメントと呼ばれま す。それらのセマンティクスについて、以下に説明します。

#### **CONNECT** の使用

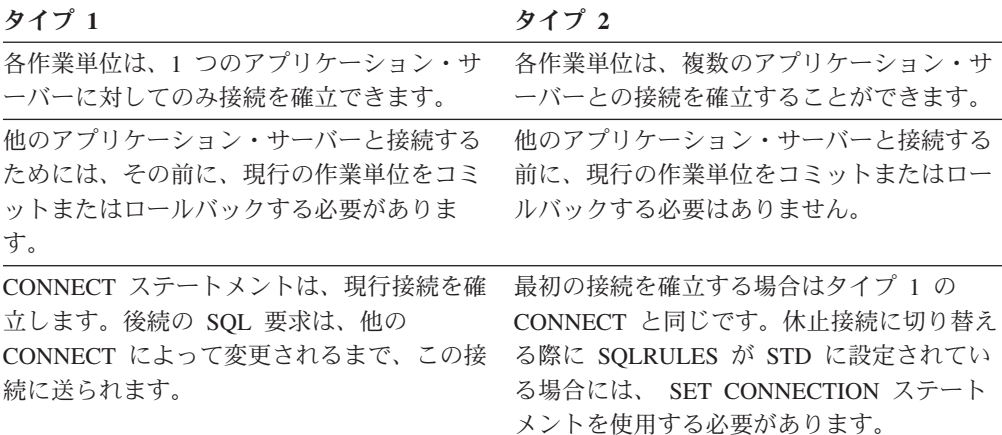

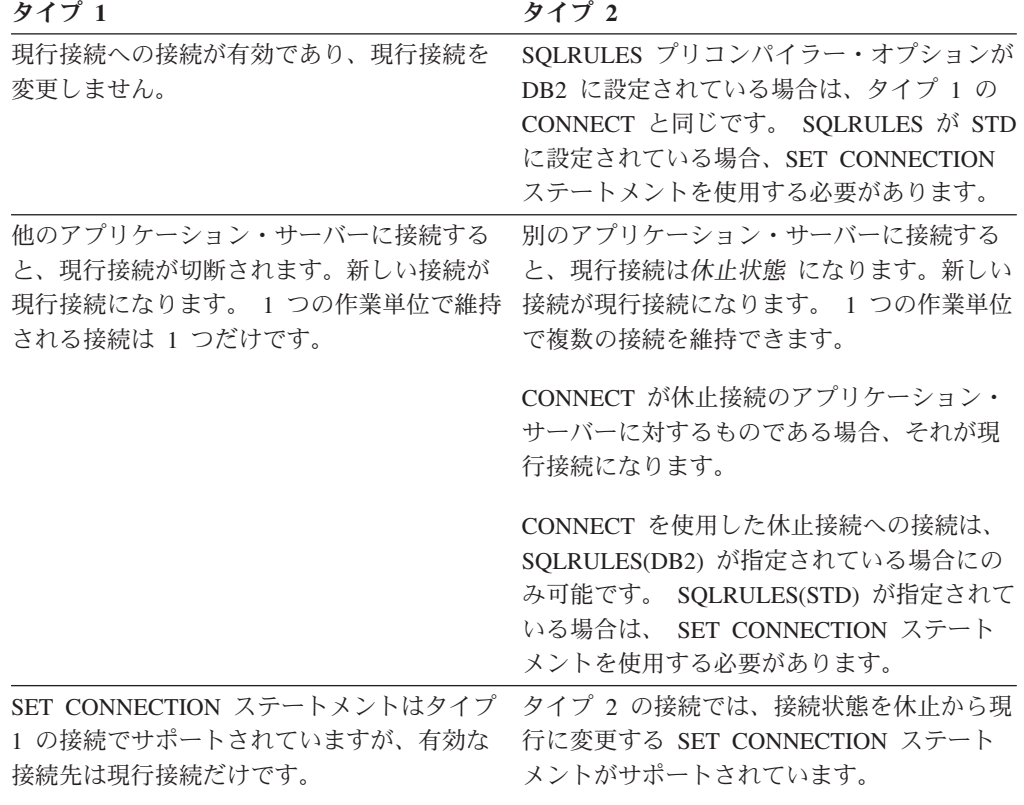

## **CONNECT...USER...USING** の使用

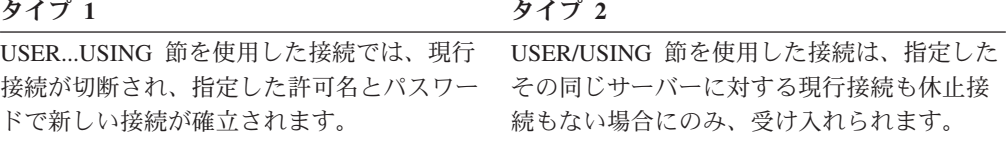

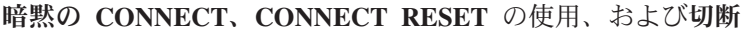

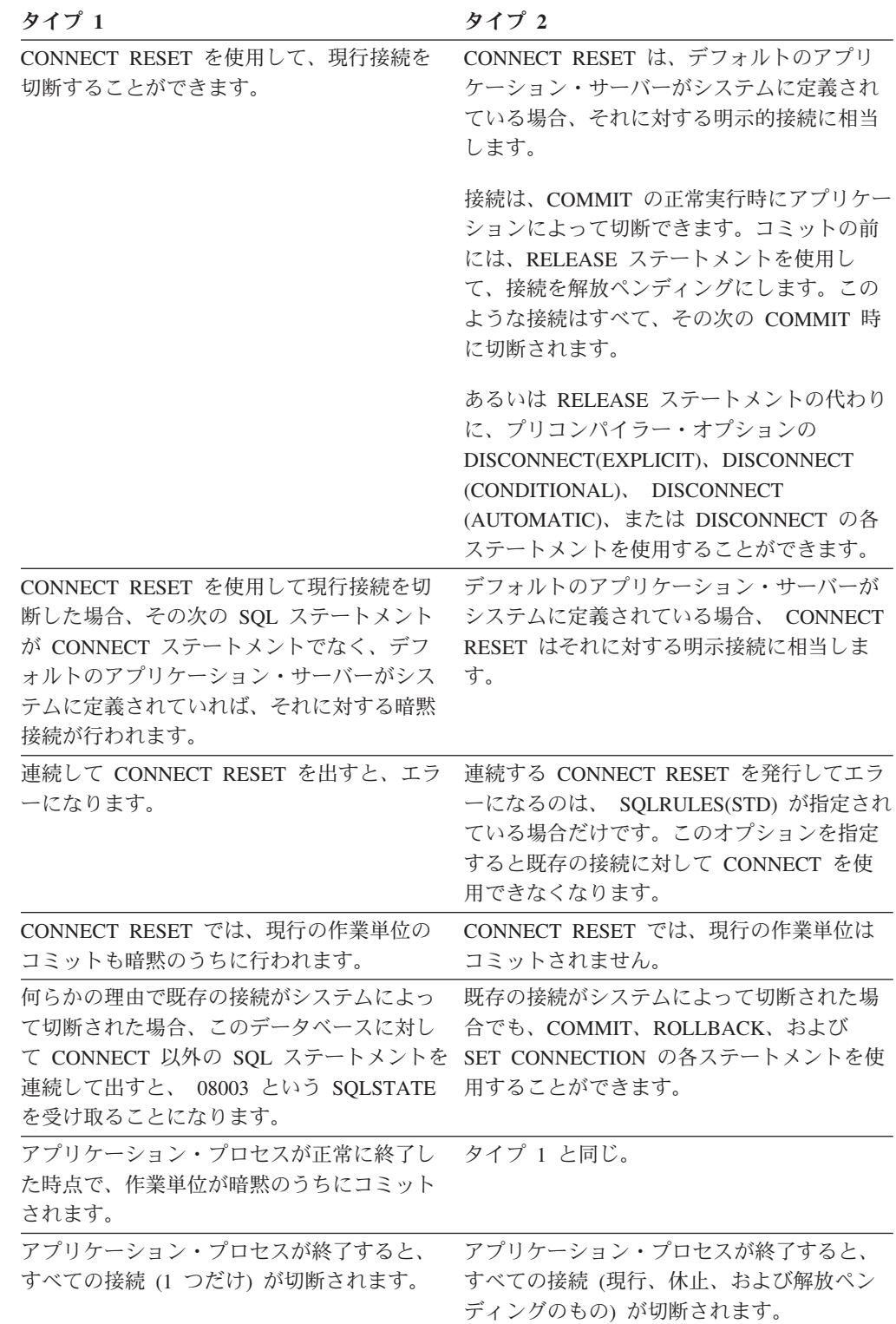

#### **CONNECT** のエラー

タイプ **1** タイプ **2**

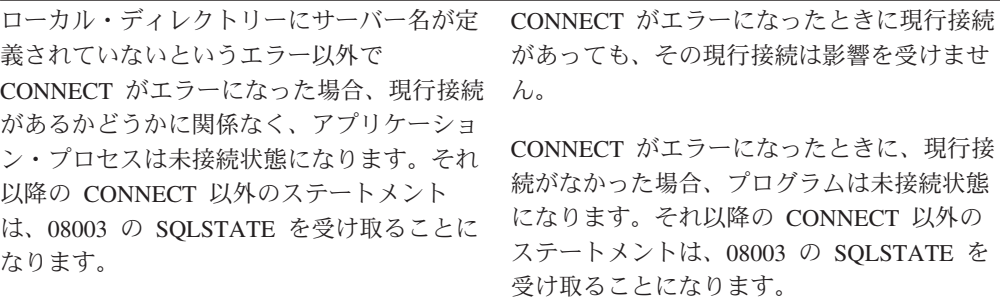

#### 例

#### 例 *1:*

...

この例では、複数のソース・プログラム (枠の中に示される) の使用法を示します。 いくつかは異なる接続オプション (コードの上に示される) を指定してプリプロセス され、そのうち 1 つは SET CLIENT API 呼び出しを含んでいます。

PGM1: CONNECT(2) SQLRULES(DB2) DISCONNECT(CONDITIONAL)

```
...
exec sql CONNECT TO OTTAWA;
exec sql SELECT col1 INTO :hv1
FROM tbl1;
...
```
PGM2: CONNECT(2) SQLRULES(STD) DISCONNECT(AUTOMATIC)

```
...
exec sql CONNECT TO QUEBEC;
exec sql SELECT col1 INTO :hv1
FROM tbl2;
...
```
PGM3: CONNECT(2) SQLRULES(STD) DISCONNECT(EXPLICIT)

```
SET CLIENT CONNECT 2 SQLRULES DB2 DISCONNECT EXPLICIT<sup>1</sup>
exec sql CONNECT TO LONDON;
exec sql SELECT col1 INTO :hv1
FROM tbl3;
...
```
1 注: SET CLIENT API の実際の構文ではありません。

PGM4: CONNECT(2) SQLRULES(DB2) DISCONNECT(CONDITIONAL)

```
...
exec sql CONNECT TO REGINA;
exec sql SELECT col1 INTO :hv1
FROM tbl4;
...
```
アプリケーションが PGM1 に続いて PGM2 を実行すると、次のようになります。

v OTTAWA への接続が実行されます。 connect=2、 sqlrules=DB2、 disconnect=CONDITIONAL

v QUEBEC への接続はエラー (SQLSTATE 08001) になります。これは、 SQLRULES と DISCONNECT が共に異なっているためです。

アプリケーションが PGM1 に続いて PGM3 を実行すると、次のようになります。

- v OTTAWA への接続が実行されます。 connect=2、 sqlrules=DB2、 disconnect=CONDITIONAL
- v LONDON への接続が実行されます。 connect=2、 sqlrules=DB2、 disconnect=EXPLICIT

2 番目の CONNECT ステートメントの前に SET CLIENT API が実行されるため、 問題ありません。

アプリケーションが PGM1 に続いて PGM4 を実行すると、次のようになります。

- v OTTAWA への接続が実行されます。 connect=2、 sqlrules=DB2、 disconnect=CONDITIONAL
- v REGINA への接続が実行されます。 connect=2 sqlrules=DB2、 disconnect=CONDITIONAL

これは、PGM1 のプリプロセッサー・オプションが PGM4 と同じなので、問題あ りません。

例 *2:*

この例では、CONNECT (タイプ 2)、SET CONNECTION、RELEASE、および DISCONNECT の各ステートメントの相互関係を示します。 S0、S1、S2、および S3 は 4 つのサーバーを示します。

解放ペンディ

| 順序             | ステートメント                          | 現行サーバー 休止接続            |                                           | ング                     |
|----------------|----------------------------------|------------------------|-------------------------------------------|------------------------|
| $\Omega$       | • ステートメントはない  • なし               |                        | ・なし                                       | ・なし                    |
| 1              | • SELECT * FROM TBLA             | • SO (デフォ • なし<br>ルト値) |                                           | ・なし                    |
| 2              | • CONNECT TO S1                  | $\cdot$ S1             | $\cdot$ SO                                | ・なし                    |
|                | $\cdot$ SELECT $*$ FROM TBLB     | $\cdot$ S1             | $\cdot$ SO                                | ・なし                    |
| 3              | • CONNECT TO S2                  | $\cdot$ S <sub>2</sub> | $\bullet$ S <sub>0</sub> , S <sub>1</sub> | ・なし                    |
|                | $\cdot$ UPDATE TBLC SET $\ldots$ | $\cdot$ S <sub>2</sub> | • $SO_2$ $S1$ • $\hbar$                   |                        |
| $\overline{4}$ | • CONNECT TO S3                  | $\cdot$ S <sub>3</sub> | • SO, S1, S2 • $\Delta$                   |                        |
|                | • SELECT * FROM TBLD             | $\cdot$ S <sub>3</sub> | • SO, S1, S2 • $\hbar$ $\cup$             |                        |
| 5              | • SET CONNECTION S2              | $\cdot$ S <sub>2</sub> | • SO, S1, S3 • $\hbar$ L                  |                        |
| 6              | • RELEASE S3                     | $\cdot$ S <sub>2</sub> | $\cdot$ S <sub>0</sub> , S <sub>1</sub>   | $\cdot$ S <sub>3</sub> |
| 7              | • COMMIT                         | $\cdot$ S <sub>2</sub> | $\cdot$ S <sub>0</sub> , S <sub>1</sub>   | ・なし                    |
| 8              | • SELECT * FROM TBLE             | $\cdot$ S <sub>2</sub> | $\cdot$ S <sub>0</sub> , S <sub>1</sub>   | ・なし                    |
| 9              | DISCONNECT S1                    | $\cdot$ S <sub>2</sub> | $\cdot$ SO                                | ・なし                    |
|                | • SELECT * FROM TBLF             | $\cdot$ S <sub>2</sub> | $\cdot$ S <sub>0</sub>                    | ・なし                    |

## **CREATE ALIAS**

CREATE ALIAS ステートメントは、表、ビュー、ニックネーム、または他の別名 に対する別名を定義します。

## 呼び出し

このステートメントはアプリケーション・プログラムに組み込むことができ、また 動的 SQL ステートメントを使用して出すことができます。 DYNAMICRULES の 実行動作がパッケージに効力を持つ場合にのみ、動的に準備できる実行可能ステー トメントです (SQLSTATE 42509)。

#### 許可

ステートメントの許可 ID によって保持されている特権には、少なくとも以下のい ずれかが含まれていなければなりません。

- データベースに対する IMPLICIT SCHEMA 権限 (別名の暗黙または明示のスキ ーマ名が存在しない場合)
- v スキーマに対する CREATEIN 特権 (別名のスキーマ名が既存のスキーマを指し ている場合)
- SYSADM または DBADM 権限

別名によって参照されるオブジェクトを使用するために必要な特権は、直接そのオ ブジェクトを使用するために必要な特権と同一です。

### 構文

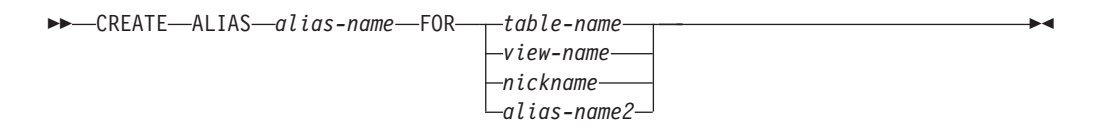

## 説明

*alias-name*

別名を指定します。この名前が、現行データベースに存在する表、ビュー、ニッ クネーム、または別名を指定していてはなりません。

2 つの部分からなる名前を指定する場合、 'SYS' で始まるスキーマ名は使用で きません (SQLSTATE 42939)。

別名を定義する際の規則は、表名の定義に使用される規則と同じです。

**FOR** *table-name*、*view-name*、*nickname*、または *alias-name2 alias-name* を定義する対象の表名、ビュー名、ニックネーム、または別名を指定 します。他の別名 *(alias-name2)* を指定する場合、その別名は、定義される新し い *alias-name* (完全修飾形式の) と同じであってはなりません。 *table-name* を 宣言済み一時表にすることはできません (SQLSTATE 42995)。

#### 注

v 新しく作成した別名の定義は、SYSCAT.TABLES に保管されます。

- v 別名は、定義時に存在していないオブジェクトに対しても定義できます。オブジ ェクトが存在しない場合、警告が出されます (SQLSTATE 01522)。ただし、参照 されるオブジェクトは、その別名を含む SQL ステートメントのコンパイル時に は存在していなければなりません。そうでない場合、エラーになります (SQLSTATE 52004)。
- 他の別名を参照する別名を別名チェーンの一部として定義することは可能です が、 SQL ステートメントで使用する場合には、単一の別名と同じ制約がそのチ ェーンにも適用されます。別名チェーンは、単一の別名と同じ方法で解決されま す。ビュー定義、パッケージ内のステートメント、または別名チェーンを指すト リガーで別名が使用された場合、そのビュー、パッケージ、またはチェーンの各 別名についてのトリガーに従属関係が記録されます。別名チェーンの中に反復サ イクルがあってはならず、それは別名定義時に検出されます。
- v まだ存在していないスキーマ名を用いて別名を作成すると、ステートメントの許 可 ID に IMPLICIT SCHEMA 権限がある場合に限り、そのスキーマが暗黙的に 作成されます。そのスキーマの所有者は SYSIBM です。スキーマに対する CREATEIN 特権が PUBLIC に付与されます。
- 互換性
	- DB2 for z/OS との互換性:
		- ALIAS の代わりに SYNONYM を指定できます。

#### 例

例 *1:* HEDGES は表 T1 に対して別名を作成します (どちらも修飾なし)。

**CREATE ALIAS** A1 **FOR** T1

HEDGES.T1 に対して別名 HEDGES.A1 が作成されます。

例 *2* HEDGES は表に対して別名を作成します (どちらも修飾付き)。 **CREATE ALIAS** HEDGES.A1 **FOR** MCKNIGHT.T1

MCKNIGHT.A1 に対して別名 HEDGES.T1 が作成されます。

例 *3:* HEDGES は表に対して別名を作成します (異なるスキーマ内の別名。 HEDGES は DBADM ではなく、HEDGES はスキーマ MCKNIGHT に対して CREATEIN を持っていない)。

**CREATE ALIAS** MCKNIGHT.A1 **FOR** MCKNIGHT.T1

この例はエラーになります (SQLSTATE 42501)。

例 *4:* HEDGES は未定義の表に対して別名を作成します (どちらも修飾付き。 FUZZY.WUZZY は存在しない)。

**CREATE ALIAS** HEDGES.A1 **FOR** FUZZY.WUZZY

このステートメントは成功しますが、警告 (SQLSTATE 01522) が出されます。

例 *5:* HEDGES は別名に対して別名を作成します (どちらも修飾付き)。

**CREATE ALIAS** HEDGES.A1 **FOR** MCKNIGHT.T1 **CREATE ALIAS** HEDGES.A2 **FOR** HEDGES.A1

最初のステートメントは成功します (例 2 と同じ)。

2 番目のステートメントも成功して、別名チェーンが作成されます。つまり、 HEDGES.A2 が HEDGES.A1 を参照し、その HEDGES.A1 が MCKNIGHT.T1 を参 照することになります。 HEDGES に MCKNIGHT.T1 に対する特権があるかどうか は関係ありません。別名は、表の特権に関係なく作成されます。

例 *6:* ニックネーム FUZZYBEAR の別名として、A1 を指定します。

**CREATE ALIAS** A1 **FOR** FUZZYBEAR

例 *7:* ある大規模な組織に、 D108 という会計部門と D577 という人事部門があり ます。 D108 は、DB2 RDBMS に存在する表に、ある情報を保持しています。 D577 は、Oracle RDBMS に存在する表に、いくつかのレコードを保持していま す。 DBA は、この 2 つの RDBMS をフェデレーテッド・システム内のデータ・ ソースとして定義し、それぞれの表に DEPTD108 および DEPTD577 というニック ネームを付けます。フェデレーテッド・システムのユーザーはこれらの表の結合を 作成する必要がありますが、英数字のニックネームではなく、もっと意味のある名 前で参照できるようにしたいことがあります。それで、DEPTD108 の別名として FINANCE を定義し、 DEPTD577 の別名として PERSONNEL を定義します。

**CREATE ALIAS** FINANCE **FOR** DEPTD108 **CREATE ALIAS** PERSONNEL **FOR** DEPTD577

## **CREATE AUDIT POLICY**

CREATE AUDIT POLICY ステートメントは、現行サーバーの監査ポリシーを定義 します。ポリシーは、監査するカテゴリーを決定します。その後このポリシーを他 のデータベース・オブジェクトに適用して、それらのオブジェクトの使用を監査す る方法を決めることができます。

## 呼び出し

このステートメントは、アプリケーション・プログラムに組み込むか、あるいは対 話式に発行することができます。 DYNAMICRULES の実行動作がパッケージに効 力を持つ場合にのみ、動的に準備できる実行可能ステートメントです (SQLSTATE 42509)。

#### 許可

このステートメントの許可 ID が持つ特権には、SECADM 権限が含まれている必要 があります。

## 構文

-- CREATE AUDIT POLICY *policy-name* \* CATEGORIES -

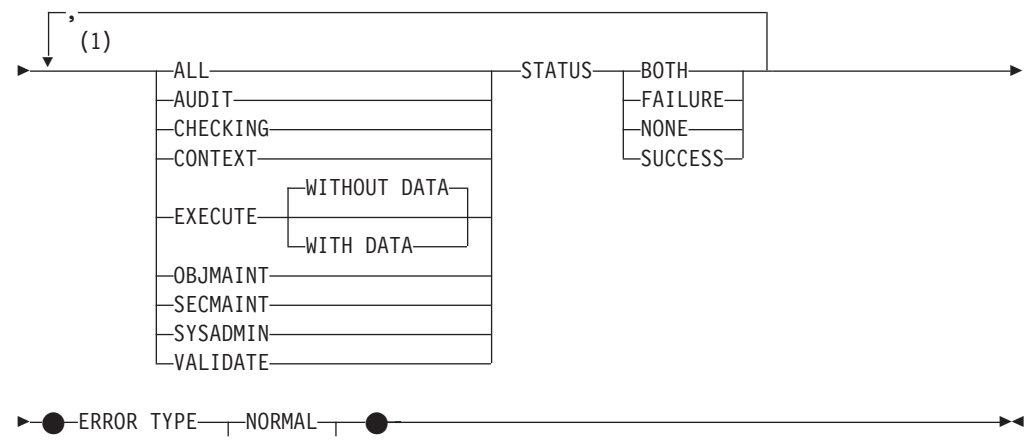

## 注**:**

**1** カテゴリーはそれぞれ 2 度以上指定できず (SQLSTATE 42614)、ALL が指定 されている場合にはその他のカテゴリーを指定できません (SQLSTATE 42601)。

## 説明

*policy-name*

監査ポリシーの名前を指定します。これは、1 部構成の名前です。これは、SQL ID です (通常 ID または区切り ID)。 *policy-name* はカタログで既に記述され ている監査ポリシーを識別するものであってはなりません (SQLSTATE 42710)。名前を文字 'SYS' で始めることはできません (SQLSTATE 42939)。

#### **CATEGORIES**

状況が指定される 1 つ以上の監査カテゴリーのリスト。 ALL が指定されない 場合、明示的に指定されないカテゴリーの STATUS は NONE に設定されま す。

**ALL**

すべてのカテゴリーを同じ状況に設定します。 EXECUTE カテゴリーは WITHOUT DATA です。

#### **AUDIT**

監査設定が変更されたとき、または監査ログにアクセスされたときにレコー ドを生成します。

#### **CHECKING**

データベース・オブジェクトまたは関数へのアクセス試行またはその操作試 行の許可検査中にレコードを生成します。

## **CONTEXT**

データベース操作が実行されたときの操作コンテキストを示すレコードを生 成します。

#### **EXECUTE**

SQL ステートメントの実行を示すレコードを生成します。

### **WITHOUT DATA** または **WITH DATA**

任意のホスト変数およびパラメーター・マーカーに指定される入力デー タ値を EXECUTE カテゴリーの一部としてログに記録するかどうかを 指定します。

#### **WITHOUT DATA**

任意のホスト変数およびパラメーター・マーカーに指定される入力 データ値は EXECUTE カテゴリーの一部としてログに記録されませ ん。 WITHOUT DATA はデフォルトです。

#### **WITH DATA**

任意のホスト変数およびパラメーター・マーカーに指定される入力 データ値は EXECUTE カテゴリーの一部としてログに記録されま す。すべての入力値がログに記録されるわけではありません。特 に、LOB、LONG、XML、および構造化タイプのパラメーターは NULL 値となります。日付、時刻、およびタイム・スタンプの各フ ィールドは ISO 形式でログに記録されます。入力データ値はログ に記録される前にデータベース・コード・ページに変換されます。 コード・ページの変換に失敗してもエラーは戻されず、変換前のデ ータがログに記録されます。

#### **OBJMAINT**

データ・オブジェクトが作成またはドロップされたときにレコードを生成し ます。

#### **SECMAINT**

オブジェクト特権、データベース特権、または DBADM 権限が付与された とき、または取り消されたときにレコードを生成します。データベース・マ ネージャーのセキュリティー構成パラメーター **sysadm\_group**、

**sysctrl\_group**、または **sysmaint\_group** が変更されたときにもレコードが生 成されます。

#### **SYSADMIN**

SYSADM、SYSMAINT、または SYSCTRL 権限を必要とする操作が実行さ れたときにレコードを生成します。

#### **VALIDATE**

ユーザーが認証されたとき、またはユーザーに関連したシステム・セキュリ ティー情報が取得されたときにレコードを生成します。

#### **STATUS**

指定されたカテゴリーの状況を指定します。

#### **BOTH**

成功イベントと失敗イベントが監査されます。

#### **FAILURE**

失敗イベントのみが監査されます。

#### **SUCCESS**

成功イベントのみが監査されます。

#### **NONE**

このカテゴリーのイベントは監査されません。

#### **ERROR TYPE**

監査エラーを戻すか、無視するかを指定します。

#### **NORMAL**

監査によって生成されたエラーはすべて無視され、実行される操作に関連し たエラーの SQLCODE だけがアプリケーションに戻されます。

#### **AUDIT**

監査機能自体で発生したエラーを含む、すべてのエラーがアプリケーション に戻されます。

## 規則

- v AUDIT 排他 SQL ステートメントの後は、COMMIT または ROLLBACK ステー トメントでなければなりません (SQLSTATE 5U021)。 AUDIT 排他 SQL ステー トメントは次のとおりです。
	- AUDIT
	- CREATE AUDIT POLICY、ALTER AUDIT POLICY、または DROP (AUDIT POLICY)
	- DROP (監査ポリシーと関連付けられる場合は ROLE または TRUSTED CONTEXT)
- v AUDIT 排他 SQL ステートメントをグローバル・トランザクション (例えば XA トランザクション) 内で発行することはできません (SQLSTATE 51041)。

## 注

- v データベース・パーティション全体を通じて、同時に実行できる非コミットの AUDIT 排他 SQL ステートメントは 1 つのみです。非コミットの AUDIT 排他 SQL ステートメントが実行されている場合、後続の AUDIT 排他 SQL ステート メントは、現行の AUDIT 排他 SQL ステートメントがコミットまたはロールバ ックされるまで待機します。
- v 変更はシステム・カタログに書き込まれますが、コミットされるまでは有効にな りません。これは、ステートメントを発行する接続の場合でも当てはまります。

## 例

AUDIT および OBJMAINT カテゴリーについての成功と失敗を監査し、 SECMAINT、CHECKING、および VALIDATE カテゴリーについては失敗だけを監 査し、その他のカテゴリーについてはどちらのイベントも監査しない監査ポリシー を作成します。

```
CREATE AUDIT POLICY DBAUDPRF
 CATEGORIES AUDIT STATUS BOTH,
             SECMAINT STATUS FAILURE,
             OBJMAINT STATUS BOTH,
             CHECKING STATUS FAILURE,
             VALIDATE STATUS FAILURE
  ERROR TYPE NORMAL
```
## **CREATE BUFFERPOOL**

CREATE BUFFERPOOL ステートメントは、データベース・マネージャーにより使 用される新しいバッファー・プールを定義します。

パーティション・データベースでは、特定のデータベース・パーティションのサイ ズを上書きできるように、デフォルトのバッファー・プール定義がそれぞれのデー タベース・パーティションに対して指定されます。またパーティション・データベ ースでは、データベース・パーティション・グループを指定しない限り、すべての データベース・パーティションにバッファー・プールが定義されます。データベー ス・パーティション・グループを指定すると、そのデータベース・パーティショ ン・グループのデータベース・パーティションにだけバッファー・プールが作成さ れます。

## 呼び出し

このステートメントは、アプリケーション・プログラムに組み込むか、あるいは対 話式に発行することができます。 DYNAMICRULES の実行動作がパッケージに効 力を持つ場合にのみ、動的に準備できる実行可能ステートメントです (SQLSTATE 42509)。

#### 許可

このステートメントの許可 ID が持つ特権には、SYSCTRL または SYSADM 権限 が含まれている必要があります。

## 構文

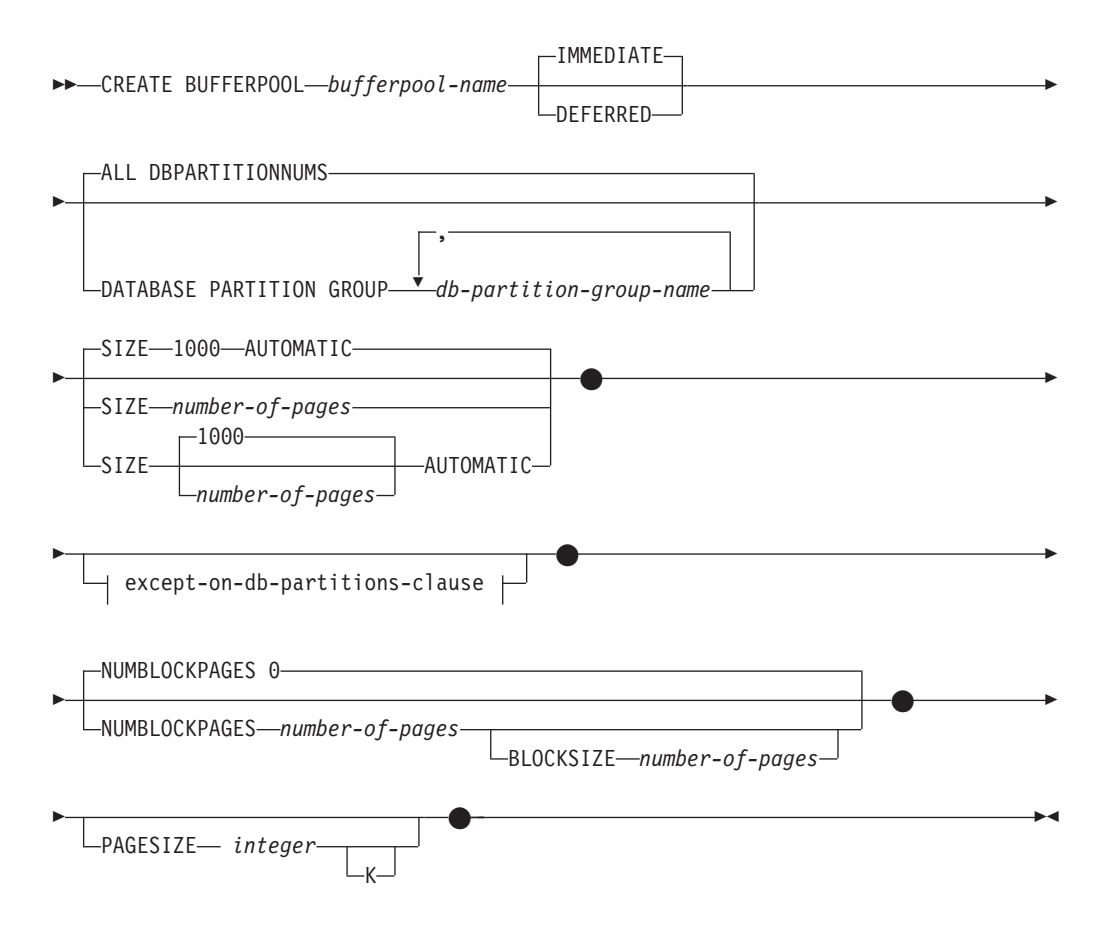

#### **except-on-db-partitions-clause:**

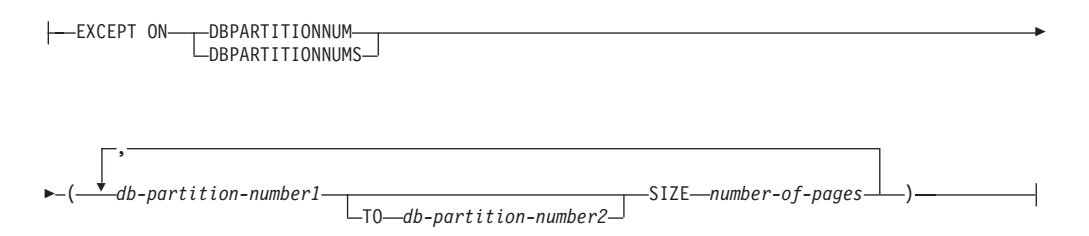

#### 説明

#### *bufferpool-name*

バッファー・プールの名前を指定します。これは、1 部構成の名前です。これ は、SQL ID です (通常 ID または区切り ID)。 *bufferpool-name* には、すでに カタログに存在するバッファー・プールを指定してはなりません (SQLSTATE 42710)。 *bufferpool-name* を文字 'SYS' で始めることはできません (SQLSTATE 42939)。

#### **IMMEDIATE** または **DEFERRED**

バッファー・プールが直ちに作成されるようにするかどうかを指定します。

#### **IMMEDIATE**

バッファー・プールは直ちに作成されます。メモリーを共用するデータベー ス内に新規バッファー・プールを割り振るのに十分な予約済みスペースがな い場合 (SQLSTATE 01657)、このステートメントは DEFERRED で実行さ れます。

#### **DEFERRED**

データベースが非活動状態になると、バッファー・プールが作成されます (すべてのアプリケーションがデータベースから切断される必要がありま す)。予約済みのメモリー・スペースは必要ありません。 DB2 が、システ ムから必要なメモリーを割り振ります。

#### **ALL DBPARTITIONNUMS**

このバッファー・プールは、データベースのすべてのデータベース・パーティシ ョンに作成されます。

#### **DATABASE PARTITION GROUP** *db-partition-group-name, ...*

バッファー・プール定義を適用するデータベース・パーティション・グループ (単一または複数) を指定します。このパラメーターを指定すると、バッファ ー・プールはこれらのデータベース・パーティション・グループのデータベー ス・パーティションにだけ作成されます。それぞれのデータベース・パーティシ ョン・グループは、現在データベースに存在している必要があります (SQLSTATE 42704)。 DATABASE PARTITION GROUP 節を指定しないと、こ のバッファー・プールはすべてのデータベース・パーティション (およびその後 データベースに追加されるあらゆるデータベース・パーティション) に作成され ます。

#### **SIZE**

バッファー・プールのサイズを指定します。パーティション・データベースの場 合、これはバッファー・プールが存在するすべてのデータベース・パーティショ ンのデフォルトのサイズになります。デフォルトは 1000 ページです。

#### *number-of-pages*

新規のバッファー・プールに対応するページ数。

#### **AUTOMATIC**

このバッファー・プールのセルフチューニングを使用可能に設定します。デ ータベース・マネージャーは、作業負荷の要件に応じてバッファー・プール のサイズを調整します。暗黙的または明示的に指定されたページ数が、バッ ファー・プールの初期サイズとして使用されます。

## **NUMBLOCKPAGES** *number-of-pages*

ブロック・ベース域に存在していなければならないページ数を指定します。ペー ジ数は、バッファー・プールのページ数の 98% より小さくしなければなりませ ん (SQLSTATE 54052)。値 0 を指定すると、ブロック入出力は不可になりま す。使用されている NUMBLOCKPAGES の実際の値は、BLOCKSIZE の倍数に なります。

## **BLOCKSIZE** *number-of-pages*

ブロック内のページ数を指定します。ブロック・サイズの値は、2 から 256 で なければなりません (SQLSTATE 54053)。デフォルト値は 32 です。

#### *except-on-db-partitions-clause*

そのバッファー・プールのサイズをデフォルトのサイズとは異なるサイズにした い 1 つまたは複数のデータベース・パーティションを指定します。この節の指 定がない場合、すべてのデータベース・パーティションが、このバッファー・プ ールに対して指定したのと同じプール・サイズを持つことになります。

#### **EXCEPT ON DBPARTITIONNUMS**

特定のデータベース・パーティションを指定することを示すキーワードで す。 DBPARTITIONNUM は DBPARTITIONNUMS の同義語です。

#### *db-partition-number1*

バッファー・プールが作成されるデータベース・パーティションに含ま れるデータベース・パーティション番号を指定します。

#### **TO** *db-partition-number2*

データベース・パーティション番号の範囲を指定します。 *db-partition-number2* の値は、 *db-partition-number1* の値以上でなければ なりません (SQLSTATE 428A9)。指定するデータベース・パーティショ ン番号の範囲 (両端を含む) のすべてのデータベース・パーティション は、バッファー・プールを作成するデータベース・パーティションに含 まれていなければなりません (SQLSTATE 42729)。

#### **SIZE** *number-of-pages*

バッファー・プールのサイズをページ数で指定します。

### **PAGESIZE** *integer* **[K]**

バッファー・プールに使用されるページのサイズを定義します。接尾部 K を持 たない *integer* の有効値は、4096、8192、16 384、または 32 768 です。接尾部 K を持つ *integer* の有効値は、4、8、16、または 32 です。 *integer* と K の間 には、任意の数のスペースを使用できます (スペースなしでも可)。ページ・サ イズがこれらのいずれかの値でない場合は、エラーが生じます (SQLSTATE 428DE)。

デフォルト値は **pagesize** データベース構成パラメーターによって指定されま す。これは、データベースの作成時に設定されます。

注

- v DEFERRED オプションを使用してバッファー・プールが作成されると、このバッ ファー・プール内に作成される任意の表スペースは、データベースが次に活動状 態になるときまで、同じページ・サイズの小さいシステム・バッファー・プール を使用します。バッファー・プールを再アクティブ化して、新たなバッファー・ プールに対する表スペースの割り当てを有効にするには、データベースを再始動 する必要があります。デフォルト・オプションは IMMEDIATE です。
- すべてのバッファー・プールの合計と、その他のデータベース・マネージャーや アプリケーションの要件に合うように、マシンに十分な実メモリーが必要です。 DB2 が正規バッファー・プールで必要な合計のメモリーを入手できない場合に は、各ページ・サイズ (4K、8K、16K および 32K) に対して小さいシステム・バ ッファー・プールの始動を試みます。この場合、ユーザーに警告が出され (SQLSTATE 01626)、すべての表スペースからのページはシステム・バッファー・ プールを使用します。
- v 互換性
	- 以前のバージョンの DB2 との互換性:
		- DBPARTITIONNUM の代わりに NODE を指定できます。
		- DBPARTITIONNUMS の代わりに NODES を指定できます。
		- DATABASE PARTITION GROUP の代わりに NODEGROUP を指定できま す。

## **CREATE DATABASE PARTITION GROUP**

CREATE DATABASE PARTITION GROUP ステートメントは、データベースに新 しいデータベース・パーティション・グループを定義し、データベース・パーティ ションをデータベース・パーティション・グループに割り当て、データベース・パ ーティション・グループ定義をシステム・カタログに記録します。

## 呼び出し

このステートメントは、アプリケーション・プログラムに組み込むか、あるいは対 話式に発行することができます。 DYNAMICRULES の実行動作がパッケージに効 力を持つ場合にのみ、動的に準備できる実行可能ステートメントです (SQLSTATE 42509)。

#### 許可

このステートメントの許可 ID が持つ特権には、SYSCTRL または SYSADM 権限 が含まれている必要があります。

## 構文

-- CREATE DATABASE PARTITION GROUP *db-partition-group-name* -

## **CREATE DATABASE PARTITION GROUP**

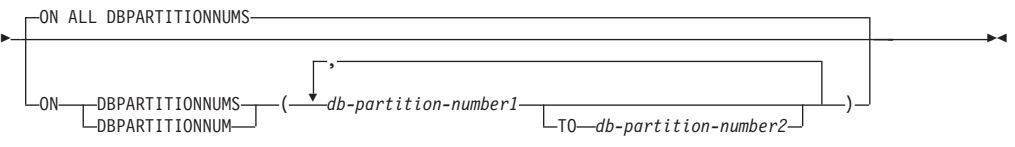

## 説明

*db-partition-group-name*

データベース・パーティション・グループの名前を指定します。これは、1 部構 成の名前です。これは、SQL ID です (通常 ID または区切り ID)。 *db-partition-group-name* (データベース・パーティション・グループ名) は、すで にカタログに存在しているデータベース・パーティション・グループを指定する ものであってはなりません (SQLSTATE 42710)。 *db-partition-group-name* を文 字 'SYS' または 'IBM' で始めることはできません (SQLSTATE 42939)。

### **ON ALL DBPARTITIONNUMS**

データベース・パーティション・グループの作成時に、データベース (db2nodes.cfg ファイル) に定義されているすべてのデータベース・パーティシ ョンにわたってデータベース・パーティション・グループを定義することを指定 します。

データベース・システムにデータベース・パーティションが追加された場合、 ALTER DATABASE PARTITION GROUP ステートメントを実行して、この新 しいデータベース・パーティションをデータベース・パーティション・グループ (IBMDEFAULTGROUP を含む) に組み込む必要があります。さらに、 REDISTRIBUTE DATABASE PARTITION GROUP コマンドを実行して、その データベース・パーティションにデータを移す必要があります。

#### **ON DBPARTITIONNUMS**

データベース・パーティション・グループに入れるデータベース・パーティショ ンを指定します。 DBPARTITIONNUM は DBPARTITIONNUMS の同義語で す。

*db-partition-number1*

データベース・パーティション番号を指定します。(前のバージョンとの互 換性を保つため、形式 NODE*nnnnn* の *node-name* も指定できます。)

#### **TO** *db-partition-number2*

データベース・パーティション番号の範囲を指定します。 *db-partition-number2* の値は、 *db-partition-number1* の値以上でなければなり ません (SQLSTATE 428A9)。指定したデータベース・パーティション番号 の範囲 (指定した番号を含む) のすべてのデータベース・パーティション が、データベース・パーティション・グループに入れられます。

## 規則

- v 番号によって指定するそれぞれのデータベース・パーティションは、 db2nodes.cfg ファイルに定義されていなければなりません (SQLSTATE 42729)。
- v ON DBPARTITIONNUMS 節にリストするそれぞれの *db-partition-number* は、同 じであってはなりません (SQLSTATE 42728)。
- v 有効な *db-partition-number* は、0 から 999 (両端を含む) です (SQLSTATE 42729)。

## 注

- v このステートメントは、データベース・パーティション・グループに対する分散 マップを作成します。それぞれの分散マップごとに、分散マップ ID (PMAP\_ID) が生成されます。この情報はカタログに記録され、 SYSCAT.DBPARTITIONGROUPS と SYSCAT.PARTITIONMAPS から検索するこ とができます。 分散マップのそれぞれの項目は、ハッシュされたすべての行が常 駐するターゲット・データベース・パーティションを指定します。単一パーティ ションのデータベース・パーティション・グループの場合、対応する分散マップ の項目は 1 つだけです。複数パーティションのデータベース・パーティション・ グループの場合、対応する分散マップには 4096 の項目があり、データベース・ パーティション番号がマップ項目にラウンドロビン方式 (デフォルト) で割り当て られます。
- v 互換性
	- 以前のバージョンの DB2 との互換性:
		- DBPARTITIONNUM の代わりに NODE を指定できます。
		- DBPARTITIONNUMS の代わりに NODES を指定できます。
		- DATABASE PARTITION GROUP の代わりに NODEGROUP を指定できま す。

## 例

0、1、2、5、7、および 8 として定義された 6 つのデータベース・パーティション を持つパーティション・データベースがあると想定します。

v 6 つのデータベース・パーティションすべてに対して、 MAXGROUP という名 前のデータベース・パーティション・グループを作成すると想定します。必要な ステートメントは以下のようになります。

**CREATE DATABASE PARTITION GROUP** MAXGROUP **ON ALL DBPARTITIONNUMS**

v データベース・パーティション 0、1、2、5、および 8 に対して、 MEDGROUP と呼ばれるデータベース・パーティション・グループを作成すると想定します。 必要なステートメントは以下のようになります。

**CREATE DATABASE PARTITION GROUP** MEDGROUP **ON DBPARTITIONNUMS(** 0 **TO** 2, 5, 8**)**

v データベース・パーティション 7 に対して、単一パーティションのデータベー ス・パーティション・グループ MINGROUP を作成すると想定します。必要なス テートメントは以下のようになります。

**CREATE DATABASE PARTITION GROUP** MINGROUP **ON DBPARTITIONNUM (**7**)**

## **CREATE EVENT MONITOR**

CREATE EVENT MONITOR ステートメントは、データベースの使用中に発生する 特定のイベントを記録するモニターを定義します。各イベント・モニターの定義に は、データベースがイベントを記録するロケーションも指定します。

## 呼び出し

このステートメントは、アプリケーション・プログラムに組み込むか、あるいは対 話式に発行することができます。 DYNAMICRULES の実行動作がパッケージに効 力を持つ場合にのみ、動的に準備できる実行可能ステートメントです (SQLSTATE 42509)。

## 許可

このステートメントの許可 ID が持つ特権には、SYSADM または DBADM のいず れかの権限が含まれている必要があります。

## 構文

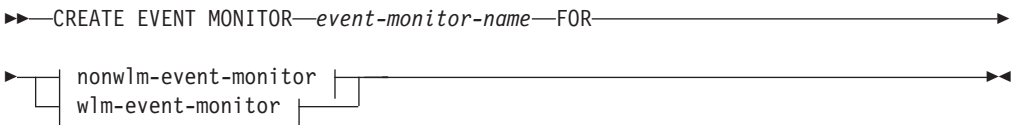

#### **nonwlm-event-monitor:**

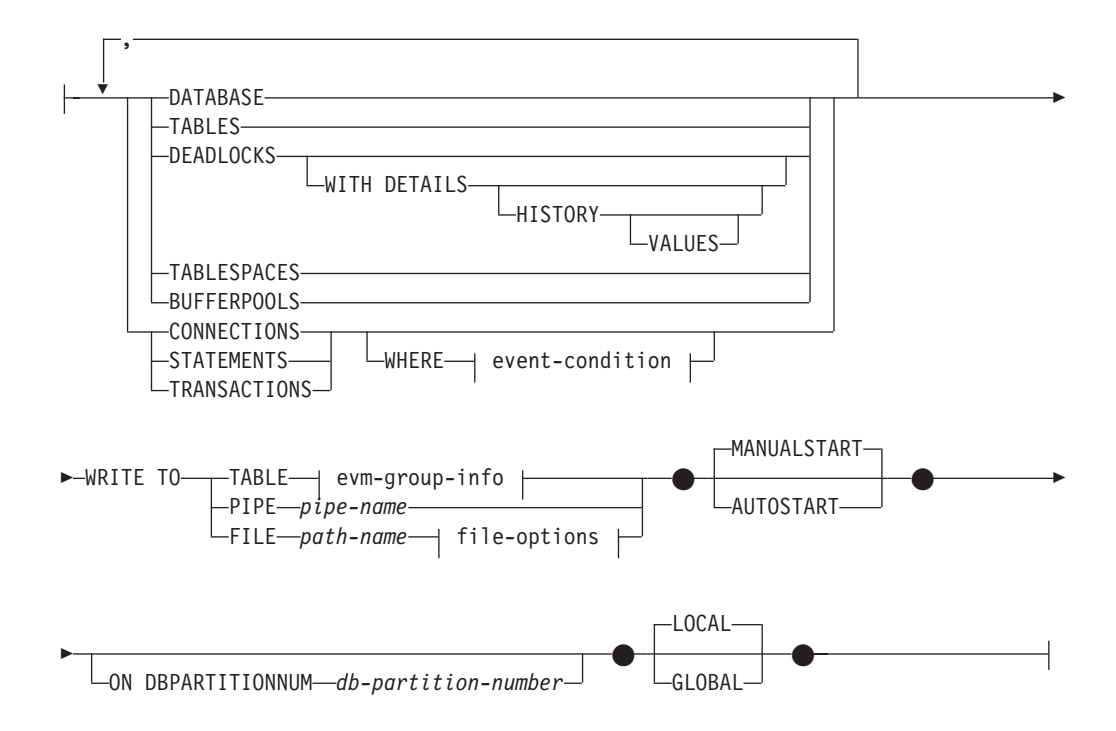

#### **event-condition:**

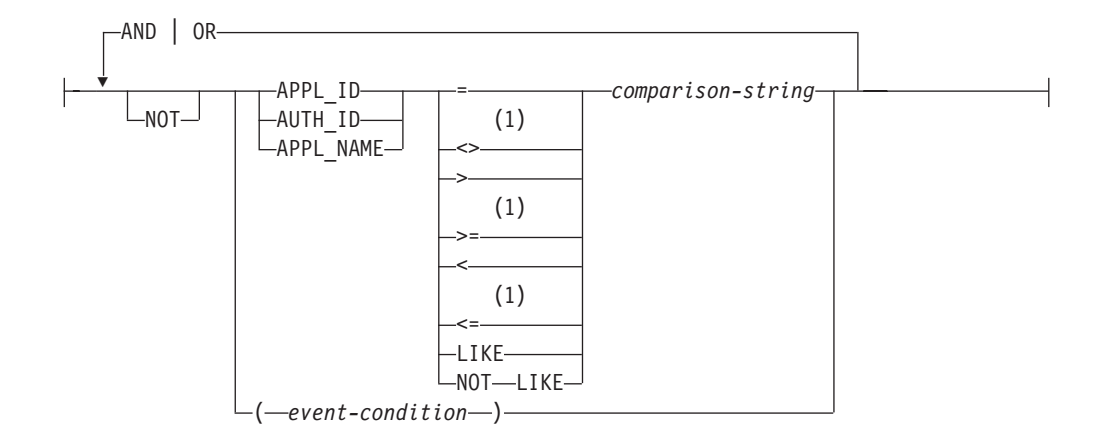

**evm-group-info:**

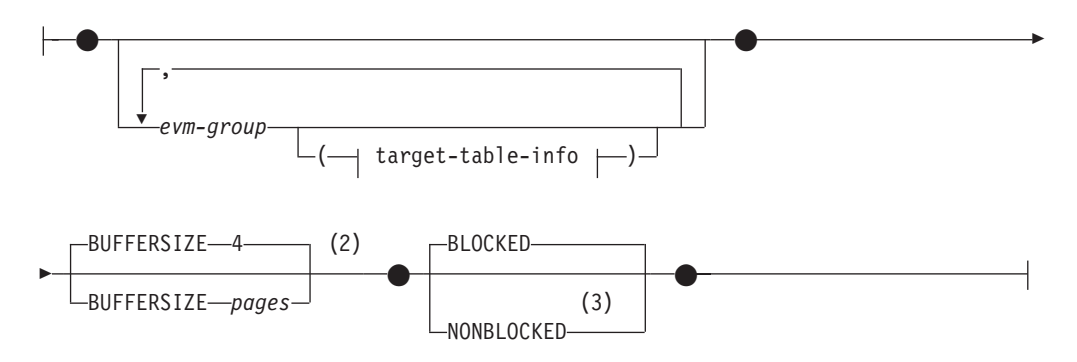

## **target-table-info:**

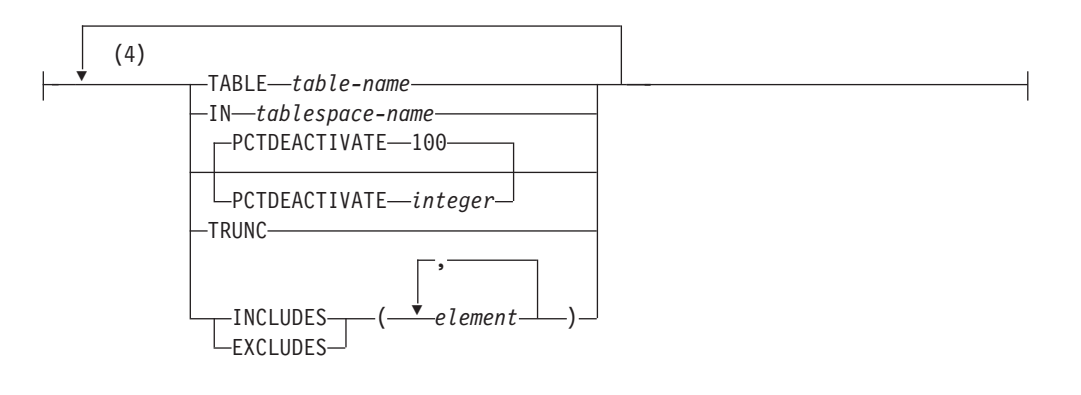

## **file-options:**

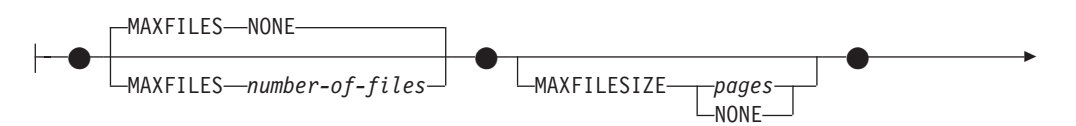

## **CREATE EVENT MONITOR**

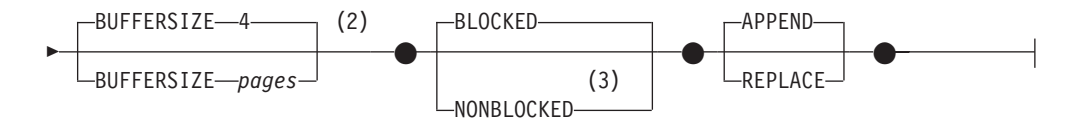

#### **wlm-event-monitor:**

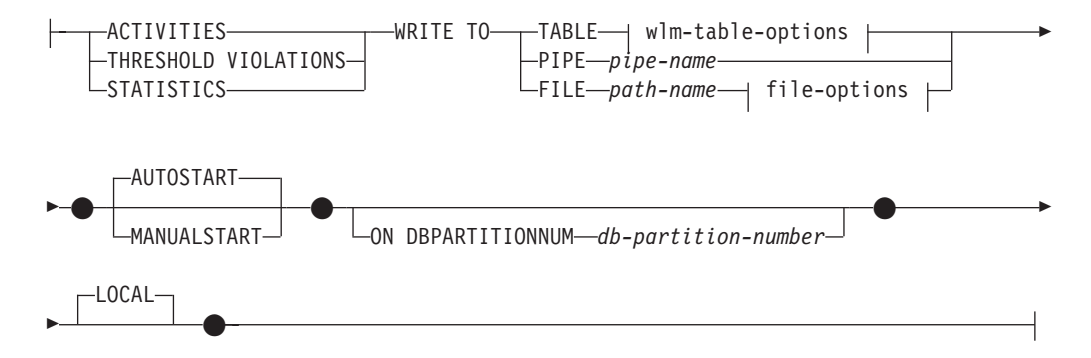

## **wlm-table-options:**

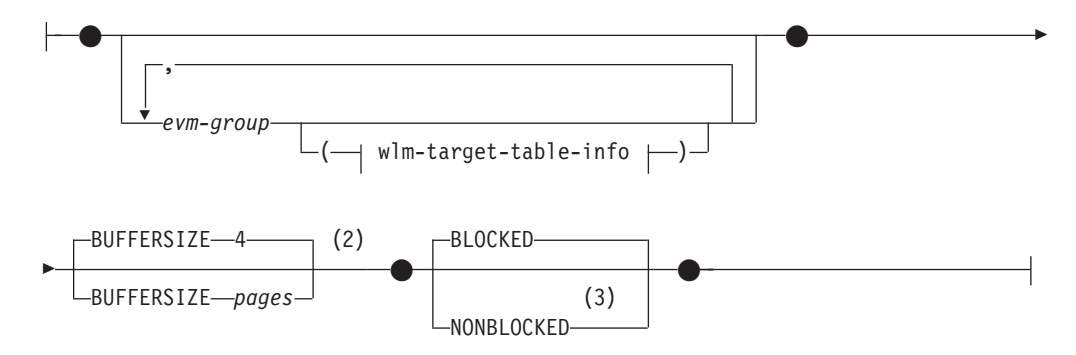

#### **wlm-target-table-info:**

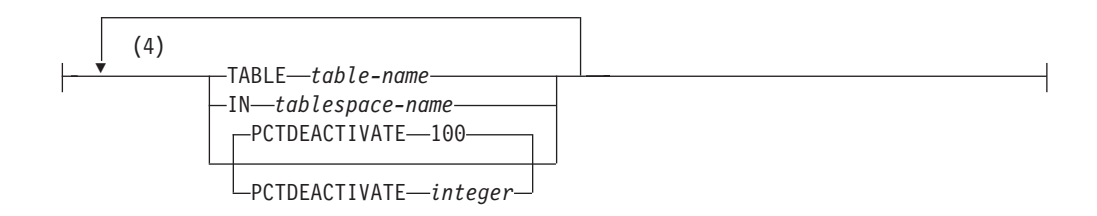

## 注**:**

- **1** これらの演算子の他の形式もサポートされます。
- **2** BUFFERSIZE 節は、統計イベント・モニター、しきい値違反イベント・モニタ ー、および非ワークロード管理 (WLM) イベント・モニターのみに適用できま す (SQLSTATE 42613)。
- **3** NONBLOCKED キーワードは、統計イベント・モニター、しきい値違反イベン ト・モニター、および非 WLM イベント・モニターのみに適用できます (SQLSTATE 42613)。
- **4** 各節は一度だけ指定できます。

## 説明

*event-monitor-name*

イベント・モニターの名前。これは、1 部構成の名前です。これは、SQL ID で す (通常 ID または区切り ID)。 *event-monitor-name* (イベント・モニター名) は、すでにカタログに存在するイベント・モニターを指定する名前であってはな りません (SQLSTATE 42710)。

#### **FOR**

記録するイベント・タイプをこの後に指定します。

#### **DATABASE**

最後のアプリケーションがデータベースから切断された場合に、イベント・ モニターがそのデータベース・イベントを記録することを指定します。

#### **TABLES**

最後のアプリケーションがデータベースから切断された場合に、イベント・ モニターがアクティブな各表の表イベントを記録することを指定します。パ ーティション表の場合は、アクティブな各表の各データ・パーティションご とに 1 つの表イベントが記録されます。アクティブな表とは、データベー スに最初に接続した時点以降に変更が行われた表です。

#### **DEADLOCKS**

デッドロックが発生した場合に、イベント・モニターがデッドロック・イベ ントを記録することを指定します。

#### **WITH DETAILS**

イベント・モニターが、デッドロックに関係する各アプリケーションの より詳細なデッドロック接続イベントを生成することを指定します。こ の追加の詳細には、以下の情報が含まれます。

- v デッドロックが生じたときにアプリケーションが実行していたステー トメントに関する情報。例えば、ステートメント・テキスト。
- デッドロックが生じた際にアプリケーションによって保持されていた ロック。パーティション・データベース環境では、デッドロックが生 じたときにアプリケーションがロックを待機していたデータベース・ パーティション上に保持されたロックだけが、これに含まれます。パ ーティション表の場合は、データ・パーティション ID が含まれま す。

#### **HISTORY**

イベント・モニター・データに、以下のものも含まれることを指定 します。

- 特定のノードの現行作業単位のすべてのステートメントの履歴 (直前の作業単位で開かれた WITH HOLD カーソルも含む)。非 コミット読み取り (UR) 分離レベルで発行された SELECT ステ ートメントは、ステートメント履歴に含まれません。
- 各 SQL ステートメントのステートメント・コンパイル環境 (バ イナリー・フォーマット) (使用可能な場合)

#### **VALUES**

イベント・モニター・データに、以下のものも含まれることを 指定します。

• 各 SOL ステートメントの入力変数として使用されるデータ 値。これらのデータ値には LOB データ、long データ、構造 化タイプ・データ、または XML データは含まれません。

単一の CREATE EVENT MONITOR ステートメントで指定できるのは、 DEADLOCKS、DEADLOCKS WITH DETAILS、DEADLOCKS WITH DETAILS HISTORY、または DEADLOCKS WITH DETAILS HISTORY VALUES のうちの 1 つだけです (SQLSTATE 42613)。

#### **TABLESPACES**

最後のアプリケーションがデータベースから切断された場合に、イベント・ モニターが各表スペースに関する表スペース・イベントを記録することを指 定します。

## **BUFFERPOOLS**

最後のアプリケーションがデータベースから切断された場合に、イベント・ モニターがバッファー・プール・イベントを記録することを指定します。

#### **ACTIVITIES**

アクティビティーが実行を完了したとき、またはイベントが WLM CAPTURE ACTIVITY IN PROGRESS プロシージャーによって起動 された場合は実行完了前に、イベント・モニターがアクティビティー・イベ ントを記録することを指定します。アクティビティーは、以下の要件のどち らかを満たさなければなりません。

- COLLECT ACTIVITY DATA セットを持つサービス・クラスまたはワー クロードに属する
- 関連した作業アクションが COLLECT ACTIVITY DATA である作業クラ スに属する
- v COLLECT ACTIVITY DATA 節が指定されたしきい値に違反するアクテ ィビティーであると識別される
- 完了前に WLM CAPTURE ACTIVITY IN PROGRESS プロシージャーの 呼び出し時に識別されている

#### **THRESHOLD VIOLATIONS**

しきい値違反が起きた場合にイベント・モニターがしきい値違反イベントを 記録することを指定します。こうしたイベントは、完了時だけでなく、アク ティビティーのファイル内のどのポイントでも記録されます。

#### **STATISTICS**

- イベント・モニターが以下のタイミングでサービス・クラス、ワークロー ド、または作業クラスのイベントを記録することを指定します。
- v *period* 分おき (*period* は **wlm\_collect\_int** データベース構成パラメーター の値)
- wlm\_collect\_stats プロシージャーが呼び出されたとき

#### **CONNECTIONS**

アプリケーションがデータベースから切断された場合に、イベント・モニタ ーが接続イベントを記録することを指定します。

#### **STATEMENTS**

SQL ステートメントの実行が完了した時点で、イベント・モニターがステ ートメント・イベントを記録することを指定します。

#### **TRANSACTIONS**

トランザクションが完了した時点で (すなわち、コミットまたはロールバッ クの操作が行われた時点で)、イベント・モニターがトランザクション・イ ベントを記録することを指定します。

#### **WHERE event-condition**

どの接続が CONNECTION、STATEMENT、または TRANSACTION イベン トを引き起こすかを判別するフィルターを定義します。特定の接続に関して イベント条件 (*event condition*) の結果が真の場合、その接続は要求されたイ ベントを生成します。

この節は、WHERE 節の特殊な形式です。標準的な検索条件と混同しないよ うにしてください。

アプリケーションが特定のイベント・モニターに対するイベントを生成する かどうかを判別するために、この WHERE 節は次のように評価されます。

- v イベント・モニターが初めてオンになった時点でアクティブである各接続 がまず評価されます。
- v それ以後のデータベースへの新たな接続は、その接続時に評価されます。 WHERE 節は各イベントごとに評価されるわけではありません。

WHERE 節の指定がない場合、指定したイベント・タイプのイベントがすべ てモニターされます。

event-condition は、データベース・コード・ページ内で、 32 678 バイト以 内の長さでなければなりません (SQLSTATE 22001)。

#### **APPL\_ID**

該当の接続が CONNECTION、 STATEMENT、または TRANSACTION のいずれのイベント (指定による) を生成する必要があるかどうかを判 別するために各接続のアプリケーション ID と *comparison-string* (比較 ストリング) とを比較しなければならないことを指定します。

#### **AUTH\_ID**

該当の接続が CONNECTION、 STATEMENT、または TRANSACTION のいずれのイベント (指定による) を生成する必要があるかどうかを判 別するために各接続の許可 ID と *comparison-string* とを比較しなけれ ばならないことを指定します。

#### **APPL\_NAME**

該当の接続が CONNECTION、 STATEMENT、または TRANSACTION のいずれのイベント (指定による) を生成する必要があるかどうかを判 別するために各接続のアプリケーション・プログラム名と

*comparison-string* とを比較しなければならないことを指定します。

アプリケーション・プログラム名は、 (最後のパス区切り記号の後の) アプリケーション・プログラム・ファイル名の最初の 20 バイトです。

#### *comparison-string*

データベースに接続する各アプリケーションの APPL\_ID、 AUTH\_ID、 または APPL NAME と比較するストリングを指定します。 *comparison-string* (比較ストリング) は、ストリング定数でなければなり ません (ホスト変数や他のストリング式は使用できません)。

#### **WRITE TO**

データの出力先をこの後に指定します。

#### **TABLE**

イベント・モニターのデータの出力先が一連のデータベース表であることを 示します。イベント・モニターは、データ・ストリームを 1 つまたは複数 の論理データ・グループに分離し、各グループを別個の表に挿入します。タ ーゲット表のあるグループのデータは保持されますが、ターゲット表のない グループのデータは破棄されます。グループに含まれる各モニター・エレメ ントは、同じ名前の表列にマップされます。対応する表列を持つエレメント だけが表に挿入されます。他のエレメントは破棄されます。

#### **evm-group-info**

論理データ・グループのターゲット表を定義します。この節は、記録さ れる各グループごとに指定しなければなりません。しかし

evm-group-info 節が指定されない場合には、イベント・モニター・タイ プのすべてのグループが記録されます。

#### *evm-group*

ターゲット表が定義する論理データ・グループを指定します。以下 の表に示されているように、値はイベント・モニターのタイプに基 づきます。

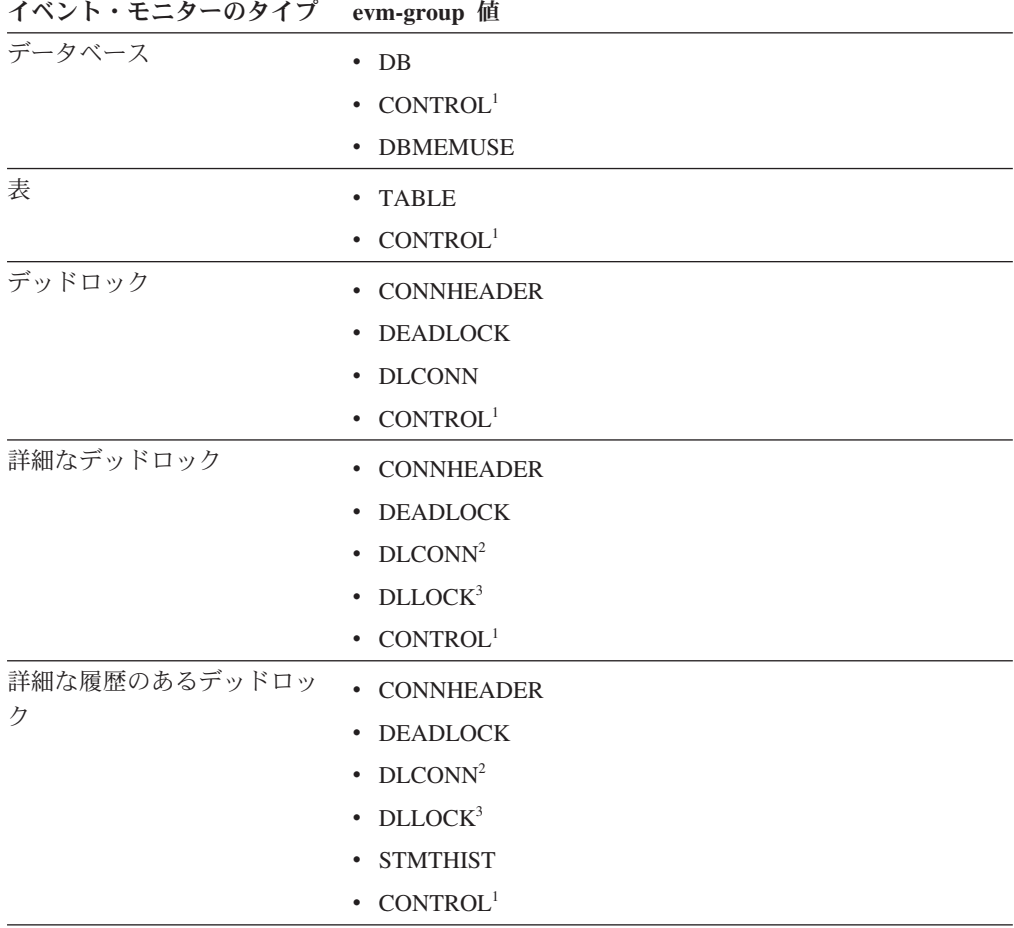

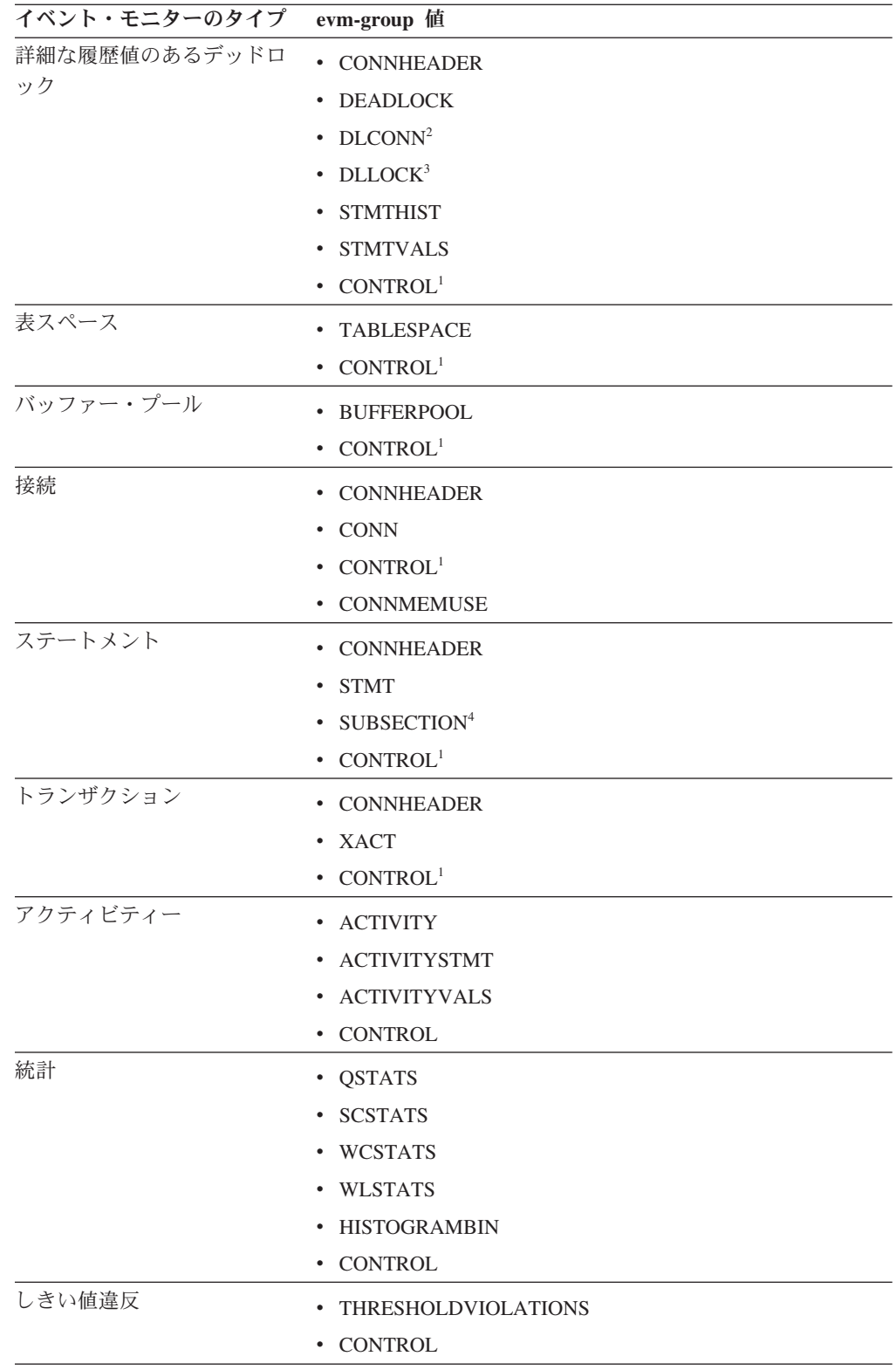

### イベント・モニターのタイプ **evm-group** 値

<sup>1</sup> 論理データ・グループ dbheader (conn\_time エレメントのみ)、開始およびオーバーフロー は、CONTROL グループに書き込まれます。イベント・モニターがブロック化されておら ず、イベントが破棄された場合に、オーバーフロー・グループが書き込まれます。

<sup>2</sup> DETAILED DLCONN イベントに相当します。

<sup>3</sup> 各 DETAILED DLCONN イベント内で発生する LOCK 論理データに相当します。

<sup>4</sup> パーティション・データベース環境に対してのみ作成されます。

#### **target-table-info**

グループのターゲット表を指定します。 *target-table-info* の値が 指定されないと、 CREATE EVENT MONITOR の処理は以下 のように続行されます。

- v 派生した表名が使用されます (以下で説明します)。
- v デフォルトの表スペースが選択されます (以下で説明しま す)。
- v すべてのエレメントを含めます。
- PCTDEACTIVATE および TRUNC は指定されません。

#### **TABLE** *table-name*

ターゲット表の名前を指定します。ターゲット表は、非パー ティション表でなければなりません。名前が修飾なしの場合 には、現行の許可 ID のスキーマが表スキーマのデフォル トになります。名前が指定されない場合、以下のように非修 飾名は *evm-group* および *event-monitor-name* から派生しま す。

substring(*evm-group* **CONCAT** "\_" **CONCAT** *event-monitor-name*,  $\overline{1}$ , 128)

**IN** *tablespace-name*

表を作成する表スペースの名前を指定します。表スペース名 が指定されない場合には、以下のように表スペースが選択さ れます。

IF ユーザーが USE 特権を持っている 表スペース IBMDEFAULTGROUP が存在する場合には THEN それを選択します。 ELSE IF ユーザーが USE 特権をもっている 表スペース IBMDEFAULTGROUP が存在する場合には THEN それを選択します。 ELSE エラーを出します (SQLSTATE 42727)

#### **PCTDEACTIVATE** *integer*

表が DMS 表スペースに作成される場合には、 PCTDEACTIVATE パラメーターは、どの程度表スペースが 満たされた時点でイベント・モニターが非活動化されるかを 指定します。パーセンテージを表す値は、0 から 100 の範 囲で指定可能です。デフォルト値は 100 です (表スペース
が完全にいっぱいになるときにイベント・モニターが非活動 化されることを意味します)。このオプションは、SMS 表ス ペースでは指定できません。

ターゲット表スペースで自動サイズ変更が使用可能になって いる場合には、PCTDEACTIVATE を 100 に設定すること をお勧めします。

# **TRUNC**

STMT\_TEXT および STMT\_VALUE\_DATA 列を VARCHAR(*n*) で定義することを指定します。ここで *n* は、表行に収めることができる最大サイズです。この場合、 *n* バイトより大きいデータは切り捨てられます。以下の例 は、*n* の値の計算方法を例示しています。次のような前提が あります。

- v 表は、32K ページを使用する表スペースに作成されま す。
- 表内の他のすべての列の合計は、357 バイトです。

この場合、表の最大行サイズは 32677 バイトです。ですか ら、エレメントは VARCHAR(32316) に定義されます (つま り、32677 - 357 - 4)。 TRUNC が指定されない場合には、 列は CLOB(64K) に定義されます。 STMT\_TEXT が STMT イベント・グループ、STMT\_HISTORY イベント・グルー プ、および DLCONN イベント・グループで見つかること に注意してください (詳細なイベント・モニターのあるデッ ドロックの場合)。 STMT\_VALUE\_DATA は DATA\_VALUE イベント・グループで見つかります。

# **INCLUDES**

続くエレメントが表に含まれるように指定します。

#### **EXCLUDES**

続くエレメントが表に含まれないように指定します。

*element*

モニター・エレメントを指定します。エレメント情報は、以 下の書式で提供されます。

- v エレメント情報を指定しない。この場合、すべてのエレ メントは CREATE TABLE ステートメントに組み込まれ ます。
- v 書式 INCLUDES (element1, element2, ..., element*n*) のエ レメントが組み込まれるように指定する。こうしたエレ メントの表列だけが作成されます。
- v 書式 EXCLUDES (element1, element2, ..., element*n*) のエ レメントを除外するよう指定する。指定されたすべての エレメントを除外した表列だけが作成されます。

db2evtbl コマンドを使用して、グループのエレメントの完全 なリストを含む CREATE EVENT MONITOR ステートメン トを構築します。

#### **BUFFERSIZE** *pages*

イベント・モニター・バッファーのサイズを指定します (4K ページ 単位)。表イベント・モニターはバッファーからのすべてのデータを 挿入し、バッファーが処理されると COMMIT を発行します。バッ ファーが大きいほど、イベント・モニターによって使用されるコミ ット有効範囲は大きくなります。活動頻度の高いイベント・モニタ ーには、比較的活動頻度の低いイベント・モニターよりも大きいバ ッファーを用意する必要があります。モニターが開始されると、指 定したサイズの 2 つのバッファーが割り振られます。イベント・モ ニターは、二重バッファリングを使用して、非同期入出力を可能に します。

各バッファーのデフォルト・サイズは 4 ページです (16K バッファ ーが 2 個割り振られます)。最小サイズは 1 ページです。バッファ ーはヒープから割り振られるので、バッファーの最大サイズはモニ ター・ヒープのサイズによって制約されます。多くのイベント・モ ニターを同時に使用する場合には、 **mon\_heap\_sz** データベース構 成パラメーターのサイズを大きくします。

#### **BLOCKED**

エージェントが 2 つのイベント・バッファーがいっぱいであると判 断した場合、イベントを生成するそのエージェントはイベント・バ ッファーがディスクへ書き込まれるのを待機しなければならないこ とを指定します。イベント・データが失われるのを防止する場合に は、BLOCKED を選択する必要があります。これはデフォルトのオ プションです。

#### **NONBLOCKED**

エージェントが 2 つのイベント・バッファーがいっぱいであると判 断した場合、イベントを生成するそのエージェントはイベント・バ ッファーがディスクへ書き込まれるのを待機しないことを指定しま す。 NONBLOCKED の指定を伴うイベント・モニターは、 BLOCKED の指定を伴うイベント・モニターほどには、データベー ス操作の速度を低下させません。ただし、NONBLOCKED のイベン ト・モニターは、アクティブ度の高いシステムではデータの消失の 可能性が高くなります。

#### **PIPE**

イベント・モニター・データの出力先が名前付きパイプであることを指定し ます。イベント・モニターは、データを単一のストリーム (単一の無限に長 いファイルであるかのように) でパイプに書き込みます。データをパイプに 書き込む時点で、イベント・モニターはブロック化書き込みを行いません。 パイプ・バッファーに余地がない場合、イベント・モニターはそのデータを 廃棄します。データを失いたくない場合、モニターするアプリケーション側 でデータを迅速に読み取る必要があります。

#### *pipe-name*

イベント・モニターがデータを書き込むパイプの名前 (AIX では FIFO) を指定します。

パイプの命名規則は、プラットフォームごとに異なります。 UNIX オ ペレーティング・システムでは、パイプ名はファイル名と同様に扱われ

ます。したがって、相対パイプ名を使用することができ、相対パス名と 同様に扱われます (下記の *path-name* を参照)。ただし、Windows で は、パイプ名に関して特殊な構文があるので、絶対パイプ名が必要で す。

パイプの存在は、イベント・モニターの作成時には検査されません。モ ニター・アプリケーションは、イベント・モニターが活動化された時点 で、読み取り用パイプを作成し、オープンしておく必要があります。こ の時点でパイプが使用不可である場合には、イベント・モニターはオフ になり、エラーがログに記録されます。 (つまり、AUTOSTART オプシ ョンの結果としてイベント・モニターがデータベースの開始時に活動化 された場合、イベント・モニターはエラーをシステム・エラー・ログに 記録します。) SET EVENT MONITOR STATE SQL ステートメントに よってイベント・モニターが活動化された場合、そのステートメントは エラーになります (SQLSTATE 58030)。

#### **FILE**

イベント・モニターのデータの出力先がファイル (または一連のファイル) であることを示します。イベント・モニターは、拡張子 "evt" が付いた一連 の 8 文字の番号のファイル (例えば、00000000.evt、00000001.evt、および 00000002.evt) に、データ・ストリームを書き出します。データが細かく分 割されている場合でも、データは 1 つの論理ファイルと見なす必要があり ます (つまり、データ・ストリームの最初はファイル 00000000.evt の最初 のバイトであり、データ・ストリームの最後は、ファイル nnnnnnnn.evt の 最後のバイトになります)。

各ファイルの最大サイズとファイルの最大数とを指定することができます。 イベント・モニターは、1 つのイベント・レコードを 2 つのファイルに分 割することはありません。ただしイベント・モニターは、互いに関連する複 数のレコードを 2 つの異なるファイルに記録する場合があります。そのデ ータを使用するアプリケーションでは、イベント・ファイルの処理時にこの ような関連する情報を追跡する必要があります。

*path-name*

イベント・モニターがイベント・ファイルのデータを書き込む先のディ レクトリーの名前を指定します。パスはサーバーにおいて既知である必 要があります。ただし、パス自体は別のデータベース・パーティション にある可能性があります (たとえば、UNIX システムでは、NFS にマウ ントされたファイルである場合もあります)。 *path-name* (パス名) の指 定には、ストリング定数を使用する必要があります。

ディレクトリーは、CREATE EVENT MONITOR の時に存在している必 要はありません。ただし、イベント・モニターが活動化される時点で、 ターゲット・パスの存否の検査が行われます。その時点で、ターゲッ ト・パスが存在しない場合は、エラー (SQLSTATE 428A3) になりま す。

絶対パス (AIX の場合にルート・ディレクトリーで始まるパス、または Windows の場合にディスク ID で始まるパス) を指定すると、指定した パスが使用されます。相対パス (ルートから始まっていないパス) が指 定されている場合は、データベース・ディレクトリーの DB2EVENT デ ィレクトリーからの相対パスが使用されます。

相対パスが指定されている場合、それを絶対パスに変換するために DB2EVENT ディレクトリーが使用されます。したがって、絶対パスと 相対パスの間に区別はありません。絶対パスは SYSCAT.EVENTMONITORS カタログ・ビューに保管されます。

複数のイベント・モニターに指定するターゲット・パスを同じパスにす ることはできます。ただし、イベント・モニターの 1 つが最初に活動 化されると、ターゲット・ディレクトリーが空でないかぎり、他のイベ ント・モニターはいずれも活動化することはできなくなります。

#### **file-options**

ファイル形式のオプションを指定します。

#### **MAXFILES NONE**

イベント・モニターが作成するイベント・ファイルの数に制限がな いことを指定します。これはデフォルトです。

#### **MAXFILES** *number-of-files*

特定の 1 つのイベント・モニターについて、 1 時点で存在するイ ベント・モニター・ファイルの数に限界があることを指定します。 イベント・モニターがファイルをもう 1 つ作成しなければならない 場合、ディレクトリー内の .evt ファイルの数が *number-of-files* よ りも少ないかどうかが検査されます。すでにこの限界に達している 場合、イベント・モニターはオフになります。

書き込み済みのイベント・ファイルを、アプリケーションがディレ クトリーから削除した場合は、イベント・モニターが作成するファ イルの合計数が *number-of-files* を超えることがあります。このオプ ションの使用によって、ユーザーはイベント・データによるディス ク・スペースの消費量が指定量を超えないようにすることができま す。

#### **MAXFILESIZE** *pages*

各イベント・モニター・ファイルのサイズに限界があることを指定 します。イベント・モニターは、新しいイベント・レコードをファ イルに書き込む場合、そのファイルが *pages* (4K ページ単位のペー ジ数) を超えないかどうかを調べます。結果のファイルが大きすぎ る場合、イベント・モニターはその次のファイルに切り替えます。 このオプションのデフォルト値は次のとおりです。

- Windows 200 個の 4K ページ
- v UNIX 1000 個の 4K ページ

ページ数は、少なくともイベント・バッファーのサイズ (ページ数) よりも大きくなければなりません。この要件が満たされていない場 合、エラー (SQLSTATE 428A4) になります。

#### **MAXFILESIZE NONE**

ファイルのサイズに限界を設定しないことを指定します。 MAXFILESIZE NONE を指定すると、MAXFILES 1 も指定する必 要があります。このオプションは、特定のイベント・モニターのイ ベント・データすべてを 1 つのファイルに入れることを示します。 このような場合、イベント・ファイルは 00000000.evt だけになりま す。

#### **BUFFERSIZE** *pages*

イベント・モニター・バッファーのサイズを指定します (4K ページ 単位)。イベント・モニターのパフォーマンスを向上させるために、 すべてのイベント・モニターのファイル入出力はバッファーに入れ られます。バッファーが大きいほど、イベント・モニターによって 行われる入出力は少なくなります。活動頻度の高いイベント・モニ ターには、比較的活動頻度の低いイベント・モニターよりも大きい バッファーを用意する必要があります。モニターが開始されると、 指定したサイズの 2 つのバッファーが割り振られます。イベント・ モニターは、二重バッファリングを使用して、非同期入出力を可能 にします。

各バッファーのデフォルト・サイズは 4 ページです (16K バッファ ーが 2 個割り振られます)。最小サイズは 1 ページです。バッファ ーの最大サイズは、MAXFILESIZE パラメーターの値の他に、モニ ター・ヒープのサイズによっても制約されます。バッファーはその ヒープから割り振られるからです。多くのイベント・モニターを同 時に使用する場合には、 **mon\_heap\_sz** データベース構成パラメー ターのサイズを大きくします。

データをパイプに書き込むイベント・モニターにも、それぞれサイ ズが 1 ページの 2 つの内部 (構成不能) バッファーがあります。 これらのバッファーも、モニター・ヒープ (MON\_HEAP) から割り 振られます。出力先がパイプである各アクティブ・イベント・モニ ターごとに、データベース・ヒープのサイズを 2 ページ分大きくし てください。

#### **BLOCKED**

エージェントが 2 つのイベント・バッファーがいっぱいであると判 断した場合、イベントを生成するそのエージェントはイベント・バ ッファーがディスクへ書き込まれるのを待機しなければならないこ とを指定します。イベント・データが失われるのを防止する場合に は、BLOCKED を選択する必要があります。これはデフォルトのオ プションです。

### **NONBLOCKED**

エージェントが 2 つのイベント・バッファーがいっぱいであると判 断した場合、イベントを生成するそのエージェントはイベント・バ ッファーがディスクへ書き込まれるのを待機しないことを指定しま す。 NONBLOCKED の指定を伴うイベント・モニターは、 BLOCKED の指定を伴うイベント・モニターほどには、データベー ス操作の速度を低下させません。ただし、NONBLOCKED のイベン ト・モニターは、アクティブ度の高いシステムではデータの消失の 可能性が高くなります。

#### **APPEND**

イベント・モニターがオンになった時点でイベント・データ・ファ イルがすでに存在する場合、そのイベント・モニターは新しいイベ ント・データをデータ・ファイルの既存のストリームに付加するよ うに指定します。イベント・モニターが再活動化されると、それは オフにならなかったかのように、イベント・ファイルへの書き込み を再開します。 APPEND はデフォルトのオプションです。

新しく作成されたイベント・モニターがイベント・データを書き込 むディレクトリーに既存のイベント・データがない場合、 CREATE EVENT MONITOR 時に APPEND オプションは適用されません。

# **REPLACE**

イベント・モニターがオンになった時点でイベント・データ・ファ イルがすでに存在する場合、そのイベント・モニターが、イベン ト・ファイルをすべて削除して、ファイル 00000000.evt へのデータ の書き込みを開始するように指定します。

#### **MANUALSTART**

SET EVENT MONITOR STATE ステートメントを使用してイベント・モニター を手動で活動化することを指定します。活動化された MANUALSTART イベン ト・モニターは、SET EVENT MONITOR STATE ステートメントを使用する か、インスタンスを停止することによってのみ非活動状態にできます。これは、 非 WLM イベント・モニター (DB2DETAILDEADLOCK イベント・モニターを 除く) のデフォルトの動作です。

### **AUTOSTART**

イベント・モニターを実行するデータベース・パーティションを活動化した時点 で、イベント・モニターも自動的に活動化することを指定します。これは、 WLM イベント・モニターおよび DB2DETAILDEADLOCK イベント・モニター のデフォルトの動作です。

# **ON DBPARTITIONNUM** *db-partition-number*

ファイルまたはパイプのイベント・モニターを実行するデータベース・パーティ ションを指定します。モニター有効範囲が LOCAL と定義された場合、指定さ れたパーティションについてのみデータが収集されます。モニター有効範囲が GLOBAL と定義された場合、すべてのデータベース・パーティションがデータ を収集し、指定の番号のデータベース・パーティションに報告を行います。I/O コンポーネントは指定のデータベース・パーティションで物理的に稼働し、指定 されたファイルまたはパイプにレコードを書き込みます。

この節は、表イベント・モニターには無効です。パーティション・データベース 環境では、write-to-table イベント・モニターは、ターゲット表のための表スペー スが定義されているすべてのデータベース・パーティションで、イベントの実行 と書き込みを行います。

この節を指定しない場合は、現在の (アプリケーションの) 接続先のデータベー ス・パーティション番号が使用されます。

#### **LOCAL**

イベント・モニターはモニター稼働しているデータベース・パーティションにつ いてのみ報告します。この報告は、データベース活動の部分的なトレースです。 これはデフォルトです。

この節は、表イベント・モニターには無効です。

#### **GLOBAL**

イベント・モニターはすべてのデータベース・パーティションについて報告しま

す。パーティション・データベースの場合、GLOBAL と定義できるのは DEADLOCKS イベント・モニターのみです。

この節は、表イベント・モニターには無効です。

### 規則

v 各イベント・タイプ (DATABASE、TABLES、DEADLOCK、...) は、特定のイベ ント・モニターの定義に 1 回だけ指定できます。

# 注

- イベント・モニターの定義は、SYSCAT.EVENTMONITORS カタログ・ビューに 記録されます。イベント自体は、SYSCAT.EVENTS カタログ・ビューに記録され ます。ターゲット表の名前は、SYSCAT.EVENTTABLES カタログ・ビューに記録 されます。
- v DEADLOCKS ではなく DEADLOCKS WITH DETAILS を使用すると、パフォー マンスに影響します。デッドロックが生じると、データベース・マネージャー は、追加のデッドロック情報を記録する余分の時間を必要とします。
- v 通常 CONNHEADER イベントは、接続が確立されるといつでも書き込まれま す。しかしイベント・モニターが DEADLOCKS WITH DETAILS に対してのみ 作成される場合には、 CONNHEADER イベントは、接続が初めてデッドロック になったときだけ書き込まれます。
- v 複数のデータベース・パーティションを持つデータベースでは、DEADLOCKS イ ベント・タイプを持つ FILE および PIPE イベント・モニターで ON DBPARTITIONNUM 節を使用し、イベント・モニター自体が存在する場所を示す ことができます。そうすれば、他のデータベース・パーティションからの情報が 関連のあるものである場合に、その情報はこの場所に送られて、処理されます。
- 複数のデータベース・パーティションを持つデータベースの場合、デッドロッ ク・イベント・モニターは、デッドロックに関係するロックを持つアプリケーシ ョンに関する情報を、関係するそのロックが存在していたすべてのデータベー ス・パーティションから受信します。アプリケーションの接続先データベース・ パーティション (アプリケーション・コーディネーター・パーティション) が、関 係しているデータベース・パーティションの 1 つではない場合、そのデータベー ス・パーティションからはデッドロック・イベントに関する情報を受信しませ  $h_{\alpha}$
- v BUFFERSIZE パラメーターは、STMT、STMT\_HISTORY、DATA\_VALUE、およ び DETAILED\_DLCONN イベントのサイズを制約します。 STMT または STMT\_HISTORY イベントがバッファーの大きさに合わない場合、ステートメン ト・テキストを切り捨ててそのイベントを切り捨てます。 DETAILED\_DLCONN イベントがバッファーの大きさに合わない場合、ロックを除去してそのイベント を切り捨てます。それでもまだ大きさが合わない場合には、ステートメント・テ キストを切り捨てます。 DATA VAL イベントがバッファーの大きさに合わない 場合、データ値を切り捨てます。

イベント・モニター WITH DETAILS HISTORY VALUES (および、程度はそれ ほどではないものの WITH DETAILS HISTORY) は、ステートメントおよびそれ らのデータ値を追跡するために、モニター・ヒープ・スペースのかなりの量を使 用します。詳しくは、**mon\_heap\_sz** データベース・マネージャー構成パラメータ ーの説明を参照してください。

- v イベント・モニターを実行するデータベース・パーティションがアクティブでな い場合は、次回そのデータベース・パーティションを活動化した時点で、イベン ト・モニターも活動化されます。
- v イベント・モニターは、活動化の後に、明示的に非活動化されるか、インスタン スがリサイクルされるまで、自動始動のイベント・モニターのように動作しま す。つまり、データベース・パーティションが非活動化された時点でイベント・ モニターがアクティブであれば、そのデータベース・パーティションがそれ以降 に再び活動化された時点で、イベント・モニターも明示的に再活動化されます。
- v 表書き込みイベント・モニター*:*
	- 一般的な注:
		- すべてのターゲット表は、CREATE EVENT MONITOR ステートメントの実 行時に作成されます。
		- 何らかの理由により表の作成に失敗すると、エラーがアプリケーション・プ ログラムに戻され、 CREATE EVENT MONITOR ステートメントは失敗し ます。
		- 1 つのターゲット表は、1 つのイベント・モニターでのみ使用可能です。 CREATE EVENT MONITOR 処理時に、別のイベント・モニターによって既 に定義されているターゲット表が検出されると、 CREATE EVENT MONITOR ステートメントは失敗し、エラーがアプリケーション・プログラ ムに戻されます。表名が SYSCAT.EVENTTABLES カタログ・ビューの値と 一致する場合には、その表は別のイベント・モニターによって使用されるよ う定義されています。
		- CREATE EVENT MONITOR 処理時に、表が既に存在するものの別のイベン ト・モニターによって使用されるよう定義されていない場合には、表は作成 されず、処理は続行されます。警告が、アプリケーション・プログラムに出 されます。
		- CREATE EVENT MONITOR ステートメントが実行される前に、すべての表 スペースが存在しなければなりません。 CREATE EVENT MONITOR ステ ートメントは、表スペースを作成しません。
		- 指定されている場合、LOCAL および GLOBAL キーワードは無視されま す。 WRITE TO TABLE イベント・モニターの場合、イベント・モニター の出力処理またはスレッドは、インスタンスの各データベース・パーティシ ョンで開始され、そうした個々の処理は実行しているデータベース・パーテ ィションのデータのみを報告します。
		- フラット・モニター・ログ・ファイルからの以下のイベント・タイプまたは パイプ・フォーマットは、表書き込みイベント・モニターにより記録されま せん。
			- LOG STREAM HEADER
			- LOG HEADER
			- DB\_HEADER (エレメント db\_name および db\_path は記録されません。 エレメント conn\_time は CONTROL に記録されます。)
		- パーティション・データベース環境では、表スペースが存在するデータベー ス・パーティション上のターゲット表だけにデータが書き込まれます。ター ゲット表のための表スペースがいずれかのデータベース・パーティションに 存在しない場合は、そのターゲット表についてのデータは無視されます。こ

の動作によってユーザーは、特定のデータベース・パーティション上にのみ 存在する表スペースを作成して、モニターするデータベース・パーティショ ンのサブセットを選択できます。

パーティション・データベース環境で、いくつかのターゲット表がデータベ ース・パーティションに存在しないものの、その同じデータベース・パーテ ィションに他のターゲット表がある場合には、そのデータベース・パーティ ションにあるターゲット表についてのデータだけが記録されます。

- ユーザーは、すべてのターゲット表を手動で整理する必要があります。
- 表列:
	- 表の列名は、イベント・モニター・エレメント ID と一致します。タイプ sqlm\_time (経過時間) のモニター変数は、例外です。このタイプの列名は TYPE\_NAME\_S および TYPE\_NAME\_MS であり、それぞれ秒単位および マイクロ秒単位で時間を保管する列を表しています。対応するターゲット表 列のないイベント・モニター・エレメントは、無視されます。
	- db2evtbl コマンドを使用して、グループのエレメントの完全なリストを含む CREATE EVENT MONITOR コマンドを構築します。
	- モニター・エレメントに使用されている列のタイプは、以下のマッピングに 相関します。

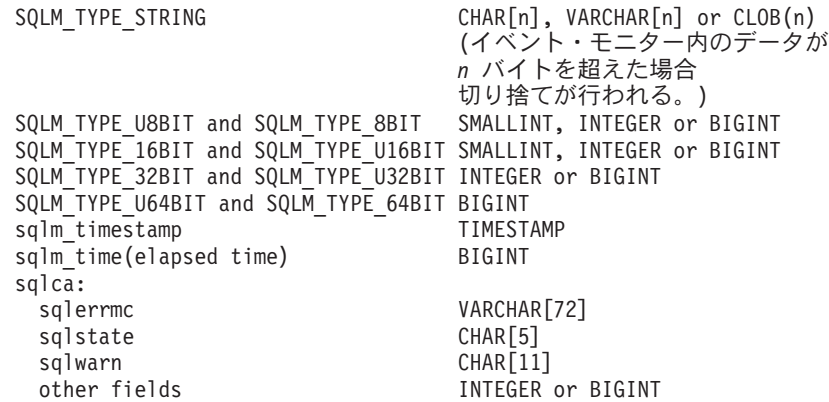

- 列は、NOT NULL になるよう定義されています。
- CLOB 列のある表のパフォーマンスは VARCHAR 列を含む表より劣るの で、 STMT *evm-group* 値 (または、DEADLOCKS WITH DETAILS イベン ト・タイプを使用する場合に DLCONN *evm-group* 値) を指定する場合に は、TRUNC キーワードの使用を考慮してください。
- 他のターゲット表とは異なり、 CONTROL 表の列はモニター・エレメント ID と一致しません。列は、以下のように定義されます。

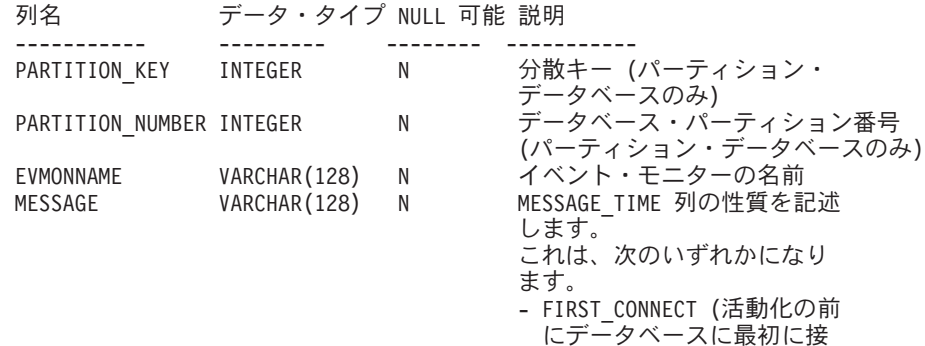

続する時刻) - EVMON\_START (EVMONNAME に リストされているイベント ・モニターが開始された時刻) - OVERFLOWS:*n* (バッファー・ オーバーフローのため、 *n* 個のレコードが破棄 されたことを示します) - LAST\_DROPPED\_RECORD (オーバーフローが発生した 最後の時刻)

MESSAGE TIME TIMESTAMP N タイム・スタンプ

- パーティション・データベース環境では、各表の最初の列は

- PARTITION\_KEY という名前が付けられ、 NOT NULL で、INTEGER タイ プです。この列は、表の分散キーとして使用されます。各イベント・モニタ ー処理は、この列の値を選択し、処理を実行中のデータベース・パーティシ ョンにデータを挿入します。つまり、挿入操作はイベント・モニター処理を 実行しているデータベース・パーティションでローカルに実行します。任意 のデータベース・パーティションで、PARTITION KEY フィールドは同じ値 を含みます。これは、データベース・パーティションがドロップされてデー タ再配分が実行される場合に、ドロップされるデータベース・パーティショ ン上のすべてのデータは、公平に配分されるのではなく、もう 1 つのデー タベース・パーティションに渡されることを意味します。したがって、デー タベース・パーティションを除去する前に、そのデータベース・パーティシ ョン上のすべての表行の削除を考慮してください。
- パーティション・データベース環境では、PARTITION\_NUMBER という名 前の列を各表で定義できます。この列は NOT NULL で INTEGER タイプ です。データが挿入されたデータベース・パーティションの番号が含まれて います。 PARTITION KEY 列とは異なり、PARTITION NUMBER 列は必須 ではありません。 PARTITION NUMBER 列は、パーティション・データベ ース環境以外では使用できません。
- 表属性:
	- デフォルトの表属性が使用されます。分散キーを除き (パーティション・デ ータベースのみ)、表の作成時には追加のオプションは指定されません。
	- 表の索引を作成できます。
	- 別の表属性 (揮発性、RI、トリガー、制約など) を追加できますが、イベン ト・モニター処理 (またはスレッド) はそれらを無視します。
	- 表属性として ″not logged initially″ (最初はログ記録されない) が追加される と、最初の COMMIT 時にオフになり、戻せません。
- イベント・モニターの活動化:
	- イベント・モニターを活動化する際、すべてのターゲット表名が SYSCAT.EVENTTABLES カタログ・ビューから取り出されます。
	- パーティション・データベース環境では、インスタンスの各データベース・ パーティションで活動化処理が行われます。特定のデータベース・パーティ ションで、活動化処理は、それぞれのターゲット表ごとに、表スペースとデ ータベース・パーティション・グループを判別します。イベント・モニター は、データベース・パーティションに少なくとも 1 つのターゲット表が存 在する場合のみ、そのデータベース・パーティションで活動化します。さら に、データベース・パーティションにいずれかのターゲット表が見つからな

い場合は、そのターゲット表にはフラグが立てられ、そのターゲット表を宛 先とするデータが実行時処理中にドロップされるようにします。

- イベント・モニターが活動化する際にターゲット表が存在しない場合 (また はパーティション・データベース環境で、表スペースがパーティション・デ ータベースにない場合) には、活動化は続行され、この表に挿入されるはず であったデータは無視されます。
- 活動化処理は、各ターゲット表の妥当性検査をします。妥当性検査がうまく いかないと、イベント・モニターの活動化は失敗し、管理ログにメッセージ が書き込まれます。
- パーティション・データベース環境における活動化の際に、 FIRST CONNECT および EVMON START の CONTROL 表行は、カタロ グ・データベース・パーティションでのみ挿入されます。これには、コント ロール表の表スペースがカタログ・データベース・パーティションに存在す ることが必要です。カタログ・データベース・パーティションにない場合に は、挿入は実行されません。
- パーティション・データベース環境では、表書き込みイベント・モニターが アクティブであるときにパーティションがまだアクティブでない場合には、 イベント・モニターは次にそのパーティションがアクティブ化されたときに アクティブ化されます。
- ランタイム:
	- イベント・モニターは DBADM 権限で実行されます。
	- イベント・モニターがアクティブであるときに、ターゲット表への挿入操作 が失敗すると、
		- コミットされていない変更がロールバックされます。
		- v メッセージが、管理ログに書き込まれます。
		- イベント・モニターが非活動になります。
	- イベント・モニターがアクティブである場合には、イベント・モニター・バ ッファーの処理を終えるとローカル COMMIT が実行されます。
	- パーティション・データベース環境では、アプリケーション・コーディネー ターのデータベース・パーティションで実行されているイベント・モニター 処理によって、長さが 65 535 バイトまで可能な実際のステートメント・テ キストだけが保管されます (STMT または DLCONN 表に)。他のデータベ ース・パーティションでは、この値の長さはゼロです。
	- 非パーティションのデータベース環境では、最後のアプリケーションが終了 すると (それまでにデータベースが明示的に活動化されていないと)、表書き 込みイベント・モニターはすべて非活動化されます。パーティション・デー タベース環境では、カタログ・パーティションが非活動化されると表書き込 みイベント・モニターが非活動化されます。
	- DROP EVENT MONITOR ステートメントはターゲット表をドロップしませ ん。
	- 表書き込みイベント・モニターがアクティブになると、イベント・モニター は、それがアクティブである間にターゲット表が変更されることを防ぐた め、常に各ターゲット表に対する IN 表ロックを獲得します。表ロックは、 イベント・モニターがアクティブである間は、すべての表において維持され ます。ターゲット表のいずれかにおいて排他的アクセスが必要である場合

(例えば、ユーティリティーが実行される場合) には、まずイベント・モニタ ーを非アクティブにして、そのようなアクセスを試行する前に表ロックを解 放します。

- 互換性
	- 以前のバージョンの DB2 との互換性:
		- DBPARTITIONNUM の代わりに NODE を指定できます。
		- *target-table-info* 節または *wlm-target-table-info* 節では、コンマを使って複数 のオプションを分離できます。

# 例

例 *1:* 次の例では、SMITHPAY と呼ばれるイベント・モニターを作成します。この イベント・モニターは、データベースと、 JSMITH 許可 ID が所有する PAYROLL アプリケーションによって実行される SQL ステートメントに関するイベント・デ ータを収集します。データは、絶対パス/home/jsmith/event/smithpay/ に付加されま す。最大 25 のファイルが作成されます。各ファイルの最大長は 4K ページ 1 024 個分です。ファイル入出力は非ブロック化されます。

```
CREATE EVENT MONITOR SMITHPAY
 FOR DATABASE, STATEMENTS
 WHERE APPL_NAME = 'PAYROLL' AND AUTH_ID = 'JSMITH'
WRITE TO FILE '/home/jsmith/event/smithpay'
MAXFILES 25
MAXFILESIZE 1024
 NONBLOCKED
 APPEND
```
例 *2:* 次の例では、DEADLOCKS\_EVTS と呼ばれるイベント・モニターを作成しま す。このイベント・モニターは、デッドロック・イベントを収集して、それらを相 対パス DLOCKS に書き込みます。 1 つのファイルに書き込まれ、ファイル・サイ ズに上限はありません。イベント・モニターが活動化されるたびに、ファイル 00000000.evt が存在する場合にはそこにイベント・データが付加されます。このイ ベント・モニターは、データベースが開始されるたびに開始されます。入出力はデ フォルト解釈によりブロック化されます。

**CREATE EVENT MONITOR** DEADLOCK\_EVTS **FOR DEADLOCKS WRITE TO FILE** 'DLOCKS' **MAXFILES** 1 **MAXFILESIZE NONE AUTOSTART**

例 *3:* この例では、DB\_APPLS と呼ばれるイベント・モニターを作成します。この イベント・モニターは、接続イベントを収集し、それらのデータを名前付きパイプ /home/jsmith/applpipe に書き込みます。

**CREATE EVENT MONITOR** DB\_APPLS **FOR CONNECTIONS WRITE TO PIPE** '/home/jsmith/applpipe'

例 *4:* この例では、パーティション・データベース環境であることが前提で、 FOO と呼ばれるイベント・モニターを作成します。このイベント・モニターは SQL ス テートメント・イベントを収集し、以下の導出された名前で SQL 表に書き込みま す。

• CONNHEADER\_FOO

- STMT FOO
- SUBSECTION FOO
- CONTROL FOO

表スペース情報が提供されていないので、 IN *tablespace-name* 節で説明されていた 規則に基づいて、システムが選択した表スペースにすべての表が作成されます。す べての表がこれらのグループのすべてのエレメントを含みます (つまり、列名がエ レメント名と同じになるように列は定義されます。)

```
CREATE EVENT MONITOR FOO
FOR STATEMENTS
WRITE TO TABLE
```
例 *5* この例では、パーティション・データベース環境であることが前提で、 BAR と呼ばれるイベント・モニターを作成します。このイベント・モニターは SQL ス テートメントおよびトランザクション・イベントを収集し、以下のように表に書き 込みます。

- v STMT グループからのすべてのデータは、MYDEPT.MYSTMTINFO 表に書き込ま れます。この表は、MYTABLESPACE 表スペースに作成されます。 ROWS\_READ、 ROWS\_WRITTEN、および STMT\_TEXT エレメントに対しての み列を作成します。グループの他のエレメントは破棄されます。
- SUBSECTION グループからのすべてのデータは、 MYDEPT.MYSUBSECTIONINFO 表に書き込まれます。この表は、 MYTABLESPACE 表スペースに作成されます。この表は、 START\_TIME、STOP\_TIME、および PARTIAL\_RECORD 以外のすべての列を含 みます。
- XACT グループからのすべてのデータは、XACT\_BAR 表に書き込まれます。表 スペース情報が提供されていないので、 IN *tablespace-name* 節で説明されていた 規則に基づいて、システムが選択した表スペースに表が作成されます。 この表に は、XACT グループにあるすべてのエレメントが含まれます。
- v CONNHEADER または CONTROL に対しては表は作成されません。これらのグ ループのすべてのデータは破棄されます。

```
CREATE EVENT MONITOR BAR
 FOR STATEMENTS, TRANSACTIONS
 WRITE TO TABLE
 STMT(TABLE MYDEPT.MYSTMTINFO IN MYTABLESPACE
   INCLUDES(ROWS_READ, ROWS_WRITTEN, STMT_TEXT)),
 STMT(TABLE MYDEPT.MYSTMTINFO IN MYTABLESPACE
   EXCLUDES(START_TIME, STOP_TIME, PARTIAL_RECORD)),
 XACT
```
# **CREATE FUNCTION**

CREATE FUNCTION ステートメントは、ユーザー定義の関数または関数テンプレ ートを、現行サーバーで登録または定義する場合に使用されます。

このステートメントを使用して作成できる関数には、異なる 5 つのタイプがありま す。これらのそれぞれについて、個々に説明します。

• 外部スカラー。この関数はプログラミング言語で書かれ、1 つのスカラー値を戻 します。外部の実行可能プログラムが、関数の種々の属性を伴ってデータベース に登録されます。

- v 外部表。この関数はプログラミング言語で書かれ、完全な表を戻します。外部の 実行可能プログラムが、関数の種々の属性を伴ってデータベースに登録されま す。
- v OLE DB 外部表。ユーザー定義の OLE DB 外部表関数はデータベースに登録さ れて、 OLE DB Provider からデータをアクセスします。
- ソースまたはテンプレート。ソース関数は、データベースにすでに登録されてい る他の関数 (組み込み、外部、SQL、またはソースのいずれか) を呼び出すことに よってインプリメントされます。

関数テンプレート という部分関数を作成し、戻される値のタイプを定義すること ができますが、実行可能コードを含めることはできません。ユーザーはこれをフ ェデレーテッド・システム内のデータ・ソース関数にマップし、フェデレーテッ ド・データベースからそのデータ・ソース関数を呼び出せるようにします。関数 テンプレートは、フェデレーテッド・サーバーとして指定されたアプリケーショ ン・サーバーにだけ登録できます。

• SOL スカラー、表、または行。関数本体は SQL で書かれ、データベースに登録 で定義されます。これは、スカラー値、表、または単一の行を戻します。

# **CREATE FUNCTION (**外部スカラー**)**

CREATE FUNCTION (外部スカラー) ステートメントは、ユーザー定義の外部スカ ラー関数を現行サーバーに登録する場合に使用されます。スカラー関数 は、呼び出 されるたびに 1 つの値を戻し、 SQL 式が使用可能な個所であれば一般に使用する ことができます。

# 呼び出し

このステートメントはアプリケーション・プログラムに組み込むことができ、また 動的 SQL ステートメントを使用して出すことができます。 DYNAMICRULES の 実行動作がパッケージに効力を持つ場合にのみ、動的に準備できる実行可能ステー トメントです (SQLSTATE 42509)。

# 許可

ステートメントの許可 ID によって保持されている特権には、少なくとも以下のい ずれかが含まれていなければなりません。

- データベースに対する CREATE EXTERNAL ROUTINE 権限、および以下の少な くとも 1 つ。
	- データベースに対する IMPLICIT SCHEMA 権限 (関数のスキーマ名が既存の スキーマを指していない場合)
	- スキーマに対する CREATEIN 特権 (関数のスキーマ名が既存のスキーマを指 している場合)
- SYSADM または DBADM 権限

非 fenced の関数を作成するには、ステートメントの許可 ID の特権に、以下の特権 の少なくとも 1 つが含まれている必要があります。

• データベースに対する CREATE NOT FENCED ROUTINE 権限

v SYSADM または DBADM 権限

fenced 関数を作成する場合には、さらに別の権限や特権は必要ありません。

# 構文

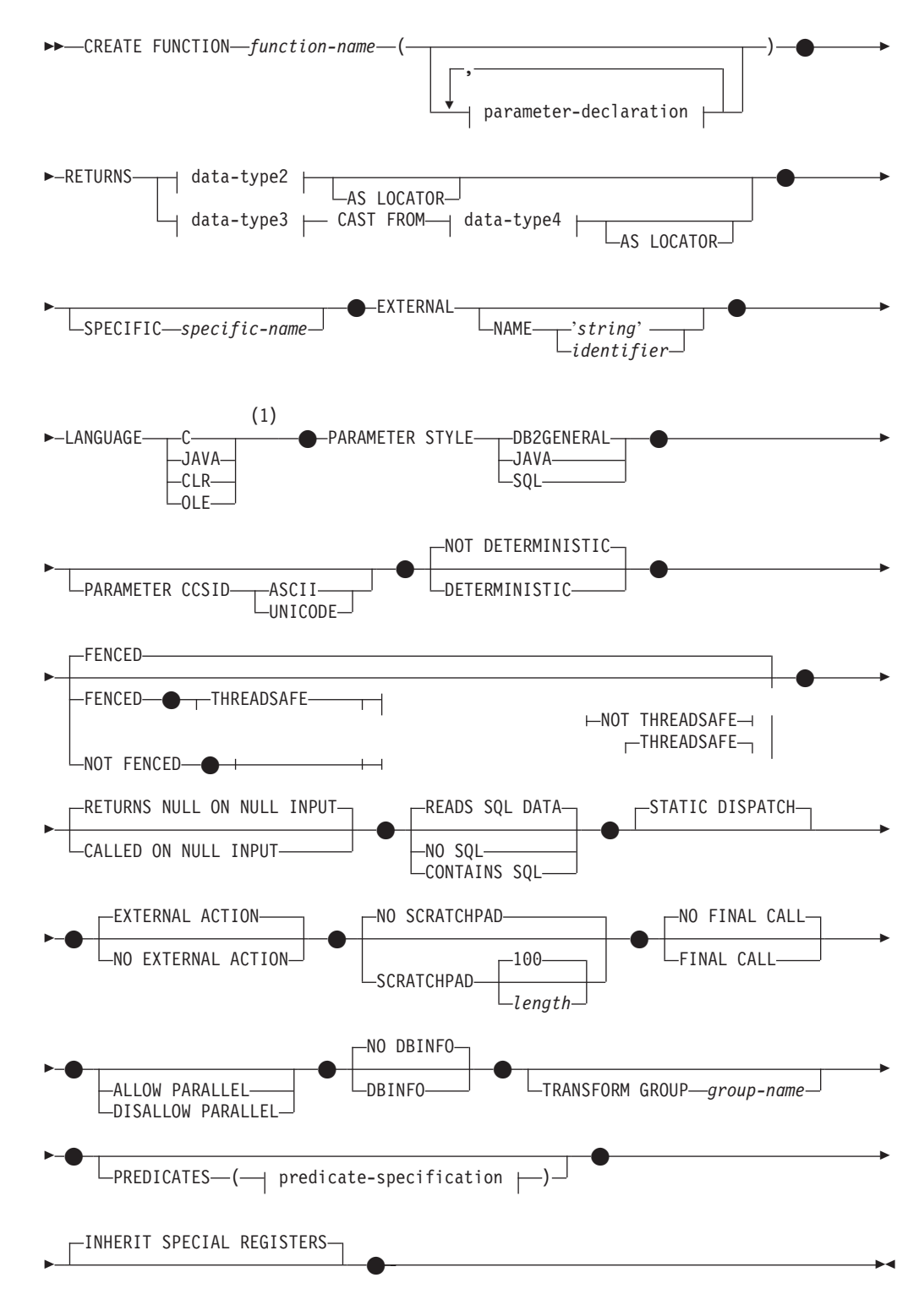

# **parameter-declaration:**

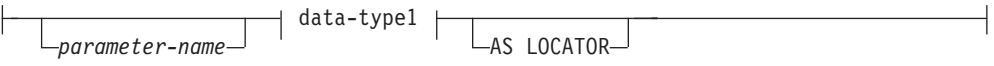

### **data-type1**、**data-type2**、**data-type3**、**data-type4:**

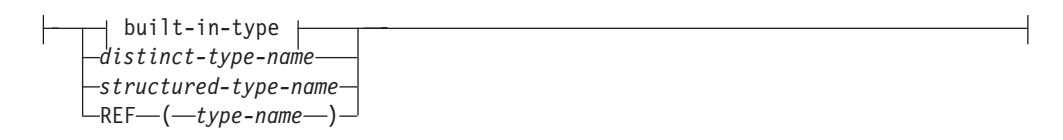

# **built-in-type:**

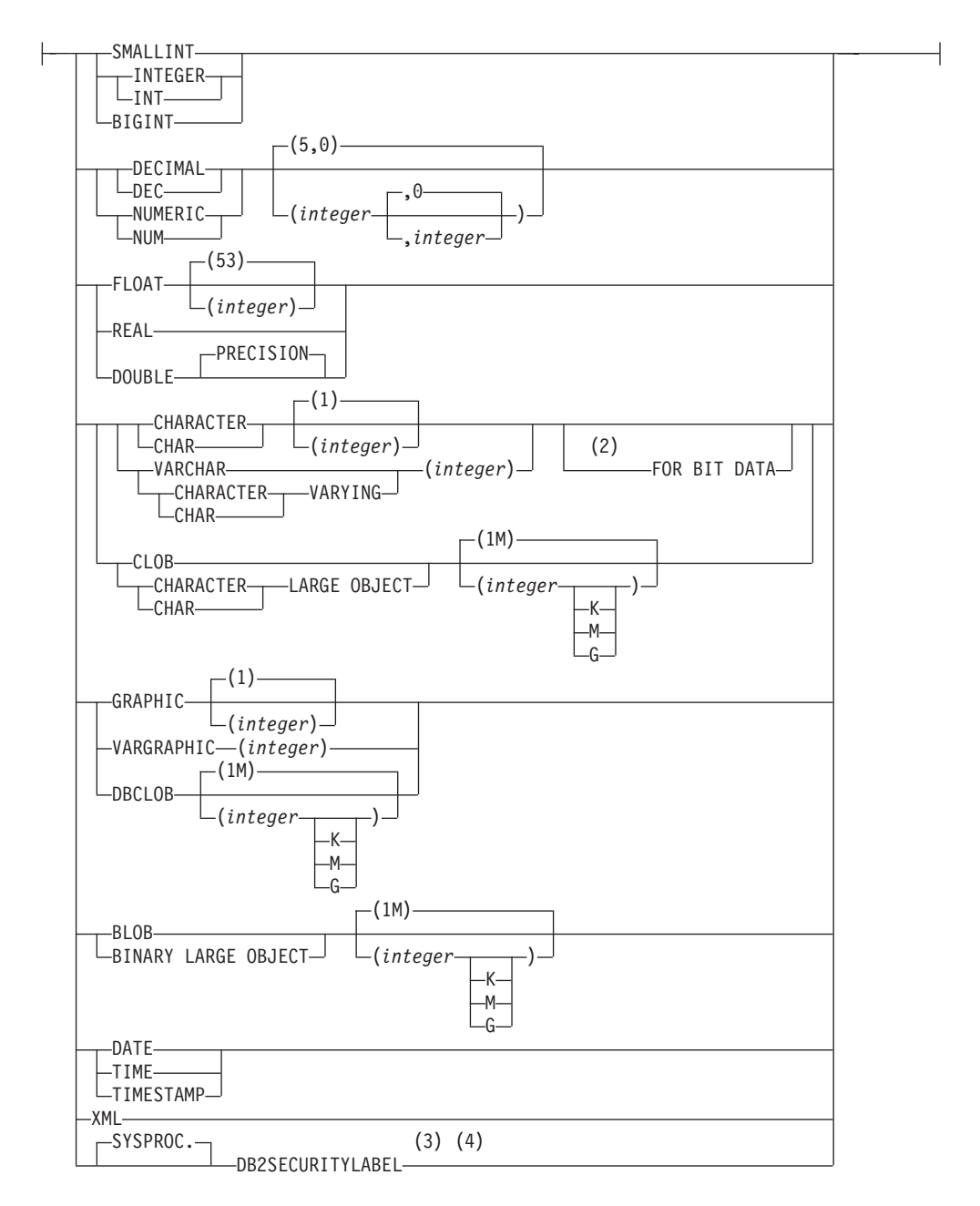

# **predicate-specification:**

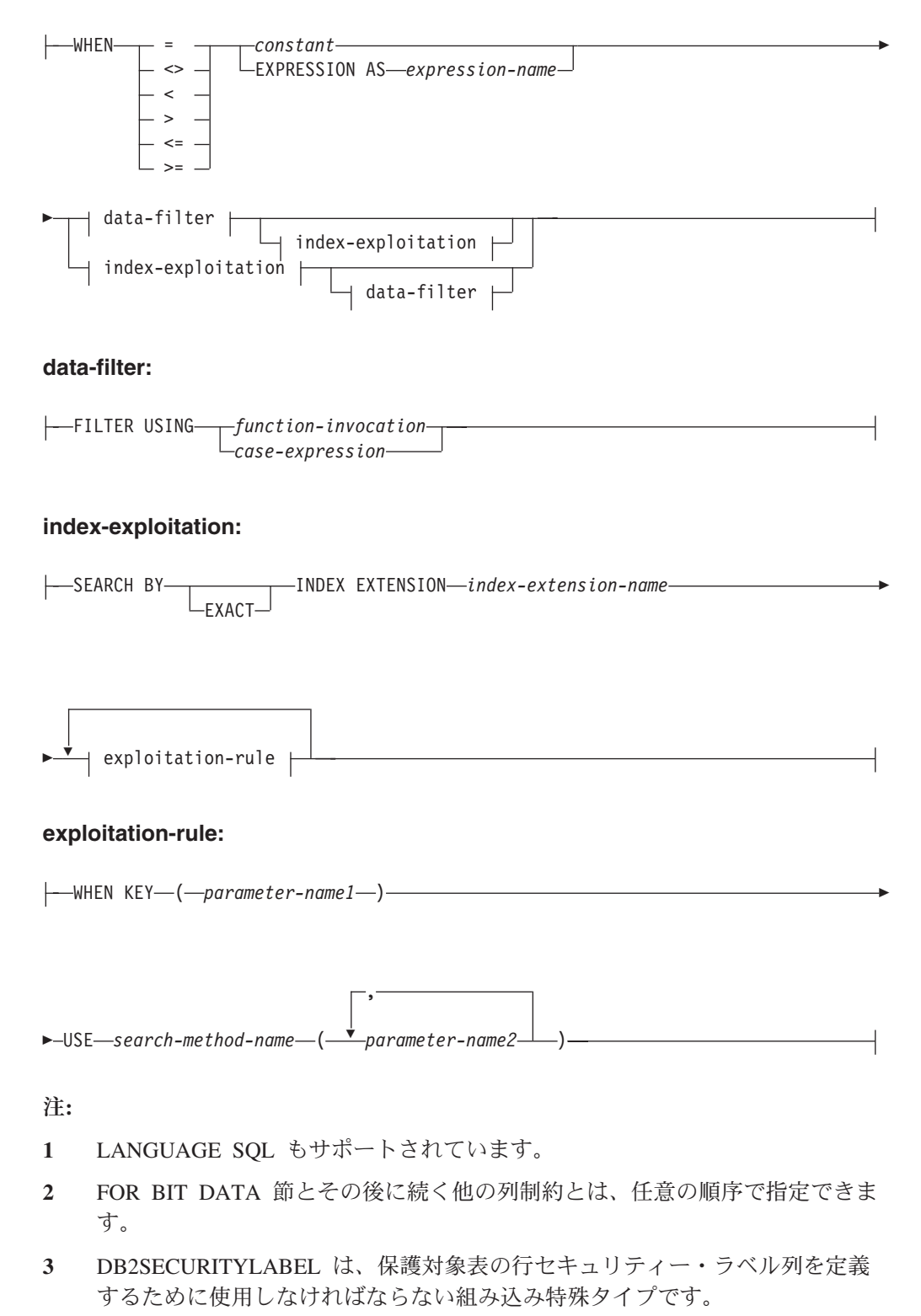

**4** タイプ DB2SECURITYLABEL の列の場合、NOT NULL WITH DEFAULT は 暗黙指定になるので、明示的に指定することはできません (SQLSTATE 42842)。タイプ DB2SECURITYLABEL の列のデフォルト値は、セッション許 可 ID の書き込みアクセスのためのセキュリティー・ラベルです。

# 説明

*function-name*

定義する関数の名前を指定します。これは、関数を指定する修飾または非修飾の 名前です。 *function-name* (関数名) の非修飾形式は SQL ID です (最大長 128)。動的 SQL ステートメントでは、CURRENT SCHEMA 特殊レジスター が、修飾子のないオブジェクト名の修飾子として使用されます。静的 SQL ステ ートメントでは、QUALIFIER プリコンパイル/ BIND オプションにより、修飾 子のないオブジェクト名の修飾子が暗黙指定されます。修飾形式は、 *schema-name* の後にピリオドと SQL ID が続きます。最初のパラメーターが構 造化タイプの場合、修飾名は、最初のパラメーターのデータ・タイプと同じであ ってはなりません。

暗黙または明示の修飾子を含む名前、およびパラメーターの数と各パラメーター のデータ・タイプ (データ・タイプの長さ、精度、または位取りの各属性には関 係なく) は、カタログに記述されている関数またはメソッドを指定するものであ ってはなりません (SQLSTATE 42723)。非修飾名とパラメーターの数およびデ ータ・タイプとの組み合わせは、そのスキーマ内では当然ユニークですが、複数 のスキーマ間でユニークである必要はありません。

2 つの部分から成る名前を指定する場合、 "SYS" で始まる *schema-name* (スキ ーマ名) は使用できません。使用した場合、エラー (SQLSTATE 42939) になり ます。

述部のキーワードとして使用される多くの名前は、システム使用として予約され ており、 *function-name* として使用することはできません。それらの名前は、 SOME、 ANY、 ALL、 NOT、 AND、 OR、 BETWEEN、 NULL、 LIKE、 EXISTS、 IN、 UNIQUE、 OVERLAPS、 SIMILAR、 MATCH および比較演 算子です。この規則に違反すると、エラーになります (SQLSTATE 42939)。

一般に、関数のシグニチャーに何らかの差異がある場合には、同じ名前を複数の 関数に使用することができます。

禁止されてはいませんが、意図的にオーバーライドを行う場合を除き、外部ユー ザー定義関数の名前として、組み込み関数と同じ名前を指定するのは避けるべき です。異なる意味を持つ関数に組み込みのスカラー関数または列関数と同じ名前 (例えば、 LENGTH、VALUE、MAX など) を与えることは、たとえその引数が 一致していたとしても、動的 SQL ステートメントの過程で、あるいは静的 SQL アプリケーションの再バインド時に問題が生じます。すなわち、アプリケ ーションが失敗することがあり、また、さらに悪いケースとして、外見上は正常 に実行されていても、結果が異なる場合があります。

**(***parameter-declaration***,...)**

関数の入力パラメーターの数を指定するとともに、各パラメーターのデータ・タ イプを指定します。このリストには、関数が受け取ることを予期している各パラ メーターごとに 1 つの項目を指定する必要があります。パラメーターの数は 90 を超えることはできません (SQLSTATE 54023)。

パラメーターのない関数も登録可能です。この場合、指定するデータ・タイプが ない場合でも、括弧はコーディングする必要があります。以下に例を示します。

#### **CREATE FUNCTION** WOOFER() ...

対応するすべてのパラメーターで、1 つのスキーマ内で名前が同じ 2 つの関数 が、まったく同じタイプを持つことはできません。このタイプの比較では長さ、

精度、および位取りは考慮されません。したがって、CHAR(8) と CHAR(35)、 また DECIMAL(11,2) と DECIMAL (4,3) は、それぞれ同じタイプと見なされま す。 Unicode データベースの場合には、CHAR(13) と GRAPHIC(8) は、それぞ れ同じタイプと見なされます。さらに、DECIMAL と NUMERIC などのよう に、この目的で複数のタイプが同じタイプとして扱われることがあります。シグ ニチャーが重複していると、エラー (SQLSTATE 42723) を戻します。

*parameter-name*

入力パラメーターにオプションの名前を指定します。パラメーター名は、述 部指定の *index-exploitation* 節にある関数のパラメーターを参照するのに必 要です。この名前は、パラメーター・リスト内の他のすべての *parameter-name* と同じにすることはできません (SQLSTATE 42734)。

#### *data-type1*

入力パラメーターのデータ・タイプを指定します。データ・タイプは、組み 込みデータ・タイプ、特殊タイプ、構造化タイプ、または参照タイプにする ことができます。各組み込みデータ・タイプの詳細な説明は、『CREATE TABLE』を参照してください。一部のデータ・タイプは、すべての言語で サポートされません。SQL データ・タイプとホスト言語データ・タイプの 対応関係の詳細については、「組み込み SQL アプリケーション内で SQL データ・タイプにマップするデータ・タイプ」を参照してください。

- 日時タイプのパラメーターは文字データ・タイプとして受け渡され、その データは ISO 形式で受け渡されます。
- v DECIMAL (および NUMERIC) は、LANGUAGE C と OLE では無効で す (SQLSTATE 42815)。
- v DECFLOAT は、LANGUAGE C、COBOL、CLR、JAVA、および OLE では無効です (SQLSTATE 42815)。
- v XML は、LANGUAGE OLE では無効です。
- v 関数内での XML 値の表現は、関数呼び出しでパラメーターとして渡さ れる XML 値をシリアライズしたバージョンなので、タイプ XML のパ ラメーターは構文 XML AS CLOB(*n*) を使用して宣言する必要があります。
- CLR は 28 より大きい DECIMAL スケールをサポートしていません (SQLSTATE 42613)。
- v 配列タイプを指定することはできません (SQLSTATE 42815)。

ユーザー定義特殊タイプの場合、パラメーターの長さ、精度、または桁数の 属性は、特殊タイプのソース・タイプのもの (CREATE TYPE で指定され たもの) になります。特殊タイプのパラメーターは、特殊タイプのソース・ タイプとして受け渡されます。特殊タイプの名前が修飾されていない場合 は、データベース・マネージャーによって SQL パス内のスキーマが検索さ れ、スキーマ名が解決されます。

ユーザー定義構造化タイプの場合、適切なトランスフォーム関数が関連する トランスフォーム・グループに存在する必要があります。

参照タイプの場合、パラメーターが有効範囲を指定されていない場合は、パ ラメーターを REF(*type-name*) で指定できます。

**AS LOCATOR**

実際の値の代わりにパラメーターの値へのロケーターを関数に受け渡す

ことを指定します。 LOB データ・タイプを持つパラメーター、または LOB データ・タイプに基づく特殊タイプにのみ AS LOCATOR を指定 します (SQLSTATE 42601)。値の代わりにロケーターを受け渡すと、関 数に受け渡されるバイト数を特にパラメーターの値が非常に大きい場合 に少なくできます。

AS LOCATOR 節は、データ・タイプをプロモート可能かどうかの判別 に効果はなく、また関数解決で使用される関数シグニチャーにも影響を 与えません。

関数が FENCED で NO SQL オプションを持っている場合、 AS LOCATOR 節は指定できません (SQLSTATE 42613)。

#### **RETURNS**

これは必須の節であり、関数の出力を指定します。

#### *data-type2*

出力のデータ・タイプを指定します。

この場合、上記の関数パラメーター *data-type1* で説明した外部関数のパラ メーターと同じ考慮事項が適用されます。

### **AS LOCATOR**

LOB タイプまたは LOB タイプに基づく特殊タイプの場合、 AS LOCATOR 節を追加することができます。これは、実際の値の代わりに LOB ロケーターが UDF から渡されることを示します。

*data-type3* **CAST FROM** *data-type4*

出力のデータ・タイプを指定します。

この形式の RETURNS 節は、関数コードから戻されたデータ・タイプとは 異なるデータ・タイプを、呼び出しステートメントに戻すのに使用されま す。例えば、以下の例で、

**CREATE FUNCTION** GET\_HIRE\_DATE(**CHAR**(6)) **RETURNS DATE CAST FROM CHAR(10)** ...

CHAR(10) の値が関数コードからデータベース・マネージャーに戻され、デ ータベース・マネージャーは、その値を DATE に変換して、変換された値 を呼び出し側ステートメントに渡します。 *data-type4* は、 *data-type3* パラ メーターにキャスト可能でなければなりません。キャスト可能でない場合、 エラー (SQLSTATE 42880) になります。

*data-type3* の長さ、精度または位取りは、 *data-type4* から推断することがで きるので、 *data-type3* に指定されるパラメーター化タイプの長さ、精度、 または位取りを指定する必要はありません (指定は可能です)。代わりに、空 の括弧を使用できます (例えば、VARCHAR() など)。パラメーター値が異 なるデータ・タイプ (REAL または DOUBLE) を示しているため、 FLOAT() を使用することはできません (SQLSTATE 42601)。

特殊タイプ、配列タイプ、および構造化タイプは、 *data-type4* に指定する タイプとしては無効です (SQLSTATE 42815)。

キャスト操作は、変換エラーになる可能性があるランタイム・チェックの対 象にもなります。

### **AS LOCATOR**

*data-type4* の指定が、 LOB タイプまたは LOB タイプに基づく特殊タ イプの場合、 AS LOCATOR 節を追加することができます。これは、 実際の値の代わりに LOB ロケーターが UDF から戻されることを示し ます。

# **SPECIFIC** *specific-name*

定義する関数のインスタンスに対するユニーク名を指定します。この特定名は、 この関数をソース関数として使用する場合、この関数をドロップする場合、また はこの関数にコメントを付ける場合に使用することができます。これは、関数の 呼び出しには使用できません。 *specific-name* の非修飾形式は SQL ID です (最 大長 128)。修飾形式は、*schema-name* の後にピリオドと SQL ID が続きます。 暗黙または明示の修飾子も含め、その名前が、アプリケーション・サーバーに存 在する別の関数インスタンスまたはメソッド指定を識別するものであってはなり ません。そうでない場合、エラー (SQLSTATE 42710) になります。

*specific-name* は、既存の *function-name (*関数名*)* と同じでも構いません。

修飾子を指定しない場合、*function-name* に使用された修飾子が使用されます。 修飾子を指定する場合は、 *function-name* の明示修飾子または暗黙修飾子と同じ でなければなりません。そうでない場合、エラー (SQLSTATE 42882) になりま す。

*specific-name* の指定がない場合、固有名がデータベース・マネージャーによっ て生成されます。生成されるユニーク名は、SQL の後に文字のタイム・スタン プが続く名前です (SQLyymmddhhmmssxxx)。

# **EXTERNAL**

この節は、CREATE FUNCTION ステートメントが、外部プログラミング言語で 書かれたコードに基づく新しい関数を登録するのに使用されており、文書化され たリンケージの規則とインターフェースに準拠していることを示します。

NAME 節を指定しない場合、″NAME *function-name*″ が想定されます。

#### **NAME** *'string'*

この節は、定義している関数をインプリメントするユーザー作成コードの名 前を指定します。

'string' オプションは、最大 254 バイトのストリング定数です。ストリング に使用される形式は、指定した LANGUAGE によって異なります。

v LANGUAGE C の場合:

指定する *string* (ストリング) は、作成しているユーザー定義関数を実行 するためにデータベース・マネージャーが呼び出すライブラリー名と、そ のライブラリー中の関数名です。ライブラリー (およびそのライブラリー 中の関数) は、 CREATE FUNCTION ステートメントの実行時に存在し ている必要はありません。ただし、関数が SQL ステートメントで使用さ れる時点では、そのライブラリーとそのライブラリー中の該当の関数は存 在していなければならず、データベース・サーバーのマシンからアクセス 可能でなければなりません。そうでない場合、エラーが戻されます (SQLSTATE 42724)。

*string* は、以下のように指定できます。

---library\_id*absolute\_path\_id* ! *func\_id*

単一引用符内に、余分なブランクを使用することはできません。

*library\_id*

関数を含むライブラリー名を指定します。データベース・マネージャ ーは、次のようにしてこのライブラリーを特定します。

-◂

- UNIX システムの場合、*library\_id* が 'myfunc' と指定されてお り、データベース・マネージャーが /u/production から実行されて いると、データベース・マネージャーはライブラリー /u/production/sqllib/function/myfunc で関数を特定します。
- Windows オペレーティング・システムの場合、データベース・マ ネージャーは LIBPATH または PATH 環境変数に指定されている ディレクトリー・パスから関数を特定します。

*absolute\_path\_id*

関数を含んでいるファイルの絶対パス名を指定します。

例えば、UNIX システムの場合、'/u/jchui/mylib/myfunc' を指定する と、データベース・マネージャーは /u/jchui/mylib を調べて myfunc 共用ライブラリーを探します。

Windows オペレーティング・システムの場合、'd:¥mylib¥myfunc.dll' を指定すると、データベース・マネージャーは d:¥mylib ディレクト リーからダイナミック・リンク・ライブラリー myfunc.dll をロード します。絶対パス ID がルーチン本体の識別に使用されている場合 は、.dll 拡張子を必ず付加してください。

*! func\_id*

呼び出される関数の入り口点名を指定します。 ! は、ライブラリー ID と関数 ID との間の区切り文字です。

例えば、UNIX システムで 'mymod!func8' と指定すると、データベ ース・マネージャーはライブラリー \$inst\_home\_dir/sqllib/function/ mymod を調べて、そのライブラリー内の入り口点 func8 を使用しま す。

Windows オペレーティング・システムの場合 'mymod!func8' を指定 すると、データベース・マネージャーは mymod.dll ファイルをロー ドして、そのダイナミック・リンク・ライブラリー (DLL) の func8() 関数を呼び出します。

ストリングの形式が正しくない場合には、エラーが戻されます (SQLSTATE 42878)。

すべての外部関数の本体は、すべてのデータベース・パーティションで使 用可能なディレクトリーにある必要があります。

v LANGUAGE JAVA の場合:

指定する *string* には、作成中のユーザー定義関数を実行するためにデー タベース・マネージャーが呼び出す、任意指定の jar ファイル、クラス ID、およびメソッド ID が含まれています。クラス ID とメソッド ID

は、 CREATE FUNCTION ステートメントの実行時には存在している必 要はありません。 *jar\_id* を指定する場合、 ID は、 CREATE FUNCTION ステートメントの実行時に存在していなければなりません。 ただし、関数が SQL ステートメントで使用される時点では、メソッド ID は存在していなければならず、データベース・サーバーのマシンから アクセス可能でなければなりません。そうでない場合、エラーが戻されま す (SQLSTATE 42724)。

*string* は、以下のように指定できます。

-- $\leftarrow$ *jar\_id :*  $class\_id$   $\overline{\phantom{a}}$ . ! *method\_id* ' -◂

単一引用符内に、余分なブランクを使用することはできません。

*jar\_id*

jar の集合をデータベースへインストールしたときに、その jar の集 合に付けられた jar ID を指定します。これは、単純 ID またはスキ ーマ修飾 ID のいずれかにすることができます。例えば、'myJar' や 'mySchema.myJar' のようになります。

*class\_id*

Java オブジェクトのクラス ID を指定します。クラスがパッケージ の一部である場合、クラス ID の部分に完全なパッケージ接頭部 (例: 'myPacks.UserFuncs') が含まれている必要があります。 Java 仮想マ シンは、ディレクトリー '.../myPacks/UserFuncs/' の中のクラスを探し ます。 Windows オペレーティング・システムでは、 Java 仮想マシ ンはディレクトリー '...¥myPacks¥UserFuncs¥' を探索します。

*method\_id*

呼び出す Java オブジェクトのメソッド名を指定します。

v LANGUAGE CLR の場合:

指定された *string* は、作成する関数を実行するためにデータベース・マ ネージャーが呼び出す .NET アセンブリー (ライブラリーまたは実行可能 モジュール)、そのアセンブリー内のクラス、およびそのクラス内のメソ ッドを表します。モジュール、クラス、およびメソッドは、 CREATE FUNCTION ステートメントの実行時に存在している必要はありません。 ただし、関数を SQL ステートメントで使用する時点では、モジュール、 クラス、およびメソッドは存在していなければならず、データベース・サ ーバーのマシンからアクセス可能でなければなりません。そうでない場 合、エラーが戻されます (SQLSTATE 42724)。

'/clr' コンパイラー・オプションで管理対象コード拡張を指定してコンパ イルされている C++ ルーチンは、 'LANGUAGE C' ではなく 'LANGUAGE CLR' としてカタログする必要があります。 DB2 は、必要 な実行時の決定を行えるようにするために、 .NET インフラストラクチ ャーがユーザー定義関数内で使用されていることを認識している必要があ ります。 .NET インフラストラクチャーを使用するすべてのユーザー定 義関数は、 'LANGUAGE CLR' としてカタログする必要があります。

*string* は、以下のように指定できます。

-- ' *assembly* : *class\_id* ! *method\_id* ' -

名前は、単一引用符で囲む必要があります。余分なブランクを使用するこ とはできません。

◂

*assembly*

クラスを含む DLL ファイルまたは他のアセンブリー・ファイルを指 定します。ファイル拡張子 (.dll など) まで指定します。絶対パス名 を指定しない場合、ファイルは DB2 インストール・パスの関数ディ レクトリー (例えば、c:¥sqllib¥function) にあるものとされます。ファ イルがインストール関数ディレクトリーのサブディレクトリーにある 場合は、絶対パスを指定せずに、ファイル名の前にサブディレクトリ ーを指定します。例えば、インストール・ディレクトリーが c:¥sqllib であり、アセンブリー・ファイルが

c:¥sqllib¥function¥myprocs¥mydotnet.dll であるなら、アセンブリーの指 定は 'myprocs¥mydotnet.dll' とするだけで十分です。このパラメータ ーの大文字小文字が区別されるかどうかは、ファイル・システムの設 定と同じです。

### *class\_id*

呼び出すメソッドが属するアセンブリー内のクラスの名前を指定しま す。クラスがネーム・スペース内にある場合は、クラスだけでなく絶 対ネーム・スペースも指定することが必要です。例えば、クラス EmployeeClass がネーム・スペース MyCompany.ProcedureClasses にあ るのであれば、 MyCompany.ProcedureClasses.EmployeeClass をクラス として指定します。一部の .NET 言語用のコンパイラーはクラスのネ ーム・スペースとしてプロジェクト名を追加するため、コマンド行コ ンパイラーと GUI コンパイラーのどちらを使用するかで動作が異な ってくるので注意してください。このパラメーターには、大文字と小 文字の区別があります。

*method\_id*

指定したクラス内で呼び出されるメソッドを指定します。このパラメ ーターには、大文字と小文字の区別があります。

v LANGUAGE OLE の場合:

指定する *string* は、作成中のユーザー定義関数を実行するためにデータ ベース・マネージャーが呼び出す、 OLE のプログラム ID (progid) また はクラス ID (clsid)、およびメソッド ID です。プログラム ID またはク ラス ID、およびメソッド ID は、 CREATE FUNCTION ステートメント の実行時に存在している必要はありません。ただし、関数が SQL ステー トメントで使用される時点では、メソッド ID は存在していなければなら ず、データベース・サーバーのマシンからアクセス可能でなければなりま せん。そうでない場合、エラーが戻されます (SQLSTATE 42724)。

*string* は、以下のように指定できます。

-◂

- ' *progid* ! *method\_id* ' *clsid*

単一引用符内に、余分なブランクを使用することはできません。

*progid*

-

OLE オブジェクトのプログラム ID を指定します。

*progid* は、データベース・マネージャーには解釈されず、実行時に OLE API に転送されるだけです。指定する OLE オブジェクトは、 作成可能である必要があり、実行時バインディング (ディスパッチに 基づくバインディングとも呼ばれる) をサポートしている必要があり ます。

*clsid*

作成する OLE オブジェクトのクラス ID を指定します。 OLE オブ ジェクトが *progid* を指定して登録されていない場合に、 progid を指 定する代わりに使用することができます。 *clsid* の形式は次のとおり です。

 ${nnnnnnn-nnn-nnn-nnnn-nnnnnnnnnnnn}$ 

ここで 'n' は英数字です。 *clsid* は、データベース・マネージャーに は解釈されず、実行時に OLE API に転送されるだけです。

*method\_id*

呼び出す OLE オブジェクトのメソッド名を指定します。

**NAME** *identifier*

指定する *identifier* は SQL ID です。 SQL ID は、ストリングの *library-id* として使用されます。区切られた ID でない場合、ID は大文字に変換され ます。 ID がスキーマ名で修飾されている場合、スキーマ名の部分は無視さ れます。この形式の NAME は、LANGUAGE C でのみ使用可能です。

#### **LANGUAGE**

この節は必須で、ユーザー定義関数の本体が準拠している言語インターフェース 規則を指定するのに使用します。

- **C** これは、データベース・マネージャーが、ユーザー定義関数を C の関 数であるかのように呼び出すことを意味します。ユーザー定義関数は、 標準 ANSI C プロトタイプで定義されている C 言語の呼び出しおよび リンケージの規則に準拠していなければなりません。
- **JAVA** データベース・マネージャーは、 Java クラスのメソッドとしてユーザ ー定義関数を呼び出します。
- **CLR** データベース・マネージャーは、 .NET クラスのメソッドとしてユーザ ー定義関数を呼び出します。 LANGUAGE CLR は、Windows オペレー ティング・システム上で実行するユーザー定義機能のみサポートされま す。 NOT FENCED は CLR ルーチンに指定できません (SQLSTATE 42601)。
- **OLE** データベース・マネージャーは、 OLE 自動化オブジェクトによって公 開されたメソッドとして、ユーザー定義関数を呼び出します。ユーザー

定義関数は、「*OLE Automation Programmer's Reference*」に説明されて いる、OLE 自動化データ・タイプと呼び出しメカニズムに準拠してい る必要があります。

LANGUAGE OLE は、Windows オペレーティング・システム用の DB2 で保管されたユーザー定義関数に対してのみサポートされます。 LANGUAGE OLE を指定した UDF には、THREADSAFE は指定でき ません (SQLSTATE 42613)。

### **PARAMETER STYLE**

この節は、関数にパラメーターを渡し、関数から値を戻すのに用いる規則を指定 するために使用します。

### **DB2GENERAL**

Java クラスのメソッドとして定義された外部関数との間で、パラメーター を渡し、値を戻す場合に用いる規則を指定します。これは、 LANGUAGE JAVA を使用する場合にだけ指定する必要があります。

DB2GENERAL の同義語として値 DB2GENRL が使用可能です。

# **JAVA**

関数は、Java 言語および SQLJ ルーチンの仕様に準拠する、パラメーター の受け渡し規則を使用します。これを指定できるのは、LANGUAGE JAVA を使用し、パラメーターとして構造化データ・タイプを指定せず、戻りタイ プとして CLOB、BLOB、DBCLOB のいずれかのデータ・タイプを指定し ていない場合だけです (SQLSTATE 429B8)。PARAMETER STYLE JAVA 関数は、 FINAL CALL、SCRATCHPAD または DBINFO 節をサポートし ていません。

### **SQL**

C 言語の呼び出しとリンケージの規則、OLE 自動化オブジェクトによって 公開されたメソッド、または .NET オブジェクトの共用静的メソッドに準拠 する規則を、この外部メソッドとの間でパラメーターを渡し、値を戻す場合 の規則として指定します。これは、LANGUAGE C、LANGUAGE CLR、ま たは LANGUAGE OLE を使用する場合に指定する必要があります。

#### **PARAMETER CCSID**

関数とやり取りされるすべてのストリング・データに使用されるコード化スキー ムを指定します。 PARAMETER CCSID 節を指定しない場合のデフォルトは、 Unicode データベースでは PARAMETER CCSID UNICODE、他のすべてのデー タベースでは PARAMETER CCSID ASCII になります。

#### **ASCII**

ストリング・データがデータベース・コード・ページでエンコードされるこ とを指定します。データベースが Unicode データベースの場合は、 PARAMETER CCSID ASCII を指定することはできません (SQLSTATE 56031)。関数が呼び出されるときのアプリケーション・コード・ページはデ ータベース・コード・ページです。

#### **UNICODE**

ストリング・データが Unicode でエンコードされることを指定します。デ ータベースが Unicode データベースの場合、文字データは UTF-8、 GRAPHIC データは UCS-2 になります。データベースが Unicode データベ ースでない場合は、文字データは UTF-8 になります。いずれの場合も、関 数が呼び出されるときのアプリケーション・コード・ページは 1208 です。

データベースが Unicode データベースではないのに、 PARAMETER CCSID UNICODE を指定した関数を作成すると、その関数は GRAPHIC タ イプ、XML タイプ、またはユーザー定義タイプを取ることができません (SQLSTATE 560C1)。

データベースが Unicode ではなく、データベース構成に代替照合シーケンスが 指定されている場合、 PARAMETER CCSID ASCII または PARAMETER CCSID UNICODE を指定した関数を作成できます。関数とやり取りされるすべ てのストリング・データは、適切なコード・ページに変換されます。

この節を LANGUAGE OLE、LANGUAGE JAVA、または LANGUAGE CLR とともに指定することはできません (SQLSTATE 42613)。

#### **DETERMINISTIC** または **NOT DETERMINISTIC**

この節は任意指定で、特定の引数の値に対して関数が常に同じ結果を戻すか (DETERMINISTIC)、それとも状態値に依存して関数の結果が影響を受けるか (NOT DETERMINISTIC) を指定します。つまり DETERMINISTIC を伴う関数 は、連続で同じ入力を指定して呼び出しが行われた場合に常に同じ結果を戻しま す。 NOT DETERMINISTIC を指定すると、同じ入力によって常に同じ結果が 生じる利点に基づく最適化ができなくなります。乱数を生成する関数は、NOT DETERMINISTIC 関数の例です。入力の平方根を求める関数は、 DETERMINISTIC 関数の例です。

# **FENCED** または **NOT FENCED**

この節は、関数をデータベース・マネージャーの操作環境のプロセスまたはアド レス・スペースで実行しても "安全" かどうかを指定します。

関数が FENCED として登録されると、データベース・マネージャーは、その内 部リソース (データ・バッファーなど) を保護して、その関数からアクセスされ ないようにします。多くの関数は、FENCED または NOT FENCED のどちらか で実行するように選択することができます。一般に、FENCED として実行され る関数は、 NOT FENCED として実行されるものと同じようには実行されませ  $h<sub>o</sub>$ 

### 注意**:**

適切にコード化、検討、およびテストされていない関数に **NOT FENCED** を使 用すると、 **DB2** の整合性に危険を招く場合があります。 **DB2** では、発生する 可能性のある一般的な不注意による障害の多くに対して、いくつかの予防措置が とられていますが、 **NOT FENCED** ユーザー定義関数が使用される場合には、 完全な整合性を確保できません。

LANGUAGE OLE または NOT THREADSAFE を指定した関数には、FENCED のみを指定できます (SQLSTATE 42613)。

関数が FENCED で NO SQL オプションを持っている場合、 AS LOCATOR 節は指定できません (SQLSTATE 42613)。

ユーザー定義関数を NOT FENCED として登録するには、SYSADM 権限、 DBADM 権限、または特殊権限 (CREATE\_NOT\_FENCED\_ROUTINE) が必要で す。

NOT FENCED 節を指定している場合は、LANGUAGE CLR ユーザー定義関数 を作成できません (SQLSTATE 42601)。

#### **THREADSAFE** または **NOT THREADSAFE**

関数を他のルーチンと同じプロセスで実行しても安全か (THREADSAFE)、そう でないか (NOT THREADSAFE) を指定します。

関数が OLE 以外の LANGUAGE で定義される場合:

- · 関数が THREADSAFE に定義されている場合には、データベース・マネージ ャーは他のルーチンと同じプロセスで関数を呼び出すことができます。一般 に、スレッド・セーフにするには、関数はどのグローバルあるいは静的デー タ域をも使用してはなりません。多くのプログラミング解説書には、スレッ ド・セーフ・ルーチンの作成に関する説明が含まれています。 FENCED およ び NOT FENCED 関数の両方が THREADSAFE になることが可能です。
- v 関数が NOT THREADSAFE と定義される場合には、データベース・マネー ジャーが関数を他のルーチンと同じプロセスで同時に呼び出すことは決して ありません。

FENCED 関数の場合、LANGUAGE が JAVAまたは CLR なら THREADSAFE がデフォルトです。これ以外のすべての言語の場合は、NOT THREADSAFE が デフォルトです。関数が LANGUAGE OLE に定義される場合には、 THREADSAFE は指定できません (SQLSTATE 42613)。

NOT FENCED 関数の場合には、THREADSAFE がデフォルトです。 NOT THREADSAFE を指定することはできません (SQLSTATE 42613)。

# **RETURNS NULL ON NULL INPUT** または **CALLED ON NULL INPUT**

このオプション節を使用すると、引数のいずれかが NULL 値の場合に、外部関 数を呼び出さないようにすることができます。ユーザー定義関数がパラメーター なしで定義されている場合、この NULL 引数条件は引き起こされることはない ので、この仕様のコーディング方法はそれほど重要ではなくなります。

RETURNS NULL ON NULL INPUT が指定されており、実行時に関数の引数の いずれかが NULL 値の場合、このユーザー定義関数は呼び出されず、結果は NULL 値になります。

CALLED ON NULL INPUT が指定されると、引数が NULL 値か否かに関係な くユーザー定義関数が呼び出されます。これは、NULL 値を戻す場合も、通常 の (NULL 以外の) 値を戻す場合もあります。ただし、NULL の引数値の有無の テストは UDF が行う必要があります。

値 NULL CALL は、後方互換性またはファミリーの互換性のために、 CALLED ON NULL INPUT の同義語として使うことができます。同様に、 NOT NULL CALL は、RETURNS NULL ON NULL INPUT の同義語として使 用できます。

### **NO SQL**、**CONTAINS SQL**、**READS SQL DATA**

関数から SQL ステートメントが発行されるかどうかと、もし発行されればどの タイプかを示します。

**NO SQL**

関数はどの SQL ステートメントも実行できないことを指示します (SQLSTATE 38001)。

### **CONTAINS SQL**

SQL データの読み取りも変更も行わない SQL ステートメントを、関数で 実行できることを指定します (SQLSTATE 38004 または 42985)。どの関数 でもサポートされていないステートメントは、これとは異なるエラーを戻し ます (SQLSTATE 38003 または 42985)。

# **READS SQL DATA**

SQL データを変更しない SQL ステートメントを、関数で実行できること を指定します (SQLSTATE 38002 または 42985)。どの関数でもサポートさ れていないステートメントは、これとは異なるエラーを戻します (SQLSTATE 38003 または 42985)。

# **STATIC DISPATCH**

このオプション節は、関数解決時に DB2 が関数のパラメーターの静的タイプ (宣言済みタイプ) に基づいて関数を選択するよう指示します。

# **EXTERNAL ACTION** または **NO EXTERNAL ACTION**

関数が、データベース・マネージャーによって管理されていないオブジェクトの 状態を変更するアクションを取るかどうかを指定します。外部アクションの例と しては、メッセージの送信やファイルへのレコードの書き込みがあります。デフ ォルトは EXTERNAL ACTION です。

# **EXTERNAL ACTION**

関数が、データベース・マネージャーによって管理されていないオブジェク トの状態を変更するアクションを取ることを指定します。

外部アクションが指定された関数は、関数が並列タスクによって実行される と、不正確な結果を戻す場合があります。例えば、初期呼び出しを受けるた びに注釈を送信する関数の場合、関数ごとに 1 つの注釈が送信されるので はなく、並列タスクごとに 1 回ずつ送信されることになります。並列処理 を正しく扱うことのできない関数については、DISALLOW PARALLEL 節 を指定します。

# **NO EXTERNAL ACTION**

関数が、データベース・マネージャーによって管理されていないオブジェク トの状態を変更するアクションを取らないことを指定します。データベー ス・マネージャーは、SQL ステートメントの最適化中に、この情報を使用 します。

# **NO SCRATCHPAD** または **SCRATCHPAD** *length*

この節はオプションであり、この外部関数に対してスクラッチパッドを用意する か否かを指定するのに使用することができます。 (ユーザー定義関数を再入可能 にすることを強くお勧めします。再入可能にすると、スクラッチパッドによって ある呼び出しと次の呼び出しとの間に関数が "状態を保管する" 手段が用意され ます。)

SCRATCHPAD を指定すると、ユーザー定義関数の最初の呼び出し時に、その 外部関数によって使用されるスクラッチパッドにメモリーが割り振られます。こ のスクラッチパッドには、次の特性があります。

- v *length* を指定すると、スクラッチパッドのサイズをバイト単位で設定できま す。この値は 1 から 32 767 の範囲で指定する必要があります (SQLSTATE 42820)。デフォルト・サイズは 100 バイトです。
- v すべて X'00' に初期化されます。

v その有効範囲は、該当の SQL ステートメントです。 SQL ステートメントで の外部関数に対する参照ごとに 1 つのスクラッチパッドがあります。したが って、以下のステートメントの関数 UDFX が SCRATCHPAD キーワードを 指定して定義されている場合、 3 つのスクラッチパッドが割り当てられま す。

**SELECT** A, UDFX(A) **FROM** TABLEB **WHERE** UDFX(A) > 103 **OR** UDFX(A) < 19

ALLOW PARALLEL が指定されているか、またはデフォルト値として使用さ れた場合、その有効範囲は上記とは異なります。関数が複数のデータベー ス・パーティションで実行される場合、関数が処理されるそれぞれのデータ ベース・パーティションにおいて、 SQL ステートメントでの関数へのそれぞ れの参照ごとにスクラッチパッドが割り当てられます。同様に、パーティシ ョン内並列処理をオンにして照会が実行される場合、 3 より多くのスクラッ チパッドが割り当てられることがあります。

- スクラッチパッドは持続します。その内容は、外部関数のある呼び出しから 次の呼び出しになっても存続します。外部関数のある呼び出しによってスク ラッチパッドに対して行われた変更はいずれも、次の呼び出し時に存続して います。データベース・マネージャーは、各 SQL ステートメントの実行開始 時に、スクラッチパッドを初期設定します。各副照会の実行開始時には、デ ータベース・マネージャーによってスクラッチパッドがリセットされます。 FINAL CALL オプションが指定されている場合、システムは、スクラッチパ ッドのリセットに先立って、最終呼び出しを行います。
- v これは、外部関数が獲得するシステム・リソース (メモリーなどの) の中央点 として使用することもできます。関数は、最初の呼び出しでメモリーを獲得 し、そのアドレスをスクラッチパッドに保管して、後の呼び出しでそれを参 照することができます。

(このようにシステム・リソースが獲得される場合、FINAL CALL キーワード も指定する必要があります。これにより、ステートメントの最後で特殊な呼 び出しが行われ、外部関数は獲得したシステム・リソースをすべて解放する ことができます。)

SCRATCHPAD を指定すると、ユーザー定義関数を呼び出すたびに、スクラッ チパッドをアドレッシングする外部関数に追加の引数が渡されます。

NO SCRATCHPAD を指定すると、外部関数に対してスクラッチパッドは割り 振られず、渡されません。

SCRATCHPAD は、PARAMETER STYLE JAVA 関数ではサポートされていま せん。

# **FINAL CALL** または **NO FINAL CALL**

この節はオプションであり、外部関数に対する最終呼び出しが行われるか否かを 指定します。このような最終呼び出しの目的は、外部関数が、獲得したシステ ム・リソースすべてを解放できるようにすることです。外部関数がメモリーなど のシステム・リソースを獲得し、それをスクラッチパッドに固定するような状況 では、これを SCRATCHPAD キーワードと共に使用すると便利です。 FINAL CALL を指定した場合、実行時点で以下が行われます。

v 呼び出しのタイプを指定する追加の引数が外部関数に渡されます。呼び出し のタイプは次のとおりです。

- 通常呼び出し。SQL 引数が渡され、結果が戻されることが予期されます。
- 最初の呼び出し。この SQL ステートメントのユーザー定義関数に対する 参照に対応する外部関数の最初の呼び出し。最初の呼び出しは通常呼び出 しです。
- 最終呼び出し。外部関数がリソースを解放できるようにするための、その 関数に対する最終呼び出し。最終呼び出しは、通常呼び出しではありませ ん。この最終呼び出しは、以下の時点で行われます。
	- ステートメント終了時。これは、カーソル指向型のステートメントでカ ーソルがクローズされた場合、あるいはステートメントが実行を終了し た場合に発生します。
	- 並列タスクの終了時。これは、関数が並列タスクで実行された場合に発 生します。
	- トランザクション終了時または割り込み時。これは、通常のステートメ ント終了が発生しなかった場合に発生します。例えば、何らかの理由 で、アプリケーションのロジックが、カーソルをクローズしないように なっている場合があります。このタイプの最終呼び出しの際、CLOSE カーソル以外は、 SQL ステートメントが発行されない可能性がありま す (SQLSTATE 38505)。このタイプの最終呼び出しは、「呼び出しタイ プ」の引数の特殊値で指示されます。

WITH HOLD として定義されたカーソルがオープンされている間に、コミ ット操作が発生すると、それ以降のカーソルのクローズ時、またはアプリ ケーションの終了時に最終呼び出しが行われます。

NO FINAL CALL を指定すると、"呼び出しタイプ" の引数は外部関数に渡さ れず、最終呼び出しは行われません。

FINAL CALL は、PARAMETER STYLE JAVA 関数ではサポートされていませ ん。

# **ALLOW PARALLEL** または **DISALLOW PARALLEL**

この節はオプションで、関数への 1 つの参照に対して、関数の呼び出しを並列 化できるか否かを指定します。一般に、ほとんどのスカラー関数の呼び出しは並 列化が可能ですが、並列化できない関数 (1 つのスクラッチパッドのコピーに依 存する関数など) もあります。スカラー関数に対して ALLOW PARALLEL ま たは DISALLOW PARALLEL を指定すると、 DB2 はその指定を受け入れま す。関数にどちらのキーワードが当てはまるかを判別するには、以下の点につい て検討する必要があります。

- v UDF のすべての呼び出しが、互いに完全に独立していますか? YES の場合に は、ALLOW PARALLEL を指定します。
- v UDF を呼び出すごとに、次の呼び出しに関係する値を提供するスクラッチパ ッドが更新されますか? (例えば、カウンターの増分など。) YES の場合に は、DISALLOW PARALLEL を指定するか、またはデフォルトを受け入れま す。
- 1 つのデータベース・パーティションでのみ起こる必要のある外部アクショ ンが UDF によって実行されますか? YES の場合には、DISALLOW PARALLEL を指定するか、またはデフォルトを受け入れます。

v コストのかかる初期化処理の実行回数を最小にするためだけに、スクラッチ パッドを使用していますか? YES の場合には、ALLOW PARALLEL を指定 します。

いずれの場合も、すべての外部関数の本体は、すべてのデータベース・パーティ ションで使用可能なディレクトリーにある必要があります。

ステートメントで以下の 1 つ以上のオプションが指定されている場合以外は、 デフォルト値は ALLOW PARALLEL です。

- NOT DETERMINISTIC
- EXTERNAL ACTION
- SCRATCHPAD
- FINAL CALL

これらのオプションのいずれかが指定または暗黙指定されている場合は、デフォ ルト値は DISALLOW PARALLEL です。

### **INHERIT SPECIAL REGISTERS**

このオプション節は、関数の更新可能な特殊レジスターが、呼び出しステートメ ントの環境からの初期値を継承することを指定します。カーソルの選択ステート メントで呼び出される関数の場合、初期値はカーソルがオープンした際の環境か ら継承します。ネストされたオブジェクト (例えば、トリガーまたはビュー) に 呼び出されるルーチンの場合、初期値は (オブジェクト定義から継承するのでは なく) ランタイム環境から継承します。

特殊レジスターに対する変更が、関数の呼び出し側に戻されることはありませ  $h_{\circ}$ 

更新不能の特殊レジスター (日時特殊レジスターなど) は、現在実行中のステー トメントのプロパティーを反映するので、デフォルト値に設定されます。

# **NO DBINFO** または **DBINFO**

この節はオプションで、 DB2 において既知である特定の情報を追加の呼び出し 時引数として UDF に渡すか (DBINFO)、または渡さないか (NO DBINFO) を 指定します。 NO DBINFO がデフォルト値です。 DBINFO は、LANGUAGE OLE ではサポートされません (SQLSTATE 42613)。また、PARAMETER STYLE JAVA でもサポートされません。

DBINFO を指定すると、以下の情報を含む構造が UDF に渡されます。

- v データベース名 現在接続されているデータベースの名前。
- v アプリケーション ID データベースへの接続ごとに確立された、固有アプリ ケーション ID。
- v アプリケーション許可 ID アプリケーション実行時の許可 ID。この UDF とアプリケーションとの中間でネストされている UDF は無関係。
- v コード・ページ データベースのコード・ページを識別します。
- v スキーマ名 表名とまったく同じ条件のもとでは、スキーマの名前が入りま す。その他の場合はブランクです。
- v 表名 UDF 参照が UPDATE ステートメントの SET 節の右側にある場合、 または INSERT ステートメントの VALUES リストの項目である場合のいず れかに限り、更新または挿入される表の非修飾名が入ります。その他の場合 はブランクです。
- v 列名 表名とまったく同じ条件で、更新または挿入される列の名前が入りま す。その他の場合はブランクです。
- v データベースのバージョン/リリース UDF を呼び出すデータベース・サー バーのバージョン、リリースおよび修正レベルを識別します。
- v プラットフォーム サーバーのプラットフォーム・タイプが入ります。
- v 表関数の結果の列番号 外部スカラー関数には当てはまりません。

# **TRANSFORM GROUP** *group-name*

関数を呼び出す際のユーザー定義の構造化タイプのトランスフォーメーションに 使用するトランスフォーム・グループを指定します。関数定義にパラメーターま たは RETURNS データ・タイプとしてユーザー定義の構造化タイプが含まれて いる場合、トランスフォームが必要になります。この節が指定されない場合に は、デフォルトのグループ名 DB2 FUNCTION が使用されます。指定した (ま たはデフォルトの) *group-name* が、参照された構造化タイプに定義されていな い場合、エラーになります (SQLSTATE 42741)。指定した group-name または構 造化タイプに必須の FROM SQL または TO SQL トランスフォーム関数が定義 されていない場合には、エラーになります (SQLSTATE 42744)。

トランスフォーム関数は、FROM SQL および TO SQL の両方とも、指定され た場合も暗黙的に指定されている場合でも、構造化タイプと組み込みタイプ属性 とのトランスフォームを適切に実行する SQL 関数でなければなりません。

# **PREDICATES**

述部でこの関数が使用されるときに実行される、フィルター操作や索引拡張の活 用を定義します。述部仕様では、検索条件のオプションの SELECTIVITY 節を 指定できます。 PREDICATES 節が指定された場合、関数は NO EXTERNAL ACTION を指定した DETERMINISTIC として定義しなければなりません (SQLSTATE 42613)。 PREDICATES 節が指定されており、データベースが Unicode データベースでない場合は、 PARAMETER CCSID UNICODE は指定 できません (SQLSTATE 42613)。

### **WHEN** *comparison-operator*

比較演算子 (″=″、″<″、″>″、″>=″、″<=″、″<>″) を使用した述部での、関数 の特定の使用を導入します。

### *constant*

関数の RETURNS タイプに比較可能なデータ・タイプを使用して、定 数値を指定します (SQLSTATE 42818)。述部が同じ比較演算子とこの定 数でこの関数を使用する場合、指定されたフィルターおよび索引の活用 がオプティマイザーにより考慮されます。

# **EXPRESSION AS** *expression-name*

式に名前を提供します。述部が同じ比較演算子と式でこの関数を使用す る場合、指定されたフィルターおよび索引の活用が行われます。この式 には、式名が割り当てられ、検索関数の引数として使用できるようにな っています。 *expression-name* は、作成されている関数のいずれかの *parameter-name* と同じにすることはできません (SQLSTATE 42711)。式 が指定される際に、その式のタイプが識別されます。

### **FILTER USING**

結果表をさらにフィルター操作する際に使用する、外部関数またはケース式 の指定を許可します。

*function-invocation*

結果表の追加のフィルター操作の実行に使用できるフィルター関数を指 定します。これは定義された関数のバージョンであり (述部で使用)、ユ ーザー定義述部で実行される行数を減らし、行を限定するかどうかを判 別します。索引により生成される結果が、ユーザー定義述部に期待され る結果に近い場合には、フィルター関数を適用する効果はあまりありま せん。これを指定しない場合は、データのフィルター操作は実行されま せん。

この関数は、任意の *parameter-name*、*expression-name*、または定数を引 数として使用でき (SQLSTATE 42703)、整数を戻します (SQLSTATE 428E4)。戻り値 1 の場合は行が保持され、その他の場合は破棄されま す。

この関数は、以下の要件を満たしていなければなりません。

- v LANGUAGE SQL で定義されていないこと (SQLSTATE 429B4)
- v NOT DETERMINISTIC または EXTERNAL ACTION で定義されてい ないこと (SQLSTATE 42845)
- いずれかのパラメーターのデータ・タイプとして構造化データ・タイ プがないこと (SQLSTATE 428E3)
- v 副照会が含まれていないこと (SQLSTATE 428E4)
- XMLQUERY または XMLEXISTS 式が含まれていないこと (SQLSTATE SQLSTATE 428E4)

引数が他の関数またはメソッドを呼び出す場合、このネストされた関数 またはメソッドにもこれらの規則が課されます。ただし、引数が組み込 みデータ・タイプに評価されるかぎり、システム生成の observer メソ ッドをフィルター関数 (または、引数として使用される任意の関数また はメソッド) への引数として使用することができます。

関数の定義者は、指定されたフィルター関数に対して EXECUTE 特権 を持っていなければなりません。

*function-invocation* 節は、データベース・コード・ページ内で、65 536 バイト以内の長さでなければなりません (SQLSTATE 22001)。

*case-expression*

結果表をさらにフィルター操作するためのケース式を指定します。 *searched-when-clause* および *simple-when-clause* では、 *parameter-name*、*expression-name*、または定数を使用できます (SQLSTATE 42703)。 FILTER USING *function-invocation* に指定された 規則を使って、外部関数を結果式として使用することができます。 *case-expression* で参照される関数またはメソッドはすべて、 *function-invocation* にリストされている 4 つの規則にも適合していなけ ればなりません。

*case-expression* の中では副照会および XMLQUERY または XMLEXISTS 式は使用できません (SQLSTATE 428E4)。

ケース式は整数を戻さなければなりません (SQLSTATE 428E4)。結果式 で戻り値が 1 の場合は行が保持され、その他の場合は破棄されます。

*case-invocation* 節は、データベース・コード・ページ内で、65 536 バイ ト以内の長さでなければなりません (SQLSTATE 22001)。

#### *index-exploitation*

索引を活用するために使用する索引拡張の検索メソッドによって、規則のセ ットを定義します。

# **SEARCH BY INDEX EXTENSION** *index-extension-name*

索引拡張を指定します。 *index-extension-name* は、既存の索引拡張を指 定する必要があります。

# **EXACT**

述部評価の時に索引検索が厳密に行われることを指定します。索引検索 後、オリジナルのユーザー定義の述部関数も、フィルターも適用する必 要がないことを DB2 に指示するのに EXACT を使用します。 EXACT 述部は、索引検索が述部と同じ結果を戻す場合に便利です。

EXACT が指定されない場合には、索引検索後、オリジナルのユーザー 定義述部が適用されます。索引が類似した述部を提供するのにとどまる と思われる場合には、 EXACT オプションは指定しないでください。

索引検索が使用されない場合には、フィルター関数とオリジナルの述部 を適用する必要があります。

#### *exploitation-rule*

検索ターゲットおよび検索引数を記述し、さらにこれらを使用して索引拡張 で定義した検索メソッドを介して索引検索を実行する方法を記述します。

# **WHEN KEY (***parameter-name1***)**

検索ターゲットを定義します。 1 つのキーにつき 1 つしか、探索ター ゲットを指定できません。 *parameter-name1* 値は、定義された関数のパ ラメーター名を指定します (SQLSTATE 42703 または 428E8)。

*parameter-name1* のデータ・タイプは、索引拡張で指定したソース・キ ーのデータ・タイプに適合しなければなりません (SQLSTATE 428EY)。この適合は、組み込みおよび特殊データ・タイプで厳密に一致 しなければならず、構造化タイプの同じタイプ階層内になければなりま せん。

指定されたパラメーターの値が、指定された索引拡張に基づく索引によ り網羅される列である場合、この節は真となります。

# **USE** *search-method-name***(***parameter-name2,...***)**

検索引数を定義します。索引拡張で定義されている検索メソッドから、 使用する検索メソッドを指定します。 *search-method-name* は、索引拡 張で定義される検索メソッドと適合しなければなりません (SQLSTATE 42743)。 *parameter-name2* 値は、定義された関数のパラメーター名、ま たは EXPRESSION AS 節の *expression-name* を指定します (SQLSTATE 42703)。これは、検索ターゲットに指定したパラメーター 名と異なっていなければなりません (SQLSTATE 428E9)。パラメーター の数と各 *parameter-name2* のデータ・タイプは、索引拡張の検索メソッ ドに定義されるパラメーターに適合しなければなりません (SQLSTATE

42816)。この適合は、組み込みおよび特殊データ・タイプで厳密に一致 しなければならず、構造化タイプの同じタイプ階層内になければなりま せん。

- 注
- v あるデータ・タイプが他のデータ・タイプにキャスト可能かどうかの判別では、 CHAR や DECIMAL などのパラメーター化データ・タイプの長さまたは精度と 位取りは考慮されません。したがって、ソース・データ・タイプの値をターゲッ ト・データ・タイプの値にキャストしようとすると、関数の使用時にエラーにな る可能性があります。例えば、VARCHAR は DATE にキャストできますが、実 際にはソース・タイプが VARCHAR(5) と定義されている場合には、関数の使用 時にエラーになります。
- v ユーザー定義関数のパラメーターのデータ・タイプを選択する場合は、入力値に 影響を与えるプロモーションの規則を考慮してください (『データ・タイプのプ ロモーション』を参照してください)。例えば、入力値として使用できる定数のデ ータ・タイプは、予期される以外の組み込みデータ・タイプである可能性があ り、さらには、予期されるデータ・タイプにプロモートできない場合がありま す。プロモーションの規則に従って、一般にパラメーターには次のデータ・タイ プを使用するようにしてください。
	- SMALLINT ではなく INTEGER
	- REAL ではなく DOUBLE
	- CHAR ではなく VARCHAR
	- GRAPHIC ではなく VARGRAPHIC
- v プラットフォーム間での UDF の移植性を保つためには、以下のデータ・タイプ は使用しないようにする必要があります。
	- FLOAT- 代わりに DOUBLE または REAL を使用してください。
	- NUMERIC- 代わりに DECIMAL を使用してください。
	- LONG VARCHAR- 代わりに CLOB (または BLOB) を使用してください。
- · 関数とメソッドは、オーバーライド関係になってはなりません (SQLSTATE 42745)。オーバーライドについての詳細は、『CREATE TYPE (構造化)』を参照 してください。
- 関数のシグニチャーは、メソッドのシグニチャーと同じであってはなりません (関数の最初の *parameter-type* と、メソッドの *subject-type* を比較) (SQLSTATE 42723)。
- v まだ存在していないスキーマ名を用いて関数を作成すると、ステートメントの許 可 ID に IMPLICIT SCHEMA 権限がある場合に限り、そのスキーマが暗黙に作 成されます。そのスキーマの所有者は SYSIBM です。スキーマに対する CREATEIN 特権が PUBLIC に付与されます。
- パーティション・データベース環境では、外部ユーザー定義関数またはメソッド での SQL の使用はサポートされていません (SQLSTATE 42997)。
- v 索引拡張を定義するには、NO SQL として定義されたルーチンしか使用できませ  $\lambda$  (SQLSTATE 428F8).
- v 関数が SQL を許可する場合、外部プログラムは、フェデレーテッド・オブジェ クトへのアクセスを試行してはなりません (SQLSTATE 55047)。
- v NOT FENCED として定義される Java ルーチンは、FENCED THREADSAFE と して定義されているかのように呼び出されます。
- v PARAMETER STYLE DB2GENERAL 節が指定されている場合、XML パラメー ターは、LANGUAGE JAVA 外部関数でのみサポートされます。
- 表アクセスの制限

関数が READS SQL DATA に定義されている場合には、関数のいかなるステー トメントも、関数を呼び出したステートメントによって変更されている表にはア クセスできません (SQLSTATE 57053)。例えば、 ユーザー定義関数 BONUS() が READS SQL DATA に定義されているとします。ステートメント UPDATE EMPLOYEE SET SALARY = SALARY + BONUS(EMPNO) が呼び出される場 合、 BONUS 関数の SQL ステートメントは、EMPLOYEE 表からの読み取りを 行えません。

- v 特権
	- 関数の定義者は、関数に対する WITH GRANT OPTION 付きの EXECUTE 特 権と、関数をドロップする権利を常に与えられます。
	- 関数を SQL ステートメントで使用する時点で、関数の定義者はその関数によ って使用されるすべてのパッケージに対して EXECUTE 特権を持っていなけ ればなりません。
- v 互換性
	- DB2 for z/OS との互換性:
		- 以下の構文はデフォルトの振る舞いとして受け入れられます。
			- ASUTIME NO LIMIT
			- NO COLLID
			- PROGRAM TYPE SUB
			- STAY RESIDENT NO
			- v Unicode データベースでの CCSID UNICODE
			- v PARAMETER CCSID UNICODE が指定されていない場合、非 Unicode データベース内での CCSID ASCII
	- 以前のバージョンの DB2 との互換性:
		- PARAMETER STYLE SQL の代わりに PARAMETER STYLE DB2SQL を 指定できます。
		- DETERMINISTIC の代わりに NOT VARIANT を、また NOT DETERMINISTIC の代わりに VARIANT を指定することができます。
		- CALLED ON NULL INPUT の代わりに NULL CALL を、また RETURNS NULL ON NULL INPUT の代わりに NOT NULL CALL を指定できます。

## 例

例 *1:* Pellow は、自身の PELLOW スキーマに CENTRE 関数を登録します。デフ ォルト値のあるキーワードはデフォルト値を使い、関数特定名はシステムに生成さ せることにします。

```
CREATE FUNCTION CENTRE (INT,FLOAT)
  RETURNS FLOAT
  EXTERNAL NAME 'mod!middle'
  LANGUAGE C
```
**PARAMETER STYLE SQL DETERMINISTIC NO SQL NO EXTERNAL ACTION**

例 *2:* ここで、McBride (DBADM 権限を持つ) が PELLOW スキーマに別の CENTRE 関数を登録し、関数にデータ定義言語でその後使用するための明示的な特 定名を付け、すべてのキーワード値を明示的に指定します。また、この関数はスク ラッチパッドを使用し、おそらく後続の結果に影響するデータをスクラッチパッド に累積します。 DISALLOW PARALLEL が指定されているので、関数への参照は 並列化されず、したがって 1 つのスクラッチパッドを使用して一度限りの初期化と 結果の保管が行われます。

**CREATE FUNCTION** PELLOW.CENTRE (**FLOAT, FLOAT, FLOAT**) **RETURNS DECIMAL**(8,4) **CAST FROM FLOAT SPECIFIC** FOCUS92 **EXTERNAL NAME** 'effects!focalpt' **LANGUAGE C PARAMETER STYLE SQL DETERMINISTIC FENCED NOT NULL CALL NO SQL NO EXTERNAL ACTION SCRATCHPAD NO FINAL CALL DISALLOW PARALLEL**

例 *3:* 以下の例は、次の規則をインプリメントするために書かれた、 C 言語のユー ザー定義関数プログラムです。

```
output = 2 * input - 4
```
入力が NULL 値の場合には (そしてその場合のみ)、NULL 値を戻します。これ は、CREATE FUNCTION ステートメントで NOT NULL CALL を指定することに より、より簡単に (つまり NULL 値チェックを行わずに) 作成することができま す。 CREATE FUNCTION ステートメントは、次のとおりです。

**CREATE FUNCTION** ntest1 (**SMALLINT**) **RETURNS SMALLINT EXTERNAL NAME** 'ntest1!nudft1' **LANGUAGE C PARAMETER STYLE SQL DETERMINISTIC NOT FENCED NULL CALL NO SQL NO EXTERNAL ACTION**

プログラム・コードは、次のとおりです。

```
#include "sqlsystm.h"
/* NUDFT1 IS A USER_DEFINED SCALAR FUNCTION */
/* udft1 accepts smallint input
and produces smallint output
implementing the rule:
if (input is null)
set output = null;
else
set output = 2 * input - 4;*/
void SQL_API_FN nudft1
(short *input, \frac{1}{2} /* ptr to input arg */
short *output, /* ptr to where result goes */
short *input ind, /* ptr to input indicator var */
short *output_ind, /* ptr to output indicator var */
char sqlstate[6], /* sqlstate, allows for null-term */
char fname[28], /* fully qual func name, nul-term */
char finst[19], \quad /* func specific name, null-term */<br>char msgtext[71]) /* msg text buffer. null-term */
char msgtext[71]) /* msg text buffer,
{
/* first test for null input */
if (*input ind == -1)
```

```
{
/* input is null, likewise output */
*output ind = -1;
}
else
{
/* input is not null. set output to 2*input-4 */
*output = 2 * (*input) - 4;
/* and set out null indicator to zero */
*output_ind = 0;
}
/* signal successful completion by leaving sqlstate as is *//* and exit */return;
}
/* end of UDF: NUDFT1 */
```
例 *4:* 次の例では、ストリングの中で最初に現れる母音の位置を戻す Java UDF を 登録します。UDF は Java で書かれており、fenced して実行されるクラス javaUDFs の findvwl メソッドです。

**CREATE FUNCTION** findv ( **CLOB(100K)**) **RETURNS INTEGER FENCED LANGUAGE JAVA PARAMETER STYLE JAVA EXTERNAL NAME** 'javaUDFs.findvwl' **NO EXTERNAL ACTION CALLED ON NULL INPUT DETERMINISTIC NO SQL**

例 *5:* この例では、タイプ SHAPE の 2 つのパラメーター g1 および g2 を入力と して取るユーザー定義述部 WITHIN を概説します。

**CREATE FUNCTION** within (g1 **SHAPE**, g2 **SHAPE**) **RETURNS INTEGER LANGUAGE C PARAMETER STYLE SQL NOT VARIANT NOT FENCED NO SQL NO EXTERNAL ACTION EXTERNAL NAME** 'db2sefn!SDESpatilRelations' **PREDICATES WHEN = 1 FILTER USING** mbrOverlap(g1..xmin, g1..ymin, g1..xmax, g1..max, g2..xmin, g2..ymin, g2..xmax, g2..ymax) **SEARCH BY INDEX EXTENSION** gridIndex **WHEN KEY(**g1**) USE** withinExplRule(g2) **WHEN KEY(**g2**) USE** withinExplRule(g1)

WITHIN 関数の記述は、任意のユーザー定義の関数の記述に類似しているものの、 以下を追加することにより、この関数がユーザー定義の述部で使用できることを指 定することができます。

v **PREDICATES WHEN = 1** は、DML ステートメントの WHERE 節でこの関数 が

within( $g1$ ,  $g2$ ) = 1

と表されるときに、述部はユーザー定義の述部として扱われ、索引拡張 *gridIndex* で定義される索引は、この述部に適合する行を検索するのに使用されるように指 定します。定数が指定される場合には、DML ステートメントで指定される定数

は、索引の作成ステートメントで指定される定数と完全に一致していなければな りません。この条件は、主に、結果タイプが 1 または 0 のいずれかになるブー ル式に対応するように提供されています。他の場合には、EXPRESSION 節を選択 するとよいでしょう。

- v **FILTER USING mbrOverlap** は、フィルター関数 mbrOverlap を参照します。こ れは、WITHIN 述部の低コスト・バージョンです。上の例では、mbrOverlap 関数 は入力として最小の境界長方形を使用し、これらがオーバーラップするかどうか を素早く判別します。 2 つの入力の形の最小の境界長方形がオーバーラップしな い場合、g1 が g2 に含まれることはありません。このようにして、タプルを安全 に廃棄でき、コストの高い WITHIN 述部のアプリケーションを避けることができ ます。
- v **SEARCH BY INDEX EXTENSION** 節は、索引拡張と検索ターゲットの組み合わ せをこのユーザー定義の述部で使用できることを指定します。

例 *6:* この例では、タイプ POINT の 2 つのパラメーター P1 および P2 を入力と して取るユーザー定義述部 DISTANCE を概説します。

**CREATE FUNCTION** distance (P1 **POINT**, P2 **POINT**) **RETURNS INTEGER LANGUAGE C PARAMETER STYLE SQL NOT VARIANT NOT FENCED NO SQL NO EXTERNAL ACTION EXTERNAL NAME** 'db2sefn!SDEDistances' **PREDICATES WHEN > EXPRESSION AS distExpr SEARCH BY INDEX EXTENSION** gridIndex **WHEN KEY(**P1**) USE** distanceGrRule(P2, distExpr) **WHEN KEY(**P2**) USE** distanceGrRule(P1, distExpr)

DISTANCE 関数の記述は、任意のユーザー定義関数の記述に類似しているものの、 以下の追加により、この関数が述部で使用される場合に、この述部がユーザー定義 述部であることを指定します。

v **PREDICATES WHEN > EXPRESSION AS distExpr** も、有効な述部指定です。 WHEN 節で式が指定されると、この述部が DML ステートメントのユーザー定 義述部であるかどうかを判別するために、この式の結果タイプが使用されます。 以下に例を示します。

**SELECT** T1.C1 **FROM** T1, T2 **WHERE** distance (T1.P1, T2.P1) > T2.C2

述部指定 distance は、2 つのパラメーターを入力として使用し、タイプ INTEGER の T2.C2 を使用して結果を比較します。 (特定の定数を使用する場合 とは異なり) 式の右辺のデータ・タイプのみ問題となるため、 CREATE FUNCTION DDL にある EXPRESSION 節を選択して、比較値としてワイルドカ ードを指定するとよいでしょう。

別の方法として、以下のものも有効なユーザー定義述部です。

```
SELECT T1.C1
 FROM T1, T2
 WHERE distance(T1.P1, T2.P1) > distance (T1.P2, T2.P2)
```
現在のところ、右辺しか式として扱われないという制限があります。左辺の項 は、ユーザー定義述部用のユーザー定義関数です。

v **SEARCH BY INDEX EXTENSION** 節は、索引拡張と検索ターゲットの組み合わ せをこのユーザー定義の述部に使用できることを指定します。 distance 関数の場 合、distExpr として指定された式も範囲生成関数 (索引拡張の一部として定義) に 渡される検索引数の 1 つです。式の ID は、式の名前を定義するのに使用され、 引数として範囲生成関数に渡されます。

## **CREATE FUNCTION (**外部表**)**

CREATE FUNCTION (外部表) ステートメントは、ユーザー定義の外部表関数を現 行サーバーに登録する場合に使用されます。

表関数 は、SELECT の FROM 節で使用することができ、行を一度に 1 行戻すこ とによって、SELECT に表を戻します。

## 呼び出し

このステートメントはアプリケーション・プログラムに組み込むことができ、また 動的 SQL ステートメントを使用して出すことができます。 DYNAMICRULES の 実行動作がパッケージに効力を持つ場合にのみ、動的に準備できる実行可能ステー トメントです (SQLSTATE 42509)。

## 許可

ステートメントの許可 ID によって保持されている特権には、少なくとも以下のい ずれかが含まれていなければなりません。

- データベースに対する CREATE\_EXTERNAL\_ROUTINE 権限、および以下の少な くとも 1 つ。
	- データベースに対する IMPLICIT SCHEMA 権限 (関数の暗黙または明示のス キーマ名が存在しない場合)
	- スキーマに対する CREATEIN 特権 (関数のスキーマ名が存在する場合)
- v SYSADM または DBADM 権限

非 fenced の関数を作成するには、ステートメントの許可 ID の特権に、以下の特権 の少なくとも 1 つが含まれている必要があります。

- データベースに対する CREATE NOT FENCED ROUTINE 権限
- v SYSADM または DBADM 権限

fenced 関数を作成する場合には、さらに別の権限や特権は必要ありません。

## 構文

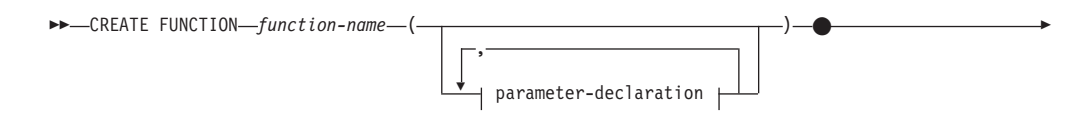

## **CREATE FUNCTION (**外部表**)**

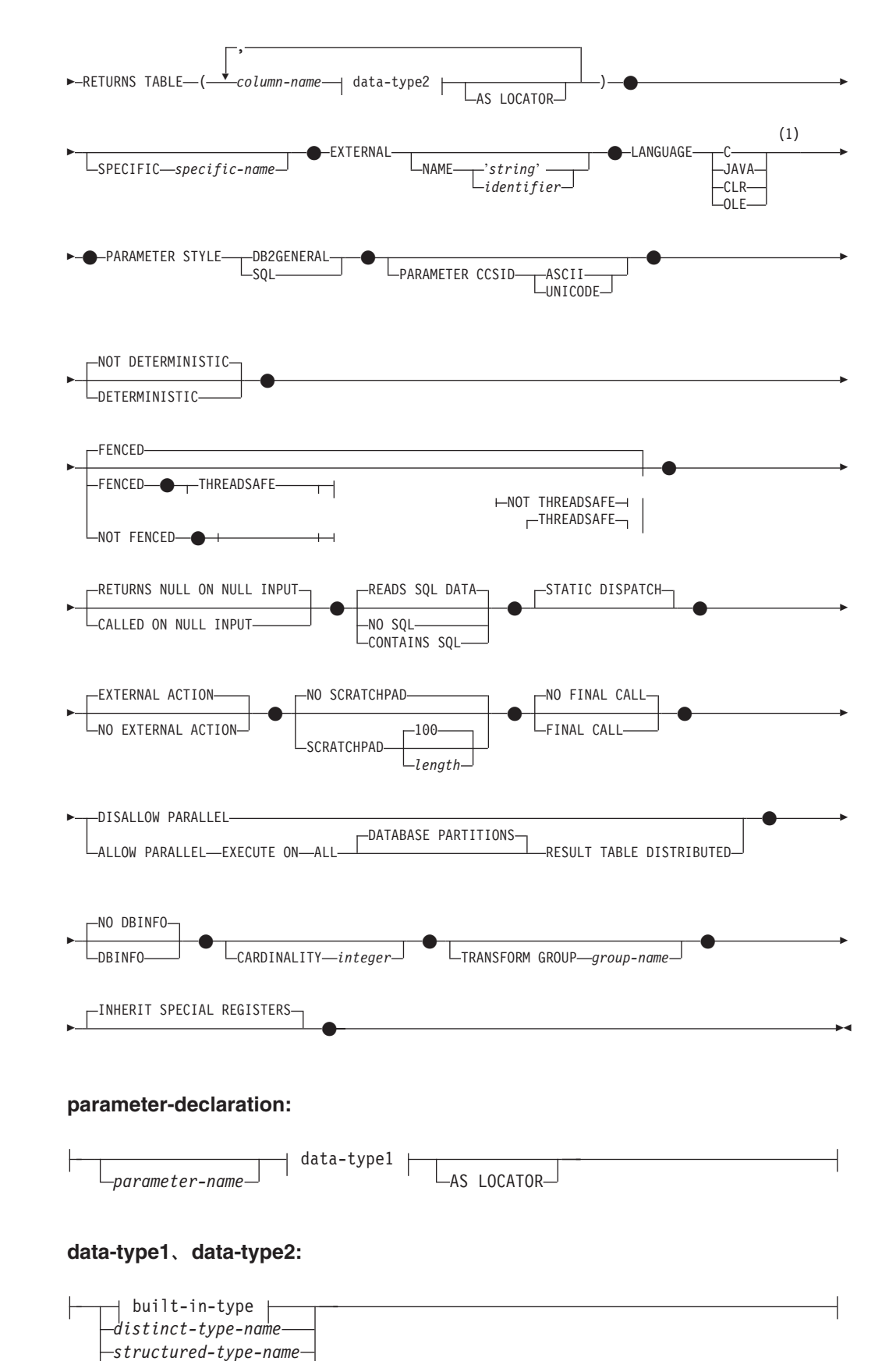

 $L_{REF}$   $(-type\text{-}name\$ 

## **built-in-type:**

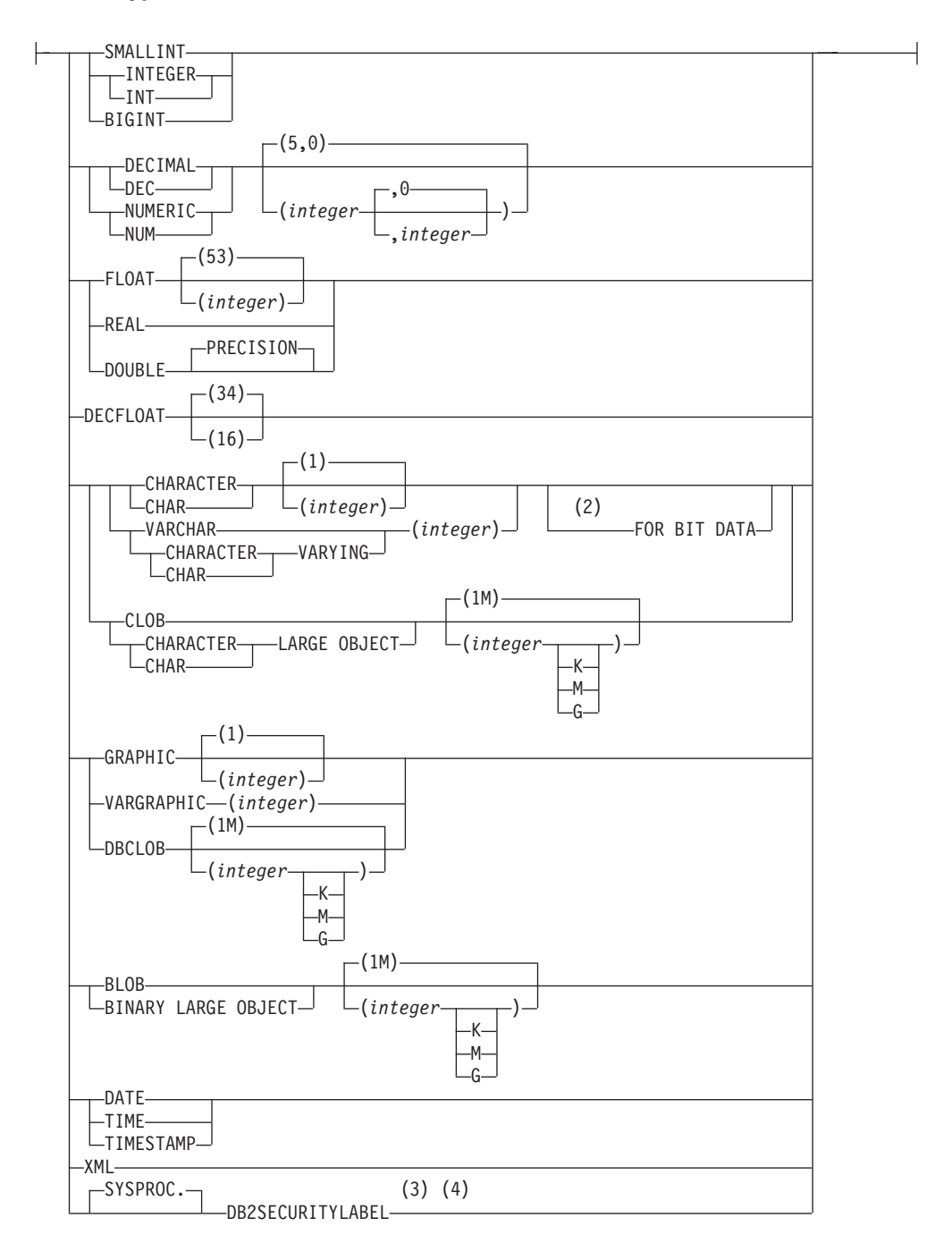

注**:**

- **1** LANGUAGE OLE DB 外部表関数の作成の詳細は、『CREATE FUNCTION (OLE DB 外部表)』を参照してください。 LANGUAGE SQL 表関数の作成の 詳細は、「CREATE FUNCTION (SQL スカラー、表、または行)」を参照して ください。
- **2** FOR BIT DATA 節とその後に続く他の列制約とは、任意の順序で指定できま す。
- **3** DB2SECURITYLABEL は、保護対象表の行セキュリティー・ラベル列を定義 するために使用しなければならない組み込み特殊タイプです。
- **4** タイプ DB2SECURITYLABEL の列の場合、NOT NULL WITH DEFAULT は 暗黙指定になるので、明示的に指定することはできません (SQLSTATE 42842)。タイプ DB2SECURITYLABEL の列のデフォルト値は、セッション許 可 ID の書き込みアクセスのためのセキュリティー・ラベルです。

## 説明

### *function-name*

定義する関数の名前を指定します。これは、関数を指定する修飾または非修飾の 名前です。 *function-name* (関数名) の非修飾形式は SQL ID です (最大長 128)。動的 SQL ステートメントでは、CURRENT SCHEMA 特殊レジスター が、修飾子のないオブジェクト名の修飾子として使用されます。静的 SQL ステ ートメントでは、QUALIFIER プリコンパイル/ BIND オプションにより、修飾 子のないオブジェクト名の修飾子が暗黙指定されます。修飾形式は、 *schema-name* の後にピリオドと SQL ID が続きます。最初のパラメーターが構 造化タイプの場合、修飾名は、最初のパラメーターのデータ・タイプと同じであ ってはなりません。

暗黙または明示の修飾子を含む名前、およびパラメーターの数と各パラメーター のデータ・タイプ (データ・タイプの長さ、精度、または位取りの各属性には関 係なく) は、カタログに記述されている関数を指定するものであってはなりませ ん (SQLSTATE 42723)。非修飾名とパラメーターの数およびデータ・タイプと の組み合わせは、そのスキーマ内では当然ユニークですが、複数のスキーマ間で ユニークである必要はありません。

2 つの部分からなる名前を指定する場合、 'SYS' で始まる *schema-name* (スキ ーマ名) は使用できません (SQLSTATE 42939)。

述部のキーワードとして使用されるいくつかの名前は、システム使用に予約され ており、 *function-name* として使用することはできません (SQLSTATE 42939)。 それらの名前は、SOME、 ANY、 ALL、 NOT、 AND、 OR、 BETWEEN、 NULL、 LIKE、 EXISTS、 IN、 UNIQUE、 OVERLAPS、 SIMILAR、 MATCH および比較演算子です。

関数のシグニチャーに何らかの差異があれば、同じ名前を複数の関数に使用する ことができます。禁止されてはいませんが、外部ユーザー定義表関数の名前とし て、組み込み関数と同じ名前を指定すべきではありません。

#### **(***parameter-declaration***,...)**

関数の入力パラメーターの数を指定するとともに、各パラメーターのデータ・タ イプを指定します。このリストには、関数が受け取ることを予期している各パラ メーターごとに 1 つの項目を指定する必要があります。パラメーターの数は 90 を超えることはできません (SQLSTATE 54023)。

パラメーターのない関数も登録可能です。この場合、指定するデータ・タイプが ない場合でも、括弧はコーディングする必要があります。以下に例を示します。

#### **CREATE FUNCTION** WOOFER() ...

対応するすべてのパラメーターで、1 つのスキーマ内で名前が同じ 2 つの関数 が、まったく同じタイプを持つことはできません。このタイプの比較では長さ、 精度、および位取りは考慮されません。したがって、CHAR(8) と CHAR(35)、

また DECIMAL(11,2) と DECIMAL (4,3) は、それぞれ同じタイプと見なされま す。 Unicode データベースの場合には、CHAR(13) と GRAPHIC(8) は、それぞ れ同じタイプと見なされます。さらに、DECIMAL と NUMERIC などのよう に、この目的で複数のタイプが同じタイプとして扱われることがあります。シグ ニチャーが重複していると、エラー (SQLSTATE 42723) を戻します。

#### *parameter-name*

入力パラメーターにオプションの名前を指定します。この名前は、パラメー ター・リスト内の他のすべての *parameter-name* と同じにすることはできま せん (SQLSTATE 42734)。

### *data-type1*

入力パラメーターのデータ・タイプを指定します。データ・タイプは、組み 込みデータ・タイプ、特殊タイプ、構造化タイプ、または参照タイプにする ことができます。各組み込みデータ・タイプの詳細な説明は、『CREATE TABLE』を参照してください。一部のデータ・タイプは、すべての言語で サポートされません。SQL データ・タイプとホスト言語データ・タイプの 対応関係の詳細については、「組み込み SQL アプリケーション内で SQL データ・タイプにマップするデータ・タイプ」を参照してください。

- 日時タイプのパラメーターは文字データ・タイプとして受け渡され、その データは ISO 形式で受け渡されます。
- v DECIMAL (および NUMERIC) は、LANGUAGE C と OLE では無効で す (SQLSTATE 42815)。
- v XML は、LANGUAGE OLE では無効です。
- v 関数内での XML 値の表現は、関数呼び出しでパラメーターとして渡さ れる XML 値をシリアライズしたバージョンなので、タイプ XML のパ ラメーターは構文 XML AS CLOB(*n*) を使用して宣言する必要があります。
- CLR は 28 より大きい DECIMAL スケールをサポートしていません (SQLSTATE 42613)。
- v 配列タイプを指定することはできません (SQLSTATE 42815)。

ユーザー定義特殊タイプの場合、パラメーターの長さ、精度、または桁数の 属性は、特殊タイプのソース・タイプのもの (CREATE TYPE で指定され たもの) になります。特殊タイプのパラメーターは、特殊タイプのソース・ タイプとして受け渡されます。特殊タイプの名前が修飾されていない場合 は、データベース・マネージャーによって SQL パス内のスキーマが検索さ れ、スキーマ名が解決されます。

ユーザー定義構造化タイプの場合、適切なトランスフォーム関数が関連する トランスフォーム・グループに存在する必要があります。

参照タイプの場合、パラメーターが有効範囲を指定されていない場合は、パ ラメーターを REF(*type-name*) で指定できます。

#### **AS LOCATOR**

実際の値の代わりにパラメーターの値へのロケーターを関数に受け渡す ことを指定します。 LOB データ・タイプを持つパラメーター、または LOB データ・タイプに基づく特殊タイプにのみ AS LOCATOR を指定 します (SQLSTATE 42601)。値の代わりにロケーターを受け渡すと、関 数に受け渡されるバイト数を特にパラメーターの値が非常に大きい場合 に少なくできます。

AS LOCATOR 節は、データ・タイプをプロモート可能かどうかの判別 に効果はなく、また関数解決で使用される関数シグニチャーにも影響を 与えません。

関数が FENCED で NO SQL オプションを持っている場合、 AS LOCATOR 節は指定できません (SQLSTATE 42613)。

### **RETURNS TABLE**

関数の出力が表であることを指定します。このキーワードに続く括弧は、表の列 の名前とタイプのリストを区切るもので、他の指定 (例えば、制約) のない単純 な CREATE TABLE ステートメントの形式と類似しています。 255 列以内が 許可されます (SQLSTATE 54011)。

#### *column-name*

この列の名前を指定します。名前を修飾することはできず、表の複数の列に 対して同じ名前を使用することはできません。

#### *data-type2*

列のデータ・タイプを指定します。構造化タイプ以外であれば、特定言語に おいて、UDF 作成のパラメーターとしてサポートされるどのようなデー タ・タイプでも構いません (SQLSTATE 42997)。

#### **AS LOCATOR**

*data-type2* が LOB タイプまたは LOB タイプに基づく特殊タイプの場 合、このオプションを使用すると、関数は結果表でインスタンス化され る LOB 値のロケーターを戻します。

この節で使用できる有効なタイプについては、『CREATE FUNCTION (外部スカラー)』で説明されています。

### **SPECIFIC** *specific-name*

定義する関数のインスタンスに対するユニーク名を指定します。この特定名は、 この関数をソース関数として使用する場合、この関数をドロップする場合、また はこの関数にコメントを付ける場合に使用することができます。これは、関数の 呼び出しには使用できません。 *specific-name* の非修飾形式は SQL ID です (最 大長 128)。修飾形式は、*schema-name* の後にピリオドと SQL ID が続きます。 暗黙または明示の修飾子も含め、その名前が、アプリケーション・サーバーに存 在する別の関数インスタンスを指定するものであってはなりません。そうでない 場合、エラー (SQLSTATE 42710) になります。

*specific-name* は、既存の *function-name (*関数名*)* と同じでも構いません。

修飾子を指定しない場合、*function-name* に使用された修飾子が使用されます。 修飾子を指定する場合は、 *function-name* の明示修飾子または暗黙修飾子と同じ でなければなりません。そうでない場合、エラー (SQLSTATE 42882) になりま す。

*specific-name* の指定がない場合、固有名がデータベース・マネージャーによっ て生成されます。生成されるユニーク名は、SQL の後に文字のタイム・スタン プが続く名前です (SQLyymmddhhmmssxxx)。

## **EXTERNAL**

この節は、CREATE FUNCTION ステートメントが、外部プログラミング言語で 書かれたコードに基づく新しい関数を登録するのに使用されており、文書化され たリンケージの規則とインターフェースに準拠していることを示します。

NAME 節を指定しない場合、″NAME *function-name*″ が想定されます。

**NAME** *'string'*

この節は、定義する関数をインプリメントするためのユーザー作成コードを 指定します。

'string' オプションは、最大 254 バイトのストリング定数です。ストリング に使用される形式は、指定した LANGUAGE によって異なります。

v LANGUAGE C の場合:

指定する *string* (ストリング) は、作成しているユーザー定義関数を実行 するためにデータベース・マネージャーが呼び出すライブラリー名と、そ のライブラリー中の関数名です。ライブラリー (およびそのライブラリー 中の関数) は、 CREATE FUNCTION ステートメントの実行時に存在し ている必要はありません。ただし、関数が SQL ステートメントで使用さ れる時点では、そのライブラリーとそのライブラリー内の関数が存在して いなければならず、しかもデータベース・サーバーのマシンからアクセス 可能でなければなりません。

*string* は、以下のように指定できます。

-- $-$ *library* id $$ *absolute\_path\_id* ! *func\_id*

単一引用符内に、余分なブランクを使用することはできません。

*library\_id*

関数を含むライブラリー名を指定します。データベース・マネージャ ーは、次のようにしてこのライブラリーを特定します。

- UNIX システムの場合、*library\_id* が 'myfunc' と指定されてお り、データベース・マネージャーが /u/production から実行されて いると、データベース・マネージャーはライブラリー /u/production/sqllib/function/myfunc で関数を特定します。
- Windows オペレーティング・システムの場合、データベース・マ ネージャーは LIBPATH または PATH 環境変数に指定されている ディレクトリー・パスから関数を特定します。

*absolute\_path\_id*

関数を含んでいるファイルの絶対パス名を指定します。

例えば、UNIX システムの場合、'/u/jchui/mylib/myfunc' を指定する と、データベース・マネージャーは /u/jchui/mylib を調べて myfunc 共用ライブラリーを探します。

Windows オペレーティング・システムの場合、'd:¥mylib¥myfunc.dll' を指定すると、データベース・マネージャーは d:¥mylib ディレクト リーからダイナミック・リンク・ライブラリー myfunc.dll をロード します。絶対パス ID がルーチン本体の識別に使用されている場合 は、.dll 拡張子を必ず付加してください。

-◂ *! func\_id*

呼び出される関数の入り口点名を指定します。 ! は、ライブラリー ID と関数 ID との間の区切り文字です。

例えば、UNIX システムで 'mymod!func8' と指定すると、データベ ース・マネージャーはライブラリー \$inst\_home\_dir/sqllib/function/ mymod を調べて、そのライブラリー内の入り口点 func8 を使用しま す。

Windows オペレーティング・システムの場合 'mymod!func8' を指定 すると、データベース・マネージャーは mymod.dll ファイルをロー ドして、そのダイナミック・リンク・ライブラリー (DLL) の func8() 関数を呼び出します。

ストリングの形式が正しくない場合には、エラーが戻されます (SQLSTATE 42878)。

いずれの場合も、すべての外部関数の本体は、すべてのデータベース・パ ーティションで使用可能なディレクトリーにある必要があります。

v LANGUAGE JAVA の場合:

指定する *string* には、作成中のユーザー定義関数を実行するためにデー タベース・マネージャーが呼び出す、任意指定の jar ファイル、クラス ID、およびメソッド ID が含まれています。クラス ID とメソッド ID は、 CREATE FUNCTION ステートメントの実行時には存在している必 要はありません。 *jar\_id* を指定する場合、 ID は、 CREATE FUNCTION ステートメントの実行時に存在していなければなりません。 ただし、関数を SQL ステートメントで使用する時点で、メソッド ID は 存在しなければならず、データベース・サーバーのマシンからアクセス可 能でなければなりません。

*string* は、以下のように指定できます。

-- $\leftarrow$ *jar\_id : class\_id* . *method\_id* ' ! -◂

単一引用符内に、余分なブランクを使用することはできません。

*jar\_id*

jar の集合をデータベースへインストールしたときに、その jar の集 合に付けられた jar ID を指定します。これは、単純 ID またはスキ ーマ修飾 ID のいずれかにすることができます。例えば、'myJar' や 'mySchema.myJar' のようになります。

*class\_id*

Java オブジェクトのクラス ID を指定します。クラスがパッケージ の一部である場合、クラス ID の部分に完全なパッケージ接頭部 (例: 'myPacks.UserFuncs') が含まれている必要があります。 Java 仮想マ シンは、ディレクトリー '.../myPacks/UserFuncs/' の中のクラスを探し

ます。 Windows 32 ビット・オペレーティング・システム では、 Java 仮想マシンはディレクトリー '...¥myPacks¥UserFuncs¥' を探索し ます。

*method\_id*

- 呼び出す Java オブジェクトのメソッド名を指定します。
- v LANGUAGE CLR の場合:

指定された *string* は、作成する関数を実行するためにデータベース・マ ネージャーが呼び出す .NET アセンブリー (ライブラリーまたは実行可能 モジュール)、そのアセンブリー内のクラス、およびそのクラス内のメソ ッドを表します。モジュール、クラス、およびメソッドは、 CREATE FUNCTION ステートメントの実行時に存在している必要はありません。 ただし、関数を SQL ステートメントで使用する時点では、モジュール、 クラス、およびメソッドは存在していなければならず、データベース・サ ーバーのマシンからアクセス可能でなければなりません。そうでない場 合、エラーが戻されます (SQLSTATE 42724)。

'/clr' コンパイラー・オプションで管理対象コード拡張を指定してコンパ イルされている C++ ルーチンは、 'LANGUAGE C' ではなく 'LANGUAGE CLR' としてカタログする必要があります。 DB2 は、必要 な実行時の決定を行えるようにするために、 .NET インフラストラクチ ャーがユーザー定義関数内で使用されていることを認識している必要があ ります。 .NET インフラストラクチャーを使用するすべてのユーザー定 義関数は、 'LANGUAGE CLR' としてカタログする必要があります。

*string* は、以下のように指定できます。

 $\rightarrow$  --' —assembly—:—class\_id—!—method\_id—' ——————————————<del>———————————</del> ◂

名前は、単一引用符で囲む必要があります。余分なブランクを使用するこ とはできません。

*assembly*

クラスを含む DLL ファイルまたは他のアセンブリー・ファイルを指 定します。ファイル拡張子 (.dll など) まで指定します。絶対パス名 を指定しない場合、ファイルは DB2 インストール・パスの関数ディ レクトリー (例えば、c:¥sqllib¥function) にあるものとされます。ファ イルがインストール関数ディレクトリーのサブディレクトリーにある 場合は、絶対パスを指定せずに、ファイル名の前にサブディレクトリ ーを指定します。例えば、インストール・ディレクトリーが c:¥sqllib であり、アセンブリー・ファイルが

c:¥sqllib¥function¥myprocs¥mydotnet.dll であるなら、アセンブリーの指 定は 'myprocs¥mydotnet.dll' とするだけで十分です。このパラメータ ーの大文字小文字が区別されるかどうかは、ファイル・システムの設 定と同じです。

*class\_id*

呼び出すメソッドが属するアセンブリー内のクラスの名前を指定しま す。クラスがネーム・スペース内にある場合は、クラスだけでなく絶 対ネーム・スペースも指定することが必要です。例えば、クラス EmployeeClass がネーム・スペース MyCompany.ProcedureClasses にあ るのであれば、 MyCompany.ProcedureClasses.EmployeeClass をクラス として指定します。一部の .NET 言語用のコンパイラーはクラスのネ ーム・スペースとしてプロジェクト名を追加するため、コマンド行コ ンパイラーと GUI コンパイラーのどちらを使用するかで動作が異な ってくるので注意してください。このパラメーターには、大文字と小 文字の区別があります。

#### *method\_id*

指定したクラス内で呼び出されるメソッドを指定します。このパラメ ーターには、大文字と小文字の区別があります。

v LANGUAGE OLE の場合:

指定する *string* は、作成中のユーザー定義関数を実行するためにデータ ベース・マネージャーが呼び出す、 OLE のプログラム ID (progid) また はクラス ID (clsid)、およびメソッド ID です。プログラム ID またはク ラス ID、およびメソッド ID は、 CREATE FUNCTION ステートメント の実行時に存在している必要はありません。ただし、関数が SQL ステー トメントで使用される時点では、メソッド ID は存在していなければなら ず、データベース・サーバーのマシンからアクセス可能でなければなりま せん。そうでない場合、エラーが戻されます (SQLSTATE 42724)。

*string* は、以下のように指定できます。

-- ' *progid* ! *method\_id* '  $L_{c}$ *lsid* 

単一引用符内に、余分なブランクを使用することはできません。

*progid*

OLE オブジェクトのプログラム ID を指定します。

*progid* は、データベース・マネージャーには解釈されず、実行時に OLE API に転送されるだけです。指定する OLE オブジェクトは、 作成可能である必要があり、実行時バインディング (ディスパッチに 基づくバインディングとも呼ばれる) をサポートしている必要があり ます。

-◂

#### *clsid*

作成する OLE オブジェクトのクラス ID を指定します。 OLE オブ ジェクトが *progid* を指定して登録されていない場合に、 progid を指 定する代わりに使用することができます。 *clsid* の形式は次のとおり です。

 ${nnnnnn-nnn-nnn-nnn-nnnnnnnnnnnn}$ 

ここで 'n' は英数字です。 *clsid* は、データベース・マネージャーに は解釈されず、実行時に OLE API に転送されるだけです。

#### *method\_id*

呼び出す OLE オブジェクトのメソッド名を指定します。

**NAME** *identifier*

この節は、定義している関数をインプリメントするユーザー作成コードの名 前を指定します。指定する *identifier* は SQL ID です。 SQL ID は、スト リングの *library-id* として使用されます。区切られた ID でない場合、ID は大文字に変換されます。 ID がスキーマ名で修飾されている場合、スキー マ名の部分は無視されます。この形式の NAME は、LANGUAGE C でのみ 使用可能です。

#### **LANGUAGE**

この節は必須で、ユーザー定義関数の本体が準拠している言語インターフェース 規則を指定するのに使用します。

- **C** これは、データベース・マネージャーが、ユーザー定義関数を C の関 数であるかのように呼び出すことを意味します。ユーザー定義関数は、 標準 ANSI C プロトタイプで定義されている C 言語の呼び出しおよび リンケージの規則に準拠していなければなりません。
- **JAVA** データベース・マネージャーは、 Java クラスのメソッドとしてユーザ ー定義関数を呼び出します。
- **CLR** データベース・マネージャーは、 .NET クラスのメソッドとしてユーザ ー定義関数を呼び出します。 LANGUAGE CLR は、Windows オペレー ティング・システム上で実行するユーザー定義機能のみサポートされま す。 NOT FENCED は CLR ルーチンに指定できません (SQLSTATE 42601)。
- **OLE** データベース・マネージャーは、 OLE 自動化オブジェクトによって公 開されたメソッドとして、ユーザー定義関数を呼び出します。ユーザー 定義関数は、「*OLE Automation Programmer's Reference*」に説明されて いる、OLE 自動化データ・タイプと呼び出しメカニズムに準拠してい る必要があります。

LANGUAGE OLE は、 Windows 32 ビット・オペレーティング・シス テム用の DB2 で保管されたユーザー定義関数に対してのみサポートさ れます。

LANGUAGE OLE DB 外部表関数の作成の詳細は、『CREATE FUNCTION (OLE DB 外部表)』を参照してください。

#### **PARAMETER STYLE**

この節は、関数にパラメーターを渡し、関数から値を戻すのに用いる規則を指定 するために使用します。

### **DB2GENERAL**

Java クラスのメソッドとして定義された外部関数との間で、パラメーター を渡し、値を戻す場合に用いる規則を指定します。これは、LANGUAGE JAVA を使用する場合にだけ指定する必要があります。

## **SQL**

C 言語の呼び出しとリンケージの規則、OLE 自動化オブジェクトによって 公開されたメソッド、または .NET オブジェクトの共用静的メソッドに準拠 する規則を、この外部メソッドとの間でパラメーターを渡し、値を戻す場合 の規則として指定します。これは、LANGUAGE C、LANGUAGE CLR、ま たは LANGUAGE OLE を使用する場合に指定する必要があります。

### **PARAMETER CCSID**

関数とやり取りされるすべてのストリング・データに使用されるコード化スキー ムを指定します。 PARAMETER CCSID 節を指定しない場合のデフォルトは、 Unicode データベースでは PARAMETER CCSID UNICODE、他のすべてのデー タベースでは PARAMETER CCSID ASCII になります。

#### **ASCII**

ストリング・データがデータベース・コード・ページでエンコードされるこ とを指定します。データベースが Unicode データベースの場合は、 PARAMETER CCSID ASCII を指定することはできません (SQLSTATE 56031)。関数が呼び出されるときのアプリケーション・コード・ページはデ ータベース・コード・ページです。

#### **UNICODE**

ストリング・データが Unicode でエンコードされることを指定します。デ ータベースが Unicode データベースの場合、文字データは UTF-8、 GRAPHIC データは UCS-2 になります。データベースが Unicode データベ ースでない場合は、文字データは UTF-8 になります。いずれの場合も、関 数が呼び出されるときのアプリケーション・コード・ページは 1208 です。

データベースが Unicode データベースではないのに、 PARAMETER CCSID UNICODE を指定した関数を作成すると、その関数は GRAPHIC タ イプやユーザー定義タイプを取ることができません (SQLSTATE 560C1)。

データベースが Unicode データベースでない場合、表関数を PARAMETER CCSID UNICODE を指定して作成できますが、以下の規則が適用されま す。

- v 表関数を作成するより前に、代替照合シーケンスをデータベース構成に指 定する必要があります (SQLSTATE 56031)。 PARAMETER CCSID UNICODE 表関数は、データベース構成に指定されている代替照合シーケ ンスと照合されます。
- v CCSID ASCII を指定して作成された表または表関数と、 CCSID UNICODE を指定して作成された表または表関数とを、 1 つの SQL ス テートメント内で両方とも使用することはできません (SQLSTATE 53090)。このことは、ステートメント内で直接参照されている表および表 関数、および間接的に (例えば、参照整合性制約、トリガー、マテリアラ イズ照会表、およびビューの本体内の表によって) 参照されている表およ び表関数に適用されます。
- v PARAMETER CCSID UNICODE を指定して作成された表関数は、 SQL 関数または SQL メソッド内では参照できません (SQLSTATE 560C0)。
- v PARAMETER CCSID UNICODE を指定して作成された表関数を参照する SQL ステートメントは、 SQL 関数または SQL メソッドを呼び出すこ とができません (SQLSTATE 53090)。
- v GRAPHIC タイプ、XML タイプ、およびユーザー定義タイプは、 PARAMETER CCSID UNICODE 表関数へのパラメーターとしては使用で きません (SQLSTATE 560C1)。
- v PARAMETER CCSID UNICODE 表関数を参照するステートメントは、 DB2 バージョン 8.1 以降のクライアントからのみ呼び出すことができま す (SQLSTATE 42997)。

v SQL ステートメントは常にデータベース・コード・ページで解釈されま す。特にこのことは、リテラル、16 進数リテラル、および区切り ID 内 のすべての文字がデータベース・コード・ページで表記されていなければ ならないということを意味します。そうでないと、文字は置換文字によっ て置き換えられてしまいます。

データベースが Unicode ではなく、データベース構成に代替照合シーケンスが 指定されている場合、 PARAMETER CCSID ASCII または PARAMETER CCSID UNICODE を指定した関数を作成できます。関数とやり取りされるすべ てのストリング・データは、適切なコード・ページに変換されます。

この節を LANGUAGE OLE、LANGUAGE JAVA、または LANGUAGE CLR とともに指定することはできません (SQLSTATE 42613)。

## **DETERMINISTIC** または **NOT DETERMINISTIC**

この節は任意指定で、特定の引数の値に対して関数が常に同じ結果を戻すか (DETERMINISTIC)、それとも状態値に依存して関数の結果が影響を受けるか (NOT DETERMINISTIC) を指定します。つまり DETERMINISTIC 関数は、同 一の入力で連続で呼び出しが行われたとき、常に同じ表を返します。 NOT DETERMINISTIC を指定すると、同じ入力によって常に同じ結果が生じる利点 に基づく最適化ができなくなります。非 deterministic である表関数の例とし て、特殊レジスター、グローバル変数、非 deterministic 関数、またはシーケン スを参照する際に表関数結果表に影響を与えるような表関数があります。

## **FENCED** または **NOT FENCED**

この節は、関数をデータベース・マネージャーの操作環境のプロセスまたはアド レス・スペースで実行しても「安全」か (NOT FENCED)、そうでないか (FENCED) を指定します。

関数が FENCED として登録されると、データベース・マネージャーは、その内 部リソース (データ・バッファーなど) を保護して、その関数からアクセスされ ないようにします。多くの関数は、FENCED または NOT FENCED のどちらか で実行するように選択することができます。一般に、FENCED として実行され る関数は、 NOT FENCED として実行されるものと同じようには実行されませ  $h<sub>o</sub>$ 

### 注意**:**

適切にコード化、検討、およびテストされていない関数に **NOT FENCED** を使 用すると、 **DB2** の整合性に危険を招く場合があります。 **DB2** では、発生する 可能性のある一般的な不注意による障害の多くに対して、いくつかの予防措置が とられていますが、 **NOT FENCED** ユーザー定義関数が使用される場合には、 完全な整合性を確保できません。

LANGUAGE OLE または NOT THREADSAFE を指定した関数には、FENCED のみを指定できます (SQLSTATE 42613)。

関数が FENCED で NO SQL オプションを持っている場合、 AS LOCATOR 節は指定できません (SQLSTATE 42613)。

ユーザー定義関数を NOT FENCED として登録するには、SYSADM 権限、 DBADM 権限、または特殊権限 (CREATE\_NOT\_FENCED\_ROUTINE) が必要で す。

NOT FENCED 節を指定している場合は、LANGUAGE CLR ユーザー定義関数 を作成できません (SQLSTATE 42601)。

#### **THREADSAFE** または **NOT THREADSAFE**

関数を他のルーチンと同じプロセスで実行しても安全か (THREADSAFE)、そう でないか (NOT THREADSAFE) を指定します。

関数が OLE 以外の LANGUAGE で定義される場合:

- · 関数が THREADSAFE に定義されている場合には、データベース・マネージ ャーは他のルーチンと同じプロセスで関数を呼び出すことができます。一般 に、スレッド・セーフにするには、関数はどのグローバルあるいは静的デー タ域をも使用してはなりません。多くのプログラミング解説書には、スレッ ド・セーフ・ルーチンの作成に関する説明が含まれています。 FENCED およ び NOT FENCED 関数の両方が THREADSAFE になることが可能です。
- v 関数が NOT THREADSAFE と定義される場合には、データベース・マネー ジャーが関数を他のルーチンと同じプロセスで同時に呼び出すことは決して ありません。

FENCED 関数の場合、LANGUAGE が JAVAまたは CLR なら THREADSAFE がデフォルトです。これ以外のすべての言語の場合は、NOT THREADSAFE が デフォルトです。関数が LANGUAGE OLE に定義される場合には、 THREADSAFE は指定できません (SQLSTATE 42613)。

NOT FENCED 関数の場合には、THREADSAFE がデフォルトです。 NOT THREADSAFE を指定することはできません (SQLSTATE 42613)。

## **RETURNS NULL ON NULL INPUT** または **CALLED ON NULL INPUT**

このオプション節を使用すると、引数のいずれかが NULL 値の場合に、外部関 数を呼び出さないようにすることができます。ユーザー定義関数がパラメーター なしで定義されている場合、この NULL 引数条件は引き起こされることはない ので、この仕様のコーディング方法はそれほど重要ではなくなります。

RETURNS NULL ON NULL INPUT が指定されており、表関数 OPEN が実行 されるときに、関数の引数のいずれかが NULL 値の場合、ユーザー定義関数は 呼び出されません。試行した表関数スキャンの結果は、空の表 (行のない表) に なります。

CALLED ON NULL INPUT が指定されると、引数が NULL 値か否かに関係な くユーザー定義関数が呼び出されます。これは、NULL 値を戻す場合も、通常 の (NULL 以外の) 値を戻す場合もあります。ただし、NULL の引数値の有無の テストは UDF が行う必要があります。

値 NULL CALL は、後方互換性またはファミリーの互換性のために、 CALLED ON NULL INPUT の同義語として使うことができます。同様に、 NOT NULL CALL は、RETURNS NULL ON NULL INPUT の同義語として使 用できます。

### **NO SQL**、**CONTAINS SQL**、**READS SQL DATA**

関数から SQL ステートメントが発行されるかどうかと、もし発行されればどの タイプかを示します。

**NO SQL**

関数はどの SQL ステートメントも実行できないことを指示します (SQLSTATE 38001)。ALLOW PARALLEL、EXECUTE ON ALL

DATABASE PARTITIONS、および RESULT TABLE DISTRIBUTED 節が すべて指定されている場合、許容されるオプションは NO SQL のみとなり ます。

### **CONTAINS SQL**

SQL データの読み取りも変更も行わない SQL ステートメントを、関数で 実行できることを指定します (SQLSTATE 38004 または 42985)。どの関数 でもサポートされていないステートメントは、これとは異なるエラーを戻し ます (SQLSTATE 38003 または 42985)。

## **READS SQL DATA**

SQL データを変更しない SQL ステートメントを、関数で実行できること を指定します (SQLSTATE 38002 または 42985)。どの関数でもサポートさ れていないステートメントは、これとは異なるエラーを戻します (SQLSTATE 38003 または 42985)。

### **STATIC DISPATCH**

このオプション節は、関数解決時に DB2 が関数のパラメーターの静的タイプ (宣言済みタイプ) に基づいて関数を選択するよう指示します。

## **EXTERNAL ACTION** または **NO EXTERNAL ACTION**

関数が、データベース・マネージャーによって管理されていないオブジェクトの 状態を変更するアクションを取るかどうかを指定します。外部アクションの例と しては、メッセージの送信やファイルへのレコードの書き込みがあります。デフ ォルトは EXTERNAL ACTION です。

### **EXTERNAL ACTION**

関数が、データベース・マネージャーによって管理されていないオブジェク トの状態を変更するアクションを取ることを指定します。

外部アクションが指定された関数は、関数が並列タスクによって実行される と、不正確な結果を戻す場合があります。例えば、初期呼び出しを受けるた びに注釈を送信する関数の場合、関数ごとに 1 つの注釈が送信されるので はなく、並列タスクごとに 1 回ずつ送信されることになります。並列処理 を正しく扱うことのできない関数については、DISALLOW PARALLEL 節 を指定します。

#### **NO EXTERNAL ACTION**

関数が、データベース・マネージャーによって管理されていないオブジェク トの状態を変更するアクションを取らないことを指定します。データベー ス・マネージャーは、SQL ステートメントの最適化中に、この情報を使用 します。

#### **NO SCRATCHPAD** または **SCRATCHPAD** *length*

この節はオプションであり、この外部関数に対してスクラッチパッドを用意する か否かを指定するのに使用することができます。 (ユーザー定義関数を再入可能 にすることを強くお勧めします。再入可能にすると、スクラッチパッドによって ある呼び出しと次の呼び出しとの間に関数が "状態を保管する" 手段が用意され ます。)

SCRATCHPAD を指定すると、ユーザー定義関数の最初の呼び出し時に、その 外部関数によって使用されるスクラッチパッドにメモリーが割り振られます。こ のスクラッチパッドには、次の特性があります。

- v *length* を指定すると、スクラッチパッドのサイズをバイト単位で設定できま す。この値は 1 から 32 767 の範囲で指定する必要があります (SQLSTATE 42820)。デフォルト値は 100 です。
- v すべて X'00' に初期化されます。
- v その有効範囲は、該当の SQL ステートメントです。 SQL ステートメントで の外部関数に対する参照ごとに 1 つのスクラッチパッドがあります。したが って、以下のステートメントの UDFX 関数が、SCRATCHPAD キーワードを 使用して定義されると、 2 つのスクラッチパッドが割り当てられます。

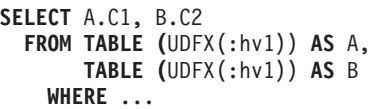

v スクラッチパッドは持続します。スクラッチパッドは、ステートメントの実 行開始時に初期化され、ある呼び出しから次の呼び出しにスクラッチパッド の状態を保存するために、外部表関数で使用することができます。 UDF に FINAL CALL キーワードも指定されている場合、 DB2 がスクラッチパッド を変更することはありません。また、特殊 FINAL 呼び出しがなされると、 スクラッチパッドに固定されていたすべてのリソースが解放されます。

NO FINAL CALL が指定またはデフォルト指定されている場合は、 DB2 が OPEN 呼び出しごとにスクラッチパッドを初期化し直すので、外部表関数は CLOSE 呼び出し時に、スクラッチパッドに固定されているすべてのリソース に対して終結処理を行います。 FINAL CALL または NO FINAL CALL の 判別、およびスクラッチパッドの関連する動作は、重要な考慮事項です。表 関数が副照会または結合で使用されるときは、ステートメントの実行中に複 数の OPEN 呼び出しが生じ得るので、特に重要です。

v これは、外部関数が獲得するシステム・リソース (メモリーなどの) の中央点 として使用することもできます。関数は、最初の呼び出しでメモリーを獲得 し、そのアドレスをスクラッチパッドに保管して、後の呼び出しでそれを参 照することができます。

(上で概説したように、FINAL CALL/NO FINAL CALL キーワードは、スク ラッチパッドの再初期化を制御するために使用され、スクラッチパッドに固 定されているリソースを外部表関数が解放する時期を指示します。)

SCRATCHPAD を指定すると、ユーザー定義関数を呼び出すたびに、スクラッ チパッドをアドレッシングする外部関数に追加の引数が渡されます。

NO SCRATCHPAD を指定すると、外部関数に対してスクラッチパッドは割り 振られず、渡されません。

### **FINAL CALL** または **NO FINAL CALL**

この節はオプションであり、外部関数に対する最終呼び出し (および別個の最初 の呼び出し) が行われるか否かを指定します。この節は、スクラッチパッドが再 初期化される時期も制御します。 NO FINAL CALL が指定されている場合は、 DB2 はオープン、取り出しおよびクローズの 3 つのタイプの表関数の呼び出し しか行うことができません。しかし、FINAL CALL が指定されている場合は、 オープン、取り出しおよびクローズに加えて、表関数に対して最初の呼び出しと 最終呼び出しを行うことができます。

外部表関数の場合、どのオプションが選択されたかにかかわらず、呼び出しタイ プ引数は常に存在します。

割り込みかトランザクションの終了のために最終呼び出しが行われると、 UDF は CLOSE カーソル以外の SQL ステートメントを発行できません (SQLSTATE 38505)。こうした最終呼び出しの状況の場合には、「呼び出しタイプ」の引数に 特殊値が渡されます。

## **DISALLOW PARALLEL** または **ALLOW PARALLEL EXECUTE ON ALL DATABASE PARTITIONS RESULT TABLE DISTRIBUTED**

関数への単一の参照に対して、関数の呼び出しを並列化するかどうかを指定しま す。

#### **DISALLOW PARALLEL**

関数を呼び出すごとに、DB2 が単一のデータベース・パーティションに対 して関数を呼び出すように指定します。

## **ALLOW PARALLEL EXECUTE ON ALL DATABASE PARTITIONS RESULT TABLE DISTRIBUTED**

関数を呼び出すごとに、DB2 がすべてのデータベース・パーティションに 対して関数を呼び出すように指定します。各データベース・パーティション で取得された結果セットの和集合が戻されます。この関数は SQL ステート メントを実行できません (NO SQL 節も指定する必要があります)。

## **NO DBINFO** または **DBINFO**

この節はオプションで、DB2 において既知である特定の情報を追加の呼び出し 時引数として関数に渡すか (DBINFO)、または渡さないか (NO DBINFO) を指 定します。 NO DBINFO がデフォルト値です。 DBINFO は、LANGUAGE OLE ではサポートされません (SQLSTATE 42613)。

DBINFO を指定すると、以下の情報を含む構造が関数に渡されます。

- v データベース名 現在接続されているデータベースの名前。
- v アプリケーション ID データベースへの接続ごとに確立された、ユニークな アプリケーション ID。
- v アプリケーション許可 ID アプリケーション実行時の許可 ID。この関数と アプリケーションとの中間でネストされている関数は無関係です。
- v コード・ページ データベースのコード・ページ。
- v スキーマ名 外部表関数には適用されません。
- v 表名 外部表関数には適用されません。
- v 列名 外部表関数には適用されません。
- v データベースのバージョンまたはリリース 関数を呼び出すデータベース・ サーバーのバージョン、リリース、および修正レベル。
- v プラットフォーム サーバーのプラットフォーム・タイプ。
- v 表関数の結果の列番号 この関数を参照しているステートメントによって使 用される、結果の列番号の配列。この情報により、関数はすべての列値を戻 す代わりに必要な列値だけを戻すことができます。
- v データベース・パーティション番号 外部表関数が呼び出されたデータベー ス・パーティションの番号。単一データベース・パーティション環境では、 この値は 0 になります。

### **CARDINALITY** *integer*

この節はオプションで、関数によって戻されると予想される行数の見積もりを最 適化のために指定します。 *integer* の値の有効範囲は、0 から 9 223 372 036 854 775 807 (両端の値を含む) です。

表関数に対して CARDINALITY 節の指定がない場合、 DB2 はデフォルト値と して有限の値を想定します (RUNSTATS ユーティリティーが統計を収集してい ない表に対して想定される値と同じ)。

警告: 関数が事実上無限のカーディナリティーを持っている (すなわち、呼び出 されるといつでも行を戻し、″end-of-table″ 条件を戻さない) 場合、 ″end-of-table″ 条件を必要とする照会は無限に実行されるので、照会を中断させ る必要があります。このような照会の例としては、GROUP BY 節や ORDER BY 節を含む照会があります。このような UDF を作成することは推奨されてい ません。

## **TRANSFORM GROUP** *group-name*

関数を呼び出す際のユーザー定義の構造化タイプのトランスフォーメーションに 使用するトランスフォーム・グループを指定します。関数定義にパラメーター・ データ・タイプとしてユーザー定義の構造化タイプが含まれている場合、トラン スフォームが必要になります。この節が指定されない場合には、デフォルトのグ ループ名 DB2 FUNCTION が使用されます。参照された構造化タイプに、指定 した (またはデフォルトの) グループ名が定義されていない場合には、エラーに なります (SQLSTATE 42741)。指定した group-name または構造化タイプに必須 の FROM SQL 変換関数が定義されていない場合には、エラーになります (SQLSTATE 42744)。

### **INHERIT SPECIAL REGISTERS**

このオプション節は、関数の更新可能な特殊レジスターが、呼び出しステートメ ントの環境からの初期値を継承することを指定します。カーソルの選択ステート メントで呼び出される関数の場合、初期値はカーソルがオープンした際の環境か ら継承します。ネストされたオブジェクト (例えば、トリガーまたはビュー) に 呼び出されるルーチンの場合、初期値は (オブジェクト定義から継承するのでは なく) ランタイム環境から継承します。

特殊レジスターに対する変更が、関数の呼び出し側に戻されることはありませ ん。

更新不能の特殊レジスター (日時特殊レジスターなど) は、現在実行中のステー トメントのプロパティーを反映するので、デフォルト値に設定されます。

## 規則

- パーティション・データベース環境では、外部ユーザー定義関数またはメソッド での SQL の使用はサポートされていません (SQLSTATE 42997)。
- v 索引拡張を定義するには、NO SQL として定義されたルーチンしか使用できませ  $\hbar$  (SQLSTATE 428F8).
- v 関数が SQL を許可する場合、外部プログラムは、フェデレーテッド・オブジェ クトへのアクセスを試行してはなりません (SQLSTATE 55047)。
- *表アクセスの制限* 関数が READS SQL DATA に定義されている場合には、関数 のいかなるステートメントも、関数を呼び出したステートメントによって変更さ れている表にはアクセスできません (SQLSTATE 57053)。例えば、 ユーザー定義

関数 BONUS() が READS SQL DATA に定義されているとします。ステートメ ント UPDATE EMPLOYEE SET SALARY = SALARY + BONUS(EMPNO) が呼 び出される場合、 BONUS 関数の SQL ステートメントは、EMPLOYEE 表から の読み取りを行えません。

## 注

- ユーザー定義関数のパラメーターのデータ・タイプを選択する場合は、入力値に 影響を与えるプロモーションの規則を考慮してください。例えば、入力値として 使用できる定数のデータ・タイプは、予期される以外の組み込みデータ・タイプ である可能性があり、さらには、予期されるデータ・タイプにプロモートできな い場合があります。プロモーションの規則に従って、一般にパラメーターには次 のデータ・タイプを使用するようにしてください。
	- SMALLINT ではなく INTEGER
	- REAL ではなく DOUBLE
	- CHAR ではなく VARCHAR
	- GRAPHIC ではなく VARGRAPHIC
- v プラットフォーム間での UDF の移植性を保つためには、以下のデータ・タイプ の使用をお勧めします。
	- FLOAT ではなく DOUBLE または REAL
	- NUMERIC ではなく DECIMAL
	- LONG VARCHAR ではなく CLOB (または BLOB)
- v まだ存在していないスキーマ名を用いて関数を作成すると、ステートメントの許 可 ID に IMPLICIT SCHEMA 権限がある場合に限り、そのスキーマが暗黙に作 成されます。そのスキーマの所有者は SYSIBM です。スキーマに対する CREATEIN 特権が PUBLIC に付与されます。
- v NOT FENCED として定義される Java ルーチンは、FENCED THREADSAFE と して定義されているかのように呼び出されます。
- v 特権
	- 関数の定義者は、関数に対する WITH GRANT OPTION 付きの EXECUTE 特 権と、関数をドロップする権利を常に与えられます。
	- 関数を SQL ステートメントで使用する時点で、関数の定義者はその関数によ って使用されるすべてのパッケージに対して EXECUTE 特権を持っていなけ ればなりません。
- v 互換性
	- DB2 for z/OS との互換性:
		- 以下の構文はデフォルトの振る舞いとして受け入れられます。
			- ASUTIME NO LIMIT
			- NO COLLID
			- PROGRAM TYPE SUB
			- STAY RESIDENT NO
			- v Unicode データベースでの CCSID UNICODE
			- v PARAMETER CCSID UNICODE が指定されていない場合、非 Unicode データベース内での CCSID ASCII
- 以前のバージョンの DB2 との互換性:
	- PARAMETER STYLE SQL の代わりに PARAMETER STYLE DB2SQL を 指定できます。
	- DETERMINISTIC の代わりに NOT VARIANT を指定できます。
	- NOT DETERMINISTIC の代わりに VARIANT を指定できます。
	- CALLED ON NULL INPUT の代わりに NULL CALL を指定できます。
	- RETURNS NULL ON NULL INPUT の代わりに NOT NULL CALL を指定 できます。
	- DB2GENERAL の代わりに DB2GENRL を指定できます。

## 例

例 *1:* 以下の例では、テキスト管理システムにおいて既知の各文書の 1 つの文書 ID 列からなる行を戻す表関数を登録しています。最初のパラメーターは指定された 対象領域をマッチングし、 2 番目パラメーターには指定されたストリングが入りま す。

単一セッションのコンテキスト内では UDF は常に同じ表を戻すため、 UDF は DETERMINISTIC として定義されています。 DOCMATCH からの出力を定義する RETURNS 節に注意してください。それぞれの表関数に対して、FINAL CALL を指 定する必要があります。さらに、この表関数は並列して実行できないので、 DISALLOW PARALLEL キーワードが追加されています。 DOCMATCH の出力の サイズは大きく変動しますが、 DB2 オプティマイザーにとって有用な CARDINALITY 20 が代表値として指定されています。

**CREATE FUNCTION** DOCMATCH **(VARCHAR(30), VARCHAR(255)) RETURNS TABLE (**DOC\_ID **CHAR(16)) EXTERNAL NAME** '/common/docfuncs/rajiv/udfmatch' **LANGUAGE C PARAMETER STYLE SQL NO SQL DETERMINISTIC NO EXTERNAL ACTION NOT FENCED SCRATCHPAD FINAL CALL DISALLOW PARALLEL CARDINALITY 20**

例 *2:* 以下の例では、 Microsoft Exchange のメッセージのメッセージ・ヘッダー情 報と、部分的なメッセージ・テキストの検索に使用する OLE 表関数を登録してい ます。

**CREATE FUNCTION** MAIL**() RETURNS TABLE (**TIMERECEIVED **DATE,** SUBJECT **VARCHAR(15),** SIZE **INTEGER,** TEXT **VARCHAR(30)) EXTERNAL NAME** 'tfmail.header!list' **LANGUAGE OLE PARAMETER STYLE SQL NOT DETERMINISTIC FENCED CALLED ON NULL INPUT SCRATCHPAD**

**FINAL CALL NO SQL EXTERNAL ACTION DISALLOW PARALLEL**

# **CREATE FUNCTION (OLE DB** 外部表**)**

CREATE FUNCTION (OLE DB 外部表) ステートメントは、OLE DB Provider から データをアクセスするための、ユーザー定義の OLE DB 外部表関数をアプリケー ション・サーバーに登録する場合に使用します。

表関数 は、SELECT の FROM 節で使用できます。

## 呼び出し

このステートメントはアプリケーション・プログラムに組み込むことができ、また 動的 SQL ステートメントを使用して出すことができます。 DYNAMICRULES の 実行動作がパッケージに効力を持つ場合にのみ、動的に準備できる実行可能ステー トメントです (SQLSTATE 42509)。

## 許可

ステートメントの許可 ID によって保持されている特権には、少なくとも以下のい ずれかが含まれていなければなりません。

- データベースに対する CREATE EXTERNAL ROUTINE 権限、および以下の少な くとも 1 つ。
	- データベースに対する IMPLICIT SCHEMA 権限 (関数の暗黙または明示のス キーマ名が存在しない場合)
	- スキーマに対する CREATEIN 特権 (関数のスキーマ名が存在する場合)
- v SYSADM または DBADM 権限

## 構文

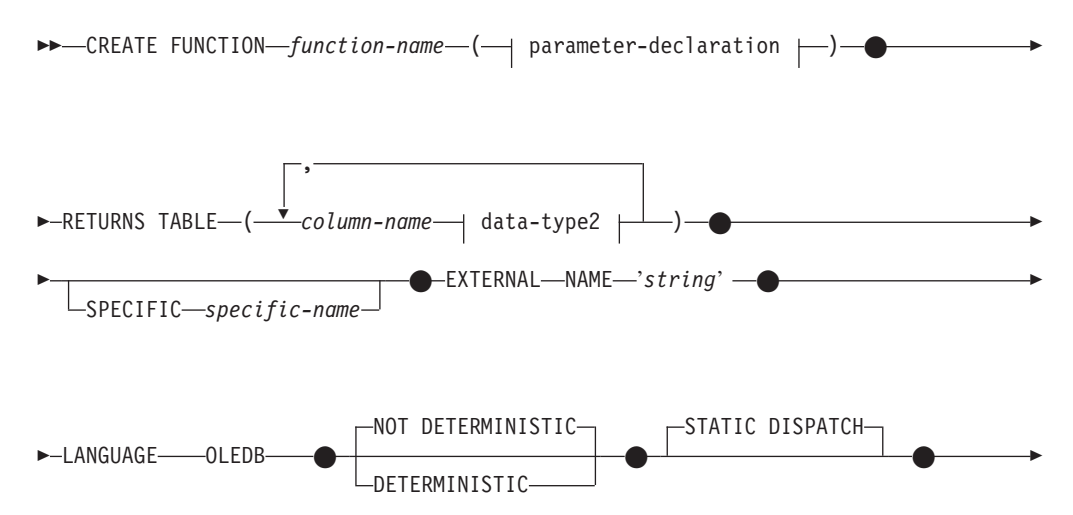

## **CREATE FUNCTION (OLE DB** 外部表**)**

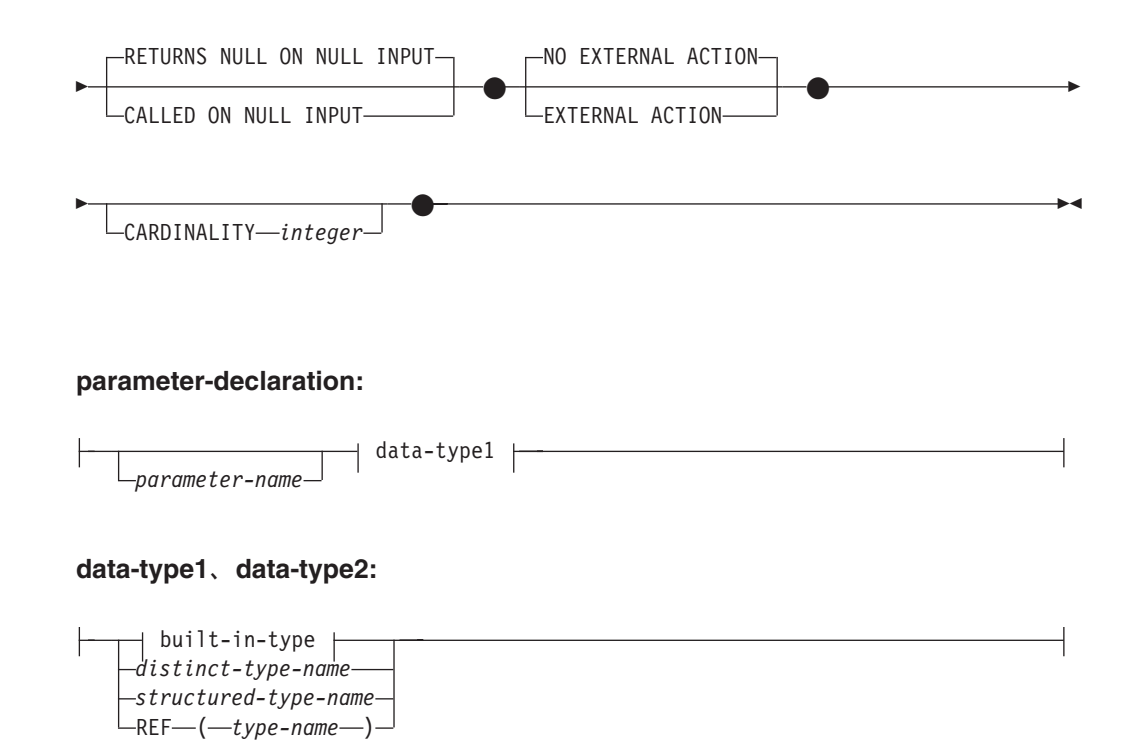

**built-in-type:**

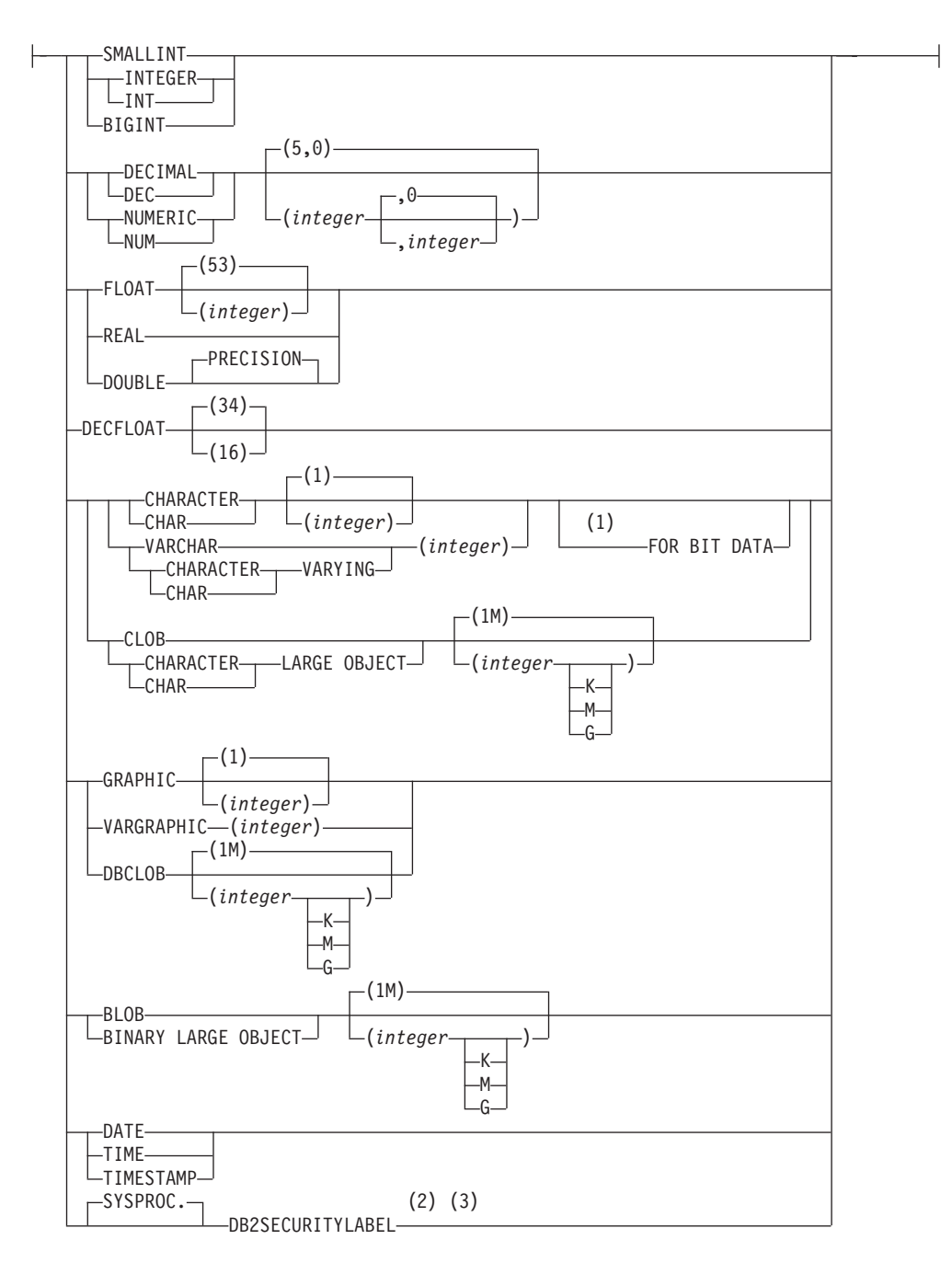

注**:**

- **1** FOR BIT DATA 節とその後に続く他の列制約とは、任意の順序で指定できま す。
- **2** DB2SECURITYLABEL は、保護対象表の行セキュリティー・ラベル列を定義 するために使用しなければならない組み込み特殊タイプです。
- **3** タイプ DB2SECURITYLABEL の列の場合、NOT NULL WITH DEFAULT は 暗黙指定になるので、明示的に指定することはできません (SQLSTATE 42842)。タイプ DB2SECURITYLABEL の列のデフォルト値は、セッション許 可 ID の書き込みアクセスのためのセキュリティー・ラベルです。

## 説明

*function-name*

定義する関数の名前を指定します。これは、関数を指定する修飾または非修飾の 名前です。 *function-name* (関数名) の非修飾形式は SQL ID です (最大長 18)。動的 SQL ステートメントでは、CURRENT SCHEMA 特殊レジスター が、修飾子のないオブジェクト名の修飾子として使用されます。静的 SQL ステ ートメントでは、QUALIFIER プリコンパイル/ BIND オプションにより、修飾 子のないオブジェクト名の修飾子が暗黙指定されます。修飾形式は、 *schema-name* の後にピリオドと SQL ID が続きます。

暗黙または明示の修飾子を含む名前、およびパラメーターの数と各パラメーター のデータ・タイプ (データ・タイプの長さ、精度、または位取りの各属性には関 係なく) は、カタログに記述されている関数を指定するものであってはなりませ ん (SQLSTATE 42723)。非修飾名とパラメーターの数およびデータ・タイプと の組み合わせは、そのスキーマ内では当然ユニークですが、複数のスキーマ間で ユニークである必要はありません。

2 つの部分からなる名前を指定する場合、 'SYS' で始まる *schema-name* (スキ ーマ名) は使用できません (SQLSTATE 42939)。

述部のキーワードとして使用されるいくつかの名前は、システム使用に予約され ており、 *function-name* として使用することはできません (SQLSTATE 42939)。 それらの名前は、SOME、 ANY、 ALL、 NOT、 AND、 OR、 BETWEEN、 NULL、 LIKE、 EXISTS、 IN、 UNIQUE、 OVERLAPS、 SIMILAR、 MATCH および比較演算子です。

関数のシグニチャーに何らかの差異があれば、同じ名前を複数の関数に使用する ことができます。禁止されてはいませんが、外部ユーザー定義表関数の名前とし て、組み込み関数と同じ名前を指定すべきではありません。

#### **(***parameter-declaration***,...)**

関数の入力パラメーターを指定するとともに、そのパラメーターのデータ・タイ プを指定します。入力パラメーターを指定しないと、データは、外部ソースから 取り出されます (多くの場合、照会最適化によってサブセット化されます)。入 力パラメーターにより、コマンド・テキストが OLE DB Provider に受け渡され ます。

パラメーターのない関数も登録可能です。この場合、指定するデータ・タイプが ない場合でも、括弧はコーディングする必要があります。以下に例を示します。

#### **CREATE FUNCTION** WOOFER() ...

対応するすべてのパラメーターで、1 つのスキーマ内で名前が同じ 2 つの関数 が、まったく同じタイプを持つことはできません。このタイプの比較では長さ、 精度、および位取りは考慮されません。したがって、CHAR(8) と CHAR(35) は、それぞれ同じタイプと見なされます。 Unicode データベースの場合には、 CHAR(13) と GRAPHIC(8) は、それぞれ同じタイプと見なされます。シグニチ ャーが重複していると、エラー (SQLSTATE 42723) を戻します。

#### *parameter-name*

入力パラメーターにオプションの名前を指定します。

*data-type1*

入力パラメーターのデータ・タイプを指定します。データ・タイプは、任意

の文字または GRAPHIC ストリング・データ・タイプ、あるいは文字また は GRAPHIC ストリング・データ・タイプに基づく特殊タイプにすること ができます。タイプ XML のパラメーターはサポートされていません (SQLSTATE 42815)。

各組み込みデータ・タイプの詳細な説明は、『CREATE TABLE』を参照し てください。

ユーザー定義特殊タイプの場合、パラメーターの長さ、精度、または桁数の 属性は、特殊タイプのソース・タイプのもの (CREATE TYPE で指定され たもの) になります。特殊タイプのパラメーターは、特殊タイプのソース・ タイプとして受け渡されます。特殊タイプの名前が修飾されていない場合 は、データベース・マネージャーによって SQL パス内のスキーマが検索さ れ、スキーマ名が解決されます。

## **RETURNS TABLE**

関数の出力が表であることを指定します。このキーワードに続く括弧は、表の列 の名前とタイプのリストを区切るもので、他の指定 (例えば、制約) のない単純 な CREATE TABLE ステートメントの形式と類似しています。

*column-name*

列の名前を指定します。これは、対応する rowset の列名と同じでなければ なりません。名前を修飾することはできず、表の複数の列に対して同じ名前 を使用することはできません。

*data-type2*

列のデータ・タイプを指定します。XML は無効です (SQLSTATE 42815)。

## **SPECIFIC** *specific-name*

定義する関数のインスタンスに対するユニーク名を指定します。この特定名は、 この関数をソース関数として使用する場合、この関数をドロップする場合、また はこの関数にコメントを付ける場合に使用することができます。これは、関数の 呼び出しには使用できません。 *specific-name* の非修飾形式は SQL ID です (最 大長 18)。修飾形式は、*schema-name* の後にピリオドと SQL ID が続きます。 暗黙または明示の修飾子も含め、その名前が、アプリケーション・サーバーに存 在する別の関数インスタンスを指定するものであってはなりません。そうでない 場合、エラー (SQLSTATE 42710) になります。

*specific-name* は、既存の *function-name (*関数名*)* と同じでも構いません。

修飾子を指定しない場合、*function-name* に使用された修飾子が使用されます。 修飾子を指定する場合は、 *function-name* の明示修飾子または暗黙修飾子と同じ でなければなりません。そうでない場合、エラー (SQLSTATE 42882) になりま す。

*specific-name* の指定がない場合、固有名がデータベース・マネージャーによっ て生成されます。生成されるユニーク名は、SQL の後に文字のタイム・スタン プが続く名前です (SQLyymmddhhmmssxxx)。

## **EXTERNAL NAME** *'string'*

この節は、外部表と OLE DB Provider を指定します。

'string' オプションは、最大 254 バイトのストリング定数です。

## **CREATE FUNCTION (OLE DB** 外部表**)**

指定されるストリングは、OLE DB Provider との接続およびセッションを確立 し、 rowset からデータを取り出すときに使われます。 OLE DB Provider とデ ータ・ソースは、 CREATE FUNCTION ステートメントの実行時には存在して いる必要はありません。

*string* は、以下のように指定できます。

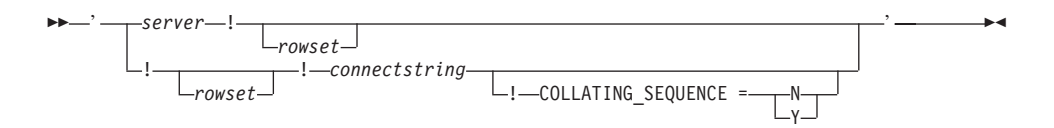

*server*

「CREATE SERVER」で定義されているように、データ・ソースのローカ ル名を指定します。

*rowset*

OLE DB Provider によって公開された rowset (表) を指定します。カタログ またはスキーマ名をサポートする OLE DB Provider の、完全修飾表名を指 定する必要があります。

*connectstring*

データ・ソースへ接続するときに必要な、初期化プロパティーのストリン グ・バージョン。接続ストリングの基本形式は、ODBC 接続ストリングに 基づいています。このストリングには、セミコロンで区切られた、一連のキ ーワード/値の対が含まれています。等号 (=) により、各キーワードとその 値を区切ります。キーワードは、OLE DB 初期化プロパティー (プロパティ ー・セット DBPROPSET DBINIT) の記述か、プロバイダー固有のキーワー ドです。

#### **COLLATING\_SEQUENCE**

データ・ソースが、DB2 Database for Linux, UNIX, and Windows と同じ照 合順序を使うかどうかを指定します。詳細については、『CREATE SERVER』 を参照してください。有効な値は、以下のとおりです。

- v Y = 同じ照合順序
- v N = 異なる照合順序

COLLATING\_SEQUENCE を指定しない場合、データ・ソースと DB2 Database for Linux, UNIX, and Windows の照合順序は異なるものと見なさ れます。

*server* を指定する場合、外部名として *connectstring* または COLLATING\_SEQUENCE を使うことはできません。それらは、サーバー・オプ ション CONNECTSTRING および COLLATING SEOUENCE として定義されて います。 *server* を指定しないのであれば、*connectstring* を指定する必要があり ます。 *rowset* を指定しないのであれば、表関数には、コマンド・テキストを OLE DB Provider に渡すための入力パラメーターが必要です。

#### **LANGUAGE OLEDB**

これを指定すると、データベース・マネージャーは、組み込まれた汎用 OLE DB の消費者情報を配置し、OLE DB Provider からデータを取り出します。開 発者側で表関数をインプリメントする必要はありません。

LANGUAGE OLEDB 表関数は、任意のプラットフォームで作成できますが、 Microsoft OLE DB によってサポートされているプラットフォーム上でのみ実行 できます。

## **DETERMINISTIC** または **NOT DETERMINISTIC**

この節は任意指定で、特定の引数の値に対して関数が常に同じ結果を戻すか (DETERMINISTIC)、それとも状態値に依存して関数の結果が影響を受けるか (NOT DETERMINISTIC) を指定します。つまり DETERMINISTIC 関数は、同 一の入力で連続で呼び出しが行われたとき、常に同じ表を返します。 NOT DETERMINISTIC を指定すると、同じ入力によって常に同じ結果が生じる利点 に基づく最適化ができなくなります。

### **STATIC DISPATCH**

このオプション節は、関数解決時に DB2 が関数のパラメーターの静的タイプ (宣言済みタイプ) に基づいて関数を選択するよう指示します。

## **RETURNS NULL ON NULL INPUT** または **CALLED ON NULL INPUT**

このオプション節を使用すると、引数のいずれかが NULL 値の場合に、外部関 数を呼び出さないようにすることができます。ユーザー定義関数がパラメーター なしで定義される場合、この NULL 引数条件が引き起こされることはありませ  $h<sub>o</sub>$ 

RETURNS NULL ON NULL INPUT が指定されており、実行時に関数の引数の いずれかが NULL 値の場合、ユーザー定義関数は呼び出されず、結果は空の 表、すなわち行のない表になります。

CALLED ON NULL INPUT が指定されると、引数が NULL 値か否かに関係な く実行時にユーザー定義関数が呼び出されます。関数の論理によって、空の表を 戻すことも戻さないこともあります。ただし、NULL の引数値の有無のテスト は UDF が行う必要があります。

値 NULL CALL は、後方互換性またはファミリーの互換性のために、 CALLED ON NULL INPUT の同義語として使うことができます。同様に、 NOT NULL CALL は、RETURNS NULL ON NULL INPUT の同義語として使 用できます。

## **NO EXTERNAL ACTION** または **EXTERNAL ACTION**

関数が、データベース・マネージャーによって管理されていないオブジェクトの 状態を変更するアクションを取るかどうかを指定します。外部アクションの例と しては、メッセージの送信やファイルへのレコードの書き込みがあります。デフ ォルトは NO EXTERNAL ACTION です。

### **NO EXTERNAL ACTION**

関数が、データベース・マネージャーによって管理されていないオブジェク トの状態を変更するアクションを取らないことを指定します。データベー ス・マネージャーは、SQL ステートメントの最適化中に、この情報を使用 します。

#### **EXTERNAL ACTION**

関数が、データベース・マネージャーによって管理されていないオブジェク トの状態を変更するアクションを取ることを指定します。

### **CARDINALITY** *integer*

この節はオプションで、関数によって戻されると予想される行数の見積もりを最 適化のために指定します。 *integer* の値の有効範囲は、0 から 2 147 483 647 (両端の値を含む) です。

表関数に対して CARDINALITY 節の指定がない場合、 DB2 はデフォルト値と して有限の値を想定します (RUNSTATS ユーティリティーが統計を収集してい ない表に対して想定される値と同じ)。

警告: 関数が事実上無限のカーディナリティーを持っている (すなわち、呼び出 されるといつでも行を戻し、″end-of-table″ 条件を戻さない) 場合、 ″end-of-table″ 条件を必要とする照会は無限に実行されるので、照会を中断させ る必要があります。このような照会の例としては、GROUP BY 節や ORDER BY 節を含む照会があります。このような UDF を作成することは推奨されてい ません。

### 注

- v FENCED、 FINAL CALL、 SCRATCHPAD、 PARAMETER STYLE SQL、 DISALLOW PARALLEL、 NO DBINFO、NOT THREADSAFE、および NO SQL は、ステートメントでは暗黙的であり、指定できます。
- ユーザー定義関数のパラメーターのデータ・タイプを選択する場合は、入力値に 影響を与えるプロモーションの規則を考慮してください。例えば、入力値として 使用できる定数のデータ・タイプは、予期される以外の組み込みデータ・タイプ である可能性があり、さらには、予期されるデータ・タイプにプロモートできな い場合があります。プロモーションの規則に従って、一般にパラメーターには次 のデータ・タイプを使用するようにしてください。
	- CHAR ではなく VARCHAR
	- GRAPHIC ではなく VARGRAPHIC
- v プラットフォーム間での UDF の移植性を保つためには、以下のデータ・タイプ の使用をお勧めします。
	- FLOAT ではなく DOUBLE または REAL
	- NUMERIC ではなく DECIMAL
	- LONG VARCHAR ではなく CLOB (または BLOB)
- v まだ存在していないスキーマ名を用いて関数を作成すると、ステートメントの許 可 ID に IMPLICIT SCHEMA 権限がある場合に限り、そのスキーマが暗黙に作 成されます。そのスキーマの所有者は SYSIBM です。スキーマに対する CREATEIN 特権が PUBLIC に付与されます。
- v 特権

関数の定義者は、関数に対する WITH GRANT OPTION 付きの EXECUTE 特権 と、関数をドロップする権利を常に与えられます。

- 互換性
	- 以前のバージョンの DB2 との互換性:
		- DETERMINISTIC の代わりに NOT VARIANT を指定できます。
		- NOT DETERMINISTIC の代わりに VARIANT を指定できます。
		- CALLED ON NULL INPUT の代わりに NULL CALL を指定できます。

- RETURNS NULL ON NULL INPUT の代わりに NOT NULL CALL を指定 できます。

## 例

例 *1:* 次の例では、OLE DB 表関数を登録し、Microsoft Access データベースから 受注情報を取り出します。外部名として接続ストリングが定義されています。

```
CREATE FUNCTION orders ()
    RETURNS TABLE (orderid INTEGER,
                customerid CHAR(5),
                employeeid INTEGER,
                orderdate TIMESTAMP,
                requireddate TIMESTAMP,
                shippeddate TIMESTAMP,
                shipvia INTEGER,
                freight dec(19,4))
    LANGUAGE OLEDB
    EXTERNAL NAME '!orders!Provider=Microsoft.Jet.OLEDB.3.51;
                       Data Source=c:¥sqllib¥samples¥oledb¥nwind.mdb
    !COLLATING_SEQUENCE=Y';
例 2: 次の例では、OLE DB 表関数を登録し、Oracle データベースから顧客情報を
取り出します。接続ストリングは、サーバー定義で指定されています。外部名で
は、表名は完全に修飾されたものです。ローカル・ユーザーである john が、リモー
ト・ユーザーの dave にマップされます。他のユーザーは、接続ストリングでゲス
ト・ユーザー ID を使用します。
  CREATE SERVER spirit
   WRAPPER OLEDB
   OPTIONS (CONNECTSTRING 'Provider=MSDAORA;Persist Security Info=False;
                       User ID=guest;password=pwd;Locale Identifier=1033;
                       OLE DB Services=CLIENTCURSOR;Data Source=spirit');
  CREATE USER MAPPING FOR john
   SERVER spirit
   OPTIONS (REMOTE_AUTHID 'dave', REMOTE_PASSWORD 'mypwd');
  CREATE FUNCTION customers ()
   RETURNS TABLE (customer_id INTEGER,
                name VARCHAR(20),
                address VARCHAR(20),
                city VARCHAR(20),
                state VARCHAR(5),
                zip_code INTEGER)
    LANGUAGE OLEDB
    EXTERNAL NAME 'spirit!demo.customer';
例 3: 次の例では、OLE DB 表関数を登録し、 MS SQL Server 7.0 データベース
から店舗についての情報を取り出します。外部名として接続ストリングが指定され
ています。表関数には、コマンド・テキストを OLE DB Provider に渡すための入力
```
取り出します。

```
CREATE FUNCTION favorites (varchar(600))
 RETURNS TABLE (store_id CHAR (4),
                 name VARCHAR (41),
                 sales INTEGER)
 SPECIFIC favorites
 LANGUAGE OLEDB
  EXTERNAL NAME '!!Provider=SQLOLEDB.1;Persist Security Info=False;
```
パラメーターがあります。外部名として rowset 名を指定する必要はありません。照 会例では、SQL ステートメント・テキストを渡し、上位 3 店舗についての情報を

User ID=sa;Initial Catalog=pubs;Data Source=WALTZ; Locale Identifier=1033;Use Procedure for Prepare=1; Auto Translate=False;Packet Size=4096;Workstation ID=WALTZ; OLE DB Services=CLIENTCURSOR;';

**SELECT** \*

**FROM TABLE** (favorites

- (' **select** top 3 sales.stor\_id **as** store\_id, ' **CONCAT**
	- ' stores.stor\_name **as** name, ' **CONCAT**
	- ' sum(sales. qty) **as** sales ' **CONCAT** ' **from** sales, stores ' **CONCAT**
	-
	- ' **where** sales.stor\_id = stores.stor\_id ' **CONCAT**
	- ' **group by** sales.stor\_id, stores.stor\_name ' **CONCAT**
	- ' **order by** sum(sales.qty) desc ')) as f;

# **CREATE FUNCTION (**ソース派生またはテンプレート**)**

CREATE FUNCTION (ソース派生またはテンプレート) ステートメントは、以下の 目的で使用します。

- 他の既存のスカラー関数または列関数に基づくユーザー定義関数を、現行サーバ ーに登録する。
- v フェデレーテッド・サーバーとして指定されたアプリケーション・サーバーに、 関数テンプレートを登録する。関数テンプレート とは、実行可能コードを含まな い部分関数のことです。ユーザーは、データ・ソース関数へマッピングする目的 でこれを作成します。マッピングを作成したら、フェデレーテッド・サーバーへ サブミットする照会に、その関数テンプレートを指定できます。そのような照会 を処理する場合、フェデレーテッド・サーバーは、テンプレートのマップ先のデ ータ・ソース関数を呼び出し、値を戻します。この値のデータ・タイプは、テン プレートの定義の RETURNS 部分にある値に対応するものです。

## 呼び出し

このステートメントはアプリケーション・プログラムに組み込むことができ、また 動的 SQL ステートメントを使用して出すことができます。 DYNAMICRULES の 実行動作がパッケージに効力を持つ場合にのみ、動的に準備できる実行可能ステー トメントです (SQLSTATE 42509)。

## 許可

ステートメントの許可 ID によって保持されている特権には、少なくとも以下のい ずれかが含まれていなければなりません。

- v データベースに対する IMPLICIT\_SCHEMA 権限 (関数の暗黙または明示のスキ ーマ名が存在しない場合)
- スキーマに対する CREATEIN 特権 (関数のスキーマ名が存在する場合)
- SYSADM または DBADM 権限

このステートメントの許可 ID が持つ特権に SYSADM または DBADM 権限が含 まれておらず、かつ SOURCE 節が指定されている場合、ステートメントの許可 ID が保持する特権にはソース関数に対する EXECUTE 特権も含まれている必要があり ます。

## 構文

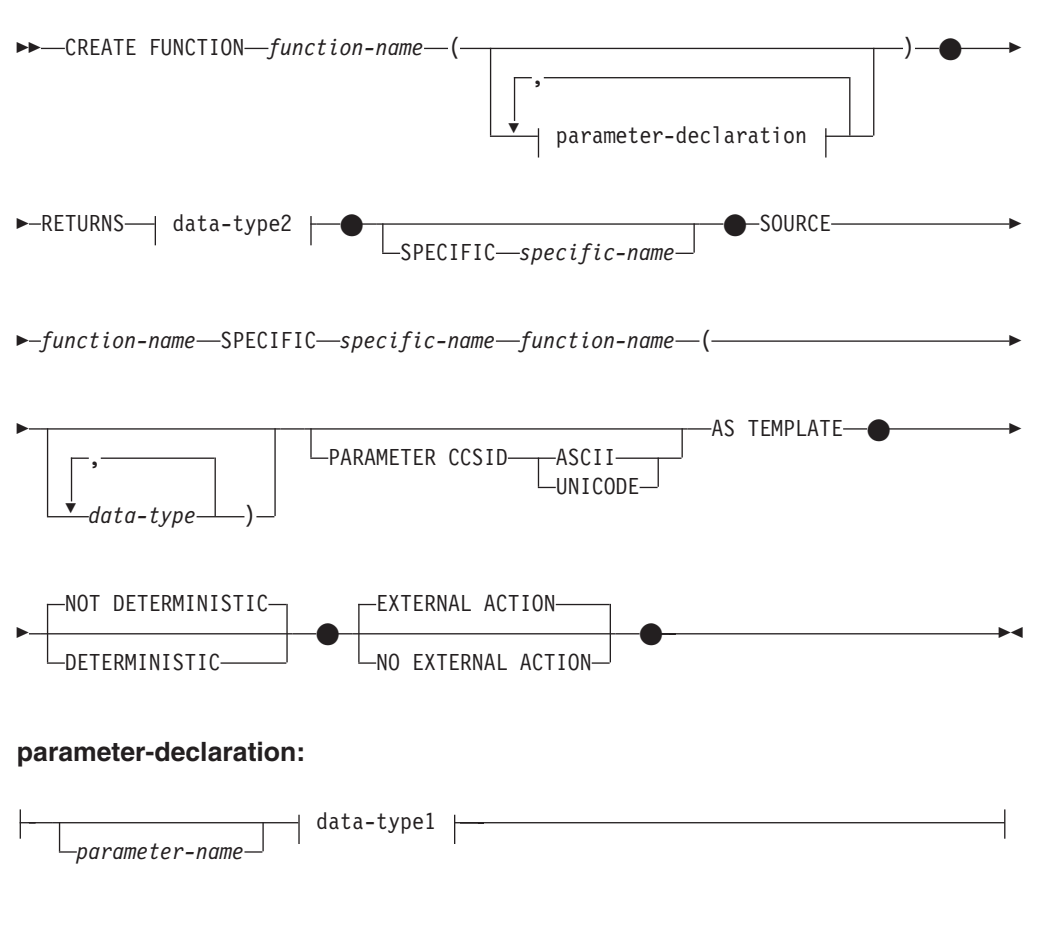

## **data-type1**、**data-type2:**

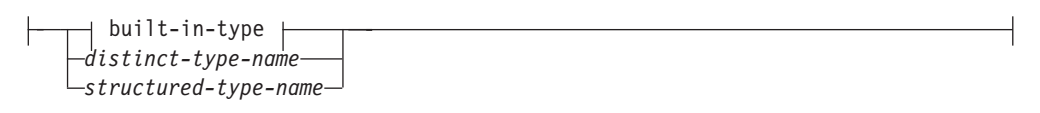

**built-in-type:**

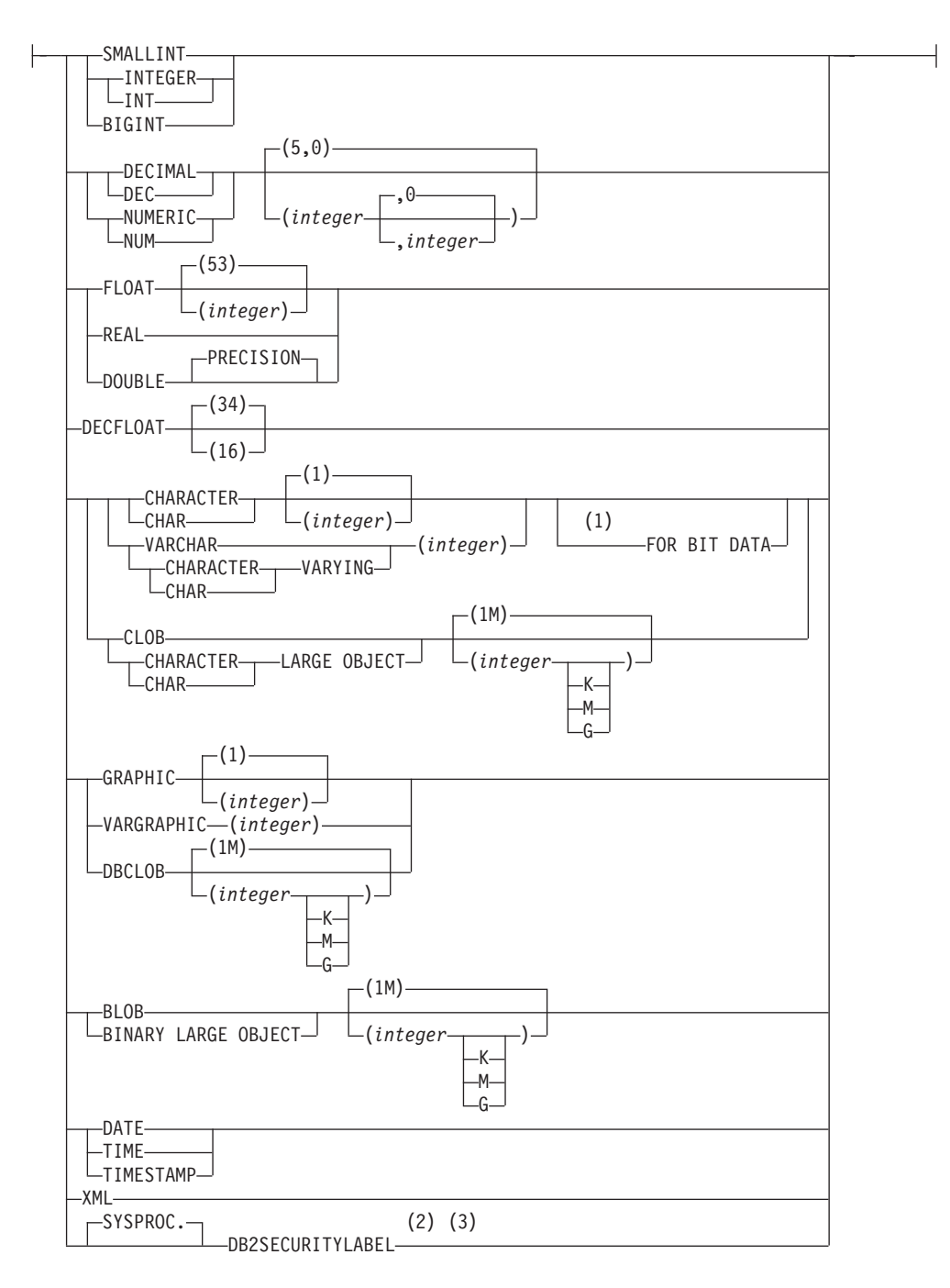

注**:**

- **1** FOR BIT DATA 節とその後に続く他の列制約とは、任意の順序で指定できま す。
- **2** DB2SECURITYLABEL は、保護対象表の行セキュリティー・ラベル列を定義 するために使用しなければならない組み込み特殊タイプです。
- **3** タイプ DB2SECURITYLABEL の列の場合、NOT NULL WITH DEFAULT は 暗黙指定になるので、明示的に指定することはできません (SQLSTATE 42842)。タイプ DB2SECURITYLABEL の列のデフォルト値は、セッション許 可 ID の書き込みアクセスのためのセキュリティー・ラベルです。
# 説明

*function-name*

定義する関数または関数テンプレートを指定します。これは、関数を指定する修 飾または非修飾の名前です。 *function-name* (関数名) の非修飾形式は SQL ID です (最大長 18)。動的 SQL ステートメントでは、CURRENT SCHEMA 特殊 レジスターが、修飾子のないオブジェクト名の修飾子として使用されます。静的 SQL ステートメントでは、QUALIFIER プリコンパイル/ BIND オプションによ り、修飾子のないオブジェクト名の修飾子が暗黙指定されます。修飾形式は、 *schema-name* の後にピリオドと SQL ID が続きます。

暗黙または明示の修飾子を含む名前、およびパラメーターの数と各パラメーター のデータ・タイプ (データ・タイプの長さ、精度、または位取りの各属性には関 係なく) は、カタログに記述されている関数または関数テンプレートを指定する ものであってはなりません (SQLSTATE 42723)。非修飾名とパラメーターの数 およびデータ・タイプとの組み合わせは、そのスキーマ内では当然ユニークです が、複数のスキーマ間でユニークである必要はありません。

2 つの部分からなる名前を指定する場合、 'SYS' で始まる *schema-name* (スキ ーマ名) は使用できません (SQLSTATE 42939)。

述部のキーワードとして使用されるいくつかの名前は、システム使用に予約され ており、 *function-name* として使用することはできません (SQLSTATE 42939)。 それらの名前は、SOME、 ANY、 ALL、 NOT、 AND、 OR、 BETWEEN、 NULL、 LIKE、 EXISTS、 IN、 UNIQUE、 OVERLAPS、 SIMILAR、 MATCH および比較演算子です。

ユーザー定義特殊タイプと同じ機能をサポートする目的で、既存の関数に基づく ユーザー定義関数に名前を付ける場合は、元の関数と同じ名前を使用することが できます。これにより、ユーザーは、追加定義の必要性を特に意識することな く、同じ関数のユーザー定義特殊タイプ版を使用することができます。一般に、 関数のシグニチャーに何らかの差異がある場合には、同じ名前を複数の関数に使 用することができます。

**(***parameter-declaration***,...)**

関数または関数テンプレートの入力パラメーターの数を指定するとともに、各パ ラメーターのデータ・タイプを指定します。このリストには、関数または関数テ ンプレートが受け取ることを予期している各パラメーターごとに、 1 つの項目 を指定する必要があります。パラメーターの数は 90 を超えることはできません (SQLSTATE 54023)。

パラメーターのない関数も登録可能です。この場合、指定するデータ・タイプが ない場合でも、括弧はコーディングする必要があります。以下に例を示します。

**CREATE FUNCTION** WOOFER() ...

対応するすべてのパラメーターで、1 つのスキーマ内で名前が同じ 2 つの関数 が、まったく同じタイプを持つことはできません。この制限は、同じ名前を持つ 同じスキーマ内の関数および関数テンプレートにも適用されます。このタイプの 比較では長さ、精度、および位取りは考慮されません。したがって、CHAR(8) と CHAR(35)、また DECIMAL(11,2) と DECIMAL (4,3) は、それぞれ同じタイ プと見なされます。 Unicode データベースの場合には、CHAR(13) と GRAPHIC(8) は、それぞれ同じタイプと見なされます。さらに、DECIMAL と

NUMERIC などのように、この目的で複数のタイプが同じタイプとして扱われ ることがあります。シグニチャーが重複していると、エラー (SQLSTATE 42723) を戻します。

*parameter-name*

入力パラメーターにオプションの名前を指定します。この名前は、パラメー ター・リスト内の他のすべての *parameter-name* と同じにすることはできま せん (SQLSTATE 42734)。

*data-type1*

入力パラメーターのデータ・タイプを指定します。データ・タイプは、組み 込みデータ・タイプ、特殊タイプ、または構造化タイプにすることができま す。

SOURCE 節で指定された関数の対応するパラメーターのタイプにキャスト 可能な場合は、任意の有効な SQL データ・タイプを使用できます (詳細は 「データ・タイプ間のキャスト」を参照)。ただし、この検査によって関数 の呼び出し時にエラーが発生しないことが保証されるわけではありません。

各組み込みデータ・タイプの詳細な説明は、『CREATE TABLE』を参照し てください。

- 日時タイプのパラメーターは文字データ・タイプとして受け渡され、その データは ISO 形式で受け渡されます。
- v 配列タイプを指定することはできません (SQLSTATE 42879)。
- v REF(*type-name*) で指定された参照タイプを指定することはできません (SQLSTATE 42879)。

ユーザー定義特殊タイプの場合、パラメーターの長さ、精度、または桁数の 属性は、特殊タイプのソース・タイプのもの (CREATE TYPE で指定され たもの) になります。特殊タイプのパラメーターは、特殊タイプのソース・ タイプとして受け渡されます。特殊タイプの名前が修飾されていない場合 は、データベース・マネージャーによって SQL パス内のスキーマが検索さ れ、スキーマ名が解決されます。

ユーザー定義構造化タイプの場合、適切なトランスフォーム関数が関連する トランスフォーム・グループに存在する必要があります。

関数がソース関数から派生するので、パラメーター化データ・タイプの長 さ、精度、または位取りを指定する必要はありません (指定は可能です)。そ の代わりに、CHAR() のように空の括弧を使用できます。特定の長さ、位取 り、または精度を指定して定義可能なデータ・タイプのことを、パラメータ ー化データ・タイプといいます。パラメーター化データ・タイプは、ストリ ング・データ・タイプと 10 進データ・タイプです。

関数テンプレートを使用すると、パラメーター化データ・タイプに長さ、精 度、または位取りを指定する代わりに、空の括弧も使用できます。パラメー ター化データ・タイプには空の括弧を使用することが推奨されています。空 の括弧を使用する場合、長さ、精度、または位取りはリモート関数のものと 同じです。それらは関数マッピング作成時に関数テンプレートがリモート関 数にマップされるときに決定されます。括弧をすべて省略した場合は、デー タ・タイプのデフォルト長が使用されます (「CREATE TABLE」を参照)。

#### **RETURNS**

この節は必須で、関数または関数テンプレートの出力を指定します。

*data-type2*

出力のデータ・タイプを指定します。

ソース・スカラー関数では、ソース関数の結果のタイプからキャスト可能で あれば、任意の有効な SQL データ・タイプ (特殊タイプも同様) を指定で きます。配列タイプをパラメーターのデータ・タイプとして指定することは できません (SQLSTATE 42879)。

上記のような、ソース関数のパラメーターの場合、パラメーター化タイプの パラメーターを指定する必要はありません。その代わりに、VARCHAR() の ように、空の括弧を使用できます。

関数が他の関数に基づいている場合に RETURNS 節のデータ・タイプの指 定に適用される考慮事項と規則については、このステートメントの『規則』 セクションを参照してください。

関数テンプレートを使用する場合は、空の括弧を使用できません (SQLSTATE 42611)。パラメーター化データ・タイプには、長さ、精度、ま たは位取りを指定する必要があります。リモート関数と同じ長さ、精度、ま たは位取りを指定することが推奨されています。

### **SPECIFIC** *specific-name*

定義する関数のインスタンスに対するユニーク名を指定します。この特定名は、 この関数をソース関数として使用する場合、この関数をドロップする場合、また はこの関数にコメントを付ける場合に使用することができます。これは、関数の 呼び出しには使用できません。 *specific-name* の非修飾形式は SQL ID です (最 大長 18)。修飾形式は、*schema-name* の後にピリオドと SQL ID が続きます。 暗黙または明示の修飾子も含め、その名前が、アプリケーション・サーバーに存 在する別の関数インスタンスを指定するものであってはなりません。そうでない 場合、エラー (SQLSTATE 42710) が戻されます。

*specific-name* は、既存の *function-name (*関数名*)* と同じでも構いません。

修飾子を指定しない場合、*function-name* に使用された修飾子が使用されます。 修飾子を指定する場合は、 *function-name* の明示修飾子または暗黙修飾子と同じ でなければなりません。そうでない場合、エラー (SQLSTATE 42882) が戻され ます。

*specific-name* の指定がない場合、固有名がデータベース・マネージャーによっ て生成されます。生成されるユニーク名は、SQL の後に文字のタイム・スタン プが続く名前です (SQLyymmddhhmmssxxx)。

#### **SOURCE**

作成する関数が、データベース・マネージャーにとって既知の他の関数 (ソース 関数) によってインプリメントされる関数であることを指定します。ソース関数 は、組み込み関数 (COALESCE、 DATAPARTITIONNUM、

DBPARTITIONNUM、GREATEST、 HASHEDVALUE、 LEAST、 MAX (スカ ラー)、 MIN (スカラー)、 NULLIF、 NVL、 RAISE\_ERROR、 RID、

RID BIT、 TYPE ID、 TYPE NAME、 TYPE SCHEMA、または VALUE を除 く) か、以前に作成したユーザー定義のスカラー関数のいずれかになります。

# **CREATE FUNCTION (**ソース派生またはテンプレート**)**

SOURCE 節は、スカラー関数または列関数に対してのみ指定が可能で、表関数 には指定できません。

SOURCE 節は、このような他の関数の識別情報を示します。

*function-name*

ソースとして使用される特定の関数を指定します。ステートメントの許可 ID が EXECUTE 特権を持ち、この *function-name* を名前とする特定の関数 が、スキーマに実際に 1 つだけ存在している場合にのみ有効です。この構 文変形は、組み込み関数であるソース関数に対しては無効です。

非修飾名を指定すると、現行 SQL パス (CURRENT PATH 特殊レジスター の値) がその関数を見つけるのに使用されます。 EXECUTE 特権のあるス テートメントの許可 ID の名前を持つ関数が含まれている、 SQL パスの最 初のスキーマが選択されます。

指定されたスキーマにこの名前の関数が見つからないか、あるいは名前が修 飾されておらず、この名前の関数が SQL パスにない場合は、エラー (SQLSTATE 42704) が戻されます。指定したスキーマまたは見つかったスキ ーマに、この関数の許可された特定インスタンスが複数個ある場合には、エ ラー (SQLSTATE 42725) が戻されます。その名前の関数が存在し、ステー トメントの許可 ID が関数に対して EXECUTE 特権を持っていない場合に は、エラー (SQLSTATE 42501) が戻されます。

**SPECIFIC** *specific-name*

関数の作成時に指定されたか、またはデフォルト値として使用された *specific-name* (特定名) を使用して、ソースとして使用する特定のユーザー 定義関数を指定します。この構文変形は、組み込み関数であるソース関数に 対しては無効です。

非修飾名を指定すると、現行 SQL パスがその関数を見つけるのに使用され ます。 EXECUTE 特権のあるステートメントの許可 ID の特定の名前を持 つ関数が含まれている、SQL パスの最初のスキーマが選択されます。

指定されたスキーマにこの *specific-name* の関数が見つからないか、あるい は名前が修飾されておらず、この *specific-name* の関数が SQL パスにない 場合は、エラー (SQLSTATE 42704) が戻されます。 *specific-name* の関数 が存在し、ステートメントの許可 ID が関数に対して EXECUTE 特権を持 っていない場合には、エラー (SQLSTATE 42501) が出されます。

*function-name (data-type,...)*

ソース関数を固有に指定する関数シグニチャーを指定します。組み込み関数 であるソース関数に対しては、これが唯一有効な構文変形です。

同じ関数名と SOURCE 節に指定されたデータ・タイプを持つ複数の関数の 中から 1 つの関数を選択するために、関数解決の規則が適用されます。た だし、選択された関数の各パラメーターのデータ・タイプは、ソース関数に 指定された対応するデータ・タイプと、まったく同じタイプでなければなり ません。

*function-name*

ソース関数の関数名を指定します。非修飾名を指定すると、ユーザーの SQL パスのスキーマが考慮されます。

*data-type*

これは、CREATE FUNCTION ステートメントで対応する位置 (コンマ で区切られた) に指定されたデータ・タイプに一致していなければなり ません。

パラメーター化データ・タイプの長さ、精度、または位取りを指定する 必要はありません。代わりに、空の括弧をコーディングすることによっ て、データ・タイプの一致を調べる際にそれらの属性を無視するように 指定することができます。例えば、DECIMAL() は、データ・タイプが DECIMAL(7,2) として定義されているパラメーターと一致します。

パラメーター値が異なるデータ・タイプ (REAL または DOUBLE) を示 しているため、 FLOAT() を使用することはできません (SQLSTATE 42601)。

ただし、長さ、精度、または位取りをコーディングする場合、その値 は、CREATE FUNCTION ステートメントにおける指定に完全に一致し ていなければなりません。これは、意図したとおりの関数が確実に使用 されるようにする場合に便利です。また、データ・タイプの同義語は一 致と見なされることにも注意してください(例えば、 DEC と NUMERIC は一致します)。

0<n<25 は REAL を意味し、24<n<54 は DOUBLE を意味するので、 FLOAT(n) のタイプは、n に定義された値と一致している必要はありま せん。マッチングは、タイプが REAL か DOUBLE かに基づいて行わ れます。

指定したスキーマまたは暗黙のスキーマに、指定したシグニチャーを持つ関 数がない場合は、エラー (SQLSTATE 42883) が戻されます。

### **PARAMETER CCSID**

関数とやり取りされるすべてのストリング・データに使用されるコード化ス キームを指定します。 PARAMETER CCSID 節を指定しない場合のデフォ ルトは、 Unicode データベースでは PARAMETER CCSID UNICODE、他 のすべてのデータベースでは PARAMETER CCSID ASCII になります。

### **ASCII**

ストリング・データがデータベース・コード・ページでエンコードされ ることを指定します。データベースが Unicode データベースの場合は、 PARAMETER CCSID ASCII を指定することはできません (SQLSTATE 56031)。関数が呼び出されるときのアプリケーション・コード・ページ はデータベース・コード・ページです。

#### **UNICODE**

ストリング・データが Unicode でエンコードされることを指定します。 データベースが Unicode データベースの場合、文字データは UTF-8、 GRAPHIC データは UCS-2 になります。データベースが Unicode デー タベースでない場合は、文字データは UTF-8 になります。いずれの場 合も、関数が呼び出されるときのアプリケーション・コード・ページは 1208 です。

PARAMETER CCSID 節には、ソース関数と同じコード化スキームを指定す ることが必要です (SQLSTATE 53090)。

#### **AS TEMPLATE**

このステートメントが、実行可能コードを含む関数ではなく、関数テンプレート を作成するために使われることを示しています。

# **NOT DETERMINISTIC** または **DETERMINISTIC**

関数が同一の入力引数に同じ結果を戻すかどうかを指定します。デフォルト は NOT DETERMINISTIC です。

#### **NOT DETERMINISTIC**

同じ入力引数を指定して呼び出しても、関数が同じ結果を戻さない場合 があることを指定します。関数は、結果に影響する状態値によって左右 されます。データベース・マネージャーは、SQL ステートメントの最適 化中に、この情報を使用します。 deterministic ではない (常には同じ結 果が戻されない) 関数の例としては、乱数を生成する関数があります。

deterministic ではない関数は、並列タスクによって実行されると、不正 確な結果を受け取る場合があります。

## **DETERMINISTIC**

同じ入力引数を指定して呼び出すと、関数から常に同じ結果が戻される ことを指定します。データベース・マネージャーは、SQL ステートメン トの最適化中に、この情報を使用します。 deterministic な (常に同じ結 果を戻す) 関数の例としては、入力引数の平方根を計算する関数があり ます。

# **EXTERNAL ACTION** または **NO EXTERNAL ACTION**

関数が、データベース・マネージャーによって管理されていないオブジェク トの状態を変更するアクションを取るかどうかを指定します。外部アクショ ンの例としては、メッセージの送信やファイルへのレコードの書き込みがあ ります。デフォルトは EXTERNAL ACTION です。

#### **EXTERNAL ACTION**

関数が、データベース・マネージャーによって管理されていないオブジ ェクトの状態を変更するアクションを取ることを指定します。 SQL ル ーチン本体が EXTERNAL ACTION を指定して定義されている関数を 呼び出す場合は、 EXTERNAL ACTION を暗黙的または明示的に指定 することが必要です (SQLSTATE 428C2)。

外部アクションが指定された関数は、関数が並列タスクによって実行さ れると、不正確な結果を戻す場合があります。例えば、初期呼び出しを 受けるたびに注釈を送信する関数の場合、関数ごとに 1 つの注釈が送 信されるのではなく、並列タスクごとに 1 回ずつ送信されることにな ります。

#### **NO EXTERNAL ACTION**

関数が、データベース・マネージャーによって管理されていないオブジ ェクトの状態を変更するアクションを取らないことを指定します。デー タベース・マネージャーは、SQL ステートメントの最適化中に、この情 報を使用します。

# 規則

- v 便宜上、この項では作成する関数を CF と呼び、 SOURCE 節で指定する関数を SF と呼びます (許される 3 つの構文のどれが SF の指定に使用されたかは関係 ありません)。
	- CF と SF のそれぞれの非修飾名が異なる名前であっても構いません。
	- 他の関数のソースとして指定された関数自体が、別の関数をソースとして使用 した関数であっても構いません。間接的に呼び出された関数がエラーを戻す と、アプリケーションをデバッグすることが極めて難しくなるので、この機能 を使用する場合には細心の注意を払う必要があります。
	- 以下の節は、SOURCE 節と共に指定した場合には無効になります (CF はこれ らの属性を SF から継承するからです)。
		- CAST FROM ...
		- EXTERNAL ...
		- LANGUAGE ...
		- PARAMETER STYLE
		- DETERMINISTIC / NOT DETERMINISTIC
		- FENCED / NOT FENCED
		- RETURNS NULL ON NULL INPUT / CALLED ON NULL INPUT
		- EXTERNAL ACTION / NO EXTERNAL ACTION
		- NO SQL / CONTAINS SQL / READS SQL DATA
		- SCRATCHPAD / NO SCRATCHPAD
		- FINAL CALL / NO FINAL CALL
		- RETURNS TABLE (...)
		- CARDINALITY ...
		- ALLOW PARALLEL / DISALLOW PARALLEL
		- DBINFO / NO DBINFO
		- THREADSAFE / NOT THREADSAFE
		- INHERIT SPECIAL REGISTERS

これらの規則に違反すると、エラー (SQLSTATE 42613) になります。

- v CF の入力パラメーターの数は、SF のパラメーターの数と同じでなければなりま せん。異なる場合には、エラー (SQLSTATE 42624) が戻されます。
- 次の場合には、CF にパラメーター化データ・タイプの長さ、精度、または位取 りを指定する必要がありません。
	- 関数の入力パラメーター
	- その RETURNS パラメーター

代わりに、VARCHAR() のように、データ・タイプの一部として空の括弧を使用 することにより、長さ、精度、および位取りがソース関数と同じであるか、ある いはキャストによって決定されるように指定することができます。

ただし、長さ、精度、または位取りを指定した場合には、 CF における値と SF の対応する値とが比較検査されます。これについては、以下で入力パラメーター と戻り値とに分けて説明します。

v CF の入力パラメーターの指定は、SF の入力パラメーターの指定と比較検査され ます。 CF の各パラメーターのデータ・タイプは、 SF の対応するパラメーター のデータ・タイプと同じであるか、あるいはキャスト可能 でなければなりませ ん。同じタイプでないか、あるいはキャスト可能ではないパラメーターがある場 合には、エラー (SQLSTATE 42879) が戻されます。

この規則は、CF の使用時に発生し得るエラーに対して何らかの保証を与えるも のではありません。 CF パラメーターのデータ・タイプや長さ、または精度属性 に一致する引数は、対応する SF パラメーターの方が長さが短かったり精度が劣 る場合には、割り当てることができません。一般に、CF のパラメーターの長さ 属性や精度属性は、対応する SF パラメーターのそれよりも大きくしてはなりま せん。

v CF の RETURNS データ・タイプの指定は、SF のそれと比較検査されます。キ ャスト後の SF の最終の RETURNS データ・タイプは、 CF の RETURNS のデ ータ・タイプと同じか、あるいはそれにキャスト可能でなければなりません。そ うでない場合、エラー (SQLSTATE 42866) が戻されます。

この規則は、CF の使用時に発生し得るエラーに対して何らかの保証を与えるも のではありません。 SF の RETURNS データ・タイプのデータ・タイプや長さも しくは精度属性に一致する結果の値は、 CF の RETURNS データ・タイプの方 が長さが短かったり精度が劣る場合には、割り当てることができません。長さも しくは精度属性が SF の RETURNS データ・タイプのそれよりも小さい CF の RETURNS データ・タイプを指定することにした場合は、十分に注意を払ってく ださい。

# 注

- v あるデータ・タイプが他のデータ・タイプにキャスト可能かどうかの判別では、 CHAR や DECIMAL などのパラメーター化データ・タイプの長さまたは精度と 位取りは考慮されません。したがって、ソース・データ・タイプの値をターゲッ ト・データ・タイプの値にキャストしようとすると、関数の使用時にエラーにな る可能性があります。例えば、VARCHAR は DATE にキャストできますが、実 際にはソース・タイプが VARCHAR(5) と定義されている場合には、関数の使用 時にエラーになります。
- v ユーザー定義関数のパラメーターのデータ・タイプを選択する場合は、入力値に 影響を与えるプロモーションの規則を考慮してください (『データ・タイプのプ ロモーション』を参照してください)。例えば、入力値として使用できる定数のデ ータ・タイプは、予期される以外の組み込みデータ・タイプである可能性があ り、さらには、予期されるデータ・タイプにプロモートできない場合がありま す。プロモーションの規則に従って、一般にパラメーターには次のデータ・タイ プを使用するようにしてください。
	- SMALLINT ではなく INTEGER
	- REAL ではなく DOUBLE
	- CHAR ではなく VARCHAR
	- GRAPHIC ではなく VARGRAPHIC
- v まだ存在していないスキーマ名を用いて関数を作成すると、ステートメントの許 可 ID に IMPLICIT SCHEMA 権限がある場合に限り、そのスキーマが暗黙に作

成されます。そのスキーマの所有者は SYSIBM です。スキーマに対する CREATEIN 特権が PUBLIC に付与されます。

• データ・ソース関数を認識するフェデレーテッド・サーバーの場合、この関数は フェデレーテッド・データベースにあるもう一方の関数にマップする必要があり ます。データベースに対となる関数がない場合、ユーザーがそれを作成してマッ ピングしなければなりません。

対となるもう一方は、関数 (スカラーまたはソース) か、関数テンプレートとする ことができます。ユーザーが関数を作成して必要なマッピングを行うと、その関 数を指定する照会を処理するたびに、DB2 は、 (1) その関数を呼び出すときの戦 略と、データ・ソース関数を呼び出すときの戦略を比べ、 (2) オーバーヘッドが 少ないと思われる関数を呼び出します。

ユーザーが関数テンプレートとマッピングを作成すると、そのテンプレートを指 定する照会を処理するたびに、DB2 は、マッピング先のデータ・ソース関数を呼 び出します (ただし、この関数を呼び出すためのアクセス・プランが存在する場 合)。

v 特権

関数の定義者は、関数に対する EXECUTE 特権と、関数をドロップする権利を常 に与えられます。以下のいずれかが真の場合には、関数の定義者には WITH GRANT OPTION も与えられます。

- ソース関数が、組み込み関数である。
- 関数の定義者が、ソース関数に対して WITH GRANT OPTION 付きの EXECUTE 特権を持っている。
- 関数が、テンプレートである。

# 例

例 *1:* Pellow がオリジナルの CENTRE 外部スカラー関数を作成した後に、別のユ ーザーがその関数に基づいて関数を作成します。この関数は、整数引数のみを受け 入れるという点だけが異なります。

**CREATE FUNCTION** MYCENTRE (**INTEGER, INTEGER**) **RETURNS FLOAT SOURCE** PELLOW.CENTRE (**INTEGER, FLOAT**)

例 *2:* 組み込みの INTEGER データ・タイプに基づく特殊タイプ HATSIZE が作成 済みです。それぞれの部門の平均の hat size を計算するには、AVG 関数を使用す ると便利です。これは、以下のようにして簡単に実行できます。

```
CREATE FUNCTION AVG (HATSIZE) RETURNS HATSIZE
  SOURCE SYSIBM.AVG (INTEGER)
```
特殊タイプの作成により必要な cast 関数が生成され、引数の場合は HATSIZE から INTEGER に、関数の結果の場合は INTEGER から HATSIZE にキャストすること が可能です。

例 *3:* フェデレーテッド・システムで、表統計を倍精度浮動小数点付きの値で戻す Oracle UDF を起動します。フェデレーテッド・サーバーは、この関数とフェデレー テッド・データベース側の対となる関数との間でマッピングが行われる場合にだ け、この関数を認識することができます。ところが、そのような対となる関数は存

在していません。それで、対となる関数を関数テンプレートの形で指定して、この テンプレートを NOVA というスキーマに割り当てることを決定します。次のコー ドを使用して、テンプレートをフェデレーテッド・サーバーに登録します。

#### **CREATE FUNCTION** NOVA.STATS (**DOUBLE, DOUBLE**) **RETURNS DOUBLE AS TEMPLATE DETERMINISTIC NO EXTERNAL ACTION**

例 *4:* フェデレーテッド・システムで、特定の組織の従業員に対して支給されるボ ーナスの総額 (ドル) を戻す Oracle UDF を呼び出します。フェデレーテッド・サ ーバーは、この関数とフェデレーテッド・データベース側の対となる関数との間で マッピングが行われる場合にだけ、この関数を認識することができます。ところが そのような対となる関数は存在しないため、ユーザーが関数テンプレートの形で作 成します。次のコードを使用して、このテンプレートをフェデレーテッド・サーバ ーに登録します。

**CREATE FUNCTION** BONUS () **RETURNS DECIMAL** (**8,2**) **AS TEMPLATE DETERMINISTIC NO EXTERNAL ACTION**

# **CREATE FUNCTION (SQL** スカラー、表、または行**)**

CREATE FUNCTION (SQL スカラー、表、または行) ステートメントは、ユーザー 定義の SQL スカラー、表、または行関数を定義するのに使用されます。スカラー 関数 は、呼び出されるたびに 1 つの値を戻し、 SQL 式が有効な個所であればど こでも有効です。表関数 は、FROM 節で使用でき、表を戻します。行関数 は、ト ランスフォーム関数として使用でき、行を戻します。

# 呼び出し

このステートメントはアプリケーション・プログラムに組み込むことができ、また 動的 SQL ステートメントを使用して出すことができます。 DYNAMICRULES の 実行動作がパッケージに効力を持つ場合にのみ、動的に準備できる実行可能ステー トメントです (SQLSTATE 42509)。

# 許可

ステートメントの許可 ID によって保持されている特権には、少なくとも以下のい ずれかが含まれていなければなりません。

- v 全選択に指定された表、ビュー、またはニックネームのそれぞれに対して、
	- その表、ビュー、またはニックネームに対する CONTROL 特権、または
	- その表、ビュー、またはニックネームに対する SELECT 特権

および以下の少なくとも 1 つ

- データベースに対する IMPLICIT SCHEMA 権限 (関数の暗黙または明示のス キーマ名が存在しない場合)
- スキーマに対する CREATEIN 特権 (関数のスキーマ名が既存のスキーマを指 している場合)
- SYSADM または DBADM 権限

PUBLIC 以外のグループ特権は、 CREATE FUNCTION ステートメントで指定され た表やビューに対しては考慮されません。

このニックネームで示されている表またはビューのデータ・ソースの許可要件は、 関数が呼び出される時に適用されます。接続の許可 ID は、別のリモート許可 ID へマップできます。

関数の定義者が SYSADM 権限を持つために、関数の作成しかできない場合、関数 作成のため、その定義者には暗黙的に DBADM 権限が付与されます。

このステートメントの許可 ID に SYSADM 権限または DBADM 権限がない場合 には、ステートメントの許可 ID が持つ特権に、関数本体で指定される SQL ステ ートメントを呼び出すのに必要なすべての特権が含まれていることも必要です。

```
構文
```
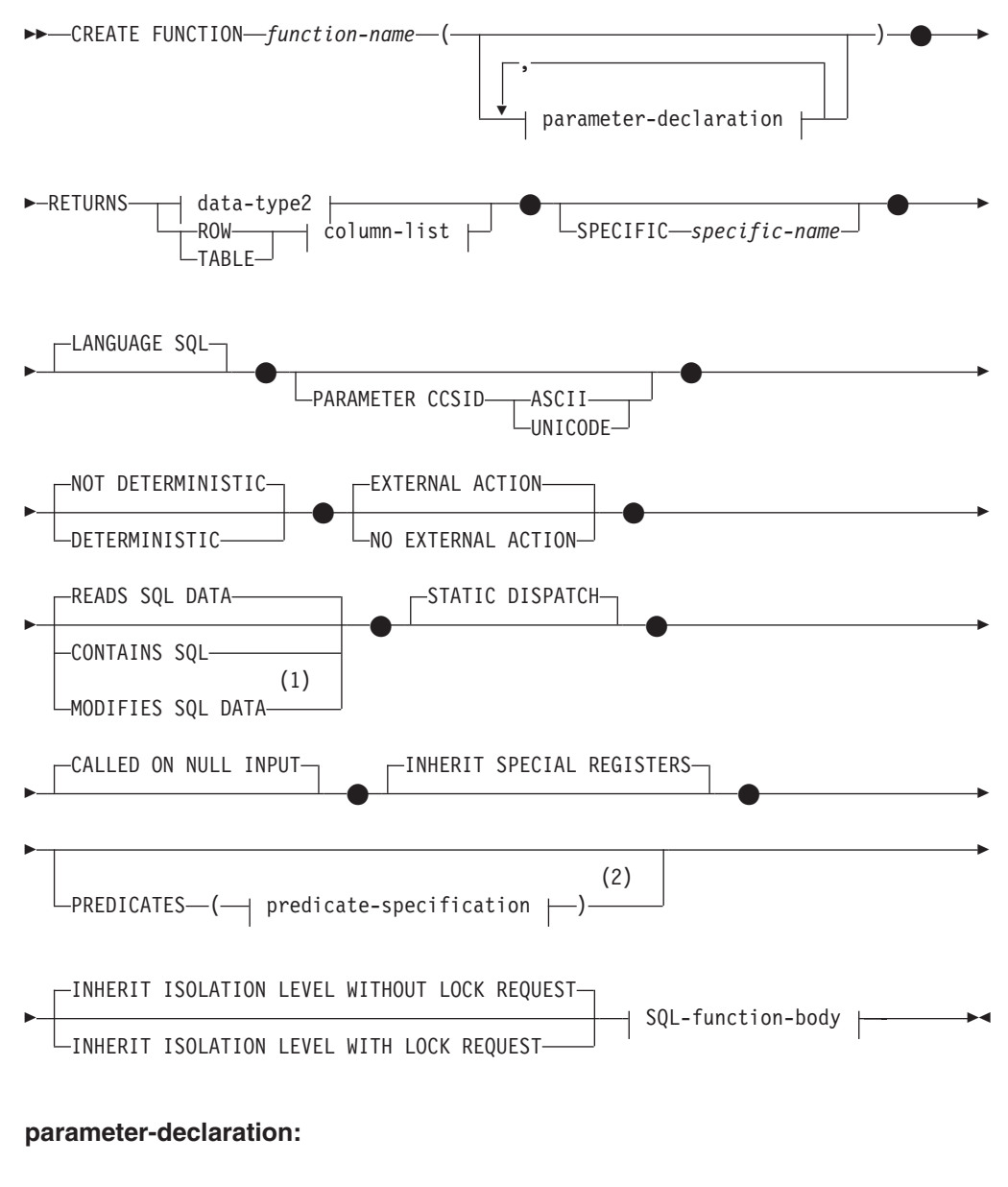

*parameter-name* data-type1

**data-type1**、**data-type2**、**data-type3:**

```
built-in-type
distinct-type-name
structured-type-name
L_{REF} (-type-name -) -
```
# **built-in-type:**

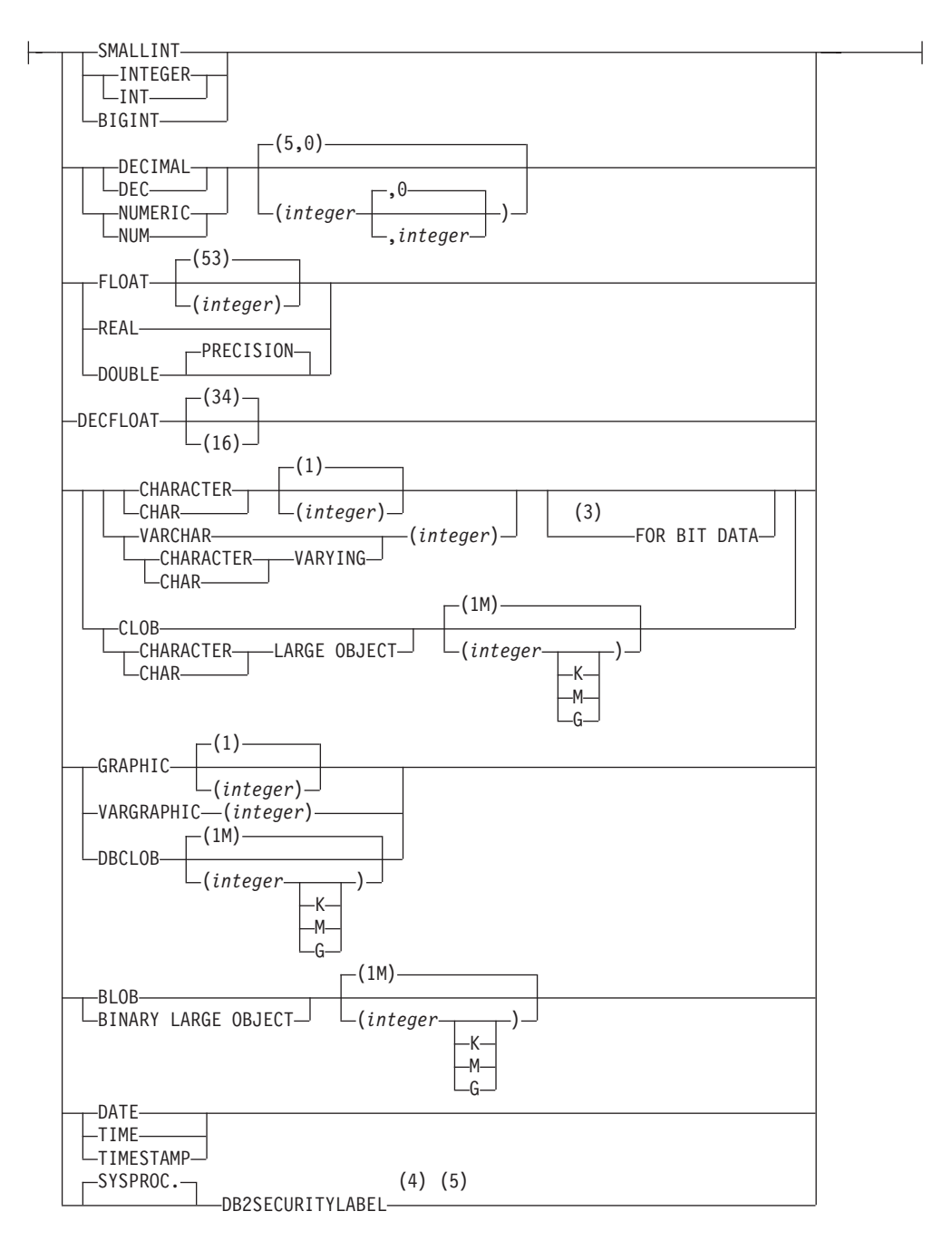

## **column-list:**

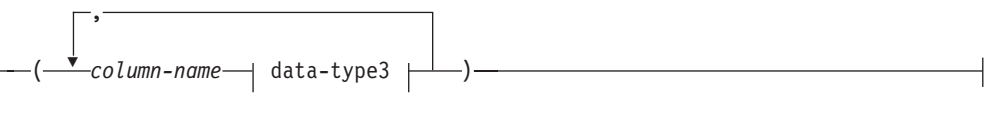

### **SQL-function-body:**

-RETURN Statement--dynamic-compound-statement $\overline{-}$ 

注**:**

- **1** RETURNS が表 (TABLE *column-list*) を指定している場合にのみ有効
- **2** RETURNS がスカラー結果 (*data-type2*) を指定している場合のみ有効です。
- **3** FOR BIT DATA 節とその後に続く他の列制約とは、任意の順序で指定できま す。
- **4** DB2SECURITYLABEL は、保護対象表の行セキュリティー・ラベル列を定義 するために使用しなければならない組み込み特殊タイプです。
- **5** タイプ DB2SECURITYLABEL の列の場合、NOT NULL WITH DEFAULT は 暗黙指定になるので、明示的に指定することはできません (SQLSTATE 42842)。タイプ DB2SECURITYLABEL の列のデフォルト値は、セッション許 可 ID の書き込みアクセスのためのセキュリティー・ラベルです。

# 説明

*function-name*

定義する関数の名前を指定します。これは、関数を指定する修飾または非修飾の 名前です。 *function-name* (関数名) の非修飾形式は SQL ID です (最大長 18)。動的 SQL ステートメントでは、CURRENT SCHEMA 特殊レジスター が、修飾子のないオブジェクト名の修飾子として使用されます。静的 SQL ステ ートメントでは、QUALIFIER プリコンパイル/ BIND オプションにより、修飾 子のないオブジェクト名の修飾子が暗黙指定されます。修飾形式は、 *schema-name* の後にピリオドと SQL ID が続きます。

暗黙または明示の修飾子を含む名前、およびパラメーターの数と各パラメーター のデータ・タイプ (データ・タイプの長さ、精度、または位取りの各属性には関 係なく) は、カタログに記述されている関数を指定するものであってはなりませ ん (SQLSTATE 42723)。非修飾名とパラメーターの数およびデータ・タイプと の組み合わせは、そのスキーマ内では当然ユニークですが、複数のスキーマ間で ユニークである必要はありません。

2 つの部分からなる名前を指定する場合、 'SYS' で始まる *schema-name* (スキ ーマ名) は使用できません (SQLSTATE 42939)。

述部のキーワードとして使用されるいくつかの名前は、システム使用に予約され ており、 *function-name* として使用することはできません (SQLSTATE 42939)。 それらの名前は、SOME、 ANY、 ALL、 NOT、 AND、 OR、 BETWEEN、 NULL、 LIKE、 EXISTS、 IN、 UNIQUE、 OVERLAPS、 SIMILAR、 MATCH および比較演算子です。

# **CREATE FUNCTION (SQL** スカラー、表、または行**)**

関数のシグニチャーに何らかの差異があれば、同じ名前を複数の関数に使用する ことができます。禁止されてはいませんが、外部ユーザー定義表関数の名前とし て、組み込み関数と同じ名前を指定すべきではありません。

### **(***parameter-declaration***,...)**

関数の入力パラメーターの数を指定するとともに、各パラメーターのデータ・タ イプを指定します。このリストには、関数が受け取ることを予期している各パラ メーターごとに 1 つの項目を指定する必要があります。パラメーターの数は 90 を超えることはできません (SQLSTATE 54023)。

パラメーターのない関数も登録可能です。この場合、指定するデータ・タイプが ない場合でも、括弧はコーディングする必要があります。以下に例を示します。

**CREATE FUNCTION** WOOFER() ...

対応するすべてのパラメーターで、1 つのスキーマ内で名前が同じ 2 つの関数 が、まったく同じタイプを持つことはできません。このタイプの比較では長さ、 精度、および位取りは考慮されません。したがって、CHAR(8) と CHAR(35)、 DECIMAL(11,2) と DECIMAL (4,3), および DECFLOAT(16) と DECFLOAT(34) は、それぞれ同じタイプと見なされます。 Unicode データベー スの場合には、CHAR(13) と GRAPHIC(8) は、それぞれ同じタイプと見なされ ます。さらに、DECIMAL と NUMERIC などのように、この目的で複数のタイ プが同じタイプとして扱われることがあります。シグニチャーが重複している と、エラー (SQLSTATE 42723) を戻します。

*parameter-name*

入力パラメーターの名前を指定します。この名前は、パラメーター・リスト 内の他のすべての *parameter-name* と同じにすることはできません (SQLSTATE 42734)。

*data-type1*

入力パラメーターのデータ・タイプを指定します。データ・タイプは、組み 込みデータ・タイプ、特殊タイプ、構造化タイプ、または参照タイプにする ことができます。

各組み込みデータ・タイプの詳細な説明は、『CREATE TABLE』を参照し てください。

- v 配列または XML データ・タイプは指定できません (SQLSTATE 42815)。
- v 日時タイプのパラメーターは文字データ・タイプとして受け渡され、その データは ISO 形式で受け渡されます。

ユーザー定義特殊タイプの場合、パラメーターの長さ、精度、または桁数の 属性は、特殊タイプのソース・タイプのもの (CREATE TYPE で指定され たもの) になります。特殊タイプのパラメーターは、特殊タイプのソース・ タイプとして受け渡されます。特殊タイプの名前が修飾されていない場合 は、データベース・マネージャーによって SQL パス内のスキーマが検索さ れ、スキーマ名が解決されます。

参照タイプの場合、パラメーターが有効範囲を指定されていない場合は、パ ラメーターを REF(*type-name*) で指定できます。システムがパラメーターま たは結果の有効範囲を推測することはしません。関数本体では、最初に参照 タイプをキャストして有効範囲を指定してからでなければ、間接参照操作は

使用できません。同様に、SQL 関数により戻される参照も、最初にキャス トしてこれに有効範囲を指定してからでなければ間接参照操作は使用できま せん。

# **RETURNS**

これは必須の節であり、関数の出力のタイプを指定します。

### *data-type2*

出力のデータ・タイプを指定します。

このステートメントでは、前述の関数パラメーター *data-type1* で説明した SQL 関数のパラメーターと同じ考慮事項が適用されます。

### **ROW** *column-list*

関数の出力が単一の行であることを指定します。関数が複数の行を出力する 場合、エラーになります (SQLSTATE 21505)。 *column-list* には、少なくと も 2 つの列を組み込まなければなりません (SQLSTATE 428F0)。

行関数は、構造化タイプの変換関数としてのみ使用できます (1 つの構造化 タイプをパラメーターとして使用し、基本タイプのみ戻します)。

### **TABLE** *column-list*

関数の出力が表であることを指定します。

### *column-list*

ROW または TABLE 関数で戻される列名およびデータ・タイプのリスト。

*column-name*

この列の名前を指定します。名前を修飾することはできず、行の複数の 列に対して同じ名前を使用することはできません。

#### *data-type3*

列のデータ・タイプを指定します。 SQL 関数のパラメーターによりサ ポートされていれば、どのデータ・タイプでも構いません。

# **SPECIFIC** *specific-name*

定義する関数のインスタンスに対するユニーク名を指定します。この特定名は、 この関数をソース関数として使用する場合、この関数をドロップする場合、また はこの関数にコメントを付ける場合に使用することができます。これは、関数の 呼び出しには使用できません。 *specific-name* の非修飾形式は SQL ID です (最 大長 18)。修飾形式は、*schema-name* の後にピリオドと SQL ID が続きます。 暗黙または明示の修飾子も含め、その名前が、アプリケーション・サーバーに存 在する別の関数インスタンスを識別するものであってはなりません。そうでない 場合は、エラーになります (SQLSTATE 42710)。

*specific-name* は、既存の *function-name (*関数名*)* と同じでも構いません。

修飾子を指定しない場合、*function-name* に使用された修飾子が使用されます。 修飾子を指定する場合は、 *function-name* の明示または暗黙の修飾子と同じでな ければなりません。そうでない場合は、エラーになります (SQLSTATE 42882)。

*specific-name* の指定がない場合、固有名がデータベース・マネージャーによっ て生成されます。生成されるユニーク名は、SQL の後に文字のタイム・スタン プが続く名前です (SQLyymmddhhmmssxxx)。

### **LANGUAGE SQL**

関数が SQL を使用して書かれていることを指定します。

#### **PARAMETER CCSID**

関数とやり取りされるすべてのストリング・データに使用されるコード化スキー ムを指定します。 PARAMETER CCSID 節を指定しない場合のデフォルトは、 Unicode データベースでは PARAMETER CCSID UNICODE、他のすべてのデー タベースでは PARAMETER CCSID ASCII になります。

# **ASCII**

ストリング・データがデータベース・コード・ページでエンコードされるこ とを指定します。データベースが Unicode データベースの場合は、 PARAMETER CCSID ASCII を指定することはできません (SQLSTATE 56031)。

#### **UNICODE**

文字データは UTF-8 で記述され、GRAPHIC データは UCS-2 で記述され ることを指定します。データベースが Unicode データベースでない場合 は、 PARAMETER CCSID UNICODE は指定できません (SOLSTATE 56031)。

# **DETERMINISTIC** または **NOT DETERMINISTIC**

この節は任意指定で、特定の引数の値に対して関数が常に同じ結果を戻すか (DETERMINISTIC)、それとも状態値に依存して関数の結果が影響を受けるか (NOT DETERMINISTIC) を指定します。つまり DETERMINISTIC 関数は、同 一の入力で連続で呼び出しが行われたとき、常に同じ表を返します。 NOT DETERMINISTIC を指定すると、同じ入力によって常に同じ結果が生じる利点 に基づく最適化ができなくなります。

# **EXTERNAL ACTION** または **NO EXTERNAL ACTION**

関数が、データベース・マネージャーによって管理されていないオブジェクトの 状態を変更するアクションを取るかどうかを指定します。外部アクションの例と しては、メッセージの送信やファイルへのレコードの書き込みがあります。デフ ォルトは EXTERNAL ACTION です。

#### **EXTERNAL ACTION**

関数が、データベース・マネージャーによって管理されていないオブジェク トの状態を変更するアクションを取ることを指定します。

### **NO EXTERNAL ACTION**

関数が、データベース・マネージャーによって管理されていないオブジェク トの状態を変更するアクションを取らないことを指定します。データベー ス・マネージャーは、SQL ステートメントの最適化中に、この情報を使用 します。

### **CONTAINS SQL**、**READS SQL DATA**、または **MODIFIES SQL DATA**

どのタイプの SQL ステートメントを実行できるかを指示します。

# **CONTAINS SQL**

SQL データの読み取りも変更もしない SQL ステートメントを、関数によ り実行できるように指示します (SQLSTATE 42985)。

# **READS SQL DATA**

SQL データを変更しない SQL ステートメントを、関数により実行できる ように指示します (SQLSTATE 42985)。

# **MODIFIES SQL DATA**

*dynamic-compound-statement* でサポートされているすべての SQL ステート メントが関数によって実行可能であることを示します。

# **STATIC DISPATCH**

このオプション節は、関数解決時に DB2 が関数のパラメーターの静的タイプ (宣言済みタイプ) に基づいて関数を選択するよう指示します。

# **CALLED ON NULL INPUT**

この節は、なんらかの引数が NULL 値であるかどうかにかかわりなく、関数が 呼び出されることを指定します。これは、NULL 値を戻す場合も、NULL 以外 の値を戻す場合もあります。 NULL の引数値の有無のテストはユーザー定義関 数が行う必要があります。

CALLED ON NULL INPUT の代わりに NULL CALL という句を使用できま す。

### **INHERIT SPECIAL REGISTERS**

このオプション節は、関数の更新可能な特殊レジスターが、呼び出しステートメ ントの環境からの初期値を継承するよう指示します。カーソルの選択ステートメ ントに呼び出された関数の場合、初期値はカーソルがオープンした際の環境から 継承します。ネストされたオブジェクト (例えば、トリガーまたはビュー) に呼 び出されるルーチンの場合、初期値はランタイム環境 (オブジェクト定義ではな い) から継承します。

特殊レジスターに対する変更が、関数の呼び出し元に戻されることはありませ ん。

一部の特殊レジスター (日時特殊レジスターなど) は、現在実行中のステートメ ントのプロパティーを反映するので、呼び出し元からの継承は行われません。

### **PREDICATES**

この関数を使用する述部の場合、この節は索引拡張を活用できることを示し、オ プションの SELECTIVITY 節を使用して述部の検索条件を指定できます。 PREDICATES 節が指定された場合、関数は NO EXTERNAL ACTION を指定 した DETERMINISTIC として定義しなければなりません (SQLSTATE 42613)。 PREDICATES 節が指定されており、データベースが Unicode データベースでな い場合は、 PARAMETER CCSID UNICODE は指定できません (SQLSTATE 42613)。

### **predicate-specification**

述部指定に関する詳細は、『CREATE FUNCTION (外部スカラー)』 を参照 してください。

# **INHERIT ISOLATION LEVEL WITHOUT LOCK REQUEST** または **INHERIT ISOLATION LEVEL WITH LOCK REQUEST**

関数が呼び出し元のステートメントの分離レベルを継承している場合に、ロック 要求をステートメントの分離レベルに関連付けることができるかどうかを指定し ます。デフォルトは INHERIT ISOLATION LEVEL WITHOUT LOCK REQUEST です。

### **INHERIT ISOLATION LEVEL WITHOUT LOCK REQUEST**

関数が呼び出し元のステートメントの分離レベルを継承している場合に、指 定した isolation-clause (分離節) の一部として lock-request-clause (ロック要 求節) が含まれている SQL ステートメントのコンテキストでそのメソッド を呼び出すことができません (SQLSTATE 42601)。

#### **INHERIT ISOLATION LEVEL WITH LOCK REQUEST**

関数が呼び出し元のステートメントの分離レベルを継承している場合に、指 定した lock-request-clause (ロック要求節) をメソッドが継承することを指定 します。

### **SQL-function-body**

関数の本体を指定します。パラメーター名を SQL-function-body で参照すること ができます。あいまい参照を避けるため、パラメーター名は関数名で修飾できま す。

SQL-function-body が動的コンパウンド・ステートメントであれば、ここには少 なくとも 1 つの RETURN ステートメントが組み込まれていなければならず、 また関数が呼び出されるときに RETURN ステートメントが実行されなければな りません (SQLSTATE 42632)。関数が表または行関数であれば、RETURN ステ ートメントは、動的コンパウンド・ステートメントの最後の関数でなければなり ません。RETURN ステートメントを 1 つだけ組み込むことができます (SQLSTATE 429BD)。

# 注

- v 関数本体内での関数呼び出しの解決は、 CREATE FUNCTION ステートメントに 対して有効な SQL パスに従って実行され、関数が作成された後も変更されませ ん。
- v SQL 関数に、何らかの日付または時刻の特殊レジスターへの参照が複数含まれて いる場合、すべての参照は同じ値を戻します。そして、関数を呼び出したステー トメントでのレジスター呼び出しにより戻される値と同じになります。
- v SQL 関数の本体には、これ自体または他の関数やこれを呼び出すメソッドに対す る再帰呼び出しを組み込むことはできません。そのような関数は、呼び出しの対 象として存在できないからです。
- v 関数またはメソッドを作成するすべてのステートメントで、以下の規則が課され ます。
	- 関数のシグニチャーは、メソッドのシグニチャーと同じであってはなりません (関数の最初の *parameter-type* と、メソッドの *subject-type* を比較)。
	- 関数とメソッドは、オーバーライド関係にあってはなりません。つまり、関数 が、最初のパラメーターをサブジェクトとするメソッドである場合、これが他 のメソッドをオーバーライドしたり、他のメソッドによりオーバーライドされ たりすることはできません。オーバーライド・メソッドについての詳細は、 『CREATE TYPE (構造化)』 ステートメントを参照してください。
	- 関数にはオーバーライドが適用されないため、2 つの関数がメソッドである場 合に、一方が他方をオーバーライドする状態で存在することは可能です。

上記の規則で parameter-types を比較する目的で、以下のようになります。

– パラメーター名、長さ、AS LOCATOR、および FOR BIT DATA は無視され ます。

– サブタイプとそのスーパータイプは異なるものと見なされます。

• 表アクセスの制限

関数が READS SQL DATA に定義されている場合には、関数のいかなるステー トメントも、関数を呼び出したステートメントによって変更されている表にはア クセスできません (SQLSTATE 57053)。例えば、 ユーザー定義関数 BONUS() が READS SQL DATA に定義されているとします。ステートメント UPDATE EMPLOYEE SET SALARY = SALARY + BONUS(EMPNO) が呼び出される場 合、 BONUS 関数の SQL ステートメントは、EMPLOYEE 表からの読み取りを 行えません。

ネストされた CALL ステートメントが MODIFIES SQL DATA で定義された関 数に含まれている場合、この関数によって (関数定義またはこの関数を呼び出す ステートメントによって) 変更される表への読み取りアクセスは許可されません (SQLSTATE 57053)。

v 特権

関数の定義者は、関数に対する EXECUTE 特権と、関数をドロップする権利を常 に与えられます。関数を定義するのに必要なすべての特権に対して定義者が WITH GRANT OPTION を持っている場合、または定義者が SYSADM か DBADM 権限を持っている場合には、関数の定義者には、関数に対する WITH GRANT OPTION も与えられます。

関数の定義者にそれらの特権が与えられるのは、それらの特権の派生元の特権が 関数の作成時に存在している場合に限ります。定義者は、これらの特権を直接持 っているか、または PUBLIC の特権として持っていることが必要です。関数の定 義者がメンバーであるグループを持つ特権は考慮されません。関数を使用する場 合、接続済みのユーザーの許可 ID には、そのデータ・ソースでニックネームが 参照する表またはビューに対する適切な特権がなければなりません。

- 互換性
	- DB2 for z/OS との互換性:
		- 以下の構文はデフォルトの振る舞いとして受け入れられます。
			- v Unicode データベースでの CCSID UNICODE
			- 非 Unicode データベースでの CCSID ASCII
	- 以前のバージョンの DB2 との互換性:
		- CALLED ON NULL INPUT の代わりに NULL CALL を指定できます。

### 例

例 *1:* 既存のサインおよびコサイン関数を使用して、値のタンジェントを戻すスカ ラー関数を定義します。

```
CREATE FUNCTION TAN (X DOUBLE)
  RETURNS DOUBLE
  LANGUAGE SQL
  CONTAINS SQL
  NO EXTERNAL ACTION
  DETERMINISTIC
  RETURN SIN(X)/COS(X)
```
例 *2:* 構造化タイプ PERSON のトランスフォーム関数を定義します。

```
CREATE FUNCTION FROMPERSON (P PERSON)
    RETURNS ROW (NAME VARCHAR(10), FIRSTNAME VARCHAR(10))
    LANGUAGE SQL
    CONTAINS SQL
    NO EXTERNAL ACTION
    DETERMINISTIC
    RETURN VALUES (P..NAME, P..FIRSTNAME)
例 3: 指定された部門番号の従業員を戻す表関数を定義します。
  CREATE FUNCTION DEPTEMPLOYEES (DEPTNO CHAR(3))
    RETURNS TABLE (EMPNO CHAR(6),
                   LASTNAME VARCHAR(15),
                   FIRSTNAME VARCHAR(12))
    LANGUAGE SQL
    READS SQL DATA
    NO EXTERNAL ACTION
    DETERMINISTIC
    RETURN
      SELECT EMPNO, LASTNAME, FIRSTNME
        FROM EMPLOYEE
        WHERE EMPLOYEE.WORKDEPT = DEPTEMPLOYEES.DEPTNO
例 4: ストリングを反転するスカラー関数を定義します。
  CREATE FUNCTION REVERSE(INSTR VARCHAR(4000))
    RETURNS VARCHAR(4000)
    DETERMINISTIC NO EXTERNAL ACTION CONTAINS SQL
    BEGIN ATOMIC
    DECLARE REVSTR, RESTSTR VARCHAR(4000) DEFAULT '';
    DECLARE LEN INT;
    IF INSTR IS NULL THEN
    RETURN NULL;
    END IF;
    SET (RESTSTR, LEN) = (INSTR, LENGTH(INSTR));
    WHILE LEN > 0 DO
    SET (REVSTR, RESTSTR, LEN)
      = (SUBSTR(RESTSTR, 1, 1) CONCAT REVSTR,
      SUBSTR(RESTSTR, 2, LEN - 1),
      LEN - 1);END WHILE;
    RETURN REVSTR;
  END
例 5: 例 4 から監査付きで表関数を定義します。
  CREATE FUNCTION DEPTEMPLOYEES (DEPTNO CHAR(3))
    RETURNS TABLE (EMPNO CHAR(6),
                   LASTNAME VARCHAR(15)
                   FIRSTNAME VARCHAR(12))
    LANGUAGE SQL
    MODIFIES SQL DATA
    NO EXTERNAL ACTION
    DETERMINISTIC
    BEGIN ATOMIC
      INSERT INTO AUDIT
      VALUES (USER,
              'Table: EMPLOYEE Prd: DEPTNO = ' CONCAT DEPTNO);
      RETURN
        SELECT EMPNO, LASTNAME, FIRSTNME
          FROM EMPLOYEE
          WHERE EMPLOYEE.WORKDEPT = DEPTEMPLOYEES.DEPTNO
    END
```
# **CREATE FUNCTION MAPPING**

CREATE FUNCTION MAPPING ステートメントは、以下の目的で使用されます。

- v フェデレーテッド・データベース関数 (または関数テンプレート) と、データ・ソ ース関数との間でマッピングを定義する。マッピングによって、フェデレーテッ ド・データベース関数またはテンプレートを以下に含まれている関数に関連付け ることができます。
	- 指定したデータ・ソース
	- データ・ソースの範囲。たとえば、特定のタイプおよびバージョンのすべての データ・ソース
- v フェデレーテッド・データベース関数とデータ・ソース関数との間での、デフォ ルトのマッピングを使用不可にする。

1 つの関数に対して複数の関数マッピングが適用可能である場合、最新のマッピン グが適用されます。

# 呼び出し

このステートメントはアプリケーション・プログラムに組み込むことができ、また 動的 SQL ステートメントを使用して出すことができます。 DYNAMICRULES の 実行動作がパッケージに効力を持つ場合にのみ、動的に準備できる実行可能ステー トメントです (SQLSTATE 42509)。

# 許可

このステートメントの許可 ID が持つ特権には、 SYSADM または DBADM 権限 が含まれている必要があります。

# 構文

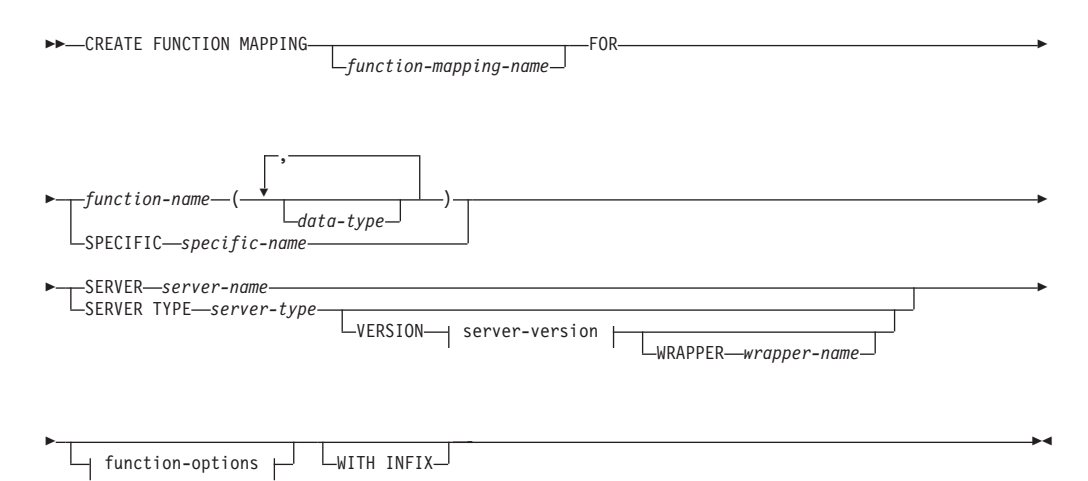

**server-version:**

# **CREATE FUNCTION MAPPING**

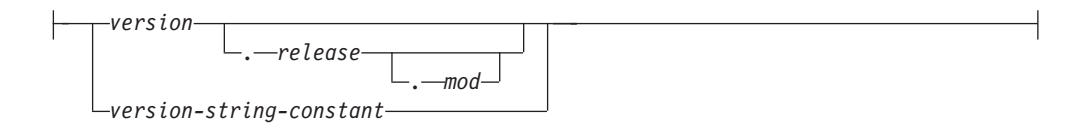

#### **function-options:**

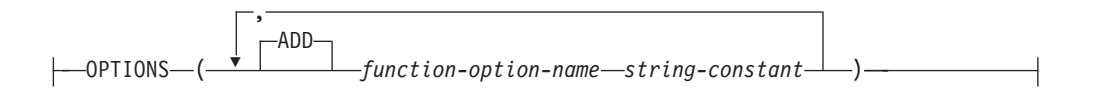

# 説明

*function-mapping-name*

関数マッピングを指定します。この名前は、カタログですでに記述されている関 数マッピングを指定するものであってはなりません (SQLSTATE 42710)。

*function-mapping-name* を省略すると、システムが生成したユニークな名前が割 り当てられます。

#### *function-name*

マップ元となるフェデレーテッド・データベース関数またはフェデレーテッド・ データベース関数テンプレートの修飾名または非修飾名を指定します。

#### *data-type*

入力パラメーターのある関数または関数テンプレートの場合、 *data-type* にそれ らのパラメーターのデータ・タイプを指定します。 *data-type* を、DECFLOAT、 LONG VARCHAR、 LONG VARGRAPHIC、 XML、またはユーザー定義タイ プにすることはできません。

パラメーター化データ・タイプに長さ、精度、または位取りを指定する代わり に、空の括弧を使用できます。パラメーター化データ・タイプには空の括弧を使 用することが推奨されています。たとえば、CHAR() のようにします。特定の長 さ、位取り、または精度を指定して定義可能なデータ・タイプのことを、パラメ ーター化データ・タイプといいます。パラメーター化データ・タイプは、ストリ ング・データ・タイプと 10 進データ・タイプです。指定する長さ、精度、また は位取りは、関数テンプレートのものと同じでなければなりません。括弧をすべ て省略した場合は、データ・タイプのデフォルト長が使用されます (CREATE TABLE ステートメントの説明を参照)。

### **SPECIFIC** *specific-name*

マップ元の関数または関数テンプレートを指定します。 *specific-name* を指定し て、便利な関数名を作成します。

### **SERVER** *server-name*

マップ元の関数を含むデータ・ソースを指定します。

### **SERVER TYPE** *server-type*

マップ元の関数を含むデータ・ソースのタイプを指定します。

## **VERSION**

*server-type* に示されたデータ・ソースのバージョンを指定します。

*version*

バージョン番号を指定します。値は整数でなければなりません。

*release*

*version* で示されたバージョンのリリース番号を指定します。値は整数でな ければなりません。

*mod*

*release* で示されたリリースのモディフィケーション番号を指定します。値 は整数でなければなりません。

*version-string-constant*

バージョンの正式名称を指定します。 *version-string-constant* は単一値 (例え ば、'8i') にすることができます。あるいは、*version*、*release*、そして該当す る場合は *mod* を連結した値にすることができます (例えば、'8.0.3')。

#### **WRAPPER** *wrapper-name*

*server-type* および *server-version* に示されたタイプおよびバージョンのデータ・ ソースと対話するために、フェデレーテッド・サーバーが使用するラッパーの名 前を指定します。

## **OPTIONS**

使用可能にする関数マッピング・オプションを指定します。

#### **ADD**

1 つ以上の関数マッピング・オプションを使用可能にします。

*function-option-name*

関数マッピング、またはマッピングに含まれるデータ・ソース関数のいずれ かに適用される、関数マッピング・オプションを指定します。

*string-constant*

*function-option-name* の設定を、文字ストリング定数として指定します。

### **WITH INFIX**

データ・ソース関数が infix 形式で生成されることを指定します。フェデレーテ ッド・データベース・システムは接頭表記法をリモート・データ・ソースが使用 する中置表記法に変換します。

# 注

- v フェデレーテッド・データベースの関数または関数テンプレートは、以下の場合 に、データ・ソース関数へマッピングすることができます。
	- フェデレーテッド・データベース関数またはテンプレートに、データ・ソース 関数と同じ数の入力パラメーターがある場合。
	- フェデレーテッド・データベース関数またはテンプレートに定義されたデー タ・タイプと、データ・ソース関数に定義された対応するデータ・タイプとが 互換性のある場合。
- v 分散要求が、データ・ソース関数へマップされる DB2 関数を参照する場合、オ プティマイザーは、要求の処理時にいずれかの関数を呼び出すための戦略を開発 します。 DB2 関数を呼び出すときのオーバーヘッドが、データ・ソース関数を 呼び出す場合より少なければ、DB2 関数が呼び出されます。しかし、DB2 関数 の方がオーバーヘッドが大きいのであれば、データ・ソース関数が呼び出されま す。
- v 分散要求が、データ・ソース関数へマップされる DB2 関数テンプレートを参照 する場合、要求の処理時には、データ・ソース関数だけを呼び出せます。テンプ レートには実行可能コードがないので呼び出せません。
- v デフォルトの関数マッピングを使用不可にして、操作できないよう設定すること ができます (ドロップすることはできません)。デフォルトの関数マッピングを使 用不可にするには、 CREATE FUNCTION MAPPING ステートメントをコーディ ングし、マッピング内に DB2 関数の名前を指定して DISABLE オプションを 'Y' に設定します。
- v SYSIBM スキーマ内の関数には特定の名前はありません。 SYSIBM スキーマの 関数のデフォルト関数マッピングをオーバーライドするには、明示修飾子 SYSIBM (SYSIBM.LENGTH() など) を使用して *function-name* を指定します。
- v 所定の作業単位 (UOW) 内の CREATE FUNCTION MAPPING ステートメント は、以下のいずれかの条件の下では処理できません (SQLSTATE 55007)。
	- ステートメントが 1 つのデータ・ソースを参照していて、次のいずれかがす でに UOW に含まれている。
		- このデータ・ソース内の表またはビューのニックネームを参照する SELECT ステートメント。
		- このデータ・ソース内の表またはビューのニックネーム上のオープン・カー ソル。
		- このデータ・ソース内の表またはビューのニックネームに対して発行された INSERT、DELETE、または UPDATE ステートメント。
	- ステートメントがデータ・ソースのカテゴリー (たとえば、特定のタイプおよ びバージョンのすべてのデータ・ソースなど) を参照しており、次のいずれか がすでに UOW に含まれている。
		- それらのデータ・ソースのいずれかの中の表またはビューのニックネームを 参照する SELECT ステートメント。
		- それらのデータ・ソースのいずれかの中の表またはビューのニックネーム上 のオープン・カーソル。
		- それらのデータ・ソースのいずれかの中の表またはビューのニックネームに 対して発行された INSERT、DELETE、または UPDATE ステートメント。

# 例

例 *1:* 関数テンプレートを、すべての Oracle データ・ソースでアクセスできる UDF にマップします。このテンプレートは STATS といい、NOVA というスキー マに属するものです。 Oracle UDF は STATISTICS といい、STAR というスキーマ に属しています。

**CREATE FUNCTION MAPPING** MY\_ORACLE\_FUN1 **FOR** NOVA.STATS (DOUBLE, DOUBLE) **SERVER TYPE** ORACLE **OPTIONS (**REMOTE\_NAME 'STAR.STATISTICS'**)**

例 *2:* BONUS という関数テンプレートを、 ORACLE1 という Oracle データ・ソ ースで使われている UDF (これも BONUS という) へマップします。

**CREATE FUNCTION MAPPING** MY\_ORACLE\_FUN2 **FOR** BONUS() **SERVER** ORACLE1 **OPTIONS (**REMOTE\_NAME 'BONUS'**)**

例 *3:* フェデレーテッド・データベースに対して定義されている WEEK システム関 数と、 Oracle データ・ソースに対して定義されている同様の関数との間で、デフォ ルトの関数マッピングが行われているとします。 Oracle データを要求し、WEEK を参照する照会が処理されると、オプティマイザーによるオーバーヘッドを少なく するための見積もりに応じて、 WEEK 関数またはその Oracle 側の対となる関数の いずれかが呼び出されます。 DBA は、そのときの照会で WEEK だけが呼び出さ れた場合に、パフォーマンスがどの程度影響を受けるかを確認するようにしてくだ さい。 WEEK が毎回確実に呼び出されるようにするには、 DBA はマッピングを 使用不可にしなければなりません。

**CREATE FUNCTION MAPPING FOR** SYSFUN.WEEK(INT) **SERVER TYPE** ORACLE **OPTIONS (**DISABLE 'Y'**)**

例 *4:* フェデレーテッド関数 UCASE(CHAR) を、ORACLE2 という Oracle デー タ・ソースで使っている UDF へマップします。 Oracle UDF の呼び出しごとの見 積命令数を組み込みます。

**CREATE FUNCTION MAPPING** MY\_ORACLE\_FUN4 **FOR** SYSFUN.UCASE(CHAR) **SERVER** ORACLE2 **OPTIONS (**REMOTE\_NAME 'UPPERCASE', INSTS\_PER\_INVOC '1000'**)**

# **CREATE HISTOGRAM TEMPLATE**

CREATE HISTOGRAM TEMPLATE ステートメントは、1 つ以上のサービス・クラ スまたは作業クラスのデフォルト・ヒストグラムをオーバーライドするために使用 できるヒストグラムのタイプを記述するテンプレートを定義します。

# 呼び出し

このステートメントは、アプリケーション・プログラムに組み込むか、あるいは対 話式に発行することができます。 DYNAMICRULES の実行動作がパッケージに効 力を持つ場合にのみ、動的に準備できる実行可能ステートメントです (SQLSTATE 42509)。

# 許可

このステートメントの許可 ID が持つ特権には、 SYSADM または DBADM 権限 が含まれている必要があります。

# 構文

-- CREATE HISTOGRAM TEMPLATE *template-name* HIGH BIN VALUE *bigint-constant* -

# 説明

*template-name*

ヒストグラム・テンプレートの名前を指定します。これは、1 部構成の名前で す。これは、SQL ID です (通常 ID または区切り ID)。名前は、現行のサーバ

ー上の既存のヒストグラム・テンプレートを識別するものであってはなりません (SQLSTATE 42710)。名前を文字 'SYS' で始めることはできません (SQLSTATE 42939)。

**HIGH BIN VALUE** *bigint-constant*

最後から 2 番目の bin の上限値を指定します (最後の bin の値には上限があり ません)。単位はヒストグラムの使い方によって異なります。最大値は 268 435 456 です。

# 規則

- v ワークロード管理 (WLM) 排他 SQL ステートメントの後は COMMIT または ROLLBACK ステートメントでなければなりません (SQLSTATE 5U021)。 WLM 排他 SQL ステートメントは次のとおりです。
	- CREATE HISTOGRAM TEMPLATE、ALTER HISTOGRAM TEMPLATE、また は DROP (HISTOGRAM TEMPLATE)
	- CREATE SERVICE CLASS、ALTER SERVICE CLASS、または DROP (SERVICE CLASS)
	- CREATE THRESHOLD、ALTER THRESHOLD、または DROP (THRESHOLD)
	- CREATE WORK ACTION SET、ALTER WORK ACTION SET、または DROP (WORK ACTION SET)
	- CREATE WORK CLASS SET、ALTER WORK CLASS SET、または DROP (WORK CLASS SET)
	- CREATE WORKLOAD、ALTER WORKLOAD、または DROP (WORKLOAD)
	- GRANT (ワークロード特権) または REVOKE (ワークロード特権)
- v WLM 排他 SQL ステートメントをグローバル・トランザクション (例えば XA トランザクション) 内で発行することはできません (SQLSTATE 51041)。

# 注

- v 全パーティションを通じて、同時に実行できる非コミットの WLM 排他 SQL ス テートメントは 1 つのみです。非コミットの WLM 排他 SQL ステートメント が実行されている場合、後続の WLM 排他 SQL ステートメントは、現行の WLM 排他 SQL ステートメントがコミットまたはロールバックされるまで待機 します。
- v 変更はシステム・カタログに書き込まれますが、コミットされるまでは有効にな りません。これは、ステートメントを発行する接続の場合でも当てはまります。

### 例

サービス・スーパークラス ADMIN のサービス・クラス PAYROLL で LIFETIMETEMP という名前のヒストグラム・テンプレートを作成します。これは、 デフォルトのアクティビティー存続時間ヒストグラム・テンプレートを新しい HIGH BIN VALUE 90 000 (90 000 マイクロ秒を表す) でオーバーライドします。 これによりヒストグラムが生成され、その bin の範囲は急激に増大します。 bin が 90 000 から無限大の範囲に入ると終了します。

**CREATE HISTOGRAM TEMPLATE** LIFETIMETEMP **HIGH BIN VALUE** 90000

**CREATE SERVICE CLASS** PAYROLL **UNDER** ADMIN **ACTIVITY LIFETIME HISTOGRAM TEMPLATE** LIFETIMETEMP

# **CREATE INDEX**

CREATE INDEX ステートメントは、以下の目的で使用されます。

- v DB2 表に対する索引を定義します。索引は、XML データまたはリレーショナ ル・データに関して定義できます。
- SPECIFICATION ONLY 指定の索引、つまり、データ・ソース表に索引があるこ とをオプティマイザーに通知するメタデータを作成します。

# 呼び出し

このステートメントはアプリケーション・プログラムに組み込むことができ、また 動的 SQL ステートメントを使用して出すことができます。 DYNAMICRULES の 実行動作がパッケージに効力を持つ場合にのみ、動的に準備できる実行可能ステー トメントです (SQLSTATE 42509)。

# 許可

ステートメントの許可 ID によって保持されている特権には、少なくとも以下のい ずれかが含まれていなければなりません。

- 以下のいずれか
	- その索引の定義されている表またはニックネームに対する CONTROL 特権。
	- その索引の定義されている表またはニックネームに対する INDEX 特権。

および以下のいずれか

- データベースに対する IMPLICIT\_SCHEMA 権限 (索引の暗黙または明示のス キーマ名が存在しない場合)
- スキーマに対する CREATEIN 特権 (索引のスキーマ名が既存のスキーマを指 している場合)
- v SYSADM または DBADM 権限

宣言済み一時表の索引を作成するのに、明示特権は必要ありません。

# 構文

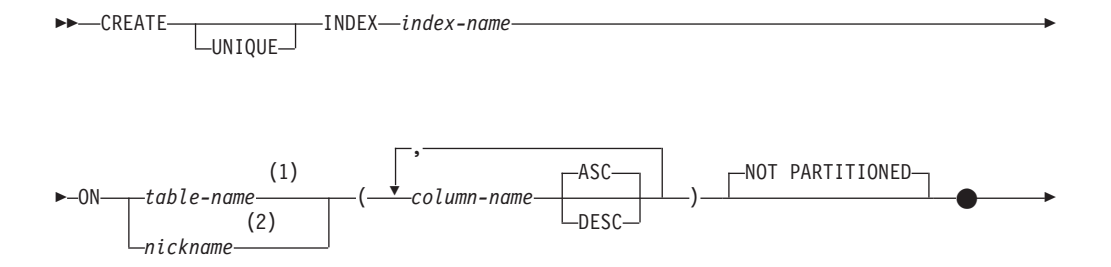

# **CREATE INDEX**

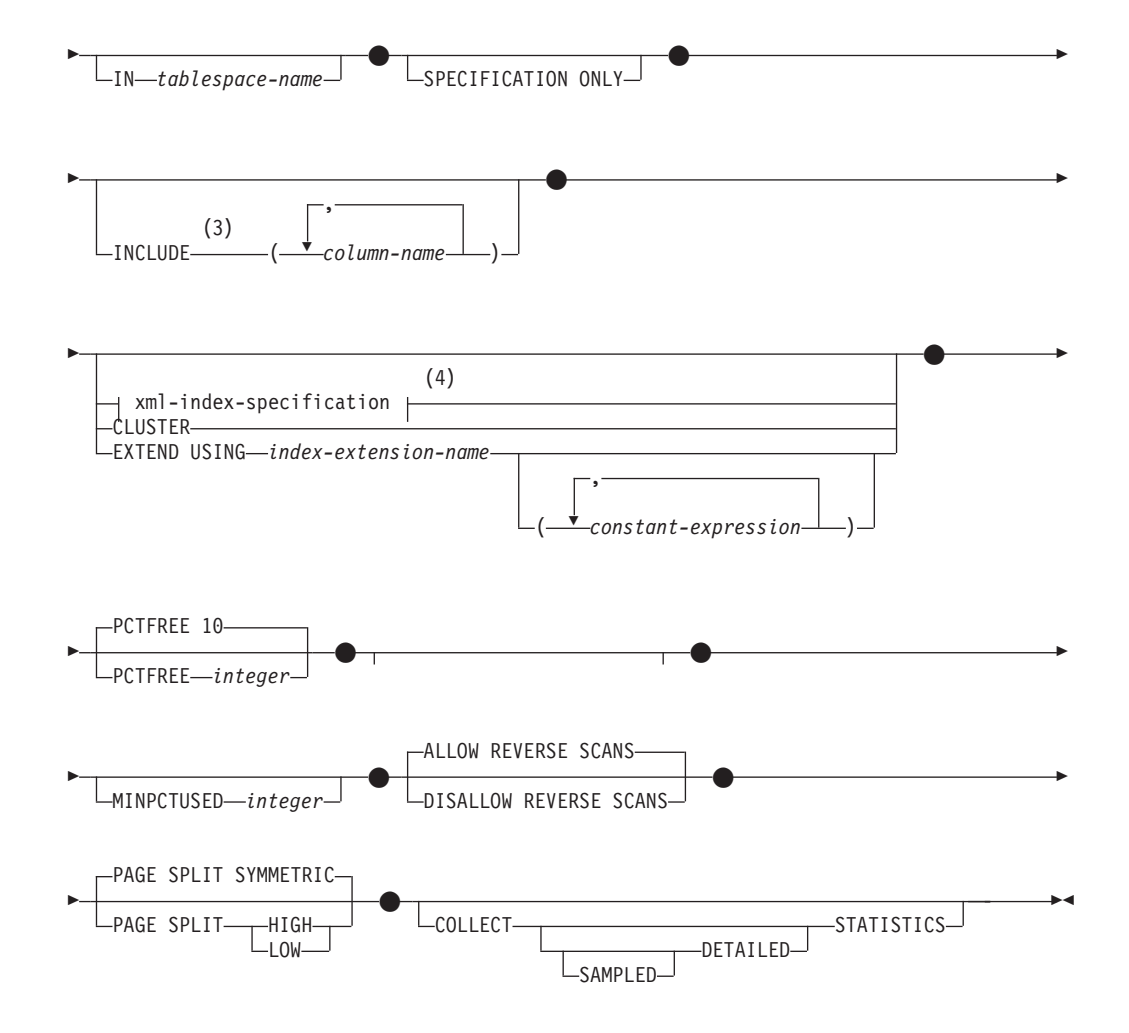

# 注**:**

- **1** フェデレーテッド・システムでは、*table-name* には、フェデレーテッド・デー タベース内の表を指定します。データ・ソース表を指定することはできませ ん。
- **2** *nickname* を指定すると、 CREATE INDEX ステートメントは、 SPECIFICATION ONLY 指定の索引を作成します。この場合、INCLUDE、 *xml-index-specification*、 CLUSTER、 EXTEND USING、 PCTFREE、 MINPCTUSED、 DISALLOW REVERSE SCANS、 ALLOW REVERSE SCANS、 PAGE SPLIT、または COLLECT STATISTICS は指定できません。
- **3** INCLUDE 節は UNIQUE が指定されている場合のみ指定できます。
- **4** *xml-index-specification* が指定された場合、*column-name* DESC、INCLUDE、ま たは CLUSTER は指定できません。

### **xml-index-specification:**

(1) GENERATE KEY USING XMLPATTERN xmlpattern-clause - ►—| xmltype-clause

注**:**

**1** 代替構文 GENERATE KEYS USING XMLPATTERN が使用できます。

# **xmlpattern-clause:**

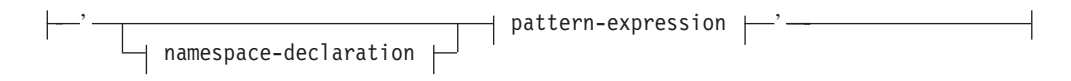

# **namespace-declaration:**

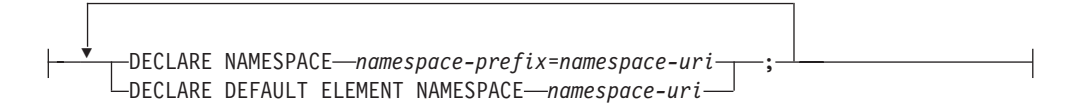

# **pattern-expression:**

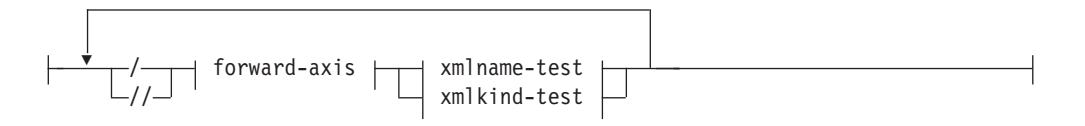

# **forward-axis:**

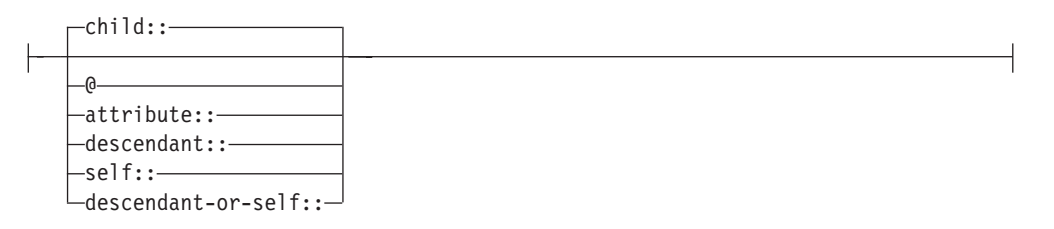

# **xmlname-test:**

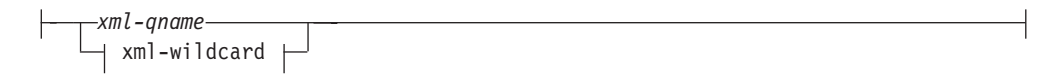

# **xml-wildcard:**

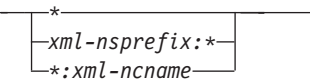

### **xmlkind-test:**

# **CREATE INDEX**

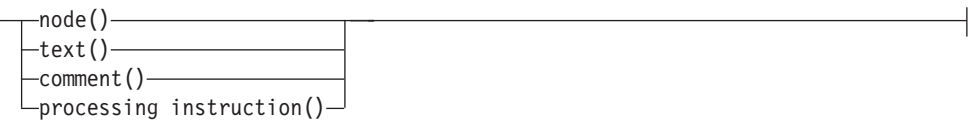

### **xmltype-clause:**

┡

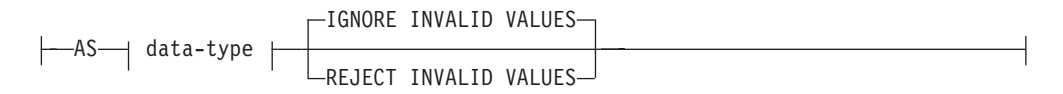

### **data-type:**

 $\mapsto$  sql-data-type

### **sql-data-type:**

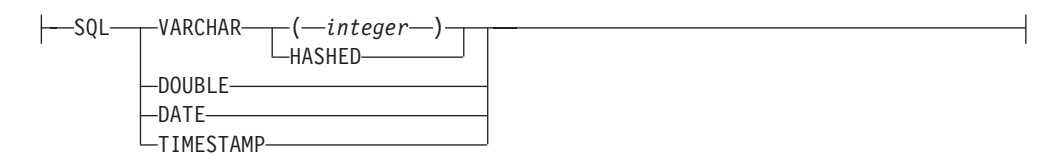

# 説明

### **UNIQUE**

ON *table-name* を指定する場合、 UNIQUE により、表には索引キーの値が同じ である複数の行を含めることができなくなります。行の更新、または新しい行の 挿入を行う SQL ステートメントの終了時に、固有性が確保されます。

この固有性は、CREATE INDEX ステートメントの実行の過程でも検査されま す。重複するキー値を含む行がすでに表に含まれている場合、索引は作成されま せん。

索引が XML 列にあれば (索引が XML データについての索引であれば)、表の すべての行に関して指定された *pattern-expression* によって値に固有性が適用さ れます。固有性は、値が指定の *sql-data-type* に変換された後、各値に強制され ます。指定の *sql-data-type* への変換により、精度または範囲の損失が起きる可 能性があり、同じキー値に複数の異なる値がハッシュされる可能性もあるため、 XML 文書の中で固有に見える複数の値が、重複キー・エラーを引き起こす恐れ もあります。文字ストリングの固有性は、末尾ブランクが重要な XQuery セマ ンティクスに依存しています。したがって、SQL で複製されるものの、末尾ブ ランクでは異なる値は、XML データに対する索引 では固有値であると見なさ れます。

UNIQUE を使用する場合、NULL 値は他の値と同様に扱われます。たとえば、 キーが NULL 可能の単一列である場合、その列では 1 つの NULL 値しか含め ることができません。

UNIQUE オプションの指定があり、しかも表に分散キーがある場合、索引キー の列は分散キーのスーパーセットである必要があります。つまり、ユニーク索引 キーに対して指定される列は、分散キーのすべての列を含んでいる必要がありま す (SQLSTATE 42997)。

主キーまたはユニーク・キーは、ディメンションのサブセットにはなりません (SQLSTATE 429BE)。

ON *nickname* が指定されている場合、索引キーのデータ・ソース表の各行に固 有値が含まれている場合に限り、UNIQUE を指定するようにします。固有性は 検査されません。

XML データに対する索引の場合、UNIQUE は、指定の *pattern-expression* が単 一の完全パスを指定し、descendant または descendant-or-self 軸、

″//″、*xml-wildcard*、*node()*、または *processing-instruction()* を含まない場合にのみ 指定できます (SQLSTATE 429BS)。

### **INDEX** *index-name*

索引または SPECIFICATION ONLY 指定の索引を指定します。暗黙または明示 の修飾子を含む名前は、カタログに記述されている索引または SPECIFICATION ONLY 指定の索引、または宣言済み一時表の既存の索引を識別するものであっ てはなりません (SQLSTATE 42704)。修飾子は、SYSIBM、 SYSCAT、 SYSFUN、または SYSSTAT であってはなりません (SQLSTATE 42939)。

宣言済みグローバル一時表の索引の暗黙または明示の修飾子は、SESSION でな ければなりません (SQLSTATE 428EK)。

### **ON** *table-name* または *nickname*

*table-name* には、索引を作成する表を識別します。表は、基本表 (ビューではな い) か、カタログに記述されたマテリアライズ照会表か、または宣言済み一時表 でなければなりません。宣言済み一時表の名前は、SESSION によって修飾され る必要があります。 *table-name* に、カタログ表を指定することはできません (SQLSTATE 42832)。 UNIQUE が指定されており、 *table-name* が型付き表であ る場合には、副表を指定することはできません (SQLSTATE 429B3)。

*nickname* は、SPECIFICATION ONLY 指定の索引を作成するニックネームで す。この *nickname* により、索引が SPECIFICATION ONLY 指定の索引によっ て記述されているデータ・ソース表、またはそのような表に基づくデータ・ソー ス・ビューのいずれかが参照されます。この *nickname* は、カタログにリストさ れていなければなりません。

## *column-name*

索引の場合、*column-name* には索引キーを構成する列を指定します。 SPECIFICATION ONLY 指定の索引の場合、*column-name* は、フェデレーテッ ド・サーバーがデータ・ソース表の列を参照するときの名前になります。

各 *column-name* は、表の列を指定する非修飾名でなければなりません。列は 64 個まで指定できます。 *table-name* が型付き表である場合は、63 列まで指定でき ます。 *table-name* が副表であるならば、副表内の少なくとも 1 つの *column-name* はスーパー表から継承するのではなく、新たに導入する必要があり

ます(SQLSTATE 428DS)。同じ *column-name* を繰り返すことはできません (SQLSTATE 42711)。

指定された列の保管長の合計は、ページ・サイズに対する索引キーの長さの上限 を超えてはなりません。キー長の制限については、『SQL の制限』を参照して ください。 *table-name* が型付き表である場合は、索引キーの長さ制限は 4 バイ ト減ります。この長さの上限は、列のデータ・タイプや列が NULL 可能か否か によって変動するシステムのオーバーヘッドにより、より小さい値になることが あります。この制限に影響を与えるオーバーヘッドの詳細については、 『CREATE TABLE』の『バイト・カウント』を参照してください。

この長さは、列のデータ・タイプや NULL 可能か否かによって変動するシステ ムのオーバーヘッドにより、より小さい値になることがあります。この制限に影 響を与えるオーバーヘッドの詳細については、『CREATE TABLE』の『バイ ト・カウント』を参照してください。

列の長さ属性がページ・サイズの索引キーの長さの上限を超えない場合でも、 LOB 列、LONG VARCHAR 列、LONG VARGRAPHIC 列、または、 LOB、 LONG VARCHAR、 LONG VARGRAPHIC に基づく特殊タイプ列は、索引の一 部として使用できません (SQLSTATE 54008)。構造化タイプ列は、EXTEND USING 節も指定されている場合にのみ指定できます (SQLSTATE 42962)。 EXTEND USING 節が指定される場合、列は 1 つしか指定できず、列のタイプ は構造化タイプか、あるいは LOB、LONG VARCHAR、LONG VARGRAPHIC を基にしていたのではない特殊タイプでなければなりません (SQLSTATE 42997)。

索引が 1 つの列しか持たず、その列が XML データ・タイプを持ち、 GENERATE KEY USING XMLPATTERN 節も指定されている場合、索引は XML データに対する索引になります。 XML データ・タイプを持つ列は、 GENERATE KEY USING XMLPATTERN 節も同時に指定されている場合にの み指定できます (SQLSTATE 42962)。 GENERATE KEY USING XMLPATTERN 節が指定される場合、列は 1 つしか指定できず、列のタイプは XML でなければなりません。

**ASC**

索引項目が、列の値の昇順で保持されるように指定します。これがデフォル ト設定です。 ASC は、EXTEND USING で定義される索引に指定すること はできません (SQLSTATE 42601)。

### **DESC**

索引項目が、列の値の降順で保持されるように指定します。 DESC は、 EXTEND USING で定義される索引に指定することはできません。また、索 引が XML データに対する索引である場合にも指定できません (SQLSTATE 42601)。

#### **NOT PARTITIONED**

単一の索引が、表に関して定義されたすべてのデータ・パーティションにわたっ て作成されることを指定します。 *table-name* は、データ・パーティションを伴 って定義されている表を示していなければなりません (SQLSTATE 53036)。

#### **IN** *tablespace-name*

索引を作成する表スペースを指定します。この節は、パーティション表について の索引に関してのみサポートされます。この節は、INDEX IN 節が表作成時に 指定された場合にも指定できます。この節は、その節よりも優先します。

*tablespace-name* で指定する表スペースは、表のデータ表スペースと同じデータ ベース・パーティション・グループになければならず、パーティション表の他の 表スペースと同じスペース管理方式でなければなりません (SQLSTATE 42838)。ステートメントの許可 ID には、その表スペースに対する USE 特権が 必要です。

IN 節が指定されなければ、索引は、CREATE TABLE ステートメントの INDEX IN 節に指定される表スペースに作成されます。 INDEX IN 節が指定さ れなかった場合、表の、最初の可視の、またはアタッチされたデータ・パーティ ションの表スペースが使用されます。これは、範囲指定に基づいてソートされた データ・パーティションのリスト中の最初のパーティションです。 IN 節が指 定されなければ、ステートメントの許可 ID にはデフォルトの表スペースに対 する USE 特権は必要ありません。

# **SPECIFICATION ONLY**

このステートメントが、*nickname* で参照するデータ・ソース表に適用される SPECIFICATION ONLY 指定の索引を作成するときに使われることを示しま す。 SPECIFICATION ONLY は、*nickname* を指定した場合に、指定しなければ なりません (SQLSTATE 42601)。 *table-name* を指定した場合には、指定するこ とはできません (SQLSTATE 42601)。

SPECIFICATION ONLY 指定の索引がユニーク索引に適用される場合、DB2 は、リモート表内の列値が固有であるかどうかを検査しません。リモート列値が 固有でない場合、索引列を含むニックネームに対する照会が、誤ったデータやエ ラーを戻す可能性があります。

宣言済み一時表の索引が作成される場合には、この節は使用できません (SQLSTATE 42995)。

### **INCLUDE**

このキーワードは、一連の索引キー列に付加する追加の列を指定する節を新たに 指定します。この節によって組み込まれる列は、固有性を強制するために使用さ れることはありません。これらの組み込み列を使用して索引のみアクセスを実行 することにより、一部の照会のパフォーマンスが向上する可能性があります。こ の列は、固有性を強制するために使用される列とは区別する必要があります (SQLSTATE 42711)。 UNIQUE は、INCLUDE が指定された場合には指定する 必要があります (SQLSTATE 42613)。列の数および長さ属性の合計に対する制 限は、ユニーク・キーと索引にあるすべての列にも適用されます。

この節は、宣言済み一時表と共には使用できません (SQLSTATE 42995)。

#### *column-name*

索引には組み込まれているものの、ユニーク索引キーの一部ではない列を指 定します。ユニーク索引キーの列に定義された規則と同様の規則が適用され ます。 column-name に続けてキーワード ASC または DESC を指定しても 構いませんが、順序に影響はありません。

INCLUDE は、EXTEND USING で定義される索引に指定することはできませ ん。 *nickname* が指定されている場合、また索引が XML 値の索引である場合 にも使用できません (SQLSTATE 42601)。

## *xml-index-specification*

XML 列に保管された XML 文書からどのように索引キーが生成されるかを指定

します。 *xml-index-specification* は、索引列が複数存在する場合、または列が XML データ・タイプを持たない場合は、指定できません。

この節は、XML 列にのみ適用されます (SQLSTATE 429BS)。

#### **GENERATE KEY USING XMLPATTERN** *xmlpattern-clause*

索引の対象となる XML 文書の部分を指定します。 XML パターン値は、 *xmlpattern-clause* によって生成される索引付け対象値です。リスト・デー タ・タイプのノードは索引ではサポートされていません。ノードが *xmlpattern-clause* によって修飾され、そのノードがリスト・データ・タイプ であることを示している XML スキーマが存在している場合、このリス ト・データ・タイプのノードを索引付けすることはできません (CREATE INDEX ステートメントでは SQLSTATE 23526、または INSERT および UPDATE ステートメントでは SQLSTATE 23525)。

### *xmlpattern-clause*

索引にされるノードを特定するパターン式を含みます。オプションの *namespace-declaration* と必須の *pattern-expression* で構成されます。

*namespace-declaration*

パターン式に修飾名が含まれている場合は、*namespace-declaration* を指定してネーム・スペース接頭部を定義する必要があります。非 修飾名には、デフォルトのネーム・スペースを定義できます。

**DECLARE NAMESPACE** *namespace-prefix***=***namespace-uri* NCName である *namespace-prefix* を、ストリング・リテラルで ある *namespace-uri* にマップします。*namespace-declaration* に は、複数の *namespace-prefix* から *namespace-uri* へのマッピン グを含めることができます。 *namespace-prefix* は、 *namespace-declaration* のリストの中で固有でなければなりませ  $\lambda$  (SQLSTATE 10503).

**DECLARE DEFAULT ELEMENT NAMESPACE** *namespace-uri* 非修飾の要素名またはタイプに対するデフォルトのネーム・ス ペース URI を宣言します。デフォルトのネーム・スペースが宣

言されない場合、要素やタイプの非修飾名はどのネーム・スペ ースにも属さないことになります。宣言できるデフォルトのネ ーム・スペースは 1 つだけです (SQLSTATE 10502)。

### *pattern-expression*

XML 文書内で索引が作られているノードを指定します。

*pattern-expression* には、パターン・マッチング文字 (\*) を入れるこ とができます。XQuery のパス式に似ていますが、DB2 によってサ ポートされる XQuery 言語のサブセットをサポートしています。

*/ (*スラッシュ*)*

パス式のステップを分離します。

*// (*二重スラッシュ*)*

これは、/descendant-or-self::node()/ の短縮構文です。 *// (*二重ス ラッシュ*)* は、UNIQUE も指定した場合は使用できません。

#### *forward-axis*

#### **child::**

コンテキスト・ノードの子を指定します。これは、他のフォ ワード軸が指定されない場合のデフォルトです。

**@** コンテキスト・ノードの属性を指定します。これは、 attribute:: の短縮構文です。

# **attribute::**

コンテキスト・ノードの属性を指定します。

#### **descendant::**

コンテキスト・ノードの子孫を指定します。 *descendant::* は、UNIQUE も指定した場合は使用できません。

#### **self::**

コンテキスト・ノード自体を単独で指定します。

#### **descendant-or-self::**

コンテキスト・ノードとそのコンテキスト・ノードの子孫を 指定します。 descendant-or-self:: は、UNIQUE も指定した 場合は使用できません。

#### *xmlname-test*

パス内のステップに、修飾 XML 名 (xml-qname) またはワイル ドカード (xml-wildcard) を使用してノード名を指定します。

### *xml-ncname*

XML 1.0 で定義された XML 名。コロン文字を組み込むこ とはできません。

### *xml-qname*

以下の 2 とおりの形式のいずれかで修飾 XML 名 (QName としても知られる) を指定します。

- v xml-nsprefix:xml-ncname。xml-nsprefix は、範囲内ネー ム・スペースを特定する xml-ncname。
- v xml-ncname。暗黙の xml-nsprefix としてデフォルトのネ ーム・スペースが適用されるよう指定する。

#### *xml-wildcard*

xml-qname を、以下の 3 とおりの形式のいずれかでワイル ドカードとして指定します。

- \* (単一のアスタリスク文字)。これは、あらゆる xml-qname に対応する。
- v *xml-nsprefix*:\*。これは、指定のネーム・スペース内のあら ゆる xml-ncname に対応する。
- v \*:*xml-ncname*。これは、あらゆる範囲内ネーム・スペース の特定の XML 名に対応する。

*xml-wildcard* は、UNIQUE も指定した場合は使用できませ ん。

#### *xmlkind-test*

これらのオプションは、パターン・マッチングするノードのタ イプを指定するのに使用します。ユーザーは以下のオプション を使用できます。

#### **node()**

あらゆるノードに一致します。 *node()* は、UNIQUE も指定 した場合は使用できません。

#### **text()**

あらゆるテキスト・ノードに一致します。

### **comment()**

あらゆるコメント・ノードに一致します。

#### **processing-instruction()**

あらゆる処理命令ノードに一致します。

processing-instruction() は、UNIQUE も指定した場合は使用 できません。

*xmltype-clause*

**AS** *data-type*

索引値を保管前に変換するデータ・タイプを指定します。値は、指 定した索引 SQL データ・タイプに対応する索引 XML データ・タ イプに変換されます。

表 *17.* 対応する索引データ・タイプ

| 索引 XML データ・タイプ | 索引 SQL データ・タイプ                   |
|----------------|----------------------------------|
| xs:string      | VARCHAR(integer), VARCHAR HASHED |
| xs:double      | <b>DOUBLE</b>                    |
| xs:date        | <b>DATE</b>                      |
| xs:dateTime    | <b>TIMESTAMP</b>                 |

VARCHAR(*integer*) および VARCHAR HASHED の場合、値は、 XQuery 関数 fn:string を使用して xs:string 値に変換されます。 VARCHAR(*integer*) の長さ属性は、結果 xs:string 値への制約として 適用されます。 VARCHAR HASHED の索引 SQL データ・タイプ は、ハッシュ・アルゴリズムを結果 xs:string 値に適用し、索引に挿 入されるハッシュ・コードを生成します。

データ・タイプ DOUBLE、DATE、および TIMESTAMP を使用す る索引の場合、この値は、XQuery キャスト式を使用して索引 XML データ・タイプに変換されます。

索引がユニークであれば、索引にされたタイプに値が変換された 後、値の固有性が強制されることになります。

#### *data-type*

以下のデータ・タイプがサポートされています。

*sql-data-type*

サポートされる SQL データ・タイプは以下のとおりです。
**VARCHAR(***integer***)**

この書式の VARCHAR が指定されると、DB2 は *integer* を制約として使用します。索引にされる文書ノ ードに、*integer* より長い値があれば、索引がすでに存 在する場合、文書は表に挿入されません。索引が存在し ない場合、索引は作成されません。 *integer* は、1 とペ ージ・サイズ依存の最大値の間の値です。ページ・サイ ズごとの最大値は、表 18 のようになります。

表 *18.* ページ・サイズごとの文書ノードの最大長

| ページ・サイズ | 文書ノードの最大長 (単位:バイト) |
|---------|--------------------|
| 4KB     | 817                |
| 8KB     | 1841               |
| 16KB    | 3889               |
| 32KB    | 7985               |

XQuery セマンティクスが、ストリングの比較に使用さ れます。ここで、末尾ブランクは重要です。これは、 SQL セマンティクスとは異なっています。その場合 は、比較時に末尾ブランクは重要ではありません。

## **VARCHAR HASHED**

任意の長さの文字ストリングの索引作成を扱う VARCHAR HASHED を指定します。索引にされるスト リングの長さには制限はありません。 DB2 は、ストリ ング全体に対応して 8 バイトのハッシュ・コードを生 成します。これらのハッシュされた文字ストリングを使 用する索引は、同等性検索にのみ使用できます。 XQuery セマンティクスが、ストリングの等価比較に使 用されます。ここで、末尾ブランクは重要です。これ は、SQL セマンティクスとは異なっています。その場 合は、比較時に末尾ブランクは重要ではありません。ス トリング上のハッシュは、等価の XQuery セマンティ クスを保持しますが、SQL セマンティクスは保持しま せん。

### **DOUBLE**

データ・タイプ DOUBLE が数値の索引作成に使用され るよう指定します。無制限の DECIMAL タイプと 64 ビットの整数は、DOUBLE 値として保存される場合、 精度を失う場合があります。 DOUBLE の値には、特別 な数値 *NaN*、*INF*、*-INF*、*+0*、および *-0* を含めること ができます。ただし、SQL データ・タイプ DOUBLE 自体はこれらの値をサポートしていません。

#### **DATE**

データ・タイプ DATE が XML 値の索引作成に使用さ れるよう指定します。 xs:date の XML スキーマ・デー タ・タイプは、SQL データ・タイプよりも精度を高め ることができます。範囲外の値が検出されると、エラー が戻されます。

### **TIMESTAMP**

データ・タイプ TIMESTAMP が XML 値の索引作成に 使用されるよう指定します。 xs:dateTime の XML スキ ーマ・データ・タイプは、SQL データ・タイプよりも 精度を高めることができます。範囲外の値が検出される と、エラーが戻されます。

### **IGNORE INVALID VALUES**

ターゲット索引の XML データ・タイプで無効な XML パターン値 は無視され、格納されている XML 文書に含まれている対応する値 の索引が CREATE INDEX ステートメントによって生成されないこ とを指定します。デフォルトでは、無効値は無視されます。挿入と 更新の操作では、無効な XML パターン値の索引は生成されません が、XML 文書は表に挿入されます。このようなデータ・タイプを 指定しても XML パターン値の制約とは見なされないので、エラー や警告にはなりません (特定の XML 索引データ・タイプを検索す る XQuery 式は、それらの値を処理の対象にしません)。

索引で無視できるのは、索引の XML データ・タイプで無効な XML パターン値だけです。有効な値は、索引の XML データ・タ イプの値の DB2 表記法に準拠していなければなりません。そうで ない場合は、エラーが戻されます。索引の XML データ・タイプ xs:string に関連した XML パターン値は、常に有効です。ただし、 関連する索引の SQL データ・タイプ VARCHAR(*integer*) データ・ タイプの長さに関する追加の制約については、最大長を超えればエ ラーになります。エラーが戻される場合、索引がすでに存在してい れば、XML データが表に挿入されたり、表の中で更新されたりす ることはありません (SQLSTATE 23525)。索引が存在しない場合、 索引は作成されません (SQLSTATE 23526)。

### **REJECT INVALID VALUES**

索引の XML データ・タイプで、すべての XML パターン値が有効 でなければならないことを指定します。いずれかの XML パターン 値を索引の XML データ・タイプにキャストできない場合は、エラ ーが戻されます。索引がすでに存在していれば、XML データが表 に挿入されたり、表の中で更新されたりすることはありません (SQLSTATE 23525)。索引が存在しない場合、索引は作成されませ  $\lambda$  (SQLSTATE 23526).

#### **CLUSTER**

当該の索引を表のクラスター索引として指定します。クラスター索引のクラスタ ー係数は、関連する表にデータが挿入される時に、動的に維持または改善されま す。これは、この索引のキー値が同じ範囲にある行と物理的に近い位置に、新し い行の挿入を試みることによって行われます。ただし、表のクラスター索引は 1 つだけなので、 CLUSTER が表の既存の索引の定義に使用されていて、

CLUSTER が指定できないということもありえます (SQLSTATE 55012)。追加 モードを使用するように定義されている表では、クラスター索引を作成できない 場合があります (SQLSTATE 428D8)。

CLUSTER は、*nickname* が指定されている場合、または索引が XML データに 対する索引である場合は使用できません (SQLSTATE 42601)。この節は、宣言 済み一時表 (SQLSTATE 42995) や範囲クラスター表 (SQLSTATE 429BG) では 使用できません。

## **EXTEND USING** *index-extension-name*

この索引を管理するのに使用する *index-extension* を指定します。この節を指定 する場合、1 つだけ *column-name* を指定しなければならず、この列は構造化タ イプまたは特殊タイプでなければなりません (SQLSTATE 42997)。 *index-extension-name* (索引拡張名) は、カタログに記述されている索引拡張を指 定する名前でなければなりません (SQLSTATE 42704)。特殊タイプの場合に は、列が、索引拡張でソース・キー・パラメーターに対応するタイプと完全に一 致していなければなりません。構造化タイプ列では、対応するソース・キー・パ ラメーターのタイプが、列タイプのタイプまたはスーパータイプと同じでなけれ ばなりません (SQLSTATE 428E0)。

この節は、宣言済み一時表と共には使用できません (SQLSTATE 42995)。

#### *constant-expression*

索引拡張に必要な引数の値を指定します。各式は、対応する索引拡張パラメ ーターの定義されたデータ・タイプ (長さまたは精度、およびスケールも含 む) に完全に一致するデータ・タイプを持つ定数値でなければなりません (SQLSTATE 428E0)。この節は、データベース・コード・ページ内で、32 768 バイト以内の長さでなければなりません (SQLSTATE 22001)。

## **PCTFREE** *integer*

索引を構築する際に、各索引ページに残すフリー・スペースのパーセンテージを 指定します。ページの最初の項目は、制限なしで追加されます。索引ページに項 目を追加する場合には、各ページに少なくとも *integer* パーセントをフリー・ス ペースとして残します。 *integer* の値は 0 から 99 です。 10 よりも大きな値 を指定しても、ノンリーフ・ページには 10% のフリー・スペースしか残されま せん。デフォルト値は 10 です。

PCTFREE は、*nickname* が指定されている場合は使用できません (SQLSTATE 42601)。この節は、宣言済み一時表と共には使用できません (SQLSTATE 42995)。

### **LEVEL2 PCTFREE** *integer*

索引を作成する際に、索引レベル 2 の各ページで何 % をフリー・スペースと して残すかを指定します。 *integer* の値は 0 から 99 です。 LEVEL2 PCTFREE が設定されない場合は、すべての非リーフ・ページに最低 10 % ま たは PCTFREE で指定された分 (%) のフリー・スペースが残されます。 LEVEL2 PCTFREE が設定された場合は、 *integer* で指定された分 (%) のフリ ー・スペースがレベル 2 の中間ページに残され、レベル 3 以上の中間ページに は最低 10 % または *integer* で指定された分 (%) のフリー・スペースが残され ます。

*nickname* が指定されている場合は、LEVEL2 PCTFREE は使用できません (SQLSTATE 42601)。この節は、宣言済み一時表と共には使用できません (SQLSTATE 42995)。

### **MINPCTUSED** *integer*

索引のリーフ・ページをオンラインでマージするかどうか、および索引のリー フ・ページで使用されるスペースの最小パーセンテージの限界値を指定します。 索引のリーフ・ページからキーを除去した後、そのページで使用されているスペ ースのパーセントが *integer* のパーセントを下回る場合、このページにある残り のキーを近隣のページのキーにマージするよう試行されます。いずれかのページ に十分なスペースがあれば、マージが行われ、いずれかのページが削除されま す。 *integer* の値は 0 から 99 です。パフォーマンス上の理由のため、50 以下 の値をお勧めします。このオプションを指定すると、更新および削除のパフォー マンスに影響があります。タイプ 2 の索引の場合、排他的表ロックがあると、 更新および削除操作の実行中に限りマージされます。 排他的表ロックがない場 合には、更新および削除操作の間にキーは疑似的に削除されたものとしてマーク され、マージは実行されません。リーフ・ページをマージするには、CREATE INDEX の MINPCTUSED を使うのではなく、 REORG INDEXES の CLEANUP ONLY ALL オプションを使用することを考慮してください。

MINPCTUSED は、*nickname* が指定されている場合は使用できません (SQLSTATE 42601)。この節は、宣言済み一時表と共には使用できません (SQLSTATE 42995)。

#### **DISALLOW REVERSE SCANS**

索引において、前方向スキャン、すなわち索引作成時に定義された順序でのスキ ャンだけをサポートすることを指定します。

DISALLOW REVERSE SCANS は *nickname* と同時には指定できません (SQLSTATE 42601)。

### **ALLOW REVERSE SCANS**

索引が前方向スキャンと反対方向スキャンの両方、すなわち、索引作成時に定義 された順序での索引のスキャンと、その反対の順序でのスキャンをサポートする ことを指定します。

ALLOW REVERSE SCANS は *nickname* と同時には指定できません (SQLSTATE 42601)。

### **PAGE SPLIT**

索引分割の振る舞いを指定します。デフォルトは SYMMETRIC です。

#### **SYMMETRIC**

ページを大まかに半分で分割するよう指定します。

## **HIGH**

索引キーの値が特定のパターンに従って挿入されている場合に、索引ページ のスペースを効率的に使う索引ページの分割の振る舞いを指定します。索引 キー値のサブセットについては、索引の左端の列 (複数の場合もある) には 常に同じ値が含まれていなければならず、索引の右端の列 (複数の場合もあ る) には挿入ごとに増加する値が含まれていなければなりません。詳細は、 『CREATE INDEX ステートメントのオプション』を参照してください。

**LOW**

索引キーの値が特定のパターンに従って挿入されている場合に、索引ページ のスペースを効率的に使う索引ページの分割の振る舞いを指定します。索引 キー値のサブセットについては、索引の左端の列 (複数の場合もある) には 常に同じ値が含まれていなければならず、索引の右端の列 (複数の場合もあ る) には挿入ごとに減少する値が含まれていなければなりません。詳細は、 『CREATE INDEX ステートメントのオプション』を参照してください。

### **COLLECT STATISTICS**

索引の作成時に基本索引統計が収集されるように指定します。

### **DETAILED**

索引の作成時に、拡張索引統計 (CLUSTERFACTOR および PAGE FETCH PAIRS) も収集されるように指定します。

### **SAMPLED**

拡張索引統計のコンパイル時に、サンプリングを使用できるように指定しま す。

## 規則

- v 既存の索引に一致する索引を作成しようとすると、 CREATE INDEX ステートメ ントはエラーになります (SQLSTATE 01550)。
	- 2 つの索引記述は、以下の場合に重複していると見なされます。
	- 列セット (キーと組み込み列の両方) と、索引内でのそれらの順序が、既存の 索引と同じであり、かつ
	- 順序付け属性が同じであり、しかも
	- 以前に存在していた索引と作成中の索引の両方がユニークでないか、または以 前に存在していた索引がユニークであり、さらに
	- 以前に存在していた索引と作成中の索引の両方がユニークである場合、作成中 の索引のキー列は、以前に存在していた索引のキー列と同一であるか、または そのスーパーセットになります。

XML データについての索引の場合、索引記述は、索引名が異なっていれば、た とえ索引にされる XML 列、XML パターン、およびオプションも含めたデー タ・タイプが同一であっても、重複しているとはみなされません。

- システム保守 MOT 上のユニーク索引は、サポートされません (SOLSTATE 42809)。
- v COLLECT STATISTICS オプションは、ニックネームが指定される場合にはサポ ートされません (SQLSTATE 42601)。

## 注

- v XML データについての索引では、CREATE INDEX 実行時の並行書き込みアク セスはサポートされません。
- v リレーショナル索引のみ: 索引が作成されている間は、表に同時に読み取り/書き 込みアクセスできます。索引が作成されると、索引の作成時に表に加えられた変 更は、新しい索引に送られ適用されます。表への書き込みアクセスは、新しい索 引が使用できるようになってから、索引の作成が完了するまでの短時間ブロック されます。

このデフォルトの動作を回避するには、LOCK TABLE ステートメントを使用し て、 CREATE INDEX ステートメントが発行される前に表を明示的にロックしま す。 (表は SHARE か EXCLUSIVE モードのいずれかでロックできます。読み取 りアクセスが許可されているかどうかによります。)

- v 指定した表にすでにデータが含まれる場合、CREATE INDEX は、そのデータの 索引項目を作成します。表にまだデータが含まれていない場合、CREATE INDEX は索引記述を作成します。索引項目は、データが表に挿入される時点で作成され ます。
- v 索引が作成され、データが表にロードされた時点で、 RUNSTATS コマンドを実 行することをお勧めします。 RUNSTATS コマンドは、データベース表、列、お よび索引について収集された統計値を更新します。これらの統計値は、表への最 適アクセス・パスを判別するために使用されます。 RUNSTATS コマンドを実行 することによって、データベース・マネージャーが新しい索引の特性を判別する ことができます。 CREATE INDEX ステートメントが発行される前にデータをロ ードする場合には、 CREATE INDEX ステートメントの COLLECT STATISTICS オプションを、 RUNSTATS コマンドの代わりに使用することをお勧めします。
- v まだ存在していないスキーマ名を用いて索引を作成すると、ステートメントの許 可 ID に IMPLICIT SCHEMA 権限がある場合に限り、そのスキーマが暗黙に作 成されます。そのスキーマの所有者は SYSIBM です。スキーマに対する CREATEIN 特権が PUBLIC に付与されます。
- v オプティマイザーは、実際の索引を作成する前に、複数の索引を推奨することが あります。
- v 索引のあるデータ・ソース表に SPECIFICATION ONLY 指定の索引を定義してい る場合、その SPECIFICATION ONLY 指定の索引の名前は索引の名前と一致して いなくても構いません。
- v オプティマイザーは SPECIFICATION ONLY 指定の索引を使用して、その指定を 適用するデータ・ソース表へのアクセスを改善します。
- 互換性
	- DB2 for z/OS との互換性:
		- 以下の構文は許容されますが、無視されます。
			- v CLOSE
			- DEFINE
			- FREEPAGE
			- GBPCACHE
			- PIECESIZE
			- TYPE 2
			- using-block
		- 以下の構文はデフォルトの振る舞いとして受け入れられます。
			- COPY NO
			- DEFER NO

例

例 *1:* PROJECT 表に対して UNIQUE\_NAM という名前の索引を作成します。この 索引の目的は、プロジェクト名 (PROJNAME) の値が同じ 2 つの項目が表に作成さ れないようにすることです。索引項目は昇順に並べます。

**CREATE UNIQUE INDEX** UNIQUE\_NAM **ON** PROJECT**(**PROJNAME**)**

例 *2:* EMPLOYEE 表に対して JOB\_BY\_DPT という名前の索引を作成します。索引 項目は、各部門 (WORKDEPT) の中ではジョブ名 (JOB) 順に昇順で並べます。

**CREATE INDEX** JOB\_BY\_DPT **ON** EMPLOYEE **(**WORKDEPT, JOB**)**

例 *3:* ニックネーム EMPLOYEE は、CURRENT\_EMP というデータ・ソース表を 参照します。このニックネームを作成した後、索引が CURRENT\_EMP で定義され ます。索引キー用に選んだ列は WORKDEBT と JOB です。この索引を記述する SPECIFICATION ONLY 指定の索引を作成します。この指定を参照することによ り、オプティマイザーは、索引が存在することと索引に含まれるキーを知ることに なります。この情報を利用して、オプティマイザーは、表をアクセスするときの戦 略を改善することができます。

#### **CREATE UNIQUE INDEX** JOB\_BY\_DEPT **ON** EMPLOYEE **(**WORKDEPT, JOB**) SPECIFICATION ONLY**

例 *4:* 構造化タイプ列の位置に、拡張索引タイプ SPATIAL\_INDEX を作成します。 索引拡張 GRID EXTENSION の記述が SPATIAL INDEX を保守するのに使用され ます。リテラルが GRID EXTENSION に指定されて、索引格子サイズを作成しま す。

**CREATE INDEX** SPATIAL\_INDEX **ON** CUSTOMER (LOCATION) **EXTEND USING** (GRID EXTENSION (x'000100100010001000400010'))

例 *5:* TAB1 という名前の表に IDX1 という名前の索引を作成し、索引 IDX1 の基 本索引統計を収集します。

**CREATE INDEX** IDX1 **ON** TAB1 (col1) **COLLECT STATISTICS**

例 *6:* TAB1 という名前の表に IDX2 という名前の索引を作成し、索引 IDX2 の詳 細な索引統計を収集します。

**CREATE INDEX** IDX2 **ON** TAB1 (col2) **COLLECT DETAILED STATISTICS**

例 *7:* TAB1 という名前の表に IDX3 という名前の索引を作成し、サンプリングを 使用して索引 IDX3 の詳細な索引統計を収集します。

**CREATE INDEX** IDX3 **ON** TAB1 (col3) **COLLECT SAMPLED DETAILED STATISTICS**

例 *8:* 表スペース IDX\_TBSP 内の MYNUMBERDATA というパーティション表に A IDX というユニーク索引を作成します。

**CREATE UNIQUE INDEX** A\_IDX **ON** MYNUMBERDATA (A) **IN** IDX\_TBSP

例 *9:* 表スペース IDX\_TBSP 内の MYNUMBERDATA というパーティション表に B IDX という非ユニーク索引を作成します。

**CREATE INDEX** B\_IDX **ON** MYNUMBERDATA (B) **NOT PARTITIONED IN** IDX\_TBSP

例 *10:* COMPANYDOCS という XML 列を含む、COMPANYINFO という表に、 XML データに対する索引 を作成します。 XML 列 COMPANYDOCS には、以下 のような数多くの XML 文書が含まれます。

```
<company name="Company1">
 <emp id="31201" salary="60000" gender="Female">
    <name><first>Laura</first>
      <last>Brown</last>
    </name>
   <dept id="M25">
     Finance
    </dept>
 </emp>
</company>
```
COMPANYINFO 表のユーザーは、頻繁に、従業員 ID を使用して従業員情報を検 索する必要があります。以下のような索引を作成すると、そうした検索がより効率 的になる可能性があります。

```
CREATE INDEX EMPINDEX ON COMPANYINFO(COMPANYDOCS)
  GENERATE KEY USING XMLPATTERN '/company/emp/@id'
   AS SQL DOUBLE
```
例 *11:* 以下の索引は、論理的には前の例で作成したものと同等ですが、短縮してい ない構文を使用している点が異なります。

**CREATE INDEX** EMPINDEX **ON** COMPANYINFO(COMPANYDOCS) **GENERATE KEY USING XMLPATTERN** '/child::company/child::emp/attribute::id' **AS SQL DOUBLE**

例 *12:* 本のタイトルだけを VARCHAR(100) として索引にし、DOC という列に索 引を作成します。本のタイトルは、どれも他のすべての本と異なる固有なものなの で、索引もユニークでなければなりません。

**CREATE UNIQUE INDEX** MYDOCSIDX **ON** MYDOCS(DOC) **GENERATE KEY USING XMLPATTERN** '/book/title' **AS SQL VARCHAR(100)**

例 *13:* 章番号を DOUBLE として索引にし、DOC という列に索引を作成します。 この例には、ネーム・スペース宣言が含まれます。

**CREATE INDEX** MYDOCSIDX **ON** MYDOCS(DOC) **GENERATE KEY USING XMLPATTERN** 'declare namespace b="http://www.foobar.com/book/"; declare namespace c="http://acme.org/chapters"; /b:book/c:chapter/@number' **AS SQL DOUBLE**

## **CREATE INDEX EXTENSION**

CREATE INDEX EXTENSION ステートメントは、構造化タイプまたは特殊タイプ 列のある表で索引を使用するための拡張オブジェクトを定義します。

## 呼び出し

このステートメントはアプリケーション・プログラムに組み込むことができ、また 動的 SQL ステートメントを使用して出すことができます。 DYNAMICRULES の 実行動作がパッケージに効力を持つ場合にのみ、動的に準備できる実行可能ステー トメントです (SQLSTATE 42509)。

## 許可

ステートメントの許可 ID によって保持されている特権には、少なくとも以下のい ずれかが含まれていなければなりません。

- データベースに対する IMPLICIT\_SCHEMA 権限 (索引拡張のスキーマ名が既存 のスキーマを指していない場合)
- スキーマに対する CREATEIN 特権 (索引拡張のスキーマ名が既存のスキーマを 指している場合)
- v SYSADM または DBADM 権限

## 構文

-- CREATE INDEX EXTENSION *index-extension-name* -

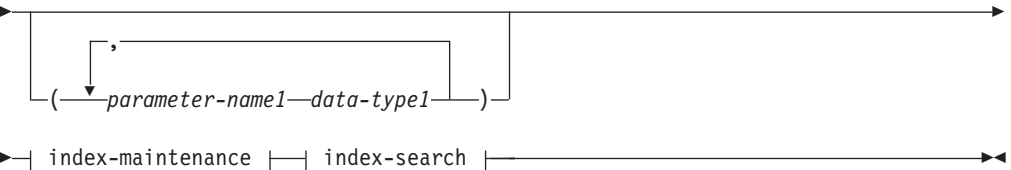

## **index-maintenance:**

- GENERATE KEY USING *table-function-invocation*

FROM SOURCE KEY ( *parameter-name2 data-type2* ) -

## **index-search:**

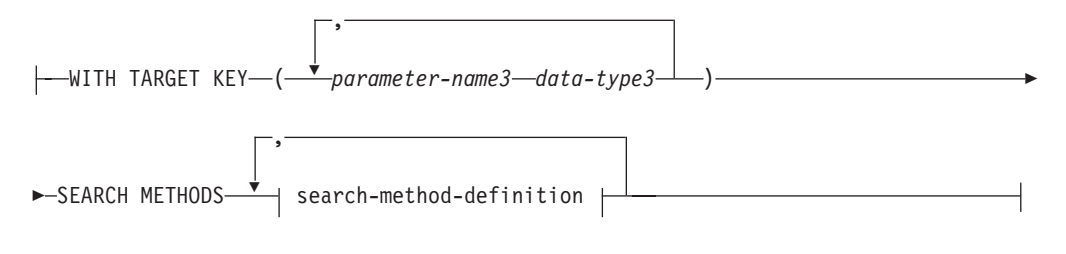

## **search-method-definition:**

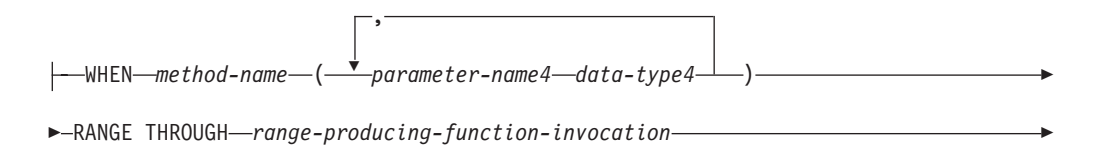

FILTER USING *index-filtering-function-invocation case-expression*

## 説明

-

*index-extension-name*

索引拡張を指定します。暗黙または明示の修飾子を含む名前は、カタログに記述 されている索引拡張を識別するものであってはなりません。 2 つの部分から成 る *index-extension-name* を指定する場合、スキーマ名を 'SYS' で始めることは できません。違反すると、エラーが戻されます (SQLSTATE 42939)。

*parameter-name1*

CREATE INDEX 時に索引拡張に渡されるパラメーターを指定して、この索 引拡張の実際の振る舞いを定義します。索引拡張に渡されるパラメーター は、 インスタンス・パラメーター と呼ばれます。この値が索引拡張の新し いインスタンスを定義するためです。

*parameter-name1* は、索引拡張の定義内でユニークでなければなりません。 パラメーターの数は 90 を超えることはできません。この限界を超えると、 エラー (SQLSTATE 54023) になります。

*data-type1*

各パラメーターのデータ・タイプを指定します。このリストには、索引拡張 が受け取ることを予期している各パラメーターごとに、 1 つの項目を指定 する必要があります。指定できる SQL データ・タイプは、VARCHAR、 INTEGER、 DECIMAL、 DOUBLE、または VARGRAPHIC など、定数と して使用できるタイプだけです (SQLSTATE 429B5)。 10 進浮動小数点デ ータ・タイプは指定できません (SQLSTATE 429B5)。 CREATE INDEX の 索引拡張により受け取られるパラメーター値は、長さ、精度、およびスケー ルとも、 *data-type1* に完全に一致していなければなりません (SQLSTATE 428E0)。

*index-maintenance*

構造化タイプまたは特殊タイプの列の索引キーを保守する方法を指定します。索 引保守は、ソース列をターゲット・キーに変換するプロセスです。変換プロセス は、データベースで以前に定義されている表関数を使用して定義されます。

**FROM SOURCE KEY (***parameter-name2 data-type2***)**

この索引拡張によりサポートされるソース・キー列の、構造化データ・タイ プまたは特殊タイプを指定します。

*parameter-name2*

ソース・キー列に関連するパラメーターを指定します。ソース・キー列 は、 *data-type2* と同じデータ・タイプの索引キー列です (CREATE INDEX で定義)。

*data-type2*

*parameter-name2* のデータ・タイプを指定します。 *data-type2* は、 LOB、XML、DECFLOAT、LONG VARCHAR、または LONG VARGRAPHIC を基にしたのではないユーザー定義の構造化タイプまた は特殊タイプでなければなりません (SQLSTATE 42997)。 CREATE

INDEX 時に索引拡張が索引に関連付けられる場合、索引キー列のデー タ・タイプは以下のようでなければなりません。

- v 特殊タイプの場合、*data-type2* に完全に一致しなければなりません。 あるいは、
- v 構造化タイプの場合、*data-type2* のタイプまたはサブタイプと同じな ければなりません。
- これ以外の場合には、エラーになります (SQLSTATE 428E0)。
- **GENERATE KEY USING** *table-function-invocation*

ユーザー定義の表関数を使用して索引キーが生成される方法を指定します。 単一のソース・キー・データ値に複数の索引項目を生成できます。単一のソ ース・キー・データ値から索引項目を複製することはできません (SQLSTATE 22526)。この関数は、引数として *parameter-name1*、 *parameter-name2*、または定数を使用できます。データ・タイプ *parameter-name2* が構造化データ・タイプの場合、この引数では、この構造 化タイプの observer メソッドしか使用できません (SQLSTATE 428E3)。 TARGET KEY 指定では、GENERATE KEY 関数の出力を指定しなければ なりません。関数の出力は、FILTER USING 節で指定される索引フィルタ ー関数の入力としても使用できます。

*table-function-invocation* で使用される関数は、次のようでなければなりませ ん。

- v 表関数に解決されること (SQLSTATE 428E4)
- このデータベースがユニコード・データベースではない場合、 PARAMETER CCSID UNICODE で定義しないこと (SQLSTATE 428E4)
- v LANGUAGE SQL で定義されていないこと (SQLSTATE 428E4)
- NOT DETERMINISTIC (SQLSTATE 428E4) または EXTERNAL ACTION (SQLSTATE 428E4) で定義されていないこと
- v NO SQL で定義されていること (SQLSTATE 428E4)
- v パラメーターのデータ・タイプに構造化データ・タイプ、LOB、 XML、 LONG VARCHAR、または LONG VARGRAPHIC がないこと (SQLSTATE 428E3)。ただし、システム生成のオブザーバー・メソッドだ けは例外です。
- v 副照会が含まれていないこと (SQLSTATE 428E3)
- XMLQUERY または XMLEXISTS 式が含まれていないこと (SQLSTATE 428E3)
- v EXTEND USING 節なしで定義された索引の列のデータ・タイプの制限に 従うデータ・タイプを持つ列を戻すこと

引数が他の操作またはルーチンを呼び出す場合、それはオブザーバー・メソ ッドでなければなりません (SQLSTATE 428E3)。

索引拡張の定義者は、この関数に対して EXECUTE 特権を持っている必要 があります。

### *index-search*

検索引数から検索範囲へのマッピングを提供することにより、検索の実行方法を 指定します。

## **WITH TARGET KEY**

GENERATE KEY USING 節で指定されるキー生成関数の出力であるターゲ ット・キー・パラメーターを指定します。

### *parameter-name3*

指定されるターゲット・キーに関連するパラメーターを指定します。 *parameter-name3* は、 GENERATE KEY USING 節の表関数で指定された RETURNS 表の列に対応します。指定されるパラメーターの数は、表関数で 戻される列の数と一致しなければなりません (SQLSTATE 428E2)。

#### *data-type3*

それぞれの対応する *parameter-name3* のデータ・タイプを指定します。 *data-type3* は、GENERATE KEY USING 節の表関数で指定されたように、 RETURNS 表のそれぞれに対応する出力列のデータ・タイプに厳密に一致し なければなりません (SQLSTATE 428E2)。これには、長さ、精度、および タイプが含まれます。

## **SEARCH METHODS**

索引に定義される検索メソッドを導入します。

## **search-method-definition**

索引検索のメソッドの詳細を指定します。これは、メソッド名、検索引数、範囲 生成関数、およびオプションの索引フィルター関数で構成されます。

### **WHEN** *method-name*

検索メソッドの名前。これは、索引活用規則 (ユーザー定義関数の PREDICATES 節にある) で指定されるメソッド名に関連する SQL ID で す。検索メソッド定義で *search-method-name* を参照できる WHEN 節は 1 つだけです (SQLSTATE 42713)。

#### *parameter-name4*

検索引数のパラメーターを指定します。これらの名前は、RANGE THROUGH および FILTER USING 節で使用されます。

#### *data-type4*

検索パラメーターに関連付けられるデータ・タイプ。

#### **RANGE THROUGH** *range-producing-function-invocation*

検索範囲を生成する外部表関数を指定します。この関数は *parameter-name1*、*parameter-name4*、または定数を引数として使用し、検索 範囲のセットを戻します。

*range-producing-function-invocation* で使用される表関数は、以下のようでな ければなりません。

- v 表関数に解決されること (SQLSTATE 428E4)
- v その引数に副照会 (SQLSTATE 428E3) または SQL 関数 (SQLSTATE 428E4) が含まれていないこと
- v 引数内に XMLQUERY または XMLEXISTS 式が含まれていないこと (SQLSTATE 428E3)
- v このデータベースがユニコード・データベースではない場合、 PARAMETER CCSID UNICODE で定義しないこと (SQLSTATE 428E4)
- v LANGUAGE SQL で定義されていないこと (SQLSTATE 428E4)
- v NOT DETERMINISTIC または EXTERNAL ACTION で定義されていな いこと (SQLSTATE 428E4)
- v NO SQL で定義されていること (SQLSTATE 428E4)

この関数の結果の数およびタイプが、以下のように GENERATE KEY USING 節で指定した表関数の結果に関連していること (SQLSTATE 428E1)。

- キー・トランスフォーメーション関数で戻される数の 2 倍以内の数の列 を戻す。
- v 偶数の列があり、戻りコードの前半で範囲の開始 (開始キー値) を定義 し、戻りコードの後半で範囲の終了 (停止キー値) を定義する。
- v 対応する停止キー列と同じタイプの開始キー列がある。
- 対応するキー・トランスフォーメーション関数列と同じタイプの開始キー 列がある。

厳密には、a<sub>1</sub>:t<sub>1</sub>, ..., a<sub>n</sub>:t<sub>n</sub> を、関数結果列およびキー・トランスフォーメーシ ョン関数のデータ・タイプにします。 *range-producing-function-invocation* の 関数結果列は、b<sub>1</sub>:t<sub>1</sub>, ..., bm:tm, c<sub>1</sub>:t<sub>1</sub>, ..., cm:tm でなければなりません。ここ で、m <= n および ″b″ 列は開始キー列で、″c″ 列は停止キー列です。

*range-producing-function-invocation* が開始または停止キー値として NULL 値 を戻す場合、セマンティクスは未定義です。

索引拡張の定義者は、この関数に対して EXECUTE 特権を持っている必要 があります。

## **FILTER USING**

範囲生成関数の適用後に戻された索引項目をフィルター操作する際に使用する、 外部関数またはケース式の指定を許可します。

#### *index-filtering-function-invocation*

索引項目をフィルター操作するのに使用する外部関数を指定します。この関 数は *parameter-name1*、*parameter-name3*、 *parameter-name4*、または定数を 引数として使用し (SQLSTATE 42703)、整数を戻します (SQLSTATE 428E4)。戻される値が 1 の場合、索引項目に対応する行が表から取り出さ れます。その他の場合、索引項目をさらに処理することはありません。

これを指定しない場合は、索引のフィルター操作は実行されません。

*index-filtering-function-invocation* で使用される関数は、以下のようでなけれ ばなりません。

- v このデータベースがユニコード・データベースではない場合、 PARAMETER CCSID UNICODE で定義しないこと (SQLSTATE 428E4)
- v LANGUAGE SQL で定義されていないこと (SQLSTATE 429B4)
- NOT DETERMINISTIC または EXTERNAL ACTION で定義されていな いこと (SQLSTATE 42845)
- NO SOL で定義されていること (SOLSTATE 428E4)
- どのパラメーターのデータ・タイプにも、構造化データ・タイプがないこ と (SQLSTATE 428E3)
- v 副照会が含まれていないこと (SQLSTATE 428E3)

• XMLQUERY または XMLEXISTS 式が含まれていないこと (SQLSTATE 428E3)

引数が他の関数またはメソッドを呼び出す場合、このネストされた関数また はメソッドにもこれらの規則が課されます。ただし、引数が組み込みデー タ・タイプになるかぎり、システム生成のオブザーバー・メソッドをフィル ター関数 (または、引数として使用される任意の関数またはメソッド) への 引数として使用することができます。

索引拡張の定義者は、この関数に対して EXECUTE 特権を持っている必要 があります。

## *case-expression*

索引項目をフィルター操作するためのケース式を指定します。 *searched-when-clause* および *simple-when-clause* では、 *parameter-name1*、 *parameter-name3*、*parameter-name4*、または定数を使用できます (SQLSTATE 42703)。 FILTER USING *index-filtering-function-invocation* に指定された規則 を使って、外部関数を *result-expression* として使用できます。 *case-expression* で参照される関数またはメソッドはすべて、 *index-filtering-function-invocation* でリストされている規則に適合することも 必要です。加えて、副照会および XMLQUERY または XMLEXISTS 式 は、*case-expression* の中では使用できません (SQLSTATE 428E4)。ケース式 は整数を戻さなければなりません (SQLSTATE 428E4)。 *result-expression* で 戻り値が 1 の場合は索引項目が保持され、その他の場合は索引項目は破棄 されます。

## 注

• まだ存在していないスキーマ名を用いて索引拡張を作成すると、ステートメント の許可 ID に IMPLICIT SCHEMA 権限がある場合に限り、そのスキーマが暗黙 的に作成されます。そのスキーマの所有者は SYSIBM です。スキーマに対する CREATEIN 特権が PUBLIC に付与されます。

## 例

例 *1:* ここでは、*gridEntry* という表関数で構造化タイプ SHAPE 列を使用する索引 拡張 *grid\_extension* を作成して、7 つの索引ターゲット・キーを生成します。この 索引拡張は 2 つの索引検索メソッドも提供して、検索引数が指定される際の検索範 囲を生成します。

```
CREATE INDEX EXTENSION GRID_EXTENSION (LEVELS VARCHAR(20) FOR BIT DATA)
  FROM SOURCE KEY (SHAPECOL SHAPE)
  GENERATE KEY USING GRIDENTRY(SHAPECOL..MBR..XMIN,
                                SHAPECOL..MBR..YMIN,
                                SHAPECOL..MBR..XMAX,
                                SHAPECOL..MBR..YMAX,
                                LEVELS)
 WITH TARGET KEY (LEVEL INT, GX INT, GY INT,
                   XMIN INT, YMIN INT, XMAX INT, YMAX INT)
  SEARCH METHODS
  WHEN SEARCHFIRSTBYSECOND (SEARCHARG SHAPE)
  RANGE THROUGH GRIDRANGE(SEARCHARG..MBR..XMIN,
                                SEARCHARG..MBR..YMIN,
                                SEARCHARG..MBR..XMAX,
                                SEARCHARG..MBR..YMAX,
                                LEVELS)
```
**FILTER USING**

**CASE WHEN** (SEARCHARG..MBR..YMIN > YMAX) OR SEARCHARG..MBR..YMAX < YMIN) THEN 0 **ELSE** CHECKDUPLICATE(LEVEL, GX, GY, XMIN, YMIN, XMAX, YMAX, SEARCHARG..MBR..XMIN, SEARCHARG..MBR..YMIN, SEARCHARG..MBR..XMAX, SEARCHARG..MBR..YMAX, LEVELS) **END WHEN** SEARCHSECONDBYFIRST (SEARCHARG SHAPE) **RANGE THROUGH** GRIDRANGE(SEARCHARG..MBR..XMIN, SEARCHARG..MBR..YMIN, SEARCHARG..MBR..XMAX, SEARCHARG..MBR..YMAX, LEVELS) **FILTER USING CASE WHEN** (SEARCHARG..MBR..YMIN > YMAX) OR SEARCHARG..MBR..YMAX < YMIN) THEN 0 **ELSE** MBROVERLAP(XMIN, YMIN, XMAX, YMAX, SEARCHARG..MBR..XMIN, SEARCHARG..MBR..YMIN, SEARCHARG..MBR..XMAX, SEARCHARG..MBR..YMAX) **END**

# **CREATE METHOD**

CREATE METHOD ステートメントは、すでにユーザー定義の構造化タイプの定義 の一部となっているメソッド指定に、メソッド本体を関連付けるために使用されま す。

## 呼び出し

このステートメントはアプリケーション・プログラムに組み込むことができ、また 動的 SQL ステートメントを使用して出すことができます。 DYNAMICRULES の 実行動作がパッケージに効力を持つ場合にのみ、動的に準備できる実行可能ステー トメントです (SQLSTATE 42509)。

### 許可

ステートメントの許可 ID によって保持されている特権には、少なくとも以下のい ずれかが含まれていなければなりません。

- v CREATE METHOD ステートメントで参照される構造化タイプのスキーマに対す る CREATEIN 特権
- v CREATE METHOD ステートメントで参照される構造化タイプの所有者
- v SYSADM または DBADM 権限

外部メソッド本体をそのメソッド指定に関連付けるためには、ステートメントの許 可 ID の特権に、以下の少なくとも 1 つが含まれている必要もあります。

- データベースに対する CREATE EXTERNAL ROUTINE 権限
- v SYSADM または DBADM 権限

SQL メソッドを作成する場合、全選択で識別される表、ビュー、またはニックネー ムのそれぞれに対して、ステートメントの許可 ID に以下の特権が含まれている必 要もあります。

- v その表、ビュー、またはニックネームに対する CONTROL 特権、または
- v その表、ビュー、またはニックネームに対する SELECT 特権

SQL メソッドの定義者が SYSADM 権限を持つために、メソッドの作成しかできな い場合、その定義者にメソッド作成のための DBADM 権限が暗黙的に付与されま す。

PUBLIC 以外のグループ特権は、 CREATE METHOD ステートメントで指定された 表やビューに対しては考慮されません。

このニックネームで示されている表またはビューのデータ・ソースの許可要件は、 メソッドが呼び出される時に適用されます。接続の許可 ID は、別のリモート許可 ID へマップできます。

## 構文

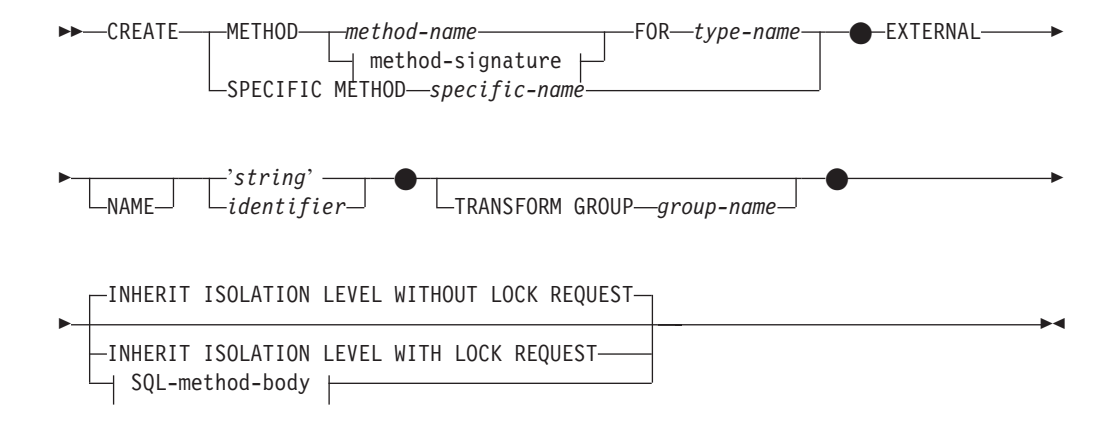

## **method-signature:**

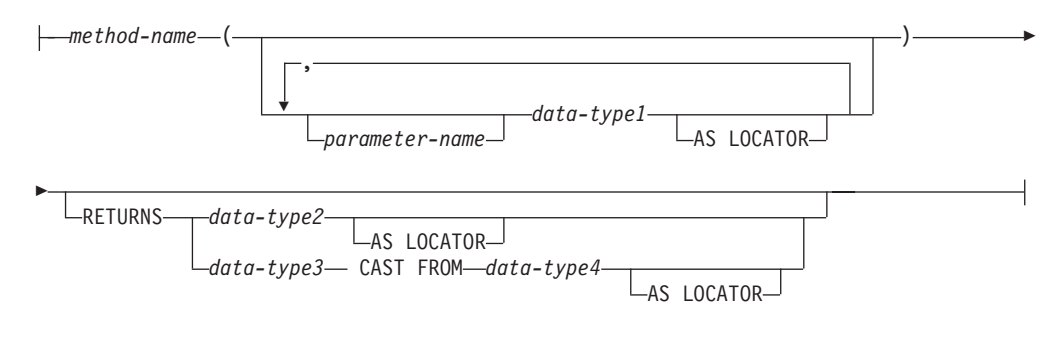

## **SQL-method-body:**

-RETURN Statement- $-$ dynamic-compound-statement $-^\text{J}$ 

## 説明

## **METHOD**

ユーザー定義の構造化タイプに関連付けられる既存のメソッド指定を識別しま す。メソッド指定は、以下のいずれかの方法で識別できます。

*method-name*

メソッド本体に対して定義するメソッド指定の名前を指定します。暗黙的ス キーマは、サブジェクト・タイプ (*type-name*) のスキーマです。この *method-name* のある *type-name* には、 1 つしかメソッドを指定できません (SQLSTATE 42725)。

### **method-signature**

定義するメソッドを一意的に識別できるメソッド・シグニチャーを指定しま す。このメソッド・シグニチャーは、 CREATE TYPE または ALTER TYPE ステートメントで提供されたメソッド指定と一致しなければなりませ  $\lambda$  (SQLSTATE 42883).

### *method-name*

メソッド本体に対して定義するメソッド指定の名前を指定します。暗黙 的スキーマは、サブジェクト・タイプ (*type-name*) のスキーマです。

#### *parameter-name*

パラメーター名を指定します。パラメーター名がメソッド・シグニ チャーにより提供される場合、これらは適合するメソッド指定の対 応する部分と全く同じでなければなりません。このステートメント では、文書化だけのためにパラメーター名がサポートされていま す。

## *data-type1*

各パラメーターのデータ・タイプを指定します。配列タイプはサポ ートされません (SQLSTATE 42815)。

## **AS LOCATOR**

LOB タイプまたは LOB タイプに基づく特殊タイプの場合、 AS LOCATOR 節を追加することができます。

### **RETURNS**

この節は、メソッドの出力を指定します。 RETURNS 節がメソッド・ シグニチャーにより提供される場合、これは CREATE TYPE の対応す るメソッド指定の対応する部分と全く同じでなければなりません。この ステートメントでは、文書化だけのために RETURN 節がサポートされ ています。

#### *data-type2*

出力のデータ・タイプを指定します。配列タイプはサポートされま せん (SQLSTATE 42815)。

## **AS LOCATOR**

LOB タイプまたは LOB タイプに基づく特殊タイプの場合、 AS LOCATOR 節を追加することができます。これは、実際の 値の代わりに LOB ロケーターが、メソッドにより戻されるこ とを指定します。

### *data-type3* **CAST FROM** *data-type4*

この形式の RETURNS 節は、関数コードから戻されたデータ・タイ プとは異なるデータ・タイプを、呼び出しステートメントに戻すの に使用されます。

#### **AS LOCATOR**

LOB タイプまたは LOB タイプに基づく特殊タイプの場合、AS LOCATOR 節を使用して、 LOB ロケーターが実際の値の代わ りにメソッドから戻されるように指定できます。

### **FOR** *type-name*

指定されたメソッドを関連付けるタイプを指定します。この名前は、カタロ グにすでに記述されているタイプを示すものでなければなりません (SQLSTATE 42704)。動的 SQL ステートメントでは、CURRENT SCHEMA 特殊レジスターが、修飾子のないオブジェクト名の修飾子として使用されま す。静的 SQL ステートメントでは、QUALIFIER プリコンパイル/ BIND オプションにより、修飾子のないオブジェクト名の修飾子が暗黙指定されま す。

## **SPECIFIC METHOD** *specific-name*

CREATE TYPE 時に指定されたか、デフォルト値として与えられた値を使用し て、特定のメソッドを識別します。 specific-name は、指定したスキーマまたは 暗黙のスキーマのメソッド指定を識別しなければなりません。そうでない場合、 エラーになります (SQLSTATE 42704)。

### **EXTERNAL**

この節は、この CREATE METHOD ステートメントを使用して登録するメソッ ドが、外部プログラミング言語で作成されたコードに基づいており、文書化され たリンケージの規則とインターフェースに従っていることを示します。 CREATE TYPE で適合するメソッド指定は、SQL 以外の LANGUAGE を指定 しなければなりません。このメソッドが呼び出されると、メソッドのサブジェク トが、暗黙の最初のパラメーターとしてインプリメンテーションに渡されます。

NAME 節の指定がない場合、″NAME *method-name*″ が想定されます。

### 名前

この節は、定義するメソッドをインプリメントするユーザー作成コードの名 前を指定します。

#### **'***string***'**

'string' オプションは、最大 254 バイトのストリング定数です。ストリ ングに使用される形式は、指定した LANGUAGE によって異なりま す。特定の言語規則に関する詳細は、『CREATE FUNCTION (外部スカ ラー) ステートメント』を参照してください。

### *identifier*

指定する identifier は SQL ID です。 SQL ID は、ストリングの library-id として使用されます。区切られた ID でない場合、ID は大文 字に変換されます。 ID がスキーマ名で修飾されている場合、スキーマ 名の部分は無視されます。この形式の NAME は、LANGUAGE C での み使用可能です (CREATE TYPE のメソッド指定で定義)。

#### **TRANSFORM GROUP** *group-name*

メソッドを呼び出す際のユーザー定義の構造化タイプのトランスフォーメーショ

ンに使用するトランスフォーム・グループを指定します。メソッド定義には、ユ ーザー定義の構造化タイプが含まれているため、トランスフォームが必要です。

ここで、トランスフォーム・グループ名を指定することを強くお勧めします。こ の節が指定されない場合、使用されるデフォルトのグループ名は DB2\_FUNCTION です。参照された構造化タイプに、指定した (またはデフォル トの) グループ名が定義されていない場合には、エラーになります (SQLSTATE 42741)。同様に、指定したグループ名または構造化タイプに、必須の FROM SQL または TO SQL トランスフォーム関数が定義されていない場合には、エ

```
ラーになります (SQLSTATE 42744)。
```
## **INHERIT ISOLATION LEVEL WITHOUT LOCK REQUEST** または **INHERIT ISOLATION LEVEL WITH LOCK REQUEST**

メソッドが呼び出し元のステートメントの分離レベルを継承している場合に、ロ ック要求をステートメントの分離レベルに関連付けることができるかどうかを指 定します。デフォルトは INHERIT ISOLATION LEVEL WITHOUT LOCK REQUEST です。

## **INHERIT ISOLATION LEVEL WITHOUT LOCK REQUEST**

メソッドが呼び出し元のステートメントの分離レベルを継承している場合 に、指定した isolation-clause (分離節) の一部として lock-request-clause (ロ ック要求節) が含まれている SQL ステートメントのコンテキストでそのメ ソッドを呼び出すことができません (SQLSTATE 42601)。

## **INHERIT ISOLATION LEVEL WITH LOCK REQUEST**

メソッドが呼び出し元のステートメントの分離レベルを継承している場合 に、指定した lock-request-clause (ロック要求節) をメソッドが継承すること を指定します。

## **SQL-method-body**

CREATE TYPE のメソッド仕様が LANGUAGE SQL の場合、SQL-method-body は、どのようにメソッドがインプリメントされるかを定義します。

SQL-method-body は、以下のメソッド仕様のパーツに従っていなければなりま せん。

- v DETERMINISTIC または NOT DETERMINISTIC (SQLSTATE 428C2)
- v EXTERNAL ACTION または NO EXTERNAL ACTION (SQLSTATE 428C2)
- v CONTAINS SQL または READS SQL DATA (SQLSTATE 42985)

パラメーター名を SQL-method-body で参照することができます。メソッドのサ ブジェクトは、暗黙的な最初のパラメーター SELF としてメソッド・インプリ メンテーションに渡されます。

詳細については、『コンパウンド SQL (動的) ステートメント』および 『RETURN ステートメント』を参照してください。

## 規則

- v CREATE TYPE または ALTER TYPE ステートメントを使用して、前もってメソ ッド指定を定義していなければ、CREATE METHOD は使用できません (SQLSTATE 42723)。
- v 作成されるメソッドがオーバーライド・メソッドの場合には、以下のメソッドに 従属するパッケージは無効になります。
- オリジナル・メソッド
- 作成されるスーパータイプのメソッドをサブジェクトとして持つ、他のオーバ ーライド・メソッド
- v XML データ・タイプは、メソッド内で使用できません。

### 注

- v メソッドが SQL を許可する場合、外部プログラムは、フェデレーテッド・オブ ジェクトへのアクセスを試行してはなりません (SQLSTATE 55047)。
- v 特権

メソッドの定義者は、メソッドに対する EXECUTE 特権と、メソッドをドロップ する権利を常に与えられます。

EXTERNAL メソッドが作成されると、メソッドの定義者は WITH GRANT OPTION 付きの EXECUTE 特権を常に受け取ります。

SQL メソッドが作成されると、メソッドの定義者がメソッドを定義するために必 要なすべての特権に対して WITH GRANT OPTION を持っている場合、または 定義者が SYSADM や DBADM 権限を持っている場合には、メソッドに対する WITH GRANT OPTION 付きの EXECUTE 特権のみが定義者に与えられます。 SQL メソッドの定義者にそれらの特権が与えられるのは、それらの特権の派生元 の特権がメソッドの作成時に存在している場合に限ります。定義者は、これらの 特権を直接持っているか、または PUBLIC の特権として持っていることが必要で す。メソッドの定義者がメンバーであるグループを持つ特権は考慮されません。 メソッドを使用する場合、接続済みのユーザーの許可 ID には、そのデータ・ソ ースでニックネームが参照する表またはビューに対する適切な特権がなければな りません。

• 表アクセスの制限

メソッドが READS SQL DATA として定義されている場合は、メソッド内のス テートメントは、このメソッドを呼び出したステートメントによって変更される 表にアクセスすることはできません (SQLSTATE 57053)。

## 例

```
例 1:
```

```
CREATE METHOD BONUS (RATE DOUBLE)
  FOR EMP
  RETURN SELF..SALARY * RATE
```
例 *2:*

```
CREATE METHOD SAMEZIP (addr address_t)
 RETURNS INTEGER
  FOR address_t
  RETURN
    (CASE
      WHEN (self..zip = addr..zip)
        THEN 1
      ELSE 0
    END)
```

```
例 3:
```
**CREATE METHOD** DISTANCE (address\_t) **FOR** address\_t **EXTERNAL NAME** 'addresslib!distance' **TRANSFORM GROUP** func\_group

# **CREATE NICKNAME**

CREATE NICKNAME ステートメントは、データ・ソース・オブジェクトのニック ネームを定義します。

## 呼び出し

このステートメントはアプリケーション・プログラムに組み込むことができ、また 動的 SQL ステートメントを使用して出すことができます。 DYNAMICRULES の 実行動作がパッケージに効力を持つ場合にのみ、動的に準備できる実行可能ステー トメントです (SQLSTATE 42509)。

## 許可

ステートメントの許可 ID によって保持されている特権には、少なくとも以下のい ずれかが含まれていなければなりません。

- フェデレーテッド・データベースに対する CREATETAB 権限および以下のいず れか。
	- フェデレーテッド・データベースに対する IMPLICIT\_SCHEMA 権限 (ニック ネームの暗黙または明示のスキーマ名が存在しない場合)
	- スキーマに対する CREATEIN 特権 (ニックネームのスキーマ名が既存のスキ ーマを指している場合)
- v SYSADM または DBADM 権限

ユーザー・マッピングが必要なデータ・ソースの場合、データ・ソースで許可 ID が保持する特権に、ニックネームが表すオブジェクトからデータを選択する特権が 組み込まれている必要があります。

## 構文

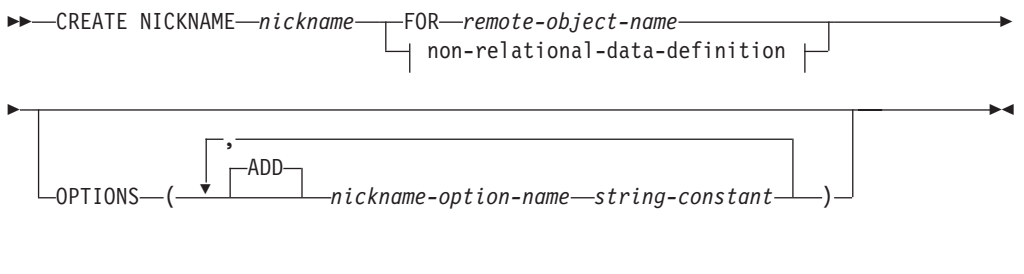

## **non-relational-data-definition:**

 $\rightarrow$  nickname-column-list  $\rightarrow$  FOR SERVER *server-name* 

## **nickname-column-list:**

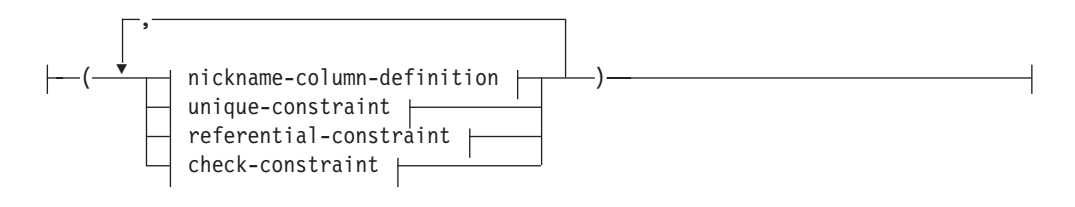

## **nickname-column-definition:**

|--column-name---| local-data-type |--| nickname-column-options |----------------

## **local-data-type:**

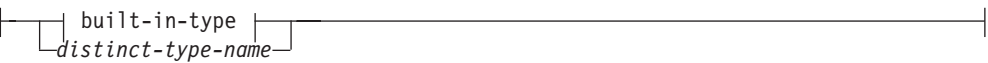

**built-in-type:**

## **CREATE NICKNAME**

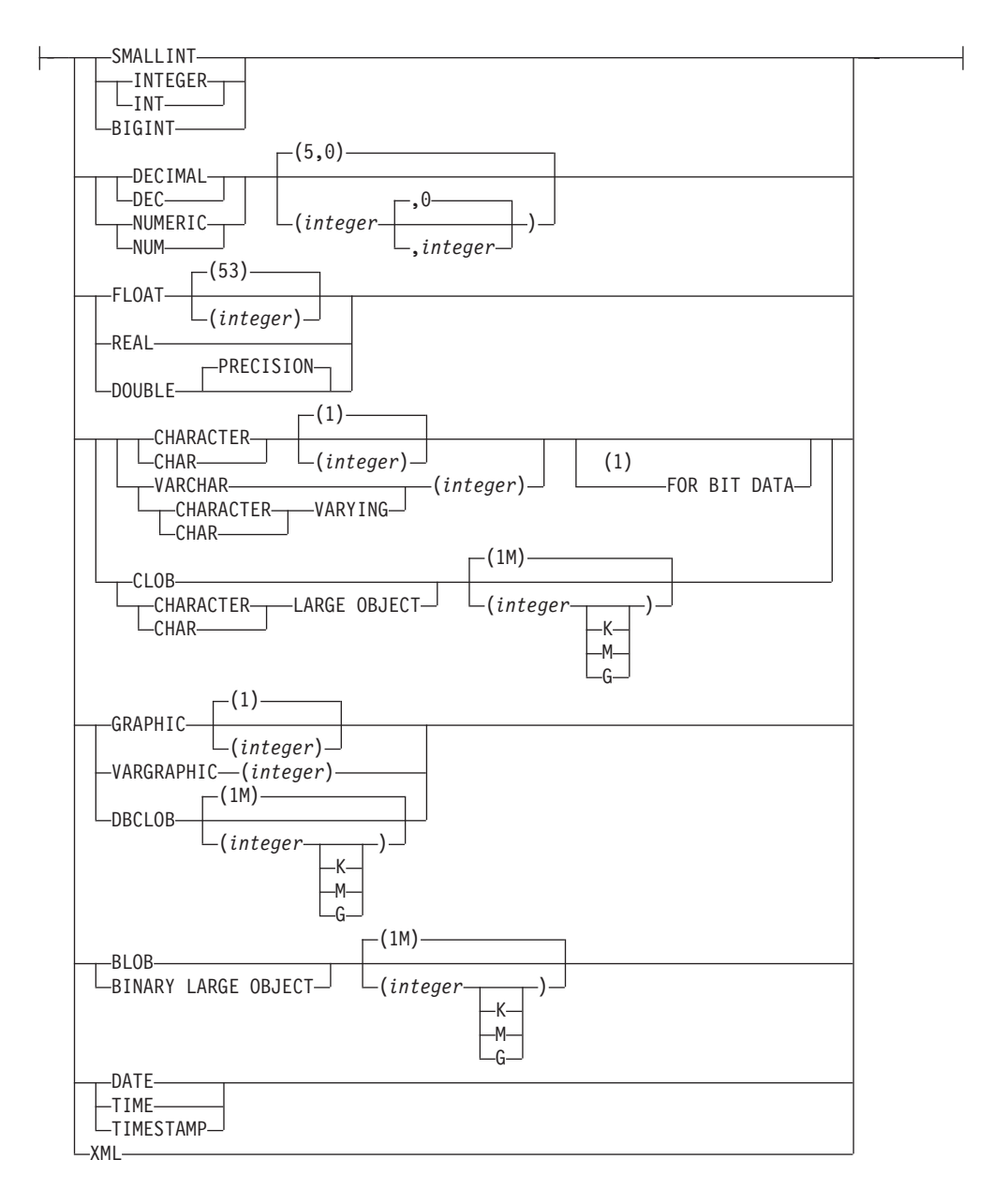

### **nickname-column-options:**

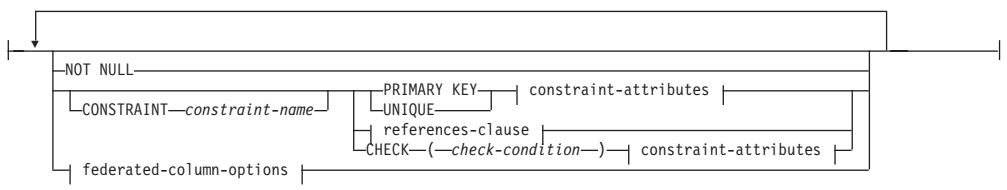

### **federated-column-options:**

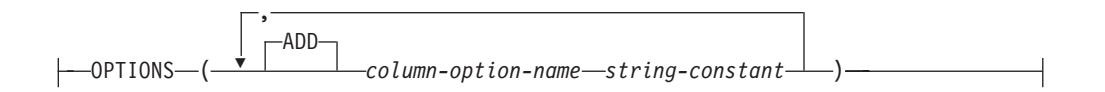

## **CREATE NICKNAME**

## **unique-constraint:**

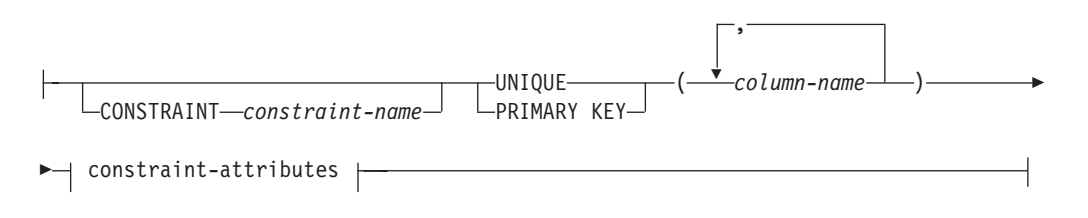

### **referential-constraint:**

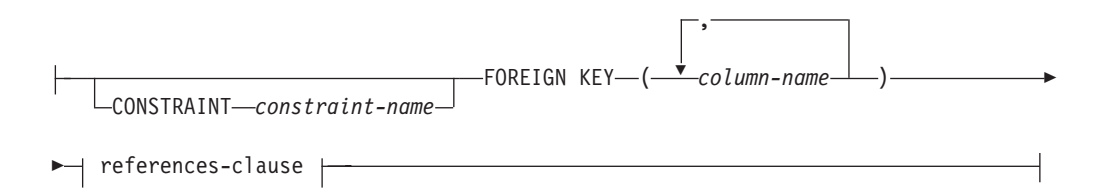

### **references-clause:**

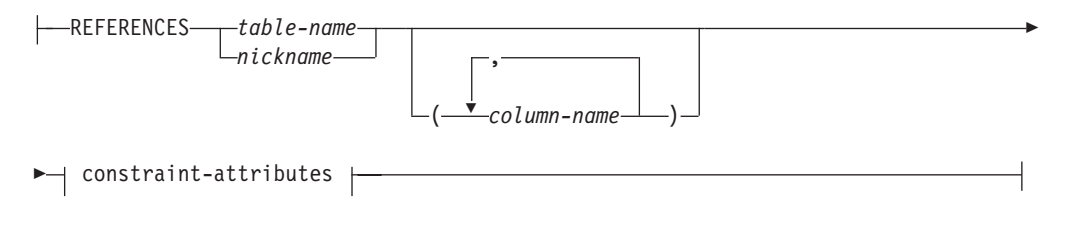

### **check-constraint:**

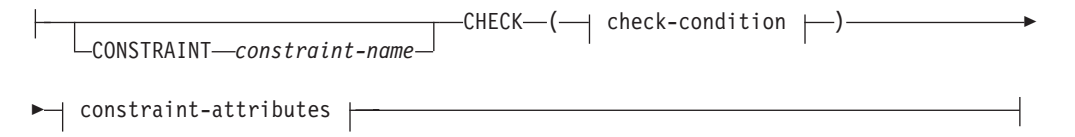

## **check-condition:**

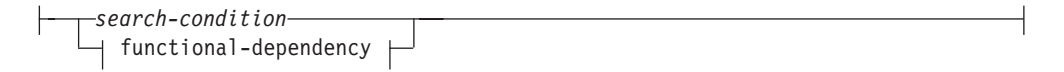

## **functional-dependency:**

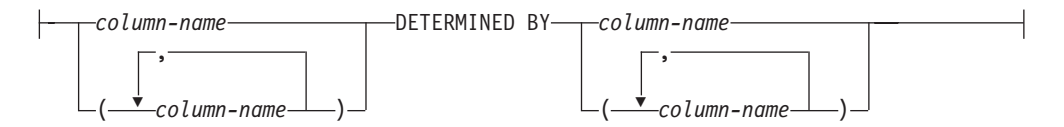

### **constraint-attributes:**

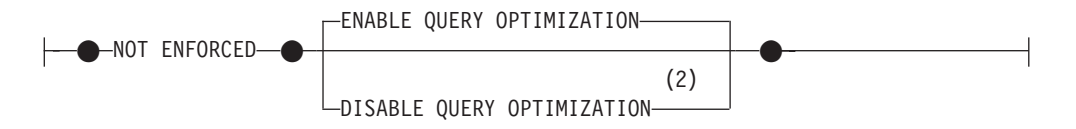

## 注**:**

- **1** FOR BIT DATA 節とその後に続く他の列制約とは、任意の順序で指定できま す。
- **2** DISABLE QUERY OPTIMIZATION はユニーク制約または主キー制約をサポー トしていません。

## 説明

*nickname*

ニックネーム、つまりデータ・ソース・オブジェクト用にフェデレーテッド・サ ーバーが使用する ID を指定します。暗黙または明示の修飾子を含むニックネ ームは、カタログに記述されている表、ビュー、ニックネーム、または別名を指 定するものであってはなりません。データ・ソース・オブジェクトを DB2 別名 にすることはできません。スキーマ名を、'SYS' で始めることはできません (SQLSTATE 42939)。

### **FOR** *remote-object-name*

ID を指定します。スキーマ名をサポートするデータ・ソースの場合、これは *data-source-name.remote-schema-name.remote-table-name* という形式の 3 つの部分 からなる ID です。スキーマ名をサポートしないデータ・ソースの場合は、こ れは *data-source-name.remote-table-name* という形式の 2 つの部分からなる ID です。

*data-source-name*

ニックネームを作成する対象となる表またはビューを含むデータ・ソースを 指定します。 *data-source-name* は、 CREATE SERVER ステートメント内 の *server-name* に割り当てられた名前と同じです。

#### *remote-schema-name*

表またはビューが属するスキーマを指定します。リモート・スキーマ名に特 殊文字や小文字が含まれる場合には、二重引用符で囲まなければなりませ ん。

#### *remote-table-name*

ニックネームを作成している、特定のデータ・ソース・オブジェクト (表ま たはビューなど) の名前。表を宣言済み一時表 (SQLSTATE 42995) にする ことはできません。リモート表名に特殊文字や小文字が含まれる場合には、 二重引用符で囲まなければなりません。

### **non-relational-data-definition**

非リレーショナル・ラッパーを通してアクセスするデータを定義します。

#### **nickname-column-definition**

ニックネームの列のローカル属性を定義します。一部のラッパーは属性を指 定する必要がありますが、他のラッパーはデータ・ソースから属性を判別で きます。

*column-name*

列のローカル名を指定します。この名前は、対応する列の *remote-object-name* とは異なる可能性があります。

## *local-data-type*

列のローカル・データ・タイプを指定します。一部のラッパーは、SQL データ・タイプのサブセットのみをサポートします。特定のデータ・タ イプの説明については、『CREATE TABLE』を参照してください。

### **nickname-column-options**

ニックネームの列に関連した追加オプションを指定します。

## **NOT NULL**

列で NULL 値を許可しないように指定します。

### **CONSTRAINT** *constraint-name*

制約の名前を指定します。 *constraint-name* (制約名) は、同じ CREATE NICKNAME ステートメントにすでに指定されている制約 を指定するものであってはなりません (SQLSTATE 42710)。

この節が省略された場合は、ニックネームに定義されている既存の 制約の ID の中でユニークな 18 バイトの長さの ID がシステムに よって生成されます。 (ID は、'SQL' と、タイム・スタンプ関数に よって生成される一連の 15 の数字で構成されます。)

PRIMARY KEY 制約またはユニーク制約とともに使用した場合、 この *constraint-name* は、制約をサポートするために作成される SPECIFICATION ONLY 指定の索引の名前として使用されます。

## **PRIMARY KEY**

これは、1 つの列からなる主キーを定義する簡単な方法です。つま り、PRIMARY KEY が列 C の定義で指定されている場合、その効 果は、PRIMARY KEY(C) 節を独立した節として指定する場合と同 じです。

下記の *unique-constraint* の『PRIMARY KEY』を参照してくださ い。

#### **UNIQUE**

これは、1 つの列からなるユニーク・キーを定義する簡単な方法で す。すなわち、UNIQUE を列 C の定義に指定すると、

UNIQUE(C) 節を独立した節として指定した場合と同じ結果になり ます。

下記の *unique-constraint* の『UNIQUE』を参照してください。

#### *references-clause*

これは、1 つの列からなる外部キーを定義する簡単な方法です。つ まり、references-clause が列 C の定義に指定されている場合、その 効果は、列として C しか指定されていない FOREIGN KEY 節の一 部として references-clause が指定された場合と同じになります。

後述の *referential-constraint* の *references-clause* の項を参照してく ださい。

### **CHECK (***check-condition***)**

これは、1 つの列に適用されるチェック制約を定義する簡単な方法 です。後述の CHECK (*check-condition*) を参照してください。

## **OPTIONS**

ニックネームを作成したときに追加される列オプションを指示しま す。特定の列オプションを指定する必要のあるラッパーもありま す。

## **ADD**

列オプションを追加します。

*column-option-name*

オプションの名前を指定します。

#### *string-constant*

*column-option-name* の設定を、文字ストリング定数として指定 します。

### **unique-constraint**

ユニーク制約または主キー制約を定義します。

## **CONSTRAINT** *constraint-name*

主キー制約、またはユニーク制約の名前を指定します。

### **UNIQUE (***column-name***,...)**

指定した列で構成されるユニーク・キーを定義します。指定する列は NOT NULL として定義されていなければなりません。各 *column-name* (列名) は、ニックネームの列を指定するものでなければなりません。また、同じ列 を複数回指定することはできません。

指定する列の数は 64 を超えてはならず、それらの列の保管時の長さの合計 は、ページ・サイズに対応する索引キー長制限値を超えてはなりません。保 管される列の長さについては、『CREATE TABLE』の『バイト・カウン ト』を参照してください。キーの長さの制限については、『SQL と XQuery の制限値』を参照してください。列の長さ属性がページ・サイズに対する索 引キーの長さの上限を超えない場合でも、LOB 列、LOB に基づく特殊タイ プの列、構造化タイプの列は、ユニーク・キーの一部として使用できません (SQLSTATE 54008)。

ユニーク・キーの列セットは、主キーまたは他のユニーク・キーの列セット と同じにすることはできません (SQLSTATE 01543)。 (LANGLEVEL が SQL92E または MIA の場合は、エラーが戻されます。SQLSTATE 42891)

カタログに記録されているニックネームの記述には、ユニーク・キーとその SPECIFICATION ONLY 指定の索引が含まれます。 SPECIFICATION ONLY 指定の索引は、それぞれの列について昇順に指定された順序で、列 に対して自動的に作成されます。 SPECIFICATION ONLY 指定の索引の名 前は、ニックネームの作成時にスキーマに存在する既存の索引または SPECIFICATION ONLY 指定の索引と競合しない場合、*constraint-name* (制 約名) と同じになります。 SPECIFICATION ONLY 指定の索引名が競合す る場合は、名前は SQL の後に文字のタイム・スタンプ (*yymmddhhmmssxxx*) が続き、スキーマ名として SYSIBM を伴う名前になります。

## **PRIMARY KEY (***column-name***,...)**

指定された列で構成される主キーを定義します。この節を複数回指定するこ とはできず、指定する列は NOT NULL として定義されていなければなり ません。各 *column-name* (列名) は、ニックネームの列を指定していなけれ ばなりません。また、同じ列を複数回指定することはできません。

指定する列の数は 64 を超えてはならず、それらの列の保管時の長さの合計 は、ページ・サイズに対応する索引キー長制限値を超えてはなりません。保 管される列の長さについては、『CREATE TABLE』の『バイト・カウン ト』を参照してください。キーの長さの制限については、『SQL と XQuery の制限値』を参照してください。列の長さ属性がページ・サイズに対する索 引キーの長さの上限を超えない場合でも、LOB 列、LOB に基づく特殊タイ プの列、構造化タイプの列は、主キーの一部として使用できません (SQLSTATE 54008)。

主キーの列セットは、ユニーク・キーの列セットと同じであってはなりませ ん (SQLSTATE 01543)。 (LANGLEVEL が SQL92E または MIA の場合 は、エラーが戻されます。SQLSTATE 42891)

1 つのニックネームには、主キーを 1 つだけ定義することができます。

カタログに記録されているニックネームの記述には、主キーとその SPECIFICATION ONLY 指定の索引が含まれます。 SPECIFICATION ONLY 指定の索引は、それぞれの列について昇順に指定された順序で、列 に対して自動的に作成されます。 SPECIFICATION ONLY 指定の索引の名 前は、ニックネームの作成時にスキーマに存在する既存の索引または SPECIFICATION ONLY 指定の索引と競合しない場合、*constraint-name* (制 約名) と同じになります。 SPECIFICATION ONLY 指定の索引名が競合す る場合は、名前は SQL の後に文字のタイム・スタンプ (*yymmddhhmmssxxx*) が続き、スキーマ名として SYSIBM を伴う名前になります。

## **referential-constraint**

参照制約を定義します。

## **CONSTRAINT** *constraint-name*

参照制約の名前を指定します。

## **FOREIGN KEY (***column-name***,...)**

指定した *constraint-name* (制約名) の参照制約を定義します。

N1 を、ステートメントの対象となるニックネームであると想定します。参 照制約の外部キーは、指定された列で構成されます。列名リストの各名前 は、N1 の列を指定していなければならず、同じ列を複数回指定することは できません。

指定する列の数は 64 を超えてはならず、それらの列の保管時の長さの合計 は、ページ・サイズに対応する索引キー長制限値を超えてはなりません。保 管される列の長さについては、『CREATE TABLE』の『バイト・カウン ト』を参照してください。キーの長さの制限については、『SQL と XQuery の制限値』を参照してください。外部キーは、255 バイトよりも大きい長さ の可変長列で定義できます。 LOB 列、LOB に基づく特殊タイプの列、構 造化タイプの列は、外部キーの一部として使用できません (SQLSTATE 42962)。外部キーの列の数は、親キーの列の数と同じでなければならず、対 応する列のデータ・タイプは互換性があることが必要です (SQLSTATE

42830)。 2 つの列の記述は、それらの列が互換性のあるデータ・タイプ (両 方の列が数字、文字ストリング、GRAPHIC、日時であるか、または同じ特 殊タイプ) であれば互換性があります。

### **references-clause**

参照制約の親表または親ニックネーム、および親キーを指定します。

## **REFERENCES** *table-name* または *nickname*

REFERENCE 節に指定される表またはニックネームは、カタログに記述 された基本表またはニックネームを識別している必要がありますが、カ タログ表を示すものであってはなりません。

参照制約の外部キー、親キー、および親表または親ニックネームが、以 前に指定した参照制約の外部キー、親キー、および親表または親ニック ネームと同じである場合、参照制約は重複しています。重複した参照制 約は無視され、警告が戻されます (SQLSTATE 01543)。

以下の説明では、N2 は指定した親表または親ニックネームを示し、 N1 は作成する (または変更する) ニックネームを示します。 N1 と N2 は同じニックネームです。

指定された外部キーの列の数は、N2 の親キーと同じ数でなければなり ません。また、外部キーの *n* 番目の列の記述は、その親キーの *n* 番目 の列の記述と互換性がなければなりません。この規則において、日時の 列はストリング列と互換性があるとは見なされません。

FOREIGN KEY 節で指定される参照制約は、 N2 が親であり、N1 が従 属であるリレーションシップを定義します。

### **(***column-name***,...)**

参照制約の親キーは、指定された列で構成されます。各 *column-name* は、N2 の列を指定する非修飾名でなければなりません。同じ列を複数 回指定することはできません。

列名のリストは、主キーまたは N2 に存在するユニーク制約の列セット と一致している (順序は任意) 必要があります (SQLSTATE 42890)。列 名のリストの指定がない場合、N2 に主キーがある必要があります (SQLSTATE 42888)。列名リストを省略すると、指定されているとおり の順序でその主キーの列が暗黙に指定されます。

### **constraint-attributes**

参照整合性またはチェック制約に関連付けられた属性を定義します。

#### **NOT ENFORCED**

この制約は、挿入、更新、削除などの通常の操作中にデータベー ス・マネージャーによって課せられません。

## **ENABLE QUERY OPTIMIZATION**

制約は真であると想定され、適切な状況下では照会最適化に使用す ることができます。

### **DISABLE QUERY OPTIMIZATION**

制約を照会の最適化に使用できません。

### **check-constraint**

チェック制約を定義します。 *check-constraint (*チェック制約*)* は、偽以外に評価 されなければならない、または列間の機能従属関係を定義する *search-condition (*検索条件*)* です。

**CONSTRAINT** *constraint-name*

チェック制約の名前を指定します。

#### **CHECK (***check-condition***)**

チェック制約を定義します。 *check-condition* (チェック条件) はニックネー ムのすべての行について、真または不明でなければなりません。

### *search-condition*

*search-condition* には、以下の制限があります。

- 列参照は作成するニックネームの列に対する参照でなければなりませ ん。
- v *search-condition* に TYPE 述部を入れることはできません。
- v これには、以下のどれも入れることはできません (SQLSTATE 42621)。
	- 副照会
	- 間接参照操作または、有効範囲をもつ参照引数がオブジェクト ID (OID) 列以外の列である DEREF 関数
	- SCOPE 節をもつ CAST 指定
	- 列関数
	- deterministic 関数でない関数
	- 外部アクションをもつと定義された関数
	- CONTAINS SQL または READS SQL DATA のいずれかによって 定義されたユーザー定義関数
	- ホスト変数
	- パラメーター・マーカー
	- 特殊レジスター
	- グローバル変数
	- ID 列以外の生成列の参照
- *functional-dependency*

列間の機能従属関係を定義します。

列の親セットには、DETERMINED BY 節の直前に来る指定された列が 含まれます。列の子セットには、DETERMINED BY 節の直後に来る指 定された列が含まれます。 *search-condition* の制約事項すべては、親セ ット列と子セット列に適用され、列のセットには単純な列参照のみが許 可されています (SQLSTATE 42621)。機能従属関係に同じ列を複数回指 定することはできません (SQLSTATE 42709)。列のデータ・タイプを LOB データ・タイプ、LOB データ・タイプに基づいた特殊タイプ、ま たは構造化タイプにすることはできません (SQLSTATE 42962)。列の子 セットの列を NULL 可能列にすることはできません (SQLSTATE 42621)。

*column-definition* の一部としてチェック制約を指定する場合、その同じ列に 対してのみ列参照を行うことができます。ニックネーム定義の一部として指 定されたチェック制約には、それ以前に CREATE NICKNAME ステートメ ントで定義されている列を指定する列参照を含めることができます。チェッ ク制約の矛盾、重複条件、または同等条件については検査されません。した がって、矛盾したチェック制約や冗長なチェック制約が定義可能であるた め、実行時にエラーになる可能性があります。

### **FOR SERVER** *server-name*

CREATE SERVER ステートメントを使用して登録されたサーバーを指定しま す。このサーバーは、ニックネームのデータにアクセスするのに使用されます。

#### **OPTIONS**

ニックネームを作成したときに使用可能にされるニックネーム・オプションを指 示します。

### **ADD**

ニックネーム・オプションを追加します。

*nickname-option-name*

オプションの名前を指定します。

*string-constant*

```
nickname-option-name の設定を、文字ストリング定数として指定します。
```
## 注

- v リレーショナル・データ・ソース・オブジェクトの例は、表とビューです。非リ レーショナル・データ・ソース・オブジェクトの例は、 Documentum オブジェク トまたは登録済み表、テキスト・ファイル (.txt)、 BLAST 検索の実行対象にでき るオブジェクト、および Microsoft Excel ファイル (.xls) です。
- v ニックネームで示されているデータ・ソース・オブジェクトは、 *remote-object-name* の最初の修飾子によって示されているデータ・ソースに存在し ていなければなりません。
- サポートされるデータ・ソース・データ・タイプのリストは、ラッパーごとに異 なります。 XML、DECFLOAT、構造化タイプ、および REF タイプなどの DB2 データ・タイプに対応するデータ・ソースのデータ・タイプは、どのラッパーに よってもサポートされていません。 CREATE NICKNAME ステートメントに、 サポートされないデータ・タイプの列を持つ *remote-object-name* を指定すると、 エラーが戻されます。

LONG VARCHAR および LONG VARGRAPHIC データ・ソースのデータ・タイ プは、 CLOB および DBCLOB データ・タイプにそれぞれマップされます。 LONG VARCHAR FOR BIT DATA は BLOB にマップされます。

v DB2 索引名に許可されている最大長は 128 バイトです。索引の名前がこれより 長いリレーショナル表にニックネームを作成する場合、その名前の全体のカタロ グが作成されることはありません。 DB2 側で 128 バイトに切り捨てます。その ような文字で構成されているストリングが、索引の属するスキーマ内でユニーク でない場合、 DB2 は最後の文字を 0 に置き換えてユニークなストリングにしよ うとします。その結果もユニークでない場合は、DB2 は最後の文字を 1 に変え ます。 DB2 はこのプロセスを 2 から 9 までの数字を使って続けます。必要で あれば、名前の 127 番目の文字を 0 から 9 まで、さらに 126 番目の文字を 0

から 9 まで、というように、ユニークな名前が生成されるまで繰り返していきま す。例えば、データ・ソース表の索引の 130 バイトの名前を

AREALLY...REALLYLONGNAME とします。この索引が属するスキーマ内に、 AREALLY...REALLYLONGNA および AREALLY...REALLYLONGN0 という名前 が既に存在します。新しい名前は 128 バイトを超過してしまうため、DB2 側で AREALLY...REALLYLONGNA に切り捨てます。この名前はすでにスキーマ内に 存在しているため、 DB2 は切り捨てた名前を AREALLY...REALLYLONGN0 に 変更します。この名前も存在しているため、DB2 は切り捨てた名前を AREALLY...REALLYLONGN1 に変えます。スキーマ内にはこの名前は存在しな いので、DB2 はこの名前を新しい名前として受け入れます。

- v データ・ソース・オブジェクトにニックネームを作成すると、 DB2 はニックネ ーム列の名前をカタログに保管します。データ・ソース・オブジェクトが表また はビューの場合には、 DB2 はニックネーム列名を表またはビュー列名と同じに します。この名前の長さが DB2 列名に許可されている最大長を超える場合、 DB2 は名前をこの長さに切り捨てます。切り捨てられた名前が、表またはビュー にある他の列の名前と同じでユニークでない場合、 DB2 は前の段落で説明され ている手順に従い、名前をユニークなものに変更します。
- v データ・ソース・オブジェクトに索引が定義されている場合、ニックネームが作 成されるときに索引ごとの SPECIFICATION ONLY 指定の索引が作成されます。 次のような索引に対しては、データ・ソースに SPECIFICATION ONLY 指定の索 引が作成されません。
	- 列名が重複している
	- 列の数が 64 より多い
	- 索引キー部分の長さが合計 1024 バイトを超える
- v リモート・データ・ソース・オブジェクトの定義が変更される場合 (例えば、列 の削除やデータ・タイプの変更)、ニックネームをドロップしてから再作成しなけ ればなりません。そうしないと、ニックネームを SQL ステートメント内で使用 するときに、エラーが戻される場合があります。

### 例

例 *1:* HEDGES というスキーマにある、 DEPARTMENT というビューのニックネ ームを作成します。このビューは、OS390A という DB2 for z/OS のデータ・ソー スに保管されます。

**CREATE NICKNAME** DEPT **FOR** OS390A.HEDGES.DEPARTMENT

例 *2:* 例 1 でニックネームを作成したときのビューから、すべてのレコードを選択 します。ビューのニックネームによってビューを参照する必要があります。リモー ト・ビューは、パススルー・セッション時に限ってデータ・ソースで認識されると きの名前を使用して参照できます。

**SELECT \* FROM DEPT インプロール インタネーム DEPT が作成された後に有効) SELECT \* FROM** OS390A.HEDGES.DEPARTMENT (無効)

例 *3:* salesdata という名前のスキーマにあるリモート表 JAPAN のニックネームを 作成します。データ・ソース上のスキーマ名と表名は小文字で保管されるため、リ モート・スキーマ名と表名には二重引用符を付けて指定します。

**CREATE NICKNAME** JPSALES **FOR** asia."salesdata"."japan"

例 *4:* 表構造のファイル DRUGDATA1.TXT のニックネームを作成します。ステー トメントに FILE PATH、COLUMN DELIMITER、KEY COLUMN、および VALIDATE DATA FILE ニックネーム・オプションを組み込みます。

```
CREATE NICKNAME DRUGDATA1
 (Dcode INTEGER,
 DRUG CHAR(20),
 MANUFACTURER CHAR(20))
 FOR SERVER biochem_lab
 OPTIONS
   (FILE_PATH '/usr/pat/DRUGDATA1.TXT',
    COLUMN_DELIMITER ',',
    KEY_COLUMN 'DCODE',
    SORTED 'Y',
    VALIDATE_DATA_FILE 'Y')
```
例 *5:* 指定したディレクトリー・パス /home/db2user にある複数の XML ファイル に対して親ニックネーム CUSTOMERS を作成します。以下のオプションを組み込 みます。

- 列オプション:
	- ID という名前の VARCHAR(5) 列に XPATH 列オプションを指定し、列デー タを抽出する XML ファイルのエレメントまたは属性を指示します。
	- NAME という名前の VARCHAR(16) 列に XPATH 列オプションを指定し、列 データを抽出する XML ファイルのエレメントまたは属性を指示します。
	- ADDRESS という名前の VARCHAR(30) 列に XPATH 列オプションを指定 し、列データを抽出する XML ファイルのエレメントまたは属性を指示しま す。
	- CID という名前の VARCHAR(16) 列に PRIMARY KEY 列オプションを指定 し、ニックネームの階層で親ニックネームとなるカスタマー・ニックネームを 指示します。
- v ニックネーム・オプション:
	- DIRECTORY\_PATH ニックネーム・オプションは、データを提供する XML ファイルの場所を指示します。
	- XPATH ニックネーム・オプションは、XML ファイル内でデータが始まるエ レメントを指示します。
	- STREAMING ニックネーム・オプションは、XML ソース・データがエレメン トで区切られており、エレメントごとに処理されることを指示します。この例 では、エレメントはカスタマー・レコードです。

```
CREATE NICKNAME customers
  (id VARCHAR(5) OPTIONS(XPATH './@id'),
  name VARCHAR(16) OPTIONS(XPATH './/name'),
  address VARCHAR(30) OPTIONS(XPATH './/address/@street'),
  cid VARCHAR(16) OPTIONS(PRIMARY_KEY 'YES'))
  FOR SERVER xml_server
  OPTIONS
    (DIRECTORY_PATH '/home/db2user',
     XPATH '//customer',
     STREAMING 'YES')
```
## **CREATE PROCEDURE**

CREATE PROCEDURE ステートメントは、現行サーバーでプロシージャーを定義 します。

このステートメントを使用して、3 種類のプロシージャーを作成できます。それぞ れの種類について、個々に説明していきます。

- v 外部。このプロシージャーの本体はプログラミング言語で書かれています。 現行 サーバーでさまざまな属性とともに定義されたプロシージャーにより、外部実行 可能ファイルが参照されます。
- v ソース派生。このプロシージャーの本体は、ソース・プロシージャーの一部であ り、ソース派生プロシージャーでは、そのソース・プロシージャーを参照しま す。ソース派生プロシージャーは、現行サーバーで定義されており、ソース・プ ロシージャーのさまざまな属性を引き継ぎます。ソース・プロシージャーがデー タ・ソースにあるソース派生プロシージャーのことをフェデレーテッド・プロシ ージャー ともいいます。
- v SQL。このプロシージャーの本体は SQL で書かれており、現行サーバーで、プ ロシージャーの様々な属性とともに定義されます。

## **CREATE PROCEDURE (**外部**)**

CREATE PROCEDURE (外部) ステートメントは、現行サーバーで外部プロシージ ャーを定義します。

## 呼び出し

このステートメントはアプリケーション・プログラムに組み込むことができ、また 動的 SQL ステートメントを使用して出すことができます。 DYNAMICRULES の 実行動作がパッケージに効力を持つ場合にのみ、動的に準備できる実行可能ステー トメントです (SQLSTATE 42509)。

## 許可

ステートメントの許可 ID によって保持されている特権には、少なくとも以下のい ずれかが含まれていなければなりません。

- データベースに対する CREATE EXTERNAL ROUTINE 権限、および以下の少な くとも 1 つ。
	- データベースに対する IMPLICIT\_SCHEMA 権限 (プロシージャーのスキーマ 名が既存のスキーマを指していない場合)
	- スキーマに対する CREATEIN 特権 (プロシージャーのスキーマ名が既存のス キーマを指している場合)
- SYSADM または DBADM 権限

非 fenced のプロシージャーを作成するには、ステートメントの許可 ID の特権に、 以下の特権の少なくとも 1 つが含まれている必要があります。

- データベースに対する CREATE NOT FENCED ROUTINE 権限
- SYSADM または DBADM 権限

fenced プロシージャーを作成する場合、追加の権限や特権は必要ありません。

## 構文

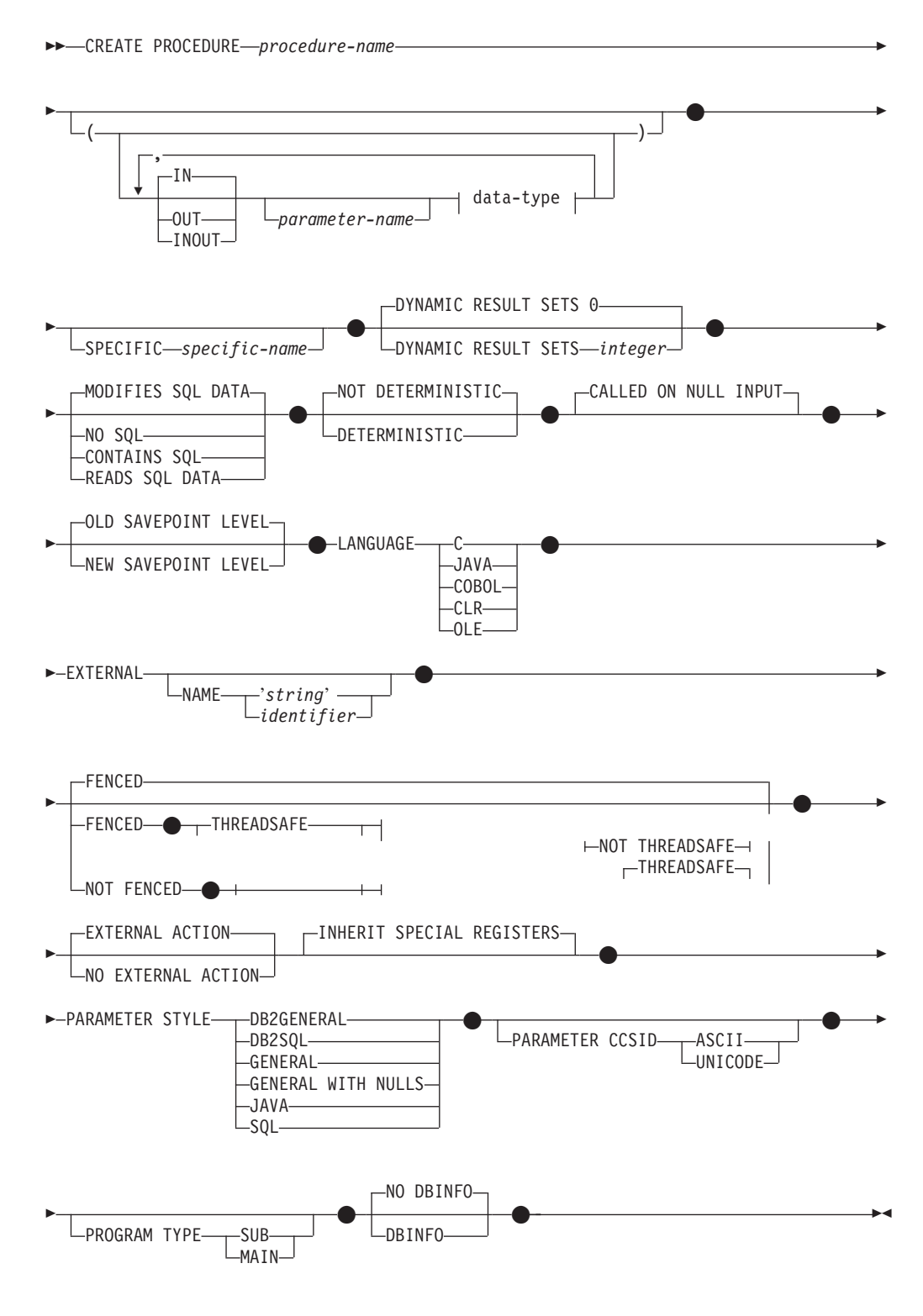

**data-type:**

$$
\begin{array}{c}\n\leftarrow \\
\hline\n\text{REF} - (-type - name -)\n\end{array}
$$

### **built-in-type:**

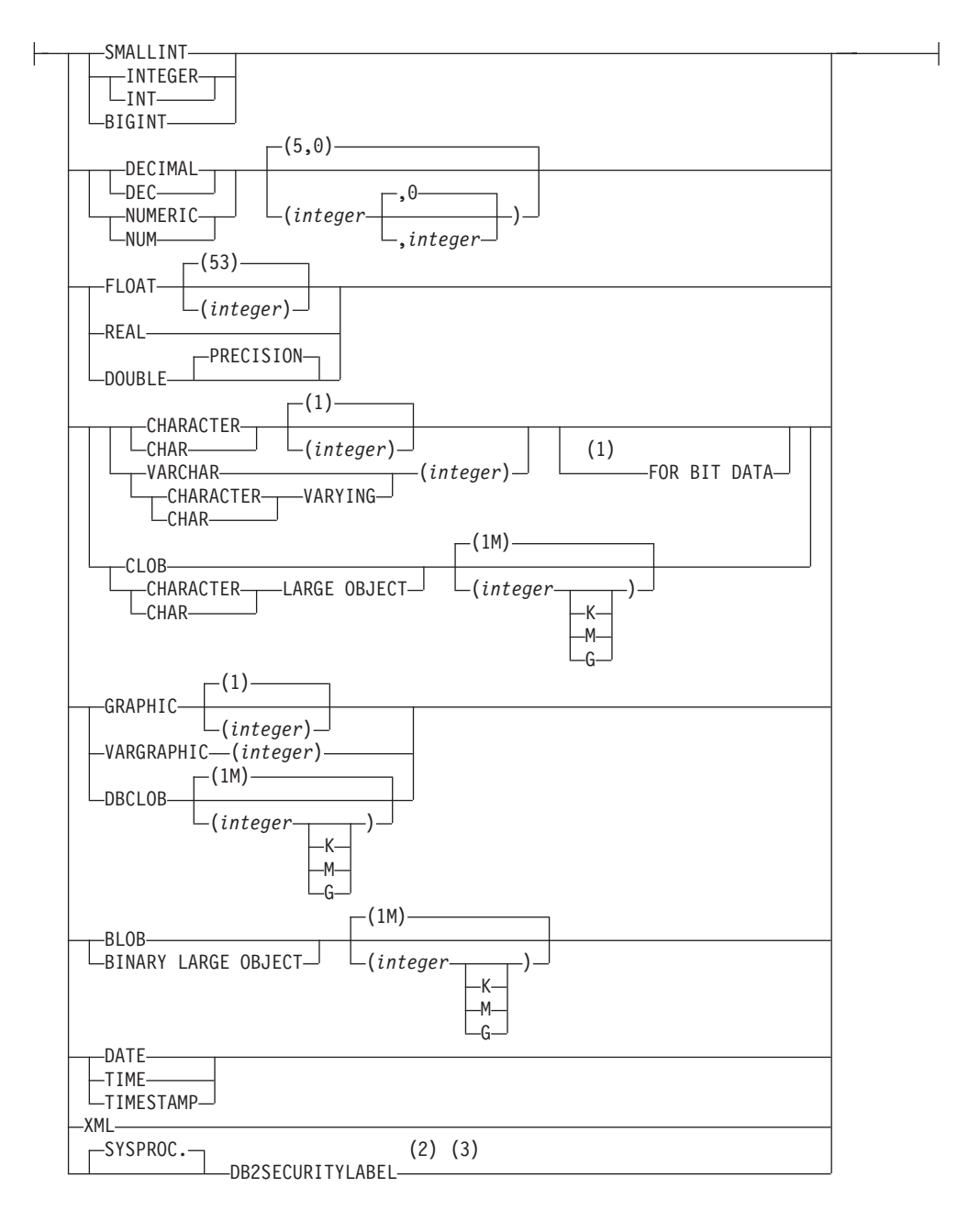

## 注**:**

- **1** FOR BIT DATA 節とその後に続く他の列制約とは、任意の順序で指定できま す。
- **2** DB2SECURITYLABEL は、保護対象表の行セキュリティー・ラベル列を定義 するために使用しなければならない組み込み特殊タイプです。
- **3** タイプ DB2SECURITYLABEL の列の場合、NOT NULL WITH DEFAULT は 暗黙指定になるので、明示的に指定することはできません (SQLSTATE
42842)。タイプ DB2SECURITYLABEL の列のデフォルト値は、セッション許 可 ID の書き込みアクセスのためのセキュリティー・ラベルです。

# 説明

*procedure-name*

定義するプロシージャーの名前を指定します。この名前は、プロシージャーを指 定する修飾または非修飾の名前です。 *procedure-name* (プロシージャー名) の非 修飾形式は SQL ID です (最大長 128)。動的 SQL ステートメントでは、 CURRENT SCHEMA 特殊レジスターが、修飾子のないオブジェクト名の修飾子 として使用されます。静的 SQL ステートメントでは、QUALIFIER プリコンパ イル/ BIND オプションにより、修飾子のないオブジェクト名の修飾子が暗黙指 定されます。修飾形式は、*schema-name* の後にピリオドと SQL ID が続きま す。

暗黙または明示の修飾子を含む名前と、パラメーターの数との組み合わせは、カ タログにすでに記述されているプロシージャーを指定するものであってはなりま せん (SQLSTATE 42723)。非修飾名とパラメーターの数との組み合わせは、複 数のスキーマ間でユニークである必要はありません。

2 つの部分からなる名前を指定する場合、 'SYS' で始まる *schema-name* (スキ ーマ名) は使用できません (SQLSTATE 42939)。

#### *(***IN | OUT | INOUT** *parameter-name data-type,...)*

プロシージャーのパラメーターを指定し、各パラメーターのモード、データ・タ イプ、およびオプション名を指定します。このリストには、プロシージャーが予 期する各パラメーターごとに 1 つの項目を指定する必要があります。

1 つのスキーマに同じ名前の 2 つのプロシージャーがある場合、パラメーター の数をまったく同一にすることはできません。シグニチャーが重複していると、 SQL エラー (SQLSTATE 42723) を戻します。

例えば、以下のステートメントの場合、

**CREATE PROCEDURE** PART (**IN** NUMBER **INT**, **OUT** PART\_NAME **CHAR**(35)) ... **CREATE PROCEDURE** PART (**IN** COST **DECIMAL**(5,3), **OUT** COUNT **INT**) ...

2 番目のステートメントは失敗します。その理由は、データ・タイプが異なって いてもプロシージャーのパラメーターの数が同じだからです。

プロシージャーによってエラーが戻される場合、OUT パラメーターは未定義

- で、INOUT パラメーターは未変更です。
- **IN** パラメーターをプロシージャーの入力パラメーターとして指定します。 プ ロシージャー内でパラメーターに加えられるすべての変更は、制御が戻され ると SQL アプリケーションの呼び出しは行えなくなります。デフォルトは IN です。

#### **OUT**

パラメーターをプロシージャーの出力パラメーターとして指定します。

#### **INOUT**

パラメーターを、プロシージャーの入力および出力パラメーターの両方とし て指定します。

*parameter-name*

パラメーターの名前を任意に指定します。パラメーター名は、プロシージャ ーでユニークでなければなりません (SQLSTATE 42734)。

*data-type*

- パラメーターのデータ・タイプを指定します。
- CREATE TABLE ステートメントのデータ・タイプ の定義に指定するこ とが可能で、プロシージャーの作成に使用されている言語に対応するもの がある SQL データ・タイプ指定と省略形を指定できます。
- v ユーザー定義データ・タイプはサポートされていません (SQLSTATE 42601)。
- v LONG VARCHAR および LONG VARGRAPHIC は、外部プロシージャ ーのパラメーター・タイプとしてサポートされていません。
- v XML は、LANGUAGE OLE では無効です。
- v プロシージャー内での XML 値の表現は、プロシージャー呼び出しでパ ラメーターとして渡される XML 値をシリアライズしたバージョンなの で、タイプ XML のパラメーターは構文 XML AS CLOB(*n*) を使用して宣 言する必要があります。
- CLR は 28 より大きい DECIMAL スケールをサポートしていません (SQLSTATE 42613)。
- v 10 進浮動小数点数は、言語 C、Java COBOL、CLR、および OLE では サポートされていません (SQLSTATE 42613)。
- v 配列タイプのパラメーターは、Java プロシージャーのみでサポートされ ます (SQLSTATE 42815)。

#### **SPECIFIC** *specific-name*

定義するプロシージャーのインスタンスに対するユニーク名を指定します。この 特定名は、このプロシージャーをドロップする場合、またはこのプロシージャー にコメントを付ける場合に使用することができます。これは、プロシージャーの 呼び出しには使用できません。 *specific-name* の非修飾形式は SQL ID です (最 大長 128)。修飾形式は、*schema-name* の後にピリオドと SQL ID が続きます。 暗黙または明示の修飾子も含め、その名前が、アプリケーション・サーバーに存 在する別のルーチン・インスタンスを指定するものであってはなりません。そう でない場合、エラー (SQLSTATE 42710) になります。

*specific-name* は、既存の *procedure-name* と同じでも構いません。

修飾子を指定しない場合、*procedure-name* に使用された修飾子が使用されま す。修飾子を指定する場合は、 *procedure-name* の明示修飾子または暗黙修飾子 と同じでなければなりません。そうでない場合、エラー (SQLSTATE 42882) に なります。

*specific-name* の指定がない場合、固有名がデータベース・マネージャーによっ て生成されます。生成される固有名は、'SQL' の後に文字タイム・スタンプが 続く名前です ('SQL*yymmddhhmmssxxx*')。

### **DYNAMIC RESULT SETS** *integer*

プロシージャーから戻される結果セットの上限の見積もりを指定します。

**NO SQL**、**CONTAINS SQL**、**READS SQL DATA**、**MODIFIES SQL DATA** プロシージャーから SQL ステートメントが発行されるかどうかと、もし発行さ れればどのタイプかを示します。

**NO SQL**

プロシージャーはどの SQL ステートメントも実行できないことを指示しま す (SQLSTATE 38001)。

**CONTAINS SQL**

SQL データの読み取りも変更も行わない SQL ステートメントを、プロシ ージャーで実行できることを指定します (SQLSTATE 38004)。どのプロシー ジャーでもサポートされていないステートメントは、これとは異なるエラー を戻します (SQLSTATE 38003)。

**READS SQL DATA**

SQL データを変更しない SQL ステートメントを、プロシージャーで実行 できることを指定します (SQLSTATE 38002 または 42985)。どのプロシー ジャーでもサポートされていないステートメントは、これとは異なるエラー を戻します (SQLSTATE 38003)。

### **MODIFIES SQL DATA**

このプロシージャーは、プロシージャーでサポートされていないステートメ ント以外のすべての SQL ステートメントを実行できることを指定します (SQLSTATE 38003)。

# **DETERMINISTIC** または **NOT DETERMINISTIC**

この節は、同一の引数値に対してプロシージャーが常に同じ結果を戻すか (DETERMINISTIC)、それとも状態値に依存してプロシージャーの結果が影響を 受けるか (NOT DETERMINISTIC) を指定します。つまり DETERMINISTIC が 指定されたプロシージャーは、連続で同じ入力を指定して呼び出した場合に常に 同じ結果を戻します。

現在、この節はプロシージャーの処理に影響を与えません。

#### **CALLED ON NULL INPUT**

CALLED ON NULL INPUT は、プロシージャーに常に適用されます。これは、 任意の引数が NULL かどうかにかかわりなく、プロシージャーが呼び出される ことを意味します。 OUT または INOUT パラメーターは、NULL 値を戻す場 合も、通常の (NULL 以外の) 値を戻す場合もあります。 NULL の引数値の有 無のテストはプロシージャーで行う必要があります。

# **OLD SAVEPOINT LEVEL** または **NEW SAVEPOINT LEVEL**

このプロシージャーが、セーブポイント名と影響について新しいセーブポイン ト・レベルを設定するかどうかを指定します。 OLD SAVEPOINT LEVEL がデ フォルトの動作です。セーブポイント・レベルについて詳しくは、 SAVEPOINT ステートメントの説明にある『規則』のセクションを参照してく ださい。

#### **LANGUAGE**

この節は必須で、プロシージャーの本体が準拠している言語インターフェース規 則を指定するのに使用されます。

**C** データベース・マネージャーは、プロシージャーを C プロシージャーであ

るかのように呼び出します。プロシージャーは、標準 ANSI C プロトタイ プで定義されている C 言語の呼び出し規則およびリンケージ規則に準拠し ていなければなりません。

#### **JAVA**

データベース・マネージャーは、Java クラス内のメソッドとしてプロシー ジャーを呼び出します。

### **COBOL**

データベース・マネージャーは、プロシージャーを COBOL プロシージャ ーであるかのように呼び出します。

### **CLR**

データベース・マネージャーは、.NET クラス内のメソッドとしてプロシー ジャーを呼び出します。現在、LANGUAGE CLR は、Windows オペレーテ ィング・システム上で実行するプロシージャーでのみサポートされます。 NOT FENCED は CLR ルーチンに指定できません (SQLSTATE 42601)。

#### **OLE**

データベース・マネージャーは、OLE 自動化オブジェクトによって公開さ れたメソッドであるものとしてプロシージャーを呼び出します。ストアー ド・プロシージャーは、OLE 自動化データ・タイプと呼び出しメカニズム に準拠している必要があります。さらに OLE 自動化オブジェクトは、処理 中サーバー (DLL) としてインプリメントされる必要もあります。これらの 制約事項については、「*OLE Automation Programmer's Reference*」で説明さ れています。

LANGUAGE OLE は、Windows オペレーティング・システム用の DB2 で 保管されたプロシージャーに対してのみサポートされます。 LANGUAGE OLE を指定したプロシージャーには、THREADSAFE は指定できません (SQLSTATE 42613)。

# **EXTERNAL**

この節は、この CREATE PROCEDURE ステートメントを使用して登録する新 しいプロシージャーが、外部プログラミング言語で作成されたコードに基づいて おり、文書化されたリンケージの規則とインターフェースに従っていることを示 します。

NAME 節の指定がない場合、『NAME *procedure-name*』 が想定されます。 NAME 節のフォーマットが正しくない場合、エラーが戻されます (SQLSTATE 42878)。

# **NAME** *'string'*

この節は、定義するプロシージャーをインプリメントするユーザー作成コー ドの名前を指定します。

'string' オプションは、最大 254 バイトのストリング定数です。ストリング に使用される形式は、指定した LANGUAGE によって異なります。

# v LANGUAGE C の場合:

指定する *string* は、ライブラリー名と作成しているプロシージャーを実 行するためにデータベース・マネージャーが呼び出すそのライブラリー中 のプロシージャーです。ライブラリー (およびそのライブラリー中のプロ シージャー) は、 CREATE PROCEDURE ステートメントの実行時に存

-◂

在している必要はありません。ただし、プロシージャーが呼び出される時 点では、該当のライブラリーとそのライブラリー中の該当のプロシージャ ーは存在していなければならず、またデータベース・サーバーのマシンか らアクセス可能でなければなりません。

---library\_id*absolute\_path\_id* ! *proc\_id*

名前は、単一引用符で囲む必要があります。余分なブランクを使用するこ とはできません。

*library\_id*

該当のプロシージャーが入っているライブラリーの名前を指定しま す。データベース・マネージャーは、次のようにしてこのライブラリ ーを特定します。

- UNIX システムの場合、*library\_id* が 'myfunc' と指定されてお り、データベース・マネージャーが /u/production から実行されて いると、データベース・マネージャーは FENCED が指定されてい ればライブラリー /u/production/sqllib/function/myproc で、NOT FENCED が指定されていればライブラリー /u/production/sqllib/ function/unfenced/myproc でプロシージャーを特定します。
- Windows オペレーティング・システムの場合、データベース・マ ネージャーは LIBPATH または PATH 環境変数に指定されている ディレクトリー・パスから関数を特定します。

これらのディレクトリーのいずれかに存在しているストアード・プロ シージャーは、登録済み属性を使用しません。

### *absolute\_path\_id*

プロシージャーの絶対パス名を指定します。

例えば、UNIX システムの場合、'/u/jchui/mylib/myproc' を指定する と、データベース・マネージャーは /u/jchui/mylib を調べて myproc プロシージャーを探します。

Windows オペレーティング・システムの場合、'd:¥mylib¥myproc.dll' を指定すると、データベース・マネージャーは、d:¥mylib ディレクト リーからファイル myproc.dll をロードします。絶対パス ID がルー チン本体の識別に使用されている場合は、.dll 拡張子を必ず付加して ください。

### *! proc\_id*

呼び出すプロシージャーの入り口点の名前を指定します。感嘆符 (!) は、ライブラリー ID とプロシージャー ID との間の区切り文字で す。'!proc8' を指定すると、データベース・マネージャーは、 *absolute\_path\_id* によって指定された場所でライブラリーを探し、そ のライブラリー内の入り口点 proc8 を使用します。

ストリングの形式が正しくない場合には、エラーが戻されます (SQLSTATE 42878)。

各プロシージャーの本体は、マウントされてデータベースのすべてのパー ティションで使用可能なディレクトリーに入っていなければなりません。

v LANGUAGE JAVA の場合:

指定する *string* には、作成中のプロシージャーを実行するためにデータ ベース・マネージャーが呼び出す、任意指定の jar ファイル、クラス ID、およびメソッド ID が含まれています。クラス ID とメソッド ID は、 CREATE PROCEDURE ステートメントの実行時には存在している 必要はありません。 *jar\_id* を指定する場合、ID は、 CREATE PROCEDURE ステートメントの実行時に存在していなければなりませ ん。ただし、プロシージャーを呼び出す時点では、該当のクラス ID とメ ソッド ID が存在し、データベース・サーバーのマシンからアクセス可能 でなければなりません。そうでない場合、エラーが戻されます (SQLSTATE 42884)。

-- $\leftarrow$ *jar\_id : class\_id* . *method\_id* ' ! -◂

名前は、単一引用符で囲む必要があります。余分なブランクを使用するこ とはできません。

*jar\_id*

jar の集合をデータベースへインストールしたときに、その jar の集 合に付けられた jar ID を指定します。これは、単純 ID またはスキ ーマ修飾 ID のいずれかにすることができます。例えば、'myJar' や 'mySchema.myJar' のようになります。

*class\_id*

Java オブジェクトのクラス ID を指定します。クラスがパッケージ の一部である場合、クラス ID の一部に完全なパッケージ接頭部 (例 えば、 'myPacks.StoredProcs') が含まれている必要があります。 Java 仮想マシンは、ディレクトリー '../myPacks/StoredProcs/' の中のクラ スを探します。 Windows オペレーティング・システムでは、 Java 仮想マシンはディレクトリー '..¥myPacks¥StoredProcs¥' を探索しま す。

*method\_id*

呼び出す Java クラスのメソッド名を指定します。

v LANGUAGE CLR の場合:

指定された *string* は、作成するプロシージャーを実行するためにデータ ベース・マネージャーが呼び出す .NET アセンブリー (ライブラリーまた は実行可能モジュール)、そのアセンブリー内のクラス、およびそのクラ ス内のメソッドを表します。モジュール、クラス、およびメソッドは、 CREATE PROCEDURE ステートメントの実行時に存在している必要はあ りません。ただし、プロシージャーを呼び出す時点では、モジュール、ク ラス、およびメソッドは存在していなければならず、データベース・サー バーのマシンからアクセス可能でなければなりません。そうでない場合、 エラーが戻されます (SQLSTATE 42284)。

◂

'/clr' コンパイラー・オプションで管理対象コード拡張を指定してコンパ イルされている C++ ルーチンは、 'LANGUAGE C' ではなく 'LANGUAGE CLR' としてカタログする必要があります。 DB2 は、必要 な実行時の決定を行えるようにするために、.NET インフラストラクチャ ーがプロシージャー内で使用されていることを認識している必要がありま す。 .NET インフラストラクチャーを使用するすべてのプロシージャー は、 'LANGUAGE CLR' としてカタログする必要があります。

-- ' *assembly* : *class\_id* ! *method\_id* ' -

名前は、単一引用符で囲む必要があります。余分なブランクを使用するこ とはできません。

*assembly*

クラスを含む DLL ファイルまたは他のアセンブリー・ファイルを指 定します。ファイル拡張子 (.dll など) まで指定します。絶対パス名 を指定しない場合、ファイルは DB2 インストール・パスの関数ディ レクトリー (例えば、c:¥sqllib¥function) にあるものとされます。ファ イルがインストール関数ディレクトリーのサブディレクトリーにある 場合は、絶対パスを指定せずに、ファイル名の前にサブディレクトリ ーを指定します。例えば、インストール・ディレクトリーが c:¥sqllib であり、アセンブリー・ファイルが

c:¥sqllib¥function¥myprocs¥mydotnet.dll であるなら、アセンブリーの指 定は 'myprocs¥mydotnet.dll' とするだけで十分です。このパラメータ ーの大文字小文字が区別されるかどうかは、ファイル・システムの設 定と同じです。

*class\_id*

呼び出すメソッドが属するアセンブリー内のクラスの名前を指定しま す。クラスがネーム・スペース内にある場合は、クラスだけでなく絶 対ネーム・スペースも指定することが必要です。例えば、クラス EmployeeClass がネーム・スペース MyCompany.ProcedureClasses にあ るのであれば、 MyCompany.ProcedureClasses.EmployeeClass をクラス として指定します。一部の .NET 言語用のコンパイラーはクラスのネ ーム・スペースとしてプロジェクト名を追加するため、コマンド行コ ンパイラーと GUI コンパイラーのどちらを使用するかで動作が異な ってくるので注意してください。このパラメーターには、大文字と小 文字の区別があります。

*method\_id*

指定したクラス内で呼び出されるメソッドを指定します。このパラメ ーターには、大文字と小文字の区別があります。

v LANGUAGE OLE の場合:

指定するストリングは、ステートメントが作成しているプロシージャーを 実行するためにデータベース・マネージャーが呼び出す OLE のプログラ ム ID (*progid*) またはクラス ID (*clsid*)、およびメソッド ID (*method\_id*) です。プログラム ID またはクラス ID、およびメソッド ID は、 CREATE PROCEDURE ステートメントの実行時に存在している必要はあ りません。ただし、プロシージャーを CALL ステートメントで使用する

時点で、メソッド ID は存在していなければならず、データベース・サー バーのマシンからアクセス可能でなければなりません。そうでない場合、 エラー (SQLSTATE 42724) になります。

-- ' *progid* ! *method\_id* ' *clsid* -◂

名前は、単一引用符で囲む必要があります。余分なブランクを使用するこ とはできません。

#### *progid*

OLE オブジェクトのプログラム ID を指定します。

*progid* は、データベース・マネージャーには解釈されず、実行時に OLE に転送されるだけです。指定する OLE オブジェクトは、作成 可能である必要があり、実行時バインディング (ディスパッチに基づ くバインディングとも呼ばれる) をサポートしている必要がありま す。規約では、progid は次のような形式になります。

<program\_name>.<component\_name>.<version>

これは規約でしかなく、厳密な規則ではないので、 *progids* をこれと は異なる形式にしてもかまいません。

#### *clsid*

作成する OLE オブジェクトのクラス ID を指定します。 OLE オブ ジェクトが progid を指定して登録されていない場合に、 progid を指 定する代わりに使用することができます。 *clsid* の形式は次のとおり です。

 ${nnnnnnn-nnnn-nnnn-nnnnn-nnnnnnnnnn$ 

ここで 'n' は英数字です。 *clsid* は、データベース・マネージャーに は解釈されず、実行時に OLE API に転送されるだけです。

#### *method\_id*

呼び出す OLE オブジェクトのメソッド名を指定します。

#### **NAME** *identifier*

指定する *identifier* は SQL ID です。 SQL ID は、ストリングの *library-id* として使用されます。区切られた ID でない場合、ID は大文字に変換され ます。 ID がスキーマ名で修飾されている場合、スキーマ名の部分は無視さ れます。この形式の NAME は、LANGUAGE C でのみ使用可能です。

## **FENCED** または **NOT FENCED**

この節は、プロシージャーをデータベース・マネージャーのオペレーティング環 境のプロセスまたはアドレス・スペースで実行しても「安全」か (NOT FENCED)、そうでないか (FENCED) を指定します。

プロシージャーが FENCED として登録されると、データベース・マネージャー は、その内部リソース (データ・バッファーなど) を保護して、そのプロシージ ャーからアクセスされないようにします。 すべてのプロシージャーは、 FENCED として実行するか NOT FENCED として実行するかの選択が可能で す。一般に、FENCED として実行されるプロシージャーは、 NOT FENCED と して実行されるものと同じようには実行されません。

注意**:**

十分に検査されていないプロシージャーに **NOT FENCED** を使用すると、**DB2** の整合性が損なわれる場合があります。 **DB2** では、発生する可能性のある一般 的な不注意による障害の多くに対して、いくつかの予防措置がとられています が、 **NOT FENCED** プロシージャーが使用される場合には、完全な整合性を確 保できません。

プロシージャーを NOT FENCED として登録するには、SYSADM 権限、 DBADM 権限、または特殊権限 (CREATE\_NOT\_FENCED) が必要です。 LANGUAGE OLE または NOT THREADSAFE を指定したプロシージャーに は、FENCED のみを指定できます。

NOT FENCED 節を指定している場合は、LANGUAGE CLR プロシージャーを 作成できません (SQLSTATE 42601)。

### **THREADSAFE** または **NOT THREADSAFE**

プロシージャーを他のルーチンと同じプロセスで実行しても安全か (THREADSAFE)、そうでないか (NOT THREADSAFE) を指定します。

プロシージャーが OLE 以外の LANGUAGE で定義される場合:

- v プロシージャーが THREADSAFE として定義されている場合には、データベ ース・マネージャーは他のルーチンと同じプロセスにプロシージャーを呼び 出すことができます。一般に、スレッド・セーフになるには、プロシージャ ーはどのグローバルあるいは静的データ域をも使用してはなりません。多く のプログラミング解説書には、スレッド・セーフ・ルーチンの作成に関する 説明が含まれています。 FENCED および NOT FENCED プロシージャーの 両方を THREADSAFE にすることができます。
- v プロシージャーが NOT THREADSAFE に定義される場合には、データベー ス・マネージャーは他のルーチンと同じプロセスにプロシージャーを決して 呼び出しません。

FENCED プロシージャーの場合、LANGUAGE が JAVAまたは CLR なら THREADSAFE がデフォルトです。これ以外のすべての言語の場合は、NOT THREADSAFE がデフォルトです。プロシージャーが LANGUAGE OLE に定義 される場合には、THREADSAFE は指定できません (SQLSTATE 42613)。

NOT FENCED プロシージャーの場合には、THREADSAFE がデフォルトです。 NOT THREADSAFE を指定することはできません (SQLSTATE 42613)。

# **EXTERNAL ACTION** または **NO EXTERNAL ACTION**

プロシージャーが、データベース・マネージャーによって管理されていないオブ ジェクトの状態を変更するアクションを取るか (EXTERNAL ACTION)、または 取らないか (NO EXTERNAL ACTION) を指定します。デフォルトは EXTERNAL ACTION です。 NO EXTERNAL ACTION を指定した場合、プロ シージャーが外部に影響を与えないことを前提とした最適化を、システムは使用 できます。

# **INHERIT SPECIAL REGISTERS**

このオプション節は、プロシージャーの更新可能な特殊レジスターが、呼び出し ステートメントの環境からの初期値を継承するよう指定します。

特殊レジスターに対する変更が、プロシージャーの呼び出し元に戻されることは ありません。

更新不能の特殊レジスター (日時特殊レジスターなど) は、現在実行中のステー トメントのプロパティーを反映するので、デフォルト値に設定されます。

#### **PARAMETER STYLE**

この節は、プロシージャーにパラメーターを渡し、プロシージャーから値を戻す のに用いる規則を指定するために使用します。

#### **DB2GENERAL**

プロシージャーは、Java メソッドを使用するために定義された規則に従っ たパラメーターの受け渡し規則を使用します。これは、LANGUAGE JAVA を使用する場合にだけ指定する必要があります。

#### **DB2SQL**

CALL ステートメントのパラメーターの他に、以下の引数がプロシージャー に渡されます。

- v CALL ステートメントの各パラメーターの NULL 標識を含むベクトル
- DB2 へ戻される SOLSTATE
- プロシージャーの修飾名
- プロシージャーの特定名
- v DB2 へ戻される SQL 診断ストリング

これは、LANGUAGE C、COBOL、CLR、または OLE を使用する場合にだ け、指定することができます。

### **GENERAL**

プロシージャーは、パラメーター受け渡しメカニズムを使用します。ここで は、プロシージャーは CALL で指定したパラメーターを受け取ります。パ ラメーターは言語ごとに直接に渡されることになっているので、SQLDA 構 造は使われません。これは、LANGUAGE C、COBOL、または CLR を使用 する場合にだけ、指定することができます。

NULL 標識がプログラムに直接渡されることはありません。

#### **GENERAL WITH NULLS**

GENERAL で指定した CALL ステートメントのパラメーターの他に、別の 引数がプロシージャーに渡されます。この別の引数は、CALL ステートメン トの各パラメーター用の、NULL 標識のベクトルです。これは、C では短 精度整数の配列になります。これは、LANGUAGE C、COBOL、または CLR を使用する場合にだけ、指定することができます。

# **JAVA**

プロシージャーは、Java 言語および SQLJ ルーチンの仕様に準拠する規則 に従ったパラメーターの受け渡し規則を使用します。 IN/OUT および OUT パラメーターは、戻り値を処理するために単一項目配列として渡されます。 これは、LANGUAGE JAVA を使用する場合にだけ指定する必要がありま す。

PARAMETER STYLE JAVA プロシージャーでは、 DBINFO または PROGRAM TYPE 節はサポートされていません。

### **SQL**

CALL ステートメントのパラメーターの他に、以下の引数がプロシージャー に渡されます。

- v CALL ステートメントの各パラメーターの NULL 標識
- DB2 へ戻される SOLSTATE
- プロシージャーの修飾名
- プロシージャーの特定名
- DB2 へ戻される SOL 診断ストリング

これは、LANGUAGE C、COBOL、CLR、または OLE を使用する場合にだ け、指定することができます。

### **PARAMETER CCSID**

プロシージャーとやり取りされるすべてのストリング・データに使用されるコー ド化スキームを指定します。 PARAMETER CCSID 節を指定しない場合のデフ ォルトは、 Unicode データベースでは PARAMETER CCSID UNICODE、他の すべてのデータベースでは PARAMETER CCSID ASCII になります。

# **ASCII**

ストリング・データがデータベース・コード・ページでエンコードされるこ とを指定します。データベースが Unicode データベースの場合は、 PARAMETER CCSID ASCII を指定することはできません (SQLSTATE 56031)。プロシージャーが呼び出されるときのアプリケーション・コード・ ページはデータベース・コード・ページです。

#### **UNICODE**

ストリング・データが Unicode でエンコードされることを指定します。デ ータベースが Unicode データベースの場合、文字データは UTF-8、 GRAPHIC データは UCS-2 になります。データベースが Unicode データベ ースでない場合は、文字データは UTF-8 になります。いずれの場合も、プ ロシージャーが呼び出されるときのアプリケーション・コード・ページは 1208 です。

データベースが Unicode データベースではないのに、PARAMETER CCSID UNICODE を指定したプロシージャーを作成すると、そのプロシージャーは GRAPHIC タイプ、XML タイプ、またはユーザー定義タイプを取ることが できません (SQLSTATE 560C1)。PARAMETER CCSID UNICODE プロシ ージャーは、DB2 バージョン 8.1 以降のクライアントからのみ呼び出すこ とができます (SQLSTATE 42997)。

データベースが Unicode ではなく、データベース構成に代替照合シーケンスが 指定されている場合、 PARAMETER CCSID ASCII または PARAMETER CCSID UNICODE を指定したプロシージャーを作成できます。プロシージャー とやり取りされるすべてのデータは、適切なコード・ページに変換されます。

この節を LANGUAGE OLE、LANGUAGE JAVA、または LANGUAGE CLR とともに指定することはできません (SQLSTATE 42613)。

# **PROGRAM TYPE**

プロシージャーでのパラメーターのスタイルが、メインルーチンなのかサブルー チンなのかを指定します。デフォルトは SUB です。

#### **SUB**

プロシージャーのパラメーターは、別々の引数として渡されます。

#### **MAIN**

プロシージャーのパラメーターは、引数カウンター、および引数のベクトル として渡されます (argc、argv)。呼び出すプロシージャーの名前も、″main″ となります。このタイプのストアード・プロシージャーは、独立した実行可 能ファイルではなく、共用ライブラリーと同じ方法で作成する必要がありま す。PROGRAM TYPE MAIN は、 LANGUAGE 節に C、COBOL、または CLR のいずれかが指定されている場合にのみ有効です。

### **DBINFO** または **NO DBINFO**

DB2 において既知である特定の情報が呼び出されたときに、その情報を追加の 呼び出し時引数としてプロシージャーに渡すか (DBINFO)、または渡さないか (NO DBINFO) を指定します。 NO DBINFO がデフォルト値です。 DBINFO は、LANGUAGE OLE ではサポートされません (SQLSTATE 42613)。これは PARAMETER STYLE JAVA、または DB2GENERAL でもサポートされませ ん。

DBINFO を指定すると、以下の情報を含む構造がプロシージャーに渡されま す。

- v データベース名 現在接続されているデータベースの名前。
- v アプリケーション ID データベースへの接続ごとに確立された、固有アプリ ケーション ID。
- v アプリケーション許可 ID アプリケーション実行時の許可 ID。
- v コード・ページ データベースのコード・ページを識別します。
- v データベースのバージョン/リリース プロシージャーを呼び出すデータベー ス・サーバーのバージョン、リリース、および修正レベルを識別します。
- プラットフォーム サーバーのプラットフォーム・タイプが入ります。

DBINFO 構造はすべての外部ルーチンで共通で、プロシージャーに関係ない追 加のフィールドを含みます。

# 注

- v まだ存在していないスキーマ名を用いてプロシージャーを作成すると、ステート メントの許可 ID に IMPLICIT SCHEMA 権限がある場合に限り、そのスキーマ が暗黙に作成されます。そのスキーマの所有者は SYSIBM です。スキーマに対 する CREATEIN 特権が PUBLIC に付与されます。
- v NOT FENCED として定義される Java ルーチンは、FENCED THREADSAFE と して定義されているかのように呼び出されます。
- v 動的コンパウンド・ステートメント内から呼び出されるプロシージャーは、プロ シージャー作成時に OLD SAVEPOINT LEVEL が指定またはデフォルト設定さ れていたとしても、 NEW SAVEPOINT LEVEL を指定して作成されたかのよう に実行されます。
- v PARAMETER STYLE DB2GENERAL 節が指定されている場合、XML パラメー ターは、LANGUAGE JAVA 外部プロシージャーでのみサポートされます。
- v 特権
	- プロシージャーの定義者は、プロシージャーに対する WITH GRANT OPTION 付きの EXECUTE 特権と、プロシージャーをドロップする権利を常に与えら れます。
- プロシージャーを SQL ステートメントで使用する時点で、プロシージャーの 定義者はそのプロシージャーによって使用されるすべてのパッケージに対して EXECUTE 特権を持っていなければなりません。
- 互換性
	- DB2 for z/OS との互換性:
		- 以下の構文はデフォルトの振る舞いとして受け入れられます。
			- ASUTIME NO LIMIT
			- COMMIT ON RETURN NO
			- NO COLLID
			- STAY RESIDENT NO
			- v Unicode データベースでの CCSID UNICODE
			- v PARAMETER CCSID UNICODE が指定されていない場合、非 Unicode データベース内での CCSID ASCII
	- 以前のバージョンの DB2 との互換性:
		- DYNAMIC RESULT SETS の代わりに RESULT SETS を指定できます。
		- CALLED ON NULL INPUT の代わりに NULL CALL を指定できます。
		- DB2GENERAL の代わりに DB2GENRL を指定できます。
		- GENERAL の代わりに SIMPLE CALL を指定できます。
		- GENERAL WITH NULLS の代わりに SIMPLE CALL WITH NULLS を指 定できます。
		- PARAMETER STYLE DB2DARI はサポートされています。

# 例

例 *1:* Java で書かれたプロシージャーのプロシージャー定義を作成します。このプ ロシージャーは、パーツ・ナンバーを渡されて、パーツの価格と現在入手可能な数 量を戻します。

```
CREATE PROCEDURE PARTS_ON_HAND (IN PARTNUM INTEGER,
    OUT COST DECIMAL(7,2),
    OUT QUANTITY INTEGER)
EXTERNAL NAME 'parts.onhand'
LANGUAGE JAVA PARAMETER STYLE JAVA
```
例 *2:* C で書かれたプロシージャーのプロシージャー定義を作成します。このプロ シージャーは、部品番号を渡されて、部品を構成するパーツの数とパーツの合計価 格、およびパーツ番号、数量、各パーツの単価をリストする結果セットを戻しま す。

```
CREATE PROCEDURE ASSEMBLY_PARTS (IN ASSEMBLY_NUM INTEGER,
   OUT NUM_PARTS INTEGER,
   OUT COST DOUBLE)
 EXTERNAL NAME 'parts!assembly'
 DYNAMIC RESULT SETS 1 NOT FENCED
 LANGUAGE C PARAMETER STYLE GENERAL
```
# **CREATE PROCEDURE (**ソース派生**)**

CREATE PROCEDURE (ソース派生) ステートメントは、別のプロシージャー (ソ ース・プロシージャー) に基づくプロシージャー (ソース派生プロシージャー) を登 録します。フェデレーテッド・システムにおいて、フェデレーテッド・プロシージ ャー とは、サポートされているデータ・ソースにソース・プロシージャーを持つソ ース派生プロシージャーのことです。

## 呼び出し

このステートメントはアプリケーション・プログラムに組み込むことができ、また 動的 SQL ステートメントを使用して出すことができます。 DYNAMICRULES の 実行動作がパッケージに効力を持つ場合にのみ、動的に準備できる実行可能ステー トメントです (SQLSTATE 42509)。

# 許可

ステートメントの許可 ID によって保持されている特権には、少なくとも以下のい ずれかが含まれていなければなりません。

- データベースに対する IMPLICIT\_SCHEMA 権限 (プロシージャーのスキーマ名 が既存のスキーマを指していない場合)
- v スキーマに対する CREATEIN 特権 (プロシージャーのスキーマ名が既存のスキ ーマを指している場合)
- SYSADM または DBADM 権限

ユーザー・マッピングが必要なデータ・ソースの場合、ステートメントの許可 ID がデータ・ソースで保持する特権に、リモート・カタログ表からプロシージャーの 記述を選択できる特権が含まれていなければなりません。

# 構文

-- CREATE PROCEDURE *procedure-name* source-procedure-clause \* -

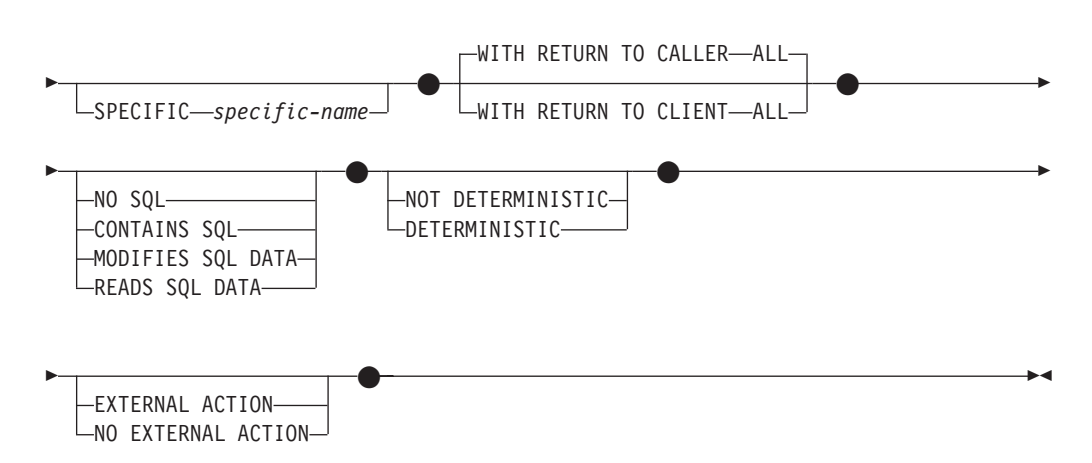

#### **source-procedure-clause:**

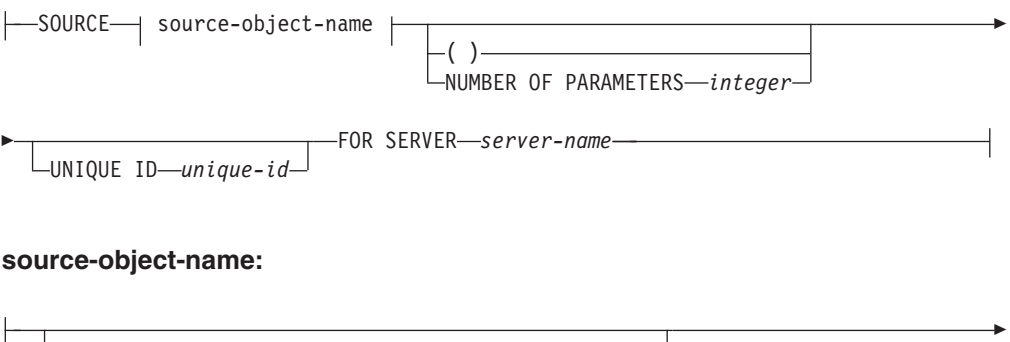

*source-package-name* .

- *source-procedure-name*

*source-schema-name* .

# 説明

*procedure-name*

定義するソース派生プロシージャーの名前を指定します。この名前は、プロシー ジャーを指定する修飾または非修飾の名前です。 *procedure-name* (プロシージャ ー名) の非修飾形式は SQL ID です (最大長 128)。動的 SQL ステートメント では、CURRENT SCHEMA 特殊レジスターが、修飾子のないオブジェクト名の 修飾子として使用されます。静的 SQL ステートメントでは、QUALIFIER のプ リコンパイルまたはバインド・オプションによって、修飾子のないオブジェクト 名の修飾子が暗黙指定されます。修飾形式は、*schema-name* の後にピリオドと SQL ID が続きます。

暗黙または明示の修飾子を含む名前と、パラメーターの数との組み合わせは、カ タログにすでに記述されているプロシージャーを指定するものであってはなりま せん (SQLSTATE 42723)。非修飾名とパラメーターの数との組み合わせは、複 数のスキーマ間で固有である必要はありません。

2 つの部分からなる名前を指定する場合、 'SYS' で始まる *schema-name* (スキ ーマ名) は使用できません (SQLSTATE 42939)。

フェデレーテッド・システムでは、*procedure-name* はフェデレーテッド・サー バー上のプロシージャーの名前です。

### **SOURCE** *source-object-name*

定義するプロシージャーで使用されるソース・プロシージャーを指定します。フ ェデレーテッド・システムでは、ソース・プロシージャーは、サポートされるデ ータ・ソースにあるプロシージャーです。

*source-schema-name*

ソース・プロシージャーのスキーマ名を示します。スキーマ名を使用してソ ース・プロシージャーを識別する場合は、CREATE PROCEDURE (ソース派 生) ステートメントで *source-schema-name* を指定する必要があります。 *source-schema-name* に特殊文字や小文字が含まれる場合には、二重引用符で 囲まなければなりません。

*source-package-name*

ソース・プロシージャーのパッケージ名を示します。 *source-package-name*

は、Oracle データ・ソースにのみ適用されます。パッケージ名を使用してソ ース・プロシージャーを識別する場合は、CREATE PROCEDURE (ソース派 生) ステートメントで *source-package-name* を指定する必要があります。 *source-package-name* に特殊文字や小文字が含まれる場合には、二重引用符 で囲まなければなりません。

#### *source-procedure-name*

ソース・プロシージャーのプロシージャー名を示します。

*source-procedure-name* に特殊文字や小文字が含まれる場合には、二重引用符 で囲まなければなりません。

**( )** パラメーターの数がゼロであることを指定します。

#### **NUMBER OF PARAMETERS** *integer*

ソース・プロシージャーのパラメーターの数を指定します。 *integer* の最小値は 0、最大値は 32 767 です。

#### **UNIQUE ID** *string-constant*

データ・ソースに名前、スキーマ、パラメーター数が同じプロシージャーが複数 ある場合にソース・プロシージャーを一意的に識別するためのものを指定しま す。 *string-constant* 値 (最大長 128) は、データ・ソースごとに一意的に解釈さ れます。

## **FOR SERVER** *server-name*

CREATE SERVER ステートメントを使用して登録されたサーバー定義を指定し ます。

### **SPECIFIC** *specific-name*

定義するソース派生プロシージャーのインスタンスに固有の名前を指定します。 この特定名は、このソース派生プロシージャーをドロップする場合、またはこの ソース派生プロシージャーにコメントを付ける場合に使用することができます。 この名前を使用してソース派生プロシージャーを呼び出すことはできません。 *specific-name* の非修飾形式は、最大長 18 の SQL ID です。 *specific-name* の 修飾形式は、*schema-name* の後にピリオドと SQL ID が続きます。暗黙または 明示の修飾子も含め、*specific-name* 値が、アプリケーション・サーバーに存在 する別のプロシージャー・インスタンスを示すものであってはなりません。さも ないと、エラーが戻されます (SQLSTATE 42710)。

*specific-name* は、既存の *procedure-name* と同じにすることができます。

修飾子を指定しない場合、*procedure-name* に使用された修飾子が使用されま す。修飾子を指定する場合は、*procedure-name* の明示修飾子または暗黙修飾子 と同じでなければなりません。そうでない場合、エラーが戻されます (SQLSTATE 42882)。

*specific-name* の指定がない場合、固有名がデータベース・マネージャーによっ て生成されます。生成される固有名は、'SQL' の後に文字タイム・スタンプが 続く名前です ('SQL*yymmddhhmmssxxx*')。

### **WITH RETURN TO CALLER** または **WITH RETURN TO CLIENT**

ソース・プロシージャーからの結果セットをどこで扱うかを指示します。呼び出 し側またはクライアントに戻される結果セットは 1 つのみです。ソース・プロ シージャーのコーディングが複数の結果セットを戻すようになっている場合は、

最初の結果セットのみが呼び出し側またはクライアントに戻されます。デフォル トは WITH RETURN TO CALLER です。

#### **WITH RETURN TO CALLER ALL**

ソース・プロシージャーからの結果セットを呼び出し側に戻すことを指定し ます。

### **WITH RETURN TO CLIENT ALL**

ソース・プロシージャーからの結果セットをクライアント・アプリケーショ ンに直接戻すことを指定します。データ・ソースでの動的結果セットの値が 0 より大きく、ネストされたプロシージャー呼び出しの場合のみ、適用でき ます。

#### **NO SQL, CONTAINS SQL, MODIFIES SQL DATA, READS SQL DATA**

ソース派生プロシージャーに含まれる SQL ステートメントのデータ・アクセス のレベルを示します。フェデレーテッド・サーバーにはソース派生プロシージャ ーのソース・プロシージャーがないため、データ・ソースでのソース・プロシー ジャーの実行時には、指定したレベルの制約は受けません。ソース派生プロシー ジャーに指定されていることとソース・プロシージャーがデータ・ソースで実際 に行っていることに矛盾がある場合は、データ不整合が起こる可能性がありま す。このオプションを明示的に指定しない場合は、ソース・プロシージャーの値 が使用されます。このオプションがデータ・ソースで使用できない場合、デフォ ルトは MODIFIES SQL DATA です。このオプションを明示的に指定した場合 でも、ソース・プロシージャーの値と一致していなければ、エラーが戻されます (SQLSTATE 428GS)。

## **DETERMINISTIC** または **NOT DETERMINISTIC**

与えられた引数値に対してソース派生プロシージャーが常に同じ結果を戻すか (DETERMINISTIC)、それとも示された値に依存してソース派生プロシージャー の結果が影響を受けるか (NOT DETERMINISTIC) を指定します。 DETERMINISTIC が指定されたソース派生プロシージャーは、同じ入力を指定 した連続呼び出しで常に同じ結果を戻します。現在、この節はプロシージャーの 処理に影響を与えません。このオプションを明示的に指定しない場合は、ソー ス・プロシージャーの値が使用されます。このオプションがデータ・ソースで使 用できない場合、デフォルトは NOT DETERMINISTIC です。このオプション を明示的に指定した場合でも、ソース・プロシージャーの値と一致していなけれ ば、エラーが戻されます (SQLSTATE 428GS)。

# **EXTERNAL ACTION** または **NO EXTERNAL ACTION**

ソース派生プロシージャーが、データベース・マネージャーによって管理されて いないオブジェクトの状態を変更するアクションを取るか (EXTERNAL ACTION)、または取らないか (NO EXTERNAL ACTION) を指定します。 NO EXTERNAL ACTION 節が指定されると、フェデレーテッド・データベース は、ソース派生プロシージャーは外部に影響を与えないという前提の最適化を使 用します。このオプションを明示的に指定しない場合は、ソース・プロシージャ ーの値が使用されます。このオプションがデータ・ソースで使用できない場合、 デフォルトは EXTERNAL ACTION です。このオプションを明示的に指定した 場合でも、ソース・プロシージャーの値と一致していなければ、エラーが戻され ます (SQLSTATE 428GS)。

# 規則

- v *source-object-name* と NUMBER OF PARAMETERS および UNIQUE ID 節でも データ・ソースにあるプロシージャーを識別できない場合は、エラーが戻されま す (SQLSTATE 42883)。複数のプロシージャーを識別できた場合も、エラーが戻 されます (SQLSTATE 42725)。
- v UNIQUE ID 節を指定しても、データ・ソースがユニーク ID をサポートしてい なければ、エラーが戻されます (SQLSTATE 42883)。

# 注

- v データ・ソース用のフェデレーテッド・プロシージャーを登録する前に、フェデ レーテッド・サーバーはそのデータ・ソースへアクセスするように構成されなけ ればなりません。この構成には、データ・ソース用ラッパーの登録、データ・ソ ースのサーバー定義の作成のほかに、フェデレーテッド・サーバーと、ユーザ ー・マッピングを必要とするデータ・ソースのデータ・ソース・サーバー間の、 ユーザー・マッピングの作成が含まれます。
- v フェデレーテッド・サーバーで定義される SQL プロシージャーや外部プロシー ジャーと違って、フェデレーテッド・プロシージャーは呼び出し側の特殊レジス ターを継承しません (呼び出し側の *remote-object-name* が DB2 データ・ソース 上のプロシージャーを指す場合でも)。
- ソース・プロシージャーの定義が変更された(たとえば、パラメーターのデー タ・タイプが変更された) 場合は、フェデレーテッド・プロシージャーをドロッ プして再作成する必要があります。そうしないと、フェデレーテッド・プロシー ジャーが呼び出されたときにエラーが発生する可能性があります。
- v ソース・プロシージャー・パラメーターの長さが 128 文字より長い場合、フェデ レーテッド・プロシージャーのパラメーター名は 128 バイトに切り捨てられま す。
- 互換性
	- ストアード・プロシージャー・ニックネーム作成用の DataJoiner® 構文はサポ ートされていません。バージョン 9 の新しい構文では、パラメーター・タイ プ・マッピングがニックネームと同じように扱われ、カタログ参照でリモー ト・データ・タイプが判別されます。ローカル・パラメーター・タイプは、フ ォワード・タイプ・マッピングで判別されます。

# 例

例 *1:* EMPLOYEE という名前の Oracle プロシージャー用に FEDEMPLOYEE とい う名前のフェデレーテッド・プロシージャーを作成します。フェデレーテッド・サ ーバー S1 でのリモート・スキーマ名として USER1、リモート・パッケージ名とし て P1 を使用し、結果セットをクライアントに戻します。

**CREATE PROCEDURE** FEDEMPLOYEE **SOURCE** USER1.P1.EMPLOYEE **FOR SERVER** S1 **WITH RETURN TO CLIENT ALL**

# **CREATE PROCEDURE (SQL)**

CREATE PROCEDURE (SQL) ステートメントは、現行サーバーで SQL プロシージ ャーを定義します。

# 呼び出し

このステートメントはアプリケーション・プログラムに組み込むことができ、また 動的 SQL ステートメントを使用して出すことができます。 DYNAMICRULES の 実行動作がパッケージに効力を持つ場合にのみ、動的に準備できる実行可能ステー トメントです (SQLSTATE 42509)。

# 許可

ステートメントの許可 ID によって保持されている特権には、少なくとも以下のい ずれかが含まれていなければなりません。

- v データベースに対する BINDADD 特権、および以下のどちらか。
	- データベースに対する IMPLICIT SCHEMA 権限 (プロシージャーの暗黙また は明示のスキーマ名が存在しない場合)
	- スキーマに対する CREATEIN 特権 (プロシージャーのスキーマ名が既存のス キーマを指している場合)
- v SYSADM または DBADM 権限

プロシージャーの定義者が SYSADM 権限を持つために、プロシージャーの作成し かできない場合、プロシージャー作成のため、その定義者には暗黙的に DBADM 権 限が付与されます。

このステートメントの許可 ID に SYSADM 権限または DBADM 権限がない場合 には、ステートメントの許可 ID が持つ特権に、プロシージャー本体で指定される SQL ステートメントを呼び出すのに必要なすべての特権が含まれていることも必要 です。

# 構文

-- CREATE PROCEDURE *procedure-name* --Ÿ  $\left($   $\longrightarrow$  ) , IN *parameter-name data-type*  $-0$ UT $L$ INOUT $-$ \* --SPECIFIC *specific-name*  $\bullet$ DYNAMIC RESULT SETS 0 DYNAMIC RESULT SETS *integer*  $\begin{picture}(180,10) \put(0,0){\dashbox{0.5}(10,0){ }} \put(15,0){\dashbox{0.5}(10,0){ }} \put(15,0){\dashbox{0.5}(10,0){ }} \put(15,0){\dashbox{0.5}(10,0){ }} \put(15,0){\dashbox{0.5}(10,0){ }} \put(15,0){\dashbox{0.5}(10,0){ }} \put(15,0){\dashbox{0.5}(10,0){ }} \put(15,0){\dashbox{0.5}(10,0){ }} \put(15,0){\dashbox{0.5}(10,0){ }} \put(15,0){\dashbox$ -MODIFIES SQL DATA -CONTAINS SOL- $\mathrel{\sqsubseteq}$ READS SOL DATA- $\bullet$ NOT DETERMINISTIC DETERMINISTIC  $\bullet$ CALLED ON NULL INPUT -

## **CREATE PROCEDURE (SQL)**

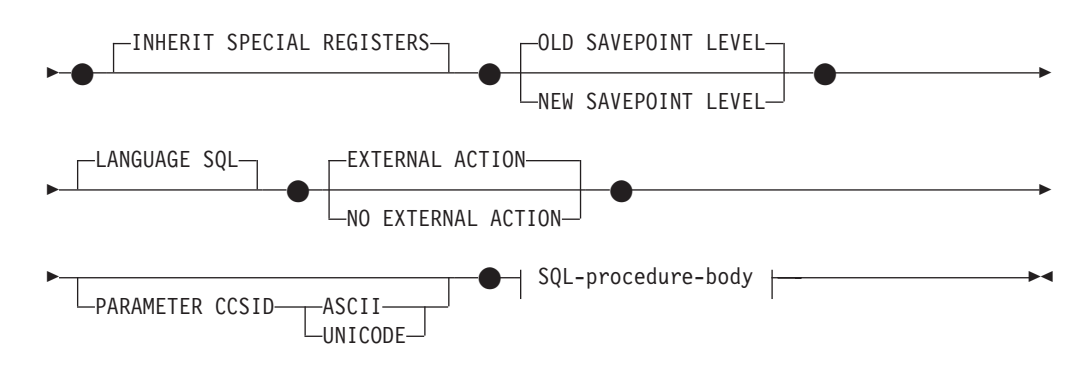

#### **SQL-procedure-body:**

-SQL-procedure-statement-

# 説明

*procedure-name*

定義するプロシージャーの名前を指定します。この名前は、プロシージャーを指 定する修飾または非修飾の名前です。 *procedure-name* (プロシージャー名) の非 修飾形式は SQL ID です (最大長 128)。動的 SQL ステートメントでは、 CURRENT SCHEMA 特殊レジスターが、修飾子のないオブジェクト名の修飾子 として使用されます。静的 SQL ステートメントでは、QUALIFIER プリコンパ イル/ BIND オプションによって、修飾子のないオブジェクト名の修飾子が暗黙 指定されます。修飾形式は、*schema-name* の後にピリオドと SQL ID が続きま す。

暗黙または明示の修飾子を含む名前と、パラメーターの数との組み合わせは、カ タログにすでに記述されているプロシージャーを指定するものであってはなりま せん (SQLSTATE 42723)。非修飾名とパラメーターの数との組み合わせは、そ のスキーマ内ではユニークですが、複数のスキーマ間でユニークである必要はあ りません。

2 つの部分からなる名前を指定する場合、*schema-name* を 'SYS' で始めること はできません。違反すると、エラーが戻されます (SQLSTATE 42939)。

#### *(***IN | OUT | INOUT** *parameter-name data-type,...)*

プロシージャーのパラメーターを指定し、各パラメーターのモード、名前、およ びデータ・タイプを指定します。 このリストには、プロシージャーが予期する 各パラメーターごとに 1 つの項目を指定する必要があります。

パラメーターのないプロシージャーも登録可能です。この場合、指定するデー タ・タイプがない場合でも、括弧はコーディングする必要があります。以下に例 を示します。

**CREATE PROCEDURE** SUBWOOFER() ...

1 つのスキーマに同じ名前の 2 つのプロシージャーがある場合、パラメーター の数をまったく同一にすることはできません。シグニチャーが重複していると、 SQL エラー (SQLSTATE 42723) になります。

例えば、以下のステートメントの場合、

**CREATE PROCEDURE** PART (**IN** NUMBER **INT**, **OUT** PART\_NAME **CHAR**(35)) ... **CREATE PROCEDURE** PART (**IN** COST **DECIMAL**(5,3), **OUT** COUNT **INT**) ...

2 番目のステートメントは失敗します。その理由は、データ・タイプが異なって いてもプロシージャーのパラメーターの数が同じだからです。

#### **IN | OUT | INOUT**

パラメーターのモードを指定します。

プロシージャーによってエラーが戻される場合、OUT パラメーターは未定 義で、INOUT パラメーターは未変更です。

- **IN** パラメーターをプロシージャーの入力パラメーターとして指定しま す。 プロシージャー内でパラメーターに加えられるすべての変更 は、制御が戻されると SQL アプリケーションの呼び出しは行えな くなります。デフォルトは IN です。
- **OUT** パラメーターをプロシージャーの出力パラメーターとして指定しま す。

#### **INOUT**

パラメーターを、プロシージャーの入力および出力パラメーターの 両方として指定します。

#### *parameter-name*

パラメーターの名前を指定します。パラメーター名は、プロシージャーでユ ニークでなければなりません (SQLSTATE 42734)。

*data-type*

パラメーターのデータ・タイプを指定します。

- CREATE TABLE ステートメントのデータ・タイプ の定義に指定するこ とが可能で、プロシージャーの作成に使用されている言語に対応するもの がある SQL データ・タイプ指定と省略形を指定できます。
- v LONG VARCHAR、LONG VARGRAPHIC、REFERENCE、およびユーザ ー定義構造化タイプはサポートされません (SQLSTATE 429BB)。

#### **SPECIFIC** *specific-name*

定義するプロシージャーのインスタンスに対するユニーク名を指定します。この 特定名は、このプロシージャーをドロップする場合、またはこのプロシージャー にコメントを付ける場合に使用することができます。これは、プロシージャーの 呼び出しには使用できません。 *specific-name* の非修飾形式は SQL ID です (最 大長 18)。修飾形式は、*schema-name* の後にピリオドと SQL ID が続きます。 暗黙または明示の修飾子も含めて、その名前が、アプリケーション・サーバーに 存在する他のプロシージャー・インスタンスを指定するものであってはなりませ ん。そうでない場合、エラー (SQLSTATE 42710) になります。

*specific-name* は、既存の *procedure-name* と同じにすることができます。

修飾子を指定しない場合、*procedure-name* に使用された修飾子が使用されま す。修飾子を指定する場合は、 *procedure-name* の明示修飾子または暗黙修飾子 と同じでなければなりません。そうでない場合、エラー (SQLSTATE 42882) に なります。

*specific-name* の指定がない場合、固有名がデータベース・マネージャーによっ て生成されます。生成される固有名は、'SQL' の後に文字タイム・スタンプが 続く名前です ('SQL*yymmddhhmmssxxx*')。

#### **DYNAMIC RESULT SETS** *integer*

プロシージャーから戻される結果セットの上限の見積もりを指定します。

### **CONTAINS SQL**、**READS SQL DATA**、**MODIFIES SQL DATA**

プロシージャーに含まれる SQL ステートメントのデータ・アクセスのレベルを 示します。

#### **CONTAINS SQL**

SQL データの読み取りも変更も行わない SQL ステートメントを、プロシ ージャーで実行できることを指定します (SQLSTATE 38004 または 42985)。プロシージャーでサポートされていないステートメントは、これと は異なるエラーを戻します (SQLSTATE 38003 または 42985)。

### **READS SQL DATA**

SQL データを変更しない SQL ステートメントを、プロシージャーで実行 できることを指定します (SQLSTATE 38002 または 42985)。プロシージャ ーでサポートされていないステートメントは、これとは異なるエラーを戻し ます (SQLSTATE 38003 または 42985)。

#### **MODIFIES SQL DATA**

このプロシージャーは、プロシージャーでサポートされていないステートメ ント以外のすべての SQL ステートメントを実行できることを指定します (SQLSTATE 38003 または 42985)。

コンパウンド SQL プロシージャー内で BEGIN ATOMIC 節を使用した場合、 MODIFIES SQL DATA として定義しない限り、このプロシージャーを作成する ことはできません。

# **DETERMINISTIC** または **NOT DETERMINISTIC**

この節は、同一の引数値に対してプロシージャーが常に同じ結果を戻すか (DETERMINISTIC)、それとも状態値に依存してプロシージャーの結果が影響を 受けるか (NOT DETERMINISTIC) を指定します。つまり DETERMINISTIC が 指定されたプロシージャーは、連続で同じ入力を指定して呼び出した場合に常に 同じ結果を戻します。

現在、この節はプロシージャーの処理に影響を与えません。

### **CALLED ON NULL INPUT**

CALLED ON NULL INPUT は、プロシージャーに常に適用されます。これは、 任意の引数が NULL かどうかにかかわりなく、プロシージャーが呼び出される ことを意味します。 OUT または INOUT パラメーターは、NULL 値を戻す場 合も、通常の (NULL 以外の) 値を戻す場合もあります。 NULL の引数値の有 無のテストはプロシージャーで行う必要があります。

## **INHERIT SPECIAL REGISTERS**

このオプション節は、プロシージャーの更新可能な特殊レジスターが、呼び出し ステートメントの環境からの初期値を継承するよう指定します。 ネストされた オブジェクト (例えば、トリガーまたはビュー) に呼び出されるルーチンの場 合、初期値は (オブジェクト定義から継承するのではなく) ランタイム環境から 継承します。

特殊レジスターに対する変更が、プロシージャーの呼び出し元に戻されることは ありません。

更新不能の特殊レジスター (日時特殊レジスターなど) は、現在実行中のステー トメントのプロパティーを反映するので、デフォルト値に設定されます。

### **OLD SAVEPOINT LEVEL** または **NEW SAVEPOINT LEVEL**

このプロシージャーが、セーブポイント名と影響について新しいセーブポイン ト・レベルを設定するかどうかを指定します。 OLD SAVEPOINT LEVEL がデ フォルトの動作です。セーブポイント・レベルについて詳しくは、 『SAVEPOINT』の説明にある『規則』の項を参照してください。

### **LANGUAGE SQL**

この節は、プロシージャー本体が SQL 言語に書き込まれるように指定するのに 使用します。

#### **EXTERNAL ACTION** または **NO EXTERNAL ACTION**

プロシージャーが、データベース・マネージャーによって管理されていないオブ ジェクトの状態を変更するアクションを取るか (EXTERNAL ACTION)、または 取らないか (NO EXTERNAL ACTION) を指定します。デフォルトは EXTERNAL ACTION です。 NO EXTERNAL ACTION を指定した場合、プロ シージャーが外部に影響を与えないことを前提とした最適化を、システムは使用 できます。

# **PARAMETER CCSID**

プロシージャーとやり取りされるすべてのストリング・データに使用されるコー ド化スキームを指定します。 PARAMETER CCSID 節を指定しない場合のデフ ォルトは、 Unicode データベースでは PARAMETER CCSID UNICODE、他の すべてのデータベースでは PARAMETER CCSID ASCII になります。

#### **ASCII**

ストリング・データがデータベース・コード・ページでエンコードされるこ とを指定します。データベースが Unicode データベースの場合は、 PARAMETER CCSID ASCII を指定することはできません (SQLSTATE 56031)。

### **UNICODE**

文字データは UTF-8 で記述され、GRAPHIC データは UCS-2 で記述され ることを指定します。データベースが Unicode データベースでない場合 は、 PARAMETER CCSID UNICODE は指定できません (SQLSTATE 56031)。

### **SQL-procedure-body**

SQL プロシージャーの本体である SQL ステートメントを指定します。プロシ ージャー・コンパウンド・ステートメント内に複数の SQL-procedure-statement を指定することができます。『コンパウンド SQL (プロシージャー)』で、 *SQL-procedure-statement* を参照してください。

# 規則

v 動的コンパウンド・ステートメント内から呼び出されるプロシージャーは、プロ シージャー作成時に OLD SAVEPOINT LEVEL が指定またはデフォルト設定さ れていたとしても、 NEW SAVEPOINT LEVEL を指定して作成されたかのよう に実行されます。

# 注

- まだ存在していないスキーマ名を用いてプロシージャーを作成すると、ステート メントの許可 ID に IMPLICIT SCHEMA 権限がある場合に限り、そのスキーマ が暗黙に作成されます。そのスキーマの所有者は SYSIBM です。スキーマに対 する CREATEIN 特権が PUBLIC に付与されます。
- v 特権

プロシージャーの定義者は、プロシージャーに対する WITH GRANT OPTION 付きの EXECUTE 特権と、プロシージャーをドロップする権利を常に与えられま す。

- 互換性
	- DB2 for z/OS との互換性:
		- 以下の構文はデフォルトの振る舞いとして受け入れられます。
			- ASUTIME NO LIMIT
			- COMMIT ON RETURN NO
			- NO COLLID
			- STAY RESIDENT NO
	- 以前のバージョンの DB2 との互換性:
		- DYNAMIC RESULT SETS の代わりに RESULT SETS を指定できます。
		- CALLED ON NULL INPUT の代わりに NULL CALL を指定できます。

## 例

例 *1:* 社員の給与の中央値を戻す SQL プロシージャーを作成します。給与の中央値 を超える給与を得ている全社員の氏名、肩書き、および給与の入った結果セットを 戻します。

```
CREATE PROCEDURE MEDIAN_RESULT_SET (OUT medianSalary DOUBLE)
  RESULT SETS 1
  LANGUAGE SQL
BEGIN
  DECLARE v_numRecords INT DEFAULT 1;
 DECLARE v_counter INT DEFAULT 0;
  DECLARE c1 CURSOR FOR
   SELECT CAST(salary AS DOUBLE)
      FROM staff
      ORDER BY salary;
  DECLARE c2 CURSOR WITH RETURN FOR
   SELECT name, job, CAST(salary AS INTEGER)
      FROM staff
     WHERE salary > medianSalary
      ORDER BY salary;
  DECLARE EXIT HANDLER FOR NOT FOUND
    SET medianSalary = 6666;
  SET medianSalary = 0;
  SELECT COUNT(*) INTO v_numRecords
    FROM STAFF;
  OPEN c1;
  WHILE v counter < (v numRecords / 2 + 1)
  DO
    FETCH c1 INTO medianSalary;
    SET v counter = v counter + 1;
```
**END WHILE**; **CLOSE** c1; **OPEN** c2; **END**

# **CREATE ROLE**

CREATE ROLE ステートメントは、現行のサーバーのロールを定義します。

# 呼び出し

このステートメントはアプリケーション・プログラムに組み込むことができ、また 動的 SQL ステートメントを使用して出すことができます。 DYNAMICRULES の 実行動作がパッケージに効力を持つ場合にのみ、動的に準備できる実行可能ステー トメントです (SQLSTATE 42509)。

# 許可

このステートメントの許可 ID が持つ特権には、SECADM 権限が含まれている必要 があります。

# 構文

-- CREATE ROLE *role-name* -

# 説明

#### *role-name*

ロールの名前を指定します。これは、1 部構成の名前です。これは、SQL ID で す (通常 ID または区切り ID)。名前は、現行のサーバー上の既存のロールを識 別するものであってはなりません (SQLSTATE 42710)。名前を 'SYS' という文 字で始めることはできず、'DBADM'、'NONE'、'NULL'、'PUBLIC'、または 'SECADM' とすることもできません (SQLSTATE 42939)。

# 例

DOCTOR という名前のロールを作成します。 **CREATE ROLE** DOCTOR

# **CREATE SCHEMA**

CREATE SCHEMA ステートメントは、スキーマを定義します。また、オブジェク トを作成して、このステートメントでそのオブジェクトに関する特権を与えること も可能です。

# 呼び出し

このステートメントはアプリケーション・プログラムに組み込むことができ、また 動的 SQL ステートメントを使用して出すことができます。 DYNAMICRULES の 実行動作がパッケージに効力を持つ場合にのみ、動的に準備できる実行可能ステー トメントです (SQLSTATE 42509)。

◂

# 許可

SYSADM 権限または DBADM 権限のある許可 ID は、任意の有効な *schema-name* または *authorization-name* を指定してスキーマを作成できます。

SYSADM 権限または DBADM 権限がない許可 ID は、ステートメントの許可 ID に一致する *schema-name* または *authorization-name* を指定しなければスキーマを作 成できません。

ステートメントに *schema-SQL-statement* が含まれている場合、 *authorization-name* (指定されていない場合、ステートメントの許可 ID がデフォルト解釈される) が持 つ特権には、以下の特権の少なくとも 1 つが含まれている必要があります。

- v それぞれの *schema-SQL-statement* を実行するために必要な特権
- SYSADM または DBADM 権限

# 構文

**->**—CREATE SCHEMA——*schema-name* AUTHORIZATION *authorization-name schema-name* AUTHORIZATION *authorization-name* -

-◂

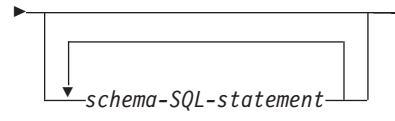

# 説明

*schema-name*

スキーマの名前を指定します。この名前は、カタログですでに記述されているス キーマを指定するものであってはなりません (SQLSTATE 42710)。 'SYS' で始 まる名前は使用できません (SQLSTATE 42939)。スキーマの所有者は、ステー トメントを発行した許可 ID です。

**AUTHORIZATION** *authorization-name*

スキーマの所有者であるユーザーを指定します。 *authorization-name* の値は、ス キーマの名前の指定にも使用されます。 *authorization-name* は、カタログですで に記述されているスキーマを指定するものであってはなりません (SQLSTATE 42710)。

### *schema-name* **AUTHORIZATION** *authorization-name*

*schema-name* のスキーマを識別します。その所有者が *authorization-name* です。 *schema-name* は、カタログにすでに記述されているスキーマを識別するものであ ってはなりません (SQLSTATE 42710)。*schema-name* を指定する際に、'SYS' で始めることはできません (SQLSTATE 42939)。

### *schema-SQL-statement*

CREATE SCHEMA ステートメントに組み込むことができる SQL ステートメン トは、次のとおりです。

- v CREATE TABLE ステートメント (型付き表およびマテリアライズ照会表は 除く)
- v CREATE VIEW ステートメント (型付きビューは除く)
- CREATE INDEX ステートメント
- COMMENT ステートメント
- GRANT ステートメント

# 注

- v スキーマの所有者は、以下のように決定されます。
	- AUTHORIZATION 節が指定されている場合は、指定された *authorization-name* がスキーマの所有者になります。
	- AUTHORIZATION 節の指定がない場合は、 CREATE SCHEMA ステートメン トを発行した許可 ID がスキーマの所有者になります。
- v スキーマの所有者は、ユーザーであることが想定されます (グループではなく)。
- v CREATE SCHEMA ステートメントを使用してスキーマを明示的に作成すると、 スキーマの所有者はそのスキーマに関して CREATEIN 特権、DROPIN 特権、お よび ALTERIN 特権を与えられ、これらの特権を他のユーザーに与えることがで きます。
- v CREATE SCHEMA ステートメントの一部として作成されるオブジェクトの定義 者は、スキーマの所有者になります。スキーマの所有者は、 CREATE SCHEMA ステートメントの一環として与えられる特権の付与者でもあります。
- v CREATE SCHEMA ステートメント中の SQL ステートメント中の非修飾のオブ ジェクト名は、作成されたスキーマの名前によって暗黙的に修飾されます。
- CREATE ステートメントに、作成するオブジェクトの修飾名が含まれる場合、そ の修飾名に指定されたスキーマ名は作成されるスキーマの名前と同じでなければ なりません (SQLSTATE 42875)。ステートメントで参照されるその他のオブジェ クトは、任意の有効なスキーマ名で修飾することができます。
- v スキーマ名として SESSION を使用することは推奨されません。宣言済み一時表 は SESSION で修飾されていなければならないので、アプリケーションで、持続 表と同一の名前を付けた一時表を宣言することがあり得ます。スキーマ名 SESSION の付いた表を参照する SQL ステートメントは、同一名の持続表ではな く宣言済み一時表に解決されてしまいます (ステートメントのコンパイル時に)。 組み込み静的および動的な組み込み SQL ステートメントでは、別々の時点で SQL ステートメントのコンパイルが行われるので、結果は、宣言済み一時表がい つ定義されたかによって異なってしまいます。持続表、ビュー、または別名が、 SESSION というスキーマ名を使って定義されていなければ、これらの事項にとら われる必要はありません。

# 例

例 *1:* DBADM 権限のあるユーザーが、 RICK という名前のスキーマをユーザー RICK を所有者として作成します。

**CREATE SCHEMA** RICK **AUTHORIZATION** RICK

例 *2:* 部品の在庫表と部品番号の索引があるスキーマを作成します。ユーザー JONES に、表に対する権限を与えます。

**CREATE SCHEMA** INVENTRY

**CREATE TABLE** PART (PARTNO **SMALLINT NOT NULL,** DESCR **VARCHAR(**24**),** QUANTITY **INTEGER)**

**CREATE INDEX** PARTIND **ON** PART (PARTNO)

**GRANT ALL ON** PART **TO** JONES

例 *3:* 2 つの表がある PERS という名前のスキーマを作成します。それぞれの表に は他の表を参照する外部キーがあります。これは、 ALTER TABLE ステートメン トを使用せずにこのような表のペアを作成する CREATE SCHEMA ステートメント の機能の一例です。

**CREATE SCHEMA** PERS

- **CREATE TABLE** ORG (DEPTNUMB **SMALLINT NOT NULL,** DEPTNAME **VARCHAR(**14**),** MANAGER **SMALLINT,** DIVISION **VARCHAR(**10**),** LOCATION **VARCHAR(**13**), CONSTRAINT** PKEYDNO **PRIMARY KEY (**DEPTNUMB**), CONSTRAINT** FKEYMGR **FOREIGN KEY (**MANAGER**) REFERENCES** STAFF **(**ID**) ) CREATE TABLE** STAFF (ID **SMALLINT NOT NULL,** NAME **VARCHAR(**9**),** SMALLINT, JOB **VARCHAR(**5**),**
	- YEARS **SMALLINT,** SALARY **DECIMAL(**7,2**),** COMM **DECIMAL(**7,2**), CONSTRAINT** PKEYID **PRIMARY KEY (**ID**), CONSTRAINT** FKEYDNO **FOREIGN KEY (**DEPT**) REFERENCES** ORG **(**DEPTNUMB**) )**

# **CREATE SECURITY LABEL COMPONENT**

CREATE SECURITY LABEL COMPONENT ステートメントは、セキュリティー・ ポリシーの一環として使用されるコンポーネントを定義します。

# 呼び出し

このステートメントは、アプリケーション・プログラムに組み込むか、あるいは対 話式に発行することができます。 DYNAMICRULES の実行動作がパッケージに効 力を持つ場合にのみ、動的に準備できる実行可能ステートメントです (SQLSTATE 42509)。

### 許可

このステートメントの許可 ID が持つ特権には、SECADM 権限が含まれている必要 があります。

tree-clause

-◂

## 構文

 $\rightarrow$  -CREATE SECURITY LABEL COMPONENT*—component-name*—— array-clause set-clause

# **CREATE SECURITY LABEL COMPONENT**

### **array-clause:**

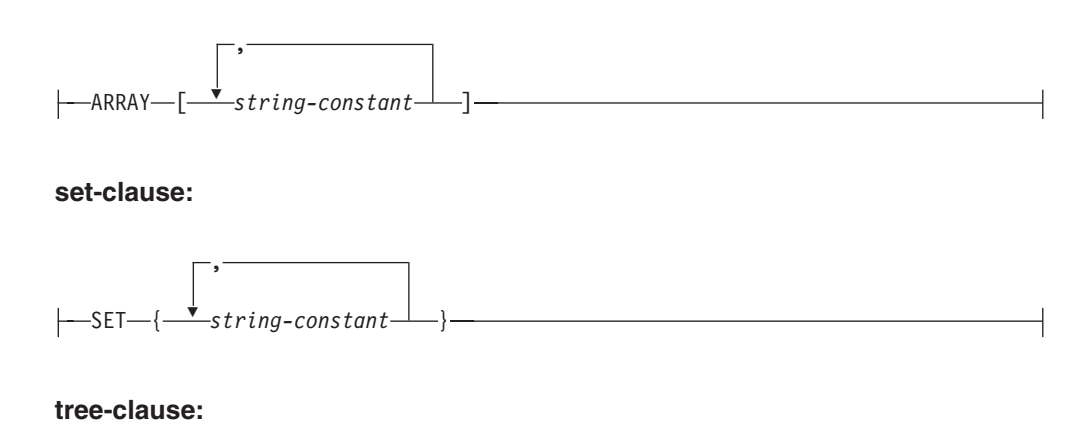

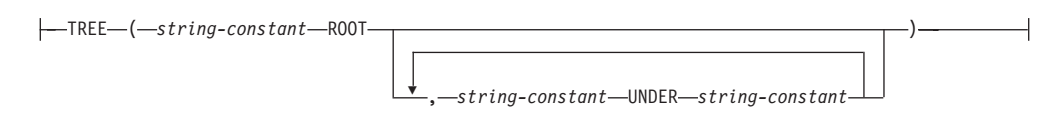

# 説明

*component-name*

セキュリティー・ラベル・コンポーネントに名前を付けます。これは、1 部構成 の名前です。名前は、現行のサーバー上の既存のセキュリティー・ラベル・コン ポーネントを識別するものであってはなりません (SQLSTATE 42710)。

# **ARRAY**

エレメントを順序付けしたセットを指定します。

#### *string-constant***,...**

このセキュリティー・ラベル・コンポーネント用の一連の有効値を構成する 1 つ以上のストリング定数値。配列エレメントが出現する順序は重要です。 最初のエレメントのほうが、2 番目のエレメントよりもランクは上です。 2 番目のエレメントのほうが、3 番目のエレメントよりもランクは上というよ うに、以降同様に続きます。

# **SET**

エレメントの順序付けされていないセットを指定します。

#### *string-constant***,...**

このセキュリティー・ラベル・コンポーネント用の一連の有効値を構成する 1 つ以上のストリング定数値。エレメントの順序は重要ではありません。

### **TREE**

ノード・エレメントのツリー構造を指定します。

#### *string-constant*

このセキュリティー・ラベル・コンポーネント用の一連の有効値を構成する 1 つ以上のストリング定数値。

### **ROOT**

キーワードの後に続く *string-constant* を、ツリーのルート・ノード・エレメ ントと指定します。

#### **UNDER**

**UNDER** キーワードの前の *string-constant* は、**UNDER** キーワードの後に続 く *string-constant* の子であると指定します。エレメントを親として使用する には、事前にそのエレメントをルート・エレメントであると定義するか、ま たは別のエレメントの子であると定義する必要があります。そうでないと、 エラー (SQLSTATE 42704) が戻されます。

# 規則

以下の規則は、3 つのタイプのコンポーネントすべて (ARRAY、SET、および TREE) に対して適用されます。

- v エレメントの名前中で以下のいずれの文字も使用できません。
	- 左括弧 (
	- 右括弧 )
	- コンマ ,
	- コロン :
- v エレメント名は、32 バイト以下でなければなりません (SQLSTATE 42622)。
- v セキュリティー・ラベル・コンポーネントがセットまたはツリーである場合、最 大 64 個のエレメントをそのコンポーネントの一部とすることができます。
- v CREATE SECURITY LABEL COMPONENT ステートメントは、タイプ配列のセ キュリティー・ラベル・コンポーネントのために最大 65 535 のエレメントを指 定できます。
- エレメント名を同じコンポーネント内で複数回使用することはできません (SQLSTATE 42713)。

# 例

例 *1:* LEVEL という名前の ARRAY タイプのセキュリティー・ラベル・コンポー ネントを作成します。このコンポーネントには、以下の 4 つのエレメントがありま す。それらは、ランクの高いものから順に、Top Secret、Secret、Classified、および Unclassified となっています。

```
CREATE SECURITY LABEL COMPONENT LEVEL
  ARRAY ['Top Secret', 'Secret', 'Classified', 'Unclassified']
```
例 *2:* COMPARTMENTS という名前の SET タイプのセキュリティー・ラベル・コ ンポーネントを作成します。このコンポーネントには、Research、Analysis、および Collection という 3 つのエレメントがあります。

**CREATE SECURITY LABEL COMPONENT** COMPARTMENTS **SET** {'Collection', 'Research', 'Analysis'}

例 *3:* GROUPS という名前の TREE タイプのセキュリティー・ラベル・コンポーネ ントを作成します。 GROUPS には、PROJECT、 TEST、 DEVELOPMENT、 CURRENT、および FIELD という 5 つのエレメントがあります。以下のダイアグ ラムは、これらのエレメントの相互関係を示しています。

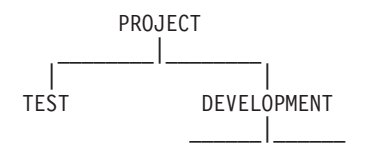

CURRENT FIELD **CREATE SECURITY LABEL COMPONENT** GROUPS **TREE** ( 'PROJECT' ROOT, 'TEST' UNDER 'PROJECT', 'DEVELOPMENT' UNDER 'PROJECT', 'CURRENT' UNDER 'DEVELOPMENT', 'FIELD' UNDER 'DEVELOPMENT' )

| |

# **CREATE SECURITY LABEL**

CREATE SECURITY LABEL ステートメントは、セキュリティー・ラベルを定義し ます。

# 呼び出し

このステートメントは、アプリケーション・プログラムに組み込むか、あるいは対 話式に発行することができます。 DYNAMICRULES の実行動作がパッケージに効 力を持つ場合にのみ、動的に準備できる実行可能ステートメントです (SQLSTATE 42509)。

# 許可

このステートメントの許可 ID が持つ特権には、SECADM 権限が含まれている必要 があります。

# 構文

-- CREATE SECURITY LABEL *security-label-name* -

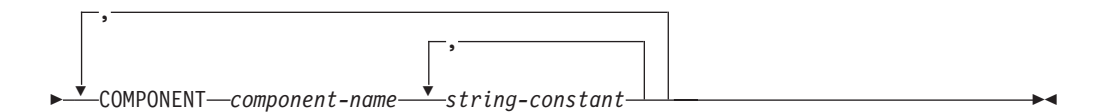

# 説明

*security-label-name*

セキュリティー・ラベルに名前を付けます。名前は、セキュリティー・ポリシー で修飾する必要があり (SQLSTATE 42704)、このセキュリティー・ポリシーの 既存のセキュリティー・ラベルを識別するものであってはなりません (SQLSTATE 42710)。

# **COMPONENT** *component-name*

セキュリティー・ラベル・コンポーネントの名前を指定します。コンポーネント がセキュリティー・ポリシー *security-policy-name* の一部でないと、エラーが戻 されます (SQLSTATE 4274G)。同じステートメント内でコンポーネントを 2 回 指定すると、エラーが戻されます (SQLSTATE 42713)。

*string-constant***,...**

セキュリティー・コンポーネントの有効エレメントを指定します。有効エレメン トとは、セキュリティー・コンポーネントの作成時に指定したものです。このエ レメントが無効の場合、エラーが戻されます (SQLSTATE 4274F)。

# 例

例 *1:* EMPLOYEESECLABEL というセキュリティー・ラベルを作成します。これ は、DATA ACCESS セキュリティー・ポリシーの一部であり、LEVEL コンポーネ ントに対してエレメント Top Secret をもち、COMPARTMENTS コンポーネントに 対してエレメント Research および Analysis をもちます。

**CREATE SECURITY LABEL** DATA\_ACCESS.EMPLOYEESECLABEL **COMPONENT** LEVEL 'Top Secret', **COMPONENT** COMPARTMENTS 'Research', 'Analysis'

例 *2:* LEVEL コンポーネントに対してエレメント Top Secret をもち、 COMPARTMENTS コンポーネントに対してエレメント Research をもつ EMPLOYEESECLABELREAD というセキュリティー・ラベルを作成します。

**CREATE SECURITY LABEL** DATA\_ACCESS.EMPLOYEESECLABELREAD **COMPONENT** LEVEL 'Top Secret', **COMPONENT** COMPARTMENTS 'Research'

例 *3:* COMPARTMENTS コンポーネントに対してエレメント Analysis をもち、 LEVEL コンポーネントに対して NULL 値をもつ EMPLOYEESECLABELWRITE というセキュリティー・ラベルを作成します。DATA\_ACCESS というセキュリティ ー・ポリシーが、例 1 および 2 で使用されるセキュリティー・ポリシーと同一で あることを前提としています。

**CREATE SECURITY LABEL** DATA\_ACCESS.EMPLOYEESECLABELWRITE **COMPONENT** COMPARTMENTS 'Analysis'

例 *4:* BEGINNER というセキュリティー・ラベルを作成します。これは、既存の CLASSPOLICY セキュリティー・ポリシーの一部であり、TRUST コンポーネント に対してエレメント Trainee をもち、SECTIONS コンポーネントに対してエレメン ト Morning をもちます。

**CREATE SECURITY LABEL** CLASSPOLICY.BEGINNER **COMPONENT** TRUST 'Trainee', **COMPONENT** SECTIONS 'Morning'

# **CREATE SECURITY POLICY**

CREATE SECURITY POLICY ステートメントは、セキュリティー・ポリシーを定 義します。

## 呼び出し

このステートメントは、アプリケーション・プログラムに組み込むか、あるいは対 話式に発行することができます。 DYNAMICRULES の実行動作がパッケージに効 力を持つ場合にのみ、動的に準備できる実行可能ステートメントです (SQLSTATE 42509)。

-◂

# 許可

このステートメントの許可 ID が持つ特権には、SECADM 権限が含まれている必要 があります。

# 構文

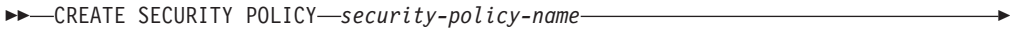

COMPONENTS<sup>+</sup> COMPONENTS *component-name* WITH DB2LBACRULES -

OVERRIDE NOT AUTHORIZED WRITE SECURITY LABEL

 $L$ RESTRICT NOT AUTHORIZED WRITE SECURITY LABEL $-$ 

# 説明

-

*security-policy-name*

セキュリティー・ポリシーに名前を付けます。これは、1 部構成の名前です。名 前は、現行のサーバー上の既存のセキュリティー・ポリシーを識別するものであ ってはなりません (SQLSTATE 42710)。

### **COMPONENTS** *component-name***,...**

,

セキュリティー・ラベル・コンポーネントを識別します。名前は、現在のサーバ ー上にすでに存在するセキュリティー・ラベル・コンポーネントを識別するもの でなければなりません (SQLSTATE 42704)。セキュリティー・ポリシーに対し て同じセキュリティー・コンポーネントを複数回指定してはなりません (SQLSTATE 42713)。セキュリティー・ポリシーに指定できるセキュリティー・ ラベル・コンポーネントの数は 16 個までです (SQLSTATE 54062)。

### **WITH DB2LBACRULES**

このセキュリティー・ポリシーの一部をなすセキュリティー・ラベルどうしを比 較するときに、どの規則セットを使用するかを指示します。現在、 DB2LBACRULES という 1 つの規則セットしかありません。

# **OVERRIDE NOT AUTHORIZED WRITE SECURITY LABEL or RESTRICT NOT AUTHORIZED WRITE SECURITY LABEL**

このセキュリティー・ポリシーで保護されている表に対して発行された INSERT または UPDATE ステートメント内に明示的に指定されているセキュリティー・ ラベルを書き込む許可をユーザーが持たない場合に取る処置を指定します。ユー ザーのセキュリティー・ラベルおよび免除クレデンシャルによって、明示的に指 定されたセキュリティー・ラベルを書き込むユーザー許可が判別されます。デフ ォルトは OVERRIDE NOT AUTHORIZED WRITE SECURITY LABEL です。

### **OVERRIDE NOT AUTHORIZED WRITE SECURITY LABEL**

挿入または更新の操作での書き込みアクセスに対して、明示的に指定されて いるセキュリティー・ラベルではなく、ユーザーのセキュリティー・ラベル の値を使用することを指定します。

# **RESTRICT NOT AUTHORIZED WRITE SECURITY LABEL**

INSERT または UPDATE ステートメント内に置かれている明示的に指定さ れたセキュリティー・ラベルの書き込みをユーザーが許可されていない場 合、挿入または更新の操作が失敗することを指示します (SQLSTATE 42519)。

# 注

- v *DB2LBACRULES* 規則セット*:* DB2LBACRULES は、以下の規則を含む事前定義 された規則のセットです。DB2LBACREADARRAY、 DB2LBACREADSET、 DB2LBACREADTREE、 DB2LBACWRITEARRAY、 DB2LBACWRITESET、 DB2LBACWRITETREE。
- v グループおよびロールの権限は、セキュリティー・ポリシーが作成されるときに デフォルトでは考慮されません。この動作を変更してそれらが考慮されるように するには、 ALTER SECURITY POLICY ステートメントを使用します。

# 例

例 *1:* DB2LBACRULES 規則セットを使用し、LEVEL、および COMPARTMENTS の 2 つのコンポーネントをこの順で持つ DATA\_ACCESS という名前のセキュリテ ィー・ポリシーを作成します。両方のコンポーネントがすでに存在していると想定 します。

**CREATE SECURITY POLICY** DATA\_ACCESS **COMPONENTS** LEVEL, COMPARTMENTS **WITH DB2LBACRULES**

例 *2:* すでに存在すると想定されるコンポーネント MEMBER および BADGE をも つ CONTRIBUTIONS という名前のセキュリティー・ポリシーを作成します。

**CREATE SECURITY POLICY** CONTRIBUTIONS **COMPONENTS** MEMBER, BADGE **WITH DB2LBACRULES**

# **CREATE SEQUENCE**

CREATE SEQUENCE ステートメントは、アプリケーション・サーバーでのシーケ ンスを定義します。

# 呼び出し

このステートメントはアプリケーション・プログラムに組み込むことができ、また 動的 SQL ステートメントを使用して出すことができます。 DYNAMICRULES の 実行動作がパッケージに効力を持つ場合にのみ、動的に準備できる実行可能ステー トメントです (SQLSTATE 42509)。

# 許可

ステートメントの許可 ID によって保持されている特権には、少なくとも以下のい ずれかが含まれていなければなりません。

• データベースに対する IMPLICIT\_SCHEMA 権限 (シーケンスの暗黙または明示 のスキーマ名が存在しない場合)

- v スキーマに対する CREATEIN 特権 (シーケンスのスキーマ名が既存のスキーマ を指している場合)
- v SYSADM または DBADM 権限

# 構文

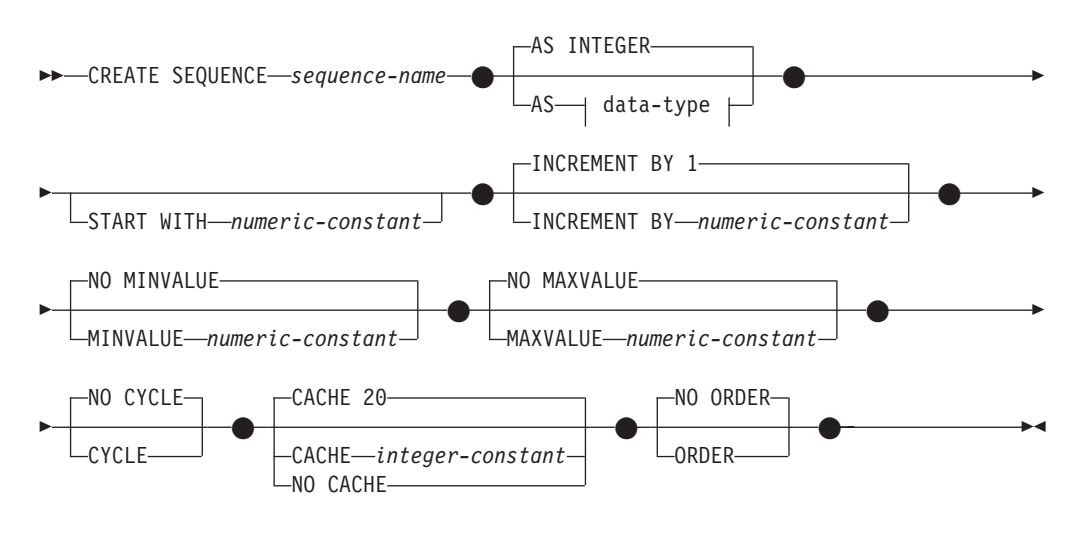

### **data-type:**

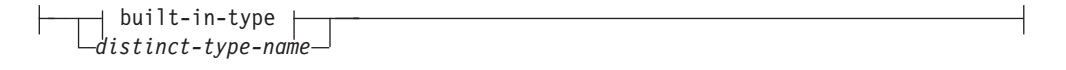

### **built-in-type:**

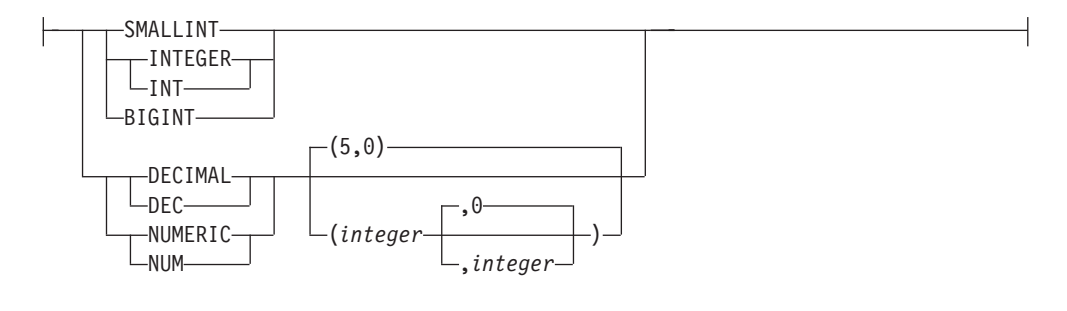

# 説明

*sequence-name*

シーケンスを指定します。名前の組み合わせ、また暗黙および明示スキーマ名 は、現行のサーバーに存在するシーケンスを識別することはできません (SQLSTATE 42710)。

sequence-name の非修飾フォームは SQL ID です。修飾フォームは、ピリオド と SQL ID が後ろに続く修飾子です。修飾子はスキーマ名です。

シーケンス名がスキーマ名で明示的に修飾されている場合、そのスキーマ名の先 頭を 'SYS' にすると、エラーが起こります (SQLSTATE 42939)。

**AS** *data-type*

シーケンス値に使用されるデータ・タイプを指定します。データ・タイプは、ゼ

ロの位取りの整数値タイプ (SMALLINT、INTEGER、BIGINT、または DECIMAL) か、ソース・タイプがゼロの位取りの整数値タイプであるユーザー 定義の特殊タイプまたは参照タイプにすることができます (SQLSTATE 42815)。デフォルトは INTEGER です。

#### **START WITH** *numeric-constant*

シーケンスの最初の値を指定します。この値は、小数点の右側に非ゼロの数字が ない (SQLSTATE 428FA) かぎり、シーケンスに関連するデータ・タイプの列に 割り当てられる正または負の値にすることができます (SQLSTATE 42815)。デ フォルトは、昇順シーケンスであれば MINVALUE、降順シーケンスであれば MAXVALUE です。

この値は、シーケンスの最大または最小値に達した後、そのシーケンスが循環す る値である必要はありません。 START WITH 節を使用して、循環に使用され る範囲外のシーケンスを開始することができます。循環に使用される範囲は、 MINVALUE および MAXVALUE によって定義されています。

#### **INCREMENT BY** *numeric-constant*

連続したシーケンス値のインターバルを指定します。この値として、長精度整数 定数の値を超えない範囲で (SQLSTATE 42820)、シーケンスに関連したデー タ・タイプの列に割り当てることのできる任意の正または負の値を指定できます (SQLSTATE 42815)。ただし、小数点の右側に非ゼロの数字が存在してはなりま せん (SQLSTATE 428FA)。

この値が負の場合、これは降順シーケンスです。 この値が 0 の場合、または正 の場合は、昇順になります。 デフォルトは 1 です。

### **MINVALUE** または **NO MINVALUE**

降順シーケンスが値の生成を循環または停止する最小値、あるいは最大値に達し た後、昇順シーケンスが循環する最小値を指定します。

#### **MINVALUE** *numeric-constant*

最小値にする数値定数を指定します。この値は、小数点の右側に非ゼロの数 字がない (SQLSTATE 428FA) かぎり、シーケンスに関連するデータ・タイ プの列に割り当てられる正または負の値にすることができます (SQLSTATE 42815) が、最大値以下でなければなりません (SQLSTATE 42815)。

### **NO MINVALUE**

昇順シーケンスの場合、値は START WITH 値で、START WITH が指定さ れない場合には 1 です。降順シーケンスの場合、シーケンスに関連するデ ータ・タイプの最小値です。これはデフォルトです。

#### **MAXVALUE** または **NO MAXVALUE**

昇順シーケンスが値の生成を循環または停止する最大値、あるいは最小値に達し た後、降順シーケンスが循環する最大値を指定します。

#### **MAXVALUE** *numeric-constant*

最大値にする数値定数を指定します。この値は、小数点の右側に非ゼロの数 字がない (SQLSTATE 428FA) かぎり、シーケンスに関連するデータ・タイ プの列に割り当てられる正または負の値にすることができます (SQLSTATE 42815) が、最小値以上でなければなりません (SQLSTATE 42815)。
### **NO MAXVALUE**

昇順シーケンスの場合、値はシーケンスに関連するデータ・タイプの最大値 です。降順シーケンスの場合、値は START WITH 値で、START WITH が 指定されない場合には -1 です。

## **CYCLE** または **NO CYCLE**

その最大値または最小値に達した後、シーケンスが値の生成を続行するかどうか を指定します。次の値が境界条件を正確に満たしたとき、またはその値を超える ことによって、シーケンスの境界に達します。

#### **CYCLE**

最大値または最小値に達した後、このシーケンスについて値の生成を続行す ることを指定します。このオプションが使用されると、昇順シーケンスが最 大値に達した後、その最小値が生成されます。降順シーケンスが最小値に達 した後、その最大値が生成されます。シーケンスの最大値および最小値は、 循環に使用される範囲を決定します。

CYCLE が有効な場合、重複するシーケンス値が生成される場合がありま す。

## **NO CYCLE**

シーケンスの最大値または最小値に達した後、そのシーケンスについて値は 生成されないことを指定します。これはデフォルトです。

### **CACHE** または **NO CACHE**

高速アクセスのため、事前割り振り値のいくつかをメモリーに保管するかどうか を指定します。これはパフォーマンスおよびチューニング・オプションです。

### **CACHE** *integer-constant*

事前割り振りされ、メモリーに保管されるシーケンス値の最大数を指定しま す。値を事前割り振りしてキャッシュに保管しておくと、シーケンス値を生 成するとき、ログへの同期入出力が少なくなります。

システム障害が起こると、コミットされたステートメントで使用されていな いキャッシュ済みシーケンス値はすべて失われます (使用されなくなりま す)。 CACHE オプションに指定する値は、システム障害の際に失われても 構わないシーケンス値の最大数です。

最小値は 2 です (SQLSTATE 42815)。デフォルト値は CACHE 20 です。

### **NO CACHE**

シーケンスの値が事前割り振りされないよう指定します。システム障害、シ ャットダウン、またはデータベース非活動化の際、値が失われることはあり ません。このオプションが指定されると、シーケンスの値はキャッシュに保 管されません。この場合、シーケンスの新しい値が要求されるたびに、ログ に対して同期入出力が行われます。

### **NO ORDER** または **ORDER**

要求の順序でシーケンス番号が生成されるかどうかを指定します。

#### **ORDER**

要求の順序でシーケンス番号が生成されるよう指定します。

### **NO ORDER**

要求の順序でシーケンス番号を生成する必要がないことを指定します。これ はデフォルトです。

# 注

- v 定数シーケンス (常に定数値を返す) を定義することも可能です。これは、 INCREMENT 値にゼロを指定して START WITH 値には MAXVALUE を超えな い値を指定するか、あるいは START WITH、MINVALUE、および MAXVALUE に同じ値を指定することによって実行できます。定数シーケンスの場合には、シ ーケンスに関する NEXT VALUE が呼び出されるたびに、同じ値が戻ります。定 数シーケンスは、数値グローバル変数として使用することができます。 ALTER SEQUENCE を使用すると、定数シーケンスのために生成される値を調整するこ とができます。
- v ALTER SEQUENCE ステートメントを使用して、シーケンスを手動で循環させる ことができます。 NO CYCLE が暗黙的または明示的に指定されている場合、 ALTER SEQUENCE ステートメントでシーケンスを再始動または拡張し、そのシ ーケンスの最大または最小値に達した後でも値の生成を続行できます。
- v CYCLE キーワードを指定して、シーケンスが循環するように明示的に指定でき ます。シーケンスを定義する際に CYCLE オプションを使用して、生成された値 が境界に達するたびに循環するよう指示します。シーケンスが自動的に循環する ように定義されると (つまり CYCLE が明示的に指定された場合)、増分値が 1 または -1 以外の場合には、シーケンスに対して生成される最大または最小値 は、実際に指定された MAXVALUE または MINVALUE ではない可能性があり ます。 たとえば、START WITH=1, INCREMENT=2, MAXVALUE=10 と定義されたシー ケンスは、最大値 9 を生成し、値 10 は生成しないはずです。シーケンスに CYCLE を定義する際、MINVALUE、MAXVALUE、および START WITH の値 への影響を考慮してください。
- シーケンス番号のキャッシュは、シーケンス番号の範囲を高速アクセスのために メモリーに保管することを意味しています。アプリケーションが、次のシーケン ス番号をキャッシュから割り振ることができるシーケンスにアクセスしている と、シーケンス番号の割り振りは素早く行われます。ただし、次のシーケンス番 号をキャッシュから割り振ることができないシーケンスにアクセスしている場 合、シーケンス番号の割り振りは、永続記憶域への入出力操作を待機しなければ ならない場合があります。 CACHE の値を選択するとき、パフォーマンスとアプ リケーション要件の関係を考慮しておく必要があります。
- v シーケンスの定義者には、WITH GRANT OPTION 付きの ALTER および USAGE 特権が付与されます。シーケンスの所有者はシーケンスをドロップでき ます。
- v 互換性
	- 以前のバージョンの DB2 との互換性:
		- コンマは、複数のシーケンス・オプションを分離するのに使用できます。
	- 以下の構文もサポートされています。
		- NOMINVALUE、NOMAXVALUE、NOCYCLE、NOCACHE、および NOORDER。

# 例

例 *1*: 1 で始まり、1 つずつ増分し、循環しない、同時に 24 の値をキャッシュに入 れる ORG\_SEQ というシーケンスを作成します。

**CREATE SEQUENCE** ORG\_SEQ **START WITH** 1 **INCREMENT BY** 1 **NO MAXVALUE NO CYCLE CACHE** 24

# **CREATE SERVICE CLASS**

CREATE SERVICE CLASS ステートメントは、サービス・クラスを定義します。

# 呼び出し

このステートメントはアプリケーション・プログラムに組み込むことができ、また 動的 SQL ステートメントを使用して出すことができます。 DYNAMICRULES の 実行動作がパッケージに効力を持つ場合にのみ、動的に準備できる実行可能ステー トメントです (SQLSTATE 42509)。

# 許可

このステートメントの許可 ID が持つ特権には、 SYSADM または DBADM 権限 が含まれている必要があります。

# 構文

-- CREATE SERVICE CLASS *service-class-name* -

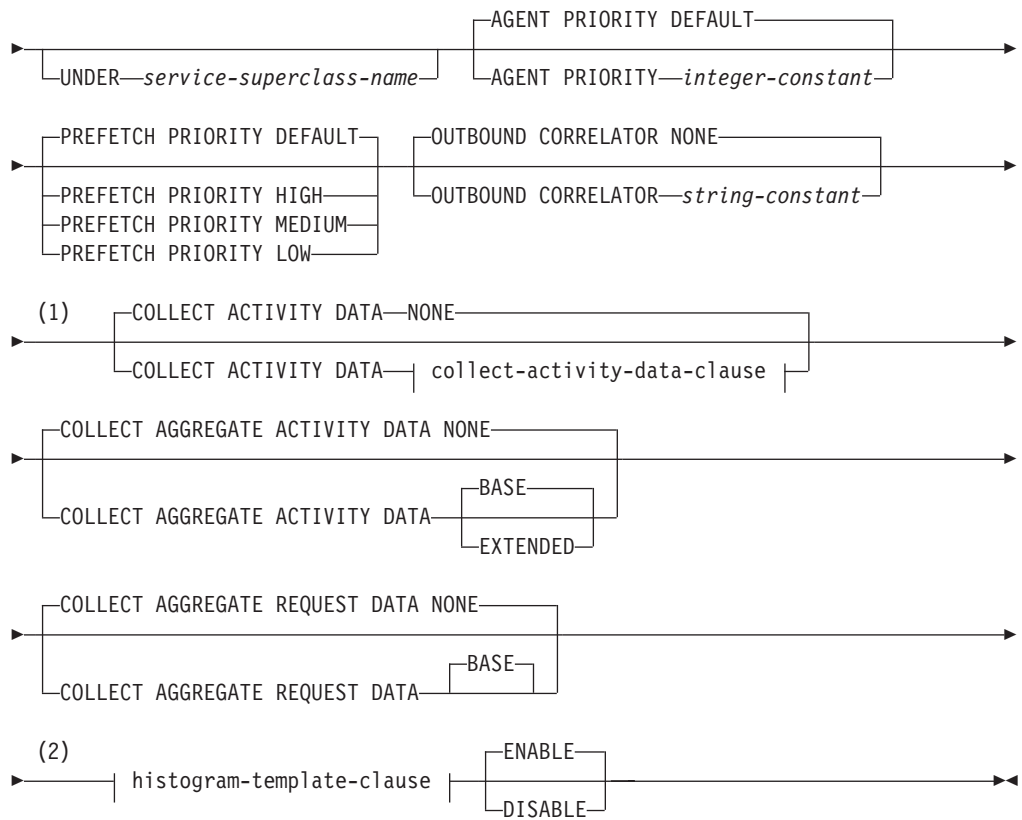

# **CREATE SERVICE CLASS**

**collect-activity-data-clause:**

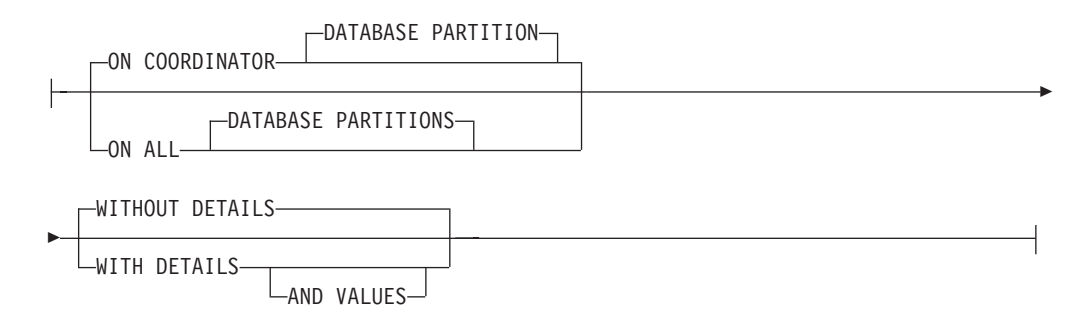

## **histogram-template-clause:**

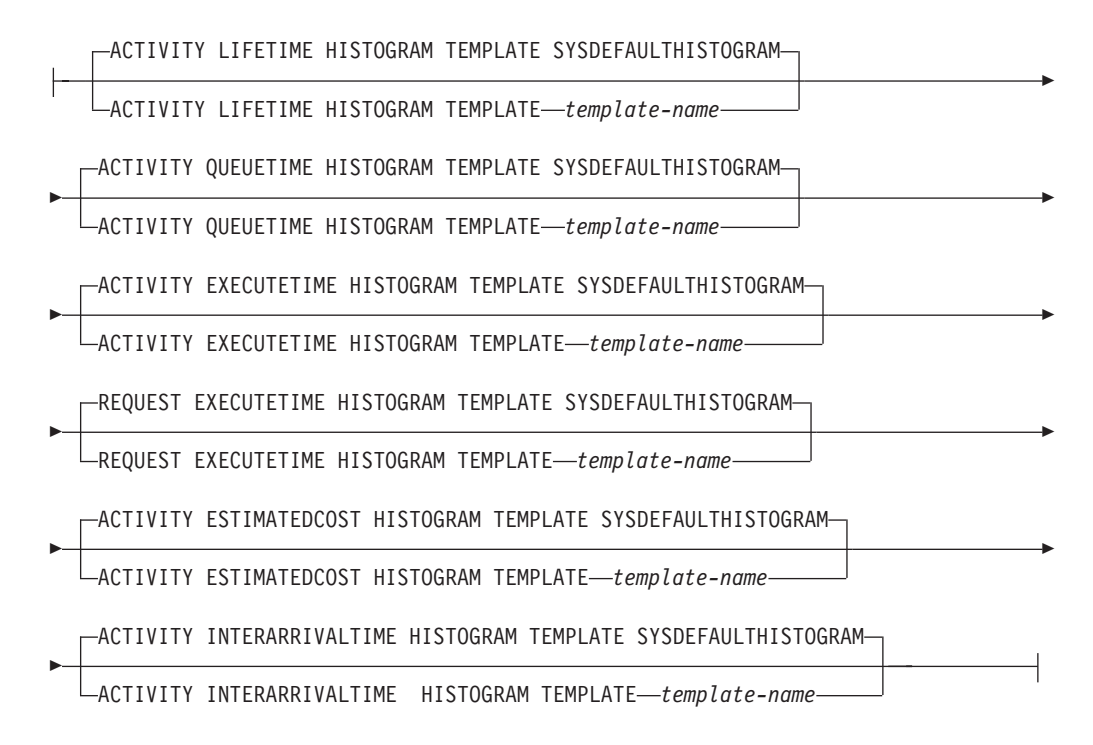

## 注**:**

- **1** COLLECT 節は、サービス・サブクラスでのみ有効です。
- **2** HISTOGRAM TEMPLATE 節は、サービス・サブクラスのみで有効です。

## 説明

### *service-class-name*

サービス・クラスの名前を指定します。これは、1 部構成の名前です。これは、 SQL ID です (通常 ID または区切り ID)。このサービス・クラスがサービス・ スーパークラスである場合、*service-class-name* には、既にカタログに存在する サービス・スーパークラスを指定してはなりません (SQLSTATE 42710)。この サービス・クラスがサービス・サブクラスである場合、*service-class-name* に は、既にサービス・スーパークラスに存在するサービス・サブクラスを指定して はなりません (SQLSTATE 42710)。このサービス・クラスがサービス・サブク

ラスである場合、*service-class-name* は、そのサービス・スーパークラスと同じ であってはなりません (SQLSTATE 42710)。名前を文字 'SYS' で始めることは できません (SQLSTATE 42939)。

**UNDER** *service-superclass-name*

このサービス・クラスがサービス・スーパークラス *service-superclass-name* のサ ブクラスであることを指定します。 UNDER を指定しなかった場合、サービ ス・クラスはサービス・スーパークラスになります。*service-superclass-name* は、データベースに存在しているサービス・スーパークラスを指定していなけれ ばなりません (SQLSTATE 42704)。サービス・スーパークラスは、デフォルト のサービス・クラスにすることはできません (SQLSTATE 5U029)。

**AGENT PRIORITY DEFAULT** または **AGENT PRIORITY** *integer-constant* サービス・クラスで実行されるエージェントの相対的な (差分) オペレーティン グ・システム優先順位、または DB2 で実行されるスレッドの通常優先順位を指 定します。デフォルト値は DEFAULT です。 DEFAULT に設定されている場 合、特別なアクションは実行されず、サービス・クラスのエージェントは、オペ レーティング・システムがすべての DB2 スレッドをスケジュールに入れる場合 の通常優先順位に従ってスケジュールされます。このパラメーターが DEFAULT 以外の値に設定されている場合、エージェントは、通常優先順位 に、次のアクティビティーの開始時点の AGENT PRIORITY を加えた値に等し い優先順位に設定されます。例えば、通常優先順位が 20 で AGENT PRIORITY が -10 に設定されている場合、サービス・クラスのエージェントの優先順位は 20 – 10 = 10 に設定されます。

UNIX オペレーティング・システムおよび Linux の場合、有効な値は DEFAULT、および -20 から 20 までです (SQLSTATE 42615)。負の値は高い 相対優先順位を示します。正の値は低い相対優先順位を示します。

Windows オペレーティング・システムの場合、有効値は DEFAULT および -6 から 6 です (SQLSTATE 42615)。負の値になるほど相対的に低い優先順位を示 します。正の値になるほど相対的に高い優先順位を示します。

サービス・サブクラスの AGENT PRIORITY が DEFAULT の場合、その親の スーパークラスの AGENT PRIORITY 値が継承されます。デフォルト・サブク ラスの AGENT PRIORITY は変更できません (SQLSTATE 5U032)。 OUTBOUND CORRELATOR が設定されている場合は、AGENT PRIORITY を DEFAULT に設定する必要があります (SQLSTATE 42613)。

注**:** AIX では、サービス・クラスの中で AGENT PRIORITY を使用してエージ ェントにさらに高い相対優先順位を設定するには、インスタンス所有者に CAP\_NUMA\_ATTACH および CAP\_PROPAGATE の能力がなければなりませ ん。これらの能力を付与するには、root としてログオンし、以下のコマンドを 実行します。

chuser capabilities=CAP\_NUMA\_ATTACH,CAP\_PROPAGATE

## **PREFETCH PRIORITY**

このパラメーターは、サービス・クラス内のエージェントがプリフェッチ要求を サブミットできる優先順位を制御します。有効な値は HIGH、 MEDIUM、 LOW、または DEFAULT です (SQLSTATE 42615)。 HIGH、 MEDIUM、およ び LOW は、優先順位がそれぞれ高、中、および低の優先キューにプリフェッ チ要求がサブミットされることを意味します。プリフェッチャーは、優先順位の

高いものから低いものへ、順に優先キューを空にします。サービス・クラスのエ ージェントは、次のアクティビティーの開始時に、PREFETCH PRIORITY レベ ルでプリフェッチ要求をサブミットします。プリフェッチ要求がサブミットされ てから PREFETCH PRIORITY が変更された場合、要求優先順位は変更されま せん。デフォルト値は DEFAULT です。この設定は、内部的にサービス・スー パークラスの MEDIUM にマップされています。あるサービス・サブクラスに ついて DEFAULT が設定された場合、その親のスーパークラスの PREFETCH PRIORITY が継承されます。

デフォルト・サブクラスの PREFETCH PRIORITY は変更できません (SQLSTATE 5U032)。

**OUTBOUND CORRELATOR NONE** または **OUTBOUND CORRELATOR** *string-constant*

このサービス・クラスのスレッドを外部ワークロード・マネージャー・サービ ス・クラスに関連付けるかどうかを指定します。

サービス・スーパークラスで OUTBOUND CORRELATOR が *string-constant* に 設定されていて、サービス・サブクラスで OUTBOUND CORRELATOR NONE が設定されている場合、そのサービス・サブクラスは親の OUTBOUND CORRELATOR を継承します。 AGENT PRIORITY が DEFAULT に設定され ていない場合は、OUTBOUND CORRELATOR を NONE に設定する必要があ ります (SQLSTATE 42613)。デフォルトは OUTBOUND CORRELATOR NONE です。

### **OUTBOUND CORRELATOR NONE**

サービス・スーパークラスの場合、このサービス・クラスに関連付けられた 外部ワークロード・マネージャー・サービス・クラスがないことを指定しま す。サービス・サブクラスの場合、外部ワークロード・マネージャー・サー ビス・クラスの関連がその親と同じであることを指定します。

## **OUTBOUND CORRELATOR** *string-constant*

このサービス・クラスのスレッドを外部ワークロード・マネージャー・サー ビス・クラスに関連付けるための相関関係子として使用する *string-constant* を指定します。その外部ワークロード・マネージャーはアクティブでなけれ ばなりません (SQLSTATE 5U030)。その外部ワークロード・マネージャー は、*string-constant* の値を認識するように設定されている必要があります。

### **COLLECT ACTIVITY DATA**

このサービス・クラスで実行する各アクティビティーに関する情報を、アクティ ビティー完了時にアクティビティー・イベント・モニター (アクティブになって いる場合) に送信することを指定します。デフォルトは COLLECT ACTIVITY DATA NONE です。 COLLECT ACTIVITY DATA 節は、サービス・サブクラ スでのみ有効です。

### **NONE**

このサービス・クラスで実行する各アクティビティーについて、アクティビ ティー・データを収集しないことを指定します。

## **ON COORDINATOR DATABASE PARTITION**

アクティビティーのコーディネーターのデータベース・パーティションでの み、アクティビティー・データを収集することを指定します。

## **ON ALL DATABASE PARTITIONS**

アクティビティーが処理されるすべてのデータベース・パーティションでア クティビティー・データを収集することを指定します。ただし、アクティビ ティーの詳細と値は、コーディネーターのデータベース・パーティションで のみ収集されます。

# **WITHOUT DETAILS**

このサービス・クラスで実行される各アクティビティーに関するデータを、 アクティビティーの実行完了時にアクティビティー・イベント・モニター (アクティブになっている場合) に送信することを指定します。ステートメン トおよびコンパイル環境はイベント・モニターに送信されません。

### **WITH DETAILS**

ステートメントやコンパイル環境のデータを含むアクティビティーについ て、これらのデータをアクティビティー・イベント・モニター (アクティブ になっている場合) に送信することを指定します。

### **AND VALUES**

アクティビティーに入力データ値が含まれている場合、それをアクティ ビティー・イベント・モニター (アクティブになっている場合) に送信 することを指定します。

## **COLLECT AGGREGATE ACTIVITY DATA**

このサービス・クラスについて、集約アクティビティー・データをキャプチャー し、統計イベント・モニター (アクティブになっている場合) に送信することを 指定します。この情報は、**wlm\_collect\_int** データベース構成パラメーターで指 定されたインターバルにより周期的に収集されます。 COLLECT AGGREGATE ACTIVITY DATA を指定しない場合のデフォルトは、COLLECT AGGREGATE ACTIVITY DATA NONE です。COLLECT AGGREGATE ACTIVITY DATA を 指定した場合のデフォルトは、COLLECT AGGREGATE ACTIVITY DATA BASE です。 COLLECT AGGREGATE ACTIVITY DATA 節は、サービス・サ ブクラスでのみ有効です。

### **BASE**

このサービス・クラスについて、基礎集約アクティビティー・データをキャ プチャーし、統計イベント・モニター (アクティブになっている場合) に送 信することを指定します。基礎集約アクティビティー・データには以下のも のが含まれます。

- アクティビティー・コストの最高水準点の見積もり
- 戻り行数の最高水準点
- TEMPORARY 表スペース使用量の最高水準点
- v アクティビティー存続時間のヒストグラム
- アクティビティー・キュー時間のヒストグラム
- アクティビティー実行時間のヒストグラム

### **EXTENDED**

このサービス・クラスについて、すべての集約アクティビティー・データを キャプチャーし、統計イベント・モニター (アクティブになっている場合) に送信することを指定します。これには、すべての基礎集約アクティビティ ー・データに加えて、以下のものが含まれます。

- v アクティビティー・データ操作言語 (DML) の見積コスト・ヒストグラム
- v アクティビティー DML の到着間隔時間のヒストグラム

#### **NONE**

このサービス・クラスについて集約アクティビティー・データをキャプチャ ーしないことを指定します。

## **COLLECT AGGREGATE REQUEST DATA**

このサービス・クラスについて、集約要求データをキャプチャーし、統計イベン ト・モニター (アクティブになっている場合) に送信することを指定します。こ の情報は、**wlm\_collect\_int** データベース構成パラメーターで指定されたインタ ーバルにより周期的に収集されます。デフォルトは COLLECT AGGREGATE REQUEST DATA NONE です。 COLLECT AGGREGATE REQUEST DATA 節 は、サービス・サブクラスでのみ有効です。

### **BASE**

このサービス・クラスについて、基礎集約要求データをキャプチャーし、統 計イベント・モニター (アクティブになっている場合) に送信することを指 定します。

## **NONE**

このサービス・クラスについて集約要求データをキャプチャーしないことを 指定します。

### *histogram-template-clause*

このサービス・クラスで実行されるアクティビティーの集約アクティビティー・ データを収集する時に使用されるヒストグラム・テンプレートを指定します。 HISTOGRAM TEMPLATE 節は、1 つのサービス・サブクラスのみで有効で す。

### **ACTIVITY LIFETIME HISTOGRAM TEMPLATE** *template-name*

特定のインターバルの中で、このサービス・クラスで実行される DB2 アク ティビティーの所要時間 (マイクロ秒単位) に関する統計データを収集する ために使用されるヒストグラムを記述するテンプレートを指定します。この 時間には、キューに入っていた時間と実行時間の両方が含まれます。デフォ ルトは SYSDEFAULTHISTOGRAM です。この情報は、COLLECT AGGREGATE ACTIVITY DATA 節と、その BASE または EXTENDED の どちらかのオプションが指定されている場合にのみ収集されます。

# **ACTIVITY QUEUETIME HISTOGRAM TEMPLATE** *template-name* 特定のインターバルの中で、このサービス・クラスで実行される DB2 アク ティビティーがキューに入っている時間 (マイクロ秒単位) に関する統計デ ータを収集するために使用されるヒストグラムを記述するテンプレートを指 定します。デフォルトは SYSDEFAULTHISTOGRAM です。この情報は、 COLLECT AGGREGATE ACTIVITY DATA 節と、その BASE または EXTENDED のどちらかのオプションが指定されている場合にのみ収集され ます。

# **ACTIVITY EXECUTETIME HISTOGRAM TEMPLATE** *template-name* 特定のインターバルの中で、このサービス・クラスで実行される DB2 アク ティビティーの実行のための所要時間 (マイクロ秒単位) に関する統計デー タを収集するために使用されるヒストグラムを記述するテンプレートを指定 します。この時間には、アクティビティーがキューに入っていた時間は含ま

れません。このヒストグラムにおいて、アクティビティーの実行時間はコー ディネーター・データベース・パーティションでのみ収集されます。アイド ル時間はこの時間に含まれません。アイドル時間とは、要求が実行されてか ら同じアクティビティーに属する別の要求が実行されるまでの間、何も作業 が実行されていない時間のことです。アイドル時間の一例として、カーソル のオープンが終了してからカーソルからのフェッチが開始するまでの間の時 間があります。デフォルトは SYSDEFAULTHISTOGRAM です。この情報 は、COLLECT AGGREGATE ACTIVITY DATA 節と、その BASE または EXTENDED のどちらかのオプションが指定されている場合にのみ収集され ます。ネスト・レベル 0 のアクティビティーのみがヒストグラムに含める 対象となります。

**REQUEST EXECUTETIME HISTOGRAM TEMPLATE** *template-name*

特定のインターバルの中で、このサービス・クラスで実行される DB2 要求 の実行のための所要時間 (マイクロ秒単位) に関する統計データを収集する ために使用されるヒストグラムを記述するテンプレートを指定します。この 時間には、アクティビティーがキューに入っていた時間は含まれません。こ のヒストグラムにおいて要求実行時間は、要求が実行されるデータベース・ パーティションごとに収集されます。デフォルトは

SYSDEFAULTHISTOGRAM です。この情報は、COLLECT AGGREGATE REQUEST DATA 節とその BASE オプションが指定されている場合にのみ 収集されます。

**ACTIVITY ESTIMATEDCOST HISTOGRAM TEMPLATE** *template-name* このサービス・クラスで実行される DML アクティビティーの見積コスト (timeron 単位) に関する統計データを収集するために使用されるヒストグラ ムを記述するテンプレートを指定します。デフォルトは SYSDEFAULTHISTOGRAM です。この情報は、COLLECT AGGREGATE ACTIVITY DATA 節とその EXTENDED オプションが指定されている場合

にのみ収集されます。ネスト・レベル 0 のアクティビティーのみがヒスト グラムに含める対象となります。

**ACTIVITY INTERARRIVALTIME HISTOGRAM TEMPLATE** *template-name* 1 つの DML アクティビティーの到着から次の DML アクティビティーの 到着までの間の時間の長さ (マイクロ秒単位) に関する統計データを収集す るために使用されるヒストグラムを記述するテンプレートを指定します。デ フォルトは SYSDEFAULTHISTOGRAM です。この情報は、COLLECT AGGREGATE ACTIVITY DATA 節とその EXTENDED オプションが指定 されている場合にのみ収集されます。

## **ENABLE** または **DISABLE**

接続とアクティビティーをサービス・クラスにマップできるかどうかを指定しま す。デフォルトは ENABLE です。

## **ENABLE**

接続およびアクティビティーをサービス・クラスにマップできます。

## **DISABLE**

接続およびアクティビティーをサービス・クラスにマップできません。 DISABLE (無効) に設定されているサービス・クラスに新しくマップされる 接続やアクティビティーは拒否されます (SQLSTATE 5U028)。サービス・ スーパークラスが無効として設定されている場合は、サービス・サブクラス

も無効になります。サービス・スーパークラスが再度有効になった場合、そ のサービス・サブクラスはシステム・カタログで定義された状態に戻りま す。デフォルト・サービス・クラスを無効にすることはできません (SQLSTATE 5U032)。

# 規則

- v サービス・スーパークラスの下に作成できるサービス・サブクラスの最大数は 61 です (SQLSTATE 5U027)。
- データベースに作成できるサービス・スーパークラスの最大数は 64 です (SQLSTATE 5U027)。
- v ワークロード管理 (WLM) 排他 SQL ステートメントの後は COMMIT または ROLLBACK ステートメントでなければなりません (SQLSTATE 5U027)。 WLM 排他 SQL ステートメントは次のとおりです。
	- CREATE HISTOGRAM TEMPLATE、ALTER HISTOGRAM TEMPLATE、また は DROP (HISTOGRAM TEMPLATE)
	- CREATE SERVICE CLASS、ALTER SERVICE CLASS、または DROP (SERVICE CLASS)
	- CREATE THRESHOLD、ALTER THRESHOLD、または DROP (THRESHOLD)
	- CREATE WORK ACTION SET、ALTER WORK ACTION SET、または DROP (WORK ACTION SET)
	- CREATE WORK CLASS SET、ALTER WORK CLASS SET、または DROP (WORK CLASS SET)
	- CREATE WORKLOAD、ALTER WORKLOAD、または DROP (WORKLOAD)
	- GRANT (ワークロード特権) または REVOKE (ワークロード特権)
- v WLM 排他 SQL ステートメントをグローバル・トランザクション (例えば XA トランザクション) 内で発行することはできません (SQLSTATE 51041)。

## 注

- v デフォルトのサブクラス SYSDEFAULTSUBCLASS は、すべてのサービス・スー パークラスで自動的に作成されます。
- v 全パーティションを通じて、同時に実行できる非コミットの WLM 排他 SQL ス テートメントは 1 つのみです。非コミットの WLM 排他 SQL ステートメント が実行されている場合、後続の WLM 排他 SQL ステートメントは、現行の WLM 排他 SQL ステートメントがコミットまたはロールバックされるまで待機 します。
- v 変更はシステム・カタログに書き込まれますが、COMMIT ステートメントが実行 されるまで有効になりません。これは、ステートメントを発行する接続の場合で も当てはまります。

# 例

例 *1:* PETSALES という名前のサービス・スーパークラスを作成します。 PETSALES のデフォルトのサブクラスは自動的に作成されます。

### **CREATE SERVICE CLASS** PETSALES

例 *2:* サービス・スーパークラス PETSALES の下に DOGSALES という名前のサ ービス・サブクラスを作成します。サービス・クラス DOGSALES を使用不可に設 定します。

**CREATE SERVICE CLASS** DOGSALES **UNDER** PETSALES **DISABLE**

例 *3* BARNSALES という名前のサービス・スーパークラスを、LOW のプリフェッ チャー優先順位で作成します。BARNSALES のデフォルトのサブクラスは自動的に 作成されます。BARNSALES サービス・クラスのエージェントによりサブミットさ れるプリフェッチ要求は、優先順位が低いプリフェッチ・キューに置かれます。

### **CREATE SERVICE CLASS** BARNSALES **PREFETCH PRIORITY** LOW

# **CREATE SERVER**

CREATE SERVER ステートメントは、データ・ソースをフェデレーテッド・データ ベースへ定義します。このステートメントでは、SERVER という語と、*server-* で始 まるパラメーター名は、フェデレーテッド・システムでのデータ・ソースを指して います。そのようなシステムでのフェデレーテッド・サーバー、あるいは DRDA アプリケーション・サーバーを指すわけではありません。

# 呼び出し

このステートメントはアプリケーション・プログラムに組み込むことができ、また 動的 SQL ステートメントを使用して出すことができます。 DYNAMICRULES の 実行動作がパッケージに効力を持つ場合にのみ、動的に準備できる実行可能ステー トメントです (SQLSTATE 42509)。

## 許可

このステートメントの許可 ID が持つ特権には、 SYSADM または DBADM 権限 が含まれている必要があります。

# 構文

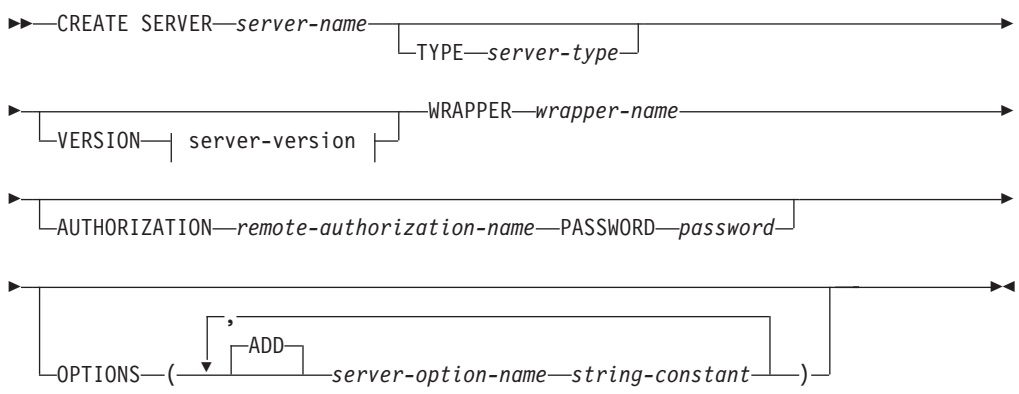

### **server-version:**

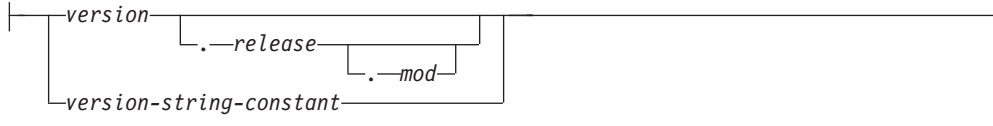

## 説明

#### *server-name*

フェデレーテッド・データベースに対して定義するデータ・ソースを指定しま す。この名前は、カタログに記述されているデータ・ソースを指すものであって はなりません。 *server-name* は、フェデレーテッド・データベース内の表スペー スの名前と同じであってはなりません。

リレーショナル・データ・ソースのサーバー定義は、通常リモート・データベー スを表します。 Oracle など一部のリレーショナル・データベース管理システム では、各インスタンス内に複数のデータベースを取ることが許可されていませ ん。その代わりに、各インスタンスはフェデレーテッド・システム内のサーバー を表します。

非リレーショナル・データ・ソースの場合、サーバー定義の目的はデータ・ソー スごとに異なります。検索タイプやデーモン、Web サイト、または Web サー バーにマップされるサーバー定義もあります。その他の非リレーショナル・デー タ・ソースの場合、フェデレーテッド・オブジェクトの階層ではデータ・ソー ス・ファイル (ニックネームで識別される) が特定のサーバー・オブジェクトに 関連付けられていることが必要なため、サーバー定義が作成されます。

### **TYPE** *server-type*

*server-name* に示されるデータ・ソースのタイプを指定します。一部のラッパー には、このパラメーターが必須です。

## **VERSION**

*server-name* に示されるデータ・ソースのバージョンを指定します。一部のラッ パーには、このパラメーターが必須です。

*version*

バージョン番号を指定します。値は整数でなければなりません。

### *release*

*version* で示されたバージョンのリリース番号を指定します。値は整数でな ければなりません。

### *mod*

*release* で示されたリリースのモディフィケーション番号を指定します。値 は整数でなければなりません。

#### *version-string-constant*

バージョンの正式名称を指定します。 *version-string-constant* は単一値 (例え ば、'8i') にすることができます。あるいは、*version*、*release*、そして該当す る場合は *mod* を連結した値にすることができます (例えば、'8.0.3')。

### **WRAPPER** *wrapper-name*

*server-name* で指定されたサーバー・オブジェクトと対話するために、フェデレ ーテッド・サーバーが使用するラッパーの名前を指定します。

### **AUTHORIZATION** *remote-authorization-name*

DB2 ファミリーのデータ・ソースにのみ必要です。 CREATE SERVER ステー トメントの処理時に、必要なアクションをデータ・ソースで実行するときの許可 ID を指定します。この許可 ID は、サーバーに対する後続の接続を確立すると きには使用されません。

この ID には、実行するアクションに必要な権限 (BINDADD または同等の権 限) がなければなりません。 *remote-authorization-name* が大文字小文字混合また は小文字で指定される場合 (かつリモート・データ・ソースに大/小文字の区別 のある許可名がある場合) には、 *remote-authorization-name* を二重引用符で囲ん でください。

### **PASSWORD** *password*

DB2 ファミリーのデータ・ソースにのみ必要です。 *remote-authorization-name* で表された許可 ID に関連付けられているパスワードを指定します。 *password* が大文字小文字混合または小文字で指定される場合 (かつリモート・データ・ソ ースに大/小文字の区別のあるパスワードがある場合) には、 *password* を二重引 用符で囲んでください。

## **OPTIONS**

サーバー定義を作成したときに使用可能にされるオプションを指示します。サー バー・オプションはサーバー定義を構成するときに使用されます。任意のデー タ・ソースのサーバー定義を作成するために使用できるサーバー・オプションも あります。特定のデータ・ソースに固有のサーバー・オプションもあります。

### **ADD**

1 つ以上のサーバー・オプションを使用可能にします。

*server-option-name*

*server-name* で示されたデータ・ソースを構成するとき、あるいはそれにつ いての情報を提供するときのいずれかに使うサーバー・オプションを指定し ます。

*string-constant*

*server-option-name* の設定を、文字ストリング定数として指定します。

# 注

- v データ・ソースがパスワードを必要とする場合は、 *password* を指定します。 *password* のいずれかの文字が小文字であれば、 *password* を引用符で囲みます。
- v CREATE SERVER ステートメントを使って DB2 ファミリー・インスタンスをデ ータ・ソースとして定義する場合、 DB2 で特定のパッケージをそのインスタン スにバインドする必要があるかもしれません。バインドする必要がある場合、ス テートメント内の *remote-authorization-name* に BIND 権限がなければなりませ ん。バインド操作の完了に要する時間は、データ・ソースの速度とネットワーク 接続の速度によって異なります。
- v DB2 は指定されたサーバー・バージョンがリモートのサーバー・バージョンと一 致するかどうかを検査しません。正しくないサーバー・バージョンを指定する と、DB2 サーバー定義に属するニックネームにアクセスするとき、SQL エラー が生じることがあります。その可能性が最も高いのは、リモートのサーバー・バ ージョンよりも後のサーバー・バージョンを指定する場合です。その場合、サー バー定義に属するニックネームにアクセスすると、DB2 はリモート・サーバーが 認識できない SQL を送信することがあります。

# 例

例 *1:* DB2 for z/OS and OS/390® バージョン 7.1 データ・ソースにアクセスするた めのサーバー定義を登録します。CRANDALL は、DB2 for z/OS and OS/390 サー バー定義に割り当てられる名前です。 DRDA は、このデータ・ソースにアクセス するために使用するラッパーの名前です。さらに、以下のものを指定します。

- v GERALD および drowssap は、このステートメントの処理時に、パッケージを CRANDALL でバインドするときの許可 ID とパスワードです。
- v CATALOG DATABASE ステートメントに指定された DB2 for z/OS and OS/390 データベースの別名は、CLIENTS390 です。
- v CRANDALL にアクセスするときの許可 ID とパスワードは、 CRANDALL へ大 文字で送信されます。
- v CLIENTS390 とフェデレーテッド・データベースは、同じ照合順序を使用しま す。

```
CREATE SERVER CRANDALL
TYPE DB2/ZOS
 VERSION 7.1
WRAPPER DRDA
AUTHORIZATION "GERALD"
PASSWORD drowssap
 OPTIONS
     (DBNAME 'CLIENTS390',
     FOLD_ID 'U',
     FOLD_PW 'U',
     COLLATING_SEQUENCE 'Y')
```
例 *2:* Oracle 9 データ・ソースにアクセスするためのサーバー定義を登録します。 CUSTOMERS は、Oracle サーバー定義に割り当てられる名前です。 NET8 は、こ のデータ・ソースにアクセスするために使用するラッパーの名前です。さらに、以 下のものを指定します。

- v ABC は、Oracle データベース・サーバーが置かれているノードの名前です。
- v フェデレーテッド・サーバーの CPU の動作速度が、 CUSTOMERS をサポート する CPU の 2 倍であること。
- v フェデレーテッド・サーバーの入出力装置のデータ処理速度が、 CUSTOMERS の入出力装置の 1.5 倍であること。

**CREATE SERVER** CUSTOMERS **TYPE** ORACLE **VERSION** 9 **WRAPPER** NET8 **OPTIONS (**NODE 'ABC'**,** CPU\_RATIO '2.0'**,** IO\_RATIO '1.5'**)**

例 *3*: Excel ラッパーのサーバー定義を登録します。このサーバー定義は、フェデレ ーテッド・オブジェクトの階層を保持するために必要です。 BIOCHEM\_LAB は Excel サーバー定義に割り当てられる名前です。 EXCEL\_2000\_WRAPPER は、この データ・ソースにアクセスするために使用するラッパーの名前です。

#### **CREATE SERVER** BIOCHEM\_DATA **WRAPPER** EXCEL\_2000\_WRAPPER

例 *4*: BLAST データ・ソースにアクセスするためのサーバー定義を登録します。 BLAST SERVER は BLAST サーバー定義に割り当てられる名前です。このサーバ

ー定義がサポートする検索のタイプは、BLASTn 検索タイプです。 VERSION は BLAST 検索プログラムのバージョンです。 BLAST WRAPPER は、このデータ・ ソースにアクセスするために使用するラッパーの名前です。さらに、以下のものを 指定します。

- v NODE は、BLAST デーモン・プロセスを実行するサーバーのホスト名です。
- v BLAST デーモンが、BLAST ラッパーによってサブミットされたジョブを listen するときに使用するポート番号は、4007 です。

```
CREATE SERVER BLAST_SERVER
TYPE BLASTn
 VERSION 2.1.2
WRAPPER BLAST_WRAPPER
 OPTIONS
     (NODE 'big.rs.company.com',
    DAEMON_PORT '4007')
```
# **CREATE TABLE**

CREATE TABLE ステートメントは表を定義します。定義には、その表の名前と、 その列の名前および属性を含める必要があります。定義には、主キーやチェック制 約など、表の他の属性を含めることができます。

グローバル一時表を宣言するには、DECLARE GLOBAL TEMPORARY TABLE ス テートメントを使用します。

# 呼び出し

このステートメントはアプリケーション・プログラムに組み込むことができ、また 動的 SQL ステートメントを使用して出すことができます。 DYNAMICRULES の 実行動作がパッケージに効力を持つ場合にのみ、動的に準備できる実行可能ステー トメントです (SQLSTATE 42509)。

## 許可

ステートメントの許可 ID によって保持されている特権には、少なくとも以下のい ずれかが含まれていなければなりません。

- v データベースに対する CREATETAB 権限、および表スペースに対する USE 特 権に加えて、以下のいずれか。
	- データベースに対する IMPLICIT\_SCHEMA 権限 (表の暗黙的または明示的ス キーマ名が存在しない場合)
	- スキーマに対する CREATEIN 特権 (表のスキーマ名が既存のスキーマを指し ている場合)
- SYSADM または DBADM 権限

副表を定義する場合には、許可 ID は表階層のルート表の所有者と同じでなければ なりません。

外部キーを定義する場合には、ステートメントの許可 ID が保持する特権として、 親表に対する以下のいずれかが必要になります。

- その表に対する REFERENCES 特権
- v 指定の親キーのそれぞれの列に対する REFERENCES 特権

# **CREATE TABLE**

- v 表に対する CONTROL 特権
- SYSADM または DBADM 権限

(全選択を使用して) マテリアライズ照会表を定義するには、このステートメントの 許可 ID によって保持される特権には、全選択で識別された個々の表またはビュー に対する以下のうち少なくとも 1 つ含まれている必要があります (グループ特権を 除く)。

- v 表またはビューに対する SELECT 特権と、 REFRESH DEFERRED または REFRESH IMMEDIATE が指定されている場合には ALTER 特権 (グループ特権 を含む)
- v 表またはビューに対する CONTROL 特権
- SYSADM または DBADM 権限

マテリアライズ照会表に関連付けられたステージング表を定義するには、ステート メントの許可 ID に、マテリアライズ照会表に対する以下の特権の少なくとも 1 つ が含まれている必要があります。

- v ALTER および SELECT 特権
- v CONTROL 特権
- SYSADM または DBADM 権限

さらに、マテリアライズ照会表の全選択で識別された個々の表またはビューに対す る以下の特権 (グループ特権を除く) が少なくとも 1 つ含まれている必要がありま す。

- v その表またはビューに対する SELECT 特権および ALTER 特権 (グループ特権 を含む)
- v 表またはビューに対する CONTROL 特権
- v その表またはビューに対する SELECT 特権と、その表またはビューのスキーマに 対する ALTERIN 特権 (グループ特権を含む)
- v SYSADM または DBADM 権限

# 構文

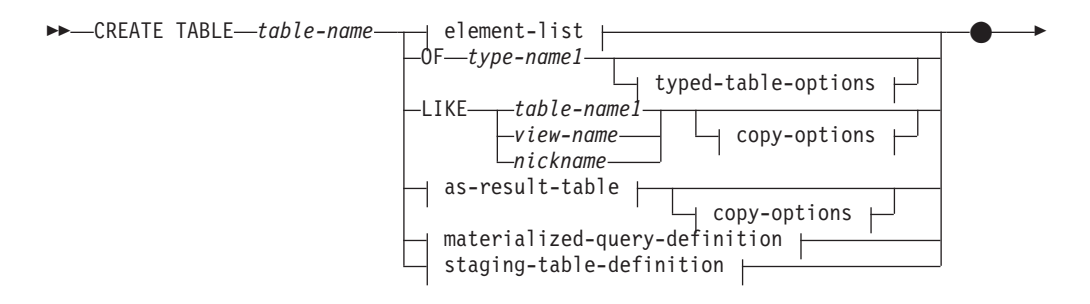

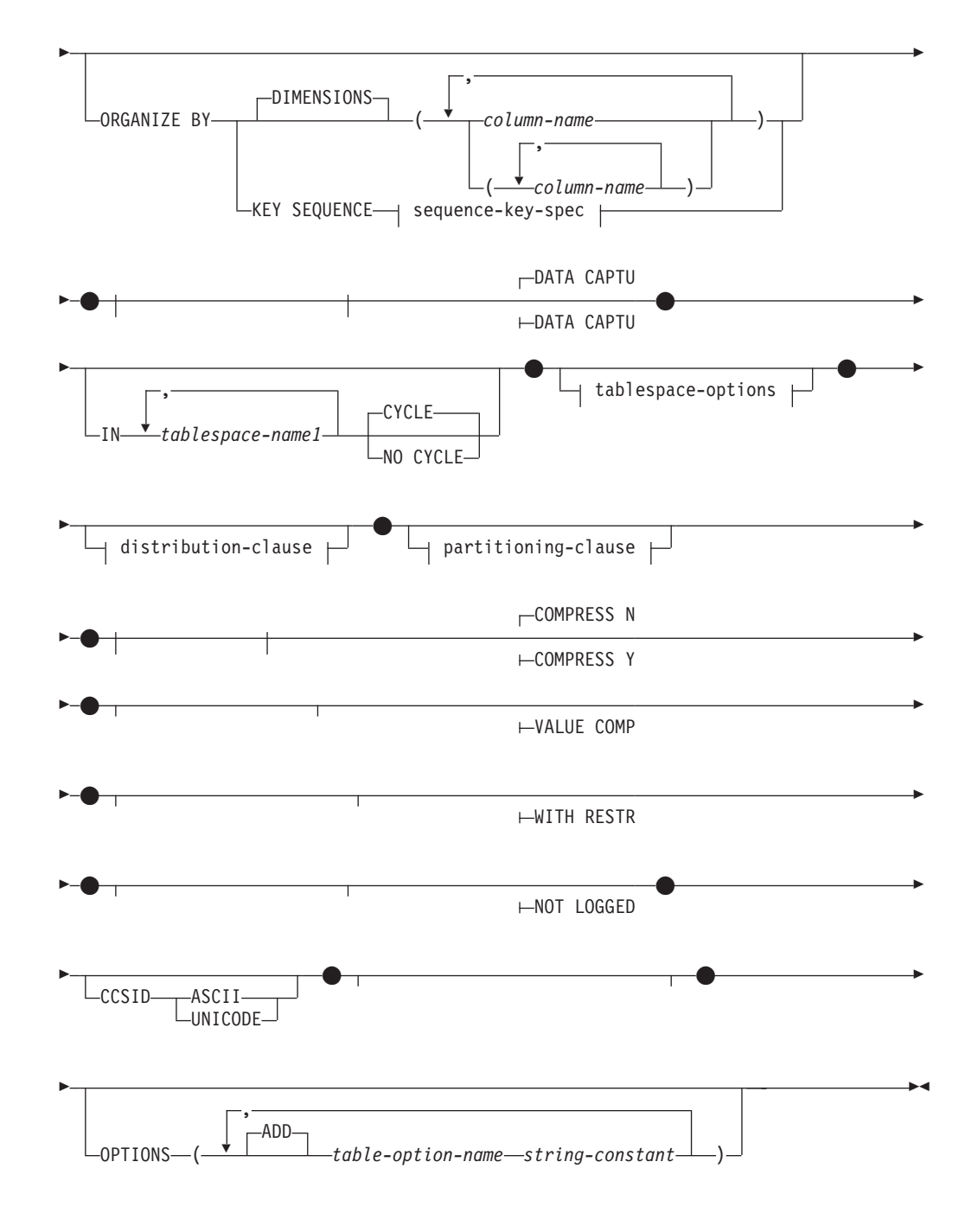

# **element-list:**

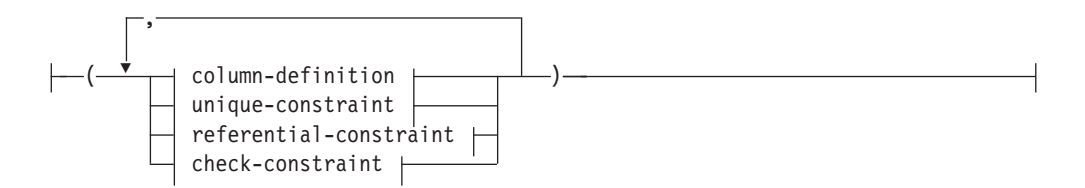

# **CREATE TABLE**

# **column-definition:**

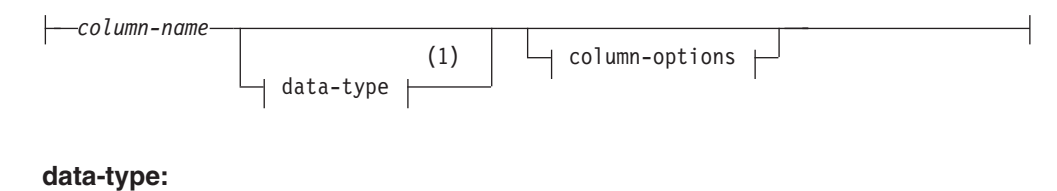

# built-in-type *distinct-type-name structured-type-name* REF (*type-name2*)

**built-in-type:**

# **CREATE TABLE**

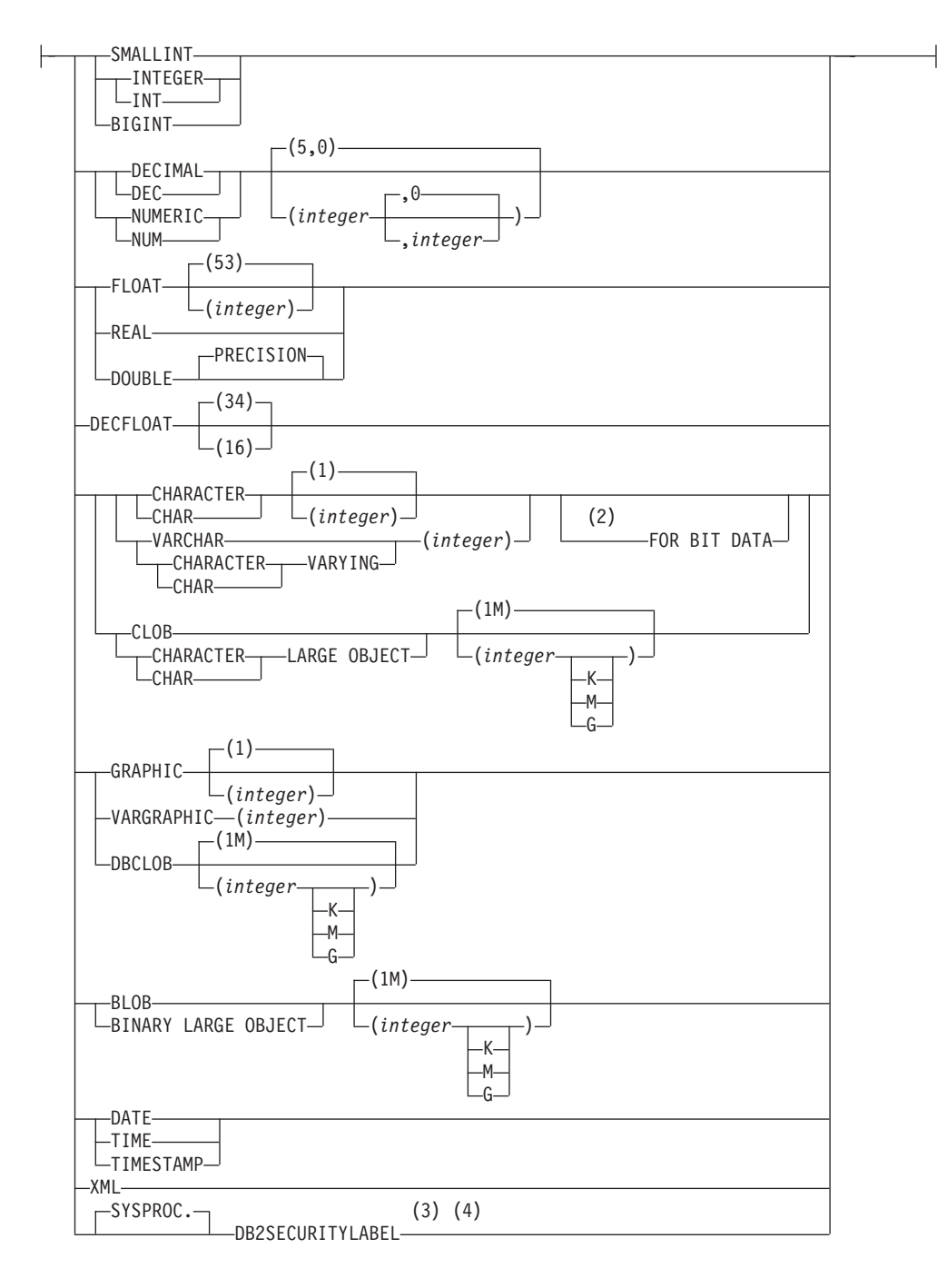

**column-options:**

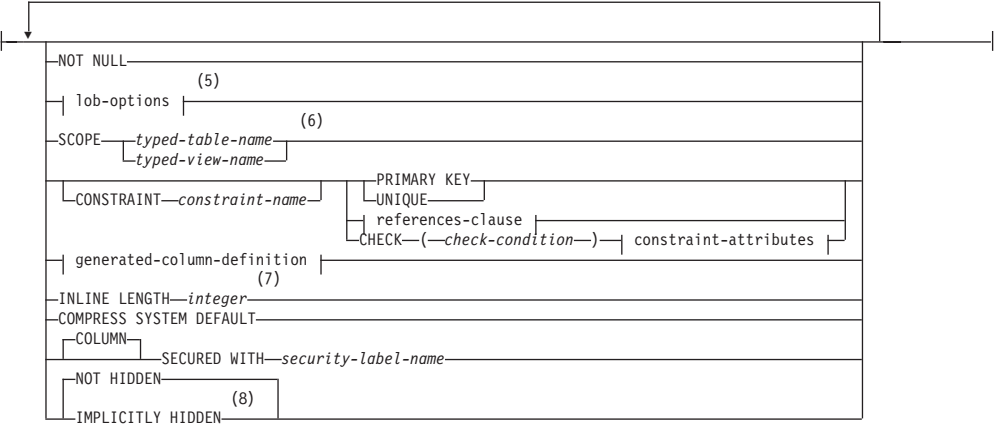

# **lob-options:**

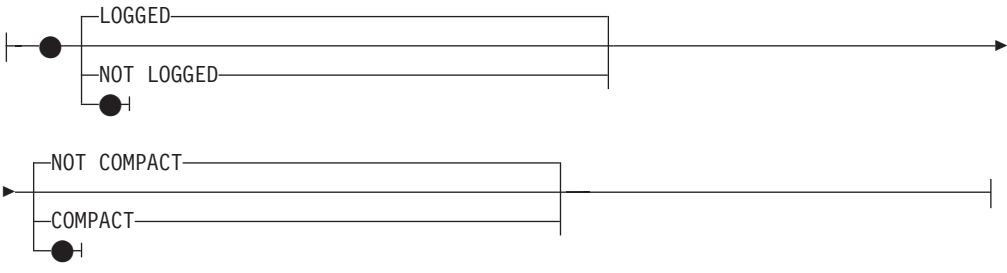

# **references-clause:**

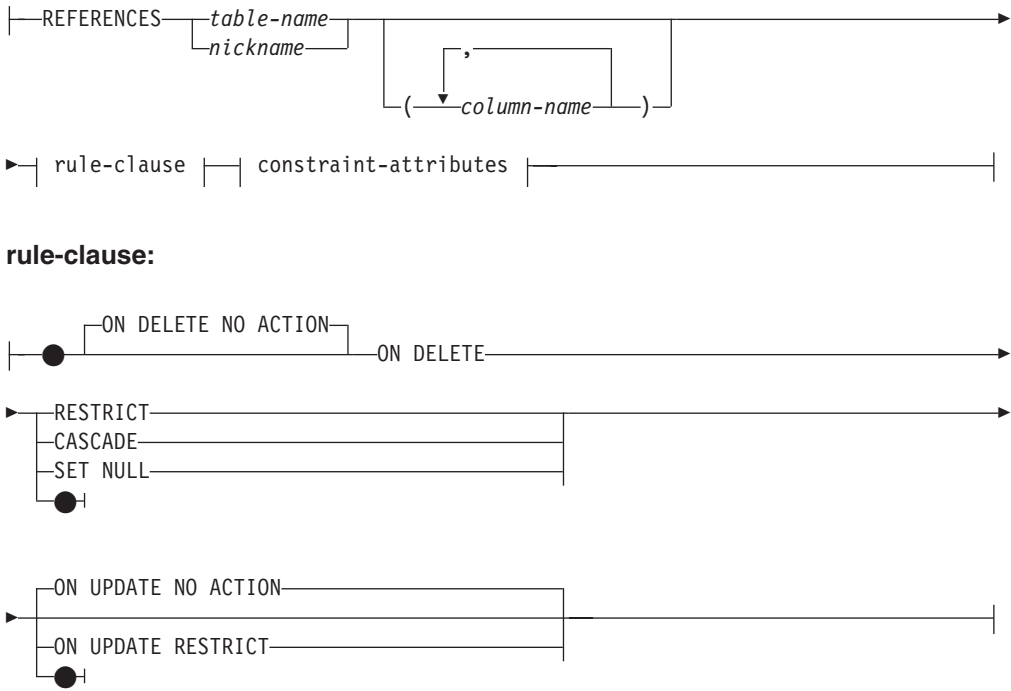

## **constraint-attributes:**

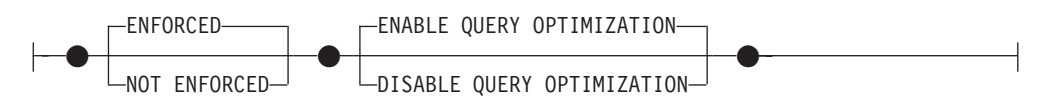

## **generated-column-definition:**

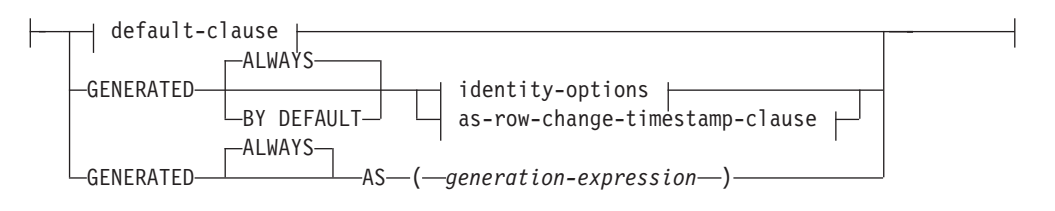

# **default-clause:**

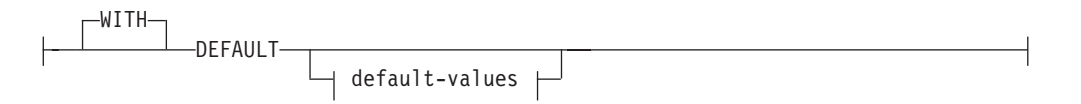

# **default-values:**

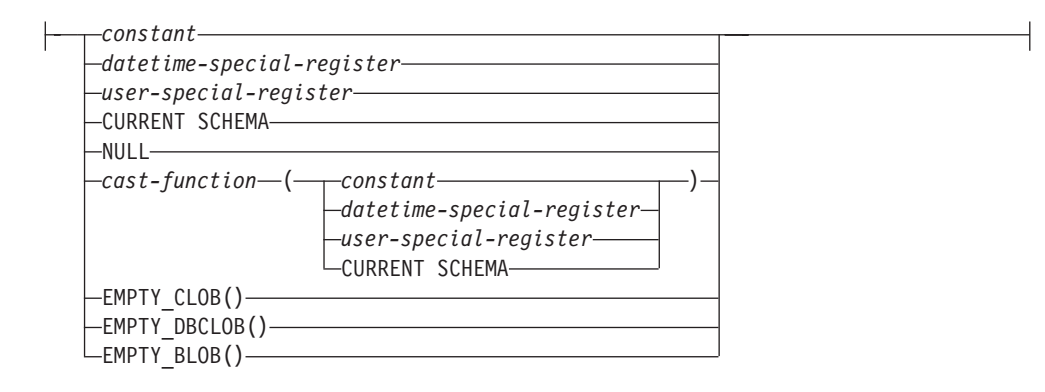

## **identity-options:**

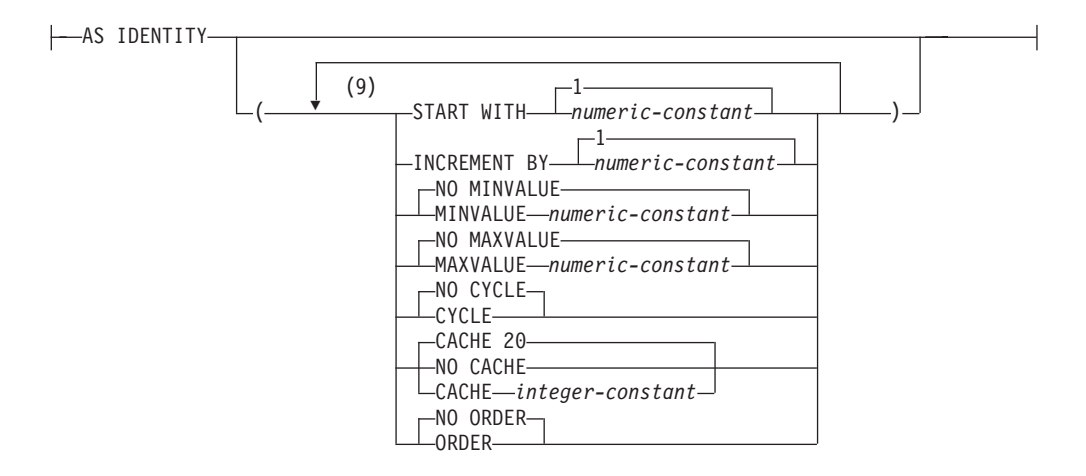

# **CREATE TABLE**

## **as-row-change-timestamp-clause:**

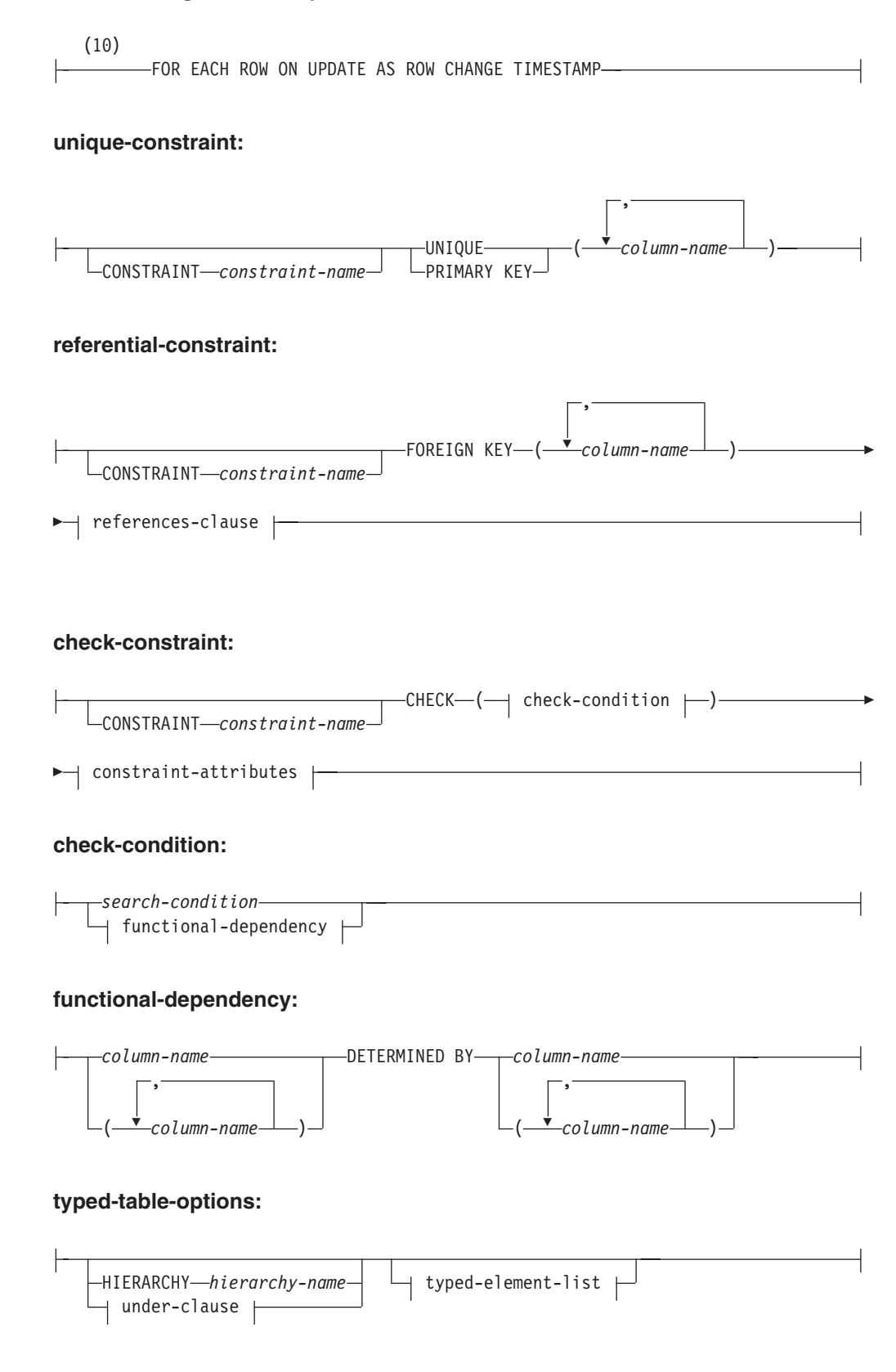

## **under-clause:**

UNDER *supertable-name* INHERIT SELECT PRIVILEGES

## **typed-element-list:**

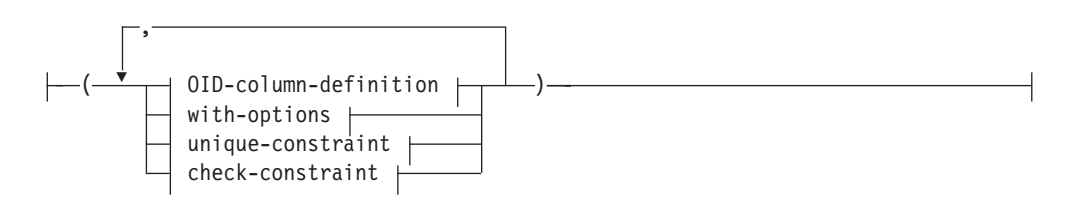

## **OID-column-definition:**

REF IS *OID-column-name* USER GENERATED

# **with-options:**

 $\leftarrow$ *column-name*—WITH OPTIONS—| column-options  $\leftarrow$ 

# **as-result-table:**

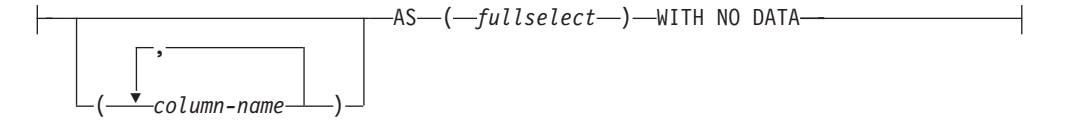

# **materialized-query-definition:**

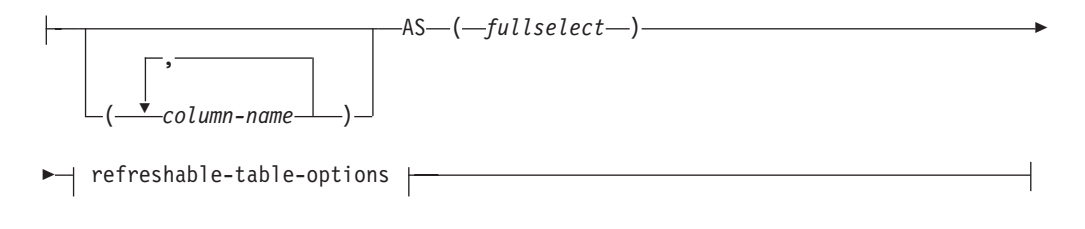

# **copy-options:**

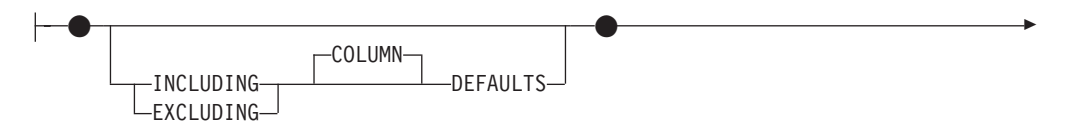

# **CREATE TABLE**

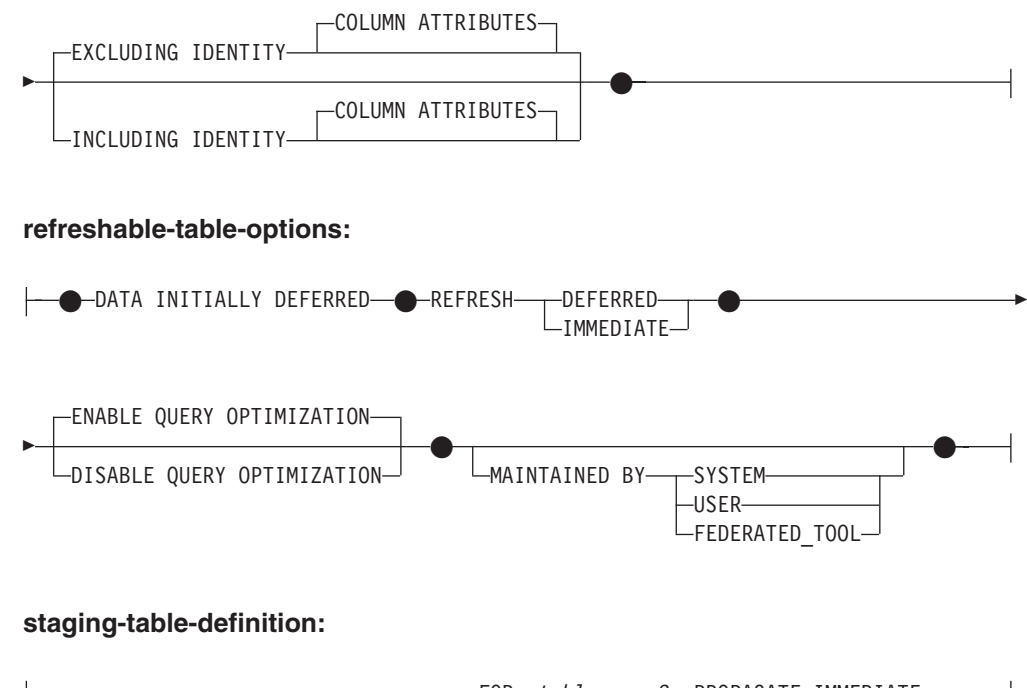

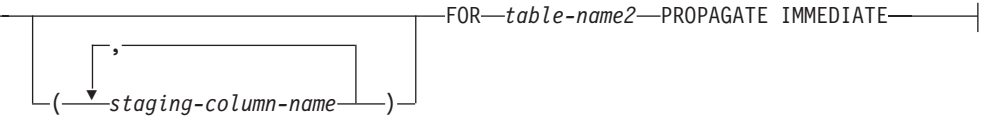

# **sequence-key-spec:**

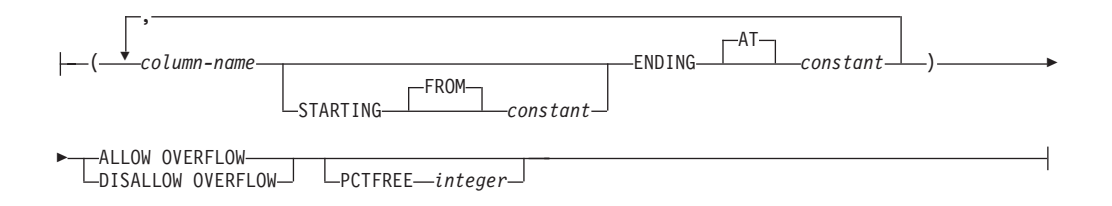

# **tablespace-options:**

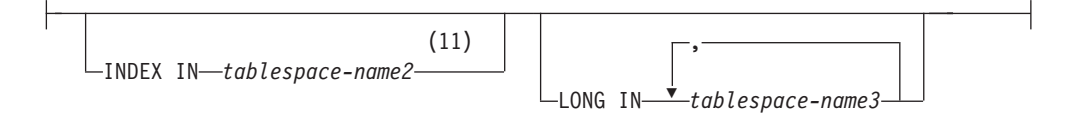

# **distribution-clause:**

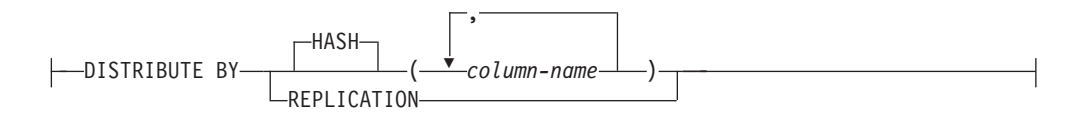

# **CREATE TABLE**

## **partitioning-clause:**

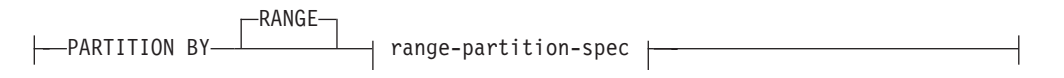

## **range-partition-spec:**

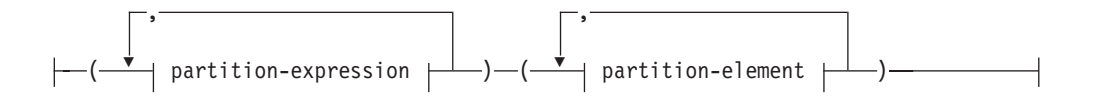

### **partition-expression:**

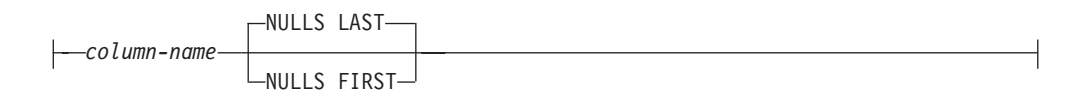

## **partition-element:**

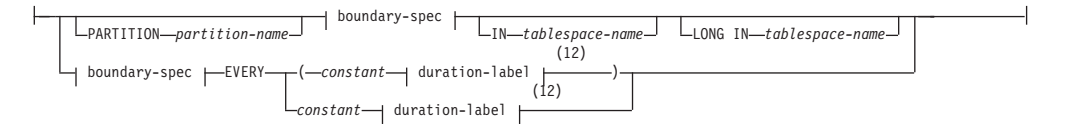

# **boundary-spec:**

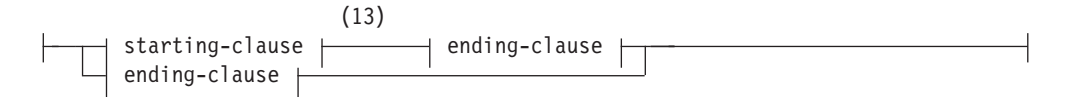

## **starting-clause:**

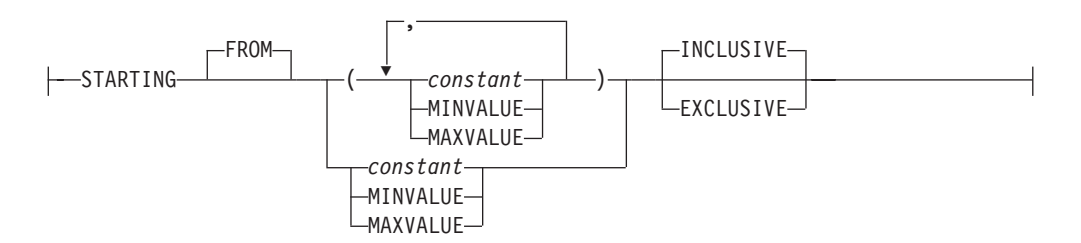

## **ending-clause:**

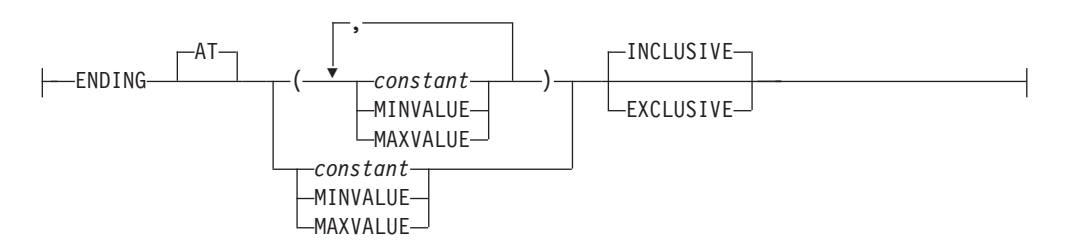

## **duration-label:**

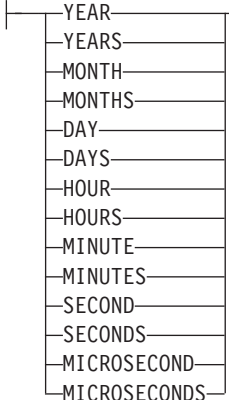

# 注**:**

- **1** 選択する最初の column-option が、 generation-expression を指定した generated-column-definition の場合、data-type を省略することができます。これ は、generation-expression の処理結果のデータ・タイプから判別されます。
- **2** FOR BIT DATA 節とその後に続く他の列制約とは、任意の順序で指定できま す。
- **3** DB2SECURITYLABEL は、保護対象表の行セキュリティー・ラベル列を定義 するために使用しなければならない組み込み特殊タイプです。
- **4** タイプ DB2SECURITYLABEL の列の場合、NOT NULL WITH DEFAULT は 暗黙指定になるので、明示的に指定することはできません (SQLSTATE 42842)。タイプ DB2SECURITYLABEL の列のデフォルト値は、セッション許 可 ID の書き込みアクセスのためのセキュリティー・ラベルです。
- **5** lob-options (LOB オプション) 節は、ラージ・オブジェクト・タイプ (BLOB、CLOB、および DBCLOB) と、ラージ・オブジェクト・タイプに基づ く特殊タイプに対してのみ適用されます。
- **6** SCOPE 節は REF タイプに対してのみ適用されます。
- **7** INLINE LENGTH は、構造化タイプまたは XML タイプとして定義された列 に対してのみ用います。
- **8** IMPLICITLY HIDDEN を指定できるのは、ROW CHANGE TIMESTAMP も指 定される場合のみです。
- **9** 同じ節を複数回指定することはできません。
- **10** 行変更タイム・スタンプ列のデータ・タイプはオプションです。
- **11** どの表スペースに表の索引を組み込むかは、表を作成するときに指定できま す。表が範囲パーティション表の場合、索引表スペースは、CREATE INDEX ステートメントの IN 節で指定できます。
- **12** この partition-element の構文は、数値または日時データ・タイプを伴う partition-expression が 1 つだけ存在する場合に有効です。
- **13** 最初の partition-element には starting-clause が、最後の partition-element には ending-clause が含まれている必要があります。

# 説明

システム保守済みマテリアライズ照会表とユーザー保守済みマテリアライズ照会表 は、それぞれを個別に識別する必要が生じない限り、どちらもマテリアライズ照会 表 と呼びます。

*table-name*

表の名前を指定します。暗黙または明示の修飾子を含む名前は、カタログに記述 されている表、ビュー、ニックネーム、または別名を指定するものであってはな りません。スキーマ名は SYSIBM、SYSCAT、SYSFUN、または SYSSTAT で あってはなりません (SQLSTATE 42939)。

```
element-list
```
表のエレメントを定義します。これには、表の列と制約の定義が含まれます。

*column-definition*

列の属性を定義します。

### *column-name*

表を構成する列の名前を指定します。名前を修飾したり、表の複数の列に対 して同じ名前を使用することはできません (SQLSTATE 42711)。

表には、以下のものを指定できます。

- v 4K ページ・サイズの場合、最大 500 列。列のバイト・カウントは 4 005 を超えてはなりません。
- v 8K ページ・サイズの場合、最大 1 012 列。列のバイト・カウントは 8 101 を超えてはなりません。
- v 16K ページ・サイズの場合、最大 1 012 列。列のバイト・カウントは 16 293 を超えてはなりません。
- v 32K ページ・サイズの場合、最大 1 012 列。列のバイト・カウントは 32 677 を超えてはなりません。

詳細については[、行サイズを](#page-541-0)参照してください。

## *data-type*

列のデータ・タイプを指定します。

*built-in-type*

組み込みタイプとして、以下のいずれかのタイプを使用します。

### **SMALLINT**

短精度整数。

# **INTEGER** または **INT**

長精度整数。

## **BIGINT**

64 ビット整数。

**DECIMAL***(precision-integer, scale-integer)* または **DEC***(precision-integer, scale-integer)*

10 進数。最初の整数は数値の精度、つまり数字の総桁数です。これ は、1 から 31 の範囲で指定できます。 2 番目の整数は、数値の位 取り、つまり、小数点の右側の桁数です。これは、0 から数値の精 度までの範囲で指定できます。

精度と位取りが指定されない場合、5,0 のデフォルト値が使用され ます。 **NUMERIC** および **NUM** は、 **DECIMAL** および **DEC** の 同義語として使用可能です。

### **FLOAT(***integer***)**

単精度または倍精度の浮動小数点数 (*integer* の値によって異なる)。 integer の値は、1 から 53 の範囲の整数でなければなりません。 1 から 24 の値は単精度、25 から 53 の値は倍精度を示します。

また、以下を指定することもできます。

**REAL** 単精度浮動小数点。

### **DOUBLE**

倍精度浮動小数点。

## **DOUBLE PRECISION**

倍精度浮動小数点。

## **FLOAT**

倍精度浮動小数点。

#### **DECFLOAT***(precision-integer)*

10 進浮動小数点数。 *precision-integer* の値は数値の精度です。つま り数字の総桁数で 16 または 34 です。

精度を指定しない場合、デフォルト値 34 が使用されます。

# **CHARACTER***(integer)* または **CHAR***(integer)* または **CHARACTER** ま たは **CHAR**

長さ *integer* (整数) の固定長文字ストリング。長さは、1 から 254 の範囲で指定できます。長さの指定がない場合は、1 文字の長さを 指定したものと見なされます。

**VARCHAR***(integer)*、または **CHARACTER VARYING***(integer)*、または **CHAR VARYING***(integer)*

最大長が *integer* の可変長文字ストリング。最大長は、1 から 32 672 の範囲で指定できます。

### **FOR BIT DATA**

列の内容をビット (バイナリー) データとして扱うように指定しま す。他のシステムとのデータ交換の過程で、コード・ページ変換は 行われません。比較は、データベース照合シーケンスに関係なくバ イナリーで行われます。

# **CLOB** または **CHARACTER (CHAR) LARGE OBJECT***(integer [K | M | G])*

文字ラージ・オブジェクト・ストリング (最大長をバイト単位で指 定)。

*integerK|M|G* の意味は、BLOB の場合と同じです。

長さの指定がない場合、長さが 1 048 576 (1 メガバイト) である と想定されます。

1 ギガバイトを超える CLOB ストリングを作成するには、 NOT LOGGED オプションを指定する必要があります。

CLOB 列の場合に、FOR BIT DATA 節を指定することはできませ ん。ただし、CLOB 列に CHAR FOR BIT DATA ストリングを割 り当てることができ、 CLOB ストリングに CHAR FOR BIT DATA ストリングを連結することができます。

### **GRAPHIC***(integer)*

長さ *integer* (整数) の固定長 GRAPHIC ストリング。長さは、1 か ら 127 の範囲で指定できます。長さの指定がない場合、長さが 1 であると想定されます。

### **VARGRAPHIC***(integer)*

最大長が *integer* の可変長 GRAPHIC ストリング。長さは、1 から 16 336 の範囲で指定できます。

### **DBCLOB***(integer [K | M | G])*

2 バイト文字ラージ・オブジェクト・ストリング (最大長を 2 バイ ト文字の数で指定)。

*integerK|M|G* の意味は、BLOB の場合に類似しています。指 定する数値が 2 バイト文字 1 個を 1 文字と数えた値であること と、最大サイズが 2 バイト文字 1 073 741 823 個であるという点 が違います。

長さの指定がない場合、長さが 1 048 576 (2 バイト文字) である と想定されます。

1 ギガバイトを超える DBCLOB ストリングを作成するには、 NOT LOGGED オプションを指定する必要があります。

### **BLOB** または **BINARY LARGE OBJECT***(integer [K | M | G])*

バイナリー・ラージ・オブジェクト・ストリング (最大長をバイト 単位で指定)。

長さは、1 から 2 147 483 647 バイトの範囲で指定できます。

*integer* (整数) だけを指定した場合は、それが最大長になります。

*integer K* (大文字または小文字) を指定した場合、最大長は *integer* の 1 024 倍になります。 *integer* の最大値は 2 097 152 です。

*integer M* を指定した場合、最大長は *integer* の 1 048 576 倍にな ります。 *integer* の最大値は 2 048 です。

*integer G* を指定した場合、最大長は *integer* の 1 073 741 824 倍 になります。 *integer* の最大値は 2 です。

計算結果が 2 147 483 648 を超える K、M、または G の倍数を指 定すると、使用される実際の値は 2 147 483 647 (2 ギガバイト - 1 バイト) になります。これは LOB 列の最大長です。

長さの指定がない場合、長さが 1 048 576 (1 メガバイト) である と想定されます。

1 ギガバイトを超える BLOB ストリングを作成するには、 NOT LOGGED オプションを指定する必要があります。

integer と K、M、または G の間には、任意の数のスペースを使用 できます。スペースは必須ではありません。例えば、次の例はすべ て有効です。

BLOB(50K) BLOB(50 K) BLOB (50 K)

## **DATE**

日付を示します。

## **TIME**

時刻を示します。

## **TIMESTAMP**

タイム・スタンプを示します。

### **XML**

XML 文書を示します。 XML 列には整形式 XML 文書だけを挿入 できます。データベース・インスタンスに定義されたデータベー ス・パーティションが 1 つの場合のみ、列のタイプとして XML が可能になります (SQLSTATE 42997)。

XML 列には、以下の制限事項があります。

- v 列は、XML データに対する索引以外の索引の一部であってはな りません。したがって、この列を主キーまたはユニーク制約の列 として組み込むことはできません (SQLSTATE 42962)。
- v 列は参照制約の外部キーであってはなりません (SQLSTATE 42962)。
- v この列にデフォルト値 (WITH DEFAULT) を指定することはでき ません (SQLSTATE 42613)。列が NULL 可能な場合、その列の デフォルトは NULL 値です。
- v その列は、分散キーを設定した表では使用できません (SQLSTATE 42997)。
- v その列は、範囲クラスター表では使用できません (SQLSTATE 429BG)。
- v その列は、範囲パーティション表では使用できません (SQLSTATE 42997)。
- v その列は、VALIDATED 述部以外のチェック制約では参照できま せん (SQLSTATE 42621)。

タイプ XML の列を作成すると、その列に対する XML パス索引が 作成されます。タイプ XML の最初の列を作成するときには、表レ ベルの XML 領域索引も作成されます。これらの索引の名前は、 'SQL' の後に文字タイム・スタンプ (*yymmddhhmmssxxx*) を付けた 形になります。スキーマ名は SYSIBM です。

### **SYSPROC.DB2SECURITYLABEL**

これは、保護対象表の行セキュリティー・ラベル列を定義するため に使用しなければならない組み込み特殊タイプです。組み込み特殊 タイプ DB2SECURITYLABEL の列の基礎データ・タイプは、 VARCHAR(128) FOR BIT DATA です。1 つの表にはタイプ DB2SECURITYLABEL の列を最大で 1 個しか組み込めません (SQLSTATE 428C1)。

### *distinct-type-name*

ユーザー定義タイプの中で特殊タイプであるものを示します。スキーマ 名を伴わない特殊タイプ名を指定した場合、その特殊タイプ名は SQL パスのスキーマから探索することによって解決されます (このパスは、 静的 SQL の場合は FUNCPATH プリプロセス・オプションによって、 動的 SQL の場合は CURRENT PATH レジスターによって定義されま す)。

特殊タイプを使用して列を定義する場合、その列のデータ・タイプはそ の特殊タイプになります。列の長さと位取りは、それぞれ特殊タイプの ソース・タイプの長さと位取りになります。

特殊タイプを使用して定義された列が参照制約の外部キーである場合、 主キーの対応する列のデータ・タイプは、同じ特殊タイプでなければな りません。

*structured-type-name*

ユーザー定義タイプの中で構造化タイプであるものを示します。構造化 タイプ名の指定にスキーマ名が含まれていない場合、その構造化タイプ 名は SQL パスのスキーマから探索することによって決まります (この パスは、静的 SQL の場合は FUNCPATH 前処理オプションによって、 動的 SQL の場合は CURRENT PATH レジスターによって定義されま す)。

構造化タイプを使用して列を定義する場合、その列の静的データ・タイ プはその構造化タイプになります。その列には、 *structured-type-name* のサブタイプである動的タイプをもつ値を組み込むことができます。

構造化タイプを使用して定義された列を、主キー、ユニーク制約、外部 キー、索引キー、または分散キー内で使うことはできません (SQLSTATE 42962)。

列が、構造化タイプを使用して定義されていて、ネストのいずれかのレ ベルで参照タイプ属性をもっている場合、その参照タイプ属性の有効範 囲は解除されます。そのような属性を間接参照操作で使用するには、 CAST 指定を使って SCOPE を明示的に指定する必要があります。

### **REF (***type-name2***)**

型付き表への参照。 *type-name2* の指定にスキーマ名が含まれていない 場合、そのタイプ名は SQL パス上のスキーマを探索することによって 決まります (このパスは、静的 SQL の場合は FUNCPATH プリプロセ ス・オプションによって、動的 SQL の場合は CURRENT PATH レジ スターによって定義されます)。この列の基礎を成すデータ・タイプは、 CREATE TYPE ステートメントの REF USING 節で *type-name2* に対 して指定された表示データ・タイプに基づくか、または *type-name2* の 入ったデータ・タイプ階層のルート・タイプに基づきます。

## *column-options*

表の列に関連した追加オプションを定義します。

### **NOT NULL**

列に NULL 値が入るのを防止します。

NOT NULL を指定しない場合、列に NULL 値を含めることができま す。また、そのデフォルト値は、NULL 値または WITH DEFAULT 節 で指定される値のいずれかになります。

# **NOT HIDDEN** または **IMPLICITLY HIDDEN**

列を隠し列と定義するかどうかを指定します。列を表の暗黙的参照に組 み込むかどうか、SQL ステートメントで明示的に参照できるかどうかは 隠し属性によって決まります。デフォルトは NOT HIDDEN です。

### **NOT HIDDEN**

列を表の暗黙的参照に組み込むこと、および列を明示的に参照でき ることを指定します。

### **IMPLICITLY HIDDEN**

名前で明示的に参照されない限り列は SQL ステートメントから不 可視であることを指定します。例えば、表に IMPLICITLY HIDDEN 節によって定義された列が組み込まれていると仮定した場合、暗黙 的に隠された列は SELECT \* の結果に組み込まれません。しか し、暗黙的に隠された列の名前を明示的に参照する SELECT の結 果については、結果表にその列が組み込まれます。

IMPLICITLY HIDDEN は、ROW CHANGE TIMESTAMP 列にのみ 指定する必要があります (SQLSTATE 42867)。ROW CHANGE TIMESTAMP FOR *table-designator* 式は、IMPLICITLY HIDDEN ROW CHANGE TIMESTAMP 列に解決されます。

IMPLICITLY HIDDEN を表のすべての列に指定することはできませ ん (SQLSTATE 428GU)。

### *lob-options*

LOB データ・タイプのオプションを指定します。

### **LOGGED**

列に対して行われた変更をログに書き込むことを指定します。この ような列のデータは、データベース・ユーティリティー (RESTORE DATABASE など) によってリカバリー可能です。 LOGGED はデ フォルト値です。

1 ギガバイトを超える LOB はログ記録することができません (SQLSTATE 42993)。

### **NOT LOGGED**

列に対して行われた変更をログに書き込まないことを指定します。

NOT LOGGED は、コミットやロールバックの操作には影響しませ ん。つまり、トランザクションがロールバックされても、 LOB の 値がログ記録されるか否かに関係なくデータベースの整合性は保持 されます。ロギングされないので、ロールフォワード操作中、バッ クアップまたはロード操作の後の LOB データは、ロールフォワー ド操作中にログ・レコードを再生させることになった LOB 値をゼ ロで置換したものになります。クラッシュ・リカバリーの過程で、 コミットされた変更とロールバックされた変更すべてに、予期され た結果が反映されます。

### **COMPACT**

後続の付加操作で使用するためのスペースを LOB ストレージ域の 最後に残すことなく、LOB 列の値で消費されるディスク・スペース を最小限にすることを指定します (LOB 値が使用する最後のグルー プ内の余分なディスク・スペースすべてを解放します)。このように してデータを保管した場合、列に対する付加操作 (長さを増加する 操作) でパフォーマンスが低下することがあります。

### **NOT COMPACT**

列の LOB 値に対する将来の変更に備えて、いくらかのスペースを 挿入するように指定します。これはデフォルトです。

### **SCOPE**

参照タイプ列の有効範囲を指定します。

間接参照演算子の左オペランド、または DEREF 関数の引数として使用 する列には、すべて有効範囲を指定する必要があります。ターゲット表 が定義されるように、後続する ALTER TABLE ステートメントまで参 照タイプ列の指定を遅らせることができます (通常は、相互参照表の場 合に適用する)。

## *typed-table-name*

型付き表の名前。この表は既に存在しているものか、作成する表と 同じ名前のものでなければなりません (SQLSTATE 42704)。 *column-name* のデータ・タイプは REF(*S*) でなければなりません。 *S* は *typed-table-name* のタイプを表します (SQLSTATE 428DM)。 *column-name* に割り当てられた値が、 *typed-table-name* に存在する 行を実際に参照しているかどうかを示す検査は行われません。

### *typed-view-name*

型付きビューの名前。このビューは既に存在しているものか、作成 するビューと同じ名前のものでなければなりません (SQLSTATE 42704)。 *column-name* のデータ・タイプは REF(*S*) でなければなり ません。 *S* は *typed-view-name* のタイプを表します (SQLSTATE 428DM)。 *column-name* に割り当てられた値が、 *typed-view-name* に存在する行を実際に参照しているかどうかを示す検査は行われま せん。

## **CONSTRAINT** *constraint-name*

制約の名前を指定します。 *constraint-name* (制約名) は、同じ CREATE TABLE ステートメントにすでに指定されている制約を指定するもので あってはなりません (SQLSTATE 42710)。

この節が省略された場合は、表に定義されている既存の制約の ID の中 でユニークな 18 バイトの長さの ID がシステムによって生成されま す。 (ID は、″SQL″ と、タイム・スタンプ機能に基づいて生成される 一連の 15 の数字から構成されます。)

PRIMARY KEY 制約またはユニーク制約とともに使用した場合、この *constraint-name* は、制約をサポートするために作成される索引の名前と して使用されます。

### **PRIMARY KEY**

これは、1 つの列からなる主キーを定義する簡単な方法です。つまり、

PRIMARY KEY が列 C の定義で指定されている場合、その効果は、 PRIMARY KEY(C) 節を独立した節として指定する場合と同じです。

表が副表である場合、主キーはスーパー表から継承されるので (SQLSTATE 429B3)、主キーを指定することはできません。

ROW CHANGE TIMESTAMP 列を主キーの一部として使用することは できません (SQLSTATE 429BV)。

後述の *unique-constraint* の説明の中の PRIMARY KEY を参照してくだ さい。

### **UNIQUE**

これは、1 つの列からなるユニーク・キーを定義する簡単な方法です。 すなわち、UNIQUE を列 C の定義に指定すると、 UNIQUE(C) 節を独 立した節として指定した場合と同じ結果になります。

表が副表である場合、ユニーク制約はスーパー表から継承されるので (SQLSTATE 429B3)、ユニーク制約を指定することはできません。

後述の *unique-constraint* の説明の中の UNIQUE を参照してください。

### *references-clause*

これは、1 つの列からなる外部キーを定義する簡単な方法です。つま り、references-clause が列 C の定義に指定されている場合、その効果 は、列として C しか指定されていない FOREIGN KEY 節の一部とし て references-clause が指定された場合と同じになります。

後述の *referential-constraint* の *references-clause* の項を参照してくださ  $V_{\alpha}$ 

### **CHECK (***check-condition***)**

これは、1 つの列に適用されるチェック制約を定義する簡単な方法で す。後述の CHECK (*check-condition*) を参照してください。

## *generated-column-definition*

列の生成値を指定します。

### *default-clause*

列のデフォルト値を指定します。

### **WITH**

オプション・キーワード。

### **DEFAULT**

INSERT で値が提供されなかった場合、もしくは INSERT や UPDATE で DEFAULT が指定されている場合に、デフォルト 値を提供します。 DEFAULT キーワードの後にデフォルト値が 指定されていない場合、使用されるデフォルト値は列のデー タ・タイプによって異なります。 『ALTER TABLE』 を参照 してください。

列を XML として定義する場合、デフォルト値は指定できませ ん (SQLSTATE 42613)。可能なデフォルト値は NULL だけで す。

列が型付き表の列に基づいている場合、デフォルト値の定義時 には特定のデフォルト値を指定する必要があります。型付き表 のオブジェクト ID の列には、デフォルト値を指定することは できません (SQLSTATE 42997)。

列が特殊タイプを使用して定義される場合、列のデフォルト値 は、特殊タイプにキャストされたソース・データ・タイプのデ フォルト値になります。

構造化タイプを使用して列を定義する場合は、 *default-clause* を 指定できません (SQLSTATE 42842)。

*column-definition* から DEFAULT を省略すると、その列のデフ ォルト値として NULL 値が使用されます。そのような列を NOT NULL と定義すると、その列には有効なデフォルトはなく なります。

*default-values*

default-values に指定できるデフォルト値のタイプは、以下のと おりです。

*constant*

列のデフォルト値として定数を指定します。指定する定数 は、次の条件を満たしていなければなりません。

- v 割り当ての規則に従って、その列に割り当てることがで きる値でなければなりません。
- その列が浮動小数点データ・タイプとして定義されてい る場合を除き、浮動小数点の定数を指定してはなりませ ん。
- 数値定数、または列のデータ・タイプが 10 進浮動小数 点の場合は 10 進浮動小数点特殊値でなければなりませ ん。浮動小数点定数はまず DOUBLE として解釈され、 次にターゲット列が DECFLOAT である場合は 10 進浮 動小数点数に変換されます。 DECFLOAT(16) 列では、16 桁を超える精度を持つ 10 進定数は、CURRENT DECFLOAT ROUNDING MODE 特殊レジスターにより 指定される丸めモードを使用して丸められます。
- 定数が 10 進定数の場合、その列のデータ・タイプの位 取りを超えるゼロ以外の数字を含めてはなりません (例え ば、 DECIMAL(5,2) の列のデフォルト値として 1.234 を 指定することはできません)。
- 指定する定数が 254 バイトを超えてはなりません。この 制約には、引用符文字や 16 進定数の X などの接頭部文 字も含まれます。さらに、定数が *cast-function* の引数の 場合には、完全修飾された関数名から取った文字や括弧 も含めて、この制限を超えてはなりません。

*datetime-special-register*

INSERT、UPDATE、または LOAD の実行時における日時 特殊レジスターの値 (CURRENT DATE、 CURRENT TIME、または CURRENT TIMESTAMP) を、その列のデフ ォルト値として指定します。その列のデータ・タイプは、指 定した特殊レジスターに対応するデータ・タイプでなければ なりません (例えば、 CURRENT DATE を指定した場合、 データ・タイプは DATE でなければなりません)。

*user-special-register*

INSERT、UPDATE、または LOAD の実行時におけるユー ザー特殊レジスターの値 (CURRENT USER、

SESSION\_USER、 SYSTEM\_USER) を、その列のデフォル トとして指定します。その列のデータ・タイプは、ユーザー 特殊レジスターの長さ属性よりも短い文字ストリングであっ てはなりません。なお、SESSION\_USER の代わりに USER を、 CURRENT USER の代わりに CURRENT USER を指 定することもできます。

## **CURRENT SCHEMA**

INSERT、UPDATE、または LOAD の実行時における CURRENT SCHEMA 特殊レジスターの値を、その列のデフ ォルト値として指定します。 CURRENT SCHEMA を指定 した場合、その列のデータ・タイプは、 CURRENT SCHEMA 特殊レジスターの長さ属性よりも短い文字ストリ ングであってはなりません。

#### **NULL**

その列のデフォルト値として NULL を指定します。 NOT NULL の値が指定された場合は、 DEFAULT NULL を同じ 列定義に指定できますが、その列をデフォルト値に設定しよ うとするとエラーが生じます。

*cast-function*

この形式のデフォルト値は、特殊タイプ (distinct type)、 BLOB、または日時 (DATE、TIME、または TIMESTAMP) データ・タイプとして定義された列に対してのみ使用するこ とができます。特殊タイプの場合、BLOB や日時タイプに 基づく例外があり、関数名が列の特殊タイプの名前に一致し ていなければなりません。スキーマ名で修飾されている場合 には、その特殊タイプのスキーマ名と同じでなければなりま せん。修飾されていない場合には、関数の解決に用いるスキ ーマ名は特殊タイプのスキーマ名と同じでなければなりませ ん。日時タイプに基づく特殊タイプで、デフォルト値が定数 の場合、必ず関数を使用する必要があります。さらに、その 関数名は、暗黙または明示のスキーマ名 SYSIBM を持つ特 殊タイプのソース・タイプ名に一致していなければなりませ ん。他の日時列の場合は、対応する日時関数も使用できま す。 BLOB に基づく BLOB または特殊タイプの場合も、 関数を使用する必要があります。その関数名は、暗黙または 明示のスキーマ名 SYSIBM を持つ BLOB でなければなり ません。

*constant*

引数として定数を指定します。指定する定数は、特殊タ イプのソース・タイプに関する定数の規則 (特殊タイプ でない場合は、データ・タイプに関する定数の規則) に
従っていなければなりません。 *cast-function* が BLOB の場合には、定数としてストリング定数を指定する必要 があります。

*datetime-special-register*

CURRENT DATE、CURRENT TIME、または CURRENT TIMESTAMP を指定します。列の特殊タイ プのソース・タイプは、指定した特殊レジスターに対応 するデータ・タイプでなければなりません。

# *user-special-register*

CURRENT USER、SESSION\_USER、または SYSTEM\_USER を指定します。列の特殊タイプのソー ス・タイプのデータ・タイプは、少なくとも 8 バイト の長さのストリング・データ・タイプでなければなりま せん。 *cast-function* が BLOB の場合には、長さ属性が 8 バイト以上でなければなりません。

# **CURRENT SCHEMA**

CURRENT SCHEMA 特殊レジスターの値を指定しま す。列の特殊タイプのソース・タイプのデータ・タイプ は、 CURRENT SCHEMA 特殊レジスターの長さ属性 よりも短い文字ストリングであってはなりません。 cast-function が BLOB の場合には、長さ属性が 8 バイ ト以上でなければなりません。

# **EMPTY\_CLOB()**、**EMPTY\_DBCLOB()**、または **EMPTY\_BLOB()**

その列のデフォルト値として長さゼロのストリングを指定し ます。その列は、この関数の結果データ・タイプに対応する データ・タイプを持っている必要があります。

指定した値が無効な場合、エラーが戻されます (SQLSTATE 42894)。

### **GENERATED**

DB2 が列の値を生成することを指定します。その列が ID 列または ROW CHANGE TIMESTAMP 列と見なされることになる場合に は、GENERATED を指定する必要があります。

### **ALWAYS**

行が表に挿入されるときや、*generation-expression* の結果値が変 更されるたびに、DB2 が常に列の値を生成することを指定しま す。この式の結果は、表に保管されます。データ伝搬、または アンロードおよび再ロード操作を実行しているのでなければ、 GENERATED ALWAYS の値をお勧めします。 GENERATED ALWAYS は、生成列に必須の値です。

### **BY DEFAULT**

DEFAULT 節を指定して行が挿入または更新されるときに、明 示的に値を指定しないかぎり、DB2 が列に値を生成することを 指定します。データ伝搬を使用したり、アンロードおよび再ロ ードを実行したりするときは、 BY DEFAULT が推奨される値 です。

明示的には要求されませんが、値のユニーク性を確保するため に、生成された ID 列のユニークな 1 列の索引を定義してくだ さい。

# **AS IDENTITY**

列をこの表の ID 列にすることを指定します。 1 つの表には 1 つ しか ID 列があってはなりません (SQLSTATE 428C1)。列に関連付 けられたデータ・タイプがゼロの位取りの完全な数値タイプになっ ているか、ソース・タイプのユーザー定義特殊タイプがゼロの位取 りの完全な数値タイプになっている場合だけ、 IDENTITY キーワ ードが指定可能です (SQLSTATE 42815)。 ゼロの位取りの SMALLINT、INTEGER、BIGINT、または DECIMAL や、これらの タイプのうちのいずれかに基づいた特殊タイプは、完全な数値タイ プと見なされます。これに対して、単精度および倍精度の浮動小数 点は、近似数値データ・タイプと見なされます。参照タイプは、完 全な数値タイプで表されていても、ID 列と定義することはできませ  $h<sub>o</sub>$ 

ID 列は暗黙で NOT NULL になります。 ID 列は DEFAULT 節を 持つことができません (SQLSTATE 42623)。

#### **START WITH** *numeric-constant*

ID 列の最初の値を指定します。この値は、小数点の右側に非ゼ ロの数字がない (SQLSTATE 428FA) かぎり、この列に割り当 てることができる正または負の値にすることができます (SQLSTATE 42815)。デフォルトは、昇順シーケンスであれば MINVALUE、降順シーケンスであれば MAXVALUE です。

# **INCREMENT BY** *numeric-constant*

連続した ID 列値のインターバルを指定します。この値は、小 数点の右側に非ゼロの数字がない (SQLSTATE 428FA) かぎ り、この列に割り当てることができる正または負の値にするこ とができ (SQLSTATE 42815)、長精度整数定数の値を超えるこ とはありません (SQLSTATE 42820)。

この値が負の場合、これは降順シーケンスです。 この値が 0 の場合、または正の場合は、昇順シーケンスになります。デフ ォルトは 1 です。

## **NO MINVALUE** または **MINVALUE**

降順 ID 列が値の生成を循環または停止する最小値、あるいは 最大値に達した後、昇順 ID 列が循環する最小値を指定しま す。

### **NO MINVALUE**

昇順シーケンスの場合、値は START WITH 値、または START WITH が指定されなかった場合には 1 です。降順 シーケンスの場合、列のデータ・タイプの最小値になりま す。これはデフォルトです。

### **MINVALUE** *numeric-constant*

最小値にする数値定数を指定します。この値は、小数点の右 側に非ゼロの数字がない (SQLSTATE 428FA) かぎり、この 列に割り当てることができる正または負の値にすることがで きます (SQLSTATE 42815) が、最大値以下でなければなり ません (SQLSTATE 42815)。

# **NO MAXVALUE** または **MAXVALUE**

昇順 ID 列が値の生成を循環または停止する最大値、あるいは 最小値に達した後、降順 ID 列が循環する最大値を指定しま す。

## **NO MAXVALUE**

昇順シーケンスの場合、値は列のデータ・タイプの最大値で す。降順シーケンスの場合、値は START WITH 値、また は START WITH が指定されなかった場合には -1 です。 これはデフォルトです。

# **MAXVALUE** *numeric-constant*

最大値にする数値定数を指定します。この値は、小数点の右 側に非ゼロの数字がない (SQLSTATE 428FA) かぎり、この 列に割り当てることができる正または負の値にすることがで きます (SQLSTATE 42815) が、最小値よりも大きいかまた は等しくなければなりません (SQLSTATE 42815)。

# **NO CYCLE** または **CYCLE**

その最大値または最小値が生成された後、この ID 列が値の生 成を続行するかどうかを指定します。

### **NO CYCLE**

最大値または最小値に達した後、ID 列について値が生成さ れないことを指定します。これはデフォルトです。

### **CYCLE**

最大値または最小値に達した後、この列について値の生成が 続行されることを指定します。このオプションが使用される と、昇順 ID 列が最大値に達した後は、その最小値が生成 されます。降順 ID 列が最小値に達した後は、その最大値 が生成されます。 ID 列の最大値および最小値は、循環に 使用される範囲を決定します。

CYCLE が有効な場合、DB2 が ID 列について重複する値 を生成する可能性があります。固有値が望ましい場合、明示 的には要求されませんが、値のユニーク性を確保するため に、ユニークな 1 列の索引を生成列で定義する必要があり ます。このような ID 列にユニーク索引が存在し、ユニー クではない値が生成されると、エラーが起こります (SQLSTATE 23505)。

# **NO CACHE** または **CACHE**

特定の事前割り振り値を、高速アクセスできるようメモリーに 保存するかどうかを指定します。 ID 列で新しい値が必要にな った場合に、キャッシュの中のものを使用できないときは、新

しいキャッシュ・ブロックの末尾をログ記録する必要がありま す。ただし、ID 列で新しい値が必要になった場合に、キャッシ ュの中に未使用の値があるときは、その ID 値を割り振ったほ うが、ロギングしなくて済むので高速化されます。これはパフ ォーマンスおよびチューニング・オプションです。

# **NO CACHE**

ID 列の値を事前割り振りしないことを指定します。

このオプションが指定されると、ID 列の値はキャッシュに 保管されません。この場合、新しい ID 値が要求されるた びに、ログに対して同期入出力が行われます。

#### **CACHE** *integer-constant*

事前割り振りされ、メモリーに保管される ID シーケンス の値の数を指定します。 ID 列について値が生成される場 合、値を事前割り振りしてキャッシュに保管しておくと、ロ グへの同期入出力が少なくなります。

ID 列に新しい値が必要でも未使用の値がキャッシュにない 場合、値の割り振りによりログへの入出力の待機が呼び出さ れます。ただし、ID 列に新しい値が必要で、未使用の値が キャッシュにあれば、その ID 値の割り振りが、ログへの 入出力なしで素早く行われます。

システム障害に起因するものであっても通常のものであって も、データベースの活動解除が起こると、コミットされたス テートメントで使用されていないキャッシュ済みシーケンス 値はすべて失われます。つまり使用されなくなります。デー タベースの活動解除が起きたら失われる可能性のある ID 列値の最大数は、 CACHE オプションに指定された値にな ります。 (データベースが ACTIVATE コマンドまたは API を使用して明示的に活動化されない場合には、最終アプリケ ーションの接続をデータベースから切断すると、暗黙の活動 解除が行われます。)

最小値は 2 です (SQLSTATE 42815)。デフォルト値は CACHE 20 です。

# **NO ORDER** または **ORDER**

要求の順序で ID 値が生成されるかどうかを指定します。

#### **NO ORDER**

要求の順序での値を生成する必要がないことを指定します。 これはデフォルトです。

#### **ORDER**

要求の順序で値が生成されることを指定します。

# **FOR EACH ROW ON UPDATE AS ROW CHANGE TIMESTAMP**

列が表のタイム・スタンプ列であることを指定します。行が挿入さ れるたびにその列に値が生成され、列が更新されるたびにその行に 値が生成されます。 ROW CHANGE TIMESTAMP 列に生成される 値は、その行の挿入または更新の時刻に対応するタイム・スタンプ

です。1 つのステートメントによって複数の行が挿入または更新さ れる場合、ROW CHANGE TIMESTAMP 列の値は行ごとに異なる 可能性があります。

ROW CHANGE TIMESTAMP 列は 1 つの表内に 1 つだけ含める ことができます (SQLSTATE 428C1)。 *data-type* を指定する場合 は、TIMESTAMP でなければなりません (SQLSTATE 42842)。ROW CHANGE TIMESTAMP 列は DEFAULT 節を持つこ とができません (SQLSTATE 42623)。 ROW CHANGE TIMESTAMP 列には NOT NULL を指定する必要があります (SQLSTATE 42831)。

### **GENERATED ALWAYS AS (***generation-expression***)**

列定義が式に基づくことを指定します。(GENERATED ALWAYS 列の式にユーザー定義の外部関数が入っている場合に、その関数の 実行可能ファイルを変更する (引数ごとに異なる結果を得るため) と、データの不整合を生じることがあります。これが生じないよう にするには、SET INTEGRITY ステートメントを使って、新しい値 を強制的に生成させます。) *generation-expression* には、以下のいず れも入れることができません (SQLSTATE 42621)。

- v 副照会
- v XMLQUERY 式または XMLEXISTS 式
- 列関数
- v 間接参照操作または DEREF 関数
- 非 deterministic であるユーザー定義関数または組み込み関数
- EXTERNAL ACTION オプションを使用するユーザー定義関数
- · NO SQL を指定して定義されていないユーザー定義関数
- ホスト変数またはパラメーター・マーカー
- 特殊レジスター
- グローバル変数
- 列リスト内で後から定義されている列の参照
- 他の生成列の参照
- v タイプ XML の列の参照

列のデータ・タイプは *generation-expression* の結果データ・タイプ に基づいています。 CAST 指定を使って特定のデータ・タイプを強 制的に使用し、有効範囲を設けることができます (参照タイプの場 合のみ)。 *data-type* を指定すると、適切な割り当て規則に従って、 値が列に割り当てられます。 NOT NULL 列オプションを使わない 限り、生成された列は暗黙で NULL 可能と見なされます。生成済 み列のデータ・タイプと *generation-expression* の結果データ・タイ プは、等価のものとして定義されている必要があります (『割り当 てと比較』を参照してください)。ただし、LOB データ・タイプ、 XML、構造化タイプ、およびこれらのいずれかのタイプに基づいた 特殊タイプの列と生成式を除きます (SQLSTATE 42962)。

#### **INLINE LENGTH** *integer*

このオプションは、構造化タイプまたは XML タイプを使って定義され た列に対してだけ有効です (SQLSTATE 42842)。

タイプ XML の列では、*integer* は、基本表の行に格納する XML 文書 の内部表記の最大バイト・サイズを指示します。これより大きな内部表 記を持つ XML 文書は、基本表の行とは別に、補助ストレージ・オブジ ェクト内に格納されます。これは自動的に行われます。 XML タイプの 列には、デフォルト・インライン長はありません。

構造化タイプの列では、*integer* は、行内の残りの値とともにインライン で保管する構造化タイプのインスタンスの最大バイト・サイズを指示し ます。インラインで保管できない構造化タイプのインスタンスは、 LOB 値が処理されるのに似た方法で、基本表の行とは別に保管されま す。これは自動的に行われます。構造化タイプ列のデフォルトの INLINE LENGTH は、このタイプのインライン長になります (明示的に 指定するか、または CREATE TYPE ステートメント内のデフォルトと して)。構造化タイプの INLINE LENGTH が 292 未満の場合、列の INLINE LENGTH には値 292 が使われます。

注**:** サブタイプのインライン長は、デフォルトのインライン長には数え られませんが、それは、CREATE TABLE 時に明示的に INLINE LENGTH を指定して、現在および将来のサブタイプに対処できるよう にしておかないと、サブタイプのインスタンスはインラインに適合しな いことがあることを意味します。

明示的な INLINE LENGTH の値は少なくとも 292 でなければならず、 32673 を超えてはなりません (SQLSTATE 54010)。

### **COMPRESS SYSTEM DEFAULT**

システム・デフォルト値が、最小限のスペースを使用して保管されるよ うに指定します。 VALUE COMPRESSION 節が指定されていない場合 には警告が出され (SQLSTATE 01648)、システム・デフォルト値が最小 限のスペースを使用して保管されるようにはなりません。

システム・デフォルト値がこのような方法で保管されると、列に対する 許可や更新操作の際に余分な検査が行われるために、若干パフォーマン スが低下します。

基本データ・タイプは、DATE、TIME、TIMESTAMP、XML、または構 造化データ・タイプであってはなりません (SQLSTATE 42842)。基本デ ータ・タイプが可変長ストリングの場合には、この節は無視されます。 表が VALUE COMPRESSION に設定されている場合は、長さ 0 のスト リング値は自動的に圧縮されます。

#### **COLUMN SECURED WITH** *security-label-name*

表に関連するセキュリティー・ポリシーに対応して存在するセキュリテ ィー・ラベルを識別します。名前は非修飾でなければなりません (SQLSTATE 42601)。表にはセキュリティー・ポリシーが関連付けられ ている必要があります (SQLSTATE 55064)。

#### *unique-constraint*

ユニーク制約または主キー制約を定義します。表に分散キーがある場合、ユニー

ク・キーまたは主キーは分散キーのスーパーセットである必要があります。副表 である表では、ユニーク制約または主キー制約を指定することはできません (SQLSTATE 429B3)。主キーまたはユニーク・キーは、ディメンションのサブセ ットにはなりません (SQLSTATE 429BE)。表がルート表である場合、表とその すべての副表に対して制約が適用されます。

# **CONSTRAINT** *constraint-name*

主キー制約、またはユニーク制約の名前を指定します。

### **UNIQUE (***column-name***,...)**

指定した列で構成されるユニーク・キーを定義します。指定する列は NOT NULL として定義されていなければなりません。各 *column-name* (列名) は、表の列を指定するものでなければなりません。また、同じ列を複数回指 定することはできません。

指定する列の数は 64 を超えてはならず、それらの列の保管時の長さの合計 は、ページ・サイズに対応する索引キー長制限値を超えてはなりません。列 の保管時の長さについては[、バイト・カウントを](#page-541-0)参照してください。キー長 の制限については、『SQL の制限』を参照してください。列の長さ属性が ページ・サイズに対応する索引キー長制限値の範囲内に収まる場合でも、 LOB、XML、これらのタイプのいずれかに基づく特殊タイプ、構造化タイ プは、ユニーク・キーの一部として使用できません (SQLSTATE 54008)。

ユニーク・キーの列セットは、主キーまたは他のユニーク・キーの列セット と同じにすることはできません (SQLSTATE 01543)。 (LANGLEVEL が SQL92E または MIA の場合は、エラーが戻されます。SQLSTATE 42891)

表が副表である場合、ユニーク制約はスーパー表から継承されるので、 (SQLSTATE 429B3)、ユニーク制約を指定することはできません。

カタログに記録されている表の記述には、ユニーク・キーとそのユニーク索 引が含まれます。順方向と逆方向のスキャンが可能な双方向のユニーク索引 は、それぞれの列について昇順に指定された順序で、列に対して自動的に作 成されます。索引の名前は、表の作成時にスキーマに存在する既存の索引と 競合しない場合、 *constraint-name* (制約名) と同じになります。索引名が競 合する場合は、名前は SQL の後に文字のタイム・スタンプ (*yymmddhhmmssxxx*) が続き、スキーマ名として SYSIBM を伴う名前になり ます。

# **PRIMARY KEY (***column-name***,...)**

指定された列で構成される主キーを定義します。この節を複数回指定するこ とはできず、指定する列は NOT NULL として定義されていなければなり ません。各 *column-name* (列名) は、表の列を指定していなければなりませ ん。また、同じ列を複数回指定することはできません。

指定する列の数は 64 を超えてはならず、それらの列の保管時の長さの合計 は、ページ・サイズに対応する索引キー長制限値を超えてはなりません。列 の保管時の長さについては[、バイト・カウントを](#page-541-0)参照してください。キー長 の制限については、『SQL の制限』を参照してください。列の長さ属性が ページ・サイズに対応する索引キー長制限値の範囲内に収まる場合でも、 LOB、XML、これらのタイプのいずれかに基づく特殊タイプ、構造化タイ プは、主キーの一部として使用できません (SQLSTATE 54008)。

主キーの列セットは、ユニーク・キーの列セットと同じであってはなりませ ん (SQLSTATE 01543)。 (LANGLEVEL が SQL92E または MIA の場合 は、エラーが戻されます。SQLSTATE 42891)

1 つの表には、主キーを 1 つだけ定義することができます。

表が副表である場合、主キーはスーパー表から継承されるので (SQLSTATE 429B3)、主キーを指定することはできません。

カタログに記録されている表の記述には、主キーとその主索引が含まれま す。順方向と逆方向のスキャンが可能な双方向のユニーク索引は、それぞれ の列について昇順に指定された順序で、列に対して自動的に作成されます。 索引の名前は、表の作成時にスキーマに存在する既存の索引と競合しない場 合、 *constraint-name* (制約名) と同じになります。索引名が競合する場合 は、名前は SQL の後に文字のタイム・スタンプ (*yymmddhhmmssxxx*) が続 き、スキーマ名として SYSIBM を伴う名前になります。

表に分散キーがある場合、 *unique-constraint* (ユニーク制約) の列は分散キー列 のスーパーセットである必要があります。列の順序は重要ではありません。

### *referential-constraint*

参照制約を定義します。

# **CONSTRAINT** *constraint-name*

参照制約の名前を指定します。

# **FOREIGN KEY (***column-name***,...)**

指定した *constraint-name* (制約名) の参照制約を定義します。

T1 を、ステートメントの対象となる表であると想定します。参照制約の外 部キーは、指定された列で構成されます。列名リストの各名前は、T1 の列 を指定していなければならず、同じ列を複数回指定することはできません。

指定する列の数は 64 を超えてはならず、それらの列の保管時の長さの合計 は、ページ・サイズに対応する索引キー長制限値を超えてはなりません。列 の保管時の長さについては[、バイト・カウントを](#page-541-0)参照してください。キー長 の制限については、『SQL の制限』を参照してください。 LOB、XML、こ れらのタイプのうちのいずれかに基づく特殊タイプ、または構造化タイプの 列を、外部キーの一部として使用することはできません (SQLSTATE 42962)。外部キーの列の数は、親キーの列の数と同じでなければならず、対 応する列のデータ・タイプは互換性があることが必要です (SQLSTATE 42830)。 2 つの列の記述は、それらの列が互換性のあるデータ・タイプ (両 方の列が数字、文字ストリング、GRAPHIC、日付 / 時間であるか、または 同じ特殊タイプ) であれば互換性があります。

*references-clause*

参照制約の親表または親ニックネーム、および親キーを指定します。

### **REFERENCES** *table-name* または *nickname*

REFERENCE 節に指定される表またはニックネームは、カタログに記述 された基本表またはニックネームを識別している必要がありますが、カ タログ表を示すものであってはなりません。

参照制約の外部キー、親キー、および親表または親ニックネームが、以 前に指定した参照制約の外部キー、親キー、および親表または親ニック

ネームと同じである場合、参照制約は重複しています。重複した参照制 約は無視され、警告が戻されます (SQLSTATE 01543)。

以下の説明では、T2 は指定した親表を示し、T1 は作成する (または変 更する) 表を示します。 (T1 と T2 は同じ表である可能性もありま す。)

指定された外部キーの列の数は、T2 の親キーと同じ数でなければなり ません。また、外部キーの *n* 番目の列の記述は、その親キーの *n* 番目 の列の記述と互換性がなければなりません。この規則において、日時の 列はストリング列と互換性があるとは見なされません。

**(***column-name***,...)**

参照制約の親キーは、指定された列で構成されます。各 *column-name* は、T2 の列を指定する非修飾名でなければなりませ ん。同じ列を複数回指定することはできません。

列名のリストは、主キーまたは T2 に存在するユニーク制約の列セ ットと一致している (順序は任意) 必要があります (SQLSTATE 42890)。列名のリストの指定がない場合、T2 に主キーがある必要が あります (SQLSTATE 42888)。列名リストを省略すると、指定され ているとおりの順序でその主キーの列が暗黙に指定されます。

FOREIGN KEY 節で指定される参照制約は、 T2 が親であり、T1 が従 属であるリレーションシップを定義します。

*rule-clause*

従属表に対するアクションを指定します。

### **ON DELETE**

親表の行が削除された場合、従属表でどのようなアクションを行う かを指定します。次の 4 つのアクションがあります。

- NO ACTION (デフォルト値)
- RESTRICT
- CASCADE
- SET NULL

削除規則は、T2 の行が DELETE または伝搬による削除操作の対象 であり、その行の従属行が T1 にある場合に、適用されます。 *p* は、そのような T2 の行を表すと想定します。

- v RESTRICT または NO ACTION を指定すると、エラーになり、 行は削除されません。
- v CASCADE を指定すると、 T1 の *p* の従属行に削除操作が伝搬 します。
- v SET NULL が指定された場合、 T1 の *p* のそれぞれの従属行の 外部キーの NULL 可能な列が NULL 値に設定されます。

SET NULL は、外部キーの列に NULL 可能な列がない限り指定し てはなりません。この節を省略すると、暗黙に ON DELETE NO ACTION が指定されます。

T1 が複数のパスで T2 に連結削除されている場合は、重複する外 部キー定義を使用して 2 つの SET NULL 規則を定義することはで きません。例えば、T1 (i1, i2, i3) という場合があります。 Rule1 に外部キー (i1, i2) を使用し、Rule2 に外部キー (i2, i3) を使用す るということはできません。

規則の配列順序は次のとおりです。

- 1. RESTRICT
- 2. SET NULL OR CASCADE
- 3. NO ACTION

T1 の任意の行が 2 つの異なる規則によって影響される場合、エラ ーとなり行は削除されません。

複数の表が関係し、削除規則の 1 つが RESTRICT または SET NULL になっている循環によって表が自身を連結削除するような参 照制約は定義できません (SQLSTATE 42915)。

複数のパスによって表が自身や他の表を連結削除する参照制約は、 以下の場合を除き、定義できます (SQLSTATE 42915)。

- v 表は、CASCADE リレーションシップ (自己参照、または別の表 を参照)、および削除規則が RESTRICT または SET NULL の自 己参照リレーションシップのいずれの従属表であってもなりませ ん。
- v キーとキーの間に同じ列が 1 つでもあると、キーはもう 1 方の キーにオーバーラップします。表が、外部キーにオーバーラップ している複数のリレーションシップを通して別の表に連結削除さ れる場合は、それらのリレーションシップの間で削除規則が一致 していなければなりません。また、いずれの削除規則も SET NULL になっていてはなりません。
- v 表と別の表の間に複数のリレーションシップに基づく連結削除が 設定されている場合、それらのリレーションシップのうち、少な くとも 1 つに SET NULL の削除規則が指定されていれば、それ らのリレーションシップの外部キー定義に分散キー列またはマル チディメンション・クラスタリング (MDC) キー列が含まれてい てはなりません。
- v CASCADE リレーションシップを通して 2 つの表が同じ表に連 結削除されている場合、各連結削除パスの最後のリレーションシ ップの削除規則が RESTRICT または SET NULL であるとき は、 2 つの表を相互に連結削除することはできません。

T1 の何からの行が別の削除規則の影響を受ける場合、結果は、こ れらの規則で指定されたすべてのアクションの影響を受けます。す べてのアクションの影響は、T1 の AFTER トリガーと CHECK 制 約からも認識されます。例えば、例として、上位の表へのある連結 削除パスによって NULL 設定されるターゲットになっていて、同 じ上位の表への 2 番目の連結削除パスによって削除されるターゲッ トになっている行があるとします。この場合、結果として行は削除 されます。この派生表では、AFTER DELETE トリガーは活動化さ れますが、 AFTER UPDATE トリガーは活動化されません。

親表または従属表が型付き表階層のメンバーである参照制約に対す る上記の規則の適用の場合、それぞれの階層内の任意の表に対して 適用されるすべての参照制約が考慮に入れられます。

# **ON UPDATE**

親表の行が更新された場合に従属表に対して行うアクションを指定 します。この節はオプションです。 ON UPDATE NO ACTION は デフォルト値であり、 ON UPDATE RESTRICT はそれに代わって 指定できる唯一のものです。

NO ACTION と RESTRICT の差異については、『注』のセクションを 参照してください。

### *check-constraint*

チェック制約を定義します。 *check-constraint (*チェック制約*)* は、偽以外に評価 されなければならない *search-condition (*検索条件*)*、または列間に定義された機 能従属関係です。

# **CONSTRAINT** *constraint-name*

チェック制約の名前を指定します。

# **CHECK (***check-condition***)**

チェック制約を定義します。 *search-condition* は、表のすべての行につい て、真または不明でなければなりません。

# *search-condition*

*search-condition* には、以下の制限があります。

- v 列参照は、作成する表の列に対するものでなければなりません。
- v *search-condition* に TYPE 述部を入れることはできません。
- v *search-condition* には、以下のいずれも入れることができません (SQLSTATE 42621)。
	- 副照会
	- XMLQUERY 式または XMLEXISTS 式
	- 間接参照操作または、有効範囲をもつ参照引数がオブジェクト ID (OID) 列以外の列である DEREF 関数
	- SCOPE 節をもつ CAST 指定
	- 列関数
	- deterministic 関数でない関数
	- 外部アクションをもつと定義された関数
	- CONTAINS SQL または READS SQL DATA のいずれかによって 定義されたユーザー定義関数
	- ホスト変数
	- パラメーター・マーカー
	- 特殊レジスター
	- グローバル変数
	- ID 列以外の生成列の参照
	- タイプ XML の列の参照 (VALIDATED 述部の中以外)
	- エラー・トレラントな *nested-table-expression*

*functional-dependency* 列間の機能従属関係を定義します。

> *column-name* **DETERMINED BY** *column-name* または **(***column-name***,...) DETERMINED BY (***column-name***,...)**

列の親セットには、DETERMINED BY 節の直前に来る指定された 列が含まれます。列の子セットには、DETERMINED BY 節の直後 に来る指定された列が含まれます。 *search-condition* の制約事項す べては、親セット列と子セット列に適用され、列のセットには単純 な列参照のみが許可されています (SQLSTATE 42621)。機能従属関 係に同じ列を複数回指定することはできません (SQLSTATE 42709)。列のデータ・タイプを LOB データ・タイプ、LOB デー タ・タイプに基づく特殊タイプ、XML データ・タイプ、構造化タ イプにすることはできません (SQLSTATE 42962)。 ROW CHANGE TIMESTAMP 列を主キーの一部として使用することはで きません (SQLSTATE 429BV)。 列の子セットの列を NULL 可能 列にすることはできません (SQLSTATE 42621)。

*column-definition* の一部としてチェック制約を指定する場合、その同じ列に 対してのみ列参照を行うことができます。表定義の一部として指定されたチ ェック制約には、それ以前に CREATE TABLE ステートメントで定義され ている列を指定する列参照を含めることができます。チェック制約の矛盾、 重複条件、または同等条件については検査されません。したがって、矛盾し たチェック制約や冗長なチェック制約が定義可能であるため、実行時にエラ ーになる可能性があります。

*search-condition* として 『IS NOT NULL』 を指定することもできますが、 列の NOT NULL 属性を使用することによって直接的に NULL 可能を指定 することをお勧めします。例えば、salary が NULL に設定された場合に、 CHECK (salary + bonus > 30000) は受け入れられます。これは、CHECK 制約は満たされるか未知かのどちらかでなければならず、この場合 salary は未知であるためです。一方、給与 (salary) が NULL に設定されている場 合に、 CHECK (salary IS NOT NULL) は偽となり、制約違反と見なされま す。

*search-condition* を伴うチェック制約は、表に対して行の挿入または更新が 行われる時点で適用されます。表で定義されるチェック制約は、その表の副 表すべてに自動的に適用されます。

挿入、更新、削除、整合性設定などの通常の操作中には、データベース・マ ネージャーによって機能従属関係が課せられません。機能従属関係は、照会 を最適化するために、照会の書き直しの際に使用できるでしょう。機能従属 関係の整合性が維持されないと、間違った結果が戻される可能性がありま す。

*constraint-attributes*

参照整合性またはチェック制約に関連付けられた属性を定義します。

# **ENFORCED** または **NOT ENFORCED**

挿入、更新、削除などの通常の操作中に、データベース・マネージャーによ って制約が課せられるかどうかを指定します。デフォルトは ENFORCED です。

### **ENFORCED**

データベース・マネージャーによって制約が課せられます。機能従属関 係に ENFORCED を指定することはできません (SQLSTATE 42621)。 ENFORCED は、参照制約がニックネームを参照しているときは指定で きません (SQLSTATE 428G7)。

# **NOT ENFORCED**

データベース・マネージャーによって制約が課せられません。この制約 に適合することが分かっている表データだけに、制約を指定してくださ い。

# **ENABLE QUERY OPTIMIZATION** または **DISABLE QUERY OPTIMIZATION**

適切な状況下で、照会の最適化のために、制約または機能従属関係を使用で きるかどうかを指定します。デフォルトは ENABLE QUERY OPTIMIZATION です。

## **ENABLE QUERY OPTIMIZATION**

制約が真であると想定され、照会の最適化に使用できます。

# **DISABLE QUERY OPTIMIZATION**

制約を照会の最適化に使用できません。

## **OF** *type-name1*

表の列が *type-name1* で指定される構造化タイプの属性に基づいていることを指 定します。 *type-name1* の指定にスキーマ名が含まれていない場合、そのタイプ 名は SQL パス上のスキーマを探索することによって決まります (このパスは、 静的 SQL の場合は FUNCPATH プリプロセス・オプションによって、動的 SQL の場合は CURRENT PATH レジスターによって定義されます)。このタイ プ名は、既存のユーザー定義タイプ名である (SQLSTATE 42704) 必要があり、 また、少なくとも 1 つの属性があって (SQLSTATE 42997)、しかもインスタン ス化可能な構造化タイプでなければなりません (SQLSTATE 428DP)。

UNDER が指定されていない場合には、オブジェクト ID 列を指定する必要があ ります (*OID-column-definition* を参照)。このオブジェクト ID 列は、その表の最 初の列になります。オブジェクト ID 列の後に、*type-name1* の属性に基づく列 が続きます。

# **HIERARCHY** *hierarchy-name*

表階層に関連する階層表を指定します。同時に、これは階層のルート表としても 作成されます。型付き表階層に含まれる副表のデータはすべて、この階層表に保 管されます。階層表を SQL ステートメントで直接に参照することはできませ ん。 *hierarchy-name* は *table-name* になります。暗黙または明示のスキーマ名の 入った *hierarchy-name* は、カタログに記述されている表、ニックネーム、ビュ ー、または別名を指定するものであってはなりません。スキーマ名を指定する場 合、作成する表のスキーマ名と同じにする必要があります (SQLSTATE 428DQ)。ルート表の定義時にこの節が省略されると、システムによって名前が 生成されます。この名前は、作成する表の名前とその後のユニークな接尾部で構 成され、既存の表、ビュー、およびニックネームの ID の中で固有な ID で す。

#### **UNDER** *supertable-name*

表が *supertable-name* の副表であることを指定します。スーパー表は既存の表で

なければならず (SQLSTATE 42704)、かつ表は *type-name1* のすぐ上のスーパー タイプである構造化タイプを使用して定義しなければなりません (SQLSTATE 428DB)。 *table-name* と *supertable-name* のスキーマ名は、同じでなければなり ません (SQLSTATE 428DQ)。 *supertable-name* で指定される表には、 *type-name1* で既に定義された既存の副表を含めることはできません (SQLSTATE 42742)。

表の列には、スーパー表のオブジェクト ID 列が含まれています。この列のタ イプは、REF(*type-name1*) に変更されており、 *type-name1* の属性に基づく列が 続きます (ここでいうタイプには、スーパータイプの属性も含まれていることを 念頭に置いてください)。属性名は OID 列名と同じものにすることはできませ  $\hbar$  (SQLSTATE 42711).

表スペースやデータ・キャプチャーなど、その他の表オプションは、初期状態で はログに記録されません。また、分散キー・オプションは指定できません。これ らのオプションはスーパー表から継承されます (SQLSTATE 42613)。

### **INHERIT SELECT PRIVILEGES**

スーパー表に対して SELECT 特権を保持するユーザーやグループはすべて、新 しく作成した副表に対しても同様の特権を付与されます。この特権は、副表定義 者によって付与されたものと見なされます。

### *typed-element-list*

型付き表の追加エレメントを定義します。これには、列の追加オプション、オブ ジェクト ID 列 (ルート表のみ) の追加、表の制約事項などが含まれます。

### *OID-column-definition*

型付き表のオブジェクト ID 列を定義します。

## **REF IS** *OID-column-name* **USER GENERATED**

オブジェクト ID 列 (OID) を表の最初の列として定義することを指定 します。表階層のルート表では、OID が必須です (SQLSTATE 428DX)。この表は副表以外の型付き表 (OF 節が必須) でなければなり ません (SQLSTATE 42613)。この列の名前は *OID-column-name* という 形式で定義されますが、構造化タイプ *type-name1* のどの属性の名前と も同一にすることはできません (SQLSTATE 42711)。さらに、この列は タイプ REF (*type-name1*), NOT NULL で定義され、システム必須のユ ニーク索引 (デフォルトの索引名) が生成されます。この列はオブジェ クト *ID* 列 または *OID* 列 として参照されます。 USER GENERATED というキーワードは、行を挿入する際にユーザーが OID 列の初期値を 提供しなければならないことを指しています。行を挿入した後は、OID 列を更新することはできません (SQLSTATE 42808)。

*with-options*

型付き表の列に適用される追加オプションを定義します。

#### *column-name*

追加オプションを指定する列の名前を指定します。 *column-name* (列名) は、同じくスーパー表の列ではない表の列の名前に対応していなければ なりません (SQLSTATE 428DJ)。列名は、ステートメント内の 1 つの WITH OPTIONS 節に 1 回だけしか指定できません (SQLSTATE 42613)。

タイプ定義 (CREATE TYPE) の一部としてオプションが既に指定され ている場合には、ここで指定されているオプションは CREATE TYPE のオプションをオーバーライドします。

### **WITH OPTIONS** *column-options*

指定した列にオプションを定義します。前述の *column-options* を参照し てください。表が副表である場合、主キーまたはユニーク制約を指定す ることはできません (SQLSTATE 429B3)。

# **LIKE** *table-name1* または *view-name* または *nickname*

表の列の名前と記述が、指定された表 (*table-name1*)、ビュー (*view-name*)、また はニックネーム (*nickname*) の列とまったく同じであることを指定します。 LIKE の後に指定する名前は、カタログに存在する表、ビューまたはニックネー ム、あるいは宣言済み一時表を識別するものでなければなりません。型付き表ま たは型付きビューを指定することはできません (SQLSTATE 428EC)。

LIKE は、*n* 列を暗黙的な定義で使います。*n* は、指定した表、ビューまたはニ ックネームにおける列数です (指定した表では暗黙的な隠し列を含む)。既存の 表の暗黙的な隠し列に対応する新規表の列も、暗黙的な隠し列と定義されます。

- v 表が特定されると、暗黙的な定義には *table-name1* のそれぞれの列の列名、 データ・タイプ、隠蔽属性、および NULL 可能特性が入ります。 EXCLUDING COLUMN DEFAULTS を指定しないと、列のデフォルト値も入 ります。
- v ビューが特定されると、暗黙的な定義には *view-name* に指定した全選択のそ れぞれの結果列の列名、データ・タイプ、および NULL 可能特性が入りま す。
- v ニックネームが特定されると、暗黙的な定義には *nickname* のそれぞれの列の 列名、データ・タイプ、および NULL 可能特性が入ります。
- · LIKE 節に保護対象表を指定すると、新しい表は、その指定した表と同じセキ ュリティー・ポリシーと保護対象列を継承します。

copy-attributes 節に基づいて、列のデフォルトと ID 列属性を組み込んだり除外 したりすることができます。さらにこの暗黙的な定義には、指定した表、ビュ ー、またはニックネームの他の属性は含まれません。したがって、新しい表には ユニーク制約、外部キー制約、トリガー、または索引はありません。表は IN 節で暗黙的にまたは明示的に指定した表スペースの中に作成されます。また、任 意指定の他の節を指定した場合に限り、この表にその任意指定の節が含まれま す。

#### *copy-options*

これらのオプションは、ソース結果表の定義 (表、ビュー、または全選択) の追 加属性をコピーするかどうかを指定します。

## **INCLUDING COLUMN DEFAULTS**

ソース結果表の定義の更新可能な各列の列デフォルトをコピーします。更新 可能でない列では、作成される表の対応列にデフォルトが定義されないこと になります。

LIKE *table-name* が指定され、しかも *table-name* が基本表または宣言済み 一時表を示す場合、 INCLUDING COLUMN DEFAULTS がデフォルトにな ります。

## **EXCLUDING COLUMN DEFAULTS**

ソース結果表の定義から列デフォルトはコピーされません。

この節がデフォルトです。ただし、LIKE *table-name* が指定され、かつ *table-name* が基本表または宣言済み一時表を示す場合を除きます。

### **INCLUDING IDENTITY COLUMN ATTRIBUTES**

可能であれば、ソース結果表の定義から ID 列属性がコピーされます。 ID 列属性をコピーできるのは、表、ビュー、または全選択内の対応する列のエ レメントが、識別特性をもつ基本表列名に直接または間接にマップされる表 列の名前またはビュー列の名前である場合です。これら以外の場合はすべ て、新規表の列には識別特性は備わりません。以下に例を示します。

- 全選択の選択リストに、ID 列名の複数のインスタンスが入っている場合 (つまり、同一列の複数回の選択の場合)
- 全選択の選択リストに複数の ID 列が含まれている (つまり、結合が関与 している) 場合
- v ID 列が選択リスト内の式に組み込まれている場合
- 全選択にセット演算 (UNION (合併)、EXCEPT (差)、または INTERSECT (論理積)) が含まれている場合

#### **EXCLUDING IDENTITY COLUMN ATTRIBUTES**

ソース結果表の定義から ID 列属性はコピーされません。

#### *as-result-table*

*column-name*

表の列の名前を指定します。 列名のリストを指定する場合、リスト中の列 の名前の数は、 *fullselect* の結果表の列の数と同じ数でなければなりませ ん。各 *column-name* (列名) は、ユニークで、しかも非修飾でなければなり ません。列名のリストの指定がない場合、表の列は、*fullselect* の結果表の列 名を継承します。

全選択の結果表に、無名列の重複列名がある場合には、列名のリストを指定 する必要があります (SQLSTATE 42908)。 無名列とは、定数、関数、式、 またはセット演算から派生した列で、選択リストの AS 節によって名前が 指定されていない列を指します。

#### **AS**

表の定義に使用され、照会をこの後に指定します。

### *fullselect*

表の基礎となる照会を定義します。作成される列定義は、同じ照会で定義し たビューの定義と同じになります。 *fullselect* で参照される基本表の暗黙的 な隠し列に対応する新規表の列は、新規表では隠し列とは見なされません。

各選択リスト・エレメントには名前が必要です (式には AS 節を使用しま す)。 *as-result-table* は、表の属性を定義します。

*fullselect* に *data-change-table-reference* 節を組み込むことはできません (SQLSTATE 428FL)。

型付き表または型付きビューを参照しない有効な *fullselect* を指定すること ができます。

### **WITH NO DATA**

照会は、表を定義するときにだけ使われます。照会の結果を使用して表にデ ータが追加されることはありません。

表の列は、*fullselect* の結果である列の定義に基づいて定義されます。 *fullselect* によって FROM 節の 1 つの表が参照される場合、その表の列で ある選択リスト項目は、参照される表の列名、データ・タイプ、そして NULL 可能特性を使って定義されます。

### *materialized-query-definition*

#### *column-name*

表の列の名前を指定します。 列名のリストを指定する場合、リスト中の列 の名前の数は、全選択の結果表の列の数と同じ数でなければなりません。各 *column-name* (列名) は、ユニークで、しかも非修飾でなければなりません。 列名のリストの指定がない場合、表の列は、全選択の結果表の列名を継承し ます。

*fullselect* の結果表に、無名列の重複列名がある場合には、列名のリストを指 定する必要があります (SQLSTATE 42908)。 無名列とは、定数、関数、 式、またはセット演算から派生した列で、選択リストの AS 節によって名 前が指定されていない列を指します。

#### **AS**

表の定義に使用され、表に含まれるデータを判別する照会をこの後に指定し ます。

# *fullselect*

表の基礎となる照会を定義します。作成される列定義は、同じ照会で定義し たビューの定義と同じになります。全選択で参照される基本表の暗黙的な隠 し列に対応する新規表の列は、新規表では隠し列とは見なされません。

各選択リスト・エレメントには名前が必要です (式には AS 節を使用しま す)。 *materialized-query-definition* は、マテリアライズ照会表の属性を定義し ます。選択されたオプションは、次のような全選択の内容も定義します。

全選択に *data-change-table-reference* 節を組み込むことはできません (SQLSTATE 428FL)。

REFRESH DEFERRED または REFRESH IMMEDIATE が指定されている と、全選択で次のものを指定できません (SQLSTATE 428EC)。

- v マテリアライズ照会表、宣言済み一時表、または任意の FROM 節での型 付き表への参照
- v ビューの全選択が、マテリアライズ照会表の全選択に関してリストされた いずれかの制限に違反する場合の、そのビューへの参照
- v 参照タイプ (またはそのタイプに基づく特殊タイプ) である式
- 次のいずれかの属性を持つ関数:
	- EXTERNAL ACTION
	- LANGUAGE SQL
	- CONTAINS SQL
	- READS SQL DATA
	- MODIFIES SQL DATA
- v 物理的特性に依存する関数 (例えば、DBPARTITIONNUM、 HASHEDVALUE、 RID\_BIT、 RID)
- v ROW CHANGE 式または行の ROW CHANGE TIMESTAMP 列の参照
- v システム・オブジェクトに対する表またはビュー参照 (Explain 表も指定 できません)
- v 構造化タイプ、LOB タイプ (または LOB タイプに基づく特殊タイプ)、 または XML タイプである式
- 保護対象表または保護対象ニックネームの参照

DISTRIBUTE BY REPLICATION を指定する場合、以下の制限が適用され ます。

- GROUP BY 節は許可されていません。
- マテリアライズ照会表は単一の表だけを参照できます。すなわち、結合を 組み込むことはできません。

REFRESH IMMEDIATE は、以下の場合に指定されます。

- v 照会は副選択でなければなりません。ただし、例外として、UNION ALL は GROUP BY の入力表式においてサポートされます。
- v 照会は再帰的であってはなりません。
- v 照会に以下のものを含めることはできません。
	- ニックネームへの参照
	- deterministic 関数でない関数
	- スカラー全選択
	- 全選択を持つ述部
	- 特殊レジスター
	- グローバル変数
	- SELECT DISTINCT
	- エラー・トレラントな *nested-table-expression*
- v FROM 節で複数の表またはビューを参照している場合、明示的な INNER JOIN 構文を使わずに内部結合を 1 つだけ定義できます。
- v GROUP BY 節を指定する場合、以下の考慮事項が当てはまります。
	- サポートされている列関数は SUM、COUNT、COUNT BIG、および GROUPING (DISTINCT は指定しない)。選択リストには COUNT(\*) または COUNT BIG(\*) 列が含まれていなければなりません。マテリア ライズ照会表の選択リストに SUM(X) (X は NULL 可能な引数) を含 める場合は、マテリアライズ照会表の選択リストに COUNT(X) も含め る必要があります。これらの列関数は、式の一部とすることはできま せん。
	- HAVING 節は許可されていません。
	- 複数パーティションのデータベース・パーティション・グループ内の 場合、分散キーは GROUP BY 項目のサブセットでなければなりませ  $h<sub>o</sub>$
- v マテリアライズ照会表には重複した行があってはならず、 GROUP BY 節が指定されているかどうかによって、この固有性要件に特有の、以下の 制限が適用されます。
	- GROUP BY 節を指定する場合、以下の固有性に関連した制限が当ては まります。
		- すべての GROUP BY 項目が選択リストに含まれていること。
		- GROUP BY に GROUPING SETS、CUBE、または ROLLUP が含 まれている場合、選択リスト内の GROUP BY 項目とそれに関連し た GROUPING 列関数は、結果セットのユニーク・キーを形成して いなければなりません。したがって、以下の制約事項が満たされて いなければなりません。
			- v どのグループ・セットも反復することはできない。例えば、 ROLLUP(X,Y),X は指定できません。これは GROUPING SETS((X,Y),(X),(X)) と同等だからです。
			- v X が、GROUPING SETS、CUBE、または ROLLUP 内に出現す る NULL 可能な GROUP BY 項目である場合、選択リスト内に GROUPING(X) がなければならない。
	- GROUP BY 節を指定しない場合、以下の固有性に関連した制限が当て はまります。
		- マテリアライズ照会表のユニーク性要件は、それぞれの基礎表に定 義されているユニーク・キー制約の 1 つからマテリアライズ・ビュ ー用のユニーク・キーを導出することによって達成されます。した がって、基礎表には少なくとも 1 つのユニーク・キー制約が定義さ れている必要があり、それらのキーの列が、マテリアライズ照会表 定義の選択リストに現れていなければなりません。
- MAINTAINED BY FEDERATED TOOL を指定する場合は、ニックネー ムへの参照だけが FROM 節で許可されます。

REFRESH DEFERRED を指定する場合は、以下のようにします。

- v マテリアライズ照会表を作成するときに、その後のステートメントで関連 したステージング表を用意するつもりであれば、マテリアライズ照会表の 全選択は、REFRESH IMMEDIATE オプションでマテリアライズ照会表を 作成するときに使用する全選択の場合と同じ制限事項および規則に従う必 要があります。
- v 照会が再帰的な場合は、照会処理の最適化のためにマテリアライズ照会表 を使用しません。

全選択に GROUP BY 節が含まれるマテリアライズ照会表は、全選択で参 照される表からの要約されたデータです。そのようなマテリアライズ照会表 は、サマリー表 と呼ばれます。サマリー表は、マテリアライズ照会表が特 殊化したタイプの表です。

*refreshable-table-options*

マテリアライズ照会表の属性の再生可能オプションを定義します。

# **DATA INITIALLY DEFERRED**

データは CREATE TABLE ステートメントの一部として表に挿入され

ません。データを表に挿入するには、 *table-name* (表名) を指定する REFRESH TABLE ステートメントが使用されます。

#### **REFRESH**

表のデータを保守する方法を示します。

#### **DEFERRED**

REFRESH TABLE ステートメントを使っていつでも表のデータを リフレッシュできます。表のデータには、 REFRESH TABLE ステ ートメント処理時のスナップショットである照会結果が反映される にすぎません。この属性を定義したシステム保守済みマテリアライ ズ照会表には、INSERT、 UPDATE、または DELETE ステートメ ントを使用できません (SQLSTATE 42807)。この属性を定義したユ ーザー保守のマテリアライズ照会表には、 INSERT、UPDATE、ま たは DELETE ステートメントを使用できます。

# **IMMEDIATE**

DELETE、INSERT、または UPDATE の一部として基礎表に加えら れた変更は、マテリアライズ照会表にカスケードされます。その場 合、表の内容は、どのポイント・イン・タイム指定でも、指定した *subselect* (副選択) を処理する場合と同じ内容になります。この属性 を定義したマテリアライズ照会表には、INSERT、 UPDATE、また は DELETE ステートメントを使用できません (SQLSTATE 42807)。

#### **ENABLE QUERY OPTIMIZATION**

適切な状況下では、マテリアライズ照会表を照会最適化に使用すること ができます。

## **DISABLE QUERY OPTIMIZATION**

マテリアライズ照会表を照会の最適化に使用しません。それでもその表 を直接照会することはできます。

# **MAINTAINED BY**

マテリアライズ照会表のデータが、システム、ユーザー、またはレプリ ケーション・ツールのいずれによって保守されるかを指定します。デフ ォルトは SYSTEM です。

#### **SYSTEM**

マテリアライズ照会表のデータがシステムによって保守されるよう に指定します。

#### **USER**

マテリアライズ照会表のデータがユーザーによって保守されるよう に指定します。ユーザーは、ユーザー保守済みマテリアライズ照会 表に対して、更新、削除、また挿入操作を許可されます。システム 保守のマテリアライズ照会表で使用される REFRESH TABLE ステ ートメントは、ユーザー保守のマテリアライズ照会表に対しては呼 び出せません。 REFRESH DEFERRED マテリアライズ照会表だけ が、MAINTAINED BY USER として定義できます。

#### **FEDERATED\_TOOL**

マテリアライズ照会表のデータがレプリケーション・ツールによっ て保守されるように指定します。システム保守のマテリアライズ照

会表で使用される REFRESH TABLE ステートメントは、フェデレ ーテッド・ツール保守のマテリアライズ照会表に対しては呼び出せ ません。 REFRESH DEFERRED のマテリアライズ照会表だけが、 MAINTAINED BY FEDERATED\_TOOL として定義されることが可 能です。

*staging-table-definition*

関連付けられたマテリアライズ照会表を通して間接的に、ステージング表により サポートされる照会を定義します。マテリアライズ照会表の基礎表も、関連付け られたステージング表の基礎表です。ステージング表は、基礎表の内容と同期化 するためにマテリアライズ照会表に適用する必要のある変更を収集します。

#### *staging-column-name*

ステージング表の列の名前を指定します。列名のリストを指定する場合、ス テージング表を定義するマテリアライズ照会表の列の名前の数よりも、 *2* つ名前の数が多くなければなりません。そのマテリアライズ照会表がマテリ アライズ照会表の複製である場合、またはマテリアライズ照会表を定義して いる照会が GROUP BY 節を含んでいない場合の列名のリストは、ステー ジング表を定義するマテリアライズ照会表の列の名前の数よりも、 *3* つ名 前の数が多くなければなりません。各 column-name (列名) は、ユニークか つ非修飾でなければなりません。列名のリストの指定がない場合、表の列 は、関連付けられたマテリアライズ照会表の列名を継承します。追加の列は GLOBALTRANSID および GLOBALTRANSTIME と名づけられ、 3 番目の 列が必要な場合には OPERATIONTYPE という名前が付けられます。

表 *19.* ステージング表に加えれる追加の列

| 列名                     | データ・タイプ               | 列の説明                                   |
|------------------------|-----------------------|----------------------------------------|
| <b>GLOBALTRANSID</b>   | CHAR(8) FOR BIT DATA  | 伝搬された各行のグローバ<br>ル・トランザクション ID          |
| <b>GLOBALTRANSTIME</b> | CHAR(13) FOR BIT DATA | トランザクションのタイム・<br>スタンプ                  |
| <b>OPERATIONTYPE</b>   | <b>INTEGER</b>        | 伝搬された行に対する操作。<br>挿入、更新、または削除のい<br>ずれか。 |

関連付けられたマテリアライズ照会表の任意の列が、生成された列名と重複 する場合には、列名のリストを指定する必要があります (SQLSTATE 42711)。

#### **FOR** *table-name2*

ステージング表の定義に使用されるマテリアライズ照会表を指定します。名 前 (暗黙的または明示的なスキーマ名を含む) は、 REFRESH DEFERRED に定義された現行サーバーに存在するマテリアライズ照会表を指定していな ければなりません。関連付けられたマテリアライズ照会表の全選択は、 REFRESH IMMEDIATE オプションによってマテリアライズ照会表を作成す るのに使用した全選択と同じ制限事項および規則に従う必要があります。

ステージング表の内容が関連付けられたマテリアライズ照会表および基礎ソ ース表と整合する場合には、マテリアライズ照会表をリフレッシュするため に、REFRESH TABLE ステートメントを呼び出して、ステージング表の内 容を使用できます。

### **PROPAGATE IMMEDIATE**

削除、挿入、または更新操作の一部として基礎表に加えられた変更は、ステ ージング表の同じ削除、挿入、または更新操作にカスケードされます。ステ ージング表が不整合としてマークされていないのであれば、任意のポイン ト・イン・タイムに、ステージング表の内容は最後にマテリアライズ照会表 をリフレッシュしてから基礎表までの差分変更します。

### **ORGANIZE BY DIMENSIONS (***column-name***,...)**

表データをクラスター化するために使用する、各列または列のグループのディメ ンションを指定します。ディメンション・リストで括弧を使用すると、列のグル ープは 1 つのディメンションとして扱われように指定されます。 DIMENSIONS キーワードはオプションです。その定義がこの節を指定する表

は、マルチディメンション・クラスタリング (MDC) 表として知られます。

クラスタリング・ブロック索引はそれぞれ指定されたディメンション用に自動的 に保持され、節で使用されるすべての列で構成されるブロック索引は、どのクラ スタリング・ブロック索引にもすべての列が含まれていない場合には保持されま す。 ORGANIZE BY 節で使用される列セットは、CREATE INDEX ステートメ ントの規則に従う必要があります。

ORGANIZE BY 節で指定された各列名は、表に対して定義されなければなりま せん (SQLSTATE 42703)。ディメンションはディメンション・リストで複数回 現れることはありません (SQLSTATE 42709)。ディメンションに ROW CHANGE TIMESTAMP 列を含めることはできません (SQLSTATE 429BV)。 表 にデータ・タイプ XML の列を組み込むことはできません (SQLSTATE 42601)。

表のページは、表スペースのエクステント・サイズと同じサイズのブロックに配 置され、各ブロックの行すべては同じディメンション値の組み合わせを含みま す。

表がマルチディメンション・クラスタリング (MDC) 表であると同時にパーティ ション表でもあることは可能です。そのような表の列は、*range-partition-spec* と MDC キーの両方で使用できます。ただし、表パーティションは、マルチ列であ り、マルチディメンションではありません。

# **ORGANIZE BY KEY SEQUENCE** *sequence-key-spec*

表を、指定された範囲のキー・シーケンスの値に基づいて、固定サイズの昇順キ ー・シーケンスに編成するよう指定します。このような方法で編成された表を、 レンジ・クラスター表 といいます。定義された範囲内にある有効なキー値のそ れぞれには、物理表上の位置があらかじめ決定されています。レンジ・クラスタ ー表に必要なストレージは、表が作成される時点で使用可能になっていなければ ならず、また、ストレージには、指定された範囲内にある行の数に行のサイズを 乗算しただけのスペースが必要です (スペース所要量の決定に関する詳細は[、行](#page-541-0) [サイズお](#page-541-0)よ[びバイト・カウントを](#page-541-0)参照してください)。

#### *column-name*

レンジ・クラスター表のシーケンスを決定するユニーク・キーに含まれる、 表の列を指定します。列のデータ・タイプは SMALLINT、INTEGER、また は BIGINT (SQLSTATE 42611) でなければならず、また列は NOT NULL (SQLSTATE 42831) として定義される必要があります。シーケンス・キーの 中で、同じ列を複数回指定することはできません。指定する列の数は 64 を 超えてはなりません (SQLSTATE 54008)。

列ごとに昇順で指定されたキー・シーケンスで、列のカタログにユニーク索 引項目が自動的に作成されます。索引の名前は、SQL の後に文字のタイ ム・スタンプ (*yymmddhhmmssxxx*) が続き、スキーマ名として SYSIBM が ついたものになります。表の編成はこのキーによって配列されているため、 実際の索引オブジェクトはストレージに作成されません。同じ列に、レン ジ・クラスター表のシーケンス・キーとして主キーまたはユニークな制約が 定義されている場合は、この同じ索引項目が制約に使用されます。

キー・シーケンスの指定には、列の制約を反映するチェック制約が存在しま す。 DISALLOW OVERFLOW 節が指定されていると、チェック制約の名 前が RCT になり、チェック制約が施行されます。 ALLOW OVERFLOW 節が指定されていると、チェック制約の名前が RCT\_OFLOW になり、チェ ック制約は施行されません。

# **STARTING FROM** *constant*

*column-name* の範囲の下限となる定数を指定します。指定された定数より小 さい値は、 ALLOW OVERFLOW オプションが指定されている場合以外、 許可されません。 *column-name* が SMALLINT または INTEGER 列の場合 は、定数を INTEGER 定数にする必要があります。 *column-name* が BIGINT 列の場合は、定数を INTEGER または BIGINT 定数にする必要が あります (SQLSTATE 42821)。開始の定数が指定されない場合、デフォルト 値は 1 です。

### **ENDING AT** *constant*

*column-name* の範囲の上限となる定数を指定します。指定された定数より大 きい値は、 ALLOW OVERFLOW オプションが指定されている場合以外、 許可されません。なお、終了の定数は、開始の定数より大きくなければなり ません。 *column-name* が SMALLINT または INTEGER 列の場合は、定数 を INTEGER 定数にする必要があります。 *column-name* が BIGINT 列の場 合は、定数を INTEGER または BIGINT 定数にする必要があります (SQLSTATE 42821)。

### **ALLOW OVERFLOW**

レンジ・クラスター表で、定義された範囲外の値を行のキー値として許可す ることを指定します。レンジ・クラスター表がオーバーフローを許可するよ うに作成される場合、キー値が範囲外にある行にはあらかじめ決定された配 列がなく、行は定義された範囲の一番下に置かれます。これらのオーバーフ ロー行に関係する操作は、定義された範囲内にキー値がある行での操作と比 べて非効率的です。

## **DISALLOW OVERFLOW**

レンジ・クラスター表で、定義された範囲外の値を行のキー値として許可し ないことを指定します (SQLSTATE 23513)。オーバーフロー行を許可しない レンジ・クラスター表では、常に、すべての行が昇順キー・シーケンスで保 守されます。

### **PCTFREE** *integer*

各ページに残すフリー・スペースのパーセンテージを指定します。各ページ の最初の行は、制約なしに追加されます。ページに行が追加される際には、 少なくとも *integer* で指定された分 (%) のフリー・スペースがページに残 されます。 *integer* の値は 0 から 99 です。システム・カタログ

(SYSCAT.TABLES) の PCTFREE 値 -1 は、デフォルト値として解釈されま す。表ページのデフォルト PCTFREE 値は 0 です。

#### **DATA CAPTURE**

データベース間のデータのレプリケーションに関する余分な情報を、ログに書き 込むかどうかを指定します。この節は、副表を作成する際には指定できません (SQLSTATE 42613)。

表が型付き表である場合、このオプションはサポートされません (SQLSTATE 428DH または 42HDR)。

データ・キャプチャーと行圧縮の間には互換性がありません (SQLSTATE 42997)。

#### **NONE**

追加情報をログに記録しないことを指定します。

#### **CHANGES**

この表に対する SQL 変更についての追加情報をログに書き込むことを指定 します。このオプションは、表を複製する場合で、キャプチャー・プログラ ムを使用してログからこの表に対する変更内容をキャプチャーする場合に必 須です。

表のスキーマ名 (暗黙または明示名) が 18 バイトより長い場合、このオプ ションはサポートされません (SQLSTATE 42997)。

### **IN** *tablespace-name1***,...**

表を作成する表スペースを指定します。表スペースは既存のものでなければなり ません。すべてが同じデータベース・パーティション・グループに含まれている ことも必要です。また、すべてが REGULAR DMS 表スペースであるか、すべ てが LARGE DMS 表スペースであるか、すべてが SMS 表スペースである必要 もあります (SQLSTATE 42838)。ステートメントの許可 ID には、それらの表 スペースに対する USE 特権が必要です。

表レベルでは、最大で 1 個の IN 節だけが認められています。 1 つの表が使 用するすべてのデータ表スペースは、同じページ・サイズ、同じエクステント・ サイズでなければなりません。すべてが同じプリフェッチ・サイズでない場合 は、警告が戻されます。すべての表スペースが AUTOMATIC プリフェッチ・サ イズになっていれば、警告は戻されません。

表スペースを 1 つだけ指定した場合、すべての表パーツはその表スペースに保 管されます。副表は表階層のルート表から表スペースを継承するので、この節を 作成の際に指定することはできません (SQLSTATE 42613)。この節を指定しな い場合には、この表の表スペースは次のように決められます。

IF 表スペース IBMDEFAULTGROUP (ユーザーがそれに対する USE 特権を持つ) が十分なページ・サイズをもって存在する場合 THEN それを選択します。 ELSE IF 表スペース (ユーザーがそれに対する USE 特権を持つ) が 十分なページ・サイズをもって存在する場合 (複数表スペース修飾の場合は下記を参照) THEN それを選択します。 ELSE エラーを出します (SQLSTATE 42727)

ELSE IF 条件で複数の表スペースが指定されている場合、最小限必要なペー ジ・サイズをもつ表スペースを選択します。複数の表スペースが適格な場合、 USE 特権が誰に付与されているかに応じて、以下の優先順位で表スペースを選 択します。

- 1. 許可 ID
- 2. 許可 ID を保有するグループ
- 3. PUBLIC

それでも複数の表スペースがそれにあてはまる場合は、最終選択はデータベー ス・マネージャーによって行われます。

表スペースの判別は、以下の場合に変更されることがあります。

- v 表スペースをドロップまたは作成するとき
- v USE 特権を付与または取り消すとき

パーティション表では、それぞれのデータ・パーティションを複数の表スペース に配分できます。複数の表スペースを指定する場合、そのすべての表スペースは 既存のものでなければならず、すべてが SMS 表スペースであるか、すべてが REGULAR DMS 表スペースであるか、すべてが LARGE DMS 表スペースであ ることが必要です (SQLSTATE 42838)。ステートメントの許可 ID には、指定 したすべての表スペースに対する USE 特権が必要です。

十分な表のページ・サイズは、行のバイト・カウントか列の数のいずれかによっ て決まります。詳しくは[、行サイズを](#page-541-0)参照してください。

LARGE 表スペースに表を配置すると、以下のようになります。

- v REGULAR 表スペースに配置する表よりもサイズを大きくできます。表と表 スペースの制限値の詳細については、『SQL の制限値』を参照してくださ  $\mathcal{V}^{\lambda}$
- v 表のデータ・ページ当たり、255 を超える行数をサポートできるので、デー タ・ページのスペース使用効率が向上します。
- v REGULAR 表スペースに配置した表に索引を定義する場合に比べ、索引の 1 つの行項目当たり 2 バイトが追加で必要になります。

### **CYCLE** または **NO CYCLE**

明示的な表スペースのないデータ・パーティションの数が、指定されたデー タ・パーティションの数を超えてもよいかどうかを指定します。

#### **CYCLE**

明示的な表スペースのないデータ・パーティションの数が、指定された データ・パーティションの数を超えた場合に、データ・パーティション にラウンドロビン方式で表スペースを割り当てることを指定します。

# **NO CYCLE**

明示的な表スペースのないデータ・パーティションの数が、指定された データ・パーティションの数を超えてはならないことを指定します (SQLSTATE 428G1)。このオプションを指定すると、データ・パーティ ションにラウンドロビン方式で表スペースが割り当てられることはあり ません。

*tablespace-options*

索引または長形式列の値を保管する表スペースを指定します。表スペースの タイプについては、『CREATE TABLESPACE』を参照してください。

**INDEX IN** *tablespace-name2*

表の索引を作成する表スペースを指定します。指定する表スペースは既 存でなければなりません。表のデータが DMS 表スペースにある場合は DMS 表スペースでなければならず、パーティション表のデータが SMS 表スペースにある場合は SMS 表スペースでなければなりません。ステ ートメントの許可 ID には、その表スペースに対する USE 特権が必要 です。その表スペースは、*tablespace-name1* と同じデータベース・パー ティション・グループに含まれている必要があります (SQLSTATE 42838)。

索引を組み込む表スペースの指定は、表の作成時に行うことができま す。また、パーティション表の場合は、CREATE INDEX ステートメン トの IN 節を指定することによって行うことも可能です。表スペースに 対する USE 特権があるかどうかのチェックは、索引の作成時ではなく 表の作成時に行われます。

**LONG IN** *tablespace-name3*

長形式列の値を保管する表スペースを指定します。長形式列には、LOB データ・タイプ、XML タイプ、これらのいずれかをソース・タイプと する特殊タイプ、インラインで保管できない値をもつユーザー定義の構 造化タイプで定義された列が含まれます。このオプションは、IN 節で DMS 表スペースを指定した場合にのみ使用できます。

指定した表スペースは存在していなければなりません。これは、データ が保管されている同じ表スペースである場合、REGULAR 表スペースと することもできます。そうでない場合は、ステートメントの許可 ID が USE 特権を保持する LARGE DMS 表スペースでなければなりません。 さらに、これは *tablespace-name1* と同じデータベース・パーティショ ン・グループに含まれている必要があります (SQLSTATE 42838)。

長形式、LOB、XML の列を組み込む表スペースの指定は、表の作成時 にのみ行えます。 USE 特権があるかどうかのチェックは、長形式列ま たは LOB 列を追加するときではなく表の作成時に行われます。

パーティション表で LONG IN 節の使用を制御する規則については、 『パーティション表でのラージ・オブジェクトの動作』を参照してくだ さい。

#### *distribution-clause*

データベース・パーティションの方式、つまり複数のデータベース・パーティシ ョンにデータを配分させる方法を指定します。

#### **DISTRIBUTE BY HASH (***column-name***,...)**

複数のデータベース・パーティションにデータを分散させる方式として、分 散キー という指定の列でデフォルトのハッシュ機能を使用する方式を指定 します。 *column-name* は、表の列を指定する非修飾名でなければなりませ ん (SQLSTATE 42703)。同じ列を複数回指定することはできません (SQLSTATE 42709)。データ・タイプが BLOB、CLOB、DBCLOB、XML、 またはこれらのタイプのいずれかに基づく特殊タイプ、構造化タイプの列

は、分散キーの一部として使用できません (SQLSTATE 42962)。分散キーに ROW CHANGE TIMESTAMP 列を含めることはできません (SQLSTATE 429BV)。 副表では、分散キーを指定できません (SQLSTATE 42613)。分散 キーは、表階層のルート表から、またはデータ・タイプ XML の列がある 表から 継承されるからです (SQLSTATE 42997)。この節の指定がなく、こ の表が複数データベース・パーティションの複数パーティション・データベ ース・パーティション・グループに存在する場合、その分散キーは次のよう に定義されます。

- v 表が型付き表である場合は、オブジェクト ID 列が分散キーになります。
- v 主キーが定義されている場合は、その主キーの最初の列が分散キーになり ます。
- v その他の場合は、分散キーとして有効なデータ・タイプの最初の列が分散 キーになります。

分散キーの列は、ユニーク制約を構成する列のサブセットでなければなりま せん。

デフォルトの分散キーの要件を満たす列が存在しない場合は、分散キーなし で表が作成されます。このような表は、単一パーティションのデータベー ス・パーティション・グループに対して定義された表スペースでのみ認めら れています。

単一パーティションのデータベース・パーティション・グループに対して定 義された表スペースの表の場合は、分散キーとして有効なデータ・タイプの 任意の列の集合を分散キーの定義に使用できます。この節を指定しない場合 は、分散キーが作成されません。

分散キーに関連した制約事項については[、規則を](#page-537-0)参照してください。

#### **DISTRIBUTE BY REPLICATION**

表が定義される表スペースのデータベース・パーティション・グループの各 データベース・パーティションに対して、表に保管されたデータを物理的に 複製することを指定します。つまり、それぞれのデータベース・パーティシ ョンには、表のデータすべてのコピーが存在することになります。このオプ ションは、マテリアライズ照会表にのみ指定できます (SQLSTATE 42997)。

#### *partitioning-clause*

データベース・パーティション内でデータを分割する方法を指定します。

# **PARTITION BY RANGE** *range-partition-spec*

表の範囲パーティション方式を指定します。

## **partition-expression**

キー・データを指定します。このキー・データに対して、ターゲット・ データ・パーティションを決定するための範囲を定義します。

*column-name*

データ・パーティション・キーの列を指定します。 *column-name* は、表の列を指定する非修飾名でなければなりません (SQLSTATE 42703)。同じ列を複数回指定することはできません (SQLSTATE 42709)。データ・タイプが BLOB、CLOB、DBCLOB、これらのタ

イプのいずれかに基づく特殊タイプ、構造化タイプの列は、表パー ティション・キーの一部として使用できません (SQLSTATE 42962)。

範囲仕様に使用される数値リテラルには、数値リテラル用の規則が 適用されます。数値列に対応する範囲で使用されるすべての数値リ テラル (10 進浮動小数点特殊値を除く) は、数値定数に指定された 規則に従って、整数、浮動小数点数、または 10 進定数として解釈 されます。結果として 10 進浮動小数点列では、データ・パーティ ションの範囲仕様に使用できる最小および最大の数値定数の値は、 それぞれ、最小の DOUBLE 値および最大の DOUBLE 値になりま す。 10 進浮動小数点特殊値を範囲仕様で使用することができま す。すべての 10 進浮動小数点特殊値は、MINVALUE よりも大き く MAXVALUE よりも小さいものとして解釈されます。

範囲パーティション列に ROW CHANGE TIMESTAMP 列を含める ことはできません (SQLSTATE 429BV ) 指定する列の数が 16 を超 えてはなりません (SQLSTATE 54008)。

# **NULLS LAST**

NULL 値の比較順位を上位に設定することを指定します。

# **NULLS FIRST**

NULL 値の比較順位を下位に設定することを指定します。

### **partition-element**

データ・パーティション・キーの範囲と、その範囲内の表の行を保管す る表スペースを指定します。

### **PARTITION** *partition-name*

データ・パーティションの名前を指定します。この名前は、表の他 のいずれのデータ・パーティションとも同じであってはなりません (SQLSTATE 42710)。この節を指定しない場合は、「PART」の後に 文字形式の整数値が付いた名前になります (このようにして、その 表での固有の名前になります)。

#### **boundary-spec**

範囲パーティションの境界を指定します。最下位の範囲パーティシ ョンには starting-clause を組み込み、最上位の範囲パーティション には ending-clause を組み込む必要があります (SQLSTATE 56016)。最下位と最上位の間にある範囲パーティションには、 starting-clause と ending-clause のいずれかまたは両方の節を組み込 めます。 ending-clause だけを指定する場合は、その直前の範囲パー ティションにも ending-clause を組み込んでおく必要があります (SQLSTATE 56016)。

#### **starting-clause**

データ・パーティションの範囲の下限を指定します。開始値 は、少なくとも 1 つ指定しなければなりませんが、開始値の数 がデータ・パーティション・キーの列の数を超えてはなりませ ん (SQLSTATE 53038)。指定した値の数が列の数よりも少なけ れば、残りの値は暗黙的に MINVALUE になります。

### **STARTING FROM**

この後に、*starting-clause* を指定します。

#### *constant*

対応する *column-name* のデータ・タイプに割り当てる ことができるデータ・タイプの定数値を指定します (SQLSTATE 53045)。この値は、表の他の boundary-spec の範囲内にあってはなりません (SQLSTATE 56016)。

# **MINVALUE**

対応する *column-name* のデータ・タイプの最小可能値 より小さい値を指定します。

#### **MAXVALUE**

対応する *column-name* のデータ・タイプの最大可能値 より大きい値を指定します。

# **INCLUSIVE**

指定した範囲値をデータ・パーティションに含めることを指 定します。

# **EXCLUSIVE**

指定した *constant* 値をデータ・パーティションから除外す ることを指定します。この指定は、MINVALUE または MAXVALUE を指定した場合は無視されます。

### **ending-clause**

データ・パーティションの範囲の上限を指定します。開始値 は、少なくとも 1 つ指定しなければなりませんが、開始値の数 がデータ・パーティション・キーの列の数を超えてはなりませ ん (SQLSTATE 53038)。指定した値の数が列の数よりも少なけ れば、残りの値は暗黙的に MAXVALUE になります。

# **ENDING AT**

この後に、*ending-clause* を指定します。

#### *constant*

対応する *column-name* のデータ・タイプに割り当てる ことができるデータ・タイプの定数値を指定します (SQLSTATE 53045)。この値は、表の他の boundary-spec の範囲内にあってはなりません (SQLSTATE 56016)。

# **MINVALUE**

対応する *column-name* のデータ・タイプの最小可能値 より小さい値を指定します。

# **MAXVALUE**

対応する *column-name* のデータ・タイプの最大可能値 より大きい値を指定します。

#### **INCLUSIVE**

指定した範囲値をデータ・パーティションに含めることを指 定します。

# **EXCLUSIVE**

指定した *constant* 値をデータ・パーティションから除外す

ることを指定します。この指定は、MINVALUE または MAXVALUE を指定した場合は無視されます。

#### **IN** *tablespace-name*

データ・パーティションが保管される表スペースを指定します。指 定する表スペースは、パーティション表の他の表スペースと同じペ ージ・サイズ、同じデータベース・パーティション・グループ、同 じスペース管理方式でなければなりません (SQLSTATE 42838)。ス テートメントの許可 ID には、その表スペースに対する USE 特権 が必要です。この節を指定しない場合は、デフォルトで、表に指定 されている表スペースのリストからラウンドロビン方式で表スペー スが割り当てられます。

CREATE TABLE ステートメントで LONG IN 節を指定しない場合 は、データ・パーティションと同じ表スペースにラージ・オブジェ クトが配置されます。

CREATE TABLE ステートメントまたは CREATE INDEX ステー トメントで INDEX IN 節を指定しない場合は、表の最初の可視パ ーティションまたは最初に追加されたパーティションと同じ表スペ ースに索引が配置されます。

# **LONG IN** *tablespace-name*

長い列データを含むデータ・パーティションが保管される表スペー スを指定します。指定する表スペースは、パーティション表の他の 表スペースおよびデータ・パーティションと同じページ・サイズ、 同じデータベース・パーティション・グループ、同じスペース管理 方式でなければなりません (SQLSTATE 42838)。ステートメントの 許可 ID には、その表スペースに対する USE 特権が必要です。指 定した表スペースのページ・サイズおよびエクステント・サイズ は、パーティション表の他のデータ・パーティションのページ・サ イズおよびエクステント・サイズと異なる可能性があります。

#### **EVERY (***constant***)**

自動生成形式の構文を使用した場合に、各データ・パーティション 範囲の幅を指定します。データ・パーティションは、STARTING FROM 値から始まる範囲にこの数の値を組み込む形で作成されま す。この形式の構文は、数値または日時の 1 つの列でパーティショ ン化されている表についてのみサポートされています (SQLSTATE 53038)。

パーティション・キー列が数値タイプの場合、最初のパーティショ ンの開始値は、starting-clause に指定されている値になります。最初 のパーティションと他のすべてのパーティションの終了値は、パー ティションの開始値に、EVERY 節の *constant* として指定されてい る増分値を加算する形で計算されます。他のすべてのパーティショ ンの開始値は、直前のパーティションの開始値に、EVERY 節の *constant* として指定されている増分値を加算する形で計算されま す。

パーティション・キー列が DATE または TIMESTAMP の場合、最 初のパーティションの開始値は、starting-clause に指定されている値 になります。最初のパーティションと他のすべてのパーティション

の終了値は、パーティションの開始値に、EVERY 節のラベル付き 期間として指定されている増分値を加算する形で計算されます。他 のすべてのパーティションの開始値は、直前のパーティションの開 始値に、EVERY 節のラベル付き期間として指定されている増分値 を加算する形で計算されます。

数値列の場合、EVERY の値は正の数値定数でなければならず、日 時列の場合、EVERY の値はラベル付き期間でなければなりません (SQLSTATE 53045)。

### **COMPRESS**

表の行にデータ圧縮を適用するかどうかを指定します。

#### **YES**

データ行圧縮を使用可能にすることを指定します。表に対する挿入と更新の 操作で、圧縮が行われるようになります。表に十分なデータが取り込まれた 後で、コンプレッション・ディクショナリーが自動的に作成され、行が圧縮 の対象になります。

**NO**

データ行圧縮を使用不可にすることを指定します。

#### **VALUE COMPRESSION**

使用される行形式を判別します。それぞれのデータ・タイプは、使用される行形 式に応じた、異なるバイト・カウントを持ちます。詳しくは[、バイト・カウント](#page-541-0) を参照してください。表が型付き表である場合、このオプションは、型付き表階 層のルート表に対してのみサポートされます (SQLSTATE 428DR)。

NULL 値は 3 バイトを使用して保管されます。これは、すべてのデータ・タイ プの列に対して VALUE COMPRESSION がアクティブでない場合と同じスペー ス、またはそれより少ないスペースです (CHAR(1) は例外)。列が NULL 可能 として定義されているかいないかは、行サイズ計算には影響しません。データ・ タイプが VARCHAR、VARGRAPHIC、LONG VARCHAR、LONG VARGRAPHIC、CLOB、DBCLOB、BLOB、XML である列の、長さがゼロのデ ータ値は、2 バイトだけ使用して保管されます。これは、VALUE COMPRESSION がアクティブでない場合に必要とされるストレージを下回りま す。 COMPRESS SYSTEM DEFAULT オプションを使用して列を定義すると、 列のシステム・デフォルト値も 3 バイトの合計ストレージを使用して保管でき るようになります。これをサポートする行形式は、各データ・タイプのバイト・ カウントを識別し、NULL、長さがゼロの値、またはシステム・デフォルト値の 関係した更新を行う際に、データ・フラグメントの原因となる傾向があります。

#### **WITH RESTRICT ON DROP**

表をドロップできないこと、また、表を含む表スペースをドロップできないこと を指定します。

### **NOT LOGGED INITIALLY**

表を作成する作業単位と同一の作業単位の挿入、削除、更新、索引の作成、索引 のドロップ、 または表の変更操作によって表に対して行われた変更は、いずれ もログに記録されません。このオプションを使用する際の他の考慮事項について は、このステートメントの『注』のセクションを参照してください。

カタログの変更と、ストレージに関連する情報は、以後の作業単位で表に対して 行われた操作と同様にすべてログ記録されます。

注**:** 活動化された NOT LOGGED INITIALLY 属性を持つ表に対してログに記録 されない活動が生じ、ステートメントに障害が起こる (ロールバックが発生す る)、または ROLLBACK TO SAVEPOINT が実行される場合には、その作業単 位全体がロールバックされます (SQL1476N)。さらに、NOT LOGGED INITIALLY 属性が活動化されている表は、ロールバックされた後にアクセス不 能としてマークされ、ドロップしかできなくなります。したがって、NOT LOGGED INITIALLY 属性が活動化されている作業単位内のエラーは、最小限 に抑えるべきです。

#### **CCSID**

表に格納されるストリング・データのコード化スキームを指定します。 CCSID 節を指定しない場合のデフォルトは、Unicode データベースでは CCSID UNICODE、他のすべてのデータベースでは CCSID ASCII になります。

### **ASCII**

ストリング・データがデータベース・コード・ページでエンコードされるこ とを指定します。データベースが Unicode データベースの場合は、CCSID ASCII を指定することはできません (SQLSTATE 56031)。

### **UNICODE**

ストリング・データが Unicode でエンコードされることを指定します。デ ータベースが Unicode データベースの場合、文字データは UTF-8、 GRAPHIC データは UCS-2 になります。データベースが Unicode データベ ースでない場合は、文字データは UTF-8 になります。

データベースが Unicode データベースでない場合、 CCSID UNICODE を 指定して表を作成できますが、以下の規則が適用されます。

- v 表を作成するより前に、代替照合シーケンスをデータベース構成に指定す る必要があります (SQLSTATE 56031)。 CCSID UNICODE 表は、データ ベース構成に指定されている代替照合シーケンスと照合されます。
- v CCSID ASCII を指定して作成された表または表関数と、 CCSID UNICODE を指定して作成された表または表関数とを、 1 つの SQL ス テートメント内で両方とも使用することはできません (SQLSTATE 53090)。このことは、ステートメント内で直接参照されている表および表 関数、および間接的に (例えば、参照整合性制約、トリガー、マテリアラ イズ照会表、およびビューの本体内の表によって) 参照されている表およ び表関数に適用されます。
- v CCSID UNICODE を指定して作成された表は、 SQL 関数または SQL メソッド内では参照できません (SQLSTATE 560C0)。
- v CCSID UNICODE を指定して作成された表を参照する SQL ステートメ ントは、 SQL 関数または SQL メソッドを呼び出すことができません (SQLSTATE 53090)。
- GRAPHIC タイプ、XML タイプ、およびユーザー定義タイプは CCSID UNICODE 表内では使用できません (SQLSTATE 560C1)。
- v 同じ表に CCSID UNICODE 節と DATA CAPTURE CHANGES 節の両方 を指定することはできません (SQLSTATE 42613)。
- v Explain 表は CCSID UNICODE では作成できません (SQLSTATE 55002)。
- v 宣言済みグローバル一時表は CCSID UNICODE では作成できません (SQLSTATE 56031)。
- v CCSID UNICODE 表は CREATE SCHEMA ステートメントでは作成でき ません (SQLSTATE 53090)。
- ロード操作の例外表の CCSID は、この操作のターゲット表と同じでなけ ればなりません (SQLSTATE 428A5)。
- v SET INTEGRITY ステートメントの例外表の CCSID は、このステートメ ントのターゲット表と同じでなければなりません (SQLSTATE 53090)。
- イベント・モニター・データのターゲット表は CCSID UNICODE として 宣言されていてはなりません (SQLSTATE 55049)。
- v CCSID UNICODE 表を参照するステートメントは、 DB2 バージョン 8.1 以降のクライアントからのみ呼び出すことができます (SQLSTATE 42997)。
- SOL ステートメントは常にデータベース・コード・ページで解釈されま す。特にこのことは、リテラル、16 進数リテラル、および区切り ID 内 のすべての文字がデータベース・コード・ページで表記されていなければ ならないということを意味します。そうでないと、文字は置換文字によっ て置き換えられてしまいます。

呼び出される SQL ステートメント内の表の CCSID に関係なく、アプリケーシ ョン内のホスト変数は常にアプリケーション・コードで表記されます。 DB2 は、アプリケーション・コード・ページとセクション・コード・ページ間でのデ ータ変換の必要に応じて、コード・ページ変換を実行します。レジストリー変数 DB2CODEPAGE をクライアント側で設定して、アプリケーション・コード・ペ ージを変更することができます。

### **SECURITY POLICY**

表に関連付けるセキュリティー・ポリシーの名前を指定します。

#### *policy-name*

現行のサーバーにすでに存在するセキュリティー・ポリシーを指定します (SQLSTATE 42704)。

# **OPTIONS (ADD** *table-option-name string-constant***, ...)**

表オプションは、リモート基本表を識別するために使用します。 *table-option-name* はオプションの名前です。 *string-constant* は、表オプションの 設定を指定します。 *string-constant* は単一引用符で囲む必要があります。

リモート・サーバー (CREATE SERVER ステートメントに指定されたサーバー 名) は、 OPTIONS 節に指定します。 OPTIONS 節を使用して、作成中のリモ ート基本表のスキーマまたは被修飾名をオーバーライドすることもできます。

スキーマ名を指定することが推奨されています。リモート・スキーマ名が指定さ れていない場合、表名の修飾子が使用されます。表名に修飾子がない場合、ステ ートメントの許可 ID が使用されます。

リモート基本表の被修飾名が指定されていない場合、 *table-name* が使用されま す。

# <span id="page-537-0"></span>規則

- v すべての構造化タイプ列または XML タイプ列のインライン長さも含め、列のバ イト・カウントの合計は、表スペースのページ・サイズに基づく行サイズの限界 を超えてはなりません (SQLSTATE 54010)。詳しくは[、バイト・カウントを](#page-541-0)参照 してください。型付き表の場合、表階層のルート表の列や表階層内の各副表で新 たに追加される列すべてに対しては、バイト・カウントが適用されます (追加さ れる副表列は、 NULL 不可として定義されたとしても、バイト・カウントの際に は NULL 可能と見なされます)。また、各行がどの副表からきたものかを識別す るため、4 バイトのオーバーヘッドが追加されます。
- v 表内に存在する列の数は、1 012 個を超えてはなりません (SQLSTATE 54011)。 型付き表の場合は、表階層内のすべての副表タイプに含まれている属性の合計が 1,010 個を超えてはなりません。
- v 型付き表のオブジェクト ID 列は更新できません (SQLSTATE 42808)。
- v 表に対して定義されたユニーク・キー制約または主キー制約は、分散キーのスー パーセットでなければなりません (SQLSTATE 42997)。
- 以下の規則は、複数データベース・パーティション・データベースに対してのみ 適用されます。
	- LOB、XML、これらのタイプのうちのいずれかに基づく特殊タイプ、構造化タ イプの列だけで構成された表は、単一パーティションのデータベース・パーテ ィション・グループで定義されている表スペース内でしか作成できません。
	- 複数パーティションのデータベース・パーティション・グループに対して定義 された表スペースの表の分散キー定義は変更できません。
	- 型付き表の分散キー列は OID 列にする必要があります。
	- タイプ XML の列は使用できません。
	- パーティション・ステージング表はサポートされていません。
- v レンジ・クラスター表には、次のような制限が適用されます。
	- 複数のデータベース・パーティションがあるデータベースでは、レンジ・クラ スター表を指定できません (SQLSTATE 42997)。
	- クラスター索引は作成できません。
	- 列を追加するための表の変更はサポートされていません。
	- 列のデータ・タイプを変更するための表の変更はサポートされていません。
	- PCTFREE を変更するための表の変更はサポートされていません。
	- APPEND ON を設定するための表の変更はサポートされていません。
	- DETAILED 統計は使用できません。
	- 表の移植にロード・ユーティリティーを使用することはできません。
	- 列をタイプ XML にすることはできません。
- 表にセキュリティー・ポリシーが関連付けられていて、タイプ DB2SECURITYLABEL の列または SECURED WITH 節で定義されている列が含 まれていなければ、表は保護されません。前者の場合は、行レベルの細分度で表 が保護されていることを意味し、後者の場合は、列レベルの細分度で表が保護さ れていることを意味します。
- v 表にセキュリティー・ポリシーが関連付けられていなければ、タイプ DB2SECURITYLABEL の列を宣言できません (SQLSTATE 55064)。
- v セキュリティー・ポリシーは、型付き表には追加できません (SQLSTATE 428DH)。マテリアライズ照会表やステージング表にも追加できません (SQLSTATE 428FG)。
- v エラー・トレラントな *nested-table-expression* は、*materialized-query-definition* の 全選択に指定できません (SQLSTATE 428GG)。

## 注

- v まだ存在していないスキーマ名を用いて表を作成すると、ステートメントの許可 ID に IMPLICIT SCHEMA 権限がある場合に限り、そのスキーマが暗黙的に作成 されます。そのスキーマの所有者は SYSIBM です。スキーマに対する CREATEIN 特権が PUBLIC に付与されます。
- 外部キーが指定されると、
	- 親表の削除を行うパッケージはすべて無効になります。
	- 親キーの少なくとも 1 つの列に対して更新使用の指定があるパッケージは、 すべて無効になります。
- v 副表を作成すると、表階層内の表のいずれかに従属しているパッケージがすべて 無効になります。
- v それぞれ 4 000 および 2 000 より大きい数値の VARCHAR および VARGRAPHIC 列は、 SYSFUN スキーマの関数での入力パラメーターとして使 用しないでください。関数にこの長さを超過する引数値を指定して呼び出すと、 エラーが発生します (SQLSTATE 22001)。
- v 参照制約の削除規則または更新規則として NO ACTION または RESTRICT を使 用すると、制約がいつ適用されるかが決まります。 RESTRICT の削除規則また は更新規則は、 CASCADE や SET NULL などの変更規則を伴う参照制約を含む 他のすべての制約の前に 適用されます。 NO ACTION の削除規則または更新規 則は、他の参照制約の後で 適用されます。この動作の違いが明白になる例の 1 つとして、互いに関連する複数の表の UNION ALL として定義されたビューから の行の削除があります。

Table T1 is a parent of table T3; delete rule as noted below. Table T2 is a parent of table T3; delete rule CASCADE.

CREATE VIEW V1 AS SELECT \* FROM T1 UNION ALL SELECT \* FROM T2

DELETE FROM V1

表 T1 が RESTRICT の削除規則を伴う表 T3 の親である場合に、T3 に T1 の親 キーの子行があると、制約違反 (SQLSTATE 23001) になります。

表 T1 が表 T3 の親で、T3 の削除規則が NO ACTION である場合、 T1 からの 削除に対して NO ACTION 削除規則が適用される前に T2 から行を削除する と、削除規則 CASCADE によって、その子行が削除される場合があります。 T2 からの削除で、T3 の T1 の親キーの子行すべてが削除されたわけではない場合 は、制約違反 (SQLSTATE 23504) になります。

戻される SQLSTATE は、削除規則または更新規則が RESTRICT か NO ACTION かによって異なります。

• 複数パーティションのデータベース・パーティション・グループに対して定義さ れた表スペースの複数の表の場合、分散キーを選択する際に表コロケーションに ついて考慮する必要があります。以下に考慮事項をリストします。

- コロケーションのためには、各表は同じデータベース・パーティション・グル ープにある必要があります。表スペースは異なっていても構いませんが、同じ データベース・パーティション・グループに定義されている必要があります。
- コロケーションのためには、各表の分散キーの列の数は同じである必要があ り、対応するキー列はデータベース・パーティション互換である必要がありま す。
- 分散キーの選択も、結合のパフォーマンスに影響します。表を他の表と頻繁に 結合する場合は、結合する列を両方の表の分散キーにすることを考慮してくだ さい。
- 代替のソース(別の表やファイル)からのデータを使用して大きな結果セットを作 成する必要があり、表のリカバリーが不要な場合は、NOT LOGGED INITIALLY オプションが有用です。このオプションを使用すると、データのロギングにかか るオーバーヘッドが節減されます。このオプションを指定する場合、以下の考慮 事項が適用されます。
	- 作業単位がコミットされると、その作業単位の過程で表に対して行われた変更 はすべてディスクにフラッシュされます。
	- ロールフォワード・ユーティリティーを実行した際に、データベース中の表が ロード・ユーティリティーによって移植されたか、または NOT LOGGED INITIALLY オプションを使用して作成されたことを示すログ記録が見つかる と、表は使用不能としてマークされます。 その後 DROP TABLE ログが見つ かると、表はロールフォワード・ユーティリティーによってドロップされま す。除去しない場合、データベースの回復後に表にアクセスを試みると、エラ ーが出されます (SQLSTATE 55019)。許される唯一の操作は表のドロップで す。
	- データベースまたは表スペースのバックアップの一環として、このような表を バックアップすると、表のリカバリーが可能になります。
- v CURRENT REFRESH AGE を ANY にセットし、 CURRENT MAINTAINED TABLE TYPES FOR OPTIMIZATION をシステム保守済みマテリアライズ照会表 に含まれるようにセットすると、照会の処理を最適化するときに、 ENABLE QUERY OPTIMIZATION を指定して定義された REFRESH DEFERRED システム 保守済みマテリアライズ照会表を使用できます。 CURRENT REFRESH AGE を ANY にセットし、 CURRENT MAINTAINED TABLE TYPES FOR OPTIMIZATION をユーザー保守済みマテリアライズ照会表に含まれるようにセッ トすると、照会の処理を最適化するときに、 ENABLE QUERY OPTIMIZATION を指定して定義された REFRESH DEFERRED ユーザー保守済みマテリアライズ 照会表を使用できます。 ENABLE QUERY OPTIMIZATION を指定して定義され た REFRESH IMMEDIATE マテリアライズ照会表は、必ず最適化の対象として考 慮に入れられます。この最適化で REFRESH DEFERRED または REFRESH IMMEDIATE マテリアライズ照会表を使用できるようにするには、すでに説明さ れた規則以外の特定の規則に全選択を適合させる必要があります。全選択の条件 は、以下の規則に従っていなければなりません。
	- GROUP BY 節を指定した副選択、または 1 つの表参照を指定した副選択にな っている。
	- 選択リストのどこにも DISTINCT が含まれていない。
	- 特殊レジスターが含まれていない。
	- グローバル変数が含まれていない。
– deterministic 関数でない関数が含まれていない。

マテリアライズ照会表の作成時に指定した照会が上記の規則に適合しなければ、 警告が戻されます (SQLSTATE 01633)。

- v マテリアライズ照会表が REFRESH IMMEDIATE で定義されている場合、または ステージング表が PROPAGATE IMMEDIATE で定義されている場合は、基礎表 の挿入、更新、または削除操作を行うことになる変更をしようとすると、エラー になる可能性があります。エラーが発生すると、基礎表の挿入、更新、または削 除の操作は失敗します。
- v ロード操作中や SET INTEGRITY ステートメントの実行中など、制約が大量にチ ェックされている場合、マテリアライズ照会表やステージング表は使用できませ ん。
- REFRESH IMMEDIATE で定義されたマテリアライズ照会表、または REFRESH DEFERRED に関連ステージング表を指定して定義したマテリアライズ照会表によ って参照されている表に対しては、次のような操作を実行することができませ ん。
	- IMPORT REPLACE は使用できません。
	- ALTER TABLE NOT LOGGED INITIALLY WITH EMPTY TABLE は実行で きません。
- v フェデレーテッド・システムでは、リレーショナル・データ・ソースまたはロー カル表のニックネームは、マテリアライズ照会表を作成する基礎表として使用で きます。非リレーショナル・データ・ソースのニックネームは、サポートされて いません。ニックネームが基礎表のうちの 1 つである場合は、REFRESH DEFERRED オプションを使用する必要があります。パーティション・データベー ス環境では、ニックネームを参照するシステム保守のマテリアライズ照会表はサ ポートされていません。
- v 透過性 *DDL:* フェデレーテッド・システムでは、DB2 SQL を使用してリモート 基本表を作成、変更、またはドロップすることができます。この機能は、透過性 *DDL* として知られています。リモート基本表がデータ・ソース上に作成される前 に、フェデレーテッド・サーバーはそのデータ・ソースへアクセスするように構 成されなければなりません。この構成には、データ・ソースのラッパーの作成、 リモート基本表を置くサーバーのサーバー定義の指定、フェデレーテッド・サー バーとデータ・ソース間のユーザー・マッピングの作成が含まれます。

CREATE TABLE ステートメントに含むことができるものに関して、透過性 DDL には以下のようないくつかの制約があります。

- 列および主キーのみがリモート基本表に作成可能です。
- 透過性 DDL によってサポートされる節には、具体的には以下のものがありま す。
	- *element-list* 節の中の *column-definition* と *unique-constraint*
	- *column-options* 節の中の NOT NULL と PRIMARY KEY
	- OPTIONS
- リモート・データ・ソースは次のものをサポートする必要があります。
	- DB2 列データ・タイプがマップされるリモート列データ・タイプ
	- CREATE TABLE ステートメントにおける主キー・オプション

データ・ソースの、サポートしていない要求への応答方法によって、エラーが 返されるか、または要求が無視される可能性があります。

リモート基本表が透過性 DDL を使用して作成された場合、そのリモート基本表 に対してニックネームが自動的に作成されます。

- v 親表または従属表が表階層の一部を成すように参照制約を定義することができま す。その場合、参照制約は次のような効果を生じます。
	- 1. INSERT、UPDATE、および DELETE ステートメントの効果は次のとおりで す。
		- PT が親表で DT が従属表である参照制約が存在する場合、非 NULL の外 部キーをもつ DT の行 (またはその副表のいずれか) ごとに、それに合致 する親キーをもつ行が PT (またはその副表のいずれか) 内に必ず存在する ことが制約によって確実になります。アクションの開始の仕方に関係な く、この規則は、 PT または DT の行に影響を与えるすべてのアクション に対して適用されます。
	- 2. DROP TABLE ステートメントの効果は次のとおりです。
		- ドロップ済みの表が親表または従属表である参照制約では、制約はドロッ プされます。
		- ドロップ済みの表のスーパー表が親表である参照制約では、そのドロップ 済みの表の行は、スーパー表からの削除を考慮されます。参照制約が検査 されて、削除行ごとに削除規則が呼び出されます。
		- ドロップ済みの表のスーパー表が従属表である参照制約の場合、制約は検 査されません。従属表から行を削除しても、参照制約違反にはなりませ  $h_{\rm o}$
- v 特権*:* 表が作成されると、その表の定義者には CONTROL 特権が付与されます。 副表が作成されると、各ユーザーまたはグループが持っているそのすぐ上のスー パー表に対する SELECT 特権が副表に対しても自動的に付与され、その場合は表 定義者から特権が付与されたことになります。
- v 行サイズ*:* 表の行で許可される最大バイト数は、表が作成される表スペースのペ ージ・サイズによって決まります (*tablspace-name1*)。次のリストでは、各表スペ ースのページ・サイズに関連した行サイズの制限と列数の制限を示します。

| ページ・サイズ | 行サイズの制限 | 列数の制限   |
|---------|---------|---------|
| 4K      | 4 005   | 500     |
| 8K      | 8 101   | 1 012   |
| 16K     | 16 293  | 1 0 1 2 |
| 32K     | 32.677  | 1 012   |

表 *20.* 各表スペースのページ・サイズの列数および行サイズの制限

表の実際の列数については、次の公式によってさらに制限されます。

Total Columns  $* 8 +$  Number of LOB Columns  $* 12 \le$ Row Size Limit for Page Size

v バイト・カウント*:* 次の表は、列のバイト・カウントを、列のデータ・タイプ別 に示したものです。これは、行サイズの計算に使用します。バイト・カウントは VALUE COMPRESSION がアクティブかどうかによって異なります。 VALUE

COMPRESSION がアクティブでない場合には、バイト・カウントは列が NULL 可能であるかどうかによっても異なります。

表が構造化タイプに基づいている場合には、副表が定義されているか否かにかか わらず、副表の行を識別するために 4 バイトのオーバーヘッドが確保されます。 さらに、追加される副表列は、NULL 不可と定義されたとしたら、バイト・カウ ント用に NULL 可能なものと見なされる必要があります。

表 *21.* データ・タイプごとの列のバイト・カウント

|                                   | <b>VALUE COMPRESSION</b> | VALUE COMPRESSION がアクティブでない                                       |                  |  |  |
|-----------------------------------|--------------------------|-------------------------------------------------------------------|------------------|--|--|
| データ・タイプ                           | がアクティブ1                  | 列が NULL 可能                                                        | 列が NULL 可能でない    |  |  |
| <b>SMALLINT</b>                   | 4                        | $\mathfrak{Z}$                                                    | $\overline{2}$   |  |  |
| <b>INTEGER</b>                    | 6                        | 5                                                                 | $\overline{4}$   |  |  |
| <b>BIGINT</b>                     | 10                       | 9                                                                 | 8                |  |  |
| <b>REAL</b>                       | 6                        | 5                                                                 | $\overline{4}$   |  |  |
| <b>DOUBLE</b>                     | 10                       | 9                                                                 | 8                |  |  |
| <b>DECIMAL</b>                    | 度)                       | (p/2)+3 の整数部分 (p は精 (p/2)+2 の整数部分 (p は精 (p/2)+1 の整数部分 (p は精<br>度) | 度)               |  |  |
| DECFLOAT(16)                      | 10                       | 9                                                                 | 8                |  |  |
| DECFLOAT(34)                      | 18                       | 17                                                                | 16               |  |  |
| CHAR(n)                           | $n+2$                    | $n+1$                                                             | $\boldsymbol{n}$ |  |  |
| VARCHAR(n)                        | $n+2$                    | n+5 (表内)                                                          | n+4 (表内)         |  |  |
| LONG VARCHAR <sup>2</sup>         | 22                       | 25                                                                | 24               |  |  |
| GRAPHIC(n)                        | $n*2+2$                  | $n*2+1$                                                           | $n^*2$           |  |  |
| VARGRAPHIC(n)                     | $n*2+2$                  | n*2+5 (表内)                                                        | n*2+4 (表内)       |  |  |
| LONG VARGRAPHIC <sup>2</sup>      | 22                       | 25                                                                | 24               |  |  |
| <b>DATE</b>                       | 6                        | 5                                                                 | $\overline{4}$   |  |  |
| <b>TIME</b>                       | 5                        | $\overline{4}$                                                    | 3                |  |  |
| <b>TIMESTAMP</b>                  | 12                       | 11                                                                | 10               |  |  |
| XML (INLINE LENGTH が<br>指定されない場合) | 82                       | 85                                                                | 84               |  |  |
| XML (INLINE LENGTH が<br>指定される場合)  | INLINE LENGTH +2         | INLINE LENGTH +4                                                  | INLINE LENGTH +3 |  |  |
| LOB3 の最大長 1024                    | 70                       | 73                                                                | 72               |  |  |
| LOB の最大長 8192                     | 94                       | 97                                                                | 96               |  |  |
| LOB の最大長 65 536                   | 118                      | 121                                                               | 120              |  |  |
| LOB の最大長 524 000                  | 142                      | 145                                                               | 144              |  |  |
| LOB の最大長 4 190 000                | 166                      | 169                                                               | 168              |  |  |
| LOB の最大長 134 000 000              | 198                      | 201                                                               | 200              |  |  |
| LOB の最大長 536 000 000              | 222                      |                                                                   | 224              |  |  |
| LOB の最大長 1 070 000<br>000         | 254                      | 257                                                               | 256              |  |  |
| LOB の最大長 1 470 000<br>000         | 278                      | 281                                                               | 280              |  |  |

表 *21.* データ・タイプごとの列のバイト・カウント *(*続き*)*

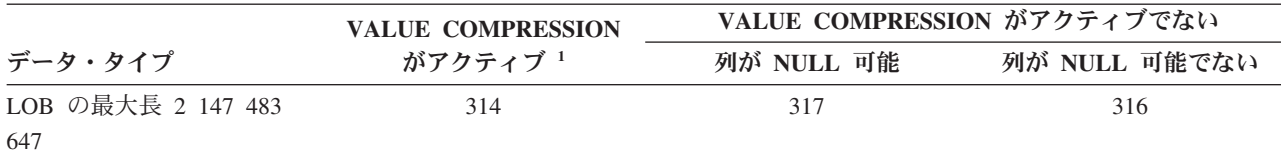

<sup>1</sup> その行の VALUE COMPRESSION がアクティブの場合には、行ごとに使用される 2 バイトの追加ストレージがあり ます。

2 データ・タイプ LONG VARCHAR と LONG VARGRAPHIC は、サポートされていますが、非推奨になっており、 将来のリリースで除去される可能性があります。

<sup>3</sup> 各 LOB 値は、その基底レコードに、実際の値の位置へのポインターとなる *LOB* 記述子 を持っています。その記述 子のサイズは、列に定義されている最大長によって異なります。

特殊タイプ の場合、バイト・カウントは特殊タイプのソース・タイプの長さに相当します。参照タイプ の場合には、 バイト・カウントは、参照タイプの基礎となる組み込みデータ・タイプの長さに相当します。構造化タイプ では、バ イト・カウントは INLINE LENGTH + 4 に相当します。INLINE LENGTH は、*column-options* 節の列に指定された (または暗黙で計算された) 値です。

> 以下のサンプル表の行サイズは、VALUE COMPRESSION が指定されていないと 想定しています。

DEPARTMENT 63 (0 + 3 + 33 + 7 + 3 + 17) ORG  $57 (0 + 3 + 19 + 2 + 15 + 18)$ 

VALUE COMPRESSION が指定された場合には、行サイズが次のように変更され ます。

DEPARTMENT 69 (2 + 5 + 31 + 8 + 5 + 18) ORG  $53 (2 + 4 + 16 + 4 + 12 + 15)$ 

v ストレージ・バイト・カウント*:* 次の表は、列のストレージ・バイト・カウント を、データ値のデータ・タイプ別に示したものです。バイト・カウントは VALUE COMPRESSION がアクティブかどうかによって異なります。 VALUE COMPRESSION がアクティブでない場合には、バイト・カウントは列が NULL 可能であるかどうかによっても異なります。表の値は、値を保管するために使用 されるストレージ量 (バイト単位) を表します。

表 *22.* 行形式、データ・タイプ、およびデータ値ベースのストレージ・バイト・カウント

|                    |              |             |                          | システム・  | 他のすべての        | 他のすべての              | 他のすべての         |
|--------------------|--------------|-------------|--------------------------|--------|---------------|---------------------|----------------|
| データ値 →             | <b>NULL</b>  | <b>NULL</b> | 長さゼロ                     | デフォルト2 | データ値          | データ値                | データ値           |
| <b>VALUE</b>       |              |             |                          |        |               |                     |                |
| <b>COMPRES-</b>    | アクティブでな      |             |                          |        |               | アクティブでな アクティブでな     |                |
| $SION \rightarrow$ | $\iota$      | アクティブ       | アクティブ                    | アクティブ  | $\mathcal{U}$ | $\iota$             | アクティブ          |
| 列の NULL 可能         |              |             |                          |        |               | NULL 可能でな           |                |
| 性→                 | NULL 可能      | NULL 可能     | n/a                      | n/a    | NULL 可能       | $\mathcal{U}$       | n/a            |
| データ・タイプ            |              |             |                          |        |               |                     |                |
| <b>SMALLINT</b>    | 3            | 3           |                          | 3      | 3             | $\overline{c}$      | $\overline{4}$ |
| <b>INTEGER</b>     | 5            | 3           | $\sim$                   | 3      | 5             | 4                   | 6              |
| <b>BIGINT</b>      | 9            | 3           | $\overline{\phantom{a}}$ | 3      | 9             | 8                   | 10             |
| <b>REAL</b>        | 5            | 3           |                          | 3      | 5             | 4                   | 6              |
| <b>DOUBLE</b>      | 9            | 3           | $\overline{\phantom{a}}$ | 3      | 9             | 8                   | 10             |
| <b>DECIMAL</b>     | (p/2)+2 の整数部 | 3           | $\overline{\phantom{a}}$ | 3      | (p/2)+2 の整数部  | (p/2)+1 の整数部        | (p/2)+3 の整数部   |
|                    | 分 (p は精度)    |             |                          |        |               | 分 (p は精度) 分 (p は精度) | 分 (p は精度)      |

表 *22.* 行形式、データ・タイプ、およびデータ値ベースのストレージ・バイト・カウント *(*続き*)*

|                                     |                |                |                          | システム・               | 他のすべての                                               | 他のすべての                                                               | 他のすべての                                                |
|-------------------------------------|----------------|----------------|--------------------------|---------------------|------------------------------------------------------|----------------------------------------------------------------------|-------------------------------------------------------|
| データ値→                               | <b>NULL</b>    | <b>NULL</b>    | 長さゼロ                     | デフォルト2              | データ値                                                 | データ値                                                                 | データ値                                                  |
| <b>VALUE</b><br><b>COMPRES-</b>     | アクティブでな        |                |                          |                     | アクティブでな                                              | アクティブでな                                                              |                                                       |
| $SION \rightarrow$                  | $\iota$        | アクティブ          | アクティブ                    | アクティブ               | $\iota$                                              | W                                                                    | アクティブ                                                 |
| 列の NULL 可能                          |                |                |                          |                     |                                                      | NULL 可能でな                                                            |                                                       |
| 性→                                  | NULL 可能        | NULL 可能        | n/a                      | n/a                 | NULL 可能                                              | $\iota$                                                              | n/a                                                   |
| データ・タイプ                             |                |                |                          |                     |                                                      |                                                                      |                                                       |
| DECFLOAT(16)                        | 9              | 3              | $\overline{\phantom{a}}$ | 3                   | 9                                                    | 8                                                                    | 10                                                    |
| DECFLOAT(34)                        | 17             | 3              | $\overline{\phantom{a}}$ | 3                   | 17                                                   | 16                                                                   | 18                                                    |
| CHAR(n)                             | $n+1$          | $\mathfrak{Z}$ | $\overline{\phantom{a}}$ | 3                   | $n+1$                                                | $\boldsymbol{n}$                                                     | $n+2$                                                 |
| VARCHAR(n)                          | 5              | $\overline{3}$ | $\overline{c}$           | $\overline{2}$      | 内のバイト数)                                              | N+5 (N はデータ N+4 (N はデータ N+2 (N はデータ<br>内のバイト数)                       | 内のバイト数)                                               |
| <b>LONG</b><br>VARCHAR <sup>3</sup> | 5              | $\overline{3}$ | $\overline{c}$           | $\overline{2}$      | 25                                                   | 24                                                                   | 22                                                    |
| GRAPHIC(n)                          | $n*2+1$        | $\mathfrak{Z}$ |                          | 3                   | $n*2+1$                                              | $n^*2$                                                               | $n*2+2$                                               |
| VARGRAPHIC(n)                       | 5              | $\overline{3}$ | $\overline{c}$           | $\overline{2}$      |                                                      | N*2+5 (N はデー N*2+4 (N はデー N*2+2 (N はデー<br>夕内のバイト数) タ内のバイト数) タ内のバイト数) |                                                       |
| LONG<br>VARGRAPHIC <sup>3</sup>     | 5              | 3              | $\overline{c}$           | $\mathbf{2}$        | 25                                                   | 24                                                                   | 22                                                    |
| <b>DATE</b>                         | 5              | $\mathfrak{Z}$ | $\overline{\phantom{a}}$ | $\sim$              | 5                                                    | $\overline{4}$                                                       | 6                                                     |
| <b>TIME</b>                         | $\overline{4}$ | 3              | ä,                       | $\bar{\phantom{a}}$ | $\overline{4}$                                       | 3                                                                    | 5                                                     |
| <b>TIMESTAMP</b>                    | 11             | $\mathfrak{Z}$ | $\overline{\phantom{a}}$ | ÷.                  | 11                                                   | 10                                                                   | 12                                                    |
| LOB <sup>2</sup> の最大長               | 5              | $\overline{3}$ | $\overline{2}$           | $\overline{c}$      | $(60 \thinspace \hbox{$\wedge$}5 \thinspace 68) + 5$ | $(60 \; \text{\AA})$ ら 68)+4                                         | $(60 \; \text{\AA})$ 5 68)+2                          |
| 1024                                |                |                |                          |                     |                                                      |                                                                      |                                                       |
| LOB の最大長<br>8192                    | 5              | 3              | $\overline{c}$           | $\mathbf{2}$        | $(60 \thinspace \hbar)$ 5 92)+5                      | (60 から 92)+4                                                         | $(60 \thinspace \hbar \cdot 5 \thinspace 92)+2$       |
| LOB の最大長<br>65 536                  | 5              | $\overline{3}$ | $\overline{c}$           | $\mathbf{2}$        | $(60 \hbar 5 \thinspace 116)+5$                      | (60 から 116)+4                                                        | (60 から 116)+2                                         |
| LOB の最大長<br>524 000                 | 5              | $\overline{3}$ | $\overline{c}$           | $\mathbf{2}$        | $(60 \; \hbar \, \ddot{\circ} \; 140) + 5$           | (60 から 140)+4                                                        | (60 から 140)+2                                         |
| LOB の最大長 4<br>190 000               | 5              | 3              | $\mathbf{2}$             | $\mathbf{2}$        | $(60 \; \text{\AA})$ ら 164)+5                        | (60 から 164)+4                                                        | $(60 \; \text{2})$ 5 164)+2                           |
| LOB の最大長<br>134 000 000             | 5              | $\overline{3}$ | $\overline{c}$           | $\overline{2}$      | (60 から 196)+5                                        | (60 から 196)+4                                                        | (60 から 196)+2                                         |
| LOB の最大長                            | 5              | 3              | $\overline{c}$           | $\overline{2}$      | (60 から 220)+5                                        | (60 から 220)+4                                                        | (60 から 220)+2                                         |
| 536 000 000                         |                |                |                          |                     |                                                      |                                                                      |                                                       |
| LOB の最大長 1<br>070 000 000           | 5              | 3              | $\overline{c}$           | $\overline{2}$      | (60 から 252)+5                                        |                                                                      | (60 $\hat{\pi}$ ) 5 252)+4 (60 $\hat{\pi}$ ) 5 252)+2 |
| LOB の最大長 1<br>470 000 000           | 5              | $\overline{3}$ | $\overline{2}$           | $\overline{2}$      |                                                      | (60 から 276)+5 (60 から 276)+4                                          | (60 から 276)+2                                         |
| LOB の最大長 2<br>147 483 647           | 5              | 3              | $\overline{c}$           | $\mathbf{2}$        |                                                      | (60 から 312)+5 (60 から 312)+4 (60 から 312)+2                            |                                                       |
| $\mbox{XML}$                        | 5              | $\overline{3}$ | $\overline{\phantom{a}}$ | $\bar{a}$           | 85                                                   | 84                                                                   | 82                                                    |

<sup>1</sup> その行の VALUE COMPRESSION がアクティブの場合には、行ごとに使用される 2 バイトの追加ストレージがあります。

<sup>2</sup> 列に対して COMPRESS SYSTEM DEFAULT が指定される場合。

<sup>3</sup> データ・タイプ LONG VARCHAR と LONG VARGRAPHIC は、サポートされていますが、非推奨になっており、将来のリリースで除去される可能 性があります。

> v ディメンション列*:* ディメンション列の各特殊値は、表の別々のブロックに割り 当てられるので、 ″INTEGER(ORDER\_DATE)/100″ などの式でのクラスタリング はお勧めできません。この場合、表に生成された列が定義可能で、その後この生 成された列は ORGANIZE BY DIMENSIONS 節で使用されるかもしれません。式 が表の列に関連して単調な場合には、この列の範囲述部を満たすためにディメン

ション索引が DB2 によって使用される可能性があります。 例えば、式が単に *column-name* + *some-positive-constant* の場合には、これは単調な増加です。ユー ザー定義関数、特定の組み込み機能、および 1 つの式で複数の列を使用すると、 単調化やその検出を防げます。

非単調な式を持つ、または単調化を識別できない、生成された列に関係するディ メンションを作成できますが、スライスの範囲照会やこうしたディメンションの セル境界はサポートされません。同等性および IN 述部は、スライスまたはセル によって処理できます。

生成された関数 fn に関係して以下の事柄が真の場合には、生成された列は単調 です。

– 単調な増加。

値 x1 および x2 のペアのすべての可能性において、x2>x1 ならば fn(x2)>fn(x1) となります。以下に例を示します。

SALARY - 10000

– 単調な減少。

値 x1 および x2 のペアのすべての可能性において、x2>x1 ならば fn(x2)<fn(x1) となります。以下に例を示します。

-SALARY

– 単調な非減少。

値 x1 および x2 のペアのすべての可能性において、x2>x1 ならば fn(x2)>=fn(x1) となります。以下に例を示します。

SALARY/1000

– 単調な非増加。

値 x1 および x2 のペアのすべての可能性において、x2>x1 ならば fn(x2)<=fn(x1) となります。以下に例を示します。 -SALARY/1000

式 ″PRICE\*DISCOUNT″ は単調ではありません。表の複数の列が関係するからで す。

v レンジ・クラスター表*:* キー・シーケンスによる表の編成は、特定のタイプの表 に対して効果があります。表は、有効な値の範囲上で高密度にクラスター化され た整数キーを持っている必要があります。この整数キーの列は、NULL 可能であ ってはならず、キーは論理的に表の主キーでなければなりません。レンジ・クラ スター表では、表の編成上、キー値によって指定された行や、キー値の範囲で指 定された一定範囲の行に対する直接アクセスを提供する、別個のユニーク索引オ ブジェクトを必要としません。定義されたキー・シーケンスの範囲内にある行の 完全セットに対するすべてのスペースの割り振りは、表の作成時に行われ、レン ジ・クラスター表を定義する際に考慮される必要があります。最初の時点で行に 削除のマークが付いていたとしても、ストレージ・スペースを他の用途に使用す ることはできません。キー・シーケンスの範囲全体が、長期間にわたってデータ のみを追加するためのものである場合、この表編成は適切な選択ではありませ ん。

- v 表に設定できるセキュリティー・ポリシーは、最大で 1 個だけです。
- v DB2 は、保護対象表に定義されている参照整合性制約を実施します。この場合の 制約違反は、デバッグするのが難しい場合があります。該当するセキュリティ ー・ラベルや免除証明書がない場合、DB2 では、違反を引き起こした行を確認で きないからです。
- v 表の列の順序を定義するときは、更新の際のログ対象データ量が最小になるよう に、頻繁に更新される列は定義の末尾に配置するようにしてください。ROW CHANGE TIMESTAMP 列はこれに該当します。ROW CHANGE TIMESTAMP 列 は、行の更新ごとに必ず更新されるようになっています。
- v セキュリティーとレプリケーション*:* レプリケーションによって、保護対象表の データ行がデータベースの外部に複製されることがあります。 DB2 では、デー タベースの外部にあるデータを保護できないので、保護対象表のレプリケーショ ンをセットアップするときには、慎重な作業が必要です。
- 互換性
	- 以前のバージョンの DB2 との互換性:
		- CONSTRAINT キーワードは、参照節を定義する *column-definition* から省略 できます。
		- *constraint-name* (制約名) を FOREIGN KEY に続けて (CONSTRAINT キー ワードなし) 指定することができます。
		- SUMMARY は CREATE の後に任意に指定できます。
		- WITH NO DATA の代わりに DEFINITION ONLY を指定できます。
		- DISTRIBUTE BY 節の代わりに PARTITIONING KEY 節を指定できます。
		- DISTRIBUTE BY REPLICATION の代わりに REPLICATED を指定できま す。
	- 以前のバージョンの DB2 との互換性と整合性:
		- *identity-options* 節では、コンマを使って複数のオプションを分離することが できます。
	- DB2 for z/OS との互換性:
		- 以下の構文はデフォルトの振る舞いとして受け入れられます。
			- v IN database-name.tablespace-name
			- IN DATABASE database-name
			- FOR MIXED DATA
			- FOR SBCS DATA
		- PARTITION の代わりに PART を指定できます。
		- PARTITION *partition-name* の代わりに PARTITION *partition-number* を指定 できます。 *partition-number* では、CREATE TABLE ステートメントですで に指定されているパーティションを指定することはできません。 *partition-number* を指定しない場合は、データベース・マネージャーによっ て固有のパーティション番号が生成されます。
		- ENDING AT の代わりに VALUES を指定できます。
	- 以下の構文もサポートされています。
		- NOMINVALUE、NOMAXVALUE、NOCYCLE、NOCACHE、および NOORDER

# 例

例 *1:* DEPARTX 表スペースに表 TDEPT を作成します。 DEPTNO、 DEPTNAME、 MGRNO、および ADMRDEPT は列の名前です。 CHAR は、列が 文字データを含むことを意味しています。 NOT NULL は、列に NULL 値を含め ることができないことを示します。 VARCHAR は、列のデータが可変長文字デー タであることを意味します。主キーは、列 DEPTNO で構成されます。

```
CREATE TABLE TDEPT
  (DEPTNO CHAR(3) NOT NULL,
  DEPTNAME VARCHAR(36) NOT NULL,
  MGRNO CHAR(6),
  ADMRDEPT CHAR(3) NOT NULL,
  PRIMARY KEY(DEPTNO))
IN DEPARTX
```
例 *2:* SCHED 表スペースに表 PROJ を作成します。 PROJNO、 PROJNAME、 DEPTNO、 RESPEMP、 PRSTAFF、 PRSTDATE、 PRENDATE、および MAJPROJ は列の名前です。 CHAR は、列が文字データを含むことを意味しています。 DECIMAL は、列のデータがパック 10 進数データであることを意味します。 5,2 の 5 は 10 進数の桁数、2 は小数点以下の桁数を示します。 NOT NULL は、列に NULL 値を含めることができないことを示します。 VARCHAR は、列のデータが 可変長文字データであることを意味します。 DATE は、列のデータが 3 つの部分 からなる形式 (年、月、日) の日付情報であることを示しています。

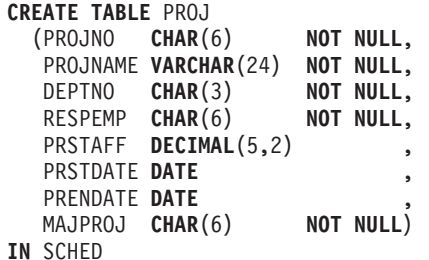

例 *3:* 不明の給与はすべて 0 と見なされる EMPLOYEE\_SALARY という名前の表 を作成します。表スペースが指定されていないので、*IN tablespace-name1* 節につい て記述された規則に基づいてシステムが選択した表スペースに、表が作成されま す。

**CREATE TABLE** EMPLOYEE\_SALARY (DEPTNO **CHAR(3)** NOT NULL, DEPTNAME **VARCHAR**(36) **NOT NULL**, EMPNO **CHAR**(6) **NOT NULL**, SALARY **DECIMAL**(9,2) **NOT NULL WITH DEFAULT**)

例 *4:* 給与 (SALARY) と距離 (MILES) の合計用の特殊タイプを作成し、デフォル ト表スペースに作成される表の列として使用します。動的 SQL ステートメントで は、CURRENT SCHEMA 特殊レジスターが JOHNDOE で、 CURRENT PATH が デフォルト値であると想定します (″SYSIBM″,″SYSFUN″,″JOHNDOE″)。

SALARY の値の指定がない場合には、それを 0 に設定します。また、 LIVING DIST の値の指定がない場合には、それを 1 マイルに設定します。

**CREATE TYPE** JOHNDOE.T\_SALARY **AS INTEGER WITH COMPARISONS**

**CREATE TYPE** JOHNDOE.MILES **AS FLOAT WITH COMPARISONS**

**CREATE TABLE** EMPLOYEE (ID **INTEGER NOT NULL**, NAME **CHAR** (30), SALARY **T\_SALARY NOT NULL WITH DEFAULT,**<br>LIVING DIST MILES **DEFAULT** MILES(1) ) LIVING DIST MILES

例 *5:* 画像 (IMAGE) と音声 (AUDIO) 用の特殊タイプを作成し、表の列として使用 します。表スペースが指定されていないので、 IN *tablespace-name1* 節について記 述された規則に基づいてシステムが選択した表スペースに、表が作成されます。 CURRENT PATH はデフォルト値であると想定します。

**CREATE TYPE** IMAGE **AS BLOB** (10M)

**CREATE TYPE** AUDIO **AS BLOB** (1G)

**CREATE TABLE** PERSON (SSN **INTEGER NOT NULL**, NAME **CHAR** (30), VOICE AUDIO, PHOTO IMAGE)

例 *6:* HUMRES 表スペースに表 EMPLOYEE を作成します。表には、次のような 制約を定義します。

- v 部門番号 (DEPT) の値は、10 から 100 の範囲でなければならない。
- v 従業員のジョブ (JOB) は、'Sales'、'Mgr'、または 'Clerk' のいずれかでなければ ならない。
- 1986 年以前からの従業員の給与 (SALARY) はすべて \$40,500 を超えていなけれ ばならない。

注**:** チェック制約に含まれる列が NULL 可能である場合、それらも NULL になる 可能性があります。

```
CREATE TABLE EMPLOYEE
```

```
(ID SMALLINT NOT NULL,
 NAME VARCHAR(9),<br>DEPT SMALLINT CH
             SMALLINT CHECK (DEPT BETWEEN 10 AND 100),
 JOB CHAR(5) CHECK (JOB IN ('Sales','Mgr','Clerk')),
 HIREDATE DATE,
SALARY DECIMAL(7,2),<br>COMM DECIMAL(7,2).
             DECIMAL(7,2),
 PRIMARY KEY (ID),
 CONSTRAINT YEARSAL CHECK (YEAR(HIREDATE) > 1986
   OR SALARY > 40500)
\lambdaIN HUMRES
```
例 *7:* PAYROLL 表スペースに全体が含まれる表を作成します。

**CREATE TABLE** EMPLOYEE ..... **IN** PAYROLL

例 *8:* データ部分が ACCOUNTING にあり、索引部分が ACCOUNT\_IDX にある表 を作成します。

**CREATE TABLE** SALARY..... **IN** ACCOUNTING **INDEX IN** ACCOUNT\_IDX

例 *9:* 表を作成して、SQL の変更内容をデフォルトのフォーマットでログ記録しま す。

**CREATE TABLE** SALARY1 .....

または

```
CREATE TABLE SALARY1 .....
 DATA CAPTURE NONE
```
例 *10:* 表を作成して、SQL の変更内容を拡張フォーマットでログ記録します。

**CREATE TABLE** SALARY2 ..... **DATA CAPTURE CHANGES**

例 *11:* SCHED 表スペースに表 EMP\_ACT を作成します。 EMPNO、 PROJNO、 ACTNO、 EMPTIME、 EMSTDATE、および EMENDATE は列の名前です。表に は、次のような制約を定義します。

- v すべての行の列セット、EMPNO、PROJNO、および ACTNO の値は、ユニーク でなければならない。
- v PROJNO の値は、PROJECT 表の PROJNO 列の既存の値と一致していなければ ならず、プロジェクトが削除される場合、そのプロジェクトを参照する EMP\_ACT の行もすべて削除される。

```
CREATE TABLE EMP_ACT<br>CEMPNO CHAR
               (EMPNO CHAR(6) NOT NULL,
   PROJNO CHAR(6) NOT NULL,
   ACTNO SMALLINT NOT NULL,
   EMPTIME DECIMAL(5,2),
   EMSTDATE DATE,
   EMENDATE DATE,
   CONSTRAINT EMP_ACT_UNIQ UNIQUE (EMPNO,PROJNO,ACTNO),
   CONSTRAINT FK_ACT_PROJ FOREIGN KEY (PROJNO)
                          REFERENCES PROJECT (PROJNO) ON DELETE CASCADE
  )
```
**IN** SCHED

ユニーク制約を課すために、 EMP\_ACT\_UNIQ という名前のユニーク索引が同じス キーマ内に自動的に作成されます。

例 *12:* アイス・ホッケーの栄誉の殿堂に入る、有名なゴールについての情報を保持 する表を作成します。この表には、ゴールをきめたホッケー選手の名前、ゴールを きめられたゴールキーパーの名前、日付と場所、ゴールについての説明文などの情 報がリストされます。説明列は NULL 可能です。

**CREATE TABLE** HOCKEY GOALS<br>(BY PLAYER **VARCHAR(30) (** BY\_PLAYER **VARCHAR(**30**) NOT NULL,** VARCHAR(30) NOT NULL,<br>VARCHAR(30) NOT NULL, AGAINST PLAYER **VARCHAR(**30) AGAINST\_TEAM **VARCHAR(**30**) NOT NULL,** DATE\_OF<sup>-GOAL</sup> DATE DESCRIPTION **CLOB(**5000**) )**

例 *13:* EMPLOYEE 表に例外表が必要であるとします。これは、以下のステートメ ントを使用して作成できます。

```
CREATE TABLE EXCEPTION_EMPLOYEE AS
  (SELECT EMPLOYEE.*,
    CURRENT TIMESTAMP AS TIMESTAMP,
    CAST ('' AS CLOB(32K)) AS MSG
  FROM EMPLOYEE
  ) WITH NO DATA
```
例 *14:* 次に示されている属性を持つ以下のような表スペースがあるとします。

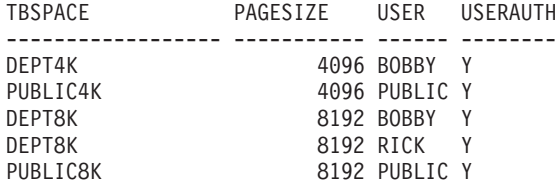

v RICK が以下のような表を作成した場合、バイト・カウントは 4005 未満なの で、その表は表スペース PUBLIC4K に入れられます。しかし BOBBY が同じ表 を作成した場合、以下のような明示的な権限付与があって BOBBY は USE 特権 を保有しているので、その表は表スペース DEPT4K に入れられます。

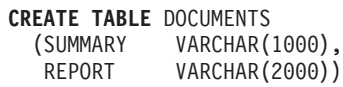

v BOBBY が以下のような表を作成した場合、バイト・カウントは 4005 を超える ので、その表は表スペース DEPT8K に入れられます。また、明示的な権限付与 によって BOBBY は USE 特権を保有します。しかし DUNCAN が同じ表を作成 すると、それは表スペース PUBLIC8K に入れられます。 DUNCAN には該当す る特権がないからです。

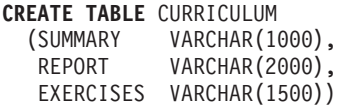

例 *15:* 構造化タイプ EMP を使って定義された LEAD 列をもつ表を作成します。 LEAD 列に 300 バイトの INLINE LENGTH を指定します。これは、300 バイト以 内に収まらない LEAD のインスタンスをすべて、その表以外に保管すること (LOB 値の処理方法と同様に、基本表の行とは別個に) を指示します。

```
CREATE TABLE PROJECTS (PID INTEGER,
  LEAD EMP INLINE LENGTH 300,
  STARTDATE DATE,
            ...)
```
例 *16:* DEPTNO、DEPTNAME、MGRNO、ADMRDEPT、および LOCATION とい う名前の 5 つの列を持つ表 DEPT を作成します。 DB2 によって常に値が生成さ れるよう、列 DEPT を ID 列として定義することにします。DEPT 列の値は、500 から始まり、1 ずつ増分する必要があります。

#### **CREATE TABLE** DEPT

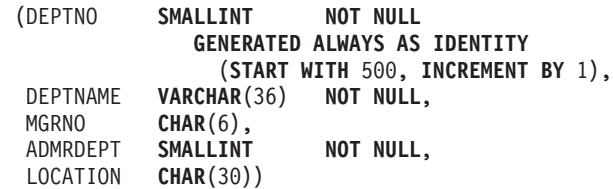

例 *17:* YEAR 列で配分され、 REGION および YEAR 列にディメンションを持つ SALES 表を作成します。データは、YEAR 列のハッシュ値に従って、データベー ス・パーティション内に配分されています。各データベース・パーティションで、 それらのデータベース・パーティション上の REGION および YEAR 列の値のユニ ークな組み合わせを基にして、データはエクステントに編成されます。

**CREATE TABLE** SALES (CUSTOMER **VARCHAR**(80), REGION **CHAR**(5), YEAR **INTEGER**) **DISTRIBUTE BY HASH** (YEAR) **ORGANIZE BY DIMENSIONS** (REGION, YEAR)

例 *18:* PURCHASEDATE 列から生成された、 PURCHASEYEARMONTH 列を持つ SALES 表を作成します。式を使用して、元の PURCHASEDATE 列に対して単調な 列を作成し、それによって、ディメンションとして使用するのに適切です。表は REGION 列で配分されており、各データベース・パーティションで PURCHASEYEARMONTH 列に従って、エクステントに編成されています。つま り、異なる地域は異なるデータベース・パーティションにあり、異なる購入月はこ れらのデータベース・パーティション内の異なるセル (またはエクステントのセッ ト) に属します。

**CREATE TABLE** SALES (CUSTOMER **VARCHAR**(80),

REGION **CHAR**(5), PURCHASEDATE **DATE,**<br>PURCHASEYEARMONTH INTEGER PURCHASEYEARMONTH **INTEGER GENERATED ALWAYS AS** (**INTEGER**(PURCHASEDATE)/100)) **DISTRIBUTE BY HASH** (REGION) **ORGANIZE BY DIMENSIONS** (PURCHASEYEARMONTH)

例 *19* CUSTOMERNUM 列から生成された、 CUSTOMERNUMDIM 列を持つ CUSTOMER 表を作成します。式を使用して、元の CUSTOMERNUM 列に対して単 調な列を作成し、それによって、ディメンションとして使用するのに適切です。表 は CUSTOMERNUMDIM 列に従ってセルに編成され、表内のそれぞれのセルには、 50 人の顧客が入っています。ユニーク索引が CUSTOMERNUM に作成された場 合、カスタマー番号は、表内のエクステントの特定のセットに、50 の値のセットが あるように、クラスター化されます。

**CREATE TABLE** CUSTOMER

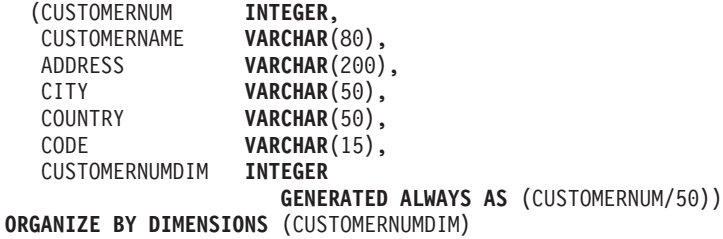

例 *20:* ORASERVER という Oracle サーバー上に、EMPLOYEE というリモート基 本表を作成します。この新たに作成されたリモート基本表を参照する、EMPLOYEE というニックネームも自動的に作成されます。

```
CREATE TABLE EMPLOYEE
```
(EMP\_NO **CHAR**(6) **NOT NULL**, FIRST\_NAME **VARCHAR**(12) **NOT NULL**, MID\_INT **CHAR**(1) **NOT NULL**, LAST NAME **VARCHAR(15) NOT NULL**, HIRE\_DATE **DATE**, JOB **CHAR**(8), SALARY **DECIMAL**(9,2), **PRIMARY KEY** (EMP\_NO)) **OPTIONS** (**REMOTE\_SERVER** 'ORASERVER', **REMOTE\_SCHEMA** 'J15USER1', **REMOTE\_TABNAME** 'EMPLOYEE')

以下の CREATE TABLE ステートメントは、表名 (または表名と明示的リモート基 本表名) を指定して、大文字小文字のいずれか希望する文字にする方法を示したも のです。 employee という小文字の ID は、ID が大文字に暗黙的に変換されること を示すために使用されています。

Informix® サーバー上に EMPLOYEE (大文字) というリモート基本表を作成し、そ の表に EMPLOYEE (大文字) というニックネームを作成します。

```
CREATE TABLE employee
  (EMP_NO CHAR(6) NOT NULL,
  ...)
OPTIONS
  (REMOTE_SERVER 'INFX_SERVER')
```
REMOTE\_TABNAME オプションが指定されておらず、かつ *table-name* が引用符で 区切られていない場合、通常リモート・データ・ソースでは名前が小文字で保管さ れるとしても、リモート基本表名は大文字になります。

Informix サーバー上に employee (小文字) というリモート基本表を作成し、その表 に EMPLOYEE (大文字) というニックネームを作成します。

```
CREATE TABLE employee
  (EMP_NO CHAR(6) NOT NULL,
  ...)
OPTIONS
  (REMOTE_SERVER 'INFX_SERVER',
  REMOTE_TABNAME 'employee')
```
区切り ID をサポートするリモート・データ・ソースで表を作成するときには、 REMOTE\_TABNAME と、大文字小文字のいずれかで表名を指定した文字ストリン グ定数を使用します。

Informix サーバー上に employee (小文字) というリモート基本表を作成し、その表 に employee (小文字) というニックネームを作成します。

```
CREATE TABLE "employee"
  (EMP_NO CHAR(6) NOT NULL,
   ...)
OPTIONS
  (REMOTE_SERVER 'INFX_SERVER')
```
REMOTE\_TABNAME オプションが指定されておらず、かつ *table-name* が引用符で 区切られている場合、リモート基本表名は *table-name* と同一になります。

例 *21:* 生徒 ID を使用して生徒を探すのに使用できるレンジ・クラスター表を作成 します。各生徒のレコードには、学校 ID、プログラム ID、生徒番号、生徒 ID、生 徒のファーストネーム、生徒のラストネーム、および生徒の成績平均値 (GPA) が含 まれます。

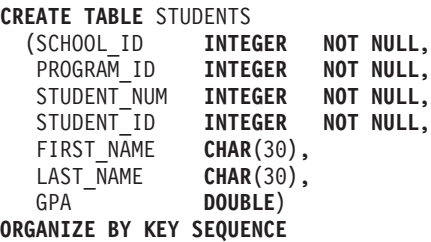

(STUDENT\_ID **STARTING FROM** 1 **ENDING AT** 1000000) **DISALLOW OVERFLOW**

各レコードのサイズは、列の合計に位置合わせとレンジ・クラスター表の行のヘッ ダーを加算して求めます。この場合は、4 + 4 + 4 + 4 + 30 + 30 + 8 + 3 (NULL 可能列)+1(位置合わせ) + 10 (ヘッダー) で、 98 バイトが行のサイズです。ペー ジ・サイズが 4 KB (4096 バイト) なら、ページのオーバーヘッドを差し引いて 4038 バイトが使用可能なので、ページあたりに 41 のレコードを収められるスペー スがある計算になります。つまり、100 万人の生徒のレコードを収容するために は、24 391 ページ (100 万をページあたりのレコード数 41 で除算) が必要です。 表のオーバーヘッド用に 2 ページを追加するとして、表を作成する際に割り振る 4 KB ページの最終的な数は、24 393 になります。

例 *22:* 制約名の指定されていない、機能従属関係を持つ DEPARTMENT という表 を作成します。

**CREATE TABLE** DEPARTMENT **(**DEPTNO **SMALLINT NOT NULL**, DEPTNAME **VARCHAR**(36) **NOT NULL**, MGRNO **CHAR**(6), ADMRDEPT **SMALLINT NOT NULL**, LOCATION **CHAR**(30), **CHECK (DEPTNAME DETERMINED BY DEPTNO) NOT ENFORCED)**

例 *23:* 保護対象行をもつ表を作成します。

**CREATE TABLE** TOASTMASTERS (PERFORMANCE **DB2SECURITYLABEL**, POINTS **INTEGER,**<br>NAME VARCHAR( **VARCHAR(50)) SECURITY POLICY** CONTRIBUTIONS

例 *24:* 保護対象列をもつ表を作成します。

**CREATE TABLE** TOASTMASTERS (PERFORMANCE **CHAR**(8), POINTS **INTEGER COLUMN SECURED WITH** CLUBPOSITION, NAME **VARCHAR**(50)) **SECURITY POLICY** CONTRIBUTIONS

例 *25:* 保護対象の行および列をもつ表を作成します。

**CREATE TABLE** TOASTMASTERS (PERFORMANCE **DB2SECURITYLABEL**, INTEGER COLUMN SECURED WITH CLUBPOSITION, NAME **VARCHAR**(50)) **SECURITY POLICY** CONTRIBUTIONS

例 *26:* パーティション表のラージ・オブジェクトは、デフォルトでデータと同じ表 スペースに配置されます。このデフォルトの動作をオーバーライドするには、LONG IN 節を使用して、ラージ・オブジェクトのための表スペースを 1 つ以上指定しま す。ここでは、DOCUMENTS という名前の表を作成し、その表のラージ・オブジェ クト・データを (各データ・パーティションのラウンドロビン方式で) 表スペース TBSP1 と TBSP2 に保管するように設定します。

**CREATE TABLE** DOCUMENTS (ID **INTEGER**, CONTENTS **CLOB**)

**LONG IN** TBSP1, TBSP2 **PARTITION BY RANGE** (ID) (**STARTING** 1 **ENDING** 1000 **EVERY** 100)

あるいは、長形式の構文を使用して、各データ・パーティションの LARGE 表スペ ースを明示的に指定することも可能です。下の例では、最初のデータ・パーティシ ョンの CLOB データを LARGE\_TBSP3 に配置し、その他のデータ・パーティショ ンの CLOB データをラウンドロビン方式で LARGE\_TBSP1 と LARGE\_TBSP2 に 分散させます。

**CREATE TABLE** DOCUMENTS (ID **INTEGER**, CONTENTS **CLOB**) **LONG IN** LARGE\_TBSP1, LARGE\_TBSP2 **PARTITION BY RANGE** (ID) (**STARTING** 1 **ENDING** 100 **IN** TBSP1 **LONG IN** LARGE\_TBSP3, **STARTING** 101 **ENDING** 1000 **EVERY** 100)

例 *27:* 2 つのデータ・パーティションがある ACCESSNUMBERS という名前のパ ーティション表を作成します。行 (10, NULL) を最初のパーティションに配置し、 行 (NULL, 100) を 2 番目の (最後の) データ・パーティションに配置します。

**CREATE TABLE** ACCESSNUMBERS (AREA **INTEGER**, EXCHANGE **INTEGER**) **PARTITION BY RANGE** (AREA **NULLS LAST**, EXCHANGE **NULLS FIRST**) (**STARTING** (1,1) **ENDING** (10,100), **STARTING** (11,1) **ENDING** (**MAXVALUE**,**MAXVALUE**))

第 2 列の NULL 値は先頭にソートされるので、行 (11, NULL) は最後のデータ・ パーティションの下限 (11, 1) よりも下にソートされることになります。つまり、 この行を挿入しようとすると、エラーが戻されます。行 (12, NULL) は、最後のデ ータ・パーティションの範囲内に収まります。

例 *28:* 1 つのデータ・パーティションとパーティション列 PERCENT がある RATIO という名前の表を作成します。

**CREATE TABLE** RATIO (PERCENT **INTEGER**) **PARTITION BY RANGE** (PERCENT) (**STARTING** (**MINVALUE**) **ENDING** (**MAXVALUE**))

この表定義では、列 PERCENT に任意の整数値を挿入できます。以下の RATIO 表 定義の場合は、1 から 100 の間の任意の整数値 (1 と 100 も含む) を列 PERCENT に挿入できます。

**CREATE TABLE** RATIO (PERCENT **INTEGER**) **PARTITION BY RANGE** (PERCENT) (**STARTING** 0 **EXCLUSIVE ENDING** 100 **INCLUSIVE**)

例 *29:* 2 つの列がある MYDOCS という名前の表を作成します。1 つは ID 列であ り、もう 1 つは XML 文書を格納する列です。

**CREATE TABLE** MYDOCS (ID **INTEGER**, DOC **XML**) **IN** HLTBSPACE

# **CREATE TABLE**

例 *30:* 4 つの列がある NOTES という名前の表を作成します。そのうちの 1 つは XML の注記を格納する列です。

```
CREATE TABLE NOTES
 (ID INTEGER,
  DESCRIPTION VARCHAR(255),
  CREATED TIMESTAMP,
  NOTE XML)
```
例 *31:* 各従業員の電話番号と住所を含む表 EMP\_INFO を作成します。従業員情報 の変更を追跡するために、表に ROW CHANGE TIMESTAMP 列を組み込みます。

```
CREATE TABLE EMP_INFO<br>(EMPNO<br>CH
                      (EMPNO CHAR(6) NOT NULL,
   EMP_INFOCHANGE NOT NULL GENERATED ALWAYS
    FOR EACH ROW ON UPDATE
    AS ROW CHANGE TIMESTAMP,
   EMP_ADDRESS VARCHAR(300),
   EMP<sup>PHONENO</sup> CHAR<sup>(4)</sup>,
   PRIMARY KEY (EMPNO) )
```
# **CREATE TABLESPACE**

CREATE TABLESPACE ステートメントは、データベースに新しい表スペースを定 義し、その表スペースにコンテナーを割り当て、その表スペース定義と属性をカタ ログに記録します。

# 呼び出し

このステートメントは、アプリケーション・プログラムに組み込むか、あるいは対 話式に発行することができます。 DYNAMICRULES の実行動作がパッケージに効 力を持つ場合にのみ、動的に準備できる実行可能ステートメントです (SQLSTATE 42509)。

# 許可

このステートメントの許可 ID が持つ特権には、SYSCTRL または SYSADM 権限 が含まれている必要があります。

# 構文

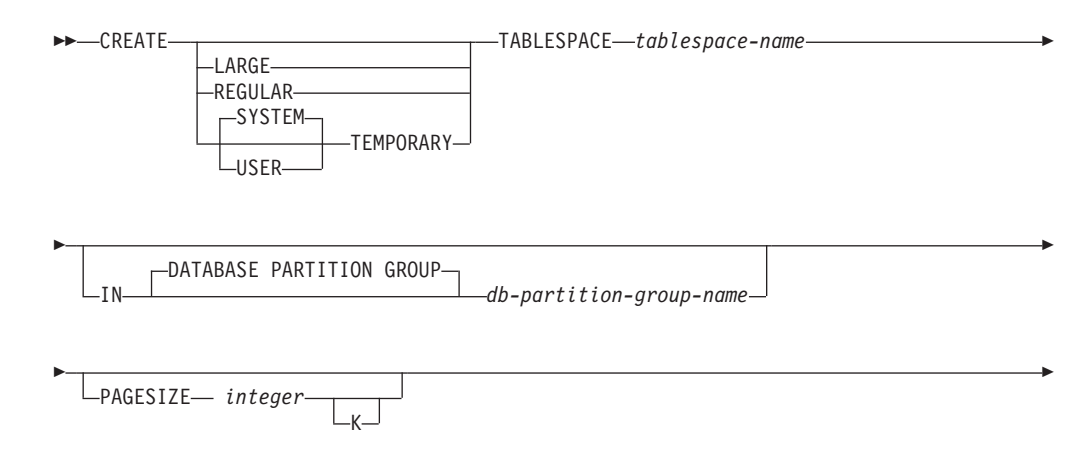

# **CREATE TABLESPACE**

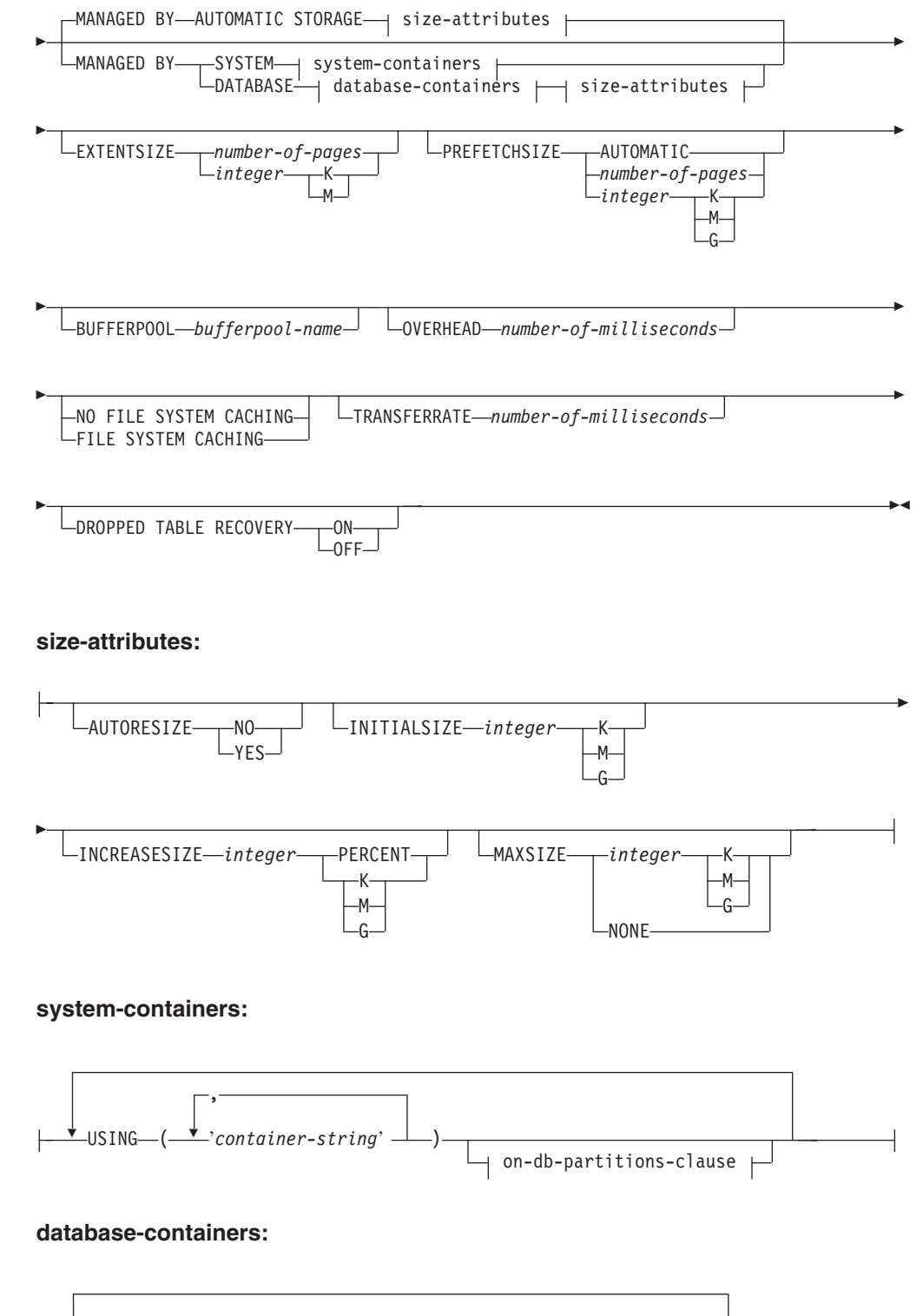

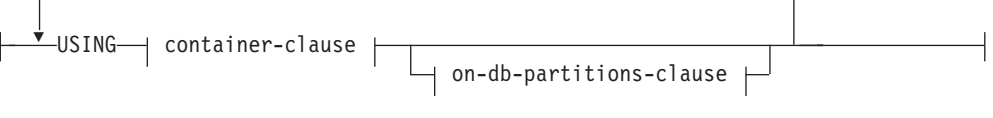

**container-clause:**

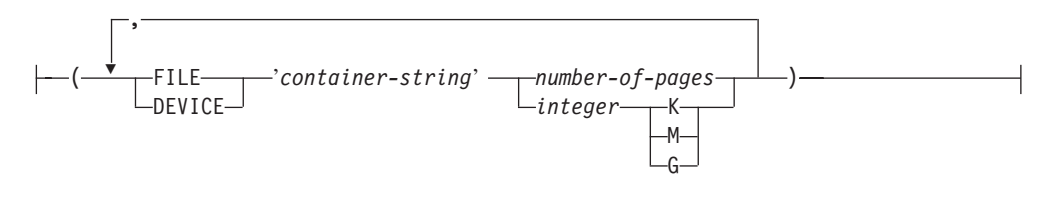

#### **on-db-partitions-clause:**

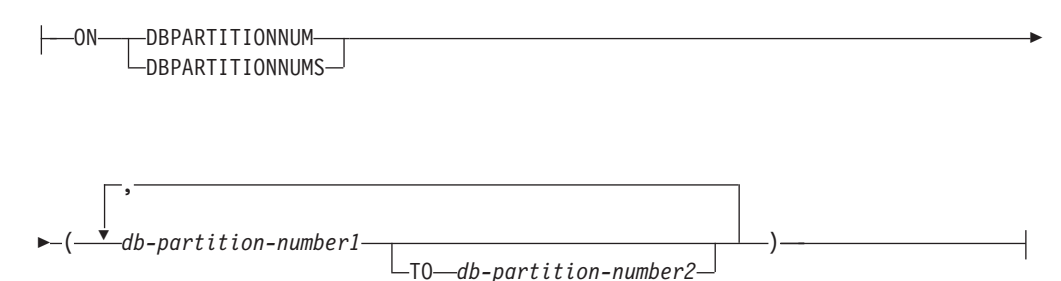

# 説明

# **LARGE**、**REGULAR**、**SYSTEM TEMPORARY**、**USER TEMPORARY**

作成する表スペースのタイプを指定します。タイプを指定しない場合は、 MANAGED BY 節によってデフォルトが決定されます。

#### **LARGE**

すべての永続データを保管します。このタイプは、データベース管理スペー ス (DMS) 表スペースでのみ使用できます。また、タイプを指定しない場合 の、DMS 表スペースのデフォルト・タイプでもあります。 LARGE 表スペ ースに表を配置すると、以下のようになります。

- v REGULAR 表スペースに配置する表よりもサイズを大きくできます。表 と表スペースの制限値の詳細については、『SQL の制限値』を参照して ください。
- v 表のデータ・ページ当たり、255 を超える行数をサポートできるので、デ ータ・ページのスペース使用効率が向上します。
- v REGULAR 表スペースに配置した表に索引を定義する場合に比べ、索引 の 1 つの行項目当たり 2 バイトが追加で必要になります。

### **REGULAR**

すべての永続データを保管します。このタイプは、DMS 表スペースと SMS 表スペースの両方に該当します。 SMS 表スペースでは、これが唯一認めら れているタイプであり、タイプを指定しない場合の、SMS 表スペースのデ フォルト・タイプでもあります。

#### **SYSTEM TEMPORARY**

一時表 (データベース・マネージャーがソートや結合などの操作を実行する のに使用する作業域) を保管します。データベースには、常に少なくとも 1 つの SYSTEM TEMPORARY 表スペースが必要です。一時表はこの種の表 スペースにのみ保管することができるからです。 TEMPORARY 表スペース はデータベースの作成時に自動的に作成されます。

#### **USER TEMPORARY**

宣言済みグローバル一時表を保管します。データベースの作成時にユーザー

TEMPORARY 表スペースは存在しません。宣言済み一時表を定義できるよ うにするには、適切な USE 特権を設定した USER TEMPORARY 表スペー スを少なくとも 1 つ作成する必要があります。

*tablespace-name*

表スペースの名前を指定します。これは、1 部構成の名前です。これは、SQL ID です (通常 ID または区切り ID)。 *tablespace-name* (表スペース名) は、す でにカタログに存在している表スペースを指定するものであってはなりません (SQLSTATE 42710)。 *tablespace-name* を文字 'SYS' で始めることはできません (SQLSTATE 42939)。

# **IN DATABASE PARTITION GROUP** *db-partition-group-name*

表スペースのデータベース・パーティション・グループを指定します。該当のデ ータベース・パーティション・グループは存在していなければなりません。 SYSTEM TEMPORARY 表スペースの作成の際に指定できるデータベース・パ ーティション・グループは、IBMTEMPGROUP だけです。 DATABASE PARTITION GROUP キーワードはオプションです。

データベース・パーティション・グループを指定しないと、デフォルトのデータ ベース・パーティション・グループ (IBMDEFAULTGROUP) が、 REGULAR、LARGE、および USER TEMPORARY 表スペースに使用されま す。 SYSTEM TEMPORARY 表スペースには、デフォルト・データベース・パ ーティション・グループ IBMTEMPGROUP が使われます。

# **PAGESIZE** *integer* **[K]**

表スペースに使用するページのサイズを定義します。接尾部 K を持たない *integer* の有効値は、4 096、8 192、16 384 または 32 768 です。接尾部 K を 持つ *integer* の有効値は、4、8、16、または 32 です。 *integer* と K の間に は、任意の数のスペースを使用できます (スペースなしでも可)。ページ・サイ ズがこれらのいずれの値にも該当しない場合 (SQLSTATE 428DE)、あるいはペ ージ・サイズが表スペースと関連付けられたバッファー・プールのページ・サイ ズと同じではない場合 (SQLSTATE 428CB) には、エラーが起こります。

デフォルト値は **pagesize** データベース構成パラメーターによって指定されま す。これは、データベースの作成時に設定されます。

#### **MANAGED BY AUTOMATIC STORAGE**

表スペースを、自動ストレージ表スペースとして指定します。自動ストレージが データベースに定義されていない場合は、エラーが戻されます (SQLSTATE 55060)。

自動ストレージ表スペースは、システム管理スペース (SMS) 表スペースまたは データベース管理スペース (DMS) 表スペースのいずれかとして作成されます。 DMS を選択し、表スペースのタイプを指定しない場合は、LARGE 表スペース の作成がデフォルトの動作になります。自動ストレージ表スペースでは、データ ベースに関連したストレージ・パスを基にして、データベース・マネージャーが 表スペースに割り当てられるコンテナーを判別します。

### **size-attributes**

自動ストレージ表スペース、または自動ストレージ表スペースでない DMS 表 スペースの、サイズ属性を指定します。 SMS 表スペースは自動サイズ変更可能 ではありません。

#### **AUTORESIZE**

DMS 表スペースまたは自動ストレージ表スペースの自動サイズ変更機能を 使用可能にするかどうかを指定します。自動サイズ変更可能表スペースは、 いっぱいになると、自動的にサイズが大きくなります。デフォルトは、DMS 表スペースの場合は NO、自動ストレージ表スペースの場合は YES です。

```
NO
```
DMS 表スペースまたは自動ストレージ表スペースの自動サイズ変更機 能が、使用不可であることを指定します。

#### **YES**

DMS 表スペースまたは自動ストレージ表スペースの自動サイズ変更機 能が、使用可能であることを指定します。

#### **INITIALSIZE** *integer* **K|M|G**

自動ストレージ表スペースの、データベース・パーティションあたりの初期 サイズを指定します。このオプションは、自動ストレージ表スペースに対し てのみ有効です。整数値の後に K (K バイトの場合)、M (M バイトの場 合)、または G (G バイトの場合) を指定する必要があります。使用される 実際の値は、指定されたものよりも若干小さい場合があることにご注意くだ さい。これは、データベース・マネージャーが表スペース内の各コンテナー のサイズの一貫性を維持しようとするためです。また、表スペースの自動サ イズ調整を有効にしておけば、新しい表スペースに追加しなければならない メタデータの量に対して初期のサイズが十分でない場合でも、十分なスペー スを確保できるまで、DB2 が INCREASESIZE ごとに表スペースを拡張し 続けます。表スペースが自動サイズ変更可能であるものの INITIALSIZE 節 が指定されていない場合には、データベース・マネージャーが適切な値を判 別します。

**INCREASESIZE** *integer* **PERCENT** または **INCREASESIZE** *integer* **K|M|**

- **G** 自動サイズ変更可能な表スペースがいっぱいになって、スペースの要求がな されたとき、自動的に増加させる量を、データベース・パーティションごと に指定します。整数値の後に以下のものを指定しなければなりません。
	- v PERCENT。スペースの要求がなされた時点の表スペース・サイズのパー センテージとして量を指定します。 PERCENT を指定する場合、整数値 は 0 と 100 の間でなければなりません (SQLSTATE 42615)。
	- v K (K バイト)、M (M バイト)、または G (G バイト)。バイト単位で量 を指定します。

使用される実際の値は、指定されたものよりも若干小さかったり大きかった りすることにご注意ください。これは、データベース・マネージャーが表ス ペース内の各コンテナーの増大の整合性を維持しようとするためです。表ス ペースが自動サイズ変更可能であるものの INCREASESIZE 節が指定されて いない場合には、データベース・マネージャーが適切な値を判別します。

### **MAXSIZE** *integer* **K|M|G** または **MAXSIZE NONE**

自動サイズ変更可能な表スペースを自動的に大きくできる、最大サイズを指 定します。表スペースが自動サイズ変更可能であるものの MAXSIZE 節が 指定されていない場合、デフォルトは NONE です。

*integer*

DMS 表スペースまたは自動ストレージ表スペースを自動的に大きくで

きる、サイズ上のハード限界を、データベース・パーティションごとに 指定します。整数値の後に K (K バイトの場合)、M (M バイトの場 合)、または G (G バイトの場合) を指定する必要があります。使用さ れる実際の値は、指定されたものよりも若干小さい場合があることにご 注意ください。これは、データベース・マネージャーが表スペース内の 各コンテナーの増大の整合性を維持しようとするためです。

#### **NONE**

表スペースをファイル・システムの容量まで、または表スペースの最大 サイズ (『SQL の制限値』で解説) まで増大できるようにすることを指 定します。

### **MANAGED BY SYSTEM**

表スペースを、SMS 表スペースとして指定します。表スペースのタイプを指定 しない場合は、REGULAR 表スペースの作成がデフォルトの動作になります。

#### **system-containers**

SMS 表スペースに対するコンテナーを指定します。

#### **USING** *('container-string',...)*

SMS 表スペースに対して、表スペースに属し、表スペースのデータの保管 先となる 1 つまたは複数のコンテナーを指定します。コンテナー・ストリ ング (*container-string*) の長さは、240 バイトを超えてはなりません。

各 *container-string* は、絶対ディレクトリー名または相対ディレクトリー名 にすることができます。

ディレクトリー名が絶対でない場合は、データベース・ディレクトリーから の相対ディレクトリーになります。ディレクトリー名は、データベース・デ ィレクトリーに物理的に関連付けられていないストレージのパス名の別名 (UNIX システムではシンボリック・リンク) にすることもできます。 例え ば、別個のファイル・システムのシンボリック・リンクとして、 <*dbdir*>/work/c1 などを指定できます。

ディレクトリー名のコンポーネントのいずれかが存在しない場合は、それが データベース・マネージャーによって作成されます。表スペースをドロップ すると、データベース・マネージャーによって作成されたすべてのコンポー ネントが削除されます。 *container-string* で指定されているディレクトリー が存在する場合、そのディレクトリーにはファイルやサブディレクトリーが あってはなりません (SQLSTATE 428B2)。

*container-string* の形式は、オペレーティング・システムによって異なりま す。 Windows オペレーティング・システムの場合、絶対ディレクトリー・ パス名はドライブ名とコロン (:) で始まり、UNIX システムの場合、絶対パ ス名はスラッシュ (/) で始まります。 どのプラットフォームでも、相対パ ス名の先頭にはオペレーティング・システム固有の文字が付きません。

リモート・リソース (LAN でリダイレクトされたドライブや NFS でマウ ントされたファイル・システムなど) は、現在、Network Appliance Filers、IBM iSCSI、IBM Network Attached Storage、 Network Appliance iSCSI、NEC iStorage S2100、S2200、または S4100、または NEC Storage NS シリーズを Windows DB2 サーバーで使用する場合にのみサポートされ ます。 NEC Storage NS シリーズは、無停電電源装置 (UPS) を使用した場 合にのみサポートされています。 (スタンバイではなく) 連続 UPS を推奨

します。 AIX 上の NFS でマウントされたファイル・システムは、-o nointr オプションを使用して無停電モードでマウントしなければなりませ ん。

#### *on-db-partitions-clause*

パーティション・データベースにおいて、コンテナーを作成するデータベー ス・パーティションを指定します。この節を指定しない場合、他のどの *on-db-partitions-clause* にも明示的に指定されていないデータベース・パーテ ィション・グループ内のデータベース・パーティションでコンテナーが作成 されます。データベース・パーティション・グループ IBMTEMPGROUP で 定義されている SYSTEM TEMPORARY 表スペースについては、 *on-db-partitions-clause* を指定しないと、データベースに追加されたすべての 新しいデータベース・パーティションでもコンテナーが作成されます。

#### **MANAGED BY DATABASE**

表スペースを、DMS 表スペースとして指定します。表スペースのタイプを指定 しない場合は、LARGE 表スペースの作成がデフォルトの動作になります。

#### **database-containers**

DMS 表スペースに対するコンテナーを指定します。

**USING**

container-clause を導きます。

#### *container-clause*

DMS 表スペースに対するコンテナーを指定します。

#### **(FILE|DEVICE** *'container-string' number-of-pages,...***)**

DMS 表スペースに対して、表スペースに属し、表スペースのデータの 保管先となる 1 つまたは複数のコンテナーを指定します。コンテナー のタイプ (FILE または DEVICE) とそのサイズ (PAGESIZE ページの 数) を指定します。 このサイズは整数値としても指定でき、その後に K (K バイトの場合)、M (M バイトの場合)、または G (G バイトの場 合) を付けます。このように指定した場合、ページ・サイズで割ったバ イト数の値よりも小さいか等しい整数で、最大の整数値は、コンテナー のページ数を判別するために使用します。 FILE コンテナーおよび DEVICE コンテナーを混合して指定することも可能です。コンテナー・ ストリング (*container-string*) の長さは、 254 バイトを超えてはなりま せん。

FILE コンテナーの場合、*container-string* は、絶対ファイル名または相 対ファイル名でなければなりません。 絶対ファイル名以外のファイル 名は、データベース・ディレクトリーからの相対パス名になります。デ ィレクトリー名のコンポーネントのいずれかが存在しない場合は、それ がデータベース・マネージャーによって作成されます。ファイルが存在 しない場合、データベース・マネージャーによってそのファイルが作成 され、指定されたサイズに初期化されます。表スペースをドロップする と、データベース・マネージャーによって作成されたすべてのコンポー ネントが削除されます。

注**:** ファイルが存在する場合は上書きされ、指定したサイズより小さい 場合には拡張されます。指定したサイズよりもファイルの方が大きくて も、ファイルは切り捨てられません。

DEVICE コンテナーの場合、*container-string* は装置名でなければなりま せん。 その装置はすでに存在していなければなりません。

すべてのコンテナーは、すべてのデータベースで固有でなければなりま せん。 1 つのコンテナーは、1 つの表スペースにのみ属することがで きます。コンテナーごとに異なるサイズにすることができますが、すべ てのコンテナーが同じサイズの場合にパフォーマンスは最適になりま す。 *container-string* の正しい形式は、オペレーティング・システムに よって異なります。

リモート・リソース (LAN でリダイレクトされたドライブや NFS でマ ウントされたファイル・システムなど) は、現在、Network Appliance Filers、IBM iSCSI、IBM Network Attached Storage、 Network Appliance iSCSI、NEC iStorage S2100、S2200、または S4100、または NEC Storage NS シリーズを Windows DB2 サーバーで使用する場合にのみ サポートされます。 NEC Storage NS シリーズは、無停電電源装置 (UPS) を使用した場合にのみサポートされています。 (スタンバイでは なく) 連続 UPS を推奨します。

*on-db-partitions-clause*

パーティション・データベースにおいて、コンテナーを作成するデータ ベース・パーティションを指定します。この節を指定しない場合、他の どの *on-db-partitions-clause* にも明示的に指定されていないデータベー ス・パーティション・グループ内のデータベース・パーティションでコ ンテナーが作成されます。データベース・パーティション・グループ IBMTEMPGROUP で定義されている SYSTEM TEMPORARY 表スペー スについては、 *on-db-partitions-clause* を指定しないと、データベース に追加されたすべての新しいデータベース・パーティションでもコンテ ナーが作成されます。

### **on-db-partitions-clause**

パーティション・データベースにおいて、コンテナーを作成するデータベース・ パーティションを指定します。

### **ON DBPARTITIONNUMS**

個々のデータベース・パーティションを指定することを示すキーワードで す。 DBPARTITIONNUM は DBPARTITIONNUMS の同義語です。

*db-partition-number1*

データベース・パーティション番号を指定します。

#### **TO** *db-partition-number2*

データベース・パーティション番号の範囲を指定します。 *db-partition-number2* の値は、 *db-partition-number1* の値以上でなければ なりません (SQLSTATE 428A9)。コンテナーは、指定する値の範囲内に ある (その値も含む) 各データベース・パーティションで作成されま す。指定するデータベース・パーティションは、表スペースのデータベ ース・パーティション・グループに含まれているものでなければなりま せん。

番号によって指定するデータベース・パーティションと、データベース・パ ーティションの範囲によって指定するすべてのデータベース・パーティショ ンは、表スペースのデータベース・パーティション・グループに含まれてい

るものでなければなりません (SQLSTATE 42729)。データベース・パーティ ション番号を明示的に、または範囲として指定できるのは、このステートメ ントのただ 1 つの *on-db-partitions-clause* の中だけです (SQLSTATE 42613)。

#### **EXTENTSIZE** *number-of-pages*

次のコンテナーに移る前にコンテナーに書き込まれる PAGESIZE ページの 数を指定します。このエクステント・サイズ値は、後に K (K バイトの場 合)、または M (M バイトの場合) を付けた整数値として指定することもで きます。このように指定した場合、バイト数をページ・サイズで割った値よ りも小さいか等しい整数で、最大の整数値が、エクステント・サイズの値を 判別するために使用します。データが保管されていくにつれて、データベー ス・マネージャーはコンテナー間を繰り返し循環します。

デフォルト値は **dft\_extent\_sz** データベース構成パラメーターによって指定 されます。有効な範囲は 2 から 256 ページです。

#### **PREFETCHSIZE**

照会によって参照される前に、照会に必要となるデータを読み取るよう指定 し、照会が入出力の実行を待たずに済むようにします。

デフォルト値は dft prefetch sz データベース構成パラメーターによって指 定されます。

### **AUTOMATIC**

表スペースのプリフェッチ・サイズが自動的に更新されるように指定し ます。プリフェッチ・サイズは、次の公式を使って DB2 により管理さ れます。

プリフェッチ・サイズ = (コンテナーの数) \* (コンテナーごとの物理ディスクの数) \* (エクステント・サイズ)

コンテナーごとの物理ディスクの数のデフォルトは、 DB2 PARALLEL IO レジストリー変数によって指定されているのでな い限り、1 です。

表スペース内のコンテナー数が変化するたびに (1 つ以上のコンテナー を追加またはドロップする ALTER TABLESPACE ステートメントの正 常実行に続いて)、 DB2 はプリフェッチ・サイズを自動的に更新しま す。プリフェッチ・サイズはデータベースの開始時に更新されます。

### *number-of-pages*

データのプリフェッチの実行中に、表スペースから読み取られる PAGESIZE ページの数を指定します。このプリフェッチ・サイズ値は、 後に K (K バイトの場合)、M (M バイトの場合)、または G (G バイト の場合) を付けた整数値としても指定できます。このように指定した場 合、バイト数をページ・サイズで割った値を超えない最大の整数が、プ リフェッチ・サイズのページ値の数を判別するために使用されます。

# **BUFFERPOOL** *bufferpool-name*

この表スペースの表に対して使用するバッファー・プールの名前を指定しま す。バッファー・プールは存在している必要があります (SQLSTATE 42704)。 これを指定しない場合、デフォルトのバッファー・プール

(IBMDEFAULTBP) が使用されます。バッファー・プールのページ・サイズ は、表スペースに指定された (またはデフォルト指定された) ページ・サイ ズと一致していなければなりません (SQLSTATE 428CB)。バッファー・プ ールに対して、この表スペースのデータベース・パーティション・グループ を定義する必要があります (SQLSTATE 42735)。

### **OVERHEAD** *number-of-milliseconds*

入出力コントローラーのオーバーヘッド/ディスク・シーク/待ち時間を指定 します。この値は、照会の最適化の過程で入出力コストを判別するのに使用 されます。*number-of-milliseconds* の値は、数値リテラル (整数、10 進数、 浮動小数点数) です。この値がすべてのコンテナーで同一でない場合は、表 スペースに属するすべてのコンテナーの平均値になります。

バージョン 9 以降で作成されたデータベースの場合、入出力コントローラ ーのオーバーヘッド/ディスク・シーク/待ち時間のデフォルトは 7.5 ミリ秒 です。以前のバージョンの DB2 からバージョン 9 以降にマイグレーショ ンしたデータベースの場合、デフォルトは 12.67 ミリ秒です。

# **FILE SYSTEM CACHING** または **NO FILE SYSTEM CACHING**

入出力操作をファイル・システム・レベルでキャッシュに入れるかどうかを 指定します。どちらのオプションも指定されない場合、デフォルトは次のよ うになります。

- FILE SYSTEM CACHING: JFS on AIX, Linux System  $z^{\circledast}$ , Solaris 上の すべての非 VxFS ファイル・システム、HPUX、すべてのプラットフォー ム上の SMS TEMPORARY 表スペース・ファイル、すべての LOB およ びラージ・データの場合。
- NO FILE SYSTEM CACHING: その他のすべてのプラットフォームおよ びファイル・システム・タイプの場合。

# **FILE SYSTEM CACHING**

- ターゲット表スペース内のすべての入出力操作が、ファイル・システ ム・レベルでキャッシュに入れられるように指定します。
- **NO FILE SYSTEM CACHING**

すべての入出力操作がファイル・システム・レベル・キャッシュをバイ パスするように指定します。

# **TRANSFERRATE** *number-of-milliseconds*

1 ページをメモリーに読み込む時間を指定します。この値は、照会の最適化 の過程で入出力コストを判別するのに使用されます。*number-of-milliseconds* の値は、数値リテラル (整数、10 進数、浮動小数点数) です。この値がすべ てのコンテナーで同一でない場合は、表スペースに属するすべてのコンテナ ーの平均値になります。

バージョン 9 以降で作成されたデータベースの場合、1 ページをメモリー に読み込む時間のデフォルトは 0.06 ミリ秒です。以前のバージョンの DB2 からバージョン 9 以降にマイグレーションしたデータベースの場合、デフ ォルトは 0.18 ミリ秒です。

# **DROPPED TABLE RECOVERY**

指定された表スペースからドロップされた表を、ROLLFORWARD DATABASE コマンドの RECOVER DROPPED TABLE オプションによっ

てリカバリーできるようにするかどうかを指定します。この節は、 REGULAR 表スペースまたは LARGE 表スペースにのみ指定できます (SQLSTATE 42613)。

#### **ON**

ドロップされた表が回復可能であることを指定します。バージョン 8 以降は、これがデフォルトです。

```
OFF
```
ドロップされた表が回復不能であることを指定します。バージョン 7 では、これがデフォルトです。

# 規則

- 自動ストレージがデータベースに定義されていない場合は、エラーが戻されます (SQLSTATE 55060)。
- v INITIALSIZE 節を、MANAGED BY SYSTEM または MANAGED BY DATABASE 節とともに指定することはできません (SQLSTATE 42601)。
- v AUTORESIZE、INCREASESIZE、または MAXSIZE 節を、MANAGED BY SYSTEM 節とともに指定することはできません (SQLSTATE 42601)。
- v AUTORESIZE、INITIALSIZE、INCREASESIZE、または MAXSIZE 節は、 TEMPORARY 自動ストレージ表スペースを作成するために指定することができま せん (SQLSTATE 42601)。
- · INCREASESIZE または MAXSIZE 節は、表スペースが自動サイズ変更不可であ る場合には指定できません (SQLSTATE 42601)。
- v AUTORESIZE は、ロー・デバイス・コンテナーを使用するよう定義された DMS 表スペースに対しては、使用可能にできません (SQLSTATE 42601)。
- v 表スペースの初期サイズは、5 つのエクステントを保持するのに十分な大きさで なければなりません (SQLSTATE 57011)。
- v 表スペースの最大サイズは、その初期サイズよりも大きくなければなりません (SQLSTATE 560B0)。
- v コンテナー操作 (ADD、EXTEND、RESIZE、DROP、または BEGIN NEW STRIPE SET) は、自動ストレージ表スペースに対しては実行できません。なぜな らそのような表スペースのスペース管理は、データベース・マネージャーが制御 しているからです (SQLSTATE 42858)。
- 各コンテナー定義には、53 バイトに加えて、コンテナー名を保管するのに必要な バイト数が必要です。表スペースのすべてのコンテナー名を結合した長さは、 20 480 バイトを超えることはできません (SQLSTATE 54034)。
- v パーティション・データベースで、複数のデータベース・パーティションが同じ 物理ノードに存在する場合、複数のデータベース・パーティションに同じ装置ま たはパスを指定することはできません (SQLSTATE 42730)。この環境では、それ ぞれのデータベース・パーティションごとに固有の *container-string* を指定する か、相対パス名を使用してください。

# 注

v 表スペースをデータベース管理表スペース (DMS) にするか、システム管理表ス ペース (SMS) にするかは、トレードオフの関係にある基本的な選択です (それぞ れの特徴をふまえた上で、どちらが要件に適切かを検討してください)。

- v データベースに複数の TEMPORARY 表スペースが存在する場合は、使用率のバ ランスを調整するために、複数の表スペースが「ラウンドロビン」式で使用され ます。
- v SMS コンテナーまたは DMS コンテナーの作成時に、コンテナー・ストリング構 文にデータベース・パーティション式を指定できます。データベース・パーティ ション式は一般に、パーティション・データベース・システムで複数の論理デー タベース・パーティションを使用する場合に指定します。この指定により、コン テナー名がデータベース・パーティション・サーバー間で固有のものになりま す。この式を指定すると、データベース・パーティション番号がコンテナー名の 一部になります。追加の引数を指定すれば、引数の結果もコンテナー名の一部に なります。

データベース・パーティション式を示すには、引数 『 \$N』 ([ブランク]\$N) を 使用します。データベース・パーティション式はコンテナー名内で自由に使用で きます。また、複数のデータベース・パーティションを指定できます。データベ ース・パーティション式を終了するにはスペース文字を使用します。スペースの 後ろにあるものは、データベース・パーティション式が評価された後でコンテナ ー名に付加されます。コンテナー名の中で、データベース・パーティション式の 後ろにスペースがない場合は、ストリングの残りは式の一部であると見なされま す。引数は、以下のいずれかの形式でのみ使用できます。

表 *23.* コンテナーを作成するための引数: 演算子は左から右へと評価されます。この例で は、データベース・パーティション番号は 5 であるとします。

| 構文                           | 例                       | 値    |
|------------------------------|-------------------------|------|
| [blank]\$N                   | $"$ SN"                 |      |
| [blank]\$N+[number]          | $"$ \$N+1011"           | 1016 |
| [blank]\$N%[number]          | " $SN\%3"$ <sup>"</sup> |      |
| [blank]\$N+[number]%[number] | " $SN+12\%13$ "         |      |
| [blank]\$N%[number]+[number] | " $SN\%3+20$ "          | 22   |
|                              |                         |      |

<sup>a</sup> % は係数演算子を表します。

以下に例を示します。

**CREATE TABLESPACE** TS1 **MANAGED BY DATABASE USING** (device '/dev/rcont \$N' 20000)

On a two database partition system, the following containers would be created: /dev/rcont0 - on DATABASE PARTITION 0 /dev/rcont1 - on DATABASE PARTITION 1

# **CREATE TABLESPACE** TS2 **MANAGED BY DATABASE USING**

(file '/DB2/containers/TS2/container \$N+100' 10000)

On a four database partition system, the following containers would be created: /DB2/containers/TS2/container100 - on DATABASE PARTITION 0

/DB2/containers/TS2/container101 - on DATABASE PARTITION 1 /DB2/containers/TS2/container102 - on DATABASE PARTITION 2 /DB2/containers/TS2/container103 - on DATABASE PARTITION 3

```
CREATE TABLESPACE TS3 MANAGED BY SYSTEM USING
  ('/TS3/cont $N%2','/TS3/cont $N%2+2')
On a two database partition system, the following containers
would be created:
 /TS3/cont0 - On DATABASE PARTITION 0
 /TS3/cont2 - On DATABASE PARTITION 0
 /TS3/cont1 - On DATABASE PARTITION 1
 /TS3/cont3 - On DATABASE PARTITION 1
If database partition = 5, the containers:
  '/dbdir/node $N /cont1'
  '/ $N+1000 /file1'
  ' $N%10 /container'
  '/dir/ $N2000 /dmscont'
are created as:
  '/dbdir/node5/cont1'
  '/1005/file1'
  '5/container'
  '/dir/2000/dmscont'
```
- v 自動ストレージ表スペースは、SMS 表スペースまたは DMS 表スペースのいずれ かとして作成されます。 DMS は、REGULAR 表スペースおよび LARGE 表ス ペースの場合に選択され、SMS は TEMPORARY 表スペースの場合に選択されま す。この動作は将来のリリースで変更される可能性があるため、この動作に依存 することはできないことに注意してください。 DMS を選択し、表スペースのタ イプを指定しない場合は、LARGE 表スペースの作成がデフォルトの動作になり ます。
- v 自動ストレージ表スペースの作成には、コンテナー定義は含まれません。データ ベース・マネージャーはコンテナーのロケーションおよびサイズを、データベー スに関連したストレージ・パスを基にして、自動的に判別します (適用できる場 合)。データベース・マネージャーは、LARGE 表スペースおよび REGULAR 表 スペースを、最大サイズに達しないかぎり、必要に応じて拡張しようとします。 これには既存のコンテナーの拡張、または新規ストライプ・セットへのコンテナ ーの追加が含まれます。データベースをアクティブにするたびに、データベー ス・マネージャーは、異常な状態にない TEMPORARY 表スペース用のコンテナ ーの数およびロケーションを自動的に再構成します。
- v LARGE 自動ストレージ表スペースまたは REGULAR 自動ストレージ表スペース は、表スペースが使用している既存のストレージ・パスの 1 つのスペースがなく なるまでは、新規ストレージ・パスを使用しません (ALTER DATABASE ステー トメントの説明を参照してください)。 TEMPORARY 自動ストレージ表スペース は、データベースが非アクティブにされた後、再度アクティブにされた場合にの み、新規ストレージ・パスを使用できます。
- 互換性
	- 以前のバージョンの DB2 との互換性:
		- DBPARTITIONNUM の代わりに NODE を指定できます。
		- DBPARTITIONNUMS の代わりに NODES を指定できます。
		- DATABASE PARTITION GROUP の代わりに NODEGROUP を指定できま す。
		- LARGE の代わりに LONG を指定できます。

例

例 *1:* UNIX システムで、それぞれ 10 000 個の 4K ページを持った 3 つの装置を 使用して、LARGE DMS 表スペースを作成します。それらの入出力特性も指定しま す。

```
CREATE TABLESPACE PAYROLL
  MANAGED BY DATABASE
  USING (DEVICE'/dev/rhdisk6' 10000,
   DEVICE '/dev/rhdisk7' 10000,
   DEVICE '/dev/rhdisk8' 10000)
  OVERHEAD 12.67
  TRANSFERRATE 0.18
```
例 *2:* Windows で、3 つの別個のドライブの 3 つのディレクトリーを使用し、エク ステント・サイズを 64 ページ、プリフェッチ・サイズを 32 ページに指定して、 REGULAR SMS 表スペースを作成します。

**CREATE TABLESPACE** ACCOUNTING **MANAGED BY SYSTEM USING** ('d:¥acc\_tbsp', 'e:¥acc\_tbsp', 'f:¥acc\_tbsp') **EXTENTSIZE** 64 **PREFETCHSIZE** 32

例 *3:* UNIX システムで、それぞれ 50 000 ページの 2 つのファイル、および 256 ページのエクステント・サイズを使用して、SYSTEM TEMPORARY DMS 表スペー スを作成します。

```
CREATE TEMPORARY TABLESPACE TEMPSPACE2
  MANAGED BY DATABASE
  USING (FILE 'dbtmp/tempspace2.f1' 50000,
    FILE 'dbtmp/tempspace2.f2' 50000)
  EXTENTSIZE 256
```
例 *4:* UNIX システムで、データベース・パーティション・グループ ODDNODEGROUP (データベース・パーティション 1、3、5) に LARGE DMS 表 スペースを作成します。 各データベース・パーティションで、装置 /dev/rhdisk0 の 10 000 個の 4K ページを使用します。また、それぞれのデータベース・パーティシ ョンに、 40 000 個の 4K ページがあるデータベース・パーティション固有の装置 を指定します。

**CREATE TABLESPACE** PLANS **MANAGED BY DATABASE USING** (**DEVICE** '/dev/rhdisk0' 10000, **DEVICE** '/dev/rn1hd01' 40000) **ON DBPARTITIONNUM** (1) **USING** (**DEVICE** '/dev/rhdisk0' 10000, **DEVICE** '/dev/rn3hd03' 40000) **ON DBPARTITIONNUM** (3) **USING** (**DEVICE** '/dev/rhdisk0' 10000, **DEVICE** '/dev/rn5hd05' 40000) **ON DBPARTITIONNUM** (5)

例 *5:* DATATS という名の LARGE 自動ストレージ表スペースを作成し、表スペー スのサイズと拡張に関するすべての決定をシステムに任せます。

**CREATE TABLESPACE** DATATS

または

**CREATE TABLESPACE** DATATS **MANAGED BY AUTOMATIC STORAGE** 例 *6:* TEMPDATA という名の SYSTEM TEMPORARY 自動ストレージ表スペース を作成します。

**CREATE TEMPORARY TABLESPACE** TEMPDATA

または

**CREATE TEMPORARY TABLESPACE** TEMPDATA **MANAGED BY AUTOMATIC STORAGE**

例 *7:* 初期サイズが 100 M バイト、最大サイズが 1 G バイトの、USERSPACE3 という名の LARGE 自動ストレージ表スペースを作成します。

**CREATE TABLESPACE** USERSPACE3 **INITIALSIZE** 100 **M MAXSIZE** 1 **G**

例 *8:* 拡張率が 10 パーセント (つまり、自動的にサイズ変更されるたびに、合計サ イズが 10 パーセントずつ増加する) で、最大サイズが 512 M バイトの、 LARGEDATA という名の LARGE 自動ストレージ表スペースを作成します。 INITIALSIZE 節を指定する代わりに、表スペースの適切な初期サイズをデータベー ス・マネージャーに決定させます。

```
CREATE LARGE TABLESPACE LARGEDATA
 INCREASESIZE 10 PERCENT
 MAXSIZE 512 M
```
例 *9:* 2 つのファイル・コンテナーを持ち (各コンテナーのサイズは 1 M バイ ト)、拡張率が 2 M バイト、最大サイズが 100 M バイトの、USERSPACE4 という 名の LARGE DMS 表スペースを作成します。

```
CREATE TABLESPACE USERSPACE4
 MANAGED BY DATABASE USING (FILE '/db2/file1' 1 M, FILE '/db2/file2' 1 M)
 AUTORESIZE YES
 INCREASESIZE 2 M
 MAXSIZE 100 M
```
例 *10:* Windows オペレーティング・システムで、ロー・デバイスを使用して、 LARGE DMS 表スペースを作成します。

v 物理ドライブ全体を指定する場合は、¥¥.¥*physical-drive* という形式を使用しま す。

**CREATE TABLESPACE** TS1 **MANAGED BY DATABASE USING (DEVICE** '¥¥.¥PhysicalDrive5' 10000, **DEVICE** '¥¥.¥PhysicalDrive6' 10000**)**

v ドライブ名を使用して論理パーティションを指定する場合は、以下のようにしま す。

**CREATE TABLESPACE** TS2 **MANAGED BY DATABASE USING (DEVICE** '¥¥.¥G:' 10000, **DEVICE** '¥¥.¥H:' 10000**)**

v ボリュームのグローバル・ユニーク ID (GUID) を使用して論理パーティション を指定する場合は、db2listvolumes ユーティリティーを使用して、各ローカル・パ ーティションのボリュームの GUID を取得してから、対象の論理パーティション の GUID を表スペース・コンテナー節にコピーします。

**CREATE TABLESPACE** TS3 **MANAGED BY DATABASE USING ( DEVICE** '¥¥?¥Volume{2ca6a0c1-8542-11d8-9734-00096b5322d2}¥' 20000M**)** マシンで使用できるドライブ名の数よりも多くのパーティションがある場合は、 ドライブ名形式よりもボリュームの GUID を使用するほうが便利です。

v ジャンクション・ポイント (またはボリュームのマウント・ポイント) を使用して 論理パーティションを指定する場合は、NTFS 形式の別のボリュームにロー・パ ーティションをジャンクション・ポイントとしてマウントしてから、その NTFS ボリュームのジャンクション・ポイントのパスをコンテナー・パスとして指定し ます。以下に例を示します。

**CREATE TABLESPACE** TS4 **MANAGED BY DATABASE USING (DEVICE** 'C:¥JUNCTION¥DISK\_1' 10000, **DEVICE** 'C:¥JUNCTION¥DISK\_2' 10000**)**

DB2 はまず、パーティションに対する照会によって、そのパーティションにファ イル・システムがあるかどうかを確認します。ある場合は、そのパーティション をロー・デバイスとしては扱いません。DB2 は、そのパーティションで通常のフ ァイル・システム入出力操作を実行します。

# **CREATE THRESHOLD**

CREATE THRESHOLD ステートメントはしきい値を定義します。

# 呼び出し

このステートメントはアプリケーション・プログラムに組み込むことができ、また 動的 SQL ステートメントを使用して出すことができます。 DYNAMICRULES の 実行動作がパッケージに効力を持つ場合にのみ、動的に準備できる実行可能ステー トメントです (SQLSTATE 42509)。

# 許可

このステートメントの許可 ID が持つ特権には、 SYSADM または DBADM 権限 が含まれている必要があります。

# 構文

→ CREATE THRESHOLD—*threshold-name*—FOR—| threshold-domain |—ACTIVITIES---------

-ENFORCEMENTenforcement-scope ENABLE DISABI F--

►—WHEN——| threshold-predicate |——| threshold-exceeded-actions |————————————————

# **threshold-domain:**

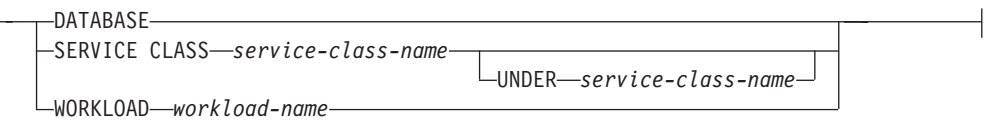

◂

# **CREATE THRESHOLD**

### **enforcement-scope:**

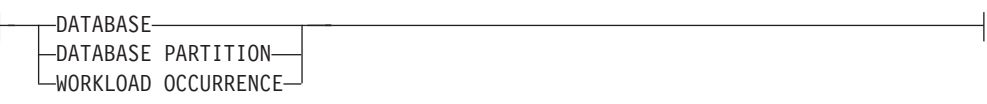

### **threshold-predicate:**

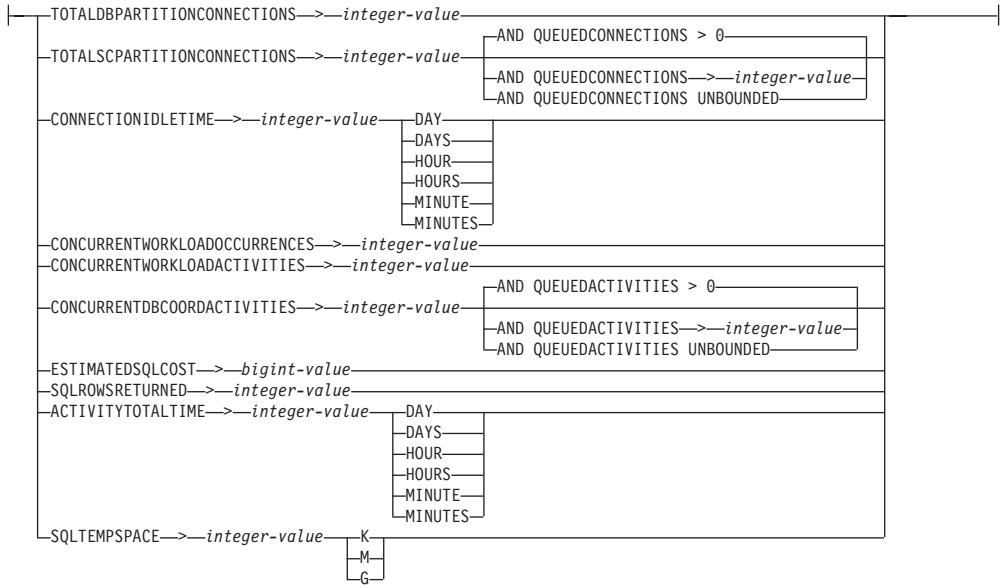

# **threshold-exceeded-actions:**

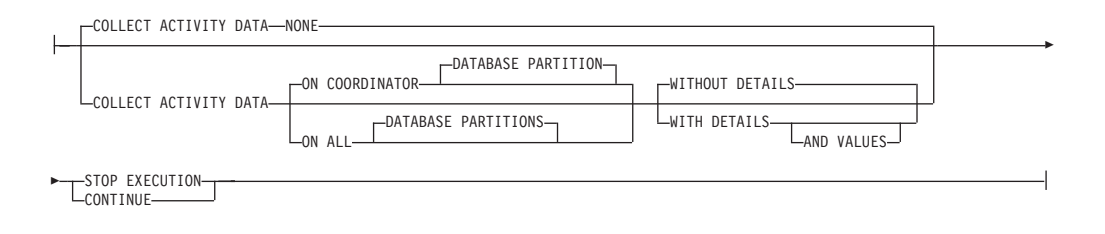

# 説明

# *threshold-name*

しきい値に名前を付けます。これは、1 部構成の名前です。これは、SQL ID で す (通常 ID または区切り ID)。 *threshold-name* は、現行のサーバー上に既存 のしきい値を識別するものであってはなりません (SQLSTATE 42710)。名前を 文字 'SYS' で始めることはできません (SQLSTATE 42939)。

# **FOR** *threshold-domain* **ACTIVITIES**

しきい値の定義ドメインを指定します。

#### **DATABASE**

このしきい値はデータベース内のすべてのアクティビティーに適用されま す。

#### **SERVICE CLASS***service-class-name*

このしきい値は、サービス・クラス *service-class-name* 内で実行中のアクテ ィビティーに適用されます。 UNDER が指定されない場合、

*service-class-name* には既存のサービス・スーパークラスを指定する必要があ ります (SQLSTATE 42704)。UNDER が指定される場合は、

*service-class-name* には UNDER キーワードの後に指定されるサービス・ス ーパークラスの既存のサービス・サブクラスを指定する必要があります (SQLSTATE 42704)。

# **UNDER** *service-class-name*

サービス・スーパークラスを指定します。*service-class-name* には既存の サービス・スーパークラスを指定する必要があります (SQLSTATE 42704)。

# **WORKLOAD** *workload-name*

このしきい値は指定されたワークロードに適用されます。*workload-name* に は既存のワークロードを指定する必要があります (SQLSTATE 42704)。

#### **ENFORCEMENT** *enforcement-scope*

しきい値の強制の有効範囲。

# **DATABASE**

しきい値は、定義ドメイン内のすべてのデータベース・パーティション、つ まりデータベースのすべてのデータベース・パーティションとサービス・ク ラスのすべてのデータベース・パーティションで強制されます。

# **DATABASE PARTITION**

しきい値は、データベース・パーティション単位で強制されます。しきい値 を強制するための、全データベース・パーティション間での調整は行われま せん。

### **WORKLOAD OCCURRENCE**

しきい値は、ワークロード・オカレンス内でのみ強制されます。同一データ ベース・パーティション上に 2 つのワークロード・オカレンスが並行して 実行されている場合、このしきい値の実行カウントはそれぞれのワークロー ド・オカレンスごとにカウントされます。

### **ENABLE** または **DISABLE**

データベース・マネージャーでしきい値を使用可能にするかどうかを指定しま す。

#### **ENABLE**

データベース・アクティビティーの実行を制限するために、データベース・ マネージャーでしきい値を使用します。

# **DISABLE**

データベース・アクティビティーの実行を制限するためにデータベース・マ ネージャーでしきい値を使用しません。

#### **WHEN** *threshold-predicate*

しきい値の条件を指定します。

# **TOTALDBPARTITIONCONNECTIONS** > *integer-value*

この条件は、データベース・パーティション上で並行して実行できるコーデ ィネーター接続の数の上限を定義します。この値には、ゼロを含む任意の正 整数を指定できます (SQLSTATE 42820)。値ゼロは、新しいコーディネータ ー接続を接続させないことを意味します。現在実行中の接続やキューに入っ ている接続は続行されます。この条件の定義ドメインは DATABASE でな ければならず、強制の有効範囲は DATABASE PARTITION にする必要があ ります (SQLSTATE 5U037)。

# **TOTALSCPARTITIONCONNECTIONS** > *integer-value*

この条件は、特定のサービス・スーパークラスのデータベース・パーティシ ョン上で並行して実行できるコーディネーター接続の数の上限を定義しま す。この値には、ゼロを含む任意の正整数を指定できます (SQLSTATE 42820)。値ゼロは、新しい接続をサービス・クラスに結合しないことを意味 します。現在実行中の接続やキューに入っている接続は続行されます。この 条件の定義ドメインは SERVICE SUPERCLASS でなければならず、強制の 有効範囲は DATABASE PARTITION にする必要があります (SQLSTATE 5U037)。

# **AND QUEUEDCONNECTIONS** > *integer-value* または **AND QUEUEDCONNECTIONS UNBOUNDED**

コーディネーター接続が最大数を超えた場合のキュー・サイズを指定し ます。この値には、ゼロを含む任意の正整数を指定できます (SQLSTATE 42820)。値ゼロは、コーディネーター接続をキューに入れ ないことを意味します。 UNBOUNDED を指定した場合は、指定された コーディネーター接続の最大数を超えた接続がすべてキューに入れら れ、*threshold-exceeded-actions* は実行されません。デフォルト値はゼロ です。

# **CONNECTIONIDLETIME** > *integer-value* **(DAY | DAYS | HOUR | HOURS | MINUTE | MINUTES)**

この条件は、データベース・マネージャーが接続をアイドル状態のままにし ておく時間の上限を定義します。この値には、ゼロ以外の正整数を指定でき ます (SQLSTATE 42820)。有効な期間キーワードを使用して、*integer-value* に適切な時間の単位を指定してください。この条件の定義ドメインは DATABASE または SERVICE SUPERCLASS でなければならず、強制の有 効範囲は DATABASE にする必要があります (SQLSTATE 5U037)。この条 件は、コーディネーターのデータベース・パーティションで論理的に強制さ れます。

STOP EXECUTION アクションを CONNECTIONIDLETIME しきい値とと もに指定した場合、しきい値を超過すると、アプリケーションの接続はドロ ップされます。それ以降にアプリケーションがデータ・サーバーへのアクセ スを試行しても、SQLSTATE 5U026 を受け取ることはありません。

このしきい値の最小の細分は 5 分であるため、指定された値は、最も近い ゼロ以外の 5 分の倍数に切り上げられます。切り上げの結果がオーバーフ ローまたはアンダーフローになる場合は、整数の範囲の中で最も近い値が選 択されます。

このしきい値の最大値は、2,147,400 秒です。2,147,400 秒よりも大きい秒に 相当する値が指定された場合は、この秒数に設定されます。

DB2CHECKCLIENTINTERVAL レジストリー変数を変更してチェックの頻 度を下げると、このしきい値の細分が影響を受けることがあります。

### **CONCURRENTWORKLOADOCCURRENCES** > *integer-value*

この条件は、各データベース・パーティションでの並行するワークロード・ オカレンスの数の上限を定義します。この値には、ゼロ以外の正整数を指定 できます (SQLSTATE 42820)。この条件の定義ドメインは WORKLOAD で なければならず、強制の有効範囲は DATABASE PARTITION にする必要が あります (SQLSTATE 5U037)。

# **CONCURRENTWORKLOADACTIVITIES** > *integer-value*

この条件は、各データベース・パーティションのワークロードで並行して実 行されるコーディネーター・アクティビティーとネストされたアクティビテ ィーの数の上限を定義します。この値には、ゼロ以外の正整数を指定できま す (SQLSTATE 42820)。この条件の定義ドメインは WORKLOAD でなけれ ばならず、この条件の強制の有効範囲は WORKLOAD OCCURRENCE にす る必要があります (SQLSTATE 5U037)。

ネストされるアクティビティーは、それぞれ以下の条件を満たしている必要 があります。

- 認識されているコーディネーター・アクティビティーである必要がありま す。認識されているアクティビティーのタイプに含まれないネストされた コーディネーター・アクティビティーは、カウントされません。同じよう に、リモート・ノード要求などのネストされたサブエージェント・アクテ ィビティーもカウントされません。
- v SQL ステートメントを発行するユーザー作成のプロシージャーなどの、 ユーザー・ロジックから直接呼び出される必要があります。

したがって、DB2 ユーティリティーや SYSIBM、SYSFUN、または SYSPROC スキーマのルーチンの呼び出しによって自動的に開始された、ネ ストされたコーディネーター・アクティビティーは、このしきい値で指定さ れた上限にカウントされません。

制約の設定やマテリアライズ照会表のリフレッシュによって開始されるアク ティビティーなどの内部 SQL アクティビティーも、データベース・マネー ジャーによって開始されるもので、ユーザー・ロジックによって直接呼び出 されるものではないため、このしきい値にはカウントされません。

# **CONCURRENTDBCOORDACTIVITIES** > *integer-value*

この条件は、指定されたドメイン内のすべてのデータベース・パーティショ ンで並行して実行できる、認識されているデータベース・コーディネータ ー・アクティビティーの数の上限を定義します。この値には、ゼロを含む任 意の正整数を指定できます (SQLSTATE 42820)。値ゼロは、新しいデータベ ース・コーディネーター・アクティビティーを実行しないことを意味しま す。現在実行中またはキューに入っているデータベース・コーディネータ ー・アクティビティーは続行されます。この条件の定義ドメインは DATABASE、作業アクション (作業アクション定義ドメインのしきい値は CREATE WORK ACTION SET または ALTER WORK ACTION SET ステ ートメントを使用して作成される)、 SERVICE SUPERCLASS、または SERVICE SUBCLASS でなければならず、強制の有効範囲は DATABASE にする必要があります (SQLSTATE 5U037)。

重要**:** CONCURRENTDBCOORDACTIVITIES しきい値が原因で、外部から の操作を必要とするキュー・ベースの競合が発生することがあります。詳し くは、『CONCURRENTDBCOORDACTIVITIES しきい値』を参照してくだ さい。

**AND QUEUEDACTIVITIES** > *integer-value* または **AND QUEUEDACTIVITIES UNBOUNDED**

データベース・コーディネーター・アクティビティーが最大数を超えた 場合のキュー・サイズを指定します。この値には、ゼロを含む任意の正 整数を指定できます (SQLSTATE 42820)。値ゼロは、データベース・コ ーディネーター・アクティビティーをキューに入れないことを意味しま す。 UNBOUNDED を指定した場合、指定されたデータベース・コーデ ィネーター・アクティビティーの最大数を超えたデータベース・コーデ ィネーター・アクティビティーがすべてキューに入れられ、 *threshold-exceeded-actions* は実行されません。デフォルト値はゼロで す。

### **ESTIMATEDSQLCOST** > *bigint-value*

この条件は、アクティビティーのオプティマイザー割り当てコスト (timeron 単位) の上限を定義します。この値には、ゼロ以外の任意の 64 ビット正整 数を指定できます (SQLSTATE 42820)。この条件の定義ドメインは DATABASE、作業アクション (作業アクション定義ドメインのしきい値は CREATE WORK ACTION SET または ALTER WORK ACTION SET ステ ートメントを使用して作成される)、 SERVICE SUPERCLASS、または SERVICE SUBCLASS でなければならず、強制の有効範囲は DATABASE にする必要があります (SQLSTATE 5U037)。この条件は、コーディネータ ーのデータベース・パーティションで強制されます。この条件では、以下の アクティビティーが追跡されます。

- v データ操作言語 (DML) タイプのコーディネーター・アクティビティー。
- v ユーザー・ロジックから呼び出されるネストされた DML アクティビテ ィー。したがって、データベース・マネージャー (ユーティリティー、プ ロシージャー、内部 SQL など) によって開始される DML アクティビテ ィーは、この条件では追跡されません (ただし、コストが親の見積もりに 含まれている場合は、これらのアクティビティーは間接的に追跡されま す)。

### **SQLROWSRETURNED** > *integer-value*

この条件は、アプリケーション・サーバーからクライアント・アプリケーシ ョンに戻される行の数の上限を定義します。この値には、ゼロ以外の任意の 整数を指定できます (SQLSTATE 42820)。この条件の定義ドメインは DATABASE、作業アクション (作業アクション定義ドメインのしきい値は CREATE WORK ACTION SET または ALTER WORK ACTION SET ステ ートメントを使用して作成される)、 SERVICE SUPERCLASS、または SERVICE SUBCLASS でなければならず、強制の有効範囲は DATABASE にする必要があります (SQLSTATE 5U037)。この条件は、コーディネータ ーのデータベース・パーティションで強制されます。この条件では、以下の アクティビティーが追跡されます。

v DML タイプのコーディネーター・アクティビティー。
v ユーザー・ロジックから派生するネストされた DML アクティビティ ー。ユーティリティー、プロシージャー、または内部 SQL によってデー タベース・マネージャーから開始されたアクティビティーは、この条件に よる影響を受けません。

プロシージャー内から戻される結果セットは、個々のアクティビティーとし て別個に扱われます。プロシージャーそのものから戻される行の集約はあり ません。

# **ACTIVITYTOTALTIME** > *integer-value* **(DAY | DAYS | HOUR | HOURS | MINUTE | MINUTES)**

この条件は、アクティビティーがキューに入れられている時間を含んだ、デ ータベース・マネージャーがアクティビティーの実行のために許可する時間 の上限を定義します。この値には、ゼロ以外の正整数を指定できます (SQLSTATE 42820)。有効な期間キーワードを使用して、*integer-value* に適 切な時間の単位を指定してください。この条件の定義ドメインは DATABASE、作業アクション (作業アクション定義ドメインのしきい値は CREATE WORK ACTION SET または ALTER WORK ACTION SET ステ ートメントを使用して作成される)、 SERVICE SUPERCLASS、または SERVICE SUBCLASS でなければならず、強制の有効範囲は DATABASE にする必要があります (SQLSTATE 5U037)。この条件は、コーディネータ ーのデータベース・パーティションで論理的に強制されます。

このしきい値の最小の細分は 5 分であるため、指定された値は、最も近い ゼロ以外の 5 分の倍数に切り上げられます。切り上げの結果がオーバーフ ローまたはアンダーフローになる場合は、整数の範囲の中で最も近い値が選 択されます。

このしきい値の最大値は、2,147,400 秒です。2,147,400 秒よりも大きい秒に 相当する値が指定された場合は、この秒数に設定されます。

DB2CHECKCLIENTINTERVAL レジストリー変数を変更してチェックの頻 度を下げると、このしきい値の細分が影響を受けることがあります。

### **SQLTEMPSPACE** > *integer-value* **(K | M | G)**

この条件は、すべてのデータベース・パーティションでの SYSTEM TEMPORARY 表スペースのサイズの上限を定義します。この値には、ゼロ 以外の正整数を指定できます (SQLSTATE 42820)。

*integer-value K* (大文字または小文字のどちらでも可) を指定した場合、最大 サイズは *integer-value* の 1024 倍です。 *integer-value M* を指定した場合 は、最大サイズは *integer-value* の 1 048 576 倍です。 *integer-value G* を 指定した場合は、最大サイズは *integer-value* の 1 073 741 824 倍です。

この条件の定義ドメインは DATABASE、作業アクション (作業アクション 定義ドメインのしきい値は CREATE WORK ACTION SET または ALTER WORK ACTION SET ステートメントを使用して作成される)、 SERVICE SUPERCLASS、または SERVICE SUBCLASS でなければならず、強制の有 効範囲は DATABASE PARTITION にする必要があります (SQLSTATE 5U037)。この条件では、以下のアクティビティーが追跡されます。

v DML タイプのコーディネーター・アクティビティーと、それに対応する サブエージェント作業 (サブセクション実行)。

v ユーザー・ロジックから派生するネストされた DML アクティビティー と、それに対応するサブエージェント作業 (サブセクション実行)。ユー ティリティー、プロシージャー、または内部 SQL によってデータベー ス・マネージャーから開始されたアクティビティーは、この条件による影 響を受けません。

#### *threshold-exceeded-actions*

条件を超過したときに実行するアクションを指定します。条件を超過するたび に、しきい値違反イベント・モニター (アクティブになっている場合) にイベン トが記録されます。

### **STOP EXECUTION**

アクティビティーの実行を停止し、エラーを戻します (SQLSTATE 5U026)。

#### **CONTINUE**

アクティビティーの実行を停止しません。

### **COLLECT ACTIVITY DATA**

しきい値を超過した各アクティビティーに関するデータを、アクティビティーが 完了したときに、アクティビティー・イベント・モニター (アクティブになって いる場合) に送信することを指定します。デフォルトは COLLECT ACTIVITY DATA NONE です。 COLLECT ACTIVITY DATA が指定されている場合、デ フォルトは WITHOUT DETAILS です。

#### **NONE**

しきい値を超過する各アクティビティーについて、アクティビティー・デー タを収集しないことを指定します。

### **ON COORDINATOR DATABASE PARTITION**

アクティビティーのコーディネーターのデータベース・パーティションでの みアクティビティー・データを収集することを指定します。

#### **ON ALL DATABASE PARTITIONS**

アクティビティーが処理されるすべてのデータベース・パーティションでア クティビティー・データを収集することを指定します。予測しきい値の場 合、しきい値を超過した場合の CONTINUE アクションも指定した場合にの み、アクティビティー情報がすべてのパーティションで収集されます。反応 しきい値の場合、ON ALL DATABASE PARTITIONS 節を指定しても効果 はなく、アクティビティー情報は常にコーディネーター・パーティションで のみ収集されます。予測しきい値および反応しきい値の両方について、アク ティビティーの詳細または値は、コーディネーター・パーティションでのみ 収集されます。

#### **WITHOUT DETAILS**

しきい値を超過する各アクティビティーに関するデータを、アクティビティ ーが完了したときに、アクティビティー・イベント・モニター (アクティブ になっている場合) に送信することを指定します。ステートメントおよびコ ンパイル環境の情報はイベント・モニターに送信されません。

#### **WITH DETAILS**

ステートメントやコンパイル環境の情報を含むアクティビティーについて、 これらの情報をアクティビティー・イベント・モニター (アクティブになっ ている場合) に送信することを指定します。

#### **AND VALUES**

アクティビティーに入力データ値が含まれている場合、それをアクティ ビティー・イベント・モニター (アクティブになっている場合) に送信 することを指定します。

# 注

- v しきい値超過アクション *CONTINUE* とイベント・モニター・データ*:* イベン ト・モニター・データは、しきい値条件を超過したときにパーティションにつき 一度だけ収集されます。しきい値超過アクションが CONTINUE の場合、アクテ ィビティーは引き続き実行され、影響するパーティションでそのしきい値のイベ ント・モニター・データはそれ以上収集されません。例えば、10 分の時間しきい 値にアクション CONTINUE が指定されているとします。アクティビティーが上 限の 10 分を超過すると、影響するパーティションで、そのしきい値のイベン ト・モニター・データが収集されます。
- v サービス・クラスの静止*:* 通常は静止できないサービス・クラス (例えば、デフォ ルト・ユーザー・クラスやデフォルト・システム・クラス) の静止をシミュレー トするには、TOTALSCPARTITIONCONNECTIONS しきい値条件を使用できま す。SYSDEFAULTADMWORKLOAD で実行される DBADM 権限を持つユーザ ーにはしきい値が適用されない一方で、静止サービス・クラスはどのユーザーに も使用できないため、これは便利です。したがって、デフォルトのサービス・ク ラスは直接静止させることはできませんが、唯一、しきい値を使用して、 DBADM 権限を持つユーザーが SYSDEFAULTADMWORKLOAD を使用してデ ータベースに接続する際にそれらを結合できるようにすることによってそれが可 能になります。

# 例

例 *1:* データベース内のすべてのアクティビティーに対して TEMPORARY 表スペ ースの最大使用量を 50M (データベース・パーティションごとに) に強制するしき い値を作成します。このしきい値に違反するアクティビティーはすべて停止させま す。

**CREATE THRESHOLD** DBMAX50MEGTEMPSPACE **FOR DATABASE ACTIVITIES ENFORCEMENT DATABASE PARTITION WHEN SQLTEMPSPACE >** 50 **M STOP EXECUTION**

例 *2:* データベース内のすべてのアクティビティーのデフォルトの実行時間に最大 1 時間という制限を設ける、2 つ目のしきい値を作成します。このしきい値に違反 するアクティビティーはすべて停止させます。

**CREATE THRESHOLD** DBMAX1HOURRUNTIME **FOR DATABASE ACTIVITIES ENFORCEMENT DATABASE WHEN ACTIVITYTOTALTIME >** 1 **HOUR STOP EXECUTION**

例 *3:* 平均より多くの TEMPORARY スペースを使用し、実行時間が 1 時間を超え る照会をホストするために BIGQUERIES という名前のサービス・スーパークラス が作成されたとします。このサービス・クラス内に定義されるしきい値は、データ ベース・レベルで先に設定した値をオーバーライドします。このスーパークラス内

部のしきい値に違反するアクティビティーを引き続き実行させ、かつ詳しい分析の ために詳細情報を収集する方法に注目してください。

```
CREATE THRESHOLD BIGQUERIESMAX500MEGTEMPSPACE
 FOR SERVICE CLASS BIGQUERIES ACTIVITIES
 ENFORCEMENT DATABASE PARTITION
 WHEN SQLTEMPSPACE > 500 M
  COLLECT ACTIVITY DATA WITH DETAILS AND VALUES
 CONTINUE
```

```
CREATE THRESHOLD BIGQUERIESLONGRUNNINGTIME
  FOR SERVICE CLASS BIGQUERIES ACTIVITIES
  ENFORCEMENT DATABASE
  WHEN ACTIVITYTOTALTIME > 10 HOURS
  COLLECT ACTIVITY DATA WITH DETAILS AND VALUES
  CONTINUE
```
例 *4:* PAYROLL という名前のワークロードが存在するとします。このワークロー ド内のアクティビティーの最大数が 10 以下にするしきい値を作成します。

**CREATE THRESHOLD** MAXACTIVITIESINPAYROLL **FOR WORKLOAD** PAYROLL **ACTIVITIES ENFORCEMENT WORKLOAD OCCURRENCE WHEN CONCURRENTWORKLOADACTIVITIES >** 10 **STOP EXECUTION**

例 *5:* サービス・クラス BIGQUERIES 内の並行するアクティビティーの最大数が 2 になるように強制するしきい値を作成します。

```
CREATE THRESHOLD MAXBIGQUERIESCONCURRENCY
  FOR SERVICE CLASS BIGQUERIES ACTIVITIES
 ENFORCEMENT DATABASE
 WHEN CONCURRENTDBCOORDACTIVITIES > 2
  STOP EXECUTION
```
# **CREATE TRANSFORM**

CREATE TRANSFORM ステートメントは、グループ名で識別されるトランスフォ ーメーション関数を定義します。この関数は、ホスト言語プログラムおよび外部関 数を相手に構造化タイプ値を交換するために使います。

# 呼び出し

このステートメントはアプリケーション・プログラムに組み込むことができ、また 動的 SQL ステートメントを使用して出すことができます。 DYNAMICRULES の 実行動作がパッケージに効力を持つ場合にのみ、動的に準備できる実行可能ステー トメントです (SQLSTATE 42509)。

### 許可

ステートメントの許可 ID によって保持されている特権には、少なくとも以下のい ずれかが含まれていなければなりません。

- v *type-name* で指定されたタイプの所有者と、指定された関数ごとの EXECUTE 特 権
- SYSADM または DBADM 権限

構文

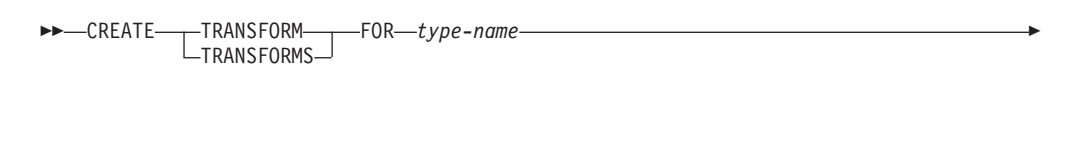

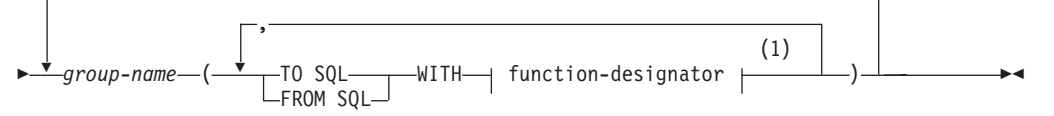

注**:**

**1** 同じ節を複数回指定することはできません。

説明

#### **TRANSFORM** または **TRANSFORMS**

1 つ以上のトランスフォーム・グループを定義することを指示します。いずれか のバージョンのキーワードを指定することができます。

#### **FOR** *type-name*

トランスフォーム・グループを定義する対象となるユーザー定義構造化タイプの 名前を指定します。

動的 SQL ステートメントでは、CURRENT SCHEMA 特殊レジスターが、修飾 子のない *type-name* の修飾子として使用されます。静的 SQL ステートメント では、QUALIFIER プリコンパイル/ BIND オプションによって、修飾子のない *type-name* の修飾子が暗黙指定されます。この *type-name* は既存のユーザー定義 タイプであり (SQLSTATE 42704)、しかも構造化タイプでなければなりません (SQLSTATE 42809)。構造化タイプまたはこれと同じタイプ階層内の他の構造化 タイプが、特定のグループ名を使ってトランスフォームをすでに定義済みであっ てはなりません (SQLSTATE 42739)。

#### *group-name*

トランスフォーム・グループに名前を付けます。これは、1 部構成の名前です。 これは、SQL ID です (通常 ID または区切り ID)。 *group-name* は、指定され た *type-name* のカタログにすでに存在するトランスフォーム・グループを指定 するものであってはなりません (SQLSTATE 42739)。*group-name* を文字 'SYS' で始めることはできません (SQLSTATE 42939)。 どのグループに対しても、 FROM SQL と TO SQL 関数のそれぞれの指名を最大で 1 つずつ指定すること ができます (SQLSTATE 42628)。

#### **TO SQL**

SQL ユーザー定義構造化タイプ・フォーマットに値をトランスフォームするの に使用する特定の関数を定義します。この関数では、すべてのパラメーターを組 み込みデータ・タイプとして使用しなければならず、戻りタイプは *type-name* です。

### **FROM SQL**

SQL ユーザー定義構造化タイプを表す組み込みデータ・タイプ値に値をトラン スフォームするのに使用する特定の関数を定義します。この関数では、データ・

タイプ *type-name* の 1 つのパラメーターを使う必要があり、 1 つの組み込み データ・タイプ (または一連の組み込みデータ・タイプ) を戻します。

#### **WITH** *function-designator*

トランスフォーム関数を一意的に識別します。

FROM SQL を指定する場合、*function-designator* に、次のような要件を満たす 関数を指定しなければなりません。

- v タイプ *type-name* の 1 つのパラメーターがある
- 戻りタイプは、組み込みタイプであるか、またはすべてが組み込みタイプの 列をもつ行である
- v シグニチャーは、LANGUAGE SQL を指定しているか、または LANGUAGE SQL をもつ別の FROM SQL トランスフォーム関数の使用を指定している

TO SQL を指定する場合、*function-designator* に、次のような要件を満たす関数 を指定しなければなりません。

- すべてのパラメーターに組み込みタイプがある
- v 戻りタイプは *type-name* である
- シグニチャーは、LANGUAGE SQL を指定しているか、または LANGUAGE SQL をもつ別の TO SQL トランスフォーム関数の使用を指定している

*function-designator* に、これらの要件 (FROM SQL トランスフォーム関数として 使用する場合の要件、または TO SQL トランスフォーム関数として使用する場 合の要件) を満たさない関数を指定すると、エラー (SQLSTATE 428DC) になり ます。

*function-designator* によって、メソッドをトランスフォームとして指定すること はできません (FUNCTION ACCESS を使用して指定した場合でも)。トランスフ ォームとして機能できるのは、CREATE FUNCTION ステートメントによって定 義された関数のみです (SQLSTATE 42704 または 42883)。

詳しくは、 16 [ページの『関数、メソッド、およびプロシージャーの指定子』を](#page-29-0) 参照してください。

# 規則

v FROM SQL 関数から戻された 1 つ以上の組み込みタイプが、 TO SQL 関数の パラメーターである 1 つ以上の組み込み関数と直接対応しているべきです。これ が、この 2 つの関数の相反する関係の論理的結末です。 FROM トランスフォー ムと TO トランスフォームの間のこの関連が保持されない場合は、エラー (SQLSTATE -3) になります。

### 注

v 静的 SQL の場合は TRANSFORM GROUP プリコンパイル・オプションまたは BIND オプションを使って、動的 SQL の場合は SET CURRENT DEFAULT TRANSFORM GROUP ステートメントを使って、アプリケーション・プログラム 内でトランスフォーム・グループを指定しない場合に、そのアプリケーション・ プログラムが、 *type-name* で指定されたユーザー定義の構造化タイプに基づいて いるホスト変数を検索または送信しようとすると、トランスフォーム・グループ 'DB2\_PROGRAM' 内のトランスフォーム関数が使われます (定義されている場 合)。データ・タイプ *type-name* の値を検索すると、 FROM SQL トランスフォ ームが呼び出され、構造化タイプは、トランスフォーム関数から戻された組み込

みデータ・タイプにトランスフォームされます。同様に、データ・タイプ *type-name* の値に割り当てられることになるホスト変数を送信すると、 TO SQL トランスフォームが呼び出され、組み込みデータ・タイプ値は構造化タイプ値に トランスフォームされます。ユーザー定義のトランスフォーム・グループを指定 しない場合や、 'DB2\_PROGRAM' グループ (特定の構造化タイプのもの) が定義 されていない場合、エラーが生じます (SQLSTATE 42741)。

- 構造化タイプ・ホスト変数を表す組み込みデータ・タイプは、次のように割り当 てる必要があります。
	- [割当元]プリコンパイル時に (検索割り当て規則を使用し) TRANSFORM GROUP オプションで定義した構造化タイプ用の FROM SQL トランスフォー ム関数結果
	- [割当先] プリコンパイル時に (ストレージ割り当て規則を使用し) TRANSFORM GROUP オプションで定義された構造化タイプ用の TO SQL ト ランスフォーム関数のパラメーター

ホスト変数が、該当するトランスフォーム関数での規定のタイプと互換性のある 割り当てでない場合、エラーが起きます (組み込みの場合は SQLSTATE 42821、 バインドアウトの場合は SQLSTATE 42806)。ストリングの割り当てが原因のエ ラーの詳細は、『ストリング割り当て』を参照してください。

- v パラメーターまたは戻りタイプとしてデータ・タイプ *type-name* を使って、 SQL で作成されていないユーザー定義関数を呼び出す場合、そのたびに 'DB2\_FUNCTION' という名前のデフォルト・トランスフォーム・グループ内で指 定されているトランスフォーム関数が使用されます。これが行われるのは、関数 に TRANSFORM GROUP 節を指定しない場合です。データ・タイプ *type-name* の引数を使って関数を呼び出す場合、 FROM SQL トランスフォームが実行さ れ、構造化タイプは、トランスフォーム関数から戻された組み込みデータ・タイ プにトランスフォームされます。同様に、関数の戻りデータ・タイプがデータ・ タイプ *type-name* である場合、 TO SQL トランスフォームが呼び出され、外部 関数プログラムから戻された組み込みデータ・タイプ値は、構造化タイプ値にト ランスフォームされます。
- 構造化タイプの中に、やはり構造化タイプである属性が入っている場合、それに 関連したトランスフォーム関数は、すべてのネストされた構造化タイプを繰り返 し展開 (またはアセンブル) する必要があります。つまり、トランスフォーム関数 の結果やパラメーターは、サブジェクト構造化タイプ (ネストされたすべての構 造化タイプも含む) のすべての基本属性を表す一連の組み込みタイプだけで構成 されることを意味します。 ネストされた構造化タイプを処理するために、トラン スフォーム関数が「カスケード化」されることはありません。
- v このステートメントに指定する関数は、このステートメントの実行時に上記の概 説どおりの規則に従って解決されます。これらの関数は、この後の SQL ステー トメント内で (暗黙的に) 使用された場合、これ以外の解決プロセスをたどりませ ん。このステートメントで定義されたトランスフォーム関数は、このステートメ ントで解決されるとおりに記録されます。
- 特定のタイプの属性またはサブタイプを作成またはドロップしたときは、ユーザ ー定義構造化タイプのトランスフォーム関数も変更する必要があります。
- v ある特定のトランスフォーム・グループについて、FROM SQL トランスフォー ムと TO SQL トランスフォームを指定できるのは、同じ *group-name* 節、別の *group-name* 節、または別の CREATE TRANSFORM ステートメントのいずれか

においてです。 既存のグループ定義をあらかじめドロップしておかないと、 FROM SQL トランスフォームまたは TO SQL トランスフォームの指定を再定義 できないことが唯一の制約事項です。それによって、たとえば、特定のグループ の FROM SQL トランスフォームを先に定義しておいてから、後で同じグループ 用の対応する TO SQL トランスフォームを定義することができます。

### 例

例 *1:* ユーザー定義構造化タイプの多角形を、 C 用にカスタマイズしたトランスフ ォーム関数と Java 用に特殊化したトランスフォーム関数に関連付ける 2 つのトラ ンスフォーム・グループを作成します。

**CREATE TRANSFORM FOR** POLYGON mystruct1 (**FROM SQL WITH FUNCTION** myxform\_sqlstruct, **TO SQL WITH FUNCTION** myxform\_structsql) myjava1 (**FROM SQL WITH FUNCTION** myxform\_sqljava, **TO SQL WITH FUNCTION** myxform\_javasql)

# **CREATE TRIGGER**

CREATE TRIGGER ステートメントは、データベースにトリガーを定義します。

# 呼び出し

このステートメントはアプリケーション・プログラムに組み込むことができ、また 動的 SQL ステートメントを使用して出すことができます。 DYNAMICRULES の 実行動作がパッケージに効力を持つ場合にのみ、動的に準備できる実行可能ステー トメントです (SQLSTATE 42509)。

# 許可

ステートメントの許可 ID によって保持されている特権には、少なくとも以下のい ずれかが含まれていなければなりません。

- v BEFORE または AFTER トリガーを定義する表に対する ALTER 特権
- v INSTEAD OF トリガーを定義するビューに対する CONTROL 特権
- v INSTEAD OF トリガーを定義するビューの所有者
- v トリガーを定義する表またはビューのスキーマに対する ALTERIN 特権
- v SYSADM または DBADM 権限

および以下のいずれか

- データベースに対する IMPLICIT SCHEMA 権限 (トリガーの暗黙または明示の スキーマ名が存在しない場合)
- スキーマに対する CREATEIN 特権 (トリガーのスキーマ名が既存のスキーマを 指している場合)

このステートメントの許可 ID に SYSADM 権限または DBADM 権限がない場合 には、トリガーが存在する限り、ステートメントの許可 ID が持つ特権 (グループ 特権は除外) に、以下のすべてが含まれている必要があります。

v 遷移変数または遷移表を指定する場合は、トリガーを定義する表に対する SELECT 特権

- v トリガー・アクション条件で参照される表またはビューに対する SELECT 特権
- v 指定したトリガー SQL ステートメントを呼び出すために必要な特権

SYSADM 権限を所持しているために、トリガーの定義者がトリガーの作成しか行え ないような場合、その定義者には、トリガーを作成できるようにする目的で明示的 な DBADM 権限が付与されます。

構文

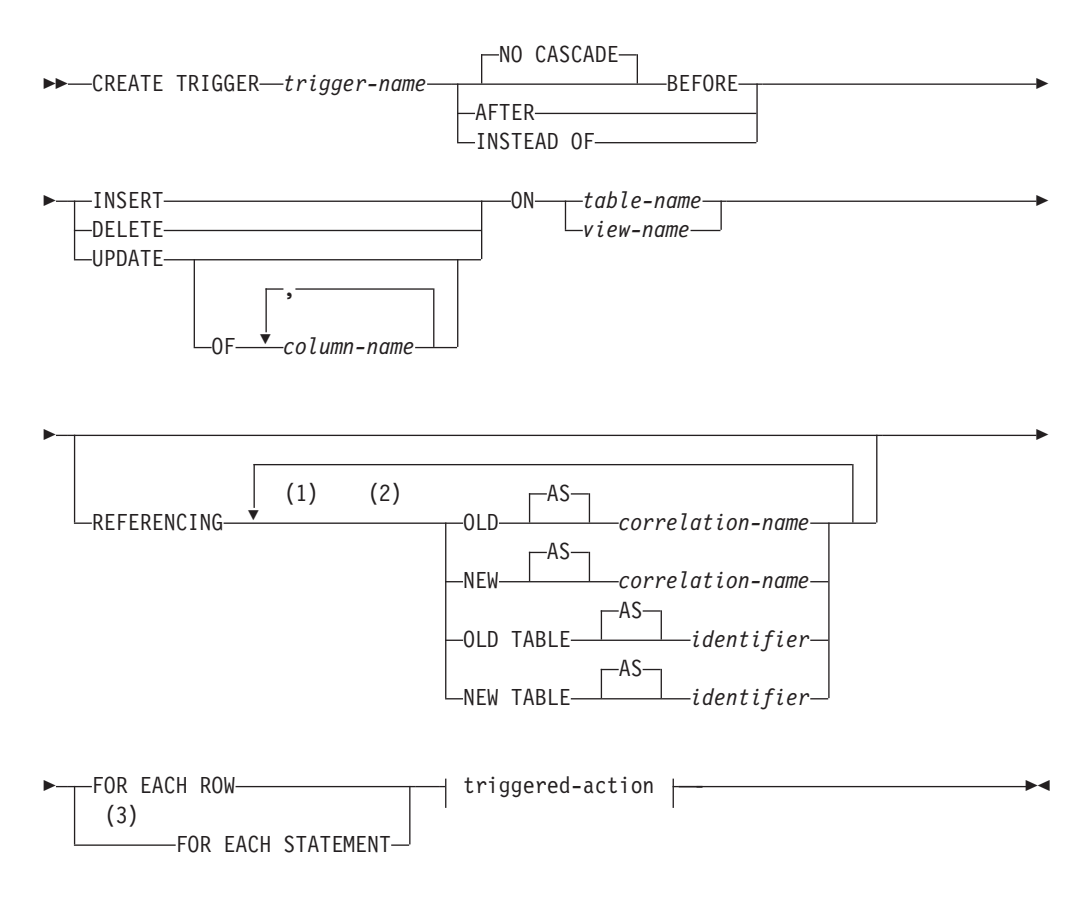

# **triggered-action:**

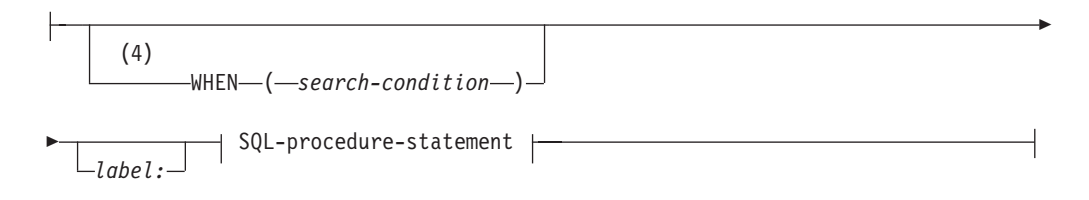

### **SQL-procedure-statement:**

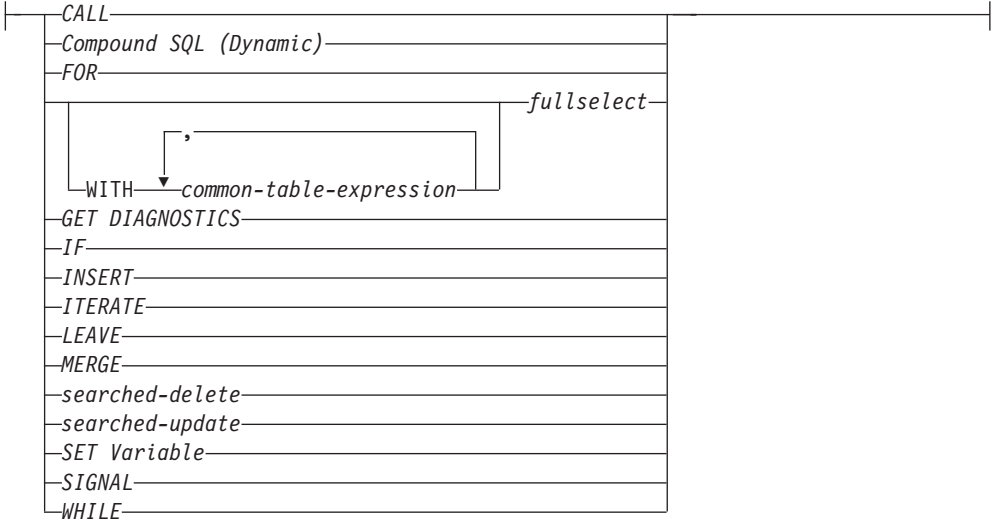

### 注**:**

- **1** OLD および NEW は、それぞれ一度だけ指定できます。
- **2** OLD TABLE および NEW TABLE はそれぞれ一度だけ、AFTER トリガーま たは INSTEAD OF トリガーにのみ指定できます。
- **3** FOR EACH STATEMENT を BEFORE トリガーまたは INSTEAD OF トリガ ーに指定することはできません。
- **4** WHEN 条件を INSTEAD OF トリガーに指定することはできません。

## 説明

*trigger-name*

トリガーの名前を指定します。暗黙のスキーマ名または明示スキーマ名を含む名 前は、カタログにすでに記述されているトリガーを指定するものであってはなり ません (SQLSTATE 42710)。 2 つの部分からなる名前を指定する場合、 'SYS' で始まるスキーマ名は使用できません (SQLSTATE 42939)。

## **NO CASCADE BEFORE**

対象となる表の実際の更新によって生じる変更がデータベースに適用される前 に、関連するトリガー・アクションを適用することを指定します。また、このト リガーのトリガー・アクションが、他のトリガーを活動化することがないことも 指定します。

#### **AFTER**

対象となる表の実際の更新によって生じる変更がデータベースに適用された後 で、関連するトリガー・アクションを適用することを指定します。

#### **INSTEAD OF**

関連したトリガー・アクションが、対象となるビューに対するアクションを置換 することを指定します。 INSTEAD OF トリガーは、対象となる特定のビュー に対する各操作ごとに 1 つだけ許可されます (SQLSTATE 428FP)。

#### **INSERT**

対象となる表または対象となるビューに INSERT 操作が適用される場合には必 ず、このトリガーに関連するトリガー・アクションを実行することを指定しま す。

#### **DELETE**

対象となる表または対象となるビューに DELETE 操作が適用される場合には必 ず、このトリガーに関連するトリガー・アクションを実行することを指定しま す。

#### **UPDATE**

指定した列または暗黙に指定される列に従って、対象となる表または対象となる ビューに UPDATE 操作が適用される場合には必ず、このトリガーに関連するト リガー・アクションを実行することを指定します。

オプションの *column-name* のリストの指定がない場合、暗黙に表のすべての列 が指定されます。 したがって、*column-name* リストを省略すると、表の列のい ずれかの更新によってトリガーが活動化されることが暗に指定されます。

#### **OF** *column-name***,...**

指定する各 *column-name* (列名) は、基本表の列でなければなりません (SQLSTATE 42703)。トリガーが BEFORE トリガーである場合、指定され る *column-name* は、 ID 列以外の生成列にすることはできません (SQLSTATE 42989)。 *column-name* リストに 1 つの *column-name* を複数回 指定することはできません (SQLSTATE 42711)。 トリガーは、*column-name* リストに指定した列が更新される場合にのみ活動化されることになります。 この節は、INSTEAD OF トリガーには指定できません (SQLSTATE 42613)。

### **ON**

#### *table-name*

BEFORE トリガーまたは AFTER トリガー定義の対象となる表を指定しま す。その名前は、基本表、または基本表の名前がわかる別名を指定しなけれ ばなりません (SQLSTATE 42704 または 42809)。この名前に、カタログ表 (SQLSTATE 42832)、マテリアライズ照会表 (SQLSTATE 42997)、宣言済み 一時表 (SQLSTATE 42995)、あるいはニックネーム (SQLSTATE 42809) を 指定することはできません。

*view-name*

INSTEAD OF トリガー定義の対象となるビューを指定します。その名前で は、非型付きビュー、またはタイプ XML の列を含まない非型付きビュー に解決できる別名を指定しなければなりません (SQLSTATE 42704 または 42809)。指定する名前は、カタログ・ビューであってはなりません (SQLSTATE 42832)。指定する名前は、WITH CHECK OPTION (対称ビュ ー) を使用して定義されるビュー、または対称ビューが直接的または間接的 に定義されたビューであってはなりません (SQLSTATE 428FQ)。

#### **REFERENCING**

遷移変数 の相関名と遷移表 の表名を指定します。相関名には、トリガーとなる SQL 操作によって影響を受ける一連の行の中の特定の行を指定します。表名に は、影響を受ける行の集合全体を指定します。トリガーとなる SQL 操作によっ て影響を受ける各行をトリガー・アクションで使用するには、次のようにして指 定される *correlation-name* (相関名) によって列を修飾します。

### **OLD AS** *correlation-name*

トリガーとなる SQL 操作の前の時点での行の状態を指定する相関名を指定 します。

#### **NEW AS** *correlation-name*

トリガーとなる SQL 操作および、すでに実行された BEFORE トリガーの SET ステートメントによって、変更された時の行の状態を指定する相関名 を指定します。

NEW AS 相関名のタイプは、XML が可能です。

トリガーとなる SQL 操作によって影響を受ける行全体の集合をトリガー・アク ションで使用するには、次のように指定される一時表名を使用します。

#### **OLD TABLE AS** *identifier*

影響を受ける行の集合の、トリガーとなる SQL 操作の前のものを識別する 一時表名を指定します。

#### **NEW TABLE AS** *identifier*

トリガーとなる SQL 操作および、すでに実行された BEFORE トリガーの SET ステートメントによって、変更された行の状態を識別する一時表名を 指定します。

REFERENCING 節には、次の規則が適用されます。

- v OLD および NEW の相関名と、OLD TABLE および NEW TABLE の名前 は、いずれも同じであってはなりません (SQLSTATE 42712)。
- v 1 つのトリガーには、*correlation-name* として、 1 つの OLD と 1 つの NEW だけしか指定できません (SQLSTATE 42613)。
- v 1 つのトリガーには、 *identifier* として 1 つの OLD TABLE と 1 つの NEW TABLE しか指定できません (SQLSTATE 42613)。
- v OLD *correlation-name* と OLD TABLE *identifier* は、トリガー・イベントが DELETE 操作または UPDATE 操作のいずれかである場合にしか使用できま せん (SQLSTATE 42898)。操作が DELETE 操作の場合、OLD *correlation-name* は、削除された行の値を取り込みます。操作が UPDATE 操 作の場合、その UPDATE 操作の前の時点での行の値を捕らえるものとなり ます。同じことが OLD TABLE *identifier* とそれによって影響を受ける行の 集合にも適用されます。
- v NEW *correlation-name* と NEW TABLE *identifier* は、トリガー・イベントが INSERT 操作または UPDATE 操作のいずれかである場合にしか使用できま せん (SQLSTATE 42898)。どちらの操作でも、NEW の値は、元の操作によ って提供されたが、その時点までに実行された BEFORE トリガーによってさ らに変更された、行の新しい状態を捕らえます。同じことが NEW TABLE *identifier* とそれによって影響を受ける行の集合にも適用されます。
- v OLD TABLE または NEW TABLE の ID は、BEFORE トリガーには定義で きません (SQLSTATE 42898)。
- v NEW の遷移変数は、AFTER トリガーには定義できません (SQLSTATE 42987)。
- v OLD または NEW の相関名は、FOR EACH STATEMENT トリガーには定 義できません (SQLSTATE 42899)。
- v 遷移表は変更できません (SQLSTATE 42807)。
- v トリガー・アクションの中での遷移表の列と遷移変数への参照の合計回数 が、表内の列数の限界を超えてはなりません。また、その長さの合計が、表 の中の行の最大長を超えてはなりません (SQLSTATE 54040)。
- v 各 *correlation-name* と各 *identifier* の有効範囲は、トリガー定義全体です。

### **FOR EACH ROW**

トリガーとなる SQL 操作によって影響を受ける対象となる表またはビューの各 行ごとに、トリガー・アクションが一度ずつ適用されるよう指定します。

#### **FOR EACH STATEMENT**

トリガー・アクションが、ステートメント全体で一度だけ適用されることを指定 します。このタイプのトリガー精度は、BEFORE トリガーまたは INSTEAD OF トリガーには指定できません (SQLSTATE 42613)。指定すると、トリガーとな る UPDATE または DELETE ステートメントによって影響を受ける行がない場 合でも、 UPDATE トリガーまたは DELETE トリガーが活動化されることにな ってしまいます。

#### **triggered-action**

トリガーを活動化するときに実行されるアクションを指定します。トリガー・ア クションは *SQL-procedure-statement*、および *SQL-procedure-statement* 実行のオ プション条件から構成されています。

#### **WHEN**

**(***search-condition***)**

真、偽、または不明である条件を指定します。 *search-condition* によっ て、あるトリガー処置を実行すべきかどうかを決定する機能が与えられ ます。関連するアクションは、指定された検索条件が真である場合のみ 実行されます。 WHEN 節が省略されると、関連する *SQL-procedure-statement* が常に実行されます。

WHEN 節を INSTEAD OF トリガーに指定することはできません (SQLSTATE 42613)。

XML データ・タイプを使用する遷移変数の参照は、VALIDATED 述部 でのみ使用できます。

*label:*

SQL プロシージャー・ステートメントのラベルを指定します。ラベルは、 リスト内でネストされたコンパウンド・ステートメントを含め、SQL プロ シージャー・ステートメントのリスト内でユニークでなければなりません。 ネストされていないコンパウンド・ステートメントは、同じラベルを使用で きることに注意してください。 SQL プロシージャー・ステートメントのリ ストは、おそらく SQL 制御ステートメントの中にあります。

FOR ステートメント、WHILE ステートメント、および動的コンパウンド・ ステートメントだけにラベルを組み込むことができます。

### **SQL-procedure-statement**

トリガー・アクションの一部にする SQL ステートメントを指定します。コ ンパウンド SQL 内のニックネームに対する検索更新、検索削除、挿入、ま たはマージ操作はサポートされません。

XML タイプの列に対する BEFORE トリガーのトリガー・アクションで、 SET ステートメントを介して XMLVALIDATE 関数を呼び出す、XML タ イプの値を変更せずにそのままにしておく、または SET ステートメントを 使用して XML タイプの値に NULL を割り当てることができます。

*SQL-procedure-statement* には、サポートされていないステートメントを入れ ることはできません (SQLSTATE 42987)。

*SQL-procedure-statement* は、未定義の遷移変数 (SQLSTATE 42703)、フェデ レーテッド・オブジェクト (SQLSTATE 42997)、または宣言済み一時表 (SQLSTATE 42995) を参照できません。

BEFORE トリガー内の *SQL-procedure-statement* には、以下の制限がありま す。

- v MODIFIES SQL DATA で定義されたプロシージャーを呼び出す CALL ステートメント、または MERGE ステートメントにすることができませ  $\lambda$  (SQLSTATE 42987).
- v REFRESH IMMEDIATE で定義されたマテリアライズ照会表を参照できま せん (SQLSTATE 42997)。
- NEW 遷移変数内の ID 列以外の生成された列を参照できません (SQLSTATE 42989)。

## 注

- v すでに行が含まれている表にトリガーを追加しても、トリガー・アクションは活 動化されません。そのため、トリガーが表内のデータに制約を適用するように設 計されている場合、既存の行についてはそれらの制約が満たされない可能性があ ります。
- 2 つのトリガーのイベントが同時に発生する場合 (例えばイベント、活動化のタ イミング、および対象の表が同じである場合)、最初に作成されたトリガーが最初 に実行されます。
- v トリガーの定義後に対象の表に列が追加された場合、次の規則が適用されます。
	- トリガーが、明示的な列リストなしで指定された UPDATE トリガーである場 合、新しい列への更新によってトリガーが活動化されます。
	- その列は、それ以前に定義されたトリガーのトリガー・アクションからは見え ません。
	- OLD TABLE および NEW TABLE の各遷移表に、この列は含まれません。し たがって、遷移表に対して ″SELECT \*″ を実行しても、追加列は含められま せん。
- v トリガー・アクションで参照される表に 1 つの列を追加した場合、新しい列はそ のトリガー・アクションからは見えません。
- v *SQL-procedure-statement* に指定されている全選択の結果は、トリガーの内部また は外部では使用不可です。
- v トリガー・コンパウンド・ステートメント内で呼び出されるプロシージャーは、 COMMIT または ROLLBACK ステートメントを発行できません (SQLSTATE 42985)。
- v 検索 UPDATE ステートメント、検索 DELETE ステートメント、または INSERT ステートメント内のニックネームへの参照を含むプロシージャーはサポ ートされていません (SQLSTATE 25000)。
- v 表アクセスの制限*:*

プロシージャーが READS SQL DATA または MODIFIES SQL DATA として定 義されている場合は、プロシージャー内のステートメントは、このプロシージャ ーを呼び出したコンパウンド・ステートメントによって変更される表にアクセス することはできません (SQLSTATE 57053)。プロシージャーが MODIFIES SQL DATA として定義されている場合は、プロシージャー内のステートメントは、こ のプロシージャーを呼び出したコンパウンド・ステートメントによって読み取ら れるまたは変更される表を変更できません (SQLSTATE 57053)。

v カスケードされた参照制約のサイクルに関係のある表に対して定義された BEFORE DELETE トリガーは、そのトリガーが定義されている表への参照や、参 照整合性制約のサイクルの評価中にカスケードされて変更された他の表への参照 には含めないでください。そのようなトリガーを含めると、結果がデータによっ てまちまちになり、一貫性のない状態が生じてしまう可能性があります。

このようなトリガーを最も簡明な形式にする方法は、自己参照の参照制約のある 表に対する BEFORE DELETE トリガーや CASCADE の削除規則に、 *triggered-action* に関係のある表への参照を含めないようにすることです。

- v トリガーを作成すると、特定のパッケージは無効として扱われるようになりま す。
	- 明示的な列リストなしの UPDATE トリガーを作成した場合、ターゲット表ま たはビューに対して更新操作を使用するパッケージは無効になります。
	- 列リストを指定した UPDATE トリガーを作成した場合、ターゲット表に対し て更新操作を使用するパッケージは、そのパッケージにおいて、 CREATE TRIGGER ステートメントの *column-name* リストの中の少なくとも 1 つの列 に対しても更新を使用する場合にのみ無効になります。
	- INSERT トリガーを作成した場合、ターゲット表またはビューに対して挿入操 作を使用するパッケージは無効になります。
	- 削除トリガーを作成した場合、ターゲット表またはビューに対して削除操作を 使用するパッケージは無効になります。
- v パッケージは、アプリケーション・プログラムが明示的にバインドまたは再バイ ンドされるまで、あるいはアプリケーション・プログラムが実行されてデータベ ース・マネージャーが自動的にそれを再バインドするまで、無効のままになりま す。
- 作動不能トリガーは、使用可能でなくなったために活動化さ れないトリガーです。以下の場合、トリガーは操作不能になります。
	- トリガーを実行するため、そのトリガーの作成者が持っていなければならない 特権が取り消された。
	- トリガーされたアクションが依存する、表、ビュー、または別名といったオブ ジェクトがドロップされた。
	- トリガーが定義されたビューが操作不能になった。
	- トリガーのサブジェクト表である別名がドロップされた。

実際、操作不能トリガーは、DROP または REVOKE ステートメントのカスケー ド規則の結果、トリガー定義がドロップされたトリガーです。例えば、ビューが ドロップされると、そのビューを使用して *SQL-procedure-statement* が定義されて いるトリガーが操作不能になります。

トリガーが操作不能になると、そのトリガーを活動化していた操作を実行するス テートメントを持つパッケージはすべて無効とマークされます。パッケージが (明示的または暗黙的に) 再バインドされると、操作不能トリガーは完全に無視さ れます。同様に、トリガーを活動化していた操作を実行する動的 SQL ステート メントを含むアプリケーションも、作動不能トリガーを完全に無視します。

トリガー名は、DROP TRIGGER および COMMENT ON TRIGGER の各ステー トメントにも指定できます。

操作不能トリガーは、その定義テキストを使用して CREATE TRIGGER ステー トメントを出すことによって再作成できます。このトリガー定義テキストは、 SYSCAT.TRIGGERS カタログ・ビューの TEXT 列に保管されています。操作不 能トリガーを再作成するため、そのトリガーを明示的にドロップする必要はあり ません。操作不能トリガーと同じ *trigger-name* で CREATE TRIGGER ステート メントを出すと、警告とともに、その操作不能トリガーは置換されます (SQLSTATE 01595)。

作動不能トリガーであることは、 SYSCAT.TRIGGERS カタログ・ビューの VALID 列が X であることによって示されます。

v トリガー実行中のエラー: トリガー SQL ステートメントの実行時に発生したエラ ーは、エラーが重大であると見なされた場合以外は SQLSTATE 09000 を使用し て戻されます。重大エラーであれば、重大エラー SQLSTATE が返されます。重 大エラーでない場合、SQLCA の SQLERRMC フィールドには、トリガー名、 SQLCODE、 SQLSTATE、および障害のあるトークンから入るだけの数のトーク ンが組み込まれます。

*SQL-procedure-statement* には SIGNAL SQLSTATE ステートメントまたは RAISE ERROR 関数が組み込まれていることがあります。どちらの場合も、返さ れる SQLSTATE は、SIGNAL SQLSTATE ステートメントまたは RAISE\_ERROR 条件に指定されているものです。

- v まだ存在していないスキーマ名を用いてトリガーを作成すると、ステートメント の許可 ID に IMPLICIT SCHEMA 権限がある場合に限り、そのスキーマが暗黙 的に作成されます。そのスキーマの所有者は SYSIBM です。スキーマに対する CREATEIN 特権が PUBLIC に付与されます。
- v データベース・マネージャーが ID 列用に生成する値は、どの BEFORE トリガ ーの実行よりも前に生成されます。したがって、生成される ID 値は BEFORE トリガーにとって可視の値です。
- ROW CHANGE TIMESTAMP 列用にデータベース・マネージャーが生成する値 は、どの BEFORE トリガーの実行よりも後に生成されます。したがって、ROW CHANGE TIMESTAMP 値は、BEFORE トリガーにとって可視でない値です。
- 生成された式列用にデータベース·マネージャーが生成する値は、どの BEFORE トリガーの実行よりも後に生成されます。したがって、その式で生成される値 は、BEFORE トリガーにとって可視でない値です。
- v 読み取り専用ビュー: ビューに INSTEAD OF トリガーを追加すると、そのビュ ーの読み取り専用特性が影響を受けます。読み取り専用ビューが INSTEAD OF トリガーと従属関係にある場合、INSTEAD OF トリガーに定義される操作のタイ プは、ビューが削除、挿入、または更新が可能かどうかを定義します。
- v 遷移変数値および *INSTEAD OF* トリガー: INSTEAD OF INSERT トリガーにお いて可視の新規遷移変数または新規遷移表列の初期値は、以下のように設定され ます。
	- 挿入操作で列に値が明示的に指定される場合、対応する新規遷移変数は、明示 的に指定されたその値となります。
	- 挿入操作で列に値が明示的に指定されない場合、または DEFAULT 節が指定 される場合は、対応する新規遷移変数は、以下のようになります。
		- ビュー列が更新可能な場合 (INSTEAD OF トリガーなしで)、基礎表列のデ フォルト値
		- それ以外の場合、NULL 値

INSTEAD OF UPDATE トリガーにおいて可視の新規遷移変数の初期値は、以下 のように設定されます。

- 更新操作で列に値が明示的に指定される場合、対応する新規遷移変数は、明示 的に指定されたその値となります。
- 更新操作で列に DEFAULT 節が明示的に指定される場合、対応する新規遷移 変数は、以下のようになります。
	- ビュー列が更新可能な場合 (INSTEAD OF トリガーなしで)、基礎表列のデ フォルト値
	- それ以外の場合、NULL 値
- その他の場合、対応する新規遷移変数は、その行の列における既存の値となり ます。
- v トリガーおよび型付き表: 表階層のどのレベルの型付き表にも、BEFORE または AFTER トリガーを付加することができます。 SQL ステートメントが複数のトリ ガーを活動化する場合、それらのトリガーは、それぞれ型付き表階層の別々の表 に付加されていても、作成順に実行されます。

トリガーが活動化されたとき、その遷移変数 (OLD、NEW、OLD TABLE、NEW TABLE) 内に副表の行が入っていることがあります。ただし、付加先の表で定義 されている列しか入っていません。

INSERT、UPDATE、および DELETE ステートメントの効果は次のとおりです。

- 行トリガー: SQL ステートメントを使って表行の INSERT、UPDATE、または DELETE を行うと、このステートメントは、行の入った最も限定的な表とその 表のすべてのスーパー表に付加されている行トリガーを活動化します。 SQL ステートメントがどのように表にアクセスするかに関係なく、常にこのような 規則になります。例えば、UPDATE EMP コマンドを実行すると、更新済みの 行の一部が、副表 MGR に入ることがあります。 EMP 行の場合、EMP とそ のスーパー表に付加されている行トリガーが活動化されます。 MGR 行の場 合、MGR とそのスーパー表に付加されている行トリガーが活動化されます。
- ステートメント・トリガー: INSERT、UPDATE、または DELETE ステートメ ントは、このステートメントによって影響を受ける可能性のある表 (およびそ のスーパー表) に付加されているステートメント・トリガーを活動化します。 そのような表内の実際の行が影響を受けたかどうかに関係なく、常にこのよう な規則になります。例えば、INSERT INTO EMP コマンドで、 EMP とその スーパー表のステートメント・トリガーを活動化します。別の例として、副表 行が更新も削除もされていない場合でも、 UPDATE EMP または DELETE

EMP コマンドで、 EMP とそのスーパー表と副表のステートメント・トリガ ーが活動化されます。同様に、UPDATE ONLY (EMP) または DELETE ONLY (EMP) コマンドは、 EMP とそのスーパー表のステートメント・トリ ガーを活動化しますが、副表のステートメント・トリガーは活動化しません。

DROP TABLE ステートメントの効果: DROP TABLE ステートメントは、ドロッ プしようとしている表に付加されているどのトリガーも活動化しません。ただ し、ドロップされる表が副表である場合、そのドロップされる表の行すべては、 スーパー表から削除されるものと見なされます。したがって、表 T の場合は次の ようになります。

- 行トリガー: DROP TABLE T は、T の行ごとに、 T のすべてのスーパー表 に付加されている行タイプの削除トリガーを活動化します。
- ステートメント・トリガー: DROP TABLE T は、T に行が入っているかどう かに関係なく、 T のすべてのスーパー表に付加されているステートメント・ タイプの削除トリガーを活動化します。

ビューでのアクション: ビューでのアクションによってどのトリガーが活動化さ れるかを予測するには、ビュー定義を使ってそのアクションを、基本表でのアク ションに変換します。以下に例を示します。

- 1. SQL ステートメントで UPDATE V1 を実行します。 V1 は、サブビュー V2 をもつ型付きビューです。 V1 は基礎表 T1 をもち、V2 は基礎表 T2 をもっ ているとします。ステートメントは、T1、T2、およびそれらの副表内の行に 影響を与える可能性があるので、 T1 と T2 およびそのすべての副表とスー パー表のステートメント・トリガーが活動化されます。
- 2. SQL ステートメントで UPDATE V1 を実行します。 V1 は、サブビュー V2 をもつ型付きビューです。 V1 は SELECT ... FROM ONLY(T1) と定義され ていて、 V2 は SELECT ... FROM ONLY(T2) と定義されていると仮定しま す。ステートメントは、T1 と T2 の副表内の行には影響を与えないので、 T1 と T2 およびそれぞれのスーパー表のステートメント・トリガーは活動化 されますが、これらの表の副表のものは活動化されません。
- 3. SQL ステートメントで UPDATE ONLY(V1) を実行します。 V1 は、 SELECT ... FROM T1 と定義された型付きビューです。ステートメントは、 T1 とその副表に影響を与える可能性があります。したがって、T1 とそのす べての副表とスーパー表のステートメント・トリガーが活動化されます。
- 4. SQL ステートメントで UPDATE ONLY(V1) を実行します。 V1 は、 SELECT ... FROM ONLY(T1) と定義された型付きビューです。この場合、V1 がサブビューをもち T1 が副表をもっていても、 T1 だけがステートメント から影響を受けることができます。したがって、T1 とそのスーパー表のステ ートメント・トリガーが活動化されます。
- v *MERGE* ステートメントおよびトリガー: MERGE ステートメントは、更新、削 除、および挿入操作を実行できます。 MERGE ステートメントの適用可能な UPDATE、DELETE、または INSERT トリガーは、更新、削除、または挿入操作 の実行時に活動化されます。
- 互換性
	- 以前のバージョンの DB2 との互換性:
- OLD TABLE の代わりに OLD TABLE、NEW TABLE の代わりに NEW\_TABLE をそれぞれ指定できます。
- MODE DB2SQL は、FOR EACH ROW または FOR EACH STATEMENT の後に指定できます。

# 例

例 *1:* 会社が管理する従業員の数の自動追跡を実行する 2 つのトリガーを作成しま す。このトリガーは、次の表に作用します。

- EMPLOYEE 表 (列は ID、NAME、ADDRESS、および POSITION)
- COMPANY STATS 表 (列は NBEMP、NBPRODUCT、および REVENUE)

最初のトリガーは、新しい従業員を採用するたびに (つまり EMPLOYEE 表に新し い行が挿入されるたびに)、従業員数に 1 を加算します。

**CREATE TRIGGER** NEW\_HIRED **AFTER INSERT ON** EMPLOYEE **FOR EACH ROW UPDATE** COMPANY\_STATS SET NBEMP = NBEMP + 1

2 番目のトリガーは、従業員が会社を退職するたびに (つまり EMPLOYEE 表から 行が削除されるたびに)、従業員数から 1 を減算します。

```
CREATE TRIGGER FORMER_EMP
 AFTER DELETE ON EMPLOYEE
 FOR EACH ROW
 UPDATE COMPANY_STATS SET NBEMP = NBEMP - 1
```
例 *2:* 部品のレコードが更新されると、以下の検査と (必要ならば) アクションを実 行するトリガーを作成します。

• 手持ち数量 (ON HAND) が最大在庫量 (MAX STOCKED) の 10% 未満になった 場合、その部品の品目数として最大在庫量から手持ち数量を引いた数を指定した 出荷依頼書を発行します。

このトリガーは、PARTNO、DESCRIPTION、ON\_HAND、MAX\_STOCKED、および PRICE の列を含む PARTS 表に作用します。

ISSUE SHIP REQUEST は、追加部品の注文書を、発注先に送るユーザー定義関数 です。

```
CREATE TRIGGER REORDER
 AFTER UPDATE OF ON_HAND, MAX_STOCKED ON PARTS
  REFERENCING NEW AS N
 FOR EACH ROW
 WHEN (N.ON HAND < 0.10 * N.MAX STOCKED)
 BEGIN ATOMIC
  VALUES(ISSUE_SHIP_REQUEST(N.MAX_STOCKED - N.ON_HAND, N.PARTNO));
  END
```
例 *3:* 更新の結果、現行の給与の 10 % を超える昇給になった場合にエラーを生じ させるトリガーを作成します。

**CREATE TRIGGER** RAISE\_LIMIT **AFTER UPDATE OF** SALARY **ON** EMPLOYEE **REFERENCING NEW AS** N **OLD AS** O **FOR EACH ROW WHEN**  $(N.SALARY > 1.1 * 0.SALARY)$ **SIGNAL SQLSTATE** '75000' **SET MESSAGE\_TEXT**='Salary increase>10%' 例 *4:* 株価の変更を記録し追跡するアプリケーションについて考えます。データベ ースには、CURRENTQUOTE および QUOTEHISTORY という 2 つの表が含まれて います。

Tables: CURRENTQUOTE (SYMBOL, QUOTE, STATUS) QUOTEHISTORY (SYMBOL, QUOTE, QUOTE\_TIMESTAMP)

CURRENTQUOTE の QUOTE (相場) 列が更新されると、新しい相場とタイム・ス タンプを QUOTEHISTORY 表にコピーするようにします。 CURRENTQUOTE の STATUS (状況) 列も、次のような株の状況が反映されるように更新します。

- 1. 値上がり
- 2. 今年の新高値
- 3. 値下がり
- 4. 今年の新安値
- 5. 変わらず

これを実現する CREATE TRIGGER ステートメントは、次のようになります。

• 状況を設定するトリガーの定義

```
CREATE TRIGGER STOCK_STATUS
    NO CASCADE BEFORE UPDATE OF QUOTE ON CURRENTQUOTE
    REFERENCING NEW AS NEWQUOTE OLD AS OLDQUOTE
    FOR EACH ROW
    BEGIN ATOMIC
        SET NEWQUOTE.STATUS =
          CASE
             WHEN NEWQUOTE.QUOTE >
                   (SELECT MAX(QUOTE) FROM QUOTEHISTORY
                   WHERE SYMBOL = NEWQUOTE.SYMBOL
                   AND YEAR(QUOTE_TIMESTAMP) = YEAR(CURRENT DATE) )
                THEN 'High'
             WHEN NEWQUOTE.QUOTE <
(SELECT MIN(QUOTE) FROM QUOTEHISTORY
                  WHERE SYMBOL = NEWQUOTE.SYMBOL
                   AND YEAR(QUOTE_TIMESTAMP) = YEAR(CURRENT DATE) )
                THEN 'Low'
             WHEN NEWQUOTE.QUOTE > OLDQUOTE.QUOTE
               THEN 'Rising'
             WHEN NEWQUOTE.QUOTE < OLDQUOTE.QUOTE
               THEN 'Dropping'
             WHEN NEWQUOTE.QUOTE = OLDQUOTE.QUOTE
                THEN 'Steady'
         END;
    END
```
v 変更内容を QUOTEHISTORY 表に記録するトリガーの定義

**CREATE TRIGGER** RECORD\_HISTORY **AFTER UPDATE OF** QUOTE **ON** CURRENTQUOTE **REFERENCING NEW AS** NEWQUOTE **FOR EACH ROW BEGIN ATOMIC INSERT INTO** QUOTEHISTORY **VALUES** (NEWQUOTE.SYMBOL, NEWQUOTE.QUOTE, CURRENT TIMESTAMP); **END**

例 *5:* org 表の従業員レコードのロケーション・フィールドの変更をオーバーライド するトリガーを作成します。小さな会社を買い取ったときに取得した新しい従業員 レコードを処理して、従業員に割り振られているターゲット・ロケーションが 「Toronto」の場合に、新しいターゲット・ロケーションを「Los Angeles」にする、

といった場合に、このトリガーは便利です。この BEFORE トリガーによって、ア プリケーションがそのフィールドにどんな値を割り振るにしても、最終結果値を

```
「Los Angeles」に設定できます。
```

```
CREATE TRIGGER LOCATION_TRIGGER
  NO CASCADE
  BEFORE UPDATE ON ORG
  REFERENCING
    OLD AS PRE
    NEW AS POST
  FOR EACH ROW
  WHEN (POST.LOCATION = 'Toronto')
         SET POST.LOCATION = 'Los Angeles';
   END
```
例 *6* 新製品の記述を含んだ XML 文書を、SAMPLE データベースの PRODUCT 表に挿入する前に、自動的に妥当性検査するための BEFORE トリガーを作成しま す。

```
CREATE TRIGGER NEWPROD NO CASCADE BEFORE INSERT ON PRODUCT
   REFERENCING NEW AS N
   FOR EACH ROW
   BEGIN ATOMIC
      SET (N.DESCRIPTION) = XMLVALIDATE(N.DESCRIPTION
         ACCORDING TO XMLSCHEMA ID product);
```
#### **END**

# **CREATE TRUSTED CONTEXT**

CREATE TRUSTED CONTEXT ステートメントは、現行サーバーでトラステッド・ コンテキストを定義します。

## 呼び出し

このステートメントは、アプリケーション・プログラムに組み込むか、あるいは対 話式に発行することができます。 DYNAMICRULES の実行動作がパッケージに効 力を持つ場合にのみ、動的に準備できる実行可能ステートメントです (SQLSTATE 42509)。

### 許可

このステートメントの許可 ID が持つ特権には、SECADM 権限が含まれている必要 があります。

# 構文

-- CREATE TRUSTED CONTEXT *context-name* BASED UPON CONNECTION USING -

- SYSTEM AUTHID *authorization-name* \* ATTRIBUTES ( -

- ADDRESS *address-value*

WITH ENCRYPTION *encryption-value*

-

## **CREATE TRUSTED CONTEXT**

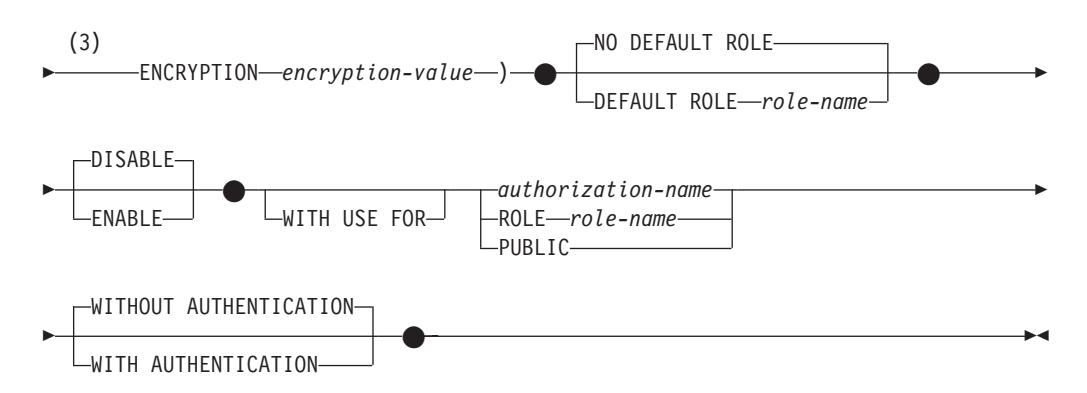

注**:**

- **1** ATTRIBUTES、DEFAULT ROLE、ENABLE、および WITH USE 節はそれぞ れ 1 度しか指定できません (SQLSTATE 42614)。
- **2** 属性名およびそれに対応する値はそれぞれ固有でなければなりません (SQLSTATE 4274D)。
- **3** ENCRYPTION を複数回指定することはできませんが (SQLSTATE 42614)、WITH ENCRYPTION は指定されている ADDRESS ごとに指定できま す。

### 説明

#### *context-name*

トラステッド・コンテキストの名前を指定します。これは、1 部構成の名前で す。これは、SQL ID です (通常 ID または区切り ID)。名前は、現行のサーバ ーに既に存在するトラステッド・コンテキストを識別するものであってはなりま せん (SQLSTATE 42710)。名前を文字 'SYS' で始めることはできません (SQLSTATE 42939)。

**BASED UPON CONNECTION USING SYSTEM AUTHID** *authorization-name* コンテキストがシステム許可 ID *authorization-name* によって確立される接続で あることを指定します。これを既存のトラステッド・コンテキストと関連付けて はなりません (SQLSTATE 428GL)。これにステートメントの許可 ID を指定す ることはできません (SQLSTATE 42502)。

### **ATTRIBUTES (...)**

トラステッド・コンテキストが定義される 1 つ以上の接続トラスト属性のリス トを指定します。

#### **ADDRESS** *address-value*

クライアントがデータベース・サーバーと通信するために使用する実際の通 信アドレスを指定します。サポートされるプロトコルは TCP/IP のみです。 ADDRESS 属性は複数回指定できますが、*address-value* の対はそれぞれ属性 のセットで固有でなければなりません (SQLSTATE 4274D)。

トラステッド接続を確立するときにトラステッド・コンテキストの ADDRESS 属性に対して複数の値が定義されている場合、候補となる接続に よって使用されるアドレスがトラステッド・コンテキストの ADDRESS 属 性の定義値のいずれかと一致していると、その接続はこの属性と一致してい るとみなされます。

*address-value*

ADDRESS トラスト属性と関連付けられる値を含むストリング定数を指 定します。 *address-value* は、 IPv4 アドレス、IPv6 アドレス、または セキュア・ドメイン名でなければなりません。

- IPv4 アドレスの先頭にスペースが含まれていてはなりません。この アドレスは小数点付き 10 進数アドレスとして表されます。例えば IPv4 アドレスは 9.112.46.111 のようになります。値 'localhost' また はそれに相当する表現 '127.0.0.1' は、一致という結果になりませ ん。代わりにホストの実 IPv4 アドレスを指定する必要があります。
- v IPv6 アドレスの先頭にスペースが含まれていてはなりません。この アドレスはコロン区切りの 16 進アドレスとして表されます。例えば IPv6 アドレスは 2001:0DB8:0000:0000:0008:0800:200C:417A のように なります。 IPv4 がマップされた IPv6 アドレス (例えば ::ffff:192.0.2.128) は、一致という結果になりません。同じように、 'localhost' またはその IPv6 短表現 '::1' も一致という結果になりま せん。
- v ドメイン・ネームはドメイン・ネーム・サーバーで IP アドレスに変 換されます。結果として生成される IPv4 または IPv6 アドレスはこ のサーバーで決定されます。例えばドメイン・ネームは corona.torolab.ibm.com のようになります。ドメイン・ネームが IP ア ドレスに変換されたとき、この変換の結果が 1 つ以上の IP アドレ スのセットになる場合があります。その場合、接続開始時の IP アド レスがドメイン名変換後の IP アドレスのいずれかと一致すると、着 信接続はトラステッド・コンテキスト・オブジェクトの ADDRESS 属性と一致しているとみなされます。トラステッド・コンテキスト・ オブジェクトを作成するとき、特に動的ホスト構成プロトコル (DHCP) 環境では、静的 IP アドレスの代わりにドメイン・ネーム値 を ADDRESS 属性に提供することをお勧めします。 DHCP ではデバ イスがネットワークと接続するたびに IP アドレスが変わります。そ のため、トラステッド・コンテキスト・オブジェクトの ADDRESS 属性に静的 IP アドレスを提供すると、デバイスによっては意図せず にトラステッド接続を取得してしまう場合があります。トラステッ ド・コンテキスト・オブジェクトの ADDRESS 属性にドメイン・ネ ームを指定すると、DHCP 環境におけるこの問題を回避できます。

### **WITH ENCRYPTION** *encryption-value*

この特定の *address-value* に関するデータ・ストリームまたはネッ トワーク暗号化の最小暗号化レベルを指定します。この *encryption-value* は、この特定の *address-value* に関するグローバル ENCRYPTION 属性の設定をオーバーライドします。

*encryption-value*

この特定の *address-value* に関する ENCRYPTION トラスト属 性と関連付けられる値を含むストリング定数を指定します。 *encryption-value* は以下のいずれかでなければなりません (SQLSTATE 42615)。

v NONE。特定レベルの暗号化は不要です。

- <span id="page-599-0"></span>v LOW。最小の低レベルの暗号化が必要です。着信接続がこの 特定アドレスの暗号化設定と一致する場合、データベース・ マネージャーの認証タイプは DATA\_ENCRYPT でなければ なりません。
- v HIGH。着信接続がこの特定アドレスの暗号化設定と一致する 場合、DB2 クライアントと DB2 サーバーの間のデータ通信 に関して Secure Sockets Layer (SSL) 暗号化を使用する必要 があります。

### **ENCRYPTION** *encryption-value*

データ・ストリームまたはネットワーク暗号化の最小暗号化レベルを指定し ます。デフォルトは NONE です。

### *encryption-value*

この特定の *address-value* に関する ENCRYPTION トラスト属性と関連 付けられる値を含むストリング定数を指定します。 *encryption-value* は 以下のいずれかでなければなりません (SQLSTATE 42615)。

- v NONE。着信接続がこのトラステッド・コンテキスト・オブジェクト の ENCRYPTION 属性と一致する場合、特定レベルの暗号化は不要 です。
- v LOW。最小の低レベルの暗号化が必要です。着信接続がこのトラステ ッド・コンテキスト・オブジェクトの ENCRYPTION 属性と一致す る場合、データベース・マネージャーの認証タイプは DATA\_ENCRYPT でなければなりません。
- v HIGH。着信接続がこのトラステッド・コンテキスト・オブジェクト の ENCRYPTION 属性と一致する場合、DB2 クライアントと DB2 サーバーの間のデータ通信に関して Secure Sockets Layer (SSL) 暗号 化を使用する必要があります。

以下の表は、既存の接続で使用される暗号化に応じたトラステッド・コ ンテキストの使用可能性について要約しています。接続でトラステッ ド・コンテキストを使用できない場合は警告が戻され (SQLSTATE 01679)、 SQLCA の SQLWARN8 フィールドが 'Y' に設定されます。 これは接続が通常の (非トラステッド) 接続であることを示します。

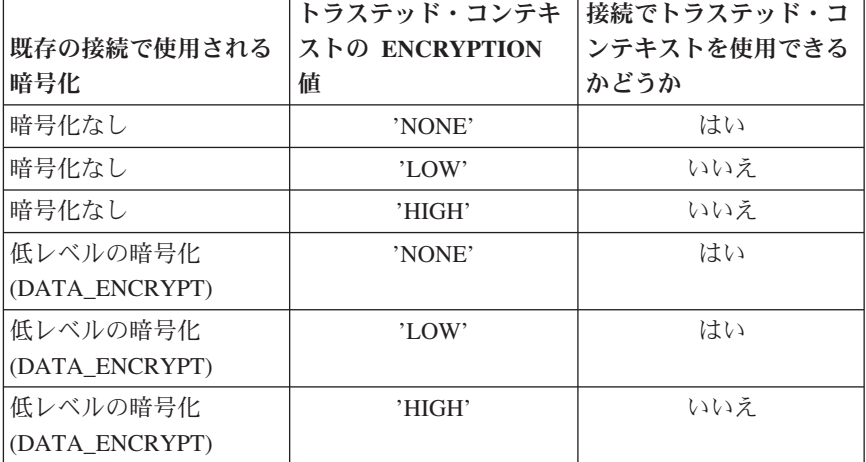

表 *24.* 暗号化とトラステッド・コンテキスト

表 *24.* 暗号化とトラステッド・コンテキスト *(*続き*)*

| 既存の接続で使用される<br>暗号化 | トラステッド・コンテキ<br>ストの ENCRYPTION<br>値 | 接続でトラステッド・コ<br>ンテキストを使用できる<br>かどうか |
|--------------------|------------------------------------|------------------------------------|
| 高レベルの暗号化 (SSL)     | 'NONE'                             | はい                                 |
| 高レベルの暗号化 (SSL)     | 'LOW'                              | はい                                 |
| 高レベルの暗号化 (SSL)     | 'HIGH'                             | はい                                 |

### **NO DEFAULT ROLE** または **DEFAULT ROLE** *role-name*

デフォルトのロールをこのトラステッド・コンテキストに基づくトラステッド接 続と関連付けるかどうかを指定します。デフォルトは NO DEFAULT ROLE で す。

#### **NO DEFAULT ROLE**

トラステッド・コンテキストがデフォルトのロールを持たないことを指定し ます。

#### **DEFAULT ROLE** *role-name*

*role-name* がトラステッド・コンテキストのデフォルトのロールであること を指定します。 *role-name* は現行のサーバーに存在するロールを識別するも のでなければなりません (SQLSTATE 42704)。トラステッド・コンテキスト の定義の一部としてユーザー固有のロールがユーザーに定義されていない場 合、このトラステッド・コンテキストに基づいて、トラステッド接続の中で このロールがそのユーザーに使用されます。

#### **DISABLE** または **ENABLE**

トラステッド・コンテキストを使用可能の状態で作成するか、または使用不可の 状態で作成するかを指定します。デフォルトは DISABLE です。

#### **DISABLE**

トラステッド・コンテキストを使用不可の状態で作成することを指定しま す。トラステッド接続を確立するとき、使用不可のトラステッド・コンテキ ストは考慮されません。

### **ENABLE**

トラステッド・コンテキストを使用可能の状態で作成することを指定しま す。

#### **WITH USE FOR**

このトラステッド・コンテキストに基づくトラステッド接続を使用できるユーザ ーを指定します。

#### *authorization-name*

指定された *authorization-name* でトラステッド接続を使用できることを指定 します。 WITH USE FOR 節内に *authorization-name* を複数回指定するこ とはできません (SQLSTATE 428GM)。これにステートメントの許可 ID を 指定することもできません (SQLSTATE 42502)。トラステッド・コンテキス トの定義で PUBLIC とユーザーのリストの両方からのアクセスが許可され ている場合、ユーザーの指定が PUBLIC の指定をオーバーライドします。 例えば、トラステッド・コンテキストの定義で PUBLIC WITH AUTHENTICATION と JOE WITHOUT AUTHENTICATION 両方のアクセ スが許可されているとします。トラステッド・コンテキストが JOE によっ

て使用される場合、認証は不要です。しかし、トラステッド・コンテキスト が GEORGE によって使用される場合は認証が必要になります。

#### **ROLE** *role-name*

トラステッド接続がトラステッド・コンテキストを使用しているときに 使用されるユーザーのロールが *role-name* であることを指定します。 *role-name* は現行のサーバーに存在するロールを識別するものでなけれ ばなりません (SQLSTATE 42704)。ユーザーに対して明示的に指定され たロールは、トラステッド・コンテキストと関連付けられているすべて のデフォルトのロールをオーバーライドします。

### **PUBLIC**

すべてのユーザーがこのトラステッド・コンテキストに基づくトラステッド 接続を使用できることを指定します。 PUBLIC を複数回指定することはで きません (SQLSTATE 428GM)。そのようなトラステッド接続を使用するユ ーザーはすべて、関連したトラステッド・コンテキストについてデフォルト のロールと関連付けられている特権を使用します。トラステッド・コンテキ ストでデフォルトのロールが定義されない場合、このトラステッド・コンテ キストに基づくトラステッド接続を使用するユーザーにロールが関連付けら れません。

## **WITHOUT AUTHENTICATION** または **WITH AUTHENTICATION**

トラステッド接続でユーザーを切り替えるときにユーザーの認証が必要かど うかを指定します。デフォルトは WITHOUT AUTHENTICATION です。

#### **WITHOUT AUTHENTICATION**

トラステッド接続で現行のユーザーをこのユーザーに切り替えるときに 認証を必要としないことを指定します。

#### **WITH AUTHENTICATION**

トラステッド接続で現行のユーザーをこのユーザーに切り替えるときに 認証を必要とすることを指定します。

# 規則

- v トラステッド・コンテキスト排他 SQL ステートメントの後は、COMMIT または ROLLBACK ステートメントでなければなりません (SQLSTATE 5U021)。トラス テッド・コンテキスト排他 SQL ステートメントは次のとおりです。
	- CREATE TRUSTED CONTEXT、ALTER TRUSTED CONTEXT、または DROP (TRUSTED CONTEXT)
- v グローバル・トランザクション内でトラステッド・コンテキスト排他 SQL ステ ートメントを発行することはできません。例えば、フェデレーテッド・トランザ クションにおける 2 フェーズ・コミットの一部として開始されるグローバル・ト ランザクションまたは XA トランザクションなどの場合です (SQLSTATE 51041)。

### 注

v トラステッド・コンテキスト定義の一部として IP アドレスを提供するとき、そ のアドレスの形式はネットワークで有効なものでなければなりません。例えば、 ネットワークが IPv4 であるのに IPv6 形式のアドレスを提供しても一致には至 りません。混合環境では、IPv4 と IPv6 両方のアドレス表現を指定するとよいで

しょう。さらに望ましいのは、セキュア・ドメイン・ネーム (例えば corona.torolab.ibm.com) を指定することです。その場合、アドレス・フォーマット の詳細が非表示になるからです。

- v トラステッド・コンテキストの定義にロールを指定する*:* トラステッド・コンテ キストの定義では、特定の許可 ID のロールと、トラステッド・コンテキストの 定義で特定のロールが指定されていない許可 ID で使用されるデフォルトのロー ルを指定することができます。このロールはトラステッド・コンテキストに基づ くトラステッド接続では使用できますが、その接続外では使用できません。
- v トラステッド接続を使用してデータ操作言語 (DML) SQL ステートメントを発行 すると、関連トラステッド・コンテキストの定義内の許可 ID で有効なコンテキ ストが割り当てられたロールが保持する特権は、ステートメントの許可 ID によ って直接保持される、またはステートメントの許可 ID が保持するその他のロー ルによって間接的に保持されるその他の特権に加えて考慮されます。
- v データ定義言語 (DDL) SQL ステートメントでは、関連トラステッド・コンテキ ストの定義内の許可 ID で有効なコンテキストが割り当てられたロールが保持す る特権は考慮されません。例えば、オブジェクトを作成する場合は、ステートメ ントの許可 ID はコンテキストに割り当てられたロールが保持する特権を組み込 まずに作成することができなければなりません。
- v 同じマシン上で既存のアプリケーションと同じクレデンシャルを使用して DB2 を認証する新規アプリケーションをインストールし、それがトラステッド・コン テキストを利用する場合、新規アプリケーションも同じトラステッド・コンテキ スト・オブジェクトを利用する可能性があります (例えばトラステッド・コンテ キストのロールを継承するなど)。これはセキュリティー管理者の意図ではない可 能性があります。セキュリティー管理者は DB2 監査機能をオンにして、トラス テッド・コンテキスト・オブジェクトを利用しているアプリケーションを見つけ 出すこともできます。
- v データベース・パーティション全体を通じて、同時に実行できる非コミットのト ラステッド・コンテキスト排他 SQL ステートメントは 1 つのみです。非コミッ トのトラステッド・コンテキスト排他 SQL ステートメントが実行されている場 合、後続のトラステッド・コンテキスト排他 SQL ステートメントは、現行のト ラステッド・コンテキスト排他 SQL ステートメントがコミットまたはロールバ ックされるまで待機します。
- 変更はシステム・カタログに書き込まれますが、コミットされるまでは有効にな りません。これは、ステートメントを発行する接続の場合でも当てはまります。

### 例

例 *1:* このトラステッド・コンテキストに基づくトラステッド接続の現行ユーザー を 2 つの異なるユーザー ID に切り替えられるようにトラステッド・コンテキスト を作成します。接続の現行ユーザーがユーザー ID JOE に切り替えられる場合には 認証を必要としません。しかし、接続の現行ユーザーがユーザー ID BOB に切り替 えられる場合には認証が必要になります。トラステッド・コンテキストは *context-role* というデフォルトのロールを持ちます。これは、このトラステッド・コ ンテキストの領域内で作業しているユーザーがロール *context-role* と関連付けられ ている特権を継承することを暗黙に示します。

**CREATE TRUSTED CONTEXT** APPSERVER **BASED UPON CONNECTION USING SYSTEM AUTHID** WRJAIBI **DEFAULT ROLE** CONTEXT\_ROLE

**ENABLE ATTRIBUTES** (**ADDRESS** '9.26.113.204') **WITH USE FOR** JOE **WITHOUT AUTHENTICATION** BOB **WITH AUTHENTICATION**

例 *2:* このトラステッド・コンテキストに基づくトラステッド接続の現行ユーザー を、認証なしで任意のユーザー ID に切り替えられるようにトラステッド・コンテ キストを作成します。

**CREATE TRUSTED CONTEXT** SECUREROLE **BASED UPON CONNECTION USING SYSTEM AUTHID** PBIRD **ENABLE ATTRIBUTES** (**ADDRESS** '9.26.113.204') **WITH USE FOR PUBLIC WITHOUT AUTHENTICATION**

例 *3:* このトラステッド・コンテキストに基づくトラステッド接続の現行ユーザー を、認証なしで任意のユーザー ID に切り替えられるようにトラステッド・コンテ キストを作成します。このトラステッド・コンテキストと例 2 で作成したトラステ ッド・コンテキストの違いは、このトラステッド・コンテキストには ENCRYPTION という追加属性があるという点です。トラステッド・コンテキスト SECUREROLEENCRYPT の ENCRYPTION 属性設定で、このトラステッド・コン テキスト属性と一致するためには接続に使用される暗号化設定が少なくとも「低レ ベルの暗号化」( 586 [ページの表](#page-599-0) 24 を参照) でなければならないことが明示されて います。

**CREATE TRUSTED CONTEXT** SECUREROLEENCRYPT **BASED UPON CONNECTION USING SYSTEM AUTHID** SHARPER **ENABLE ATTRIBUTES** (**ADDRESS** '9.26.113.204' **ENCRYPTION** 'LOW') **WITH USE FOR PUBLIC WITHOUT AUTHENTICATION**

例 *4:* アドレス 9.26.146.201 および 9.26.146.203 からユーザー WRJAIBI によって 確立される接続は暗号化が使用されていないときにトラステッド接続となり、アド レス 9.26.146.202 からユーザー WRJAIBI によって確立される接続ではトラステッ ド接続となるために LOW レベルの暗号化を必要とするようなトラステッド・コン テキストを作成します。

```
CREATE TRUSTED CONTEXT WALIDLOCSENSITIVE
 BASED UPON CONNECTION USING SYSTEM AUTHID WRJAIBI
 ENABLE
 ATTRIBUTES (ADDRESS '9.26.146.201',
   ADDRESS '9.26.146.202' WITH ENCRYPTION 'LOW',
   ADDRESS '9.26.146.203'
   ENCRYPTION 'NONE')
```
# **CREATE TYPE (**配列**)**

CREATE TYPE (配列) ステートメントは配列タイプを定義します。配列タイプは、 組み込みデータ・タイプのいずれかに基づいています。

### 呼び出し

このステートメントはアプリケーション・プログラムに組み込むことができ、また 動的 SQL ステートメントを使用して出すことができます。 DYNAMICRULES の 実行動作がパッケージに効力を持つ場合にのみ、動的に準備できる実行可能ステー トメントです (SQLSTATE 42509)。

# 許可

ステートメントの許可 ID によって保持されている特権には、少なくとも以下のい ずれかが含まれていなければなりません。

- データベースに対する IMPLICIT SCHEMA 権限 (配列タイプのスキーマ名が既 存のスキーマを指していない場合)
- スキーマに対する CREATE IN 特権 (配列タイプのスキーマ名が既存のスキーマ を指している場合)
- SYSADM または DBADM 権限

# 構文

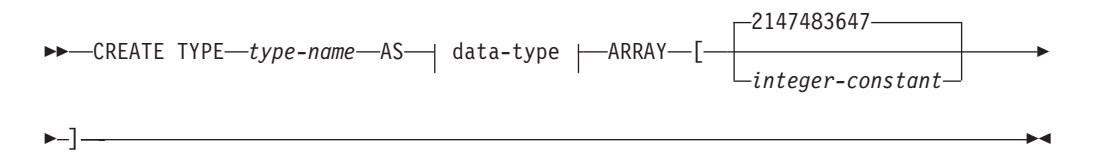

# 説明

*type-name*

タイプの名前を指定します。名前 (暗黙または明示の修飾子を含む) は、現行サ ーバーに既に存在するその他のタイプ (組み込みタイプまたはユーザー定義タイ プ) と同じであってはなりません。非修飾名は、組み込みデータ・タイプ、また は BOOLEAN、BINARY、または VARBINARY と同一の名前であってはなり ません (SQLSTATE 42918)。

述部のキーワードとして使用されるいくつかの名前は、システム使用に予約され ており、 *type-name* として使用することはできません (SQLSTATE 42939)。そ れらの名前は、SOME、 ANY、 ALL、 NOT、 AND、 OR、 BETWEEN、 NULL、 LIKE、 EXISTS、 IN、 UNIQUE、 OVERLAPS、 SIMILAR、 MATCH および比較演算子です。

2 つの部分からなる *type-name* を指定する場合、文字 'SYS' で始まるスキーマ 名は使用してはなりません (SQLSTATE 42939)。

#### *data-type*

配列エレメントのデータ・タイプを指定します。これは、『CREATE TABLE』 で記述されているデータ・タイプの 1 つで、LONG VARCHAR、LONG VARGRAPHIC、REFERENCE、SYSPROC.DB2SECURITYLABEL、XML、また はユーザー定義タイプ以外のものです (SQLSTATE 429C2)。

## **ARRAY [***integer-constant***]**

タイプが *integer-constant* の最大カーディナリティーを持つ配列であることを指 定します。値はゼロより大きく、最も大きい正整数値より小さい正数でなければ なりません (SQLSTATE 42820)。デフォルトは最も大きい正整数値 (2 147 483 647) です。

特定のシステムにおける配列のカーディナリティーは、DB2 アプリケーション が使用可能な合計メモリー量により制限されます。そのため、大きなカーディナ リティーの配列を作成することはできますが、すべてのエレメントを使用できる とは限りません。

## 例

例 *1:* エレメント数が最大 5 でデータ・タイプが DECIMAL(10,0) である PHONENUMBERS という名前の配列タイプを作成します。

```
CREATE TYPE PHONENUMBERS AS DECIMAL(10,0)
  ARRAY[5]
```
例 *2:* スキーマ GENERIC にデフォルトの数のエレメントを持つ、NUMBERS とい う名前の配列タイプを作成します。

**CREATE TYPE** GENERIC.NUMBERS **AS BIGINT ARRAY**[]

# **CREATE TYPE (**特殊**)**

CREATE TYPE (特殊) ステートメントは、特殊タイプを定義します。特殊タイプ は、常に組み込みデータ・タイプのいずれかに基づいています。このステートメン トの正常な実行により、該当の特殊タイプとそのソース・タイプとの間をキャスト する関数も生成され、また必要に応じてその特殊タイプで使用する比較演算子 (=、<>、<、<=、>、および >=) に対するサポートが生成されます。

# 呼び出し

このステートメントはアプリケーション・プログラムに組み込むことができ、また 動的 SQL ステートメントを使用して出すことができます。 DYNAMICRULES の 実行動作がパッケージに効力を持つ場合にのみ、動的に準備できる実行可能ステー トメントです (SQLSTATE 42509)。

# 許可

このステートメントの許可 ID には、以下の特権が少なくとも 1 つ含まれている必 要があります。

- データベースに対する IMPLICIT\_SCHEMA 権限 (特殊タイプのスキーマ名が既 存のスキーマを指していない場合)
- v スキーマに対する CREATEIN 特権 (特殊タイプのスキーマ名が既存のスキーマ を指している場合)
- SYSADM または DBADM 権限

# 構文

-- CREATE TYPE *distinct-type-name* AS -

◂

◂

- source-data-type WITH COMPARISONS -(1)

#### **source-data-type:**

-- built-in-type -

### **built-in-type:**

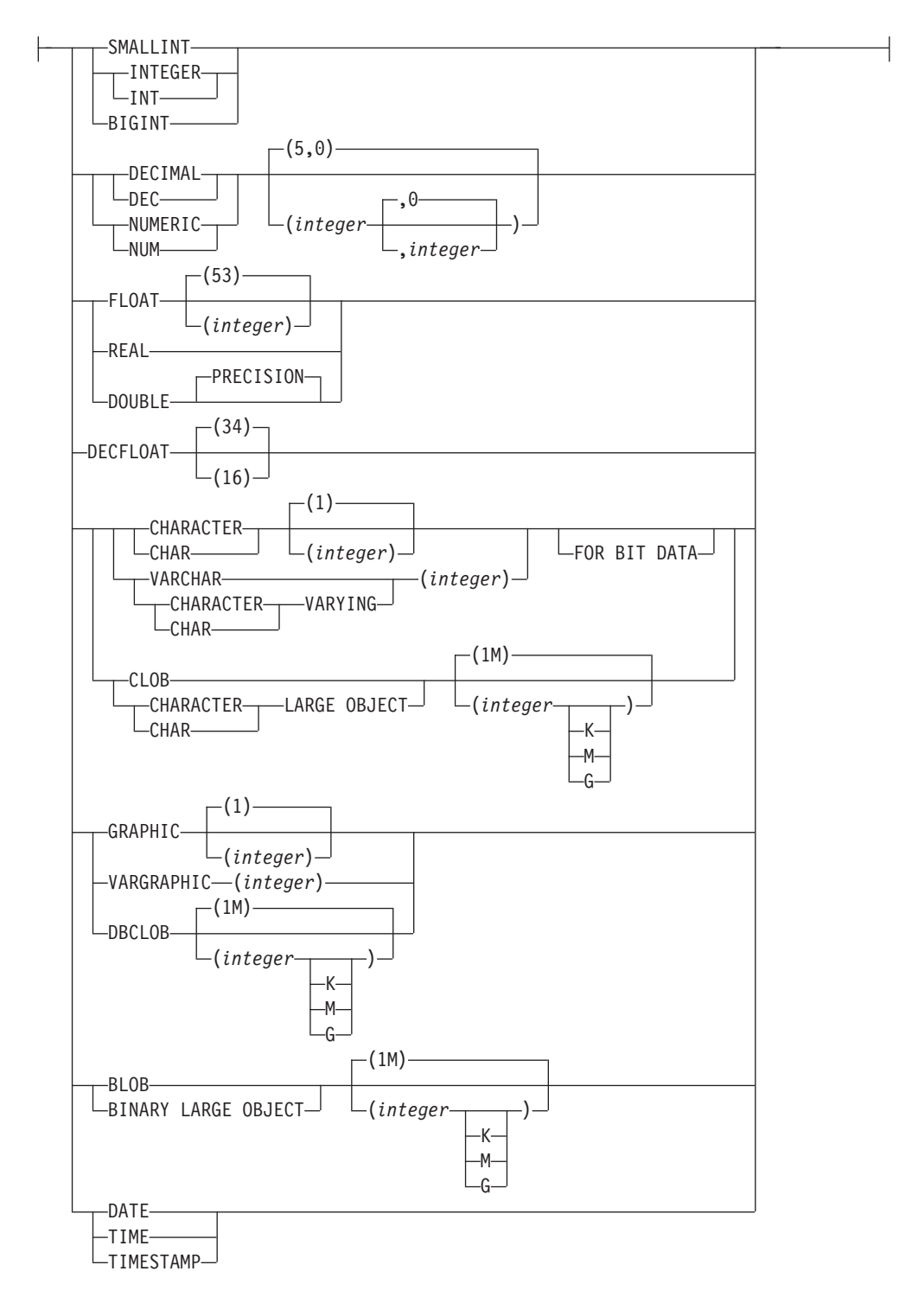

注**:**

**1** すべてのソース・データ・タイプに必須。ただし、比較がサポートされていな い LOB は除きます。

## 説明

*distinct-type-name*

特殊タイプの名前を指定します。名前 (暗黙または明示の修飾子を含む) は、現 行サーバーに既に存在するその他のタイプ (組み込みタイプまたはユーザー定義 タイプ) と同じであってはなりません。非修飾名は、組み込みデータ・タイプ、 または BOOLEAN、BINARY、または VARBINARY と同一の名前であっては なりません (SQLSTATE 42918)。非修飾名は、ARRAY、INTERVAL、または ROWID にするべきでもありません。

動的 SQL ステートメントでは、CURRENT SCHEMA 特殊レジスターが、修飾 子のないオブジェクト名の修飾子として使用されます。静的 SQL ステートメン トでは、QUALIFIER プリコンパイル/ BIND オプションにより、修飾子のない オブジェクト名の修飾子が暗黙指定されます。修飾形式は、*schema-name* の後に ピリオドと SQL ID が続きます。

述部のキーワードとして使用されるいくつかの名前は、システム使用に予約され ており、 *distinct-type-name* として使用することはできません (SQLSTATE 42939)。それらの名前は、SOME、 ANY、 ALL、 NOT、 AND、 OR、 BETWEEN、 NULL、 LIKE、 EXISTS、 IN、 UNIQUE、 OVERLAPS、 SIMILAR、 MATCH および比較演算子です。

2 つの部分からなる *distinct-type-name* を指定する場合、文字 'SYS' で始まるス キーマ名は使用してはなりません (SQLSTATE 42939)。

#### **source-data-type**

特殊タイプの内部表示のベースとして使用されるデータ・タイプを指定します。 データ・タイプは、組み込みデータ・タイプでなければなりません。組み込みデ ータ・タイプの詳細については、『CREATE TABLE』を参照してください。ソ ース・データ・タイプをタイプ XML または ARRAYにすることはできません (SQLSTATE 42601)。プラットフォーム間でアプリケーションの移植性を確保す るために、以下のデータ・タイプ名を使用することをお勧めします。

- v FLOAT ではなく DOUBLE または REAL
- NUMERIC ではなく DECIMAL
- v LONG VARCHAR ではなく VARCHAR、BLOB、または CLOB
- v LONG VARGRAPHIC ではなく VARGRAPHIC または DBCLOB

### **WITH COMPARISONS**

特殊タイプの 2 つのインスタンスを比較するシステム生成の比較演算子を作成 することを指定します。ソース・データ・タイプが BLOB、CLOB、または DBCLOB の場合、これらのキーワードは指定できません。指定した場合には、 警告 (SQLSTATE 01596) が出され、比較演算子は生成されません。それ以外の ソース・データ・タイプの場合、WITH COMPARISONS キーワードは必須で す。

#### 注

v 特権

ユーザー定義タイプの定義者は、特殊タイプに関して自動的に生成されるすべて の関数で、 EXECUTE 特権 WITH GRANT OPTION を必ず与えられます。

CREATE TYPE (特殊) ステートメントの間に自動的に生成されるすべての関数で の EXECUTE 特権は、PUBLIC に与えられます。

- v まだ存在していないスキーマ名を用いて特殊タイプを作成すると、ステートメン トの許可 ID に IMPLICIT\_SCHEMA 権限がある場合に限り、そのスキーマが暗 黙的に作成されます。そのスキーマの所有者は SYSIBM です。スキーマに対す る CREATEIN 特権が PUBLIC に付与されます。
- v ソース・タイプとの間のキャストに必要な次の関数が生成されます。
	- 特殊タイプをソース・タイプに変換する関数
	- ソース・タイプを特殊タイプに変換する関数
	- ソース・タイプが SMALLINT の場合、INTEGER から特殊タイプに変換する 関数
	- ソース・タイプが CHAR の場合、VARCHAR から特殊タイプに変換する関数
	- ソース・タイプが GRAPHIC の場合、VARGRAPHIC から特殊タイプに変換す る関数

一般に、これらの関数の形式は次のようになります。

**CREATE FUNCTION** source-type-name (distinct-type-name) **RETURNS** source-type-name ...

**CREATE FUNCTION** distinct-type-name (source-type-name) **RETURNS** distinct-type-name ...

ソース・タイプがパラメーター化タイプである場合、特殊タイプをソース・タイプ に変換する関数の関数名は、パラメーターなしのソース・タイプの名前になります (詳細については、 596 [ページの表](#page-609-0) 25 を参照)。この関数の戻り値のタイプには、 CREATE TYPE (特殊) ステートメントに指定されたパラメーターが含められます。 ソース・タイプを特殊タイプに変換するための関数の入力パラメーターは、そのパ ラメーターを含むソース・タイプになります。例えば、次のようにします。

**CREATE TYPE** T\_SHOESIZE **AS CHAR**(2) **WITH COMPARISONS**

**CREATE TYPE** T\_MILES **AS DOUBLE WITH COMPARISONS**

上記の指定により、次の関数が生成されます。

**FUNCTION CHAR** (T\_SHOESIZE) **RETURNS CHAR** (2)

**FUNCTION** T\_SHOESIZE (**CHAR** (2)) **RETURNS** T\_SHOESIZE

**FUNCTION DOUBLE** (T\_MILES) **RETURNS DOUBLE**

**FUNCTION** T\_MILES (**DOUBLE**) **RETURNS** T\_MILES

生成された cast 関数のスキーマは、特殊タイプのスキーマと同じです。この名前と 同じ名前でシグニチャーも同じ他の関数が、データベースにすでに存在していては なりません (SQLSTATE 42710)。

次の表は、事前定義されているすべてのデータ・タイプについて、特殊タイプをソ ース・タイプに変換する関数、およびソース・タイプを特殊タイプに変換する関数 の名前を示しています。

# <span id="page-609-0"></span>**CREATE TYPE (**特殊**)**

# 表 *25.* 特殊タイプに対する *CAST* 関数

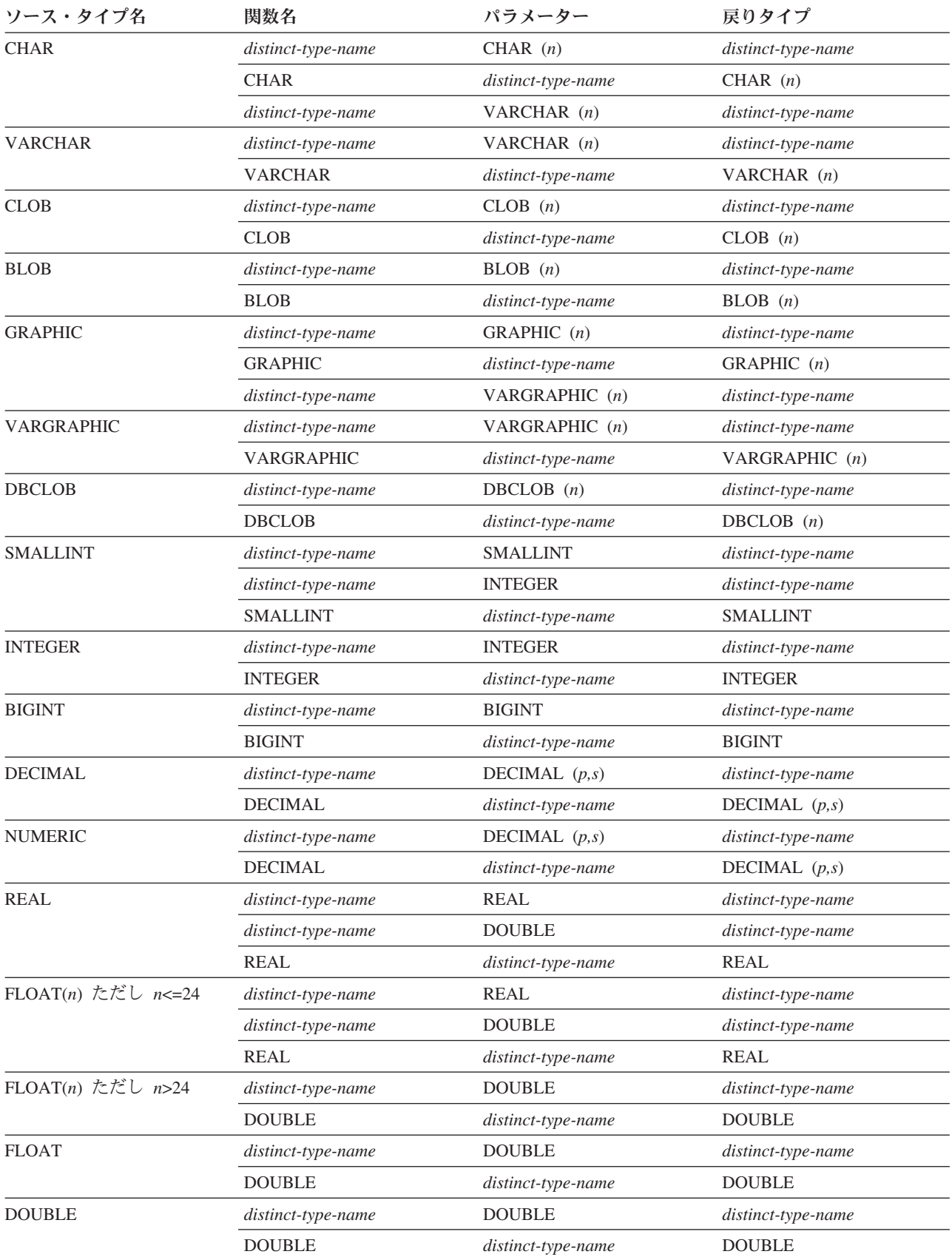

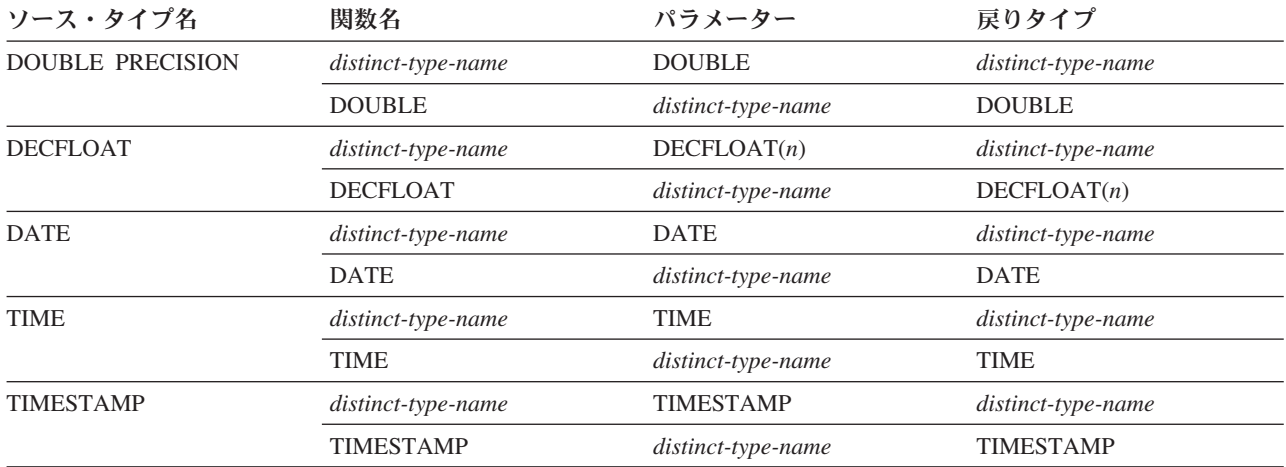

表 *25.* 特殊タイプに対する *CAST* 関数 *(*続き*)*

注**:** NUMERIC および FLOAT は、移植可能アプリケーションのユーザー定義タイプを作成する場合にはお勧めできま せん。代わりに DECIMAL および DOUBLE を使用してください。

> 上記の表には、特殊タイプが定義されている場合に自動的に生成される関数だけを 示しています。したがって、CREATE FUNCTION ステートメントを使用して、特 殊タイプに対応するユーザー定義関数を登録し、それらのユーザー定義関数を適切 な組み込み関数に基づくものにしてからでなければ、どの組み込み関数 (AVG、 MAX、 LENGTH など) も、特殊タイプに対してサポートされません。特に、組み 込み列関数に基づくユーザー定義関数を登録することが可能である点に注意してく ださい。

WITH COMPARISONS 節を使用して特殊タイプが作成された場合、システム生成の 比較演算子が作成されます。これらの比較演算子の作成により、 SYSCAT.ROUTINES カタログ・ビューに新しい関数としての項目が生成されます。

これらの演算子や cast 関数を SQL ステートメントで正しく使用するには、 SQL パスに特殊タイプのスキーマ名が含まれていなければなりません。または FUNCPATH BIND オプションを参照してください。

- v 互換性
	- 以前のバージョンの DB2 との互換性:
		- CREATE TYPE の代わりに CREATE DISTINCT TYPE を指定できます。
		- LONG VARCHAR と LONG VARGRAPHIC データ・タイプ、および cast 関数は、サポートされていますが推奨されておらず、将来のリリースでは除 去される可能性があります。 WITH COMPARISONS 節は、引き続き LONG VARCHAR および LONG VARGRAPHIC データ・タイプをサポー トしません。

# 例

例 *1:* INTEGER データ・タイプに基づく、SHOESIZE という名前の特殊タイプを 作成します。

### **CREATE TYPE** SHOESIZE **AS INTEGER WITH COMPARISONS**

またこの結果、比較演算子 (=、<>、<、<=、>、>=)、 INTEGER を戻す cast 関数 INTEGER(SHOESIZE)、および SHOESIZE を戻す cast 関数 SHOESIZE(INTEGER) が作成されます。

例 *2:* DOUBLE データ・タイプに基づく、MILES という名前の特殊タイプを作成 します。

**CREATE TYPE** MILES **AS DOUBLE WITH COMPARISONS**

またこの結果、比較演算子 (=、<>、<、 =、>、>=)、 DOUBLE を戻す cast 関数 DOUBLE(MILES)、および MILES を戻す cast 関数 MILES(DOUBLE) が作成され ます。

# **CREATE TYPE (**構造化**)**

CREATE TYPE ステートメントは、ユーザー定義の構造化タイプを定義します。ユ ーザー定義構造化タイプには、属性を含めないこともできますし、複数の属性を含 めることもできます。構造化タイプには、スーパータイプからの属性を継承するサ ブタイプを指定することができます。ステートメントの実行が正常に完了すると、 属性値の検索と更新のためのメソッドが生成されます。また、このステートメント の実行が正常に完了すると、列内で使用する構造化タイプのインスタンスを作成す る関数と、該当の参照タイプとその表示タイプとをキャストする関数、およびその 参照タイプ上の比較演算子 (=、<>、<、<=、>、および >=) をサポートする関数も 生成されます。

また、CREATE TYPE ステートメントは、ユーザー定義構造化タイプと一緒に使用 されるユーザー定義メソッドの任意のメソッド仕様も定義します。

### 呼び出し

このステートメントはアプリケーション・プログラムに組み込むことができ、また 動的 SQL ステートメントを使用して出すことができます。 DYNAMICRULES の 実行動作がパッケージに効力を持つ場合にのみ、動的に準備できる実行可能ステー トメントです (SQLSTATE 42509)。

### 許可

ステートメントの許可 ID によって保持されている特権には、少なくとも以下のい ずれかが含まれていなければなりません。

- データベースに対する IMPLICIT\_SCHEMA 権限 (このタイプのスキーマ名が既 存のスキーマを指していない場合)
- v スキーマに対する CREATEIN 特権 (タイプのスキーマ名が既存のスキーマを指 している場合)
- SYSADM または DBADM 権限

UNDER が指定されていて、このステートメントの許可 ID がタイプ階層のルー ト・タイプの所有者と同じではない場合には、SYSADM または DBADM 権限が必 要です。
# 構文

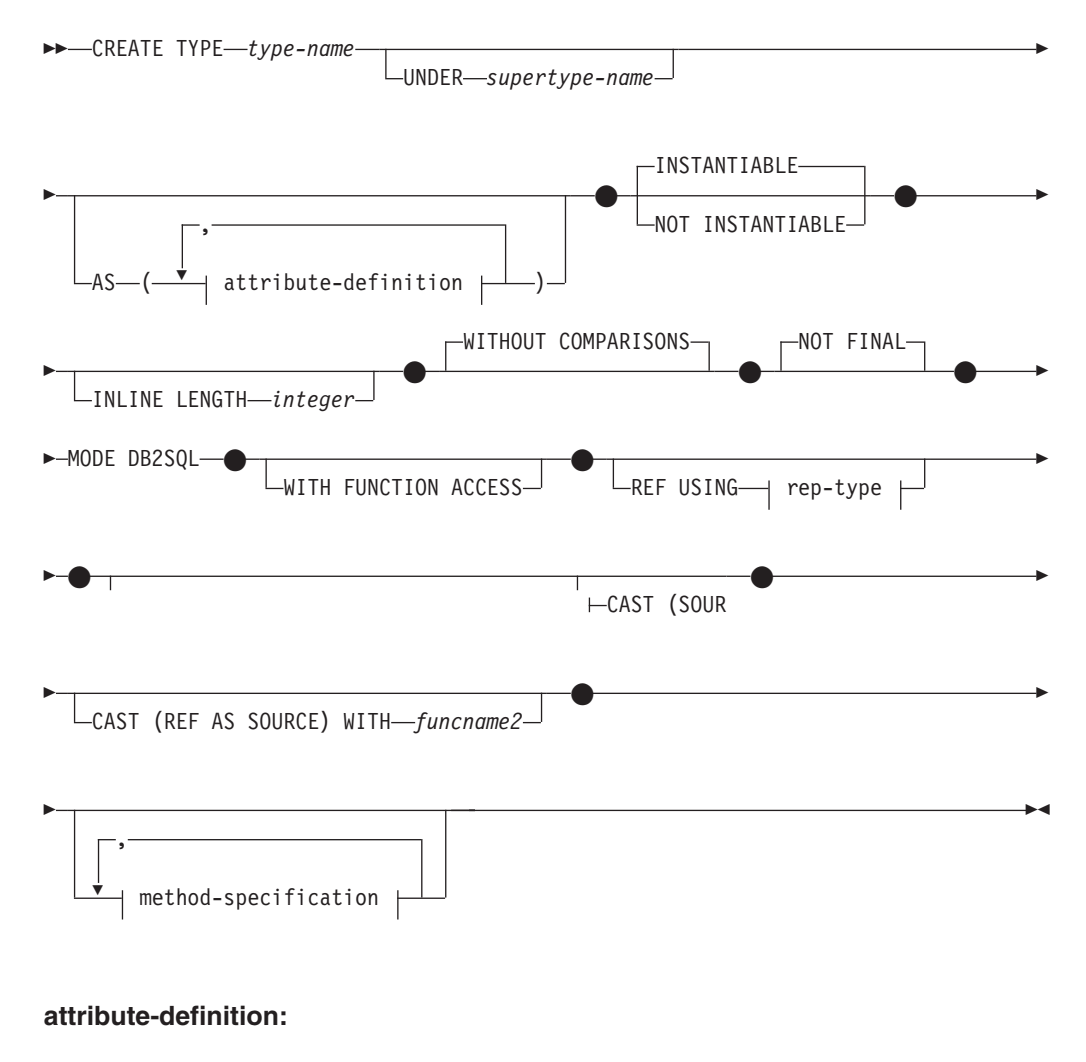

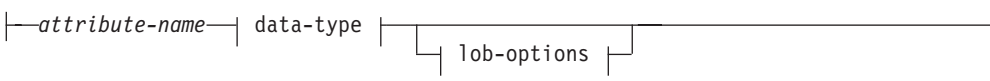

# **rep-type:**

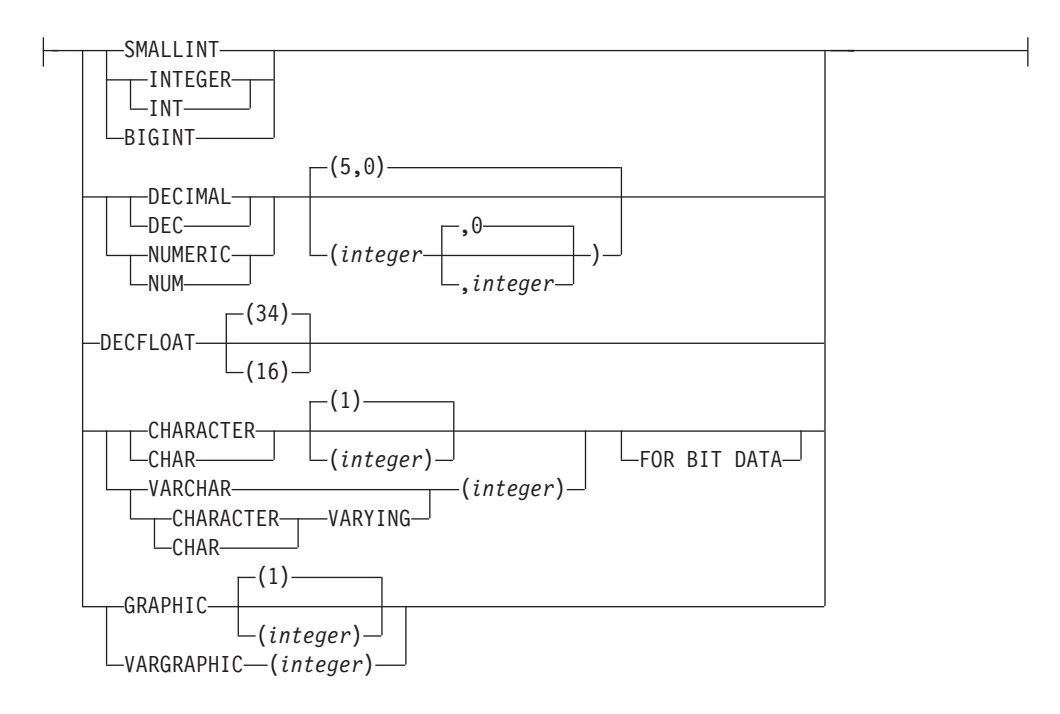

# **method-specification:**

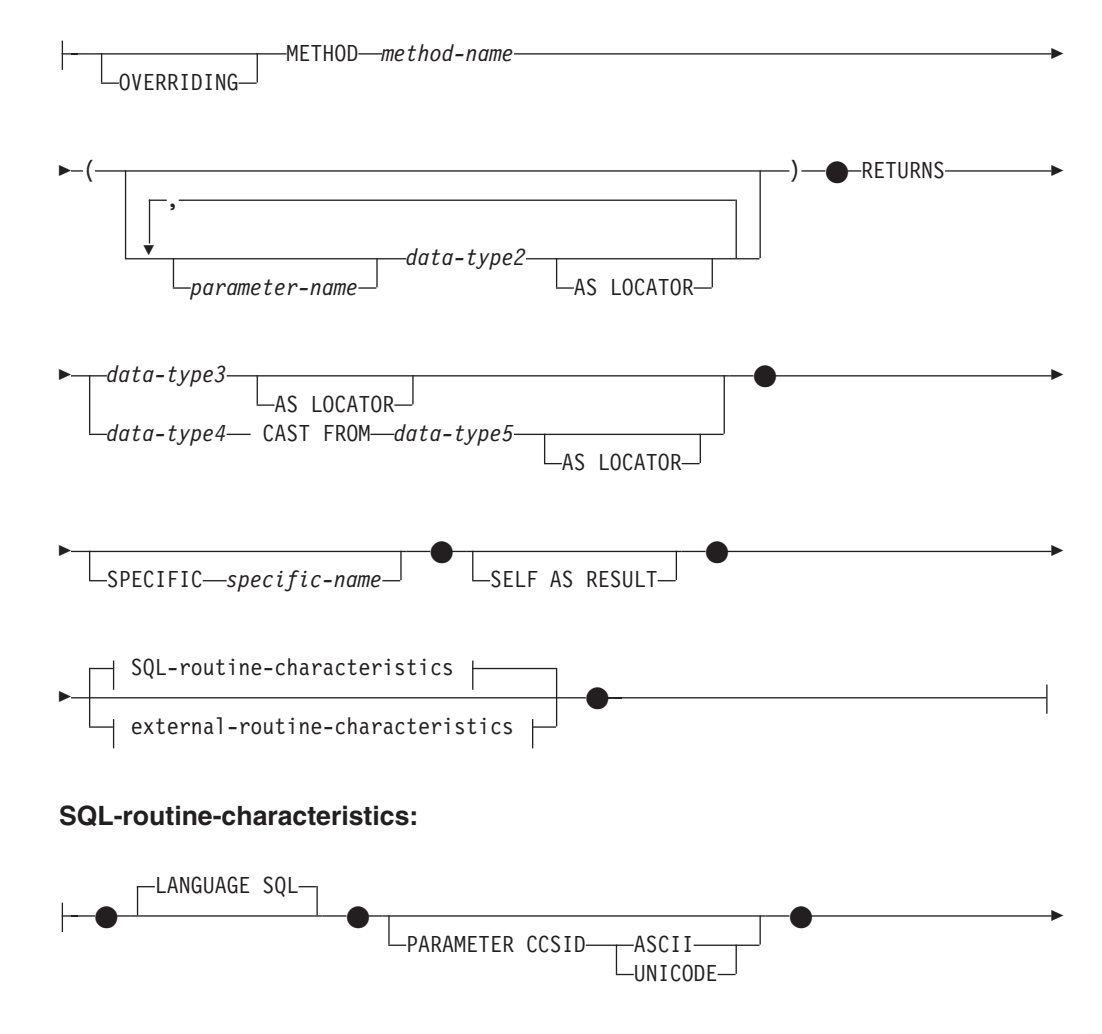

# **CREATE TYPE (**構造化**)**

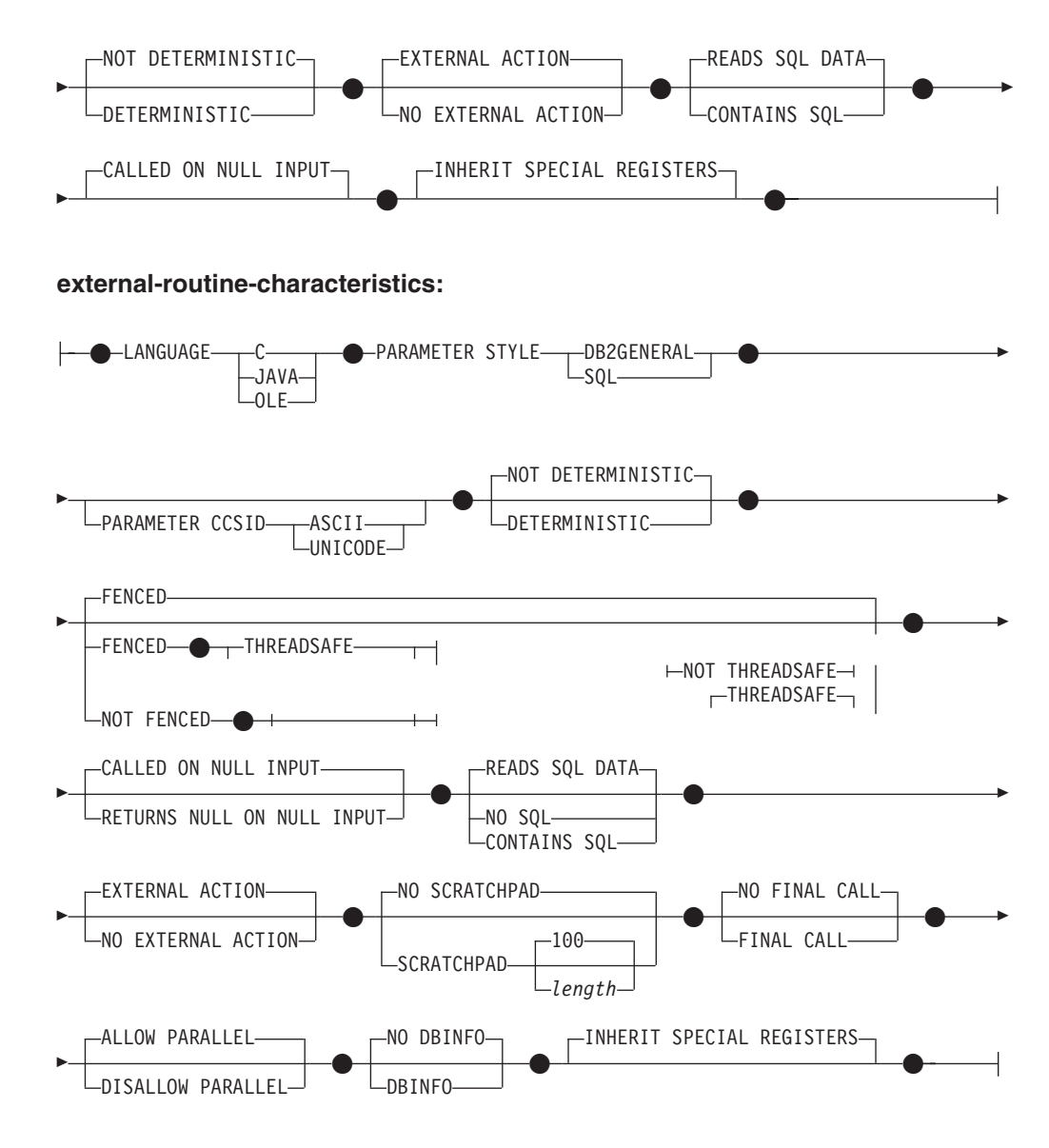

## 説明

*type-name*

タイプの名前を指定します。この名前 (暗黙または明示の修飾子を含む) は、現 行サーバーに既に存在する他のタイプ (組み込みタイプ、構造化タイプ、特殊タ イプを含む) と同じであってはなりません。非修飾名は、組み込みデータ・タイ プ、BINARY、VARBINARY、BOOLEAN と同一の名前であってはなりません (SQLSTATE 42918)。非修飾名は、ARRAY、INTERVAL、または ROWID にす るべきでもありません。動的 SQL ステートメントでは、CURRENT SCHEMA 特殊レジスターが、修飾子のないオブジェクト名の修飾子として使用されます。 静的 SQL ステートメントでは、QUALIFIER のプリコンパイルまたはバイン ド・オプションによって、修飾子のないオブジェクト名の修飾子が暗黙指定され ます。

述部のキーワードとして使用されるいくつかの名前は、システム使用に予約され ており、 *type-name* として使用することはできません (SQLSTATE 42939)。そ れらの名前は、

SOME、ANY、ALL、NOT、AND、OR、BETWEEN、NULL、LIKE、EXISTS、 IN、UNIQUE、OVERLAPS、SIMILAR、MATCH および比較演算子です。

2 つの部分からなる *type-name* を指定する場合、文字 'SYS' で始まるスキーマ 名は使用してはなりません (SQLSTATE 42939)。

#### **UNDER** *supertype-name*

この構造化タイプが指定した *supertype-name* のサブタイプであることを指定し ます。 *supertype-name* は既存の構造化タイプを指定する必要があります (SQLSTATE 42704)。 *supertype-name* がスキーマ名なしで指定される場合、 SQL パス上でスキーマを検索することにより、タイプは解決されます。構造化 タイプには、スーパータイプの属性すべてと、それに続く *attribute-definition* の 追加属性が含められます。

```
attribute-definition
```
構造化タイプの属性を定義します。

#### *attribute-name*

属性の名前です。この構造化タイプのその他の属性またはスーパータイプと 同じ *attribute-name* を付けることはできません (SQLSTATE 42711)。

述部のキーワードとして使用されるいくつかの名前は、システム使用に予約 されており、 *attribute-name* として使用することはできません (SQLSTATE 42939)。それらの名前は、SOME、 ANY、 ALL、 NOT、 AND、 OR、 BETWEEN、 NULL、 LIKE、 EXISTS、 IN、 UNIQUE、 OVERLAPS、 SIMILAR、 MATCH および比較演算子です。

*data-type*

属性のデータ・タイプです。 これは、『CREATE TABLE』でリストされて いるデータ・タイプの 1 つで、XML 以外のものです (SQLSTATE 42601)。このデータ・タイプには既存のデータ・タイプを指定する必要があ ります (SQLSTATE 42704)。 *data-type* がスキーマ名なしで指定される場 合、 SQL パス上でスキーマを検索することにより、タイプは解決されま す。 『CREATE TABLE』に種々のデータ・タイプの説明が記載されていま す。属性データ・タイプが参照タイプである場合、参照するターゲット・タ イプはこのステートメントに既に存在する構造化タイプであるか、またはこ のステートメントで作成されたものでなければなりません (SQLSTATE 42704)。

実行時に、該当タイプのインスタンスが、同一タイプまたはそのサブタイプ の別のインスタンスを直接または間接に取り込むことを許容するタイプ定義 を防止するため、その属性のいずれかが、自身を直接または間接に使用する 仕方でタイプを定義することはできません (SQLSTATE 428EP)。

#### *lob-options*

LOB タイプと関連したオプション (あるいは LOB に基づく特殊タイプ) を 指定します。 *lob-options* の詳細については、『CREATE TABLE』を参照し てください。

### **INSTANTIABLE** または **NOT INSTANTIABLE**

構造化タイプのインスタンスを作成できるかどうかを指定します。インスタンス 化不能な構造化タイプとは、以下のような意味です。

• インスタンス化不能タイプには、コンストラクター関数が生成されない

- v インスタンス化不能タイプは、表またはビューのタイプとして使用すること ができない (SQLSTATE 428DP)
- インスタンス化不能タイプは、列のタイプとして使用することができる (その 列には、 NULL 値またはインスタンス化可能なサブタイプのインスタンスだ けを挿入することができる)

インスタンス化不能タイプのインスタンスを作成するには、インスタンス化可能 サブタイプを作成する必要があります。 NOT INSTANTIABLE を指定すると、 新規のタイプのインスタンスを作成できなくなります。

### **INLINE LENGTH** *integer*

このオプションは、表の行内の残りの値とインラインで保管する構造化タイプ列 のインスタンスの最大サイズ (バイト数) を指示します。指定したインライン長 よりも長い構造化タイプまたはそのサブタイプのインスタンスは、 LOB 値が処 理されるのと同様の方法で、基本表の行とは別に保管されます。

指定した INLINE LENGTH が、新たに作成したタイプのコンストラクター関数 の結果サイズよりも小さく (32 バイトに、属性ごとに 10 バイトを加算したも の)、しかも 292 バイトより小さいと、エラーが生じます (SQLSTATE 429B2)。属性数には、タイプのスーパータイプから継承されたすべての属性が含 まれることに注意してください。

タイプの INLINE LENGTH は、指定値またはデフォルト値のどちらであって も、構造化タイプを使用する列のデフォルトのインライン長になります。このデ フォルトは、CREATE TABLE 時にオーバーライドすることができます。

型付き表のタイプとして構造化タイプを使用すると、INLINE LENGTH には何 の意味もなくなります。

構造化タイプのデフォルトの INLINE LENGTH はシステムによって計算されま す。この後に示す公式では、以下のような用語を使います。

短い属性 *(short attribute)*

SMALLINT、 INTEGER、 BIGINT、 REAL、 DOUBLE、 FLOAT、 DATE、または TIME のデータ・タイプのいずれかをもつ属性を指しま す。さらに、これらのタイプに基づいた特殊タイプまたは参照タイプも 含まれます。

- 短くない属性 *(non-short attribute)* 残りのデータ・タイプのいずれか、またはこれらのデータ・タイプに基 づく特殊タイプの属性を指します。
- システムは、次のようにデフォルトのインライン長を計算します。
- 1. 以下のような公式を使って、短くない属性の追加スペース所要量を割り出し ます。

*space\_for\_non\_short\_attribute*s = SUM(*attributelength* + n)

n は以下のように定義されます。

- ネストされた構造化タイプの属性には 0 バイト
- 非 LOB 属性には 2 バイト
- LOB 属性には 9 バイト

*attributelength* は、表 26 に示すとおり、属性に指定されているデータ・タイ プに基づく値です。

2. 以下のような公式を使って、デフォルトの合計インライン長を計算します。

default\_length(*structured\_type*)=(*number\_of\_attributes* \* 10) + 32 + *space\_for\_non-short\_attributes*

*number\_of\_attributes* は、スーパータイプから継承される属性も含めた構造化 タイプの合計属性数です。ただし、*number\_of\_attributes* には、 *structured\_type* の任意のサブタイプに定義されているどの属性も含まれませ ん。

表 *26.* 属性データ・タイプのバイト・カウント

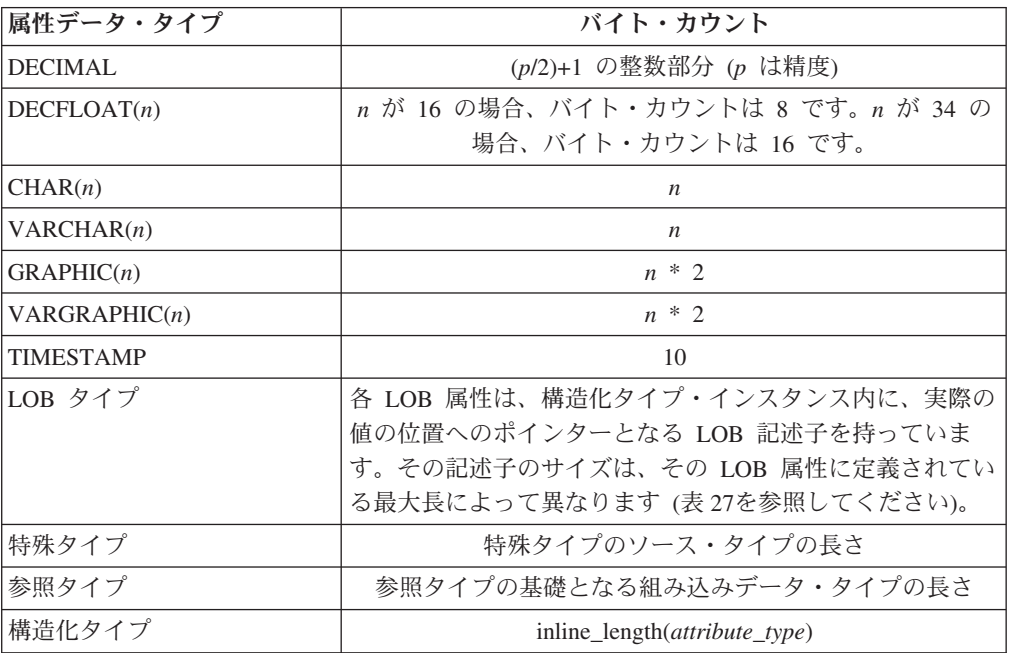

表 *27. LOB* の最大長の関数としての *LOB* 記述子のサイズ

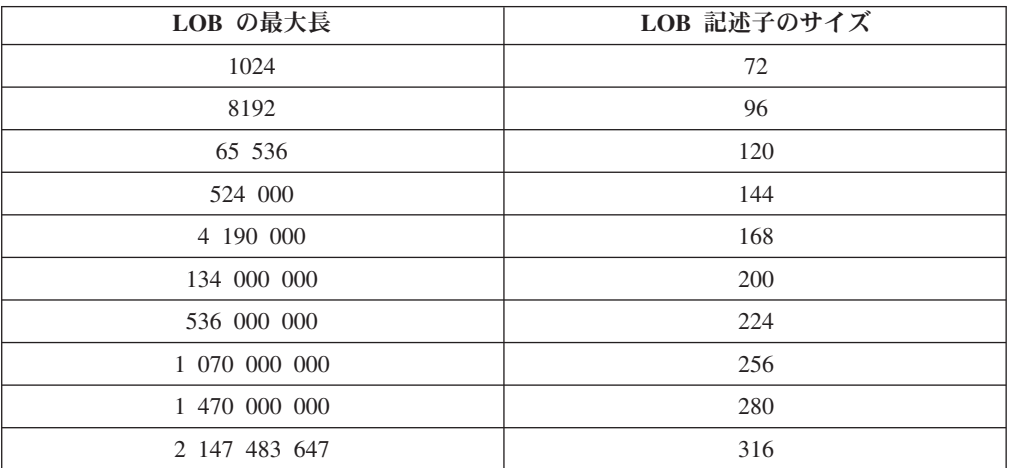

### **WITHOUT COMPARISONS**

構造化タイプのインスタンスで比較関数がサポートされていないことを示しま す。

#### **NOT FINAL**

この構造化タイプをスーパータイプとして使用できることを示します。

#### **MODE DB2SQL**

この節は必須であり、このタイプでコンストラクター関数を直接呼び出すために 使用します。

## **WITH FUNCTION ACCESS**

将来作成されるメソッドを含め、該当タイプとそのサブタイプのすべてのメソッ ドに対して、関数表記を使ってアクセスできることを指示します。この節を指定 できるのは、 UNDER 節が指定されていない構造化タイプの階層のルート・タ イプだけです (SQLSTATE 42613)。この節は、メソッドを呼び出す表記よりも この形式の表記のほうが望ましいアプリケーションで、関数表記を使用できるよ うにするために提供されています。

#### **REF USING** *rep-type*

この構造化タイプの参照タイプの表示 (基礎データ・タイプ) として使用される 組み込みデータ・タイプとそのサブタイプをすべて定義します。 この節を指定 できるのは、 UNDER 節が指定されていない構造化タイプの階層のルート・タ イプだけです (SQLSTATE 42613)。 *rep-type* は、REAL、 FLOAT、 DECFLOAT、 BLOB、 CLOB、 DBCLOB、配列型、または構造化タイプであ ってはならず、32 672 バイト以下の長さでなければなりません (SQLSTATE 42613)。

構造化タイプの階層のルート・タイプにこの節を指定しない場合、 REF USING VARCHAR(16) FOR BIT DATA が想定されます。

### **CAST (SOURCE AS REF) WITH** *funcname1*

システムにより生成される関数で、データ・タイプ *rep-type* の値を、この構造 化タイプの参照タイプにキャストする関数の名前を定義します。 *funcname1* の 一部としてスキーマ名を指定することはできません (SQLSTATE 42601)。 cast 関数は、構造化タイプと同じスキーマ内で生成されます。この節を指定しない場 合、 *funcname1* のデフォルト値は *type-name* (構造化タイプの名前) になりま す。 *funcname1(rep-type)* に一致する関数シグニチャーが、同じスキーマ内に存 在してはなりません (SQLSTATE 42710)。

### **CAST (REF AS SOURCE) WITH** *funcname2*

システムにより生成される関数で、この構造化タイプの参照タイプ値を、デー タ・タイプ *rep-type* にキャストする関数の名前を定義します。 *funcname2* の一 部としてスキーマ名を指定することはできません (SQLSTATE 42601)。 cast 関 数は、構造化タイプと同じスキーマ内で生成されます。この節を指定しない場 合、 *funcname2* のデフォルト値は *rep-type* (表示タイプの名前) になります。

#### **method-specification**

このタイプのメソッドを定義します。メソッドは、CREATE METHOD ステー トメントで本体を与えられて初めて、実際に使用できるようになります (SQLSTATE 42884)。

### **OVERRIDING**

定義するメソッドが、定義するタイプのスーパータイプのメソッドをオーバ ーライドすることを指定します。オーバーライドすることによって、サブタ

イプのメソッドを再インプリメントできるようになるので、より具体的な機 能が提供されます。オーバーライドは、以下のタイプのメソッドではサポー トされません。

- v 表および行メソッド
- v PARAMETER STYLE JAVA を使用して宣言される外部メソッド
- 索引拡張で述部として使用できるメソッド
- v システムによって生成される mutator メソッドまたは observer メソッド

このようなメソッドをオーバーライド使用とすると、エラーになります (SQLSTATE 42745)。

メソッドを有効なオーバーライド・メソッドにする場合は、定義するタイプ の適切なスーパータイプの 1 つに元のメソッドが 1 つ存在していなければ ならず、オーバーライド・メソッドと元のメソッドの間に以下の関係が存在 している必要があります。

- v 定義するメソッドと元のメソッドのメソッド名が同じである。
- v 定義するメソッドと元のメソッドのパラメーターの数が同じである。
- 定義するメソッドの各パラメーターのデータ・タイプと、元のメソッドの 対応するパラメーターのデータ・タイプが同一である。この要件では、暗 黙の SELF パラメーターは考慮されません。

このような元のメソッドが存在しない場合は、エラーが戻されます (SQLSTATE 428FV)。

オーバーライド・メソッドは、以下の属性を元のメソッドから継承します。

- v 言語
- v 決定性の指示
- 外部アクションの指示
- 引数に NULL 値がある場合にメソッドを呼び出すかどうかの指示
- 結果のキャスト (元のメソッドで指定されている場合)
- v SELF AS RESULT の指示
- v SQL データ・アクセスまたは CONTAINS SQL の指示
- 外部メソッドの場合は、以下のとおりです。
- パラメーターのスタイル
- パラメーターと結果のロケーターの指示 (元のメソッドで指定されてい る場合)
- FENCED、SCRATCHPAD、FINAL CALL、ALLOW PARALLEL、およ び DBINFO の指示
- INHERIT SPECIAL REGISTER および THREADSAFE の指示

### *method-name*

定義しようとするメソッドを指定します。これは、修飾されていない SQL ID でなければなりません (SQLSTATE 42601)。メソッド名は、CREATE TYPE に使用されるスキーマで暗黙的に修飾されます。

述部のキーワードとして使用されるいくつかの名前は、システム使用に予約 されており、 *method-name* として使用することはできません (SQLSTATE 42939)。それらの名前は、SOME、 ANY、 ALL、 NOT、 AND、 OR、

BETWEEN、 NULL、 LIKE、 EXISTS、 IN、 UNIQUE、 OVERLAPS、 SIMILAR、 MATCH および比較演算子です。

一般に、メソッドのシグニチャーがそれぞれ異なっている場合は、同じ名前 を複数のメソッドに使用することができます。

*parameter-name*

パラメーター名を指定します。その名前は SELF であってはなりませ ん。これは、メソッドの暗黙のサブジェクト・パラメーターの名前です (SQLSTATE 42734)。メソッドが SQL メソッドである場合、そのすべ てのパラメーターに名前が付いていなければなりません (SQLSTATE 42629)。宣言するメソッドが別のメソッドをオーバーライドする場合 は、パラメーター名は、オーバーライドされるメソッドの対応するパラ メーターの名前と正確に一致している必要があります。そうでないと、 エラーが戻されます (SQLSTATE 428FV)。

*data-type2*

各パラメーターのデータ・タイプを指定します。メソッドが受け取るは ずの各パラメーターごとに 1 つの項目をこのリストに指定する必要が あります。暗黙の SELF パラメーターを含め、90 を超える数のパラメ ーターを使うことはできません。この限界を超えると、エラーになりま す (SQLSTATE 54023)。

CREATE TABLE ステートメントに列タイプとして指定でき、しかもメ ソッドの作成に使用されている言語に対応するタイプが存在する SQL データ・タイプと省略形を指定できます。 SQL データ・タイプとホス ト言語データ・タイプの対応関係の詳細については、以下の関連トピッ クのリストから該当する言語に関係するトピックを参照してください。

注**:** 該当する SQL データ・タイプが構造化タイプである場合、ホスト 言語データ・タイプに対するデフォルト・マッピングはありません。構 造化タイプとホスト言語データ・タイプとをマッピングするには、ユー ザー定義のトランスフォーム関数を使用する必要があります。

DECIMAL (または NUMERIC)、および 10 進浮動小数点数は、 LANGUAGE C と OLE では無効です (SOLSTATE 42815)。

XML データ・タイプは使用できません (SQLSTATE 42815)。

REF を指定することができますが、これには定義された有効範囲はあり ません。メソッドの本体で、まず参照タイプをキャストして有効範囲を もたせて初めて、パス式内でその参照タイプを使用できるようになりま す。同様に、メソッドから戻された参照も、まずキャストして有効範囲 をもたせて初めて、パス式内で使用できるようになります。

### **AS LOCATOR**

LOB タイプまたは LOB タイプに基づく特殊タイプの場合、 AS LOCATOR 節を追加することができます。これは、実際の値の代わりに LOB ロケーターをメソッドに渡すことを指定します。これにより、メ ソッドに渡すバイト数を大幅に削減することができ、パフォーマンスも 向上します。メソッドにとって実際に必要になる値が数バイトだけであ る場合は特にそうです。

LOB または LOB に基づく特殊タイプ以外のタイプに対して AS LOCATOR を指定すると、エラーが発生します (SQLSTATE 42601)。

メソッドが FENCED の場合や、LANGUAGE が SQL の場合、AS LOCATOR 節は指定できません (SQLSTATE 42613)。

宣言するメソッドが別のメソッドをオーバーライドする場合は、パラメ ーターの AS LOCATOR 指示は、オーバーライドされるメソッドの対 応するパラメーターの AS LOCATOR 指示と正確に一致している必要 があります (SQLSTATE 428FV)。

宣言するメソッドが別のメソッドをオーバーライドする場合は、各パラ メーターの FOR BIT DATA 指示は、オーバーライドされるメソッドの 対応するパラメーターの FOR BIT DATA 指示と正確に一致している必 要があります。 (SQLSTATE 428FV)。

#### **RETURNS**

これは必須の節であり、メソッドの結果を指定します。

*data-type3*

メソッドの結果のデータ・タイプを指定します。この場合、上記のメソッド のパラメーター data-type2 の項で説明したのと全く同じ考慮事項があては まります。

### **AS LOCATOR**

LOB タイプまたは LOB タイプに基づく特殊タイプの場合、 AS LOCATOR 節を追加することができます。これは、実際の値の代わりに LOB ロケーターがメソッドから渡されることを示します。

LOB または LOB に基づく特殊タイプ以外のタイプに対して AS LOCATOR を指定すると、エラーが発生します (SQLSTATE 42601)。

メソッドが FENCED の場合や、LANGUAGE が SOL の場合、AS LOCATOR 節は指定できません (SQLSTATE 42613)。

定義するメソッドが別のメソッドをオーバーライドする場合は、この節 を指定できません (SQLSTATE 428FV)。

メソッドが別のメソッドをオーバーライドする場合、 *data-type3* は、デー タ・タイプが構造化タイプであれば、オーバーライドされるメソッドの結果 のデータ・タイプのサブタイプでなければなりません。そうでない場合は、 両方のデータ・タイプは同じでなければなりません (SQLSTATE 428FV)。

### *data-type4* **CAST FROM** *data-type5*

メソッドの結果のデータ・タイプを指定します。

この節は、メソッド・コードから戻されたデータ・タイプとは異なるデー タ・タイプを、呼び出しステートメントに戻すのに使用されます。 *data-type5* は、 *data-type4* パラメーターにキャスト可能でなければなりませ ん。キャスト可能でないと、エラーが戻されます (SQLSTATE 42880)。

*data-type4* の長さ、精度または位取りは、 *data-type5* から推断することがで きるので、 *data-type4* に指定されるパラメーター化タイプの長さ、精度、 または位取りを指定する必要はありません (指定は可能です)。代わりに、 VARCHAR() のような空の括弧を使用できます。パラメーター値が異なるデ ータ・タイプ (REAL または DOUBLE) を示しているため、 FLOAT() を 使用することはできません (SQLSTATE 42601)。

特殊タイプは、*data-type5* に指定するタイプとしては無効です (SQLSTATE 42815)。XML は、*data-type4* または *data-type5* に指定するタイプとしては 無効です (SQLSTATE 42815)。

キャスト操作は実行時検査の対象にもなり、その結果、変換エラーが戻され る可能性があります。

### **AS LOCATOR**

LOB タイプまたは LOB タイプに基づく特殊タイプの場合、 AS LOCATOR 節を追加することができます。これは、実際の値の代わりに LOB ロケーターがメソッドから渡されることを示します。

LOB または LOB に基づく特殊タイプ以外のタイプに対して AS LOCATOR を指定すると、エラーが発生します (SQLSTATE 42601)。

メソッドが FENCED の場合や、LANGUAGE が SQL の場合、AS LOCATOR 節は指定できません (SQLSTATE 42613)。

定義するメソッドが別のメソッドをオーバーライドする場合は、この節を指 定できません (SQLSTATE 428FV)。

定義するメソッドが別のメソッドをオーバーライドする場合は、 FOR BIT DATA 節を指定できません (SQLSTATE 428FV)。

#### **SPECIFIC** *specific-name*

定義するメソッドのインスタンスに対するユニーク名を指定します。この名前 は、メソッドの本体の作成やメソッドのドロップのときに使用することができま す。これは、メソッドの呼び出しには使用できません。 *specific-name* の非修飾 形式は SQL ID です (最大長 18)。修飾形式は、schema-name の後にピリオド と SQL ID が続きます。暗黙または明示の修飾子も含め、その名前が、アプリ ケーション・サーバーに存在する別の個別メソッド名を指定するものであっては なりません。そうでない場合は、エラーになります (SQLSTATE 42710)。

*specific-name* は、既存の *method-name* と同じでも構いません。

修飾子を指定しない場合、*type-name* に使用された修飾子が使用されます。修飾 子を指定する場合は、 *type-name* の明示または暗黙の修飾子と同じでなければ なりません。そうでない場合は、エラーになります (SQLSTATE 42882)。

*specific-name* の指定がない場合、固有名がデータベース・マネージャーによっ て生成されます。生成されるユニーク名は、SQL の後に文字のタイム・スタン プが続く名前です (SQLyymmddhhmmssxxx)。

### **SELF AS RESULT**

このメソッドがタイプ保存メソッドであることを指定します。その意味は次のと おりです。

- v 宣言された戻りタイプは、宣言されたサブジェクト・タイプと同じでなけれ ばなりません (SQLSTATE 428EQ)。
- v SQL ステートメントがコンパイルされ、タイプ保存メソッドに解決される と、そのメソッド結果の静的タイプは、サブジェクト引数の静的タイプと同 じになります。

• メソッドをインプリメントする場合、結果の動的タイプが、サブジェクト引 数の静的タイプと同じになる (SQLSTATE 2200G) ようにし、そしてその結果 NULL にならない (SQLSTATE 22004) ようにする必要があります。

定義するメソッドが別のメソッドをオーバーライドする場合は、この節を指定で きません (SQLSTATE 428FV)。

#### **SQL-routine-characteristics**

CREATE METHOD を使ってこのタイプに定義されるメソッド本体の特性を指 定します。

### **LANGUAGE SQL**

この節を使って、単一の RETURN ステートメントを使って SQL でメソッ ドを作成することを指示します。メソッド本体は、CREATE METHOD ステ ートメントを使って指定します。

### **PARAMETER CCSID**

SQL メソッドとやり取りされるすべてのストリング・データに使用される コード化スキームを指定します。 PARAMETER CCSID 節を指定しない場 合のデフォルトは、 Unicode データベースでは PARAMETER CCSID UNICODE、他のすべてのデータベースでは PARAMETER CCSID ASCII に なります。

### **ASCII**

ストリング・データがデータベース・コード・ページでエンコードされ ることを指定します。データベースが Unicode データベースの場合は、 PARAMETER CCSID ASCII を指定することはできません (SQLSTATE 56031)。

### **UNICODE**

文字データは UTF-8 で記述され、GRAPHIC データは UCS-2 で記述さ れることを指定します。データベースが Unicode データベースでない場 合は、 PARAMETER CCSID UNICODE は指定できません (SQLSTATE 56031)。

### **NOT DETERMINISTIC** または **DETERMINISTIC**

この節はオプションですが、特定の引数の値に対してメソッドが常に同じ結 果を戻すか (DETERMINISTIC)、それとも状態値に応じてメソッドの結果が 異なるか (NOT DETERMINISTIC) を指定します。つまり DETERMINISTIC メソッドは、同じ入力を使用して正しく呼び出した場合に常に同じ結果を戻 します。 NOT DETERMINISTIC を指定すると、同じ入力によって常に同 じ結果が生じる利点に基づく最適化ができなくなります。メソッド本体が特 殊レジスターにアクセスしたり、別の非 deterministic ルーチンを呼び出し たりする場合、明示的または暗黙的に NOT DETERMINISTIC を指定しな ければなりません (SQLSTATE 428C2)。

# **EXTERNAL ACTION** または **NO EXTERNAL ACTION**

この節はオプションであり、データベース・マネージャーによって管理され ていないオブジェクトの状態を変更する処置をメソッドが行うか否かを指定 します。 EXTERNAL ACTION を指定すると、外部からメソッドへの影響 がないことを前提とした最適化ができなくなります。 (例えば、メッセージ の送信、警報音による通知、ファイルへのレコードの書き込みなど。)

### **READS SQL DATA** または **CONTAINS SQL**

どのタイプの SQL ステートメントを実行できるかを指示します。サポート されている SQL ステートメントは RETURN ステートメントであるので、 式が副照会であるかどうかで区別を行います。

#### **READS SQL DATA**

SQL データを変更しない SQL ステートメントを、メソッドで実行でき ることを指定します (SQLSTATE 42985)。 SQL ステートメント内でニ ックネームを参照することはできません (SQLSTATE 42997)。

#### **CONTAINS SQL**

SQL データの読み取りも変更も行わない SQL ステートメントを、メソ ッドで実行できることを指定します (SQLSTATE 42985)。

### **CALLED ON NULL INPUT**

このオプション節は、引数が NULL 値か否かに関係なくユーザー定義メソ ッドを呼び出すことを指定します。これは、NULL 値を戻す場合も、通常の (NULL 以外の) 値を戻す場合もあります。ただし、NULL の引数値の有無 のテストはメソッドが行う必要があります。

定義するメソッドが別のメソッドをオーバーライドする場合は、この節を指 定できません (SQLSTATE 428FV)。

NULL CALL は、CALLED ON NULL INPUT の同義語として使うことが できます。

#### **INHERIT SPECIAL REGISTERS**

このオプションの節は、メソッド内の更新可能特殊レジスターが、初期値を 呼び出し側ステートメントの環境から継承することを指定します。カーソル の選択ステートメントから呼び出されるメソッドの場合は、 -初期値はカー ソルがオープンされた環境から継承されます。ネストされたオブジェクトで 呼び出されるルーチン (トリガーまたはビューなど) の場合は、初期値はラ ンタイム環境から継承されます (オブジェクト定義からは継承されません)。

特殊レジスターに対する変更が、関数の呼び出し側に戻されることはありま せん。

更新不能の特殊レジスター (日時特殊レジスターなど) は、現在実行中のス テートメントのプロパティーを反映するので、デフォルト値に設定されま す。

### **external-routine-characteristics**

### **LANGUAGE**

この節は必須で、ユーザー定義メソッドの本体が準拠している言語インター フェース規則を指定するのに使用します。

**C** これは、データベース・マネージャーが、ユーザー定義メソッドを C の関数であるかのように呼び出すことを意味します。ユーザー定義メソ ッドは、標準 ANSI C プロトタイプで定義されている C 言語の呼び出 しおよびリンケージの規則に準拠していなければなりません。

### **JAVA**

データベース・マネージャーは、Java クラスのメソッドとしてユーザー 定義メソッドを呼び出します。

**OLE**

データベース・マネージャーは、 OLE 自動化オブジェクトによって公 開されたメソッドとして、ユーザー定義メソッドを呼び出します。メソ ッドは、「*OLE Automation Programmer's Reference*」に説明されている OLE 自動化データ・タイプと呼び出しメカニズムに準拠している必要 があります。

LANGUAGE OLE は、 Windows 32 ビット・オペレーティング・シス テムで保管されたユーザー定義メソッドに対してのみサポートされま す。 THREADSAFE は、LANGUAGE OLE で定義されたメソッドに指 定することはできません (SQLSTATE 42613)。

#### **PARAMETER STYLE**

この節は、メソッドに対してパラメーターを渡し、そこから値を戻すのに用 いる規則を指定するのに使用されます。

### **DB2GENERAL**

Java クラスのメソッドとして定義された外部メソッドとの間で、パラメ ーターを渡し、値を戻す場合に用いる規則を指定します。これは、 LANGUAGE JAVA を使用する場合にだけ指定する必要があります。

DB2GENERAL の同義語として値 DB2GENRL が使用可能です。

#### **SQL**

C 言語の呼び出しとリンケージの規則、または OLE 自動化オブジェク トによって公開されたメソッドに準拠する規則を、この外部メソッドと の間でパラメーターを渡し、値を戻す場合の規則として指定します。こ れは、LANGUAGE C または LANGUAGE OLE を使用する場合に指定 する必要があります。

### **PARAMETER CCSID**

外部メソッドとやり取りされるすべてのストリング・データに使用されるコ ード化スキームを指定します。 PARAMETER CCSID 節を指定しない場合 のデフォルトは、 Unicode データベースでは PARAMETER CCSID UNICODE、他のすべてのデータベースでは PARAMETER CCSID ASCII に なります。

## **ASCII**

ストリング・データがデータベース・コード・ページでエンコードされ ることを指定します。データベースが Unicode データベースの場合は、 PARAMETER CCSID ASCII を指定することはできません (SQLSTATE 56031)。

#### **UNICODE**

文字データは UTF-8 で記述され、GRAPHIC データは UCS-2 で記述さ れることを指定します。データベースが Unicode データベースでない場 合は、 PARAMETER CCSID UNICODE は指定できません (SQLSTATE 56031)。

この節を LANGUAGE OLE とともに指定することはできません (SQLSTATE 42613)。

### **DETERMINISTIC** または **NOT DETERMINISTIC**

この節はオプションですが、特定の引数の値に対してメソッドが常に同じ結

果を戻すか (DETERMINISTIC)、それとも状態値に応じてメソッドの結果が 異なるか (NOT DETERMINISTIC) を指定します。つまり DETERMINISTIC メソッドは、同じ入力を使用して正しく呼び出した場合に常に同じ結果を戻 します。 NOT DETERMINISTIC を指定すると、同じ入力によって常に同 じ結果が生じる利点に基づく最適化ができなくなります。非 deterministic タイプの例としては、結果タイプに影響を与える方法で特殊レジスター、グ ローバル変数、または非 deterministic 関数を参照するような場合です。

### **FENCED** または **NOT FENCED**

この節は、データベース・マネージャーの操作環境のプロセスまたはアドレ ス・スペースでメソッドを実行しても「安全」か (NOT FENCED)、そうで ないか (FENCED) を指定します。

メソッドが FENCED として登録されると、データベース・マネージャー は、その内部リソース (データ・バッファーなど) を保護して、そのメソッ ドからアクセスされないようにします。多くのメソッドは、FENCED また は NOT FENCED のどちらかで実行するように選択することができます。 一般に、FENCED として実行されるメソッドは、 NOT FENCED として実 行されるものと同じようには実行されません。

注意**:**

十分にチェックされていないメソッドに **NOT FENCED** を使用すると、 **DB2** の整合性に危険を招く場合があります。**DB2** では、発生する可能性の ある一般的な不注意による障害の多くに対して、いくつかの予防措置がとら れていますが、 **NOT FENCED** ユーザー定義メソッドが使用される場合に は、完全な整合性を確保できません。

LANGUAGE OLE または NOT THREADSAFE を指定したメソッドには、 FENCED のみを指定できます (SQLSTATE 42613)。

メソッドが FENCED で NO SQL オプションが指定されている場合、 AS LOCATOR 節を指定できません (SQLSTATE 42613)。

メソッドを NOT FENCED として登録するには、SYSADM 権限、DBADM 権限、または特殊権限 (CREATE\_NOT\_FENCED\_ROUTINE) が必要です。

# **THREADSAFE** または **NOT THREADSAFE**

メソッドを他のルーチンと同じプロセスで実行しても「安全」か (THREADSAFE)、そうでないか (NOT THREADSAFE) を指定します。

メソッドが OLE 以外の LANGUAGE で定義される場合:

- v メソッドが THREADSAFE に定義されている場合には、データベース・ マネージャーは他のルーチンと同じプロセスでメソッドを呼び出すことが できます。一般に、スレッド・セーフにするには、メソッドはどのグロー バルあるいは静的データ域をも使用してはなりません。多くのプログラミ ング解説書には、スレッド・セーフ・ルーチンの作成に関する説明が含ま れています。 FENCED および NOT FENCED メソッドの両方が THREADSAFE になることが可能です。
- v メソッドが NOT THREADSAFE として定義される場合には、データベー ス・マネージャーは他のルーチンと同じプロセスにメソッドを決して呼び 出しません。

FENCED メソッドについては、LANGUAGE が JAVA の場合、 THREADSAFE がデフォルトです。これ以外のすべての言語の場合は、NOT THREADSAFE がデフォルトです。メソッドが LANGUAGE OLE とともに 定義される場合には、THREADSAFE は指定されません (SQLSTATE 42613)。

NOT FENCED メソッドについては、THREADSAFE がデフォルトです。 NOT THREADSAFE を指定することはできません (SQLSTATE 42613)。

**RETURNS NULL ON NULL INPUT** または **CALLED ON NULL INPUT** このオプション節を使用すると、非サブジェクト引数のいずれかが NULL 値の場合に、外部メソッドを呼び出さないようにすることができます。

RETURNS NULL ON NULL INPUT が指定されており、実行時にメソッド の引数のいずれかが NULL 値の場合、このメソッドは呼び出されず、結果 は NULL 値になります。

CALLED ON NULL INPUT を指定すると、 NULL 値の引数の数に関係な くメソッドが呼び出されます。これは、NULL 値を戻す場合も、通常の (NULL 以外の) 値を戻す場合もあります。ただし、NULL の引数値の有無 のテストはメソッドが行う必要があります。

値 NULL CALL は、後方互換性またはファミリーの互換性のために、 CALLED ON NULL INPUT の同義語として使うことができます。同様に、 NOT NULL CALL は、RETURNS NULL ON NULL INPUT の同義語とし て使用できます。

以下の 2 つのケースでは、この指定が無視されます。

- v 対象となる引数が NULL の場合。この場合、メソッドは実行されずに結 果は NULL になります。
- v パラメーターがないものとしてメソッドを定義した場合。この場合、この NULL 引数条件が成立することはありません。
- **NO SQL**、**CONTAINS SQL**、**READS SQL DATA**

メソッドが SQL ステートメントを発行するかどうか、および(発行する場 合の)タイプを示します。

**NO SQL**

メソッドはどの SQL ステートメントも実行できないことを指示します (SQLSTATE 38001)。

#### **CONTAINS SQL**

SQL データの読み取りも変更も行わない SQL ステートメントを、メソ ッドで実行できることを指定します (SQLSTATE 38004 または 42985)。どのメソッドでもサポートされていないステートメントは、こ れとは異なるエラーを戻します (SQLSTATE 38003 または 42985)。

### **READS SQL DATA**

SQL データを変更しない SQL ステートメントを、メソッドで実行でき ることを指定します (SQLSTATE 38002 または 42985)。どのメソッド でもサポートされていないステートメントは、これとは異なるエラーを 戻します (SQLSTATE 38003 または 42985)。

## **EXTERNAL ACTION** または **NO EXTERNAL ACTION**

この節はオプションであり、データベース・マネージャーによって管理され

ていないオブジェクトの状態を変更する処置をメソッドが行うか否かを指定 します。 EXTERNAL ACTION を指定すると、外部からメソッドへの影響 がないことを前提とした最適化ができなくなります。

**NO SCRATCHPAD** または **SCRATCHPAD** *length*

この節はオプションであり、この外部メソッドに対してスクラッチパッドを 用意するか否かを指定するのに使用できます。メソッドを再入可能にするこ とを強くお勧めします。再入可能にすると、スクラッチパッドが、呼び出し のたびにメソッドに「状態を保管」させる手段になります。

SCRATCHPAD を指定すると、ユーザー定義メソッドの最初の呼び出し時 に、その外部メソッドによって使用されるスクラッチパッドにメモリーが割 り振られます。このスクラッチパッドには、次の特性があります。

- v *length* を指定して、スクラッチパッドのバイト単位のサイズを設定しま す。これは 1 から 32,767 でなければなりません (SQLSTATE 42820)。 デフォルト値は 100 です。
- v すべて X'00' に初期化されます。
- v その有効範囲は、該当の SQL ステートメントです。 SQL ステートメン トでの外部メソッドに対する参照ごとに 1 つのスクラッチパッドがあり ます。

したがって、次のステートメントのメソッド X が SCRATCHPAD キーワ ードを指定して定義されると、 3 つのスクラッチパッドが割り当てられま す。

### **SELECT** A, X..(A) **FROM** TABLEB

**WHERE**  $X \cdot (A) > 103 \text{ OR } X \cdot (A) < 19$ 

ALLOW PARALLEL が指定されているか、またはデフォルト値として使用 された場合、その有効範囲は上記とは異なります。メソッドが複数のデータ ベース・パーティションで実行される場合、メソッドが処理されるそれぞれ のデータベース・パーティションにおいて、 SQL ステートメントでのメソ ッドへのそれぞれの参照ごとにスクラッチパッドが割り当てられます。同様 に、パーティション内並列処理をオンにして照会が実行される場合、 3 よ り多くのスクラッチパッドが割り当てられることがあります。

スクラッチパッドは持続します。その内容は、外部メソッドの呼び出しごと に保存されます。外部メソッドのある呼び出しによってスクラッチパッドに 加えられた変更はいずれも、次の呼び出し時に存続しています。データベー ス・マネージャーは、各 SQL ステートメントの実行開始時に、スクラッチ パッドを初期設定します。各副照会の実行開始時には、データベース・マネ ージャーによってスクラッチパッドがリセットされます。 FINAL CALL オ プションが指定されている場合、システムは、スクラッチパッドのリセット に先立って、最終呼び出しを行います。

スクラッチパッドは、外部メソッドが獲得できるシステム・リソース (メモ リーなど) の中央点として使用することもできます。メソッドは、最初の呼 び出しでメモリーを獲得し、そのアドレスをスクラッチパッドに保管して、 後の呼び出しでそれを参照することができます。

このようにシステム・リソースが獲得される場合、FINAL CALL キーワー ドも指定する必要があります。そうすると、ステートメントの最後で特殊な 呼び出しが行われ、外部メソッドは獲得したシステム・リソースをすべて解 放することができます。

SCRATCHPAD を指定すると、ユーザー定義メソッドを呼び出すたびに、ス クラッチパッドをアドレッシングする外部メソッドに追加の引数が渡されま す。

NO SCRATCHPAD を指定すると、外部メソッドに対してスクラッチパッド は割り振られず、渡されません。

# **NO FINAL CALL** または **FINAL CALL**

この節はオプションであり、外部メソッドに対する最終呼び出しが行われる か否かを指定します。このような最終呼び出しの目的は、外部メソッドが獲 得したシステム・リソースすべてを解放できるようにすることです。外部メ ソッドがメモリーなどのシステム・リソースを獲得し、それをスクラッチパ ッドに固定するような状況では、これを SCRATCHPAD キーワードと共に 使用すると便利です。

FINAL CALL を指定すると、実行時に、呼び出しのタイプを指定する外部 メソッドに追加の引数が渡されます。呼び出しのタイプは次のとおりです。

- v 通常呼び出し。SQL 引数が渡され、結果が戻されることが予期されま す。
- v 最初の呼び出し。この SQL ステートメントのメソッドに対する参照に対 応する外部メソッドの最初の呼び出しです。最初の呼び出しは通常呼び出 しです。
- 最終呼び出し。外部メソッドがリソースを解放できるようにするそのメソ ッドに対する最終呼び出しです。最終呼び出しは、通常呼び出しではあり ません。この最終呼び出しは、以下の時点で行われます。
	- ステートメント終了時。これは、カーソル指向型のステートメントで カーソルがクローズされた場合、あるいはステートメントが実行を終 了した場合に発生します。
	- トランザクション終了時。これは、通常のステートメント終了が発生 しなかった場合に発生します。例えば、何らかの理由で、アプリケー ションのロジックが、カーソルをクローズしないようになっている場 合があります。

WITH HOLD として定義されたカーソルがオープンされている間に、コ ミット操作が発生すると、それ以降のカーソルのクローズ時、またはアプ リケーションの終了時に最終呼び出しが行われます。

NO FINAL CALL を指定すると、「呼び出しタイプ」の引数は外部メソッ ドに渡されず、最終呼び出しは行われません。

## **ALLOW PARALLEL** または **DISALLOW PARALLEL**

この節はオプションで、メソッドへの 1 つの参照で、メソッドの呼び出し を並列化できるか否かを指定します。一般には、ほとんどのスカラー・メソ ッドの呼び出しは並列化可能ですが、並列化できないメソッド (1 つのスク

ラッチパッドのコピーに依存するメソッドなど) もあります。メソッドに対 して ALLOW PARALLEL または DISALLOW PARALLEL を指定すると、 DB2 はその指定を受け入れます。

メソッドにどちらのキーワードが当てはまるかを判別するには、以下の点を 検討する必要があります。

- v メソッドのすべての呼び出しが、互いに完全に独立していますか? YES の場合には、ALLOW PARALLEL を指定します。
- v メソッドを呼び出すごとに、次の呼び出しに関係する値を提供するスクラ ッチパッドが更新されますか? (例えば、カウンターの増分によって。) YES の場合には、DISALLOW PARALLEL を指定するか、またはデフォ ルトを受け入れます。
- v 1 つのデータベース・パーティションでのみ起こる必要のある外部アクシ ョンがメソッドによって実行されますか? YES の場合には、DISALLOW PARALLEL を指定するか、またはデフォルトを受け入れます。
- v コストのかかる初期化処理の実行回数を最小にするためだけに、スクラッ チパッドを使用していますか? YES の場合には、ALLOW PARALLEL を 指定します。

いずれの場合も、すべての外部メソッドの本体は、すべてのデータベース・ パーティションで使用可能なディレクトリーにある必要があります。

構文図は、デフォルト値が ALLOW PARALLEL であることを示していま す。しかし、ステートメントで以下のオプションの 1 つ又は複数が指定さ れている場合は、デフォルトは DISALLOW PARALLEL です。

- NOT DETERMINISTIC
- EXTERNAL ACTION
- SCRATCHPAD
- FINAL CALL

# **NO DBINFO** または **DBINFO**

この節はオプションで、DB2 において既知である特定の情報を追加の呼び 出し時に引数としてメソッドに渡すか (DBINFO)、または渡さないか (NO DBINFO) を指定します。 NO DBINFO がデフォルト値です。 DBINFO は、LANGUAGE OLE ではサポートされません (SQLSTATE 42613)。定義 するメソッドが別のメソッドをオーバーライドする場合は、この節を指定で きません (SQLSTATE 428FV)。

DBINFO を指定すると、以下の情報をもつ構造がメソッドに渡されます。

- v データベース名 現在接続されているデータベースの名前。
- v アプリケーション ID データベースへの接続ごとに確立された、固有ア プリケーション ID。
- v アプリケーション許可 ID アプリケーション実行時の許可 ID。このメ ソッドとアプリケーションとの中間でネストされているメソッドは無関係 です。
- v コード・ページ データベースのコード・ページを識別します。
- スキーマ名 表名とまったく同じ条件のもとでは、スキーマの名前が入 ります。その他の場合はブランクです。
- v 表名 メソッド参照が UPDATE ステートメントの SET 節の右側にある 場合、または INSERT ステートメントの VALUES リストの項目である 場合のいずれかに限り、更新または挿入される表の非修飾名が入ります。 その他の場合はブランクです。
- 列名 表名とまったく同じ条件で、更新または挿入される列の名前が入 ります。その他の場合はブランクです。
- v データベースのバージョン/リリース メソッドを呼び出すデータベー ス・サーバーのバージョン、リリース、および修正レベルを識別します。
- v プラットフォーム サーバーのプラットフォーム・タイプが入ります。
- v 表メソッドの結果の列番号 メソッドには当てはまりません。

### **INHERIT SPECIAL REGISTERS**

このオプションの節は、メソッド内の特殊レジスターが、初期値を呼び出し 側ステートメントから継承することを指定します。カーソルの場合は、初期 値はカーソルがオープンされる時に継承されます。

特殊レジスターに対する変更が、メソッドの呼び出し元に戻されることはあ りません。

一部の特殊レジスター (日時特殊レジスターなど) は、現在実行中のステー トメントのプロパティーを反映するので、呼び出し元からの継承は行われま せん。

# 注

- v まだ存在していないスキーマ名を用いて構造化タイプを作成すると、ステートメ ントの許可 ID に IMPLICIT\_SCHEMA 権限がある場合に限り、そのスキーマが 暗黙的に作成されます。そのスキーマの所有者は SYSIBM です。スキーマに対 する CREATEIN 特権が PUBLIC に付与されます。
- v 属性なしで定義された構造化サブタイプは、属性をすべてスーパータイプから継 承するサブタイプを定義します。 UNDER 節も他のどの属性も指定しない場合、 タイプは、属性なしの、タイプ階層のルート・タイプになります。
- タイプ階層に新たにサブタイプを追加すると、パッケージが無効になることがあ ります。パッケージは、その新しいタイプのスーパータイプに依存していると、 無効になることがあります。このような従属関係は、TYPE 述部または TREAT 指定を使用した結果として生じます。
- 構造化タイプは、属性の数が 4082 個以下でなければなりません (SOLSTATE 54050)。
- v 関数と同じシグニチャーをもつメソッド (関数の最初のパラメーター・タイプ と、メソッドのサブジェクト・タイプの比較による) を指定することはできませ  $h<sub>o</sub>$
- 元のメソッドは、別のメソッドをオーバーライドしたり、元のメソッドによって オーバーライドされたりしてはなりません (SQLSTATE 42745)。さらに、関数と メソッドは、オーバーライド関係にあってはなりません。つまり、関数は、サブ ジェクト S を第 1 パラメーターとしてもつメソッドであると見なされる場合、 S のスーパータイプの別のメソッドをオーバーライドしてはならず、 S のサブタ イプの別のメソッドによってオーバーライドされてはならないという意味です (SQLSTATE 42745)。
- v ある構造化タイプを作成すると、そのタイプで使用される一連の関数とメソッド が自動的に生成されます。これらの関数とメソッドはすべて、構造化タイプと同 じスキーマ内で生成されます。生成された関数またはメソッドのシグニチャー が、このスキーマに存在する関数のシグニチャーと競合またはそれをオーバーラ イドする場合、このステートメントは失敗します (SQLSTATE 42710)。構造化タ イプをドロップしないで、生成された関数またはメソッドをドロップすることは できません (SQLSTATE 42917)。次のような関数とメソッドが生成されます。
	- 関数
		- 参照比較

**REF(***type-name***) という参照タイプでは、 =、<>、 <-、 <=、 >、 >=** という名前 の 6 つの比較関数が生成されます。 これらの関数はそれぞれ REF(*type-name*) というタイプのパラメーターを 2 つ受け取ってから、真、 偽、または不明という値を戻します。 REF(*type-name*) の比較演算子は、 REF(*type-name*) の基礎データ・タイプと同じ動作をするように定義されま す。 (タイプ階層に含まれる参照表示タイプはすべて同一のものです。これ により、(S と T が共通のスーパータイプを持っている場合は) REF(S) と REF(T) の比較が可能になります。表の OID 列は、表階層内では固有にす ることができるため、 (それぞれが別の行を参照していても) 1 つの表階層 の REF(T) 値を別の表階層の REF(T) 値と「等しく」することができま す。)

参照タイプの有効範囲は比較の対象にはなりません。

- cast 関数

生成された参照タイプである REF(*type-name*) とこの参照タイプの基礎デー タ・タイプとの間をキャストするために 2 つの cast 関数が生成されます。

v 基礎タイプから参照タイプへとキャストする関数の名前は、暗黙的または 明示的な *funcname1* です。

この関数の形式は以下のとおりです。

**CREATE FUNCTION** *funcname1* (*rep-type*) **RETURNS** REF(*type-name*) ...

• 参照タイプから基礎タイプ (参照タイプの) へとキャストする関数の名前 は、暗黙的または明示的な *funcname2* です。

この関数の形式は以下のとおりです。

**CREATE FUNCTION** *funcname2* ( REF(*type-name*) ) **RETURNS** *rep-type* ...

ある種の rep-type には、定数からのキャストを操作する *funcname1* を使っ て生成された追加の cast 関数があります。

v *rep-type* が SMALLINT の場合、追加で生成された cast 関数の形式は以 下のとおりです。

**CREATE FUNCTION** *funcname1* (**INTEGER**) **RETURNS REF**(*type-name*)

v *rep-type* が CHAR(n) の場合、追加で生成された cast 関数の形式は以下 のとおりです。

**CREATE FUNCTION** *funcname1* ( **VARCHAR**(n)) **RETURNS REF**(*type-name*)

v *rep-type* が GRAPHIC(n) の場合、追加で生成された cast 関数の形式は以 下のとおりです。

**CREATE FUNCTION** *funcname1* (**VARGRAPHIC**(n)) **RETURNS REF**(*type-name*)

それらの演算子や cast 関数を SQL ステートメントで正しく使用するに は、 SQL パスに構造化タイプのスキーマ名が組み込まれていなければなり ません。

- コンストラクター関数

コンストラクター関数は、そのタイプの新しいインスタンスを構成可能にす るために生成されます。この新しいインスタンスでは、スーパータイプから 継承する属性も含め、そのタイプのどの属性も NULL になります。

生成されるコンストラクター関数の形式は、以下のとおりです。

**CREATE FUNCTION** *type-name* ( ) **RETURNS** *type-name* ...

NOT INSTANTIABLE を指定すると、コンストラクター関数は生成されませ ん。

- メソッド
	- observer メソッド

構造化タイプの各属性ごとに observer メソッドが定義されます。 observer メソッドは、各属性ごとに属性タイプを戻します。対象が NULL の場合、 observer メソッドは、属性タイプの NULL 値を戻します。

例えば、C1..STREET、C1..CITY、C1..COUNTRY、および C1..CODE を使っ て、構造化タイプ ADDRESS のインスタンスの属性を監視することができ ます。

生成される observer メソッドのメソッド・シグニチャーは、次のようなス テートメントが実行された場合に似ています。

**CREATE TYPE** *type-name* ... **METHOD** *attribute-name*() **RETURNS** *attribute-type*

*type-name* は、構造化タイプ名です。

- mutator メソッド

構造化タイプの各属性ごとに、タイプ保存の mutator メソッドが定義されま す。構造化タイプのインスタンス内の属性を変更するには、mutator メソッ ドを使用します。 mutator メソッドは、各属性ごとに、サブジェクトのコピ ーの指定属性に引数を割り当てることで変更されたそのコピーを戻します。

例えば、C1..CODE('M3C1H7') を使って、構造化タイプ ADDRESS のインス タンスを変異することができます。サブジェクトが NULL の場合、mutator メソッドはエラーを生じます (SQLSTATE 2202D)。

生成される mutator メソッドのメソッド・シグニチャーは、次のようなステ ートメントが実行された場合に似ています。

**CREATE TYPE** *type-name*

... **METHOD** *attribute-name* (*attribute-type*) **RETURNS** *type-name*

属性のデータ・タイプが SMALLINT、REAL、CHAR、または GRAPHIC で ある場合、定数を使用する変異をサポートするため、次のような追加の mutator メソッドが生成されます。

- v *attribute-type* が SMALLINT の場合、追加の mutator はタイプ INTEGER の引数をサポートします。
- v *attribute-type* が REAL の場合、追加の mutator はタイプ DOUBLE の引 数をサポートします。
- v *attribute-type* が CHAR の場合、追加の mutator はタイプ VARCHAR の 引数をサポートします。
- v *attribute-type* が GRAPHIC の場合、追加の mutator はタイプ VARGRAPHIC の引数をサポートします。
- 列タイプとして構造化タイプを使用する場合、そのタイプのインスタンスの 長さは、実行時に 1 GB を超えないようにしなければなりません (SQLSTATE 54049)。
- 既存の構造化タイプの新しいサブタイプを作成する (列タイプとして使用するた め) 場合、それに関連した既存の構造化タイプのサポートとしてすでに作成され ているすべてのトランスフォーム関数を再検査し、必要があれば更新してくださ い。その新しいタイプが、特定のタイプとして同じ階層内にあっても、あるいは ネストされたタイプの階層内にあっても、そのタイプに関連した既存のトランス フォーム関数を変更して、新規のサブタイプによって導入される新しい属性の一 部または全部を組み込む必要があると考えられます。概して、それは、UDF とク ライアント・アプリケーションから構造化タイプにアクセスさせるための特定の タイプ (またはタイプ階層) に関連した一連のトランスフォーム関数セットである ため、特定の複合階層内のすべて の属性 (つまり、すべてのサブタイプとそのネ ストされた構造化タイプの推移的閉包を含む) をサポートするように、トランス フォーム関数を作成しなければなりません。

既存のタイプの新しいサブタイプを作成すると、作成されたタイプのスーパータ イプで定義されるメソッドで、しかもオーバーライドが可能なメソッドに従属す るすべてのパッケージは無効になります。

• 表アクセスの制限

メソッドが READS SQL DATA として定義されている場合は、メソッド内のス テートメントは、このメソッドを呼び出したステートメントによって変更される 表にアクセスすることはできません (SQLSTATE 57053)。例えば、メソッド BONUS() が READS SQL DATA として定義されているとします。ステートメン

ト UPDATE DEPTINFO SET SALARY = SALARY + EMP..BONUS() が呼び出 されると、 BONUS メソッド内の SQL ステートメントは、EMPLOYEE 表を読 み取ることができません。

- v 特権
	- ユーザー定義タイプの定義者は、構造化タイプ用に自動的に生成されるすべて のメソッドおよび関数に対する EXECUTE 特権 WITH GRANT OPTION を常 に受け取ります。 EXECUTE 特権は、CREATE METHOD ステートメントを 使用してメソッド本体が定義されない限り、 CREATE TYPE ステートメント で明示的に指定されるメソッドに対しては付与されません。ユーザー定義タイ プの定義者には、 ALTER TYPE ステートメントを使用してメソッド指定をド ロップする権利があります。 CREATE TYPE (特殊) ステートメントの間に自 動的に生成されるすべての関数での EXECUTE 特権は、PUBLIC に与えられ ます。
	- SQL ステートメントで外部メソッドを使用する場合は、メソッドの定義者は、 メソッドが使用するどのパッケージに対しても EXECUTE 特権を持っている 必要があります。
- パーティション・データベース環境では、外部ユーザー定義関数またはメソッド での SQL の使用はサポートされていません (SQLSTATE 42997)。
- v 索引拡張を定義するには、NO SQL として定義されたルーチンしか使用できませ  $\hbar$  (SQLSTATE 428F8).
- v NOT FENCED として定義される Java ルーチンは、FENCED THREADSAFE と して定義されているかのように呼び出されます。
- v 互換性
	- DB2 for z/OS との互換性:
		- 以下の構文が許容されます。
			- v DETERMINISTIC の代わりに NOT VARIANT を指定できます。
			- v NOT DETERMINISTIC の代わりに VARIANT を指定できます。
			- v CALLED ON NULL INPUT の代わりに NULL CALL を指定できます。
			- v RETURNS NULL ON NULL INPUT の代わりに NOT NULL CALL を指 定できます。
		- 以下の構文は、外部メソッドのデフォルトの振る舞いとして受け入れられま す。
			- ASUTIME NO LIMIT
			- NO COLLID
			- PROGRAM TYPE SUB
			- STAY RESIDENT NO
			- v Unicode データベースでの CCSID UNICODE
			- v PARAMETER CCSID UNICODE が指定されていない場合、非 Unicode データベース内での CCSID ASCII
		- 以下の構文は、SQL メソッドのデフォルトの振る舞いとして受け入れられ ます。
			- v Unicode データベースでの CCSID UNICODE
			- 非 Unicode データベースでの CCSID ASCII
- 以前のバージョンの DB2 との互換性:
	- PARAMETER STYLE SQL の代わりに PARAMETER STYLE DB2SQL を 指定できます。

# 例

例 *1:* 部門のタイプを作成します。

```
CREATE TYPE DEPT AS
  (DEPT NAME VARCHAR(20),
     MAX_EMPS INT)
     REF USING INT
  MODE DB2SQL
```
例 *2:* 従業員タイプおよびマネージャー・サブタイプから構成されるタイプ階層を 作成します。

```
CREATE TYPE EMP AS
 (NAME VARCHAR(32),
 SERIALNUM INT,
 DEPT REF(DEPT),
 SALARY DECIMAL(10,2))
 MODE DB2SQL
```
**CREATE TYPE** MGR **UNDER** EMP **AS** (BONUS **DECIMAL**(10,2)) **MODE DB2SQL**

例 *3:* アドレスのタイプ階層を作成します。アドレスは、列のタイプとして使用す るためのものです。インライン長は指定されていないので、DB2 がデフォルト長を 計算します。該当のアドレスが、特定の入力アドレスにどのくらい近いかを計算す る外部メソッドを、アドレス・タイプ定義内にカプセル化します。 CREATE METHOD ステートメントを使ってメソッド本体を作成します。

```
CREATE TYPE address_t AS
  (STREET VARCHAR(30),
  NUMBER CHAR(15),
  CITY VARCHAR(30)<br>STATE VARCHAR(10)
             VARCHAR(10))
  NOT FINAL
  MODE DB2SQL
    METHOD SAMEZIP (addr address_t)
    RETURNS INTEGER
    LANGUAGE SQL
    DETERMINISTIC
    CONTAINS SQL
    NO EXTERNAL ACTION,
    METHOD DISTANCE (address_t)
    RETURNS FLOAT
    LANGUAGE C
    DETERMINISTIC
    PARAMETER STYLE SQL
    NO SQL
    NO EXTERNAL ACTION
CREATE TYPE germany_addr_t UNDER address_t AS
  (FAMILY_NAME VARCHAR(30))
  NOT FINAL
 MODE DB2SQL
```

```
CREATE TYPE us_addr_t UNDER address_t AS
  (ZIP VARCHAR(10))
  NOT FINAL
 MODE DB2SQL
```
例 *4:* ネストされた構造化タイプ属性をもつタイプを作成します。

```
CREATE TYPE PROJECT AS
  (PROJ_NAME VARCHAR(20),
  PROJ_ID INTEGER,
  PROJ MGR MGR,
  PROJ<sup>LEAD</sup> EMP,
  LOCATION ADDR T,
  AVAIL DATE DATE)
  MODE DB2SQL
```
# **CREATE TYPE MAPPING**

CREATE TYPE MAPPING ステートメントは、以下のデータ・タイプ間のマッピン グを定義します。

- v フェデレーテッド・データベースに定義される予定の、データ・ソース表または ビューの列のデータ・タイプ。
- v フェデレーテッド・データベースに定義済みの、対応するデータ・タイプ。

マッピングによって、フェデレーテッド・データベース・データ・タイプを以下に 含まれているデータ・タイプに関連付けることができます。

- 指定したデータ・ソース
- v データ・ソースの範囲。たとえば、特定のタイプおよびバージョンのすべてのデ ータ・ソース

データ・タイプのマッピングは、既存のデータ・タイプでは不十分な場合にのみ作 成する必要があります。

ニックネームの作成時または表の作成時 (透過性 DDL) に複数のタイプ・マッピン グが適用できる場合、最新のマッピングが適用されます。

# 呼び出し

このステートメントはアプリケーション・プログラムに組み込むことができ、また 動的 SQL ステートメントを使用して出すことができます。 DYNAMICRULES の 実行動作がパッケージに効力を持つ場合にのみ、動的に準備できる実行可能ステー トメントです (SQLSTATE 42509)。

## 許可

このステートメントの許可 ID が持つ特権には、 SYSADM または DBADM 権限 が含まれている必要があります。

\* -

### 構文

-- CREATE TYPE MAPPING

*type-mapping-name*

# **CREATE TYPE MAPPING**

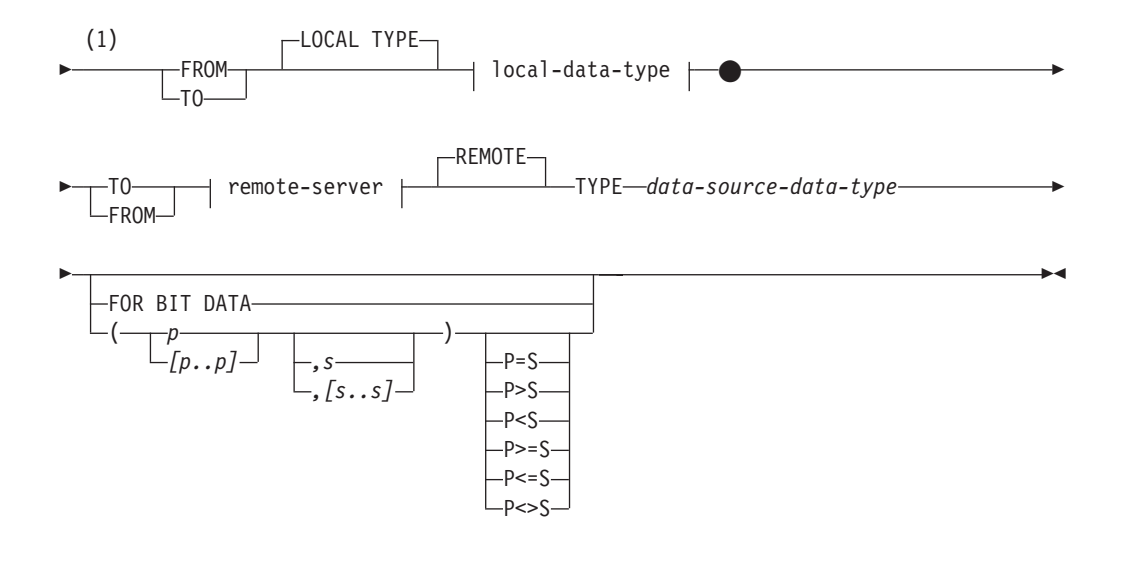

# **local-data-type:**

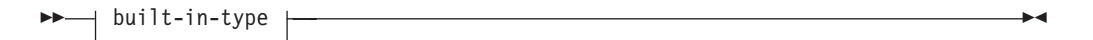

**built-in-type:**

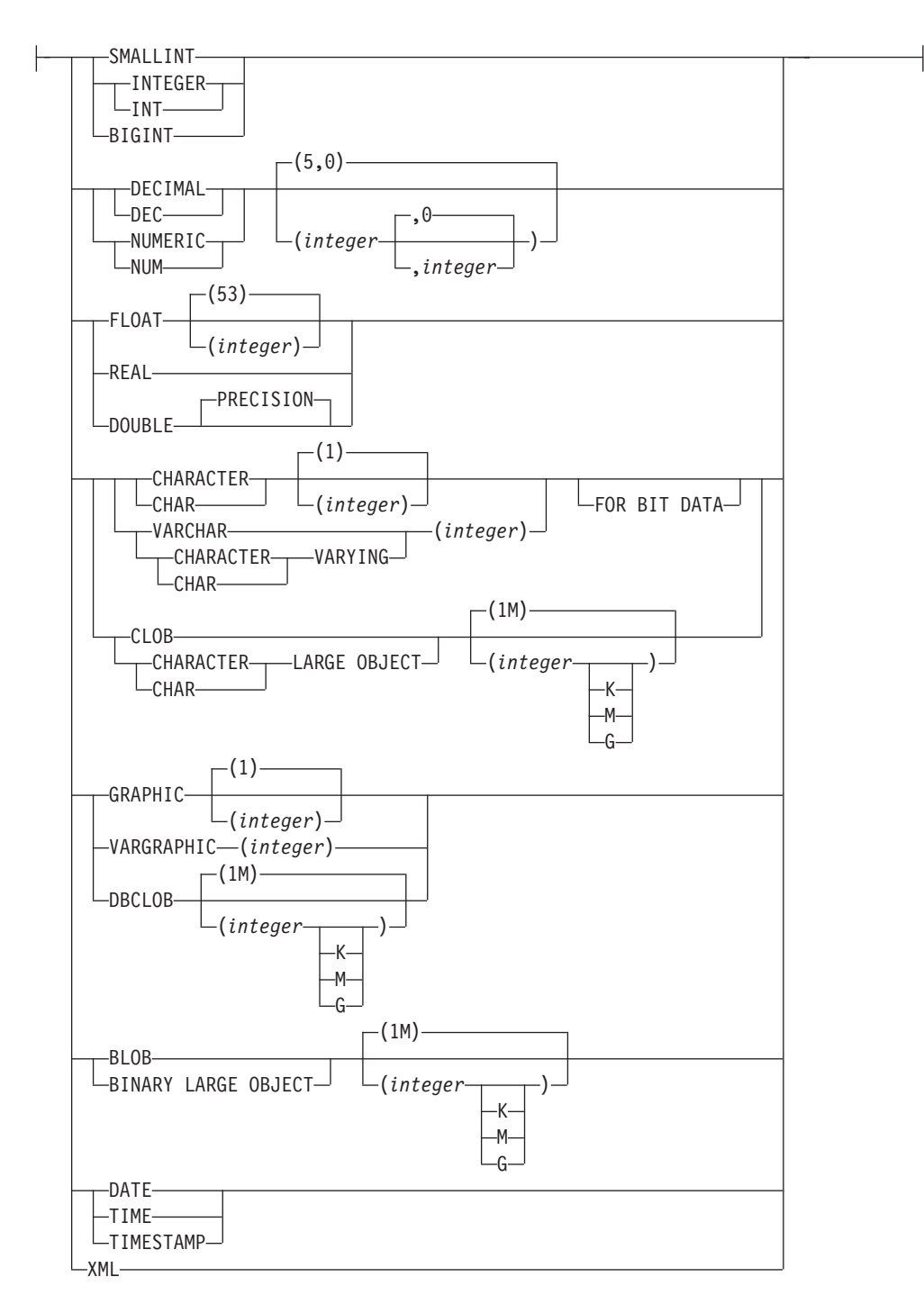

#### **remote-server:**

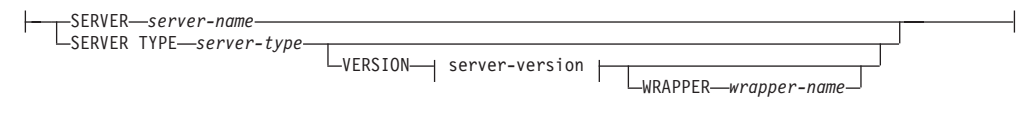

**server-version:**

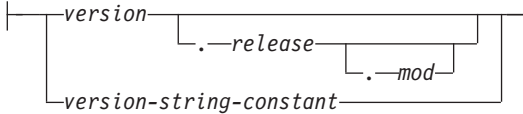

### 注**:**

**1** CREATE TYPE MAPPING ステートメントには、 TO キーワードと FROM キーワードの両方を指定する必要があります。

# 説明

### *type-mapping-name*

データ・タイプ・マッピングに名前を付けます。この名前は、カタログですでに 記述されているデータ・タイプ・マッピングを指定するものであってはなりませ ん。 *type-mapping-name* を指定しないと、ユニークな名前が生成されます。

### **FROM** または **TO**

リバースまたはフォワード・タイプ・マッピングを指定します。

### **FROM**

*local-data-type* が続く場合はフォワード・タイプ・マッピングを、 *remote-server* が続く場合はリバース・タイプ・マッピングを指定します。

## **TO**

*remote-server* が続く場合はフォワード・タイプ・マッピングを、 *local-data-type* が続く場合はリバース・タイプ・マッピングを指定します。

### *local-data-type*

フェデレーテッド・データベースに定義したデータ・タイプを指定します。 *local-data-type* がスキーマ名なしで指定される場合、 SQL パスでスキーマを検 索することにより、タイプ名は解決されます。

パラメーター化データ・タイプには、空の括弧を使用できます。特定の長さ、位 取り、または精度を指定して定義可能なデータ・タイプのことを、パラメーター 化データ・タイプといいます。フォワード・タイプ・マッピングに CHAR() の ような空の括弧を指定すると、長さはリモート表の列の長さから判別されます。 リバース・タイプ・マッピングに空の括弧を指定すると、タイプ・マッピングは その長さのデータ・タイプにも適用されます。括弧をすべて省略した場合は、デ ータ・タイプのデフォルト長が使用されます。

パラメーター値が異なるデータ・タイプ (REAL または DOUBLE) を示してい るため、 FLOAT() を使用することはできません (SQLSTATE 42601)。

*local-data-type* を、DECFLOAT、LONG VARCHAR、LONG VARGRAPHIC、ま たはユーザー定義タイプにすることはできません (SQLSTATE 42611)。

#### **SERVER** *server-name*

*data-source-data-type* が定義されているデータ・ソースを指名します。

#### **SERVER TYPE** *server-type*

*data-source-data-type* が定義されているデータ・ソースのタイプを指定します。

#### **VERSION**

*data-source-data-type* が定義されているデータ・ソースのバージョンを指定 します。

*version*

バージョン番号を指定します。値は整数でなければなりません。

*release*

*version* で示されたバージョンのリリース番号を指定します。値は整数 でなければなりません。

*mod*

*release* で示されたリリースのモディフィケーション番号を指定します。 値は整数でなければなりません。

*version-string-constant*

バージョンの正式名称を指定します。 *version-string-constant* は単一値 (例えば、'8i') にすることができます。あるいは、*version*、*release*、そ して該当する場合は *mod* を連結した値にすることができます (例え ば、'8.0.3')。

**WRAPPER** *wrapper-name*

*server-type* および *server-version* に示されたタイプおよびバージョンの データ・ソースと対話するために、フェデレーテッド・サーバーが使用 するラッパーの名前を指定します。

**TYPE** *data-source-data-type*

ローカル・データ・タイプとの間でマッピングされるデータ・ソースのデータ・ タイプを指定します。

パラメーター化データ・タイプには、空の括弧を使用できます。フォワード・タ イプ・マッピングに CHAR() のような空の括弧を指定すると、タイプ・マッピ ングはどの長さのデータ・タイプにも適用されます。リバース・タイプ・マッピ ングに空の括弧を指定すると、長さは透過性 DDL に指定されている列の長さ から判別されます。括弧をすべて省略した場合は、データ・タイプのデフォルト 長が使用されます。

*data-source-data-type* は、組み込みデータ・タイプでなければなりません。ユー ザー定義タイプを指定することはできません。

*server-name* がタイプ・マッピングとともに指定されているか、または既存のサ ーバーがタイプ・マッピングの影響を受ける場合、タイプ・マッピング作成時に *data-source-data-type*、*p*、および *s* が検査されます (SQLSTATE 42611)。

- *p p* が指定されている場合、 *p* と等しい長さまたは精度を持つデータ・タイプだ けがタイプ・マッピングの影響を受けます。
- *[p1..p2]*

フォワード・タイプ・マッピングのみ。 10 進データ・タイプの場合、*p1* と *p2* は値が取る最小および最大桁数を指定します。ストリング・データ・タイプの場 合、 *p1* と *p2* は値が取る最小および最大文字数を指定します。いずれにせよ、 最大値は最小値以上の値にする必要があります。また、最大値と最小値は両方と も、そのデータ・タイプに関して有効なものでなければなりません。

- *s s* が指定されている場合、 *s* と等しいスケールを持つデータ・タイプだけがタ イプ・マッピングの影響を受けます。
- *[s1..s2]*

フォワード・タイプ・マッピングのみ。 10 進データ・タイプの場合、 *s1* と *s2* は小数点以下の桁数の最小および最大数を指定します。最大値は最小値以上

の値にする必要があります。また、最大値と最小値は両方とも、そのデータ・タ イプに関して有効なものでなければなりません。

**P [operand] S**

10 進データ・タイプの場合、 P *[operand]* S は精度と小数点以下の最大桁数と の比較を指定します。たとえば、operand (オペランド) に = を指定すると、精 度と小数部分に許容できる最大桁数が同じである場合に、タイプ・マッピングが 適用されることを示します。

### **FOR BIT DATA**

*data-source-data-type* が、ビット・データ用かどうかを示します。 データ・ソー ス・タイプの列にバイナリー値が含まれる場合、これらのキーワードは必須で す。この属性が文字データ・タイプで指定されていない場合、データベース・マ ネージャーがこの属性を決定します。

# 注

- v 所定の作業単位 (UOW) 内の CREATE TYPE MAPPING ステートメントは、以 下のいずれかの条件の下では処理できません (SQLSTATE 55007)。
	- ステートメントが 1 つのデータ・ソースを参照していて、次のいずれかがす でに UOW に含まれている。
		- このデータ・ソース内の表またはビューのニックネームを参照する SELECT ステートメント。
		- このデータ・ソース内の表またはビューのニックネーム上のオープン・カー ソル。
		- このデータ・ソース内の表またはビューのニックネームに対して発行された INSERT、DELETE、または UPDATE ステートメント。
	- ステートメントがデータ・ソースのカテゴリー (たとえば、特定のタイプおよ びバージョンのすべてのデータ・ソースなど) を参照しており、次のいずれか がすでに UOW に含まれている。
		- それらのデータ・ソースのいずれかの中の表またはビューのニックネームを 参照する SELECT ステートメント。
		- それらのデータ・ソースのいずれかの中の表またはビューのニックネーム上 のオープン・カーソル。
		- それらのデータ・ソースのいずれかの中の表またはビューのニックネームに 対して発行された INSERT、DELETE、または UPDATE ステートメント。
- 複数のタイプ・マッピングが適用できる場合は、最新のマッピングが使用されま す。 SYSCAT.TYPEMAPPINGS カタログ・ビューの CREATE TIME 列を照会す ることにより、タイプ・マッピングの作成時間を検索できます。

# 例

例 *1:* Oracle データ・タイプ DATE とデータ・タイプ SYSIBM.DATE との間のフ ォワード・タイプ・マッピングを作成します。このマッピングが定義された後に作 成されるすべてのニックネームについて、データ・タイプ DATE の Oracle 列はデ ータ・タイプ DATE の DB2 列にマップします。

**CREATE TYPE MAPPING** MY\_ORACLE\_DATE FROM LOCAL TYPE SYSIBM.DATE **TO SERVER TYPE** ORACLE **REMOTE TYPE** DATE

例 *2:* データ・タイプ SYSIBM.DECIMAL(10,2) とデータ・ソース ORACLE1 の Oracle データ・タイプ NUMBER([10..38],2) との間のフォワード・タイプ・マッピ ングを作成します。データ・タイプ NUMBER(11,2) の Oracle 表にある列は、 11 が 10 と 38 の間に位置するので、データ・タイプ DECIMAL(10,2) の列にマップ されます。

**CREATE TYPE MAPPING** MY\_ORACLE\_DEC FROM LOCAL TYPE SYSIBM.DECIMAL(10,2) **TO SERVER** ORACLE1 **REMOTE TYPE** NUMBER([10..38],2)

例 *3:* データ・タイプ SYSIBM.VARCHAR(*p*) とデータ・ソース ORACLE1 の Oracle データ・タイプ CHAR(*p*) との間のフォワード・タイプ・マッピングを作成 します (*p* は任意の長さ) 。データ・タイプ CHAR(10) の Oracle 表にある列は、デ ータ・タイプ VARCHAR(10) の列にマップされます。

**CREATE TYPE MAPPING** MY\_ORACLE\_CHAR **FROM LOCAL TYPE** SYSIBM.VARCHAR() **TO SERVER** ORACLE1 **REMOTE TYPE** CHAR()

例 *4:* データ・ソース ORACLE2 の Oracle データ・タイプ NUMBER(10,2) とデー タ・タイプ SYSIBM.DECIMAL(10,2) との間のリバース・タイプ・マッピングを作 成します。透過性 DDL を使用して Oracle 表を作成し、データ・タイプ DECIMAL(10,2) の列を指定すると、 DB2 はデータ・タイプ NUMBER(10,2) の列 を持つ Oracle 表を作成します。

**CREATE TYPE MAPPING** MY\_ORACLE\_DEC **TO LOCAL TYPE** SYSIBM.DECIMAL(10,2) **FROM SERVER** ORACLE2 **REMOTE TYPE** NUMBER(10,2)

# **CREATE USER MAPPING**

CREATE USER MAPPING ステートメントは、フェデレーテッド・データベースを 使用する許可 ID と、指定したデータ・ソースで使用する許可 ID およびパスワー ドとの間のマッピングを定義します。

## 呼び出し

このステートメントはアプリケーション・プログラムに組み込むことができ、また 動的 SQL ステートメントを使用して出すことができます。 DYNAMICRULES の 実行動作がパッケージに効力を持つ場合にのみ、動的に準備できる実行可能ステー トメントです (SQLSTATE 42509)。

### 許可

ステートメントの許可 ID がデータ・ソースへマップされる許可名とは異なる場 合、そのステートメントの許可 ID が持つ特権には SYSADM または DBADM 権 限が含まれている必要があります。 許可 ID と許可名が一致する場合には、必要と される特権または権限はありません。

# 構文

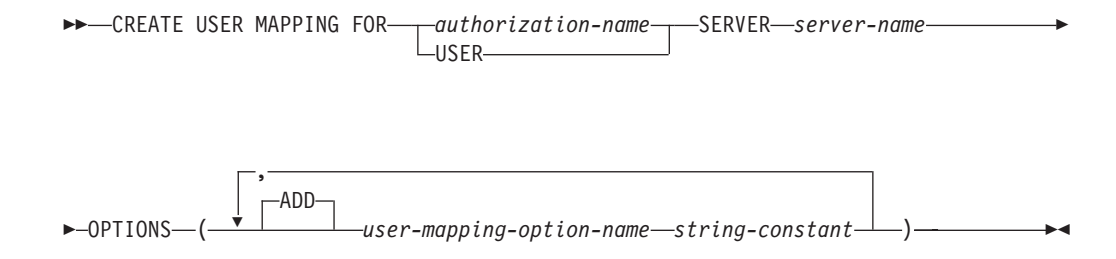

# 説明

*authorization-name*

ユーザーまたはアプリケーションがフェデレーテッド・データベースへ接続する ときの、許可名を指定します。 *authorization\_name* は REMOTE\_AUTHID ユー ザー・マッピング・オプションにマップされます。

### **USER**

USER 特殊レジスターの値。USER が指定されている場合、 CREATE USER MAPPING ステートメントを出す許可 ID は REMOTE\_AUTHID ユーザー・マ ッピング・オプションにマップされます。

### **SERVER** *server-name*

*authorization-name* (許可名) がアクセスできるデータ・ソースのサーバー・オブ ジェクトを指定します。 *server-name* はフェデレーテッド・データベースに登録 されているリモート・サーバーのローカル名です。

### **OPTIONS**

ユーザー・マッピングを作成したときに使用可能にされるオプションを指示しま す。

#### **ADD**

1 つ以上のユーザー・マッピング・オプションを使用可能にします。

*user-mapping-option-name*

オプションの名前を指定します。

### *string-constant*

*user-mapping-option-name* の設定を、文字ストリング定数として指定しま す。

# 注

v ユーザー・マッピングは、DB2 ファミリー製品、Documentum、Informix、 Microsoft SQL Server、ODBC、 Oracle、Sybase、および Teradata のデータ・ソー スにのみ必要です。

· REMOTE PASSWORD オプションはユーザー・マッピングには常に必要です。

### 例

例 *1:* DB2 for z/OS データ・ソース・サーバー・オブジェクト SERVER390 へのユ ーザー・マッピングを登録します。ローカル・フェデレーテッド・データベースの

許可名を SERVER390 のユーザー ID とパスワードにマップします。許可名は RSPALTEN です。 SERVER390 のユーザー ID は SYSTEM です。 SERVER390 のパスワードは MANAGER です。

**CREATE USER MAPPING FOR** RSPALTEN **SERVER** SERVER390 **OPTIONS (**REMOTE\_AUTHID 'SYSTEM'**,** REMOTE\_PASSWORD 'MANAGER'**)**

例 *2:* Oracle データ・ソース・サーバー・オブジェクト ORACLE1 へのユーザー・ マッピングを登録します。 MARCR は、ローカルのフェデレーテッド・データベー スの許可名で、ORACLE1 のユーザー ID です。許可名とユーザー ID が同じなの で、ユーザー・マッピングに REMOTE\_AUTHID オプションを指定する必要はあり ません。 ORACLE1 上の MARCR のパスワードは NZXCZY です。

**CREATE USER MAPPING FOR** MARCR **SERVER** ORACLE1 **OPTIONS (**REMOTE\_PASSWORD 'NZXCZY'**)**

# **CREATE VARIABLE**

CREATE VARIABLE ステートメントは、グローバル変数を定義します。

## 呼び出し

このステートメントは、アプリケーション・プログラムに組み込むか、あるいは対 話式に発行することができます。 DYNAMICRULES の実行動作がパッケージに効 力を持つ場合にのみ、動的に準備できる実行可能ステートメントです (SQLSTATE 42509)。

## 許可

ステートメントの許可 ID によって保持されている特権には、少なくとも以下のい ずれかが含まれていなければなりません。

- データベースに対する IMPLICIT SCHEMA 権限 (変数の暗黙または明示のスキ ーマ名が存在しない場合)
- v スキーマに対する CREATEIN 特権 (変数のスキーマ名が既存のスキーマを指し ている場合)
- SYSADM または DBADM 権限

さらに、デフォルトの式を実行するために必要なすべての特権。

EXPRESSION 節で参照されるオブジェクトに対する権限を検査する際、グループ特 権は考慮されません。

# 構文

-- CREATE VARIABLE *variable-name* data-type -

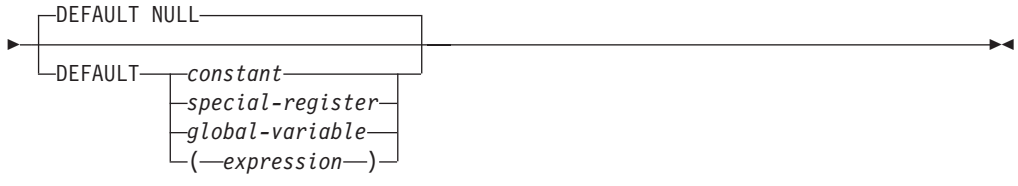

**data-type:**

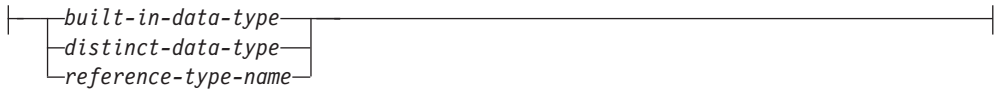

# 説明

*variable-name*

グローバル変数の名前を指定します。名前 (暗黙修飾子または明示修飾子を含 む) は、現行サーバーに既に存在するグローバル変数を指定するものであっては なりません (SQLSTATE 42710)。修飾子が指定されなければ、暗黙的に現行ス キーマが指定されます。

*data-type*

グローバル変数のデータ・タイプを指定します。データ・タイプは、組み込みデ ータ・タイプ、特殊タイプ、または参照タイプにすることができます。

*built-in-data-type*

組み込みデータ・タイプを指定します。組み込みデータ・タイプの説明につ いては、『CREATE TABLE』を参照してください。グローバル変数では、 CLOB、 DBCLOB、 BLOB、 LONG VARCHAR、 LONG VARGRAPHIC、 XML、 ARRAY、または構造化タイプを指定できません のでご注意ください (SQLSTATE 42611)。

FOR BIT DATA は、文字ストリング・データ・タイプの一部として指定す ることができます。

*distinct-type-name*

特殊タイプを指定します。グローバル変数の長さ、精度、および位取りは、 それぞれ特殊タイプのソース・タイプの長さ、精度、および位取りになりま す。 *distinct-type-name* がスキーマ名なしで指定される場合、SQL パスでス キーマを検索することにより、*distinct-type-name* は解決されます。組み込み タイプに適用される制限と同じ制限が、特殊タイプのソース・タイプに適用 されます。

*reference-type-name*

参照タイプを指定します。グローバル変数の長さ、精度、および位取りは、 それぞれ参照タイプのソース・タイプの長さ、精度、および位取りになりま す。 *reference-type-name* がスキーマ名なしで指定される場合、SQL パスで スキーマを検索することにより、*reference-type-name* は解決されます。組み 込みタイプに適用される制限と同じ制限が、参照タイプのソース・タイプに 適用されます。

#### **DEFAULT**

グローバル変数のデフォルト値を指定します。値は、定数、特殊レジスター、グ

ローバル変数、式、またはキーワード NULL にすることができます。この式 は、『式』で説明されているいずれかのタイプの式とすることができます。デフ ォルト値が指定されていない場合、変数は NULL 値に初期化されます。式の最 大サイズは 64K です。

デフォルトの式は、SQL データを変更したり (SQLSTATE 428FL)、外部アクシ ョンを実行したり (SQLSTATE 42845) してはなりません。式は、その変数のデ ータ・タイプと割り当てに互換性があるものでなければなりません。

# 注

- v グローバル変数にはセッション有効範囲があります。これは、グローバル変数は データベースでアクティブであるすべてのセッションで使用できますが、それら の値は各セッション専用であるということを意味します。
- v グローバル変数の値の変更は、トランザクションの制御下にありません。トラン ザクションが COMMIT または ROLLBACK ステートメントで終了した場合、グ ローバル変数の値は保存されます。
- v グローバル変数を使用するための特権*:* このステートメントで作成されたグロー バル変数に対する読み書きを試行するには、このアクションの試行で使用する許 可 ID にそのグローバル変数への適切な特権があることが必要です。変数の定義 者には暗黙的にその変数へのすべての特権が付与されます。
- v デフォルト値の設定*:* 作成されたグローバル変数は、その指定された有効範囲内 で最初に参照される時にそのデフォルト値にインスタンス化されます。グローバ ル変数がステートメントで参照される場合、そのステートメントの制御フローと は独立してインスタンス化される点に注意してください。
- v 新規に作成されたセッション・グローバル変数の使用*:* グローバル変数がセッシ ョン内で作成された場合、その作業単位がコミットするまで、それを他のセッシ ョンで使用することはできません。ただし、新規グローバル変数は、作業単位が コミットする前にその変数を作成したセッション内では使用できます。

# 例

例 *1:* セッションにどのプリンターを使用するかを示すグローバル変数を作成しま す。

**CREATE VARIABLE** MYSCHEMA.MYJOB\_PRINTER **VARCHAR**(30) **DEFAULT** 'Default printer'

例 *2:* ある従業員が働いている部門を示すグローバル変数を作成します。

```
CREATE VARIABLE SCHEMA1.GV_DEPTNO INTEGER
  DEFAULT ((SELECT DEPTNO FROM HR.EMPLOYEES
   WHERE EMPUSER = SESSION_USER))
```
例 *3:* 現行ユーザーのセキュリティー・レベルを示すグローバル変数を作成しま す。

```
CREATE VARIABLE SCHEMA2.GV_SECURITY_LEVEL INTEGER
 DEFAULT (GET_SECURITY_LEVEL (SESSION_USER))
```
# **CREATE VIEW**

CREATE VIEW ステートメントは、1 つまたは複数の表、ビュー、またはニックネ ームに基づくビューを定義します。

# 呼び出し

このステートメントはアプリケーション・プログラムに組み込むことができ、また 動的 SQL ステートメントを使用して出すことができます。 DYNAMICRULES の 実行動作がパッケージに効力を持つ場合にのみ、動的に準備できる実行可能ステー トメントです (SQLSTATE 42509)。

## 許可

ステートメントの許可 ID によって保持されている特権には、少なくとも以下のい ずれかが含まれていなければなりません。

- v 全選択に指定された表、ビュー、またはニックネームのそれぞれに対して、
	- その表またはビューに対する CONTROL 特権、または
	- その表またはビューに対する SELECT 特権

および以下の少なくとも 1 つ

- データベースに対する IMPLICIT SCHEMA 権限 (ビューの暗黙または明示の スキーマ名が存在しない場合)
- スキーマに対する CREATEIN 特権 (ビューのスキーマ名が既存のスキーマを 指している場合)

サブビューを作成するには、このステートメントの許可 ID が以下の条件に適合 している必要があります。

- 表階層のルート表の所有者と同じ名前である。
- サブビューの基礎表に対する SELECT WITH GRANT 権限を持っている。ま たは、スーパービューの SELECT 権限がビュー定義者以外のユーザーに与え られていない。

WITH ROW MOVEMENT を指定する場合は、

- その表またはビューに対する UPDATE 特権
- v SYSADM または DBADM 権限

グループ特権は、CREATE VIEW ステートメントで指定された表やビューに対して は考慮されません。

特権は、フェデレーテッド・データベースのニックネームにビューを定義するとき には考慮されません。このニックネームで示されている表またはビューのデータ・ ソースの許可要件は、照会の処理時に適用されます。ステートメントの許可 ID は、別のリモート許可 ID へマップできます。

ビューの定義者が SYSADM 権限を持つために、ビューの作成しかできない場合、 ビュー作成のため、その定義者には明示的な DBADM 権限が付与されます。

構文

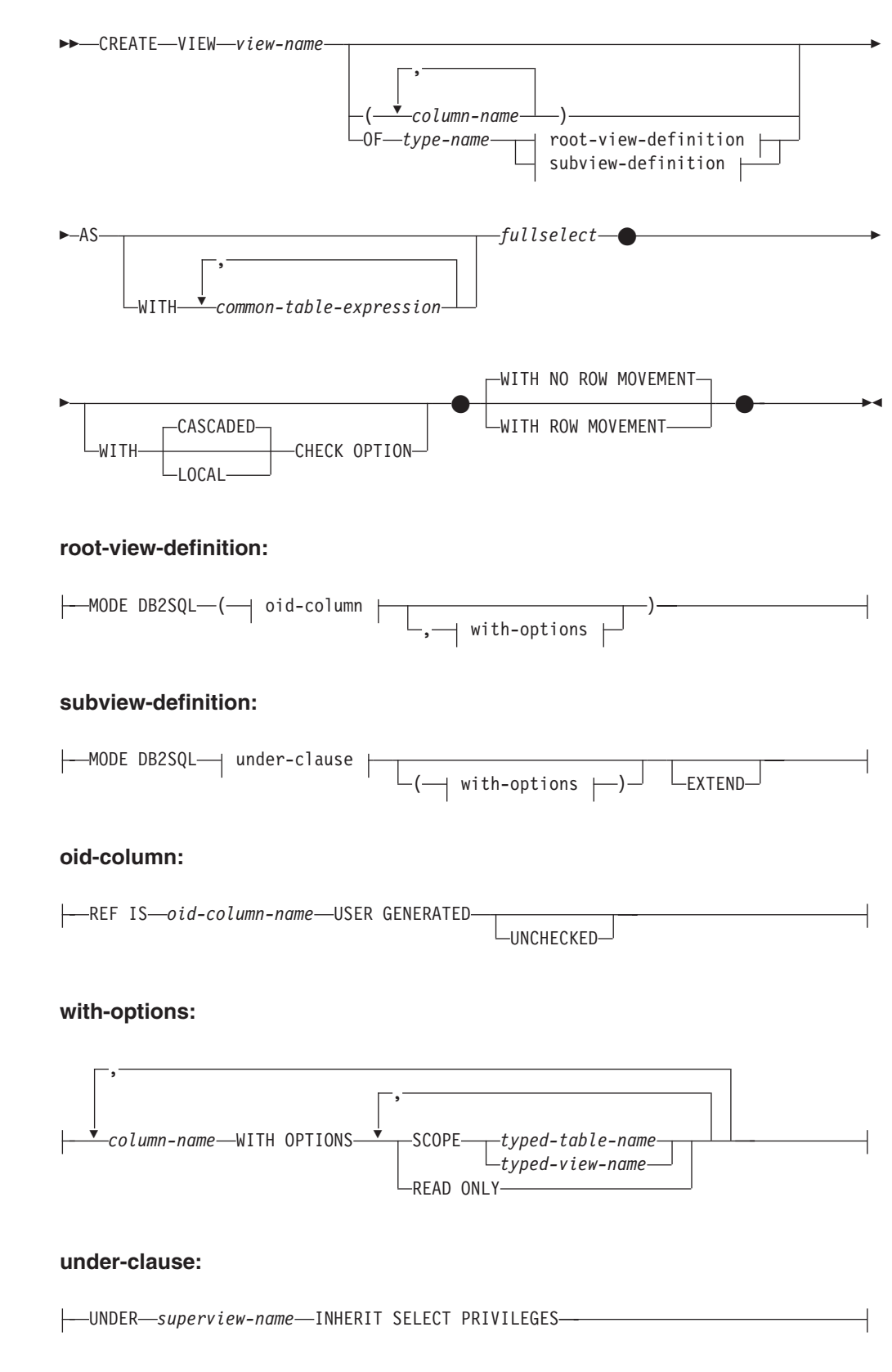

# 説明

*view-name*

ビューの名前を指定します。暗黙または明示の修飾子を含む名前は、カタログに 記述されている表、ビュー、ニックネーム、または別名を指定するものであって はなりません。修飾子は、SYSIBM、SYSCAT、SYSFUN、または SYSSTAT で あってはなりません (SQLSTATE 42939)。

この名前は、作動不能なビューの名前と同じであっても構いません ([『作動不能](#page-657-0) [ビュー』](#page-657-0)を参照)。このような場合、作動不能なビューは、 CREATE VIEW ス テートメントに指定した新しいビューによって置き換えられます。作動不能なビ ューが置き換えられると、ユーザーに警告 (SQLSTATE 01595) が出されます。 BIND オプション SQLWARN を NO に設定してアプリケーションがバインド された場合は、警告は戻されません。

*column-name*

ビューの列の名前を指定します。列名のリストを指定する場合、リスト中の列の 名前の数は、全選択の結果表の列の数と同じ数でなければなりません。各 *column-name* (列名) は、ユニークで、しかも非修飾でなければなりません。列 名のリストの指定がない場合、ビューの列は、全選択の結果表の列名を継承しま す。

全選択の結果表の列名が重複している場合、または無名の列がある場合には、列 名のリストを指定する必要があります (SQLSTATE 42908)。 無名列とは、定 数、関数、式、またはセット演算から派生した列で、選択リストの AS 節によ って名前が指定されていない列を指します。

**OF** *type-name*

ビューの列が *type-name* で指定される構造化タイプの属性に基づいていること を指定します。 *type-name* の指定にスキーマ名が含まれていない場合、そのタ イプ名は SQL パス上のスキーマを探索することによって決まります (このパス は、静的 SQL の場合は FUNCPATH プリプロセス・オプションによって、動 的 SQL の場合は CURRENT PATH レジスターによって定義されます)。ここに 指定するタイプ名は、既存のユーザー定義タイプ名で (SQLSTATE 42704)、か つインスタンス化の可能な構造化タイプでなければなりません (SQLSTATE 428DP)。

#### **MODE DB2SQL**

この節は、型付きビューのモードを指定するために使用されます。 これは、現 在サポートされている唯一有効なモードです。

#### **UNDER** *superview-name*

このビューが *superview-name* のサブビューであることを指定します。 スーパ ービューは既存のビューでなければならず (SQLSTATE 42704)、このビューは *type-name* のすぐ上位にあるスーパータイプである構造化タイプで定義する必要 があります (SQLSTATE 428DB)。 *view-name* と *superview-name* のスキーマ名 は、同じでなければなりません (SQLSTATE 428DQ)。 *superview-name* で指定 されるビューには、 *type-name* で既に定義された既存のサブビューを含めるこ とはできません (SQLSTATE 42742)。

表の列には、スーパービューのオブジェクト ID 列が含まれています。オブジ ェクト ID 列のタイプは REF(*type-name*) に変更されており、 *type-name* の属性 に基づく列が続きます (ここでいうタイプには、スーパータイプの属性も含まれ ていることを念頭に置いてください)。

#### **INHERIT SELECT PRIVILEGES**

スーパービューに対して SELECT 特権を持つユーザーやグループはすべて、新 しく作成したサブビューに対しても同様の特権を付与されます。この特権は、サ ブビュー定義者によって付与されたものと見なされます。

#### *OID-column*

型付きビューのオブジェクト ID 列を定義します。

#### **REF IS** *OID-column-name* **USER GENERATED**

オブジェクト ID (OID) 列をビューの最初の列として定義することを指定し ます。ビュー階層のルート・ビューには、OID が必須です (SQLSTATE 428DX)。このビューはサブビュー以外の型付きビュー (OF 節が必須) でな ければなりません (SQLSTATE 42613)。この列の名前は *OID-column-name* という形式で定義されますが、構造化タイプ *type-name* のどの属性の名前と も同一にすることはできません (SQLSTATE 42711)。 *fullselect* で指定した 最初の列は、 REF(*type-name*) というタイプでなければなりません (キャス トして適切なタイプにする必要があるかもしれません)。 UNCHECKED を 指定しない場合、索引 (主キー、ユニーク制約、ユニーク索引、または OID 列) を使用してユニーク性を強制できる列 (NULL 可能ではない) に基づい ている必要があります。この列をオブジェクト *ID* 列 または *OID* 列 とい います。 USER GENERATED というキーワードは、行を挿入する際にユー ザーが OID 列の初期値を提供しなければならないことを指しています。行 を挿入した後は、OID 列を更新することはできません (SQLSTATE 42808)。

#### **UNCHECKED**

固有であることをシステムが証明できない場合でも、型付きビュー定義のオ ブジェクト ID の列を固有であると見なすように定義します。この属性は、 次のような型付きビュー階層に定義されている表またはビューでの使用を想 定しています。すなわち、そのデータが固有性規則に準拠しているものの、 システムが固有性を証明できる規則には準拠していないことをユーザーが認 識しているという場合です。 UNCHECKED オプションは、複数の階層や従 来型の表またはビューにわたる範囲を持つビュー階層には必須のオプション です。UNCHECKED を指定する場合、ユーザーの責任でビューの各行にユ ニークな OID が確実にあるようにします。ユーザーがこの特性を保証しな かったために、ビューに重複した OID 値が入ってしまうと、ユニークでな い OID 値のどれかを含むパスの式または DEREF 演算子はエラーになりま す (SQLSTATE 21000)。

#### *with-options*

型付きビューの列に適用される追加オプションを定義します。

#### *column-name* **WITH OPTIONS**

追加オプションを指定する列の名前を指定します。 *column-name* は、ビュ ーの *type-name* に定義されている (継承されてはいない) 属性名に対応して いなければなりません。 この列は参照タイプである必要があります (SQLSTATE 42842)。 また、すでにスーパービューに存在する列に対応する

ことはできません (SQLSTATE 428DJ)。 列名は、ステートメント内の 1 つの WITH OPTIONS SCOPE 節に 1 回しか指定できません (SQLSTATE 42613)。

#### **SCOPE**

参照タイプ列の有効範囲を指定します。間接参照演算子の左オペランド、ま たは DEREF 関数の引数として使用する列には、すべて有効範囲を指定する 必要があります。

ターゲット表またはターゲット・ビューが定義するために、後続する ALTER VIEW ステートメント (有効範囲が継承されていない場合) まで、 参照タイプ列の有効範囲指定を遅らせることができます (通常は、相互参照 表および相互参照ビューの場合に適用する)。 ビューの参照タイプ列で有効 範囲が指定されていないのに、基礎表またはビュー列の有効範囲が指定され た場合、基礎列の有効範囲は参照タイプ列によって継承されます。 基礎表 またはビューの列に有効範囲がない場合には、この列に有効範囲は指定され ません。 有効範囲と参照タイプ列についての詳細は、 643 [ページの『注』](#page-656-0) を参照してください。

## *typed-table-name*

型付き表の名前。この表は既に存在しているものか、作成する表と同じ 名前のものでなければなりません (SQLSTATE 42704)。 *column-name* のデータ・タイプは REF(*S*) でなければなりません。 *S* は *typed-table-name* のタイプを表します (SQLSTATE 428DM)。値が *typed-table-name* の既存行を実際に参照していることを確認するため の、 *column-name* の既存値の検査は行われません。

## *typed-view-name*

型付きビューの名前。このビューは既に存在しているものか、作成する ビューと同じ名前のものでなければなりません (SQLSTATE 42704)。 *column-name* のデータ・タイプは REF(*S*) でなければなりません。 *S* は *typed-view-name* のタイプを表します (SQLSTATE 428DM)。値が *typed-view-name* の既存行を実際に参照していることを確認するための、 *column-name* の既存値の検査は行われません。

## **READ ONLY**

列を読み取り専用列として指定します。このオプションは、列を読み取り専 用に指定し、サブビュー定義は、同じ列の式を暗黙的に読み取り専用に指定 することができます。

## **AS**

ビュー定義を指定します。

#### **WITH** *common-table-expression*

後続の fullselect で使用する共通表式を定義します。型付きビューを定義すると きには、共通表式は指定できません。

## *fullselect*

ビューを定義します。ビューは常に、SELECT が実行された場合の結果となる 複数行で構成されます。全選択でホスト変数、パラメーター・マーカー、または 宣言済み一時表を参照することはできません。ただし、パラメーター化されたビ ューを SQL 表関数として作成することは可能です。

全選択では、FROM 節に SQL データ変更ステートメントを組み込めません (SQLSTATE 428FL)。

型付きビューおよびサブビューの場合**:** *fullselect* は、以下の規則に準拠していな ければなりません。そうでない場合、エラーが戻されます (特に他の指定がなけ れば、SQLSTATE 428EA)。

- v 全選択に、DBPARTITIONNUM または HASHEDVALUE 関数、非 deterministic 関数、または外部アクションを持つように定義されている関数へ の参照を含めることはできません。
- v ビューの本体は、単一の副選択か複数の副選択の UNION ALL で構成する必 要があります。ビューの本体に直接加わっている各副選択を、ビューの分岐 と呼びます。ビューには、1 つかそれ以上の分岐がある場合があります。
- 各分岐の FROM 節は、単一の表またはビュー (その分岐の基礎 表またはビ ューといい、必ずしも型付きではない) で構成される必要があります。
- v 各分岐の基礎表またはビューは、別々の階層にする必要があります (つまり、 ビューは、同じ階層内の基礎表またはビューが付いた複数の分岐を持つこと はできません)。
- v 型付きビュー定義の分岐はいずれも GROUP BY または HAVING を指定で きません。
- v ビューの本体に UNION ALL が含まれる場合、階層内にあるルート・ビュー の OID 列に UNCHECKED オプションを指定する必要があります。

ビューおよびサブビューの階層の場合 : BR1 および BR2 が、階層内のビュー 定義に現れる分岐になるようにします。 T1 を BR1 の基礎表またはビューに、 T2 を BR2 の基礎表またはビューにします。 この場合は以下のようになりま す。

- T1 および T2 が同じ階層でない場合、ビュー階層にあるルート・ビューの OID 列に UNCHECKED オプションを指定する必要があります。
- v T1 および T2 が同じ階層にある場合、行セットが結合しないことを十分保証 する述部または ONLY 節を、 BR1 および BR2 に含める必要があります。

EXTEND AS を使って定義された型付きのビューの場合: サブビューの本体内 の各分岐について:

- v 各分岐の基礎表は、即時スーパービューのいくつかの基礎表の副表 (必ずしも 適切ではない) でなければなりません。
- SELECT リストの式は、サブビューの非継承列に割り当てることのできるも のでなければなりません (SQLSTATE 42854)。

AS (EXTEND なし) を使って定義された型付きサブビューの場合:

- v サブビューの本体内にあるそれぞれの分岐について、SELECT リストにある 式は、サブビューの継承列と非継承列の宣言済みタイプに割り当てられるよ うにする必要があります (SQLSTATE 42854)。
- v サブビューで指定した階層上のそれぞれの分岐の OID 式は、ルート・ビュー 内の同じ階層上の分岐の OID 式と同じでなければなりません (キャスト以 外)。
- v スーパービュー内の READ ONLY として (暗黙的または明示的に) 指定され ていない列の式は、そのサブビュー内の同じ基礎階層上のすべての分岐と同 じでなければなりません。

#### **WITH CHECK OPTION**

ビューによって挿入または更新される行すべてが、ビューの定義に従っていなけ ればならないという制約を指定します。 ビューの定義に従わない行とは、ビュ ーの検索条件を満たしていない行です。

WITH CHECK OPTION は、以下のいずれかの条件が真である場合には指定で きません。

- v ビューが読み取り専用である場合 (SQLSTATE 42813)。挿入が許されていな い更新可能なビューに対して WITH CHECK OPTION を指定すると、制約は 更新にのみ適用されます。
- v ビューが、DBPARTITIONNUM または HASHEDVALUE 関数、非 deterministic 関数、または外部アクションを伴う関数を参照する場合 (SQLSTATE 42997)。
- v ニックネームがビューの更新の対象である場合。
- v ビューの更新の対象である INSTEAD OF トリガーが定義されているビュー である場合 (SQLSTATE 428FQ)。

WITH CHECK OPTION を省略すると、ビューを使用するどのような挿入操作 または更新操作のチェックにおいても、ビューの定義は使用されません。 ただ し、ビューが WITH CHECK OPTION が指定された他のビューに直接または間 接的に従属する場合には、挿入操作または更新操作の過程で、何らかのチェック が行われる場合があります。 この場合、ビューの定義が使用されるわけではな いため、ビューの定義に従っていないビューを介して、行が挿入または更新され る可能性があります。

## **CASCADED**

ビュー *V* に対する WITH CASCADED CHECK OPTION 制約は、 *V* が従 属するいずれかの更新可能ビューから、制約としての検索条件を *V* が継承 することを意味します。 さらに、*V* に従属するすべての更新可能ビュー も、このような制約の対象になります。 したがって、*V* の検索条件と、 *V* が従属している各ビューの検索条件との AND を取ったものが、 *V* あるい は *V* に従属するいずれかのビューの挿入または更新に対して適用される制 約となります。

## **LOCAL**

ビュー *V* に対する WITH LOCAL CHECK OPTION 制約は、 *V* の検索条 件が、 *V* または *V* に従属するいずれかのビューの挿入あるいは更新に対 する制約として適用されることを意味しています。

次の例は、CASCADED と LOCAL の差異を示しています。 次のような更新可 能なビューを想定します (Y は、下記の表の列見出しに示しているように、 LOCAL または CASCADED に置き換えます)。

V1 defined on table T V2 defined on V1 WITH Y CHECK OPTION V3 defined on V2 V4 defined on V3 WITH Y CHECK OPTION V5 defined on V4

次の表は、挿入または更新された行を検査するのに使われる検索条件を示してい ます。

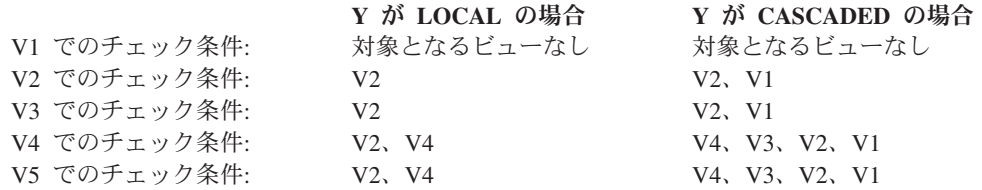

また、次のような更新可能ビューについても考えてみます。これは、デフォルト の CASCADED オプションを使用した場合の WITH CHECK OPTION の効果 を示しています。

**CREATE VIEW** V1 **AS SELECT** COL1 **FROM** T1 **WHERE** COL1 > 10

**CREATE VIEW** V2 **AS SELECT** COL1 **FROM** V1 **WITH CHECK OPTION**

**CREATE VIEW** V3 **AS SELECT** COL1 **FROM** V2 **WHERE** COL1 < 100

次の INSERT ステートメントは *V1* を使用するものですが、 *V1* に WITH CHECK OPTION が指定されておらず、また *V1* が、WITH CHECK OPTION の指定された他のどのビューにも従属していないため、このステートメントは成 功します。

#### **INSERT INTO** V1 **VALUES(**5**)**

次の INSERT ステートメントは *V2* を使用するものですが、 *V2* に WITH CHECK OPTION が指定されており、挿入 (INSERT) によって *V2* の定義に従 っていない行が作成されるため、このステートメントはエラーになります。

**INSERT INTO** V2 **VALUES(**5**)**

次の INSERT ステートメントでは *V3* を使用しています。 *V3* に WITH CHECK OPTION は指定されていませんが、これは、WITH CHECK OPTION の指定された *V2* の従属であるため、エラーになります (SQLSTATE 44000)。

#### **INSERT INTO** V3 **VALUES(**5**)**

次の INSERT ステートメントも、*V3* を使用しています。これは *V3* の定義に 準拠していませんが、成功します (*V3* には WITH CHECK OPTION が指定さ れていません)。これは、WITH CHECK OPTION の指定された *V2* の定義に従 ったものになっています。

**INSERT INTO** V3 **VALUES(**200**)**

#### **WITH NO ROW MOVEMENT** または **WITH ROW MOVEMENT**

基礎表のチェック制約に違反する方法で行が更新されたときに、更新可能 UNION ALL ビューに対して行うアクションを指定します。デフォルトは WITH NO ROW MOVEMENT です。

#### **WITH NO ROW MOVEMENT**

基礎表のチェック制約に違反する方法で行が更新されたときに、エラー (SQLSTATE 23513) を戻すよう指定します。

## **WITH ROW MOVEMENT**

表のチェック制約に対する違反があっても、更新された行を該当する基礎表 に移動させるよう指定します。

行の移動には、チェック制約に違反する行の削除と、それらの行のビューへ の再挿入が関係します。 WITH ROW MOVEMENT 節を指定できるのは、 UNION ALL ビューの列がすべて更新可能になっている場合だけです

<span id="page-656-0"></span>(SQLSTATE 429BJ)。行が削除されたのと同じ基礎表に行が挿入される (お そらく、トリガー起動の後) 場合は、エラーが戻されます (SQLSTATE 23524)。 WITH ROW MOVEMENT 節を使用して定義されたビューには、 最外部の全選択を除き、ネストされた UNION ALL 操作を含めることはで きません (SQLSTATE 429BJ)。

## 注

- v まだ存在していないスキーマ名を用いてビューを作成すると、ステートメントの 許可 ID に IMPLICIT SCHEMA 権限がある場合に限り、そのスキーマが暗黙的 に作成されます。 そのスキーマの所有者は SYSIBM です。スキーマに対する CREATEIN 特権が PUBLIC に付与されます。
- v ビュー列は、列が式から派生するとき以外は、基本表またはビューの NOT NULL WITH DEFAULT 属性を継承します。 基本表に制約が定義されている場 合、更新可能ビューに行が挿入または更新されるとき、それらの制約 (主キー、 参照整合性性、およびチェック制約) に対するチェックが行われます。
- v 定義の中で作動不能ビューを使用して新しいビューを作成することはできません (SQLSTATE 51024)。
- v このステートメントでは、宣言済み一時表をサポートしていません (SQLSTATE 42995)。
- v 削除可能ビュー*:* 削除操作の INSTEAD OF トリガーがビューに定義されている 場合、または下記のすべてが当てはまる場合、ビューは削除可能 です。
	- 外部全選択の各 FROM 節には、基本表 (OUTER 節なし)、削除可能ビュー (OUTER 節なし)、削除可能なネストした表式、または削除可能な共通表式 (ニ ックネームが識別不能) のいずれかが 1 つだけ指定されている
	- 外部全選択に VALUES 節が含まれない
	- 外部全選択に GROUP BY 節も HAVING 節も含まれない
	- 外部全選択の選択リストに列関数が含まれない
	- 外部全選択に、UNION ALL を除くセット演算 (UNION、EXCEPT、または INTERSECT) が含まれない
	- UNION ALL のオペランドの基本表が同じ表ではなく、各オペランドが削除可 能
	- 外部全選択の選択リストに DISTINCT が含まれない
- v 更新可能ビュー*:* 更新操作の INSTEAD OF トリガーがビューに定義されている 場合、または下記のすべてが当てはまる場合、ビューの列は更新可能 です。
	- ビューが削除可能 (削除の INSTEAD OF トリガーとは無関係) であり、列の 解決結果が基本表の列 (間接参照操作は使用しない) となり、READ ONLY オ プションが指定されない
	- ビューの全選択に UNION ALL が含まれる場合、 UNION ALL のオペランド の対応するすべての列のデータ・タイプおよびデフォルト値が正確に一致する (長さ、または精度と位取りを含む)

ビューのいずれかの 列が更新可能なら、ビューは更新可能です。

• 挿入可能なビュー

- <span id="page-657-0"></span>– 挿入操作の INSTEAD OF トリガーがビューに定義されている場合、またはビ ューの少なくとも 1 つの列が更新可能であり、ビューの全選択に UNION ALL が含まれない場合、そのビューは挿入可能です。
- 特定の行が基本表のうちの正確に 1 つのチェック制約を満たしている場合に のみ、その行をビュー (UNION ALL を含む) に挿入できます。
- 更新不可の列が含まれているビューに挿入するには、それらの列を列リストか ら除外する必要があります。
- v 読み取り専用ビュー*:* ビューが読み取り専用 であるのは、削除可能でも、更新可 能でも、挿入可能でもない 場合です。

ビューが読み取り専用かどうかは、SYSCAT.VIEWS カタログ・ビューの READONLY 列に示され、 INSTEAD OF トリガーが考慮されることはありませ  $h_{\circ}$ 

- v 共通表式とネストした表式は、削除可能かどうか、更新可能かどうか、挿入可能 かどうか、または読み取り専用かどうかを判別する上で、同じ一連の規則に従い ます。
- v 作動不能ビュー*:* 作動不能ビュー とは、SQL ステートメントで使用できなくな ったビューのことです。ビューは、次の場合に作動不能になります。
	- ビュー定義が従属している特権が取り消された場合
	- ビュー定義が従属している表、ニックネーム、別名、または関数などのオブジ ェクトがドロップされた場合
	- ビュー定義が従属しているビューが作動不能になった場合
	- ビュー定義のスーパービューであるビュー (サブビュー) が作動不能になった 場合

実際には、作動不能ビューとは、ビュー定義が間違ってドロップされたビューで す。例えば、別名がドロップされると、その別名を使用して定義されているビュ ーすべてが作動不能になります。それに従属するすべてのビューも作動不能にな り、そのビューに従属するパッケージは無効になります。

作動不能ビューを明示的に再作成するか、あるいはドロップされるまで、その作 動不能ビューを使用するステートメントのコンパイルはできません (SQLSTATE 51024)。ただし、CREATE ALIAS、CREATE VIEW、DROP VIEW、および COMMENT ON TABLE の各ステートメントは例外です。作動不能ビューが明示 的にドロップされるまで、その修飾名を使って別の表や別名を作成することはで きません (SQLSTATE 42710)。

作動不能ビューは、作動不能ビューの定義テキストを使用して、 CREATE VIEW ステートメントを発行することにより、再作成することができます。このビュー 定義テキストは、SYSCAT.VIEWS カタログの TEXT 列に保管されます。作動不 能ビューを再作成する場合は、他のユーザーがそのビューに対して必要となる特 権すべてを明示的に付与する必要があります。これは、ビューが作動不能と見な されると、ビューのすべての許可レコードが削除されるためです。作動不能ビュ ーを再作成するために、それを明示的にドロップする必要はありません。作動不 能ビューと同じ *view-name* を指定して CREATE VIEW ステートメントを発行す ると、作動不能ビューは置き換えられ、CREATE VIEW ステートメントは警告を 戻します (SQLSTATE 01595)。

作動不能ビューであることは、SYSCAT.VIEWS カタログ・ビューの VALID 列 が X、また SYSCAT.TABLES カタログ・ビューの STATUS 列が X であること によって示されます。

v 特権*:*

ビューの定義者は、ビューに対する SELECT 特権と、ビューをドロップする権利 を常に与えられます。ビューの定義者は、その定義者が全選択で指定されたすべ ての基本表、ビューまたはニックネームに対する CONTROL 特権を持っている 場合、あるいは定義者が SYSADM 権限または DBADM 権限を持っている場合 にのみ、そのビューに対する CONTROL 特権が付与されます。

ビューの定義者は、そのビューが読み取り専用でなく、定義者が基礎となるオブ ジェクトに対して対応する特権を持っている場合に、そのビューに対する INSERT、 UPDATE、列レベルの UPDATE、または DELETE の特権を与えられ ます。

WITH ROW MOVEMENT でビューが定義された場合は、定義者がビューのすべ ての列に対する UPDATE 特権を持っており、またすべての基礎表およびビュー に対する INSERT および DELETE 特権を持っているなら、その定義者に、その ビューのみでの UPDATE 特権が与えられます。

ビューの定義者にそれらの特権が与えられるのは、それらの特権の派生元の特権 がビューの作成時に存在している場合に限ります。定義者は、これらの特権を直 接持っているか、または PUBLIC の特権として持っていることが必要です。特権 は、フェデレーテッド・サーバーのニックネームにビューを定義するときには考 慮されません。ただし、ニックネームにビューを使用する場合、ユーザーの許可 ID には、そのニックネームがデータ・ソースで参照する表またはビューに対する 適切な選択特権がなければなりません。もしその特権がなければ、エラーが戻さ れます。ビューの定義者がメンバーであるグループを持つ特権は考慮されませ ん。

サブビューが作成されると、すぐ上のスーパービューに対して持っている SELECT 特権が自動的にサブビューに対しても付与されます。

v 有効範囲および *REF* 列*:*

ビュー定義の全選択で参照タイプ列を選択する際には、必要なターゲット・タイ プと有効範囲について考慮してください。

- 必要なターゲット・タイプおよび有効範囲が基礎表または基礎ビューのものと 同じ場合には、参照列をそのまま選択することができます。
- 有効範囲を変更する必要がある場合には、WITH OPTIONS SCOPE 節を使っ て、必要な有効範囲の表とビューを定義します。
- 参照のターゲット・タイプを変更する必要がある場合には、まず列を参照の対 象となっている参照タイプにキャストしてから、新規の参照タイプへもキャス トする必要があります。この場合、有効範囲は参照タイプへのキャストで指定 できますし、 WITH OPTIONS SCOPE 節を使っても指定できます。 例えば、 REF(TYP1) SCOPE TAB1 として定義された Y 列を選択したとしましょう。 そして、この列を REF(VTYP1) SCOPE VIEW1 として定義するとします。 こ の場合、選択リスト項目は次のようになります。

CAST(CAST(Y AS VARCHAR(16) FOR BIT DATA) AS REF(VTYP1) SCOPE VIEW1)

v *ID* 列*:* ビューの列が ID 列と見なされるのは、ビュー定義の全選択内における対 応する列のエレメントが、基本表の ID 列の名前に直接または間接的にマップさ れた、表の ID 列の名前またはビューの列の名前である場合です。

これ以外の場合はすべて、ビューの列は ID のプロパティーを取得しません。以 下に例を示します。

- ビュー定義の選択リストに ID 列の名前のインスタンスが複数含まれている (つまり、同じ列を複数回選択している) 場合
- ビュー定義に結合が関与している場合
- ビュー定義の列に ID 列を参照する式が含まれている場合
- ビュー定義に UNION が含まれている場合

挿入先のビューにおいて、ビュー定義の選択リストに直接または間接的に基本表 の ID 列の名前が含まれている場合は、 INSERT ステートメントが基本表の ID 列を直接参照する場合と同じ規則が適用されます。

v フェデレーテッド・ビュー*:* フェデレーテッド・ビューとは、全選択内にあるい ずれかのニックネームへの参照を含むビューのことです。この種のニックネーム が存在する場合、そのビューで使用する許可モデルは、ビューが照会で順番に参 照されるときに変更されます。

ビューを作成しても、ビュー定義者がニックネームの基礎データ・ソース表また はビューにアクセスできるかどうかを判別する特権検査は行われません。フェデ レーテッド・データベースでの表またはビューに対する特権検査は、最低でもそ うしたオブジェクトに対する SELECT 特権をビュー定義者に要求することによ り、通常どおり行われます。

フェデレーテッド・ビューが照会で順番に参照される場合、その照会を発行した データ・ソースおよび許可 ID (または、その照会がマッピングするリモート許可 ID) に対する照会になるニックネームには、データ・ソース表またはビューにア クセスするのに必要な特権がなければなりません。フェデレーテッド・ビューを 参照する照会を発行する許可 ID には、フェデレーテッド・サーバーに存在する (フェデレーテッドでない) 表またはビューに対する追加の特権は必要ありませ  $h<sub>o</sub>$ 

- v *ROW MOVEMENT*、トリガー、および制約*:* WITH ROW MOVEMENT 節を使用 して定義されたビューが更新される場合、トリガーや制約の操作のシーケンスは 次のようになります。
	- 1. 最終的には移動される行も含め、更新されるすべての行に対して BEFORE UPDATE トリガーが活動化されます。
	- 2. 更新操作が処理されます。
	- 3. 更新されるすべての行に対して制約が処理されます。
	- 4. 更新操作の後、制約を満たしたすべての行に対し、作成された順番で AFTER UPDATE トリガーが (行レベルとステートメント・レベルの両方で) 活動化 されます。これは UPDATE ステートメントであるため、すべての基礎表に 対して、UPDATE ステートメント・レベルのすべてのトリガーが活動化され ます。
	- 5. 更新操作の後、制約を満たさなかったすべての行 (移動される行) に対して BEFORE DELETE トリガーが活動化されます。
- 6. 削除操作が処理されます。
- 7. 削除されるすべての行に対して制約が処理されます。
- 8. 削除されるすべての行に対し、作成された順番で AFTER DELETE トリガー が (行レベルとステートメント・レベルの両方で) 活動化されます。ステート メント・レベルのトリガーは、削除操作に関係する表に対してのみ活動化さ れます。
- 9. 挿入されるすべての行 (つまり、移動される行) に対して BEFORE INSERT トリガーが活動化されます。 BEFORE INSERT トリガーの新しい遷移表に は、ユーザーからの入力データが含まれています。
- 10. 入力操作が処理されます。
- 11. 挿入されるすべての行に対して制約が処理されます。
- 12. 挿入されるすべての行に対し、作成された順番で AFTER INSERT トリガー が (行レベルとステートメント・レベルの両方で) 活動化されます。ステート メント・レベルのトリガーは、挿入操作に関係する表に対してのみ活動化さ れます。
- v ネストされた *UNION ALL* ビュー*:* UNION ALL で定義されたビュー、および同 じく UNION ALL で定義され、直接的または間接的に基礎となるビューは、いず れかのビューが WITH ROW MOVEMENT 節を使用して定義されていると、更 新できません (SQLSTATE 429BK)。
- v 暗黙的な隠し列に関する考慮事項*:* 暗黙的な隠し列として定義された基本表の列 が、全選択の結果表に含まれることがあります。暗黙的な隠し列がビュー定義の 全選択で明示的に参照されている場合に、これが発生します。ただし、ビューの 対応する列は、暗黙的な隠し列としての属性を継承しません。ビューの列を隠し 列として定義することはできません。
- v 互換性*:*
	- 以前のバージョンの DB2 との互換性:
		- FEDERATED キーワードは、キーワード CREATE および VIEW の間に指 定できます。しかし FEDERATED キーワードは無視されます。これはフェ デレーテッド・オブジェクトがビュー定義で使用される場合は、警告は戻さ れないからです。

## 例

例 *1:* PROJECT 表に基づくビュー MA\_PROJ を作成します。このビューには、文 字 'MA' で始まるプロジェクト番号 (PROJNO) を持つ行だけを入れます。

```
CREATE VIEW MA_PROJ AS SELECT *
 FROM PROJECT
  WHERE SUBSTR(PROJNO, 1, 2) = 'MA'
```
例 *2:* 例 1 と同様にビューを作成します。ただし、プロジェクト番号 (PROJNO)、 プロジェクト名 (PROJNAME)、およびプロジェクトの責任者 (RESPEMP) の列だけ を選択します。

```
CREATE VIEW MA_PROJ
AS SELECTPROJNO, PROJNAME, RESPEMP
FROM PROJECT
WHERE SUBSTR(PROJNO, 1, 2) = 'MA'
```
例 *3:* 例 2 と同様のビューを作成します。ただし、ビューの中でプロジェクトの責 任者の列を IN\_CHARGE と呼びます。

**CREATE VIEW** MA\_PROJ **(**PROJNO, PROJNAME, IN\_CHARGE**) AS SELECT**PROJNO, PROJNAME, RESPEMP **FROM** PROJECT **WHERE SUBSTR(**PROJNO, 1, 2**)** = 'MA'

注: 列名のいずれか 1 つだけを変更する場合でも、ビューの 3 つの列すべての名前 を MA\_PROJ の後の括弧内に指定する必要があります。

例 *4:* PRJ\_LEADER という名前のビューを作成します。このビューには、PROJECT 表の最初の 4 つの列 (PROJNO、PROJNAME、DEPTNO、RESPEMP) と、プロジェ クトの責任者 (RESPEMP) のラストネーム (LASTNAME) を入れます。ラストネー ムは、EMPLOYEE 表の EMPNO を PROJECT 表の RESPEMP と突き合わせるこ とによって、 EMPLOYEE 表から入手します。

```
CREATE VIEW PRJ_LEADER
AS SELECT PROJNO, PROJNAME, DEPTNO, RESPEMP, LASTNAME
 FROM PROJECT, EMPLOYEE
WHERE RESPEMP = EMPNO
```
例 *5:* 例 4 と同様のビューを作成します。ただし、列 PROJNO、 PROJNAME、 DEPTNO、 RESPEMP、および LASTNAME に加えて、担当者の給与総額 (SALARY + BONUS + COMM) を入れます。また、平均スタッフ数 (PRSTAFF) が 1 より大きいプロジェクトだけを選択します。

**CREATE VIEW** PRJ\_LEADER **(**PROJNO, PROJNAME, DEPTNO, RESPEMP, LASTNAME, TOTAL\_PAY **) AS SELECT** PROJNO, PROJNAME, DEPTNO, RESPEMP, LASTNAME, SALARY+BONUS+COMM **FROM** PROJECT, EMPLOYEE **WHERE** RESPEMP = EMPNO **AND** PRSTAFF > 1

全選択で、式 SALARY+BONUS+COMM に TOTAL\_PAY という名前を付けること によって、次のように、列名リストの指定を省略することができます。

**CREATE VIEW** PRJ\_LEADER **AS SELECT** PROJNO, PROJNAME, DEPTNO, RESPEMP, LASTNAME, SALARY+BONUS+COMM **AS** TOTAL\_PAY **FROM** PROJECT, EMPLOYEE **WHERE** RESPEMP = EMPNO **AND** PRSTAFF > 1

例 *6:* 次の図に示すような表とビューのセットがあるとします。

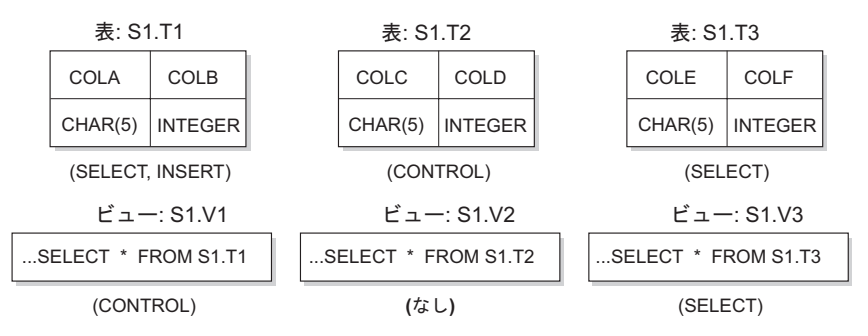

図 *1.* 例 *6* の表とビュー

ユーザー ZORPIE (DBADM または SYSADM のいずれの権限も持たない) は、各 オブジェクトの下の大括弧内に示している権限を与えられています。

1. 次のステートメントによって作成するビューに対して、ZORPIE は CONTROL 特権を獲得します。

**CREATE VIEW** VA **AS SELECT \* FROM** S1.V1

これは、ZORPIE が S1.V1 に対して CONTROL 権限を持っているからです。 DBADM または SYSADM のいずれかの権限を持つユーザーが、 S1.V1 に対す る CONTROL 権限を ZORPIE に与えている必要があります。基礎となる基本表 に対して、どのような特権が与えられているかは関係ありません。

2. ZORPIE は、次のようなビューの作成は許されません。

**CREATE VIEW** VB **AS SELECT \* FROM** S1.V2

これは、ZORPIE には、S1.V2 に対する CONTROL も SELECT も与えられて いないからです。基礎となる基本表 (S1.T2) に対して CONTROL を与えられて いるかどうかは、関係ありません。

3. 次のステートメントによって作成するビューに対して、ZORPIE は CONTROL 特権を獲得します。

**CREATE VIEW** VC (COLA, COLB, COLC, COLD) **AS SELECT \* FROM** S1.V1, S1.T2 **WHERE** COLA = COLC

これは、ZORPIE.VC の全選択では、ビュー S1.V1 と S1.T2 を参照しており、 ZORPIE はその両方に対する CONTROL を持っているからです。ビュー VC は 読み取り専用で、INSERT、UPDATE、または DELETE のいずれの権限も ZORPIE には与えられないことに注意してください。

4. 次のステートメントによって作成するビューに対して、ZORPIE は SELECT 特 権を入手します。

**CREATE VIEW** VD (COLA,COLB, COLE, COLF) **AS SELECT \* FROM** S1.V1, S1.V3 **WHERE** COLA = COLE

これは、ZORPIE.VD の全選択で 2 つのビュー S1.V1 および S1.V3 を参照して おり、 ZORPIE はその 1 つに対しては SELECT 特権を、もう 1 つに対しては CONTROL 特権を与えられているからです。 ZORPIE.VD に対する特権とし て、 2 つの特権のうち低い方の特権である SELECT が ZORPIE に与えられま す。

5. 以下のビュー定義では、ZORPIE はビュー VE に対して WITH GRANT OPTION を伴う INSERT、 UPDATE および DELETE の各特権と、SELECT 特 権を与えられます。

**CREATE VIEW** VE **AS SELECT** \* **FROM** S1.V1 **WHERE** COLA **> ANY** (**SELECT** COLE **FROM** S1.V3)

ZORPIE の VE に対する特権は、主として S1.V1 に対する特権によって決定さ れます。 S1.V3 は副照会で参照されるだけなので、ビュー VE の作成には S1.V3 に対する SELECT 特権のみ必要となります。ビューの定義者は、ビュー 定義で参照されるすべてのオブジェクトに対して CONTROL を持っている場合 のみ、そのビューに対する CONTROL を得ます。 ZORPIE は S1.V3 に対する CONTROL を持っていないため、VE に対する CONTROL は得られません。

# **CREATE WORK ACTION SET**

CREATE WORK ACTION SET ステートメントは、作業アクション・セットおよび その中の作業アクションを定義します。

## 呼び出し

このステートメントは、アプリケーション・プログラムに組み込むか、あるいは対 話式に発行することができます。 DYNAMICRULES の実行動作がパッケージに効 力を持つ場合にのみ、動的に準備できる実行可能ステートメントです (SQLSTATE 42509)。

## 許可

このステートメントの許可 ID が持つ特権には、 SYSADM または DBADM 権限 が含まれている必要があります。

# 構文

-- CREATE WORK ACTION SET *work-action-set-name* -

-

►-FOR- DATABASE

SERVICE CLASS *service-superclass-name*

- USING WORK CLASS SET *work-class-set-name* -

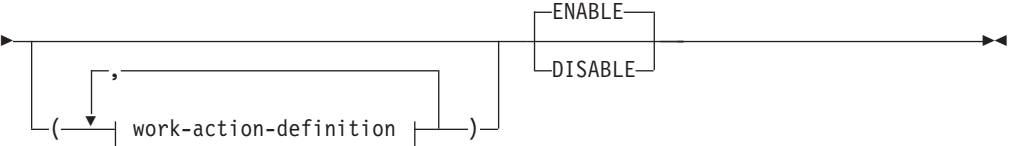

## **work-action-definition:**

WORK ACTION *work-action-name* ON WORK CLASS *work-class-name* -

 $\rightarrowtail$  action-types-clause  $\mathrel{\longmapsto}$  histogram-template-clause -ENABLE--DISARI F-

#### **action-types-clause:**

# **CREATE WORK ACTION SET**

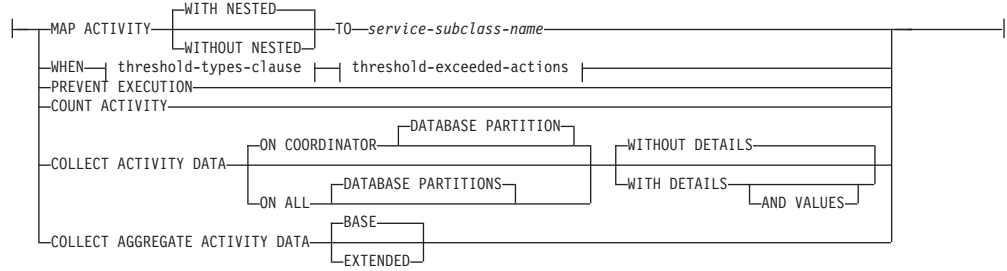

# **threshold-types-clause:**

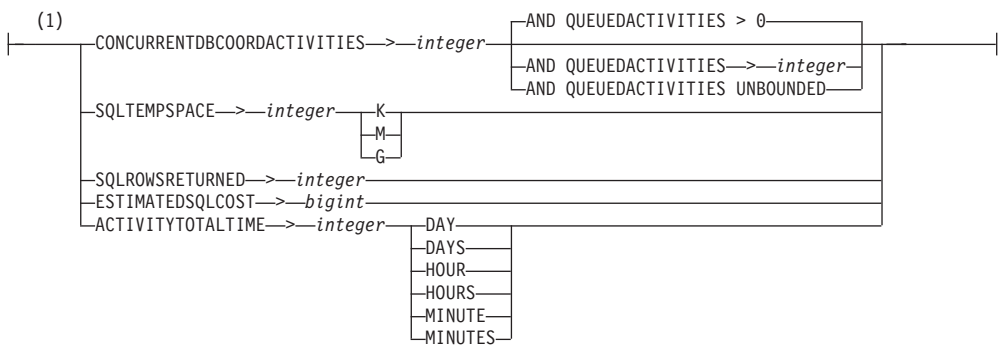

## **threshold-exceeded-actions:**

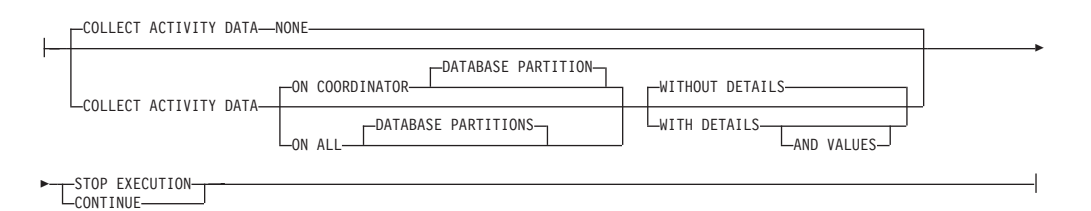

## **histogram-template-clause:**

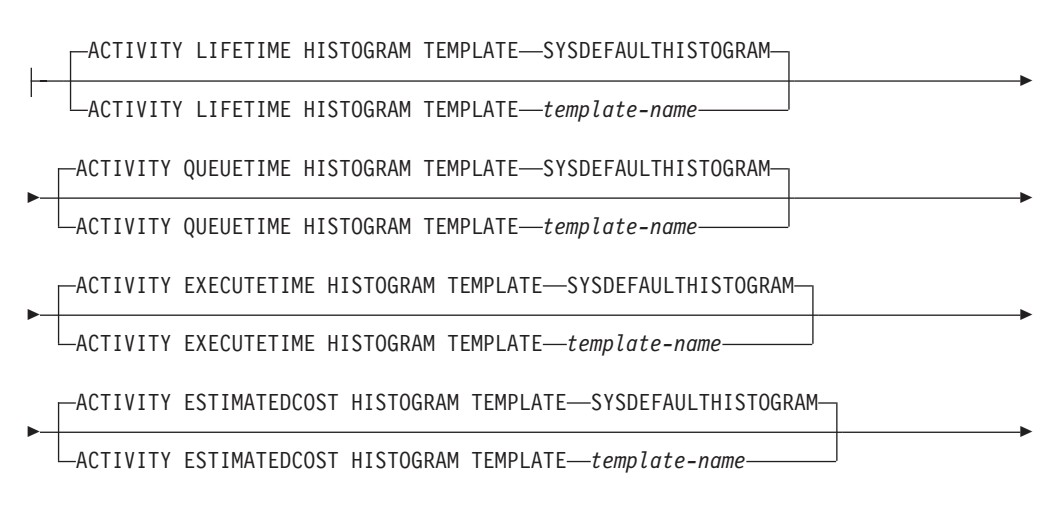

```
-ACTIVITY INTERARRIVALTIME HISTOGRAM TEMPLATE--SYSDEFAULTHISTOGRAM-
```
ACTIVITY INTERARRIVALTIME HISTOGRAM TEMPLATE *template-name*

#### 注**:**

-

**1** 1 つの作業クラスに一度に適用できる同一しきい値タイプの作業アクション は、1 つだけです。

## 説明

#### *work-action-set-name*

作業アクション・セットの名前を指定します。これは、1 部構成の名前です。こ れは、SQL ID です (通常 ID または区切り ID)。 *work-action-set-name* は、現 行のサーバー上に既に存在する作業アクション・セットを識別するものであって はなりません (SQLSTATE 42710)。名前を文字 'SYS' で始めることはできませ  $\lambda$  (SQLSTATE 42939).

#### **FOR**

この作業アクション・セットのアクションが適用されるデータベース・マネージ ャー・オブジェクトを指定します。データベース・マネージャー・オブジェクト にはそれぞれ作業アクション・セットを 1 つだけ定義できます (SQLSTATE 5U017)。

## **DATABASE**

この作業アクション・セットのアクションはデータベースに適用されます。 DATABASE が指定された場合、MAP ACTIVITY アクションは指定できま せん (SQLSTATE 5U034)。

## **SERVICE CLASS** *service-superclass-name*

この作業アクション・セットのアクションは *service-superclass-name* に適用 されます。 SERVICE CLASS が指定された場合、しきい値アクションは指 定できません (SQLSTATE 5U034)。 *service-superclass-name* は、現行のサ ーバーに存在するものでなければなりません (SQLSTATE 42704)。 *service-superclass-name* はサービス・サブクラスであってはならず、以下の どのクラスになることもできません (SQLSTATE 5U032)。

- v システム・サービス・クラス (SYSDEFAULTSYSTEMCLASS)
- 保守サービス・クラス (SYSDEFAULTMAINTENANCECLASS)
- v デフォルト・ユーザー・サービス・クラス (SYSDEFAULTUSERCLASS)

## **USING WORK CLASS SET** *work-class-set-name*

アクションの実行対象データベース・アクティビティーを分類する作業クラスを 含む作業クラス・セットを指定します。 *work-class-set-name* は、現行のサーバ ーに存在するものでなければなりません (SQLSTATE 42704)。

#### *work-action-definition*

作業アクションの定義を指定します。

## **WORK ACTION** *work-action-name*

作業アクションの名前を指定します。 *work-action-name* は、現行のサーバ ーのこの作業アクション・セットの下に既存の作業アクションを識別するも のであってはなりません (SQLSTATE 42710)。 *work-action-name* の先頭に 'SYS' を使用することはできません (SQLSTATE 42939)。

#### **ON WORK CLASS** *work-class-name*

この作業アクションが適用されるデータベース・アクティビティーを識別す る作業クラスを指定します。 *work-class-name* は、現行のサーバーの *work-class-set-name* に存在するものでなければなりません (SQLSTATE 42704)。

## **MAP ACTIVITY**

アクティビティーのマッピングの作業アクションを指定します。このアクシ ョンは、この作業アクション・セットが定義されているオブジェクトがサー ビス・スーパークラスである場合にのみ指定できます (SQLSTATE 5U034)。

#### **WITH NESTED** または **WITHOUT NESTED**

このアクティビティーの下にネストされているアクティビティーをサー ビス・サブクラスにマップするかどうかを指定します。デフォルトは WITH NESTED です。

#### **WITH NESTED**

作業クラスに分類されるすべてのデータベース・アクティビティー のうちネスティング・レベルがゼロのもの、およびこのアクティビ ティーの下でネストされているすべてのデータベース・アクティビ ティーは、サービス・サブクラスにマップされます。つまり、ネス ティング・レベルがゼロより大きいアクティビティーは、ネスティ ング・レベルがゼロのアクティビティーと同じサービス・クラスの 下で実行されます。

#### **WITHOUT NESTED**

作業クラスの下に分類されているデータベース・アクティビティー のうち、ネスティング・レベルがゼロのものだけがサービス・サブ クラスにマップされます。このアクティビティーの下にネストされ ているデータベース・アクティビティーは、そのアクティビティ ー・タイプに従って処理されます。

#### **TO** *service-subclass-name*

アクティビティーのマップ先となるサービス・サブクラスを指定しま す。 *service-subclass-name* は、現行サーバーの *service-superclass-name* に既に存在するものでなければなりません (SQLSTATE 42704)。 *service-subclass-name* にデフォルトのサービス・サブクラス SYSDEFAULTSUBCLASS を指定することはできません (SQLSTATE 5U018)。

#### **WHEN**

この作業アクションが定義されている作業クラスに関連するデータベース・ アクティビティーに適用するしきい値を指定します。しきい値は、この作業 アクション・セットが定義されているデータベース・マネージャー・オブジ ェクトがデータベースである場合にのみ指定できます (SQLSTATE 5U034)。これらのしきい値は、データベース・マネージャーによって開始さ れた内部のデータベース・アクティビティー、または管理 SQL ルーチンに

よって生成されたデータベース・アクティビティーには適用されません。

## *threshold-types-clause*

有効なしきい値タイプについての説明は、『CREATE THRESHOLD』 ステートメントの項を参照してください。

*threshold-exceeded-actions*

しきい値を超過した場合の有効なアクションについて説明は、 『CREATE THRESHOLD』 ステートメントを参照してください。

## **PREVENT EXECUTION**

この作業アクションが定義されている作業クラスに関連するデータベー ス・アクティビティーの実行を許可しないことを指定します (SQLSTATE 5U033)。

## **COUNT ACTIVITY**

この作業アクションが定義されている作業クラスと関連付けられたデー タベース・アクティビティーすべてを実行し、実行されるたびに作業ク ラスのカウンターを増分することを指定します。

## **COLLECT ACTIVITY DATA**

この作業アクションが定義されている作業クラスに関連する各アクティ ビティーについてのデータを、アクティビティー完了時に、アクティビ ティー・イベント・モニター (アクティブになっている場合) に送信す ることを指定します。デフォルトは COLLECT ACTIVITY DATA WITHOUT DETAILS です。

## **ON COORDINATOR DATABASE PARTITION**

アクティビティーのコーディネーターのデータベース・パーティシ ョンでのみアクティビティー・データを収集することを指定しま す。

### **ON ALL DATABASE PARTITIONS**

アクティビティーが処理されるすべてのデータベース・パーティシ ョンでアクティビティー・データを収集することを指定します。予 測しきい値の場合、しきい値を超過した場合の CONTINUE アクシ ョンも指定した場合にのみ、アクティビティー情報がすべてのパー ティションで収集されます。反応しきい値の場合、ON ALL DATABASE PARTITIONS 節を指定しても効果はなく、アクティビ ティー情報は常にコーディネーター・パーティションでのみ収集さ れます。予測しきい値および反応しきい値の両方について、アクテ ィビティーの詳細または値は、コーディネーター・パーティション でのみ収集されます。

#### **WITHOUT DETAILS**

この作業アクションが定義されている作業クラスに関連する各アク ティビティーについてのデータを、アクティビティー完了時に、ア クティビティー・イベント・モニター (アクティブになっている場 合) に送信することを指定します。ステートメントおよびコンパイ ル環境の情報はイベント・モニターに送信されません。

#### **WITH DETAILS**

ステートメントやコンパイル環境の情報を含むアクティビティーに ついて、これらの情報をアクティビティー・イベント・モニター (アクティブになっている場合) に送信することを指定します。

# **AND VALUES**

アクティビティーに入力データ値が含まれている場合、それを

アクティビティー・イベント・モニター (アクティブになって いる場合) に送信することを指定します。

#### **COLLECT AGGREGATE ACTIVITY DATA**

この作業アクションが定義されている作業クラスに関連するアクティビ ティーについて、集約アクティビティー・データをキャプチャーし、統 計イベント・モニター (アクティブになっている場合) に送信すること を指定します。この情報は、**wlm\_collect\_int** データベース構成パラメー ターで指定されたインターバルにより周期的に収集されます。デフォル トは COLLECT AGGREGATE ACTIVITY DATA BASE です。この節 は、データベースに適用される作業アクション・セットで定義されてい る作業アクションには指定できません。

#### **BASE**

この作業アクションが定義されている作業クラスに関連するアクテ ィビティーについて、基礎集約アクティビティー・データをキャプ チャーし、統計イベント・モニター (アクティブになっている場合) に送信することを指定します。基礎集約アクティビティー・データ には以下のものが含まれます。

- アクティビティー・コストの最高水準点の見積もり
- v 戻り行数の最高水準点
- TEMPORARY 表スペース使用量の最高水準点
- アクティビティー存続時間のヒストグラム
- アクティビティー・キュー時間のヒストグラム
- アクティビティー実行時間のヒストグラム

### **EXTENDED**

この作業アクションが定義されている作業クラスに関連するアクテ ィビティーについて、すべての集約アクティビティー・データをキ ャプチャーし、統計イベント・モニター (アクティブになっている 場合) に送信することを指定します。これには、すべての基礎集約 アクティビティー・データに加えて、以下のものが含まれます。

- v アクティビティー・データ操作言語 (DML) の見積コスト・ヒス トグラム
- アクティビティー DML の到着間隔時間のヒストグラム

### **ENABLE** または **DISABLE**

データベース・アクティビティーをサブミットする際にこの作業アクシ ョンを考慮するかどうかを指定します。デフォルトは ENABLE です。

#### **ENABLE**

この作業アクションが有効であり、データベース・アクティビティ ーのサブミット時に考慮することを指定します。

## **DISABLE**

作業アクションが無効であり、データベース・アクティビティーの サブミット時に考慮の対象にならないことを指定します。

## **ENABLE** または **DISABLE**

データベース・アクティビティーをサブミットする際にこの作業アクショ ン・セットを考慮するかどうかを指定します。デフォルトは ENABLE で す。

#### **ENABLE**

この作業アクション・セットが有効であり、データベース・アクティビ ティーのサブミット時に考慮することを指定します。

#### **DISABLE**

この作業アクション・セットが無効であり、データベース・アクティビ ティーのサブミット時に考慮の対象とならないことを指定します。

#### *histogram-template-clause*

この作業アクションの割り当て先の作業クラスに関連するアクティビティーの集 約アクティビティー・データを収集する際に使用するヒストグラム・テンプレー トを指定します。作業クラスの集約アクティビティー・データが収集されるの は、作業アクション・タイプが COLLECT AGGREGATE ACTIVITY DATA と なっている場合だけです。

## **ACTIVITY LIFETIME HISTOGRAM TEMPLATE** *template-name*

特定のインターバルの中で実行された (この作業アクションの割り当て先作 業クラスに関連する) DB2 アクティビティーの所要時間 (マイクロ秒) に関 する統計データを収集するために使用されるヒストグラムを記述するテンプ レートを指定します。この時間には、キューに入っていた時間と実行時間の 両方が含まれます。デフォルトは SYSDEFAULTHISTOGRAM です。この 情報は、COLLECT AGGREGATE ACTIVITY DATA 節と、その BASE ま たは EXTENDED のどちらかのオプションが指定されている場合にのみ収 集されます。

#### **ACTIVITY QUEUETIME HISTOGRAM TEMPLATE** *template-name*

特定のインターバルの中で (この作業アクションが割り当てられている作業 クラスに関連する) DB2 アクティビティーがキューに入れられていた時間 の長さ (マイクロ秒単位) に関する、統計データの収集に使用されるヒスト グラムを記述する、テンプレートを指定します。デフォルトは SYSDEFAULTHISTOGRAM です。この情報は、COLLECT AGGREGATE ACTIVITY DATA 節と、その BASE または EXTENDED のどちらかのオ プションが指定されている場合にのみ収集されます。

# **ACTIVITY EXECUTETIME HISTOGRAM TEMPLATE** *template-name*

特定のインターバルの中で (この作業アクションが割り当てられている作業 クラスに関連する) DB2 アクティビティーが実行されている時間の長さ (マ イクロ秒単位) に関する、統計データの収集に使用されるヒストグラムを記 述する、テンプレートを指定します。この時間には、アクティビティーがキ ューに入っていた時間は含まれません。このヒストグラムでは、アクティビ ティーが実行される各データベース・パーティションごとにアクティビティ ーの実行時間が収集されます。アクティビティーのコーディネーターのデー タベース・パーティションの場合、これはエンドツーエンドの実行時間です (つまり、存続時間からキューに入っていた時間を差し引いた時間)。コーデ ィネーター・データベース・パーティション以外の場合、これはこれらのパ ーティションがアクティビティーの代わりに費やした時間です。特定のアク ティビティーの実行中、DB2 は、リモート・データベース・パーティショ

ンに対して作業を複数回提示することがあります。リモート・パーティショ ンはそのたびにアクティビティーのオカレンスの実行時間を収集します。そ のため、実行時間のヒストグラムの数は、データベース・パーティションで 実行された固有アクティビティーの実際の数とは異なる場合があります。デ フォルトは SYSDEFAULTHISTOGRAM です。この情報は、COLLECT AGGREGATE ACTIVITY DATA 節と、その BASE または EXTENDED の どちらかのオプションが指定されている場合にのみ収集されます。

- **ACTIVITY ESTIMATEDCOST HISTOGRAM TEMPLATE** *template-name* この作業アクションの割り当て先作業クラスに関連する DML アクティビ ティーの見積コスト (timeron 単位) に関する統計データを収集するために 使用されるヒストグラムを記述するテンプレートを指定します。デフォルト は SYSDEFAULTHISTOGRAM です。この情報は、COLLECT AGGREGATE ACTIVITY DATA 節とその EXTENDED オプションが指定 されている場合にのみ収集されます。
- **ACTIVITY INTERARRIVALTIME HISTOGRAM TEMPLATE** *template-name* この作業アクションの割り当て先作業クラスに関連するすべてのアクティビ ティーについて、1 つの DML アクティビティーの到着から次の DML ア クティビティーの到着までの間の時間の長さ (マイクロ秒単位) に関する統 計データを収集するために使用されるヒストグラムを記述するテンプレート を指定します。デフォルトは SYSDEFAULTHISTOGRAM です。この情報 は、COLLECT AGGREGATE ACTIVITY DATA 節とその EXTENDED オ プションが指定されている場合にのみ収集されます。

## 規則

- v ワークロード管理 (WLM) 排他 SQL ステートメントの後は COMMIT または ROLLBACK ステートメントでなければなりません (SQLSTATE 5U021)。 WLM 排他 SQL ステートメントは次のとおりです。
	- CREATE HISTOGRAM TEMPLATE、ALTER HISTOGRAM TEMPLATE、また は DROP (HISTOGRAM TEMPLATE)
	- CREATE SERVICE CLASS、ALTER SERVICE CLASS、または DROP (SERVICE CLASS)
	- CREATE THRESHOLD、ALTER THRESHOLD、または DROP (THRESHOLD)
	- CREATE WORK ACTION SET、ALTER WORK ACTION SET、または DROP (WORK ACTION SET)
	- CREATE WORK CLASS SET、ALTER WORK CLASS SET、または DROP (WORK CLASS SET)
	- CREATE WORKLOAD、ALTER WORKLOAD、または DROP (WORKLOAD)
	- GRANT (ワークロード特権) または REVOKE (ワークロード特権)
- v WLM 排他 SQL ステートメントをグローバル・トランザクション (例えば XA トランザクション) 内で発行することはできません (SQLSTATE 51041)。

## 注

• 変更はシステム・カタログに書き込まれますが、コミットされるまでは有効にな りません。これは、ステートメントを発行する接続の場合でも当てはまります。

## 例

例 *1:* すべてのデータベース・アクティビティーに適用する DATABASE\_ACTIONS という名前の作業アクション・セットを作成します。 LARGE\_QUERIES 作業クラ ス・セットを使用し、次の作業アクションを定義します。作業アクション ONE\_CONCURRENT\_QUERY は 1 つのしきい値アクションを持ちます。このアク ションは、照会が LARGE ESTIMATED COST 作業クラス内にある場合にシステム で一度に 1 つずつ並行照会を実行することができます。そのしきい値を超過すると データベース・マネージャーはアクティビティーをキューに入れますが、一度に複 数のデータベース・アクティビティーがキューに入れられないようにします。キュ ーのしきい値を超過した場合はデータベース・アクティビティーを実行できなくな ります。作業アクション TWO CONCURRENT OUERIES は 1 つのしきい値アクシ ョンを持ちます。このアクションは、照会が LARGE\_CARDINALITY 作業クラス内 にある場合に 2 つの並行照会を同時に実行することができます。照会が 2 つ以下 の場合はキューに入れます。 2 つを超える照会がキューに入れられる場合、データ ベース・アクティビティーはキューに照会を入れ続け、データベース・アクティビ ティー・データをアクティビティー・イベント・モニター (アクティブになってい る場合) で収集します。

**CREATE WORK ACTION SET** DATABASE\_ACTIONS **FOR DATABASE USING WORK CLASS SET** LARGE\_QUERIES (**WORK ACTION** ONE\_CONCURRENT\_QUERY **ON WORK CLASS** LARGE\_ESTIMATED\_COST **WHEN CONCURRENTDBCOORDACTIVITIES >** 1 **AND QUEUEDACTIVITIES >** 1 **STOP EXECUTION**, **WORK ACTION** TWO\_CONCURRENT\_QUERIES **ON WORK CLASS** LARGE\_CARDINALITY **WHEN CONCURRENTDBCOORDACTIVITIES >** 2 **AND QUEUEDACTIVITIES >** 2 **COLLECT ACTIVITY DATA CONTINUE**)

例 *2:* MAP\_SELECTS という名前の 1 つの作業アクションを持つ ADMIN\_APPS\_ACTIONS という名前の作業アクション・セットを作成します。これ はサービス・スーパークラス ADMIN\_APPS の下実行されるデータベース・アクテ ィビティーに適用されます。作業アクションは、SELECT\_CLASS 作業クラス内にあ るすべてのデータベース・アクティビティーをサービス・サブクラス SELECTS\_SERVICE\_CLASS (DML\_SELECTS 作業クラス・セットにある) にマップ

します。

**CREATE WORK ACTION SET** ADMIN\_APPS\_ACTIONS **FOR SERVICE CLASS** ADMIN\_APPS **USING WORK CLASS SET** DML\_SELECTS (**WORK ACTION** MAP\_SELECTS **ON WORK CLASS** SELECT\_CLASS **MAP TO** SELECTS\_SERVICE\_CLASS)

# **CREATE WORK CLASS SET**

CREATE WORK CLASS SET ステートメントは、作業クラス・セットを定義しま す。

## 呼び出し

このステートメントは、アプリケーション・プログラムに組み込むか、あるいは対 話式に発行することができます。 DYNAMICRULES の実行動作がパッケージに効 力を持つ場合にのみ、動的に準備できる実行可能ステートメントです (SQLSTATE 42509)。

# 許可

このステートメントの許可 ID が持つ特権には、 SYSADM または DBADM 権限 が含まれている必要があります。

# 構文

-- CREATE WORK CLASS SET *work-class-set-name* --Ý ,  $\mid$  work-class-definition  $\downarrow \stackrel{\perp}{\longleftarrow}$  ) $-$ -◂

## **work-class-definition:**

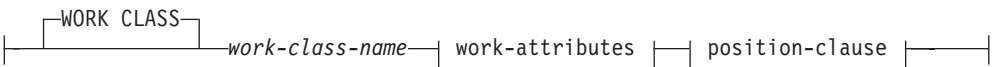

## **work-attributes:**

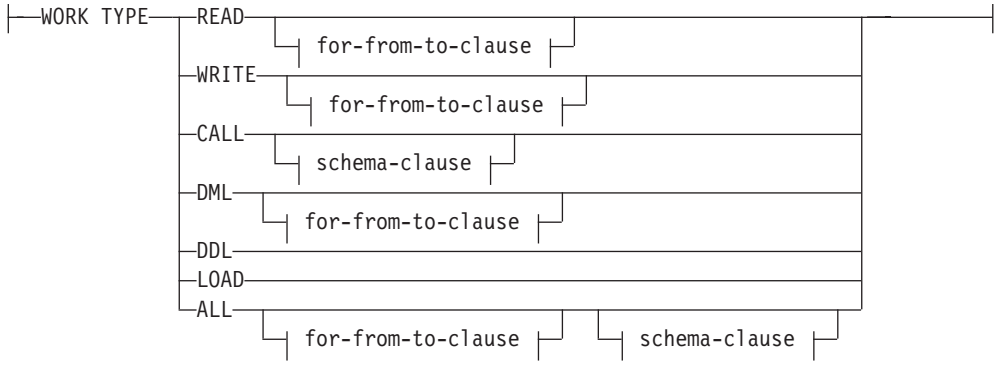

# **for-from-to-clause:**

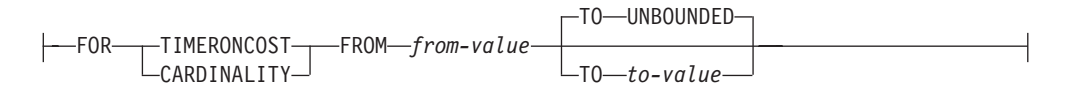

## **schema-clause:**

ROUTINES IN SCHEMA *schema-name*

# **position-clause:**

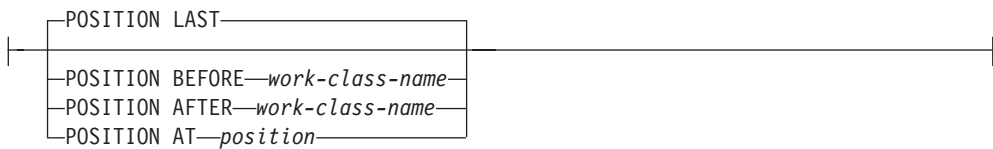

# 説明

*work-class-set-name*

作業クラス・セットの名前を指定します。これは、1 部構成の名前です。これ は、SQL ID です (通常 ID または区切り ID)。 *work-class-set-name* は、現行の サーバー上に既に存在する作業クラス・セットを識別するものであってはなりま せん (SQLSTATE 42710)。名前を文字 'SYS' で始めることはできません (SQLSTATE 42939)。

#### *work-class-definition*

作業クラスの定義を指定します。

## **WORK CLASS** *work-class-name*

作業クラスの名前を指定します。 *work-class-name* は、現行のサーバー上の 作業クラス・セット内に既に存在する作業クラスを識別するものであっては なりません (SQLSTATE 42710)。 *work-class-name* を 'SYS' で始めること はできません (SQLSTATE 42939)。

#### *work-attributes*

データベース・アクティビティーの属性は、アクティビティーがこの作業ク ラスと関連付けられる場合、この作業クラスで指定されているすべての属性 と一致する必要があります。

## **WORK TYPE**

データベース・アクティビティーのタイプを指定します。

#### **READ**

- このアクティビティーには次のステートメントが含まれます。
- v DELETE、INSERT、MERGE、または UPDATE ステートメント を含まないすべての SELECT または SELECT INTO ステートメ ント、およびすべての VALUES INTO ステートメント
- v すべての XQuery ステートメント

### **WRITE**

このアクティビティーには次のステートメントが含まれます。

- UPDATE
- v DELETE
- v INSERT
- MERGE
- v DELETE、INSERT、または UPDATE ステートメントを含むすべ ての SELECT ステートメント、およびすべての VALUES INTO ステートメント
- すべての XQuery ステートメント

#### **CALL**

CALL ステートメントが含まれます。 CALL ステートメントは、 作業クラスの作業タイプが CALL または ALL の場合に考慮されま す。

#### **DML**

READ と WRITE でリストされているステートメントが含まれま す。

#### **DDL**

このアクティビティーには次のステートメントが含まれます。

- v ALTER
- CREATE
- COMMENT
- DECLARE GLOBAL TEMPORARY TABLE
- $\cdot$  DROP
- FLUSH PACKAGE CACHE
- $\cdot$  GRANT
- REFRESH TABLE
- RENAME
- REVOKE
- SET INTEGRITY

#### **LOAD**

DB2 のロード操作。

#### **ALL**

上記のキーワードのいずれかに該当する、認識されるすべてのワー クロード管理 (WLM) アクティビティー。

# **FOR**

FROM *from-value* TO *to-value* 節で指定されている情報のタイプを示し ます。 FOR 節は、以下の作業タイプでのみ使用されます。

- $\cdot$  READ
- WRITE
- DML
- ALL

## **TIMERONCOST**

作業の見積コスト (timeron 単位)。この値は、作業が FROM *from-value* TO *to-value* 節で指定された範囲に入るかどうかを判断す るのに使用されます。

## **CARDINALITY**

作業の見積カーディナリティー。この値は、作業が FROM *from-value* TO *to-value* 節で指定された範囲に入るかどうかを判断す るのに使用されます。

# **FROM** *from-value* **TO UNBOUNDED** または **FROM** *from-value* **TO** *to-value*

timeron 値 (見積コストの場合) またはカーディナリティーの範囲を指定 します。データベース・アクティビティーがこの作業クラスに属するた めには、この範囲に収まっていなければなりません。この範囲には、 *from-value* および *to-value* が含まれています。作業クラスでこの節が指 定されていない場合、指定された作業タイプに該当するすべての作業が 含まれます (つまり、デフォルトは FROM 0 TO UNBOUNDED で す)。この範囲は以下の作業タイプでのみ使用されます。

- v READ
- WRITE
- DML
- ALL

#### **FROM** *from-value* **TO UNBOUNDED**

*from-value* は、ゼロまたは正の DOUBLE 値でなければなりません (SQLSTATE 5U019)。範囲に上限はありません。

## **FROM** *from-value* **TO** *to-value*

*from-value* はゼロまたは正の DOUBLE 値でなければならず、 *to-value* は正の DOUBLE 値でなければなりません。 *from-value* は *to-value* 以下でなければなりません (SQLSTATE 5U019)。

#### *schema-clause*

#### **ROUTINES IN SCHEMA** *schema-name*

CALL ステートメントが呼び出すプロシージャーのスキーマ名を指 定します。この節は、作業タイプが CALL または ALL で、データ ベース・アクティビティーが CALL ステートメントの場合にのみ 使用されます。値が指定されていない場合、すべてのスキーマが含 められます。

## *position-clause*

#### **POSITION**

この作業クラスを作業クラス・セット内のどの位置に配置するかを指定 します。この位置によって、作業クラスが評価される順序が決まりま す。実行時に作業クラスの割り当てを実行する際、データベース・マネ ージャーは、まずデータベースまたはサービス・スーパークラスのどち らかのオブジェクトに関連付けられている作業クラス・セットを判別し ます。次に、その作業クラス・セット内で最初に一致する作業クラスが 選択されます。このキーワードが指定されていない場合、作業クラスは 最後尾に配置されます。

#### **LAST**

作業クラスを、作業クラス・セット内で作業クラスの番号付きリス トの最後尾に配置することを指定します。これはデフォルトです。

#### **BEFORE** *work-class-name*

作業クラスを、リストの作業クラス *work-class-name* の前に配置す ることを指定します。 *work-class-name* は、現行のサーバー上に存 在する作業クラス・セットの作業クラスを識別するものでなければ なりません (SQLSTATE 42704)。

## **AFTER** *work-class-name*

作業クラスを、リストの作業クラス *work-class-name* の後に配置す ることを指定します。 *work-class-name* は、現行のサーバー上に存 在する作業クラス・セットの作業クラスを識別するものでなければ なりません (SQLSTATE 42704)。

## **AT** *position*

作業クラス・セット内で作業クラスを配置する位置を、作業クラス の番号付きリストの中での絶対位置として指定します。この値に

は、任意の正整数値を指定できます (SQLSTATE 42615)。 *position* が既存の作業クラスの数に 1 を足した値より大きい場合、その作業 クラスは作業クラス・セットの最後尾に配置されます。

- 規則
- v ワークロード管理 (WLM) 排他 SQL ステートメントの後は COMMIT または ROLLBACK ステートメントでなければなりません (SQLSTATE 5U021)。 WLM 排他 SQL ステートメントは次のとおりです。
	- CREATE HISTOGRAM TEMPLATE、ALTER HISTOGRAM TEMPLATE、また は DROP (HISTOGRAM TEMPLATE)
	- CREATE SERVICE CLASS、ALTER SERVICE CLASS、または DROP (SERVICE CLASS)
	- CREATE THRESHOLD、ALTER THRESHOLD、または DROP (THRESHOLD)
	- CREATE WORK ACTION SET、ALTER WORK ACTION SET、または DROP (WORK ACTION SET)
	- CREATE WORK CLASS SET、ALTER WORK CLASS SET、または DROP (WORK CLASS SET)
	- CREATE WORKLOAD、ALTER WORKLOAD、または DROP (WORKLOAD)
	- GRANT (ワークロード特権) または REVOKE (ワークロード特権)
- v WLM 排他 SQL ステートメントをグローバル・トランザクション (例えば XA トランザクション) 内で発行することはできません (SQLSTATE 51041)。
- 注
- 変更はシステム・カタログに書き込まれますが、コミットされるまでは有効にな りません。これは、ステートメントを発行する接続の場合でも当てはまります。

## 例

例 *1:* LARGE\_QUERIES という名前の作業クラス・セットを作成します。これは 9999 より大きい見積コストと 1000 より大きい見積カーディナリティーを持つすべ ての DML を表す作業クラスのセットを持ちます。

**CREATE WORK CLASS SET** LARGE\_QUERIES (**WORK CLASS** LARGE\_ESTIMATED\_COST **WORK TYPE DML FOR TIMERONCOST FROM** 9999 **TO UNBOUNDED**, **WORK CLASS** LARGE\_CARDINALITY **WORK TYPE DML FOR CARDINALITY FROM** 1000 **TO UNBOUNDED**)

例 *2:* DML\_SELECTS という名前の作業クラス・セットを作成します。これは DELETE、INSERT、MERGE、 または UPDATE ステートメントを含まないすべて の DML SELECT ステートメントを表す作業クラスを持ちます。

**CREATE WORK CLASS SET** DML\_SELECTS (**WORK CLASS** SELECT\_CLASS **WORK TYPE READ**)

# **CREATE WORKLOAD**

CREATE WORKLOAD ステートメントは、ワークロードを定義します。

# 呼び出し

このステートメントは、アプリケーション・プログラムに組み込むか、あるいは対 話式に発行することができます。 DYNAMICRULES の実行動作がパッケージに効 力を持つ場合にのみ、動的に準備できる実行可能ステートメントです (SQLSTATE 42509)。

# 許可

このステートメントの許可 ID が持つ特権には、 SYSADM または DBADM 権限 が含まれている必要があります。

# 構文

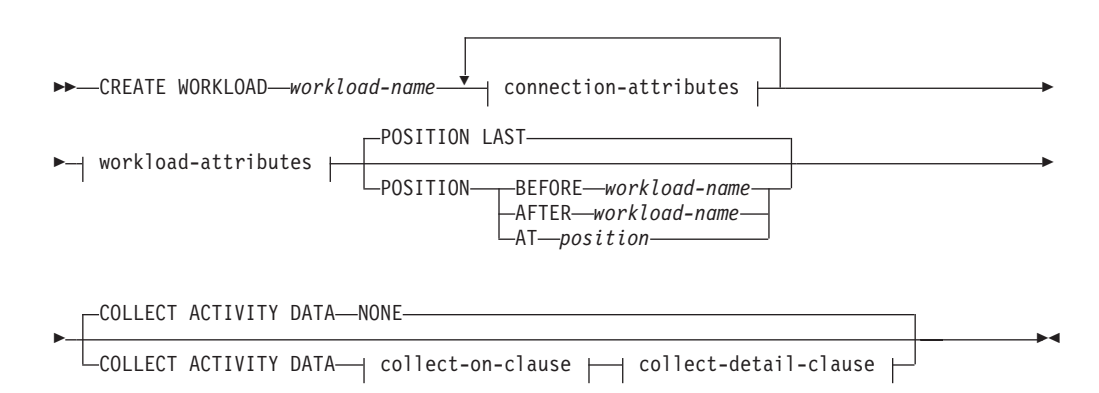

# **CREATE WORKLOAD**

## **connection-attributes:**

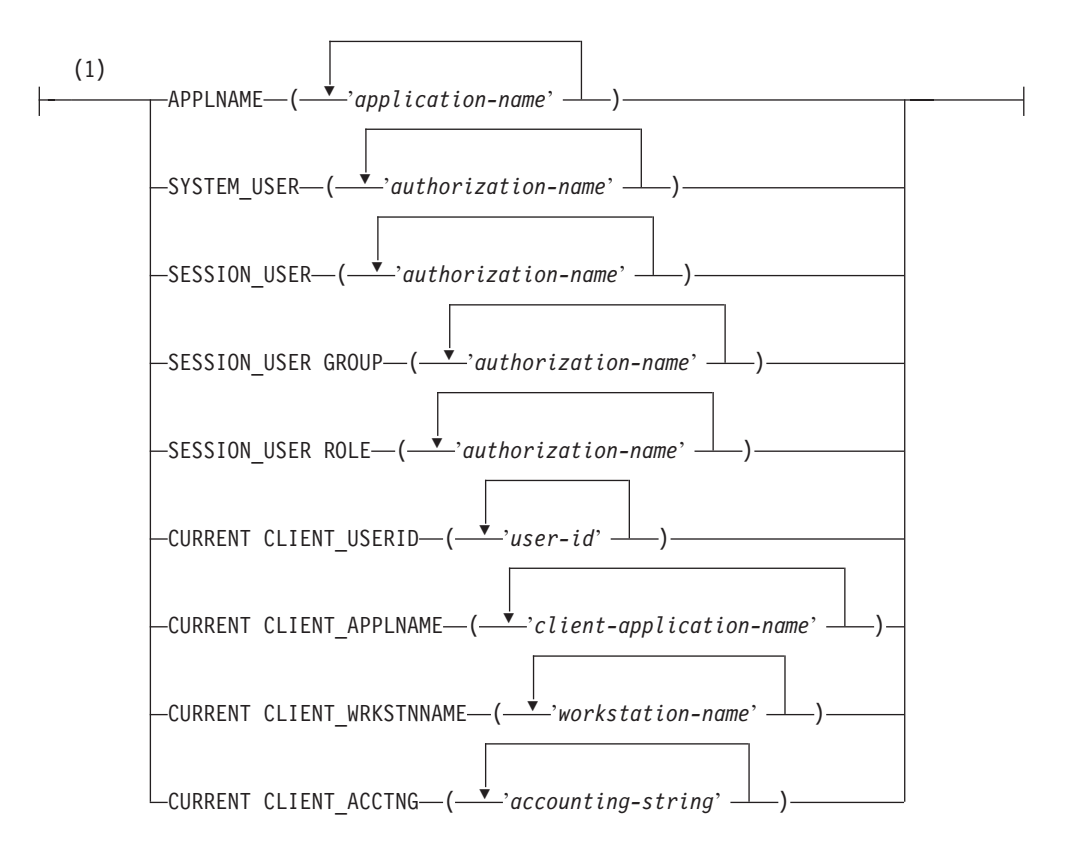

# **workload-attributes:**

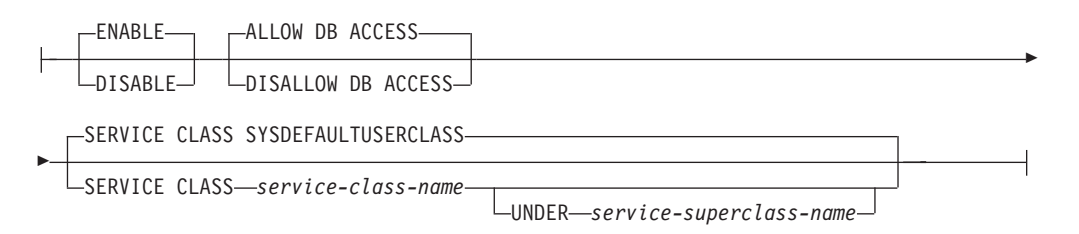

# **collect-on-clause:**

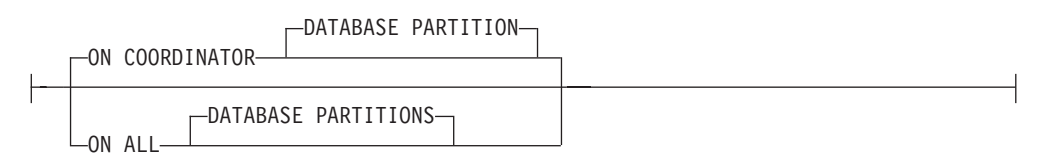

# **collect-detail-clause:**

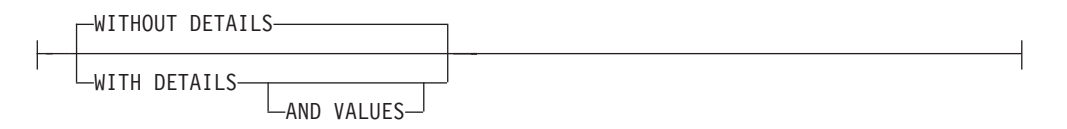

注**:**

**1** 各接続属性節は、一度しか指定できません。

# 説明

#### *workload-name*

ワークロードの名前を示します。これは、1 部構成の名前です。これは、SQL ID です (通常 ID または区切り ID)。 *workload-name* は、現行のサーバー上の 既存のワークロードを識別するものであってはなりません (SQLSTATE 42710)。名前を文字 'SYS' で始めることはできません (SQLSTATE 42939)。

#### *connection-attributes*

接続の確立時にこのワークロードに接続属性を関連付ける場合、接続属性は、こ のワークロード定義で指定されているすべての属性と一致している必要がありま す。ワークロード定義の接続属性に値のリストが指定されている場合、対応する 接続属性は、リストに含まれている値のうち、少なくとも 1 つと一致している 必要があります。ワークロード定義で接続属性が指定されない場合、その接続に 関して対応する接続属性は任意の値で問題ありません。

## **APPLNAME ('***application-name***', ...)**

APPLNAME 接続属性に 1 つ以上のアプリケーションを指定します。 1 つ のアプリケーション名をリストの中で複数回指定することはできません (SQLSTATE 42713)。 *application-name* は、大文字と小文字を区別して扱い ます。この値は、システム・モニター出力や LIST APPLICATIONS コマン ドからの出力の「アプリケーション名」フィールドに表示される値と等しく なります。

**SYSTEM\_USER ('***authorization-name***', ...)**

SYSTEM USER 接続属性に 1 つ以上の許可 ID を指定します。1 つの許可 ID をリストの中で複数回指定することはできません (SQLSTATE 42713)。

**SESSION\_USER ('***authorization-name***', ...)**

SESSION USER 接続属性に 1 つ以上の許可 ID を指定します。1 つの許可 ID をリストの中で複数回指定することはできません (SQLSTATE 42713)。

**SESSION\_USER GROUP ('***authorization-name***', ...)**

SESSION\_USER GROUP 接続属性に 1 つ以上の許可 ID を指定します。1 つの許可 ID をリストの中で複数回指定することはできません (SQLSTATE 42713)。

**SESSION\_USER ROLE ('***authorization-name***', ...)**

SESSION USER ROLE 接続属性に 1 つ以上の許可 ID を指定します。こ のコンテキストでの SESSION 許可 ID のロールは、どのように取得された ロールであるかに関係なく、SESSION 許可 ID に使用可能なすべてのロー ルを参照します。1 つの許可 ID をリストの中で複数回指定することはでき ません (SQLSTATE 42713)。

# **CURRENT CLIENT\_USERID ('***user-id***', ...)**

CURRENT CLIENT\_USERID 接続属性に 1 つ以上のクライアント・ユーザ ー ID を指定します。1 つのクライアント・ユーザー ID をリストの中で複 数回指定することはできません (SQLSTATE 42713)。

**CURRENT CLIENT\_APPLNAME ('***client-application-name***', ...)** CURRENT CLIENT\_APPLNAME 接続属性に 1 つ以上のアプリケーション

を指定します。 1 つのアプリケーション名をリストの中で複数回指定する ことはできません (SQLSTATE 42713)。 *client-application-name* は、大文字 と小文字を区別して扱います。この値は、システム・モニター出力の「TP モニター・クライアント・アプリケーション名」フィールドに表示される値 と等しくなります。

# **CURRENT CLIENT\_WRKSTNNAME ('***workstation-name***', ...)**

CURRENT CLIENT\_WRKSTNNAME 接続属性に 1 つ以上のクライアン ト・ワークステーション名を指定します。1 つのクライアント・ワークステ ーション名をリストの中で複数回指定することはできません (SQLSTATE 42713)。

### **CURRENT CLIENT\_ACCTNG ('***accounting-string***', ...)**

CURRENT CLIENT\_ACCTNG 接続属性に 1 つ以上のクライアント会計情 報ストリングを指定します。1 つのクライアント会計情報ストリングをリス トの中で複数回指定することはできません (SQLSTATE 42713)。

#### *workload-attributes*

ワークロードの属性を指定します。

## **ENABLE** または **DISABLE**

ワークロードを選択する際にこのワークロードを考慮するかどうかを指定し ます。デフォルトは ENABLE です。

#### **ENABLE**

このワークロードを有効にし、ワークロードを選択する際にこのワーク ロードを考慮することを指定します。

## **DISABLE**

このワークロードを無効にし、ワークロードを選択する際にこのワーク ロードを考慮しないことを指定します。

# **ALLOW DB ACCESS** または **DISALLOW DB ACCESS**

このワークロードに関連付けられているワークロード・オカレンスにデータ ベースへのアクセスを許可するかどうかを指定します。デフォルトは ALLOW DB ACCESS です。

#### **ALLOW DB ACCESS**

このワークロードに関連付けられているワークロード・オカレンスにデ ータベースへのアクセスを許可することを指定します。

## **DISALLOW DB ACCESS**

このワークロードに関連付けられているワークロード・オカレンスにデ ータベースへのアクセスを許可しないことを指定します。このワークロ ードに関連付けられている次の作業単位は拒否されます (SQLSTATE 5U020)。既に実行中のワークロード・オカレンスは完了まで実行できま す。

# **SERVICE CLASS***service-class-name*

このワークロードに関連付けられている要求をサービス・クラス *service-class-name* で実行することを指定します。*service-class-name* には、 現行のサーバー上の既存のサービス・クラスを指定する必要があります (SQLSTATE 42704)。*service-class-name* を 'SYSDEFAULTSUBCLASS'、 'SYSDEFAULTSYSTEMCLASS'、または

'SYSDEFAULTMAINTENANCECLASS' にすることはできません (SQLSTATE 5U032)。デフォルトは SYSDEFAULTUSERCLASS です。

#### **UNDER** *service-superclass-name*

この節は、サービス・サブクラスを指定するときに使用されます。 *service-superclass-name* は、*service-class-name* のサービス・スーパーク ラスを識別します。*service-superclass-name* には、現行のサーバー上の既 存のサービス・スーパークラスを指定する必要があります (SQLSTATE 42704)。*service-superclass-name* を 'SYSDEFAULTSYSTEMCLASS' また は 'SYSDEFAULTMAINTENANCECLASS' にすることはできません (SQLSTATE 5U032)。

#### **POSITION**

ワークロードの番号付きリストの中でこのワークロードをどの位置に配置するか を指定します。実行時には、このリストの順番で、必須の接続属性と一致する最 初のワークロードが検索されます。デフォルトは LAST です。

#### **LAST**

ワークロードが、デフォルトのワークロード

SYSDEFAULTUSERWORKLOAD および SYSDEFAULTADMWORKLOAD の前の、リストで最後のワークロードであることを指定します。

## **BEFORE** *relative-workload-name*

リストの中でワークロードをワークロード *relative-workload-name* の前に配 置することを指定します。 *relative-workload-name* には、現行のサーバー上 の既存のワークロードを指定する必要があります (SQLSTATE 42704)。*relative-workload-name* が 'SYSDEFAULTUSERWORKLOAD' また は 'SYSDEFAULTADMWORKLOAD' の場合は、BEFORE オプションを指 定できません (SQLSTATE 42832)。

## **AFTER** *relative-workload-name*

リストの中でワークロードをワークロード *relative-workload-name* の後に配 置することを指定します。 *relative-workload-name* には、現行のサーバー上 の既存のワークロードを指定する必要があります (SQLSTATE 42704)。*relative-workload-name* が 'SYSDEFAULTUSERWORKLOAD' また は 'SYSDEFAULTADMWORKLOAD' の場合は、AFTER オプションを指定 できません (SQLSTATE 42832)。

#### **AT** *position*

リストの中でのワークロードの絶対位置を指定します。この値には、任意の 正整数値を指定できます (SQLSTATE 42615)。 *position* が既存のワークロ ードの数に 1 を足した値より大きい場合、ワークロードはリストの最後、 SYSDEFAULTUSERWORKLOAD および SYSDEFAULTADMWORKLOAD のすぐ前に置かれます。

# **COLLECT ACTIVITY DATA**

このワークロードに関連付けられている各アクティビティーに関するデータを、 アクティビティーが完了したときに、アクティビティー・イベント・モニター (アクティブになっている場合) に送信することを指定します。デフォルトは COLLECT ACTIVITY DATA NONE です。

*collect-on-clause*

どこでアクティビティー・データを収集するかを指定します。デフォルトは ON COORDINATOR DATABASE PARTITION です。

## **ON COORDINATOR DATABASE PARTITION**

アクティビティーのコーディネーターのデータベース・パーティション でのみアクティビティー・データを収集することを指定します。

## **ON ALL DATABASE PARTITIONS**

アクティビティーが処理されるすべてのデータベース・パーティション でアクティビティー・データを収集することを指定します。ただし、ア クティビティーの詳細や値は、アクティビティーのコーディネーターの データベース・パーティションでのみ収集されます。

## **NONE**

このワークロードに関連付けられている各アクティビティーについてはアク ティビティー・データを収集しないことを指定します。

## *collect-detail-clause*

どのタイプのアクティビティー・データを収集するかを指定します。デフォ ルトは WITHOUT DETAILS です。

## **WITHOUT DETAILS**

このワークロードに関連付けられている各アクティビティーに関するデ ータを、アクティビティーの実行が完了したときに、アクティビティ ー・イベント・モニター (アクティブになっている場合) に送信するこ とを指定します。ステートメントおよびコンパイル環境はイベント・モ ニターに送信されません。

## **WITH DETAILS**

ステートメントやコンパイル環境の情報を含むアクティビティーについ て、これらの情報をアクティビティー・イベント・モニター (アクティ ブになっている場合) に送信することを指定します。

## **AND VALUES**

アクティビティーに入力データ値が含まれている場合、それをアク ティビティー・イベント・モニター (アクティブになっている場合) に送信することを指定します。

## 規則

- v ワークロード管理 (WLM) 排他 SQL ステートメントの後は COMMIT または ROLLBACK ステートメントでなければなりません (SQLSTATE 5U021)。 WLM 排他 SQL ステートメントは次のとおりです。
	- CREATE HISTOGRAM TEMPLATE、ALTER HISTOGRAM TEMPLATE、また は DROP (HISTOGRAM TEMPLATE)
	- CREATE SERVICE CLASS、ALTER SERVICE CLASS、または DROP (SERVICE CLASS)
	- CREATE THRESHOLD、ALTER THRESHOLD、または DROP (THRESHOLD)
	- CREATE WORK ACTION SET、ALTER WORK ACTION SET、または DROP (WORK ACTION SET)
	- CREATE WORK CLASS SET、ALTER WORK CLASS SET、または DROP (WORK CLASS SET)
- CREATE WORKLOAD、ALTER WORKLOAD、または DROP (WORKLOAD)
- GRANT (ワークロード特権) または REVOKE (ワークロード特権)
- v WLM 排他 SQL ステートメントをグローバル・トランザクション (例えば XA トランザクション) 内で発行することはできません (SQLSTATE 51041)。

## 注

- v 変更はシステム・カタログに書き込まれますが、コミットされるまでは有効にな りません。これは、ステートメントを発行する接続の場合でも当てはまります。
- v データベース接続が確立されると、データベース・マネージャーは、POSITION 節で指定された接続属性に基づいて (指定された順番で) 一致するワークロードを 検索します。一致するワークロードが見つかると、データベース・マネージャー は、現行のセッション・ユーザーにそのワークロードに対する USAGE 特権があ るかどうかを確認します。セッション・ユーザーにそのワークロードに対する USAGE 特権がない場合、データベース・マネージャーは次の一致するワークロ ードを検索します。セッション・ユーザーにこのワークロードに対する USAGE 特権がある場合は、接続はそのワークロードに関連付けられます。一致するワー クロードが見つからない場合は、接続はデフォルト・ユーザー・ワークロード SYSDEFAULTUSERWORKLOAD に関連付けられます。セッション・ユーザーに SYSDEFAULTUSERWORKLOAD に対する USAGE 特権がない場合は、エラーが 返されます (SQLSTATE 42501)。
- データベース・マネージャーが以下のいずれかの状態を検出した場合は、新規作 業単位が開始されるごとにワークロードの関連付けが再評価されます。
	- 接続属性が変更されている。これは、次のいずれかのイベントが発生した場合 に起きることがあります。
		- クライアント情報設定 API (sqleseti) が呼び出され、それによってワークロ ード定義に含まれている接続属性が変更された。ワークロードの再評価を開 始できるようにエンド・ユーザーがクライアント情報を設定できたとして も、セッション・ユーザーにそのワークロードに対する USAGE 特権がなけ れば、ワークロードの再マップ自体は不可能であることに注意してくださ い。
		- SET SESSION AUTHORIZATION ステートメントが呼び出され、それによ って現行セッション・ユーザーが変更された。
		- セッション・ユーザーが使用できるロールが変更された。
	- ワークロードが作成されている。
	- ワークロードがドロップされている。
	- ワークロードが変更されている。
	- ワークロードに対する USAGE 特権がユーザー・グループ、またはロールに付 与されている。
	- ワークロードに対する USAGE 特権がユーザー・グループ、またはロールから 取り消されている。

ワークロードの再評価によって再割り当てされるワークロードがない場合、結果 として現行のワークロード・オカレンスが引き続き実行されます。つまり、新規 のワークロード・オカレンスは開始されません。

v アクティビティーがまだアクティブである間は、別のワークロードに接続を再割 り当てできません。このようなアクティビティーの例としては、オープン WITH
HOLD カーソルのような、複数の作業単位にまたがってリソースを保守するロー ド操作、実行中のプロシージャー、またはステートメントが挙げられます。現行 のワークロード・オカレンスは、実行中のアクティビティーがすべて完了するま で引き続き実行されます。ワークロードの再アサインは、次の作業単位の開始時 に実行されます。

- v ワークロードによって参照されているサービス・クラスは、ワークロードによっ て参照されなくなる時点までドロップできません。ワークロードからサービス・ クラスの参照を除去するには、次のいずれかのアクションを実行できます。
	- ワークロードに変更を加えてサービス・クラス名を変える
	- ワークロードをドロップする
- v ワークロードによって参照されているロールは、ワークロードによって参照され なくなるまでドロップできません。ワークロードからロールの参照を除去するに は、次のいずれかのアクションを実行できます。
	- ワークロードに変更を加えてロールを除去する
	- ワークロードをドロップする

## 例

例 *1:* グループ FINANCE に属するセッション・ユーザーによってサブミットされ た要求に対して、CAMPAIGN という名前のワークロードを作成します。これらの 要求は、デフォルト・ユーザー・サービス・クラス SYSDEFAULTUSERCLASS で 実行されます。

#### **CREATE WORKLOAD** CAMPAIGN **SESSION\_USER GROUP** ('FINANCE')

例 *2:* ロール HR のセッション・ユーザー用に、CURRENT CLIENT\_APPLNAME 特殊レジスターを SALARYSYS に設定した PAYROLL という名前のワークロード を作成します。このワークロードに関連付けられている作業単位は、サービス・ス ーパークラス HRSC の下のサービス・クラス MEDIUMSC で実行されます。実行 時にワークロードの選択が実行される際、このワークロードは、必ずワークロード CAMPAIGN が評価され、一致しないことが確認された後で評価される必要があり ます。

**CREATE WORKLOAD** PAYROLL **SESSION\_USER ROLE** ('HR') **CURRENT CLIENT\_APPLNAME** ('SALARYSYS') **SERVICE CLASS** MEDIUMSC **UNDER** HRSC **POSITION AFTER** CAMPAIGN

例 *3:* ワークロード CAMPAIGN のオカレンス (例 1 より) は、現在システムで実 行中です。グループ FINANCE に属するセッション・ユーザーがサブミットした要 求に対しても、NEWCAMPAIGN という名前のワークロードを作成しますが、この ワークロードではアプリケーション DB2BP.EXE を通してサブミットされた要求だ けを扱います。このワークロードに関連付けられた要求は、サービス・クラス MARKETINGSC で実行されます。NEWCAMPAIGN は CAMPAIGN よりも先に評 価されます。

**CREATE WORKLOAD** NEWCAMPAIGN **SESSION\_USER GROUP** ('FINANCE') **APPLNAME** ('DB2BP.EXE') **SERVICE CLASS** MARKETINGSC **POSITION BEFORE** CAMPAIGN

CAMPAIGN の実行中のワークロード・オカレンスは、現在の作業単位が完了する まで引き続き実行されます。そのときに、ワークロードの再評価が行われ、接続は ワークロード NEWCAMPAIGN に再マップできるようになります。

例 *4:* システム・ユーザー BOB および MARY によってアプリケーション appl1、appl2、または appl3 からサブミットされた要求に対して、REPORTS という 名前のワークロードを作成します。

**CREATE WORKLOAD** REPORTS **APPLNAME** ('appl1', 'appl2', 'appl3') **SYSTEM\_USER** ('BOB', 'MARY')

# **CREATE WRAPPER**

CREATE WRAPPER ステートメントは、ラッパーをフェデレーテッド・サーバーに 登録します。ラッパーは、フェデレーテッド・サーバーがデータ・ソースの特定の タイプと対話するためのメカニズムです。

## 呼び出し

このステートメントはアプリケーション・プログラムに組み込むことができ、また 動的 SQL ステートメントを使用して出すことができます。 DYNAMICRULES の 実行動作がパッケージに効力を持つ場合にのみ、動的に準備できる実行可能ステー トメントです (SQLSTATE 42509)。

### 許可

このステートメントの許可 ID が持つ特権には、 SYSADM または DBADM 権限 が含まれている必要があります。

### 構文

-- CREATE WRAPPER *wrapper-name* LIBRARY *library-name* -

- $\overline{\mathbf{v}}$ , ADD OPTIONS ( *wrapper-option-name string-constant* ) -◂

## 説明

*wrapper-name*

ラッパーの名前を指定します。次のような名前にすることができます。

- v 事前定義名。事前定義名を指定すると、フェデレーテッド・サーバーは *library-name* に自動的にデフォルト値を割り当てます。
- v ユーザーが指定する名前。ユーザー指定の名前を提供する場合は、そのラッ パーおよびオペレーティング・システムとともに使用する適切な *library-name* も指定する必要があります。

#### **LIBRARY** *library-name*

ラッパー・ライブラリー・モジュールを含むファイルの名前を指定します。

ライブラリー名は、絶対パス名または単にベース名 (パスなし) として指定でき ます。ベース名だけを指定する場合は、ライブラリーは DB2 インストール・パ スの lib (UNIX)、または bin (Windows) サブディレクトリーに存在していなけ ればなりません。 *library-name* は単一引用符で囲む必要があります。

LIBRARY オプションが必要なのは、ユーザーが指定した *wrapper-name* を使用 する場合だけです。事前定義された *wrapper-name* を指定する場合には、このオ プションは使用しません。

### **OPTIONS (ADD** *wrapper-option-name string-constant***, ...)**

ラッパー・オプションは、ラッパーを構成するため、または DB2 によるラッパ ーの使用法を定義するために使用します。 *wrapper-option-name* はオプションの 名前です。 *string-constant* は、ラッパー・オプションの設定を指定します。 *string-constant* は単一引用符で囲む必要があります。すべてのラッパーによって 使用されるラッパー・オプションもあれば、特定のラッパー固有のオプションも あります。

## 例

例 *1*: Oracle データ・ソースにアクセスするために、フェデレーテッド・サーバー 上の NET8 ラッパーを登録します。 Oracle データ・ソースへのアクセスに使用で きるラッパーは 2 つあり、 *NET8* はそのうちの 1 つの事前定義名です。

**CREATE WRAPPER** NET8

例 *2*: ODBC データ・ソースにアクセスするために、 Linux オペレーティング・シ ステムを使用する DB2 フェデレーテッド・サーバー上にラッパーを登録します。 フェデレーテッド・データベースに登録されているラッパーに *odbc* という名前を 割り振ります。 ODBC Driver Manager を含むライブラリーの絶対パスは、ラッパ ー・オプション *MODULE '/usr/lib/odbc.so'* に定義されています。

**CREATE WRAPPER** odbc **OPTIONS (**MODULE '/usr/lib/odbc.so'**)**

例 *3*: ODBC データ・ソースにアクセスするために、 Windows オペレーティン グ・システムを使用する DB2 フェデレーテッド・サーバー上にラッパーを登録し ます。 ODBC ラッパーのライブラリー名は *'db2rcodbc.dll'* です。

**CREATE WRAPPER** odbc **LIBRARY** 'db2rcodbc.dll'

例 *4*: Entrez データ・ソースにアクセスするために、 AIX オペレーティング・シス テムを使用する DB2 フェデレーテッド・サーバー上にラッパーを登録します。ラ ッパーの名前を *entrez\_wrapper* と指定します。 AIX フェデレーテッド・サーバー 上で、 Entrez ラッパーのライブラリー・ファイルは *libdb2lsentrez.a* です。 Entrez ラッパーをフェデレーテッド・サーバーに登録する場合は、EMAIL オプションが必 要です。

**CREATE WRAPPER** entrez\_wrapper **LIBRARY** 'libdb2lsentrez.a' **OPTIONS** (EMAIL 'jeff@someplace.com')

# **DECLARE CURSOR**

DECLARE CURSOR ステートメントは、カーソルを定義します。

## 呼び出し

対話式 SQL 機能には外見上対話式の実行に見えるインターフェースが用意されて いる場合がありますが、このステートメントはアプリケーション・プログラムに組 み込むことだけが可能です。 このステートメントは実行可能ステートメントではな く、動的に準備することはできません。

### 許可

「カーソルの SELECT ステートメント」という用語は、以下の許可規則を示すため に使用されます。 カーソルの SELECT ステートメントは、次のいずれかです。

- v *statement-name (*ステートメント名*)* によって識別され、準備される選択ステート メント。
- v 指定された *select-statement (*選択ステートメント*)*

カーソルの SELECT ステートメントに (直接的にか、または別名を使用するかのい ずれか) 指定する表またはビューのそれぞれについて、ステートメントの許可 ID の特権に、以下の特権が少なくとも 1 つ含まれている必要があります。

- v *select-statement* で指定された表またはビューのそれぞれに対する以下のいずれか の特権。
	- 表またはビューに対する SELECT 特権、または
	- 表またはビューに対する CONTROL 特権
- SYSADM または DBADM 権限

*select-statement* に SQL データ変更ステートメントが含まれている場合は、そのス テートメントの許可要件も DECLARE CURSOR ステートメントに適用されます。

*statement-name* を指定した場合:

- ステートメントの許可 ID は、ランタイム許可 ID になります。
- v 許可検査は、選択ステートメントが準備される時点で行われます。
- v 選択ステートメントの準備が成功しない限り、カーソルはオープンされません。

*select-statement* を指定した場合:

- v GROUP 特権は検査されません。
- v ステートメントの許可 ID は、プログラム作成時に指定される許可 ID になりま す。

## 構文

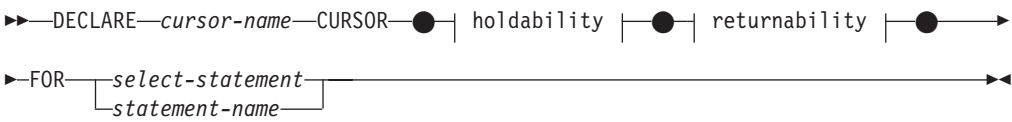

### **holdability:**

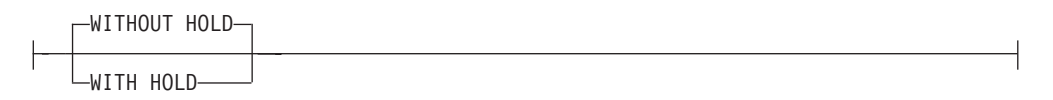

### **returnability:**

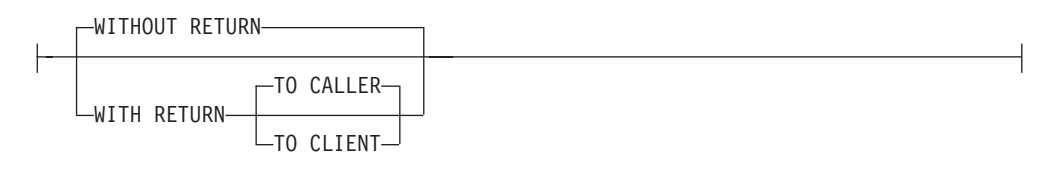

## 説明

### *cursor-name*

ソース・プログラムの実行時に作成されるカーソルの名前を指定します。 この 名前は、ソース・プログラムに宣言されている他のカーソルの名前と同じであっ てはなりません。 カーソルは、その使用に先立ってオープンする必要がありま す。

### **WITHOUT HOLD** または **WITH HOLD**

コミット操作の結果としてカーソルをクローズすることを回避するかどうかを指 定します。

### **WITHOUT HOLD**

コミット操作の結果としてカーソルをクローズすることを回避しません。こ れはデフォルトです。

#### **WITH HOLD**

複数の作業単位を通してリソースを維持します。 WITH HOLD カーソル属 性の効果は次のとおりです。

- v COMMIT で終了する作業単位の場合:
	- WITH HOLD として定義されたオープン・カーソルはオープンされた ままです。 カーソルは、結果表の次の論理行の前に位置づけられま す。

WITH HOLD カーソルとの接続に対して、 COMMIT ステートメント の後で DISCONNECT ステートメントが出された場合、保留されたカ ーソルを明示的にクローズする必要があります。そうしない場合、 (SQL ステートメントが全く発行されていない場合でも単に WITH HOLD カーソルをオープンしたままにすることによって) その接続が 作業を行っていると想定され、その DISCONNECT ステートメントは エラーになります。

– オープンされている WITH HOLD カーソルの現行カーソル位置を保 護するロック以外のすべてのロックが解放されます。保留されるロッ クには、表に対するロックと、並列環境の場合はカーソルが現在位置 している行に対するロックがあります。 パッケージと動的 SQL セク ション (存在する場合) に対するロックは保留されます。

### **DECLARE CURSOR**

- WITH HOLD の定義されたカーソルに対して、COMMIT 要求の直後 に有効な操作は、次のとおりです。
	- FETCH: カーソルの次の行を取り出します。
	- CLOSE: カーソルをクローズします。
- UPDATE および DELETE CURRENT OF CURSOR は、同一作業単位 内で取り出された行に対してのみ有効です。
- LOB ロケーターは解放されます。
- 以下によって変更された行のセットがコミットされます。
	- データ変更ステートメント
	- オープン WITH HOLD カーソルに組み込まれている、SQL データ を変更するルーチン
- v ROLLBACK で終了する作業単位の場合:
	- オープン・カーソルはすべてクローズされます。
	- その作業単位の過程で獲得したロックはすべて解除されます。
	- LOB ロケーターは解放されます。
- v 特殊な COMMIT の場合:
	- パッケージは、パッケージをバインドすることによって明示的に再作 成されるか、または無効になった後、それが初めて参照されるときに 動的に再作成されることにより暗黙のうちに再作成されます。 保留さ れたカーソルはすべて、パッケージの再バインド時にはクローズされ ます。 そのような場合、それ以後の実行時にエラーになる場合があり ます。

### **WITHOUT RETURN** または **WITH RETURN**

カーソルの結果表を、プロシージャーから戻される結果セットとして使用するか どうかを指定します。

### **WITHOUT RETURN**

カーソルの結果表を、プロシージャーから戻される結果セットとして使用し ないことを指定します。

#### **WITH RETURN**

カーソルの結果表を、プロシージャーから戻される結果セットとして使用す ることを指定します。WITH RETURN が使用されるのは、DECLARE CURSOR ステートメントにプロシージャーのソース・コードが含まれてい る場合だけです。これ以外の場合は、プリコンパイラーがこの節を受け入れ ても、この節は効力を持ちません。

SQL プロシージャーでは、 WITH RETURN 節を使用して宣言されたカー ソルは SQL プロシージャーの終了後もクローズされずに残り、 SQL プロ シージャーからの結果セットを定義します。そして、その他のオープン・カ ーソルは、SQL プロシージャーが終了するときにすべてクローズされま す。外部プロシージャー (LANGUAGE SQL を使用して定義されていない もの) では、すべてのカーソルのデフォルトは WITH RETURN TO CALLER です。したがって、外部プロシージャーの終了時に残っているオ ープン・カーソルがすべて結果セットと見なされます。プロシージャーから 戻されるカーソルを両方向スクロール・カーソルとして宣言することはでき ません。

#### **TO CALLER**

カーソルが呼び出し側に結果セットを返すよう指定します。たとえ ば、他のプロシージャーから呼び出しが行われた場合は、そのプロ シージャーに結果セットが返されます。また、呼び出し側がクライ アント・アプリケーションであるなら、そのクライアント・アプリ ケーションに結果セットが返されます。

#### **TO CLIENT**

カーソルがクライアント・アプリケーションに結果セットを返すよ う指定します。このカーソルは、中間にネストされたプロシージャ ーからは認識されません。関数、メソッド、またはトリガーがプロ シージャーを直接または間接的に呼び出した場合は、結果セットを クライアントに返すことができず、プロシージャーの終了後にカー ソルがクローズされます。

#### *select-statement*

カーソルの SELECT ステートメントを指定します。 その *select-statement* に は、パラメーター・マーカーを含めることはできませんが、ホスト変数への参照 は含めることができます。 参照されるホスト変数の宣言は、ソース・プログラ ムにおいて DECLARE CURSOR ステートメントよりも前になければなりませ  $h<sub>o</sub>$ 

#### *statement-name*

カーソルの SELECT ステートメントは、カーソルのオープン時に *statement-name* によって指定される準備済み SELECT ステートメントです。 *statement-name* は、ソース・プログラムの他の DECLARE CURSOR ステートメ ントに指定されている *statement-name* と同じであってはなりません。

準備済み SELECT ステートメントの説明については、『PREPARE』を参照し てください。

## 注

- 他のプログラムから呼び出されたプログラム、または同じプログラムの別のソー ス・ファイルから呼び出されたプログラムで、呼び出し側プログラムによってオ ープンされたカーソルを使用することはできません。
- SOL 以外の LANGUAGE を使用する、ネストされていないプロシージャーに は、WITH RETURN 節を使用せずに DECLARE CURSOR が指定されるとデフ ォルトで WITH RETURN TO CALLER を使用し、カーソルをクローズせずにプ ロシージャーに残すという性質があります。このようにすることによって、適当 なクライアント・アプリケーションに結果セットを返すことができる以前のバー ジョンのプロシージャーにも対応することができます。この性質を無効にするに は、プロシージャーでオープンされているカーソルをすべてクローズしてくださ い。
- v カーソルの SELECT ステートメントが CURRENT DATE、CURRENT TIME、ま たは CURRENT TIMESTAMP を含む場合、これらの特殊レジスターを参照する と、それぞれの FETCH でそれぞれの同一の日時値が与えられます。この値は、 カーソルがオープンされた時点で決まります。 この値は、カーソルのオープン時 に決まります。
- v データをより効率的に処理するために、データベース・マネージャーでは、リモ ート・サーバーからデータを検索するときに、読み取り専用カーソルに対しては

データ変更を禁止することができます。 FOR UPDATE 節を使用するなら、デー タベース・マネージャーで、カーソルが更新可能かどうかを決めることができま す。 更新可能性は、アクセス・パス選択を決めるためにも使用されます。 カー ソルを位置指定 UPDATE または DELETE ステートメントで使用しない場合 は、 FOR READ ONLY として宣言してください。

- v オープン状態のカーソルは、結果表と、その表の行に対する相対位置を示しま す。 表は、カーソルの SELECT ステートメントによって指定される結果表で す。
- v カーソルは、以下の各項目が真となる場合に削除可能 です。
	- 外部全選択の各 FROM 節に、OUTER 節を使用しないで、基本表または削除 可能ビュー (ネストした表式や共通表式またはニックネームを指定できない) が指定されている
	- 外部全選択に VALUES 節が含まれない
	- 外部全選択に GROUP BY 節も HAVING 節も含まれない
	- 外部全選択の選択リストに列関数が含まれない
	- 外部全選択に、UNION ALL を除くセット演算 (UNION、EXCEPT、または INTERSECT) が含まれない
	- 外部全選択の選択リストに DISTINCT が含まれない
	- 外部全選択に ORDER BY 節が含まれておらず (ORDER BY 節がビューにネ ストされていてもよい)、 FOR UPDATE 節が指定されていない
	- 選択ステートメントに FOR READ ONLY 節が含まれない
	- 最外部の全選択の FROM 節に *data-change-table-reference* が含まれない
	- 次の 1 つまたは複数が真である
		- FOR UPDATE 節が指定されている
		- カーソルが静的に定義されており、STATICREADONLY BIND オプション が YES になっていない
		- LANGLEVEL BIND オプションが MIA または SQL92E である

カーソルに関連する外部全選択の選択リスト内の列は、以下の各項目が真となる 場合に、更新可能 です。

- カーソルが削除可能である
- 列の解決結果が基本表の列となる
- LANGLEVEL BIND オプションが MIA の場合、 SQL92E または select-statement が FOR UPDATE 節を含んでいる (列が FOR UPDATE 節で 明示的または暗黙的に指定されている必要があります)

カーソルが読み取り専用 であるのは、削除可能でない場合です。

カーソルは、以下の各項目が真となる場合に未確定 です。

- 選択ステートメントが動的に準備される
- 選択ステートメントに FOR READ ONLY 節も FOR UPDATE 節も含まれて いない
- LANGLEVEL BIND オプションが SAA1 である
- それ以外の点では、カーソルは削除可能カーソルの条件を満たしている

未確定カーソルは、BLOCKING BIND オプションが ALL の場合には読み取り専 用と見なされます。そうでない場合は、更新可能と見なされます。

- v CLI を使用して作成されたアプリケーション・プログラムによって呼び出される プロシージャーの中のカーソルは、クライアント・アプリケーションに直接返さ れる結果セットを定義するために使用することができます。また、SQL プロシー ジャーが WITH RETURN 節を使用して定義される場合に限り、そのプロシージ ャーの中のカーソルを呼び出し側の SQL プロシージャーに返すこともできま す。
- v WITH HOLD を宣言したカーソルから直接または間接的に呼び出されるルーチン 内で宣言されるカーソルは、 WITH HOLD オプションを継承しません。したが って、ルーチン内のカーソルが明示的に WITH HOLD と定義されない限り、カ ーソルはアプリケーションの COMMIT によってクローズされます。

次のようなアプリケーションと 2 つの UDF について考慮します。

アプリケーション:

**DECLARE** APPCUR **CURSOR WITH HOLD FOR SELECT** UDF1() ... **OPEN** APPCUR **FETCH** APPCUR ... **COMMIT**

UDF1:

```
DECLARE UDF1CUR CURSOR FOR SELECT UDF2() ...
OPEN UDF1CUR
FETCH UDF1CUR ...
```
UDF2:

**DECLARE** UDF2CUR **CURSOR WITH HOLD FOR SELECT** UDF2() ... **OPEN** UDF2CUR **FETCH** UDF2CUR ...

アプリケーションがカーソル APPCUR を取り出した後は、3 つのカーソルすべ てがオープンになります。アプリケーションが COMMIT ステートメントを発行 すると、 APPCUR は、WITH HOLD と宣言されているのでオープンのままにな ります。しかし、UDF1 では、カーソル UDF1CUR は、 WITH HOLD オプショ ンを指定して定義されていないのでクローズされます。カーソル UDF1CUR がク ローズされると、対応する選択ステートメント内のすべてのルーチン呼び出しが 完了します (最終呼び出しを受け取るように定義されている場合は、それを受け 取ります)。 UDF2 が完了し、UDF2CUR がクローズされます。

### 例

例 *1:* DECLARE CURSOR ステートメントは、SELECT の結果にカーソル名 C1 を 関連付けます。

EXEC SQL **DECLARE** C1 **CURSOR FOR SELECT** DEPTNO, DEPTNAME, MGRNO **FROM** DEPARTMENT **WHERE** ADMRDEPT = 'A00';

例 *2:* EMPLOYEE 表が、生成された列 WEEKLYPAY (年間の給与に基づいて週ご との支払いを計算する) を追加するように調整されていると想定します。カーソル を宣言して、挿入される行からシステムが生成した列の値を取り出します。

EXEC SQL **DECLARE** C2 **CURSOR FOR SELECT** E.WEEKLYPAY **FROM NEW TABLE (INSERT INTO** EMPLOYEE **(**EMPNO, FIRSTNME, MIDINIT, LASTNAME, EDLEVEL, SALARY**) VALUES(**'000420', 'Peter', 'U', 'Bender', 16, 31842**) AS** E;

# **DECLARE GLOBAL TEMPORARY TABLE**

DECLARE GLOBAL TEMPORARY TABLE ステートメントは、現行セッションの 一時表を定義します。宣言済み一時表の記述は、システム・カタログには現れませ ん。これは永続的なものではなく、他のセッションと共用することもできません。 同じ名前の宣言済みグローバル一時表を定義するセッションであっても、一時表の 記述はそのセッションによって異なります。セッションが終了すると、表の行は削 除され、一時表の記述はドロップされます。

## 呼び出し

このステートメントはアプリケーション・プログラムに組み込むことができ、また 動的 SQL ステートメントを使用して出すことができます。このステートメント は、動的に作成できる実行可能ステートメントです。

### 許可

ステートメントの許可 ID によって保持されている特権には、少なくとも以下のい ずれかが含まれていなければなりません。

- USER TEMPORARY 表スペースでの USE 権限
- SYSADM または DBADM 権限

LIKE または全選択を使用して表を定義する場合、ステートメントの許可 ID の特 権に、識別されているそれぞれの表またはビューに対する以下の権限が少なくとも 1 つ以上含まれている必要があります。

- v その表またはビューに対する SELECT 特権
- v 表またはビューに対する CONTROL 特権
- v SYSADM または DBADM 権限

## 構文

-- DECLARE GLOBAL TEMPORARY TABLE *table-name* -

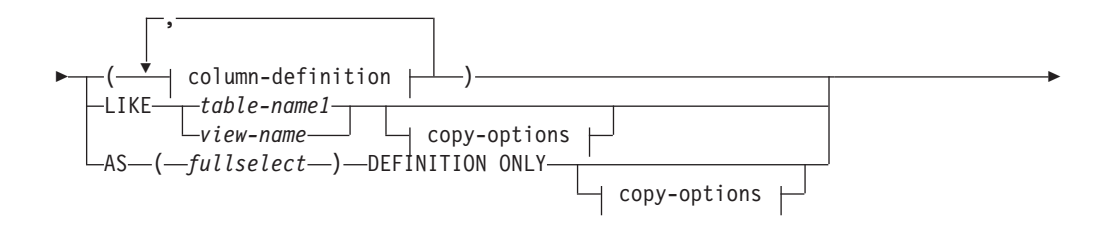

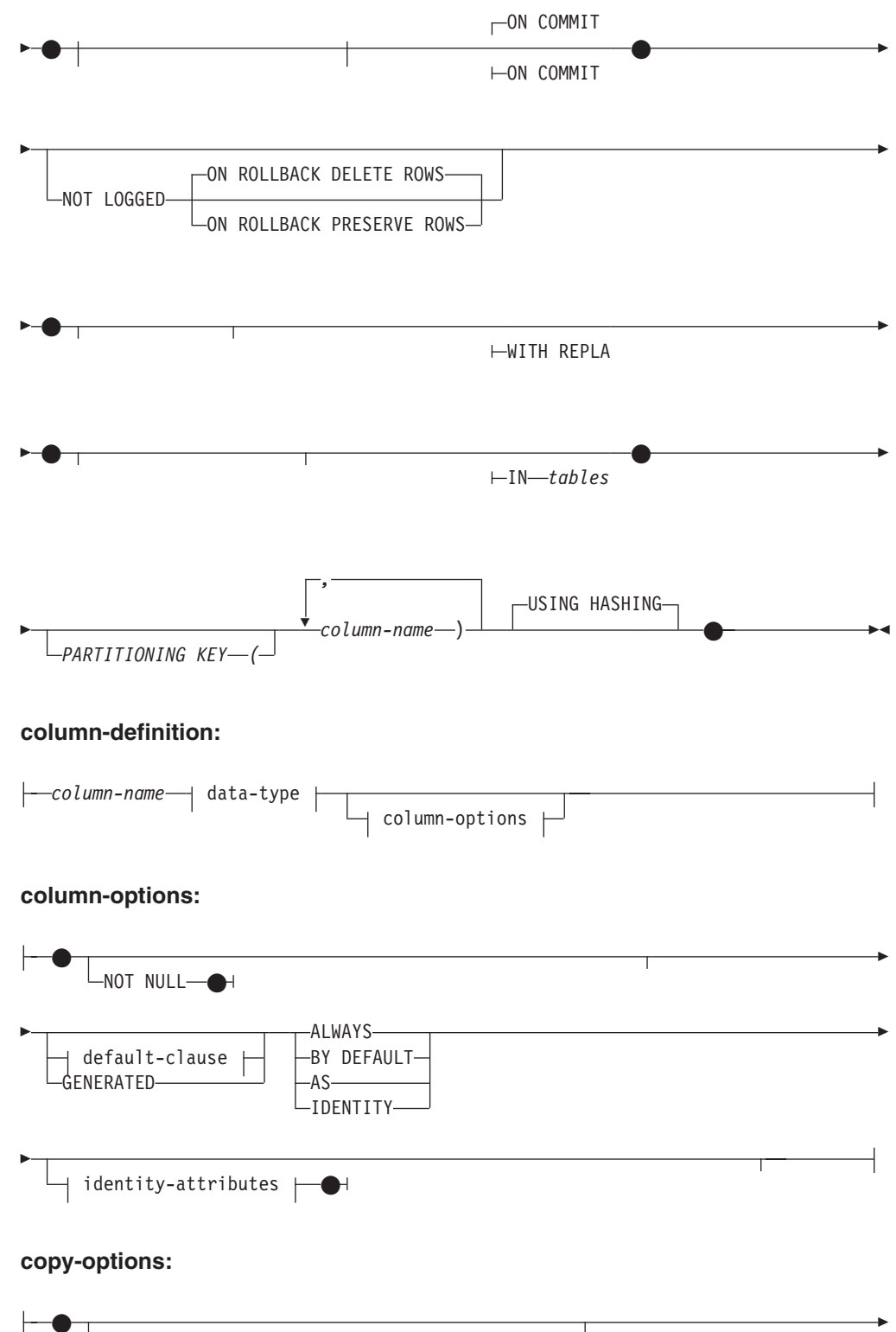

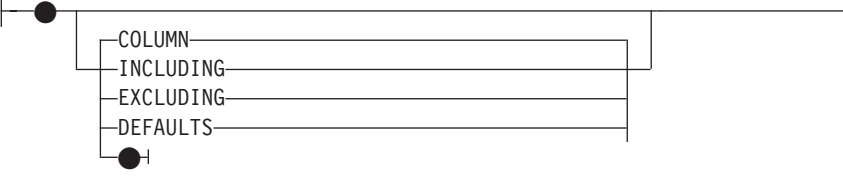

### **DECLARE GLOBAL TEMPORARY TABLE**

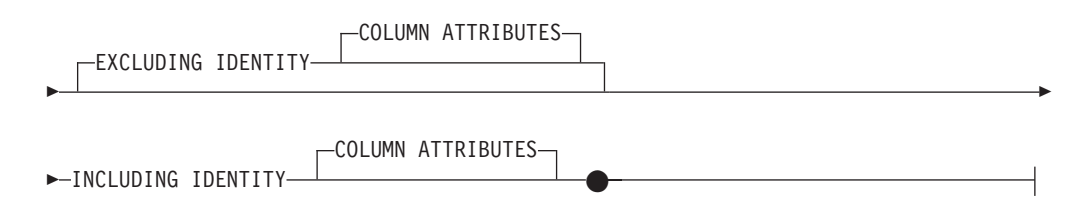

### 説明

#### *table-name*

一時表の名前を示します。修飾子を明示的に指定する場合は、SESSION でなけ ればなりません。そうしないと、エラーになります (SQLSTATE 428EK)。修飾 子が指定されなければ、暗黙的に SESSION が指定されます。

同じ *table-name* の宣言済みグローバル一時表を定義するセッションであって も、その宣言済みグローバル一時表の記述はそれぞれのセッションによって異な ります。 *table-name* を使用する宣言済み一時表がセッション内にすでに存在し ている場合は、 WITH REPLACE 節を指定する必要があります (SQLSTATE 42710)。

表、ビュー、別名、またはニックネームについては、同じ名前および同じスキー マ名 (SESSION) を持つものがカタログ内にすでに存在していても構いません。 このような場合には、次のような処理が行われます。

- v 宣言されているグローバル一時表 *table-name* は、正常に定義されます (エラ ーや警告は戻されません)。
- v SESSION.*table-name* への参照はすべて、カタログ内ですでに定義されている SESSION.*table-name* ではなく、宣言済みグローバル一時表に対して行われま す。

### **column-definition**

一時表の列の属性を定義します。

- **column-name**
	- 表を構成する列の名前を指定します。名前を修飾したり、表の複数の列に対 して同じ名前を使用することはできません (SQLSTATE 42711)。

表には、以下のものを指定できます。

- v 4K ページ・サイズの場合、最大 500 列。列のバイト・カウントは 4 005 を超えてはなりません。
- v 8K ページ・サイズの場合、最大 1 012 列。列のバイト・カウントは 8 101 を超えてはなりません。
- v 16K ページ・サイズの場合、最大 1 012 列。列のバイト・カウントは 16 293 を超えてはなりません。
- v 32K ページ・サイズの場合、最大 1 012 列。列のバイト・カウントは 32 677 を超えてはなりません。

詳細については、『CREATE TABLE』の『行サイズ』を参照してくださ い。

#### **data-type**

許容されるタイプについては、『CREATE TABLE』の *data-type* を参照し てください。宣言済みグローバル一時表では、BLOB、 CLOB、

DBCLOB、 LONG VARCHAR、 LONG VARGRAPHIC、 XML、参照、お よび構造化タイプを使用できませんのでご注意ください (SQLSTATE 42962)。この制限には、これらのタイプをソースとする特殊タイプが含まれ ます。

FOR BIT DATA は、文字ストリング・データ・タイプの一部として指定す ることができます。

#### **column-options**

表の列に関連した追加オプションを定義します。

#### **NOT NULL**

列に NULL 値が入るのを防止します。 NULL 値の指定については、 『CREATE TABLE』の NOT NULL を参照してください。

### **default-clause**

デフォルトの指定については、『CREATE TABLE』の *default-clause* を 参照してください。

### **IDENTITY** および *identity-attributes*

ID 列の指定については、 『CREATE TABLE』の IDENTITY および *identity-attributes* を参照してください。

## **LIKE** *table-name1* または *view-name*

表の列の名前と記述が、指定された表 (*table-name1*)、ビュー (*view-name*)、また はニックネーム (*nickname*) の列とまったく同じであることを示します。 LIKE の後に指定する名前は、カタログに存在している表、ビュー、またはニックネー ム、あるいは宣言済み一時表を識別するものでなければなりません。型付き表ま たは型付きビューを指定することはできません (SQLSTATE 428EC)。

LIKE は、*n* 列の暗黙的な定義で使用します。 *n* は、指定した表 (暗黙的な隠 し列を含む) またはビューに含まれる列の数を表します。既存の表の暗黙的な隠 し列に対応する新規表の列も暗黙的な隠し列として定義されます。

- v 表が特定されると、暗黙的な定義には *table-name1* のそれぞれの列の列名、 データ・タイプ、および NULL 可能特性が入ります。 EXCLUDING COLUMN DEFAULTS を指定しないと、列のデフォルト値も入ります。
- v ビューが特定されると、暗黙的な定義には *view-name* に指定した全選択のそ れぞれの結果列の列名、データ・タイプ、および NULL 可能特性が入りま す。

copy-attributes 節に基づいて、列のデフォルトと ID 列属性を組み込んだり除外 したりすることができます。

保護表が LIKE 節内で定義されている場合、新規表は保護表になりません。

表が LIKE 節内で定義されていて、その表に ROW CHANGE TIMESTAMP 列 が含まれている場合、新規表の対応する列は ROW CHANGE TIMESTAMP 列 のデータ・タイプのみを継承します。新規列は生成された列とは見なされませ ん。

*table-name1* や *view-name* には、作成するグローバル一時表と同じ名前を使用す ることはできません (SQLSTATE 428EC)。

#### **AS (***fullselect***) DEFINITION ONLY**

表の列の名前と記述が、全選択を実行した場合に全選択の派生結果表に現れる列

と同じになるよう指定します。 AS (*fullselect*) は、宣言済みグローバル一時表 に対する *n* 列の暗黙的な定義で使用されます。*n* は、全選択の結果として得ら れる列の数を表します。

暗黙的な定義には、*n* 列の以下の属性が含まれます (データ・タイプに該当する 場合):

- 列名
- データ・タイプ、長さ、精度、および位取り
- v NULL 可能

以下の属性は含まれません (デフォルト値および識別属性は、*copy-options* を使 用して含めることができます):

- デフォルト値
- v 識別属性
- ROW CHANGE TIMESTAMP

全選択で参照される表やビューの他のオプションの属性は、暗黙的な定義には含 まれません。

選択リストの各エレメントの名前は、それぞれユニークなものでなければなりま せん (SQLSTATE 42711)。 SELECT 節で AS 節を使用すると、それぞれのエ レメントにユニークな名前を付けることができます。全選択の結果が LOB デー タ・タイプを持つ列となってはなりません。全選択が、ホスト変数を参照した り、パラメーター・マーカーを含んでいたりしてはなりません。

#### **copy-options**

これらのオプションでは、ソースの結果表定義 (表、ビュー、または全選択) か ら付加的な属性をコピーするかどうかを指定します。

#### **INCLUDING COLUMN DEFAULTS**

ソース結果表の定義の更新可能な各列の列デフォルトをコピーします。更新 可能でない列では、作成される表の対応列にデフォルトが定義されないこと になります。

LIKE *table-name1* が指定されており、かつ *table-name1* が基本表か宣言済 み一時表である場合に限り、この INCLUDING COLUMN DEFAULTS がデ フォルトとして使用されます。

### **EXCLUDING COLUMN DEFAULTS**

列のデフォルトは、ソースの結果表定義からコピーされません。

この節がデフォルトです。ただし、LIKE *table-name* が指定され、かつ *table-name* が基本表または宣言済み一時表を示す場合を除きます。

#### **INCLUDING IDENTITY COLUMN ATTRIBUTES**

この節を使用すると、ソースの結果表定義から ID 列の属性 (START WITH、INCREMENT BY、および CACHE の値) がコピーされます。これ らの属性をコピーできるのは、表、ビュー、または全選択内の対応する列の エレメントが、 ID のプロパティーが含まれている基本表の列名に直接また は間接的にマップされた表の列の名前、またはビューの列の名前である場合 です。これ以外の場合は、新しい一時表の列に ID のプロパティーは定義さ れません。以下に例を示します。

- v 全選択の選択リストに ID 列の名前のインスタンスが複数含まれている (つまり、同じ列を複数回選択している) 場合
- v 全選択の選択リストに複数の ID 列が含まれている (つまり、結合が関与 している) 場合
- ID 列が選択リスト内の式に組み込まれている場合
- 全選択にセット演算 (UNION (合併)、EXCEPT (差)、または INTERSECT (論理積)) が含まれている場合

## **EXCLUDING IDENTITY COLUMN ATTRIBUTES**

ソース結果表の定義から ID 列属性はコピーされません。

### **ON COMMIT**

COMMIT 操作の実行時にグローバル一時表で行うアクションを指定します。

### **DELETE ROWS**

表にオープンされている WITH HOLD カーソルがなければ、すべての行が 表から削除されます。これはデフォルトです。

#### **PRESERVE ROWS**

表の行が保存されます。

### **NOT LOGGED**

表に対する挿入、更新、または削除操作をログに記録せず、表の作成またはドロ ップをログに記録するよう指定します。 ROLLBACK (または ROLLBACK TO SAVEPOINT) 操作中に:

- v 表が作業単位 (またはセーブポイント) 内で作成された場合、表はドロップさ れます。
- v 表が作業単位 (またはセーブポイント) 内でドロップされた場合、表は再作成 されますが、データは消失します。

#### **ON ROLLBACK**

ROLLBACK (または ROLLBACK TO SAVEPOINT) 操作が実行されるときに、 記録されていないグローバル一時表に対して取られるアクションを指定します。

#### **DELETE ROWS**

表データが変更されている場合は、すべての行が削除されます。これはデフ ォルトです。

### **PRESERVE ROWS**

表の行が保存されます。

### **WITH REPLACE**

ユーザーが指定した名前を持つ宣言済みグローバル一時表がすでに存在している 場合は、既存の表をこのステートメントで定義した一時表で置き換える (および 既存の表の行をすべて削除する) よう指示します。

WITH REPLACE が指定されていない場合は、現行セッションにすでに存在し ている宣言済みグローバル一時表の名前を指定することはできません (SQLSTATE 42710)。

**IN** *tablespace-name*

グローバル一時表をインスタンス化する表スペースを指定します。ここでは、既 存の USER TEMPORARY 表スペースを指定する必要があります (SQLSTATE 42838)。また、ステートメントの許可 ID にはその表スペースに対する USE 特

権が含まれていなければなりません (SQLSTATE 42501)。この節が指定されな い場合、表をインスタンス化する表スペースは USER TEMPORARY 表スペー スの中から選択され、その中のステートメントの許可 ID に USE 特権が含まれ ている表スペースで、かつ必要なページ・サイズに最も適したサイズの表スペー スが使用されます。複数の表スペースがそれにあてはまる場合、以下のどれに USE 特権が付与されているかに応じて優先順位が決められます。

- 1. 許可 ID
- 2. 許可 ID を保有するグループ
- 3. PUBLIC

それでも複数の表スペースがそれにあてはまる場合は、最終選択はデータベー ス・マネージャーによって行われます。条件に合う USER TEMPORARY 表ス ペースがない場合はエラーが戻されます (SQLSTATE 42727)。

表スペースの決定は、以下の時点で変更することができます。

- v 表スペースをドロップまたは作成するとき
- USE 特権を付与または取り消すとき

十分な表のページ・サイズは、行のバイト・カウントか列の数のいずれかによっ て決まります。詳細については、『CREATE TABLE』の『行サイズ』を参照し てください。

#### **PARTITIONING KEY (***column-name,...***)**

表内のデータを分散するときに使用される分散キーを指定します。各 *column-name* (列名) は、表の列を指定するものでなければなりません。また、 同じ列を複数回指定することはできません。

この節の指定がなく、この表が複数パーティション・データベースのパーティシ ョン・グループに存在する場合は、その分散キーが宣言済み一時表の最初の列と して定義されます。

宣言済み一時表では、単一パーティションのデータベース・パーティション・グ ループに定義された表スペースにおいて、すべての列の集合を分散キーの定義に 使用することができます。このパラメーターの指定がない場合、分散キーは作成 されません。

#### **USING HASHING**

データ配分の方式として、ハッシュ関数を使用することを指定します。これ は、サポートされる唯一の配分方式です。

### 注

- v USER TEMPORARY 表スペースは、ユーザー定義の一時表が宣言される前に、 存在しなくてはなりません (SQLSTATE 42727)。
- v 宣言済みグローバル一時表の参照**:** 宣言済みグローバル一時表の記述は DB2 カ タログ (SYSCAT.TABLES) に現れないため、この記述は永続的なものではなく、 またデータベース接続によって共有することもできません。従って、同じ *table-name* という宣言済みグローバル一時表を定義するセッションであっても、 その宣言済みグローバル一時表の記述はそれぞれのセッションによって異なる可 能性があります。

SQL ステートメント (DECLARE GLOBAL TEMPORARY TABLE ステートメン トは除く) を使用して宣言済みグローバル一時表を参照するためには、その表を

スキーマ名 SESSION で明示的または暗黙的に修飾する必要があります。 *table-name* が SESSION で修飾されていない場合、宣言済みグローバル一時表は 参照を決定する際に認識されません。

グローバル一時表が名前によって宣言されていない接続で SESSION.*table-name* を参照する場合は、カタログ内の持続オブジェクトから参照先が決定されます。 そのオブジェクトが存在しない場合はエラーが戻されます (SQLSTATE 42704)。

- バインドしているパッケージに、 SESSION によって暗黙的または明示的に修飾 された表を参照する静的 SQL ステートメントが含まれている場合、それらのス テートメントは静的にはバインドされません。これらのステートメントは、呼び 出されると、パッケージのバインドにおいて VALIDATE オプションが選択され ているかどうかにかかわらず、バインドされ追加されていきます。ステートメン トの実行時には、宣言済み一時表が存在する場合はその一時表に対して、存在し ない場合は永続表に対して各表の参照が行われます。このどちらも存在しない場 合はエラーが戻されます (SQLSTATE 42704)。
- v 特権**:** 宣言済みグローバル一時表を定義する場合、その表を定義するユーザーに は、表をドロップする権限も含めて、その表に対するすべての表特権が付与され ます。加えて、PUBLIC に対しても同様の特権が GRANT されます。 (GRANT オプションによって GRANT される特権はありません。また、これらの特権はい ずれもカタログ表には現れません。) これらの特権を持つユーザーは、すでに定 義されている宣言済みグローバル一時表を参照するセッションで、すべての SQL ステートメントを実行することができます。
- v インスタンス化と終了**:** 以下の説明において、それぞれ P はセッションを、T は セッション P の中の宣言済みグローバル一時表を示しています。
	- T の空のインスタンスは、 P で実行される DECLARE GLOBAL TEMPORARY TABLE ステートメントの結果として作成されます。
	- P で実行されるすべての SQL ステートメントでは T を参照することができ ます。そして、P で T を参照する場合は、すべてその同じインスタンスが参 照されます。
	- SQL プロシージャーのコンパウンド・ステートメント (BEGIN と END で定 義される) で DECLARE GLOBAL TEMPORARY TABLE ステートメントを指 定すると、宣言済みグローバル一時表の有効範囲がコンパウンド・ステートメ ントだけでなく接続にまで広がり、表はコンパウンド・ステートメントの外部 からも認識されるようになります。表はコンパウンド・ステートメントの END で暗黙的にドロップされません。宣言済みグローバル一時表は、その表 が明示的にドロップされない限り、同じ名前を使用してセッション内の他のコ ンパウンド・ステートメントで複数回定義することはできません。
	- ON COMMIT DELETE ROWS 節が暗黙的または明示的に指定された場合は、 P においてコミット操作が作業単位で終了し、 T に属する WITH HOLD カ ーソルが 1 つも P にオープンされていない状態になると、操作 DELETE FROM SESSION.T がコミットに組み込まれます。
	- P において、作業単位またはセーブポイントでロールバック操作が終了し、そ の作業単位またはセーブポイントに SESSION.T への変更が含まれている場 合、次のようになります。
- NOT LOGGED が指定されている場合、ロールバックには SESSION.T から の DELETE 操作も含まれます (ON ROLLBACK PRESERVE ROWS も指定 されている場合を除く)。
- NOT LOGGED が指定されていない場合、T への変更は取り消されます。

P において、作業単位またはセーブポイントでロールバック操作が終了し、そ の作業単位またはセーブポイントに SESSION.T への宣言が含まれている場 合、このロールバック操作には DROP SESSION.T 操作が含まれます。

P において、作業単位またはセーブポイントでロールバック操作が終了し、そ の作業単位またはセーブポイントに宣言済み一時表 SESSION.T のドロップが 含まれている場合、このロールバック操作によって表のドロップは取り消され ます。 NOT LOGGED が指定されている場合は、表も空にされます。

- アプリケーションによって、宣言された T が終了されたり、データベースと の接続が切断された場合、 T はドロップされ、そのインスタンス化された行 は破棄されます。
- T の宣言が行われたサーバーへの接続が終了すると、 T はドロップされ、そ のインスタンス化された行は破棄されます。
- v 宣言済みグローバル一時表の使用に関する制限**:** 宣言済みグローバル一時表に は、以下のような使用上の制限があります。
	- ALTER、COMMENT、GRANT、LOCK、RENAME、または REVOKE ステー トメントでこの一時表を指定することはできません (SQLSTATE 42995)。
	- CREATE ALIAS、CREATE FUNCTION (SQL スカラー、表、または行)、 CREATE TRIGGER、または CREATE VIEW ステートメントでこの一時表を 参照することはできません (SQLSTATE 42995)。
	- 参照制約でこの一時表を指定することはできません (SQLSTATE 42995)。
- v 互換性
	- DB2 for z/OS との互換性:
		- 以下の構文はデフォルトの振る舞いとして受け入れられます。
			- v CCSID ASCII
			- CCSID UNICODE

# **DELETE**

DELETE ステートメントは、表、ニックネーム、またはビュー、あるいは指定した 全選択の基礎表、ニックネーム、またはビューから、行を削除します。ニックネー ムから行を削除すると、そのニックネームの参照先のデータ・ソース・オブジェク トから行を削除することになります。ビューから行を削除すると、このビューに対 する削除操作に INSTEAD OF トリガーが定義されていない場合は、そのビューの 基本となる表から行を削除することになります。このようなトリガーが定義されて いる場合は、トリガーが代わりに実行されます。

このステートメントには、以下の 2 つの形式があります。

v 検索 *(Searched)* DELETE 形式は、 1 つまたは複数の行を削除するのに使用しま す (削除する行は検索条件によって、自由に限定できます)。

v 位置指定 *(Positioned)* DELETE 形式は、 1 行だけを削除する場合に使用します (削除される行は、カーソルの現在位置によって決まります)。

## 呼び出し

DELETE ステートメントはアプリケーション・プログラムに組み込むことができ、 また動的 SQL ステートメントを使用して出すことができます。このステートメン トは、動的に作成できる実行可能ステートメントです。

## 許可

このステートメントのどの形式を実行する場合も、ステートメントの許可 ID に、 以下の特権が少なくとも 1 つ含まれている必要があります。

- v 削除する行を含む表、ビュー、またはニックネームに対する DELETE 特権
- v 削除する行を含む表、ビュー、またはニックネームに対する CONTROL 特権
- SYSADM または DBADM 権限

検索 DELETE ステートメントを実行する場合、副照会で参照される表、ビュー、ま たはニックネームのそれぞれに対して、ステートメントの許可 ID に、以下の特権 が少なくとも 1 つ含まれている必要があります。

- v SELECT 特権
- v CONTROL 特権
- v SYSADM または DBADM 権限

ステートメントを処理するために使用されるパッケージが SQL92 規則を使用して プリコンパイルされる場合 (SQL92E または MIA の値を指定したオプション LANGLEVEL) で、検索 DELETE ステートメント形式の *search-condition* に表また はビューの列への参照が含まれている場合には、このステートメントの許可 ID の 特権には以下の特権のうち少なくとも 1 つが含まれている必要があります。

- v SELECT 特権
- CONTROL 特権
- v SYSADM または DBADM 権限

指定した表またはビューが ONLY キーワードの後にくる場合、ステートメントの許 可 ID が持つ特権にも、指定した表またはビューの副表またはサブビューごとに SELECT 特権が含まれている必要があります。

静的 DELETE ステートメントの場合、グループ特権は検査されません。

削除操作の対象がニックネームの場合は、データ・ソースのオブジェクトに対する 特権は、ステートメントがデータ・ソースで実行されるまで考慮されません。この 時点で、データ・ソースに接続するために使用される許可 ID は、データ・ソース のオブジェクトに対して操作を行うのに必要な特権を持っている必要があります。 ステートメントの許可 ID は、データ・ソースの別の許可 ID へマップできます。

## 構文

検索削除**:**

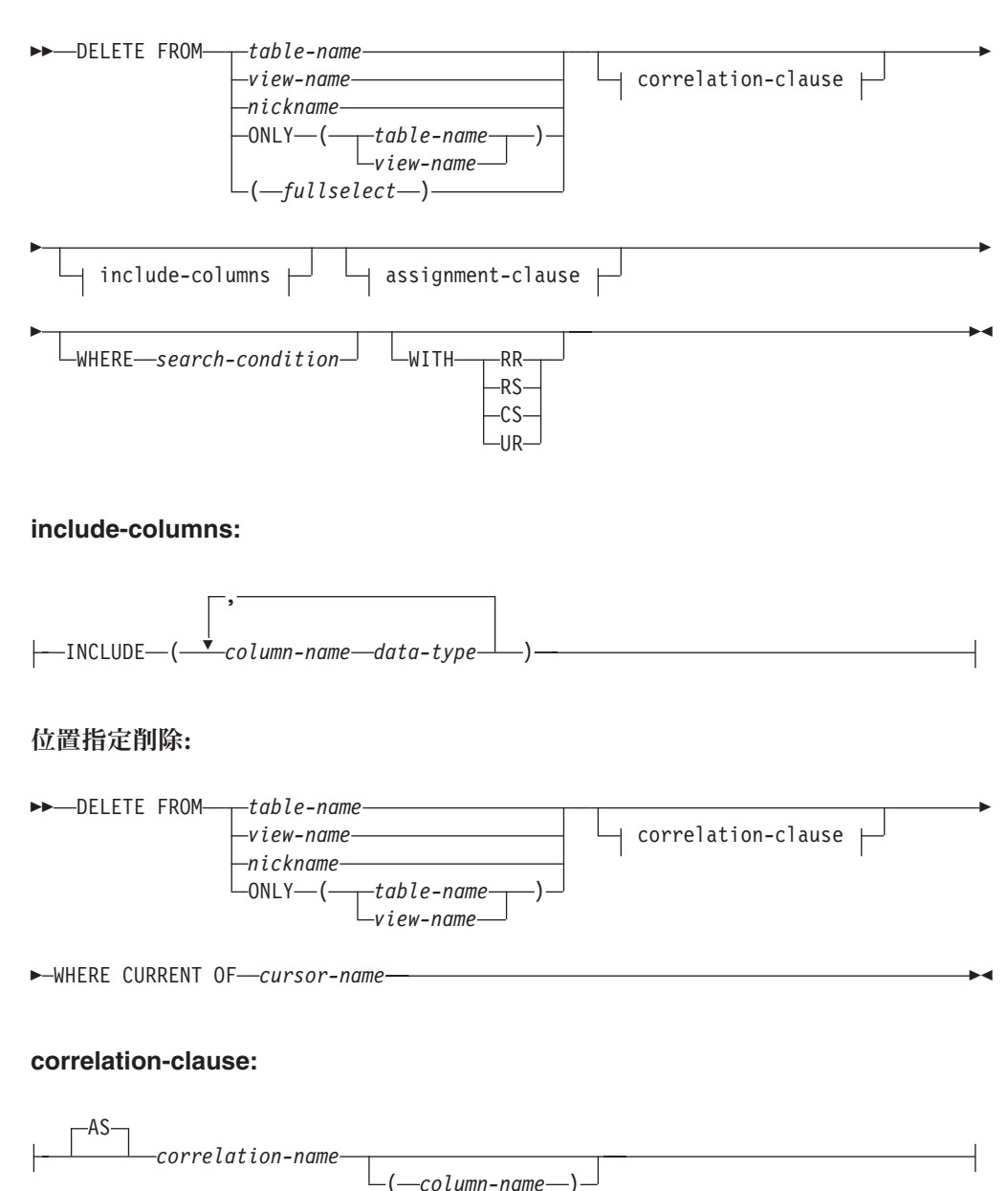

## 説明

**FROM** *table-name*、*view-name*、*nickname*、または *(fullselect)*

削除操作の対象のオブジェクトを指定します。この名前は、カタログに存在する 表またはビューを指定するものでなければならず、カタログ表、カタログ・ビュ ー、システムによって保守されるマテリアライズ照会表、または読み取り専用の ビューは指定できません。

*table-name* が型付き表である場合は、このステートメントを使用して、その表ま たはそれに関係する副表の行を削除できます。

*view-name* が型付きビューである場合は、このステートメントを使用して、その 基礎表の行またはそのビューに関係するサブビューの基礎表を削除できます。 *view-name* が基礎表 (型付き表) を伴う通常のビューである場合、このステート メントを使用して、その型付き表またはそれに関係する副表の行を削除できま す。

削除操作のオブジェクトが全選択である場合、全選択は、CREATE VIEW ステ ートメントの説明の『注』にある、『削除可能ビュー』の項目で定義されている ように、削除可能になっている必要があります。

WHERE 節内で参照できるのは、指定された表の列だけです。 位置指定 DELETE の場合は、 FROM 節に指定されているのと同じ表またはビューを、 関連するカーソルにも ONLY を使用せずに指定しなければなりません。

### **FROM ONLY (***table-name***)**

型付き表の場合に適用できます。 ONLY キーワードは、指定された表のデータ だけにステートメントを適用し、その表に関係する副表の行は削除されないこと を指定します。 位置指定 DELETE の場合は、FROM 節に指定されているのと 同じ表を、関連するカーソルにも ONLY を使用して指定しなければなりませ ん。 *table-name* が型付き表でない場合は、このステートメントに ONLY キー ワードを使用しても効果はありません。

### **FROM ONLY (***view-name***)**

このステートメントは型付きビューのみに適用されます。 ONLY キーワード は、指定されたビューのデータだけにこのステートメントが適用されることを指 定します。サブビューの行は、このステートメントでは削除されません。 位置 指定 DELETE の場合は、FROM 節に指定されているのと同じビューを、関連 するカーソルにも ONLY を使用して指定しなければなりません。 *view-name* が型付きビューでない場合は、このステートメントに ONLY キーワードを使用 しても効果はありません。

### **correlation-clause**

*search-condition* で、表、ビュー、ニックネームまたは全選択を指定するのに使 用できます。 *correlation-clause* についての説明は、『副選択』の説明にある 『table-reference』を参照してください。

## *include-columns*

全選択の FROM 節にネストされているとき、 *table-name* や *view-name* などの 列と一緒に DELETE ステートメントの中間結果表に組み込まれている列セット を指定します。 *include-columns* は、 *table-name* や *view-name* で指定されてい る列のリストの最後に付加されます。

#### **INCLUDE**

DELETE ステートメントの中間結果表に組み込まれる列のリストを指定し ます。

#### *column-name*

DELETE ステートメントの中間結果表の列を指定します。名前は、他の組 み込み列や、 *table-name* または *view-name* の列と同じ名前であってはなり ません (SQLSTATE 42711)。

#### *data-type*

組み込み列のデータ・タイプを指定します。データ・タイプは、CREATE TABLE ステートメントでサポートされているものでなければなりません。 *assignment-clause*

UPDATE ステートメントの *assignment-clause* の説明を参照してください。同じ 規則が適用されます。 *include-columns* は、 *assignment-clause* を使用して設定で きる唯一の列です (SQLSTATE 42703)。

#### **WHERE**

削除する行を選択する条件を指定します。 この節は、省略するか、検索条件を 指定するか、あるいはカーソルの名前を指定できます。 この節を省略すると、 表またはビューのすべての行が削除されます。

#### *search-condition*

副照会以外の検索条件の各 *column-name (*列名*)* は、表またはビューの列を 指定していなければなりません。

*search-condition* は、該当の表、ビュー、またはニックネームの各行に適用 されます。 *search-condition* の結果が「真」の行だけが削除されます。

検索条件に副照会が含まれる場合、その副照会は、*search-condition (*検索条 件*)* が行に適用されるたびに実行され、その結果が *search-condition (*検索条 件*)* の適用の対象として使用されます。 実際には、相関参照が含まれてい ない副照会は一度実行されるのに対し、相関参照の含まれている副照会は各 行ごとに一度ずつ実行しなければならない場合があります。 副照会で DELETE ステートメントの対象の表、または削除規則が CASCADE あるい は SET NULL の従属表が参照されている場合、その副照会は行が削除され る前に完全に評価されます。

### **CURRENT OF** *cursor-name*

プログラムの DECLARE CURSOR ステートメントで定義されたカーソルを 指定します。 DECLARE CURSOR ステートメントは、DELETE ステート メントよりも前になければなりません。

指定する表、ビュー、またはニックネームは、そのカーソルの SELECT ス テートメントの FROM 節でも指定されていなければならず、またそのカー ソルの結果表が読み取り専用であってはなりません。 (読み取り専用の結果 表については、『DECLARE CURSOR』を参照してください。)

DELETE ステートメントが実行される場合、カーソルは行の位置になけれ ばなりません。その行が削除されます。 削除後、カーソル位置はその結果 表の次の行の前になります。 次の行がない場合、カーソル位置は最後の行 の後になります。

#### **WITH**

削除する行を検索しているときに使用される分離レベルを指定します。

#### **RR**

反復可能読み取り

### **RS**

読み取り固定

#### **CS**

カーソル固定

#### **UR**

非コミット読み取り

ステートメントのデフォルト分離レベルは、ステートメントがバインドされてい るパッケージの分離レベルです。WITH 節はニックネームには影響を与えませ ん。ニックネームは常にステートメントのデフォルトの分離レベルを使用しま す。

## 規則

- v トリガー*:* DELETE ステートメントによってトリガーの実行が引き起こされる場 合があります。トリガーが他のステートメントの実行を引き起こす場合や、削除 された行に起因するエラーが発生する場合があります。ビューの DELETE ステ ートメントが INSTEAD OF トリガーの発生を引き起こす場合は、参照保全は、 トリガーの発生を引き起こしたビューの基礎表に対してではなく、トリガー内で 実行される更新に対して検査されます。
- v 参照保全*:* 指定する表または指定するビューの基本表が親である場合、削除のた めに選択する行は RESTRICT の削除規則との関係において従属であってはなら ず、 DELETE は RESTRICT の削除規則との関係において従属である下層行にカ スケードしてはなりません。

削除操作が RESTRICT の削除規則によって禁止されていなければ、選択された 行は削除されます。選択された行の従属行もすべて影響を受けます。

- 削除規則が SET NULL の関係において、すべての従属行の外部キーの NULL 可能列は、 NULL 値に設定されます。
- 削除規則が CASCADE のリレーションシップにおいて、すべての従属行も削 除され、上記の規則はこれらの行にも適用されます。

他の参照制約が実施された後で、非 NULL の外部キーが既存の親行を指すように するために、 NO ACTION の削除規則が検査されます。

- v セキュリティー・ポリシー*:* 指定された表または指定されたビューの基本表がセ キュリティー・ポリシーで保護されている場合、セッション許可 ID は、以下を 許可するラベル・ベースのアクセス制御 (LBAC) クレデンシャルを持っている必 要があります。
	- すべての保護された列に対する書き込みアクセス (SQLSTATE 42512)
	- 削除のために選択されたすべての行に対する読み取りおよび書き込みアクセス (SQLSTATE 42519)

### 注

- v 複数行の DELETE の実行中にエラーが起こった場合、データベースは変更され ません。
- v 適切なロックがすでに存在するのでない限り、正常な DELETE ステートメント の実行中には、1 つまたは複数の排他ロックが獲得されます。 COMMIT ステー トメントまたは ROLLBACK ステートメントを発行すると、それらのロックは解 放されます。 ロックがコミットまたはロールバック操作によって解放される時ま で、削除操作の効果は次のものにしか認識されません。
	- 削除を実行したアプリケーション・プロセス
	- 分離レベル UR を使用する別のアプリケーション・プロセス

ロックにより、他のアプリケーション・プロセスが、表に対して操作を実行する のを防ぐことができます。

- v アプリケーション・プロセスがそのカーソルのいずれかがある行を削除すると、 それらのカーソルの位置はその結果表の中の次の行の前になります。 C をカーソ ルとし、それが (OPEN、C による DELETE、その他の何らかのカーソルによる DELETE、または検索 DELETE の結果として) 行 R の前の位置にあるとしま す。 R の派生元の基本表に影響する INSERT、UPDATE、および DELETE 操作 があると、 C を参照する次の FETCH 操作では、必ずしも C の位置が R にあ る必要はありません。たとえば、この操作によって C が R' の位置になることが あります (R' は操作の結果表で次の行となった新しい行)。
- v 削除操作の対象となる行数が SQLCA の SQLERRD(3) に示されます。 SQL プ ロシージャー・ステートメントでは、値は GET DIAGNOSTICS ステートメント の ROW COUNT 変数を使用して検索できます。参照制約による影響およびトリ ガーにより実行されたステートメントによる影響を受けた行の数は、 SQLCA の SQLERRD(5) に示されます。これには、CASCADE 削除規則の結果として削除さ れた行と、 SET NULL 削除規則の結果として外部キーが NULL に設定された行 とが含まれます。トリガーにより実行されたステートメントについては、挿入、 更新、または削除された行数が含まれます。
- v あるエラーが起きたために検索条件に合う行の削除がすべて完了しなかった場 合、および既存の参照制約に必要なすべての操作が行われなかった場合、表は変 更されずエラーが戻されます。
- v ニックネームの場合は、外部サーバー・オプション iud\_app\_svpt\_enforce によ ってさらに制限が加えられます。詳細については、フェデレーテッド・システム の資料を参照してください。
- v 一部のデータ・ソースの場合、データが矛盾している可能性があるために、ニッ クネームに対する削除を行うと SQLCODE -20190 が戻される場合があります。 詳細については、フェデレーテッド・システムの資料を参照してください。

#### 例

例 *1:* DEPARTMENT 表から部門 (DEPTNO) 'D11' を削除します。

```
DELETE FROM DEPARTMENT
 WHERE DEPTNO = 'D11'
```
例 *2:* DEPARTMENT 表からすべての部門を削除します (つまり、表を空にしま す)。

#### **DELETE FROM** DEPARTMENT

例 *3:* EMPLOYEE 表から 1995 年中に売上が 1 つもなかった営業担当員または現 場担当員を削除します。

```
DELETE FROM EMPLOYEE
  WHERE LASTNAME NOT IN
    (SELECT SALES_PERSON
      FROM SALES
      WHERE YEAR(SALES_DATE)=1995)
      AND JOB IN ('SALESREP','FIELDREP')
```
例 *4:* EMPLOYEE 表から、重複している従業員の行をすべて削除します。従業員の 行は、ラストネームが一致していれば、重複していると考えられます。従業員の行 のファーストネームは、字句順に、できるだけ短くしておきます。

**DELETE FROM (SELECT** ROWNUMBER() **OVER (PARTITION BY** LASTNAME **ORDER BY** FIRSTNME**) FROM** EMPLOYEE**) AS** E(RN) **WHERE** RN = 1

# **DESCRIBE**

DESCRIBE ステートメントは、オブジェクトについての情報を入手します。このス テートメントで入手できる 2 タイプの情報があります。これらのそれぞれについ て、個々に説明します。

- v 準備済みステートメントの入力パラメーター・マーカー。準備済みステートメン ト内の入力パラメーター・マーカーについての情報を入手します。この情報は記 述子に入れられます。
- v 準備済みステートメントの出力。準備済みステートメントに関する情報、または 準備済み SELECT ステートメント内の選択リスト列に関する情報を入手します。 この情報は記述子に入れられます。

# **DESCRIBE INPUT**

DESCRIBE INPUT ステートメントでは、準備済みステートメントの入力パラメータ ー・マーカーについての情報を取得します。

### 呼び出し

このステートメントは、アプリケーション・プログラムに組み込む方法のみ可能で す。これは、動的に作成できない実行可能ステートメントです。

## 許可

必要ありません。

## 構文

-- DESCRIBE INPUT *statement-name* INTO *descriptor-name* -◂

## 説明

#### *statement-name*

準備済みステートメントを指定します。DESCRIBE INPUT ステートメントを実 行する時点で、この名前は、現行のサーバーのアプリケーション・プロセスによ ってすでに準備されているステートメントを指定していなければなりません。

CALL ステートメントの場合は、プロシージャーの入力パラメーター (IN また は INOUT として定義されているパラメーター) に関する情報が戻されます。入 力パラメーター・マーカーは、使用法に関係なく常に NULL 可能と見なされま す。

#### **INTO** *descriptor-name*

SQL 記述子域 (SQLDA) を指定します。 DESCRIBE INPUT ステートメントを 実行する前に、SQLDA 内の以下の変数を設定しておく必要があります。

**SQLN** SQLDA に用意する SQLVAR のオカレンス数を指定します。 DESCRIBE INPUT ステートメントを実行する前に、SQLN にゼロ以上 の値を設定する必要があります。

DESCRIBE INPUT ステートメントを実行すると、データベース・マネージャーは、 以下のように SQLDA の変数に値を割り当てます。

#### **SQLDAID**

最初の 6 バイトは 'SQLDA ' に設定されます (5 文字の英字の後、6 文字 目はスペース文字です)。

7 番目のバイト (SQLDOUBLED として定義されているバイト) は、記述さ れているパラメーター・マーカーに基づいて設定されます。

- SQLDA に各入力パラメーターの SQLVAR 項目が 2 つ含まれている場 合は、7 番目のバイトが '2' に設定されます。この技法によって、LOB または構造化タイプの入力パラメーターに対応できます。
- v それ以外の場合、7 番目のバイトはスペース文字に設定されます。

SQLDA の中にすべての入力パラメーター・マーカーの説明を入れるだけの 余地がない場合は、7 番目のバイトがスペース文字に設定されます。

8 番目のバイトは、スペース文字に設定されます。

## **SQLDABC**

SQLDA の長さ (バイト単位)。

**SQLD** プロシージャーの IN パラメーターと INOUT パラメーターの数。

#### **SQLVAR**

SQLD の値が 0 の場合、または SQLD の値が SQLN の値より大きい場合 は、 SQLVAR のエレメントには値は割り当てられません。

SQLD の値が *n* (*n* は 0 より大きく SQLN の値以下) の場合は、SQLVAR の最初の *n* 個のオカレンスに値が割り当てられます。これらの値では、プ ロシージャーの入力パラメーターのパラメーター・マーカーを記述します。 SQLVAR の最初のオカレンスでは、最初の入力パラメーター・マーカーを 記述し、SQLVAR の 2 番目のオカレンスでは、2 番目の入力パラメータ ー・マーカーを記述する、といった具合になります。

基本 *SQLVAR*

#### **SQLTYPE**

パラメーターのデータ・タイプと、その列に NULL 値が入るかど うかを示すコード。

#### **SQLLEN**

パラメーターのデータ・タイプによって決まる長さを示す値。 LOB データ・タイプの場合、SQLLEN は 0 になります。

#### **SQLNAME**

SQLVAR が、プロシージャーのパラメーター・リスト内の式の一部 ではないパラメーター・マーカーに対応する場合は、 CREATE PROCEDURE ステートメントでパラメーターが指定されていれば、 sqlname にはそのパラメーターの名前が含まれます。

*2*次 *SQLVAR*

これらの変数は、LOB、特殊タイプ、構造化タイプ、または参照タイプのパ ラメーターを含めることができるよう、SQLVAR の項目の数が 2 倍にされ た場合にのみ使用されます。

### **SQLLONGLEN**

BLOB、CLOB、または DBCLOB のパラメーターの長さ属性。

### **SQLDATATYPE\_NAME**

データベース・マネージャーは、すべてのユーザー定義タイプ (特 殊タイプまたは構造化タイプ) のパラメーターで、この名前を完全 修飾ユーザー定義タイプ名に設定します。また、参照タイプのパラ メーターでは、データベース・マネージャーは、この名前を参照の ターゲット・タイプの完全修飾ユーザー定義タイプ名に設定しま す。それ以外の場合、スキーマ名は SYSIBM となり、タイプ名は SYSCAT.DATATYPES カタログ・ビューの TYPENAME 列に含ま れている名前になります。

## 注

- v **SQLDA** の準備**:** DESCRIBE INPUT ステートメントを実行する前に、SQLDA を 割り振り、SQLN の値をゼロ以上の値に設定して、SQLDA の中の SQLVAR の オカレンスの数を示す必要があります。SQLN のオカレンスを格納するために、 十分なストレージを割り振る必要があります。準備済みステートメントの入力パ ラメーター・マーカーの説明を取得するには、SQLVAR のオカレンス数が入力パ ラメーター・マーカーの数を下回っていてはなりません。さらに、入力パラメー ター・マーカーに LOB または構造化タイプが含まれている場合は、SQLVAR の オカレンス数が入力パラメーター・マーカーの数の 2 倍になっている必要があり ます。
- 拡張 UNIX コード (EUC) コード・ページと DBCS コード・ページの間、また は Unicode コード・ページと非 Unicode コード・ページの間でコード・ページ 変換を行うと、結果の文字長が変化する場合があります。
- v 構造化タイプが選択されているのに、 FROM SQL トランスフォームが定義され ていない (CURRENT DEFAULT TRANSFORM GROUP 特殊レジスターで指定さ れた TRANSFORM GROUP がない (SQLSTATE 428EM) か、あるいは指定され たグループに FROM SQL 変換機能が定義されていないため (SQLSTATE 42744)) 場合は、エラーが戻されます。
- v **SQLDA** の割り振り**:** SQLDA を割り振るための可能な方法としては、以下の 3 とおりがあります。

方式 *1:* アプリケーションで処理する必要のある選択リストが入るだけの十分な 数の SQLVAR のオカレンスを含む SQLDA を割り振ります。表に LOB、特殊 タイプ、構造化タイプ、または参照タイプの列が含まれている場合には、 SQLVAR の数を最大列数の 2 倍にしてください。それ以外の場合は、その数を 最大列数と同じにします。割り振りを行ったなら、アプリケーションでこの SQLDA を繰り返し使用できるようになります。

このテクニックでは、大量のストレージを使用し、そのストレージのほとんどが 特定の選択リストで使用されるわけではない場合でも決して割り振り解除される ことがありません。

方式 *2:* 選択リストを処理するたびに、以下の 2 つのステップを繰り返し実行し ます。

- 1. SQLVAR のオカレンスのない SQLDA (SQLN を 0 にした SQLDA) を指定 した DESCRIBE INPUT ステートメントを実行します。 SQLD の戻り値は、 結果表の列数となります。これは、必要な SQLVAR のオカレンス数か、また はその数の半分のいずれかになります。 SQLVAR 項目がないので、 SQLSTATE 01005 の警告が出されます。その警告の SQLCODE が +237、+238、または +239 のいずれかである場合、 SQLVAR 項目の数は SQLD の戻り値の 2 倍でなければなりません。 (上記の正の SQLCODE の戻 り値は、 SQLWARN BIND オプションが YES (正の SQLCODE を戻す) に 設定されていることが前提となっています。 SQLWARN が NO に設定され ている場合でも +238 が戻されて、 SQLVAR 項目の数が SQLD の戻り値の 2 倍でなければならないことを示します。)
- 2. SQLVAR のオカレンス数として十分大きい数を指定した SQLDA を割り振り ます。 この新しい SQLDA を使用して、DESCRIBE ステートメントをもう一 度実行します。

この方式では、方式 1 よりもストレージを効率的に管理できます。しかし、 DESCRIBE INPUT ステートメントの数は 2 倍になります。

方式 *3:* 選択リストのほとんど (そしておそらくは全部) を処理できるほどの大き さではあるが、適度に小さい SQLDA を割り振ります。 DESCRIBE INPUT を実 行して SQLD 値を調べます。 必要なら、SQLVAR のオカレンス数として SQLD 値を使用することにより、もっと大きな SQLDA を割り振ります。

この方式は、最初の 2 つの方式の折衷方式です。 その効果は、元の SQLDA サ イズを適切に選択することに依存しています。

#### 例

.

準備済みステートメントに組み込める最大数の入力パラメーターを記述できるよう に、十分な数の SQLVAR オカレンスを設定した SQLDA を指定して、DESCRIBE INPUT ステートメントを実行します。最大で 5 つのパラメーター・マーカーを記 述する必要があり、入力データに LOB が含まれていないと想定すると、次のよう になります。

 $/*$  STMT1 STR contains INSERT statement with VALUES clause  $*/$ EXEC SQL PREPARE STMT1 NAME FROM :STMT1 STR; ... /\* code to set SQLN to 5 and to allocate the SQLDA  $*/$ EXEC SQL DESCRIBE INPUT STMT1 NAME INTO :SQLDA; . .

この例では、『DESCRIBE OUTPUT』の『SQLDA の割り振り』にある方式 1 を使 用しています。

# **DESCRIBE OUTPUT**

DESCRIBE OUTPUT ステートメントは、準備されたステートメントについての情報 を入手します。

## 呼び出し

このステートメントは、アプリケーション・プログラムに組み込む方法のみ可能で す。これは、動的に作成できない実行可能ステートメントです。

## 許可

必要ありません。

## 構文

---OUTPUT- $-$ statement-name—INTO—descriptor-name ◂

### 説明

*statement-name*

準備済みステートメントを指定します。 DESCRIBE OUTPUT ステートメント を実行する時点で、この名前は現行のサーバーでアプリケーション・プロセスに より準備されたステートメントを指定していなければなりません。

準備済みステートメントが SELECT または VALUES INTO ステートメントで ある場合、戻される情報は、その結果表の中の列数を示します。準備済みステー トメントが CALL ステートメントである場合、戻される情報は、プロシージャ ーの OUT または INOUT として定義される出力パラメーターを示します。

**INTO** *descriptor-name*

SQL 記述子域 (SQLDA) を指定します。 DESCRIBE OUTPUT ステートメント を実行する前に、SQLDA 内の以下の変数を設定しておく必要があります。

**SQLN** SQLDA に用意する SQLVAR のオカレンス数を指定します。 DESCRIBE OUTPUT ステートメントを実行する前に、SQLN にゼロ以 上の値を設定する必要があります。

DESCRIBE OUTPUT ステートメントを実行すると、データベース・マネージャー は、以下のように SQLDA の変数に値を割り当てます。

#### **SQLDAID**

最初の 6 バイトは 'SQLDA ' に設定されます (5 文字の英字の後、6 文字 目はスペース文字です)。

SQLDOUBLED として定義される 7 番目のバイトは、示された結果列また はパラメーター・マーカーに基づいて設定されます。

- v すべての列または出力パラメーターに対して SQLDA に 2 つの SQLVAR 項目が含まれている場合、7 番目のバイトは '2' に設定されま す。 LOB、特殊タイプ、構造化タイプ、参照タイプの列、または出力パ ラメーターを可能にするために、このようになっています。
- v それ以外の場合、7 番目のバイトはスペース文字に設定されます。

SQLDA の中にすべての結果列または出力パラメーター・マーカーの記述が 入るだけの十分なスペースがない場合、7 番目のバイトはスペース文字に設 定されます。

8 番目のバイトは、スペース文字に設定されます。

#### **SQLDABC**

SQLDA の長さ (バイト単位)。

**SQLD** 準備済みステートメントが SELECT である場合は、SQLD は結果表の中の 列数に設定されます。準備済みステートメントが CALL ステートメントで ある場合は、SQLD はプロシージャーの OUT および INOUT パラメータ ーの数に設定されます。それ以外の場合、SQLD は 0 に設定されます。

#### **SQLVAR**

SQLD の値が 0 の場合、または SQLD の値が SQLN の値より大きい場合 は、 SQLVAR のエレメントには値は割り当てられません。

SQLD の値が *n* (*n* は 0 より大きく、SQLN の値以下) の場合、SQLVAR の先頭の *n* オカレンスに対して、値は SQLTYPE、 SQLLEN、 SQLNAME、 SQLLONGLEN、および SQLDATATYPE\_NAME に割り当て られます。これらの値は、結果表の列、またはプロシージャーの出力パラメ ーターのパラメーター・マーカーのいずれかを示します。 SQLVAR の最初 のオカレンスは最初の列または出力パラメーター・マーカーを示し、 SQLVAR の 2 番目のオカレンスは 2 番目の列または出力パラメーター・ マーカーを示し、というように続きます。

基本 *SQLVAR*

#### **SQLTYPE**

列またはパラメーターのデータ・タイプと、その列に NULL 値が 入るかどうかを示すコード。

#### **SQLLEN**

列またはパラメーターのデータ・タイプによって決まる長さを示す 値。 LOB データ・タイプの場合、SQLLEN は 0 になります。

#### **SQLNAME**

sqlname は、以下のように導き出されます。

- v SQLVAR が、SELECT ステートメントの選択リスト内の単純な 列参照用の派生列に対応する場合は、 sqlname はその列の名前で す。
- v SQLVAR が、プロシージャーのパラメーター・リスト内の式の一 部ではないパラメーター・マーカーに対応する場合は、 CREATE PROCEDURE でパラメーターが指定されていれば、sqlname には そのパラメーターの名前が含まれます。
- CREATE PROCEDURE でパラメーターが指定されていなけれ ば、 sqlname には SQLDA 内の SQLVAR の位置を表す ASCII 数値リテラル値が含まれます。

### *2*次 *SQLVAR*

これらの変数は、LOB、特殊タイプ、構造化タイプ、または参照タイプの列 またはパラメーターを含めることができるよう、SQLVAR の項目の数が 2 倍にされた場合にのみ使用されます。

#### **SQLLONGLEN**

BLOB、CLOB、または DBCLOB の列またはパラメーターの長さ属 性。

### **SQLDATATYPE\_NAME**

データベース・マネージャーは、すべてのユーザー定義タイプ (特 殊タイプまたは構造化タイプ) の列またはパラメーターで、この名 前を完全修飾ユーザー定義タイプ名に設定します。また、参照タイ プの列またはパラメーターでは、データベース・マネージャーは、 この名前を参照のターゲット・タイプの完全修飾ユーザー定義タイ プ名に設定します。それ以外の場合、スキーマ名は SYSIBM とな り、タイプ名は SYSCAT.DATATYPES カタログ・ビューの TYPENAME 列に含まれている名前になります。

## 注

- v DESCRIBE OUTPUT ステートメントを実行する前に、SQLN の値を SQLDA の 中の SQLVAR のオカレンスの数に設定し、 SQLN 個のオカレンスが入るだけの 十分なストレージを割り振っておく必要があります。 例えば、準備済み SELECT ステートメントの結果表の列の記述を入手するには、 SQLVAR のオカレンス数 は列数以上でなければなりません。
- 大きいサイズの LOB が予想される場合、このラージ・オブジェクトの処理がア プリケーション・メモリーに与える影響について考慮してください。そのような 状況では、ロケーターまたはファイル参照変数を使用することを考えてくださ い。 DESCRIBE OUTPUT ステートメントを実行してからストレージを割り振る までの間に、 SQLDA を修正して、SQLLEN などの他のフィールドへ対応する変 更を使用して、SQL\_TYP\_xLOB の SQLTYPE を SQL\_TYP\_xLOB\_LOCATOR ま たは SQL\_TYP\_xLOB\_FILE に変更してください。 その後、SQLTYPE に基づい てストレージを割り振ってから、処理を継続します。
- v 拡張 UNIX コード (EUC) コード・ページと DBCS コード・ページとの間、ま たは Unicode と非 Unicode コード・ページとの間でコード・ページ変換を行う と、結果の文字長が変化する場合があります。
- v 構造化タイプが選択されているのに、 FROM SQL トランスフォームが定義され ていない (CURRENT DEFAULT TRANSFORM GROUP 特殊レジスターで指定さ れた TRANSFORM GROUP がない (SQLSTATE 428EM) か、 あるいは指定され たグループに FROM SQL 変換機能が定義されていないため (SQLSTATE 42744)) 場合は、エラーが戻されます。
- v **SQLDA** の割り振り**:** SQLDA を割り振るための可能な方法としては、以下の 3 とおりがあります。

方式 *1:* アプリケーションで処理する必要のある選択リストが入るだけの十分な 数の SQLVAR のオカレンスを含む SQLDA を割り振ります。表に LOB、特殊 タイプ、構造化タイプ、または参照タイプの列が含まれている場合には、 SQLVAR の数を最大列数の 2 倍にしてください。それ以外の場合は、その数を 最大列数と同じにします。割り振りを行ったなら、アプリケーションでこの SQLDA を繰り返し使用できるようになります。

このテクニックでは、大量のストレージを使用し、そのストレージのほとんどが 特定の選択リストで使用されるわけではない場合でも決して割り振り解除される ことがありません。

方式 *2:* 選択リストを処理するたびに、以下の 2 つのステップを繰り返し実行し ます。

- 1. SQLVAR のオカレンスのない SQLDA (SQLN を 0 にした SQLDA) を指定 した DESCRIBE OUTPUT ステートメントを実行します。 SQLD の戻り値 は、結果表の列数となります。これは、必要な SQLVAR のオカレンス数か、 またはその数の半分のいずれかになります。 SQLVAR 項目がないので、 SQLSTATE 01005 の警告が出されます。その警告の SQLCODE が +237、+238、または +239 のいずれかである場合、 SQLVAR 項目の数は SQLD の戻り値の 2 倍でなければなりません。 (上記の正の SQLCODE の戻 り値は、 SQLWARN BIND オプションが YES (正の SQLCODE を戻す) に 設定されていることが前提となっています。 SQLWARN が NO に設定され ている場合でも +238 が戻されて、 SQLVAR 項目の数が SQLD の戻り値の 2 倍でなければならないことを示します。)
- 2. SQLVAR のオカレンス数として十分大きい数を指定した SQLDA を割り振り ます。 この新しい SQLDA を使用して、DESCRIBE OUTPUT ステートメン トをもう一度実行します。

この方式では、方式 1 よりもストレージを効率的に管理できます。しかし、 DESCRIBE OUTPUT ステートメントの数は 2 倍になります。

方式 *3:* 選択リストのほとんど (そしておそらくは全部) を処理できるほどの大き さではあるが、適度に小さい SQLDA を割り振ります。 DESCRIBE を実行して SQLD 値を調べます。 必要なら、SQLVAR のオカレンス数として SQLD 値を 使用することにより、もっと大きな SQLDA を割り振ります。

この方式は、最初の 2 つの方式の折衷方式です。 その効果は、元の SQLDA サ イズを適切に選択することに依存しています。

v 暗黙的な隠し列についての考慮事項*:* DESCRIBE OUTPUT ステートメントで暗黙 的な隠し列についての情報が戻されるのは、記述対象の照会の最終的な結果表の SELECT リスト内にその列が明示的に指定されている場合のみです。暗黙的な隠 し列が照会の結果表に含まれない場合、DESCRIBE OUTPUT ステートメントに よって戻されるその照会に関する情報には、暗黙的な隠し列の情報が含まれませ ん。

### 例

C プログラムの中で、SQLVAR オカレンスのない SQLDA を指定して DESCRIBE OUTPUT ステートメントを実行します。 SQLD が 0 より大きい場合、その値を使 って必要な数の SQLVAR のオカレンスを含む SQLDA を割り振り、その SQLDA を使って DESCRIBE ステートメントを実行します。

EXEC SQL **BEGIN DECLARE SECTION**; char stmt1 str[200]; EXEC SQL **END DECLARE SECTION**; EXEC SQL **INCLUDE SQLDA**; EXEC SQL **DECLARE** DYN\_CURSOR **CURSOR FOR** STMT1\_NAME;  $\ldots$  /\* code to prompt user for a query, then to generate \*/ /\* a select-statement in the stmtl str  $*/$ EXEC SQL **PREPARE** STMT1\_NAME **FROM** :stmt1\_str;  $\ldots$  /\* code to set SQLN to zero and to allocate the SQLDA  $*/$ EXEC SQL **DESCRIBE** STMT1\_NAME **INTO** :sqlda; ... /\* code to check that SQLD is greater than zero, to set  $*/$  $/*$  SQLN to SQLD, then to re-allocate the SQLDA

EXEC SQL **DESCRIBE** STMT1\_NAME **INTO** :sqlda;

... /\* code to prepare for the use of the SQLDA  $*/$  $/*$  and allocate buffers to receive the data  $*$ / EXEC SQL **OPEN** DYN\_CURSOR;  $\ldots$  /\* loop to fetch rows from result table  $\star$ / EXEC SQL **FETCH** DYN\_CURSOR **USING DESCRIPTOR** :sqlda; . . .

# **DISCONNECT**

DISCONNECT ステートメントは、アクティブな作業単位がない場合に (つまり、コ ミットまたはロールバックの操作の後)、1 つまたは複数の接続を破棄します。 DISCONNECT ステートメントの対象が単一の接続の場合、その接続は、アクティ ブな作業単位があるかどうかにかかわりなく、そのデータベースが既存の作業単位 に関係していない場合にのみ破棄されます。たとえば、他のいくつかのデータベー スの作業が終了し、ステートメントの対象については終了していない場合、接続を 破棄せずに切断される場合があります。

## 呼び出し

対話式 SQL 機能には外見上対話式の実行に見えるインターフェースが用意されて いる場合がありますが、このステートメントはアプリケーション・プログラムに組 み込むことだけが可能です。 これは、動的に作成できない実行可能ステートメント です。

### 許可

必要ありません。

## 構文

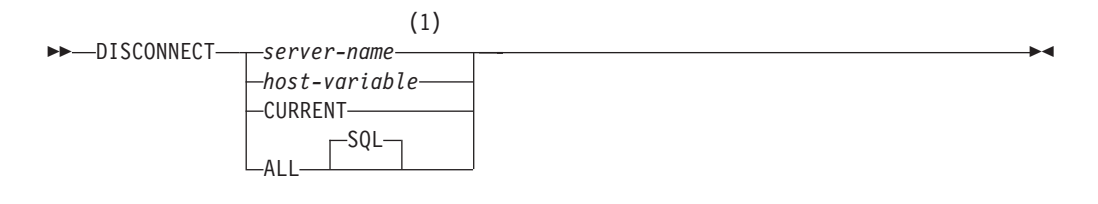

### 注**:**

**1** CURRENT または ALL という名前のアプリケーション・サーバーは、ホスト 変数によってのみ指定することができます。

### 説明

*server-name* または *host-variable*

*server-name* (サーバー名) またはその *server-name* を含む *host-variable* (ホスト 変数) によって、アプリケーション・サーバーを指定します。

*host-variable* (ホスト変数) を指定する場合、それは、長さ属性が 8 以下の文字 ストリング変数でなければならず、標識変数を含めることはできません。その *host-variable* に入る *server-name* は、左寄せする必要があり、引用符で区切るこ とはできません。

*server-name* は、アプリケーション・サーバーを指定するデータベース別名であ る点に注意してください。 この名前は、アプリケーション・リクエスターのロ ーカル・ディレクトリーにリストされている必要があります。

指定されたデータベース別名、またはホスト変数に含まれているデータベース別 名は、そのアプリケーション・プロセスの既存の接続を指定するものでなければ なりません。 データベース別名が既存の接続を指定していない場合、エラー (SQLSTATE 08003) になります。

#### **CURRENT**

アプリケーション・プロセスの現行接続を指定します。 アプリケーション・プ ロセスは、接続された状態でなければなりません。 接続されていない場合、エ ラー (SQLSTATE 08003) になります。

#### **ALL**

アプリケーション・プロセスの既存の接続を全部破棄することを指定します。ス テートメント実行時に接続が存在していない場合でも、エラーまたは警告のメッ セージは出されません。任意に選択できるキーワードである SQL は RELEASE ステートメントの構文との一貫性を持たせるために含められています。

#### 規則

- v 一般に、DISCONNECT ステートメントは作業単位の中では実行できません。実 行すると、エラー (SQLSTATE 25000) になります。この規則の例外は、単一の接 続を切断することを指定し、データベースが既存の作業単位に加わっていない場 合です。この場合、DISCONNECT ステートメントが発行される時にアクティブ な作業単位があるかどうかは問題になりません。
- v DISCONNECT ステートメントは、トランザクション処理 (TP) モニター環境の中 では全く実行できません (SQLSTATE 25000)。 DB2 トランザクション・マネー ジャーを使用する場合にのみ有効です。

### 注

v DISCONNECT ステートメントが正常に処理されると、指定されたそれぞれの接 続は破棄されます。

DISCONNECT ステートメントが正常に処理されない場合、アプリケーション・ プロセスの接続状態とその接続の状態は変更されません。

- v DISCONNECT を使って現行接続を破棄する場合、その次に実行する SQL ステ ートメントは、CONNECT または SET CONNECTION でなければなりません。
- v タイプ 1 CONNECT セマンティクスでは、DISCONNECT を使用できないわけで はありません。ただし、DISCONNECT CURRENT と DISCONNECT ALL は、 使用することはできますが、CONNECT RESET ステートメントの場合と違っ て、コミット操作は行われません。

タイプ 1 CONNECT では一度に 1 つの接続しかサポートされないため、 DISCONNECT ステートメントに *server-name* または *host-variable* を指定する場 合、それは現行接続を指定するものでなければなりません。一般に、『規則』に 示されている例外を除き、DISCONNECT は作業単位内で実行すると失敗しま す。

- v リモート接続を作成し保守するには、さまざまなリソースが必要になります。し たがって、再使用の予定がないリモート接続は、できるだけ破棄する必要があり ます。
- v 接続は、接続オプションの効果のためにコミット操作中に破棄されることもあり ます。そのような接続オプションには、AUTOMATIC、 CONDITIONAL、または EXPLICIT があります。それらは、プリコンパイラー・オプションとして設定さ れたり、実行時に SET CLIENT API によって設定されます。 DISCONNECT オ プションの指定については、『分散リレーショナル・データベース』を参照して ください。

### 例

例 *1:* IBMSTHDB への SQL 接続は、アプリケーションではもはや必要でなくなり ました。コミットかロールバックの操作を行った後、次のステートメントを実行し てその接続を破棄します。

EXEC SQL **DISCONNECT** IBMSTHDB;

例 *2:* 現行の接続は、アプリケーションでもはや必要でなくなりました。コミット かロールバックの操作を行った後、次のステートメントを実行してその接続を破棄 します。

EXEC SQL **DISCONNECT** CURRENT;

例 *3:* 既存の接続は、アプリケーションでもはや必要でなくなりました。コミット かロールバックの操作を行った後、次のステートメントを実行して接続をすべて破 棄します。

EXEC SQL **DISCONNECT** ALL;

# **DROP**

DROP ステートメントは、オブジェクトを削除します。そのオブジェクトに直接ま たは間接的に従属するオブジェクトがある場合、それらも削除されるか、または作 動不能になります。オブジェクトを削除すると、その記述がカタログから削除さ れ、そのオブジェクトを参照するパッケージがあれば無効になります。

## 呼び出し

このステートメントはアプリケーション・プログラムに組み込むことができ、また 動的 SQL ステートメントを使用して出すことができます。 DYNAMICRULES の 実行動作がパッケージに効力を持つ場合にのみ、動的に準備できる実行可能ステー トメントです (SQLSTATE 42509)。

### 許可

2 部構成の名前を許可するオブジェクトをドロップする場合には、ステートメント の許可 ID に、以下の特権が少なくとも 1 つ含まれている必要があります。

v そのオブジェクトのスキーマに対する DROPIN 特権

- v オブジェクトのカタログ・ビューの OWNER 列に記録されている、オブジェクト の所有者
- オブジェクトに対する CONTROL 特権 (索引、SPECIFICATION ONLY 指定の索 引、ニックネーム、パッケージ、表、およびビューにのみあてはまる)
- v SYSCAT.DATATYPES カタログ・ビューの OWNER 列に記録されている、ユー ザー定義タイプの所有者 (ユーザー定義タイプに関連したメソッドをドロップし ている場合にのみあてはまる)
- v SYSADM または DBADM 権限

表またはビューの階層をドロップする場合、ステートメントの許可 ID が持つ特権 には、その階層内にあるそれぞれの表またはビューについて、上記の特権のいずれ かが含まれている必要があります。

スキーマをドロップする場合、ステートメントの許可 ID は、SYSADM 権限または DBADM 権限を保持しているか、または SYSCAT.SCHEMATA カタログ・ビュー の OWNER 列に記録されているスキーマ所有者でなければなりません。

バッファー・プール、データベース・パーティション・グループ、ヒストグラム・ テンプレート、または表スペースをドロップする場合、ステートメントの許可 ID は SYSADM 権限または SYSCTRL 権限を保持している必要があります。

データ・タイプ・マッピング、イベント・モニター、関数マッピング、サーバー定 義、サービス・クラス、作業アクション・セット、作業クラス・セット、ワークロ ード、しきい値、ヒストグラム、またはラッパーをドロップする場合、ステートメ ントの許可 ID は SYSADM 権限または DBADM 権限を保持している必要があり ます。

ユーザー・マッピングをドロップする場合、この許可 ID がマッピング内にあるフ ェデレーテッド・データベースの許可名と異なる場合には、ステートメントの許可 ID が SYSADM または DBADM 権限を保持している必要があります。 許可 ID と許可名が一致する場合には、必要とされる特権または権限はありません。

トランスフォームをドロップする場合、ステートメントの許可 ID は SYSADM 権 限か DBADM 権限を保持しているか、または *type-name* の所有者でなければなり ません。

監査ポリシー、ロール、セキュリティー・ラベル、セキュリティー・ラベル・コン ポーネント、セキュリティー・ポリシー、またはトラステッド・コンテキストをド ロップする場合、ステートメントの許可 ID は SECADM 権限を保持する必要があ ります。

## 構文

--DROP -
# **DROP**

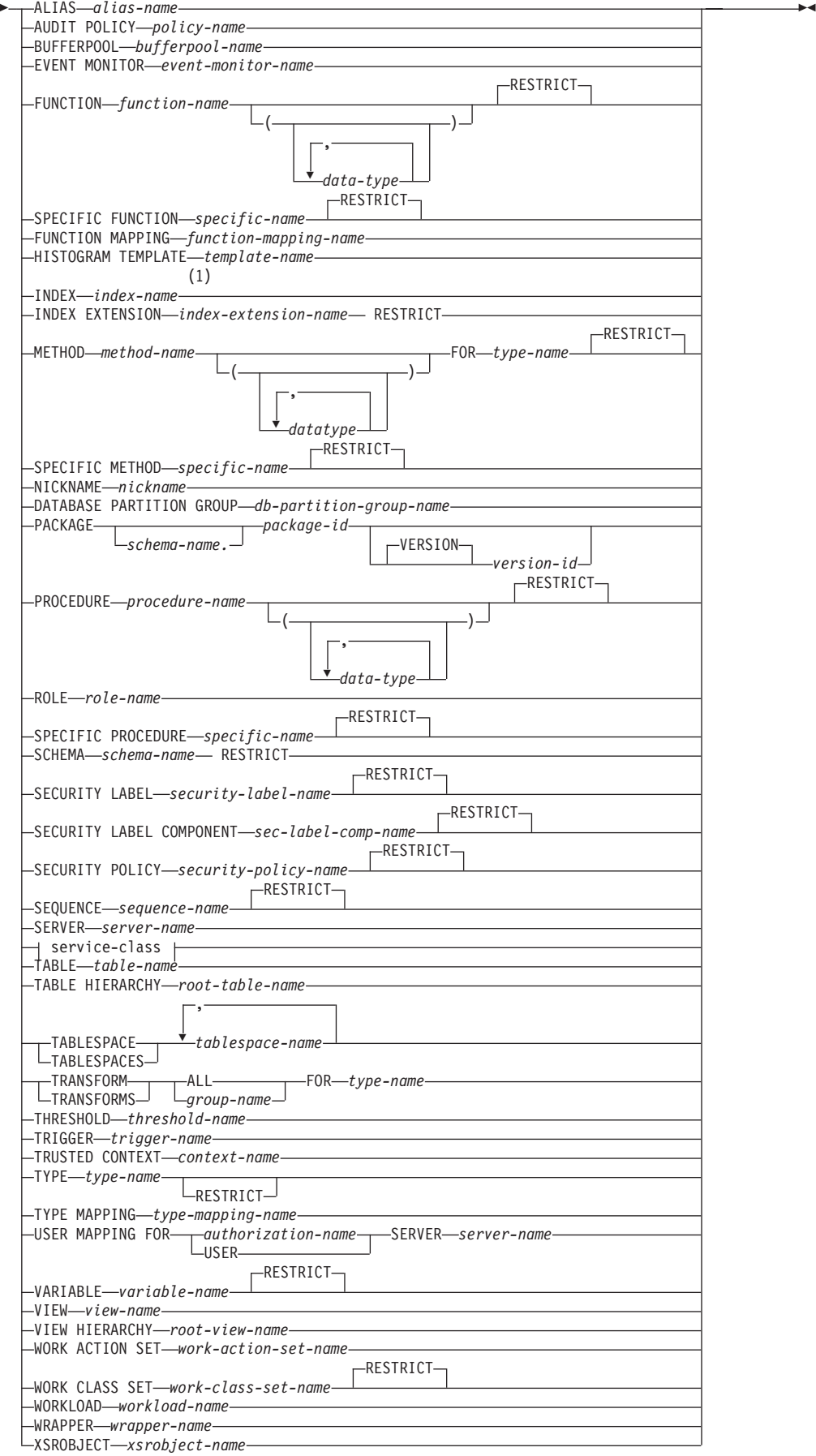

## **service-class:**

SERVICE CLASS *service-class-name*

UNDER *service-superclass-name*

-

RESTRICT

# 注**:**

-

**1** *Index-name* には、索引、あるいは SPECIFICATION ONLY 指定の索引のどち らかの名前を指定できます。

# 説明

#### **ALIAS** *alias-name*

ドロップする別名を指定します。 *alias-name* (別名) は、カタログに記述されて いる別名を指定する名前でなければなりません (SQLSTATE 42704)。指定した 別名は削除されます。

別名を参照するすべての表、ビュー、およびトリガーは作動不能になります。 (これには、CREATE TRIGGER ステートメントの ON 節で参照されている表 と、トリガー SQL ステートメントで参照されているすべての表が含まれま す。)

## **AUDIT POLICY** *policy-name*

ドロップする監査ポリシーを指定します。 *policy-name* は、現行のサーバーに存 在する監査ポリシーを識別するものでなければなりません (SQLSTATE 42704)。監査ポリシーは、何らかのデータベース・オブジェクトと関連付けられ ていてはなりません (SQLSTATE 42893)。指定された監査ポリシーはカタログ から削除されます。

## **BUFFERPOOL** *bufferpool-name*

ドロップするバッファー・プールを指定します。 *bufferpool-name* (バッファー・ プール名) は、カタログに記述されているバッファー・プールを指定していなけ ればなりません (SQLSTATE 42704)。そのバッファー・プールに表スペースが 割り当てられていない場合もあります (SQLSTATE 42893)。 IBMDEFAULTBP バッファー・プールはドロップできません (SQLSTATE 42832)。バッファー・ プール・メモリーはすぐに解放され、DB2 で使用されます。ディスク装置は、 次にデータベースへ接続するときまで解放できません。

#### **EVENT MONITOR** *event-monitor-name*

ドロップするイベント・モニターを指定します。 *event-monitor-name* (イベン ト・モニター名) は、すでにカタログに存在するイベント・モニターを指定して いなければなりません (SQLSTATE 42704)。

指定したイベント・モニターがアクティブの場合は、エラーが戻されます (SQLSTATE 55034)。それ以外の場合は、イベント・モニターは削除されます。 ただし、SET EVENT MONITOR STATE ステートメントを使用してイベント・ モニターを活動化した状態で、データベースをいったん非活動化してから再活動

化した場合は、DROP ステートメントを実行する前に、SET EVENT MONITOR STATE ステートメントを使用して、イベント・モニターを非活動化してくださ い。

ドロップする WRITE TO FILE イベント・モニターのターゲット・パスにイベ ント・ファイルが存在する場合、そのイベント・ファイルは削除されません。た だし、それと同じターゲット・パスを指定した新しいイベント・モニターが作成 されると、それらのイベント・ファイルは削除されます。

WRITE TO TABLE イベント・モニターをドロップする場合、表情報は SYSCAT.EVENTTABLES カタログ・ビューからドロップされますが、表そのも のはドロップされません。

#### **FUNCTION**

ドロップするユーザー定義関数 (完全な関数または関数テンプレートのいずれ か) のインスタンスを指定します。指定する関数インスタンスは、カタログに記 述されたユーザー定義関数でなければなりません。 CREATE TYPE (特殊) ス テートメントによって暗黙に生成された関数はドロップできません。

関数のインスタンスを指定する方法としては、次のようにいくつかの方法があり ます。

## **FUNCTION** *function-name*

特定の関数を指定します。 *function-name* (関数名) の関数インスタンスが 1 つだけ存在している場合にのみ有効です。このように指定する関数には、任 意の数のパラメーターが定義されていても構いません。動的 SQL ステート メントでは、CURRENT SCHEMA 特殊レジスターが、修飾子のないオブジ ェクト名の修飾子として使用されます。静的 SQL ステートメントでは、 QUALIFIER プリコンパイル/ BIND オプションにより、修飾子のないオブ ジェクト名の修飾子が暗黙指定されます。指定したスキーマまたは暗黙のス キーマにこの名前の関数が存在しない場合は、エラーが戻されます (SQLSTATE 42704)。指定したスキーマまたは暗黙のスキーマに、この関数 の特定インスタンスが複数存在する場合、エラーが戻されます (SQLSTATE 42725)。

## **FUNCTION** *function-name* **(***data-type***,...)**

ドロップする関数を固有に指定する関数シグニチャーを指定します。関数選 択のアルゴリズムは使用されません。

#### *function-name*

ドロップする関数の関数名を指定します。動的 SQL ステートメントで は、CURRENT SCHEMA 特殊レジスターが、修飾子のないオブジェク ト名の修飾子として使用されます。静的 SQL ステートメントでは、 QUALIFIER プリコンパイル/ BIND オプションにより、修飾子のない オブジェクト名の修飾子が暗黙指定されます。

## *(data-type,...)*

これは、CREATE FUNCTION ステートメント上で (対応する位置に) 指定されたデータ・タイプに一致していなければなりません。データ・ タイプの数、およびデータ・タイプを論理的に連結した値が、ドロップ する特定の関数インスタンスを識別するのに使用されます。

*data-type* が修飾なしの場合は、 SQL パス上でスキーマを検索すること によってタイプ名が決定されます。 REFERENCE タイプに指定するデ ータ・タイプ名にも同様の規則が当てはまります。

パラメーター化データ・タイプの長さ、精度、または位取りを指定する 必要はありません。空の括弧をコーディングすることによって、一致デ ータ・タイプの検索時にそれらの属性を無視するように指定することが できます。

パラメーター値が異なるデータ・タイプ (REAL または DOUBLE) を示 しているため、 FLOAT() を使用することはできません (SQLSTATE 42601)。

長さ、精度、または位取りをコーディングする場合、その値は、 CREATE FUNCTION ステートメントで指定された値と完全に一致して いなければなりません。

0<n<25 は REAL を意味し、24<n<54 は DOUBLE を意味するので、 FLOAT(n) のタイプは、n に定義された値と一致している必要はありま せん。マッチングは、タイプが REAL か DOUBLE かに基づいて行わ れます。

#### **RESTRICT**

RESTRICT キーワードを指定すると、以下のいずれかの従属関係が存在す る場合は、関数をドロップしないという規則が適用されます。

- v 別のルーチンがその関数に基づいている。
- v ビューがその関数を使用している。
- v トリガーがその関数を使用している。
- v マテリアライズ照会表が、その定義で関数を使用することはできません。

RESTRICT は、デフォルトの動作です。

指定したスキーマまたは暗黙のスキーマに、指定したシグニチャーを持つ関数が ない場合は、エラーが戻されます (SQLSTATE 42883)。

#### **SPECIFIC FUNCTION** *specific-name*

関数の作成時に指定された特定関数名、またはデフォルト値として使用された特 定関数名を使用して、ドロップする特定のユーザー定義関数を指定します。動的 SQL ステートメントでは、CURRENT SCHEMA 特殊レジスターが、修飾子の ないオブジェクト名の修飾子として使用されます。静的 SQL ステートメントで は、QUALIFIER プリコンパイル/ BIND オプションにより、修飾子のないオブ ジェクト名の修飾子が暗黙指定されます。 *specific-name* (特定名) は、指定した スキーマまたは暗黙のスキーマの特定関数のインスタンスを指定していなければ なりません。そうでない場合、エラーが戻されます (SQLSTATE 42704)。

## **RESTRICT**

RESTRICT キーワードを指定すると、以下のいずれかの従属関係が存在す る場合は、関数をドロップしないという規則が適用されます。

- v 別のルーチンがその関数に基づいている。
- v ビューがその関数を使用している。
- v トリガーがその関数を使用している。

RESTRICT は、デフォルトの動作です。

SYSIBM、SYSFUN、または SYSPROC スキーマ (SQLSTATE 42832) の関数は ドロップできません。

他のオブジェクトが関数に従属している場合があります。そのような関数をドロ ップする場合には、その前にそのような従属オブジェクトをすべてドロップして おく必要があります (作動不能としてマークされるパッケージは除く)。従属オ ブジェクトを伴う関数をドロップしようとすると、エラー (SQLSTATE 42893) になります。それらの従属関係のリストについては、 727 [ページの『規則』](#page-740-0) ペ ージを参照してください。

関数がドロップ可能な場合、その関数がドロップされます。

ドロップする特定関数に従属するパッケージがある場合には、それは作動不能と してマークされます。そのようなパッケージが暗黙のうちに再バインドされるこ とはありません。 BIND コマンドまたは REBIND コマンドを使って再バイン ドするか、 PREP コマンドを使って再作成する必要があります。

#### **FUNCTION MAPPING** *function-mapping-name*

ドロップする関数マッピングを指定します。 *function-mapping-name* は、カタロ グに記述されているユーザー定義関数マッピングを指定していなければなりませ ん (SQLSTATE 42704)。その関数マッピングはデータベースから削除されま す。

デフォルトの関数マッピングは、ドロップできませんが、 CREATE FUNCTION MAPPING ステートメントを使用することによって、使用不可にすることができ ます。デフォルトの関数マッピングをオーバーライドするために作成されたユー ザー定義の関数マッピングをドロップすると、デフォルトの関数マッピングが復 元されます。

ドロップされる関数マッピングに従属しているパッケージは、無効になります。

## **HISTOGRAM TEMPLATE** *template-name*

ドロップ対象のヒストグラム・テンプレートを指定します。 *template-name* は、 現行のサーバーに存在するヒストグラム・テンプレートを識別するものでなけれ ばなりません (SQLSTATE 42704)。 *template-name* に

SYSDEFAULTHISTOGRAM を指定することはできません (SQLSTATE 42832)。 サービス・クラスまたは作業アクションがヒストグラム・テンプレートに依存し ている場合、そのヒストグラム・テンプレートをドロップすることはできません (SQLSTATE 42893) 指定されたヒストグラム・テンプレートはカタログから削 除されます。

## **INDEX** *index-name*

ドロップする索引または SPECIFICATION ONLY 指定の索引を指定します。 *index-name* (索引名) は、カタログに記述されている索引または SPECIFICATION ONLY 指定の索引を識別していなければなりません (SQLSTATE 42704)。索引は、システムに必須の主キーまたはユニーク制約の索 引であってはならず、複製されたマテリアライズ照会表または XML 列の索引 であってもなりません (SQLSTATE 42917)。指定した索引または SPECIFICATION ONLY 指定の索引は削除されます。

ドロップされる索引または SPECIFICATION ONLY 指定の索引に従属している パッケージは、無効になります。

# **INDEX EXTENSION** *index-extension-name* **RESTRICT**

ドロップする索引拡張を指定します。 *index-extension-name* (索引拡張名) は、カ タログに記述されている索引拡張を指定する名前でなければなりません (SQLSTATE 42704)。 RESTRICT キーワードは、この索引拡張の定義に従って 索引を定義できないという規則を課します (SQLSTATE 42893)。

## **METHOD**

ドロップするメソッド本体を指定します。指定するメソッドの本体は、カタログ に記述されているメソッドでなければなりません (SQLSTATE 42704)。 CREATE TYPE ステートメントによって暗黙的に生成されたメソッド本体をド ロップすることはできません。

DROP METHOD によって、メソッドの本体は削除されますが、メソッドの指定 (シグニチャー) はサブジェクト・タイプの定義の一部として残されます。メソ ッドの本体をドロップした後、メソッドの指定は ALTER TYPE DROP METHOD を使用してサブジェクト・タイプの定義から削除することができま す。

ドロップするメソッド本体は、以下のようないくつかの方法で指定することがで きます。

## **METHOD** *method-name*

ドロップする特定のメソッドを指定します。この方法は、対象となるタイプ *type-name* に、*method-name* という名前のメソッド・インスタンスが 1 つし かないことが明らかな場合にのみ有効です。この方法を用いる場合は、メソ ッドにいくつのパラメーターが定義されていても構いません。タイプ *type-name* に、指定された名前のメソッドが存在しない場合は、エラーが戻 されます (SQLSTATE 42704)。指定されたデータ・タイプに、そのメソッド の特定のインスタンスが複数存在する場合も、エラーが戻されます (SQLSTATE 42725)。

#### **METHOD** *method-name* **(***data-type***,...)**

ドロップするメソッドを一意的に識別できるメソッド・シグニチャーを指定 します。メソッド選択のアルゴリズムは使用されません。

*method-name*

指定したタイプの中から、ドロップするメソッドのメソッド名を指定し ます。指定する名前は、修飾なしの ID でなければなりません。

#### **(***data-type***, ...)**

データ・タイプを指定します。ここで指定されるデータ・タイプは、 CREATE TYPE または ALTER TYPE ステートメントで、メソッドの 指定の対応する位置に指定されたデータ・タイプと一致していなければ なりません。データ・タイプの数とデータ・タイプを論理的に連結した 値から、ドロップする特定のメソッドが識別されます。

data-type が修飾なしの場合は、 SQL パス上でスキーマを検索すること によってタイプ名が決定されます。

パラメーター化データ・タイプの長さ、精度、または位取りを指定する 必要はありません。空の括弧をコーディングすることによって、一致デ ータ・タイプの検索時にそれらの属性を無視するように指定することが できます。

パラメーター値が異なるデータ・タイプ (REAL または DOUBLE) を示 しているため、 FLOAT() を使用することはできません (SQLSTATE 42601)。

ただし、長さ、精度、または位取りをコーディングする場合、その値 は、CREATE TYPE ステートメントで指定された値と完全に一致してい なければなりません。

0<n<25 は REAL を意味し、24<n<54 は DOUBLE を意味するので、 FLOAT(n) のタイプは、n に定義された値と一致している必要はありま せん。マッチングは、タイプが REAL か DOUBLE かに基づいて行わ れます。

指定されたデータ・タイプに、指定されたシグニチャーを持つメソッド が存在しない場合は、エラーが戻されます (SQLSTATE 42883)。

#### **FOR** *type-name*

指定したメソッドのドロップを行うタイプを指定します。ここで指定される 名前は、カタログにすでに記述されているタイプを示すものでなければなり ません (SQLSTATE 42704)。動的 SQL ステートメントでは、 CURRENT SCHEMA 特殊レジスターが、修飾子のないタイプ名の修飾子として使用さ れます。静的 SQL ステートメントでは、QUALIFIER プリコンパイル/ BIND オプションによって、修飾子のないタイプ名に修飾子が暗黙指定され ます。

# **RESTRICT**

RESTRICT キーワードを指定すると、以下のいずれかの従属関係が存在す る場合は、メソッドをドロップしないという規則が適用されます。

- 別のルーチンがそのメソッドに基づいている。
- v ビューがそのメソッドを使用している。
- v トリガーがそのメソッドを使用している。

RESTRICT は、デフォルトの動作です。

## **SPECIFIC METHOD** *specific-name*

CREATE TYPE または ALTER TYPE ステートメントにおいてユーザーが指定 した名前、もしくはデフォルトで指定された名前を使用して、ドロップする特定 のメソッドを識別します。特定名 (specific-name) に修飾子が付いていない場 合、動的 SQL ステートメントでは、 CURRENT SCHEMA 特殊レジスター が、修飾子のない特定名の修飾子として使用されます。静的 SQL ステートメン トでは、QUALIFIER プリコンパイル / BIND オプションにより、修飾子のない 特定名に修飾子が暗黙指定されます。 specific-name に指定される名前は、メソ ッドの名前でなければなりません。そうでない場合は、エラーが戻されます (SQLSTATE 42704)。

## **RESTRICT**

RESTRICT キーワードを指定すると、以下のいずれかの従属関係が存在す る場合は、メソッドをドロップしないという規則が適用されます。

- v 別のルーチンがそのメソッドに基づいている。
- v ビューがそのメソッドを使用している。
- v トリガーがその関数を使用している。

RESTRICT は、デフォルトのメソッドです。

メソッドに他のオブジェクトが従属している場合があります。そのような場合 は、メソッドをドロップする前にそれらの従属関係をすべて除去する必要があり ます (ただし、そのメソッドがドロップされると作動不能としてマークされるパ ッケージは例外です)。そのような従属関係を持つメソッドをドロップしようと すると、エラーが戻されます (SQLSTATE 42893)。

ドロップできる状態にあれば、メソッドはドロップされます。

ドロップする特定のメソッドに従属しているパッケージは、そのメソッドがドロ ップされると、作動不能としてマークされます。そのようなパッケージが暗黙的 に再バインドされることはありません。これらのパッケージは、BIND コマンド または REBIND コマンドを使用して再バインドするか、あるいは PREP コマ ンドを使用して再作成する必要があります。

ドロップされる特定のメソッドが別のメソッドをオーバーライドする場合、オー バーライドされるメソッド (および、ドロップされる特定のメソッドのスーパー タイプでこのメソッドをオーバーライドするメソッド) に従属したパッケージは すべて無効になります。

#### **NICKNAME** *nickname*

ドロップするニックネームを指定します。ニックネームは、カタログにリストさ れていなければなりません (SQLSTATE 42704)。そのニックネームはデータベ ースから削除されます。

ニックネームに関連した列および索引に関するすべての情報が、カタログから削 除されます。ニックネームに従属したマテリアライズ照会表はドロップされま す。ニックネームに従属した SPECIFICATION ONLY 指定の索引はドロップさ れます。ニックネームに従属するビューは、作動不能としてマークされます。ド ロップされた SPECIFICATION ONLY 指定の索引または作動不能ビューに従属 するパッケージはいずれも無効になります。ニックネームが参照するデータ・ソ ース表は影響を受けません。

SQL 関数またはメソッドがニックネームに依存している場合、そのニックネー ムはドロップできません (SQLSTATE 42893)。

#### **DATABASE PARTITION GROUP** *db-partition-group-name*

ドロップするデータベース・パーティション・グループを指定します。 *db-partition-group-name* パラメーターは、カタログに記述されているデータベー ス・パーティション・グループを指定していなければなりません (SQLSTATE 42704)。これは、1 部構成の名前です。

データベース・パーティション・グループをドロップすると、データベース・パ ーティション・グループで定義されたすべての表スペースがドロップされます。 そのような表スペース内の表に対して従属関係がある既存のデータベース・オブ ジェクト (パッケージや参照制約など) は、ドロップされるか、または無効にな り (該当する場合)、従属するビューとトリガーは作動不能になります。

システム定義のデータベース・パーティション・グループはドロップできません (SQLSTATE 42832)。

現在データ再配分が行われているデータベース・パーティション・グループに対 して DROP DATABASE PARTITION GROUP ステートメントを発行すると、 データベース・パーティション・グループのドロップ操作は失敗し、エラーが戻 されます (SQLSTATE 55038)。ただし、部分的に再配分されたデータベース・

パーティション・グループはドロップできます。データベース・パーティショ ン・グループは、 REDISTRIBUTE DATABASE PARTITION GROUP コマンド が完了するまで実行されなかった場合は、部分的に再配分の状態になります。こ れは、エラーまたは FORCE APPLICATION ALL コマンドによって割り込まれ た場合に起こる可能性があります。 (部分的に再配分されたデータベース・パー ティション・グループの場合、 SYSCAT.DBPARTITIONGROUPS カタログの REBALANCE PMAP ID は -1 ではありません。)

#### **PACKAGE** *schema-name.package-id*

ドロップするパッケージを指定します。スキーマ名が指定されていない場合、パ ッケージ ID は暗黙的にデフォルト・スキーマで修飾されます。スキーマ名お よびパッケージ ID は、明示的または暗黙的に指定されたバージョン ID とと もに、カタログに記述されているパッケージを指定していなければなりません (SQLSTATE 42704)。指定したパッケージが削除されます。ドロップするパッケ ージが、*schema-name.package-id* で指定された唯一のパッケージである場合 (つ まり、他のバージョンは存在しない場合)、そのパッケージに対する特権もすべ て削除されます。

# **VERSION** *version-id*

ドロップするパッケージ・バージョンを指定します。 値が指定されない場 合には、空ストリングがバージョンのデフォルトになります。同じパッケー ジ名が付けられていてもバージョンは異なる、複数のパッケージが存在する 場合、 DROP ステートメントを 1 回呼び出すときに、1 つのパッケージ・ バージョンだけをドロップできます。次のような場合は、バージョン ID を 二重引用符で区切ってください。

- v バージョン ID が VERSION(AUTO) プリコンパイラー・オプションによ って生成された場合
- バージョン ID が数字で始まる場合
- バージョン ID が小文字であったり、大/小文字混合である場合

ステートメントをオペレーティング・システムのコマンド・プロンプトから 呼び出す場合は、各二重引用符の区切り文字の前に円記号を置いて、オペレ ーティング・システムによって区切り文字が外されないようにします。

## **PROCEDURE**

ドロップするプロシージャーのインスタンスを指定します。指定するプロシージ ャー・インスタンスは、カタログに記述されたプロシージャーでなければなりま せん。

プロシージャー・インスタンスを指定する方法としては、次のようにいくつかの 方法があります。

### **PROCEDURE** *procedure-name*

特定のプロシージャーを指定します。この方法は、*procedure-name* で指定し たプロシージャー・インスタンスがスキーマ内に 1 つしか存在しないこと が明らかな場合にのみ有効です。この方法で指定するプロシージャーには、 パラメーターがいくつ定義されていても構いません。指定したスキーマまた は暗黙のスキーマにこの名前のプロシージャーが存在しない場合は、エラー が戻されます (SQLSTATE 42704)。動的 SQL ステートメントでは、 CURRENT SCHEMA 特殊レジスターが、修飾子のないオブジェクト名の修 飾子として使用されます。静的 SQL ステートメントでは、QUALIFIER プ

リコンパイル/ BIND オプションにより、修飾子のないオブジェクト名の修 飾子が暗黙指定されます。指定したスキーマまたは暗黙のスキーマにこのプ ロシージャーの特定インスタンスが複数存在する場合は、エラーが戻されま す (SQLSTATE 42725)。

#### **PROCEDURE** *procedure-name* **(***data-type***,...)**

ドロップするプロシージャーを一意に識別するプロシージャー・シグニチャ ーを指定します。プロシージャー選択のアルゴリズムは使用されません。フ ェデレーテッド・プロシージャーの場合は、CREATE PROCEDURE ステー トメントにシグニチャー情報を指定しません。その情報は、システム・カタ ログから入手できます。

#### *procedure-name*

ドロップするプロシージャーのプロシージャー名を指定します。動的 SQL ステートメントでは、CURRENT SCHEMA 特殊レジスターが、修 飾子のないオブジェクト名の修飾子として使用されます。静的 SQL ス テートメントでは、QUALIFIER プリコンパイル/ BIND オプションに より、修飾子のないオブジェクト名の修飾子が暗黙指定されます。

### *(data-type,...)*

データ・タイプを指定します。ここで指定されるデータ・タイプは、 CREATE PROCEDURE ステートメントの対応する位置に指定されたデ ータ・タイプと一致していなければなりません。ただし、フェデレーテ ッド・プロシージャーの場合は例外です。その場合、データ・タイプ は、対応するパラメーターに関してローカル・カタログに格納されてい る指定内容と一致しなければなりません。データ・タイプの数、および データ・タイプを論理的に連結した値を使用して、ドロップする特定の プロシージャーのインスタンスが識別されます。

*data-type* が修飾なしの場合は、 SQL パス上でスキーマを検索すること によってタイプ名が決定されます。 REFERENCE タイプに指定するデ ータ・タイプ名にも同様の規則が当てはまります。

パラメーター化データ・タイプの長さ、精度、または位取りを指定する 必要はありません。空の括弧をコーディングすることによって、一致デ ータ・タイプの検索時にそれらの属性を無視するように指定することが できます。

パラメーター値が異なるデータ・タイプ (REAL または DOUBLE) を示 しているため、 FLOAT() を使用することはできません (SQLSTATE 42601)。

ただし、長さ、精度、または位取りをコーディングする場合、その値 は、CREATE PROCEDURE ステートメントにおける指定に完全に一致 していなければなりません。フェデレーテッド・プロシージャーの場合 は、対応するパラメーターに関してローカル・カタログに格納されてい る指定内容と完全に一致しなければなりません。

0<n<25 は REAL を意味し、24<n<54 は DOUBLE を意味するので、 FLOAT(n) のタイプは、n に定義された値と一致している必要はありま せん。マッチングは、タイプが REAL か DOUBLE かに基づいて行わ れます。

#### **RESTRICT**

RESTRICT キーワードを指定すると、トリガー定義、SQL 関数、または SQL メソッドにプロシージャーの名前が付けられた CALL ステートメント が含まれる場合に、そのプロシージャーはドロップされずに済みます。 RESTRICT は、デフォルトの動作です。

指定したスキーマまたは暗黙のスキーマに、指定されたシグニチャーを持つプロ シージャーがない場合は、エラーが戻されます (SQLSTATE 42883)。

#### **ROLE** *role-name*

ドロップするロールを指定します。 *role-name* は、現行のサーバーにすでに存 在するロールを識別するものでなければなりません (SQLSTATE 42704)。ある ロールがルーチンに対する EXECUTE 特権またはシーケンスに対する USAGE 特権を持っていて、パッケージ以外の SQL オブジェクトがそのルーチンまたは シーケンスに依存している場合には、*role-name* はそのロール、または *role-name* を含むそのようなロールを識別するものであってはなりません (SQLSTATE 42893)。 SQL オブジェクトの所有者は、*authorization-name* または *authorization-name* のメンバーである任意のユーザーのいずれかです (*authorization-name* はロール)。

ドロップ対象のロールが以下のいずれかに該当する場合、DROP ROLE ステー トメントは失敗します (SQLSTATE 42893)。

- v 接続属性 SESSION\_USER ROLE のいずれか 1 つの値が *role-name* であるよ うなワークロードが存在する
- v *role-name* を使用するトラステッド・コンテキストが存在する

指定されたロールはカタログから削除されます。

#### **SPECIFIC PROCEDURE** *specific-name*

プロシージャーの作成時にユーザーが指定した特定のプロシージャー名か、デフ ォルト値として与えられたプロシージャー名を使用して、ドロップする特定のプ ロシージャーを識別します。動的 SQL ステートメントでは、CURRENT SCHEMA 特殊レジスターが、修飾子のないオブジェクト名の修飾子として使用 されます。静的 SQL ステートメントでは、QUALIFIER プリコンパイル/ BIND オプションにより、修飾子のないオブジェクト名の修飾子が暗黙指定されます。 *specific-name* (特定名) は、指定したスキーマまたは暗黙のスキーマの特定プロ シージャーのインスタンスを指定していなければなりません。そうでない場合、 エラーが戻されます (SQLSTATE 42704)。

## **RESTRICT**

RESTRICT キーワードを指定すると、トリガー定義、SQL 関数、または SQL メソッドにプロシージャーの名前が付けられた CALL ステートメント が含まれる場合に、そのプロシージャーはドロップされずに済みます。 RESTRICT は、デフォルトの動作です。

SYSIBM、SYSFUN、または SYSPROC スキーマのプロシージャーはドロップで きません (SQLSTATE 42832)。

#### **SCHEMA** *schema-name* **RESTRICT**

ドロップする特定のスキーマを指定します。 *schema-name* に指定するスキーマ 名は、カタログに記述されているスキーマを識別するものでなければなりません (SQLSTATE 42704)。 RESTRICT キーワードは、データベースから削除するス キーマとして指定したスキーマにオブジェクトを定義できないという規則を課し ます (SQLSTATE 42893)。

**SECURITY LABEL** *security-label-name*

ドロップするセキュリティー・ラベルを指定します。名前は、セキュリティー・ ポリシーで修飾する必要があり (SQLSTATE 42704)、現在のサーバー上に存在 するセキュリティー・ラベルを識別していなければなりません (SQLSTATE 42704)。

#### **RESTRICT**

このオプションはデフォルトであり、以下のいずれかの従属関係が存在する 場合に、セキュリティー・ラベルがドロップされないようにします (SQLSTATE 42893)。

- 1 つ以上の許可 ID が読み取りアクセス用のセキュリティー・ラベルを現 在保持している場合
- 1 つ以上の許可 ID が書き込みアクセス用のセキュリティー・ラベルを現 在保持している場合
- v 1 つ以上の列を保護するためにセキュリティー・ラベルが現在使用中にな っている場合

### **SECURITY LABEL COMPONENT** *sec-label-comp-name*

ドロップするセキュリティー・ラベル・コンポーネントを指定します。 *sec-label-comp-name* は、カタログに記述されているセキュリティー・ラベル・ コンポーネントを識別するものでなければなりません (SQLSTATE 42704)。

## **RESTRICT**

このオプションはデフォルトであり、以下のいずれかの従属関係が存在する 場合に、セキュリティー・ラベル・コンポーネントがドロップされないよう にします (SQLSTATE 42893)。

v セキュリティー・ラベル・コンポーネントを含んだセキュリティー・ポリ シーが現在 1 つ以上定義されている場合

## **SECURITY POLICY** *security-policy-name*

ドロップするセキュリティー・ポリシーを指定します。*security-policy-name* は、 現在のサーバー上に存在するセキュリティー・ポリシーを識別するものでなけれ ばなりません (SQLSTATE 42704)。

## **RESTRICT**

このオプションはデフォルトであり、以下のいずれかの従属関係が存在する 場合に、セキュリティー・ポリシーがドロップされないようにします (SQLSTATE 42893)。

- 1 つ以上の表がこのセキュリティー・ポリシーに関連付けられている場合
- 1 つ以上の許可 ID が、このセキュリティー・ポリシー内のいずれかの規 則に関する免除を保持している場合
- v このセキュリティー・ポリシーに関して 1 つ以上のセキュリティー・ラ ベルが定義されている場合

## **SEQUENCE** *sequence-name*

ドロップする特定のシーケンスを識別します。暗黙的または明示的スキーマ名を 含む *sequence-name* は、現在のサーバーに存在するシーケンスを固有に識別し

ていなければなりません。この名前によるシーケンスが、明示的または暗黙的に 指定されたスキーマに存在しない場合、エラーが戻されます (SQLSTATE 42704)。

## **RESTRICT**

このオプションはデフォルトであり、以下のいずれかの従属関係が存在する 場合に、シーケンスがドロップされないようにします。

- v トリガーの NEXT VALUE または PREVIOUS VALUE 式がこのシーケ ンスを指定するようなトリガーが存在する (SQLSTATE 42893)。
- v ルーチン本体の NEXT VALUE 式がこのシーケンスを指定するような SQL 関数または SQL メソッドが存在する (SQLSTATE 42893)。

## **SERVER** *server-name*

カタログから定義をドロップするデータ・ソースを指定します。 *server-name* に 指定するサーバー名は、カタログに記述されているデータ・ソースを識別するも のでなければなりません (SQLSTATE 42704)。そのデータ・ソースの定義は削 除されます。

データ・ソースに常駐する表およびビューのニックネームはすべてドロップされ ます。また、これらのニックネームに従属する SPECIFICATION ONLY 指定の 索引もすべてドロップされます。ドロップされたサーバー定義に従属するユーザ ー定義関数マッピング、ユーザー定義タイプ・マッピング、およびユーザー・マ ッピングもすべてドロップされます。ドロップされたサーバー定義、関数マッピ ング、ニックネーム、および SPECIFICATION ONLY 指定の索引に依存するパ ッケージはすべて無効になります。サーバー定義に依存するすべてのフェデレー テッド・プロシージャーもドロップされます。

## **SERVICE CLASS***service-class-name*

ドロップするサービス・クラスを識別します。 *service-class-name* は、カタログ に記述されているサービス・クラスを識別するものでなければなりません (SQLSTATE 42704)。サービス・サブクラスをドロップするには、UNDER 節を 使って *service-superclass-name* を指定する必要があります。

## **UNDER** *service-superclass-name*

サービス・サブクラスをドロップする場合に、そのサービス・スーパークラ スを指定します。 *service-superclass-name* は、カタログに記述されているサ ービス・スーパークラスを識別するものでなければなりません (SQLSTATE 42704)。

## **RESTRICT**

このキーワードを指定すると、以下のいずれかの従属関係が存在する場合に サービス・クラスをドロップしないという規則が適用されます。

- v サービス・クラスがサービス・スーパークラスであり、このサービス・ク ラスの下にユーザー定義のサービス・サブクラスが存在する場合 (SQLSTATE 5U031)。まず、サービス・サブクラスをドロップする必要が あります。
- v サービス・クラスがサービス・スーパークラスであり、このサービス・ク ラスに対する作業アクション・セットのマッピングが存在する場合 (SQLSTATE 5U031)。まず、作業アクション・セットをドロップする必要 があります。
- v サービス・クラスがサービス・サブクラスであり、このサービス・クラス に対する作業アクションのマッピングが存在する場合 (SQLSTATE 5U031)。まず、作業アクションをドロップする必要があります。
- サービス・クラスにワークロード・マッピングが存在する場合 (SQLSTATE 5U031)。まず、ワークロード・マッピングを除去する必要が あります。ワークロード・マッピングを除去するには、ワークロードをド ロップするか、サービス・クラスをマップしないようワークロードを変更 します。
- サービス・クラスにしきい値が関連付けられている場合 (SQLSTATE 5U031)。まず、しきい値をドロップする必要があります。
- v サービス・クラスを使用不可にする必要があります (SQLSTATE 5U031)。

RESTRICT は、デフォルトの動作です。

**TABLE** *table-name*

ドロップする基本表または宣言済み一時表を識別します。 *table-name* に指定す る表名は、カタログに記述されている表が、宣言済み一時表を指定する場合は、 スキーマ名 SESSION によって修飾され、アプリケーションに存在する一時表 の名前でなければなりません (SQLSTATE 42704)。型付き表の副表は、それぞ れスーパー表に従属しています。したがって、スーパー表をドロップする前に は、副表をすべてドロップする必要があります (SQLSTATE 42893)。指定され た表はデータベースから削除されます。

その表を参照するすべての索引、主キー、外部キー、チェック制約、マテリアラ イズ照会表、およびステージング表はドロップされます。表を参照するすべての ビューおよびトリガーは、作動不能になります。 (これには、CREATE TRIGGER ステートメントの ON 節で参照されている表と、トリガー SQL ス テートメントで参照されているすべての表が含まれます。) ドロップされたオブ ジェクトまたは作動不能としてマークされたオブジェクトに従属するすべてのパ ッケージは無効になります。これには、副表よりも上位の階層であるスーパー表 に従属するパッケージが含まれます。参照列の中で、ドロップされた表を参照の 有効範囲として定義したものがあれば、参照範囲は無効になります。

宣言済み一時表にパッケージが従属することはありません。したがって、宣言済 み一時表がドロップされてもパッケージが無効になることはありません。

フェデレーテッド・システムでは、透過性 DDL を使用して作成されたリモー ト表はドロップできます。リモート表をドロップすると、その表に関連したニッ クネームもドロップされ、そのニックネームに従属するパッケージが無効化され ます。

表階層から副表をドロップすると、その副表に関連した列はアクセスできなくな ります (ただし、列の数や行のサイズの制限に関しては考慮されます)。副表を ドロップすると、スーパー表から副表の行がすべて削除されてしまいます。その 結果、スーパー表に定義したトリガーや参照整合性制約が活動化することがあり ます。

宣言済み一時表が、現在の作業単位またはセーブポイントがアクティブになる前 に作成されたものである場合は、その一時表をドロップすると機能上で表がドロ ップされてしまうため、アプリケーションからその一時表にアクセスすることが できなくなります。しかし、表スペースでは、作業単位がコミットされるまで、

あるいはセーブポイントが終了するまで、依然としてこの表が予約された状態に あるため、USER TEMPORARY 表スペースをドロップしたり、 USER TEMPORARY 表スペースのデータベース・パーティション・グループを再配分 することはできません。宣言済み一時表がドロップされると、DROP がコミッ トされたかロールバックされたかにかかわらず、表に含まれていたデータはすべ て破棄されます。

表に RESTRICT ON DROP 属性があると、その表はドロップできません。

新しくデタッチされた表は、初期状態ではアクセス不能になります。したがっ て、SET INTEGRITY ステートメントを実行して、MQT の増分リフレッシュを 行うか、外部キー制約の処理を完了するまで、表の読み取り、変更、ドロップは 不可能になります。すべての従属表に対して SET INTEGRITY ステートメント を実行すると、その表は完全にアクセス可能になり、そのデタッチされた属性は リセットされ、ドロップできる状態になります。

# **TABLE HIERARCHY** *root-table-name*

ドロップする型付き表階層を指定します。 *root-table-name* で指定する型付き表 は、型付き表階層のルート表でなければなりません (SQLSTATE 428DR)。 *root-table-name* で指定する型付き表とその表のすべての副表が、データベースか ら削除されます。

ドロップされた表を参照するすべての索引、マテリアライズ照会表、ステージン グ表、主キー、外部キー、およびチェック制約はドロップされます。ドロップさ れた表を参照するすべてのビューおよびトリガーは、作動不能になります。ドロ ップされたオブジェクトまたは作動不能としてマークされたオブジェクトに従属 するすべてのパッケージは無効になります。参照列の中で、ドロップされた表を 参照の有効範囲として定義したものがあれば、参照範囲は無効になります。

単一の副表をドロップする場合とは違い、表階層をドロップしても、階層内にあ る任意の表の削除トリガーが活動化したり、削除された行が記録されたりするこ とはありません。

# **TABLESPACE** または **TABLESPACES** *tablespace-name*

ドロップする表スペースを指定します。*tablespace-name* (表スペース名) は、カ タログに記述されている表スペースを指定していなければなりません (SQLSTATE 42704)。これは、1 部構成の名前です。

表の一部がドロップされる表スペースに保管され、 1 つかそれ以上の部分がド ロップされない別の表スペースに保管されている場合、この表スペースはドロッ プされません (このような表は前もってドロップする必要があります)。また、 その表スペースに存在する表に RESTRICT ON DROP 属性がある場合も、この 表スペースはドロップされません (SQLSTATE 55024)。

オブジェクト名に「SYS」という接頭部が付いている場合、そのオブジェクトは システム定義オブジェクトであり、削除できません (ただし、SYSTOOLSPACE 表スペースと SYSTOOLSTMPSPACE 表スペースは例外です) (SQLSTATE 42832)。

データベースに TEMPORARY 表スペースが 1 つしか存在しない場合は、 SYSTEM TEMPORARY 表スペースをドロップすることはできません (SQLSTATE 55026)。宣言済み一時表が作成されている USER TEMPORARY 表 スペースはドロップできません (SQLSTATE 55039)。 USER TEMPORARY 表

スペースでは、宣言済み一時表がドロップされても、 DROP TABLE ステート メントを含む作業単位がコミットされるまでは、その表スペースは使用中と見な されます。

表スペースをドロップすると、その表スペースに定義されているオブジェクトは すべてドロップされます。パッケージや参照制約などのその表スペースに従属す る既存のすべてのデータベース・オブジェクトはドロップされるか、または無効 になり、従属しているビューやトリガーは作動不能になります。

ユーザーによって作成されたコンテナーは削除されません。 CREATE TABLESPACE の実行時にデータベース・マネージャーによって作成されたコン テナー名のパスに含まれているディレクトリーは、いずれも削除されます。デー タベース・ディレクトリーの下にあるすべてのコンテナーは削除されます。 DROP TABLESPACE ステートメントがコミットされると、可能なら、指定され た表スペースの DMS ファイル・コンテナーや SMS コンテナーが削除されま す。コンテナーが削除できない場合 (たとえば、別のエージェントによってオー プンされたままになっている場合など) は、ファイルが長さ 0 に切り捨てられ ます。これらの長さ 0 のファイルは、すべての接続が終了するか、 DEACTIVATE DATABASE コマンドが発行されたときに削除されます。

#### **THRESHOLD** *threshold-name*

ドロップするしきい値を指定します。 *threshold-name* は現行のサーバーに存在 するしきい値を識別するものでなければなりません (SQLSTATE 42704)。これ は、1 部構成の名前です。キューで使用されるしきい値 (例えば TOTALSCPARTITIONCONNECTIONS や

CONCURRENTDBCOORDACTIVITIES) をドロップするには、その前にまず使用 不可にする必要があります (SQLSTATE 5U025)。指定されたしきい値はカタロ

# グから削除されます。

## **TRIGGER** *trigger-name*

ドロップするトリガーを指定します。 *trigger-name* (トリガー名) は、カタログ に記述されているトリガーを指定していなければなりません (SQLSTATE 42704)。 指定したトリガーは削除されます。

トリガーをドロップすると、特定のパッケージが無効としてマークされます。

*trigger-name* がビューに対して INSTEAD OF トリガーを指定する場合、そのビ ューに対する更新を行うことにより、他のトリガーはそのトリガーに従属できま す。

#### **TRANSFORM ALL FOR** *type-name*

ユーザー定義データ・タイプ *type-name* に定義されたすべてのトランスフォー ム・グループがドロップされることを示します。これらのグループで参照される トランスフォーム関数はドロップされません。動的 SQL ステートメントでは、 CURRENT SCHEMA 特殊レジスターが、修飾子のないオブジェクト名の修飾子 として使用されます。静的 SQL ステートメントでは、QUALIFIER プリコンパ イル/ BIND オプションによって、修飾子のないオブジェクト名の修飾子が暗黙 指定されます。 *type-name* に指定されるタイプ名は、カタログに記述されてい るユーザー定義タイプを識別するものでなければなりません (SQLSTATE 42704)。

*type-name* に定義されているトランスフォームが存在しない場合は、エラーが戻 されます (SQLSTATE 42740)。

DROP TRANSFORM は、CREATE TRANSFORM の逆の処理を行います。 DROP TRANSFORM は、指定されたデータ・タイプで特定のグループに関連付

けられたトランスフォーム関数を未定義の状態にします。これらのグループに関 連付けられていた関数は引き続き存在しており、明示的に呼び出すことができま すが、これらの関数にはもはやトランスフォーム・プロパティーは含まれていな いので、ホスト言語環境で値を交換するためにこれらの関数が暗黙的に呼び出さ れることはありません。

トランスフォーム・グループの中に SQL 以外の言語で書かれたユーザー定義関 数 (またはメソッド) があり、その関数が、ユーザー定義タイプ *type-name* に定 義されたそのグループのトランスフォーム関数のいずれかに従属している場合、 そのトランスフォーム・グループはドロップされません (SQLSTATE 42893)。 このようなユーザー定義関数が従属しているトランスフォーム関数は、 *type-name* で定義された参照先のトランスフォーム・グループに関連付けられて います。そのため、パッケージが属しているトランスフォーム関数が、指定され たトランスフォーム・グループと関連付けられていると、そのパッケージは作動

# 不能としてマークされてしまいます。 **TRANSFORMS** *group-name* **FOR** *type-name*

ユーザーが定義したデータ・タイプ *type-name* から、指定したトランスフォー ム・グループがドロップされることを示します。このグループで参照されるトラ ンスフォーム関数はドロップされません。動的 SQL ステートメントでは、 CURRENT SCHEMA 特殊レジスターが、修飾子のないオブジェクト名の修飾子 として使用されます。静的 SQL ステートメントでは、QUALIFIER プリコンパ イル/ BIND オプションによって、修飾子のないオブジェクト名の修飾子が暗黙 指定されます。 *type-name* に指定されるタイプ名は、カタログに記述されてい るユーザー定義タイプを識別するものでなければなりません (SQLSTATE 42704)。また、*group-name* には、 *type-name* に存在しているトランスフォー ム・グループを指定しなければなりません。

## **TRIGGER** *trigger-name*

ドロップするトリガーを指定します。 *trigger-name* (トリガー名) は、カタログ に記述されているトリガーを指定していなければなりません (SQLSTATE 42704)。 指定したトリガーは削除されます。

トリガーをドロップすると、特定のパッケージが無効としてマークされます。

*trigger-name* がビューに対して INSTEAD OF トリガーを指定する場合、そのビ ューに対する更新を行うことにより、他のトリガーはそのトリガーに従属できま す。

## **TRUSTED CONTEXT** *context-name*

ドロップするトラステッド・コンテキストを指定します。 *context-name* は現行 のサーバーに存在するトラステッド・コンテキストを識別するものでなければな りません (SQLSTATE 42704)。トラステッド・コンテキストのトラステッド接 続がアクティブである間にこのコンテキストがドロップされた場合、接続が終了 するか、次の再使用が試行されるまで、これらの接続はトラステッド状態のまま になります。これらのトラステッド接続でのユーザー切り替えが試行された場 合、エラーが戻されます (SQLSTATE 42517)。指定されたトラステッド・コン テキストはカタログから削除されます。

## **TYPE** *type-name*

ドロップするユーザー定義タイプを指定します。動的 SQL ステートメントで

は、CURRENT SCHEMA 特殊レジスターが、修飾子のないオブジェクト名の修 飾子として使用されます。静的 SQL ステートメントでは、QUALIFIER プリコ ンパイル/ BIND オプションにより、修飾子のないオブジェクト名の修飾子が暗 黙指定されます。構造化タイプでは、関連した参照タイプもドロップされます。 *type-name* (タイプ名) は、カタログに記述されているユーザー定義タイプを指定 していなければなりません。

#### **RESTRICT**

以下の場合、このタイプはドロップされません (SQLSTATE 42893)。

- v 表またはビューの列のタイプとして使用されるタイプである。
- v サブタイプが含まれている。
- 型付き表または型付きビューのデータ・タイプとして使用されている構造 化タイプである。
- v 他の構造化タイプの属性として使用されるタイプである。
- v 表の列のタイプに *type-name* のインスタンスが含まれている可能性があ る。これには、列のタイプが *type-name* である場合や、列に関連付けら れたタイプ階層以外のロケーションで *type-name* が使用される場合など があります。もっと典型的な例としては、どのタイプ (T) であれ、表の 列のタイプで *type-name* が直接または間接的に使用されている場合に は、 T をドロップすることはできません。
- タイプが、表またはビューの参照タイプ列のターゲット・タイプ、または 別の構造化タイプの参照タイプ属性である。
- v このタイプ、あるいはこのタイプを参照する値が、関数やメソッドのパラ メーター・タイプまたは戻り値タイプである。
- v タイプがパラメーター・タイプであるか、SQL プロシージャーの本体で 使用されている。
- v このタイプ、またはこのタイプを参照する値が SQL 関数やメソッドの本 体で使用されているが、パラメーター・タイプや戻り値タイプではない。
- v このタイプがチェック制約、トリガー、ビュー定義、または索引の拡張で 使用されている。

RESTRICT が指定されていない場合の振る舞いは、そのタイプを使用する関数 およびメソッドの場合を除いて RESTRICT の振る舞いと同じです。

ドロップされるタイプを使用する関数の場合、ユーザー定義タイプがドロップ可 能であると、ドロップするそのタイプ (またはドロップするタイプを参照するも の) のパラメーターまたは戻り値が含まれているすべての関数 (F) (特定名は SF) に、以下の DROP FUNCTION ステートメントが実行されることになりま す。

## **DROP SPECIFIC FUNCTION** SF

このステートメントがカスケードして、従属する関数もドロップされる可能性が あります。ユーザー定義タイプへの従属関係に基づいて、それらの関数もすべて ドロップ・リストに含まれている場合には、ユーザー定義タイプのドロップは正 常に処理されます (そうでない場合、SQLSTATE 42893 のエラーになります)。

ドロップされるタイプを使用するメソッドの場合、ユーザー定義タイプがドロッ プ可能であると、ドロップするそのタイプ (またはドロップするタイプを参照す

るもの) のパラメーターまたは戻り値が含まれているタイプ T1 のメソッド (M) (特定名は SM) に、以下のステートメントが実行されることになります。

#### **DROP SPECIFIC METHOD** SM **ALTER TYPE** T1 **DROP SPECIFIC METHOD** SM

これらのメソッドに従属しているオブジェクトがあると、DROP TYPE 操作が 失敗する場合があります。

ドロップするタイプのスーパータイプで定義されるメソッドに従属し、オーバー ライドに適したパッケージはすべて、無効になります。

## **TYPE MAPPING** *type-mapping-name*

ドロップするユーザー定義のデータ・タイプ・マッピングを指定します。 *type-mapping-name* (タイプ・マッピング名) は、カタログに記述されているデー タ・タイプ・マッピングを指定していなければなりません (SQLSTATE 42704)。 指定したデータ・タイプ・マッピングがデータベースから削除されま す。

その他にドロップされるオブジェクトはありません。

## **USER MAPPING FOR** *authorization-name* **| USER SERVER** *server-name*

ドロップするユーザー・マッピングを指定します。このマッピングは、フェデレ ーテッド・データベースにアクセスするために使う許可名を、データ・ソースに アクセスするために使う許可名に関連付けます。これら 2 つのうち最初の許可 名は、*authorization-name* で指定されるか、または特殊レジスター USER によっ て参照されます。 *server-name* は、アクセスするのに 2 番目の許可名を使用す るデータ・ソースを指定します。

*authorization-name* は、カタログにリストされていなければなりません (SQLSTATE 42704)。 *server-name* に指定するサーバー名は、カタログに記述さ れているデータ・ソースを識別するものでなければなりません (SQLSTATE 42704)。ユーザー・マッピングが削除されます。

その他にドロップされるオブジェクトはありません。

## **VARIABLE** *variable-name*

ドロップするグローバル変数を指定します。 *variable-name* は、現在のサーバー に存在するグローバル変数を識別するものでなければなりません (SQLSTATE 42704)。

## **RESTRICT**

このキーワードを使用すれば、関数、メソッド、トリガー、またはビューの 中で参照されているグローバル変数をドロップできないようにする規則が適 用されます (SQLSTATE 42893) RESTRICT は、デフォルトの動作です。

## **VIEW** *view-name*

ドロップするビューを指定します。 *view-name* (ビュー名) は、カタログに記述 されているビューを指定していなければなりません (SQLSTATE 42704)。型付 きビューのサブビューは、それぞれスーパービューに従属しています。したがっ て、スーパービューをドロップする前に、サブビューをすべてドロップする必要 があります (SQLSTATE 42893)。

指定したビューは削除されます。直接的または間接的にそのビューに従属するビ ューまたはトリガーの定義は、作動不能としてマークされます。作動不能という マークが付いた表に従属するマテリアライズ照会表またはステージング表はすべ てドロップされます。ドロップされたビューまたは作動不能としてマークされた ビューに従属するパッケージはいずれも無効になります。これには、サブビュー よりも上位の階層であるスーパービューに従属するパッケージが含まれます。参 照列の中で、ドロップされたビューを参照の有効範囲として定義したものがあれ ば、参照範囲は無効になります。

## **VIEW HIERARCHY** *root-view-name*

ドロップする型付きビュー階層を指定します。 *root-view-name* で指定する型付 きビューは、型付きビュー階層のルート・ビューでなければなりません (SQLSTATE 428DR)。 *root-view-name* で指定する型付きビューとそのビューの すべてのサブビューが、データベースから削除されます。

直接的または間接的にドロップされたビューに従属するビューまたはトリガーの 定義は、作動不能としてマークされます。ドロップされたビューやトリガー、ま たは作動不能としてマークされたビューやトリガーに従属するパッケージはいず れも、無効になります。参照列の中で、ドロップされたビューや作動不能とマー クされたビューを参照の有効範囲として定義したものがあれば、参照範囲は無効 になります。

# **WORK ACTION SET** *work-action-set-name*

ドロップする作業アクション・セットを指定します。 *work-action-set-name* に は、現行のサーバー上の既存の作業アクション・セットを指定する必要がありま す (SQLSTATE 42704)。*work-action-set-name* に含まれるすべての作業アクショ ンもまた、ドロップされます。

#### **WORK CLASS SET** *work-class-set-name*

ドロップする作業クラス・セットを指定します。 *work-class-set-name* には、現 行のサーバー上に既存の作業クラス・セット名を指定する必要があります (SQLSTATE 42704)。*work-class-set-name* に含まれるすべての作業クラスもま た、ドロップされます。

#### **RESTRICT**

このキーワードを使用すれば、いずれかの作業アクション・セットに関連付 けられている作業クラス・セットをドロップしないという規則が適用されま す (SQLSTATE 42893)。 RESTRICT は、デフォルトの動作です。

#### **WORKLOAD** *workload-name*

ドロップするワークロードを指定します。これは、1 部構成の名前です。 *workload-name* には、現行のサーバー上の既存のワークロードを指定する必要が あります (SQLSTATE 42704)。SYSDEFAULTUSERWORKLOAD または SYSDEFAULTADMWORKLOAD はドロップできません (SQLSTATE 42832)。 ワークロードをドロップする前に、そのワークロードをまず使用不可にして、そ れに関連したアクティブ・ワークロードが発生していないことを確認する必要が あります (SQLSTATE 5U023)。指定されたワークロードはカタログから削除さ れます。

#### **WRAPPER** *wrapper-name*

ドロップするラッパーを指定します。 *wrapper-name* (ラッパー名) は、カタロ グに記述されているラッパーを指定していなければなりません (SQLSTATE 42704)。 そのラッパーは削除されます。

そのラッパーに従属するすべてのサーバー定義、ユーザー定義関数マッピング、 およびユーザー定義データ・タイプ・マッピングはドロップされます。 ドロッ <span id="page-740-0"></span>プされたサーバー定義に従属するユーザー定義関数マッピング、ニックネーム、 ユーザー定義データ・タイプ・マッピング、およびユーザー・マッピングもすべ てドロップされます。 ドロップされたニックネームに従属する SPECIFICATION ONLY 指定の索引はすべてドロップされ、こうしたニックネ ームに従属するビューはすべて、作動不能としてマークが付けられます。 ドロ ップされたオブジェクトと作動不能ビューに従属するすべてのパッケージは無効 になります。ドロップされたサーバー定義に依存するすべてのフェデレーテッ ド・プロシージャーもドロップされます。

#### **XSROBJECT** *xsrobject-name*

ドロップする XSR オブジェクトを指定します。*xsrobject-name* は、カタログに 記述されている XSR オブジェクトを識別するものでなければなりません (SQLSTATE 42704)。

XSR オブジェクトを参照するチェック制約はドロップされます。 XSR オブジ ェクトを参照するすべてのトリガーおよびビューは、作動不能とマークされま す。ドロップされた XSR オブジェクトに依存しているパッケージは、無効にな ります。

# 規則

従属関係*:* 728 [ページの表](#page-741-0) 28 は、オブジェクト相互間従属関係を示します。カタロ グには明示的に記録されない従属関係があります。たとえば、パッケージが従属し ている制約の記録はありません。このリストには、以下の 4 つの異なるタイプの従 属関係が示されています。

- **R** 制限 (Restrict) を意味します。従属オブジェクトが存在する限り、その基礎 となるオブジェクトはドロップできません。
- **C** カスケード (Cascade) を意味します。基礎となるオブジェクトをドロップす ると、その従属オブジェクトも同時にドロップされます。ただし、その従属 オブジェクトにさらに他のオブジェクトに対する制限 (R) 従属関係があ り、それによってその従属オブジェクトをドロップできない場合には、基礎 となるオブジェクトのドロップは失敗します。
- **X** 作動不能 (Inoperative) を意味します。基礎となるオブジェクトをドロップ すると、その従属オブジェクトは作動不能になります。ユーザーが何らかの 明示的な処置を取るまで、それは作動不能のままになります。
- **A** 自動無効化 / 再有効化 (Automatic Invalidation/Revalidation) を意味します。 基礎となるオブジェクトをドロップすると、従属オブジェクトは無効になり ます。データベース・マネージャーは、無効になったオブジェクトを再度有 効にしようとします。

関数またはメソッドによって使用されるか、関数またはメソッドによって直 接あるいは間接に呼び出されるプロシージャーによって使用されるパッケー ジは、ルーチンが MODIFIES SQL DATA として定義される場合にのみ、 自動的に再度有効にされます。ルーチンが MODIFIES SQL DATA でなけ れば、エラーが戻されます (SQLSTATE 56098)。

DROP ステートメントのパラメーターおよびオブジェクトには、結果的にブランク 行または列になるため、 728 [ページの表](#page-741-0) 28 に示されていないものもあります。

- <span id="page-741-0"></span>v EVENT MONITOR、PACKAGE、PROCEDURE、SCHEMA、TYPE MAPPING、 および USER MAPPING DROP ステートメントには、オブジェクトの従属関係 はありません。
- 別名、バッファー・プール、分散キー、特権、およびプロシージャーのオブジェ クト・タイプには、 DROP ステートメントの従属関係はありません。
- v 指定した作業単位 (UOW) の内側にある A DROP SERVER、 DROP FUNCTION MAPPING、または DROP TYPE MAPPING ステートメントは、以下に示すいず れかの条件下で処理することはできません。
	- ステートメントが単一のデータ・ソースを参照し、このデータ・ソース内の表 またはビューのニックネームを参照する SELECT ステートメントが、 UOW にすでに含まれている場合 (SQLSTATE 55006)。
	- ステートメントがデータ・ソースの区分 (たとえば、特定のタイプおよびバー ジョンのすべてのデータ・ソース) を参照し、こうしたデータ・ソースの 1 つ の内側にある表またはビューのニックネームを参照する SELECT ステートメ ントが、 UOW にすでに含まれている場合 (SQLSTATE 55006)。

表 *28.* 従属関係

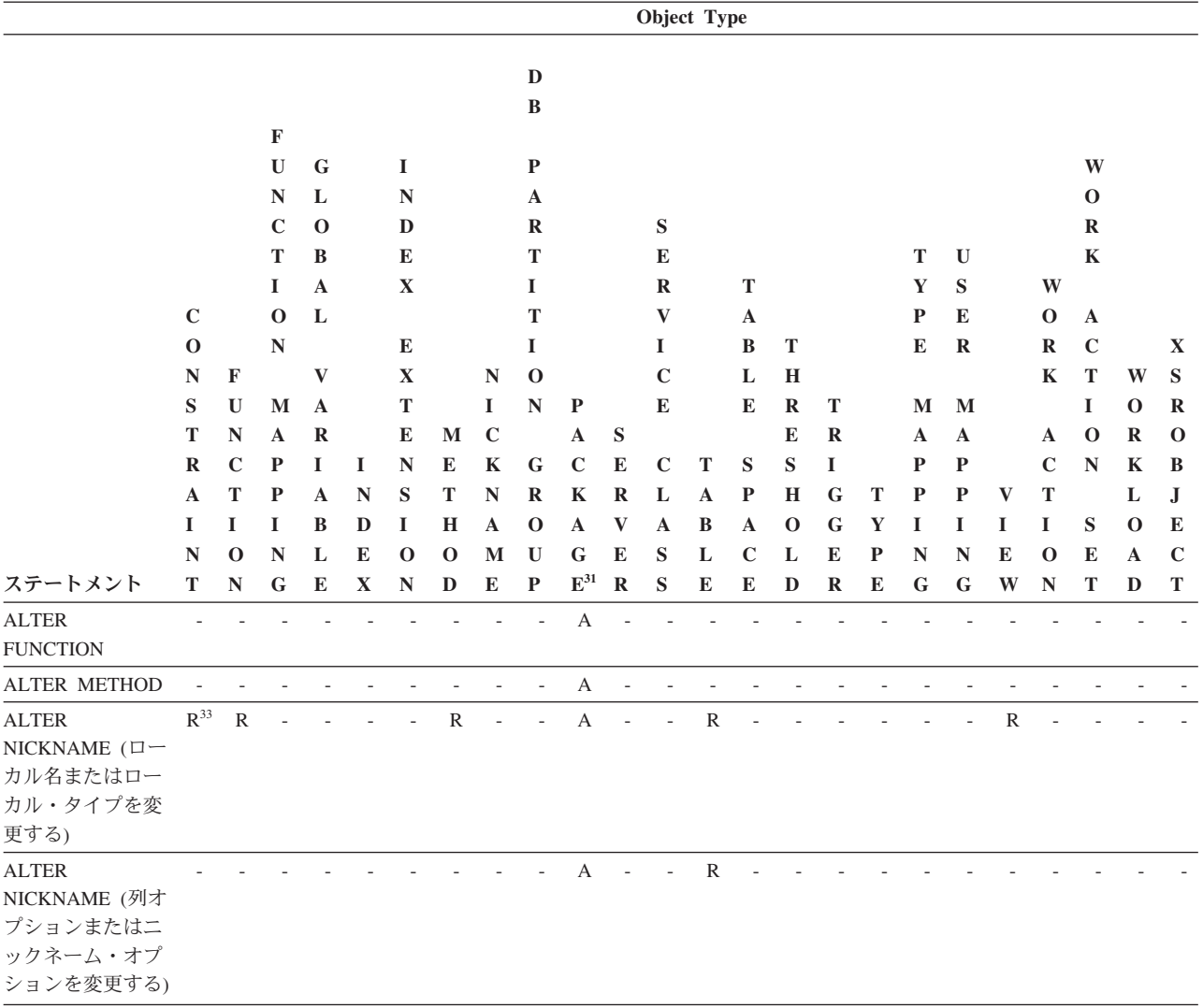

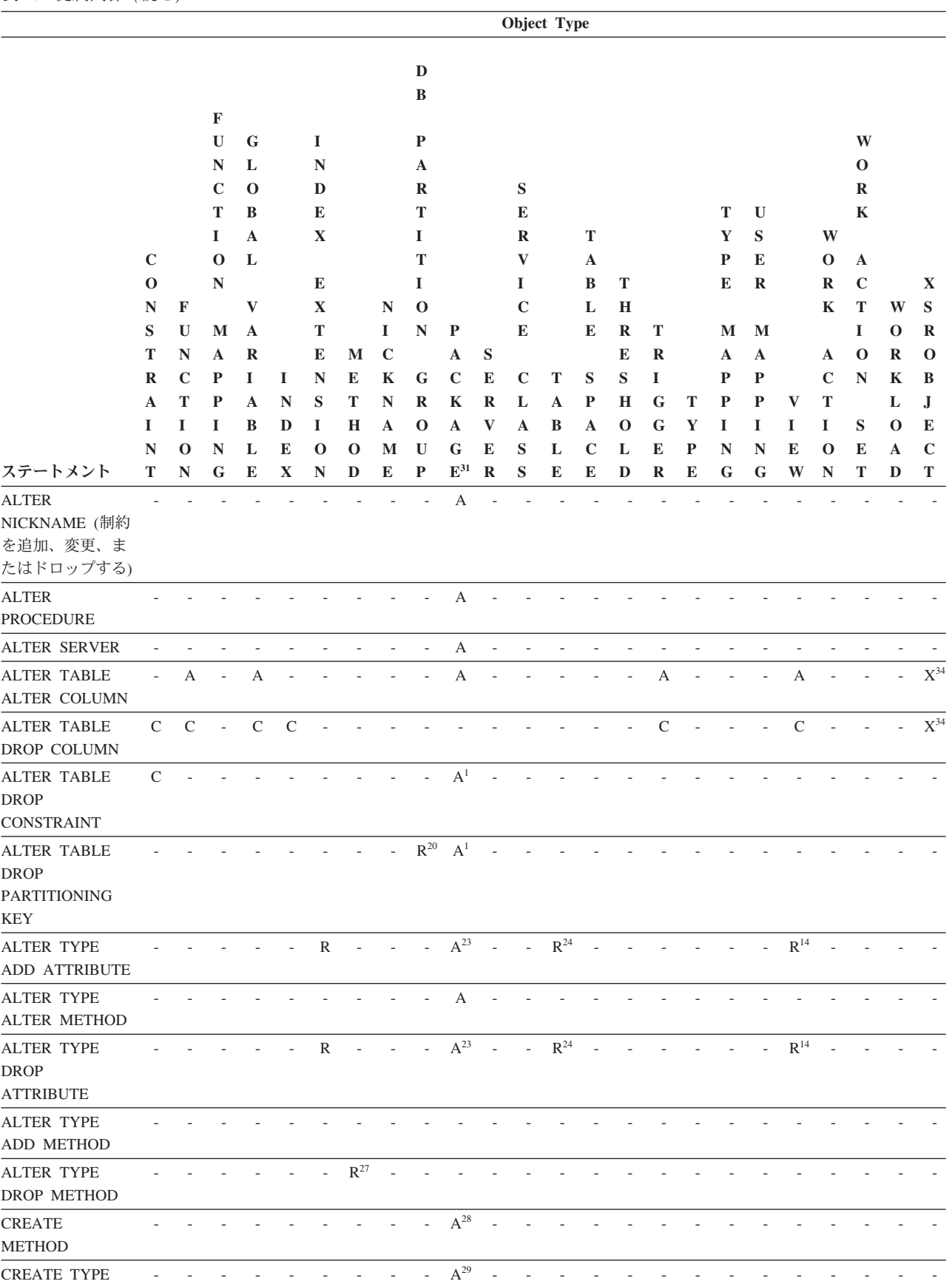

# **DROP**

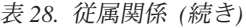

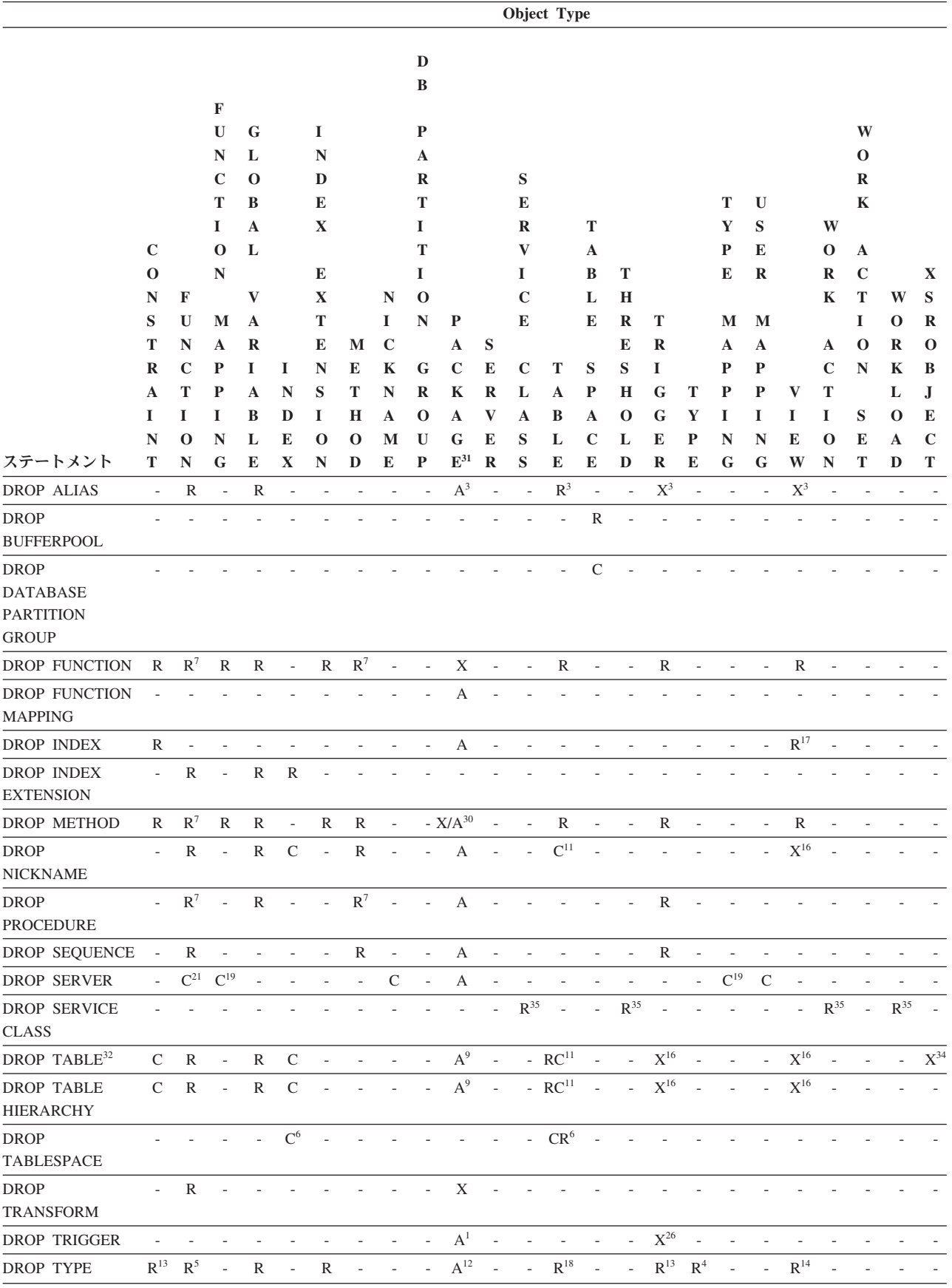

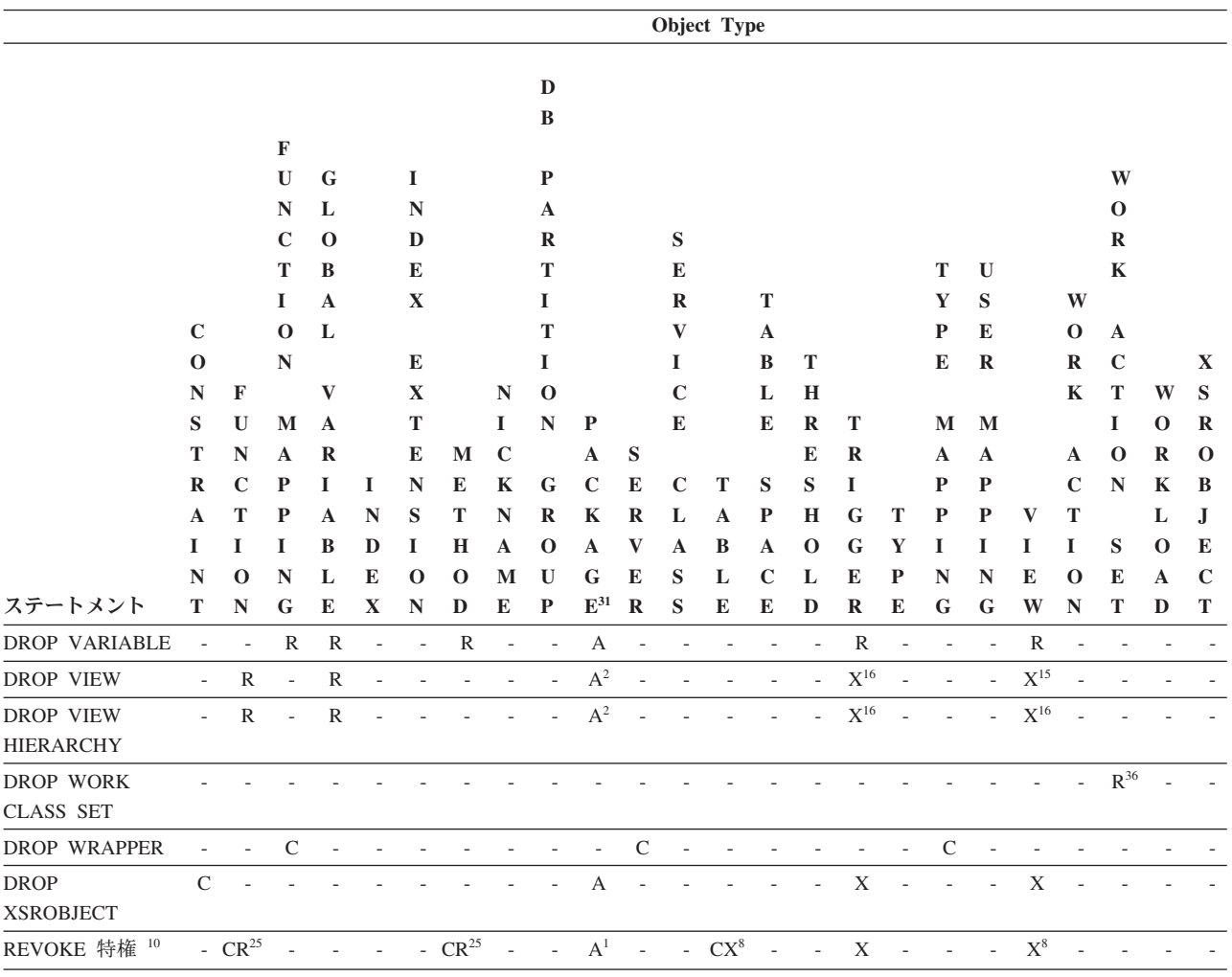

- **<sup>1</sup>** この従属関係は、これらの制約、トリガー、または分散キーを持つ表に従属 することによって、暗黙的に決まります。
- **<sup>2</sup>** パッケージに、ビューに影響を与える INSERT、UPDATE、または DELETE ステートメントが含まれている場合、そのパッケージはビューの 基礎となる基本表に対して挿入、更新、または削除の操作を行うことになり ます。 UPDATE の場合、パッケージは UPDATE によって修正される基本 表の各列ごとに更新操作を行います。

型付きビューに対して操作を行うステートメントがパッケージに含まれてい る場合、同じビュー階層内でビューを作成したりドロップしたりすると、パ ッケージが無効になります。

**<sup>3</sup>** パッケージ、マテリアライズ照会表、ステージング表、ビュー、トリガーが 別名を使用する場合、その別名と、その別名が参照するオブジェクトの両方 に従属することになります。別名がチェーニングしている場合、そのチェー ンの中の別名ごとに従属関係が作成されます。

別名自体は、どのような従属関係も持ちません。存在していないオブジェク トに対しても、別名を定義できます。

- **<sup>4</sup>** あるユーザー定義タイプ T を別のユーザー定義タイプ B に従属させるに は、 T が以下の条件を満たしていなければなりません。
	- v 属性のデータ・タイプとして B を指定している
	- v REF(B) の属性を持っている
	- スーパータイプとして B を持っている
- **<sup>5</sup>** ユーザー定義タイプをドロップすると、その効果がカスケードして、パラメ ーターや結果タイプとしてそのタイプを使用する関数やメソッド、あるいは 関数本体またはメソッド本体でそのタイプを使用する関数やメソッドもドロ ップされることになります。ユーザー定義タイプが構造化タイプである場 合、そのタイプに関連したメソッドもすべてドロップされます。そのタイプ と関数またはメソッドが互いに依存している場合でも、これらの関数やメソ ッドがドロップ不能になるわけではありません。
- **<sup>6</sup>** 表スペースまたは表スペースのリストをドロップすると、指定した表スペー ス内に完全に含まれているすべての表やリストがドロップされることになり ます。ただし、表が複数の表スペース (異なる表スペース内の索引、長形式 列、またはデータ・パーティション) にわたり、そうした表スペースがドロ ップされるリストにない場合、これらの表スペースは表が存在する限りはド ロップできません。
- **<sup>7</sup>** 従属関数が SOURCE 節内の基本関数の名前である場合、その関数は別の特 定の関数に従属します。また、従属のルーチンが SQL で書かれており、そ の本体で基本のルーチンを使用する場合も、関数やメソッドは別の特定の関 数やメソッドに従属することができます。加えて、構造化タイプのパラメー ターや戻りタイプをもつ外部のメソッドや関数も、 1 つまたは複数のトラ ンスフォーム関数に従属することができます。
- **<sup>8</sup>** マテリアライズ照会表がドロップされたり、ビューが作動不能になるのは、 SELECT 特権がない場合だけです。作動不能にされたビューが型付きビュー 階層に含まれていれば、そのサブビューもすべて作動不能になります。
- **<sup>9</sup>** パッケージに、表 T に影響を与える INSERT、UPDATE、または DELETE ステートメントが含まれている場合、そのパッケージは T に対して挿入、 更新、または削除の操作を行うことになります。 UPDATE の場合、パッケ ージは UPDATE によって修正される T の各列ごとに更新操作を行いま す。

型付き表に対して操作を行うステートメントがパッケージに含まれている場 合、同じ表階層内で表を作成したりドロップしたりすると、パッケージが無 効になります。

**<sup>10</sup>** 列に対する特権を個々に取り消すことはできないので、列レベルでの従属関 係は存在しません。

パッケージ、トリガー、またはビューの FROM 節で OUTER(*Z*) が使用さ れている場合、 *Z* のすべての副表またはサブビューで SELECT 特権に対 する従属関係が存在します。同じように、パッケージ、トリガー、またはビ ューで DEREF(*Y*) が使用されていて、 *Y* が *Z* という表またはビューをタ ーゲットとする参照タイプである場合、*Z* のすべての副表またはサブビュー で SELECT 特権に対する従属関係が存在します。

**<sup>11</sup>** マテリアライズ照会表は、基礎表、あるいは表定義の全選択で指定されたニ ックネームに従属しています。

カスケードのセマンティクスが、従属するマテリアライズ照会表に適用され ます。

副表はスーパー表に従属しており、この従属関係はルート表にまで及びま す。従属するすべての副表がドロップされるまで、スーパー表はドロップで きません。

**<sup>12</sup>** TYPE 述部またはサブタイプ処理の式 (TREAT *expression* AS *data-type*) を 使用した結果、パッケージは構造化タイプに従属することができます。パッ ケージは、TYPE 述部の右辺、または TREAT 式の右辺で指定した各構造 化タイプのサブタイプすべてと従属関係にあります。構造化タイプをドロッ プしたり作成したりして、パッケージと従属関係にあるサブタイプを変更す ると、ステートメントが無効になる場合があります。

ドロップするタイプのスーパータイプで定義されるメソッドに従属し、オー バーライドに適したパッケージはすべて、無効になります。

- **<sup>13</sup>** あるタイプがチェック制約またはトリガーで使用されている場合、チェック 制約またはトリガーはこのタイプに従属する関係にあります。チェック制約 またはトリガーの TYPE 述部で使用される、構造化タイプのサブタイプに 従属しません。
- **<sup>14</sup>** あるタイプがビュー定義で使用されている場合、ビューはこのタイプに従属 する関係にあります (型付きビューのタイプも含まれます)。ビュー定義内の TYPE 述部で使用される、構造化タイプのサブタイプに従属しません。
- **<sup>15</sup>** サブビューはスーパービューに従属しており、この従属関係はルート・ビュ ーにまで及びます。従属するすべてのサブビューがドロップされるまで、ス ーパービューはドロップできません。ビューの従属関係の詳細については、 <sup>16</sup> を参照してください。
- **<sup>16</sup>** トリガーまたはビューは間接参照操作または DEREF 関数のターゲット表や ターゲット・ビューにも従属しています。 FROM 節のトリガーまたはビュ ーで OUTER(*Z*) を含むものは、トリガーまたはビューが作成された時点に 存在した *Z* の副表またはサブビューすべてに対して従属関係にあります。
- 17 型付きビューはユニーク索引が存在しているかどうかに依存していることが あり、それによってオブジェクト ID 列がユニークなものにすることができ ます。
- **<sup>18</sup>** 表はユーザー定義データ・タイプ (特殊タイプまたは構造化タイプ) に従属 している場合があり、それには以下の理由があります。
	- そのタイプのタイプとして使用されている
	- そのタイプ地のタイプとして使用されている
	- そのタイプ必タイプの属性として使用されている
	- v そのタイプが、表の列タイプまたは表のタイプの属性を表す、参照タイプ のターゲット・タイプとして使用されている
	- そのタイプが、表の列のタイプによって直接または間接的に使用されてい る
- **<sup>19</sup>** サーバーをドロップすると、カスケード的に、そのネーム・サーバーに作成 した関数マッピングとタイプ・マッピングがドロップされます。
- **<sup>20</sup>** 複数パーティションのデータベース・パーティション・グループにある表に 対して分散キーが定義されている場合、この分散キーは必須です。
- **<sup>21</sup>** 従属している OLE DB 表関数に ″R″ 従属オブジェクト (DROP FUNCTION を参照) が含まれている場合は、サーバーをドロップできませ  $h<sub>o</sub>$
- **<sup>22</sup>** SQL 関数またはメソッドは、その本体によって参照されるオブジェクトに 従属することができます。
- **<sup>23</sup>** *type-name* T のタイプ TA の属性 A がドロップされると、以下の DROP ステートメントが実際に実行されます。

```
Mutator method: DROP METHOD A (TA) FOR T
Observer method: DROP METHOD A () FOR T
ALTER TYPE T
  DROP METHOD A(TA)
  DROP METHOD A()
```
- **<sup>24</sup>** 次のような場合に、表はユーザー定義による構造化データ・タイプの属性に 従属することがあります。
	- 1. 表が、*type-name* またはそのサブタイプのいずれかに基づく型付き表であ る。
	- 2. 表に、*type-name* を直接または間接的に参照するタイプの列が含まれてい る。
- **<sup>25</sup>** 定義された関数またはメソッド本体に SELECT 特権がなくなると、 SQL 関数の本体またはメソッド本体で使用される表またはビューに対する SELECT 特権の REVOKE により、特権を失った関数またはメソッド本体 のドロップが試行されます。これらの関数またはメソッド本体がビュー、ト リガー、関数、またはメソッド本体で使用されている場合は、これをドロッ プすることはできないので、結果として REVOKE が制約されます。それ以 外の場合は、REVOKE がカスケードしてそれらの関数はドロップされま す。
- **<sup>26</sup>** トリガーは、INSTEAD OF トリガーが定義されるビューを変更して、 INSTEAD OF トリガーが実行される場合、INSTEAD OF トリガーに従属し ます。
- **<sup>27</sup>** 他のメソッドによってオーバーライドされた元のメソッドのメソッド宣言 は、ドロップすることができません (SQLSTATE -2)。
- **<sup>28</sup>** 作成されるメソッド本体のメソッドが、別のメソッドをオーバーライドする ものと宣言される場合、オーバーライドされるメソッド (および、作成され るメソッドのスーパータイプでこのメソッドをオーバーライドするメソッ ド) に従属したパッケージはすべて無効になります。
- **<sup>29</sup>** 既存のタイプの新しいサブタイプが作成されると、作成されるタイプのスー パータイプで定義されるメソッド (および、オーバーライドに適しているメ ソッド (たとえば、 no mutator や observer)) に従属するパッケージはすべ て無効になります。
- **<sup>30</sup>** ドロップされるメソッド本体の特定メソッドが、別のメソッドをオーバーラ イドするものと宣言される場合、オーバーライドされるメソッド (および、

ドロップされる特定メソッドのスーパータイプでこのメソッドをオーバーラ イドするメソッド) に従属したパッケージはすべて無効になります。

- **<sup>31</sup>** キャッシュに入れられた動的 SQL には、パッケージと同じセマンティクス があります。
- **<sup>32</sup>** DROP TABLE ステートメントを使ってリモート基本表をドロップするとき には、ニックネームとリモート基本表の両方がドロップされます。
- **<sup>33</sup>** 外部キーが参照していない主キーまたはユニーク・キーは、ニックネームの ローカル名やローカル・タイプの変更を制限しません。
- **<sup>34</sup>** XSROBJECT は、分解対象の XML スキーマに関連付けられている表を変 更した結果として、分解操作が機能しなくなることがあります。分解操作に 影響を与える変更としては、表のドロップ、表の列のドロップ、表の列の変 更があります。ALTER XSROBJECT ステートメントを実行すれば、XML スキーマの分解状況をリセットして、XML スキーマの分解を使用可能/使用 不可にすることができます。
- **35**
- v サービス・クラスに対して何らかのしきい値がマップされている場合、そ のサービス・クラスはドロップできません (SQLSTATE 5U031)。
- サービス・クラスに対して何らかのワークロードがマップされている場 合、そのサービス・クラスはドロップできません (SQLSTATE 5U031)。
- サービス・スーパークラスのユーザー定義サービス・サブクラスがすべて ドロップされるまでは、そのサービス・スーパークラスはドロップできま せん (SQLSTATE 5U031)。
- サービス・スーパークラスに対して作業アクション・セットがマップされ ている場合、そのサービス・スーパークラスはドロップできません (SQLSTATE 5U031)。
- v サービス・サブクラスに対して作業アクションがマップされている場合、 そのサービス・サブクラスはドロップできません (SQLSTATE 5U031)。
- **<sup>36</sup>** 作業クラス・セットに対して定義されている作業アクション・セットがドロ ップされるまでは、その作業クラス・セットをドロップできません。

# 注

- v ユーザー定義関数を使用中に、そのユーザー定義関数をドロップすることは有効 です。また、ユーザー定義関数への参照を含むステートメントでカーソルがオー プンされているようにすることができます。そのカーソルがオープンされている 間に、カーソルのフェッチがエラーになることなくその関数をドロップすること ができます。
- ユーザー定義関数に従属しているパッケージが実行されている場合、そのパッケ ージが現行の作業単位を完了するまで、別の許可 ID からその関数をドロップす ることはできません。その時点で、関数はドロップされ、パッケージは作動不能 になります。このパッケージの次の要求はエラーになり、パッケージの明示再バ インドが必要であることが示されます。
- v 関数本体を必要とするアプリケーションが実行されている時に、関数本体が除去 される場合があります (これは関数のドロップとは異なります)。ステートメント

の代わりにデータベース・マネージャーが関数本体をストレージにロードする必 要があるかどうかに応じて、ステートメントはエラーになる場合もあれば、エラ ーにならない場合もあります。

- v 明示的に指定された UDF に記録されている従属関係に加えて、トランスフォー ムが暗黙的に必要な場合には以下の従属関係が記録されます。
	- 1. 構造化タイプのパラメーターや関数またはメソッドの結果にトランスフォーム が必要な場合は、その関数またはメソッドに、 TO SQL か FROM SQL の必 要なトランスフォーム関数に対する従属関係が記録されます。
	- 2. パッケージに含まれている SQL ステートメントでトランスフォーム関数が必 要になる場合は、そのパッケージに、TO SQL か FROM SQL の指定された トランスフォーム関数に対する従属関係が記録されます。

上記の部分では、トランスフォームを暗黙的に呼び出すことによって従属関係が 記録される場合のみを扱っているため、関数、メソッド、あるいはパッケージ以 外のオブジェクトが、暗黙的に呼び出されたトランスフォーム関数に従属するこ とはありません。一方、トランスフォーム関数を明示的に呼び出した場合 (たと えば、ビューやトリガーなどで) は、これらの他のタイプのオブジェクトが通常 どおりトランスフォーム関数に従属します。したがって、トランスフォームに対 するこれらの「明示的な」タイプの従属がドロップされることによって、 DROP TRANSFORM が失敗する場合もあります (SQLSTATE 42893)。

- 従属関係カタログでは、暗黙的なトランスフォームによる関数への従属と明示的 に関数を呼び出すことによって生じる従属とを区別していません。したがって、 トランスフォーム関数に対する明示的な呼び出しは書かないよう勧められていま す。このようなインスタンスでは、単に SQL の式に明示的な呼び出しが含まれ ているという理由で、関数上のトランスフォーム・プロパティーがドロップされ なかったり、パッケージが作動不能としてマークされてしまいます。
- v ID 列のシーケンスを作成したシステムを、DROP SEQUENCE ステートメントで ドロップすることはできません。
- シーケンスがドロップされると、シーケンスに関する特権もすべてドロップさ れ、そのシーケンスを参照するパッケージはすべて無効になります。
- v リレーショナル・ニックネームの場合、所定の作業単位 (UOW) 内の DROP NICKNAME ステートメントは、以下のいずれかの条件の下では処理できません (SQLSTATE 55007)。
	- このステートメントで参照されているニックネームには、同じ UOW 内でオー プンされているカーソルがある。
	- このステートメントで参照されているニックネームに対して、同じ UOW 内で すでに INSERT、DELETE、または UPDATE ステートメントのいずれかが出 されている。
- v 非リレーショナル・ニックネームの場合、所定の作業単位 (UOW) 内の DROP NICKNAME ステートメントは、以下のいずれかの条件の下では処理できません (SQLSTATE 55007)。
	- このステートメントで参照されているニックネームには、同じ UOW 内でオー プンされているカーソルがある。
	- このステートメントで参照されているニックネームは、同じ UOW 内の SELECT ステートメントですでに参照されている。
- このステートメントで参照されているニックネームに対して、同じ UOW 内で すでに INSERT、DELETE、または UPDATE ステートメントのいずれかが出 されている。
- v 所定の作業単位 (UOW) 内の DROP SERVER ステートメント (SQLSTATE 55006)、または DROP FUNCTION MAPPING あるいは DROP TYPE MAPPING ステートメント (SQLSTATE 55007) は、以下のいずれかの条件の下では処理でき ません。
	- ステートメントが 1 つのデータ・ソースを参照していて、次のいずれかがす でに UOW に含まれている。
		- このデータ・ソース内の表またはビューのニックネームを参照する SELECT ステートメント。
		- このデータ・ソース内の表またはビューのニックネーム上のオープン・カー ソル。
		- このデータ・ソース内の表またはビューのニックネームに対して発行された INSERT、DELETE、または UPDATE ステートメント。
	- ステートメントがデータ・ソースのカテゴリー (たとえば、特定のタイプおよ びバージョンのすべてのデータ・ソースなど) を参照しており、次のいずれか がすでに UOW に含まれている。
		- それらのデータ・ソースのいずれかの中の表またはビューのニックネームを 参照する SELECT ステートメント。
		- それらのデータ・ソースのいずれかの中の表またはビューのニックネーム上 のオープン・カーソル。
		- それらのデータ・ソースのいずれかの中の表またはビューのニックネームに 対して発行された INSERT、DELETE、または UPDATE ステートメント。
- DROP WORKLOAD ステートメントは、コミットされるまでは有効になりませ ん。これは、ステートメントを発行する接続でも同じです。
- v これらのステートメントはアプリケーションによって一度に 1 つのみ発行され、 1 つの作業単位内で 1 つのみ許可されます。これらのステートメントのいずれか を次に発行する前に、各ステートメントの後に COMMIT または ROLLBACK ス テートメントを使用する必要があります (SQLSTATE 5U021)。
	- CREATE HISTOGRAM TEMPLATE、ALTER HISTOGRAM TEMPLATE、また は DROP (HISTOGRAM TEMPLATE)
	- CREATE SERVICE CLASS、ALTER SERVICE CLASS、または DROP (SERVICE CLASS)
	- CREATE THRESHOLD、ALTER THRESHOLD、または DROP (THRESHOLD)
	- CREATE WORK ACTION、ALTER WORK ACTION、または DROP (WORK ACTION)
	- CREATE WORK CLASS、ALTER WORK CLASS、または DROP (WORK CLASS)
	- CREATE WORKLOAD、ALTER WORKLOAD、または DROP (WORKLOAD)
	- GRANT (ワークロード特権) または REVOKE (ワークロード特権)
- 互換性
	- 以前のバージョンの DB2 との互換性:
- DATABASE PARTITION GROUP の代わりに NODEGROUP を指定できま す。
- TYPE *type-name* の代わりに DISTINCT TYPE *type-name* を指定できます。
- TYPE *type-name* の代わりに DATA TYPE *type-name* を指定できます。
- DB2 for z/OS との互換性:
	- ALIAS の代わりに SYNONYM を指定できます。
	- PACKAGE の代わりに PROGRAM を指定できます。

# 例

例 *1:* 表 TDEPT をドロップします。

**DROP TABLE** TDEPT

- 例 *2:* ビュー VDEPT をドロップします。 **DROP VIEW** VDEPT
- 例 *3:* 許可 ID HEDGES が別名のドロップを試みます。

**DROP ALIAS** A1

別名 HEDGES.A1 がカタログから除去されます。

例 *4:* Hedges は別名のドロップを試みますが、既存の表の名前である (別名でない) T1 を別名として指定しています。

**DROP ALIAS** T1

このステートメントはエラーになります (SQLSTATE 42809)。

### 例 *5:*

BUSINESS\_OPS データベース・パーティション・グループをドロップします。この データベース・パーティション・グループをドロップするには、まずデータベー ス・パーティション・グループ内の表スペース (ACCOUNTING と PLANS) をドロ ップする必要があります。

**DROP TABLESPACE** ACCOUNTING **DROP TABLESPACE** PLANS **DROP DATABASE PARTITION GROUP** BUSINESS\_OPS

例 *6:* Pellow は CENTRE 関数をドロップします。この関数は、ドロップする関数 インスタンスであることを示すためにシグニチャーを使用して、 PELLOW スキー マに作成したものです。

**DROP FUNCTION** CENTRE (**INT,FLOAT)**

例 *7:* McBride は FOCUS92 関数をドロップします。この関数は、ドロップする関 数インスタンスであることを示すために特定名を使用して、 PELLOW スキーマに 作成したものです。

**DROP SPECIFIC FUNCTION** PELLOW.FOCUS92

例 *8:* CHEM スキーマから関数 ATOMIC\_WEIGHT をドロップします。このスキー マには、この名前の関数は 1 つしかないことが分かっています。

**DROP FUNCTION** CHEM.ATOMIC\_WEIGHT

例 *9:* トリガー SALARY\_BONUS をドロップします。このトリガーにより、従業員 は指定の条件の下で給与に加えてボーナスを受け取ります。

**DROP TRIGGER** SALARY\_BONUS

例 *10:* 現在使用していない SHOESIZE という名前の特殊データ・タイプをドロッ プします。

**DROP TYPE** SHOESIZE

例 *11:* SMITHPAY イベント・モニターをドロップします。

**DROP EVENT MONITOR** SMITHPAY

例 *12:* CREATE SCHEMA の例 2 で RESTRICT を使用して作成したスキーマをド ロップします。 PART という名前の表をまずドロップする必要があることに注意し てください。

**DROP TABLE** PART **DROP SCHEMA** INVENTRY **RESTRICT**

例 *13:* Macdonald は DESTROY プロシージャーをドロップします。このプロシー ジャーは、ドロップするプロシージャー・インスタンスであることを示すために特 定名を使用して、 EIGLER スキーマに作成したものです。

**DROP SPECIFIC PROCEDURE** EIGLER.DESTROY

例 *14:* BIOLOGY スキーマからプロシージャー OSMOSIS をドロップします。この スキーマには、この名前のプロシージャーは 1 つしかないことが分かっています。

**DROP PROCEDURE** BIOLOGY.OSMOSIS

例 *15:* ユーザー SHAWN は、フェデレーテッド・データベースにアクセスすると きと、 ORACLE1 という Oracle データ・ソースのデータベースにアクセスすると きでは、異なる許可 ID を使用しました。 2 つの許可でマッピングが作成されまし たが、 SHAWN がそのデータ・ソースにアクセスする必要はなくなりました。マッ ピングをドロップします。

**DROP USER MAPPING FOR** SHAWN **SERVER** ORACLE1

例 *16:* ニックネームが参照するデータ・ソース表の索引が削除されました。 オプ ティマイザーにこの索引を認識させるために作成した SPECIFICATION ONLY 指定 の索引をドロップします。

**DROP INDEX** INDEXSPEC

例 *17:* トランスフォーム・グループ MYSTRUCT1 をドロップします。

**DROP TRANSFORM** MYSTRUCT1 **FOR** POLYGON

例 *18:* PERSONNEL スキーマで EMP データ・タイプからメソッド BONUS をド ロップします。

**DROP METHOD** BONUS (SALARY DECIMAL(10,2)) **FOR** PERSONNEL.EMP

例 *19:* 制限を使用して ORG\_SEQ からシーケンスをドロップします。

**DROP SEQUENCE** ORG\_SEQ

例 *20:* リモート表 EMPLOYEE が、フェデレーテッド・システムに透過性 DDL を 使用して作成されました。この表へのアクセスは、もう必要ありません。リモート 表 EMPLOYEE をドロップします。

**DROP TABLE** EMPLOYEE

例 *21:* 関数マッピング BONUS\_CALC をドロップし、デフォルトの関数マッピン グがあればそれを復元します。

**DROP FUNCTION MAPPING BONUS CALC** 

例 *22:* セキュリティー・ラベル・コンポーネント LEVEL をドロップします。 **DROP SECURITY LABEL COMPONENT** LEVEL

例 *23:* セキュリティー・ポリシー DATA\_ACCESS のセキュリティー・ラベル EMPLOYEESECLABEL をドロップします。

**DROP SECURITY LABEL** DATA\_ACCESS.EMPLOYEESECLABEL

- 例 *24:* セキュリティー・ポリシー DATA\_ACCESS をドロップします。 **DROP SECURITY POLICY** DATA\_ACCESS
- 例 *25:* セキュリティー・ラベル・コンポーネント GROUPS をドロップします。 **DROP SECURITY LABEL COMPONENT** GROUPS
- 例 *26:* SQL スキーマ HR にある XML スキーマ EMPLOYEE をドロップします。 **DROP XSROBJECT** HR.EMPLOYEE

例 *27:* サービス・スーパークラス PETSALES の下にあるサービス・サブクラス DOGSALES をドロップします。

**DROP SERVICE CLASS** DOGSALES **UNDER** PETSALES

例 *28:* ユーザー定義サービス・サブクラスを持たないサービス・スーパークラス PETSALES をドロップします。サービス・クラス PETSALES のデフォルト・サブ クラスは自動的にドロップされます。

**DROP SERVICE CLASS** PETSALES

# **END DECLARE SECTION**

END DECLARE SECTION ステートメントは、ホスト変数宣言セクションの終わり を示します。

# 呼び出し

このステートメントは、アプリケーション・プログラムに組み込む方法のみ可能で す。これは、実行可能ステートメントではありません。また、REXX に指定するこ とはできません。

## 許可

必要ありません。

◂

構文

-- END DECLARE SECTION -

# 説明

END DECLARE SECTION ステートメントは、ホスト言語の規則に従って宣言を指 定できる個所であれば、アプリケーション・プログラムのどこにでもコーディング することができます。これは、ホスト変数の宣言セクションの終了を示します。 ホ スト変数セクションは、 BEGIN DECLARE SECTION ステートメントで開始され ます。

BEGIN DECLARE SECTION と END DECLARE SECTION ステートメントは、対 にして使用する必要があり、ネストすることはできません。

ホスト変数の宣言は、SQL INCLUDE ステートメントを使用して指定することがで きます。それ以外の場合、ホスト変数の宣言セクションに、ホスト変数の宣言以外 のステートメントを含めることはできません。

REXX 以外のホスト言語では、 SQL ステートメントで参照されるホスト変数をホ スト変数宣言セクションで宣言しなければなりません。 また、各変数の宣言は、そ の変数を最初に参照する個所よりも前にある必要があります。

宣言セクションの外部で宣言される変数の名前を、宣言セクションで宣言されてい る変数と同じ名前にすることはできません。

# **EXECUTE IMMEDIATE**

EXECUTE IMMEDIATE ステートメントは、以下のことを行います。

- 文字ストリング形式の SQL ステートメントから、実行可能形式の SQL ステー トメントを準備します。
- v その SQL ステートメントを実行します。

EXECUTE IMMEDIATE の機能は、 PREPARE ステートメントと EXECUTE ステ ートメントの基本的な機能の組み合わせです。このステートメントは、ホスト変数 もパラメーター・マーカーも含まれていない SQL ステートメントを準備し実行す る場合に使用することができます。

# 呼び出し

このステートメントは、アプリケーション・プログラムに組み込む方法のみ可能で す。これは、動的に作成できない実行可能ステートメントです。

## 許可

指定された SQL ステートメントに定義されているのと同じ許可規則が適用されま す。

ステートメントの許可 ID は、DYNAMICRULES BIND オプションの影響を受ける ことがあります。

# 構文

-- EXECUTE IMMEDIATE *host-variable* -

# 説明

*host-variable*

ホスト変数の指定は必須であり、文字ストリング変数の宣言規則に従ってプログ ラムに記述されたホスト変数を指定していなければなりません。これは、最大の ステートメント・サイズの 2097152 バイトより小さい文字ストリング変数でな ければなりません。 CLOB(2097152) には最大のステートメント・サイズを含め ることができますが、 VARCHAR には含めることができませんので注意してく ださい。指定するホスト変数の値は、ステートメント・ストリングと呼ばれま す。

◂

ステートメント・ストリングは、以下のいずれかの SQL ステートメントでなけ ればなりません。

- ALTER
- CALL
- COMMENT
- COMMIT
- v CREATE
- DECLARE GLOBAL TEMPORARY TABLE
- v DELETE
- $\cdot$  DROP
- GRANT
- INSERT
- LOCK TABLE
- REFRESH TABLE
- RELEASE SAVEPOINT
- RENAME TABLE
- RENAME TABLESPACE
- REVOKE
- ROLLBACK
- SAVEPOINT
- SET CURRENT DEFAULT TRANSFORM GROUP
- **SET CURRENT DEGREE**
- SET CURRENT EXPLAIN MODE
- SET CURRENT EXPLAIN SNAPSHOT
- SET CURRENT MAINTAINED TABLE TYPES FOR OPTIMIZATION
- SET CURRENT OUERY OPTIMIZATION
- SET CURRENT REFRESH AGE
- SET ENCRYPTION PASSWORD
- SET EVENT MONITOR STATE
- SET INTEGRITY
- SET PASSTHRU
- SET PATH
- SET SCHEMA
- SET SERVER OPTION
- UPDATE

ステートメント・ストリングには、パラメーター・マーカーやホスト変数への参 照を含めてはなりません。また EXEC SQL で始まっていてはなりません。ステ ートメント終止符を含めることはできません。ただし、CREATE TRIGGER お よび CREATE PROCEDURE ステートメントは例外です。 CREATE TRIGGER ステートメントには、トリガーによって実行される SQL ステートメントを区切 るために、セミコロン (;) を含めることができます。 CREATE PROCEDURE ステートメントには、 SQL プロシージャーの本体で SQL ステートメントを区 切るためにセミコロンを含めることができます。 CALL ステートメントで指定 されるプロシージャーには、OUT または INOUT パラメーターがあってはなり ません (SQLSTATE 07007)。

EXECUTE IMMEDIATE ステートメントを実行すると、指定したステートメン ト・ストリングの構文解析が行われ、エラーの有無が検査されます。その SQL ステートメントが無効である場合それは実行されず、実行を妨げているエラー条 件が SQLCA に報告されます。 SQL ステートメントが有効で、その実行の過 程でエラーが発生した場合、エラー条件が SQLCA に報告されます。

### 注

v ステートメントのキャッシュは、EXECUTE IMMEDIATE ステートメントの動作 に影響を与えます。

## 例

C プログラム・ステートメントを使用して SQL ステートメントをホスト変数 qstring (char[80]) に入れ、そのホスト変数 qstring に入れられた SQL ステートメン トを作成および実行します。

```
if ( strcmp(accounts, "BIG") == 0 )
  strcpy (qstring, "INSERT INTO WORK TABLE SELECT *
    FROM EMP_ACT WHERE ACTNO < 100";
else
  strcpy (qstring, "INSERT INTO WORK TABLE SELECT *
    FROM EMP_ACT WHERE ACTNO >= 100^{\overline{n}});
  .
  .
  .
EXEC SQL EXECUTE IMMEDIATE :qstring;
```
# **EXECUTE**

EXECUTE ステートメントは、準備済み SQL ステートメントを実行します。

# 呼び出し

このステートメントは、アプリケーション・プログラムに組み込む方法のみ可能で す。これは、動的に作成できない実行可能ステートメントです。

### 許可

ステートメントの実行時に許可検査が行われるステートメント (DDL、GRANT、お よび REVOKE ステートメント) の場合、このステートメントの許可 ID の特権に は、 PREPARE ステートメントで指定されている SQL ステートメントを実行する ための特権が含まれていなければなりません。ステートメントの許可 ID は、 DYNAMICRULES BIND オプションの影響を受けることがあります。

許可検査がステートメントの準備の時点で行われるステートメント (DML) の場 合、このステートメントを使用するために必要な権限はありません。

### 構文

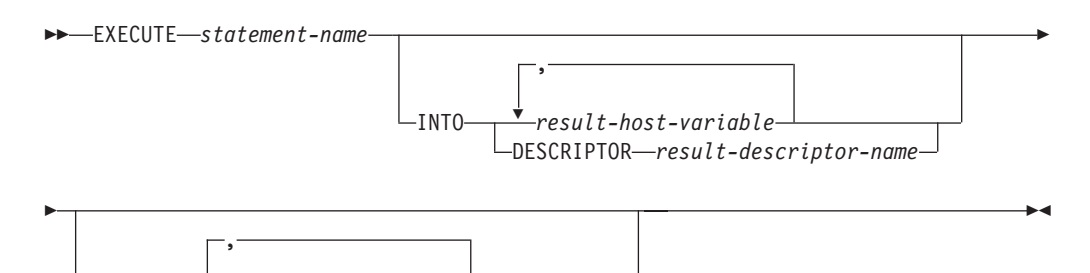

説明

*statement-name*

Ý

USING *input-host-variable*

DESCRIPTOR *input-descriptor-name*

実行する準備済みのステートメントを指定します。 *statement-name* (ステートメ ント名) はすでに準備済みのステートメントを指定していなければならず、また そのステートメントが SELECT ステートメントであってはなりません。

#### **INTO**

この後に、準備済みステートメントの出力パラメーター・マーカー (疑問符 (?)) から値を受け取るために使用される、ホスト変数のリストを指定します。

動的 CALL ステートメントの場合は、プロシージャーに対する OUT および INOUT 引数に使用されるパラメーター・マーカーは、出力パラメーター・マー カーです。ステートメントに出力パラメーター・マーカーを使用する場合は、 INTO 節を指定する必要があります (SQLSTATE 07007)。

#### *result-host-variable***, ...**

ホスト変数の宣言規則に従って、該当プログラムで宣言されているホスト変 数を指定します。変数の数は、準備されるステートメントの出力パラメータ ー・マーカーの数と同じでなければなりません。 *n* 番目の変数は、準備済 みステートメントの *n* 番目のパラメーター・マーカーに対応します。場合 によっては、ロケーター変数とファイル参照変数も、パラメーター・マーカ ーの宛先として指定できます。

#### **DESCRIPTOR** *result-descriptor-name*

出力 SQLDA を指定します。その内容は、ホスト変数についての有効な記 述でなければなりません。

EXECUTE ステートメントが処理される前に、ユーザーは、入力 SQLDA の以下のフィールドを設定する必要があります。

- v SQLDA に用意する SQLVAR のエレメント数を示す SQLN
- SQLDA に割り振るストレージのバイト数を示す SQLDABC
- v ステートメントの処理時にその SQLDA の使用される変数の数を示す **SOLD**
- 変数の属性を示す SQLVAR のオカレンス

SQLDA には、すべての SQLVAR オカレンスが入るだけの十分なストレー ジがなければなりません。

LOB または構造化データ・タイプの出力データを入れる必要がある場合に は、各パラメーター・マーカーごとに 2 つの SQLVAR 項目が必要になり ます。

SQLD に設定する値は、ゼロ以上で SQLN 以下でなければなりません。

#### **USING**

この後に、準備済みステートメントの入力パラメーター・マーカー (疑問符 (?)) に置き換わる値を含むホスト変数のリストを指定します。

動的 CALL ステートメントの場合、プロシージャーに対する IN および INOUT 引数に使用されるパラメーター・マーカーは、入力パラメーター・マー カーです。その他のすべての動的ステートメントの場合、すべてのパラメータ ー・マーカーは入力パラメーター・マーカーです。ステートメントに出力パラメ ーター・マーカーを使用する場合は、 USING 節を指定する必要があります (SQLSTATE 07004)。

#### *input-host-variable***, ...**

ホスト変数の宣言規則に従って、該当プログラムで宣言されているホスト変 数を指定します。変数の数は、準備されるステートメントの入力パラメータ ー・マーカーの数と同じでなければなりません。 *n* 番目の変数は、準備済 みステートメントの *n* 番目のパラメーター・マーカーに対応します。 場合 によっては、ロケーター変数とファイル参照変数も、パラメーター・マーカ ーの値のソースとして指定できます。

#### **DESCRIPTOR** *input-descriptor-name*

入力 SQLDA を指定します。その内容は、ホスト変数についての有効な記 述でなければなりません。

EXECUTE ステートメントが処理される前に、ユーザーは、入力 SQLDA の以下のフィールドを設定する必要があります。

- v SQLDA に用意する SQLVAR のエレメント数を示す SQLN
- SOLDA に割り振るストレージのバイト数を示す SOLDABC
- v ステートメントの処理時にその SQLDA の使用される変数の数を示す SQLD
- 変数の属性を示す SQLVAR のオカレンス

SQLDA には、すべての SQLVAR オカレンスが入るだけの十分なストレー ジがなければなりません。したがって、SQLDABC の値は 16 + SQLN\*(N) 以上でなければなりません (N は 1 つの SQLVAR オカレンスの長さ)。

LOB または構造化データ・タイプの入力データを入れる必要がある場合に は、各パラメーター・マーカーごとに 2 つの SQLVAR 項目が必要になり ます。

SQLD に設定する値は、ゼロ以上で SQLN 以下でなければなりません。

### 注

• 準備済みステートメントを実行する前に、各入力パラメーター・マーカーはそれ に対応するホスト変数の値によって置き換えられます。型付きパラメーター・マ ーカーの場合、ターゲット変数の属性は CAST 指定によって指定されます。 タ イプなしパラメーター・マーカーの場合、ターゲット変数の属性はパラメータ ー・マーカーのコンテキストに従って決定されます。

V は、パラメーター・マーカー P に対応する入力ホスト変数を表します。 V の 値は、列への値の割り振り規則に従って、P のターゲット変数に割り当てられま す。したがって、

- V はターゲットと互換でなければなりません。
- V がストリングの場合、その長さはターゲットの長さ属性を超えることはでき ません。
- V が数値の場合、 V の整数部分の絶対値はターゲットの整数部分の絶対値の 最大を超えることはできません。
- V の属性がターゲットの属性と同一でない場合、その値はターゲットの属性に 合うように変換されます。

準備済みステートメントを実行すると、P の代わりに使用される値は P のターゲ ット変数になります。たとえば、V が CHAR(6) でターゲットが CHAR(8) の場 合、 P の代わりに使用される値は V の値にブランクを 2 個付加したものにな ります。

v 動的 CALL ステートメントの場合は、準備済みステートメントの実行後は、 OUT および INOUT の各引数の戻り値は、引数に使用された出力パラメーター・ マーカーに対応するホスト変数に割り当てられます。型付きパラメーター・マー カーの場合、ターゲット変数の属性は CAST 指定によって指定されます。 タイ プなしパラメーター・マーカーの場合、ターゲット変数の属性は、プロシージャ ーのパラメーターの定義によって指定されます。

V は、パラメーター・マーカー P に対応する出力ホスト変数を表し、プロシー ジャーの引数 A に使用されます。 A の値は、列から値を検索するための規則に 従って V に割り当てられます。したがって、

- V は A と互換でなければなりません。
- V がストリングの場合、その長さは A の長さより短いものであってはなりま せん。そうでないと A の値は切り捨てられます。
- V が数値の場合、 V の整数部分の最大絶対値は A の整数部分の絶対値より 小さいものであってはなりません。
- V の属性が A の属性と同一でない場合、A の値は V の属性に合うように変 換されます。
- v 動的 *SQL* ステートメント・キャッシング*:* 動的および静的 SQL ステートメント の実行に必要な情報は、静的 SQL ステートメントが最初に参照された時点、ま たは動的 SQL ステートメントが最初に準備された時点で、データベース・パッ ケージ・キャッシュに入れられます。 この情報は、無効になるか、キャッシュ・ スペースが他のステートメントで必要になるか、またはデータベースがシャット ダウンされるまでは、パッケージ・キャッシュに存続します。

SQL ステートメントが実行または準備される場合に、要求を出したアプリケーシ ョンに関連するパッケージ情報が、システム・カタログからパッケージ・キャッ シュにロードされます。 個々の SQL ステートメントの実際の実行可能セクショ ンもキャッシュに入れられます。静的 SQL セクションは、該当のステートメン トが最初に参照された時点で、システム・カタログから読み取られてパッケー ジ・キャッシュに入れられ、動的 SQL セクションは作成後にキャッシュに直接 入れられます。動的 SQL セクションは、 PREPARE や EXECUTE IMMEDIATE などの明示的なステートメントによって作成されます。一度作成された動的 SQL ステートメントのセクションが、スペース管理のために削除された場合や、環境 の変化によって無効になった場合に、システムによるステートメントの暗黙的な 準備によって、再作成されることがあります。

各 SQL ステートメントは、データベース・レベルでキャッシュされ、アプリケ ーション間で共有できます。静的 SQL ステートメントは、同じパッケージを使 用してアプリケーション間で共有されます。動的 SQL ステートメントは、同じ コンパイル環境と、厳密に同じステートメント・テキストを使用してアプリケー ション間で共有されます。アプリケーションによって発行される各 SQL ステー トメントのテキストは、アプリケーションにローカルにキャッシュされ、暗黙的 な準備が必要な場合に使用されます。アプリケーション・プログラム中の各 PREPARE ステートメントは、1 つのステートメントをキャッシュできます。ア プリケーション・プログラム中のすべての EXECUTE IMMEDIATE ステートメ ントは、同じスペースを共用し、これらの EXECUTE IMMEDIATE ステートメ ントに対しては、キャッシュされるステートメントは同時に 1 つしか存在しませ ん。 それぞれ異なる SQL ステートメントに対して、同じ PREPARE またはい ずれかの EXECUTE IMMEDIATE ステートメントが何度も発行される場合は、 最後のステートメントだけがキャッシュに入れられ、再使用の対象になります。 キャッシュの使用を最適化するには、アプリケーションの開始時に多くの異なる PREPARE ステートメントを一度に発行し、その後必要に応じて EXECUTE また は OPEN ステートメントを発行することです。

動的 SQL ステートメントのキャッシングを使用すると、ステートメントを一度 作成すれば、ステートメントを再度準備しなくても複数の作業単位にわたってス テートメントを再使用できます。 環境が変わった場合には、必要に応じてシステ ムはステートメントを再コンパイルします。

以下のイベントは、次の PREPARE、EXECUTE、EXECUTE IMMEDIATE、また は OPEN の要求時に、キャッシュされた動的ステートメントが暗黙的に準備され る原因となる環境またはデータ・オブジェクトの変更の例です。

- ALTER FUNCTION
- ALTER METHOD

## **EXECUTE**

- ALTER NICKNAME
- ALTER PROCEDURE
- ALTER SERVER
- ALTER TABLE
- ALTER TABLESPACE
- ALTER TYPE
- CREATE FUNCTION
- CREATE FUNCTION MAPPING
- CREATE INDEX
- CREATE METHOD
- CREATE PROCEDURE
- CREATE TABLE
- CREATE TEMPORARY TABLESPACE
- CREATE TRIGGER
- CREATE TYPE
- DROP (すべてのオブジェクト)
- 表または索引の RUNSTATS
- ビューが作動不能になる原因となるすべてのアクション
- システム・カタログ表の統計の UPDATE
- SET CURRENT DEGREE
- SET PATH
- SET QUERY OPTIMIZATION
- SET SCHEMA
- SET SERVER OPTION

キャッシュに入れられる動的 SQL ステートメントから予想される動作の概略 は、以下のようになります。

- *PREPARE* 要求*:* 以後同じステートメントの準備に、セクションが有効であれ ばステートメントのコンパイルのコストがかかりません。現在キャッシュに入 れられているセクションのコストとカーディナリティーの見積もりが戻されま す。それらの値は、同じ SQL ステートメントに対するそれより前の PREPARE から戻される値とは違っている場合があります。 COMMIT または ROLLBACK ステートメントの後に PREPARE ステートメントを発行する必要 はありません。
- *EXECUTE* 要求*:* 元の PREPARE 以後にステートメントが無効になった場合 に、ステートメントを暗黙的に準備するコストが EXECUTE ステートメント にかかることがあります。セクションが暗黙的に準備される場合、当初の PREPARE ステートメントの環境でなく、現行の環境が使用されます。
- *EXECUTE IMMEDIATE* 要求*:* 以後同じステートメントに対して EXECUTE IMMEDIATE ステートメントを出す際に、セクションが有効であればステート メントのコンパイルのコストがかかりません。
- *OPEN* 要求*:* 当初の PREPARE ステートメント以後にステートメントが無効に なった場合、ステートメントを暗黙的に準備するコストが動的に定義されたカ

ーソルに対する OPEN 要求にかかることがあります。セクションが暗黙的に 準備される場合、当初の PREPARE ステートメントの環境でなく、現行の環境 が使用されます。

- *FETCH* 要求*:* 予想される動作の変化はありません。
- *ROLLBACK:* ロールバック操作の影響を受ける作業単位で準備されたか暗黙的 に準備された動的 SQL ステートメントだけが無効になります。
- *COMMIT:* 動的 SQL ステートメントは無効になりませんが、確立されたロッ クは解放されます。 WITH HOLD カーソルとして定義されていないカーソル はクローズされ、そのロックは解放されます。オープンされている WITH HOLD カーソルは、そのパッケージとセクション・ロックを保持し、コミット 処理中およびコミット処理後にアクティブなセクションを保護します。

暗黙の準備の過程でエラーが生じると、その暗黙の準備の原因となった要求にエ ラーが戻されます (SQLSTATE 56098)。

## 例

. .

例 *1:* この C の例では、パラメーター・マーカーを伴う INSERT ステートメント が準備され、実行されます。ホスト変数 h1 - h4 は、TDEPT の形式に対応しま す。

strcpy (s,"INSERT INTO TDEPT VALUES(?,?,?,?)"); EXEC SQL **PREPARE** DEPT\_INSERT **FROM** :s;

(Check for successful execution and put values into :h1, :h2, :h3, :h4) . . EXEC SQL **EXECUTE** DEPT\_INSERT **USING** :h1, :h2, :h3, :h4;

例 *2:* この EXECUTE ステートメントは SQLDA を使用します。

**EXECUTE** S3 **USING DESCRIPTOR** :sqlda3

例 *3:* 従業員に賞与を与えるための以下のプロシージャーを考慮します。

**CREATE PROCEDURE** GIVE\_BONUS **(IN** EMPNO **INTEGER, IN** DEPTNO **INTEGER, OUT** CHEQUE **INTEGER, INOUT** BONUS **DEC(6,0))**

プロシージャーを C アプリケーションから動的に呼び出します。プロシージャー は、以下のホスト変数を入力として取ります。

- v *employee*。従業員の ID 番号。
- v *dept*。部門番号。

...

v *bonus*。従業員の賞与。

プロシージャーは、以下の値をホスト変数に戻します。

- v *cheque\_no*。小切手の ID 番号。
- v *bonus*。実際の賞与額 (調整後の)

strcpy (s, "CALL GIVE BONUS(?, ?, ?, ?)"); EXEC SQL **PREPARE** DO\_BONUS **FROM** :s; .

. /\* Check for successful execution and put values into :employee, :dept, and :bonus \*/ . . EXEC SQL **EXECUTE** DO BONUS **INTO** :cheque no, :bonus **USING** :employee, :dept, :bonus; . . /\* Check for successful execution and process the values returned in : cheque no and : bonus \*/

# **EXPLAIN**

EXPLAIN ステートメントは、指定された EXPLAIN 可能ステートメントに関して 選択されたアクセス・プランについての情報をキャプチャーするとともに、この情 報を Explain 表に入れます。

*EXPLAIN* 可能ステートメント は、有効な XQuery ステートメント、または SQL ステートメント CALL、コンパウンド SQL (動的)、 DELETE、 INSERT、 MERGE、 REFRESH、 SELECT、 SELECT INTO、 SET INTEGRITY、 UPDATE、 VALUES、 VALUES INTO のいずれかです。

## 呼び出し

このステートメントは、アプリケーション・プログラムに組み込むか、あるいは対 話式に発行することができます。このステートメントは、動的に作成できる実行可 能ステートメントです。

Explain 情報を取り込むステートメントは実行されません。

### 許可

EXPLAIN ステートメントに指定された照会ステートメントに定義されているのと同 じ許可規則が適用されます。例えば、DELETE ステートメントが EXPLAIN 可能ス テートメントとして使用される場合、DELETE ステートメントの Explain 情報の取 得時には DELETE ステートメントに関する許可規則が適用されます。

静的 EXPLAIN ステートメントの場合の許可規則は、EXPLAIN 可能ステートメン トとして渡されるステートメントの静的バージョンに適用されるものと同じです。 動的に準備された EXPLAIN ステートメントに関しては、EXPLAIN 可能ステート メントとして渡されるステートメントの動的準備の際に適用された許可規則が使用 されます。

現行の許可 ID には、Explain 表に対する INSERT 特権が必要になります。

### 構文

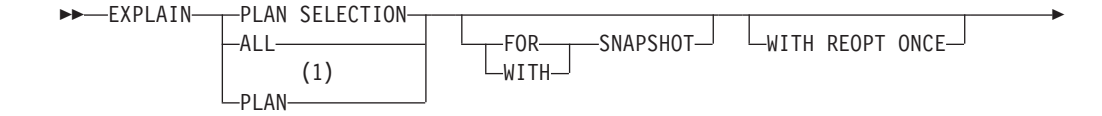

-

-◂

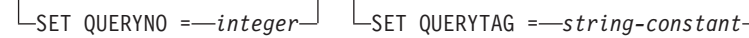

```
-FOR- FOR explainable-sql-statement
       XQUERY 'explainable-xquery-statement'
```
注**:**

-

**1** PLAN オプションは、DB2 for z/OS の既存の EXPLAIN ステートメントの構 文を許容する目的でのみサポートされます。 PLAN 表は存在しません。 PLAN を指定することは、PLAN SELECTION を指定するのと同等です。

### 説明

### **PLAN SELECTION**

照会コンパイルのプラン選択フェーズからの情報を Explain 表に挿入すること を示します。

#### **ALL**

ALL を指定することは、PLAN SELECTION を指定するのと同等です。

#### **PLAN**

PLAN オプションの指定によって、他のシステムからの既存データベース・ア プリケーションの構文の相違を許容します。 PLAN を指定することは、PLAN SELECTION を指定するのと同等です。

#### **FOR SNAPSHOT**

この節は、Explain スナップショットだけを取り、それを

EXPLAIN STATEMENT 表の SNAPSHOT 列に入れることを示します。

EXPLAIN\_INSTANCE および EXPLAIN\_STATEMENT 表に存在するもの以外の Explain 情報はキャプチャーされません。

Explain スナップショット情報は、Visual Explain での使用を意図しています。

#### **WITH SNAPSHOT**

この節は、通常の Explain 情報に加えて、Explain スナップショットも取ること を示します。

デフォルトでは、EXPLAIN ステートメントは通常の Explain 情報だけを収集 し、 Explain スナップショットは取りません。

Explain スナップショット情報は、Visual Explain での使用を意図しています。

## デフォルト **(FOR SNAPSHOT** も **WITH SNAPSHOT** も指定しない場合**)** Explain 情報を Explain 表に入れます。 Visual Explain での使用を目的としたス ナップショットは取られません。

# **WITH REOPT ONCE**

この節は、 WITH REOPT ONCE で *EXPLAIN* 可能ステートメントを再最適化 するのに以前使用したホスト変数、パラメーター・マーカー、特殊レジスター、 またはグローバル変数の値を使用して、このステートメントを再最適化すること を指示します。Explain 表には、新しいアクセス・プランが取り込まれます。ユ ーザーが DBADM 権限を持っているか、データベース・レジストリー変数 DB2\_VIEW\_REOPT\_VALUES が YES に設定されている場合は、 EXPLAIN PREDICATE 表にも値が取り込まれます (それらの値を使ってステー トメントを再最適化する場合)。

### **SET QUERYNO =** *integer*

*integer* (整数) を、 EXPLAIN\_STATEMENT 表の QUERYNO 列を介して *EXPLAIN* 可能ステートメントに関連付けます。 指定する整数値は、正の値でな ければなりません。

動的 EXPLAIN ステートメントにこの節を指定しなかった場合は、デフォルト 値 (1) が割り当てられます。 静的 EXPLAIN ステートメントの場合には、プリ コンパイラーによって割り当てられるステートメント番号がデフォルト値として 割り当てられます。

### **SET QUERYTAG =** *string-constant*

*string-constant* を、EXPLAIN\_STATEMENT 表の QUERYTAG 列を介して *EXPLAIN* 可能ステートメントに関連付けます。 *string-constant* には、長さ 20 バイトまでの任意の文字ストリングを指定できます。 指定された値が 20 バイ トに満たない場合は必要な長さに達するまで右側にブランクが埋め込まれます。

EXPLAIN ステートメントにこの節を指定しなかった場合はデフォルト値として ブランクが使用されます。

#### **FOR** *explainable-sql-statement*

Explain 情報を取り出す SQL ステートメントを指定します。 このステートメン トは、有効な SQL ステートメント CALL、コンパウンド SQL (動的)、 DELETE、INSERT、MERGE、REFRESH、SELECT、SELECT INTO、SET INTEGRITY、UPDATE、VALUES、VALUES INTO のいずれかです。 EXPLAIN ステートメントがプログラムに組み込まれている場合には、 *explainable-sql-statement* にホスト変数に対する参照を含めることができます (た だし、これらのホスト変数がプログラム内で定義されている必要があります)。 同様に、EXPLAIN が動的に準備される場合には、 *explainable-sql-statement* に パラメーター・マーカーを含めることができます。

*explainable-sql-statement* には、 EXPLAIN ステートメントによってそれぞれ個 別に準備および実行された有効な SQL ステートメントを指定する必要がありま す。ステートメント名やホスト変数を指定することはできません。 CLP を使用 して定義されたカーソルを参照する SQL ステートメントを、このステートメン トで使用することはできません。

アプリケーション内の動的 SQL に関する Explain 情報を取り出すためには、 EXPLAIN ステートメント全体を動的に準備する必要があります。

#### **FOR XQUERY** *'explainable-xquery-statement'*

Explain 情報を取り出す XQUERY ステートメントを指定します。 このステー トメントとしては、任意の有効な XQUERY ステートメントを指定できます。

EXPLAIN ステートメントをプログラムに埋め込む場合は、

*'explainable-xquery-statement'* にホスト変数の参照を組み込むことができます。 ただし、そのホスト変数を最上位の XQUERY ステートメントで使用するので はなく、XMLQUERY 関数の XMLEXISTS 述部によって、または XMLTABLE 関数によって渡すことが必要です。ホスト変数は、プログラムの中で定義しなけ ればなりません。

同様に、EXPLAIN を動的に準備する場合は、*'explainable-xquery-statement'* にパ ラメーター・マーカーを組み込むことができます。ただし、ホスト変数を渡す場 合と同じ制約事項を守ることが必要です。

さらに、DB2 XQUERY 関数 db2-fn:sqlquery を使用して、ホスト変数やパラメ ーター・マーカーの参照を指定した SQL ステートメントを埋め込むことも可能 です。

*'explainable-xquery-statement'* には、 EXPLAIN ステートメントによってそれぞ れ個別に準備および実行された有効な XQUERY ステートメントを指定する必 要があります。 CLP を使用して定義されたカーソルを参照する照会ステートメ ントを、このステートメントで使用することはできません。

## 注

Explain 機能は、データの取り込み先である Explain 表を修飾するときに、スキーマ として以下の ID を使用します。

- v 動的 SQL のセッション許可 ID
- v 静的 SQL のステートメント許可 ID

そのスキーマは、一連の Explain 表に関連付けられている場合もあれば、別のスキ ーマの下で一連の Explain 表を参照する別名に関連付けられている場合もありま す。そのスキーマの下で Explain 表が検出されなかった場合、Explain 機能は、 SYSTOOLS スキーマの下に Explain 表があるかどうかをチェックし、その表を使用 しようとします。

次の表は、スナップショット・キーワードと Explain 情報の相互の関連を示してい ます。

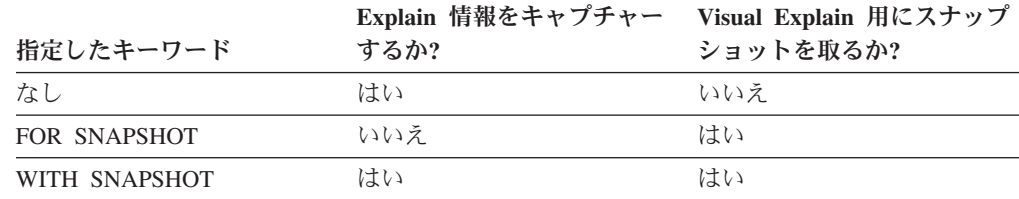

FOR SNAPSHOT 節と WITH SNAPSHOT 節のどちらも指定しなかった場合は、 Explain スナップショットは取られません。

EXPLAIN ステートメントを呼び出す前に、Explain 表を作成しておく必要がありま す。このステートメントが生成した情報は、ステートメントをコンパイルした時点 で指定されたスキーマにあるそれぞれの Explain 表に保管されます。

指定した *EXPLAIN* 可能ステートメントのコンパイル中に何らかのエラーが発生す ると、Explain 表に情報は取り込まれません。

*EXPLAIN* 可能ステートメントについて生成されたアクセス・プランは保管されませ ん。したがって、後から呼び出すことはできません。*EXPLAIN* 可能ステートメント についての Explain 情報が挿入されるのは、EXPLAIN ステートメント自体のコン パイルが正常に完了した場合です。

静的 EXPLAIN 照会ステートメントの場合、情報はバインド時および明示的な再バ インド時に Explain 表に挿入されます。 プリコンパイル中、静的 EXPLAIN ステ ートメントはコメント化され、修正済みのアプリケーション・ソース・ファイルに 書き込まれます。バインド時に、EXPLAIN ステートメントは

SYSCAT.STATEMENTS カタログに保管されます。 パッケージが実行される時は、 EXPLAIN ステートメントは実行されません。 アプリケーション内にあるすべての ステートメントのセクション番号は連続した順序に並べられます。その中には EXPLAIN ステートメントも含まれることに注意してください。静的 EXPLAIN ス テートメントを使用する代わりに、 EXPLAIN と EXPLSNAP BIND または PREP オプションを組み合わせることもできます。静的 EXPLAIN ステートメントを使用 することにより、数多くある静的照会ステートメントの中からただ 1 つだけ静的照 会ステートメントを選び出し、そのステートメントに関する情報を Explain 表に入 れることもできます。そのことは、適切な EXPLAIN ステートメント構文を指定し たターゲット・ステートメントに簡単な接頭部を付け、 Explain の BIND または PREP オプションのどちらも使用せずにアプリケーションをバインドすることによ って行えます。実際の Explain の呼び出し時に QUERYNO または QUERYTAG フ ィールドを設定することが有利な場合にも、 EXPLAIN ステートメントを使用する ことができます。

SQL プロシージャー内の静的 EXPLAIN ステートメントは、プロシージャーのコン パイル時に評価されます。

追加バインド EXPLAIN 照会ステートメントの場合、Explain 表に情報が入れられ るのは、 EXPLAIN ステートメントのコンパイルがサブミットされるときです。パ ッケージが実行される時は、EXPLAIN ステートメントは実行されません (ただし、 ステートメントは正常終了します)。 Explain 表にデータを取り込む際、Explain 表 の修飾子と許可 ID には、パッケージ所有者の修飾子と許可 ID が使用されます。 実際の Explain の呼び出し時に QUERYNO または QUERYTAG フィールドを設定 することが有利な場合にも、 EXPLAIN ステートメントを使用することができま す。

動的 EXPLAIN ステートメントの場合、Explain 表に情報が入れられるのは、 EXPLAIN ステートメントのコンパイルがサブミットされるときです。 PREPARE ステートメントを指定して EXPLAIN ステートメントを準備することもできます が、そのようにして実行しても処理は行われません (ステートメントは正常終了し ます)。動的 EXPLAIN ステートメントを発行する代わりに、 CURRENT EXPLAIN MODE および CURRENT EXPLAIN SNAPSHOT 特殊レジスターを組み合わせて使 用することによっても、動的照会ステートメントの Explain 情報を取り出すことが できます。実際の Explain の呼び出し時に QUERYNO または QUERYTAG フィー ルドを設定することが有利な場合には、 EXPLAIN ステートメントを使用してくだ さい。

REOPT BIND オプションが ONCE に設定されていて、CURRENT EXPLAIN MODE または CURRENT EXPLAIN SNAPSHOT 特殊レジスターのいずれかが REOPT に設定されている場合、ホスト変数、特殊レジスター、パラメーター・マー カー、またはグローバル変数を含む静的および動的照会ステートメントを実行する と、ステートメントが再最適化されるときにのみ、ステートメントの Explain 情報 がキャプチャーされます。一方、REOPT BIND オプションが ALWAYS に設定さ れている場合は、それらのステートメントが実行されるたびに Explain 情報がキャ プチャーされます。

### 例

例 *1:* 単純な SELECT ステートメントの Explain 情報を取り出し、 QUERYNO = 13 のタグを付けます。

**EXPLAIN PLAN SET QUERYNO =** 13 **FOR SELECT** C1 **FROM** T1

例 *2:* 単純な SELECT ステートメントの Explain 情報を取り出し、 QUERYTAG = 'TEST13' のタグを付けます。

```
EXPLAIN PLAN SELECTION SET QUERYTAG = 'TEST13'
  FOR SELECT C1
  FROM T1
```
例 *3:* 単純な SELECT ステートメントの Explain 情報を取り出し、 QUERYNO = 13 および QUERYTAG = 'TEST13' のタグを付けます。

```
EXPLAIN PLAN SELECTION SET QUERYNO = 13 SET QUERYTAG = 'TEST13'
  FOR SELECT C1
  FROM T1
```
例 *4:* Explain 表が存在しない場合に、Explain 情報の入手を試みます。

**EXPLAIN ALL FOR SELECT** C1 **FROM** T1

このステートメントは失敗します。Explain 表が定義されていないからです (SQLSTATE 42704)。

例 *5:* 以下のステートメントがパッケージ・キャッシュ内に見出され、 REOPT ONCE を使ってすでにコンパイルされている場合に、ステートメントは成功しま す。

**EXPLAIN ALL WITH REOPT ONCE FOR SELECT** C1 **FROM** T1 WHERE C1 = : < host variable>

例 *6:* 以下の例では、db2-fn:xmlcolumn 関数を使用します。この関数は、XML 列の 大文字/小文字の区別のある名前を引数として取り、XML 列の値の連結である XML シーケンスを戻します。

BUSINESS.CUSTOMER という表に、INFO という XML 列があるとします。INFO 列からすべての文書を戻す簡単な XQuery は、以下のとおりです。

**EXPLAIN PLAN SELECTION FOR XQUERY** 'db2-fn:xmlcolumn ("BUSINESS.CUSTOMER.INFO")'

列の値が NULL の場合、その行の結果として生成される戻りシーケンスは空になり ます。

# **FETCH**

FETCH ステートメントは、カーソルの位置を結果表の次の行に移し、その行の値を ホスト変数に割り当てます。

## 呼び出し

対話式 SQL 機能には外見上対話式の実行に見えるインターフェースが用意されて いる場合がありますが、このステートメントはアプリケーション・プログラムに組 み込むことだけが可能です。 これは、動的に作成できない実行可能ステートメント です。

#### 許可

カーソルの使用に必要な許可については、 『DECLARE CURSOR』 を参照してく ださい。

構文

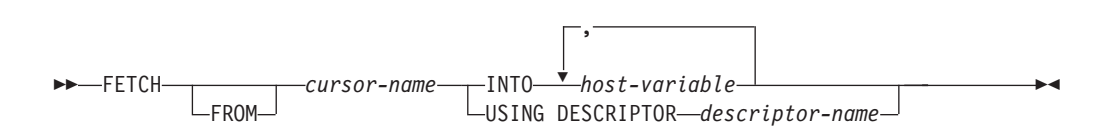

## 説明

*cursor-name*

フェッチ操作で使用するカーソルを指定します。 『DECLARE CURSOR』 で 説明されているように、 *cursor-name* は、宣言済みカーソルを指定しなければ なりません。ソース・プログラムにおいて、 FETCH ステートメントより前に DECLARE CURSOR ステートメントがなければなりません。 FETCH ステート メントを実行する場合、該当のカーソルはオープン状態でなければなりません。

そのカーソルの位置が、現在その結果表の最終行またはそれ以降にある場合、

- v SQLCODE は +100 に設定され、SQLSTATE は '02000' に設定されます。
- v カーソルは最終行の後に位置づけられます。
- v ホスト変数に値は割り当てられません。

ある行より前に現在カーソルが位置している場合、カーソルはその行に再配置さ れ、 INTO または USING で指定されたホスト変数に値が割り当てられます。

最終行以外の行に現在カーソルが位置している場合、カーソルは次の行に再配置 され、その行の値は INTO または USING で指定されたホスト変数に割り当て られます。

#### **INTO** *host-variable***, ...**

1 つまたは複数のホスト変数を指定します。そのホスト変数は、ホスト変数の宣 言規則に従って記述されていなければなりません。 結果行の最初の値はリスト 中の最初のホスト変数、その次の値は 2 番目のホスト変数、以下同様に割り当 てられます。 選択リストの LOB 値は、正規のホスト変数 (十分な大きさの場 合)、ロケーター変数、またはファイル参照変数に割り当てることができます。

### **USING DESCRIPTOR** *descriptor-name*

ゼロ個以上のホスト変数の有効な記述を含む SQLDA を識別します。

FETCH ステートメントが処理される前に、ユーザーは次に示す SQLDA 内のフ ィールドを設定する必要があります。

v SQLDA に用意する SQLVAR のエレメント数を示す SQLN

- SQLDA に割り振るストレージのバイト数を示す SQLDABC
- v ステートメントの処理時にその SQLDA の使用される変数の数を示す SQLD
- v 変数の属性を示す SQLVAR のオカレンス

SQLDA には、すべての SQLVAR オカレンスが入るだけの十分なストレージが なければなりません。したがって、SQLDABC の値は 16 + SQLN\*(N) 以上で なければなりません (N は 1 つの SQLVAR オカレンスの長さ)。

LOB または構造化タイプの結果列を入れるには、各選択リスト項目 (または結 果表の列) ごとに 2 つの SQLVAR 項目が必要です。

SQLD に設定する値は、ゼロ以上で SQLN 以下でなければなりません。

INTO 節で指定されるか、または SQLDA に記述される *n* 番目の変数は、カーソル の結果表の *n* 番目の列に対応します。 各変数のデータ・タイプは、それに対応す る列と互換性がなければなりません。

各変数には、特定の規則に従って値が割り当てられます。変数の数がその行の値の 数よりも少ない場合、 SQLDA の SQLWARN3 フィールドが 'W' に設定されま す。 変数の数が結果表の列の数よりも多い場合、警告は出されません。 割り当て エラーが発生すると、値は変数に割り当てられず、値はそれ以上変数に割り当てら れません。それまでにすでに変数に割り当てられていた値はそのままになります。

### 注

- v オープン・カーソルの位置として、3 つの位置が考えられます。
	- 行の前
	- 行の上
	- 最終行のあと
- v カーソル位置が行にある場合、その行はカーソルの現在行と呼ばれます。 UPDATE ステートメントまたは DELETE ステートメントでカーソルを参照する 場合、そのカーソル位置は行でなければなりません。カーソルの現在行となるの は、FETCH ステートメントの結果としての行だけです。
- · 複数の FETCH を通じてロケーターを維持する必要がない場合、 LOB ロケータ ーへの取り出しを行う場合には、ロケーター・リソースの限度を考慮して、その 次の FETCH ステートメントを発行する前に FREE LOCATOR ステートメント を発行しておくとよいでしょう。
- v エラーが発生したことによって、カーソルの状態が予測できないものになること があります。
- v 警告が FETCH に戻されなかったり、以前取り出された行に対する警告が戻され たりする場合があります。これらの問題は、システム一時表やプッシュダウン演 算子を使用するような最適化によって生じる場合があります。
- v ステートメントのキャッシュは、EXECUTE IMMEDIATE ステートメントの動作 に影響を与えます。
- v DB2 CLI は追加の取り出し機能をサポートしています。たとえば、カーソルの結 果表が読み取り専用の場合に、 SQLFetchScroll() 関数を使用してその結果表の中 の任意のスポットにカーソルを位置づけることができます。
- v 更新可能カーソルの場合は、行が取り出される時に行でロックが取得されます。

v カーソル定義に SQL データ変更ステートメントが含まれている場合や、 SQL データを変更するルーチンの呼び出しが関係している場合は、フェッチ操作中に エラーが発生し、エラーによってカーソルがクローズされることがあっても、変 更された行がロールバックされることはありません。

## 例

例 *1:* この C の例では、 FETCH ステートメントは SELECT ステートメントの結 果を取り出して、プログラム変数 dnum、dname、および mnum に入れます。取り出 す行がなくなった場合、見つからないことを示す状態が戻されます。

```
EXEC SQL DECLARE C1 CURSOR FOR
    SELECT DEPTNO, DEPTNAME, MGRNO FROM TDEPT
      WHERE ADMRDEPT = 'A00';
  EXEC SQL OPEN C1;
  while (SQLCODE==0) {
      EXEC SQL FETCH C1 INTO :dnum, :dname, :mnum;
  }
  EXEC SQL CLOSE C1;
例 2: この FETCH ステートメントは SQLDA を使用しています。
```
**FETCH** CURS **USING DESCRIPTOR** :sqlda3

# **FLUSH EVENT MONITOR**

FLUSH EVENT MONITOR ステートメントは、イベント・モニター *event-monitor-name* に関連付けられたすべてのアクティブ・モニター・タイプの現行 のデータベース・モニター値を、イベント・モニターの I/O ターゲットに書き込み ます。このため、レコードの生成頻度が低いイベント・モニター (データベース・ イベント・モニターなど) で、いつでも部分イベント・レコードを使用することが できます。 こうしたレコードには、イベント・モニターのログで、部分レコード ID が付けられます。

イベント・モニターがフラッシュされると、そのモニターのアクティブな内部バッ ファーが、イベント・モニターの出力オブジェクトに書き込まれます。

## 呼び出し

このステートメントは、アプリケーション・プログラムに組み込むか、あるいは対 話式に発行することができます。このステートメントは、動的に作成できる実行可 能ステートメントです。

### 許可

このステートメントの許可 ID が持つ特権には、 SYSADM または DBADM 権限 が含まれている必要があります。

-◂

構文

-- FLUSH EVENT MONITOR *event-monitor-name*

BUFFER

## 説明

*event-monitor-name*

イベント・モニターの名前。これは、1 部構成の名前です。これは、通常 ID です。

### **BUFFER**

イベント・モニターのバッファーを書き出すことを示します。 BUFFER を指定 すると、部分レコードは生成されません。 イベント・モニターのバッファーに すでに入っているデータだけが書き出されます。

## 注

v イベント・モニターをフラッシュアウトしても、イベント・モニター値はリセッ トされません。 これはつまり、フラッシュが実行されない場合に生成されていた イベント・モニターのレコードが、通常のモニター・イベントが起動されるとき にもやはり生成されるということです。

# **FLUSH OPTIMIZATION PROFILE CACHE**

同じ最適化プロファイルを使用して、複数のステートメントをコンパイルすること ができます。最適化プロファイル処理をより効率的にするため、初めて最適化プロ ファイルを使ってステートメントを最適化するときに最適化プロファイルの処理が 行われ、出力が最適化プロファイル・キャッシュに保管されます。最適化プロファ イルへの後続の参照では、最適化プロファイル・キャッシュ内にある処理済みのバ ージョンが使用されます。

SYSTOOLS.OPT\_PROFILE に保管されているバージョンが更新されたときには、最 適化プロファイル・キャッシュから最適化プロファイルを除去する必要がありま す。古いバージョンがキャッシュから除去されると、最適化プロファイルを使用す る後続のステートメントの最適化の際に新規のバージョンが使用されます。

## 呼び出し

このステートメントはアプリケーション・プログラムに組み込むことができ、また 動的 SQL ステートメントを使用して出すことができます。このステートメント は、動的に作成できる実行可能ステートメントです。

### 許可

このステートメントの許可 ID が持つ特権には、SYSADM または DBADM のいず れかの権限が含まれている必要があります (SQLSTATE 42502)。

## 構文

--FLUSH OPTIMIZATION PROFILE CACHE

*optimization-profile-name*

-◂

## 説明

*optimization-profile-name*

最適化プロファイル・キャッシュからフラッシュされる最適化プロファイルの名 前を指定します。指定した名前が修飾されていない場合、CURRENT DEFAULT SCHEMA レジスターの値が暗黙的な修飾子として使用されます。

ALL

#### **ALL**

すべてのアクティブなデータベース・パーティションのすべてのプロファイルが 最適化プロファイル・キャッシュからフラッシュされることを指定します。

## 注

- v FLUSH OPTIMIZATION PROFILE CACHE ステートメントは、最適化プロファ イル・キャッシュからすべての最適化プロファイルまたは単一の最適化プロファ イルを除去します。さらに、その最適化プロファイルを使用して準備されて、キ ャッシュに入れられたすべての動的 SQL ステートメントを論理的に無効化しま す。
- v 無効にされた動的プランの新規アクセス・プランは、同じ SQL ステートメント が次回要求されるときに再生成されます。
- v このステートメントによって最適化プロファイル・キャッシュから除去された最 適化プロファイルを参照するパッケージは、新規アクセス・プランを生成できる よう、明示的に再度バインドする必要があります。

## 例

例 *1:* 最適化プロファイル ″Rick″.″Foo″ が最適化プロファイル・キャッシュからフ ラッシュされます。

SET CURRENT SCHEMA = '"Rick"' FLUSH OPTIMIZATION PROFILE CACHE "Foo"

例 *2:* 最適化プロファイル JOHN.ALL が最適化プロファイル・キャッシュから除去 されます。

SET CURRENT SCHEMA = '"Rick"' FLUSH OPTIMIZATION PROFILE CACHE JOHN.ALL

## メッセージ

• 最適化プロファイル・キャッシュが空である場合、または指定した最適化プロフ ァイル (明示的または暗黙的に指定されているかにかかわらず) が最適化プロファ イル・キャッシュに存在しない場合、エラーは発行されません。

## **FLUSH PACKAGE CACHE**

FLUSH PACKAGE CACHE ステートメントは、現在パッケージ・キャッシュ内に存 在する、キャッシュされたすべての動的 SQL を除去します。このステートメント は、キャッシュされたすべての動的 SQL ステートメントを論理的に無効化し、同 じ SQL ステートメントに対する次の要求が強制的に DB2 によって暗黙的にコンパ イルされるようにします。

### 呼び出し

このステートメントはアプリケーション・プログラムに組み込むことができ、また 動的 SQL ステートメントを使用して出すことができます。このステートメント は、動的に作成できる実行可能ステートメントです。

#### 許可

このステートメントの許可 ID が持つ特権には、 SYSADM または DBADM 権限 が含まれている必要があります。

### 構文

-- FLUSH PACKAGE CACHE DYNAMIC -

## 注

- v このステートメントは、すべてのアクティブ・データベース・パーティション上 のパッケージ・キャッシュ内の、キャッシュされたすべての動的 SQL 項目に影 響を与えます。
- v キャッシュされた動的 SQL ステートメントが無効にされると、キャッシュされ た項目に使用されたパッケージ・キャッシュ・メモリーは、 FLUSH PACKAGE CACHE ステートメントの実行時に項目が使用中でなければ解放されます。
- v 現在使用中の、キャッシュされた動的 SQL ステートメントは、現在のユーザー が必要としなくなるまでパッケージ・キャッシュ内に存在することができます。 同じステートメントの次の新しいユーザーは、DB2 によるステートメントの暗黙 作成を強制するので、そのユーザーはキャッシュされた動的 SQL ステートメン トの新しいバージョンを実行することになります。

## **FOR**

FOR ステートメントは、表の行ごとに、ステートメントまたはステートメントのグ ループを実行します。

### 呼び出し

このステートメントは、SQL プロシージャーまたは動的コンパウンド・ステートメ ントに組み込むことができます。 このステートメントは実行可能ステートメントで はなく、動的に準備することはできません。

◂

## 許可

FOR ステートメントを呼び出すために、特権は必要ありません。ただし、ステート メントの許可 ID には、 FOR ステートメントに組み込まれている SQL ステート メントを呼び出すために必要な特権がなければなりません。カーソルの使用に必要 な許可については、 『DECLARE CURSOR』 を参照してください。

## 構文

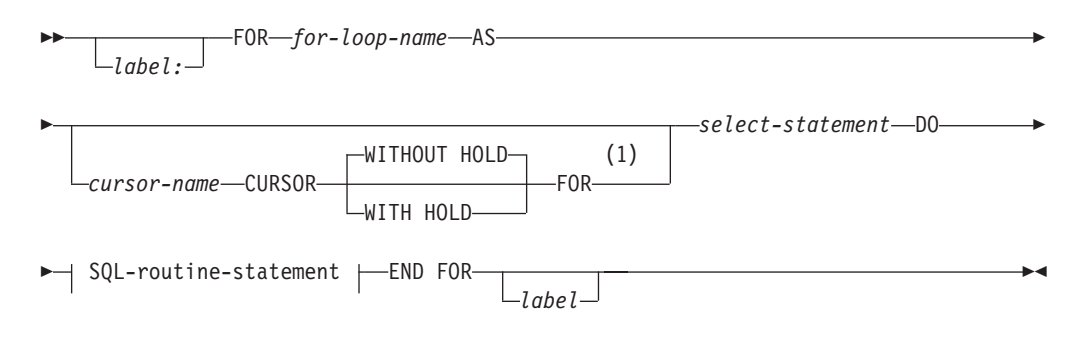

### **SQL-routine-statement:**

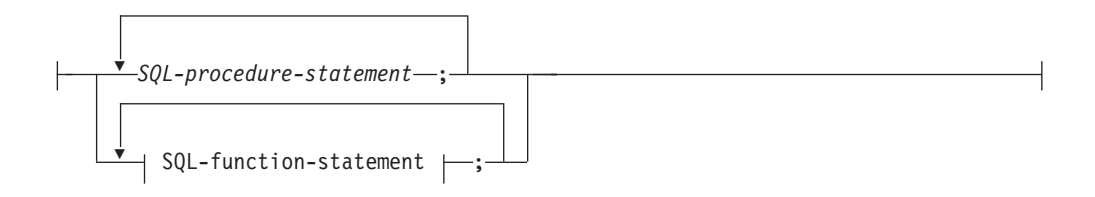

### **SQL-function-statement:**

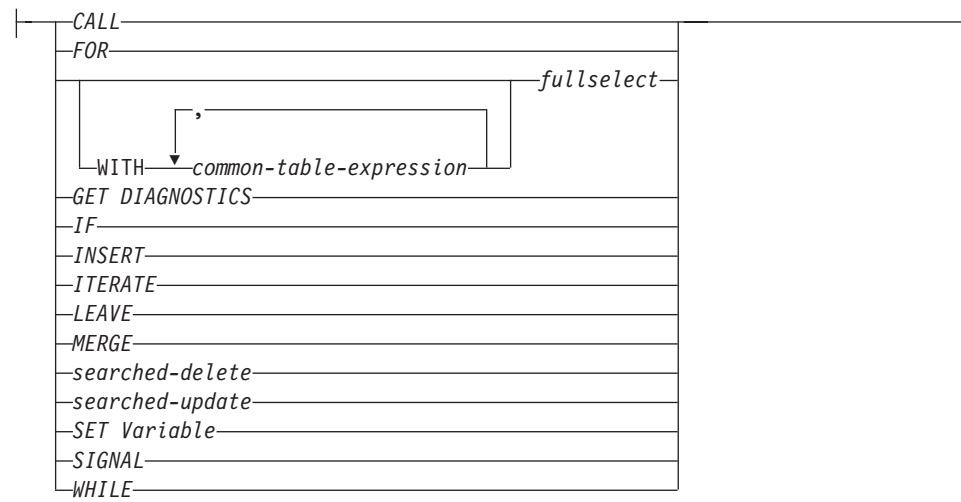

### 注**:**

**1** このオプションは、SQL プロシージャーのコンテキスト内でのみ使用できま す。

# 説明

*label*

FOR ステートメントのラベルを指定します。開始ラベルが指定された場合、そ のラベルは LEAVE および ITERATE ステートメントで使用できます。終了ラ ベルを指定する場合、そのラベルは開始ラベルと同じでなければなりません。

*for-loop-name*

FOR ステートメントをインプリメントするために生成された暗黙的コンパウン ド・ステートメントのラベルを指定します。 FOR ステートメント内の ITERATE および LEAVE ステートメントで使用できないことを除いては、コン パウンド・ステートメントのラベルの規則に従います。 *for-loop-name* は、指定 された *select-statement* によって返された列名を修飾するために使用します。

#### *cursor-name*

SELECT ステートメントの結果表から行を選択するために使用されるカーソル を指定します。指定しない場合は、DB2 がユニークなカーソル名を生成しま す。 WITHOUT HOLD または WITH HOLD の説明については、「DECLARE CURSOR」を参照してください。

#### *select-statement*

カーソルの SELECT ステートメントを指定します。選択リスト内の列にはすべ て名前がなければならず、同じ名前の列が 2 つあってはいけません。

トリガー、関数、メソッド、または動的コンパウンド・ステートメントでは、 *select-statement* はオプションで共通表式を持つ *fullselect* のみから構成されてい なければなりません。

### *SQL-procedure-statement*

表の各行に対して呼び出すステートメントを 1 つ以上指定します。 *SQL-procedure-statement* は、SQL プロシージャーのコンテキスト内でのみ使用 できます。『コンパウンド SQL (プロシージャー)』で、*SQL-procedure-statement* を参照してください。

#### *SQL-function-statement*

表の各行に対して呼び出すステートメントを 1 つ以上指定します。ニックネー ムに対する searched-update (検索済み更新)、searched-delete (検索済み削除)、ま たは INSERT 操作はサポートされていません。 *SQL-function-statement* は、SQL 関数または SQL メソッドのコンテキスト内でのみ使用できます。

## 規則

- v 選択リストはユニークな列名から構成されていることが必要で、選択リストで指 定された表はプロシージャーが作成されたときには存在していなければなりませ ん。そうでなければ、これは前の SQL プロシージャー・ステートメントで作成 された表でなければなりません。
- v for-statement で指定されたカーソルは、for-statement の外側では参照できず、 OPEN、FETCH、または CLOSE ステートメントでは指定できません。

### 例

下の例では、for-statement は employee 表全体を繰り返すために使用されていま す。表の中の行ごとに、SQL 変数 fullname は、従業員のラストネーム (姓)、コン

## **FOR**

マ、ファーストネーム (名)、ブランク・スペース、そしてミドルネームのイニシャ ルという順序で設定されます。 fullname の各値は、表 tnames に挿入されます。 **BEGIN ATOMIC DECLARE** fullname CHAR(40); **FOR** vl **AS SELECT** firstnme, midinit, lastname **FROM** employee **DO SET** fullname = lastname **CONCAT** ',' **CONCAT** firstnme **CONCAT** ' ' **CONCAT** midinit; **INSERT INTO** tnames **VALUES** (fullname); **END FOR**; **END**

# **FREE LOCATOR**

FREE LOCATOR ステートメントは、ロケーター変数とその値との間の関連を除去 します。

## 呼び出し

このステートメントはアプリケーション・プログラムに組み込むことができ、また 動的 SQL ステートメントを使用して出すことができます。このステートメント は、動的に作成できる実行可能ステートメントです。

## 許可

必要ありません。

## 構文

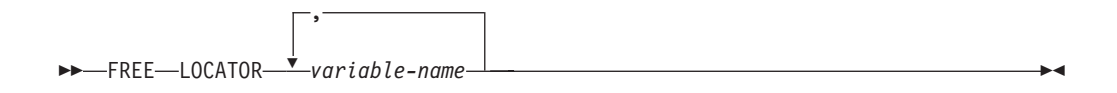

## 説明

#### **LOCATOR** *variable-name,* **...**

1 つまたは複数のロケーター変数を指定します。それらは、ロケーター変数の宣 言規則に従って宣言されていなければなりません。

ロケーター変数には、現在ロケーターが割り当てられていなければなりません。 つまり、ロケーターはこの作業単位で割り当てられている (CALL、 FETCH、 SELECT INTO、または VALUES INTO ステートメントによって) 必要があ り、またその後解放されて (FREE LOCATOR ステートメントによって) いない ことが必要です。これに違反する場合には、エラーが戻されます (SQLSTATE 0F001)。

複数のロケーターを指定すると、リスト中の他のロケーターにエラーがあるか否 かには関係なく、解放可能なすべてのロケーターは解放されることになります。

#### 例

COBOL プログラムで、BLOB ロケーター変数 TKN-VIDEO と TKN-BUF、および CLOB ロケーター変数 LIFE-STORY-LOCATOR を解放します。

EXEC SQL **FREE LOCATOR** :TKN-VIDEO, :TKN-BUF, :LIFE-STORY-LOCATOR END-EXEC.

# **GET DIAGNOSTICS**

GET DIAGNOSTICS ステートメントは、以前に実行した SQL ステートメントにつ いての情報を得るために使用されます。

## 呼び出し

このステートメントは、SQL プロシージャーまたは動的コンパウンド・ステートメ ントに組み込むことができます。 このステートメントは実行可能ステートメントで はなく、動的に準備することはできません。

### 許可

必要ありません。

## 構文

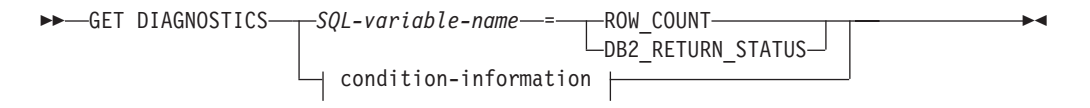

### **condition-information:**

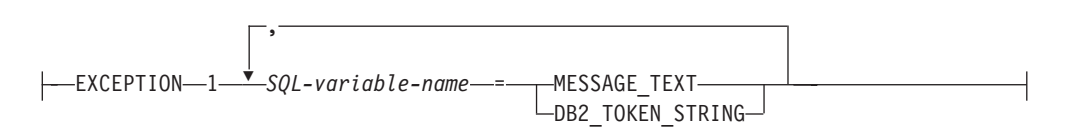

### 説明

### *SQL-variable-name*

割り当てのターゲットとなる変数を識別します。 ROW\_COUNT または DB2\_RETURN\_STATUS が指定される場合、この変数は整変数でなければなり ません。それ以外の場合は、この変数は CHAR か VARCHAR でなければなり ません。 SQL 変数はコンパウンド・ステートメントで定義できます。

#### **ROW\_COUNT**

直前の SQL ステートメントに関連する行数を識別します。直前の SQL ステー トメントが DELETE、INSERT、または UPDATE ステートメントである場合、 ROW COUNT は、操作対象の行数を識別します。直前のステートメントが PREPARE ステートメントの場合、ROW\_COUNT は、準備済みステートメント の結果行の見積もり数を識別します。

### **DB2\_RETURN\_STATUS**

直前に実行された SQL ステートメントが、状況を戻すプロシージャーを呼び出 す CALL ステートメントの場合に、そのステートメントに関連するプロシージ ャーから戻される状況値を識別します。直前のステートメントがそのようなステ ートメントでなければ、戻される値は特に意味のない、何らかの整数です。

#### **condition-information**

以前に実行した SQL ステートメントのエラー情報または警告情報が戻されるこ とを指定します。エラーについての情報が必要であれば、GET DIAGNOSTICS ステートメントは、エラーを処理するハンドラーに指定された最初のステートメ ントでなければなりません。警告についての情報が必要で、ハンドラーが警告条 件を制御している場合は、 GET DIAGNOSTICS ステートメントは、そのハン ドラーに指定された最初のステートメントでなければなりません。ハンドラーが 警告条件を制御していない 場合、 GET DIAGNOSTICS ステートメントは、実 行される次のステートメントでなければなりません。このオプションは、SQL プロシージャーのコンテキスト内にのみ指定できます (SQLSTATE 42601)。

#### **MESSAGE\_TEXT**

以前に実行された SQL ステートメントから戻されたエラーまたは警告メッ セージ・テキストを示します。このメッセージ・テキストは、そのステート メントが処理されたデータベース・サーバーの言語で戻されます。ステート メントがゼロの SQLCODE で完了した場合、VARCHAR 変数には空ストリ ングが戻され、 CHAR 変数にはブランクが戻されます。

#### **DB2\_TOKEN\_STRING**

以前に実行された SQL ステートメントから戻されたエラーまたは警告メッ セージ・トークンを示します。ステートメントがゼロの SQLCODE で完了 したか、SQLCODE にトークンがない場合、 VARCHAR 変数には空ストリ ングが戻され、CHAR 変数にはブランクが戻されます。

## 注

- v GET DIAGNOSTICS ステートメントは、診断域の内容の変更は行いません (SQLCA)。 SQLSTATE または SQLCODE 特殊変数が SQL プロシージャーで宣 言されている場合、 GET DIAGNOSTICS ステートメントの発行によって戻され る SQLSTATE または SQLCODE に設定されます。
- 互換性
	- 以前のバージョンの DB2 との互換性:
		- DB2 RETURN STATUS の代わりに RETURN STATUS を指定できます。

## 例

SQL プロシージャーで GET DIAGNOSTICS ステートメントを実行し、更新された 行数を判別します。

```
CREATE PROCEDURE sqlprocg (IN deptnbr VARCHAR(3))
  LANGUAGE SQL
  BEGIN
     DECLARE SQLSTATE CHAR(5);
     DECLARE rcount INTEGER;
     UPDATE CORPDATA.PROJECT
        SET PRSTAFF = PRSTAFF + 1.5
        WHERE DEPTNO = deptnbr;
     GET DIAGNOSTICS rcount = ROW_COUNT;
-- この時点で、rcount には更新済みの行数が入っています。
...
```
#### **END**

SQL プロシージャー内で TRYIT というプロシージャーの呼び出しから戻される状 況値を処理します。この呼び出しでは、ユーザー障害を示す正の値が明示的に戻さ

れるか、あるいは SQL エラーが発生して負の戻り状況値が戻されます。プロシー ジャーが成功すると、ゼロの値が戻されます。

```
CREATE PROCEDURE TESTIT ()
  LANGUAGE SQL
  A1:BEGIN
      DECLARE RETVAL INTEGER DEFAULT 0;
      ...
      CALL TRYIT;
      GET DIAGNOSTICS RETVAL = DB2_RETURN_STATUS;
      IF RETVAL <> 0 THEN
         ...
         LEAVE A1;
      ELSE
         ...
      END IF;
  END A1
```
# **GOTO**

GOTO ステートメントは、SQL プロシージャー内のユーザー定義ラベルに分岐させ ます。

## 呼び出し

このステートメントは、SQL プロシージャーに組み込む方法でのみ使用可能です。 このステートメントは実行可能ステートメントではなく、動的に準備することはで きません。

## 許可

必要ありません。

## 構文

-- GOTO *label* -

## 説明

### *label*

処理を続行するラベル付きステートメントを指定します。このラベル付きステー トメントと GOTO ステートメントの有効範囲は同じでなければなりません。

- v GOTO ステートメントが FOR ステートメントで定義されている場合、 *label* は同じ FOR ステートメントの内側で定義しなければなりません。ただし、 ネストされている FOR ステートメントまたはネストされているコンパウン ド・ステートメントは除きます。
- v GOTO ステートメントがコンパウンド・ステートメントで定義されている場 合、 *label* は同じコンパウンド・ステートメントの内側で定義しなければな りません。ただし、ネストされている FOR ステートメントまたはネストさ れているコンパウンド・ステートメントは除きます。
- v GOTO ステートメントがハンドラーで定義されている場合、 *label* は他の有 効範囲の規則に従って、同じハンドラーで定義しなければなりません。

◂

v GOTO ステートメントがハンドラーの外側で定義されている場合、 *label* を ハンドラーの内側で定義してはなりません。

*label* が、GOTO ステートメントが到達できる有効範囲内で定義されていない場 合、エラーが戻されます (SQLSTATE 42736)。

### 注

v GOTO ステートメントは使い過ぎないようにお勧めします。このステートメント は通常の処理シーケンスを妨げるので、ルーチンの読み取りおよび保守が困難に なります。なるべく GOTO ステートメントを使用しなくて済むように、GOTO ステートメントを使用する前に、他のステートメント (IF や LEAVE など) を代 わりに使用できるかどうか判別してください。

## 例

以下のコンパウンド・ステートメントでは、パラメーター *rating* および *v\_empno* がプロシージャーに渡されます。そして、日付期間として出力パラメーター *return\_parm* が戻されます。従業員のその会社での就労期間が 6 カ月未満の場合、 GOTO ステートメントは制御をプロシージャーの最後に移動させ、 *new\_salary* は 未変更のままになります。

```
CREATE PROCEDURE adjust_salary
  (IN \vee empno CHAR(6),
  IN rating INTEGER)
  OUT return_parm DECIMAL (8,2))
  MODIFIES SQL DATA
  LANGUAGE SQL
  BEGIN
    DECLARE new_salary DECIMAL (9,2)
    DECLARE service DECIMAL (8,2)
      SELECT SALARY, CURRENT_DATE - HIREDATE
        INTO new_salary, service
        FROM EMPLOYEE
        WHERE EMPNO = v_empno
      IF service < 600
       THEN GOTO EXIT
      END IF
      IF rating = 1
        THEN SET new_salary = new_salary + (new_salary * .10)
      ELSE IF rating = 2
        THEN SET new salary = new salary + (new salary * .05)
      END IF
      UPDATE EMPLOYEE
        SET SALARY = new_salary
        WHERE EMPNO = \overline{v} empno
      EXIT: SET return_parm = service
END
```
# **GRANT (**データベース権限**)**

この形式の GRANT ステートメントは、データベース全体に適用される権限 (デー タベース内の特定のオブジェクトに適用される特権ではなく) を付与します。

## 呼び出し

このステートメントはアプリケーション・プログラムに組み込むことができ、また 動的 SQL ステートメントを使用して出すことができます。 DYNAMICRULES の

実行動作がパッケージに効力を持つ場合にのみ、動的に準備できる実行可能ステー トメントです (SQLSTATE 42509)。

## 許可

DBADM 権限または SECADM 権限を付与するには、SYSADM が必要です。その 他の権限を付与するには、DBADM 権限、または SYSADM 権限のいずれかが必要 です。

## 構文

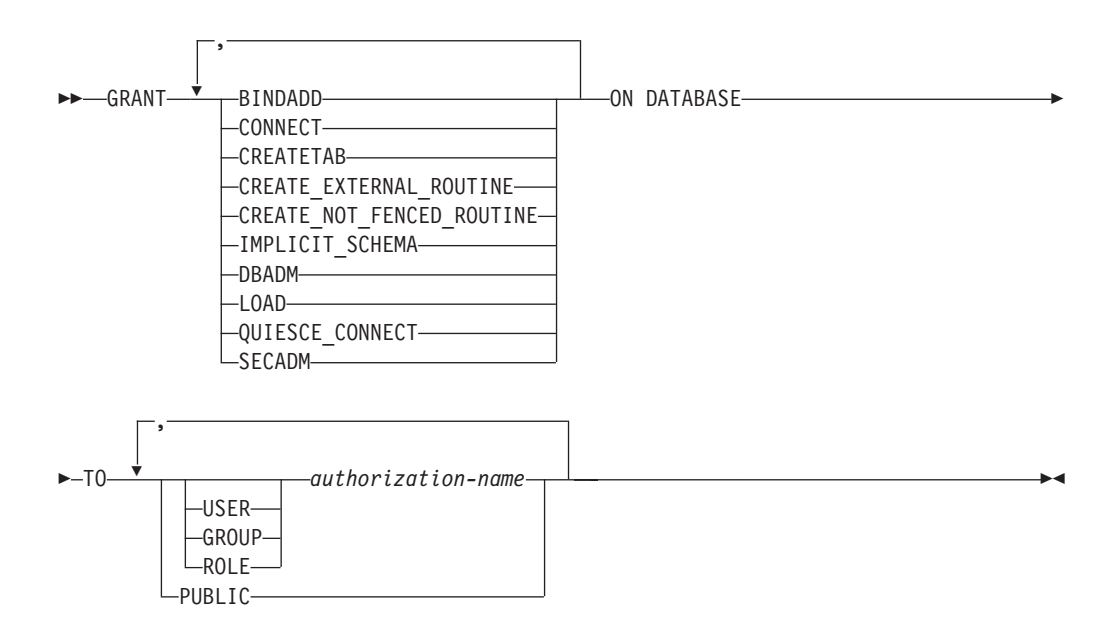

## 説明

### **BINDADD**

パッケージを作成する権限を付与します。パッケージの作成者には自動的にその パッケージに対する CONTROL 特権が与えられ、後で BINDADD 権限が取り 消されたとしてもその特権はそのまま保持されます。

#### **CONNECT**

データベースにアクセスする権限を与えます。

#### **CREATETAB**

基本表を作成する権限を付与します。基本表の作成者には、自動的にその表に対 する CONTROL 特権が与えられます。後で CREATETAB 権限が取り消された としても、作成者はこの特権を保持したままになります。

ビュー作成に必要な明示的な権限は特にありません。ビューの作成に使用するス テートメントの許可 ID に各ビューの基本表に対する CONTROL 特権または SELECT 特権のいずれかが与えられている場合には、いつでもビューを作成で きます。

### **CREATE\_EXTERNAL\_ROUTINE**

外部ルーチンを登録する権限を付与します。そのようにして登録されたルーチン

が不利な副次作用を引き起こすことがないように注意してください。 (詳しく は、CREATE または ALTER ルーチン・ステートメント上の THREADSAFE 節の説明を参照してください。)

外部ルーチンを登録し終えると、後で CREATE\_EXTERNAL\_ROUTINE が取り 消されても、そのまま保持されます。

#### **CREATE\_NOT\_FENCED\_ROUTINE**

データベース・マネージャーの処理の中で実行するルーチンを登録する権限を与 えます。そのようにして登録されたルーチンが不利な副次作用を引き起こすこと がないように注意してください。 (詳しくは、CREATE または ALTER ルーチ ン・ステートメント上の FENCED 節の説明を参照してください。)

ルーチンが非 fenced として登録された場合は、それ以降に CREATE\_NOT\_FENCED が取り消されたとしてもその方式での実行が続けられ ます。

CREATE\_NOT\_FENCED\_ROUTINE 権限を付与される *authorization-name* に は、自動的に CREATE EXTERNAL ROUTINE が付与されます。

#### **IMPLICIT\_SCHEMA**

スキーマを暗黙的に作成する権限を与えます。

### **DBADM**

データベース管理者権限や、他のすべてのデータベース権限を付与します (セキ ュリティー管理者権限 (SECADM) を除く)。データベース管理者は、データベ ース内のほとんどすべてのオブジェクトに対するほとんどすべての特権を保持し ます。唯一の例外は、セキュリティー管理者権限に含まれている特権です。

データベース管理者は、データベース管理者権限に含まれているすべての特権を 他者に付与できます。

DBADM 権限が与えられている *authorization-name* には、SECADM 以外のすべ てのデータベース権限が暗黙的かつ自動的に与えられます。

#### **LOAD**

このデータベースでロードを実行する権限を付与します。この権限を付与された ユーザーは、このデータベースにおいて LOAD ユーティリティーを使用する権 利を持ちます。この権限は、デフォルトで SYSADM と DBADM にも付与され ます。ただし、LOAD 権限しか付与されていないユーザー (SYSADM と DBADM 以外) の場合は、表レベルでの特権が別に必要になります。 LOAD 特 権に加えて、ユーザーは以下の特権を付与されていなければなりません。

- v モード INSERT、TERMINATE (直前の LOAD INSERT を終了するため)、ま たは RESTART (直前の LOAD INSERT を再び開始するため) で LOAD を 実行する場合は、その表に対する INSERT 特権。
- v モード REPLACE、TERMINATE (直前の LOAD REPLACE を終了するた め)、または RESTART (直前の LOAD REPLACE を再び開始するため) で LOAD を実行する場合は、その表に対する INSERT および DELETE 特権。
- v LOAD の一部として例外表を使用する場合は、その表に対する INSERT 特 権。

### **QUIESCE\_CONNECT**

静止中のデータベースにアクセスする権限を与えます。

#### **SECADM**

セキュリティー管理者権限を与えます。SECADM 権限を付与できるのは、ユー ザーに対してだけです。グループ、ロール (SQLSTATE 42521)、または PUBLIC (SQLSTATE 42508) に与えることはできません。この権限の保有者 は、以下の操作を実行できます。

- v セキュリティー・オブジェクト (監査ポリシー、ロール、セキュリティー・ラ ベル、セキュリティー・ラベル・コンポーネント、セキュリティー・ポリシ ー、トラステッド・コンテキストなど) の作成とドロップ
- v ロール、セキュリティー・ラベルおよび免除の付与と取り消し
- v SETSESSIONUSER 特権の付与および取り消し
- v 他者が所有しているオブジェクトに対する TRANSFER OWNERSHIP の実行 他のデータベース権限とは異なり、SYSADM 権限の保有者は上記の操作を実行 できません。

#### **TO**

権限を誰に与えるかを指定します。

#### **USER**

*authorization-name* がユーザーであることを指定します。

### **GROUP**

*authorization-name* がグループ名であることを指定します。

#### **ROLE**

*authorization-name* がロール名であることを指定します。ロール名は、現行 サーバーに存在するものでなければなりません (SQLSTATE 42704)。

#### *authorization-name,...*

1 つ以上のユーザー、グループ、またはロールの許可 ID のリストを指定し ます。

この許可 ID のリストに、このステートメントを発行するユーザーの許可 ID を含めることはできません (SQLSTATE 42502)。

#### **PUBLIC**

一連のユーザー (許可 ID) に権限を付与します。詳細は、『許可、特権、 およびオブジェクト所有権』を参照してください。 DBADM は、PUBLIC に付与することはできません。

## 規則

- v 指定したそれぞれの *authorization-name* に関して、USER、GROUP、ROLE のい ずれも指定されていない場合には、次のようになります。
	- インスタンスに対して有効なセキュリティー・プラグインによって *authorization-name* の状況を判別できなければ、エラーが戻されます (SQLSTATE 56092)。
	- *authorization-name* がデータベースでは ROLE として定義され、有効なセキュ リティー・プラグインでは GROUP または USER のいずれかとして定義され ている場合には、エラーが戻されます (SQLSTATE 56092)。
	- 有効になっているセキュリティー・プラグインに従って *authorization-name* が USER と GROUP の両方として定義されている場合、エラーが戻されます (SQLSTATE 56092)。
- 有効になっているセキュリティー・プラグインに従って *authorization-name* が USER としてのみ定義されている場合、または未定義の場合、USER であると 見なされます。
- 有効になっているセキュリティー・プラグインに従って *authorization-name* が GROUP としてのみ定義されている場合、GROUP であると見なされます。
- *authorization-name* がデータベースで ROLE としてのみ定義されている場合に は、ROLE であると見なされます。

## 注

- v DBADM 権限を特殊グループ PUBLIC に付与することはできません。したがっ て、*role-name* が直接的または間接的に PUBLIC に与えられている場合には、ロ ール *role-name* への DBADM 権限の付与は失敗します (SQLSTATE 42508)。
	- 以下のステートメントが発行済みの場合、ロール *role-name* は PUBLIC に直 接的に付与されます。

**GRANT ROLE** *role-name* **TO PUBLIC**

– 以下のステートメントが発行済みの場合、ロール *role-name* は間接的に PUBLIC に付与されます。

**GRANT ROLE** *role-name* **TO ROLE** *role-name2* **GRANT ROLE** *role-name2* **TO PUBLIC**

- v 互換性
	- 以前のバージョンの DB2 との互換性:
		- CREATE\_NOT\_FENCED\_ROUTINE の代わりに CREATE\_NOT\_FENCED を 指定できます。

### 例

例 *1:* ユーザー WINKEN、BLINKEN、および NOD に、データベースに接続する 権限を与えます。

**GRANT CONNECT ON DATABASE TO USER** WINKEN, **USER** BLINKEN, **USER** NOD

例 *2:* データベースに対する BINDADD 権限を D024 という名前のグループに与え ます。システムには、D024 と呼ばれるグループとユーザーの両方が存在していま す。

#### **GRANT BINDADD ON DATABASE TO GROUP** D024

GROUP キーワードの指定は必須であることに注意してください。この指定がない 場合、D024 という名前のユーザーとグループが両方とも存在しているのでエラーに なります。 D024 グループのメンバーは、いずれもデータベースのパッケージをバ インドできるようになります。しかし、D024 というユーザーにそれは許されません (ただし、このユーザーがグループ D024 のメンバーでもある場合、または以前に BINDADD 権限を与えられていた場合、または BINDADD 権限がユーザー D024 がメンバーとして属している別のグループに与えられていた場合を除きます)。

例 *3:* ユーザー Walid にセキュリティー管理者権限を与えます。

#### **GRANT SECADM ON DATABASE TO USER** Walid

# **GRANT (**免除**)**

この形式の GRANT ステートメントは、指定されたラベル・ベースのアクセス制御 (LBAC) セキュリティー・ポリシーに対して、アクセス規則の免除をユーザー、グ ループ、またはロールに付与します。免除を受けたユーザーが、そのセキュリティ ー・ポリシーによって保護されている表内のデータにアクセスした場合、そのユー ザーがデータにアクセスできるかどうかを決定する際に、指示された規則は施行さ れません。

## 呼び出し

このステートメントはアプリケーション・プログラムに組み込むことができ、また 動的 SQL ステートメントを使用して出すことができます。 DYNAMICRULES の 実行動作がパッケージに効力を持つ場合にのみ、動的に準備できる実行可能ステー トメントです (SQLSTATE 42509)。

### 許可

このステートメントの許可 ID が持つ特権には、SECADM 権限が含まれている必要 があります。

## 構文

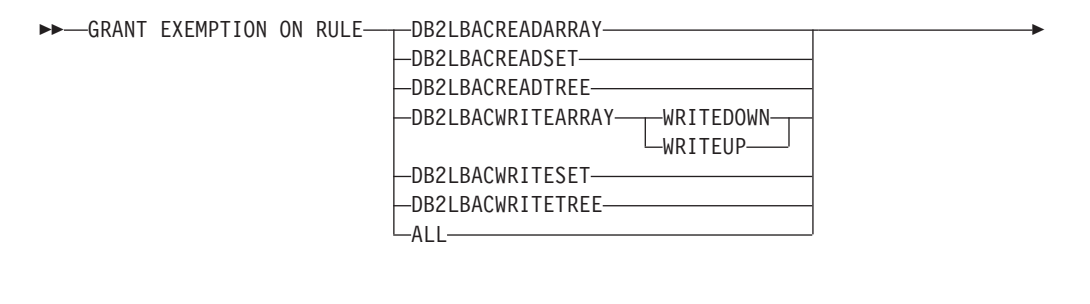

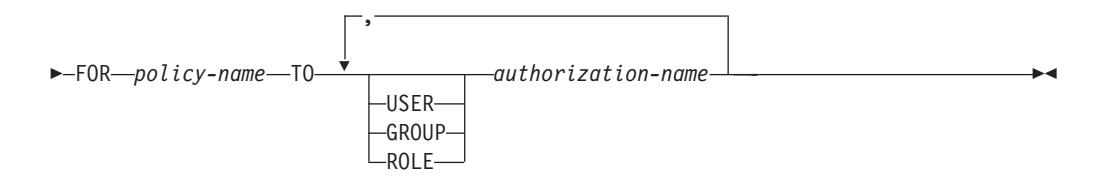

### 説明

### **EXEMPTION ON RULE**

アクセス規則に対する免除を付与します。

#### **DB2LBACREADARRAY**

事前定義された DB2LBACREADARRAY 規則に対する免除を付与します。

#### **DB2LBACREADSET**

事前定義された DB2LBACREADSET 規則に対する免除を付与します。

### **DB2LBACREADTREE**

事前定義された DB2LBACREADTREE 規則に対する免除を付与します。

#### **DB2LBACWRITEARRAY**

事前定義された DB2LBACWRITEARRAY 規則に対する免除を付与します。

#### **WRITEDOWN**

免除が下方への書き込みにのみ適用されることを指定します。

#### **WRITEUP**

免除が上方への書き込みにのみ適用されることを指定します。

### **DB2LBACWRITESET**

事前定義された DB2LBACWRITESET 規則に対する免除を付与します。

#### **DB2LBACWRITETREE**

事前定義された DB2LBACWRITETREE 規則に対する免除を付与します。

#### **ALL**

事前定義されたすべての規則に対する免除を付与します。

#### **FOR** *policy-name*

免除の付与対象のセキュリティー・ポリシーを識別します。その免除が有効なの は、このセキュリティー・ポリシーで保護されている表に対してのみです。名前 は、カタログにすでに記述されているセキュリティー・ポリシーを示すものでな ければなりません (SQLSTATE 42704)。

### **TO**

免除を誰に付与するかを指定します。

#### **USER**

*authorization-name* がユーザーであることを指定します。

#### **GROUP**

*authorization-name* がグループ名であることを指定します。

### **ROLE**

*authorization-name* がロール名であることを指定します。ロール名は、現行 サーバーに存在するものでなければなりません (SQLSTATE 42704)。

#### *authorization-name,...*

1 つ以上のユーザー、グループ、またはロールの許可 ID のリストを指定し ます。

## 規則

- v 指定したそれぞれの *authorization-name* に関して、USER、GROUP、ROLE のい ずれも指定されていない場合には、次のようになります。
	- インスタンスに対して有効なセキュリティー・プラグインによって *authorization-name* の状況を判別できなければ、エラーが戻されます (SQLSTATE 56092)。
	- *authorization-name* がデータベースでは ROLE として定義され、有効なセキュ リティー・プラグインでは GROUP または USER のいずれかとして定義され ている場合には、エラーが戻されます (SQLSTATE 56092)。
	- 有効になっているセキュリティー・プラグインに従って *authorization-name* が USER と GROUP の両方として定義されている場合、エラーが戻されます (SQLSTATE 56092)。
- 有効になっているセキュリティー・プラグインに従って *authorization-name* が USER としてのみ定義されている場合、または未定義の場合、USER であると 見なされます。
- 有効になっているセキュリティー・プラグインに従って *authorization-name* が GROUP としてのみ定義されている場合、GROUP であると見なされます。
- *authorization-name* がデータベースで ROLE としてのみ定義されている場合に は、ROLE であると見なされます。
- セキュリティー・ポリシーがグループまたはロールを介してアクセスを考慮する ように定義されていない場合、グループまたはロールに付与された免除はアクセ スが試行されるときに無視されます。

## 注

v デフォルトでは、セキュリティー・ポリシーの作成時には、個々のユーザーに付 与された免除のみが考慮されます。セキュリティー・ポリシーでグループまたは ロールが考慮されるようにするには、ALTER SECURITY POLICY ステートメン トを発行し、必要に応じて USE GROUP AUTHORIZATION または USE ROLE AUTHORIZATION を指定しなければなりません。

## 例

例 *1:* セキュリティー・ポリシー DATA\_ACCESS のアクセス規則 DB2LBACREADSET に対して、ユーザー WALID に免除を付与します。

### **GRANT EXEMPTION ON RULE DB2LBACREADSET FOR** DATA\_ACCESS **TO USER** WALID

例 *2:* セキュリティー・ポリシー DATA\_ACCESS のアクセス規則 DB2LBACWRITEARRAY に対する免除を、WRITEDOWN オプションを指定して、 ユーザー BOBBY に付与します。

**GRANT EXEMPTION ON RULE DB2LBACWRITEARRAY WRITEDOWN FOR** DATA\_ACCESS **TO USER** BOBBY

例 *3:* セキュリティー・ポリシー DATA\_ACCESS のアクセス規則 DB2LBACWRITEARRAY に対する免除を、WRITEUP オプションを指定して、ユー ザー BOBBY に付与します。

**GRANT EXEMPTION ON RULE DB2LBACWRITEARRAY WRITEUP FOR** DATA\_ACCESS **TO USER** BOBBY

# **GRANT (**グローバル変数特権**)**

この形式の GRANT ステートメントは、作成されたグローバル変数に 1 つ以上の 特権を付与します。

### 呼び出し

このステートメントは、アプリケーション・プログラムに組み込むか、あるいは対 話式に発行することができます。このステートメントは、動的に作成できる実行可 能ステートメントです。

## 許可

ステートメントの許可 ID によって保持されている特権には、少なくとも以下のい ずれかが含まれていなければなりません。

- v グローバル変数に対する指定された特権ごとに WITH GRANT OPTION
- SYSADM または DBADM 権限

## 構文

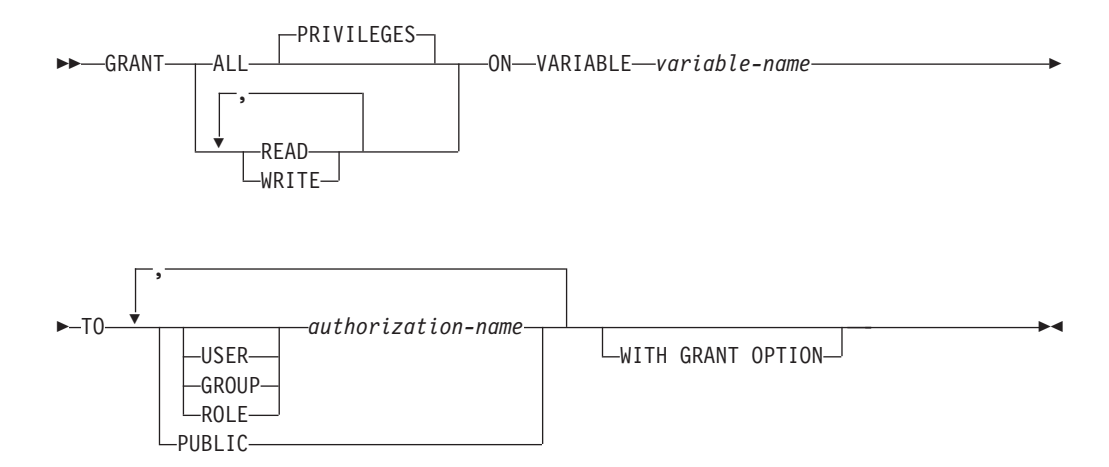

## 説明

### **ALL PRIVILEGES**

指定したグローバル変数に対してすべての特権を付与します。

### **READ**

指定したグローバル変数の値を読み取る特権を付与します。

#### **WRITE**

指定したグローバル変数に値を割り当てる特権を付与します。

#### **ON VARIABLE** *variable-name*

1 つ以上の特権が付与されるグローバル変数を指定します。暗黙修飾子または明 示修飾子を含む *variable-name* は、現在のサーバーに存在するグローバル変数を 識別するものでなければなりません (SQLSTATE 42704)。

### **TO**

特権を誰に与えるかを指定します。

#### **USER**

*authorization-name* がユーザーであることを指定します。

### **GROUP**

*authorization-name* がグループであることを指定します。

### **ROLE**

*authorization-name* が現行サーバーにおける既存のロールを識別することを 指定します (SQLSTATE 42704)。

#### *authorization-name,...*

1 つ以上のユーザー、グループ、またはロールの許可 ID のリストを指定し

ます。この許可 ID のリストに、このステートメントを発行するユーザーの 許可 ID を含めることはできません (SQLSTATE 42502)。

#### **PUBLIC**

指定された特権をユーザー (許可 ID) の集合に付与します。詳細は、『許 可、特権、およびオブジェクト所有権』を参照してください。

### **WITH GRANT OPTION**

指定した *authorization-name* に対し、特権を他のユーザーに与えることを許可し ます。 WITH GRANT OPTION 節を省略すると、指定した *authorization-name* は、他の何らかのソースからその権限を受け取らないかぎり、特権を他のユーザ ーに与えることはできません。

### 規則

- v 指定した *authorization-name* ごとに、キーワード USER、GROUP、および ROLE のいずれも指定されていない場合には次のようになります。
	- インスタンスに対して有効なセキュリティー・プラグインによって *authorization-name* の状況を判別できなければ、エラーが戻されます (SQLSTATE 56092)。
	- *authorization-name* が、データベースでは ROLE として定義されており、かつ オペレーティング・システムでは GROUP または USER のいずれかとして定 義されている場合、エラーが戻されます (SQLSTATE 56092)。
	- 有効になっているセキュリティー・プラグインに従って *authorization-name* が USER と GROUP の両方として定義されている場合、エラーが戻されます (SQLSTATE 56092)。
	- 有効になっているセキュリティー・プラグインに従って *authorization-name* が USER としてのみ定義されている場合、または未定義の場合、USER であると 見なされます。
	- 有効になっているセキュリティー・プラグインに従って *authorization-name* が GROUP としてのみ定義されている場合、GROUP であると見なされます。
	- *authorization-name* がデータベースで ROLE としてのみ定義されている場合に は、ROLE であると見なされます。

### 例

グローバル変数 MYSCHEMA.MYJOB\_PRINTER に対する READ および WRITE 特権を、ユーザー ZUBIRI に付与します。

**GRANT READ, WRITE ON VARIABLE** MYSCHEMA.MYJOB\_PRINTER **TO** ZUBIRI

# **GRANT (**索引特権**)**

この形式の GRANT ステートメントは、索引に対する CONTROL 特権を付与しま す。

## 呼び出し

このステートメントはアプリケーション・プログラムに組み込むことができ、また 動的 SQL ステートメントを使用して出すことができます。 DYNAMICRULES の

実行動作がパッケージに効力を持つ場合にのみ、動的に準備できる実行可能ステー トメントです (SQLSTATE 42509)。

## 許可

このステートメントの許可 ID が持つ特権には、DBADM または SYSADM 権限が 含まれている必要があります。

## 構文

-- GRANT CONTROL ON INDEX *index-name* -

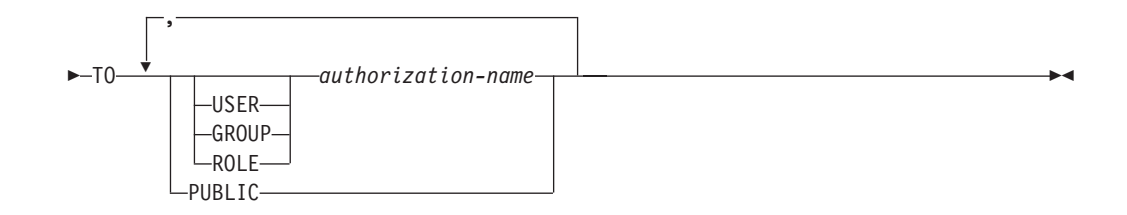

## 説明

### **CONTROL**

索引をドロップする特権を付与します。 これは、索引の作成者に自動的に与え られるその索引に対する CONTROL 権限です。

#### **ON INDEX** *index-name*

CONTROL 特権を付与する対象となる索引の名前を指定します。

#### **TO**

特権を誰に与えるかを指定します。

#### **USER**

*authorization-name* がユーザーであることを指定します。

### **GROUP**

*authorization-name* がグループ名であることを指定します。

### **ROLE**

*authorization-name* がロール名であることを指定します。ロール名は、現行 サーバーに存在するものでなければなりません (SQLSTATE 42704)。

#### *authorization-name,...*

1 つ以上のユーザー、グループ、またはロールの許可 ID のリストを指定し ます。

この許可 ID のリストに、このステートメントを発行するユーザーの許可 ID を含めることはできません (SQLSTATE 42502)。

#### **PUBLIC**

特権をユーザー (許可 ID) の集合に付与します。詳細は、『許可、特権、 およびオブジェクト所有権』を参照してください。
# 規則

- v 指定したそれぞれの *authorization-name* に関して、USER、GROUP、ROLE のい ずれも指定されていない場合には、次のようになります。
	- インスタンスに対して有効なセキュリティー・プラグインによって *authorization-name* の状況を判別できなければ、エラーが戻されます (SQLSTATE 56092)。
	- *authorization-name* がデータベースでは ROLE として定義され、有効なセキュ リティー・プラグインでは GROUP または USER のいずれかとして定義され ている場合には、エラーが戻されます (SQLSTATE 56092)。
	- 有効になっているセキュリティー・プラグインに従って *authorization-name* が USER と GROUP の両方として定義されている場合、エラーが戻されます (SQLSTATE 56092)。
	- 有効になっているセキュリティー・プラグインに従って *authorization-name* が USER としてのみ定義されている場合、または未定義の場合、USER であると 見なされます。
	- 有効になっているセキュリティー・プラグインに従って *authorization-name* が GROUP としてのみ定義されている場合、GROUP であると見なされます。
	- *authorization-name* がデータベースで ROLE としてのみ定義されている場合に は、ROLE であると見なされます。

## 例

**GRANT CONTROL ON INDEX** DEPTIDX **TO** USER KIESLER

# **GRANT (**パッケージ特権**)**

この形式の GRANT ステートメントは、パッケージに対する特権を付与します。

# 呼び出し

このステートメントはアプリケーション・プログラムに組み込むことができ、また 動的 SQL ステートメントを使用して出すことができます。 DYNAMICRULES の 実行動作がパッケージに効力を持つ場合にのみ、動的に準備できる実行可能ステー トメントです (SQLSTATE 42509)。

# 許可

ステートメントの許可 ID によって保持されている特権には、少なくとも以下のい ずれかが含まれていなければなりません。

- v 参照されるパッケージに対する CONTROL 特権
- v *package-name* に対する指定された特権ごとに WITH GRANT OPTION
- v SYSADM または DBADM 権限

SYSADM または DBADM 権限は、CONTROL 特権を付与するために必要です。

# 構文

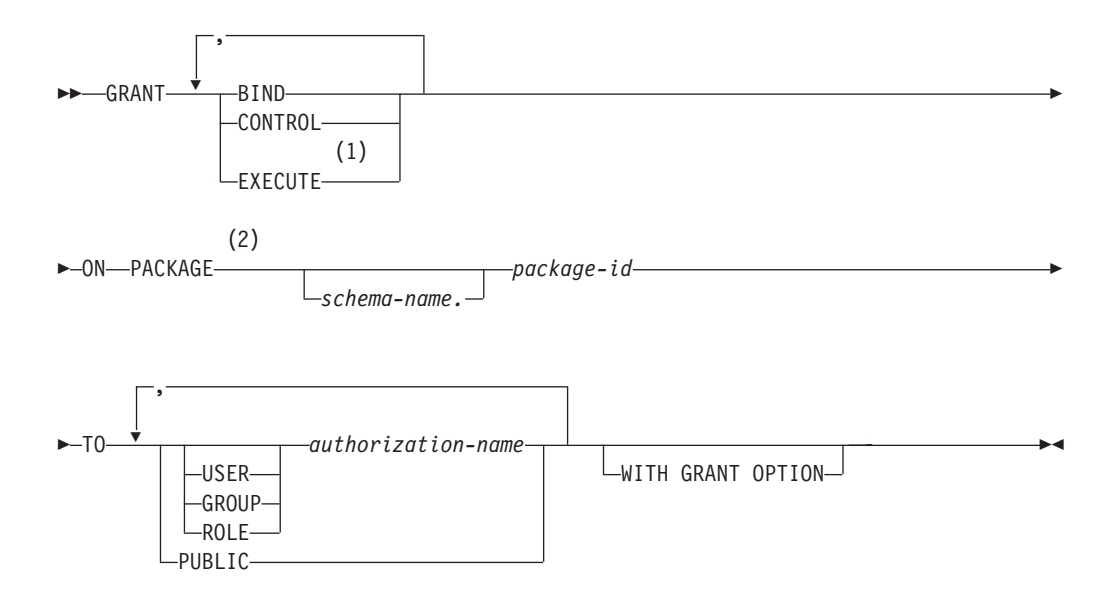

注**:**

**1** EXECUTE の同義語として RUN を使用できます。

**2** PACKAGE の同義語として PROGRAM を使用できます。

#### 説明

#### **BIND**

パッケージをバインドする特権を付与します。 BIND 特権を使用すると、ユー ザーが BIND コマンドをパッケージに対して再発行したり、 REBIND コマン ドを発行したりできます。また、ユーザーが既存のパッケージの新しいバージョ ンを作成することもできます。

ユーザーには、BIND 特権に加えて、プログラムに含まれている静的 DML ス テートメントによって参照される表ごとに必要な特権が与えられていなければな りません。これは、静的 DML ステートメントに対する許可がバインド時に検 査されるので必要になります。

#### **CONTROL**

パッケージを再バインド、ドロップ、または実行するための特権、およびパッケ ージ特権を他のユーザーに与える特権を付与します。パッケージの作成者には、 自動的にパッケージに対する CONTROL 特権が与えられます。パッケージ所有 者は、パッケージ・バインド・プログラムか、またはバインド/プリコンパイル 時に OWNER オプションを使って指定した ID です。

CONTROL 権限を付与される *authorization-name* には、自動的に BIND と EXECUTE が付与されます。

CONTROL は、他のユーザーに上記の特権 (CONTROL を除く) を付与する特 権を付与します。

#### **EXECUTE**

パッケージを実行する特権を与えます。

#### **ON PACKAGE** *schema-name.package-id*

特権の対象となるパッケージの名前を指定します。スキーマ名が指定されていな い場合、パッケージ ID は暗黙的にデフォルト・スキーマで修飾されます。パ

ッケージ特権の付与は、そのパッケージのすべてのバージョン (つまり、同一の パッケージ ID とパッケージ・スキーマを共用するすべてのパッケージ) に適用 されます。

**TO**

特権を誰に与えるかを指定します。

#### **USER**

*authorization-name* がユーザーであることを指定します。

## **GROUP**

*authorization-name* がグループ名であることを指定します。

### **ROLE**

*authorization-name* がロール名であることを指定します。ロール名は、現行 サーバーに存在するものでなければなりません (SQLSTATE 42704)。

#### *authorization-name,...*

1 つ以上のユーザー、グループ、またはロールの許可 ID のリストを指定し ます。

この許可 ID のリストに、このステートメントを発行するユーザーの許可 ID を含めることはできません (SQLSTATE 42502)。

#### **PUBLIC**

特権をユーザー (許可 ID) の集合に付与します。詳細は、『許可、特権、 およびオブジェクト所有権』を参照してください。

#### **WITH GRANT OPTION**

指定した *authorization-name* に対し、特権を他のユーザーに与えることを許 可します。

指定した特権に CONTROL が含まれる場合、 WITH GRANT OPTION は CONTROL を除くすべての適用可能な特権に適用されます (SQLSTATE 01516)。

- v 指定したそれぞれの *authorization-name* に関して、USER、GROUP、ROLE のい ずれも指定されていない場合には、次のようになります。
	- インスタンスに対して有効なセキュリティー・プラグインによって *authorization-name* の状況を判別できなければ、エラーが戻されます (SQLSTATE 56092)。
	- *authorization-name* がデータベースでは ROLE として定義され、有効なセキュ リティー・プラグインでは GROUP または USER のいずれかとして定義され ている場合には、エラーが戻されます (SQLSTATE 56092)。
	- 有効になっているセキュリティー・プラグインに従って *authorization-name* が USER と GROUP の両方として定義されている場合、エラーが戻されます (SQLSTATE 56092)。
	- 有効になっているセキュリティー・プラグインに従って *authorization-name* が USER としてのみ定義されている場合、または未定義の場合、USER であると 見なされます。
	- 有効になっているセキュリティー・プラグインに従って *authorization-name* が GROUP としてのみ定義されている場合、GROUP であると見なされます。

– *authorization-name* がデータベースで ROLE としてのみ定義されている場合に は、ROLE であると見なされます。

# 注

v パッケージ特権は、パッケージのすべてのバージョン (つまり、同一のパッケー ジ ID とパッケージ・スキーマを共用するすべてのパッケージ) に適用されま す。アクセスを 1 つのバージョンだけに制約することはできません。 CONTROL 特権はパッケージのバインド・プログラムに暗黙的に付与されるの で、 2 人のユーザーが 2 つのバージョンのパッケージをバインドすると、両者 とも互いのパッケージに対するアクセス権を暗黙的に付与されます。

## 例

例 *1:* PACKAGE CORPDATA.PKGA に対する EXECUTE 特権を PUBLIC に与え ます。

**GRANT EXECUTE ON PACKAGE** CORPDATA.PKGA **TO PUBLIC**

例 *2:* パッケージ CORPDATA.PKGA に対する EXECUTE 権限を EMPLOYEE と いう名前のユーザーに与えます。 EMPLOYEE と呼ばれるグループもユーザーも存 在していません。

**GRANT EXECUTE ON PACKAGE** CORPDATA.PKGA **TO** EMPLOYEE

または

**GRANT EXECUTE ON PACKAGE** CORPDATA.PKGA **TO USER** EMPLOYEE

# **GRANT (**ロール**)**

この形式の GRANT ステートメントはロールを、ユーザー、グループ、またはその 他のロールに付与します。

## 呼び出し

このステートメントはアプリケーション・プログラムに組み込むことができ、また 動的 SQL ステートメントを使用して出すことができます。 DYNAMICRULES の 実行動作がパッケージに効力を持つ場合にのみ、動的に準備できる実行可能ステー トメントです (SQLSTATE 42509)。

## 許可

ステートメントの許可 ID によって保持されている特権には、少なくとも以下のい ずれかが含まれていなければなりません。

- ロールに対する WITH ADMIN OPTION
- SECADM 権限

SECADM 権限は、*authorization-name* に WITH ADMIN OPTION を付与するために 必要です。

# 構文

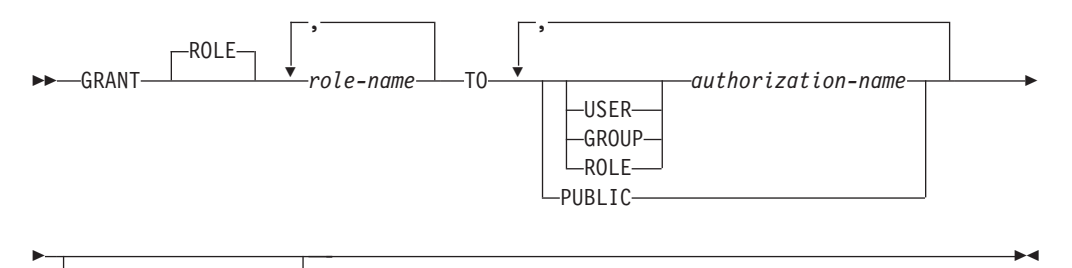

 $L_{\text{WITH}}$  ADMIN OPTION $-$ 

# 説明

### **ROLE** *role-name***,...**

付与する 1 つ以上のロールを指定します。 *role-name* はそれぞれ、現行サーバ ーの既存のロールを識別するものでなければなりません (SQLSTATE 42704)。

## **TO**

ロールを付与する対象のユーザーを指定します。

#### **USER**

*authorization-name* がユーザーであることを指定します。

### **GROUP**

*authorization-name* がグループであることを指定します。

#### **ROLE**

*authorization-name* が現行サーバーにおける既存のロールを識別することを 指定します (SQLSTATE 42704)。

#### *authorization-name***,...**

1 つ以上のユーザー、グループ、またはロールの許可 ID のリストを指定し ます。この許可 ID のリストに、このステートメントを発行するユーザーの 許可 ID を含めることはできません (SQLSTATE 42502)。

## **PUBLIC**

指定されたロールをユーザーのセット (許可 ID) に付与します。詳細は、 『許可、特権、およびオブジェクト所有権』を参照してください。

#### **WITH ADMIN OPTION**

指定された *authorization-name* が他のユーザーに対して *role-name* を付与した り、取り消したりできるようにします。また、コメントをロールに関連付けられ るようにもします。指定された *authorization-name* によるロールのドロップは許 可しません。

- v 指定した *authorization-name* ごとに、キーワード USER、GROUP、および ROLE のいずれも指定されていない場合には次のようになります。
	- インスタンスに対して有効なセキュリティー・プラグインによって *authorization-name* の状況を判別できなければ、エラーが戻されます (SQLSTATE 56092)。
- *authorization-name* が、データベースでは ROLE として定義されており、かつ オペレーティング・システムでは GROUP または USER のいずれかとして定 義されている場合、エラーが戻されます (SQLSTATE 56092)。
- 有効になっているセキュリティー・プラグインに従って *authorization-name* が USER と GROUP の両方として定義されている場合、エラーが戻されます (SQLSTATE 56092)。
- 有効になっているセキュリティー・プラグインに従って *authorization-name* が USER としてのみ定義されている場合、または未定義の場合、USER であると 見なされます。
- 有効になっているセキュリティー・プラグインに従って *authorization-name* が GROUP としてのみ定義されている場合、GROUP であると見なされます。
- *authorization-name* がデータベースで ROLE としてのみ定義されている場合に は、ROLE であると見なされます。
- v 1 つのロールを別のロールに付与することによってロールの階層を構築できま す。ただし、循環は使用できません (SQLSTATE 428GF)。例えば、ロール R1 を 別のロール R2 に付与する場合はロール R2 (または R2 を含む他のロール R*n*) を R1 に付与することはできません。それによって循環が生成される可能性があ るからです。

## 注

- v ロール R1 を別のロール R2 に付与すると、R2 に R1 が含まれることになりま す。
- v DBADM 権限を PUBLIC に付与することはできません。したがって、次のよう になります。
	- R1 が DBADM 権限を直接または間接的に保持する場合、PUBLIC へのロール R1 の付与は失敗します (SQLSTATE 42508)。
		- 次のステートメントを発行済みの場合、ロール R1 は DBADM 権限を直接 保持します。

**GRANT DBADM ON DATABASE TO ROLE** *R1*

- 次のステートメントを発行済みの場合、ロール R1 は DBADM 権限を間接 的に保持します。

**GRANT DBADM ON DATABASE TO ROLE** *R2*

**GRANT ROLE** *R2* **TO ROLE** *R1*

- ロール R2 が直接または間接的に PUBLIC に付与される場合、ロール R2 へ のロール R1 (DBADM 権限を保持する) の付与は失敗します (SQLSTATE 42508)。
	- 次のステートメントを発行済みの場合、ロール R2 は PUBLIC に直接付与 されます。

**GRANT ROLE** *R2* **TO PUBLIC**

- 次のステートメントを発行済みの場合、ロール R2 は PUBLIC に間接的に 付与されます。

**GRANT ROLE** *R2* **TO ROLE** *R3*

**GRANT ROLE** *R3* **TO PUBLIC**

## 例

例 *1:* ロール INTERN をロール DOCTOR に、さらにロール DOCTOR をロール SPECIALIST に付与します。

**GRANT ROLE** INTERN **TO ROLE** DOCTOR

**GRANT ROLE** DOCTOR **TO ROLE** SPECIALIST

例 *2:* ロール INTERN を PUBLIC に付与します。

**GRANT ROLE** INTERN **TO PUBLIC**

例 *3:* ロール SPECIALIST をユーザー BOB とグループ TORONTO に付与しま す。

**GRANT ROLE** SPECIALIST **TO USER** BOB, **GROUP** TORONTO

# **GRANT (**ルーチン特権**)**

この形式の GRANT ステートメントは、ルーチン (関数、メソッド、またはプロシ ージャー) に対する特権を付与します。

## 呼び出し

このステートメントはアプリケーション・プログラムに組み込むことができ、また 動的 SQL ステートメントを使用して出すことができます。 DYNAMICRULES の 実行動作がパッケージに効力を持つ場合にのみ、動的に準備できる実行可能ステー トメントです (SQLSTATE 42509)。

# 許可

ステートメントの許可 ID によって保持されている特権には、少なくとも以下のい ずれかが含まれていなければなりません。

- v ルーチンに対する EXECUTE の WITH GRANT OPTION
- v SYSADM または DBADM 権限

特定のスキーマ中または特定のタイプのすべてのルーチン EXECUTE 特権を付与す るには、ステートメントの許可 ID によって保持されている特権に少なくとも以下 のいずれかが含まれていなければなりません。

- 指定されたスキーマ中の (指定されたタイプの)、すべての既存のルーチンと将来 作成するルーチンに対する EXECUTE の WITH GRANT OPTION
- v SYSADM または DBADM 権限

# 構文

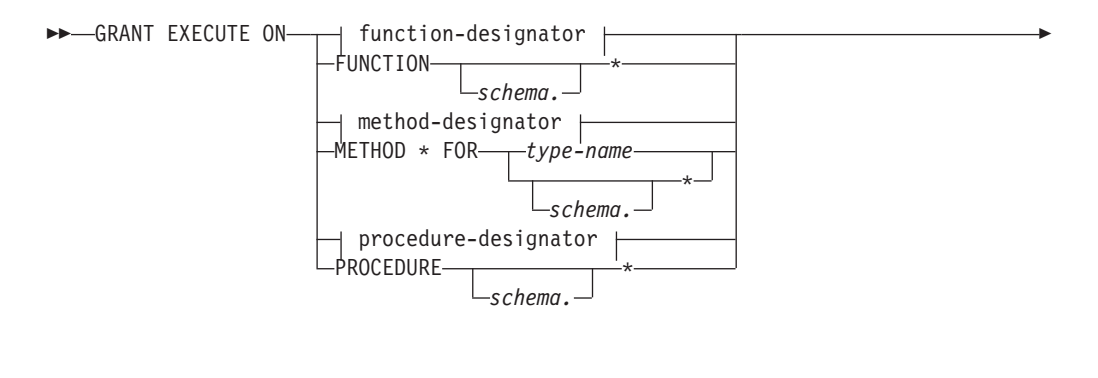

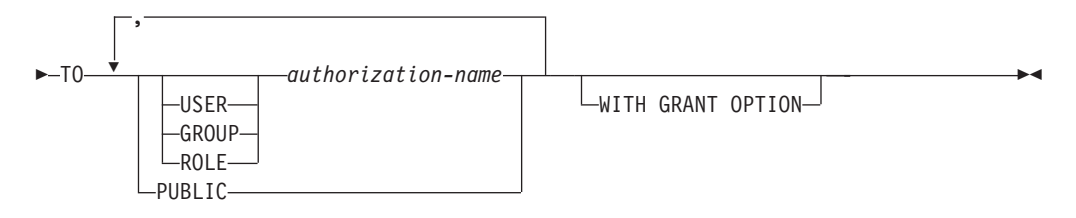

## 説明

## **EXECUTE**

識別されたユーザー定義の関数、メソッド、またはプロシージャーを実行する特 権を付与します。

#### *function-designator*

関数を一意的に識別します。

#### **FUNCTION** *schema***.\***

スキーマ中のすべての関数を識別します。将来作成される予定の関数も含まれま す。動的 SQL ステートメント中でスキーマが指定されていない場合は、 CURRENT SCHEMA 特殊レジスター中のスキーマが使用されます。静的 SQL ステートメント中でスキーマが指定されていない場合は、 QUALIFIER プリコ ンパイル/ BIND オプション中のスキーマが使用されます。

#### *method-designator*

メソッドを一意的に識別します。

#### **METHOD \***

タイプ *type-name* のすべてのメソッドを識別します。将来作成される予定のメ ソッドも含まれます。

#### **FOR** *type-name*

指定されたメソッドを検索する際のタイプを指定します。ここで指定される 名前は、カタログにすでに記述されているタイプを示すものでなければなり ません (SQLSTATE 42704)。動的 SQL ステートメントでは、 CURRENT SCHEMA 特殊レジスターの値が、修飾子のないタイプ名の修飾子として使 用されます。静的 SQL ステートメントでは、QUALIFIER プリコンパイル/ BIND オプションによって、修飾子のないタイプ名に修飾子が暗黙指定され ます。 *type-name* の代わりにアスタリスク (\*) を使用して、スキーマ中の すべてのタイプを識別することもできます。これには将来作成される予定の タイプも含まれます。

*procedure-designator*

プロシージャーを一意的に識別します。

#### **PROCEDURE** *schema***.\***

スキーマ中のすべてのプロシージャーを識別します。将来作成される予定のプロ シージャーも含まれます。動的 SQL ステートメント中でスキーマが指定されて いない場合は、 CURRENT SCHEMA 特殊レジスター中のスキーマが使用され ます。静的 SQL ステートメント中でスキーマが指定されていない場合は、 QUALIFIER プリコンパイル/ BIND オプション中のスキーマが使用されます。

#### **TO**

EXECUTE 特権を誰に付与するかを指定します。

#### **USER**

*authorization-name* がユーザーであることを指定します。

### **GROUP**

*authorization-name* がグループ名であることを指定します。

### **ROLE**

*authorization-name* がロール名であることを指定します。ロール名は、現行 サーバーに存在するものでなければなりません (SQLSTATE 42704)。

### *authorization-name,...*

1 つ以上のユーザー、グループ、またはロールの許可 ID のリストを指定し ます。

### **PUBLIC**

一連のユーザー (許可 ID) に EXECUTE 特権を付与します。詳細は、『許 可、特権、およびオブジェクト所有権』を参照してください。

## **WITH GRANT OPTION**

指定した *authorization-name* に対し、EXECUTE 特権を他のユーザーに与えるこ とを許可します。

WITH GRANT OPTION を省略すると、指定した *authorization-name* は以下の いずれかの場合にのみ、 EXECUTE 特権を他のユーザーに与えることができま す。

- v SYSADM または DBADM 権限を持っている。
- v 他のソースから EXECUTE 特権を与える許可を受けた。

- v スキーマ 'SYSIBM' または 'SYSFUN' を使って定義された関数やメソッドに対 する EXECUTE 特権を付与することはできません (SQLSTATE 42832)。
- v 指定したそれぞれの *authorization-name* に関して、USER、GROUP、ROLE のい ずれも指定されていない場合には、次のようになります。
	- インスタンスに対して有効なセキュリティー・プラグインによって *authorization-name* の状況を判別できなければ、エラーが戻されます (SQLSTATE 56092)。
	- *authorization-name* がデータベースでは ROLE として定義され、有効なセキュ リティー・プラグインでは GROUP または USER のいずれかとして定義され ている場合には、エラーが戻されます (SQLSTATE 56092)。
- 有効になっているセキュリティー・プラグインに従って *authorization-name* が USER と GROUP の両方として定義されている場合、エラーが戻されます (SQLSTATE 56092)。
- 有効になっているセキュリティー・プラグインに従って *authorization-name* が USER としてのみ定義されている場合、または未定義の場合、USER であると 見なされます。
- 有効になっているセキュリティー・プラグインに従って *authorization-name* が GROUP としてのみ定義されている場合、GROUP であると見なされます。
- *authorization-name* がデータベースで ROLE としてのみ定義されている場合に は、ROLE であると見なされます。
- v 一般に、GRANT ステートメントはステートメントの許可 ID が与えることを許 されている特権の GRANT のみを処理し、 1 つ以上の特権が与えられなかった 場合は警告 (SQLSTATE 01007) を戻します。ステートメントの処理に使用される パッケージが、 LANGLEVEL を SQL92E または MIA に設定してプリコンパイ ルされていた場合、特権が付与されない場合には、警告が戻されます (SQLSTATE 01007)。付与者が GRANT 操作の対象に対して特権を持っていない 場合、エラーが戻されます (SQLSTATE 42501)。

### 例

例 *1:* 関数 CALC\_SALARY に対する EXECUTE 特権をユーザー JONES に与えま す。スキーマ中に CALC SALARY という名前の関数が 1 つだけ含まれていると想 定しています。

**GRANT EXECUTE ON FUNCTION** CALC\_SALARY **TO** JONES

例 *2:* プロシージャー VACATION\_ACCR に対する EXECUTE 特権を、現行サー バー上のすべてのユーザーに与えます。

**GRANT EXECUTE ON PROCEDURE** VACATION\_ACCR **TO** PUBLIC

例 *3:* 関数 DEPT\_TOTALS に対する EXECUTE 特権を管理部門のアシスタントに 与え、この関数に対する EXECUTE 特権を他者に付与する特権をこのアシスタント に与えます。この関数には DEPT85 TOT という特定の名前があります。スキーマ に DEPT\_TOTALS という名前の関数が複数あることを想定しています。

**GRANT EXECUTE ON SPECIFIC FUNCTION** DEPT85\_TOT **TO** ADMIN\_A **WITH GRANT OPTION**

例 *4:* 関数 NEW\_DEPT\_HIRES に対する EXECUTE 特権を HR (Human Resources) に与えます。この関数には、2 つの入力パラメーターがあり、それぞれのパラメー ターのタイプは INTEGER および CHAR(10) です。スキーマに NEW DEPT HIRES という名前の関数が複数あることを想定しています。

**GRANT EXECUTE ON FUNCTION** NEW\_DEPT\_HIRES (INTEGER, CHAR(10)) **TO** HR

例 *5:* タイプ EMPLOYEE のメソッド SET\_SALARY に対する EXECUTE 特権を ユーザー JONES に与えます。

**GRANT EXECUTE ON METHOD** SET\_SALARY **FOR** EMPLOYEE **TO** JONES

# **GRANT (**スキーマ特権**)**

この形式の GRANT ステートメントは、スキーマに対する特権を付与します。

## 呼び出し

このステートメントはアプリケーション・プログラムに組み込むことができ、また 動的 SQL ステートメントを使用して出すことができます。 DYNAMICRULES の 実行動作がパッケージに効力を持つ場合にのみ、動的に準備できる実行可能ステー トメントです (SQLSTATE 42509)。

## 許可

ステートメントの許可 ID によって保持されている特権には、少なくとも以下のい ずれかが含まれていなければなりません。

- v *schema-name* に対する指定された特権ごとに WITH GRANT OPTION
- v SYSADM または DBADM 権限

どのユーザーも、次のスキーマ名のいずれかに対する特権を付与することはできま せん。すなわち、SYSIBM、SYSCAT、SYSFUN、または SYSSTAT です (SQLSTATE 42501)。

# 構文

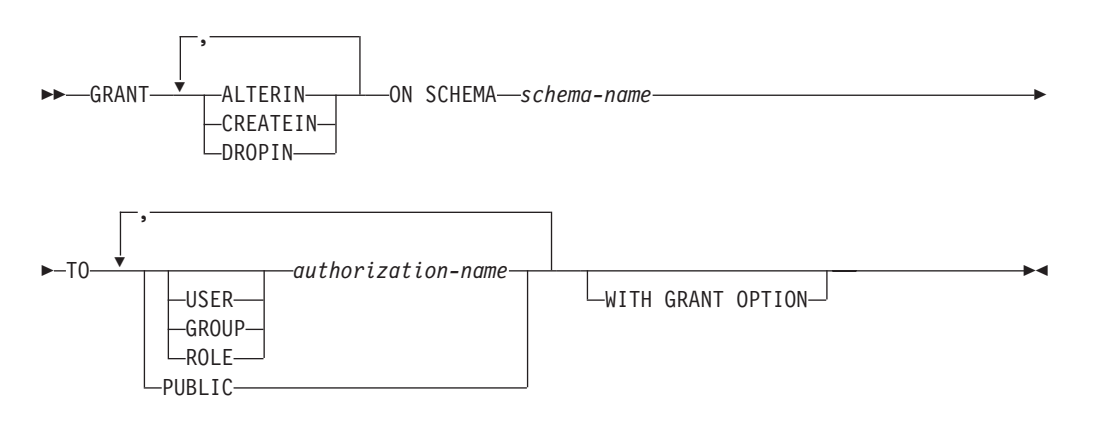

# 説明

#### **ALTERIN**

スキーマ内のすべてのオブジェクトの変更、またはコメント付けのための特権を 与えます。明示的にスキーマを作成した所有者は、ALTERIN 特権が自動的に与 えられます。

## **CREATEIN**

スキーマにオブジェクトを作成する特権を与えます。 オブジェクトの作成に必 要なその他の権限または特権 (CREATETAB など) は、これを指定しても必要 です。明示的に作成されたスキーマの所有者には、自動的に CREATEIN 特権が 付与されます。暗黙的に作成されたスキーマの CREATEIN 特権は、PUBLIC に 自動的に付与されます。

#### **DROPIN**

スキーマ内のオブジェクトをドロップする特権を与えます。 明示的に作成され たスキーマの所有者は、DROPIN 特権を自動的に与えられます。

#### **ON SCHEMA** *schema-name*

特権を与える対象となるスキーマを指定します。

#### **TO**

特権を誰に与えるかを指定します。

#### **USER**

*authorization-name* がユーザーであることを指定します。

#### **GROUP**

*authorization-name* がグループ名であることを指定します。

#### **ROLE**

*authorization-name* がロール名であることを指定します。ロール名は、現行 サーバーに存在するものでなければなりません (SQLSTATE 42704)。

#### *authorization-name,...*

1 つ以上のユーザー、グループ、またはロールの許可 ID のリストを指定し ます。

この許可 ID のリストに、このステートメントを発行するユーザーの許可 ID を含めることはできません (SQLSTATE 42502)。

#### **PUBLIC**

特権をユーザー (許可 ID) の集合に付与します。詳細は、『許可、特権、 およびオブジェクト所有権』を参照してください。

## **WITH GRANT OPTION**

指定した *authorization-name* に対し、特権を他のユーザーに与えることを許可し ます。

WITH GRANT OPTION を省略すると、指定した *authorization-name* は以下の いずれかの場合にのみ、特権を他のユーザーに与えることができます。

- DBADM 権限を持っている
- 他のソースから特権を与える許可を受けた

- v 指定したそれぞれの *authorization-name* に関して、USER、GROUP、ROLE のい ずれも指定されていない場合には、次のようになります。
	- インスタンスに対して有効なセキュリティー・プラグインによって *authorization-name* の状況を判別できなければ、エラーが戻されます (SQLSTATE 56092)。
	- *authorization-name* がデータベースでは ROLE として定義され、有効なセキュ リティー・プラグインでは GROUP または USER のいずれかとして定義され ている場合には、エラーが戻されます (SQLSTATE 56092)。
	- 有効になっているセキュリティー・プラグインに従って *authorization-name* が USER と GROUP の両方として定義されている場合、エラーが戻されます (SQLSTATE 56092)。
- 有効になっているセキュリティー・プラグインに従って *authorization-name* が USER としてのみ定義されている場合、または未定義の場合、USER であると 見なされます。
- 有効になっているセキュリティー・プラグインに従って *authorization-name* が GROUP としてのみ定義されている場合、GROUP であると見なされます。
- *authorization-name* がデータベースで ROLE としてのみ定義されている場合に は、ROLE であると見なされます。
- v 一般に、GRANT ステートメントはステートメントの許可 ID が与えることを許 されている特権の GRANT のみを処理し、 1 つ以上の特権が与えられなかった 場合は警告 (SQLSTATE 01007) を戻します。どのような特権も与えられなかった 場合は、エラーが戻されます (SQLSTATE 42501)。(ステートメントの処理に使 用されるパッケージが、 LANGLEVEL を SQL92E または MIA に設定してプリ コンパイルされていた場合、付与者が GRANT 操作の対象に対して特権を持って いない場合以外は警告が戻されます (SQLSTATE 01007)。)

## 例

例 *1:* スキーマ CORPDATA にオブジェクトを作成する特権を、ユーザー JSINGLETON に与えます。

**GRANT CREATEIN ON SCHEMA** CORPDATA **TO** JSINGLETON

例 *2:* スキーマ CORPDATA のオブジェクトを作成およびドロップする特権を、ユ ーザー IHAKES に与えます。

**GRANT CREATEIN, DROPIN ON SCHEMA** CORPDATA **TO** IHAKES

# **GRANT (**セキュリティー・ラベル**)**

この形式の GRANT ステートメントは、読み取りアクセス、書き込みアクセス、ま たは読み取りアクセスと書き込みアクセスの両方に対する、ラベル・ベースのアク セス制御 (LBAC) セキュリティー・ラベルをユーザー、グループ、またはロールに 認可します。

# 呼び出し

このステートメントはアプリケーション・プログラムに組み込むことができ、また 動的 SQL ステートメントを使用して出すことができます。 DYNAMICRULES の 実行動作がパッケージに効力を持つ場合にのみ、動的に準備できる実行可能ステー トメントです (SQLSTATE 42509)。

## 許可

このステートメントの許可 ID が持つ特権には、SECADM 権限が含まれている必要 があります。

# 構文

-- GRANT SECURITY LABEL *security-label-name* -

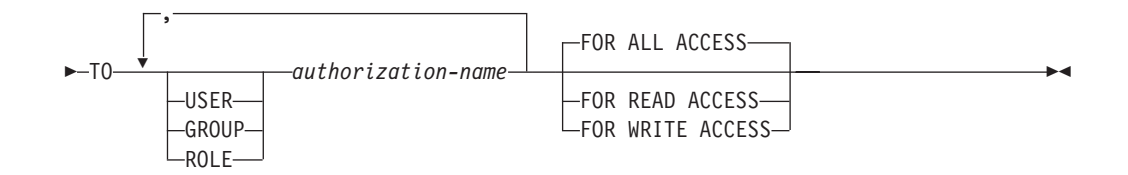

## 説明

#### **SECURITY LABEL** *security-label-name*

セキュリティー・ラベル *security-label-name* を認可します。名前は、セキュリテ ィー・ポリシーで修飾する必要があり (SQLSTATE 42704)、現在のサーバー上 に存在するセキュリティー・ラベルを識別していなければなりません (SQLSTATE 42704)。

#### **TO**

指定されたセキュリティー・ラベルを付与する対象のユーザーを指定します。

#### **USER**

*authorization-name* がユーザーであることを指定します。

#### **GROUP**

*authorization-name* がグループ名であることを指定します。

#### **ROLE**

*authorization-name* がロール名であることを指定します。ロール名は、現行 サーバーに存在するものでなければなりません (SQLSTATE 42704)。

#### *authorization-name,...*

1 つ以上のユーザー、グループ、またはロールの許可 ID のリストを指定し ます。

#### **FOR ALL ACCESS**

読み取りアクセスおよび書き込みアクセスの両方に対してセキュリティー・ラベ ルを認可することを指示します。

#### **FOR READ ACCESS**

読み取りアクセスに対してのみセキュリティー・ラベルを認可することを指示し ます。

#### **FOR WRITE ACCESS**

書き込みアクセスに対してのみセキュリティー・ラベルを認可することを指示し ます。

- v 指定したそれぞれの *authorization-name* に関して、USER、GROUP、ROLE のい ずれも指定されていない場合には、次のようになります。
	- インスタンスに対して有効なセキュリティー・プラグインによって *authorization-name* の状況を判別できなければ、エラーが戻されます (SQLSTATE 56092)。
	- *authorization-name* がデータベースでは ROLE として定義され、有効なセキュ リティー・プラグインでは GROUP または USER のいずれかとして定義され ている場合には、エラーが戻されます (SQLSTATE 56092)。
- 有効になっているセキュリティー・プラグインに従って *authorization-name* が USER と GROUP の両方として定義されている場合、エラーが戻されます (SQLSTATE 56092)。
- 有効になっているセキュリティー・プラグインに従って *authorization-name* が USER としてのみ定義されている場合、または未定義の場合、USER であると 見なされます。
- 有効になっているセキュリティー・プラグインに従って *authorization-name* が GROUP としてのみ定義されている場合、GROUP であると見なされます。
- *authorization-name* がデータベースで ROLE としてのみ定義されている場合に は、ROLE であると見なされます。
- v どのセキュリティー・ポリシーの場合でも、 *authorization-name*に認可されるその ポリシーのセキュリティー・ラベルの数は、読み取りアクセスの場合は最大 1 つ、書き込みアクセスの場合は 1 つです。指示されたアクセス・タイプ (読み取 りまたは書き込み) に対するセキュリティー・ラベルを被認可者がすでにもって いる場合に、そのラベルが、*security-label-name* を修飾するセキュリティー・ポリ シーの一部をなしていると、エラーが戻されます (SQLSTATE 428GR)。
- v セキュリティー・ポリシーがグループまたはロールを介してアクセスを考慮する ように定義されていない場合、グループまたはロールに付与されたセキュリティ ー・ラベルはアクセスが試行されるときに無視されます。
- 読み取りアクセスび書き込みアクセスに対してそれぞれ異なるセキュリティ ー・ラベルを *authorization-name* が保有している場合、それらのセキュリティ ー・ラベルは、以下の基準を満たす必要があります (SQLSTATE 428GQ)。
	- セキュリティー・ラベル内のいずれかのコンポーネントがタイプ ARRAY で ある場合、そのコンポーネントの値は、両方のセキュリティー・ラベル内で同 じでなければなりません。
	- セキュリティー・ラベル内のいずれかのコンポーネントがタイプ SET である 場合、書き込みセキュリティー・ラベル内のそのコンポーネントの値内の各エ レメントは、読み取りセキュリティー・ラベル内のそのコンポーネントの値の 一部でもある必要があります。
	- セキュリティー・ラベル内のいずれかのコンポーネントがタイプ TREE であ る場合、書き込みセキュリティー・ラベル内のそのコンポーネントの値内の各 エレメントは、読み取りセキュリティー・ラベル内のその同じコンポーネント の値内の同じエレメントであるか、またはエレメントのうちの 1 つの下層エ レメントである必要があります。

# 注

v デフォルトでは、セキュリティー・ポリシーの作成時には、個々のユーザーに付 与されたセキュリティー・ラベルのみが考慮されます。セキュリティー・ポリシ ーでグループまたはロールが考慮されるようにするには、ALTER SECURITY POLICY ステートメントを発行し、必要に応じて USE GROUP AUTHORIZATION または USE ROLE AUTHORIZATION を指定しなければなり ません。

## 例

例 *1:* 以下のステートメントは、2 つのセキュリティー・ラベルをユーザー GUYLAINE に認可します。セキュリティー・ラベル EMPLOYEESECLABELREAD が読み取りアクセスに対して認可され、セキュリティー・ラベル EMPLOYEESECLABELWRITE が書き込みアクセスに対して認可されます。どちら のセキュリティー・ラベルも、セキュリティー・ポリシー DATA\_ACCESS に属し ます。

**GRANT SECURITY LABEL** DATA\_ACCESS.EMPLOYEESECLABELREAD **TO USER** GUYLAINE **FOR READ ACCESS**

**GRANT SECURITY LABEL** DATA\_ACCESS.EMPLOYEESECLABELWRITE **TO USER** GUYLAINE **FOR WRITE ACCESS**

次に、同じユーザーに対して、読み取りアクセスと書き込みアクセスの両方に対す るセキュリティー・ラベル BEGINNER が認可されます。これはエラーの原因には なりません。BEGINNER はセキュリティー・ポリシー CLASSPOLICY の一部であ り、すでに保有されているセキュリティー・ラベルはセキュリティー・ポリシー DATA\_ACCESS の一部であるためです。

**GRANT SECURITY LABEL** CLASSPOLICY.BEGINNER **TO USER** GUYLAINE **FOR ALL ACCESS**

# **GRANT (**シーケンス特権**)**

この GRANT ステートメントのフォームは、シーケンスでの特権を付与します。

## 呼び出し

このステートメントはアプリケーション・プログラムに組み込むことができ、また 動的 SQL ステートメントを使用して出すことができます。 DYNAMICRULES の 実行動作がパッケージに効力を持つ場合にのみ、動的に準備できる実行可能ステー トメントです (SQLSTATE 42509)。

## 許可

ステートメントの許可 ID によって保持されている特権には、少なくとも以下のい ずれかが含まれていなければなりません。

- v *sequence-name* に対する指定された特権ごとに WITH GRANT OPTION
- SYSADM または DBADM 権限

# 構文

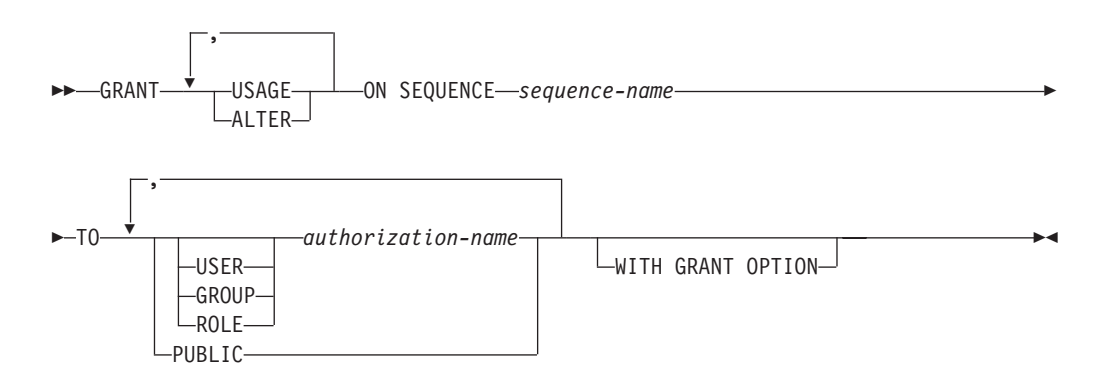

# 説明

## **USAGE**

*nextval-expression* または *prevval-expression* を使用してシーケンスを参照する特 権を付与します。

## **ALTER**

ALTER SEQUENCE ステートメントを使用してシーケンス・プロパティーを変 更する特権を付与します。

## **ON SEQUENCE** *sequence-name*

指定された特権が付与されるシーケンスを識別します。暗黙的または明示的スキ ーマ修飾子を含むシーケンス名は、現在のサーバーに存在するシーケンスを固有 に識別していなければなりません。この名前によるシーケンスが存在しない場 合、エラー (SQLSTATE 42704) が戻されます。

#### **TO**

指定された特権を誰に与えるかを指定します。

#### **USER**

*authorization-name* がユーザーであることを指定します。

#### **GROUP**

*authorization-name* がグループ名であることを指定します。

#### **ROLE**

*authorization-name* がロール名であることを指定します。ロール名は、現行 サーバーに存在するものでなければなりません (SQLSTATE 42704)。

#### *authorization-name,...*

1 つ以上のユーザー、グループ、またはロールの許可 ID のリストを指定し ます。

#### **PUBLIC**

指定された特権をユーザー (許可 ID) の集合に付与します。詳細は、『許 可、特権、およびオブジェクト所有権』を参照してください。

## **WITH GRANT OPTION**

指定した *authorization-name* に対して、指定した特権を他のユーザーに与えるこ とを許可します。

WITH GRANT OPTION を省略すると、指定した *authorization-name* は以下の いずれかの場合にのみ、指定された特権を他のユーザーに与えることができま す。

- v SYSADM または DBADM 権限を持っている。
- v 他のソースから、指定された特権を与える許可を受けた。

- v 指定したそれぞれの *authorization-name* に関して、USER、GROUP、ROLE のい ずれも指定されていない場合には、次のようになります。
	- インスタンスに対して有効なセキュリティー・プラグインによって *authorization-name* の状況を判別できなければ、エラーが戻されます (SQLSTATE 56092)。
- *authorization-name* がデータベースでは ROLE として定義され、有効なセキュ リティー・プラグインでは GROUP または USER のいずれかとして定義され ている場合には、エラーが戻されます (SQLSTATE 56092)。
- 有効になっているセキュリティー・プラグインに従って *authorization-name* が USER と GROUP の両方として定義されている場合、エラーが戻されます (SQLSTATE 56092)。
- 有効になっているセキュリティー・プラグインに従って *authorization-name* が USER としてのみ定義されている場合、または未定義の場合、USER であると 見なされます。
- 有効になっているセキュリティー・プラグインに従って *authorization-name* が GROUP としてのみ定義されている場合、GROUP であると見なされます。
- *authorization-name* がデータベースで ROLE としてのみ定義されている場合に は、ROLE であると見なされます。
- v 一般に、GRANT ステートメントはステートメントの許可 ID が与えることを許 されている特権の GRANT のみを処理し、 1 つまたは複数の特権が与えられて いない場合は警告 (SQLSTATE 01007) を戻します。どの特権も与えられていない 場合は、エラーが戻されます (SQLSTATE 42501)。ステートメントの処理に使用 されるパッケージが、 LANGLEVEL を SQL92E または MIA に設定してプリコ ンパイルされていた場合、付与者が GRANT 操作の対象に対して特権を持ってい ない場合以外は警告が戻されます (SQLSTATE 01007)。

## 例

例 *1:* シーケンス ORG\_SEQ での USAGE 特権をユーザーに付与します。 **GRANT USAGE ON SEQUENCE** ORG\_SEQ **TO PUBLIC**

例 *2:* ユーザー BOBBY に、GENERATE\_ID というシーケンスを変更する許可と、 この特権を他のユーザーに付与する許可を与えます。

**GRANT ALTER ON SEQUENCE** GENERATE\_ID **TO** BOBBY **WITH GRANT OPTION**

# **GRANT (**サーバー特権**)**

この形式の GRANT ステートメントは、指定したデータ・ソースにパススルー・モ ードでアクセスおよび使用する特権を付与します。

## 呼び出し

このステートメントはアプリケーション・プログラムに組み込むことができ、また 動的 SQL ステートメントを使用して出すことができます。 DYNAMICRULES の 実行動作がパッケージに効力を持つ場合にのみ、動的に準備できる実行可能ステー トメントです (SQLSTATE 42509)。

## 許可

このステートメントの許可 ID が持つ特権には、DBADM または SYSADM 権限が 含まれている必要があります。

# 構文

-- GRANT PASSTHRU ON SERVER *server-name* TO -

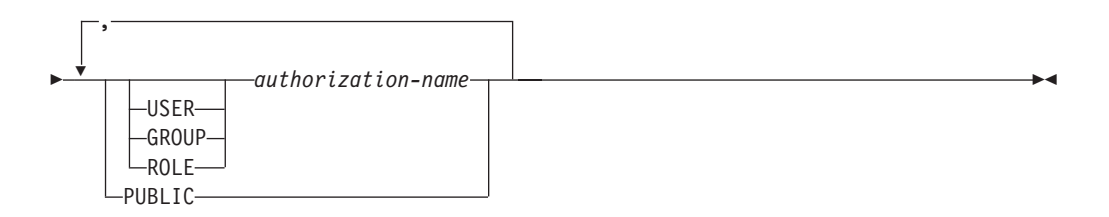

# 説明

*server-name*

パススルー・モードで使用する特権が与えられるデータ・ソースを指定します。 *server-name* (サーバー名) は、カタログに記述されているデータ・ソースを指定 していなければなりません。

## **TO**

特権を誰に付与するかを指定します。

#### **USER**

*authorization-name* がユーザーであることを指定します。

## **GROUP**

*authorization-name* がグループ名であることを指定します。

## **ROLE**

*authorization-name* がロール名であることを指定します。ロール名は、現行 サーバーに存在するものでなければなりません (SQLSTATE 42704)。

#### *authorization-name,...*

1 つ以上のユーザー、グループ、またはロールの許可 ID のリストを指定し ます。

この許可 ID のリストに、このステートメントを発行するユーザーの許可 ID を含めることはできません (SQLSTATE 42502)。

## **PUBLIC**

*server-name* にパススルーする特権を一連のユーザー (許可 ID) に付与しま す。詳細は、『許可、特権、およびオブジェクト所有権』を参照してくださ い。

- v 指定したそれぞれの *authorization-name* に関して、USER、GROUP、ROLE のい ずれも指定されていない場合には、次のようになります。
	- インスタンスに対して有効なセキュリティー・プラグインによって *authorization-name* の状況を判別できなければ、エラーが戻されます (SQLSTATE 56092)。
	- *authorization-name* がデータベースでは ROLE として定義され、有効なセキュ リティー・プラグインでは GROUP または USER のいずれかとして定義され ている場合には、エラーが戻されます (SQLSTATE 56092)。
- 有効になっているセキュリティー・プラグインに従って *authorization-name* が USER と GROUP の両方として定義されている場合、エラーが戻されます (SQLSTATE 56092)。
- 有効になっているセキュリティー・プラグインに従って *authorization-name* が USER としてのみ定義されている場合、または未定義の場合、USER であると 見なされます。
- 有効になっているセキュリティー・プラグインに従って *authorization-name* が GROUP としてのみ定義されている場合、GROUP であると見なされます。
- *authorization-name* がデータベースで ROLE としてのみ定義されている場合に は、ROLE であると見なされます。

## 例

例 *1:* R. Smith および J. Jones に、データ・ソース SERVALL にパススルーす る特権を付与します。この 2 人の許可 ID は RSMITH および JJONES です。

**GRANT PASSTHRU ON SERVER** SERVALL **TO USER** RSMITH**, USER** JJONES

例 *2:* データ・ソース EASTWING にパススルーする特権を、許可 ID が D024 の グループに付与します。許可 ID が D024 であるユーザーも存在しています。

**GRANT PASSTHRU ON SERVER** EASTWING **TO GROUP** D024

GROUP キーワードの指定は必須です。この指定がない場合、D024 という名前のユ ーザーとグループが両方とも存在しているので、エラーになります (SQLSTATE 56092)。グループ D024 のメンバーはすべて、EASTWING にパススルーすることが できます。また、ユーザー D024 がこのグループに所属する場合、このユーザーは EASTWING にパススルーすることができます。

# **GRANT (SETSESSIONUSER** 特権**)**

この形式の GRANT ステートメントは、1 つ以上の許可 ID に対する SETSESSIONUSER 特権を付与します。この特権の場合、その保有者は、SET SESSION AUTHORIZATION ステートメントを使用して、指定された一連の許可 ID のうちの 1 つに対してセッション許可を設定することができます。

# 呼び出し

このステートメントはアプリケーション・プログラムに組み込むことができ、また 動的 SQL ステートメントを使用して出すことができます。 DYNAMICRULES の 実行動作がパッケージに効力を持つ場合にのみ、動的に準備できる実行可能ステー トメントです (SQLSTATE 42509)。

### 許可

このステートメントの許可 ID が持つ特権には、SECADM 権限が含まれている必要 があります。

# 構文

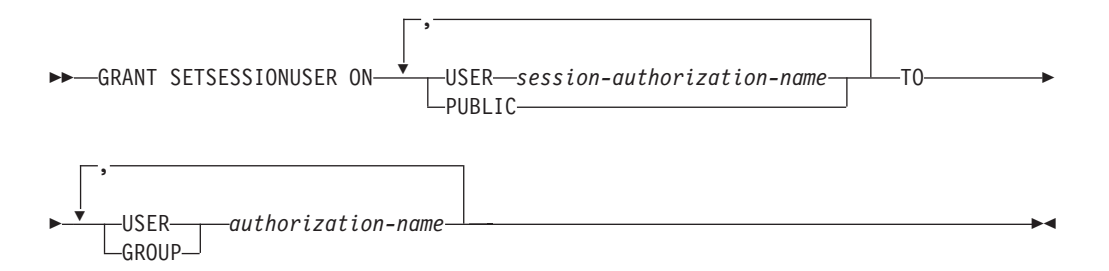

# 説明

## **SETSESSIONUSER ON**

新しい許可 ID を担うための特権を付与します。

## **USER** *session-authorization-name*

SET SESSION AUTHORIZATION ステートメントによって *authorization-name* が担うことのできる許可 ID を指定します。*session-authorization-name* は、グル ープではなく、ユーザーを指定する必要があります。

## **PUBLIC**

SET SESSION AUTHORIZATION ステートメントによって被認可者が任意の許 可 ID を担えることを指定します。

#### **TO**

特権を誰に付与するかを指定します。

#### **USER**

*authorization-name* がユーザーであることを指定します。

#### **GROUP**

*authorization-name* がグループであることを指定します。

*authorization-name,...*

1 人または複数のユーザーまたはグループの許可 ID をリストします。

この許可 ID のリストに、このステートメントを発行するユーザーの許可 ID を含めることはできません (SQLSTATE 42502)。

- v 指定した *authorization-name* ごとに、 USER または GROUP のどちらも指定さ れない場合には、次のようになります。
	- インスタンスに対して有効なセキュリティー・プラグインによって *authorization-name* の状況を判別できなければ、エラーが戻されます (SQLSTATE 56092)。
	- 有効になっているセキュリティー・プラグインに従って *authorization-name* が USER と GROUP の両方として定義されている場合、エラーが戻されます (SQLSTATE 56092)。
	- 有効になっているセキュリティー・プラグインに従って *authorization-name* が USER としてのみ定義されている場合、または未定義の場合、USER であると 見なされます。

– 有効になっているセキュリティー・プラグインに従って *authorization-name* が GROUP としてのみ定義されている場合、GROUP であると見なされます。

# 例

例 *1:* 以下のステートメントは、ユーザー WALID に対してセッション許可を設定 する権利をユーザー PAUL に付与するので、WALID としてステートメントを実行 する権利も付与します。

**GRANT SETSESSIONUSER ON USER** WALID **TO USER** PAUL

例 *2:* 以下のステートメントは、ユーザー BOBBY に対してセッション許可を設定 する権利をユーザー GUYLAINE に付与します。また、ユーザー RICK および KEVIN に対してセッション許可を設定する権利もユーザー GUYLAINE に付与しま す。

**GRANT SETSESSIONUSER ON USER** BOBBY, **USER** RICK, **USER** KEVIN **TO USER** GUYLAINE

例 *3:* 以下のステートメントは、全員に対してセッション許可を設定する権利を、 ユーザー WALID、およびグループ ADMINS と ACCTG 内の全員に対して付与し ます。

**GRANT SETSESSIONUSER ON PUBLIC TO USER** WALID, **GROUP** ADMINS, ACCTG

# **GRANT (**表スペース特権**)**

この形式の GRANT ステートメントは、表スペースに対する特権を付与します。

## 呼び出し

このステートメントはアプリケーション・プログラムに組み込むことができ、また 動的 SQL ステートメントを使用して出すことができます。 DYNAMICRULES の 実行動作がパッケージに効力を持つ場合にのみ、動的に準備できる実行可能ステー トメントです (SQLSTATE 42509)。

## 許可

ステートメントの許可 ID によって保持されている特権には、少なくとも以下のい ずれかが含まれていなければなりません。

- v 表スペースを使用するための WITH GRANT OPTION
- v SYSADM、SYSCTRL、または DBADM 権限

## 構文

-- GRANT USE OF TABLESPACE *tablespace-name* TO -

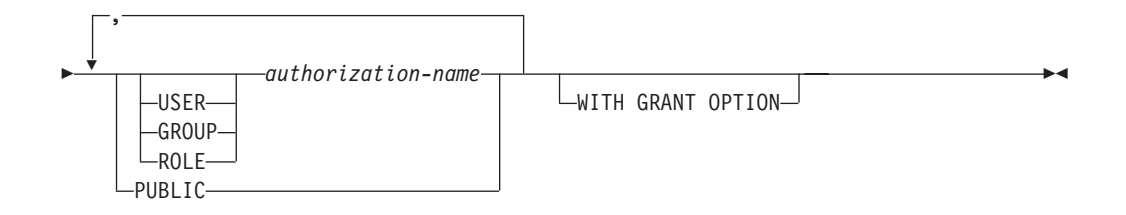

## 説明

#### **USE**

表を作成する際に表スペースを指定したり、デフォルトの表スペースを使用した りするための特権を付与します。表スペースの作成者には、USE 特権と GRANT オプションが自動的に GRANT されます。

#### **OF TABLESPACE** *tablespace-name*

どの表スペースに対する USE 特権を付与するかを指定します。ここで、 SYSCATSPACE (SQLSTATE 42838) や SYSTEM TEMPORARY 表スペース (SQLSTATE 42809) を指定することはできません。

### **TO**

USE 特権を誰に付与するかを指定します。

#### **USER**

*authorization-name* がユーザーであることを指定します。

#### **GROUP**

*authorization-name* がグループ名であることを指定します。

## **ROLE**

*authorization-name* がロール名であることを指定します。ロール名は、現行 サーバーに存在するものでなければなりません (SQLSTATE 42704)。

#### *authorization-name*

1 つ以上のユーザー、グループ、またはロールの許可 ID のリストを指定し ます。

この許可 ID のリストに、このステートメントを発行するユーザーの許可 ID を含めることはできません (SQLSTATE 42502)。

## **PUBLIC**

一連のユーザー (許可 ID) に USE 特権を付与します。詳細は、『許可、特 権、およびオブジェクト所有権』を参照してください。

## **WITH GRANT OPTION**

指定した *authorization-name* に対し、 USE 特権を他のユーザーに与えることを 許可します。

WITH GRANT OPTION が省略された場合、指定された *authorization-name* は、以下のいずれかの場合にのみ、USE 特権を他のユーザーに GRANT するこ とができます。

- v SYSADM または DBADM 権限を持っている。
- v 他のソースから、USE 特権を付与する許可を得ている。

## 規則

- v 指定したそれぞれの *authorization-name* に関して、USER、GROUP、ROLE のい ずれも指定されていない場合には、次のようになります。
	- インスタンスに対して有効なセキュリティー・プラグインによって *authorization-name* の状況を判別できなければ、エラーが戻されます (SQLSTATE 56092)。
	- *authorization-name* がデータベースでは ROLE として定義され、有効なセキュ リティー・プラグインでは GROUP または USER のいずれかとして定義され ている場合には、エラーが戻されます (SQLSTATE 56092)。
	- 有効になっているセキュリティー・プラグインに従って *authorization-name* が USER と GROUP の両方として定義されている場合、エラーが戻されます (SQLSTATE 56092)。
	- 有効になっているセキュリティー・プラグインに従って *authorization-name* が USER としてのみ定義されている場合、または未定義の場合、USER であると 見なされます。
	- 有効になっているセキュリティー・プラグインに従って *authorization-name* が GROUP としてのみ定義されている場合、GROUP であると見なされます。
	- *authorization-name* がデータベースで ROLE としてのみ定義されている場合に は、ROLE であると見なされます。

## 例

例 *1:* ユーザー BOBBY に、表スペース PLANS に表を作成する許可と、この特権 を他のユーザーに付与する許可を与えます。

**GRANT USE OF TABLESPACE** PLANS **TO** BOBBY **WITH GRANT OPTION**

# **GRANT (**表、ビュー、またはニックネーム特権**)**

この形式の GRANT ステートメントは、表、ビュー、またはニックネームに対する 特権を付与します。

## 呼び出し

このステートメントはアプリケーション・プログラムに組み込むことができ、また 動的 SQL ステートメントを使用して出すことができます。 DYNAMICRULES の 実行動作がパッケージに効力を持つ場合にのみ、動的に準備できる実行可能ステー トメントです (SQLSTATE 42509)。

## 許可

ステートメントの許可 ID によって保持されている特権には、少なくとも以下のい ずれかが含まれていなければなりません。

- v 参照されている表、ビュー、またはニックネームに対する CONTROL 特権
- v 指定したそれぞれの特権に対する WITH GRANT OPTION。 ALL を指定する場 合、許可 ID は指定した表、ビュー、またはニックネームに対して何らかの付与 可能な特権を持っている必要があります。
- SYSADM または DBADM 権限

DBADM または SYSADM 権限は、CONTROL 特権を付与するため、またはカタロ グ表およびビューに対する特権を付与するために必要です。

構文

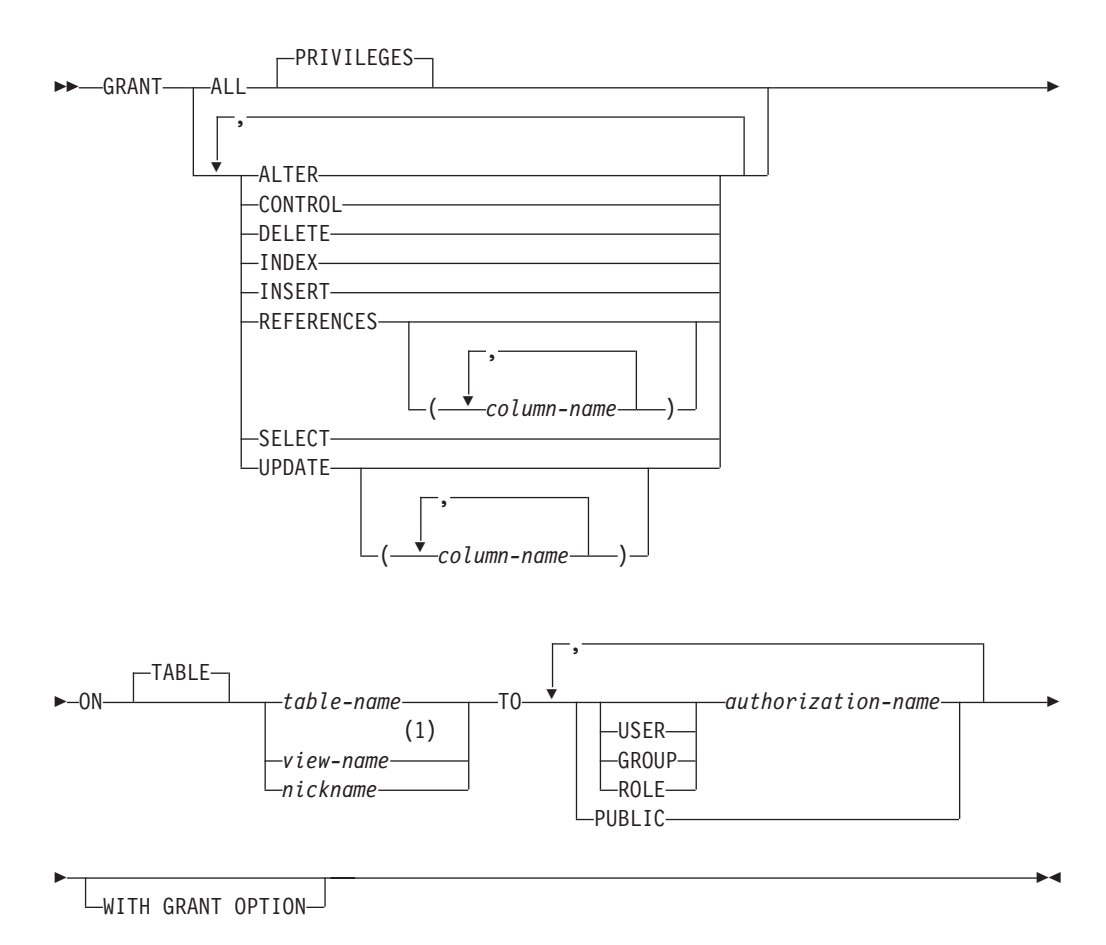

# 注**:**

**1** ALTER、INDEX、および REFERENCES 特権は、ビューには適用されませ  $h<sub>o</sub>$ 

## 説明

# **ALL** または **ALL PRIVILEGES**

ON 節で指定する基本表、ビュー、またはニックネームについて、該当するすべ ての特権 (CONTROL を除く) を付与します。

ステートメントの許可 ID が表、ビュー、またはニックネームに対して CONTROL 特権を持っている場合、あるいは DBADM 権限または SYSADM 権限を持っている場合には、オブジェクトに適用できる特権のすべて (CONTROL を除く) が与えられます。 そうでない場合、与えられる特権は、ス テートメントの許可 ID が指定の表、ビュー、またはニックネームに対して持 っているすべての付与可能な特権です。

ALL の指定がない場合、特権のリストに示されているキーワードの 1 つまたは 複数を指定する必要があります。

#### **ALTER**

以下のことを行うための特権を付与します。

- v 基本表の定義に列を追加する。
- v 基本表の主キー制約またはユニーク制約を作成またはドロップする。
- 基本表の外部キーを作成またはドロップする。

親表のそれぞれの列に対する REFERENCES 特権も必要です。

- v 基本表のチェック制約を作成またはドロップする。
- v 基本表のトリガーを作成する。
- v ニックネームの列オプションを追加、リセット、またはドロップする。
- v ニックネームの列名またはデータ・タイプを変更する。
- v 基本表、またはニックネームのコメントを追加または変更する。

#### **CONTROL**

- 以下を付与します。
- リストに示されているすべての特権。すなわち、
	- 基本表に対する ALTER、CONTROL、DELETE、INSERT、INDEX、 REFERENCES、SELECT、および UPDATE
	- ビューに対する CONTROL、DELETE、INSERT、SELECT、および **UPDATE**
	- ニックネームに対する ALTER、CONTROL、INDEX、および **REFERENCES**
- v 他のユーザーに上記の特権 (CONTROL を除く) を付与する特権。
- v 基本表、ビュー、またはニックネームをドロップする特権。

CONTROL 特権があっても、この特権を他のユーザーに拡張することはでき ません。拡張するための唯一の方法は、CONTROL 特権を付与することであ り、それは SYSADM または DBADM の権限を持つユーザーのみが行うこと ができます。

- v 表と索引に対して RUNSTATS ユーティリティーを実行する特権。
- v 表に対して REORG ユーティリティーを実行する特権。
- v 基本表、マテリアライズ照会表、またはステージング表に対して SET INTEGRITY ステートメントを発行する特権。

基本表、マテリアライズ照会表、ステージング表、またはニックネームの定義者 には、自動的に CONTROL 特権が付与されます。

ビューの定義者に全選択で指定されているすべての表、ビュー、およびニックネ ームに対する CONTROL 特権が与えられている場合、その定義者には自動的に CONTROL 特権が付与されます。

#### **DELETE**

表または更新可能なビューから行を削除する特権を付与します。

#### **INDEX**

表の索引、またはニックネームの SPECIFICATION ONLY 指定の索引を作成す る特権を付与します。 この特権は、ビューに対して付与することはできませ ん。索引または SPECIFICATION ONLY 指定の索引の作成者には、その索引ま

たは SPECIFICATION ONLY 指定の索引に対する CONTROL 特権が自動的に 与えられます (これにより、作成者は索引または SPECIFICATION ONLY 指定 の索引をドロップできます)。 さらに、INDEX 特権が取り消されても、作成者 は CONTROL 特権をそのまま保持します。

#### **INSERT**

表または更新可能なビューに行を挿入し、 IMPORT ユーティリティーを実行す る特権を与えます。

#### **REFERENCES**

親表を参照するための外部キーの作成やドロップを行う特権を付与します。

ステートメントの許可 ID が以下のいずれかを持っている場合、

- v DBADM 権限または SYSADM 権限
- v 表に対する CONTROL 特権
- 表に対する REFERENCES WITH GRANT OPTION

特権を与えられたユーザーは、表のすべての列を親キーとして使用して参照制約 を作成できます (ALTER TABLE ステートメントを使用して後で追加された列 であっても)。そうでない場合、付与される特権はステートメントの許可 ID が 指定の表に対して持っているすべての列の付与可能な REFERENCE 特権です。

この特権はニックネームに付与することができますが、ニックネームを参照する ために外部キーは定義できません。

#### **REFERENCES (***column-name***,...)**

列のリストに指定された列のみを親キーとして使用して外部キーを作成およびド ロップする特権を与えます。各 *column-name* (列名) は、 ON 節で指定される 表の列を指定する非修飾名でなければなりません。型付き表、型付きビュー、ま たはニックネームに対する列レベルの REFERENCES 特権は付与できません (SQLSTATE 42997)。

## **SELECT**

以下のことを行うための特権を付与します。

- v 表またはビューから行を検索する特権。
- v 表にビューを作成する特権。
- v 表またはビューに対して EXPORT ユーティリティーを実行する特権。

#### **UPDATE**

ON 節で指定される表または更新可能なビューに対して UPDATE ステートメン トを使用する特権を付与します。

- ステートメントの許可 ID が以下のいずれかを持っている場合、
- v DBADM 権限または SYSADM 権限
- v 表またはビューに対する CONTROL 特権
- v その表またはビューに対する UPDATE WITH GRANT OPTION

特権を与えられたユーザーは、付与者が GRANT 特権を持っている表またはビ ューのすべての更新可能な列を更新できます (ALTER TABLE ステートメント を使用して後で追加された列であっても)。そうでない場合、与えられる特権は ステートメントの許可 ID が指定の表またはビューに対して持っているすべて の列の付与可能な UPDATE 特権です。

#### **UPDATE (***column-name***,...)**

列のリストに指定した列だけを、 UPDATE ステートメントを使用して更新する 特権を付与します。各 *column-name* は、 ON 節で指定される表またはビューの 列を指定する非修飾名でなければなりません。 型付き表、型付きビュー、また はニックネームに対する列レベルの UPDATE 特権は付与できません (SQLSTATE 42997)。

**ON TABLE** *table-name* または *view-name* または *nickname*

特権を付与する表、ビュー、またはニックネームを指定します。

作動不能なビューまたは作動不能なマテリアライズ照会表に対する特権を付与す ることはできません (SQLSTATE 51024)。宣言済み一時表に対する特権を付与 することはできません (SQLSTATE 42995)。

**TO**

特権を誰に与えるかを指定します。

#### **USER**

*authorization-name* がユーザーであることを指定します。

#### **GROUP**

*authorization-name* がグループ名であることを指定します。

#### **ROLE**

*authorization-name* がロール名であることを指定します。ロール名は、現行 サーバーに存在するものでなければなりません (SQLSTATE 42704)。

#### *authorization-name,...*

1 つ以上のユーザー、グループ、またはロールの許可 ID のリストを指定し ます。ステートメントを発行しているユーザーの許可 ID への付与に関す る、以前の制約はなくなりました。

グループに付与された特権は、次のような許可検査では使用されません。

- パッケージ内の静的 DML ステートメントに対する許可検査
- CREATE VIEW ステートメントの処理過程での基本表に対する許可検査
- v マテリアライズ照会表の CREATE TABLE ステートメントの処理過程で の基本表に対する許可検査

DB2 Database for Linux, UNIX, and Windows の場合、グループに付与され る表特権は、動的に準備されるステートメントにのみ適用されます。例え ば、PROJECT 表に対する INSERT 特権がグループ D204 に与えられ、 UBIQUITY (D204 のメンバー) には与えられていない場合、 UBIQUITY は 以下のステートメントを出すことができます。

EXEC SQL **EXECUTE IMMEDIATE** :INSERT\_STRING;

ここで、ストリングの内容は次のとおりです。

**INSERT INTO** PROJECT (PROJNO, PROJNAME, DEPTNO, RESPEMP) **VALUES** ('AD3114', 'TOOL PROGRAMMING', 'D21', '000260');

ただし、以下のステートメントを含むプログラムをプリコンパイルまたはバ インドすることはできません。

EXEC SQL **INSERT INTO** PROJECT (PROJNO, PROJNAME, DEPTNO, RESPEMP) **VALUES** ('AD3114', 'TOOL PROGRAMMING', 'D21', '000260');

#### **PUBLIC**

特権をユーザー (許可 ID) の集合に付与します。詳細は、『許可、特権、 およびオブジェクト所有権』を参照してください。静的 SQL ステートメン トおよび CREATE VIEW ステートメントに対して PUBLIC に与えられた 特権の使用に関する、以前の制約は除かれました。

## **WITH GRANT OPTION**

指定した *authorization-name* に対し、特権を他のユーザーに与えることを許可し ます。

指定した特権に CONTROL が含まれる場合、 WITH GRANT OPTION は CONTROL を除くすべての適用可能な特権に適用されます (SQLSTATE 01516)。

## 規則

- v 指定したそれぞれの *authorization-name* に関して、USER、GROUP、ROLE のい ずれも指定されていない場合には、次のようになります。
	- インスタンスに対して有効なセキュリティー・プラグインによって *authorization-name* の状況を判別できなければ、エラーが戻されます (SQLSTATE 56092)。
	- *authorization-name* がデータベースでは ROLE として定義され、有効なセキュ リティー・プラグインでは GROUP または USER のいずれかとして定義され ている場合には、エラーが戻されます (SQLSTATE 56092)。
	- 有効になっているセキュリティー・プラグインに従って *authorization-name* が USER と GROUP の両方として定義されている場合、エラーが戻されます (SQLSTATE 56092)。
	- 有効になっているセキュリティー・プラグインに従って *authorization-name* が USER としてのみ定義されている場合、または未定義の場合、USER であると 見なされます。
	- 有効になっているセキュリティー・プラグインに従って *authorization-name* が GROUP としてのみ定義されている場合、GROUP であると見なされます。
	- *authorization-name* がデータベースで ROLE としてのみ定義されている場合に は、ROLE であると見なされます。
- v 一般に、GRANT ステートメントはステートメントの許可 ID が与えることを許 されている特権の GRANT のみを処理し、 1 つ以上の特権が与えられなかった 場合は警告 (SQLSTATE 01007) を戻します。どのような特権も与えられなかった 場合は、エラーが戻されます (SQLSTATE 42501)。ステートメントの処理に使用 されるパッケージが、 LANGLEVEL を SQL92E または MIA に設定してプリコ ンパイルされていた場合、付与者が GRANT 操作の対象に対して特権を持ってい ない場合以外は警告が戻されます (SQLSTATE 01007)。 CONTROL 特権を指定 する場合、特権が与えられるのは、ステートメントの許可 ID に SYSADM また は DBADM 権限を持っているときだけです (SQLSTATE 42501)。

## 注

v 特権は表階層のどのレベルにも個別に付与できます。スーパー表に対する特権を 持つユーザーは、その副表にも影響を及ぼす場合があります。例えば、スーパー 表 *T* に対する UPDATE 特権は持っているものの、そのスーパー表の副表である *S* に対する UPDATE 特権は持っていないユーザーが *T* を指定して更新を要求す

ると、 *T* の副表 *S* 内にある行に対して変更を要求したかのようになる場合があ ります。ユーザーが副表を直接操作できるのは、その副表に対して必要な特権を 持っている場合だけです。

- v ニックネーム特権を付与しても、データ・ソース・オブジェクト (表またはビュ ー) の特権に与える影響はありません。 通常、データ・ソースの特権は、データ の検索を試行する際、ニックネームが参照する表またはビューで必要とされま す。
- v 互換性
	- DB2 for z/OS との互換性:
		- 以下の構文は許容されますが、無視されます。
			- PUBLIC AT ALL LOCATIONS

# 例

例 *1:* 表 WESTERN\_CR に対するすべての特権を PUBLIC に与えます。

**GRANT ALL ON** WESTERN\_CR **TO PUBLIC**

例 *2:* ユーザー PHIL と CLAIRE が CALENDAR 表を読み取り、また新しい項目 を挿入することができるように、CALENDAR 表に対する適切な特権を付与しま す。既存の項目の変更や削除を行うことは許可しません。

**GRANT SELECT, INSERT ON** CALENDAR **TO USER** PHIL, **USER** CLAIRE

例 *3:* COUNCIL 表に対するすべての特権と、その特権を他のユーザーに適用する特 権をユーザー FRANK に付与します。

**GRANT ALL ON** COUNCIL **TO USER** FRANK **WITH GRANT OPTION**

例 *4:* 表 CORPDATA.EMPLOYEE に対する SELECT 特権を JOHN という名前の ユーザーに付与します。 JOHN と呼ばれるユーザーは存在していますが、JOHN と 呼ばれるグループは存在していません。

**GRANT SELECT ON** CORPDATA.EMPLOYEE **TO** JOHN

#### または

**GRANT SELECT ON** CORPDATA.EMPLOYEE **TO USER** JOHN

例 *5:* 表 CORPDATA.EMPLOYEE に対する SELECT 特権を JOHN という名前の グループに付与します。 JOHN と呼ばれるグループは存在していますが、 JOHN と呼ばれるユーザーは存在していません。

**GRANT SELECT ON** CORPDATA.EMPLOYEE **TO** JOHN

または

**GRANT SELECT ON** CORPDATA.EMPLOYEE **TO GROUP** JOHN

例 *6:* D024 という名前のグループと、D024 という名前のユーザーの両方に、表 T1 に対する INSERT および SELECT 特権を付与します。

**GRANT INSERT, SELECT ON TABLE** T1 **TO GROUP** D024, **USER** D024

この場合、D024 グループのメンバーとユーザー D024 はいずれも、表 T1 に対す る INSERT と SELECT を使用できるようになります。また、SYSCAT.TABAUTH カタログ・ビューには 2 つの行が追加されることになります。

例 *7:* ユーザー FRANK に、CALENDAR 表に対する INSERT、SELECT、および CONTROL 特権を付与します。 FRANK は特権を他のユーザーに渡すことが可能で ある必要があります。

#### **GRANT CONTROL ON TABLE** CALENDAR **TO** FRANK **WITH GRANT OPTION**

このステートメントの結果、 CONTROL に WITH GRANT OPTION が与えられな かったことを示す警告 (SQLSTATE 01516) が出されます。 Frank は、INSERT と SELECT を含む CALENDAR に対する特権を必要に応じて付与することが可能にな ります。 FRANK は、SYSADM 権限または DBADM 権限を持っていない限り、他 のユーザーに CALENDAR に対する CONTROL 特権を付与することはできませ ん。

例 *8:* ユーザー JON が、索引のない Oracle 表のニックネームを作成しました。ニ ックネームは ORAREM1 です。その後、Oracle DBA がこの表の索引を定義しまし た。そのため、ユーザー SHAWN は、さらに効率よく表にアクセスするための戦略 をオプティマイザーが立てられるようにするため、この索引の存在を DB2 に認識 させたいと思っています。 SHAWN は、ORAREM1 の SPECIFICATION ONLY 指 定の索引を作成することにより、索引を DB2 に認識させることができます。 SHAWN が SPECIFICATION ONLY 指定の索引を作成できるようにするため、こ のニックネームに対する索引特権を SHAWN に与えます。

**GRANT INDEX ON NICKNAME** ORAREM1 **TO USER** SHAWN

# **GRANT (**ワークロード特権**)**

この形式の GRANT ステートメントは、ワークロードに対する USAGE 特権を付与 します。

# 呼び出し

このステートメントはアプリケーション・プログラムに組み込むことができ、また 動的 SQL ステートメントを使用して出すことができます。 DYNAMICRULES の 実行動作がパッケージに効力を持つ場合にのみ、動的に準備できる実行可能ステー トメントです (SQLSTATE 42509)。

## 許可

このステートメントの許可 ID が持つ特権には、 SYSADM または DBADM 権限 が含まれている必要があります。

## 構文

-- GRANT USAGE ON WORKLOAD *workload-name* -

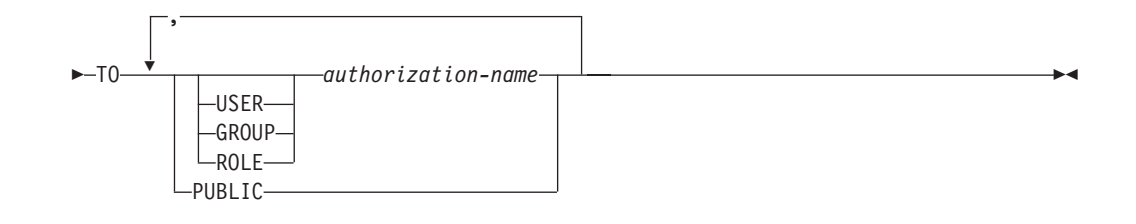

## 説明

### **USAGE**

ワークロードを使用する特権を付与します。ユーザーによってサブミットされる 作業単位は、ユーザーが USAGE 特権を持っているワークロードにのみマップ されます。 SYSADM または DBADM 権限を持っているユーザーは、自動的 に、現行のサーバーに存在するすべてのワークロードでの USAGE 特権を持ち ます。

#### **ON WORKLOAD** *workload-name*

どのワークロードに対する USAGE 特権を付与するかを指定します。これは、1 部構成の名前です。 *workload-name* には、現行のサーバー上の既存のワークロ ードを指定する必要があります (SQLSTATE 42704)。名前を 'SYSDEFAULTADMWORKLOAD' にすることはできません (SQLSTATE 42832)。

## **TO**

USAGE 特権を誰に付与するかを指定します。

#### **USER**

*authorization-name* がユーザーであることを指定します。

#### **GROUP**

*authorization-name* がグループであることを指定します。

#### **ROLE**

*authorization-name* が現行サーバーにおける既存のロールを識別することを 指定します (SQLSTATE 42704)。

#### *authorization-name,...*

1 つ以上のユーザー、グループ、またはロールの許可 ID のリストを指定し ます。この許可 ID のリストに、このステートメントを発行するユーザーの 許可 ID を含めることはできません (SQLSTATE 42502)。

# **PUBLIC**

一連のユーザー (許可 ID) に USAGE 特権を付与します。詳細は、『許 可、特権、およびオブジェクト所有権』を参照してください。

- v 指定した *authorization-name* ごとに、キーワード USER、GROUP、および ROLE のいずれも指定されていない場合には次のようになります。
	- インスタンスに対して有効なセキュリティー・プラグインによって *authorization-name* の状況を判別できなければ、エラーが戻されます (SQLSTATE 56092)。
- *authorization-name* が、データベースでは ROLE として定義されており、かつ オペレーティング・システムでは GROUP または USER のいずれかとして定 義されている場合、エラーが戻されます (SQLSTATE 56092)。
- 有効になっているセキュリティー・プラグインに従って *authorization-name* が USER と GROUP の両方として定義されている場合、エラーが戻されます (SQLSTATE 56092)。
- 有効になっているセキュリティー・プラグインに従って *authorization-name* が USER としてのみ定義されている場合、または未定義の場合、USER であると 見なされます。
- 有効になっているセキュリティー・プラグインに従って *authorization-name* が GROUP としてのみ定義されている場合、GROUP であると見なされます。
- *authorization-name* がデータベースで ROLE としてのみ定義されている場合に は、ROLE であると見なされます。

# 注

- v GRANT ステートメントは、コミットされるまでは有効になりません。これは、 ステートメントを発行する接続でも同じです。
- v データベースが RESTRICT オプション付きで作成される場合、デフォルト・ユ ーザー・ワークロード SYSDEFAULTUSERWORKLOAD の USAGE 特権は、 DBADM 権限を持つユーザーによって明示的に付与される必要があります。デー タベースが RESTRICT オプションなしで作成されている場合、 SYSDEFAULTUSERWORKLOAD の USAGE 特権は、データベースの作成時に PUBLIC に付与されます。

## 例

ユーザー LISA に、ワークロード CAMPAIGN を使用できるよう特権を付与しま す。

**GRANT USAGE ON WORKLOAD** CAMPAIGN **TO USER** LISA

# **GRANT (XSR** オブジェクト特権**)**

この形式の GRANT ステートメントは、XSR オブジェクトに対する USAGE 特権 を付与します。

# 呼び出し

GRANT ステートメントはアプリケーション・プログラムに組み込むことができ、 また動的 SQL ステートメントを使用して出すことができます。 DYNAMICRULES の実行動作がパッケージに効力を持つ場合にのみ、動的に準備できる実行可能ステ ートメントです (SQLSTATE 42509)。

## 許可

以下のいずれかの権限が必要です。

- v SYSADM または DBADM
- XSR オブジェクトの所有権

## 構文

-- GRANT USAGE ON XSROBJECT *xsrobject-name* TO PUBLIC -

### 説明

## **ON XSROBJECT** *xsrobject-name*

この名前で、USAGE 特権を付与される XSR オブジェクトを示します。 *xsrobject-name* (暗黙的または明示的スキーマ修飾子を含む) は、現行のサーバー に存在する XSR オブジェクトを固有に識別しなければなりません。この名前に よる XSR オブジェクトが存在しない場合、エラーが戻されます (SQLSTATE 42704)。

◂

## **TO PUBLIC**

一連のユーザー (許可 ID) に USAGE 特権を付与します。詳細は、『許可、特 権、およびオブジェクト所有権』を参照してください。

## 例

XML スキーマ MYSCHEMA に対する USAGE 特権を、すべてのユーザーに付与 します。

GRANT USAGE ON XSROBJECT MYSCHEMA TO PUBLIC

# **IF**

IF ステートメントは、条件の評価に基づいて実行パスを選択します。

## 呼び出し

このステートメントは、SQL プロシージャーまたは動的コンパウンド・ステートメ ントに組み込むことができます。 このステートメントは実行可能ステートメントで はなく、動的に準備することはできません。

## 許可

IF ステートメントを呼び出すために、特権は必要ありません。ただし、ステートメ ントの許可 ID には、IF ステートメントに組み込まれている SQL ステートメント および検索条件を呼び出すために必要な特権がなければなりません。

## 構文

 $\rightarrow$  IF—*search-condition*—THEN—| SQL-routine-statement |————————————————

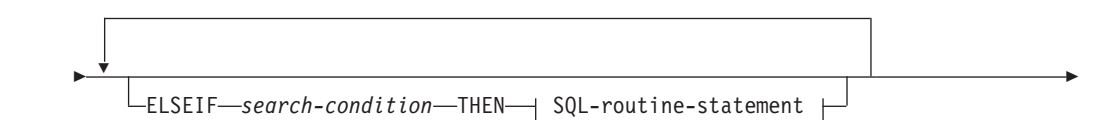

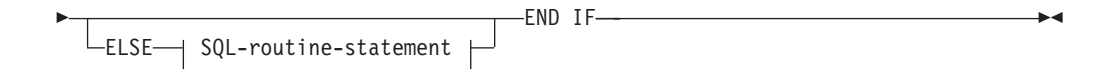

## **SQL-routine-statement:**

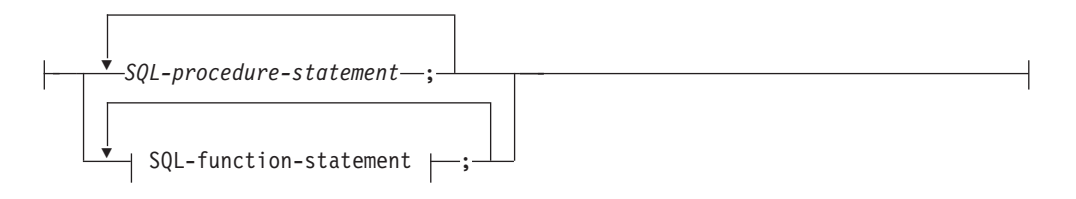

## 説明

#### *search-condition*

SQL ステートメントを呼び出す条件を指定します。条件が不明または偽の場 合、条件が真になるか、または処理が ELSE 節に到達するまで、処理は次の検 索条件に継続されます。

#### *SQL-procedure-statement*

前の *search-condition* が真の場合に呼び出されるステートメントを指定します。 *SQL-procedure-statement* は、SQL プロシージャーのコンテキスト内でのみ使用 できます。『コンパウンド SQL (プロシージャー)』で、*SQL-procedure-statement* を参照してください。

## *SQL-function-statement*

前の *search-condition* が真の場合に呼び出されるステートメントを指定します。 *SQL-function-statement* は、SQL 関数または SQL メソッドのコンテキスト内で のみ使用できます。 『FOR』で、*SQL-function-statement* を参照してください。

# 例

以下の SQL プロシージャーでは、 2 つの IN パラメーター (従業員番号 *employee\_number* および従業員評定 *rating*) を使用します。 *rating* の値によって は、 employee 表の salary および bonus 列が、新しい値に更新されます。

```
CREATE PROCEDURE UPDATE_SALARY_IF
(IN employee_number CHAR(6), INOUT rating SMALLINT)
LANGUAGE SQL
BEGIN
  DECLARE not_found CONDITION FOR SQLSTATE '02000';
  DECLARE EXIT HANDLER FOR not found
   SET rating = -1;
  IF rating = 1
   THEN UPDATE employee
   SET salary = salary * 1.10, bonus = 1000
   WHERE empno = employee number;
  ELSEIF rating = 2
    THEN UPDATE employee
    SET salary = salary * 1.05, bonus = 500WHERE empno = employee_number;
  ELSE UPDATE employee
    SET salary = salary * 1.03, bonus = 0
   WHERE empno = employee number;
  END IF;
END
```
# **INCLUDE**

INCLUDE ステートメントは、宣言をソース・プログラムに挿入します。

## 呼び出し

このステートメントは、アプリケーション・プログラムに組み込む方法のみ可能で す。これは、実行可能ステートメントではありません。

## 許可

必要ありません。

# 構文

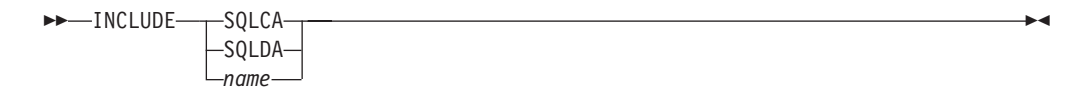

# 説明

## **SQLCA**

SQL 連絡域 (SQLCA) の記述を組み込むことを指定します。

#### **SQLDA**

SQL 記述子域 (SQLDA) の記述を組み込むことを指定します。

#### *name*

プリコンパイルするソース・プログラムに組み込むテキストが入っている外部フ ァイルを指定します。 ファイル名拡張子のない SQL ID、または単一引用符で 囲んだ (' ') リテラルを指定することができます。 SQL ID は、そのファイル 名拡張子として、プリコンパイルするソース・ファイルのファイル名拡張子が想 定されます。引用符で囲んだリテラルにファイル名拡張子の指定がない場合に は、拡張子はないものと想定されます。

## 注

- v プログラムをプリコンパイルすると、 INCLUDE ステートメントはソース・ステ ートメントで置き換えられます。 したがって、ソース・プログラム中での INCLUDE ステートメントの位置は、展開結果のソース・ステートメントがコン パイラーに受け入れられる位置でなければなりません。
- v 外部ソース・ファイルは、*name* に指定されているホスト言語で作成しなければな りません。名前が 18 バイトを超える場合、または SQL ID としては使用できな い文字が含まれている場合は、単一引用符で囲む必要があります。 INCLUDE *name* ステートメントは、ネスト可能ですが、循環が発生してはなりません (たと えば、A と B というモジュールがあり、 A の中に INCLUDE *name* ステートメ ントが含まれている場合、 A が B を呼び出し、その B が A を呼び出すよう にするのは有効ではありません)。
- v LANGLEVEL プリコンパイル・オプションに SQL92E 値が指定されている場 合、 INCLUDE SQLCA を指定してはなりません。 SQLSTATE と SQLCODE 変数は、ホスト変数宣言セクションで定義できます。
### 例

```
C プログラムに SQLCA を組み込みます。
  EXEC SQL INCLUDE SQLCA;
  EXEC SQL DECLARE C1 CURSOR FOR
    SELECT DEPTNO, DEPTNAME, MGRNO FROM TDEPT
      WHERE ADMRDEPT = 'A00';
  EXEC SQL OPEN C1;
  while (SQLCODE==0) {
    EXEC SQL FETCH C1 INTO :dnum, :dname, :mnum;
  (Print results)
   }
  EXEC SQL CLOSE C1;
```
# **INSERT**

INSERT ステートメントは、表、ニックネーム、またはビュー、あるいは指定され た全選択の基礎になる表、ニックネーム、またはビューに、行を挿入します。行を ニックネームに挿入することは、その行をそのニックネームが参照するデータ・ソ ース・オブジェクトに挿入することでもあります。このビューに対する挿入操作用 に INSTEAD OF トリガーが定義されていない場合、行をビューに挿入すること は、その行をそのビューの基本となる表に挿入することでもあります。このような トリガーが定義されている場合は、トリガーが代わりに実行されます。

# 呼び出し

このステートメントはアプリケーション・プログラムに組み込むことができ、また 動的 SQL ステートメントを使用して出すことができます。このステートメント は、動的に作成できる実行可能ステートメントです。

# 許可

ステートメントの許可 ID によって保持されている特権には、少なくとも以下のい ずれかが含まれていなければなりません。

- v ターゲット表、ビュー、またはニックネームに対する INSERT 特権
- v ターゲット表、ビュー、またはニックネームに対する CONTROL 特権
- v SYSADM または DBADM 権限

さらに、ステートメントの許可 ID には、INSERT ステートメントで使用する全選 択で参照される表、ビュー、またはニックネームのそれぞれに対して、以下の特権 の少なくとも 1 つが含まれている必要があります。

- v SELECT 特権
- CONTROL 特権
- SYSADM または DBADM 権限

静的 INSERT ステートメントの場合、GROUP 特権はチェックされません。

挿入操作の対象がニックネームの場合は、データ・ソースでステートメントが実行 されないうちは、そのデータ・ソース上のオブジェクトに対する特権は考慮されま せん。この時点で、データ・ソースに接続するために使用される許可 ID は、デー タ・ソースのオブジェクトに対して操作を行うのに必要な特権を持っている必要が あります。ステートメントの許可 ID は、データ・ソースの別の許可 ID へマップ できます。

構文

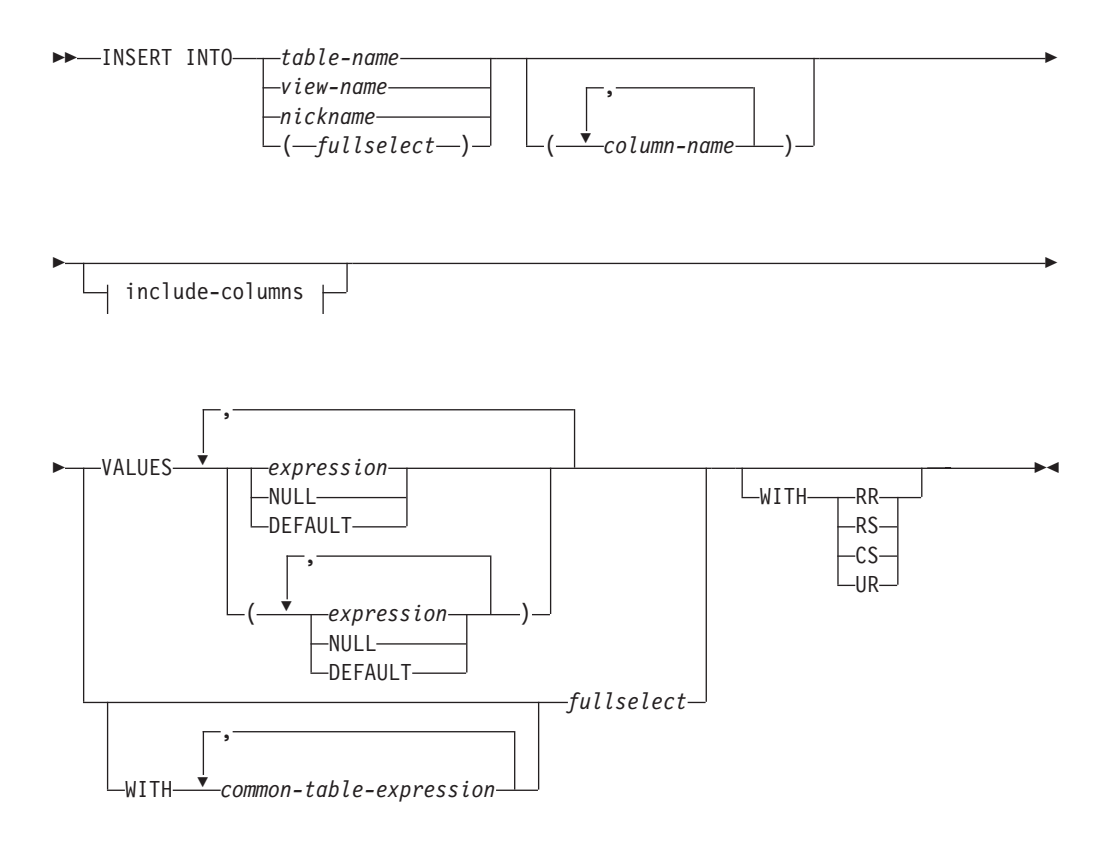

**include-columns:**

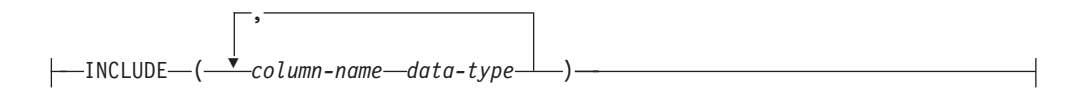

# 説明

**INTO** *table-name*、*view-name*、*nickname*、または *(fullselect)*

挿入操作の対象のオブジェクトを指定します。 *table-name* (表名)、*view-name* (ビュー名)、または *nickname* (ニックネーム) は、それぞれアプリケーション・ サーバーに存在する表、ビュー、またはニックネームを指定していなければなら ず、カタログ表、システムで保守されているマテリアライズ照会表、カタログ表 のビュー、または読み取り専用のビュー (対象となるビューに対する挿入操作用 に INSTEAD OF トリガーが定義されていない場合) は指定できません。行をニ ックネームに挿入することは、その行をそのニックネームが参照するデータ・ソ ース・オブジェクトに挿入することでもあります。

挿入操作のオブジェクトが全選択である場合、CREATE VIEW ステートメント の説明の『注』にある『挿入可能ビュー』という項目で定義されているように、 全選択が挿入可能になっている必要があります。

このビューに対する挿入操作用に INSTEAD OF トリガーがない場合、以下の ようなビューの列には、値を挿入することはできません。

- v 定数、式、またはスカラー関数から得られる列。
- v そのビューの他の列と同じ基本表の列から得られる列。

挿入操作の対象となるビューにこのような列がある場合は、列名のリストを指定 する必要があり、そのリストに上記の列を指定してはなりません。

行が基礎となる基本表のうち 1 つだけのチェック制約を満たしている場合、 UNION ALL を使用して定義されているビューまたは全選択にその行を挿入で きます。行が複数の表のチェック制約を満たしている場合や、どの表のチェック 制約も満たしていない場合は、エラーが戻されます (SQLSTATE 23513)。

#### **(***column-name***,...)**

挿入する値の対象となる列を、各 *column-name* に指定します。それぞれの名前 は、指定された表、ビュー、またはニックネームの列、あるいは全選択の列を指 定しなければなりません。同じ列を複数回指定することはできません。挿入値を 受け入れることのできない列 (例えば、式を基にした列) を指定することはでき ません。

列のリストを省略すると、(暗黙的に隠されていない) 表またはビューのすべて の列、あるいは全選択の選択リストのすべての項目を左から右に並べたリストが 暗黙に指定されます。 このリストはステートメントが準備される時点で確立さ れます。したがって、ステートメントの準備後に表に追加された列は含まれませ  $h<sub>o</sub>$ 

### *include-columns*

全選択の FROM 節にネストされているとき、 *table-name* や *view-name* などの 列と一緒に INSERT ステートメントの中間結果表に組み込まれている列セット を指定します。 *include-columns* は、 *table-name* や *view-name* で指定されてい る列のリストの最後に付加されます。

#### **INCLUDE**

INSERT ステートメントの中間結果表に組み込まれる列のリストを指定しま す。この節は、INSERT ステートメントが全選択の FROM 節にネストされ ている場合にのみ指定できます。

#### *column-name*

INSERT ステートメントの中間結果表の列を指定します。名前は、他の組み 込み列や、 *table-name* または *view-name* の列と同じ名前であってはなりま せん (SQLSTATE 42711)。

## *data-type*

組み込み列のデータ・タイプを指定します。データ・タイプは、CREATE TABLE ステートメントでサポートされているものでなければなりません。

#### **VALUES**

挿入する 1 つ以上の行の値を、この後に指定します。

ホスト変数を指定する場合、それらのホスト変数は、ホスト変数の宣言規則に従 ってそのプログラムで記述されていなければなりません。

各行の値の数は、暗黙的または明示的な列のリスト、および INCLUDE 節で識 別された列にある名前の数と一致していなければなりません。最初の値はリスト の最初の列に挿入され、2 番目の値は 2 番目の列に挿入されます。以下同様で す。

**expression**

『Expressions』で定義されている *expression* (式) を使用できます。

#### **NULL**

NULL 値を指定します。これは NULL 可能の列に対してのみ指定できま す。

### **DEFAULT**

デフォルト値を使用することを指定します。 DEFAULT を指定したときに 使用される値は、該当の列がどのように定義されているかによって決まりま す。次のとおりです。

- v 式に基づいて生成される列として列が定義されている場合は、その式に基 づいた列の値がシステムによって生成されます。
- IDENTITY 節が使用されている場合は、データベース・マネージャーに よって値が生成されます。
- ROW CHANGE TIMESTAMP 節を使用すると、データベース・マネージ ャーによって、データベース・パーティション内の表パーティションごと の固有のタイム・スタンプ値が、挿入される各行に生成されます。
- v WITH DEFAULT 節が使用されている場合は、その列に対して定義され た値が挿入されます (『CREATE TABLE』の *default-clause* を参照してく ださい)。
- v NOT NULL 節が使用されているが GENERATED 節は使用されていない 場合、または WITH DEFAULT 節は使用されていないか DEFAULT NULL が使用されている場合は、その列に対して DEFAULT キーワード を指定することができません (SQLSTATE 23502)。
- ニックネームに挿入する場合、データ・ソースが照会言語構文中の DEFAULT キーワードをサポートしている場合に限り、 DEFAULT キー ワードはそのデータ・ソースに対して INSERT ステートメントをパスス ルーします。

### **WITH** *common-table-expression*

後続の fullselect で使用する共通表式を定義します。

### *fullselect*

新しい行の集合を、全選択の結果表の形式で指定します。行の数は、1 つか、複 数か、またはゼロのいずれかです。 結果表が空の場合、SQLCODE は +100 に 設定され、 SQLSTATE は '02000' に設定されます。

INSERT の基本オブジェクトおよび全選択の基本オブジェクトまたは全選択の副 照会のいずれかが同一の表である場合、行挿入の前に、全選択が完全に評価され ます。

結果表の列の数は、列リストの名前の数と同じでなければなりません。 結果の 最初の列の値はリストの最初の列に挿入され、 2 番目の値は 2 番目の列に挿入 されます。以下同様です。

### **WITH**

fullselect が実行される分離レベルを指定します。

#### **RR**

反復可能読み取り

### **RS**

読み取り固定

# **CS**

カーソル固定

### **UR**

非コミット読み取り

ステートメントのデフォルト分離レベルは、ステートメントがバインドされてい るパッケージの分離レベルです。WITH 節はニックネームには影響を与えませ ん。ニックネームは常にステートメントのデフォルトの分離レベルを使用しま す。

## 規則

- v トリガー*:* INSERT ステートメントによってトリガーの実行が引き起こされる場 合があります。トリガーが他のステートメントの実行を引き起こす場合や、挿入 値に起因するエラーが発生する場合があります。ビューに挿入操作を行うと INSTEAD OF トリガーが起動する場合は、そのトリガーによって実行される更新 に対して妥当性、参照整合性、および制約がチェックされます。トリガーを起動 させたビューやその基礎表に対するチェックは行われません。
- v デフォルト値*:* 列リストにない列に挿入される値は、列のデフォルト値または NULL 値のいずれかになります。 NULL 可能でない列で NOT NULL WITH DEFAULT として定義されていない列は、列リストに含める必要があります。同 様に、ビューへの挿入の場合、基本表の列で、ビューにはない列に挿入される値 は、その列のデフォルト値か、または NULL 値のいずれかになります。したがっ て、基本表に存在し、ビューにはない列はすべて、デフォルト値があるか、また は NULL 可能であるかのいずれかでなければなりません。生成される列が GENERATED ALWAYS 節で定義されている場合は、 DEFAULT 以外の値を挿 入することはできません (SQLSTATE 428C9)。
- v 長さ*:* 列の挿入値が数値の場合、列はその数の整数部分を入れる容量を持つ数値 列でなければなりません。 列の挿入値がストリングの場合、列は、長さ属性がそ のストリングの長さ以上である列であるか、またはストリングが日付、時刻、ま たはタイム・スタンプを表す場合は、日付/時刻列でなければなりません。
- v 割り当て*:* 挿入値は、特定の割り当ての規則に従って列に割り当てられます。
- v 妥当性*:* 指定された表または指定されたビューの基本表に 1 つまたは複数のユニ ーク索引がある場合、表に挿入される各行は、それらの索引の制約に適合してい なければなりません。 その定義に WITH CHECK OPTION を伴うビューが指定 された場合、そのビューに挿入する各行は、そのビューの定義に適合していなけ ればなりません。 この状況に関連する規則については、『CREATE VIEW』を参 照してください。
- v 参照整合性*:* 表に対して定義されている制約ごとに、外部キーの挿入値のうち NULL 以外の値は、それぞれ親表の主キーの値に等しくなければなりません。
- v チェック制約*:* 挿入値は、表に定義されているチェック制約のチェック条件を満 たしていなければなりません。チェック制約が定義されている表に対する INSERT では、挿入される各行ごとに一度、制約条件が評価されます。
- v *XML* 値*:* XML 列に挿入する値は、整形式 XML 文書でなければなりません (SQLSTATE 2200M)。
- v セキュリティー・ポリシー*:* 指定された表または指定されたビューの基本表がセ キュリティー・ポリシーで保護されている場合、セッション許可 ID は、以下を 許可するラベル・ベースのアクセス制御 (LBAC) クレデンシャルを持っている必 要があります。
	- データ値が明示的に提供される、保護されたすべての列に対する書き込みアク セス (SQLSTATE 42512)
	- RESTRICT NOT AUTHORIZED WRITE SECURITY LABEL オプションを使 って生成されたセキュリティー・ポリシーに関して DB2SECURITYLABEL 列 に明示的に与えられる値に対する書き込みアクセス (SQLSTATE 23523)

さらに、DB2SECURITYLABEL 列に暗黙的な値が使用される場合には、セキュリ ティー・ポリシーの書き込みアクセスに関するセキュリティー・ラベルもまた、 セッション許可 ID に付与されている必要があります (SQLSTATE 23523)。この ような暗黙的な値は、以下の場合に使用される可能性があります。

- DB2SECURITYLABEL 列の値が明示的に提供されていない
- DB2SECURITYLABEL 列の値が明示的に提供されているが、セッション許可 ID がその値に対する書き込みアクセスを持たず、OVERRIDE NOT AUTHORIZED WRITE SECURITY LABEL オプションを使ってセキュリティ ー・ポリシーが生成されている

### 注

- v INSERT ステートメントの実行後、SQLCA の SQLERRD の 3 番目の変数 (SQLERRD(3)) の値は、挿入操作に渡された行の数を示します。 SQL プロシー ジャー・ステートメントでは、値は GET DIAGNOSTICS ステートメントの ROW\_COUNT 変数を使用して検索できます。 SQLERRD(5) には、トリガーによ って実行された挿入、更新、および削除操作の数が入られます。
- 適切な既存のロックが存在しない場合、 1 つ以上の排他ロックが正常な INSERT ステートメントの実行時に獲得されます。 それらのロックが解放されるまで、挿 入された行は以下によってのみアクセス可能です。
	- その挿入を行ったアプリケーション・プロセス
	- 読み取り専用カーソル、SELECT INTO ステートメント、または副照会で使用 されている副選択を介して分離レベル UR を使用する他のアプリケーション・ プロセス
- v ロッキングについての詳細は、COMMIT、ROLLBACK、および LOCK TABLE のステートメントの説明を参照してください。
- v パーティション・データベースに対してアプリケーションが実行されており、 INSERT BUF オプションを指定してアプリケーションがバインドされている場 合、 EXECUTE IMMEDIATE を使用して処理されない VALUES を伴う INSERT はバッファーに入れられます。 DB2 は、このような INSERT ステートメントが アプリケーションの論理においてループ中で処理されるものと想定します。ステ ートメントをその完了まで実行する代わりに、 DB2 は新しい行の値を 1 つまた

は複数のバッファーに入れることを試みます。 その結果として、表に対する行の 実際の挿入は後で行われ、アプリケーションの INSERT の論理とは非同期になり ます。 この非同期の挿入が原因で、アプリケーションでその INSERT に続く他 の SQL ステートメントに INSERT が戻されることに関連してエラーが生じる場 合がある点に注意してください。

この方法は、INSERT のパフォーマンスを大幅に向上させる可能性を持っていま すが、エラー処理が非同期であるために、クリーン・データに対して使用するの が最適です。

- v ID 列が含まれている表に行が挿入されると、DB2 は ID 列の値を生成します。
	- GENERATED ALWAYS の ID 列に対しては、常に DB2 が値を生成します。
	- GENERATED BY DEFAULT 列に対しては、値が (VALUES 節や副選択によ って) 明示的に指定されていない場合に、DB2 が値を生成します。

DB2 は、その ID 列に対して START WITH で指定された値を最初の値として 生成します。

- v ユーザー定義特殊タイプの ID 列に値が挿入されるときは、まずすべての計算が ソース・タイプで行われます。そして計算された値は、値が列に実際に割り当て られる前に、ソース・タイプから定義された特殊タイプにキャストされます。 (計算に先立って、元の値がソース・タイプにキャストされることはありません。)
- v GENERATED ALWAYS の ID 列に挿入するときは、常に DB2 がその列の値を 生成します。挿入の際にユーザーが値を指定することはできません。列のリスト に GENERATED ALWAYS という ID 列がリストされている INSERT ステート メントで、 VALUES 節に DEFAULT 以外の値が指定された場合は、エラーが発 生します (SQLSTATE 428C9)。

例えば、EMPID という列が GENERATED ALWAYS の ID 列として定義されて いるとします。そこで、次のコマンドを入力します。

**INSERT** INTO T2 (EMPID, EMPNAME, EMPADDR) VALUES (:hv valid emp id, :hv name, :hv addr)

すると、エラーが戻されます。

- v GENERATED ALWAYS ROW CHANGE TIMESTAMP 列への挿入時には、列の 値は常に DB2 によって生成されます。挿入時にユーザーが値を指定することは できません (SQLSTATE 428C9)。 DB2 によって生成される値は、データベー ス・パーティションに挿入される各行に固有です。
- v GENERATED BY DEFAULT 列に挿入するときは、 DB2 では VALUES 節で、 または副選択からその列に実際の値を指定することができます。ただし、 VALUES 節に値を指定するとき、DB2 は指定された値を一切検査しません。 IDENTITY 列の値を固有にするには、ID 列に対するユニーク索引を作成する必 要があります。

列のリストを指定せずに、GENERATED BY DEFAULT の ID 列のある表に挿入 するときは、ID 列の値を表す DEFAULT キーワードを VALUES 節で指定する ことができます。 DB2 は、指定された値を ID 列に生成します。

**INSERT** INTO T2 (EMPID, EMPNAME, EMPADDR) VALUES (DEFAULT, :hv name, :hv addr)

この例では、EMPID が ID 列として定義され、この列に挿入される値は DB2 に よって生成されます。

v 副選択を使用して ID 列に値を挿入する場合も、 VALUES 節を使用する場合と 同様の規則が適用されます。 ID 列に値を指定できるのは、ID 列が GENERATED BY DEFAULT として定義されている場合だけです。

例えば、同じ定義を持つ、T1 と T2 という 2 つの表があるとします。これらの 表にはいずれも列 *intcol1* および *identcol2* (これらはどちらもタイプ INTEGER の列で、 2 番目の列には識別属性がある) が含まれています。次のような挿入に ついて考慮します。

**INSERT** INTO T2 **SELECT** \* **FROM** T1

この例は、論理的には以下と同じ意味になります。

**INSERT** INTO T2 (intcol1,identcol2) **SELECT** intcol1, identcol2 **FROM** T1

このどちらの場合においても、 INSERT ステートメントには T2 の ID 列を表す 明示的な値が指定されています。このように明示的な値を指定した場合は、ID 列 の値を指定することができます。しかしこれは、T2 の ID 列が GENERATED BY DEFAULT として定義されている場合に限られます。それ以外の場合は、ID 列に値を指定するとエラーが戻されます (SQLSTATE 428C9)。

表に GENERATED ALWAYS の ID 列として定義された列がある場合でも、同 じ定義を持つ表から、他のすべての列に伝搬することができます。例えば、先に 取り上げた例の表 T1 と T2 であれば、 T1 と T2 に含まれている intcol1 の値 を以下の SQL で伝搬することができます。

**INSERT** INTO T2 (intcol1) **SELECT** intcol1 **FROM** T1

なお、identcol2 は列のリストで指定されていないため、この列にはデフォルトの (生成) 値が使用されます。

v GENERATED ALWAYS の ID 列または ROW CHANGE TIMESTAMP 列として 定義された単一列の表に行を挿入するときは、VALUES 節に DEFAULT キーワ ードを指定することができます。この場合、表の値はアプリケーションによって 提供されません。ID 列または ROW CHANGE TIMESTAMP 列の値は DB2 によ って生成されます。

**INSERT** INTO IDTABLE **VALUES**(DEFAULT)

識別属性をもつ列が含まれているこの同じ単一列の表に、 1 つの INSERT ステ ートメントを使用して複数の行を挿入するとします。その場合は、次のような INSERT ステートメントを使用できます。

**INSERT** INTO IDTABLE **VALUES** (DEFAULT), (DEFAULT), (DEFAULT), (DEFAULT)

v DB2 によって生成される ID 列の値は消費され、次に値が必要な時には、DB2 によってまた新しい値が生成されます。これは、ID 列に関連した INSERT ステ ートメントが失敗した場合やロールバックされた場合も同様です。

例えば、ID 列にユニーク索引が作成されていると想定します。 ID 列に対する値 の生成で重複キーの違反が検出されると、エラーが戻され (SQLSTATE 23505)、 その ID 列に対して生成される値は破棄されることになります。このエラーが生 じる可能性があるのは、ID 列が GENERATED BY DEFAULT として定義されて おり、システムが新しい値を生成しようとしたものの、ユーザーが以前の INSERT ステートメントで ID 列に明示的な値を指定していた場合です。このよ うな場合は、同じ INSERT ステートメントをもう一度発行すればうまくいきま す。 DB2 は ID 列に対して次の値を生成します。次に生成された値が重複して いなければ、INSERT ステートメントは正常に完了します。

v ID 列に対して生成される値が ID 列の最大値 (降順で値が生成される場合は最小 値) を超えると、エラーが発生します (SQLSTATE 23522)。この場合、ユーザー は、表を DROP して、より広い範囲を持つ ID 列 (より広い値の範囲で、列のデ ータ・タイプを変更したり、値を増分したりできるようにするため) を指定し て、新しい表の CREATE を実行する必要があります。

例えば、データ・タイプ SMALLINT で定義されている ID 列があり、この列で 割り当てられる値を使い切ってしまったとします。 ID の列を INTEGER として 再定義するには、データをアンロードし、表をドロップし、新しい定義の列で表 を再作成して、それからデータを再ロードしなければなりません。そして、表を 再定義する際は、DB2 によって生成される次の値が元の順序で次の値になるよう に、ID 列の START WITH 値を指定しなければなりません。最後の値を確認す るには、データをアンロードする前に、ID 列の MAX (昇順で値を生成している 場合) または MIN (降順で値を生成している場合) を使用して照会を発行しま す。

### 例

例 *1:* DEPARTMENT 表に、以下の指定で新しい部門を挿入します。

- 部門番号 (DEPTNO) は 'E31'
- v 部門名 (DEPTNAME) は 'ARCHITECTURE'
- v その管理者の社員番号 (MGRNO) は '00390'
- v 報告先の部門 (ADMRDEPT) は 'E01'

**INSERT INTO** DEPARTMENT **VALUES (**'E31', 'ARCHITECTURE', '00390', 'E01'**)**

例 *2:* 例 1 と同様に DEPARTMENT 表に新しい部門を挿入しますが、新しい部門 に管理者は割り当てません。

**INSERT INTO** DEPARTMENT **(**DEPTNO, DEPTNAME, ADMRDEPT **) VALUES (**'E31', 'ARCHITECTURE', 'E01'**)**

例 *3:* 例 2 と同様の DEPARTMENT 表に 2 つの新しい部門を 1 つのステートメ ントを使用して挿入しますが、新しい部門に管理者は割り当てません。

```
INSERT INTO DEPARTMENT (DEPTNO, DEPTNAME, ADMRDEPT)
  VALUES ('B11', 'PURCHASING', 'B01'),
         ('E41', 'DATABASE ADMINISTRATION', 'E01')
```
例 *4:* EMP\_ACT 表と同じ列を持つ一時表 MA\_EMP\_ACT を作成します。 EMP\_ACT 表から、 'MA' で始まるプロジェクト番号 (PROJNO) を持つ行を MA\_EMP\_ACT 表にロードします。

```
CREATE TABLE MA_EMP_ACT
         ( EMPNO CHAR(6) NOT NULL,
          PROJNO CHAR(6) NOT NULL,
          ACTNO SMALLINT NOT NULL,
         EMPTIME DEC(5,2),
          EMSTDATE DATE,
         EMENDATE DATE )
INSERT INTO MA_EMP_ACT
  SELECT * FROM EMP ACT
   WHERE SUBSTR(PROJNO, 1, 2) = 'MA'
```
例 *5:* C プログラムのステートメントを使用して、 PROJECT 表にスケルトン・プ ロジェクトを追加します。プロジェクト番号 (PROJNO)、プロジェクト名 (PROJNAME)、部門番号 (DEPTNO)、および責任者 (RESPEMP) は、ホスト変数か ら入手します。プロジェクトの開始日 (PRSTDATE) として、現在の日付を使用しま す。表のその他の列には、NULL (NULL) 値を割り当てます。

EXEC SQL **INSERT INTO** PROJECT **(**PROJNO, PROJNAME, DEPTNO, RESPEMP, PRSTDATE**) VALUES (**:PRJNO, :PRJNM, :DPTNO, :REMP, **CURRENT DATE)**;

例 *6:* SELECT ステートメントで、INSERT ステートメントを *data-change-table-reference* として指定します。 VALUE 節で値が指定されている組 み込み列を別に定義し、それを、挿入される行の配列用の列として使用します。

**SELECT** inorder.ordernum **FROM (INSERT INTO** orders**(**custno**)INCLUDE (**insertnum integer**) VALUES(**:cnum1, 1**)**, **(**:cnum2, 2**))** InsertedOrders **ORDER BY** insertnum;

例 *7:* C プログラムのステートメントを使用して、DOCUMENTS 表に文書を追加し ます。 SQL TYPE IS XML AS BLOB\_FILE にバインドするホスト変数から文書 ID (DOCID) 列と文書データ (XMLDOC) 列の値を取得します。

**EXEC SQL INSERT INTO** DOCUMENTS (DOCID, XMLDOC) **VALUES** (:docid, :xmldoc)

例 *8:* この例の INSERT ステートメントでは、表 SALARY\_INFO に 3 つの列が定 義されて、最後の列は ROW CHANGE TIMESTAMP の暗黙的な隠し列であると想 定します。以下のステートメントでは、暗黙的な隠し列が列リストで明示的に参照 され、その値が VALUES 節で提供されます。

**INSERT INTO** SALARY\_INFO (LEVEL, SALARY, UPDATE\_TIME) **VALUES** (2, 30000, **CURRENT TIMESTAMP**)

以下の INSERT ステートメントは暗黙的な列リストを使用しています。暗黙的な列 リストには暗黙的な隠し列が含まれないため、他の 2 つの列の値だけが VALUES 節に含まれています。

**INSERT INTO** SALARY\_INFO **VALUES** (2, 30000)

この場合、UPDATE TIME 列はデフォルト値を持つように定義される必要があり、 挿入される行にはそのデフォルト値が使用されます。

# **ITERATE**

ITERATE ステートメントを使用すると、制御のフローがラベル付きループの最初に 戻ります。

◂

# 呼び出し

このステートメントは、SQL プロシージャーまたは動的コンパウンド・ステートメ ントに組み込むことができます。 このステートメントは実行可能ステートメントで はなく、動的に準備することはできません。

# 許可

必要ありません。

# 構文

-- ITERATE *label* -

# 説明

### *label*

DB2 が制御のフローを渡す先の FOR、LOOP、REPEAT、または WHILE ステ ートメントのラベルを指定します。

# 例

この例では、カーソルを使用して新しい部門の情報を戻します。 *not\_found* 条件処 理ルーチンが呼び出されると、制御のフローがループの外側に渡されます。 *v\_dept* の値が 'D11' の場合、 ITERATE ステートメントは制御のフローを LOOP ステー トメントの先頭に戻します。それ以外の場合は、新しい行が DEPARTMENT 表に挿 入されます。

```
CREATE PROCEDURE ITERATOR()
  LANGUAGE SQL
  BEGIN
    DECLARE v dept CHAR(3);
    DECLARE v_deptname VARCHAR(29);
    DECLARE v_admdept CHAR(3);
    DECLARE at end INTEGER DEFAULT 0;
    DECLARE not_found CONDITION FOR SQLSTATE '02000';
    DECLARE c1 CURSOR FOR
      SELECT deptno, deptname, admrdept
      FROM department
      ORDER BY deptno;
    DECLARE CONTINUE HANDLER FOR not found
      SET at end = 1;
    OPEN c1;
    ins_loop:
    LOOP
      FETCH c1 INTO v dept, v deptname, v admdept;
      IF at_end = 1 THEN
       LEAVE ins_loop;
      ELSEIF v \text{ dept} = 'D11' THEN
        ITERATE ins_loop;
      END IF;
      INSERT INTO department (deptno, deptname, admrdept)
      VALUES ('NEW', v_deptname, v_admdept);
    END LOOP;
    CLOSE c1;
  END
```
# **LEAVE**

LEAVE ステートメントは、プログラム制御をループまたはコンパウンド・ステート メントの外側に移動させます。

# 呼び出し

このステートメントは、SQL プロシージャーまたは動的コンパウンド・ステートメ ントに組み込むことができます。 このステートメントは実行可能ステートメントで はなく、動的に準備することはできません。

### 許可

必要ありません。

### 構文

-- LEAVE *label* -◂

# 説明

*label*

終了するコンパウンド、FOR、LOOP、REPEAT、または WHILE ステートメン トのラベルを指定します。

### 注

v LEAVE ステートメントがコンパウンド・ステートメントの外側に制御を移動す ると、そのコンパウンド・ステートメント内のすべてのオープン・カーソル (結 果セットを戻すのに使用されているカーソルを除く) がクローズされます。

# 例

以下の例には、カーソル *c1* のデータを取り出すループが含まれています。 SQL 変数 *at\_end* の値がゼロでなければ、 LEAVE ステートメントは制御をループの外 側に移動させます。

```
CREATE PROCEDURE LEAVE_LOOP(OUT counter INTEGER)
 LANGUAGE SQL
 BEGIN
   DECLARE v_counter INTEGER;
   DECLARE v_firstnme VARCHAR(12);
   DECLARE v_midinit CHAR(1);
   DECLARE v lastname VARCHAR(15);
   DECLARE at end SMALLINT DEFAULT 0;
   DECLARE not_found CONDITION FOR SQLSTATE '02000';
   DECLARE c1 CURSOR FOR
     SELECT firstnme, midinit, lastname
       FROM employee;
   DECLARE CONTINUE HANDLER for not_found
     SET at end = 1;
   SET v_counter = 0;
   OPEN c1;
    fetch loop:
   LOOP
     FETCH c1 INTO v_firstnme, v_midinit, v_lastname;
     IF at end \leq 0 THEN LEAVE fetch loop;
     END IF;
```

```
SET v counter = v counter + 1;
  END LOOP fetch_loop;
  SET counter = \overline{v} counter;
  CLOSE c1;
END
```
# **LOCK TABLE**

LOCK TABLE ステートメントを使用すると、並行アプリケーション・プロセスが 表を変更したり表を使用したりできなくなります。

# 呼び出し

このステートメントはアプリケーション・プログラムに組み込むことができ、また 動的 SQL ステートメントを使用して出すことができます。このステートメント は、動的に作成できる実行可能ステートメントです。

### 許可

ステートメントの許可 ID によって保持されている特権には、少なくとも以下のい ずれかが含まれていなければなりません。

- v その表に対する SELECT 特権
- v 表に対する CONTROL 特権
- v SYSADM または DBADM 権限

## 構文

-- LOCK TABLE *table-name nickname* -IN-Resolution-SHARE MODE ∟EXCLUSIVE– -◂

### 説明

*table-name* **or** *nickname*

該当の表またはニックネームを指定します。 *table-name* は、アプリケーショ ン・サーバーに存在する表を指定していなければなりませんが、カタログ表また は宣言済み一時表は指定できません (SQLSTATE 42995)。 *table-name* が型付き 表である場合、その表は表階層のルート表でなければなりません (SQLSTATE 428DR)。ニックネームを指定すると、DB2 は、そのニックネームが参照するデ ータ・ソースの基礎オブジェクト (つまり表かビュー) をロックします。

### **IN SHARE MODE**

複数の並行するアプリケーション・プロセスが、その表に対して読み取り専用以 外の操作を実行するのを防止します。

### **IN EXCLUSIVE MODE**

複数の並行するアプリケーション・プロセスが、その表に対してどのような操作 も実行できないようにします。ただし、EXCLUSIVE MODE は、非コミット読 み取り分離レベル (UR) で実行している並行アプリケーション・プロセスが、 その表に対して読み取り専用操作を実行することは妨げない点に注意してくださ い。

## 注

- v ロッキングは、複数の操作が並行して行われるのを防止するのに使用されます。 すでに適切なロックが存在している場合には、LOCK TABLE ステートメントを 実行しても、必ずしもロックが獲得されるとは限りません。並行操作を防止する ロックは、少なくともその作業単位の終了まで保持されます。
- パーティション・データベースでは、表ロックはデータベース・パーティショ ン・グループ内の最初のデータベース・パーティション (最も番号の小さいデー タベース・パーティション) で最初に獲得され、その後他のデータベース・パー ティションで獲得されます。 LOCK TABLE ステートメントが割り込まれると、 表は一部のデータベース・パーティションではロックされ、その他ではロックさ れないことになります。このような場合、他の LOCK TABLE ステートメントを 出してすべてのデータベース・パーティションに対してロッキングを完了する か、 COMMIT または ROLLBACK ステートメントを出して現在のロックを解放 します。
- v このステートメントは、データベース・パーティション・グループ内のすべての データベース・パーティションに影響を与えます。
- v パーティション表の場合、LOCK TABLE ステートメントで獲得されるロック は、表レベルのロックだけであり、データ・パーティションのロックは獲得され ません。

### 例

表 EMP に対するロックを入手します。他のプログラムは、その表の読み取りや更 新を行うことができなくなります。

**LOCK TABLE** EMP **IN EXCLUSIVE MODE**

# **LOOP**

LOOP ステートメントは、ステートメント、またはステートメントのグループの実 行を繰り返します。

### 呼び出し

このステートメントは、SQL プロシージャーに組み込む方法でのみ使用可能です。 このステートメントは実行可能ステートメントではなく、動的に準備することはで きません。

# 許可

LOOP ステートメントを呼び出すために、特権は必要ありません。ただし、ステー トメントの許可 ID には、LOOP ステートメントに組み込まれている SQL ステー トメントを呼び出すために必要な特権がなければなりません。

### 構文

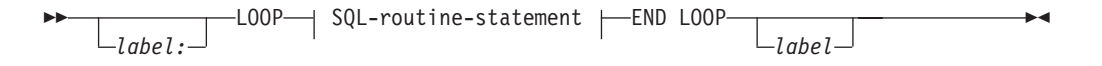

### **SQL-routine-statement:**

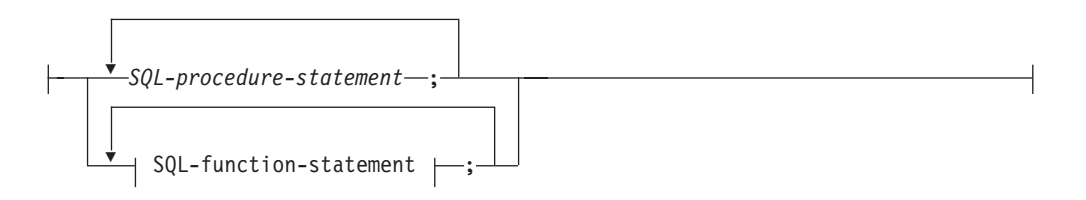

# 説明

*label*

LOOP ステートメントのラベルを指定します。開始ラベルを指定した場合、そ のラベルを LEAVE および ITERATE ステートメントで指定することができま す。終了ラベルを指定する場合、一致する開始ラベルを指定しなければなりませ ん。

*SQL-procedure-statement*

ループ内で呼び出される SQL ステートメントを指定します。 *SQL-procedure-statement* は、SQL プロシージャーのコンテキスト内でのみ使用 できます。『コンパウンド SQL (プロシージャー)』で、*SQL-procedure-statement* を参照してください。

*SQL-function-statement*

ループ内で呼び出される SQL ステートメントを指定します。 *SQL-function-statement* は、SQL 関数または SQL メソッドのコンテキスト内で のみ使用できます。 『FOR』で、*SQL-function-statement* を参照してください。

# 例

以下のプロシージャーでは、LOOP ステートメントを使用して、 employee 表から 値を取り出します。ループが繰り返されるたびに、OUT パラメーター *counter* が増 加し、*v\_midinit* が検査されて、値が単一スペース (' ') でないことを確認します。 *v\_midinit* が単一スペースの場合、 LEAVE ステートメントは制御のフローをループ の外側に渡します。

```
CREATE PROCEDURE LOOP_UNTIL_SPACE(OUT counter INTEGER)
  LANGUAGE SQL
  BEGIN
    DECLARE v counter INTEGER DEFAULT 0;
    DECLARE v_firstnme VARCHAR(12);
    DECLARE v_midinit CHAR(1);
    DECLARE v_lastname VARCHAR(15);
    DECLARE c1 CURSOR FOR
      SELECT firstnme, midinit, lastname
        FROM employee;
    DECLARE CONTINUE HANDLER FOR NOT FOUND
      SET counter = -1;
    OPEN c1;
    fetch_loop:
    LOOP
      FETCH c1 INTO v firstnme, v midinit, v lastname;
      IF vmidinit = \frac{1}{x} THEN
        LEAVE fetch loop;
      END IF;
      SET v_counter = v_counter + 1;
```
**END LOOP** fetch\_loop; **SET** counter = v counter; **CLOSE** c1; **END**

# **MERGE**

MERGE ステートメントは、ソース (表参照の結果) からのデータを使ってターゲッ ト (表またはビュー、あるいは全選択の基礎表またはビュー) を更新します。ターゲ ット内にあるソースと一致する行を削除または更新するよう指定でき、ターゲット に存在しない行を挿入することができます。ビュー内の行を更新、削除、または挿 入すると、ビューの元になっている表の行が更新、削除、または挿入されます。

# 呼び出し

このステートメントはアプリケーション・プログラムに組み込むことができ、また 動的 SQL ステートメントを使用して出すことができます。このステートメント は、動的に作成できる実行可能ステートメントです。

# 許可

ステートメントの許可 ID によって保持されている特権には、少なくとも以下のい ずれかが含まれていなければなりません。

- v 挿入操作が指定されている場合、表またはビューに対する INSERT 特権。削除挿 入操作が指定されている場合、表またはビューに対する DELETE 特権。更新操 作が指定されている場合には、以下のいずれか。
	- 表またはビューに対する UPDATE 特権
	- 更新されるそれぞれの列に対する UPDATE 特権
- v 表に対する CONTROL 特権
- v SYSADM または DBADM 権限

このステートメントの許可 ID が持つ特権には、少なくとも次のいずれかも含まれ ている必要があります。

- v *table-reference* で指定されたすべての表またはビューに対する SELECT 特権
- v *table-reference* で指定された表またはビューに対する CONTROL 特権
- v SYSADM または DBADM 権限

*search-condition*、*insert-operation*、または *assignment-clause* が副照会を持つ場合、こ のステートメントの許可 ID が持つ特権には、少なくとも次のいずれかも含まれて いる必要があります。

- v 副照会で指定されたすべての表またはビューに対する SELECT 特権
- v 副照会で指定された表またはビューに対する CONTROL 特権
- SYSADM または DBADM 権限

関数を参照する式が指定されている場合、特権セットにはその関数を実行するのに 必要な権限が含まれていなければなりません。

# **MERGE**

# 構文

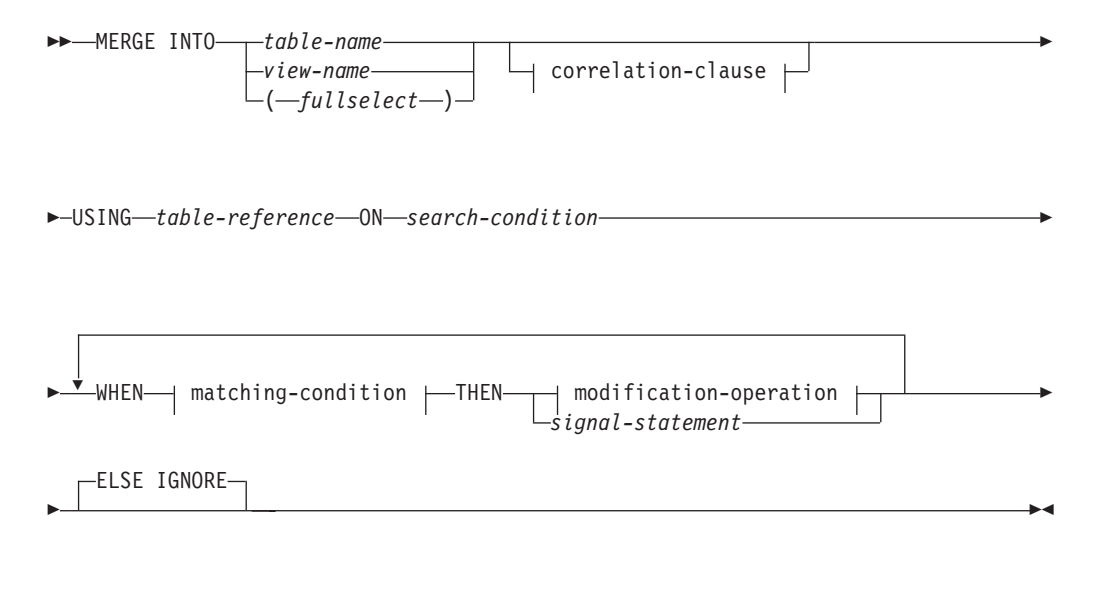

## **correlation-clause:**

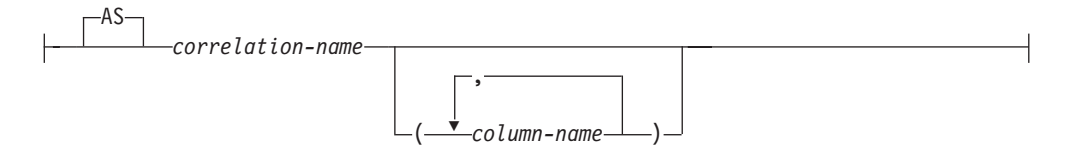

### **matching-condition:**

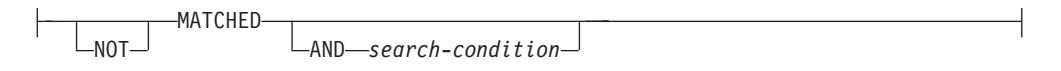

# **modification-operation:**

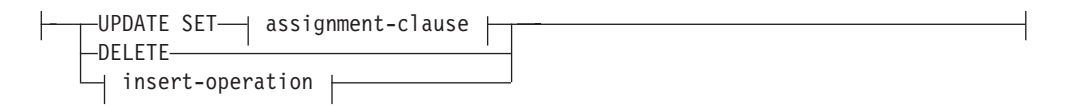

# **assignment-clause:**

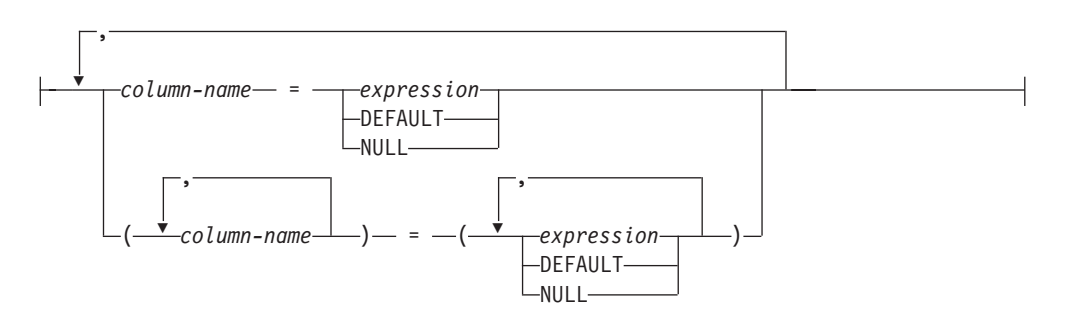

#### **insert-operation:**

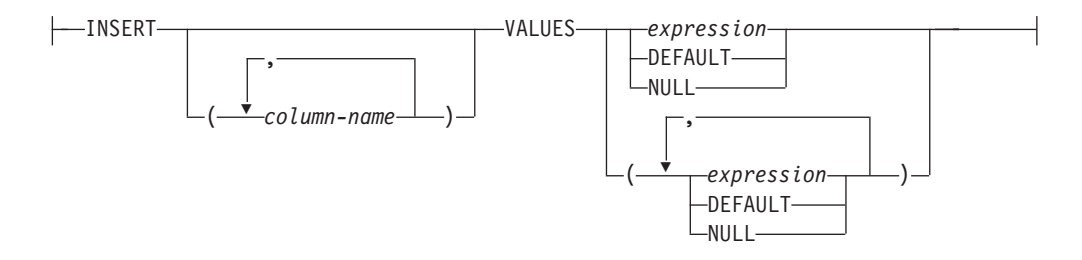

# 説明

*table-name*、*view-name*、または *(fullselect)*

マージの更新、削除、または挿入操作のターゲットを識別します。この名前は、 現在のサーバーに存在する表またはビューを識別する必要があります。ただし、 カタログ表、システムで保守されているマテリアライズ照会表、カタログ表のビ ュー、読み取り専用のビューを参照することはできません。さらに、 NOT DETERMINISTIC または EXTERNAL ACTION を使って定義されている副照会 またはルーチンを参照する WHERE 節を直接的または間接的に含むようなビュ ーを参照することもできません (SQLSTATE 42807)。

マージ操作のターゲットが全選択である場合、全選択は、CREATE VIEW ステ ートメントの説明の『注』にある、『更新可能ビュー』、『削除可能ビュー』、 または『挿入可能ビュー』という項目で定義されているように、更新可能、削除 可能、または挿入可能になっている必要があります。

#### **correlation-clause**

*search-condition* 内や *assignment-clause* の右側で使用して、表、ビュー、または 全選択を指定できます。 *correlation-clause* についての説明は、『副選択』の説 明にある『table-reference』を参照してください。

**USING** *table-reference*

ターゲットにマージされる結果表として、行のセットを指定します。結果表が空 の場合、警告が戻されます (SQLSTATE 02000)。

**ON** *search-condition*

マージの更新または削除操作のために *table-reference* のどの行が使用される か、およびマージの挿入操作のためにどの行が使用されるかを指定します。 *search-condition* は、ターゲット表および *table-reference* の結果表の各行に適用 されます。 *table-reference* の結果表の中で、 *search-condition* が真である行に対 して、指定された更新または削除操作が実行されます。 *table-reference* の結果 表の中で、 *search-condition* が真でない行に対しては、指定された挿入操作が実 行されます。

*search-condition* には、以下の制限があります (SQLSTATE 42972)。

- v 副照会 (スカラーなど) を入れることはできない
- v 参照値がオブジェクト ID 列以外の場合、間接参照操作または DEREF 関数 を組み込むことはできない
- SOL 関数を組み入れることはできない
- v XMLQUERY または XMLEXISTS 式を組み入れることはできない
- v *search-condition* の式で参照されるどの列も、ターゲット表、ビュー、または *table-reference* の列でなければならない。
- v 全外部結合の *join-condition* の式で参照される関数は、決定論的なものでなけ ればならず、外部アクションがあってはならない。

#### **WHEN** *matching-condition*

*modification-operation* または *signal-statement* が実行される条件を指定します。 それぞれの *matching-condition* は、指定された順序で評価されます。 *matching-condition* が真と評価された行は、後続の一致条件では無視されます。

### **MATCHED**

ON 検索条件が真である行に対して実行される操作を示します。 THEN の 後には、UPDATE、DELETE、または *signal-statement* のみを指定できま す。

### **AND** *search-condition*

ON 検索条件に一致する行に対して THEN 後の操作を実行するため の、さらに適用される追加の検索条件を指定します。

#### **NOT MATCHED**

ON 検索条件が偽または不明である行に対して実行される操作を示します。 THEN の後には、INSERT または *signal-statement* のみを指定できます。

#### **AND** *search-condition*

ON 検索条件に一致しなかった行に対して THEN 後の操作を実行する ための、さらに適用される追加の検索条件を指定します。

### **THEN** *modification-operation*

*matching-condition* が真と評価された場合に実行される操作を指定します。

#### **UPDATE SET**

*matching-condition* が真と評価された行に対して実行される更新操作を指定 します。

#### *assignment-clause*

列更新のリストを指定します。

#### *column-name*

更新する列を指定します。 *column-name* は指定された表またはビュ ーの列を識別する必要がありますが、スカラー関数、定数、または 式から得られたビュー列を識別することはできません。同じ列を複 数回指定することはできません (SQLSTATE 42701)。

1 つのビュー列から得られた 2 つのビュー列を更新するとき、両方 の列を 1 つの MERGE ステートメントで更新することはできませ  $\lambda$  (SQLSTATE 42701).

#### *expression*

列の新しい値を指定します。 *expression* には列関数を含めることは できません (SQLSTATE 42903)。

*expression* には、 *table-name* または *view-name* の列への参照を含 めることができます。 更新対象の行ごとに、式の中のそのような列 の値は、行の更新前のその行の列の値になります。

#### **DEFAULT**

列に割り当てられるデフォルト値。デフォルト値を持つ列に関して のみ、DEFAULT を指定できます。データ・タイプのデフォルト値 については、 CREATE TABLE ステートメントの DEFAULT 節に 関する説明を参照してください。

GENERATED ALWAYS として定義された列に関しては、 DEFAULT を指定する必要があります。 GENERATED BY DEFAULT として定義された列に関しては、有効な値を指定するこ とができます。

### **NULL**

列の新しい値として NULL 値を指定します。 NULL は、NULL 可 能列にのみ指定できます (SQLSTATE 23502)。

#### **DELETE**

*matching-condition* が真と評価された行に対して実行される削除操作を指定 します。

#### *insert-operation*

*matching-condition* が真と評価された行に対して実行される挿入操作を指定 します。

### **INSERT**

挿入操作に使われる、列名と行値の式からなるリストを指定します。

行値の式における行の値の数は、挿入列リストにおける名前の数と同じ でなければなりません。最初の値はリストの最初の列に挿入され、2 番 目の値は 2 番目の列に挿入されます。以下同様です。

#### **(***column-name,...***)**

挿入値が提供される列を指定します。それぞれの名前は、表または ビューの列を識別する必要があります。同じ列を複数回指定するこ とはできません (SQLSTATE 42701)。挿入値を受け入れることので きないビューの列を指定することはできません。以下のようなビュ ー列には、値を挿入できません。

- 定数、式、またはスカラー関数から得られる列。
- v そのビューの他の列と同じ基本表の列から得られる列。

操作の対象となるビューにこのような列がある場合は、列名のリス トを指定する必要があり、そのリストに上記の列を指定してはなり ません。

列のリストを省略すると、(暗黙的な非表示として定義されていな い) 表またはビューのすべての列を左から右に指定したリストが暗 黙に指定されます。このリストはステートメントが準備される時点 で確立されます。したがって、ステートメントの準備後に表に追加 された列は含まれません。

#### **VALUES**

挿入する 1 つ以上の行の値を、この後に指定します。

#### *expression*

列名を含まない任意の式 (SQLSTATE 42703)。

#### **DEFAULT**

列に割り当てられるデフォルト値。デフォルト値を持つ列に関して のみ、DEFAULT を指定できます。データ・タイプのデフォルト値 については、 CREATE TABLE ステートメントの DEFAULT 節に 関する説明を参照してください。

GENERATED ALWAYS として定義された列に関しては、 DEFAULT を指定する必要があります。 GENERATED BY DEFAULT として定義された列に関しては、有効な値を指定するこ とができます。

### **NULL**

列の値として NULL 値を指定します。 NULL は、NULL 可能列に のみ指定できます (SQLSTATE 23502)。

#### *signal-statement*

*matching-condition* が真と評価された場合にエラーを戻すために実行される SIGNAL ステートメントを指定します。

### **ELSE IGNORE**

どの *matching-condition* も真と評価されない場合に、行に対してアクションが実 行されないことを指定します。

# 規則

- v 複数の *modification-operation* (UPDATE SET、DELETE 、または *insert-operation*) あるいは *signal-statement* を、単一の MERGE ステートメントの中で指定できま す。
- v ターゲット内の各行は、一度だけ操作できます。ターゲット内の各行は、 *table-reference* の結果表のただ 1 つの行とのみ MATCHED として識別されます (SQLSTATE 21506)。ネストした SQL 操作 (RI、または INSTEAD OF トリガー を除くトリガー) では、ターゲット表 (または同じ表階層内の表) を UPDATE、DELETE、INSERT、または MERGE ステートメントのターゲットと して指定することはできません (SQLSTATE 27000)。
- v セキュリティー・ポリシー*:* 識別されたターゲット表または識別されたターゲッ ト・ビューの基本表がセキュリティー・ポリシーによって保護されている場合、 SESSION 許可 ID は以下のタイプのアクセスを許可するラベル・ベースのアクセ ス制御 (LBAC) 信任状を持つ必要があります。
	- 更新操作の場合:
		- 更新対象となる保護されたすべての列に対する書き込みアクセス (SQLSTATE 42512)
		- RESTRICT NOT AUTHORIZED WRITE SECURITY LABEL オプションを 使って生成されたセキュリティー・ポリシーに関して DB2SECURITYLABEL 列に明示的に与えられる値に対する書き込みアクセ ス (SQLSTATE 23523)
		- 更新対象となるすべての行に対する読み取りおよび書き込みアクセス (SQLSTATE 42519)

さらに、DB2SECURITYLABEL 列に暗黙的な値が使用される場合には、セキ ュリティー・ポリシーの書き込みアクセスに関するセキュリティー・ラベルも

また、セッション許可 ID に付与されている必要があります (SQLSTATE 23523)。このような暗黙的な値は、以下の場合に使用される可能性がありま す。

- DB2SECURITYLABEL 列が更新される列のリストに含まれていない (そのた め、 SESSION 許可 ID の書き込みアクセスのセキュリティー・ラベルに暗 黙的に更新される)
- DB2SECURITYLABEL 列の値が明示的に提供されているが、セッション許 可 ID がその値に対する書き込みアクセスを持たず、OVERRIDE NOT AUTHORIZED WRITE SECURITY LABEL オプションを使ってセキュリテ ィー・ポリシーが生成されている
- 削除操作の場合:
	- すべての保護された列に対する書き込みアクセス (SQLSTATE 42512)
	- 削除のために選択されたすべての行に対する読み取りおよび書き込みアクセ ス (SQLSTATE 42519)
- 挿入操作の場合:
	- データ値が明示的に提供される、保護されたすべての列に対する書き込みア クセス (SQLSTATE 42512)
	- RESTRICT NOT AUTHORIZED WRITE SECURITY LABEL オプションを 使って生成されたセキュリティー・ポリシーに関して DB2SECURITYLABEL 列に明示的に与えられる値に対する書き込みアクセ ス (SQLSTATE 23523)

さらに、DB2SECURITYLABEL 列に暗黙的な値が使用される場合には、セキ ュリティー・ポリシーの書き込みアクセスに関するセキュリティー・ラベルも また、セッション許可 ID に付与されている必要があります (SQLSTATE 23523)。このような暗黙的な値は、以下の場合に使用される可能性がありま す。

- DB2SECURITYLABEL 列の値が明示的に提供されていない
- DB2SECURITYLABEL 列の値が明示的に提供されているが、セッション許 可 ID がその値に対する書き込みアクセスを持たず、OVERRIDE NOT AUTHORIZED WRITE SECURITY LABEL オプションを使ってセキュリテ ィー・ポリシーが生成されている

MERGE ステートメントにおける更新、挿入、または削除操作に関連した他の規則 については、該当するステートメントの『規則』セクションを参照してください。

# 注

- v 処理順序
	- 1. ソースからターゲットにかけて処理される行のセットを判別します。このステ ートメントで CURRENT TIMESTAMP が使用される場合、ステートメント全 体でただ一度だけクロックが読み取られます。
	- 2. ON 節を使用して、これらの行が MATCHED または NOT MATCHED のい ずれであるかを分類します。
	- 3. WHEN 節内に *matching-condition* があれば評価します。
	- 4. *assignment-clause* および *insert-operation* 内に *expression* があれば評価しま す。
- 5. それぞれの *signal-statement* を実行します。
- 6. 指定された順序に従って、それぞれの *modification-operation* を該当する行に 適用します。それぞれの *modification-operation* によって活動化される制約お よびトリガーが、その *modification-operation* に関して実行されます。ステー トメント・レベルのトリガーは、 *modification-operation* を満たす行が存在し ない場合でも活動化されます。それぞれの *modification-operation* は、後続の 各 *modification-operation* のトリガーや参照制約に影響する可能性がありま す。
- ステートメント・レベルの原子性: MERGE ステートメントの実行中にエラーが 発生した場合、ステートメント全体がロールバックされます。
- v 更新される行数: MERGE ステートメントの実行が完了すると、 SQLCA の GET DIAGNOSTICS および SQLERRD(3) の ROW\_COUNT 項目の値は、 MERGE ス テートメントによって処理された行数になります (ELSE IGNORE 節によって識 別された行を除く)。 SQLERRD(3) の値には、制約またはトリガーの結果として 処理された行数は含まれません。 SQLERRD(5) の値には、このような行の数が 含まれます。
- 挿入された行を更新することはできない: ターゲット内で、 MERGE ステートメ ントの実行前に存在しなかった行の更新操作は一切行われません。つまり、 MERGE ステートメントによって挿入された行は更新されません。
- v *INSTEAD OF* トリガー: MERGE ステートメントのターゲットとしてビューが指 定される場合、そのビューに対して、まったく INSTEAD OF トリガーを定義し ないか、更新、削除、挿入の各 INSTEAD OF トリガーを定義する必要がありま す (SQLSTATE 428FZ)。

# 例

例 *1:* 記述 (description) が変更されたアクティビティーに関して、アーカイブ表内 の記述を更新します。新しいアクティビティーについては、アーカイブ表に挿入し ます。アーカイブ表とアクティビティー表にはどちらも、主キーとしてアクティビ ティーが含まれます。

```
MERGE INTO archive ar
USING (SELECT activity, description FROM activities) ac
ON (ar.activity = ac.activity)
WHEN MATCHED THEN
   UPDATE SET
      description = ac.description
WHEN NOT MATCHED THEN
   INSERT
      (activity, description)
      VALUES (ac.activity, ac.description)
```
例 *2:* 出荷 (shipment) 表を使って、在庫 (inventory) 表に行をマージします。その 際、出荷表のマッチした行の部品カウント (part count) ごとに数量を増分します。 そうでない場合は、新しい *partno* を在庫表に挿入します。

```
MERGE INTO inventory AS in
USING (SELECT partno, description, count FROM shipment
      WHERE shipment.partno IS NOT NULL) AS sh
ON (in.partno = sh.partno)
WHEN MATCHED THEN
   UPDATE SET
      description = sh.description,
      quantity = in.quantity + sh.count
```

```
WHEN NOT MATCHED THEN
   INSERT
      (partno, description, quantity)
      VALUES (sh.partno, sh.description, sh.count)
```
例 *3:*トランザクション (transaction) 表を使用して、アカウント (account) 表に行を マージします。その際、いくつかのトランザクション・セットのアカウント ID に 対するバランスを更新し、アカウントがまだ存在しない場合には、統合トランザク ションからアカウントを新しく挿入します。

```
MERGE INTO account AS a
USING (SELECT id, sum(amount) sum_amount FROM transaction
       GROUP BY id) AS t
ON a.id = t.id
WHEN MATCHED THEN
   UPDATE SET
      balance = a.balance + t.sum_amount
WHEN NOT MATCHED THEN
   INSERT
      (id, balance)
      VALUES (t.id, t.sum_amount)
```
例 *4:* トランザクション・ログ (transaction\_log) 表を使って、 employee\_file (従業員 ファイル) 表に行をマージします。その際、トランザクション時間に基づいて、最 新のトランザクション・ログ (transaction\_log) 行の内容で電話 (phone) および部署 (office) を更新し、まだ存在しない場合には、最新の新しい従業員ファイル (employee\_file) 行を挿入します。

```
MERGE INTO employee_file AS e
USING (SELECT empid, phone, office
       FROM (SELECT empid, phone, office,
             ROW_NUMBER() OVER (PARTITION BY empid
             ORDER BY transaction_time DESC) rn
             FROM transaction_log) AS nt
             WHERE rn = 1) AS t
ON e.empid = t.empid
WHEN MATCHED THEN
   UPDATE SET
      (phone, office) =
      (t.phone, t.office)
WHEN NOT MATCHED THEN
   INSERT
      (empid, phone, office)
      VALUES (t.empid, t.phone, t.office)
```
例 *5:* 従業員 (employee) 行に動的に提供される値を使って、既存の従業員に該当す るデータの場合はマスター従業員 (employee) 表を更新します。データが新しい従業 員に関するものである場合は、行を挿入します。次の例は、C プログラムのコード の断片です。

```
hv1 ="MERGE INTO employee AS t
USING TABLE(VALUES(CAST (? AS CHAR(6)), CAST (? AS VARCHAR(12)),
                   CAST (? AS CHAR(1)), CAST (? AS VARCHAR(15)),
                   CAST (? AS SMALLINT), CAST (? AS INTEGER)))
                   s(empno, firstnme, midinit, lastname, edlevel, salary)
ON t.empno = s.empno
WHEN MATCHED THEN
   UPDATE SET
     salary = s.salary
WHEN NOT MATCHED THEN
   INSERT
      (empno, firstnme, midinit, lastname, edlevel, salary)
```
**VALUES** (s.empno, s.firstnme, s.midinit, s.lastname, s.edlevel, s.salary)"; **EXEC SQL PREPARE** s1 **FROM** :hv1; **EXEC SQL EXECUTE** s1 **USING** '000420', 'SERGE', 'K', 'FIELDING', 18, 39580;

例 *6:* Group A によって編成されたアクティビティーのリストをアーカイブ表内で 更新します。期限切れのアクティビティーをすべて削除し、アーカイブ表のアクテ ィビティー情報 (日付と記述) が変更されていれば、それを更新します。新規の着信 アクティビティーについては、アーカイブ表に挿入します。アクティビティーの日 付が不明の場合、エラーを発します。アーカイブ表内のアクティビティー日付の指 定は必須です。アクティビティー表は、それぞれのグループごとに存在します。例 えば、activities\_groupA にはこのグループが編成したすべてのアクティビティーが含 まれ、アーカイブ表には企業のさまざまなグループによって編成された将来のアク ティビティーがすべて含まれます。アーカイブ表には主キーとして (group, activity) が含まれ、日付を NULL にすることはできません。すべてのアクティビティー表に は、主キーとして activity が含まれます。アーカイブ内の最終更新 (last\_modified) 列は、デフォルト値として CURRENT TIMESTAMP を使って定義されます。

**MERGE INTO** archive ar **USING** (**SELECT** activity, description, date, last\_modified **FROM** activities\_groupA) ac **ON** (ar.activity = ac.activity) **AND** ar.group = 'A' **WHEN MATCHED AND** ac.date **IS NULL THEN SIGNAL SQLSTATE** '70001' **SET MESSAGE\_TEXT** = ac.activity **CONCAT** ' cannot be modified. Reason: Date is not known' **WHEN MATCHED AND** ac.date < **CURRENT DATE THEN DELETE WHEN MATCHED AND** ar.last\_modified < ac.last\_modified **THEN UPDATE SET** (description, date, last\_modified) = (ac.description, ac.date, **DEFAULT**) **WHEN NOT MATCHED AND** ac.date **IS NULL THEN SIGNAL SQLSTATE** '70002' SET MESSAGE TEXT = ac.activity **CONCAT** ' cannot be inserted. Reason: Date is not known' **WHEN NOT MATCHED AND** ac.date >= **CURRENT DATE THEN INSERT** (group, activity, description, date) **VALUES** ('A', ac.activity, ac.description, ac.date) **ELSE IGNORE**

# **OPEN**

OPEN ステートメントは、カーソルをオープンして、そのカーソルを結果表からの 行の取り出しに使用できるようにします。

## 呼び出し

対話式 SQL 機能には外見上対話式の実行に見えるインターフェースが用意されて いる場合がありますが、このステートメントはアプリケーション・プログラムに組 み込むことだけが可能です。 これは、動的に作成できない実行可能ステートメント です。

### 許可

カーソルの使用に必要な許可については、 『DECLARE CURSOR』 を参照してく ださい。

# 構文

```
-
-
 OPEN cursor-name

USING host-variable
                                  ,
```
# USING DESCRIPTOR *descriptor-name*

### 説明

*cursor-name*

プログラムのそれ以前の個所にある DECLARE CURSOR ステートメントで定 義されているカーソルの名前を指定します。 この OPEN ステートメントが実 行される時点で、そのカーソルはクローズ状態でなければなりません。

-◂

DECLARE CURSOR ステートメントは、次のいずれかの方法で、 SELECT ス テートメントを指定しなければなりません。

- v その DECLARE CURSOR ステートメントに SELECT ステートメントを組み 込む。
- v 準備済み SELECT ステートメントを指定する *statement-name* を組み込む。

カーソルの結果表は、その SELECT ステートメントを評価することによって得 られます。評価の際には、その SELECT ステートメントで指定されている特殊 レジスター、グローバル変数、または PREVIOUS VALUE 式の現行値と、 SELECT ステートメントまたは OPEN ステートメントの USING 節で指定され たホスト変数の現行値が使用されます。結果表の行は、OPEN ステートメント の実行中に得られ、それらを入れる一時表が作成されるか、あるいは後続の FETCH ステートメントの実行中に得られます。いずれの場合でも、カーソルは オープン状態になり、その位置はその結果表の最初の行の前になります。表が空 の場合、カーソルの状態は事実上「最終行の後」になります。

#### **USING**

この後に、準備済みステートメントのパラメーター・マーカー (疑問符 (?)) に 代入する値が入っているホスト変数のリストを指定します。 DECLARE CURSOR ステートメントでパラメーター・マーカーを含む準備済みステートメ ントを指定した場合、 USING の使用は必須です。 準備済みステートメントに パラメーター・マーカーが含まれていない場合、USING は無視されます。

#### *host-variable*

ホスト変数の宣言規則に従って、そのプログラムで記述されている変数を指 定します。変数の数は、準備済みステートメントのパラメーター・マーカー の数と同じでなければなりません。 *n* 番目の変数は、準備済みステートメ ントの *n* 番目のパラメーター・マーカーに対応します。 場合によっては、 ロケーター変数とファイル参照変数も、パラメーター・マーカーの値のソー スとして指定できます。

#### **DESCRIPTOR** *descriptor-name*

ホスト変数の有効な記述の入った SQLDA を指定します。

OPEN ステートメントが処理される前に、ユーザーは次に示す SQLDA 内 のフィールドを設定する必要があります。

v SQLDA に用意する SQLVAR のエレメント数を示す SQLN

- SQLDA に割り振るストレージのバイト数を示す SQLDABC
- v ステートメントの処理時にその SQLDA の使用される変数の数を示す SQLD
- v 変数の属性を示す SQLVAR のオカレンス

SQLDA には、すべての SQLVAR オカレンスが入るだけの十分なストレー ジがなければなりません。したがって、SQLDABC の値は 16 + SQLN\*(N) 以上でなければなりません (N は 1 つの SQLVAR オカレンスの長さ)。

LOB の結果列を入れるには、各選択リスト項目 (または結果表の列) ごとに 2 つの SQLVAR 項目が必要です。

SQLD に設定する値は、ゼロ以上で SQLN 以下でなければなりません。

## 規則

- v カーソルの SELECT ステートメントが評価される場合に、そのステートメント中 の各パラメーター・マーカーは、対応するホスト変数によって置き換えられま す。 型付きパラメーター・マーカーの場合、ターゲット変数の属性は CAST 指 定によって指定されます。 タイプなしパラメーター・マーカーの場合、ターゲッ ト変数の属性はパラメーター・マーカーのコンテキストに従って決定されます。
- v V は、パラメーター・マーカー P に対応するホスト変数を表します。 V の値 は、列への値の割り振り規則に従って、P のターゲット変数に割り当てられま す。したがって、
	- V はターゲットと互換でなければなりません。
	- V がストリングの場合、その長さ (ただし、 LONG ストリングでないストリ ングの末尾ブランクは含まない) はターゲットの長さ属性を超えることはでき ません。
	- V が数値の場合、 V の整数部分の絶対値はターゲットの整数部分の絶対値の 最大を超えることはできません。
	- V の属性がターゲットの属性と同一でない場合、その値はターゲットの属性に 合うように変換されます。

カーソルの SELECT ステートメントが評価されると、 P の代わりに使用される 値は P のターゲット変数になります。例えば、V が CHAR(6) でターゲットが CHAR(8) の場合、 P の代わりに使用される値は V の値にブランクを 2 個付加 したものになります。

- v USING 節は、パラメーター・マーカーを含む準備済み SELECT ステートメント のために用意されています。ただし、これは、カーソルの SELECT ステートメン トが DECLARE CURSOR ステートメントの一部である場合にも使用できます。 このような場合、OPEN ステートメントは、あたかも SELECT ステートメント の各ホスト変数がパラメーター・マーカーであるかのように実行されます。ただ し、ターゲット変数の属性は SELECT ステートメントのホスト変数と同じになり ます。その結果、USING 節に指定するホスト変数の値によって、カーソルの SELECT ステートメントの中のホスト変数の値がオーバーライドされることにな ります。
- カーソル定義に組み込まれている SOL データを変更する SOL データ変更ステ ートメントとルーチンは完全に実行され、結果セットは、カーソルのオープン時 に一時表に保管されます。ステートメントの実行が正常に完了すると、

SQLERRD(3) フィールドには、挿入、更新、および削除操作が可能な行の数の合 計が入ります。全選択内にデータ変更ステートメントを含むカーソルが関係する OPEN ステートメントの実行中にエラーが発生した場合は、そのデータ変更ステ ートメントがロールバックされます。

OPEN ステートメントの明示的なロールバック、つまり OPEN ステートメント 以前のセーブポイントまでのロールバックにより、カーソルはクローズします。 カーソルの定義で、全選択の FROM 節内にデータ変更ステートメントが含まれ ている場合、データ変更ステートメントの結果はロールバックされます。

SELECT ステートメントや SELECT INTO ステートメントにネストされていた データ変更ステートメントで、ターゲット表の行に対して行われた変更は、カー ソルがオープンされるときに処理されるため、カーソルに対するフェッチ操作の 途中でエラーが発生しても、変更が元に戻ることはありません。

### 注

v クローズ状態のカーソル*:* プログラムが開始された時点、およびプログラムが ROLLBACK ステートメントを開始した時点では、そのプログラム中のすべての カーソルはクローズ状態になります。

WITH HOLD として宣言されたオープン・カーソル以外のすべてのカーソルは、 プログラムが COMMIT ステートメントを発行する際にクローズ状態になりま す。

また、 CLOSE ステートメントを実行した場合、またはカーソル位置が予期でき なくなるようなエラーが検出された場合にも、カーソルはクローズ状態になるこ とがあります。

- v カーソルの結果表から行を取り出すには、カーソルがオープンされている時に FETCH ステートメントを実行します。 カーソルの状態をクローズからオープン に変更する唯一の方法は、 OPEN ステートメントを実行することです。
- v 一時表の効果*:* 場合によっては、FETCH ステートメントの実行の過程でカーソル の結果表が得られます。また、一時表メソッドが使用される場合もあります。こ のメソッドでは、結果表全体が OPEN ステートメントの実行中に一時表に転送さ れます。 一時表が使用される場合、プログラムの結果は、以下の点で異なる可能 性があります。
	- 以後の FETCH ステートメントまでは起こることのないエラーが、 OPEN の 過程で起こる可能性があります。
	- カーソルがオープン状態の間、同じトランザクションで実行された INSERT、 UPDATE、および DELETE ステートメントは結果表に影響を与えません。
	- OPEN の実行中に、結果表の行ごとに SELECT ステートメント中の NEXT VALUE 式が評価されます。

逆に、一時表を使用しない場合、カーソルがオープン状態の間に実行される INSERT、 UPDATE、および DELETE ステートメントが、同じ作業単位から発 行される場合には結果表に影響を与えることがあり、個々の行が取り出されるた びに SELECT ステートメント中の NEXT VALUE 式が評価されます。この結果 表は、同じ作業単位で実行される操作による影響を受けることがあり、そのよう な操作の影響は、必ずしも予測可能であるとは限りません。例えば、カーソル C の位置が SELECT \* FROM T と定義された結果表の 1 つの行である場合に、 T に新しい行を挿入すると、行の順序が整っていないために、その挿入が結果表 に与える影響は予測できません。したがって、後続する FETCH C で T の新し い行が取り出される場合もあれば、取り出されない場合もあります。

v ステートメントのキャッシュは、 OPEN ステートメントによってオープンと宣言 されているカーソルに影響を与えます。

# 例

例 *1:* COBOL プログラムで、以下を行う組み込みステートメントを作成します。

- 1. カーソル C1 を定義します。このカーソルは、 DEPARTMENT 表から管理部門 (ADMRDEPT) 'A00' によって管理される部門の行すべてを検索するために使用 します。
- 2. 最初に取り出す行の前に、カーソル C1 を置きます。

EXEC SQL **DECLARE** C1 **CURSOR FOR SELECT** DEPTNO, DEPTNAME, MGRNO **FROM** DEPARTMENT **WHERE** ADMRDEPT = 'A00'

END-EXEC.

EXEC SQL **OPEN** C1 END-EXEC.

例 *2:* C プログラムで動的に定義される選択ステートメントにカーソル DYN CURSOR を関連付ける OPEN ステートメントをコーディングします。選択ス テートメントの述部には 2 つのパラメーター・マーカーが使用されており、 2 つ のホスト参照変数をその OPEN ステートメントに指定して、アプリケーションとデ ータベースとの間で整数と VARCHAR(64) の値を渡すために使用します。 (関連す るホスト変数の定義、PREPARE ステートメント、および DECLARE CURSOR ス テートメントも以下の例に示しています。)

EXEC SQL **BEGIN DECLARE SECTION**; static short hv\_int; char hv vchar64[65]; char stmt1 str[200]; EXEC SQL **END DECLARE SECTION**;

EXEC SQL **PREPARE** STMT1\_NAME **FROM** :stmt1\_str; EXEC SQL **DECLARE** DYN\_CURSOR **CURSOR FOR** STMT1\_NAME;

EXEC SQL **OPEN** DYN\_CURSOR **USING** :hv\_int, :hv\_vchar64;

例 *3:* 例 2 と同様に OPEN ステートメントをコーディングしますが、この例では WHERE 節のパラメーター・マーカーの数とデータ・タイプは不明です。

EXEC SQL **BEGIN DECLARE SECTION**; char stmt1 str[200]; EXEC SQL **END DECLARE SECTION**; EXEC SQL **INCLUDE SQLDA**; EXEC SQL **PREPARE** STMT1\_NAME **FROM** :stmt1\_str; EXEC SQL **DECLARE** DYN\_CURSOR **CURSOR FOR** STMT1\_NAME; EXEC SQL **OPEN** DYN\_CURSOR **USING DESCRIPTOR** :sqlda;

# **PREPARE**

PREPARE ステートメントは、SQL ステートメントの動的な実行を準備するため に、アプリケーション・プログラムによって使用されます。 PREPARE ステートメ ントは、ステートメント・ストリング と呼ばれる文字ストリング形式のステートメ ントから、準備済みステートメント と呼ばれる実行可能な SQL ステートメントを 作成します。

#### 呼び出し

このステートメントは、アプリケーション・プログラムに組み込む方法のみ可能で す。これは、動的に作成できない実行可能ステートメントです。

### 許可

ステートメントの準備時に許可検査が行われるステートメント (DML) の場合、ス テートメントの許可 ID の特権には、 PREPARE ステートメントで指定されている SQL ステートメントの実行に必要な特権が含まれていなければなりません。ステー トメントの許可 ID は、DYNAMICRULES BIND オプションの影響を受けることが あります。

ステートメントの実行時に許可検査が行われるステートメント (DDL、GRANT、お よび REVOKE ステートメント) の場合、このステートメントを使用するために必 要な許可は特にありません。ただし、準備済みステートメントの実行時にその許可 が検査されます。

セキュリティー・ポリシーで保護された表が関係するステートメントの場合、その セキュリティー・ポリシーに関連した規則は、常にステートメントの実行時に評価 されます。

# 構文

-- PREPARE *statement-name* OUTPUT INTO *result-descriptor-name* --FROM *host-variable* -◂

INPUT INTO *input-descriptor-name*

## 説明

*statement-name*

準備済みステートメントの名前を指定します。名前として既存の準備済みのステ ートメントを指定した場合、前もって準備されたそのステートメントは破棄され ます。名前として、オープン・カーソルの SELECT ステートメントである準備 済みステートメントを指定することはできません。

### **OUTPUT INTO**

OUTPUT INTO を使用すると、PREPARE ステートメントを正常に実行した場 合に、準備済みステートメント中の出力パラメーター・マーカーについての情報 が、 *result-descriptor-name* で指定する SQLDA に入れられます。

*result-descriptor-name*

SQLDA の名前を指定します。 (この節の代わりに、DESCRIBE ステートメ ントを使用できます。)

### **INPUT INTO**

INPUT INTO を使用すると、PREPARE ステートメントを正常に実行した場合 に、準備済みステートメント中の入力パラメーター・マーカーについての情報 が、 *input-descriptor-name* で指定する SQLDA に入れられます。入力パラメー ター・マーカーは、使用法に関係なく常に NULL 可能と見なされます。

*input-descriptor-name*

SQLDA の名前を指定します。 (この節の代わりに、DESCRIBE ステートメ ントを使用できます。)

#### **FROM**

この後に、ステートメント・ストリングを指定します。ステートメント・ストリ ングは、指定するホスト変数の値です。

*host-variable*

文字ストリング変数の宣言規則に従ってそのプログラムで記述されているホ スト変数を指定します。これは、最大のステートメント・サイズの 2 097 152 バイトより小さい固定長または可変長の文字ストリング変数でなければ なりません。 CLOB(2097152) には最大のステートメント・サイズを含める ことができますが、 VARCHAR には含めることができませんので注意して ください。

### 規則

- v ステートメント・ストリングの規則*:* ステートメント・ストリングは、動的に準 備可能な実行可能ステートメントでなければなりません。以下のいずれかの SQL ステートメントでなければなりません。
	- ALTER
	- CALL
	- COMMENT
	- COMMIT
	- CREATE
	- DECLARE GLOBAL TEMPORARY TABLE
	- DELETE
	- DROP
	- EXPLAIN
	- FLUSH EVENT MONITOR
	- FLUSH PACKAGE CACHE
	- GRANT
	- INSERT
	- LOCK TABLE
	- REFRESH TABLE
	- RELEASE SAVEPOINT
	- RENAME TABLE

### **PREPARE**

- RENAME TABLESPACE
- REVOKE
- ROLLBACK
- SAVEPOINT
- select-statement
- SET CURRENT DEFAULT TRANSFORM GROUP
- SET CURRENT DEGREE
- SET CURRENT EXPLAIN MODE
- SET CURRENT EXPLAIN SNAPSHOT
- SET CURRENT MAINTAINED TABLE TYPES FOR OPTIMIZATION
- SET CURRENT QUERY OPTIMIZATION
- SET CURRENT REFRESH AGE
- SET ENCRYPTION PASSWORD
- SET EVENT MONITOR STATE
- SET INTEGRITY
- SET PASSTHRU
- SET PATH
- SET SCHEMA
- SET SERVER OPTION
- SET 変数
- UPDATE

# 注

v パラメーター・マーカー*:* ステートメント・ストリングにホスト変数への参照を 組み込むことはできませんが、パラメーター・マーカー を組み込むことはできま す。準備済みステートメントの実行時に、パラメーター・マーカーはホスト変数 の値に置き換えることができます。 CALL ステートメントの場合、プロシージャ ーに対する OUT 引数や INOUT 引数に、パラメーター・マーカーを使用するこ ともできます。 CALL の実行後に、引数の戻り値は、パラメーター・マーカーに 対応するホスト変数に割り当てられます。

パラメーター・マーカーは疑問符 (?) で表されます。ステートメント・ストリン グが静的 SQL ステートメントであれば、パラメーター・マーカーは、ホスト変 数を使用できる場所に使用できます。 パラメーター・マーカーがどのように値で 置き換えられるかについては、『OPEN』と『EXECUTE』を参照してください。

パラメーター・マーカーには、以下の 2 つのタイプがあります。

#### 型付きパラメーター・マーカー

ターゲットのデータ・タイプと一緒に指定するパラメーター・マーカー。一 般的な形式は、次のとおりです。

CAST(? AS data-type)

この表記は関数呼び出しではなく、実行時のパラメーター・タイプが指定の データ・タイプであること、または指定のデータ・タイプに変換できるデー タ・タイプであることを「保証」するものです。たとえば、以下の例で、

**UPDATE EMPLOYEE SET** LASTNAME **= TRANSLATE(CAST(**? **AS** VARCHAR(12)**)) WHERE** EMPNO **=** ?

TRANSLATE 関数の引数の値は、実行時に与えられます。その値のデータ・ タイプは、VARCHAR(12)、または VARCHAR(12) に変換可能なタイプにな るはずです。

#### 非型付きパラメーター・マーカー

期間の単位のタイプを示す部分には、パラメ ーター・マーカーを使用できません。)

ターゲットのデータ・タイプを指定しないで指定するパラメーター・マーカ ー。これは、1 つの疑問符の形式です。非型付きパラメーター・マーカーの データ・タイプは、そのコンテキストによって決まります。たとえば、上記 の UPDATE ステートメントの述部にある非型付きパラメーター・マーカー は、 EMPNO 列のデータ・タイプと同じになります。

型付きパラメーター・マーカーは、動的 SQL ステートメントで、ホスト変数が サポートされている場所であれば、どこにでも使用でき、そのデータ・タイプは CAST 関数で行った保証に基づきます。

非型付きパラメーター・マーカーは、動的 SQL ステートメントで、ホスト変数 がサポートされている位置の中から選択された位置で使用できます。 それらの位 置と結果データ・タイプを以下の表に示しています。位置は、式、述部、組み込 み関数、およびユーザー定義ルーチンに類別されており、非型付きパラメータ ー・マーカーの適用度を容易に判別することができます。非修飾関数名の関数 (算術演算子、CONCAT、および日付/時刻演算子を含む) に非型付きパラメータ ー・マーカーを使用する場合、関数解決の目的で、その修飾子は 'SYSIBM' に設 定されます。

表 *29.* 式 *(*選択リスト、*CASE*、*VALUES* を含む*)* での非型付きパラメーター・マーカーの使 用法

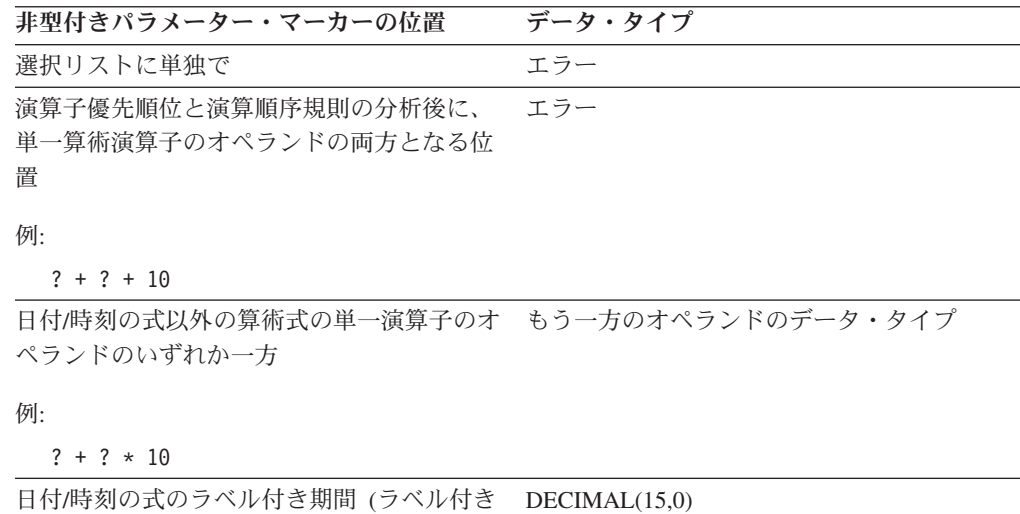

| 非型付きパラメーター・マーカーの位置                                                                        | データ・タイプ                                                                                                    |
|-------------------------------------------------------------------------------------------|----------------------------------------------------------------------------------------------------|
| 日付/時刻の式のその他のオペランド ('timecol<br>+ ? または '? - datecol' など)                                  | エラー                                                                                                    |
| CONCAT 演算子の 2 つのオペランド                                                                     | エラー                                                                                                    |
| CONCAT 演算子の一方のオペランド (もう一<br>方のオペランドが CLOB 以外の文字データ・<br>タイプである場合)                          | 一方のオペランドが CHAR(n) または<br>VARCHAR(n) (n は 128 より小さい) の場<br>合、もう一方のオペランドは VARCHAR(254<br>- n)であり、他のすべての場合のデータ・タイ<br>プは VARCHAR(254)                         |
| CONCAT 演算子の一方のオペランド (もう一<br>方のオペランドが DBCLOB 以外の<br>GRAPHIC データ・タイプである場合)                  | 一方のオペランドが GRAPHIC(n) または<br>VARGRAPHIC(n) (n は 64 より小さい) の場<br>合、もう一方のオペランドは VARCHAR(127<br>- n) であり、他のすべての場合のデータ・タ<br>イプは VARCHAR(127)                   |
| CONCAT 演算子の一方のオペランド (もう一<br>方のオペランドがラージ・オブジェクト・ス<br>トリングである場合)                            | もう一方のオペランドと同じ                                                                                                    |
| UPDATE ステートメントの SET 節の右側の<br>値                                                            | 列のデータ・タイプ。その列がユーザー定義<br>特殊タイプとして定義されている場合は、そ<br>のユーザー定義特殊タイプのソース・デー<br>タ・タイプ。その列がユーザー定義の構造化<br>タイプとして定義されている場合は、構造化<br>タイプ。これはトランスフォーム関数の戻り<br>タイプも示している。 |
| 単純な CASE 式の CASE キーワードに続く<br>式                                                            | エラー                                                                                                    |
| 結果式の残りが非型付きパラメーター・マー<br>カーまたは NULL のいずれかである CASE<br>式(単純および検索)の結果式の少なくとも 1<br>つ           | エラー                                                                                                    |
| 単純 CASE 式の WHEN の後のいずれかまた 非型付きパラメーター・マーカー以外の<br>はすべての式                                    | CASE の後の式および WHEN の後の式に結<br>果データ・タイプに関する規則を適用した結<br>果                                                                                                    |
| NULL でも非型付きパラメーター・マーカー<br>でもない結果式が少なくとも 1 つある CASE<br>式 (単純および検索) の結果式                    | NULL または非型付きパラメーター・マーカ<br>ー以外のすべての結果式に結果データ・タイ<br>プに関する規則を適用した結果                                                                                          |
| INSERT ステートメント内にない単一行<br>VALUES 節の列式として単独で                                                | エラー                                                                                                    |
| INSERT ステートメント内になく、他のすべ<br>ての行式での同じ位置にある列式が非型付き<br>パラメーター・マーカーである複数行<br>VALUES 節の列式として単独で | エラー                                                                                                    |

表 *29.* 式 *(*選択リスト、*CASE*、*VALUES* を含む*)* での非型付きパラメーター・マーカーの使 用法 *(*続き*)*

表 *29.* 式 *(*選択リスト、*CASE*、*VALUES* を含む*)* での非型付きパラメーター・マーカーの使 用法 *(*続き*)*

| 非型付きパラメーター・マーカーの位置                                                                                            | データ・タイプ                                                                                                    |
|----------------------------------------------------------------------------------------------------|----------------------------------------------------------------------------------------------------|
| INSERT ステートメント内になく、他の行式<br>のうちの少なくとも 1 つで同じ位置にある式<br>が非型付きパラメーター・マーカーでも<br>NULL でもない複数行 VALUES 節の列式と<br>して単独で | 非型付きパラメーター・マーカー以外のすべ<br>てのオペランドに結果データ・タイプに関す<br>る規則を適用した結果                                                                                                |
| INSERT ステートメント内にある単一行<br>VALUES 節の列式として単独で                                                                    | 列のデータ・タイプ。その列がユーザー定義<br>特殊タイプとして定義されている場合は、そ<br>のユーザー定義特殊タイプのソース・デー<br>タ・タイプ。その列がユーザー定義の構造化<br>タイプとして定義されている場合は、構造化<br>タイプ。これはトランスフォーム関数の戻り<br>タイプも示している。 |
| INSERT ステートメント内にある複数行<br>VALUES 節の列式として単独で                                                                    | 列のデータ・タイプ。その列がユーザー定義<br>特殊タイプとして定義されている場合は、そ<br>のユーザー定義特殊タイプのソース・デー<br>タ・タイプ。その列がユーザー定義の構造化<br>タイプとして定義されている場合は、構造化<br>タイプ。これはトランスフォーム関数の戻り<br>タイプも示している。 |
| SET 特殊レジスター・ステートメントの右側<br>$1 - +  +$ $1$ $-$                                                                  | 特殊レジスターのデータ・タイプ                                                                                                    |

にある値として

表 *30.* 述部での非型付きパラメーター・マーカーの使用法

| データ・タイプ                  |
|--------------------------|
| エラー                      |
| もう一方のオペランドのデータ・タイプ       |
|                          |
|                          |
| エラー                      |
| 唯一の非パラメーター・マーカーと同じ       |
|                          |
|                          |
|                          |
| 非型付きパラメーター・マーカー以外のすべ     |
| てのオペランドに結果データ・タイプに関す     |
| る規則を適用した結果               |
| エラー                      |
| IN リストのオペランド (IN キーワードの右 |
| 側のオペランド)のうち、非型付きパラメー     |
| ター・マーカー以外のすべてのオペランドに     |
| 結果データ・タイプに関する規則を適用した     |
| 結果                       |
| 選択した列のデータ・タイプ。           |
|                          |
|                          |

| 非型付きパラメーター・マーカーの位置                                                | データ・タイプ                                                                                                    |
|-------------------------------------------------------------------|----------------------------------------------------------------------------------------------------|
| Ⅳ 述部の Ⅳ リストのいずれかまたはすべて<br>のオペランド                                  | IN 述部のオペランド (IN 述部の左右のオペ<br>ランド)のうち、非型付きパラメーター・マ<br>ーカー以外のすべてのオペランドに結果デー<br>タ・タイプに関する規則を適用した結果                                                                       |
| LIKE 述部の 3 つのオペランドすべて                                             | 一致式 (オペランド 1) とパターン式 (オペラ<br>ンド 2) は VARCHAR(32672) であり、エス<br>ケープ式 (オペランド 3) は VARCHAR(2)                                                                            |
| LIKE 述部の一致式 (パターン式またはエスケ<br>ープ式のいずれかが、非型付きパラメータ<br>ー・マーカー以外である場合) | 第1オペランドのデータ・タイプ (非型付き<br>パラメーター・マーカー以外)に応じて、<br>VARCHAR(32672) または<br>VARGRAPHIC(16336) のいずれか。                                                                       |
| LIKE 述部のパターン式 (一致式またはエスケ<br>ープ式のいずれかが、非型付きパラメータ<br>ー・マーカー以外である場合) | 非型付きパラメーター・マーカーではない第<br>1 オペランドのデータ・タイプに応じて、<br>VARCHAR(32672) または<br>VARGRAPHIC(16336) のいずれかになり、一<br>致式のデータ・タイプが BLOB の場合、パタ<br>ーン式のデータ・タイプは BLOB(32672) と<br>見なされる |
| LIKE 述部のエスケープ式 (一致式またはパタ<br>ーン式のいずれかが、非型付きパラメータ<br>ー・マーカー以外である場合) | 非型付きパラメーター・マーカーではない第<br>1 オペランドのデータ・タイプに応じて、<br>VARCHAR(2) または VARGRAPHIC(1) のい<br>ずれかになり、一致式またはパターン式のデ<br>ータ・タイプが BLOB の場合、エスケープ式<br>のデータ・タイプは BLOB(1) と見なされる       |
| NULL 述部のオペランド                                                     | エラー                                                                                                    |

表 *30.* 述部での非型付きパラメーター・マーカーの使用法 *(*続き*)*

表 *31.* 組み込み関数での非型付きパラメーター・マーカーの使用法

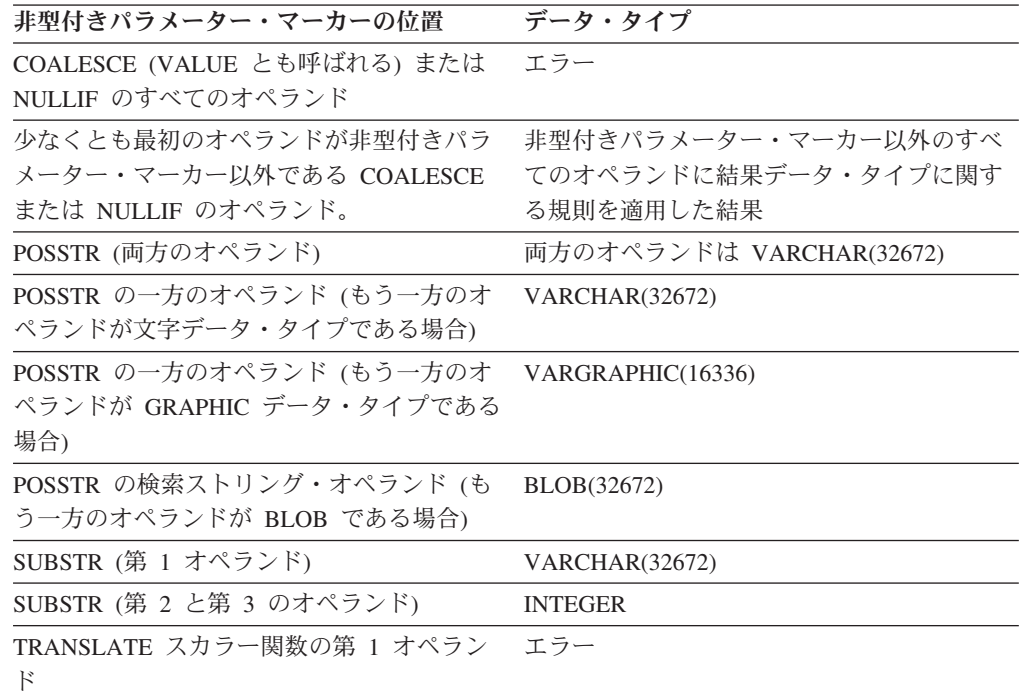
表 *31.* 組み込み関数での非型付きパラメーター・マーカーの使用法 *(*続き*)*

| 非型付きパラメーター・マーカーの位置           | データ・タイプ                       |
|------------------------------|-------------------------------|
| TRANSLATE スカラー関数の第 2 と第 3 の  | 第 1 オペランドが文字タイプの場合は           |
| オペランド                        | VARCHAR(32672)、第 1 オペランドが     |
|                              | GRAPHIC タイプの場合は               |
|                              | VARGRAPHIC(16336)             |
| TRANSLATE スカラー関数の第 4 オペラン    | 第 1 オペランドが文字タイプの場合は           |
| $_{\rm k}$                   | VARCHAR(1)、第 1 オペランドが GRAPHIC |
|                              | タイプの場合は VARGRAPHIC(1)         |
| TIMESTAMP スカラー関数の第 2 オペラン    | <b>TIME</b>                   |
| $\mathbb{E}$                 |                               |
| 単項マイナス                       | <b>DOUBLE</b>                 |
| 単項プラス                        | <b>DOUBLE</b>                 |
| VARCHAR_FORMAT 関数の第 1 オペランド  | <b>TIMESTAMP</b>              |
| TIMESTAMP FORMAT 関数の第 1 オペラン | VARCHAR (短ストリングの長さ)           |
| $_{E}$                       |                               |
| XMLVALIDATE 関数の第 1 オペランド     | XML                           |
| その他のすべてのスカラー関数のその他のす         | エラー                           |
| べてのオペランド                     |                               |
| 列関数のオペランド                    | エラー                           |
|                              |                               |

表 *32.* ユーザー定義ルーチンでの非型付きパラメーター・マーカーの使用法

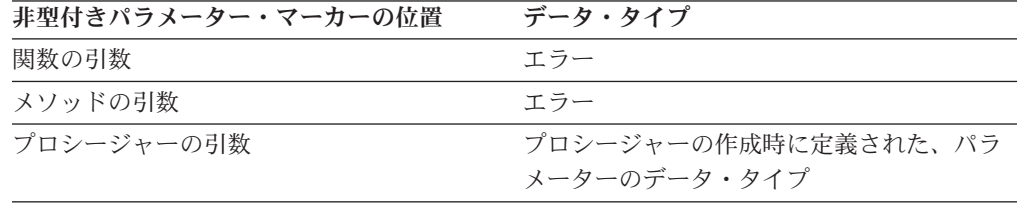

- PREPARE ステートメントが実行される時点で、ステートメント・ストリングの 構文解析が行われ、エラーの有無が検査されます。ステートメント・ストリング が無効な場合には、エラー条件が SQLCA に報告されます。 エラーが訂正され ない限り、そのステートメントを参照するそれ以降の EXECUTE または OPEN ステートメントも同じエラーになります (システムにより行われる暗黙の準備に よって)。
- 準備済みステートメントは、以下の種類のステートメントで、示された制限付き で参照できます。

場所 準備済みステートメント

#### **DESCRIBE**

任意のステートメント

#### **DECLARE CURSOR**

SELECT でなければならない

#### **EXECUTE**

SELECT であってはならない

- v 準備済みステートメントは、何回でも実行できます。実際に、準備済みステート メントが 1 回しか実行されず、しかもパラメーター・マーカーが含まれていない 場合には、 PREPARE と EXECUTE ステートメントを使用するよりも、 EXECUTE IMMEDIATE ステートメントを使用する方が効率が良くなります。
- v ステートメントのキャッシュは、準備の繰り返しに影響します。

### 例

例 *1:* select ステートメント以外のステートメントを COBOL プログラムで準備し て実行します。そのステートメントはホスト変数 HOLDER に含まれ、ユーザーに よる何らかの指示に基づいて、プログラムはそのステートメント・ストリングをそ のホスト変数に入れるものと想定します。準備するステートメントには、パラメー ター・マーカーは含まれていません。

EXEC SQL **PREPARE** STMT\_NAME **FROM** :HOLDER END-EXEC. EXEC SQL **EXECUTE** STMT\_NAME END-EXEC.

例 *2:* 例 1 と同様に select ステートメント以外のステートメントを準備しますが、 この例では、C プログラムにコーディングします。また、準備するステートメント には、いくつかのパラメーター・マーカーが含まれていると想定します。

EXEC SQL **PREPARE** STMT\_NAME **FROM** :holder; EXEC SQL **EXECUTE** STMT\_NAME **USING DESCRIPTOR** :insert\_da;

以下のステートメントを準備するものと想定します。

**INSERT INTO** DEPT **VALUES(**?, ?, ?, ?**)**

DEPT 表の列は、以下のように定義されています。

DEPT\_NO **CHAR(**3**) NOT NULL**, -- department number DEPTNAME **VARCHAR(**29**)**, -- department name MGRNO **CHAR(**6**)**, -- manager number ADMRDEPT **CHAR(**3**)** -- admin department number

部門長が存在せず、部門 A00 に報告を行う COMPLAINTS という名前の部門番号 G01 を挿入するには、 EXECUTE ステートメントを実行する前に、構造体 INSERT\_DA は表 33 中の値を持っていなければなりません。

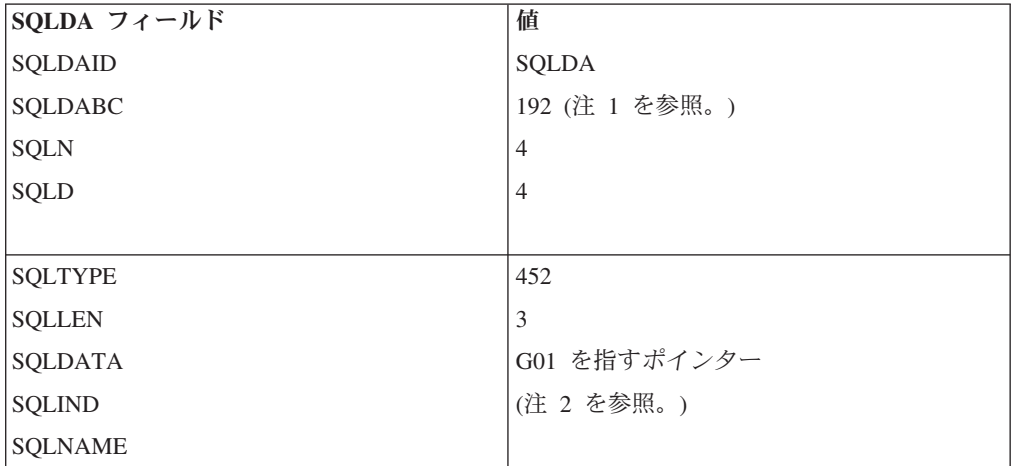

表 *33.*

表 *33. (*続き*)*

| SQLDA フィールド                                      | 値                   |
|--------------------------------------------------|---------------------|
|                                                  |                     |
| <b>SQLTYPE</b>                                   | 449                 |
| <b>SQLLEN</b>                                    | 29                  |
| <b>SQLDATA</b>                                   | COMPLAINTS を指すポインター |
| <b>SQLIND</b>                                    | 0 を指すポインター          |
| <b>SQLNAME</b>                                   |                     |
|                                                  |                     |
| <b>SQLTYPE</b>                                   | 453                 |
| <b>SQLLEN</b>                                    | 6                   |
| <b>SQLDATA</b>                                   | (注 3 を参照。)          |
| <b>SQLIND</b>                                    | -1 を指すポインター         |
| <b>SQLNAME</b>                                   |                     |
|                                                  |                     |
| <b>SQLTYPE</b>                                   | 453                 |
| <b>SQLLEN</b>                                    | 3                   |
| <b>SQLDATA</b>                                   | A00 を指すポインター        |
| <b>SQLIND</b>                                    | 0 を指すポインター          |
| <b>SQLNAME</b>                                   |                     |
| 注:                                               |                     |
| 1. この値は、32 ビット・アプリケーションで PREPARE が実行される場合を想定していま |                     |
| す。 64 ビット・アプリケーションで PREPARE が実行される場合は、SQLDABC の値 |                     |
| は 240 になります。                                     |                     |

- 2. SQLTYPE は NULL 不可データ・タイプを識別するので、SQLIND 中のこの SQLVAR の値は無視されます。
- 3. SQLIND の値は、SQLDATA 中のこの SQLVAR の値が NULL 値であることを識別す るので、この値は無視されます。

# **REFRESH TABLE**

REFRESH TABLE ステートメントは、マテリアライズ照会表内のデータをリフレッ シュします。

## 呼び出し

このステートメントはアプリケーション・プログラムに組み込むことができ、また 動的 SQL ステートメントを使用して出すことができます。このステートメント は、動的に作成できる実行可能ステートメントです。

## 許可

ステートメントの許可 ID によって保持されている特権には、少なくとも以下のい ずれかが含まれていなければなりません。

v 表に対する CONTROL 特権

v SYSADM または DBADM 権限

## 構文

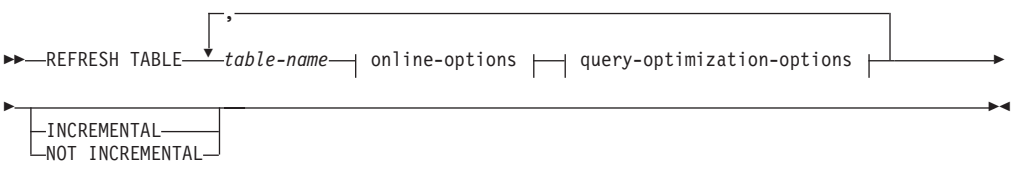

## **online-options:**

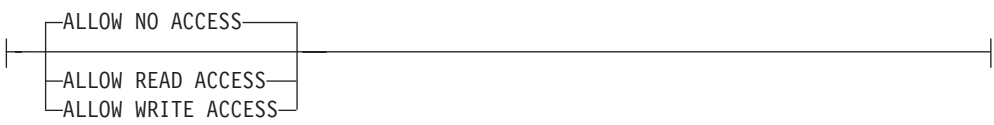

### **query-optimization-options:**

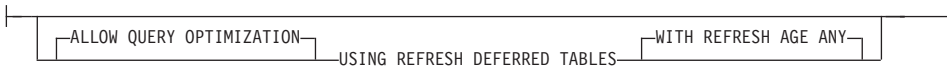

## 説明

#### *table-name*

リフレッシュする表を指定します。

名前 (暗黙的または明示的なスキーマ名を含む) は、現行サーバーにすでに存在 する表を指定していなければなりません。表は、REFRESH TABLE ステートメ ントを許可していなければなりません (SQLSTATE 42809)。これには、次のス テートメントで定義したマテリアライズ照会表が含まれます。

- v REFRESH IMMEDIATE
- v REFRESH DEFERRED

#### *online-options*

処理中の表のアクセス可能性を指定します。

### **ALLOW NO ACCESS**

他のユーザーは、非コミット読み取り分離レベルを使用している場合を除 き、更新中の表にアクセスできないことを指定します。

#### **ALLOW READ ACCESS**

他のユーザーは更新中の表に対して読み取り専用アクセスを持つことを指定 します。

### **ALLOW WRITE ACCESS**

他のユーザーは更新中の表に対して読み取り/書き込みアクセスを持つこと を指定します。

ALLOW READ ACCESS オプションまたは ALLOW WRITE ACCESS オプシ ョンを使用する場合は、ロック・タイムアウトが原因でステートメント全体がロ ールバックされる事態を避けるために、REFRESH TABLE ステートメントを実 行する前に、SET CURRENT LOCK TIMEOUT ステートメントを (WAIT オプ ションを指定して) 実行することによって、後でその特殊レジスターを元の値に リセットすることをお勧めします。ただし、CURRENT LOCK TIMEOUT レジ スターは、すべてのロック・タイプではなく、特定セットのロック・タイプだけ に影響を与えます。

#### *query-optimization-options*

REFRESH DEFERRED マテリアライズ照会表のリフレッシュに関する照会最適 化オプションを指定します。

## **ALLOW QUERY OPTIMIZATION USING REFRESH DEFERRED TABLES WITH REFRESH AGE ANY**

CURRENT REFRESH AGE 特殊レジスターが「ANY」に設定されている場 合に、*table-name* のリフレッシュで REFRESH DEFERRED マテリアライズ 照会表を使用することによって、*table-name* のリフレッシュに使用する照会 を最適化できるようにすることを指定します。 *table-name* が REFRESH DEFERRED マテリアライズ照会表でない場合は、エラーが戻されます (SQLSTATE 428FH)。 REFRESH IMMEDIATE マテリアライズ照会表は、 常に照会の最適化のために考慮されます。

#### **INCREMENTAL**

基礎表のデルタ部分 (ある場合) か、関連したステージング表の内容 (この表が あり、内容が一貫している場合) だけを考慮する方法での、表の増分リフレッシ ュを指定します。この要求が満たされない場合 (たとえば、システムがマテリア ライズ照会表定義を完全に再計算する必要があると判断する場合)、エラー (SQLSTATE 55019) が戻されます。

#### **NOT INCREMENTAL**

マテリアライズ照会表の定義を再計算する方法での、表のフル・リフレッシュを 指定します。

INCREMENTAL と NOT INCREMENTAL をどちらも指定しない場合、システムは 増分処理が可能かどうかを判断します。それが可能でなければ、フル・リフレッシ ュが実行されます。リフレッシュ対象のマテリアライズ照会表に関するステージン グ表がある場合に、ステージング表がペンディング状態のため増分処理ができない と、エラーが戻されます (SQLSTATE 428A8)。ステージング表かマテリアライズ照 会表が不整合な状態の場合は、フル・リフレッシュが実行されます。不整合でない 場合は、ステージング表の内容を使用して増分処理が行われます。

## 規則

v 1 つ以上のニックネームを参照するマテリアライズ照会表に対して REFRESH TABLE を実行する場合は、データ・ソースの表から選択する権限がステートメ ントの許可 ID になければなりません (SQLSTATE 42501)。

#### 注

v このステートメントを使用して、基礎表のロード、アタッチ、またはデタッチが 行われた REFRESH IMMEDIATE マテリアライズ照会表をリフレッシュする場合 には、基礎表のデルタ部分を使用してマテリアライズ照会表の増分リフレッシュ を行うことをシステムが選択する場合があります。このステートメントを使用し て、ステージング表をサポートしている REFRESH DEFERRED マテリアライズ

照会表をリフレッシュする場合には、ステージング表にキャプチャーされた基礎 表のデルタ部分を使用してマテリアライズ照会表の増分リフレッシュを行うこと をシステムが選択する場合があります。ただし、データの保全性を保証するため に、この最適化を実行できずにフル・リフレッシュ (つまり、マテリアライズ照 会表の定義の再計算) を行う必要が生じる場合もあります。 INCREMENTAL オ プションを指定して増分保守を明示的に要求することもできます。この最適化を 実行できない場合は、システムはエラーを戻します (SQLSTATE 55019)。

- ALLOW QUERY OPTIMIZATION USING REFRESH DEFERRED TABLES WITH REFRESH AGE ANY オプションを使用する場合は、REFRESH DEFERRED マテ リアライズ照会表のリフレッシュの順序が正しいことを確認してください。たと えば、2 つのマテリアライズ照会表 MQT1 と MQT2 があり、それぞれのマテリ アライズ照会が同じ基礎表を共有するとします。この場合、MQT2 のマテリアラ イズ照会は、基礎表ではなく MQT1 を使用して計算できます。この 2 つのマテ リアライズ照会表をリフレッシュするために別々のステートメントを使用し、 MQT2 を最初にリフレッシュする場合、システムは、MQT2 のリフレッシュのた めに、まだリフレッシュされていない MQT1 の内容を使用することを選択する 可能性があります。その場合、MQT1 には現在のデータが入りますが、両方のリ フレッシュをほとんど同時に実行したとしても、MQT2 には失効したデータが入 る可能性があります。 1 つではなく 2 つの REFRESH ステートメントを使用す る場合は、MQT1 を最初にリフレッシュするのが正しい順序になります。
- v マテリアライズ照会表にステージング表が関連付けられている場合、リフレッシ ュが正常に実行されるとそのステージング表は整理されます。

# **RELEASE (**接続**)**

RELEASE (接続) ステートメントは、1 つまたは複数の接続を解放ペンディング状 態にします。

## 呼び出し

対話式 SQL 機能には外見上対話式の実行に見えるインターフェースが用意されて いる場合がありますが、このステートメントはアプリケーション・プログラムに組 み込むことだけが可能です。 これは、動的に作成できない実行可能ステートメント です。

#### 許可

必要ありません。

### 構文

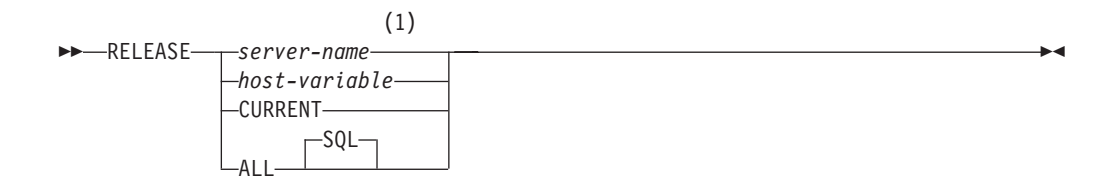

注**:**

**1** CURRENT または ALL という名前のアプリケーション・サーバーは、ホスト 変数または区切り ID を使用してのみ指定することができます。

#### 説明

*server-name* または *host-variable*

*server-name* (サーバー名) またはその *server-name* を含む *host-variable* (ホスト 変数) によって、アプリケーション・サーバーを指定します。

*host-variable* (ホスト変数) を指定する場合、それは、長さ属性が 8 以下の文字 ストリング変数でなければならず、標識変数を含めることはできません。その *host-variable* に入る *server-name* は、左寄せする必要があり、引用符で区切るこ とはできません。

*server-name* は、アプリケーション・サーバーを指定するデータベース別名であ る点に注意してください。 この名前は、アプリケーション・リクエスターのロ ーカル・ディレクトリーにリストされている必要があります。

指定されたデータベース別名、またはホスト変数に含まれているデータベース別 名は、そのアプリケーション・プロセスの既存の接続を指定するものでなければ なりません。 データベース別名が既存の接続を指定していない場合、エラー (SQLSTATE 08003) になります。

#### **CURRENT**

アプリケーション・プロセスの現行接続を指定します。 アプリケーション・プ ロセスは、接続された状態でなければなりません。 接続されていない場合、エ ラー (SQLSTATE 08003) になります。

## **ALL** または **ALL SQL**

アプリケーション・プロセスの既存のすべての接続を指定します。 この形式の RELEASE ステートメントの使用により、アプリケーション・プロセスの既存の すべての接続が解放ペンディング状態になります。そのような場合、すべての接 続は、次回のコミット操作の過程で破棄されることになります。 ステートメン ト実行時に接続が存在していない場合でも、エラーまたは警告のメッセージは出 されません。

#### 例

例 *1:* IBMSTHDB への SQL 接続は、アプリケーションではもはや必要でなくなり ました。以下のステートメントを実行すると、次のコミット操作の過程でその接続 が破棄されることになります。

EXEC SQL **RELEASE** IBMSTHDB;

例 *2:* 現行の接続は、アプリケーションでもはや必要でなくなりました。以下のス テートメントを実行すると、次のコミット操作の過程でその接続が破棄されること になります。

EXEC SQL **RELEASE** CURRENT;

例 *3:* アプリケーションがコミット後にデータベースにアクセスする必要がなく、 実行はしばらく継続する場合、不必要に接続を続けないようにした方が得策です。 コミット時にすべての接続が破棄されるようにするために、コミット前に次のステ ートメントを実行できます。

EXEC SQL **RELEASE** ALL;

## **RELEASE SAVEPOINT**

RELEASE SAVEPOINT ステートメントは、指定されたセーブポイントの保持を、 アプリケーションがもはや必要としなくなったことを指示するために使用されま す。このステートメントが呼び出されると、そのセーブポイントまでロールバック することはできなくなります。

## 呼び出し

このステートメントは、アプリケーション・プログラムに組み込むか、あるいは対 話式に発行することができます。このステートメントは、動的に作成できる実行可 能ステートメントです。

## 許可

必要ありません。

## 構文

--TO RELEASE SAVEPOINT *savepoint-name* -◂

## 説明

*savepoint-name*

解放するセーブポイントを指定します。指名されたセーブポイント内でネストさ れているセーブポイントもすべて解放されます。そのセーブポイントおよびその 内部でネストされているセーブポイントへのロールバックは不可能になります。 現行のセーブポイント・レベルに名前付きセーブポイントがない場合 (SAVEPOINT ステートメントの『規則』 の節を参照) は、エラーが戻されます (SQLSTATE 3B001)。 *savepoint-name* を指定する際に、'SYS' で始めることは できません (SQLSTATE 42939)。

## 注

v 同じセーブポイントの名前を指定した以前の SAVEPOINT ステートメントで UNIQUE キーワードが指定されたかどうかに関係なく、一度解放されたセーブポ イントの名前は他の SAVEPOINT ステートメントでも再使用できるようになりま す。

## 例

例 *1:* SAVEPOINT1 という名前のセーブポイントを解放します。 **RELEASE SAVEPOINT** SAVEPOINT1

## **RENAME TABLESPACE**

RENAME TABLESPACE ステートメントは、既存の表スペースの名前を変更しま す。

## 呼び出し

このステートメントはアプリケーション・プログラムに組み込むことができ、また 動的 SQL ステートメントを使用して出すことができます。 DYNAMICRULES の 実行動作がパッケージに効力を持つ場合にのみ、動的に準備できる実行可能ステー トメントです (SQLSTATE 42509)。

## 許可

このステートメントの許可 ID が持つ特権には、SYSCTRL または SYSADM のい ずれかの権限が含まれている必要があります。

## 構文

-- RENAME TABLESPACE *source-tablespace-name* TO *target-tablespace-name* -

## 説明

*source-tablespace-name*

1 つの部分からなる名前で、名前を変更する既存の表スペースを指定します。こ れは、SQL ID です (通常 ID または区切り ID)。表スペース名は、カタログ内 にすでに存在している表スペースを識別するものでなければなりません (SQLSTATE 42704)。

*target-tablespace-name*

表スペースに 1 つの部分からなる新しい名前を指定します。これは、SQL ID です (通常 ID または区切り ID)。新しく指定する表スペース名は、カタログ内 にすでに存在する表スペースを識別するものであってはならず (SQLSTATE 42710)、また、'SYS' から始まる名前を指定することもできません (SQLSTATE 42939)。

## 規則

- v SYSCATSPACE 表スペースの名前を変更することはできません (SQLSTATE 42832)。
- v 「ロールフォワード・ペンディング」状態または「ロールフォワード進行中」状 態にある表スペースの名前は変更できません (SQLSTATE 55039)。

## 注

- v 表スペースの名前を変更すると、表スペースの最短のリカバリー時間が、名前変 更の行われた時点に更新されます。これにより、表スペースのレベルでロールフ ォワードを実行すると、最低でもこの時点までロールフォワードされることにな ります。
- v バックアップの作成後にバックアップ・イメージで名前の変更を行った場合は、 バックアップ・イメージから表スペースをリストアするときに、新しい表スペー ス名を使用する必要があります。

### 例

表スペースの名前 USERSPACE1 を DATA2000 に変更します。

**RENAME TABLESPACE** USERSPACE1 **TO** DATA2000

## **RENAME**

RENAME ステートメントは、既存の表または索引の名前を変更します。

#### 呼び出し

このステートメントはアプリケーション・プログラムに組み込むことができ、また 動的 SQL ステートメントを使用して出すことができます。 DYNAMICRULES の 実行動作がパッケージに効力を持つ場合にのみ、動的に準備できる実行可能ステー トメントです (SQLSTATE 42509)。

## 許可

ステートメントの許可 ID によって保持されている特権には、少なくとも以下のい ずれかが含まれていなければなりません。

- v 表または索引に対する CONTROL 特権
- スキーマに対する ALTERIN 特権
- SYSADM または DBADM 権限

## 構文

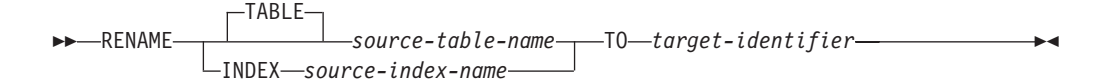

### 説明

**TABLE** *source-table-name*

名前を変更する既存の表を指定します。名前 (スキーマ名を含む) は、データベ ースにすでに存在する表を指定していなければなりません (SQLSTATE 42704)。この名前に、カタログ表 (SQLSTATE 42832)、マテリアライズ照会表、 型付き表 (SQLSTATE 42997)、宣言されたグローバル一時表 (SQLSTATE 42995)、ニックネーム、または表や別名以外のオブジェクト (SQLSTATE 42809) を指定することはできません。 TABLE キーワードはオプションです。

#### **INDEX** *source-index-name*

名前を変更する既存の索引を指定します。名前 (スキーマ名を含む) は、データ ベースにすでに存在する索引を指定していなければなりません (SQLSTATE 42704)。宣言されたグローバル一時表上の索引の名前は指定できません (SQLSTATE 42995)。スキーマ名は SYSIBM、SYSCAT、SYSFUN、または SYSSTAT であってはなりません (SQLSTATE 42832)。

#### *target-identifier*

表または索引の新しい名前をスキーマ名を付けずに指定します。 ソース・オブ ジェクトのスキーマ名が、オブジェクトの新しい名前の修飾に使用されます。修 飾された名前が、データベースにすでに存在する表、ビュー、別名、または索引 を指定するものであってはなりません (SQLSTATE 42710)。

## 規則

表の名前を変更する場合、ソース表は以下に該当していてはなりません。

- v 既存のビュー定義またはマテリアライズ照会表定義で参照されている
- 既存のトリガーのトリガー SOL ステートメントで参照されているか、既存のト リガーの対象の表である
- SQL 関数で参照されている
- チェック制約がある
- v ID 列以外に生成列がある
- 参照保全制約における親表または従属表である
- v 既存の参照列の有効範囲内である
- 分解が可能になっている XSR オブジェクトによって参照されている

ソース表が上記の条件の 1 つまたは複数に違反している場合、エラー (SQLSTATE 42986) が戻されます。

索引の名前を変更する場合:

v 型付き表の基になっているインプリメンテーション表のシステム生成索引を、ソ ース索引にすることはできません (SQLSTATE 42858)。

## 注

- v カタログ項目が更新され、新しい表名または索引名が反映されます。
- v ソース表名または索引名に関連するすべての 許可は、新しい表名または索引名に 転送 されます (許可カタログ表が適切に更新されます)。
- ソース表に対して定義された索引は、新しい表に転送 されます (索引カタログ表 が適切に更新されます)。
- v RENAME TABLE を行うと、ソース表に従属するパッケージはいずれも無効にな ります。 RENAME INDEX を行うと、ソース索引に従属するパッケージはいず れも無効になります。
- v *source-table-name* として別名を使用する場合、その別名は表名に解決されなけれ ばなりません。表の名前は、その表のスキーマの中で変更されます。別名は RENAME ステートメントによって変更されず、従来の表名を引き続き指しま す。
- v 主キー制約またはユニーク制約のある表の名前は、主キーまたはユニーク制約が いずれも外部キーによって参照されていない場合に変更できます。

## 例

EMP 表の名前を EMPLOYEE に変更します。

**RENAME TABLE** EMP **TO** EMPLOYEE **RENAME TABLE** ABC.EMP **TO** EMPLOYEE

索引 NEW-IND の名前を IND に変更します。

**RENAME INDEX** NEW-IND **TO** IND **RENAME INDEX** ABC.NEW-IND **TO** IND

## **REPEAT**

REPEAT ステートメントは、検索条件が真になるまでステートメントまたはステー トメントのグループを実行します。

## 呼び出し

このステートメントは、SQL プロシージャーに組み込む方法でのみ使用可能です。 このステートメントは実行可能ステートメントではなく、動的に準備することはで きません。

### 許可

REPEAT ステートメントを呼び出すために、特権は必要ありません。ただし、ステ ートメントの許可 ID には、 REPEAT ステートメントに組み込まれている SQL ス テートメントおよび検索条件を呼び出すために必要な特権がなければなりません。

### 構文

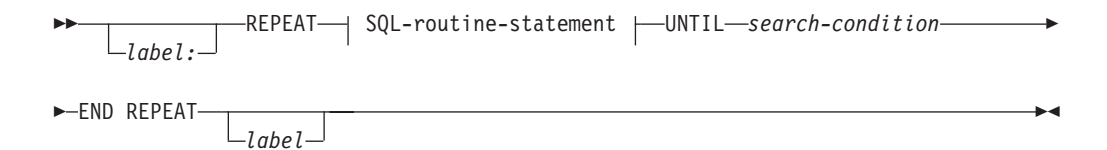

#### **SQL-routine-statement:**

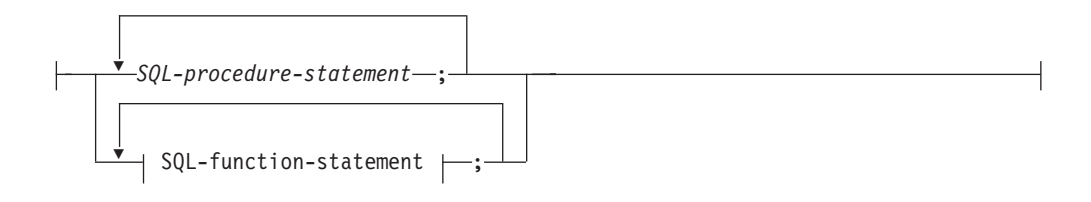

## 説明

*label*

REPEAT ステートメントのラベルを指定します。開始ラベルを指定した場合、 そのラベルを LEAVE および ITERATE ステートメントで指定することができ ます。終了ラベルを指定する場合、一致する開始ラベルも指定しなければなりま せん。

*SQL-procedure-statement*

ループ内で実行する SQL ステートメントを指定します。 *SQL-procedurestatement* は、SQL プロシージャーのコンテキスト内でのみ使用できます。『コ ンパウンド SQL (プロシージャー)』で、*SQL-procedure-statement* を参照してく ださい。

#### *SQL-function-statement*

ループ内で実行する SQL ステートメントを指定します。 *SQL-function-statement* は、SQL 関数または SQL メソッドのコンテキスト内でのみ使用できます。 『FOR』で、*SQL-function-statement* を参照してください。

*search-condition*

*search-condition* は、毎回、REPEAT ループの実行後に評価されます。条件が真 であれば、ループは終了します。条件が不明または偽であれば、ループは続行さ れます。

## 例

REPEAT ステートメントは、*not\_found* 条件処理ルーチンが呼び出されるまで、表 から行を取り出します。

```
CREATE PROCEDURE REPEAT_STMT(OUT counter INTEGER)
 LANGUAGE SQL
 BEGIN
   DECLARE v_counter INTEGER DEFAULT 0;
   DECLARE v_firstnme VARCHAR(12);
   DECLARE v midinit CHAR(1);
   DECLARE v_lastname VARCHAR(15);
   DECLARE at end SMALLINT DEFAULT 0;
   DECLARE not_found CONDITION FOR SQLSTATE '02000';
   DECLARE c1 CURSOR FOR
     SELECT firstnme, midinit, lastname
        FROM employee;
   DECLARE CONTINUE HANDLER FOR not found
     SET at_end = 1;
   OPEN c1;
   fetch loop:
   REPEAT
     FETCH c1 INTO v_firstnme, v_midinit, v_lastname;
     SET v counter = v counter + 1;
     UNTIL at_end > 0
   END REPEAT fetch loop;
   SET counter = v_counter;
   CLOSE c1;
  END
```
# **RESIGNAL**

RESIGNAL ステートメントは、ハンドラーがアクティブ化された条件を再通知する か、または条件をより高いレベルで処理できるように代替条件を発生させるために 条件処理ルーチン内で使用されます。このステートメントにより、オプションのメ ッセージ・テキストと共に返される例外、警告、または未検出条件が生成されま す。

## 呼び出し

このステートメントは、SQL プロシージャーに組み込む方法でのみ使用可能です。 このステートメントは実行可能ステートメントではなく、動的に準備することはで きません。

## 許可

必要ありません。

## 構文

--RESIGNAL -

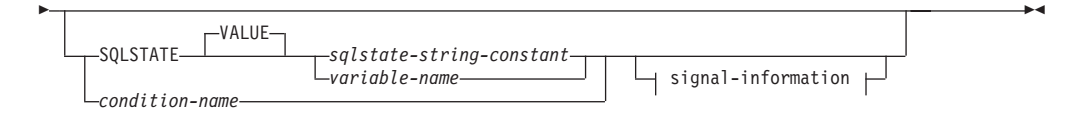

#### **signal-information:**

```
SET MESSAGE_TEXT = variable-name
                        diagnostic-string-constant
```
### 説明

#### **SQLSTATE VALUE** *sqlstate-string-constant*

指定されたストリング定数が SQLSTATE を表します。この定数は、正確に 5 文字の文字ストリング定数でなければならず、 SQLSTATE の規則に従っていな ければなりません。

- v 各文字は、数字 ('0' から '9')、またはアクセントのない大文字の英字 ('A' から 'Z') でなければなりません。
- v SQLSTATE クラス (最初の 2 文字) は '00' にはできません。これは正常な 完了を示します。

SQLSTATE がこれらの規則に従っていない場合には、エラーになります (SQLSTATE 428B3)。

#### **SQLSTATE VALUE** *variable-name*

指定する変数名はタイプ CHAR(5) でなければなりません。ステートメント実行 時のこの変数の値が、*sqlstate-string-constant* に記述されているものと同じ規則に 準拠している必要があります。 SQLSTATE がこれらの規則に従っていない場 合、エラーが戻されます (SQLSTATE 428B3)。

#### *condition-name*

条件の名前を指定します。

### **SET MESSAGE\_TEXT =**

エラーまたは警告を記述するストリングを指定します。 ストリングは SQLCA の sqlerrmc フィールドに返されます。実際のストリングが 70 バイトを超えて いる場合は、警告なしで切り捨てられます。

#### *variable-name*

コンパウンド・ステートメント内で宣言される必要のある SQL 変数を識別 します。 SQL 変数は CHAR または VARCHAR データ・タイプとして定 義されていなければなりません。

#### *diagnostic-string-constant*

メッセージ・テキストを含む文字ストリング定数を指定します。

## 注

v SQLSTATE 節または *condition-name* を使用せずに RESIGNAL ステートメント を指定すると、ハンドラーを呼び出したのと同じ条件が戻されます。この条件と 関連付けられた SQLSTATE、SQLCODE および SQLCA は変更されません。

- v RESIGNAL ステートメントが発行され、SQLSTATE または *condition-name* が指 定された場合、以下のように、戻される SQLCODE は SQLSTATE 値に基づいて います。
	- 指定した SQLSTATE クラスが '01' か '02' のいずれかである場合、警告か、 見つからないことを示す条件が戻され、SQLCODE は +438 に設定されます。
	- それ以外の場合、例外条件が戻され、SQLCODE は -438 に設定されます。

SQLCA の他のフィールドは、以下のように設定されます。

- sqlerrd フィールドはゼロに設定されます
- sqlwarn フィールドはブランクに設定されます
- sqlerrmc は MESSAGE\_TEXT の先頭の 70 バイトに設定されます
- sqlerrml は sqlerrmc の長さか、 SET MESSAGE\_TEXT 節が指定されていない 場合にはゼロに設定されます
- sqlerrp は ROUTINE に設定されます
- v SQLSTATE 値の詳細は、『SIGNAL ステートメント』の『注』を参照してくださ い。

## 例

以下の例では、ゼロ除算によるエラーを検出します。 IF ステートメントは、 SIGNAL ステートメントを使用して *overflow* 条件処理ルーチンを呼び出します。そ の条件処理ルーチンは、 RESIGNAL ステートメントを使用して別の SQLSTATE 値をクライアント・アプリケーションに戻します。

```
CREATE PROCEDURE divide ( IN numerator INTEGER,
                          IN denominator INTEGER,
                          OUT result INTEGER)
LANGUAGE SQL
BEGIN
  DECLARE overflow CONDITION FOR SQLSTATE '22003';
  DECLARE CONTINUE HANDLER FOR overflow
    RESIGNAL SQLSTATE '22375';
  IF denominator = 0 THEN
    SIGNAL overflow;
  ELSE
    SET result = numerator / denominator;
  END IF;
END
```
## **RETURN**

RETURN ステートメントはルーチンから戻るために使用されます。 SQL 関数また はメソッドの場合、関数またはメソッドの結果を返します。 SQL プロシージャー の場合、オプションで整数状況値が戻されます。

## 呼び出し

このステートメントは、SQL 関数、SQL メソッド、または SQL プロシージャーに 組み込むことができます。 このステートメントは実行可能ステートメントではな く、動的に準備することはできません。

## 許可

RETURN ステートメントを呼び出すために、特権は必要ありません。ただし、ステ ートメントの許可 ID には、 RETURN ステートメントに組み込まれている式また は全選択を呼び出すために必要な特権がなければなりません。

## 構文

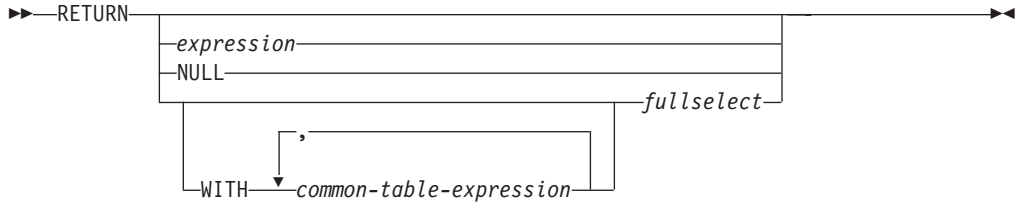

## 説明

*expression*

ルーチンから戻される値を指定します。

- v ルーチンが関数またはメソッドの場合は、*expression*、NULL または *fullselect* の指定が必要 (SQLSTATE 42631) であり、結果のデータ・タイプはルーチン の RETURNS タイプに割り当て可能でなければなりません (SQLSTATE 42866)。
- v ルーチンが表関数の場合は、スカラー式 (スカラー fullselect 以外) は定義で きません (SQLSTATE 428F1)。
- v ルーチンがプロシージャーの場合は、*expression* のデータ・タイプは INTEGER でなければなりません (SQLSTATE 428F2)。プロシージャーは NULL または *fullselect* を返すことができません。

#### **NULL**

関数またはメソッドが、RETURNS 節で定義されたデータ・タイプの NULL 値 を返すことを指定します。 NULL はプロシージャーからの RETURN には指定 できません。

## **WITH** *common-table-expression*

後続の *fullselect* で使用する共通表式を定義します。

#### *fullselect*

関数に対して返される行を指定します。 *fullselect* 内の列数は、関数の結果 の列数に一致していなければなりません (SQLSTATE 42811)。さらに、 *fullselect* の静的列タイプが、列に対する割り当て規則を使用して関数結果に ついて宣言された列タイプに割り当てられていなければなりません (SQLSTATE 42866)。

*fullselect* はプロシージャーからの RETURN には指定できません。

ルーチンがスカラー関数またはメソッドの場合、*fullselect* は 1 つの列 (SQLSTATE 42823) と、 1 つの行 (SQLSTATE 21000) を返さなければな りません。

ルーチンが行関数の場合は、1 つの行 (SQLSTATE 21505) を返さなければ なりません。ただし、1 つ以上の列が戻されることがあります。

ルーチンが表関数の場合は、1 つまたは複数の列を持つゼロ以上の行を返す ことができます。

## 規則

- v SQL 関数またはメソッドの実行は RETURN ステートメントで終わっていなけれ ばなりません (SQLSTATE 42632)。
- v *dynamic-compound-statement* を使用する SQL 表または行関数では、 RETURN ス テートメントのみがコンパウンド・ステートメントの終わりで指定できます (SQLSTATE 429BD)。
- v SQL プロシージャーで、RETURN ステートメントは条件処理ルーチンの本体で は許可されていません (SQLSTATE 42601)。

## 注

- v プロシージャーから値が返されると、呼び出し元は以下のようにして値にアクセ スすることができます。
	- SQL プロシージャーが他の SQL プロシージャーから呼び出されたときに DB2\_RETURN\_STATUS を検索する GET DIAGNOSTICS ステートメントを使 用する。
	- CLI アプリケーションでエスケープ節 CALL 構文 (?=CALL...) にある戻り値 パラメーター・マーカーに結合されたパラメーターを使用する。
	- SQL プロシージャーの CALL の処理後に SQLCA の sqlerrd[0] フィールドか ら直接。このフィールドは、SQLCODE がゼロまたは正の場合にのみ有効です (これ以外の場合は -1 の値と見なされます)。

## 例

RETURN ステートメントを使用して、SQL プロシージャーから状況値を戻しま す。成功した場合は値ゼロが、失敗した場合は -200 が戻されます。

```
BEGIN
...
 GOTO FAIL
...
 SUCCESS: RETURN 0
  FAIL: RETURN -200
END
```
# **REVOKE (**データベース権限**)**

この形式の REVOKE ステートメントは、データベース全体に適用される権限を取 り消します。

## 呼び出し

このステートメントはアプリケーション・プログラムに組み込むことができ、また 動的 SQL ステートメントを使用して出すことができます。 DYNAMICRULES の 実行動作がパッケージに効力を持つ場合にのみ、動的に準備できる実行可能ステー トメントです (SQLSTATE 42509)。

## 許可

このステートメントの許可 ID が持つ特権には、DBADM または SYSADM 権限が 含まれている必要があります。

以下の権限のいずれかを取り消すには、SYSADM 権限が必要です。

- DBADM
- SECADM

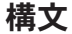

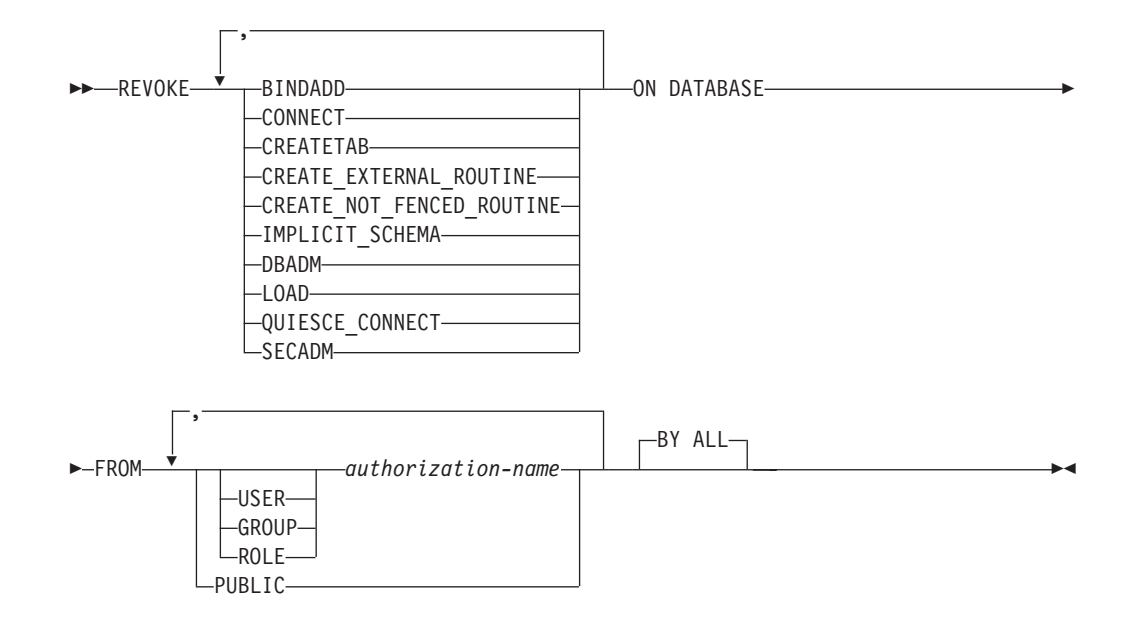

## 説明

#### **BINDADD**

パッケージを作成する権限を取り消します。 パッケージの作成者には自動的に そのパッケージに対する CONTROL 特権が与えられ、後でその BINDADD 権 限が取り消されたとしてもその特権はそのまま保持されます。

DBADM 権限も取り消さない限り、 DBADM 権限を与えられている *authorization-name* から BINDADD 権限を取り消すことはできません。

#### **CONNECT**

データベースにアクセスする権限を取り消します。

ユーザーから CONNECT 権限を取り消しても、そのユーザーに付与されていた データベースのオブジェクトに対する特権には影響しません。 後で再度そのユ ーザーに CONNECT 権限が付与された場合でも、以前に持っていた特権は、明 示的に取り消さない限り、依然としてすべて有効です。

DBADM 権限も取り消さない限り、 DBADM 権限を与えられている *authorization-name* から CONNECT 権限を取り消すことはできません (SQLSTATE 42504)。

#### **CREATETAB**

表を作成する権限を取り消します。 表の作成者には自動的にその表に対する CONTROL 特権が与えられ、後で CREATETAB 権限が取り消されたとして も、その特権はそのまま保持します。

DBADM 権限も取り消さない限り、 DBADM 権限を与えられている *authorization-name* から CREATETAB 権限を取り消すことはできません (SQLSTATE 42504)。

### **CREATE\_EXTERNAL\_ROUTINE**

外部ルーチンを登録する権限を取り消します。外部ルーチンを登録し終えると、 それ以降にそのルーチンを登録した許可 ID から CREATE EXTERNAL ROUTINE が取り消されても、そのまま保持されます。

DBADM または CREATE\_NOT\_FENCED\_ROUTINE 権限も取り消すのでない限 り、 DBADM または CREATE NOT FENCED ROUTINE 権限を与えられてい る*authorization-name* から CREATE\_EXTERNAL\_ROUTINE 権限を取り消すこと はできません (SQLSTATE 42504)。

#### **CREATE\_NOT\_FENCED\_ROUTINE**

データベース・マネージャーの処理の中で実行するルーチンを登録する権限を取 り消します。ルーチンが非 fenced としていったん登録されると、それ以降にそ のルーチンを登録した許可 ID から CREATE NOT FENCED ROUTINE が取り 消されるとしても、そのまま実行が続けられます。

DBADM 権限も取り消さない限り、 DBADM 権限を与えられている **authorization-name から CREATE NOT FENCED ROUTINE 権限を取り消すこ** とはできません (SQLSTATE 42504)。

### **IMPLICIT\_SCHEMA**

スキーマを暗黙的に作成する権限を取り消します。既存のスキーマにオブジェク トを作成する権限、または CREATE SCHEMA ステートメントを処理する権限 には影響しません。

### **DBADM**

DBADM 権限を取り消します。

DBADM 権限を PUBLIC から取り消すことはできません (PUBLIC に対して与 えることができないので、当然取り消しもできません)。

#### 注意**:**

**DBADM** 権限の取り消しによって、データベース内のオブジェクトに対して *authorization-name* が持っていた特権が自動的に取り消されることはなく、また 元々 **DBADM** 権限が付与された際に暗黙的および自動的に付与された他のデー タベース権限も取り消されることもありません。

### **LOAD**

このデータベースで LOAD を実行する権限を取り消します。

### **QUIESCE\_CONNECT**

静止中のデータベースにアクセスする権限を取り消します。

#### **SECADM**

セキュリティー管理者権限を取り消します。

#### **FROM**

権限を誰から取り消すかを指定します。

#### **USER**

*authorization-name* がユーザーであることを指定します。

#### **GROUP**

*authorization-name* がグループ名であることを指定します。

### **ROLE**

*authorization-name* がロール名であることを指定します。

#### *authorization-name,...*

1 つ以上のユーザー、グループ、またはロールの許可 ID のリストを指定し ます。

この許可 ID のリストに、このステートメントを発行するユーザーの許可 ID を含めることはできません (SQLSTATE 42502)。

### **PUBLIC**

PUBLIC から該当の権限を取り消します。

### **BY ALL**

指定された個々の特権を、その付与者にかかわらず、それらの特権を明示的に付 与されたユーザーのうち指定された人から取り消します。これがデフォルトの動 作です。

## 規則

- v 指定したそれぞれの *authorization-name* に関して、USER、GROUP、ROLE のい ずれも指定されていない場合には、次のようになります。
	- 被認可者が *authorization-name* である SYSCAT.DBAUTH カタログ・ビュー内 の指定されたオブジェクトのすべての行について、以下が該当します。
		- すべての行の GRANTEETYPE が「U」の場合、USER であると見なされま す。
		- すべての行の GRANTEETYPE が「G」の場合、GROUP であると見なされ ます。
		- すべての行の GRANTEETYPE が「R」の場合、ROLE であると見なされま す。
		- すべての行の GRANTEETYPE の値が同じでない場合、エラーが戻されます (SQLSTATE 56092)。

## 注

- 特定の特権の取り消しにより、アクションを実行する権限が取り消されるとは限 りません。 PUBLIC、グループ、またはロールが他の特権を持っている場合、ま たはユーザーがより高いレベルの権限 (例えば DBADM) を持っている場合に は、ユーザーは作業を続行できます。
- 互換性

バージョン 8 より前のバージョンとの互換性を保つ場合は、オプション CREATE\_NOT\_FENCED を CREATE\_NOT\_FENCED\_ROUTINE に置き換えるこ とができます。

## 例

例 *1:* USER6 はユーザーであり、グループではない場合に、ユーザー USER6 の表 を作成する特権を取り消します。

**REVOKE CREATETAB ON DATABASE FROM** USER6

例 *2:* D024 という名前のグループのデータベースに対する BINDADD 権限を取り 消します。SYSCAT.DBAUTH カタログ・ビューには、このグループの行として 2 つの行があります。その 1 つでは GRANTEETYPE が U、もう 1 つでは GRANTEETYPE が G になっています。

**REVOKE BINDADD ON DATABASE FROM GROUP** D024

この場合、GROUP キーワードの指定は必須です。指定しないとエラーになります (SQLSTATE 56092)。

例 *3:* ユーザー Walid のセキュリティー管理者権限を取り消します。

**REVOKE SECADM ON DATABASE FROM USER** Walid

# **REVOKE (**免除**)**

この形式の REVOKE ステートメントは、ラベル・ベースのアクセス制御 (LBAC) のアクセス規則に対する免除を取り消します。

## 呼び出し

このステートメントはアプリケーション・プログラムに組み込むことができ、また 動的 SQL ステートメントを使用して出すことができます。 DYNAMICRULES の 実行動作がパッケージに効力を持つ場合にのみ、動的に準備できる実行可能ステー トメントです (SQLSTATE 42509)。

## 許可

このステートメントの許可 ID が持つ特権には、SECADM 権限が含まれている必要 があります。

## 構文

►►—REVOKE EXEMPTION ON RULE——DB2LBACREADARRAY

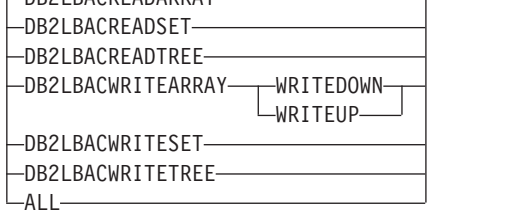

-

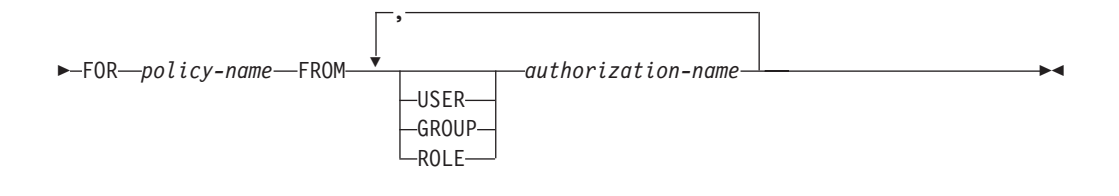

## 説明

#### **EXEMPTION ON RULE**

アクセス規則に対する免除を取り消します。

### **DB2LBACREADARRAY**

事前定義された DB2LBACREADARRAY 規則に対する免除を取り消します。

### **DB2LBACREADSET**

事前定義された DB2LBACREADSET 規則に対する免除を取り消します。

#### **DB2LBACREADTREE**

事前定義された DB2LBACREADTREE 規則に対する免除を取り消します。

#### **DB2LBACWRITEARRAY**

事前定義された DB2LBACWRITEARRAY 規則に対する免除を取り消します。

#### **WRITEDOWN**

免除が下方への書き込みにのみ適用されることを指定します。

### **WRITEUP**

免除が上方への書き込みにのみ適用されることを指定します。

#### **DB2LBACWRITESET**

事前定義された DB2LBACWRITESET 規則に対する免除を取り消します。

#### **DB2LBACWRITETREE**

事前定義された DB2LBACWRITETREE 規則に対する免除を取り消します。

### **ALL**

事前定義されたすべての規則に対する免除を取り消します。

#### **FOR** *policy-name*

免除を取り消される対象のセキュリティー・ポリシーの名前を指定します。

### **FROM**

免除を誰から取り消すかを指定します。

#### **USER**

*authorization-name* がユーザーであることを指定します。

#### **GROUP**

*authorization-name* がグループ名であることを指定します。

### **ROLE**

*authorization-name* がロール名であることを指定します。

#### *authorization-name,...*

1 つ以上のユーザー、グループ、またはロールの許可 ID のリストを指定し ます。

## 規則

- v 指定したそれぞれの *authorization-name* に関して、USER、GROUP、ROLE のい ずれも指定されていない場合には、次のようになります。
	- 被認可者を *authorization-name* とする SYSCAT.SECURITYPOLICYEXEMPTIONS カタログ・ビューで指定されたオブ ジェクトのすべての行について、次のことが言えます。
		- すべての行の GRANTEETYPE が「U」の場合、USER であると見なされま す。
		- すべての行の GRANTEETYPE が「G」の場合、GROUP であると見なされ ます。
		- すべての行の GRANTEETYPE が「R」の場合、ROLE であると見なされま す。
		- すべての行の GRANTEETYPE の値が同じでない場合、エラーが戻されます (SQLSTATE 56092)。

## 例

例 *1:* セキュリティー・ポリシー DATA\_ACCESS のアクセス規則 DB2LBACREADSET に対するユーザー WALID の免除を取り消します。

**REVOKE EXEMPTION ON RULE DB2LBACREADSET FOR** DATA\_ACCESS **FROM USER** WALID

例 *2:* セキュリティー・ポリシー DATA\_ACCESS のアクセス規則 DB2LBACWRITEARRAY に対する免除を、WRITEDOWN オプションを指定して、 ユーザー BOBBY から取り消します。

**REVOKE EXEMPTION ON RULE DB2LBACWRITEARRAY WRITEDOWN FOR** DATA\_ACCESS **FROM USER** BOBBY

例 *3:* セキュリティー・ポリシー DATA\_ACCESS のアクセス規則 DB2LBACWRITEARRAY に対する免除を、WRITEUP オプションを指定して、ユー ザー BOBBY から取り消します。

**REVOKE EXEMPTION ON RULE DB2LBACWRITEARRAY WRITEUP FOR** DATA\_ACCESS **FROM USER** BOBBY

# **REVOKE (**グローバル変数特権**)**

この形式の REVOKE ステートメントは、作成されたグローバル変数に 1 つ以上の 特権を取り消します。

## 呼び出し

このステートメントはアプリケーション・プログラムに組み込むことができ、また 動的 SQL ステートメントを使用して出すことができます。 DYNAMICRULES の 実行動作がパッケージに効力を持つ場合にのみ、動的に準備できる実行可能ステー トメントです (SQLSTATE 42509)。

#### 許可

このステートメントの許可 ID が持つ特権には、 SYSADM または DBADM 権限 が含まれている必要があります。

構文

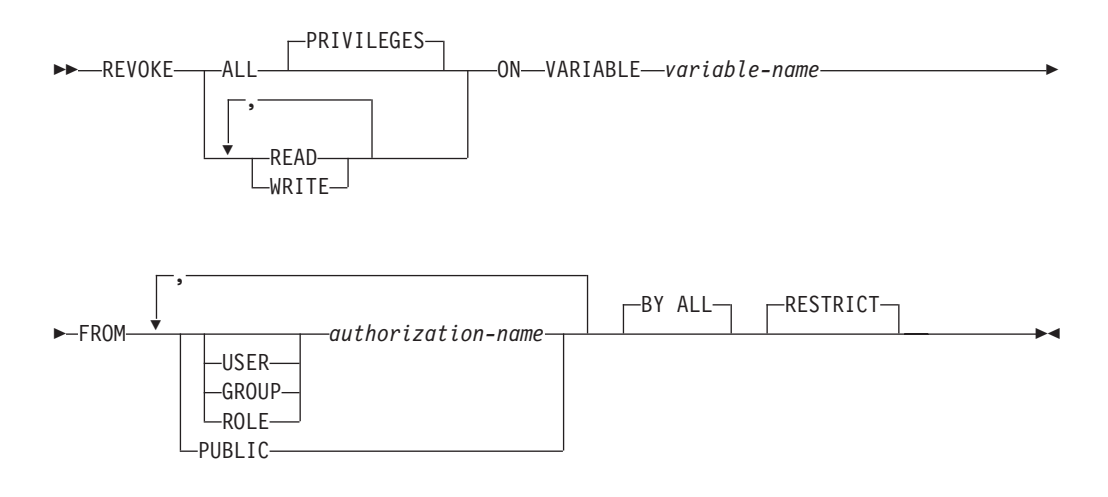

## 説明

### **ALL PRIVILEGES**

指定されたグローバル変数に対して *authorization-name* に与えられている特権を すべて取り消します。 ALL の指定がない場合、READ または WRITE を指定 する必要があります。 READ または WRITE は複数回指定することはできませ ん。

#### **READ**

指定したグローバル変数の値を読み取る特権を取り消します。

#### **WRITE**

指定したグローバル変数に値を割り当てる特権を取り消します。

#### **ON VARIABLE** *variable-name*

1 つ以上の特権が取り消されるグローバル変数を指定します。 *variable-name* は、現在のサーバーに存在するグローバル変数を識別するものでなければなりま せん (SQLSTATE 42704)。

#### **FROM**

特権を誰から取り消すかを指定します。

#### **USER**

*authorization-name* がユーザーであることを指定します。

#### **GROUP**

*authorization-name* がグループであることを指定します。

#### **ROLE**

*authorization-name* が現行サーバーにおける既存のロールを識別することを 指定します (SQLSTATE 42704)。

#### *authorization-name,...*

1 つ以上のユーザー、グループ、またはロールの許可 ID のリストを指定し ます。この許可 ID のリストに、このステートメントを発行するユーザーの 許可 ID を含めることはできません (SQLSTATE 42502)。

#### **PUBLIC**

PUBLIC から指定した特権を取り消します。

**BY ALL**

指定された各特権を、その付与者にかかわらず、それらの特権を明示的に付与さ れたユーザーのうち指定された人から取り消します。これがデフォルトの動作で す。

**RESTRICT**

取り消される特権に依存するオブジェクトがある場合、ステートメントが失敗す ることを指定します。これがデフォルトの動作です。

## 規則

- v 指定した *authorization-name* ごとに、キーワード USER、GROUP、および ROLE のいずれも指定されていない場合には、被認可者が *authorization-name* である、 SYSCAT.VARIABLEAUTH カタログ・ビュー内の指定されたオブジェクトのすべ ての行において、次のようになります。
	- GRANTEETYPE が U の場合、USER であると見なされます。
	- GRANTEETYPE が G の場合、GROUP であると見なされます。
	- GRANTEETYPE が R の場合、ROLE であると見なされます。
	- GRANTEETYPE の値が同じでない場合、エラーが戻されます (SQLSTATE 56092)。
- v グローバル変数が、取り消される特権に依存するいずれかの SQL 関数、SQL メ ソッド、プロシージャー、ビュー、トリガー、または別のグローバル変数に含ま れている場合、その取り消し操作は失敗します (SQLSTATE 42893)。

## 注

- v グローバル変数に対する READ 特権が取り消された場合、(例えば、SET ステー トメントにより) グローバル変数の値を書き込むための従属関係を持つパッケー ジは影響を受けません。これは、グローバル変数への書き込みはそのグローバル 変数に対する WRITE 特権により制御されているためです。
- グローバル変数に対する WRITE 特権が取り消された場合、グローバル変数の値 を読み取るための従属関係を持つパッケージは影響を受けません。これは、グロ ーバル変数からの読み取りはそのグローバル変数に対する READ 特権により制 御されているためです。
- 特権を取り消したからといって、必ずしもアクションが実行できなくなるとは限 りません。別のグループまたはロールのメンバーになっている場合、または PUBLIC によりユーザーが必要な特権を保持している場合には、操作を行うこと ができる場合があります。

## 例

グローバル変数 MYSCHEMA.MYJOB\_PRINTER に対する WRITE 特権を、ユーザ ー ZUBIRI から取り消します。

**REVOKE WRITE ON VARIABLE** MYSCHEMA.MYJOB\_PRINTER **FROM** ZUBIRI

# **REVOKE (**索引特権**)**

この形式の REVOKE ステートメントは、索引に対する CONTROL 特権を取り消し ます。

## 呼び出し

このステートメントはアプリケーション・プログラムに組み込むことができ、また 動的 SQL ステートメントを使用して出すことができます。 DYNAMICRULES の 実行動作がパッケージに効力を持つ場合にのみ、動的に準備できる実行可能ステー トメントです (SQLSTATE 42509)。

### 許可

このステートメントの許可 ID が持つ特権には、DBADM または SYSADM 権限が 含まれている必要があります。

## 構文

-- REVOKE CONTROL ON INDEX *index-name* -

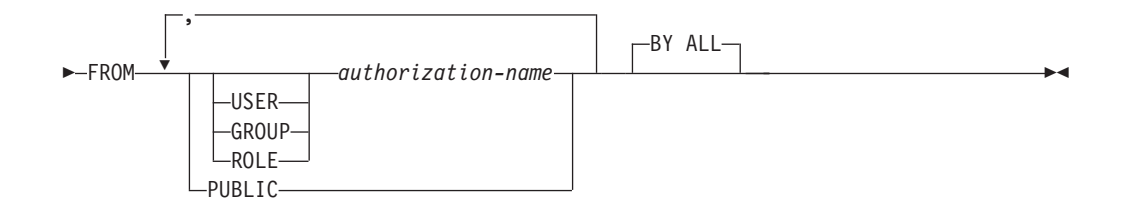

## 説明

### **CONTROL**

索引をドロップする特権を取り消します。これは、索引に対する CONTROL 特 権であり、この特権は索引の作成者に自動的に付与されます。

## **ON INDEX** *index-name*

その CONTROL 特権を取り消す索引の名前を指定します。

## **FROM**

特権を誰から取り消すかを指定します。

### **USER**

*authorization-name* がユーザーであることを指定します。

### **GROUP**

*authorization-name* がグループ名であることを指定します。

## **ROLE**

*authorization-name* がロール名であることを指定します。

#### *authorization-name,...*

1 つ以上のユーザー、グループ、またはロールの許可 ID のリストを指定し ます。

この許可 ID のリストに、このステートメントを発行するユーザーの許可 ID を含めることはできません (SQLSTATE 42502)。

#### **PUBLIC**

PUBLIC から特権を取り消します。

**BY ALL**

特権の付与者にかかわらず、その特権を明示的に付与されたユーザーのうち指定 された人から取り消します。これがデフォルトの動作です。

## 規則

- v 指定したそれぞれの *authorization-name* に関して、USER、GROUP、ROLE のい ずれも指定されていない場合には、次のようになります。
	- 被認可者が *authorization-name* である SYSCAT.INDEXAUTH カタログ・ビュ ー内の指定されたオブジェクトのすべての行について、以下が該当します。
		- すべての行の GRANTEETYPE が「U」の場合、USER であると見なされま す。
		- すべての行の GRANTEETYPE が「G」の場合、GROUP であると見なされ ます。
		- すべての行の GRANTEETYPE が「R」の場合、ROLE であると見なされま す。
		- すべての行の GRANTEETYPE の値が同じでない場合、エラーが戻されます (SQLSTATE 56092)。

## 注

• 特定の特権の取り消しにより、アクションを実行する権限が取り消されるとは限 りません。 PUBLIC、グループ、またはロールが他の特権を持っている場合、ま たはユーザーが索引のスキーマに対する ALTERIN などの権限を持っている場合 には、ユーザーは作業を続行できます。

## 例

例 *1:* USER4 はユーザーであり、グループではない場合に、ユーザー USER4 から 索引 DEPTIDX をドロップする特権を取り消します。

**REVOKE CONTROL ON INDEX** DEPTIDX **FROM** KIESLER

例 *2:* ユーザー CHEF とグループ WAITERS から、索引 LUNCHITEMS をドロッ プする特権を取り消します。

**REVOKE CONTROL ON INDEX** LUNCHITEMS **FROM USER** CHEF, **GROUP** WAITERS

# **REVOKE (**パッケージ特権**)**

この形式の REVOKE ステートメントは、パッケージに対する CONTROL、BIND、 および EXECUTE 特権を取り消します。

## 呼び出し

このステートメントはアプリケーション・プログラムに組み込むことができ、また 動的 SQL ステートメントを使用して出すことができます。 DYNAMICRULES の 実行動作がパッケージに効力を持つ場合にのみ、動的に準備できる実行可能ステー トメントです (SQLSTATE 42509)。

## 許可

ステートメントの許可 ID によって保持されている特権には、少なくとも以下のい ずれかが含まれていなければなりません。

- v 参照されるパッケージに対する CONTROL 特権
- v SYSADM または DBADM 権限

DBADM または SYSADM 権限は、CONTROL 特権を取り消すために必要です。

## 構文

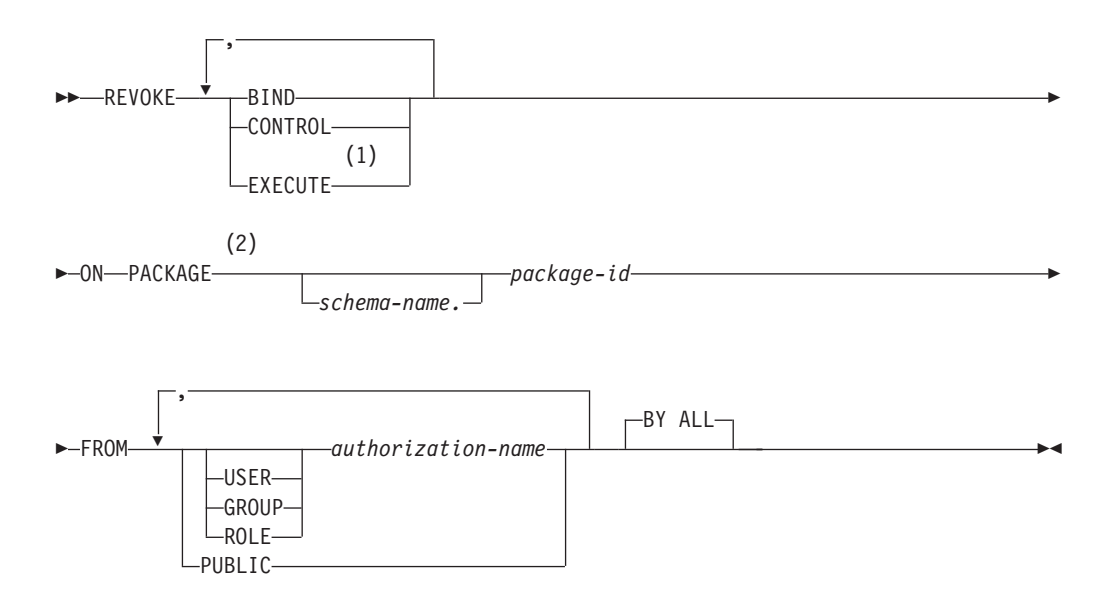

## 注**:**

- **1** EXECUTE の同義語として RUN を使用できます。
- **2** PACKAGE の同義語として PROGRAM を使用できます。

## 説明

### **BIND**

指定されたパッケージに対する BIND または REBIND を実行する特権か、ま たは指定されたパッケージの新しいバージョンを追加する特権を取り消します。

CONTROL 特権も取り消すのでない限り、パッケージに対する CONTROL 特権 を与えられている *authorization-name* から BIND 特権を取り消すことはできま せん。

#### **CONTROL**

パッケージをドロップする特権、および他のユーザーに対してパッケージの特権 を拡張する特権を取り消します。

CONTROL を取り消しても、他のパッケージ特権は取り消されません。

### **EXECUTE**

パッケージを実行する特権を取り消します。

CONTROL 特権も取り消さない限り、パッケージに対する CONTROL 特権を与 えられている *authorization-name* から EXECUTE 特権を取り消すことはできま せん。

**ON PACKAGE** *schema-name.package-id*

特権を取り消す対象のパッケージの名前を指定します。スキーマ名が指定されて いない場合、パッケージ ID は暗黙的にデフォルト・スキーマで修飾されま す。パッケージ特権の取り消しは、すべてのバージョンのパッケージに適用され ます。

#### **FROM**

特権を誰から取り消すかを指定します。

#### **USER**

*authorization-name* がユーザーであることを指定します。

#### **GROUP**

*authorization-name* がグループ名であることを指定します。

#### **ROLE**

*authorization-name* がロール名であることを指定します。

*authorization-name,...*

1 つ以上のユーザー、グループ、またはロールの許可 ID のリストを指定し ます。

この許可 ID のリストに、このステートメントを発行するユーザーの許可 ID を含めることはできません (SQLSTATE 42502)。

## **PUBLIC**

PUBLIC から特権を取り消します。

## **BY ALL**

指定された個々の特権を、その付与者にかかわらず、それらの特権を明示的に付 与されたユーザーのうち指定された人から取り消します。これがデフォルトの動 作です。

## 規則

- v 指定したそれぞれの *authorization-name* に関して、USER、GROUP、ROLE のい ずれも指定されていない場合には、次のようになります。
	- 被認可者が *authorization-name* である SYSCAT.PACKAGEAUTH カタログ・ビ ュー内の指定されたオブジェクトのすべての行について、以下が該当します。
		- すべての行の GRANTEETYPE が「U」の場合、USER であると見なされま す。
		- すべての行の GRANTEETYPE が「G」の場合、GROUP であると見なされ ます。
		- すべての行の GRANTEETYPE が「R」の場合、ROLE であると見なされま す。
		- すべての行の GRANTEETYPE の値が同じでない場合、エラーが戻されます (SQLSTATE 56092)。

## 注

v 特定の特権の取り消しにより、アクションを実行する権限が取り消されるとは限 りません。 PUBLIC、グループ、またはロールが他の特権を持っている場合、ま たはユーザーがパッケージのスキーマに対する ALTERIN などの特権を持ってい る場合には、ユーザーは作業を続行できます。

### 例

例 *1:* PUBLIC から、パッケージ CORPDATA.PKGA に対する EXECUTE 権限を 取り消します。

**REVOKE EXECUTE ON PACKAGE** CORPDATA.PKGA **FROM PUBLIC**

例 *2:* ユーザー FRANK および PUBLIC から、 RRSP\_PKG パッケージに対する CONTROL 権限を取り消します。

```
REVOKE CONTROL
  ON PACKAGE RRSP_PKG
 FROM USER FRANK, PUBLIC
```
# **REVOKE (**ロール**)**

この形式の REVOKE ステートメントはロールを、ユーザー、グループ、またはそ の他のロールから取り消します。

## 呼び出し

このステートメントはアプリケーション・プログラムに組み込むことができ、また 動的 SQL ステートメントを使用して出すことができます。 DYNAMICRULES の 実行動作がパッケージに効力を持つ場合にのみ、動的に準備できる実行可能ステー トメントです (SQLSTATE 42509)。

#### 許可

ステートメントの許可 ID によって保持されている特権には、少なくとも以下のい ずれかが含まれていなければなりません。

- ロールに対する WITH ADMIN OPTION
- v SECADM 権限

SECADM 権限は、*authorization-name* から ADMIN OPTION FOR *role-name*、また はそのロールに対する WITH ADMIN OPTION を持つ *authorization-name* から *role-name* を取り消すために必要です。

## 構文

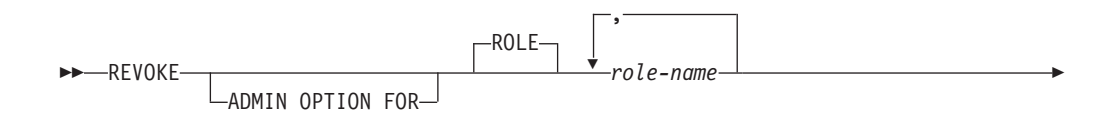

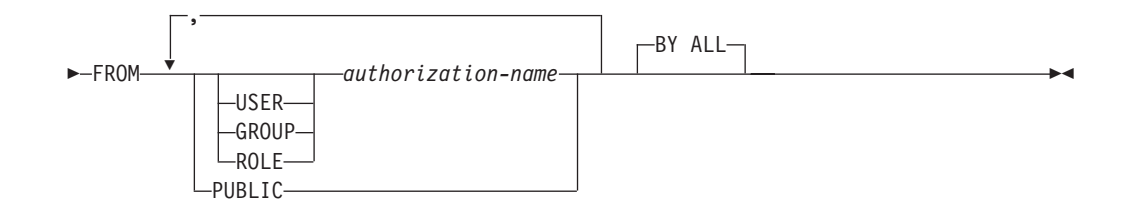

## 説明

## **ADMIN OPTION FOR**

*role-name* に対する WITH ADMIN OPTION を取り消します。 *authorization-name* または PUBLIC (PUBLIC が指定されている場合) は、 *role-name* に対する WITH ADMIN OPTION を保持していなければなりません (SQLSTATE 42504)。 ADMIN OPTION FOR 節が指定される場合、ロールその ものは取り消されず、ROLE *role-name* に対する WITH ADMIN OPTION だけ が取り消されます。

### **ROLE** *role-name*

取り消すロールを指定します。 *role-name* は、*authorization-name* または PUBLIC (PUBLIC が指定されている場合) (SQLSTATE 42504) に対してすでに 付与されている現行サーバー (SQLSTATE 42704) の既存のロールを識別するも のでなければなりません。

## **FROM**

ロールを誰から取り消すかを指定します。

#### **USER**

*authorization-name* がユーザーであることを指定します。

#### **GROUP**

*authorization-name* がグループであることを指定します。

#### **ROLE**

*authorization-name* が現行サーバーにおける既存のロールを識別することを 指定します (SQLSTATE 42704)。

*authorization-name,...*

1 つ以上のユーザー、グループ、またはロールの許可 ID のリストを指定し ます。この許可 ID のリストに、このステートメントを発行するユーザーの 許可 ID を含めることはできません (SQLSTATE 42502)。

## **PUBLIC**

指定されたロールを PUBLIC から取り消します。

### **BY ALL**

ロールの付与者が誰であるかに関係なく、ロールが明示的に付与された指定の *authorization-name* からそれぞれ、*role-name* を取り消します。これがデフォルト の動作です。

## 規則

v 指定されたそれぞれの *authorization-name* でキーワード USER、GROUP、または ROLE のいずれも指定されない場合、被認可者を *authorization-name* とする SYSCAT.ROLEAUTH カタログ・ビューで指定されたオブジェクトのすべての行 について、次のことが言えます。

- GRANTEETYPE が U の場合、USER であると見なされます。
- GRANTEETYPE が G の場合、GROUP であると見なされます。
- GRANTEETYPE が R の場合、ROLE であると見なされます。
- GRANTEETYPE の値が同じでない場合、エラーが戻されます (SQLSTATE 56092)。
- v あるロールがルーチンに対する EXECUTE 特権またはシーケンスに対する USAGE 特権を持っていて、パッケージ以外の SQL オブジェクトがそのルーチ ンまたはシーケンスに依存している場合には、*role-name* はそのロール、または *role-name* を含むそのようなロールを識別するものであってはなりません (SQLSTATE 42893)。 SQL オブジェクトの所有者は、*authorization-name* または *authorization-name* のメンバーである任意のユーザーのいずれかです (*authorization-name* はロール)。

## 注

- v ロールが *authorization-name* または PUBLIC から取り消されると、そのロールが 保持する特権はすべて、*authorization-name* またはそのロールを介した PUBLIC で使用できなくなります。
- v ロールを取り消すことで必ずしも、そのロールに付与された特権による特定のア クションの実行が不可能になるわけではありません。 PUBLIC、ユーザーが所属 するグループ、ユーザーに付与された別のロールに他の特権が与えられている場 合、あるいは DBADM などのより上位の権限をユーザーが持っている場合に は、ユーザーは作業を続行できるかもしれません。

## 例

例 *1:* ロール DOCTOR からロール INTERN を、さらにロール SPECIALIST から ロール DOCTOR を取り消します。

**REVOKE ROLE** INTERN **FROM ROLE** DOCTOR

**REVOKE ROLE** DOCTOR **FROM ROLE** SPECIALIST

例 *2:* PUBLIC からロール INTERN を取り消します。

**REVOKE ROLE** INTERN **FROM PUBLIC**

例 *3:* ユーザー BOB とグループ TORONTO からロール SPECIALIST を取り消し ます。

**REVOKE ROLE** SPECIALIST **FROM USER** BOB, **GROUP** TORONTO **BY ALL**

# **REVOKE (**ルーチン特権**)**

この形式の REVOKE ステートメントは、ルーチン (関数、メソッド、またはプロ シージャー) に対する特権を取り消します。

## 呼び出し

このステートメントはアプリケーション・プログラムに組み込むことができ、また 動的 SQL ステートメントを使用して出すことができます。 DYNAMICRULES の 実行動作がパッケージに効力を持つ場合にのみ、動的に準備できる実行可能ステー トメントです (SQLSTATE 42509)。

## 許可

このステートメントの許可 ID が持つ特権には、DBADM または SYSADM 権限が 含まれている必要があります。

## 構文

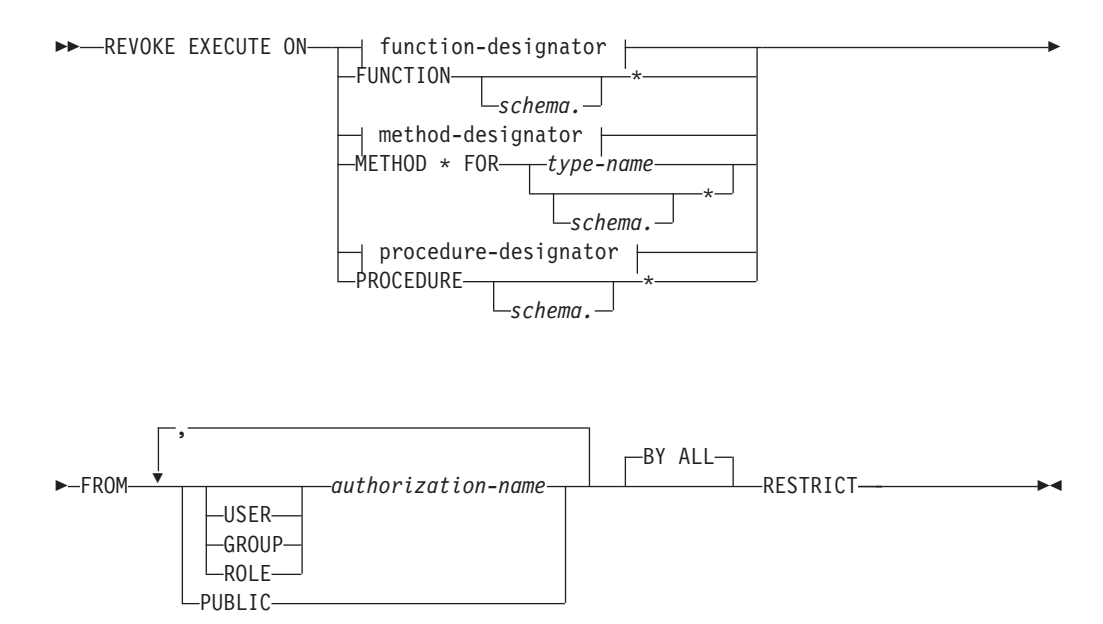

## 説明

### **EXECUTE**

識別されたユーザー定義の関数、メソッド、またはプロシージャーを実行する特 権を取り消します。

#### *function-designator*

関数を一意的に識別します。

### **FUNCTION** *schema.\**

スキーマ中の既存の関数と将来作成される関数に関する明示的な権限付与を識別 します。 *schema*.\* 特権を取り消しても、特定の関数に付与された特権は取り消 されません。動的 SQL ステートメント中でスキーマが指定されていない場合 は、 CURRENT SCHEMA 特殊レジスター中のスキーマが使用されます。静的 SQL ステートメント中でスキーマが指定されていない場合は、 QUALIFIER プ リコンパイル/ BIND オプション中のスキーマが使用されます。

#### *method-designator*

メソッドを一意的に識別します。

#### **METHOD \***

タイプ *type-name* の既存のメソッドと将来作成されるメソッドに関する明示的 な権限付与を識別します。 \* 特権を取り消しても、特定のメソッドに付与され た特権は取り消されません。

#### **FOR** *type-name*

指定されたメソッドを検索する際のタイプを指定します。ここで指定される 名前は、カタログにすでに記述されているタイプを示すものでなければなり ません (SQLSTATE 42704)。動的 SQL ステートメントでは、 CURRENT SCHEMA 特殊レジスターの値が、修飾子のないタイプ名の修飾子として使 用されます。静的 SQL ステートメントでは、QUALIFIER プリコンパイル/ BIND オプションによって、修飾子のないタイプ名に修飾子が暗黙指定され ます。 *type-name* の代わりにアスタリスク (\*) を使用して、スキーマ中の すべての既存のタイプと将来作成されるタイプの、すべての既存のメソッド と将来作成されるメソッドに対する明示的な権限付与を識別することもでき ます。アスタリスクを使用したメソッドおよび *type-name* に関する特権を取 り消しても、特定のメソッドまたは特定のタイプのすべてのメソッドに付与 された特権は取り消されません。

#### *procedure-designator*

プロシージャーを一意的に識別します。

#### **PROCEDURE** *schema.\**

スキーマ中の既存のプロシージャーと将来作成されるプロシージャーに関する明 示的な権限付与を識別します。 *schema*.\* 特権を取り消しても、特定のプロシー ジャーに付与された特権は取り消されません。動的 SQL ステートメント中でス キーマが指定されていない場合は、 CURRENT SCHEMA 特殊レジスター中の スキーマが使用されます。静的 SQL ステートメント中でスキーマが指定されて いない場合は、 QUALIFIER プリコンパイル/ BIND オプション中のスキーマが 使用されます。

#### **FROM**

EXECUTE 特権を誰から取り消すかを指定します。

#### **USER**

*authorization-name* がユーザーであることを指定します。

#### **GROUP**

*authorization-name* がグループ名であることを指定します。

#### **ROLE**

*authorization-name* がロール名であることを指定します。

#### *authorization-name,...*

1 つ以上のユーザー、グループ、またはロールの許可 ID のリストを指定し ます。

この許可 ID のリストに、このステートメントを発行するユーザーの許可 ID を含めることはできません (SQLSTATE 42502)。

### **PUBLIC**

PUBLIC から EXECUTE 特権を取り消します。

### **BY ALL**

EXECUTE 特権の付与者にかかわらず、 EXECUTE 特権を明示的に付与された ユーザーのうち、指定された人から取り消します。これがデフォルトの動作で す。

#### **RESTRICT**

以下の両方が該当する場合に、EXECUTE 特権を取り消せないことを指定しま す (SQLSTATE 42893)。

- v 指定されたルーチンがビュー、トリガー、制約、索引拡張、SQL 関数、SQL メソッド、またはトランスフォーム・グループ中で使用されているか、また は指定されたルーチンがソース関数の SOURCE として参照されている。
- v EXECUTE 特権がなくなると、ビュー、トリガー、制約、索引拡張、SQL 関 数、SQL メソッド、トランスフォーム・グループ、またはソース関数の所有 者が、指定されたルーチンを実行できなくなる。

### 規則

- スキーマ 'SYSIBM' または 'SYSFUN' を使って定義された関数やメソッドに対 する EXECUTE 特権を取り消すことはできません (SQLSTATE 42832)。
- v 指定したそれぞれの *authorization-name* に関して、USER、GROUP、ROLE のい ずれも指定されていない場合には、次のようになります。
	- 被認可者を *authorization-name* とする SYSCAT.ROUTINEAUTH カタログ・ビ ューで指定されたオブジェクトのすべての行について、次のことが言えます。
		- すべての行の GRANTEETYPE が「U」の場合、USER であると見なされま す。
		- すべての行の GRANTEETYPE が「G」の場合、GROUP であると見なされ ます。
		- すべての行の GRANTEETYPE が「R」の場合、ROLE であると見なされま す。
		- すべての行の GRANTEETYPE の値が同じでない場合、エラーが戻されます (SQLSTATE 56092)。

### 注

- v パッケージがルーチン (関数、メソッド、またはプロシージャー) に依存し、その ルーチンに対する EXECUTE 特権が PUBLIC、ユーザー、またはロールから取り 消された場合、そのルーチンが関数またはメソッドである場合にはパッケージは 作動不能になり、そのルーチンがプロシージャーである場合にはパッケージは無 効になります (パッケージ所有者がまだそのルーチンに対する EXECUTE 特権を 保持している場合を除く)。パッケージ所有者は、次の場合に EXECUTE 特権を 保持したままにできます。
	- パッケージ所有者に明示的に EXECUTE 特権が付与された場合
	- パッケージ所有者が EXECUTE 特権を保持するロールのメンバーである場合
	- EXECUTE 特権が PUBLIC に付与された場合

静的パッケージではグループ特権は考慮されないため、パッケージ所有者が属す るグループが EXECUTE 特権を保持している場合でも、パッケージは作動不能 (関数またはメソッドである場合)、または無効 (プロシージャーである場合) にな ります。

### 例

例 *1:* ユーザー JONES から、関数 CALC\_SALARY に対する EXECUTE 特権を取 り消します。スキーマ中に CALC SALARY という名前の関数が 1 つだけ含まれて いると想定しています。

**REVOKE EXECUTE ON FUNCTION** CALC\_SALARY **FROM** JONES **RESTRICT**

例 *2:* 現行サーバー上のすべてのユーザーから、プロシージャー VACATION\_ACCR に対する EXECUTE 特権を取り消します。

**REVOKE EXECUTE ON PROCEDURE** VACATION\_ACCR **FROM** PUBLIC **RESTRICT**

例 *3:* HR (Human Resources) から、関数 NEW\_DEPT\_HIRES に対する EXECUTE 特権を取り消します。この関数には、2 つの入力パラメーターがあり、それぞれの パラメーターのタイプは INTEGER および CHAR(10) です。スキーマに NEW DEPT HIRES という名前の関数が複数あることを想定しています。

**REVOKE EXECUTE ON FUNCTION** NEW\_DEPT\_HIRES (INTEGER, CHAR(10)) **FROM** HR **RESTRICT**

例 *4:* ユーザー Jones から、タイプ EMPLOYEE のメソッド SET\_SALARY に対す る EXECUTE 特権を取り消します。

**REVOKE EXECUTE ON METHOD** SET\_SALARY **FOR** EMPLOYEE **FROM** JONES **RESTRICT**

# **REVOKE (**スキーマ特権**)**

この形式の REVOKE ステートメントは、スキーマに対する特権を取り消します。

## 呼び出し

このステートメントはアプリケーション・プログラムに組み込むことができ、また 動的 SQL ステートメントを使用して出すことができます。 DYNAMICRULES の 実行動作がパッケージに効力を持つ場合にのみ、動的に準備できる実行可能ステー トメントです (SQLSTATE 42509)。

### 許可

このステートメントの許可 ID が持つ特権には、DBADM または SYSADM 権限が 含まれている必要があります。

## 構文

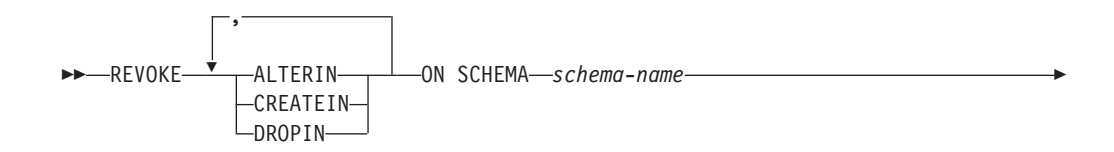
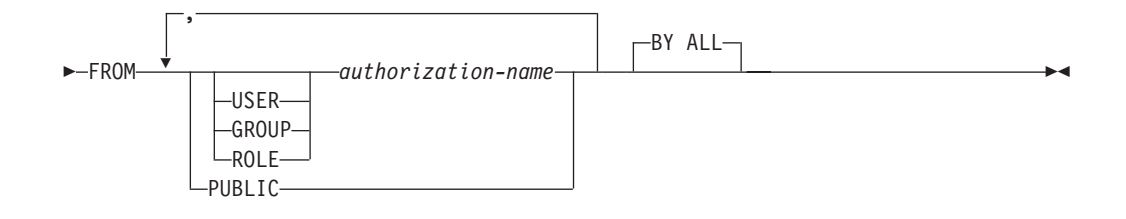

## 説明

### **ALTERIN**

スキーマ中のオブジェクトの変更、またはコメント付けを行う特権を取り消しま す。

#### **CREATEIN**

スキーマにオブジェクトを作成する特権を取り消します。

#### **DROPIN**

スキーマのオブジェクトをドロップする特権を取り消します。

#### **ON SCHEMA** *schema-name*

特権を取り消す対象のスキーマの名前を指定します。

#### **FROM**

特権を誰から取り消すかを指定します。

#### **USER**

*authorization-name* がユーザーであることを指定します。

#### **GROUP**

*authorization-name* がグループ名であることを指定します。

#### **ROLE**

*authorization-name* がロール名であることを指定します。

#### *authorization-name,...*

1 つ以上のユーザー、グループ、またはロールの許可 ID のリストを指定し ます。

この許可 ID のリストに、このステートメントを発行するユーザーの許可 ID を含めることはできません (SQLSTATE 42502)。

### **PUBLIC**

PUBLIC から特権を取り消します。

## **BY ALL**

指定された個々の特権を、その付与者にかかわらず、それらの特権を明示的に付 与されたユーザーのうち指定された人から取り消します。これがデフォルトの動 作です。

## 規則

- v 指定したそれぞれの *authorization-name* に関して、USER、GROUP、ROLE のい ずれも指定されていない場合には、次のようになります。
	- 被認可者が *authorization-name* である SYSCAT.SCHEMAAUTH カタログ・ビ ュー内の指定されたオブジェクトのすべての行について、以下が該当します。
- すべての行の GRANTEETYPE が「U」の場合、USER であると見なされま す。
- すべての行の GRANTEETYPE が「G」の場合、GROUP であると見なされ ます。
- すべての行の GRANTEETYPE が「R」の場合、ROLE であると見なされま す。
- すべての行の GRANTEETYPE の値が同じでない場合、エラーが戻されます (SQLSTATE 56092)。

## 注

v 特定の特権の取り消しにより、アクションを実行する権限が取り消されるとは限 りません。 PUBLIC、グループ、またはロールが他の特権を持っている場合、ま たはユーザーがより高いレベルの権限 (例えば DBADM) を持っている場合に は、ユーザーは作業を続行できます。

## 例

例 *1:* USER4 がユーザーで、グループではない場合に、ユーザー USER4 からスキ ーマ DEPTIDX にオブジェクトを作成する特権を取り消します。

**REVOKE CREATEIN ON SCHEMA** DEPTIDX **FROM** USER4

例 *2:* ユーザー CHEF とグループ WAITERS から、スキーマ LUNCH のオブジェ クトをドロップする特権を取り消します。

**REVOKE DROPIN ON SCHEMA** LUNCH **FROM USER** CHEF, **GROUP** WAITERS

# **REVOKE (**セキュリティー・ラベル**)**

この形式の REVOKE ステートメントは、ラベル・ベースのアクセス制御 (LBAC) セキュリティー・ラベルを取り消します。

## 呼び出し

このステートメントはアプリケーション・プログラムに組み込むことができ、また 動的 SQL ステートメントを使用して出すことができます。 DYNAMICRULES の 実行動作がパッケージに効力を持つ場合にのみ、動的に準備できる実行可能ステー トメントです (SQLSTATE 42509)。

## 許可

このステートメントの許可 ID が持つ特権には、SECADM 権限が含まれている必要 があります。

## 構文

-- REVOKE SECURITY LABEL *security-label-name* -

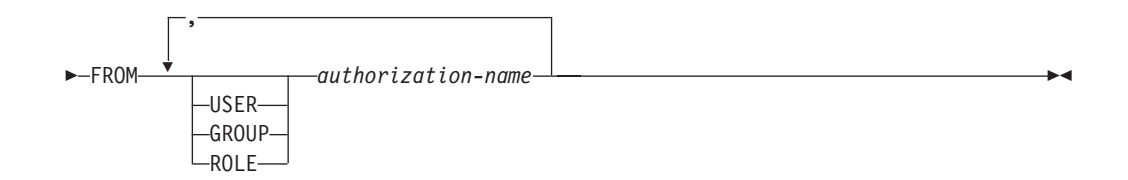

## 説明

#### **SECURITY LABEL** *security-label-name*

セキュリティー・ラベル *security-label-name* を取り消します。名前は、セキュリ ティー・ポリシーを使って修飾する必要があり (SQLSTATE 42704)、現在のサ ーバー上に存在する (SQLSTATE 42704)、*authorization-name* によって保有され ている (SQLSTATE 42504) セキュリティー・ラベルを識別するものでなければ なりません。

#### **FROM**

指定されたセキュリティー・ラベルを誰から取り消すかを指定します。

#### **USER**

*authorization-name* がユーザーであることを指定します。

### **GROUP**

*authorization-name* がグループ名であることを指定します。

### **ROLE**

*authorization-name* がロール名であることを指定します。ロール名は、現行 サーバーに存在するものでなければなりません (SQLSTATE 42704)。

*authorization-name,...*

1 つ以上のユーザー、グループ、またはロールの許可 ID のリストを指定し ます。

## 規則

- v 指定したそれぞれの *authorization-name* に関して、USER、GROUP、ROLE のい ずれも指定されていない場合には、次のようになります。
	- 被認可者を *authorization-name* とする SYSCAT.SECURITYLABELACCESS カ タログ・ビューで指定されたオブジェクトのすべての行について、次のことが 言えます。
		- すべての行の GRANTEETYPE が「U」の場合、USER であると見なされま す。
		- すべての行の GRANTEETYPE が「G」の場合、GROUP であると見なされ ます。
		- すべての行の GRANTEETYPE が「R」の場合、ROLE であると見なされま す。
		- すべての行の GRANTEETYPE の値が同じでない場合、エラーが戻されます (SQLSTATE 56092)。

### 例

例 *1:* セキュリティー・ポリシー DATA\_ACCESS の一部をなすセキュリティー・ ラベル EMPLOYEESECLABEL をユーザー WALID から取り消します。

**REVOKE SECURITY LABEL** DATA\_ACCESS.EMPLOYEESECLABEL **FROM USER** WALID

# **REVOKE (**シーケンス特権**)**

この形式の REVOKE ステートメントは、シーケンスに対する特権を取り消しま す。

## 呼び出し

このステートメントはアプリケーション・プログラムに組み込むことができ、また 動的 SQL ステートメントを使用して出すことができます。このステートメント は、動的に作成できる実行可能ステートメントです。ただし、BIND オプション DYNAMICRULES BIND を適用する場合、ステートメントを動的に準備することは できません (SQLSTATE 42509)。

### 許可

このステートメントの許可 ID が持つ特権には、DBADM または SYSADM 権限が 含まれている必要があります。

## 構文

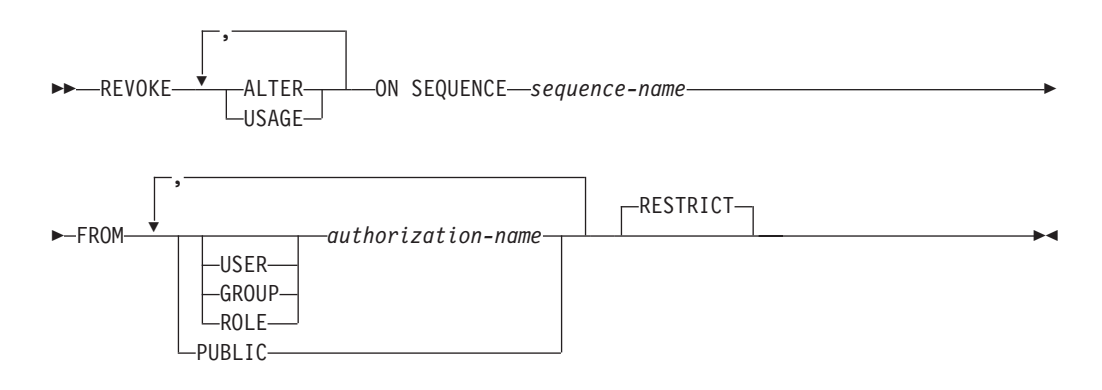

## 説明

### **ALTER**

ALTER SEQUENCE ステートメントを使用して、シーケンスのプロパティーを 変更する特権、またはシーケンス番号の生成を再始動する特権を取り消します。

#### **USAGE**

*nextval-expression* または *prevval-expression* を使用してシーケンスを参照する特 権を取り消します。

#### **ON SEQUENCE** *sequence-name*

指定された特権が取り消されるシーケンスを識別します。暗黙的または明示的ス キーマ修飾子を含むシーケンス名は、現在のサーバーに存在するシーケンスを固 有に識別していなければなりません。この名前によるシーケンスが存在しない場 合、エラーが戻されます (SQLSTATE 42704)。

#### **FROM**

特権を誰から取り消すかを指定します。

#### **USER**

*authorization-name* がユーザーであることを指定します。

#### **GROUP**

*authorization-name* がグループ名であることを指定します。

#### **ROLE**

*authorization-name* がロール名であることを指定します。

#### *authorization-name,...*

1 つ以上のユーザー、グループ、またはロールの許可 ID のリストを指定し ます。

```
この許可 ID のリストに、このステートメントを発行するユーザーの許可
ID を含めることはできません (SQLSTATE 42502)。
```
### **PUBLIC**

PUBLIC から指定した特権を取り消します。

#### **RESTRICT**

このオプショナル・キーワードは、取り消される特権に依存するオブジェクトが ある場合、ステートメントが失敗することを示します。

## 規則

- v 指定したそれぞれの *authorization-name* に関して、USER、GROUP、ROLE のい ずれも指定されていない場合には、次のようになります。
	- 被認可者を *authorization-name* とする SYSCAT.SEQUENCEAUTH カタログ・ ビューで指定されたオブジェクトのすべての行について、次のことが言えま す。
		- すべての行の GRANTEETYPE が「U」の場合、USER であると見なされま す。
		- すべての行の GRANTEETYPE が「G」の場合、GROUP であると見なされ ます。
		- すべての行の GRANTEETYPE が「R」の場合、ROLE であると見なされま す。
		- すべての行の GRANTEETYPE の値が同じでない場合、エラーが戻されます (SQLSTATE 56092)。

## 注

- v シーケンスに対する特権をパッケージのバインド時の許可 ID から取り消すと、 許可 ID がそのシーケンスに対する特権を別の方法で (例えば、その特権を保持 するロールのメンバーシップにより) 保持し続けるのでない限り、パッケージは 無効になります。
- v 特定の特権を取り消しても、アクションを実行する権限が必ずしも取り除かれる とは限りません。 PUBLIC またはユーザーの属するグループに他の特権が与えら れている場合、あるいは DBADM などのより上位の権限をユーザーが持ってい る場合には、ユーザーは作業を続行できます。

### 例

例 *1:* シーケンス GENERATE\_ID に対する USAGE 特権をユーザー ENGLES か ら取り消します。 SYSCAT.SEQUENCEAUTH カタログ・ビューにはこのシーケン スとユーザーについての行が 1 つあり、その GRANTEETYPE の値は U です。

**REVOKE USAGE ON SEQUENCE** GENERATE\_ID **FROM** ENGLES

例 *2:* 以前にすべてのローカル・ユーザーに与えられたシーケンス GENERATE\_ID に対する更新特権を取り消します。 (特定のユーザーに対する特権付与は、影響を 受けません。)

**REVOKE ALTER ON SEQUENCE** GENERATE\_ID **FROM PUBLIC**

例 *3:* シーケンス GENERATE\_ID に対するすべての特権を、ユーザー PELLOW と MLI、およびグループ PLANNERS から取り消します。

**REVOKE ALTER, USAGE ON SEQUENCE** GENERATE\_ID **FROM USER** PELLOW, **USER** MLI, **GROUP** PLANNERS

# **REVOKE (**サーバー特権**)**

この形式の REVOKE ステートメントは、指定したデータ・ソースにパススルー・ モードでアクセスおよび使用する特権を取り消します。

## 呼び出し

このステートメントはアプリケーション・プログラムに組み込むことができ、また 動的 SQL ステートメントを使用して出すことができます。 DYNAMICRULES の 実行動作がパッケージに効力を持つ場合にのみ、動的に準備できる実行可能ステー トメントです (SQLSTATE 42509)。

## 許可

このステートメントの許可 ID が持つ特権には、DBADM または SYSADM 権限が 含まれている必要があります。

## 構文

-- REVOKE PASSTHRU ON SERVER *server-name* FROM -

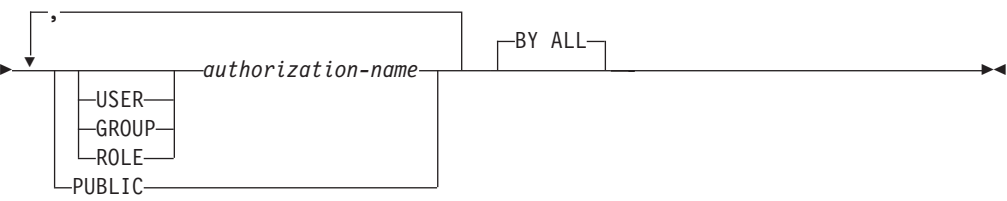

## 説明

## **SERVER** *server-name*

パススルー・モードで使用する特権が取り消されるデータ・ソースを指定しま す。 *server-name* (サーバー名) は、カタログに記述されているデータ・ソース を指定していなければなりません。

### **FROM**

特権を誰から取り消すかを指定します。

#### **USER**

*authorization-name* がユーザーであることを指定します。

#### **GROUP**

*authorization-name* がグループ名であることを指定します。

### **ROLE**

*authorization-name* がロール名であることを指定します。

#### *authorization-name,...*

1 つ以上のユーザー、グループ、またはロールの許可 ID のリストを指定し ます。

この許可 ID のリストに、このステートメントを発行するユーザーの許可 ID を含めることはできません (SQLSTATE 42502)。

### **PUBLIC**

*server-name* にパススルーする特権を PUBLIC から取り消します。

### **BY ALL**

特権の付与者にかかわらず、その特権を明示的に付与されたユーザーのうち指定 された人から取り消します。これがデフォルトの動作です。

#### 規則

- v 指定したそれぞれの *authorization-name* に関して、USER、GROUP、ROLE のい ずれも指定されていない場合には、次のようになります。
	- 被認可者が *authorization-name* である SYSCAT.PASSTHRUAUTH カタログ・ ビュー内の指定されたオブジェクトのすべての行について、以下が該当しま す。
		- すべての行の GRANTEETYPE が「U」の場合、USER であると見なされま す。
		- すべての行の GRANTEETYPE が「G」の場合、GROUP であると見なされ ます。
		- すべての行の GRANTEETYPE が「R」の場合、ROLE であると見なされま す。
		- すべての行の GRANTEETYPE の値が同じでない場合、エラーが戻されます (SQLSTATE 56092)。

### 例

例 *1:* USER6 が持っているデータ・ソース MOUNTAIN にパススルーする特権を 取り消します。

**REVOKE PASSTHRU ON SERVER** MOUNTAIN **FROM USER** USER6

例 *2:* グループ D024 が持っている、データ・ソース EASTWING にパススルーす る特権を取り消します。

**REVOKE PASSTHRU ON SERVER** EASTWING **FROM GROUP** D024

グループ D024 のメンバーは、このグループ ID を使って EASTWING にパススル ーすることはできなくなります。しかし、EASTWING にパススルーする特権をユー ザー ID に持っているメンバーがいれば、それらのメンバーはこの特権を保持する ことができます。

## **REVOKE (SETSESSIONUSER** 特権**)**

この形式の REVOKE ステートメントは、1 つ以上の SETSESSIONUSER 特権を 1 つ以上の許可 ID から取り消します。

### 呼び出し

このステートメントはアプリケーション・プログラムに組み込むことができ、また 動的 SQL ステートメントを使用して出すことができます。 DYNAMICRULES の 実行動作がパッケージに効力を持つ場合にのみ、動的に準備できる実行可能ステー トメントです (SQLSTATE 42509)。

#### 許可

このステートメントの許可 ID が持つ特権には、SECADM 権限が含まれている必要 があります。

### 構文

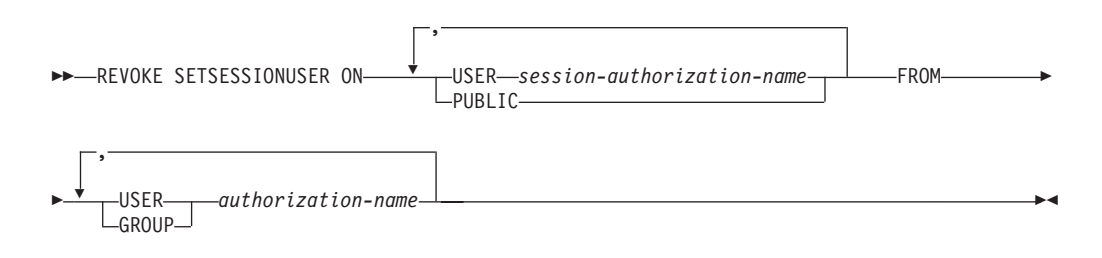

## 説明

### **SETSESSIONUSER ON**

新しい許可 ID を担うための特権を取り消します。

#### **USER** *session-authorization-name*

SET SESSION AUTHORIZATION ステートメントによって *authorization-name* が担うことのできる許可 ID を指定します。*session-authorization-name* は、グル ープではなく、*authorization-name* が担うことのできるユーザーを指定する必要 があります (SQLSTATE 42504)。

#### **PUBLIC**

セッション許可を設定するすべての特権を取り消すことを指定します。

#### **FROM**

特権を誰から取り消すかを指定します。

#### **USER**

*authorization-name* がユーザーであることを指定します。

#### **GROUP**

*authorization-name* がグループ名であることを指定します。

*authorization-name,...*

1 人または複数のユーザーまたはグループの許可 ID をリストします。

この許可 ID のリストに、このステートメントを発行するユーザーの許可 ID を含めることはできません (SQLSTATE 42502)。

## 例

例 *1:* ユーザー PAUL は、セッション許可を WALID に対して設定する特権を保有 しているので、ユーザー WALID として SQL ステートメントを実行する特権もも っています。以下のステートメントは、その特権を取り消します。

**REVOKE SETSESSIONUSER ON USER** WALID **FROM USER** PAUL

例 *2:* ユーザー GUYLAINE は、セッション許可を BOBBY、RICK、または KEVIN に対して設定する特権を保有しているので、ユーザー BOBBY、RICK、ま たは KEVIN として SQL ステートメントを実行する特権ももっています。以下の ステートメントは、それらの許可 ID のうちの 2 つの使用特権を取り消します。こ のステートメントの実行後、GUYLAINE は KEVIN に対するセッション許可だけを 設定できるようになります。

**REVOKE SETSESSIONUSER ON USER** BOBBY, **USER** RICK **FROM USER** GUYLAINE

例 *3:* グループ ACCTG およびユーザー WALID は、任意の許可 ID に対してセッ ション許可を設定することができます。以下のステートメントは、ACCTG および WALID の両方の特権を取り消します。

**REVOKE SETSESSIONUSER ON PUBLIC FROM USER** WALID, **GROUP** ACCTG

# **REVOKE (**表スペース特権**)**

この形式の REVOKE ステートメントは、表スペースに対する USE 特権を取り消 します。

### 呼び出し

このステートメントはアプリケーション・プログラムに組み込むことができ、また 動的 SQL ステートメントを使用して出すことができます。 DYNAMICRULES の 実行動作がパッケージに効力を持つ場合にのみ、動的に準備できる実行可能ステー トメントです (SQLSTATE 42509)。

#### 許可

このステートメントの許可 ID が持つ特権には、DBADM、SYSCTRL、または SYSADM 権限が含まれている必要があります。

## 構文

-- REVOKE USE OF TABLESPACE *tablespace-name* FROM -

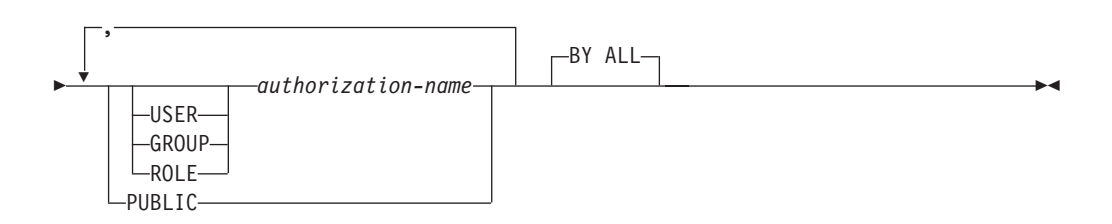

## 説明

#### **USE**

表を作成する際に表スペースを指定したり、デフォルトの表スペースを使用した りするための特権を取り消します。

#### **OF TABLESPACE** *tablespace-name*

どの表スペースに対する USE 特権を取り消すかを指定します。ここで、 SYSCATSPACE (SQLSTATE 42838) や SYSTEM TEMPORARY 表スペース (SQLSTATE 42809) を指定することはできません。

#### **FROM**

USE 特権を誰から取り消すかを指定します。

#### **USER**

*authorization-name* がユーザーであることを指定します。

#### **GROUP**

*authorization-name* がグループ名であることを指定します。

#### **ROLE**

*authorization-name* がロール名であることを指定します。

#### *authorization-name*

1 つ以上のユーザー、グループ、またはロールの許可 ID のリストを指定し ます。

この許可 ID のリストに、このステートメントを発行するユーザーの許可 ID を含めることはできません (SQLSTATE 42502)。

#### **PUBLIC**

PUBLIC から USE 特権を取り消します。

### **BY ALL**

特権の付与者にかかわらず、その特権を明示的に付与されたユーザーのうち指定 された人から取り消します。これがデフォルトの動作です。

## 規則

- v 指定したそれぞれの *authorization-name* に関して、USER、GROUP、ROLE のい ずれも指定されていない場合には、次のようになります。
	- 被認可者を *authorization-name* とする SYSCAT.TBSPACEAUTH カタログ・ビ ューで指定されたオブジェクトのすべての行について、次のことが言えます。
- すべての行の GRANTEETYPE が「U」の場合、USER であると見なされま す。
- すべての行の GRANTEETYPE が「G」の場合、GROUP であると見なされ ます。
- すべての行の GRANTEETYPE が「R」の場合、ROLE であると見なされま す。
- すべての行の GRANTEETYPE の値が同じでない場合、エラーが戻されます (SQLSTATE 56092)。

## 注

v USE 特権が取り消されたからといって、必ずしもその表スペースに表を作成する 権限が取り消されるとは限りません。 PUBLIC またはグループが USE 特権を保 持している場合、またはユーザーが DBADM などのより上位の権限を持ってい る場合は、引き続きその表スペースに表を作成することができます。

## 例

例 *1:* ユーザー BOBBY から、表スペース PLANS で表を作成する特権を取り消し ます。

**REVOKE USE OF TABLESPACE** PLANS **FROM USER** BOBBY

# **REVOKE (**表、ビュー、またはニックネーム特権**)**

この形式の REVOKE ステートメントは、表、ビュー、またはニックネームに対す る特権を取り消します。

## 呼び出し

このステートメントはアプリケーション・プログラムに組み込むことができ、また 動的 SQL ステートメントを使用して出すことができます。 DYNAMICRULES の 実行動作がパッケージに効力を持つ場合にのみ、動的に準備できる実行可能ステー トメントです (SQLSTATE 42509)。

## 許可

ステートメントの許可 ID によって保持されている特権には、少なくとも以下のい ずれかが含まれていなければなりません。

- v 参照されている表、ビュー、またはニックネームに対する CONTROL 特権
- SYSADM または DBADM 権限

DBADM または SYSADM 権限は、CONTROL 特権を取り消すため、またはカタロ グ表およびビューに対する特権を取り消すために必要です。

### 構文

## **REVOKE (**表、ビュー、またはニックネーム特権**)**

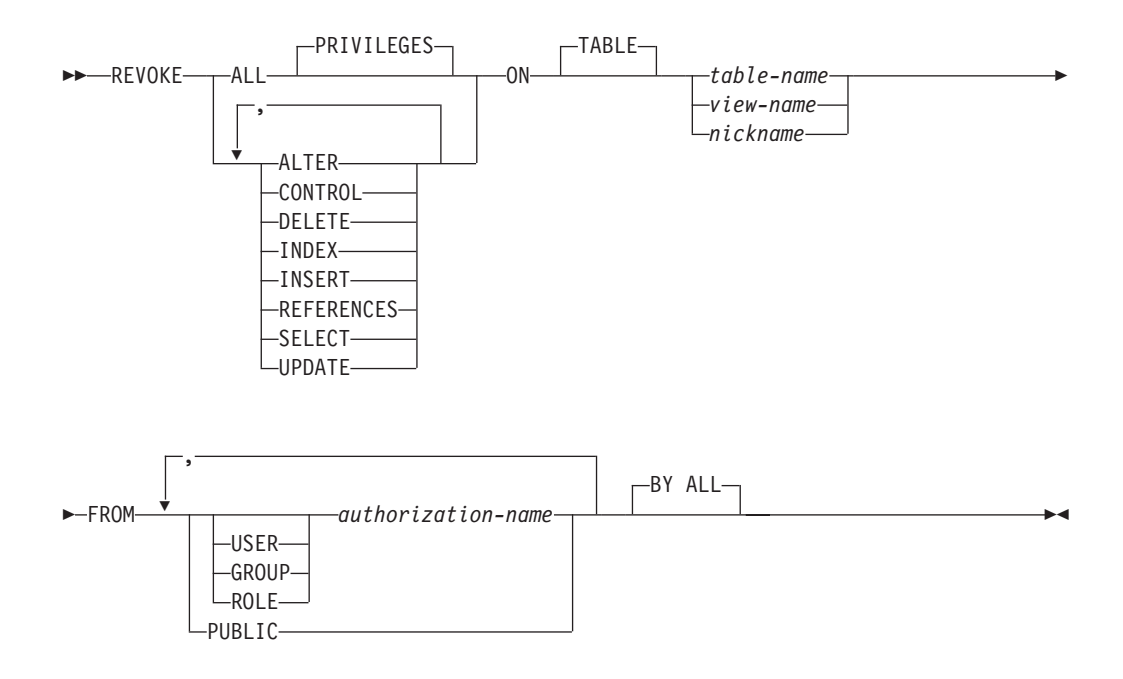

## 説明

#### **ALL** または **ALL PRIVILEGES**

指定された表、ビュー、またはニックネームに対して *authorization-name* に与え られている特権をすべて (CONTROL を除く) 取り消します。

ALL を指定しない場合は、以下に示すキーワードのうち 1 つまたは複数を指定 する必要があります。 各キーワードは、それぞれ説明されている特権を取り消 しますが、その取り消しは ON 節に指定する表、ビュー、またはニックネーム に当てはまる場合にのみ行われます。同じキーワードを複数回指定することはで きません。

### **ALTER**

基本表の定義への列の追加、表の主キーまたはユニーク制約の作成またはドロッ プ、表の外部キーの作成またはドロップ、表、ビュー、またはニックネームに対 するコメントの追加や変更、チェック制約の作成またはドロップ、トリガーの作 成、ニックネームに対する列オプションの追加、リセット、ドロップ、またはニ ックネームの列名やデータ・タイプの変更を行うための特権を取り消します。

#### **CONTROL**

表、ビュー、またはニックネームをドロップする権限、および表または索引に対 して RUNSTATS ユーティリティーを実行する権限を取り消します。

*authorization-name* から CONTROL 特権を取り消しても、そのオブジェクトに 対してそのユーザーに付与されているその他の特権は取り消されません。

#### **DELETE**

表、更新可能なビュー、またはニックネームから行を削除する特権を取り消しま す。

#### **INDEX**

表の索引、またはニックネームの SPECIFICATION ONLY 指定の索引を作成す る特権を取り消します。 索引または SPECIFICATION ONLY 指定の索引の作 成者には、その索引または SPECIFICATION ONLY 指定の索引に対する

CONTROL 特権が自動的に与えられます (これにより、作成者は索引または SPECIFICATION ONLY 指定の索引をドロップできます)。 さらに、INDEX 特 権が取り消されても、作成者は CONTROL 特権をそのまま保持します。

#### **INSERT**

表、更新可能なビュー、またニックネームに行を挿入したり、 IMPORT ユーテ ィリティーを実行したりする特権を取り消します。

#### **REFERENCES**

親として表を参照する外部キーの作成、またはドロップを行う特権を取り消しま す。列レベルの REFERENCES 特権もすべて取り消されます。

#### **SELECT**

表またはビューからの行の検索、表に対するビューの作成、および表またはビュ ーに対して EXPORT ユーティリティーを実行する特権を取り消します。

SELECT 特権を取り消すと、ビューによっては作動不能になるものがありま す。 (作動不能なビューについては、『CREATE VIEW』 を参照してくださ  $\lambda^2$ 

#### **UPDATE**

表、更新可能なビュー、またはニックネームの行を更新する特権を取り消しま す。列レベルの UPDATE 特権もすべて取り消されます。

#### **ON TABLE** *table-name* または *view-name* または *nickname*

特権を取り消す表、ビュー、またはニックネームを指定します。 *table-name* を 宣言済み一時表にすることはできません (SQLSTATE 42995)。

### **FROM**

特権を誰から取り消すかを指定します。

#### **USER**

*authorization-name* がユーザーであることを指定します。

#### **GROUP**

*authorization-name* がグループ名であることを指定します。

#### **ROLE**

*authorization-name* がロール名であることを指定します。

#### *authorization-name,...*

1 つ以上のユーザー、グループ、またはロールの許可 ID のリストを指定し ます。

この許可 ID のリストに、このステートメントを発行するユーザーの許可 ID を含めることはできません (SQLSTATE 42502)。

#### **PUBLIC**

PUBLIC から特権を取り消します。

#### **BY ALL**

指定された個々の特権を、その付与者にかかわらず、それらの特権を明示的に付 与されたユーザーのうち指定された人から取り消します。これがデフォルトの動 作です。

## 規則

- v 指定したそれぞれの *authorization-name* に関して、USER、GROUP、ROLE のい ずれも指定されていない場合には、次のようになります。
	- 被認可者が *authorization-name* である SYSCAT.TABAUTH および SYSCAT.COLAUTH カタログ・ビュー内の指定されたオブジェクトのすべての 行について、以下が該当します。
		- すべての行の GRANTEETYPE が「U」の場合、USER であると見なされま す。
		- すべての行の GRANTEETYPE が「G」の場合、GROUP であると見なされ ます。
		- すべての行の GRANTEETYPE が「R」の場合、ROLE であると見なされま す。
		- すべての行の GRANTEETYPE の値が同じでない場合、エラーが戻されます (SQLSTATE 56092)。

### 注

- v ビューの所有者である *authorization-name* (SYSCAT.VIEWS の OWNER 列に記録 されている) から特権が取り消されると、従属するビューの特権も取り消されま す。
- v ビューの所有者が、そのビュー定義が従属しているオブジェクトに対する SELECT 特権を失った場合、またはそのビュー定義が従属するオブジェクトがド ロップされるか、または別のビューのために作動不能になった場合、そのビュー は作動不能になります。

ただし、DBADM または SYSADM が明示的に所有者からビューの特権すべてを 取り消した場合、 SYSCAT.TABAUTH にはその所有者についてのレコードが表 示されませんが、ビューには何も影響がなく作動可能のままになります。

- v 作動不能なビューに対する特権は取り消すことはできません。
- v パッケージのバインド時の許可 ID が、パッケージの依存するオブジェクトに対 する特権を失った場合、パッケージは無効になる可能性があります。特権は、次 のいずれかの場合に失われる可能性があります。
	- 許可 ID から特権が取り消された場合
	- 許可 ID がメンバーとなっているロールから特権が取り消された場合
	- PUBLIC から特権が取り消された場合

そのようなパッケージは、そのアプリケーションでバインド操作または再バイン ド操作が正常に実行されるか、またはそのアプリケーションが実行され、そのア プリケーションを (カタログに保管されている情報を使用して) データベース・マ ネージャーが正常に再バインドするまで、無効のままです。取り消しによって無 効としてマークされたパッケージは、追加の付与操作なしで正常に再バインドで きます。

例えば、USER1 が所有するパッケージに表 T1 からの SELECT が含まれ、その 表 T1 に対する SELECT 特権が USER1 から取り消された場合、パッケージは 無効としてマークされます。 SELECT 権限が再び付与された場合、またはそのユ ーザーに DBADM 権限が与えられている場合には、パッケージは実行時に正常 に再バインドされます。

別の例として、あるパッケージが、ロール R1 のメンバーである USER1 によっ て所有されているとします。パッケージには表 T1 からの SELECT が含まれ、 その表 T1 に対する SELECT 特権がロール R1 から取り消されたとします。 USER1 が表 T1 に対する SELECT 特権を他の方法で保持していない限り、パッ ケージは無効としてマークされます。

- v FROM 節で OUTER(*Z*) を使用するパッケージ、トリガー、またはビューは、*Z* のすべての副表またはサブビューに対する SELECT 特権に依存しています。同じ ように、パッケージ、トリガー、またはビューで DEREF(*Y*) が使用されていて、 *Y* が表またはビュー *Z* をターゲットとする参照タイプである場合には、*Z* のすべ ての副表またはサブビューに対する SELECT 特権があるかどうかに依存していま す。パッケージのバインド時の許可 ID、またはトリガーやビューの所有者が SELECT 特権を失った場合には、そのようなパッケージが無効になり、そのよう なトリガーやビューが作動不能になる可能性があります。 SELECT 特権は、次の いずれかの場合に失われる可能性があります。
	- 許可 ID から SELECT 特権が取り消された場合
	- 許可 ID がメンバーとなっているロールから SELECT 特権が取り消された場 合
	- PUBLIC から SELECT 特権が取り消された場合
- v CONTROL 特権も取り消さない限り、そのオブジェクトに対する CONTROL が 与えられている *authorization-name* から表、ビューまたはニックネームの特権を 取り消すことはできません (SQLSTATE 42504)。
- 特定の特権の取り消しにより、アクションを実行する権限が取り消されるとは限 りません。 PUBLIC、グループ、またはロールが他の特権を持っている場合、あ るいはユーザーが表またはビューのスキーマに対する ALTERIN などの特権を持 っている場合には、ユーザーは作業を続行できます。
- v マテリアライズ照会表の所有者が、マテリアライズ照会表定義が従属している表 に対する SELECT 特権を失った場合 (またはマテリアライズ照会表定義が従属す る表がドロップされる場合)、マテリアライズ照会表はドロップされます。

ただし、DBADM または SYSADM が明示的に所有者から表の特権すべてを取り 消した場合には、 SYSTABAUTH のその所有者についてのレコードは削除されま すが、マテリアライズ照会表には何も影響がなく作動可能のままになります。

- ニックネーム特権を取り消しても、データ・ソース・オブジェクト (表またはビ ュー) の特権に影響を与えることはありません。
- v オブジェクトが従属しているためにドロップできない SQL 関数またはメソッド 本体がある場合は、その SQL 関数またはメソッド本体で直接または間接的に参 照される表やビューに対する SELECT 特権も取り消せない場合があります (SQLSTATE 42893)。
- v SELECT 特権を取り消すと、以下のような場合に、SQL 関数またはメソッド本体 がドロップされます。
	- SQL 関数またはメソッド本体の所有者が、SQL 関数またはメソッド本体の定 義が依存しているオブジェクトに対する SELECT 特権を失った場合。PUBLIC からの取り消しまたは所有者がメンバーとなっているロールからの取り消しに よって特権が失われる場合がある点に注意してください。
	- SQL 関数またはメソッド本体の定義が依存しているオブジェクトがドロップさ れた場合。

## **REVOKE (**表、ビュー、またはニックネーム特権**)**

ただし、別のオブジェクトが関数またはメソッドに依存している場合には、取り 消しが失敗します (SQLSTATE 42893)。

#### 例

例 *1:* ユーザー ENGLES から、表 EMPLOYEE に対する SELECT 特権を取り消し ます。 SYSCAT.TABAUTH カタログ・ビューにはこの表とユーザーについての行 が 1 行あり、その GRANTEETYPE の値は U です。

**REVOKE SELECT ON TABLE** EMPLOYEE **FROM** ENGLES

例 *2:* 以前にすべてのローカル・ユーザーに与えられた表 EMPLOYEE に対する更 新特権を取り消します。特定のユーザーに対する特権付与には影響を与えない点に 注意してください。

**REVOKE UPDATE ON** EMPLOYEE **FROM PUBLIC**

例 *3:* ユーザー PELLOW と MLI、およびグループ PLANNERS から、表 EMPLOYEE に対する特権をすべて取り消します。

## **REVOKE ALL ON** EMPLOYEE

**FROM USER** PELLOW, **USER** MLI, **GROUP** PLANNERS

例 *4:* JOHN という名前のユーザーから、表 CORPDATA.EMPLOYEE に対する SELECT 特権を取り消します。 SYSCAT.TABAUTH カタログ・ビューにはこの表 とユーザーについての行が 1 行あり、その GRANTEETYPE の値は U です。

#### **REVOKE SELECT ON** CORPDATA.EMPLOYEE **FROM** JOHN

または

**REVOKE SELECT ON** CORPDATA.EMPLOYEE **FROM USER** JOHN

GROUP JOHN には特権が与えられていないので、 GROUP JOHN から特権を取り 消そうとしてもエラーになります。

例 *5:* JOHN という名前のグループから、表 CORPDATA.EMPLOYEE に対する SELECT 特権を取り消します。 SYSCAT.TABAUTH カタログ・ビューにはこの表 とユーザーについての行が 1 行あり、その GRANTEETYPE の値は G です。

#### **REVOKE SELECT ON** CORPDATA.EMPLOYEE **FROM** JOHN

または

**REVOKE SELECT ON** CORPDATA.EMPLOYEE **FROM GROUP** JOHN

例 *6:* ユーザー SHAWN から、ニックネーム ORAREM1 の SPECIFICATION ONLY 指定の索引を作成する特権を取り消します。

**REVOKE INDEX ON** ORAREM1 **FROM USER** SHAWN

## **REVOKE (**ワークロード特権**)**

この形式の REVOKE ステートメントは、ワークロードでの USAGE 特権を取り消 します。

## 呼び出し

このステートメントはアプリケーション・プログラムに組み込むことができ、また 動的 SQL ステートメントを使用して出すことができます。 DYNAMICRULES の 実行動作がパッケージに効力を持つ場合にのみ、動的に準備できる実行可能ステー トメントです (SQLSTATE 42509)。

## 許可

このステートメントの許可 ID が持つ特権には、 SYSADM または DBADM 権限 が含まれている必要があります。

### 構文

-- REVOKE USAGE ON WORKLOAD *workload-name* -

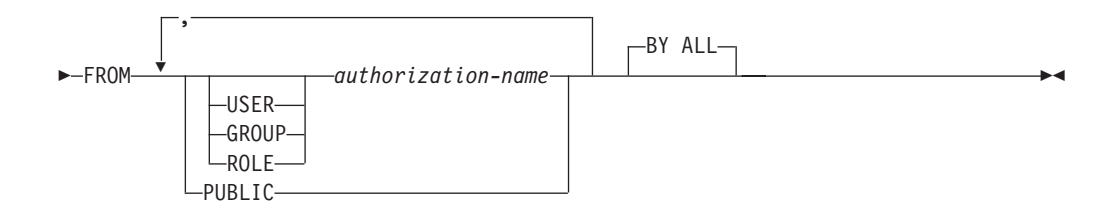

## 説明

### **USAGE**

ワークロードを使用する特権を取り消します。

### **ON WORKLOAD** *workload-name*

どのワークロードでの USAGE 特権を取り消すかを指定します。これは、1 部 構成の名前です。 *workload-name* には、現行のサーバー上の既存のワークロー ドを指定する必要があります (SQLSTATE 42704)。名前を 'SYSDEFAULTADMWORKLOAD' にすることはできません (SQLSTATE

42832)。

### **FROM**

USAGE 特権を誰から取り消すかを指定します。

#### **USER**

*authorization-name* がユーザーであることを指定します。

#### **GROUP**

*authorization-name* がグループであることを指定します。

### **ROLE**

*authorization-name* が現行サーバーにおける既存のロールを識別することを 指定します (SQLSTATE 42704)。

*authorization-name,...*

1 つ以上のユーザー、グループ、またはロールの許可 ID のリストを指定し ます。この許可 ID のリストに、このステートメントを発行するユーザーの 許可 ID を含めることはできません (SQLSTATE 42502)。

```
PUBLIC
```
PUBLIC から USAGE 特権を取り消します。

**BY ALL**

特権の付与者にかかわらず、特権を明示的に付与されたすべての名前付きユーザ ーから USAGE 特権を取り消します。これがデフォルトの動作です。

### 規則

- v 指定する各 *authorization-name* で、キーワード USER、GROUP、または ROLE がいずれも指定されなかった場合、被認可者が *authorization-name* の SYSCAT.WORKLOADAUTH カタログ・ビューで指定されたオブジェクトのすべ ての行で、次のようになります。
	- GRANTEETYPE が U の場合、USER であると見なされます。
	- GRANTEETYPE が G の場合、GROUP であると見なされます。
	- GRANTEETYPE が R の場合、ROLE であると見なされます。
	- GRANTEETYPE の値が同じでない場合、エラーが戻されます (SQLSTATE 56092)。

## 注

v REVOKE ステートメントは、コミットされるまでは有効になりません。これは、 ステートメントを発行する接続でも同じです。

## 例

ユーザー LISA から、ワークロード CAMPAIGN を使用する特権を取り消します。 **REVOKE USAGE ON WORKLOAD** CAMPAIGN **FROM USER** LISA

# **REVOKE (XSR** オブジェクト特権**)**

この形式の REVOKE ステートメントは、XSR オブジェクトに対する USAGE 特 権を取り消します。

## 呼び出し

REVOKE ステートメントはアプリケーション・プログラムに組み込むことができ、 また動的 SQL ステートメントを使用して出すことができます。 DYNAMICRULES の実行動作がパッケージに効力を持つ場合にのみ、動的に準備できる実行可能ステ ートメントです (SQLSTATE 42509)。

#### 許可

以下のいずれかの権限が必要です。

• SYSADM または DBADM

-BY ALL-

構文

-- REVOKE USAGE ON XSROBJECT *xsrobject-name* FROM PUBLIC -◂

## 説明

## **ON XSROBJECT** *xsrobject-name*

この名前で、USAGE 特権を取り消される XSR オブジェクトを示します。 *xsrobject-name* (暗黙的または明示的スキーマ修飾子を含む) は、現行のサーバー に存在する XSR オブジェクトを固有に識別しなければなりません。指定したス キーマにこの名前の XSR オブジェクトが存在しない場合は、エラーになります (SQLSTATE 42704)。

#### **FROM PUBLIC**

PUBLIC から USAGE 特権を取り消します。

## **BY ALL**

指定された個々の特権を、その付与者にかかわらず、それらの特権を明示的に付 与されたすべてのユーザーから取り消します。これがデフォルトの動作です。

## 例

XML スキーマ MYSCHEMA に対する PUBLIC の USAGE 特権を取り消します。 **REVOKE USAGE ON XSROBJECT** MYSCHEMA **FROM PUBLIC**

# **ROLLBACK**

ROLLBACK ステートメントは、作業単位またはセーブポイントにおいてデータベ ースに加えられた変更を撤回するために使用します。

## 呼び出し

このステートメントはアプリケーション・プログラムに組み込むことができ、また 動的 SQL ステートメントを使用して出すことができます。このステートメント は、動的に作成できる実行可能ステートメントです。

## 許可

必要ありません。

## 構文

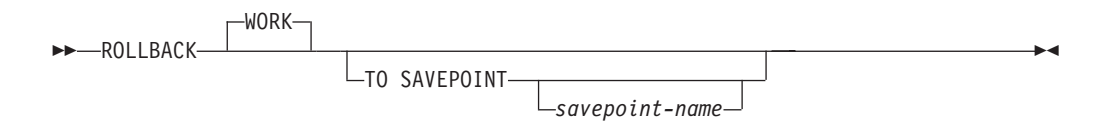

## 説明

ROLLBACK ステートメントが実行される作業単位は終了し、新しい作業単位が開 始されます。その作業単位の過程でデータベースに対して行われた変更はすべて取 り消されます。

ただし、以下のステートメントはトランザクションによって制御されず、これらの ステートメントによって行われた変更は ROLLBACK ステートメントとは無関係で す。

- SET CONNECTION
- SET CURRENT DEFAULT TRANSFORM GROUP
- **SET CURRENT DEGREE**
- SET CURRENT EXPLAIN MODE
- SET CURRENT EXPLAIN SNAPSHOT
- SET CURRENT LOCK TIMEOUT
- v SET CURRENT MAINTAINED TABLE TYPES FOR OPTIMIZATION
- SET CURRENT PACKAGESET
- SET CURRENT QUERY OPTIMIZATION
- SET CURRENT REFRESH AGE
- SET ENCRYPTION PASSWORD
- SET EVENT MONITOR STATE
- SET PASSTHRU

注**:** SET PASSTHRU ステートメントはトランザクションによって制御されませ んが、ステートメントによって開始されたパススルー・セッションはトランザク ションにより制御されます。

- SET PATH
- SET SCHEMA
- SET SERVER OPTION

シーケンスと ID 値の生成は、トランザクションの制御下にはありません。 ROLLBACK ステートメントを発行しても、*nextval-expression* によって生成されて 使用される値や、 ID 列のある表に行を挿入することによって生成されて使用され る値には影響を与えません。また、ROLLBACK ステートメントを発行しても、 *prevval-expression* によって戻される値と IDENTITY\_VAL\_LOCAL 関数のどちらに も影響を与えません。

グローバル変数の値の変更は、トランザクションの制御下にはありません。 ROLLBACK ステートメントは、グローバル変数に割り当てられた値に影響を与え ません。

#### **TO SAVEPOINT**

部分的なロールバック (ROLLBACK TO SAVEPOINT) を実行することを指定し ます。現行のセーブポイント・レベルのアクティブなセーブポイントがない場合 (SAVEPOINT ステートメントの『規則』 の節を参照) は、エラーが戻されます (SQLSTATE 3B502)。セーブポイントは、ロールバックが正常に完了した後もそ のまま存続しますが、ネストされたセーブポイントはすべて解放され、存在しな くなります。ネストされたセーブポイントがある場合、それらはロールバックさ れたものとみなされ、その後、現行セーブポイントへのロールバックへの一部と して解放されます。 *savepoint-name* が指定されない場合は、現行セーブポイン ト・レベルでの最新セットのセーブポイントへのロールバックが行われます。

この節を省略して ROLLBACK ステートメントを実行すると、トランザクショ ン全体がロールバックされます。また、トランザクション内のセーブポイントは 解放されます。

#### *savepoint-name*

ロールバック操作に使用されるセーブポイントを指定します。 *savepoint-name* を指定する際に、'SYS' で始めることはできません (SQLSTATE 42939)。ロー ルバックが正常に完了した後も、その名前のセーブポイントはそのまま存続しま す。指定された名前のセーブポイントが存在しない場合は、エラーが戻されます (SQLSTATE 3B001)。セーブポイントが設定された後に加えられたデータおよび スキーマの変更が取り消されます。

## 注

- v ROLLBACK が実行された作業単位では、保持されていたロックがすべて解放さ れます。オープン・カーソルはすべてクローズされます。 LOB ロケーターはす べて解放されます。
- v ROLLBACK ステートメントの実行により、特殊レジスターの値を変更する SET ステートメントまたは RELEASE ステートメントは影響を受けません。
- v プログラムが異常終了した場合は、暗黙的にその作業単位がロールバックされま す。
- v ステートメントのキャッシュは、ロールバック操作の影響を受けます。
- v ROLLBACK TO SAVEPOINT がカーソルに与える影響は、セーブポイントに含 まれているステートメントによって異なります。
	- セーブポイントに DDL が含まれており、この DDL にカーソルが従属してい る場合、カーソルは無効としてマークされます。これらのカーソルを使おうと すると、エラーが戻されます (SQLSTATE 57007)。
	- それ以外の場合は、次のとおりです。
		- セーブポイントで参照されているカーソルは、オープンされたままになり、 結果表の次の論理行の前に置かれます。 (位置指定の UPDATE ステートメ ントまたは DELETE ステートメントが出される前に、 FETCH を実行する 必要があります。)
		- セーブポイントで参照されていないカーソルは、 ROLLBACK TO
		- SAVEPOINT の影響を受けません (元の位置でオープンされたままになりま す)。
- v 動的に準備されたステートメントの名前は依然として有効ですが、セーブポイン ト内でロールバックされた DDL 操作の結果として、ステートメントが暗黙的に 再び準備されることがあります。
- v ROLLBACK TO SAVEPOINT 操作が行われると、セーブポイントの中で指定さ れていた宣言済み一時表はすべてドロップされます。宣言済み一時表をセーブポ イントの中で変更していた場合は、すべての行が表から削除されます。
- v すべてのロックは、 ROLLBACK TO SAVEPOINT ステートメントの後にも保持 されます。

## **ROLLBACK**

v すべての LOB ロケーターは、 ROLLBACK TO SAVEPOINT 操作の後にも保持 されます。

## 例

最後のコミット・ポイントまたはロールバック以後に行われた変更を削除します。 **ROLLBACK WORK**

## **SAVEPOINT**

SAVEPOINT ステートメントを使用して、トランザクション内にセーブポイントを 設定します。

### 呼び出し

このステートメントは、アプリケーション・プログラム (ストアード・プロシージ ャーを含む) に組み込むこともでき、対話式に発行することもできます。このステ ートメントは、動的に作成できる実行可能ステートメントです。

#### 許可

必要ありません。

## 構文

-- SAVEPOINT *savepoint-name* -UNIQUE--ON ROLLBACK RETAIN CURSORS-

ON ROLLBACK RETAIN LOCKS

## 説明

-

#### *savepoint-name*

セーブポイントの名前を指定します。 *savepoint-name* を指定する際に、'SYS' で始めることはできません (SQLSTATE 42939)。同じ名前のセーブポイントが このセーブポイント・レベル内で UNIQUE としてすでに定義されている場合、 エラーが戻されます (SQLSTATE 3B501)。

-◂

## **UNIQUE**

セーブポイントが現行セーブポイント・レベル内でアクティブな間、このセーブ ポイントの名前がアプリケーションによって再使用されないことを指定します。 *savepoint-name* がこのセーブポイント・レベル内にすでに存在していると、エラ ーが戻されます (SQLSTATE 3B501)。

#### **ON ROLLBACK RETAIN CURSORS**

SAVEPOINT ステートメントの後に処理されるオープン・カーソルのステート メントに関して、このセーブポイントへのロールバックでのシステムの動作を指 定します。この節は可能な限り、セーブポイントへのロールバックによる影響を

受けないことを示します。どのような場合にカーソルがセーブポイントへのロー ルバックから影響を受けるかについては、「ROLLBACK」を参照してくださ  $\mathcal{U}^{\lambda}$ 

#### **ON ROLLBACK RETAIN LOCKS**

セーブポイントの設定後にかけられるロックに関して、このセーブポイントへの ロールバックでのシステムの動作を指定します。このセーブポイント以降に獲得 したロックは追跡されず、このセーブポイントへのロールバック時にはロールバ ック (解放) されません。

## 規則

- v セーブポイント関連のステートメントをトリガー定義内で使用することはできま せん (SQLSTATE 42987)。
- v 以下のいずれかの状態になると、新規のセーブポイント・レベルが開始します。 – 新規の作業単位 (UOW) が開始する。
	- NEW SAVEPOINT LEVEL 節で定義されたプロシージャーが呼び出される。
	- アトミック・コンパウンド SQL ステートメントが開始する。
- v セーブポイント・レベルの作成の原因となったイベントが終了されるか削除され ると、セーブポイント・レベルは終了します。セーブポイント・レベルが終了す ると、その中に含まれるすべてのセーブポイントは解放されます。オープン・カ ーソル、DDL アクション、またはデータ変更すべてはその親セーブポイント・レ ベル (すなわち、今終了したセーブポイント・レベルがその内部で作成されたセ ーブポイント・レベル) によって継承され、親セーブポイント・レベルに対して 出されたセーブポイント関連のステートメントが適用されます。
- v セーブポイント・レベル内のアクションには、以下の規則が適用されます。
	- セーブポイントは、それが設定されているセーブポイント・レベル内でのみ参 照可能です。現行のセーブポイント・レベルの外で設定されたセーブポイント を解放、破棄、またはロールバックすることはできません。
	- 現行のセーブポイント・レベル内で設定されているすべてのアクティブなセー ブポイントは、セーブポイント・レベルが終了すると自動的に解放されます。
	- 現行のセーブポイント・レベル内でのみ、セーブポイント名の固有性が強制さ れます。他のセーブポイント・レベルでアクティブであるセーブポイントの名 前に影響がなければ、そのセーブポイントの名前を現行のセーブポイント・レ ベルで再利用できます。

## 注

- v SAVEPOINT ステートメントを発行し終えると、ニックネームに対する挿入、更 新、または削除操作は行えなくなります。
- v UNIQUE 節を省略した場合、別のセーブポイントが *savepoint-name* を同じ保管レ ベル内で再使用してもよいと指定したことになります。同じ名前のセーブポイン トが保管レベル内にすでに存在しているときには、既存のセーブポイントが破棄 され、新規のセーブポイントがその名前で現在処理中のポイントに作成されま す。この新規のセーブポイントが、アプリケーションによって最後に設定された セーブポイントであるとみなされます。同じ名前の別のセーブポイントを再利用 したことによって既存のセーブポイントが破棄されたとしても、それはそのセー ブポイントだけが破棄されたのであり、破棄されたセーブポイント以降に設定さ れたセーブポイントが解放されることはないので注意してください。これら後で

設定されたセーブポイントは RELEASE SAVEPOINT ステートメントでのみ解放 できます。このステートメントは、指名されたセーブポイントと、そのセーブポ イント以降に設定されたすべてのセーブポイントを解放します。

- v UNIQUE 節を指定した場合、 *savepoint-name* は同じ名前の既存のセーブポイント を解放した後でのみ再利用できます。
- v あるセーブポイントにおいて、処理の途中でユーティリティー、SQL ステートメ ント、または DB2 コマンドが断続的にコミットを実行した場合、そのセーブポ イントは暗黙的に解放されます。
- v あるセーブポイントで SET INTEGRITY ステートメントがロールバックされた場 合、動的に準備されたステートメントの名前は依然として有効ですが、そのステ ートメントが暗黙的に再び準備されることがあります。
- v 挿入がバッファーに入れられることになっている場合 (すなわち、アプリケーシ ョンが INSERT BUF オプションを指定してプリコンパイルされた場合)、バッフ ァーは、SAVEPOINT、ROLLBACK、または RELEASE TO SAVEPOINT ステー トメントが出されるとフラッシュされます。

## 例

例 *1:* ネストされたセーブポイントに対してロールバック操作を実行します。ま ず、DEPARTMENT という名前の表を作成します。 SAVEPOINT1 を開始する前に 1 行挿入し、 SAVEPOINT2 を開始する前にもう 1 行挿入し、 SAVEPOINT3 を開 始する前にさらにもう 1 行挿入します。

**CREATE TABLE** DEPARTMENT ( DEPTNO **CHAR**(6), DEPTNAME **VARCHAR**(20), MGRNO **INTEGER**) **INSERT INTO** DEPARTMENT **VALUES** ('A20', 'MARKETING', 301) **SAVEPOINT** SAVEPOINT1 **ON ROLLBACK RETAIN CURSORS INSERT INTO** DEPARTMENT **VALUES** ('B30', 'FINANCE', 520) **SAVEPOINT** SAVEPOINT2 **ON ROLLBACK RETAIN CURSORS INSERT INTO** DEPARTMENT **VALUES** ('C40', 'IT SUPPORT', 430) **SAVEPOINT** SAVEPOINT3 **ON ROLLBACK RETAIN CURSORS INSERT INTO** DEPARTMENT **VALUES** ('R50', 'RESEARCH', 150) この時点で、DEPARTMENT 表には A20、B30、C40、および R50 という行があり ます。そして、次のステートメントを出すと、

**ROLLBACK TO SAVEPOINT** SAVEPOINT3

行 R50 が DEPARTMENT 表からなくなります。そして、次のステートメントを出 すと、

**ROLLBACK TO SAVEPOINT** SAVEPOINT1

DEPARTMENT 表は残っていますが、 SAVEPOINT1 を設定した後に挿入した行 (B30 と C40) が表からなくなります。

# **SELECT INTO**

SELECT INTO ステートメントは、最大 1 行から成る結果表を作成し、その行の値 をホスト変数に割り当てます。その表が空の場合、ステートメントは、SQLCODE に +100、SQLSTATE に '02000' を割り当て、ホスト変数には値を割り当てませ ん。 複数の行が検索条件を満たしている場合、ステートメントの処理は終了し、エ ラーが発生します (SQLSTATE 21000)。

#### 呼び出し

このステートメントは、アプリケーション・プログラムに組み込む方法のみ可能で す。これは、動的に作成できない実行可能ステートメントです。

### 許可

ステートメントの許可 ID によって保持されている特権には、少なくとも以下のい ずれかが含まれていなければなりません。

- v 表、ビュー、またはニックネームに対する SELECT 特権
- v 表、ビュー、またはニックネームに対する CONTROL 特権
- v SYSADM または DBADM 権限

静的 SELECT INTO ステートメントの場合、GROUP 特権は検査されません。

SELECT INTO ステートメントの対象がニックネームの場合は、データ・ソースで ステートメントが実行されないうちは、そのデータ・ソース上のオブジェクトに対 する特権は考慮されません。この時点で、データ・ソースに接続するために使用さ れる許可 ID は、データ・ソースのオブジェクトに対して操作を行うのに必要な特 権を持っている必要があります。ステートメントの許可 ID は、データ・ソースの 別の許可 ID へマップできます。

## 構文

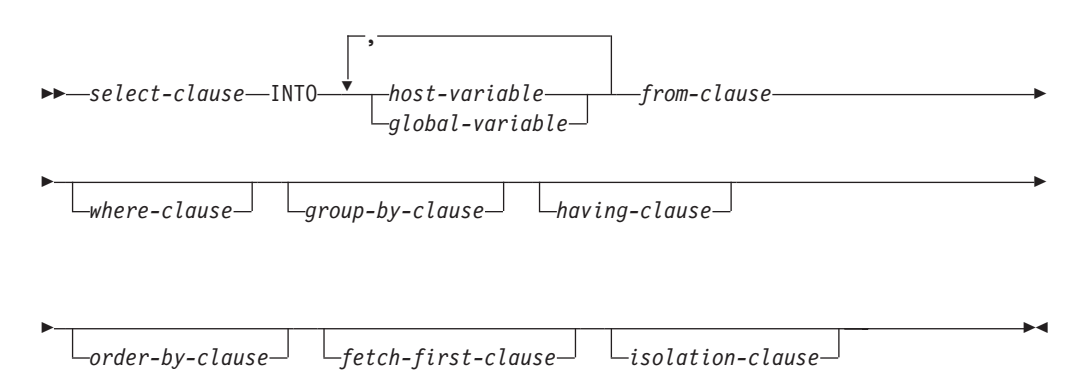

## 説明

*select-clause*、*from-clause*、*where-clause*、*group-by-clause*、*having-clause*、 *order-by-clause*、*fetch-first-clause*、および *isolation-clause* についての説明は、「*SQL* リファレンス 第 *1* 巻」の『照会』を参照してください。

**INTO**

この後にホスト変数またはグローバル変数のリストを指定します。

*host-variable*

ホスト変数の宣言規則に従ってプログラムに記述されている変数を指定しま す。

*global-variable*

現在のサーバーに存在するグローバル変数を指定します。

結果行の最初の値はリストの最初の変数、 2 番目の値は 2 番目の変数に割り当 てられます。以下同様です。変数の数が列の値の数より少ない場合は、SQLCA の SQLWARN3 フィールドに値 'W' が割り当てられます。

変数への個々の割り当ては、リストに指定された順序で行われます。エラーが発 生した場合、値は変数に割り当てられません。

### 規則

v トリガー、関数、メソッド、動的コンパウンド・ステートメントの内部で、ある いはこれらのいずれかのオブジェクトによって直接的または間接的に呼び出され るプロシージャーの内部で、グローバル変数を割り当てることはできません (SQLSTATE 428GX)。

### 例

例 *1:* この C の例では、EMP 表における給与の最高額をホスト変数 MAXSALARY に割り当てています。

```
EXEC SQL SELECT MAX(SALARY)
  INTO :MAXSALARY
  FROM EMP;
```
例 *2:* この C の例では、EMP 表にある従業員 528671 の行をホスト変数に割り当 てています。

```
EXEC SQL SELECT * INTO :h1, :h2, :h3, :h4
  FROM EMP
 WHERE EMPNO = '528671';
```
例 *3:* この SQLJ の例では、EMP 表にある従業員 528671 の行をホスト変数に割り 当てています。その後、その行は検索更新を使用して更新されますが、照会の実行 時にはロックされることになります。

```
#sql { SELECT * INTO :FIRSTNAME, :LASTNAME, :EMPNO, :SALARY
  FROM EMP
  WHERE EMPNO = '528671'
  WITH RS USE AND KEEP EXCLUSIVE LOCKS };
```
例 *4:* この C の例では、EMP 表における給与の最高額をグローバル変数 GV\_MAXSALARY に割り当てます。

```
EXEC SQL SELECT MAX(SALARY)
  INTO GV_MAXSALARY
  FROM EMP;
```
## **SELECT**

SELECT ステートメントは、照会の 1 つの形式です。 これは、アプリケーショ ン・プログラムに組み込むことも、または対話式に発行することも可能です。

## **SET COMPILATION ENVIRONMENT**

SET COMPILATION ENVIRONMENT ステートメントは、接続内の現行コンパイル 環境を、イベント・モニターによって提供されるコンパイル環境に含まれている値 と一致するように変更します。このステートメントは、1 つ以上の特殊レジスター の値を変更します。これらの変更は、後続の動的 SQL ステートメントのコンパイ ルに影響を与えます。

このステートメントは、トランザクションの制御下にありません。

### 呼び出し

このステートメントは、アプリケーション・プログラムに組み込むことができま す。このステートメントは、動的に作成できる実行可能ステートメントです。

### 許可

必要ありません。

## 構文

--SET COMPILATION ENVIRONMENT *host-variable* -= ◀

#### 説明

*host-variable*

タイプ BLOB の変数。イベント・モニターによって提供されるコンパイル環境 です。 NULL に設定することはできません。 *host-variable* が標識変数を伴って いる場合、その標識変数の値は NULL 値以外でなければなりません (SQLSTATE 42815)。コンパイル環境のフォーマットが誤っている場合には、エ ラーが戻され、接続の設定は変更されません (SQLSTATE 51040)。

## 注

- v コンパイル環境を元のデフォルト値にリセットするには、接続を終了してから再 始動してください。このステートメントを SQL ルーチン内で発行することによ っても同じ効果が得られるので、そのルーチンから戻るときに、特殊レジスター の変更が接続の中で反映されることはありません。
- v コンパイル環境内に含まれる個々のエレメントを参照するには COMPILATION\_ENV 表関数を使用してください。

## 例

例 *1:* 現行セッションのコンパイル環境を、デッドロック・イベント・モニターに よって以前にキャプチャーされたコンパイル環境内に含まれている値に設定しま

す。 WITH DETAILS HISTORY オプションを指定して作成されたデッドロック・ イベント・モニターは、動的 SQL ステートメントのコンパイル環境をキャプチャ ーします。このキャプチャーされた環境が、ステートメントへの入力として受け入 れられます。

**SET COMPILATION ENVIRONMENT** = :hv1

# **SET CONNECTION**

SET CONNECTION ステートメントは、接続の状態を休止状態から現行状態に変更 して、指定された位置を現行サーバーにします。このステートメントは、トランザ クションの制御下にはありません。

### 呼び出し

対話式 SQL 機能には外見上対話式の実行に見えるインターフェースが用意されて いる場合がありますが、このステートメントはアプリケーション・プログラムに組 み込むことだけが可能です。 これは、動的に作成できない実行可能ステートメント です。

## 許可

必要ありません。

### 構文

 $\rightarrow$ SET CONNECTION<sup>---</sup>-server-name *host-variable*

## 説明

*server-name* または *host-variable*

*server-name* (サーバー名) またはその *server-name* を含む *host-variable* (ホスト 変数) によって、アプリケーション・サーバーを指定します。

-◂

*host-variable* (ホスト変数) を指定する場合、それは、長さ属性が 8 以下の文字 ストリング変数でなければならず、標識変数を含めることはできません。その *host-variable* に入る *server-name* は、左寄せする必要があり、引用符で区切るこ とはできません。

*server-name* は、アプリケーション・サーバーを指定するデータベース別名であ る点に注意してください。 この名前は、アプリケーション・リクエスターのロ ーカル・ディレクトリーにリストされている必要があります。

*server-name* または *host-variable* は、アプリケーション・プロセスの既存の接続 を指定していなければなりません。 既存の接続を指定していない場合には、エ ラー (SQLSTATE 08003) になります。

現行接続に対する SET CONNECTION の場合、アプリケーション・プロセスの すべての接続の状態は変更されません。

#### 正常に接続された場合

SET CONNECTION ステートメントが正常に実行された場合、

- v 作成される接続はありません。 CURRENT SERVER 特殊レジスターは、指 定した *server-name* で更新されます。
- v それ以前の現行接続がある場合、それは休止状態になります (別の *server-name* を指定した場合)。
- v CURRENT SERVER 特殊レジスターと SQLCA は、 『CONNECT (タイプ 1)』 で説明した方法と同じ方法で更新されます。

#### 正常に接続されなかった場合

SET CONNECTION ステートメントが失敗した場合、

- v エラーの理由に関係なく、アプリケーション・プロセスの接続状態とその接 続の状態は変更されません。
- v エラーになったタイプ 1 の CONNECT の場合と同様に、 SQLCA の SQLERRP フィールドは、エラーを検出したモジュール名に設定されます。

## 注

- v タイプ 1 CONNECT ステートメントの使用は、 SET CONNECTION の使用を排 除するわけではありませんが、休止状態の接続は存在し得ないので、 SET CONNECTION ステートメントに現行接続を指定するのでない限り、このステー トメントは常にエラーになります (SQLSTATE 08003)。
- v SQLRULES(DB2) 接続オプション (『分散作業単位のセマンティクスを制御する オプション』を参照) を使用した場合、 SET CONNECTION の使用を排除するわ けではありませんが、タイプ 2 CONNECT ステートメントが使用できるので、 このステートメントは不要です。
- v 同じ作業単位で接続が使用され、休止状態になり、次に現行状態にリストアする と、ロック、カーソル、および準備済みステートメントの状況に関して、その接 続はアプリケーション・プロセスでの最後の使用を反映したものになります。

### 例

IBMSTHDB で SQL ステートメントを実行し、次に IBMTOKDB で SQL ステート メントを実行し、その後、IBMSTHDB で SQL ステートメントを実行します。

EXEC SQL **CONNECT TO** IBMSTHDB; /\* Execute statements referencing objects at IBMSTHDB \*/ EXEC SQL **CONNECT TO** IBMTOKDB; /\* Execute statements referencing objects at IBMTOKDB \*/

EXEC SQL **SET CONNECTION** IBMSTHDB; /\* Execute statements referencing objects at IBMSTHDB \*/

最初の CONNECT ステートメントでは IBMSTHDB の接続が作成され、 2 番目の CONNECT ステートメントでその接続は休止状態になり、 SET CONNECTION ス テートメントによってその接続は現行状態に戻ります。

## **SET CURRENT DECFLOAT ROUNDING MODE**

SET CURRENT DECFLOAT ROUNDING MODE ステートメントは、指定の丸めモ ードが、現在 CURRENT DECFLOAT ROUNDING MODE 特殊レジスターに対して 設定されている値であることを検査します。

## 呼び出し

このステートメントはアプリケーション・プログラムに組み込むことができ、また 動的 SQL ステートメントを使用して出すことができます。 DYNAMICRULES の 実行動作がパッケージに効力を持つ場合にのみ、動的に準備できる実行可能ステー トメントです (SQLSTATE 42509)。

#### 許可

必要ありません。

## 構文

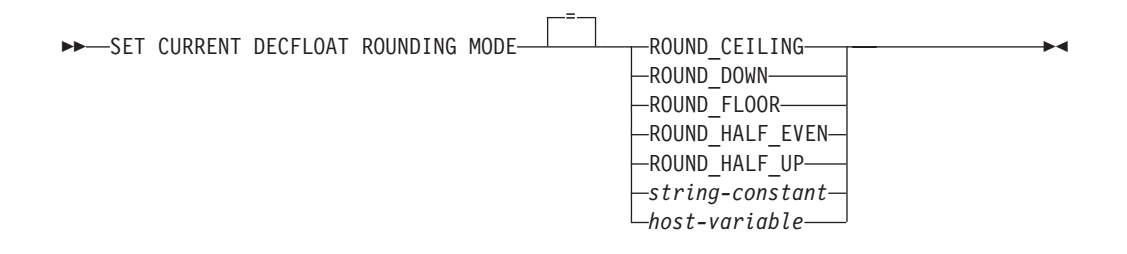

#### 説明

#### **ROUND\_CEILING**

値を正の無限大の方向に丸めます。廃棄されたすべての桁がゼロであるか、符号 が負の場合、(廃棄された桁の除去以外は) 結果は変わりません。そうでない場 合、結果の係数は 1 だけ増分されます。

#### **ROUND\_DOWN**

値を 0 の方向に丸めます (切り捨て)。廃棄された桁は無視されます。

### **ROUND\_FLOOR**

値を負の無限大の方向に丸めます。廃棄されたすべての桁がゼロであるか、符号 が正の場合、(廃棄された桁の除去以外は) 結果は変わりません。そうでない場 合、符号は負であり、結果の係数は 1 だけ増分されます。

### **ROUND\_HALF\_EVEN**

値を最も近い値に丸めます。最も近い値がそれぞれ等距離の場合、最終の数字が 偶数になるように丸めます。廃棄される数字が、左隣り桁の数の値の 2 分の 1 より大きい場合、結果の係数は 1 だけ増分されます。2 分の 1 より小さい場 合、結果の係数は調整されません (つまり、廃棄される桁は無視されます)。そ うでない場合、結果の係数は、その右端の数字が偶数の場合は変更されず、右端 の数字が奇数の場合は 1 だけ増分されます (偶数にされる)。

#### **ROUND\_HALF\_UP**

値を最も近い値に丸めます。最も近い値がそれぞれ等距離の場合、値を切り上げ ます。廃棄される数字が、左隣り桁の数の値の 2 分の 1 より大きい場合、結果 の係数は 1 だけ増分されます。そうでない場合、廃棄される桁は無視されま す。

*string-constant*

末尾ブランクの除去後に 15 バイトを超えない文字ストリング定数。値は、5 つ の丸めモード・キーワードの 1 つを指定する左揃えストリングでなければなり ません (大/小文字を区別しない)。

*host-variable*

タイプ CHAR または VARCHAR の変数です。ホスト変数の値は、5 つの丸め モード・キーワードの 1 つを指定する左揃えストリングでなければなりません (大/小文字を区別しない)。 *host-variable* の内容の実際の長さは、末尾ブランク の除去後に 15 バイトを超えてはなりません。固定長文字ホスト変数を使用する 場合は、値の右側をブランクで埋め込まなければなりません。ホスト変数は NULL 値に設定することはできません。

## 規則

• 指定の丸めモード値は、CURRENT DECFLOAT ROUNDING MODE 特殊レジス ターの値と同じでなければなりません (SQLSTATE 42815)。

## 注

v このステートメントは、DB2 for Linux, UNIX, and Windows サーバー上の CURRENT DECFLOAT ROUNDING MODE 特殊レジスターの値は変更しませ ん。ただし、ステートメントが DB2 for z/OS サーバーまたは DB2 for i5/OS サ ーバーにより処理される場合には、そのサーバー上で CURRENT DECFLOAT ROUNDING MODE 特殊レジスターの値を変更するために使用できます。

#### 例

例 *1:* 以下のステートメントは、クライアントの指定の丸めモード値が、現在サー バー上で設定されている丸めモード値と一致することを検査します。

**SET CURRENT DECFLOAT ROUNDING MODE = ROUND\_CEILING**

## **SET CURRENT DEFAULT TRANSFORM GROUP**

SET CURRENT DEFAULT TRANSFORM GROUP ステートメントは、 CURRENT DEFAULT TRANSFORM GROUP 特殊レジスターの値を変更します。このステート メントは、トランザクションの制御下にありません。

## 呼び出し

このステートメントはアプリケーション・プログラムに組み込むことができ、また 動的 SQL ステートメントを使用して出すことができます。このステートメント は、動的に作成できる実行可能ステートメントです。

### 許可

必要ありません。

## 構文

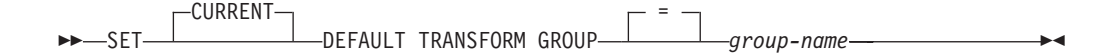

#### 説明

*group-name*

トランスフォーム・グループを識別する名前を 1 部構成の名前で指定します。 このグループ名はすべての構造化タイプに定義されます。ここで指定された名前 は、このステートメントに続く他のステートメントでも (つまり、別の SET CURRENT DEFAULT TRANSFORM GROUP ステートメントによって特殊レジ スターの値が再び変更されるまで) 参照することができます。

名前は、長さが 128 バイト以下の SQL ID でなければなりません (SQLSTATE 42815)。特殊レジスターが設定される際に、構造化タイプに定義されている *group-name* の妥当性が検査されることはありません。特定の構造化タイプを指 定して参照するときにのみ、指定されたトランスフォーム・グループの定義が妥 当であるかどうかが検査されます。

## 規則

- v 指定された値が *group-name* の規則に準拠していない場合は、エラーが発生しま す (SQLSTATE 42815)。
- v トランスフォーム・グループ *group-name* に定義されている TO SQL 関数と FROM SQL 関数は、ユーザー定義構造化タイプのデータをホスト・プログラム との間で交換するために使用されます。

### 注

• CURRENT DEFAULT TRANSFORM GROUP 特殊レジスターの初期値は空スト リングです。

### 例

例 *1:* デフォルトのトランスフォーム・グループを MYSTRUCT1 に設定します。ト ランスフォーム・グループ MYSTRUCT1 に定義されている TO SQL 関数と FROM SQL 関数は、ユーザー定義構造化タイプの変数を現在のホスト・プログラム との間で交換するために使用されます。

**SET CURRENT DEFAULT TRANSFORM GROUP** = MYSTRUCT1

# **SET CURRENT DEGREE**

SET CURRENT DEGREE ステートメントは、 CURRENT DEGREE 特殊レジスタ ーに値を割り当てます。このステートメントは、トランザクションの制御下にあり ません。

### 呼び出し

このステートメントはアプリケーション・プログラムに組み込むことができ、また 動的 SQL ステートメントを使用して出すことができます。このステートメント は、動的に作成できる実行可能ステートメントです。

### 許可

必要ありません。

構文

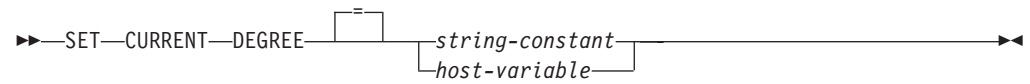

#### 説明

CURRENT DEGREE の値は、ストリング定数またはホスト変数の値によって置き換 えられます。 値は 5 バイトを超えない文字ストリングでなければなりません。そ の値は、1 から 32 767 (両端を含む) の整数の文字ストリング表現、または 'ANY' でなければなりません。

SQL ステートメントが動的に準備される時点で、整数として表現される CURRENT DEGREE の値が 1 である場合には、そのステートメントの実行にパーティション 内並列処理は使用されません。

SQL ステートメントが動的に準備される時点で、CURRENT DEGREE の値が 1 以 外の数値である場合には、そのステートメントの実行には、指定した度合いのパー ティション内並列処理を使用できます。

SQL ステートメントが動的に準備される時点で、 CURRENT DEGREE の値が 'ANY' である場合、そのステートメントの実行には、データベース・マネージャー によって決定された度合いを用いたパーティション内並列処理を使用できます。

*host-variable*

*host-variable* (ホスト変数) は、そのデータ・タイプが CHAR または VARCHAR で、5 文字を超えない長さでなければなりません。それより長いフ ィールドを指定すると、エラーになります (SQLSTATE 42815)。実際に指定す る値が、指定した置換値より大きい場合は、入力の右側にブランクを入れる必要 があります。先行ブランクは使用できません (SQLSTATE 42815)。すべての入 力値は、大文字小文字を区別しないものとして処理されます。 *host-variable* が 標識変数を伴う場合、その標識変数の値は NULL 値以外でなければなりません (SQLSTATE 42815)。

*string-constant*

*string-constant* (ストリング定数) の長さは 5 を超えてはなりません。

## 注

静的 SQL ステートメントのパーティション内並列処理の度合いは、 PREP または BIND コマンドの DEGREE オプションを使用して制御できます。

パーティション内並列処理の実際の実行時の度合いは、以下のものより小さい値に なります。

- v 最大照会度合 (**max\_querydegree**) 構成パラメーター
- アプリケーション実行時の多重度
- SQL ステートメントのコンパイルの度合い

パーティション内並列処理を使用するには、 **intra\_parallel** データベース・マネー ジャー構成パラメーターをオンにする必要があります。 オフに設定されている場

合、このレジスターの値は無視され、ステートメントは最適化にパーティション内 並列処理を使用しません (SQLSTATE 01623)。

SQL ステートメントによっては、パーティション内並列処理を使用できません。

#### 例

例 *1:* 以下のステートメントは、パーティション内並列処理を禁止する CURRENT DEGREE を設定します。

**SET CURRENT DEGREE = '1'**

例 *2:* 以下のステートメントは、パーティション内並列処理を許可する CURRENT DEGREE を設定します。

**SET CURRENT DEGREE = 'ANY'**

# **SET CURRENT EXPLAIN MODE**

SET CURRENT EXPLAIN MODE ステートメントは、 CURRENT EXPLAIN MODE 特殊レジスターの値を変更します。このステートメントは、トランザクショ ンの制御下にはありません。

## 呼び出し

このステートメントは、アプリケーション・プログラムに組み込むか、あるいは対 話式に発行することができます。このステートメントは、動的に作成できる実行可 能ステートメントです。

#### 許可

必要ありません。

構文

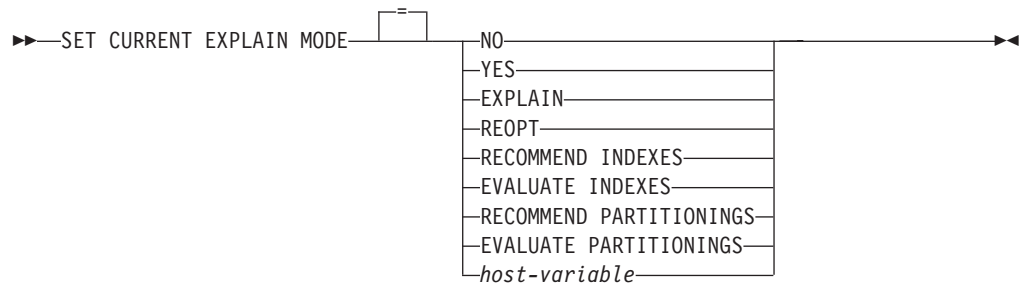

#### 説明

#### **NO**

Explain 機能を使用不可にします。 Explain 情報はキャプチャーされません。 NO は、特殊レジスターの初期値です。

#### **YES**

Explain 機能を使用可能にし、適格な動的 SQL ステートメントについての

Explain 情報を Explain 表に挿入します。 すべての動的 SQL ステートメント が、通常どおりにコンパイルおよび実行されます。

#### **EXPLAIN**

Explain 機能を使用可能にし、準備される適切な動的 SQL ステートメントにつ いての Explain 情報をキャプチャーします。 ただし、動的ステートメントは実 行されません。

#### **REOPT**

Explain 機能を使用可能にし、実行時のステートメント再最適化の際 (すなわ ち、ホスト変数、特殊レジスター、グローバル変数、またはパラメーター・マー カーの実際の値が使用可能になるとき) に、静的または動的 SQL ステートメン トについての Explain 情報がキャプチャーされるようにします。

#### **RECOMMEND INDEXES**

SQL コンパイラーが索引を推奨できるようにします。この Explain モードで実 行される照会はすべて、推奨された索引を ADVISE\_INDEX 表に埋め込みま す。 さらに、推奨された索引を使用する方法を示すため、 Explain 表に Explain 情報がキャプチャーされますが、そのステートメントのコンパイルや実 行は行われません。

#### **EVALUATE INDEXES**

SQL コンパイラーが索引を評価できるようにします。評価される索引は ADVISE\_INDEX 表から読み取られ、 EVALUATE = Y というマークが付けら れる必要があります。 オプティマイザーは、カタログの値に基づく仮想索引を 生成します。この Explain モードで実行される照会はすべて、仮想索引に基づ いて見積もられた統計を使用してコンパイルされ、最適化されます。 ステート メントは実行されません。

#### **RECOMMEND PARTITIONINGS**

特定の照会がアクセスするそれぞれの表ごとに、コンパイラーが最良のデータベ ース・パーティションを推奨するように指定します。それから、最良のデータベ ース・パーティションは ADVISE PARTITION 表に書き込まれます。照会は実 行されません。

#### **EVALUATE PARTITIONINGS**

ADVISE\_PARTITION 表に指定された仮想データベース・パーティションを使っ て、コンパイラーが照会の推定パフォーマンスを取得するように指定します。

#### *host-variable*

*host-variable* (ホスト変数) のデータ・タイプは CHAR または VARCHAR でな ければならず、その内容の長さは 254 を超えてはなりません。それより長いフ ィールドを指定すると、エラーになります (SQLSTATE 42815)。指定する値 は、NO、 YES、EXPLAIN、RECOMMEND INDEXES、または EVALUATE INDEXES でなければなりません。実際に指定する値が、指定した置換値より大 きい場合は、入力の右側にブランクを入れる必要があります。先行ブランクは使 用できません (SQLSTATE 42815)。すべての入力値は、大文字小文字を区別し ないものとして処理されます。 *host-variable* が標識変数を伴う場合、その標識 変数の値は NULL 値以外でなければなりません (SQLSTATE 42815)。

## 注

v Explain 機能は、データの取り込み先である Explain 表を修飾するときに、スキ ーマとして以下の ID を使用します。

- 動的 SQL のセッション許可 ID
- 静的 SQL のステートメント許可 ID

そのスキーマは、一連の Explain 表に関連付けられている場合もあれば、別のス キーマの下で一連の Explain 表を参照する別名に関連付けられている場合もあり ます。そのスキーマの下で Explain 表が検出されなかった場合、Explain 機能 は、SYSTOOLS スキーマの下に Explain 表があるかどうかをチェックし、その表 を使用しようとします。

- v 静的 SQL ステートメントの Explain 情報は、 PREP または BIND コマンドの EXPLAIN オプションの使用によってキャプチャーすることができます。 EXPLAIN オプションの ALL の値が指定され、 CURRENT EXPLAIN MODE の レジスター値が NO の場合には、実行時に動的 SQL ステートメントの Explain 情報がキャプチャーされます。 CURRENT EXPLAIN MODE レジスターの値が NO 以外の場合、 EXPLAIN BIND オプションの値は無視されます。
- v RECOMMEND INDEXES と EVALUATE INDEXES は特殊モードで、それらを 設定するために使えるのは SET CURRENT EXPLAIN MODE ステートメントだ けです。 これらのモードは PREP または BIND オプションを使って設定するこ とはできません。また、SET CURRENT EXPLAIN SNAPSHOT ステートメント を使用しても動作しません。
- v Explain 機能が活動化される場合、現行の許可 ID に Explain 表に対する INSERT 特権が必要です。この特権がない場合には、エラー (SQLSTATE 42501) が発生します。
- ルーチンから SQL ステートメントの Explain 情報を取り出す場合は、 MODIFIES SQL DATA の SQL データ・アクセス標識を指定して、ルーチンを 定義しなければなりません (SQLSTATE 42985)。
- v 特殊レジスターが REOPT に設定され、実行時の再最適化のために SQL ステー トメントが修飾されない場合 (すなわち、ステートメントが入力変数を持ってい ないか、 REOPT BIND オプションが NONE に設定されている場合) は、 Explain 情報はキャプチャーされません。 REOPT BIND オプションが ONCE に 設定されている場合、Explain 情報は、ステートメントが最初に再最適化されると きの 1 回だけキャプチャーされます。ステートメントがキャッシュに入れられた 後は、後続の実行では、それ以上の Explain 情報はこのステートメントに関して 獲得されません。
- v Explain 機能が使用可能で、REOPT BIND オプションが ONCE に設定されてい て、すでにキャッシュに入れられている SQL ステートメントを実行しようとし た場合は、入力変数の現行値を使ってステートメントがコンパイルおよび再最適 化され、それにしたがって Explain 表にデータが取り込まれます。このステート メントのために新たに生成されるアクセス・プランは、キャッシュに入れられ ず、実行されません。このキャッシュ・ステートメントを並行して実行する他の アプリケーションは引き続き稼働し、このステートメントを実行するための新し い要求は、すでにキャッシュに入れられたアクセス・プランを採用します。
- v 静的または動的 SQL ステートメントが入力変数を持っていて、 REOPT BIND オプションが ONCE または ALWAYS に設定されている場合は、 CURRENT EXPLAIN MODE および CURRENT EXPLAIN SNAPSHOT 特殊レジスターの REOPT という値は、 EXPLAIN および EXPLSNAP BIND オプションの値をバ インド時にオーバーライドします。
## 例

次のステートメントでは、以降の適格な動的 SQL ステートメントの Explain 情報 をキャプチャーし、そのステートメントが実行されないように、 CURRENT EXPLAIN MODE 特殊レジスターを設定しています。

**SET CURRENT EXPLAIN MODE = EXPLAIN**

# **SET CURRENT EXPLAIN SNAPSHOT**

SET CURRENT EXPLAIN SNAPSHOT ステートメントは、 CURRENT EXPLAIN SNAPSHOT 特殊レジスターの値を変更します。このステートメントは、トランザク ションの制御下にはありません。

# 呼び出し

このステートメントは、アプリケーション・プログラムに組み込むか、あるいは対 話式に発行することができます。このステートメントは、動的に作成できる実行可 能ステートメントです。

# 許可

必要ありません。

# 構文

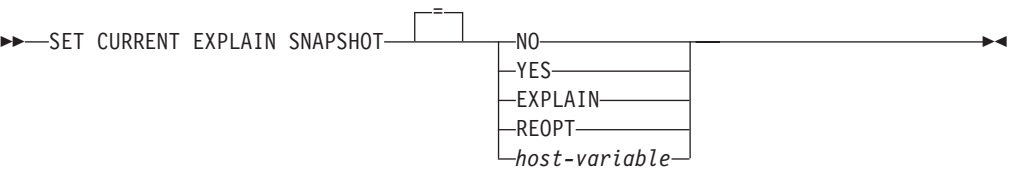

## 説明

#### **NO**

Explain スナップショット機能を使用不可にします。 スナップショットは取ら れません。 NO は、特殊レジスターの初期値です。

# **YES**

Explain スナップショット機能を使用可能にし、適格な動的 SQL ステートメン トに対して内部表記のスナップショットを作成します。この情報は、 EXPLAIN STATEMENT 表の SNAPSHOT 列に挿入されます。

EXPLAIN SNAPSHOT 機能は、Visual Explain での使用を意図しています。

#### **EXPLAIN**

Explain スナップショット機能を使用可能にし、準備済みの適格な動的 SQL ス テートメントごとに内部表記のスナップショットを作成します。 ただし、動的 ステートメントは実行されません。

#### **REOPT**

Explain 機能を使用可能にし、実行時のステートメント再最適化の際 (すなわ ち、ホスト変数、特殊レジスター、グローバル変数、またはパラメーター・マー カーの実際の値が使用可能になるとき) に、静的または動的 SQL ステートメン トについての Explain 情報がキャプチャーされるようにします。

*host-variable*

*host-variable* (ホスト変数) のデータ・タイプは CHAR または VARCHAR でな ければならず、その内容の長さは 8 を超えてはなりません。それより長いフィ ールドを指定すると、エラーになります (SQLSTATE 42815)。このレジスター の値は、NO、YES、または EXPLAIN でなければなりません。実際に指定する 値が、指定した置換値より大きい場合は、入力の右側にブランクを入れる必要が あります。先行ブランクは使用できません (SQLSTATE 42815)。すべての入力 値は、大文字小文字を区別しないものとして処理されます。 *host-variable* が標 識変数を伴っている場合、その標識変数の値は NULL 値以外でなければなりま せん (SQLSTATE 42815)。

### 注

- v Explain 機能は、データの取り込み先である Explain 表を修飾するときに、スキ ーマとして以下の ID を使用します。
	- 動的 SQL のセッション許可 ID
	- 静的 SQL のステートメント許可 ID

そのスキーマは、一連の Explain 表に関連付けられている場合もあれば、別のス キーマの下で一連の Explain 表を参照する別名に関連付けられている場合もあり ます。そのスキーマの下で Explain 表が検出されなかった場合、Explain 機能 は、SYSTOOLS スキーマの下に Explain 表があるかどうかをチェックし、その表 を使用しようとします。

- v 静的 SQL ステートメントの Explain スナップショットは、 PREP または BIND コマンドの EXPLSNAP オプションの使用によって取ることができます。 EXPLSNAP オプションの ALL の値を指定し、 CURRENT EXPLAIN SNAPSHOT のレジスター値が NO の場合には、実行時に動的 SQL ステートメ ントの Explain スナップショットが取られます。 CURRENT EXPLAIN SNAPSHOT レジスターの値が NO 以外の場合、 EXPLSNAP オプションは無視 されます。
- v Explain スナップショット機能が活動化される場合、現行の許可 ID には、 Explain 表に対する INSERT 特権が必要です。この特権がないと、エラー (SQLSTATE 42501) になります。
- v ルーチンから SQL ステートメントの Explain 情報を取り出す場合は、 MODIFIES SQL DATA の SQL データ・アクセス標識を指定して、ルーチンを 定義しなければなりません (SQLSTATE 42985)。
- v 特殊レジスターが REOPT に設定され、実行時の再最適化のために SQL ステー トメントが修飾されない場合 (すなわち、ステートメントが入力変数を持ってい ないか、 REOPT BIND オプションが NONE に設定されている場合) は、 Explain 情報はキャプチャーされません。 REOPT BIND オプションが ONCE に 設定されている場合、Explain スナップショット情報は、ステートメントが最初に 再最適化されるときの 1 回だけキャプチャーされます。ステートメントがキャッ シュに入れられた後は、後続の実行では、それ以上の Explain 情報はこのステー トメントに関して獲得されません。
- v Explain 機能が使用可能で、REOPT BIND オプションが ONCE に設定されてい て、すでにキャッシュに入れられている再最適化可能な SQL ステートメントを

実行しようとした場合は、入力変数の現行値を使ってステートメントがコンパイ ルおよび再最適化され、それにしたがって Explain スナップショットがキャプチ ャーされます。このステートメントのために新たに生成されるアクセス・プラン は、キャッシュに入れられず、実行されません。このキャッシュ・ステートメン トを並行して実行する他のアプリケーションは引き続き稼働し、このステートメ ントを実行するための新しい要求は、すでにキャッシュに入れられたアクセス・ プランを採用します。

v 静的または動的 SQL ステートメントが入力変数を持っていて、 REOPT BIND オプションが ONCE または ALWAYS に設定されている場合は、 CURRENT EXPLAIN MODE および CURRENT EXPLAIN SNAPSHOT 特殊レジスターの REOPT という値は、 EXPLAIN および EXPLSNAP BIND オプションの値をバ インド時にオーバーライドします。

# 例

例 *1:* 以下のステートメントは、 CURRENT EXPLAIN SNAPSHOT 特殊レジスタ ーを設定して、以降の適格な動的 SQL ステートメントの Explain スナップショッ トを取り、そのステートメントを実行します。

**SET CURRENT EXPLAIN SNAPSHOT = YES**

例 *2:* 以下の例では、CURRENT EXPLAIN SNAPSHOT 特殊レジスターの現行値を 検索して SNAP という名前のホスト変数に入れます。

EXEC SQL **VALUES (CURRENT EXPLAIN SNAPSHOT) INTO** :SNAP;

# **SET CURRENT FEDERATED ASYNCHRONY**

SET CURRENT FEDERATED ASYNCHRONY ステートメントは、CURRENT FEDERATED ASYNCHRONY 特殊レジスターに値を割り当てます。このステートメ ントは、トランザクションの制御下にはありません。

# 呼び出し

このステートメントはアプリケーション・プログラムに組み込むことができ、また 動的 SQL ステートメントを使用して出すことができます。このステートメント は、動的に作成できる実行可能ステートメントです。

## 許可

必要ありません。

# 構文

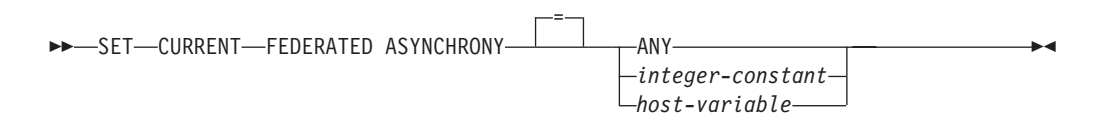

# 説明

## **ANY**

CURRENT FEDERATED ASYNCHRONY の値を -1 に指定します。この値は、 ステートメントの実行に、データベース・マネージャーによって決定される度合 いに基づいて非同期を使用できることを意味します。

*integer-constant*

0 から 32 767 まで (それぞれの値も含む) の範囲の整数値を指定します。ステ ートメントの実行に、指定した度合いに基づいて非同期を使用できます。 SQL ステートメントが動的に準備される時点で、この値が 0 である場合は、そのス テートメントの実行に非同期は使用されません。

#### *host-variable*

タイプが INTEGER の変数です。値は、0 から 32 767 まで (それぞれの値を 含む) の範囲内か、または -1 (ANY を表す) でなければなりません。 *host-variable* が標識変数を伴っている場合、その標識変数の値は NULL 値以外 でなければなりません (SQLSTATE 42815)。

# 注

- v 静的 SQL ステートメントの非同期の度合いは、 PREP または BIND コマンド の FEDERATED\_ASYNCHRONY オプションを使用して制御できます。
- v 動的ステートメントがコマンド行プロセッサー (CLP) を介して発行される場合、 CURRENT FEDERATED ASYNCHRONY 特殊レジスターの初期値は、 **federated\_async** データベース・マネージャー構成パラメーターで決まります。動 的ステートメントが、バインドされるアプリケーションの一部である場合、初期 値は FEDERATED\_ASYNCHRONY バインド・オプションで決まります。

# 例

例 *1:* 次のステートメントは、CURRENT FEDERATED ASYNCHRONY 特殊レジス ターの値を 0 に設定することで、非同期を使用不可にします。

**SET CURRENT FEDERATED ASYNCHRONY** = 0

例 *2:* 次のステートメントは、非同期の度合いを 5 に設定します。

**SET CURRENT FEDERATED ASYNCHRONY** 5

例 *3:* 次のステートメントは、CURRENT FEDERATED ASYNCHRONY 特殊レジス ターの値を -1 に設定します。この値は、非同期の度合いはデータベース・マネー ジャーが決定することを指定します。

#### **SET CURRENT FEDERATED ASYNCHRONY ANY**

# **SET CURRENT IMPLICIT XMLPARSE OPTION**

SET CURRENT IMPLICIT XMLPARSE OPTION ステートメントは、CURRENT IMPLICIT XMLPARSE OPTION 特殊レジスターの値を変更します。このステート メントは、トランザクションの制御下にありません。

# 呼び出し

このステートメントは、アプリケーション・プログラムに組み込むか、あるいは対 話式に発行することができます。このステートメントは、動的に作成できる実行可 能ステートメントです。

# 許可

必要ありません。

# 構文

**->**—SET—CURRENT IMPLICIT XMLPARSE OPTION——————*string-constant* = *host-variable* -◂

## 説明

*string-constant*

文字ストリング定数です。値は、'PRESERVE WHITESPACE' または 'STRIP WHITESPACE' (大/小文字を区別しない) のいずれかの、キーワード間にこれ以 上の追加のブランク文字を挿入しない、左揃えされたストリングでなければなり ません。

*host-variable*

タイプ CHAR または VARCHAR の変数です。ホスト変数の値は、'PRESERVE WHITESPACE' または 'STRIP WHITESPACE' (大/小文字を区別しない) のいず れかの、キーワード間にこれ以上の追加のブランク文字を挿入しない、左揃えさ れたストリングでなければなりません。固定長文字 *host-variable* を使用する場 合は、値の右側をブランクで埋め込まなければなりません。ホスト変数は NULL に設定することはできません。

## 注

- v CURRENT IMPLICIT XMLPARSE OPTION 特殊レジスターの初期値は、'STRIP WHITESPACE' です。
- v 動的または静的 SQL ステートメントのどちらも、この特殊レジスターにより影 響を受けます。

# 例

CURRENT IMPLICIT XMLPARSE OPTION 特殊レジスターの値を 'PRESERVE WHITESPACE' に設定します。

**SET CURRENT IMPLICIT XMLPARSE OPTION =** 'PRESERVE WHITESPACE'

# **SET CURRENT ISOLATION**

SET CURRENT ISOLATION ステートメントは、 CURRENT ISOLATION 特殊レジ スターに値を割り当てます。このステートメントは、トランザクションの制御下に ありません。

# 呼び出し

このステートメントはアプリケーション・プログラムに組み込むことができ、また 動的 SQL ステートメントを使用して出すことができます。このステートメント は、動的に作成できる実行可能ステートメントです。

## 許可

必要ありません。

## 構文

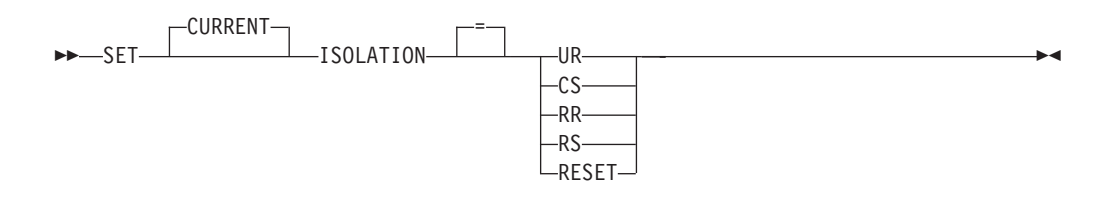

#### 説明

CURRENT ISOLATION 特殊レジスターの値は、RESET が指定されている場合、指 定した値で置き換えられるかまたはブランクに設定されます。

# 注

- v 互換性
	- 以下の構文もサポートされています。
		- 等号 (=) の代わりに TO を指定できます。
		- UR の代わりに DIRTY READ を指定できます。
		- UR の代わりに READ UNCOMMITTED を指定できます。
		- READ COMMITTED が認識され、CS に更新されます。
		- CS の代わりに CURSOR STABILITY を指定できます。
		- RR の代わりに REPEATABLE READ を指定できます。
		- RR の代わりに SERIALIZABLE を指定できます。

# **SET CURRENT LOCK TIMEOUT**

SET CURRENT LOCK TIMEOUT ステートメントは、 CURRENT LOCK TIMEOUT 特殊レジスターの値を変更します。このステートメントは、トランザク ションの制御下にはありません。

# 呼び出し

このステートメントはアプリケーション・プログラムに組み込むことができ、また 対話式に出すことができます。このステートメントは、動的に作成できる実行可能 ステートメントです。

# 許可

必要ありません。

# 構文

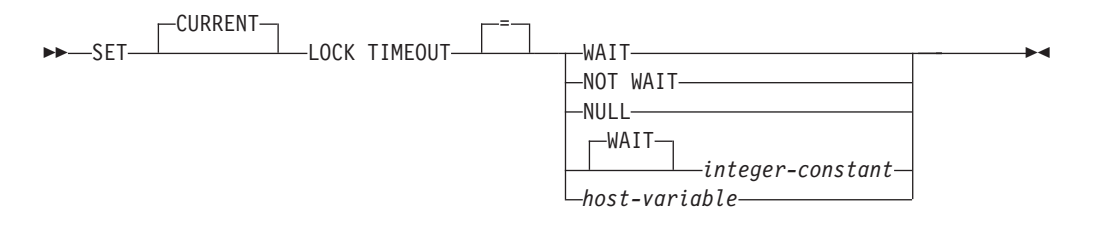

# 説明

指定値は -1 から 32767 までの整数 (両端を含む) (SQLSTATE 428B7)、または NULL 値でなければなりません。

#### **WAIT**

CURRENT LOCK TIMEOUT の値を -1 に設定します。この値は、ロックが解 除されるか、デッドロックが検出されるまで、データベース・マネージャーが待 機することを意味します (SQLSTATE 40001 または SQLSTATE 57033)。

## **NOT WAIT**

CURRENT LOCK TIMEOUT の値を 0 に設定します。この値は、獲得できない ロックをデータベース・マネージャーが待機せず、エラーが戻されることを意味 します (SQLSTATE 40001 または SQLSTATE 57033)。

#### **NULL**

CURRENT LOCK TIMEOUT の値を設定解除するように指定します。ロックの 待機の際には、**locktimeout** データベース構成パラメーターの値が使用されま す。特殊レジスターに戻される値は、**locktimeout** の値が変更されると変化しま す。

#### **WAIT** *integer-constant*

-1 から 32767 までの整数を指定します。 -1 の値は、整数値なしで WAIT キ ーワードを指定することと等価です。 0 の値は、NOT WAIT 節を指定するの と等価です。値が 1 から 32767 までの場合は、(ロックを獲得できない場合に) エラーが戻される前に、データベース・マネージャーはその秒数だけ待機します (SQLSTATE 40001 または SQLSTATE 57033)。

#### *host-variable*

タイプが INTEGER の変数です。値は -1 から 32767 までの範囲内である必要 があります。 *host-variable* が関連した標識変数を伴っていて、その標識変数の 値が NULL 値を指定している場合、CURRENT LOCK TIMEOUT の値は設定 解除されます。これは NULL キーワードを指定するのと等価です。

### 注

v 特殊レジスターの更新された値は、このステートメントが正常実行されると即時 に有効になります。ステートメントの実行中に使用される特殊レジスター値はス テートメント実行の初めに固定されるため、実行を開始したステートメントによ

# **SET CURRENT LOCK TIMEOUT**

って CURRENT LOCK TIMEOUT 特殊レジスターの更新された値が戻されるの は、 SET LOCK TIMEOUT ステートメントが正常に完了した後になります。

- v 互換性
	- Informix との互換性:
		- TIMEOUT の代わりに MODE を指定できます。
		- 等号 (=) 演算子の代わりに TO を指定できます。
		- SET CURRENT LOCK TIMEOUT WAIT の代わりに SET LOCK WAIT を 指定できます。
		- SET CURRENT LOCK TIMEOUT NOT WAIT の代わりに SET LOCK NO WAIT を指定できます。

## 例

例 *1:* エラーを戻す前に 30 秒間待つよう、ロック・タイムアウト値を設定しま す。

**SET CURRENT LOCK TIMEOUT 30** 

例 *2:* **locktimeout** データベース構成パラメーター値が代わりに使用されるように、 ロック・タイムアウト値を設定解除します。

**SET CURRENT LOCK TIMEOUT NULL** 

# **SET CURRENT MAINTAINED TABLE TYPES FOR OPTIMIZATION**

SET CURRENT MAINTAINED TABLE TYPES FOR OPTIMIZATION ステートメン トは、 CURRENT MAINTAINED TABLE TYPES FOR OPTIMIZATION 特殊レジ スターの値を変更します。このステートメントは、トランザクションの制御下には ありません。

## 呼び出し

このステートメントは、アプリケーション・プログラムに組み込むか、あるいは対 話式に発行することができます。このステートメントは、動的に作成できる実行可 能ステートメントです。

## 許可

必要ありません。

## 構文

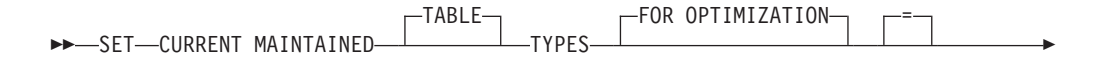

## **SET CURRENT MAINTAINED TABLE TYPES FOR OPTIMIZATION**

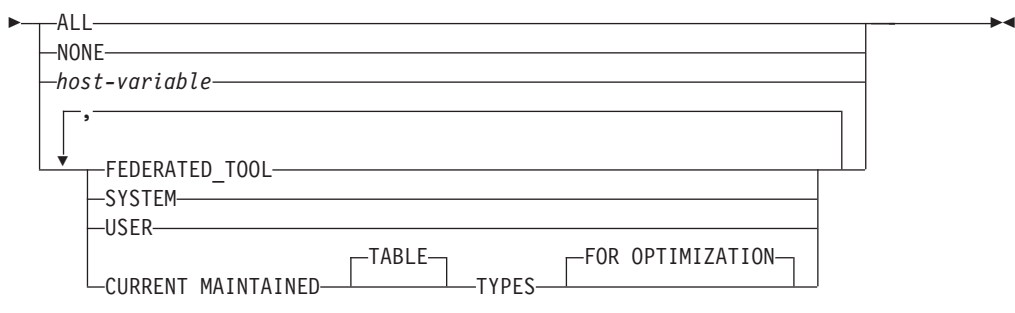

## 説明

#### **ALL**

動的 SQL 照会の処理を最適化する際に、この特殊レジスターによって制御され るすべての有効なタイプの保守されている表が、現在および将来に考慮されるよ う指定します。

#### **NONE**

動的 SQL 照会の処理を最適化する際に、この特殊レジスターによって制御され るオブジェクト・タイプが考慮されないよう指定します。

#### **FEDERATED\_TOOL**

CURRENT QUERY OPTIMIZATION 特殊レジスターの値が 2 であるかまたは 5 より大きいときに、フェデレーテッド・ツールによって保守されているリフレ ッシュ据え置きマテリアライズ照会表が動的 SQL 照会の処理を最適化すると見 なすことを指定します。

#### **SYSTEM**

動的 SQL 照会の処理を最適化する際に、システムによって保守されているリフ レッシュ据え置きマテリアライズ照会表が考慮されるよう指定します。 (即時マ テリアライズ照会表は常に使用できます。)

#### **USER**

動的 SQL 照会の処理を最適化する際に、ユーザーが保守しているリフレッシュ 据え置きマテリアライズ照会表が考慮されるよう指定します。

#### **CURRENT MAINTAINED TABLE TYPES FOR OPTIMIZATION**

このステートメントを実行する前の CURRENT MAINTAINED TABLE TYPES FOR OPTIMIZATION 特殊レジスターの値。

#### *host-variable*

タイプ CHAR または VARCHAR の変数です。ホスト変数の内容の長さは、 254 バイトを超えてはなりません (SQLSTATE 42815)。 NULL に設定すること はできません。 *host-variable* が標識変数を伴っている場合、その標識変数の値 は NULL 値以外でなければなりません (SQLSTATE 42815)。

*host-variable* の文字は左寄せされていなければなりません。 *host-variable* の内 容は、特殊レジスターのキーワードとして指定できるキーワードをコンマで区切 ってリストにしたストリングです。大文字変換は行われないため、これらのキー ワードはすべて大文字小文字を区別して指定しなければなりません。値の長さが ホスト変数の長さ未満の場合は、値の右側をブランクで埋め込まなければなりま せん。

# 注

- v CURRENT MAINTAINED TABLE TYPES FOR OPTIMIZATION 特殊レジスター の初期値は SYSTEM です。
- v 動的 SQL 照会の処理を最適化する際に、指定した表タイプが考慮されるように するには、 CURRENT REFRESH AGE 特殊レジスターをゼロ以外の値に設定し なければなりません。

## 例

例 *1:* CURRENT MAINTAINED TABLE TYPES FOR OPTIMIZATION 特殊レジス ターを設定します。

**SET CURRENT MAINTAINED TABLE TYPES FOR OPTIMIZATION SYSTEM = USER**

例 *2:* CURRENT MAINTAINED TABLE TYPES FOR OPTIMIZATION 特殊レジス ターの現行値を検索して CURMAINTYPES という名前のホスト変数に入れます。

EXEC SQL **VALUES** (**CURRENT MAINTAINED TABLE TYPES FOR OPTIMIZATION**) **INTO** :CURMAINTYPES

例 *3:* CURRENT MAINTAINED TABLE TYPES FOR OPTIMIZATION 特殊レジス ターを値なしに設定します。

**SET CURRENT MAINTAINED TABLE TYPES FOR OPTIMIZATION = NONE**

# **SET CURRENT MDC ROLLOUT MODE**

SET CURRENT MDC ROLLOUT MODE ステートメントは、CURRENT MDC ROLLOUT MODE 特殊レジスターに値を割り当てます。この値は、マルチディメン ション・クラスタリング (MDC) 表に適格である DELETE ステートメントに対して 実行されるロールアウト・クリーンアップのタイプを指定します。

# 呼び出し

このステートメントはアプリケーション・プログラムに組み込むことができ、また 動的 SQL ステートメントを使用して出すことができます。このステートメント は、動的に作成できる実行可能ステートメントです。

## 許可

必要ありません。

# 構文

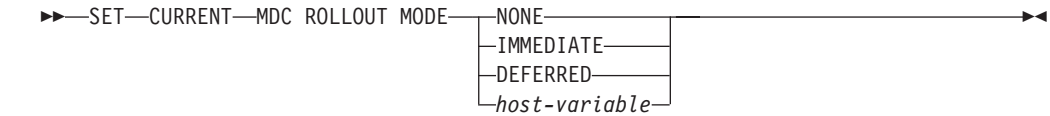

# 説明

## **NONE**

削除操作中に MDC ロールアウト最適化は使用されないことを指定します。 DELETE ステートメントは、ロールアウトできない DELETE ステートメント と同じようにして処理されます。

#### **IMMEDIATE**

DELETE ステートメントが適格である場合に MDC ロールアウト最適化が使用 されることを指定します。表に RID 索引がある場合、削除処理中にそれらの索 引は即時に更新されます。削除されたブロックは、トランザクションがコミット された後に再利用できるようになります。

#### **DEFERRED**

DELETE ステートメントが適格である場合に MDC ロールアウト最適化が使用 されることを指定します。表に RID 索引がある場合、索引の更新はトランザク ションがコミットされるまで据え置かれます。このオプションを使用すると、削 除処理は速くなり使用されるログ・スペースも少なくなりますが、削除されたブ ロックは索引の更新が完了するまで再利用できません。

#### *host-variable*

タイプが VARCHAR の変数です。 *host-variable* の長さは 17 バイト以下でな ければなりません (SQLSTATE 42815)。ホスト変数の値は、

「NONE」、「IMMEDIATE」、または「DEFERRED」(大/小文字を区別しない) のいずれかの、左揃えされたストリングでなければなりません。 *host-variable* が標識変数を伴っている場合、その標識変数の値は NULL 値以外でなければな りません (SQLSTATE 42815)。

# 注

- v ロールアウト処理に適格である後続の DELETE ステートメントは、CURRENT MDC ROLLOUT MODE 特殊レジスターの設定に従います。現在実行中のセクシ ョンは、この特殊レジスターを変更しても影響を受けません。
- SET CURRENT MDC ROLLOUT MODE ステートメントが実行される作業単位 がロールバックされても、このステートメントの実行結果はロールバックされま せん。

# 例

ロールアウト処理に適格である次の DELETE ステートメントに対して据え置きクリ ーンアップ動作を指定します。

**SET CURRENT MDC ROLLOUT MODE IMMEDIATE**

# **SET CURRENT OPTIMIZATION PROFILE**

SET CURRENT OPTIMIZATION PROFILE ステートメントは、CURRENT OPTIMIZATION PROFILE 特殊レジスターに値を割り当てます。この値は、動的 DML ステートメントを準備するときにオプティマイザーが使用しなければならない 最適化プロファイルを指定します。このステートメントは、トランザクションの制 御下にはありません。

ステートメントが評価されると、最適化プロファイルの名前が妥当であるかどうか が検査されますが、プロファイル自体は、オプティマイザーが動的 DML ステート メントを検出するまで処理されません。

## 呼び出し

このステートメントはアプリケーション・プログラムに組み込むことができ、また 動的 SQL ステートメントを使用して出すことができます。このステートメント は、動的に作成できる実行可能ステートメントです。

### 許可

必要ありません。

# 構文

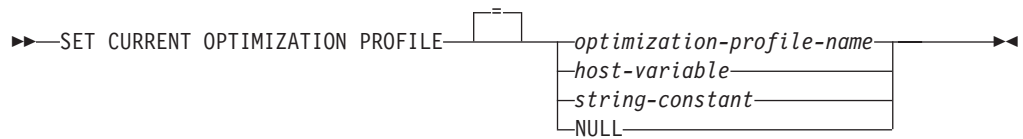

# 説明

*optimization-profile-name*

最適化プロファイルの 2 部構成の名前。この名前は、リテラル、ホスト変数、 または特殊レジスターを使用して指定できます。指定された名前は、CURRENT OPTIMIZATION PROFILE 特殊レジスターに入力される名前です。

指定した optimization-profile-name が修飾されていない場合、CURRENT DEFAULT SCHEMA レジスターの値が暗黙的な修飾子として使用されます。特 殊レジスターのデフォルト値は NULL です。

#### *host-variable*

最適化プロファイルの名前を含む、タイプ CHAR または VARCHAR の変数で す。 NULL 標識を含んだホスト変数は、現行のパッケージに対して OPTPROFILE BIND オプションの値が指定されている場合にはその値を使用す るということを示します。長さがゼロあるいは空白文字のみのホスト変数は、最 適化プロファイルを使用しないということを示します。

ホスト変数は次の特性を満たしていなければなりません。

- v ストリングの内容が、単一 ID であるかまたは 2 部構成の ID (ピリオドで 区切る) であり、先行ブランクがない。
- v ID を区切りありまたは区切りなしにすることができる。
- ストリングの内容が大文字に変換されていない。
- v 区切りなしストリングでは小文字および特殊文字を使用できない。
- v 先頭文字が二重引用符である場合、終了二重引用符はピリオドの前に置かれ るか、あるいはストリング内の最後の非ブランク文字でなければならない。
- v ピリオドの後に続く先頭文字が二重引用符である場合、ストリング内の最後 の非ブランク文字は二重引用符でなければならない。
- v ID が区切られている場合、二重引用符を ID に含めるには、その文字を 2 回指定する。
- 区切り ID の内側にないピリオドは区切り記号として扱われ、ストリング内 に存在可能なピリオドの区切り文字は、1 つだけである。

#### *string-constant*

最適化プロファイルの名前である文字ストリングとして定数を指定します。スト リング定数の内容は、ホスト変数と同じ特性を満たしている必要があります。

#### **NULL**

CURRENT OPTIMIZATION PROFILE レジスターを NULL に設定します。

表 34 は、最適化プロファイルの命名規則に従って、レジスターを割り当てるのに使 用可能なストリング・リテラルおよび ID の例を示しています。「SCHEMA」列お よび「NAME」列内の値は、OPT\_PROFILE 表に現れ得る形の最適化プロファイル 名を表します。「有効なストリング・リテラル」列は、対応する「SCHEMA」列お よび「NAME」列の値で指定された最適化プロファイルと一致するストリング・リ テラルを示しています。「有効な ID」列は、同じ最適化プロファイルを識別する ID を示しています。

| <b>SCHEMA</b> | 名前                     | 有効なストリング・リテラル          | 有効な ID                 |
|---------------|------------------------|------------------------|------------------------|
| <b>SIMMEN</b> | <b>BIG_PROF</b>        | 'BIG_PROF'             | <b>BIG_PROF</b>        |
|               |                        | 'SIMMEN.BIG_PROF'      | SIMMEN.BIG_PROF        |
|               |                        | "BIG_PROF"'            | "BIG_PROF"             |
|               |                        | '"SIMMEN"."BIG_PROF"'  | "SIMMEN"."BIG_PROF"    |
| <b>SIMMEN</b> | low_profile            | '"low_profile"'        | "low_profile"          |
|               |                        | 'SIMMEN."low_profile"' | SIMMEN."low_profile"   |
|               |                        | "SIMMEN"."low_profile" | "SIMMEN"."low_profile" |
| eliaz         | DBA3                   | $^{\prime}$ DBA3'      | DBA3                   |
|               |                        | "DBA3"                 | "eliaz".DBA3           |
|               |                        | "eliaz".DBA3"          | "eliaz"."DBA3"         |
|               |                        | ""eliaz"."DBA3"        |                        |
| <b>SNOW</b>   | PROFILE <sub>1.0</sub> | "PROFILE1.0"           | "PROFILE1.0"           |
|               |                        | 'SNOW."PROFILE1.0"'    | SNOW."PROFILE1.0"      |
|               |                        | '"SNOW"."PROFILE1.0"'  | "SNOW"."PROFILE1.0"    |

表 *34.* ストリング・リテラルおよび *ID* の例

# 注

v レジスターの値が既存の最適化プロファイルの名前を指定している場合、後続の 動的 DML ステートメントを準備するときには、指定された最適化プロファイル が使用されます。

- v レジスターの値が NULL である場合、後続の動的 DML ステートメントを準備 するときには、OPTPROFILE BIND オプションで指定された最適化プロファイル があれば、それが使用されます。
- v レジスターの値が NULL であり、OPTPROFILE BIND オプションが設定されて いない場合、後続の動的 DML ステートメントを準備するときに最適化プロファ イルは使用されません。
- v レジスターの値が空ストリング (″″) である場合、OPTPROFILE BIND オプショ ンが設定されているかどうかにかかわらず、後続の動的 DML ステートメントを 準備するときには最適化プロファイルは使用されません。
- v その後に CURRENT DEFAULT SCHEMA に変更を加えても、最適化プロファイ ルには影響しません。CURRENT OPTIMIZATION PROFILE レジスターの値は、 SET CURRENT OPTIMIZATION PROFILE ステートメントが評価された時点で有 効になる、2 部構成の名前で設定されます。使用される最適化プロファイルを変 更する唯一の方法は、別の SET CURRENT OPTIMIZATION PROFILE ステート メントを実行することです。

# 例

例 *1:* ステートメント 1、2、および 3 には最適化プロファイル RICK.FOO が使用 されます。ステートメント 4 には TOM.FOO が使用されます。

```
SET CURRENT SCHEMA = 'RICK'
SET CURRENT OPTIMIZATION PROFILE = 'FOO'
   statement 1
   statement 2
SET CURRENT SCHEMA = 'TOM'
  statement 3
SET CURRENT OPTIMIZATION PROFILE = 'FOO'
   statement 4
```
例 *2:* 以下のステートメントを持つアプリケーションが、オプション

OPTPROFILE(″Foo″) および QUALIFIER(″John″) を指定してバインドされました。 ステートメント 1 には最適化プロファイル KAAREL.BAR が使用され、ステート メント 2 には最適化プロファイル ″John″.″Foo″ が使用されます。

```
SET CURRENT SCHEMA = 'KAAREL'
SET CURRENT OPTIMIZATION PROFILE = 'BAR'
  statement 1
SET CURRENT SCHEMA = "Tom"
SET CURRENT OPTIMIZATION PROFILE NULL
   statement 2
```
例 *3:* 空ストリングは、最適化プロファイルを何も使用しないことを示す特殊値で す。ステートメント 1 には最適化プロファイル ″Hamid″.″Foo″ が使用され、ステー トメント 2 には最適化プロファイルが何も使用されません。

```
SET CURRENT OPTIMIZATION PROFILE = '"Hamid"."Foo"'
  statement 1
SET CURRENT OPTIMIZATION PROFILE = ''
  statement 2
```
# **SET CURRENT PACKAGE PATH**

SET CURRENT PACKAGE PATH ステートメントは、 CURRENT PACKAGE PATH 特殊レジスターに値を割り当てます。このステートメントは、トランザクシ ョンの制御下にはありません。

## 呼び出し

このステートメントは、アプリケーション・プログラムに組み込む方法のみ可能で す。これは、動的に作成できない実行可能ステートメントです。

#### 許可

必要ありません。

# 構文

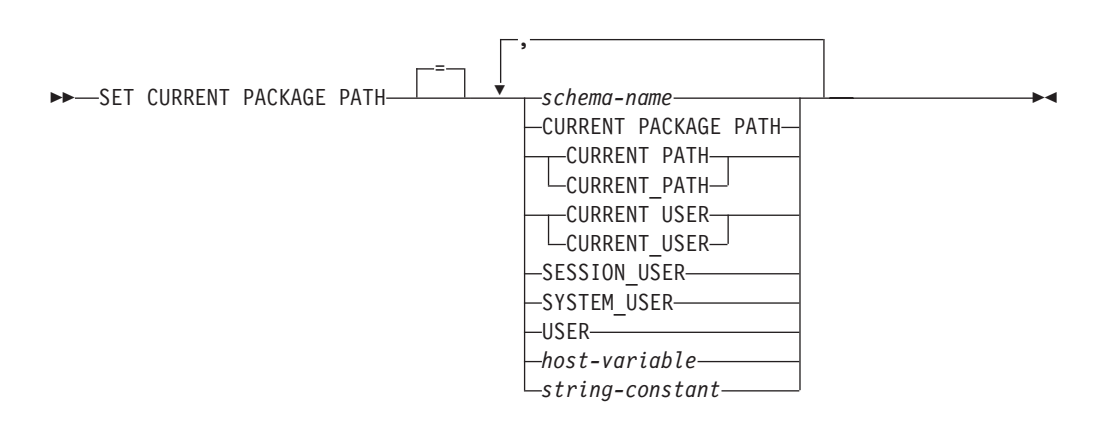

# 説明

#### *schema-name*

スキーマを識別します。その名前は、空またはブランクだけの区切り ID であ ってはなりません (SQLSTATE 42815)。

#### **CURRENT PACKAGE PATH**

このステートメントが実行される前の CURRENT PACKAGE PATH 特殊レジス ターの値。

## **CURRENT PATH**

CURRENT PATH 特殊レジスターの値。

## **CURRENT USER**

CURRENT USER 特殊レジスターの値。

#### **SESSION\_USER**

SESSION\_USER 特殊レジスターの値。

#### **SYSTEM\_USER**

SYSTEM\_USER 特殊レジスターの値。

#### **USER**

USER 特殊レジスターの値。

# **SET CURRENT PACKAGE PATH**

#### *host-variable*

1 つ以上のスキーマ名をコンマで区切って指定します。ホスト変数は次の条件を 満たしていなければなりません。

- v 文字ストリング変数であること (CHAR または VARCHAR)。ホスト変数の内 容の実際の長さは、CURRENT PACKAGE PATH 特殊レジスターの長さを超 えてはなりません。
- v NULL 値でないこと。標識変数が提供される場合、その値が NULL 値を示し ていてはなりません。
- v 空またはブランクのストリング、または 1 つ以上のスキーマ名をコンマで区 切って指定すること。
- ホスト変数の実際の長さが内容よりも大きい場合は、右側をブランクで埋め ること。
- v CURRENT PACKAGE PATH、 CURRENT PATH、 CURRENT\_PATH、 CURRENT USER、 CURRENT\_USER、 SESSION\_USER、 SYSTEM\_USER、 PATH、または USER を含まないこと。
- v 空またはブランクだけを含む区切り ID を指定しないこと。

#### *string-constant*

コンマで区切ったゼロ個以上のスキーマ名を含む文字ストリング定数を指定しま す。ストリング定数は次の条件を満たしていなければなりません。

- v CURRENT PACKAGE PATH 特殊レジスターの最大長を超えない長さである こと。
- v CURRENT PACKAGE PATH、 CURRENT PATH、 CURRENT\_PATH、 CURRENT USER、 CURRENT\_USER、 SESSION\_USER、 SYSTEM\_USER、 PATH、または USER を含まないこと。
- v 空またはブランクだけを含む区切り ID を指定しないこと。

# 規則

- v 複数の同じスキーマがリストに現れた場合は、最初に現れるスキーマが使用され ます (SQLSTATE 01625)。
- v 指定できるスキーマの数は、CURRENT PACKAGE PATH 特殊レジスターの合計 長によって限定されます。特殊レジスター・ストリングは、指定されたそれぞれ のスキーマ名を採って末尾ブランクを除去し、名前を二重引用符で囲み、そして スキーマ名をコンマで区切ることによって構築されます。結果リストの長さが、 特殊レジスターの最大長を超えることはできません (SQLSTATE 0E000)。
- v スキーマ名が通常 ID の規則に準拠していない場合 (たとえば、小文字を含むス キーマ名や、通常 ID に指定できない文字を含むスキーマ名など) には、区切り 文字で区切られているスキーマ名として指定する必要があり、ホスト変数内また はストリング定数内に指定することはできません。
- v 特殊レジスター (単一キーワードとして指定したもの) の現行値がパッケージ・パ ス内で使用されることを指示するには、特殊レジスターの名前をキーワードとし て指定します。その代わりに、特殊レジスターの名前が区切り ID として指定さ れる場合 (たとえば ″USER″) は、その値のスキーマ名 ('USER') として解釈され ます。
- v SET CURRENT PACKAGE PATH ステートメントに指定された値が変数である か、スキーマ名であるかを判別するために、次の規則が使用されます。
- *name* が SQL プロシージャー内のパラメーターまたは SQL 変数と同じ場合 は、 *name* はパラメーターまたは SQL 変数として解釈され、 *name* の値がパ ッケージ・パスに割り当てられます。
- *name* が SQL プロシージャー内のパラメーターまたは SQL 変数と同じでない 場合は、 *name* はスキーマ名として解釈され、 *name* の値がパッケージ・パス に割り当てられます。

## 注

- v トランザクションの考慮事項*:* SET CURRENT PACKAGE PATH ステートメント はコミット可能な操作ではありません。 ROLLBACK は CURRENT PACKAGE PATH 特殊レジスターに影響を及ぼしません。
- v スキーマの存在検査*:* CURRENT PACKAGE PATH 特殊レジスターがセットされ る時点では、指定されたスキーマが存在することの検証は行われません。たとえ ば、つづりを誤ったスキーマが検出されない場合、それは後続の SQL の作動の 仕方に影響する可能性があります。パッケージの実行時には、合致するパッケー ジへの許可が検査され、この許可検査に失敗した場合はエラーが戻されます (SQLSTATE 42501)。
- v ホスト変数またはストリング定数の内容*:* ホスト変数またはストリング定数の内 容は、スキーマ名のリストとして解釈されます。複数のスキーマ名を指定する場 合は、それぞれの名前をコンマで区切る必要があります。リスト内の各スキーマ 名は、通常 ID を形成するための規則に準拠するか、区切り ID として指定する 必要があります。ホスト変数またはストリング定数の内容は大文字変換されませ ん。
- v *COBOL* アプリケーション用の組み込み *SQL* に特有の制限*:* SET CURRENT PACKAGE PATH ステートメントの右辺には、最大で 10 個のリテラル (非ホス ト変数) を指定できます。そのような値の最大長は 130 (区切りなし) または 128 (区切りあり) です。

## 例

例 *1:* CURRENT PACKAGE PATH 特殊レジスターを、以下のスキーマのリストに 設定します: MYPKGS, 'ABC E', SYSIBM

**SET CURRENT PACKAGE PATH =** MYPKGS, 'ABC E', SYSIBM

次のステートメントは、ホスト変数を結果リストの値に設定します。

**SET** :hvpklist **= CURRENT PACKAGE PATH**

ホスト変数の値は: ″MYPKGS″, ″ABC E″, ″SYSIBM″

例 *2:* CURRENT PACKAGE PATH 特殊レジスターを、以下のスキーマのリストに 設定します: ″SCH4″,″SCH5″ (ただし、:hvar1 は 'SCH4,SCH5' を含みます)

**SET CURRENT PACKAGE PATH** :hvar1

このステートメントの実行後の CURRENT PACKAGE PATH 特殊レジスターの値 は: "SCH4", "SCH5"

例 *3:* CURRENT PACKAGE PATH 特殊レジスターを、以下のスキーマのリストに 設定します: ″SCH1″,″SCH#2″,″SCH3″,″SCH4″,″SCH5″ (ただし、 :hvar1 は 'SCH4,SCH5' を含みます)

**SET CURRENT PACKAGE PATH =** SCH1,'SCH#2',"SCH3",:hvar1

このステートメントの実行後の CURRENT PACKAGE PATH 特殊レジスターの値 は: "SCH1", "SCH#2", "SCH3", "SCH4", "SCH5"

例 *4:* CURRENT PACKAGE PATH 特殊レジスターをクリアします。

**SET CURRENT PACKAGE PATH =** ''

例 *5:* SUMMARIZE プロシージャーの実行のために、 ″SCH\_PROD″ スキーマ (:prodschema ホスト変数に含まれる) および ″SCH\_PROD2″ スキーマ (:prod2schema ホスト変数に含まれる) を、 CURRENT PACKAGE PATH 特殊レジスターの末尾 に一時的に付加します。それから、CURRENT PACKAGE PATH 特殊レジスターを 以前の値に戻します。

**SET** :oldCPP **= CURRENT PACKAGE PATH**

**SET CURRENT PACKAGE PATH = CURRENT PACKAGE PATH**,:prodschema,:prod2schema

```
CALL SUMMARIZE(:V1,:V2)
```
**SET CURRENT PACKAGE PATH =** :oldCPP

例 *6:* CURRENT PACKAGE PATH 特殊レジスターを、区切り文字で区切られてい るスキーマ名のリストに設定します: ″MY.SCHEMA″ (組み込みピリオド)、″OLD SCHEMA″ (組み込みブランク)。両方の区切り ID を含む単一のホスト変数を使用し ます。

hv = '"MY.SCHEMA", "OLD SCHEMA"'

**SET CURRENT PACKAGE PATH =** :hv

- あるいは、両方の区切り ID を含む単一のストリング定数を使用します。 **SET CURRENT PACKAGE PATH =** '"MY.SCHEMA", "OLD SCHEMA"'
- あるいは、区切り文字で区切られているスキーマのリストを使用します。 **SET CURRENT PACKAGE PATH =** 'MY.SCHEMA', 'OLD SCHEMA'

# **SET CURRENT PACKAGESET**

SET CURRENT PACKAGESET ステートメントは、それ以降の SQL ステートメン トで使用するパッケージの選択に使用されるスキーマ名 (コレクション ID) を設定 します。このステートメントは、トランザクションの制御下にありません。

# 呼び出し

このステートメントは、アプリケーション・プログラムに組み込む方法のみ可能で す。これは、動的に作成できない実行可能ステートメントです。このステートメン トは REXX ではサポートされません。

### 許可

必要ありません。

構文

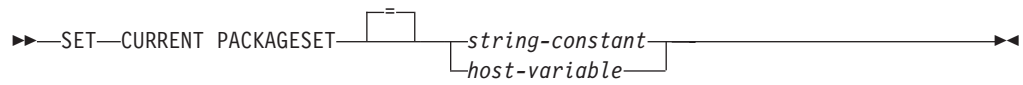

## 説明

*string-constant*

文字ストリング定数です。値が 128 バイトを超える場合は、先頭の 128 バイト だけが使用されます。

*host-variable*

タイプ CHAR または VARCHAR の変数です。 NULL に設定することはでき ません。値が 128 バイトを超える場合は、先頭の 128 バイトだけが使用されま す。

## 注

- v このステートメントを使用して、アプリケーションは、実行可能な SQL ステー トメントのパッケージを選択する際に使用するスキーマ名を指定することができ ます。このステートメントは、クライアントで処理され、アプリケーション・サ ーバーへの流れはありません。
- v COLLECTION BIND オプションを使用して、指定したスキーマ名を伴うパッケ ージを作成できます。
- v DB2 for z/OS とは異なり、SET CURRENT PACKAGESET ステートメントは、 CURRENT PACKAGESET 特殊レジスターのサポートなしでインプリメントされ ています。

## 例

TRYIT というアプリケーションがユーザー ID PRODUSA によってプリコンパイル され、バインド・ファイルのデフォルトのスキーマ名は 'PRODUSA' になっている と想定します。 その後、このアプリケーションは、異なる BIND オプションを使 用して 2 回バインドされます。以下のコマンド行プロセッサーのコマンドが使用さ れました。

DB2 CONNECT TO SAMPLE USER PRODUSA DB2 BIND TRYIT.BND DATETIME USA DB2 CONNECT TO SAMPLE USER PRODEUR DB2 BIND TRYIT.BND DATETIME EUR COLLECTION 'PRODEUR'

これにより、TRYIT というパッケージが 2 つ作成されます。最初の BIND コマン ドでは、'PRODUSA' というスキーマにパッケージが作成されます。 2 番目 BIND コマンドでは、COLLECTION オプションに基づいて 'PRODEUR' というスキーマ にパッケージが作成されます。

ここで、アプリケーション TRYIT に、次のステートメントが含まれていると想定 します。

EXEC SQL CONNECT TO SAMPLE;

.

.

. EXEC SQL SELECT HIREDATE INTO :HD FROM EMPLOYEE WHERE EMPNO='000010'; 1 .

. EXEC SQL SET CURRENT PACKAGESET 'PRODEUR'; 2 .

EXEC SQL SELECT HIREDATE INTO :HD FROM EMPLOYEE WHERE EMPNO='000010'; 3

- **1** このステートメントは、アプリケーションのデフォルトのパッケージである PRODUSA.TRYIT パッケージを使って実行されます。日付は、USA 形式で 戻されます。
- **2** このステートメントは、パッケージ選択のスキーマ名を 'PRODEUR' に設 定します。
- **3** SET CURRENT PACKAGESET ステートメントの結果として、このステー トメントは PRODEUR.TRYIT パッケージを使用して実行されます。日付 は、EUR 形式で戻されます。

# **SET CURRENT QUERY OPTIMIZATION**

SET CURRENT QUERY OPTIMIZATION ステートメントは、 CURRENT QUERY OPTIMIZATION 特殊レジスターに値を割り当てます。この値は、動的 SQL ステー トメントの準備の時点で使用される最適化手法の現行クラスを指定します。このス テートメントは、トランザクションの制御下にはありません。

# 呼び出し

このステートメントはアプリケーション・プログラムに組み込むことができ、また 動的 SQL ステートメントを使用して出すことができます。このステートメント は、動的に作成できる実行可能ステートメントです。

## 許可

必要ありません。

# 構文

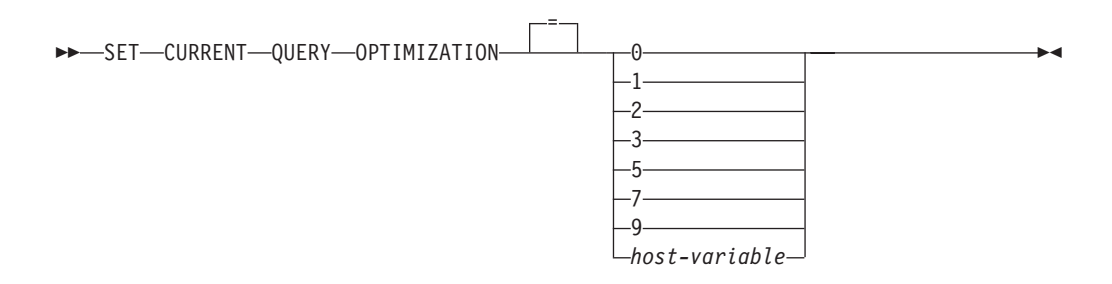

## 説明

*optimization-class*

*optimization-class* (最適化クラス) は、整数定数、または実行時に適切な値が入れ られるホスト変数の名前として指定することができます。 クラスの概要を以下 に示します。

**0** アクセス・プランの生成に、最低限の最適化が行われることを指定しま

す。このクラスは、適切な索引が付けられた表にアクセスする単純な動 的 SQL の場合に最も適しています。

- **1** アクセス・プランの生成に、DB2 バージョン 1 に匹敵する最適化を行 うことを指定します。
- **2** DB2 バージョン 1 よりも高度な最適化を指定します。ただし、特にき わめて複雑な照会の場合、レベル 3 やそれ以降よりも最適化コストは 大幅に低くなります。
- **3** アクセス・プランの生成に、中程度の最適化を行うことを指定します。
- **5** アクセス・プランの生成に、かなり高度な最適化を行うことを指定しま す。動的 SQL 照会が複雑な場合には、アクセス・プランの選択にかか る時間を制限するのに発見的手法の規則が使用されます。 可能な場 合、照会では基礎となる基本表ではなくマテリアライズ照会表が使用さ れます。
- **7** アクセス・プランの生成に、かなり高度な最適化を行うことを指定しま す。 5 とほとんど同じですが、発見的手法の規則が使用されない点が 異なります。
- **9** アクセス・プランの生成に、最大限の最適化を行うことを指定します。 これにより、評価対象のアクセス・プランの数は大幅に増大します。 このクラスは、大規模な表を使用するきわめて複雑で、実行に長時間を 要する照会に対して、より良いアクセス・プランを生成することを判別 する場合に使うようにしてください。 Explain とパフォーマンス測定値 を使用することにより、効率的なプランが生成されたかどうかを検証す ることができます。

*host-variable*

データ・タイプは INTEGER です。値は、0 から 9 の範囲内である必 要があります (SQLSTATE 42815)。ただし、値は、0、1、2、3、5、7、 または 9 のいずれかでなければなりません。*host-variable* が標識変数を 伴っている場合、その標識変数の値は NULL 値以外でなければなりま せん (SQLSTATE 42815)。

# 注

- v CURRENT QUERY OPTIMIZATION レジスターを特定の値に設定すると、一連 の照会書き直し規則が有効になり、特定の最適化変数が特定の値になります。該 当のクラスの最適化手法が、動的 SQL ステートメントの準備の過程で使用され ます。
- v 一般に、最適化クラスの変更は、アプリケーションの実行時間、コンパイル時 間、および必要なリソースに影響を与えます。多くのステートメントは、デフォ ルトの照会最適化クラスを用いて適切な最適化が行われます。 動的 SQL ステー トメントに対して、動的 *PREPARE* が消費するリソースが、照会の実行に必要な リソースのかなりの部分を占める場合には、低い照会最適化クラス (特にクラス 1 と 2) が動的 SQL ステートメントに適している場合があります。より高いレ ベルの最適化クラスは、消費するリソースがどれだけ増えるかを検討し、より良 いアクセス・プランが生成されたことを確認して初めて、選択するようにしてく ださい。
- v 照会最適化クラスは、0 から 9 の範囲でなければなりません。この範囲外のクラ スは、エラーになります (SQLSTATE 42815)。 この範囲内でサポートされていな いクラスを指定すると、警告 (SQLSTATE 01608) が戻され、より低い次の照会最 適化クラスで置き換えられます。 たとえば、照会最適化クラス 6 は 5 に置き換 えられます。
- v 動的に準備されるステートメントは、最近、実行された SET CURRENT QUERY OPTIMIZATION ステートメントによって設定された最適化クラスを使用します。 SET CURRENT QUERY OPTIMIZATION ステートメントがまだ実行されていな い場合、照会最適化クラスは **dft\_queryopt** データベース構成パラメーターによっ て決まります。
- 静的にバインドされたステートメントでは、CURRENT QUERY OPTIMIZATION 特殊レジスターを使用しません。したがって、このレジスターはそれらのステー トメントに影響を与えません。静的にバインドされたステートメントに対する必 要な最適化クラスの指定には、プリプロセスまたはバインドの過程で QUERYOPT オプションが使用されます。 QUERYOPT の指定がない場合は、 dft queryopt データベース構成パラメーターによって指定されたデフォルト値が 使用されます。
- SET CURRENT OUERY OPTIMIZATION ステートメントが実行される作業単位 がロールバックされても、このステートメントの実行結果はロールバックされま せん。

## 例

例 *1:* この例は、最も程度の高い最適化を選択する方法を示しています。

**SET CURRENT QUERY OPTIMIZATION** 9

例 *2:* 以下の例は、照会の中で CURRENT QUERY OPTIMIZATION 特殊レジスタ ーを使用する方法を示しています。

以下の例は、SYSCAT.PACKAGES カタログ・ビューを使用して、 CURRENT QUERY OPTIMIZATION 特殊レジスターの現行値と同じ設定でバインドされたすべ てのプランを検索しています。

EXEC SQL **DECLARE** C1 **CURSOR FOR SELECT** PKGNAME, PKGSCHEMA **FROM** SYSCAT.PACKAGES **WHERE** QUERYOPT = **CURRENT QUERY OPTIMIZATION**

# **SET CURRENT REFRESH AGE**

SET CURRENT REFRESH AGE ステートメントは、 CURRENT REFRESH AGE 特殊レジスターの値を変更します。このステートメントは、トランザクションの制 御下にはありません。

## 呼び出し

このステートメントは、アプリケーション・プログラムに組み込むか、あるいは対 話式に発行することができます。このステートメントは、動的に作成できる実行可 能ステートメントです。

# 許可

必要ありません。

# 構文

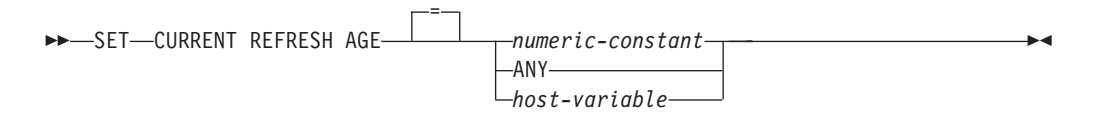

## 説明

*numeric-constant*

タイム・スタンプ期間を表す DECIMAL(20,6) 値。 この値には、0 または 99 999 999 999 999 を指定しなければなりません (値のマイクロ秒部分は無視 されるので、任意の値を指定できます)。

#### **ANY**

これは 99 999 999 999 999 の簡潔な表記です。

#### *host-variable*

タイプ DECIMAL(20,6) の変数、または DECIMAL(20,6) に割り当て可能な他の タイプ。NULL に設定することはできません。 *host-variable* が標識変数を伴っ ている場合、その標識変数の値は NULL 値以外でなければなりません (SQLSTATE 42815)。 *host-variable* の値には、0 または 99 999 999 999 999 を 指定しなければなりません。

## 注

- CURRENT REFRESH AGE 特殊レジスターの初期値はゼロです。
- v CURRENT REFRESH AGE は、指定した値によって置き換えられます。値は、0 または 99 999 999 999 999 を指定しなければなりません。99 999 999 999 999 という値は、 9999 年、99 カ月、99 日、99 時間、99 分、99 秒を表します。

CURRENT REFRESH AGE の値が 0 の場合は、この特殊レジスターから影響を 受けるマテリアライズ照会表は、照会の処理を最適化するために使用されませ ん。 CURRENT REFRESH AGE の値が 99 999 999 999 999 の場合は、この特 殊レジスターから影響を受けるマテリアライズ照会表は、照会の処理を最適化す るために使用できますが、それが可能なのは、CURRENT MAINTAINED TABLE TYPES FOR OPTIMIZATION 特殊レジスターの値がそれらを含んでおり、 CURRENT QUERY OPTIMIZATION 特殊レジスターが 2 か、5 以上の値に設定 されている場合だけです。この特殊レジスターによって影響を受けるマテリアラ イズ照会表は、REFRESH DEFERRED MAINTAINED BY USER と REFRESH DEFERRED MAINTAINED BY SYSTEM です。

CURRENT QUERY OPTIMIZATION 特殊レジスターが 2 か、5 以上の値に設定 されている場合、 REFRESH IMMEDIATE MAINTAINED BY SYSTEM マテリ アライズ照会表は常に、照会の処理を最適化するために使用できます。

CURRENT QUERY OPTIMIZATION 特殊レジスターが 2 か、5 以上の値に設定 されていて、 CURRENT MAINTAINED TABLE TYPES FOR OPTIMIZATION 特殊レジスターの値が ALL に設定されているか FEDERATED\_TOOL を含む場

合に、 REFRESH DEFERRED MAINTAINED BY FEDERATED\_TOOL マテリア ライズ照会表は照会の処理を最適化するために使用できます。

- v CURRENT REFRESH AGE 特殊レジスターをゼロ以外の値に設定する場合は、注 意が必要です。 CURRENT MAINTAINED TABLE TYPES FOR OPTIMIZATION 特殊レジスターによって指定される表タイプは、基礎となる基本表の値を表して いない可能性があります。そのような表を使用して照会の処理を最適化する場 合、照会結果は基礎表内のデータを正確に表していない可能性があります。とは いえ、基礎データが変化していないことが分かっている場合、あるいはキャッシ ュに入れられたデータに関する知識に基づいて照会結果のエラーの度合いを受け 入れるつもりである場合、これはさほど気になる問題にならないことがありま す。
- v タイム・スタンプの算術演算では、CURRENT REFRESH AGE の値として 99 999 999 999 999 を使用することはできません。その結果が、日付の有効範囲 外になるからです (SQLSTATE 22008)。

## 例

例 *1:* 以下のステートメントは、CURRENT REFRESH AGE 特殊レジスターを設定 します。

#### **SET CURRENT REFRESH AGE ANY**

例 *2:* 以下の例では、 CURRENT REFRESH AGE 特殊レジスターの現行値を検索 して CURMAXAGE という名前のホスト変数に入れます。前の例で設定された値は 9999999999999.000000です。

EXEC SQL **VALUES (CURRENT REFRESH AGE) INTO** :CURMAXAGE;

# **SET ENCRYPTION PASSWORD**

SET ENCRYPTION PASSWORD ステートメントは、ENCRYPT、 DECRYPT\_BIN、および DECRYPT\_CHAR 関数によって使用されるパスワードを設 定します。このパスワードは DB2 認証には関連付けられず、データの暗号化およ び暗号化解除にのみ使用されます。

このステートメントは、トランザクションの制御下にありません。

## 呼び出し

このステートメントはアプリケーション・プログラムに組み込むことができ、また 対話式に出すことができます。このステートメントは、動的に作成できる実行可能 ステートメントです。

#### 許可

必要ありません。

構文

```
-
-

SET ENCRYPTION PASSWORD host-variable
                            =
                                  string-constant
                                                                         -
                                                                          ◂
```
# 説明

ENCRYPTION PASSWORD は、パスワード・ベースの暗号化のための ENCRYPT、DECRYPT\_BIN、および DECRYPT\_CHAR 組み込み関数によって使用 できます。長さは 6 から 127 バイトの間でなければなりません。自動大文字変換 は行われないため、文字はすべて大文字小文字を区別して指定しなければなりませ ん。

#### *host-variable*

タイプ CHAR または VARCHAR の変数です。 *host-variable* の長さは 6 から 127 バイトの間でなければなりません (SQLSTATE 428FC)。 NULL に設定す ることはできません。大文字変換は行われないため、文字はすべて大文字小文字 を区別して指定します。

#### *string-constant*

文字ストリング定数です。長さは 6 から 127 バイトの間でなければなりません (SQLSTATE 428FC)。

# 注

- v ENCRYPTION PASSWORD の初期値は空ストリング ('') です。
- v *host-variable* または *string-constant* は、標準 DB2 メカニズムでデータベース・ サーバーに送信されます。

## 例

例 *1:* 以下のステートメントは、ENCRYPTION PASSWORD を設定します。 **SET ENCRYPTION PASSWORD** = 'Gre89Ea'

# **SET EVENT MONITOR STATE**

SET EVENT MONITOR STATE ステートメントは、イベント・モニターの活動 化、または非活動化を行います。 イベント・モニターの現在の状態 (アクティブま たは非アクティブ) は、 EVENT\_MON\_STATE 組み込み関数によって判別すること ができます。 SET EVENT MONITOR STATE ステートメントは、トランザクショ ンの制御下にありません。

# 呼び出し

このステートメントはアプリケーション・プログラムに組み込むことができ、また 動的 SQL ステートメントを使用して出すことができます。 DYNAMICRULES の 実行動作がパッケージに効力を持つ場合にのみ、動的に準備できる実行可能ステー トメントです (SQLSTATE 42509)。

## 許可

このステートメントの許可 ID が持つ特権には、DBADM または SYSADM 権限が 含まれている必要があります。

#### 構文

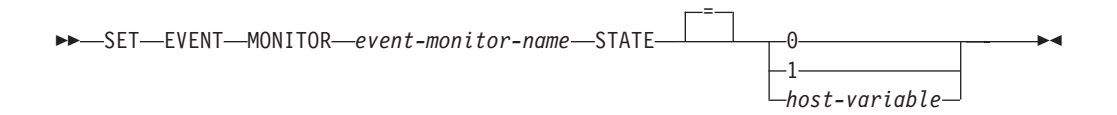

## 説明

*event-monitor-name*

活動化または非活動化するイベント・モニターを指定します。この名前は、カタ ログに存在しているイベント・モニターを指定していなければなりません (SQLSTATE 42704)。

*new-state*

*new-state* (新しい状態) は、整数定数として、または実行時に適切な値が入れら れるホスト変数の名前として指定することができます。 指定可能な値は、次の とおりです。

- **0** 指定したイベント・モニターを非活動化することを指定します。
- **1** 指定したイベント・モニターを活動化することを指定します。 そのイ ベント・モニターはすでにアクティブであってはなりません。そうでな い場合、警告 (SQLSTATE 01598) が出されます。

*host-variable*

データ・タイプは INTEGER です。指定する値は、0 または 1 でなけ ればなりません (SQLSTATE 42815)。 *host-variable* が標識変数を伴っ ている場合、その標識変数の値は NULL 値以外でなければなりません (SQLSTATE 42815)。

# 規則

- v 定義できるイベント・モニターの数には制限はありませんが、同時にアクティブ 化できるイベント・モニターの数は 32 までです (SQLSTATE 54030)。
- v イベント・モニターを活動化するには、そのイベント・モニターが作成されたト ランザクションはコミットされていなければなりません (SQLSTATE 55033)。 こ の規則は、(1 つの作業単位内で) イベント・モニターを作成し、そのモニターを 活動化し、その後で、トランザクションをロールバックするのを防止します。
- v イベント・モニター・ファイルの数またはサイズが、 CREATE EVENT MONITOR ステートメントの MAXFILES または MAXFILESIZE に指定された値 を超える場合には、エラー (SQLSTATE 54031) になります。
- v イベント・モニターのターゲット・パス (CREATE EVENT MONITOR ステート メントにより指定) が、他のイベント・モニターですでに使用されている場合、 エラー (SQLSTATE 51026) になります。

注

- v イベント・モニターを活動化すると、それに対応するカウンターはいずれもリセ ットされます。
- v WRITE TO TABLE イベント・モニターは、SET EVENT MONITOR STATE を 使用して開始されると、 SYSCAT.EVENTMONITORS カタログ・ビューの EVMON ACTIVATES 列を更新します。セット演算が実行された作業単位が何ら かの理由でロールバックされると、そのカタログ更新は失われます。イベント・ モニターが再開したときに、ロールバックされた EVMON\_ACTIVATES 値が再 使用されます。
- v イベント・モニターを実行するデータベース・パーティションがアクティブでな い場合は、次回そのデータベース・パーティションを活動化した時点で、イベン ト・モニターも活動化されます。
- イベント・モニターは、活動化の後に、明示的に非活動化されるか、インスタン スがリサイクルされるまで、自動始動のイベント・モニターのように動作しま す。つまり、データベース・パーティションが非活動化された時点でイベント・ モニターがアクティブであれば、そのデータベース・パーティションがそれ以降 に再び活動化された時点で、イベント・モニターも明示的に再活動化されます。
- v データベースが非活動化するときに、アクティビティー・イベント・モニターが アクティブである場合、キューにあるバックログされたアクティビティー・レコ ードはすべて廃棄されます。確実にすべてのアクティビティー・イベント・モニ ター・レコードを入手し、何も廃棄されないようにするには、データベースを非 活動化する前に、まずアクティビティー・イベント・モニターを明示的に非活動 化します。アクティビティー・イベント・モニターを明示的に非活動化した場 合、キューにあるバックログされたアクティビティー・レコードはすべて、イベ ント・モニターが非活動化される前に処理されます。

## 例

例 *1:* SMITHPAY という名前のイベント・モニターを活動化します。 **SET EVENT MONITOR** SMITHPAY **STATE** = 1

例 *2:* MYSAMPLE という複数パーティション・データベースがあり、それぞれの データベース・パーティションを 0 および 2 と想定します。パーティション 2 は まだアクティブではありません。

データベース・パーティション 0 上で次のようにします。

**CONNECT TO** MYSAMPLE; **CREATE EVENT MONITOR** MYEVMON **ON DBPARTITIONNUM** 2; **SET EVENT MONITOR** MYEVMON **STATE** 1;

MYSAMPLE がデータベース・パーティション 2 で活動化すると、MYEVMON も 自動的に活動化します。この動作は、**SET EVENT MONITOR** MYEVMON **STATE** 0 を実行 するか、パーティション 2 が停止するまで続きます。

# **SET INTEGRITY**

SET INTEGRITY ステートメントは、以下の目的で使用されます。

## **SET INTEGRITY**

- v 1 つ以上の表に対して必要な保全性処理を実行することによって、それらの表の SET INTEGRITY ペンディング状態 (以前の「チェック・ペンディング状態」) を解除する。
- v 1 つ以上の表に対して必要な保全性処理を実行しないで、それらの表の SET INTEGRITY ペンディング状態を解除する。
- 1 つ以上の表を SET INTEGRITY ペンディング状態にする。
- 1 つ以上の表をフル・アクセス状態にする。
- 1 つ以上のステージング表の内容を整理する。

表のロード後またはアタッチ後に表の保全性処理を実行するためにステートメント を使用する場合、システムは、制約に違反する追加部分だけを検査するという、増 分的な表の処理を実行できます。サブジェクト表がマテリアライズ照会表かステー ジング表であり、その基礎表でロード、アタッチ、デタッチの各操作が実行される 場合、システムは、増分的にマテリアライズ照会表をリフレッシュしたり、基礎表 のデルタ部分だけを使用して、増分的にステージング表に伝搬したりすることがで きます。ただし、システムでは、そのような最適化を実行できないので、代わり に、データ保全性を確保するための完全保全性処理を実行する場合もあります。完 全保全性処理は、制約違反がないか表全体を検査すること、マテリアライズ照会表 の定義を再計算すること、またはステージング表を不整合としてマーク付けするこ とで行われます。後者の方法の場合、関連するマテリアライズ照会表のフル・リフ レッシュが必要であることを意味します。また、INCREMENTAL オプションを指定 して、増分処理を明示的に要求できる場合もあります。

SET INTEGRITY ステートメントは、トランザクションの制御下にあります。

## 呼び出し

このステートメントはアプリケーション・プログラムに組み込むことができ、また 動的 SQL ステートメントを使用して出すことができます。 DYNAMICRULES の 実行動作がパッケージに効力を持つ場合にのみ、動的に準備できる実行可能ステー トメントです (SQLSTATE 42509)。

### 許可

SET INTEGRITY ステートメントの実行に必要な特権は、目的によって以下のよう に異なります。

v 必要な保全性処理を実行して、表の SET INTEGRITY ペンディング状態を解除す る場合。

ステートメントの許可 ID によって保持されている特権には、少なくとも以下の いずれかが含まれていなければなりません。

- 以下に対する CONTROL 特権
	- 保全性処理が実行される表および、例外表がこのような表の 1 つ以上に提 供されている場合、例外表の INSERT 特権
	- ステートメントによって暗黙的に SET INTEGRITY ペンディング状態にさ れる、下層外部キー表、下層即時マテリアライズ照会表、および下層即時ス テージング表のすべて。
- LOAD 権限 (条件付き)。適切な特権の提供として LOAD 権限を考慮する前 に、以下の条件のすべてが満たされる必要があります。
	- 必要な保全性処理に以下のアクションは伴いません。
		- マテリアライズ照会表のリフレッシュ
		- ステージング表への伝搬
		- 生成済み列または ID 列の更新
	- 例外表が 1 つ以上の表に対して提供されているならば、保全性処理が実行 されている表および関連する例外表への保全性処理期間中に、必要なアクセ スが与えられます。 すなわち、
		- 保全性処理が実行されるそれぞれの表に対する SELECT および DELETE 特権、および
		- v 例外表に対する INSERT 特権
- SYSADM または DBADM 権限
- v 必要な保全性処理を実行しないで、表の SET INTEGRITY ペンディング状態を解 除する場合。

ステートメントの許可 ID によって保持されている特権には、少なくとも以下の いずれかが含まれていなければなりません。

- 処理対象表に対する CONTROL 特権。ステートメントによって暗黙的に SET INTEGRITY ペンディング状態にされるそれぞれの下層外部キー表、下層即時 マテリアライズ照会表、下層即時ステージング表に対する CONTROL 特権。
- LOAD 権限
- SYSADM または DBADM 権限
- v 表を SET INTEGRITY ペンディング状態にする場合。

ステートメントの許可 ID によって保持されている特権には、少なくとも以下の いずれかが含まれていなければなりません。

- 以下に対する CONTROL 特権
	- 指定された表
	- ステートメントによって SET INTEGRITY ペンディング状態にされる下層 外部キー表
	- ステートメントによって SET INTEGRITY ペンディング状態にされる下層 即時マテリアライズ照会表
	- ステートメントによって SET INTEGRITY ペンディング状態にされる下層 即時ステージング表
- LOAD 権限
- SYSADM または DBADM 権限
- v 表をフル・アクセス状態にする場合。

ステートメントの許可 ID によって保持されている特権には、少なくとも以下の いずれかが含まれていなければなりません。

- フル・アクセス状態にする表に対する CONTROL 特権
- LOAD 権限
- SYSADM または DBADM 権限

v ステージング表を整理する場合。

ステートメントの許可 ID によって保持されている特権には、少なくとも以下の いずれかが含まれていなければなりません。

- 整理する表に対する CONTROL 特権
- SYSADM または DBADM 権限

# 構文

-- SET INTEGRITY -

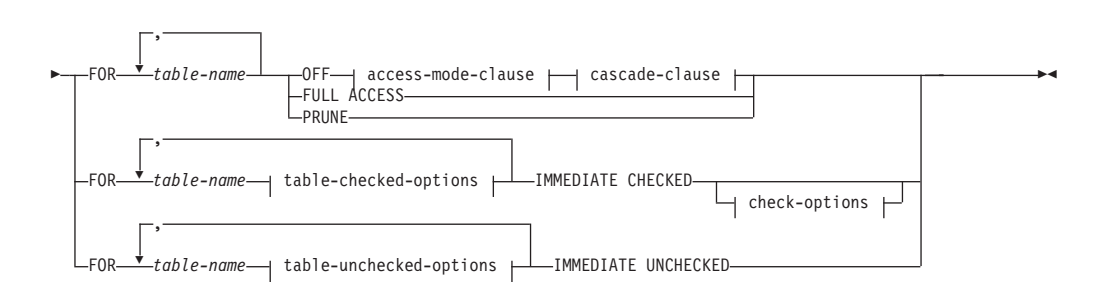

#### **access-mode-clause:**

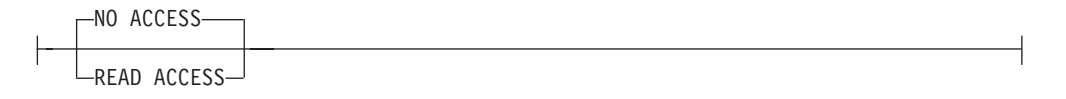

#### **cascade-clause:**

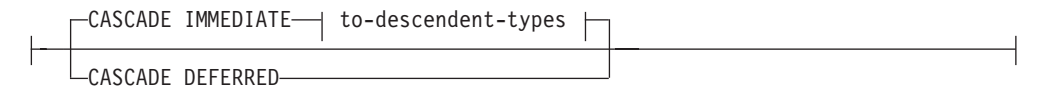

#### **to-descendent-types:**

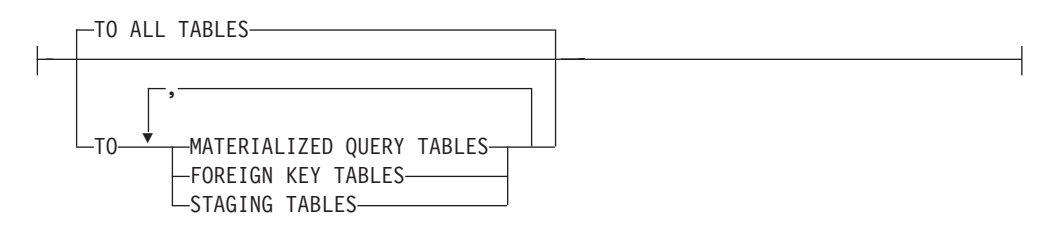

### **table-checked-options:**

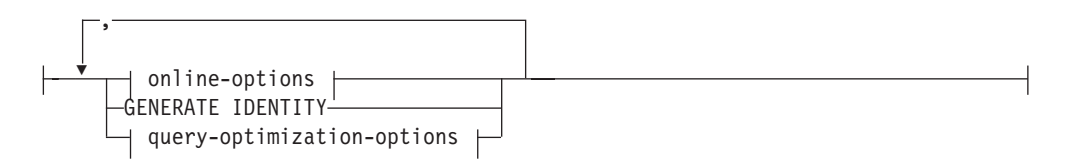

# **online-options:**

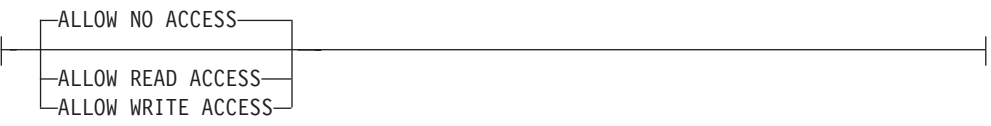

# **query-optimization-options:**

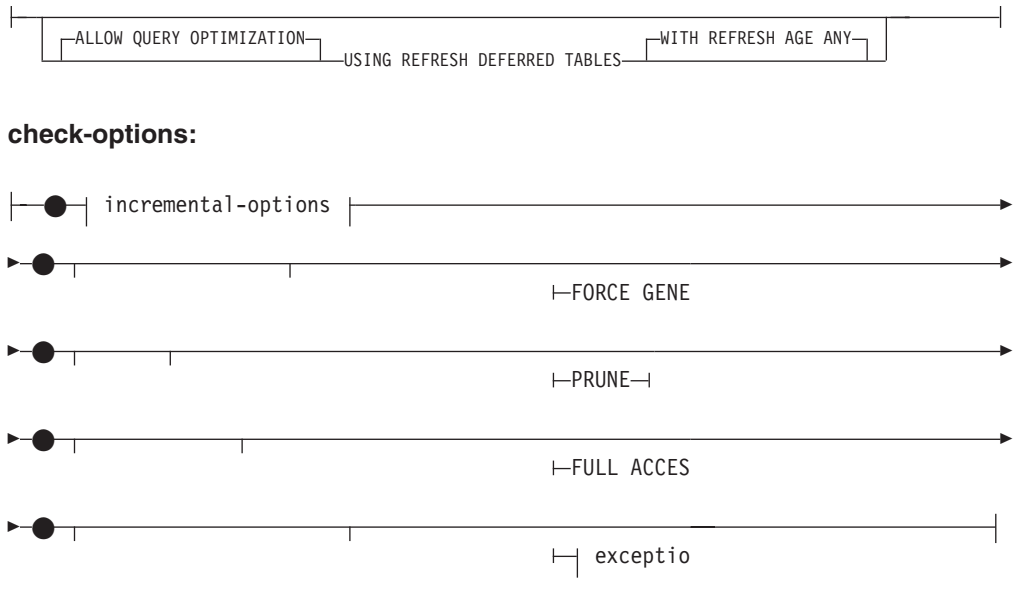

# **incremental-options:**

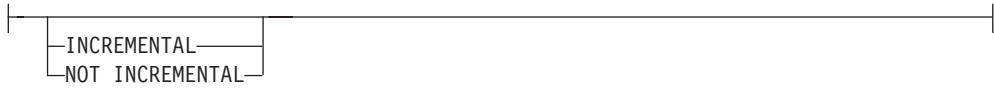

## **exception-clause:**

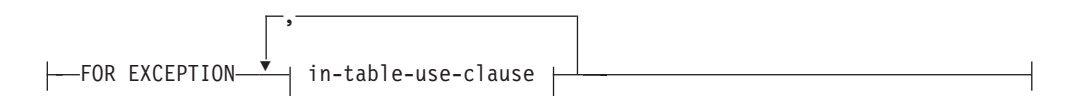

# **in-table-use-clause:**

IN *table-name* USE *table-name*

# **table-unchecked-options:**

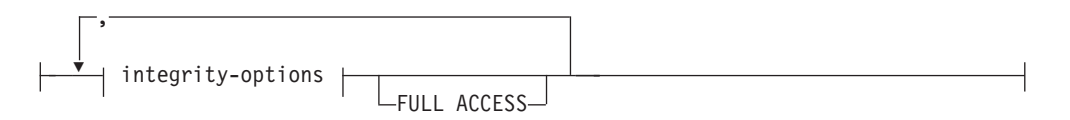

## **integrity-options:**

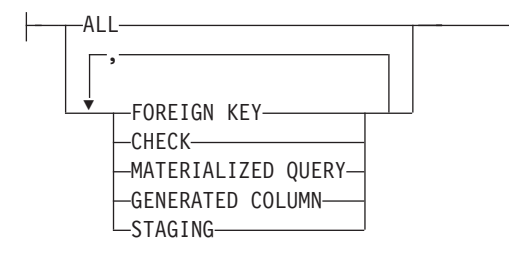

# 説明

## **FOR** *table-name*

保全性処理を行う表 (複数可) を指定します。 これは、カタログに記述されて いる表でなければならず、ビュー、カタログ表、または型付き表を対象にするこ とはできません。

#### **OFF**

表を SET INTEGRITY ペンディング状態にすることを指定します。 SET INTEGRITY ペンディング状態にある表に対しては、極めて限定されたアクティ ビティーのみが許されます。

#### *access-mode-clause*

SET INTEGRITY ペンディング状態のときの表の読み取り可否を指定します。

### **NO ACCESS**

表を SET INTEGRITY ペンディング・アクセスなし状態にすることを指定 します。この状態では、表への読み取りまたは書き込みアクセスは許可され ません。

## **READ ACCESS**

表を SET INTEGRITY ペンディング読み取りアクセス状態にすることを指 定します。この状態では、表の追加部分以外への読み取りアクセスが許可さ れています。このオプションは、SET INTEGRITY ペンディング・アクセス なし状態の表に対しては許可されていません (SQLSTATE 428FH)。

#### *cascade-clause*

SET INTEGRITY ステートメントで参照される表の SET INTEGRITY ペンディ ング状態を下層表にすぐにカスケードするかどうかを指定します。

#### **CASCADE IMMEDIATE**

SET INTEGRITY ペンディング状態を下層表にすぐに拡張することを指定し ます。

#### *to-descendent-types*

SET INTEGRITY ペンディング状態をすぐにカスケードする下層表のタイプ を指定します。

#### **TO ALL TABLES**

SET INTEGRITY ペンディング状態を呼び出しリストにある表のすべて の下層表に対してすぐにカスケードすることを指定します。下層表に は、呼び出しリストの表の下層である、あるいは下層外部キー表の下層 である、すべての下層外部キー表、即時ステージング表、および即時マ テリアライズ照会表が含まれます。

TO ALL TABLES を指定することは、TO FOREIGN KEY TABLES、 TO MATERIALIZED QUERY TABLES、 TO STAGING TABLES をす べて同じステートメントに指定することと等価です。

#### **TO MATERIALIZED QUERY TABLES**

TO MATERIALIZED QUERY TABLES だけを指定する場合、SET INTEGRITY ペンディング状態は、すぐに、下層即時マテリアライズ照 会表に対してだけカスケードされます。他の下層表は、表の SET INTEGRITY ペンディング状態が解除されたときに、必要に応じて SET INTEGRITY ペンディング状態になるように設定できます。 TO FOREIGN KEY TABLES と TO MATERIALIZED QUERY TABLES の 両方を指定する場合、SET INTEGRITY ペンディング状態はすぐに、す べての下層外部キー表、呼び出しリストにある表のすべての下層即時マ テリアライズ照会表、下層外部キー表の下層であるすべての即時マテリ アライズ照会表にカスケードされます。

### **TO FOREIGN KEY TABLES**

SET INTEGRITY ペンディング状態を下層外部キー表にすぐにカスケー ドすることを指定します。他の下層表は、表の SET INTEGRITY ペン ディング状態が解除されたときに、必要に応じて SET INTEGRITY ペ ンディング状態になるように設定できます。

#### **TO STAGING TABLES**

SET INTEGRITY ペンディング状態を下層ステージング表にすぐにカス ケードすることを指定します。他の下層表は、表の SET INTEGRITY ペンディング状態が解除されたときに、必要に応じて SET INTEGRITY ペンディング状態になるように設定できます。 TO FOREIGN KEY TABLES と TO STAGING TABLES の両方を指定する場合、SET INTEGRITY ペンディング状態はすぐに、すべての下層外部キー表、呼 び出しリストにある表のすべての下層即時ステージング表、下層外部キ ー表の下層であるすべての即時ステージング表にカスケードされます。

#### **CASCADE DEFERRED**

呼び出しリストに含まれる表だけを SET INTEGRITY ペンディング状態に することを指定します。下層表の状態は未変更のままになります。下層外部 キー表は、その親表の制約違反を検査するときに、暗黙的に SET INTEGRITY ペンディング状態になるように設定できます。下層即時マテリ アライズ照会表と下層即時ステージング表は、基礎表のいずれかで保全性違 反を検査するときに、暗黙的に SET INTEGRITY ペンディング状態になる ように設定できます。

*cascade-clause* を指定しない場合は、SET INTEGRITY ペンディング状態がすぐ にすべての下層表にカスケードされます。

#### **IMMEDIATE CHECKED**

必要な保全性処理を表に対して実行することによって、表の SET INTEGRITY ペンディング状態を解除することを指定します。これは、SYSCAT.TABLES カ タログ・ビューの STATUS 列と CONST CHECKED 列に設定されている情報 に基づいて行われます。すなわち、

v 表が、リストで指定され、SET INTEGRITY ペンディング状態にあり、さら に中間上層もリストに含まれる表の下層外部キー表、下層マテリアライズ照

## **SET INTEGRITY**

会表、または下層ステージング表でない限り、 STATUS 列の値は「C」(表は SET INTEGRITY ペンディング状態にあるという意味) でなければなりませ ん。そうでない場合は、エラーが戻されます (SQLSTATE 51027)。

v 検査する表が SET INTEGRITY ペンディング状態にある場合、 CONST\_CHECKED の値は、どの保全性オプションを検査するかを示しま す。

表の SET INTEGRITY ペンディング状態が解除されたときに、その下層表は、 必要に応じて SET INTEGRITY ペンディング状態になります。下層表が SET INTEGRITY ペンディング状態になったことを示す警告が戻されます (SQLSTATE 01586)。

表がシステムによって保守されるマテリアライズ照会表であれば、照会に基づい てデータが検査され、必要に応じてリフレッシュされます。 (IMMEDIATE CHECKED は、ユーザーが保守するマテリアライズ照会表には使用できませ ん。) 表がステージング表であれば、その照会定義に基づいてデータが検査さ れ、必要に応じて伝搬されます。

子表の保全性を検査する場合、以下のようになります。

- v 親を SET INTEGRITY ペンディング状態にすることはできません。
- v それぞれの親は、同じ SET INTEGRITY ステートメントで制約違反を検査さ れる必要があります。

即時マテリアライズ照会表がリフレッシュされる場合、あるいは差分がステージ ング表に伝搬される場合、以下のようになります。

- v 基礎表を SET INTEGRITY ペンディング状態にすることはできません。
- それぞれの基礎表は、同じ SET INTEGRITY ステートメントで検査される必 要があります。

これ以外の場合には、エラーになります (SQLSTATE 428A8)。

*table-checked-options*

*online-options*

処理中の表のアクセス可能性を指定します。

#### **ALLOW NO ACCESS**

他のユーザーは、非コミット読み取り分離レベルを使用している場 合を除き、処理中の表にアクセスできないことを指定します。

#### **ALLOW READ ACCESS**

他のユーザーは処理中の表に対して読み取り専用アクセスを持つこ とを指定します。

#### **ALLOW WRITE ACCESS**

他のユーザーは処理中の表に対して読み取り/書き込みアクセスを持 つことを指定します。

### **GENERATE IDENTITY**

表に ID 列が含まれている場合に、SET INTEGRITY ステートメントに よって値を生成することを指定します。 GENERATE IDENTITY オプ ションを指定した場合、SET INTEGRITY ステートメントによって ID 列の値が生成されるのは、デフォルトでは、追加された行についてのみ になります。表のすべての行 (追加された行、ロードされた行、既存の

行) の ID 列の値を SET INTEGRITY ステートメントによって生成す るには、GENERATE IDENTITY オプションと一緒に NOT INCREMENTAL オプションを指定する必要があります。 GENERATE IDENTITY オプションを指定しない場合は、表のすべての行の現在の ID 列の値が未変更のままになります。

*query-optimization-options*

REFRESH DEFERRED マテリアライズ照会表の保守に関する照会最適 化オプションを指定します。

## **ALLOW QUERY OPTIMIZATION USING REFRESH DEFERRED TABLES WITH REFRESH AGE ANY**

CURRENT REFRESH AGE 特殊レジスターが「ANY」に設定され ている場合に、*table-name* の保守で REFRESH DEFERRED マテリ アライズ照会表を使用することによって、*table-name* の保守に使用 する照会を最適化できるようにすることを指定します。 *table-name* が REFRESH DEFERRED マテリアライズ照会表でない場合は、エ ラーが戻されます (SQLSTATE 428FH)。 REFRESH IMMEDIATE マテリアライズ照会表は、常に照会の最適化のときに考慮されま す。

*check-options*

*incremental-options*

#### **INCREMENTAL**

表の追加部分 (もしあれば) に対して保全性処理を適用することを 指定します。この要求が満たされない場合 (つまり、システムが表 全体でデータ保全性検査を実行する必要があると判断する場合) は、エラーが戻されます (SQLSTATE 55019)。

#### **NOT INCREMENTAL**

表全体に対して保全性処理を適用することを指定します。表がマテ リアライズ照会表である場合、マテリアライズ照会表定義が再計算 されます。表に少なくとも 1 つの制約が定義されている場合、この オプションを指定すると、下層外部キー表と下層即時マテリアライ ズ照会表が完全処理されます。表がステージング表の場合は、不整 合状態に設定されます。

*incremental-options* 節を指定しない場合、システムは増分処理が可能か どうかを判断します。それが可能でなければ、表全体が検査されます。

#### **FORCE GENERATED**

表に式生成列が含まれている場合は、式に基づいてその値が計算され、 列に保管されます。このオプションを指定しない場合は、等価チェック 制約が有効であるかのように、現行値が式の算出値と比較されます。表 の保全性が増分的に処理される場合、生成された列は追加部分について のみ計算されます。

## **PRUNE**

このオプションは、ステージング表の場合にのみ指定できます。ステー ジング表の内容を整理すること、ステージング表を矛盾状態にすること を指定します。 *table-name* リストに含まれている表がステージング表

でなければ、エラーが戻されます (SQLSTATE 428FH)。 INCREMENTAL 検査オプションも指定されている場合、エラーが戻さ れます (SQLSTATE 428FH)。

## **FULL ACCESS**

SET INTEGRITY ステートメントの実行後に表を完全にアクセス可能に することを指定します。

呼び出しリストにある基礎表 (従属即時マテリアライズ照会表または従 属即時ステージング表を持つ基礎表) が増分的に処理される場合、その 基礎表は、SET INTEGRITY ステートメントの実行後に、必要に応じて データ移動なし状態に設定されます。増分的にリフレッシュ可能なすべ ての従属の即時マテリアライズ照会表とステージング表の SET INTEGRITY ペンディング状態が解除されると、基礎表は、自動的にデ ータ移動なし状態からフル・アクセス状態になります。 IMMEDIATE CHECKED オプションと一緒に FULL ACCESS オプションを指定する と、基礎表は、データ移動なし状態をバイパスして、直接にフル・アク セス状態になります。リフレッシュされたことのない従属即時マテリア ライズ照会表は、後続の REFRESH TABLE ステートメントですべてが 再計算される可能性があり、伝搬元の表の追加部分を持たない従属即時 ステージング表は、不整合状態のフラグが設定される可能性がありま す。

呼び出しリストにある基礎表が、完全処理を必要とするか、従属即時マ テリアライズ照会表または従属即時ステージング表を持たない場合、そ の基礎表は、FULL ACCESS オプションが指定されているかどうかに関 係なく、SET INTEGRITY ステートメントの実行後に直接にフル・アク セス状態に設定されます。

#### *exception-clause*

### **FOR EXCEPTION**

チェック対象の制約に違反している行を例外表に移動することを指 定します。エラーが検出されても、表の SET INTEGRITY ペンデ ィング状態は解除されます。 1 つ以上の行が例外表に移されたこと を示す警告が戻されます (SQLSTATE 01603)。

FOR EXCEPTION 節の指定がない場合に、制約違反が生じると、最 初に検出された違反だけが戻されます (SQLSTATE 23514)。表のい ずれかに違反がある場合は、すべての表が SET INTEGRITY ペン ディング状態のままになります。

制約違反をチェックする場合は、違反が検出された場合に SET INTEGRITY ステートメントがロールバックされる事態を回避する ために、常に FOR EXCEPTION オプションを使用することをお勧 めします。

### **IN** *table-name*

制約違反行の移動元の表を指定します。検査される各表ごとに、1 つの例外表を指定する必要があります。この節は、マテリアライズ 照会表またはステージング表には指定できません (SQLSTATE 428A7)。
**USE** *table-name*

エラー行の移動先にする例外表を指定します。

#### **FULL ACCESS**

ステートメントの唯一の操作として FULL ACCESS オプションを指定すると、 表は保全性違反の再チェックなしでフル・アクセス状態になります。ただし、リ フレッシュされたことのない従属即時マテリアライズ照会表は、後続の REFRESH TABLE ステートメントですべての再計算が必要になる可能性があ り、伝搬元の表のデルタ部分を持たない従属即時ステージング表は、不整合状態 に変更される可能性があります。このオプションは、データ移動なし状態または アクセスなし状態でありながら、SET INTEGRITY ペンディング状態ではない 表にのみ指定できます (SQLSTATE 428FH)。

#### **PRUNE**

このオプションは、ステージング表の場合にのみ指定できます。ステージング表 の内容を整理すること、ステージング表を矛盾状態にすることを指定します。 *table-name* リストに含まれている表がステージング表でなければ、エラーが戻さ れます (SQLSTATE 428FH)。

*table-unchecked-options*

*integrity-options*

表の SET INTEGRITY ペンディング状態を解除するときにバイパスする、 必要な保全性処理のタイプを定義するために使用します。

**ALL**

すべての必要な保全性処理を実行しないで、表の SET INTEGRITY ペ ンディング状態をすぐに解除します。

## **FOREIGN KEY**

必要な外部キー制約検査を実行しないで、表の SET INTEGRITY ペン ディング状態を解除します。

#### **CHECK**

必要なチェック制約検査を実行しないで、表の SET INTEGRITY ペン ディング状態を解除します。

#### **MATERIALIZED QUERY**

必要なマテリアライズ照会表のリフレッシュを実行しないで、表の SET INTEGRITY ペンディング状態を解除します。

# **GENERATED COLUMN**

必要な生成列制約検査を実行しないで、表の SET INTEGRITY ペンデ ィング状態を解除します。

### **STAGING**

必要なステージング表へのデータ伝搬を実行しないで、表の SET INTEGRITY ペンディング状態を解除します。

特定タイプの保全性処理がバイパス対象として設定された後に、表に対する 他の保全性処理が必要なければ、表の SET INTEGRITY ペンディング状態 はすぐに解除されます。

**FULL ACCESS**

SET INTEGRITY ステートメントの実行後に表が完全にアクセス可能になる ことを指定します。

呼び出しリストにある基礎表が増分的に処理され、従属即時マテリアライズ 照会表または従属即時ステージング表を持つ場合、その基礎表は、SET INTEGRITY ステートメントの実行後に、必要に応じてデータ移動なし状態 に設定されます。増分的にリフレッシュ可能なすべての従属の即時マテリア ライズ照会表とステージング表の SET INTEGRITY ペンディング状態が解 除されると、基礎表は、自動的にデータ移動なし状態からフル・アクセス状 態になります。 IMMEDIATE UNCHECKED オプションと一緒に FULL ACCESS オプションを指定すると、基礎表は、データ移動なし状態をバイ パスして、直接にフル・アクセス状態になります。リフレッシュされたこと のない従属即時マテリアライズ照会表は、後続の REFRESH TABLE ステー トメントですべてが再計算される可能性があり、伝搬元の表の追加部分を持 たない従属即時ステージング表は、不整合状態のフラグが設定される可能性 があります。

呼び出しリストにある基礎表が、完全処理を必要とするか、従属即時マテリ アライズ照会表または従属即時ステージング表を持たない場合、その基礎表 は、FULL ACCESS オプションが指定されているかどうかに関係なく、SET INTEGRITY ステートメントの実行後に直接にフル・アクセス状態に設定さ れます。

IMMEDIATE UNCHECKED オプションと一緒に FULL ACCESS オプショ ンを指定した場合に、ステートメントが表の SET INTEGRITY ペンディン グ状態を解除しなければ、エラーが戻されます (SQLSTATE 428FH)。

### **IMMEDIATE UNCHECKED**

以下のいずれかを指定します。

- v 必要な保全性処理をいずれも実行しないで、表の SET INTEGRITY ペンディ ング状態をすぐに解除すること。
- v IMMEDIATE CHECKED オプションを使用した後続の SET INTEGRITY ス テートメントで表の SET INTEGRITY ペンディング状態を解除するときに、 表に必要な保全性処理のうち、1 つ以上のタイプの処理をバイパスするこ と。

このオプションを使用する前に、このオプションがデータ保全性に対して持つ意 味合いをよく検討してください。下の『注』のセクションを参照してください。

## 注

- · SET INTEGRITY に関連した制限状態のいずれかが表に及ぼす影響:
	- 読み取りアクセス状態またはアクセスなし状態の表については、INSERT、 UPDATE、 DELETE を実行できません。さらに、そのような状態の表にその 種の変更を加える必要のあるステートメントはリジェクトされます。たとえ ば、アクセスなし状態にある従属表にカスケードする親表の行の削除は実行で きません。
	- アクセスなし状態の表については、SELECT を実行できません。さらに、アク セスなし状態の表への読み取りアクセスが必要なステートメントはリジェクト されます。
- 表に新しく追加される制約は、通常、ただちに適用されます。 ただし、表が SET INTEGRITY ペンディング状態の場合は、表の SET INTEGRITY ペンデ ィング状態が解除されるまで、新しい制約の検査は据え置かれます。表が SET INTEGRITY ペンディング状態にある場合に、新しい制約を追加すると、デー タの妥当性がリスクにさらされるので、表は SET INTEGRITY ペンディン グ・アクセスなし状態になります。
- CREATE INDEX ステートメントでは、読み取りアクセス状態またはアクセス なし状態にある表を参照できません。同様に、主キー制約またはユニーク制約 を追加する ALTER TABLE ステートメントでは、読み取りアクセス状態また はアクセスなし状態にある表を参照できません。
- 読み取りアクセス状態またはアクセスなし状態の表については、IMPORT ユー ティリティーを実行できません。
- EXPORT ユーティリティーは、アクセスなし状態の表については実行できませ んが、読み取りアクセス状態の表については実行できます。表が読み取りアク セス状態の場合、EXPORT ユーティリティーは、追加部分以外のデータだけを エクスポートします。
- 読み取りアクセス状態、アクセスなし状態、データ移動なし状態の表について は、表の中でのデータ移動を伴う可能性がある操作 (REORG、REDISTRIBUTE、分散キーの更新、マルチディメンション・クラス タリング・キーの更新、レンジ・クラスタリング・キーの更新、表パーティシ ョン・キーの更新 など) を実行できません。
- LOAD、 BACKUP、 RESTORE、 UPDATE STATISTICS、 RUNSTATS、 REORGCHK、 LIST HISTORY、 ROLLFORWARD の各ユーティリティー は、フル・アクセス状態、読み取りアクセス状態、アクセスなし状態、データ 移動なし状態の表に対して実行できます。
- ALTER TABLE、COMMENT、DROP TABLE、CREATE ALIAS、CREATE TRIGGER、CREATE VIEW、GRANT、REVOKE、SET INTEGRITY の各ステ ートメントでは、フル・アクセス状態、読み取りアクセス状態、アクセスなし 状態、データ移動なし状態の表を参照できます。ただし、結果的に表がアクセ スなし状態にされる場合もあります。
- アクセスなし状態の表に従属しているパッケージ、ビュー、およびその他のオ ブジェクトは、実行時にその表がアクセスされると、エラーを戻します。読み 取りアクセス状態の表に従属しているパッケージは、実行時にその表に対して 挿入、更新、削除の操作が試行されると、エラーを戻します。

SET INTEGRITY ステートメントによる違反行の除去は、削除イベントではあり ません。したがって、SET INTEGRITY ステートメントではトリガーは活動化さ れません。同様に、FORCE GENERATED オプションを使用して生成された列を 更新しても、トリガーは活動化されません。

- v 状態が許すときには、増分処理が使用されます。増分処理はより効率的です。 INCREMENTAL オプションは多くの場合必要ありません。しかし、保全性検査が 確実に増分的に行われることを保証するため、このオプションが必要になりま す。システムが、データ保全性を確保するために完全処理が必要だと判断する と、エラーが戻されます (SQLSTATE 55019)。
- v IMMEDIATE UNCHECKED 節の使用に関する警告 :

– この節は、ユーティリティー・プログラムで使用することを意図しているの で、アプリケーション・プログラムによる使用はお勧めしません。定義されて いる保全性指定を満たさない表にデータが存在する場合に、IMMEDIATE UNCHECKED オプションを使用すると、不正確な照会結果が戻されることが あります。

必要な保全性処理を実行しないで表の SET INTEGRITY ペンディング状態を 解除したという事実は、カタログに記録されます (SYSCAT.TABLES ビューの CONST\_CHECKED 列の関連バイトが 'U' に設定されます)。これは、特定の 制約に関するデータ保全の責任はユーザーにあることを示しています。この値 は、以下のいずれかの条件が満たされるまで変更されません。

- OFF オプションを指定した SET INTEGRITY ステートメントで表を参照す ることによって、表を SET INTEGRITY ペンディング状態に戻した場合。 その時点で、CONST\_CHECKED 列にある 'U' 値が 'W' 値に変更されま す。これは、データ保全性の責任が以前はユーザーにあったと見なされてい たのに対し、現在はシステムがデータを検査する必要があることを示してい ます。
- 検査されていないすべての表の制約をドロップした場合。

'W' 状態は 'N' 状態と違って、保全性が以前はシステムではなくユーザーに よって検査されていたことを記録しています。ユーザーが NOT INCREMENTAL オプションを指定した SET INTEGRITY ... IMMEDIATE CHECKED ステートメントを発行すると、システムは、表全体のデータ保全性 を再検査 (または、マテリアライズ照会表で完全リフレッシュを実行) してか ら、 'W' 状態を 'Y' 状態に変更します。 IMMEDIATE UNCHECKED が指定 されるか、NOT INCREMENTAL が指定されない場合、 'W' 状態は変更され て 'U' 状態に戻され、一部のデータがまだシステムで検査されていないことを 記録されます。後者の場合 (NOT INCREMENTAL が指定されない場合) は、 警告が戻されます (SQLSTATE 01636)。

基礎表の保全性が IMMEDIATE UNCHECKED 節を使用して検査された場合、 基礎表の CONST CHECKED 列にある 'U' の値は、以下の表の対応する CONST\_CHECKED 列に伝搬されます。

- 従属即時マテリアライズ照会表
- 従属据え置きマテリアライズ照会表
- 従属ステージング表

従属即時マテリアライズ照会表の場合、この伝搬は、基礎表の SET INTEGRITY ペンディング状態が解除されるとき、およびマテリアライズ照会 表がリフレッシュされるときに必ず行われます。従属据え置きマテリアライズ 照会表の場合、この伝搬は、マテリアライズ照会表がリフレッシュされるとき に必ず行われます。従属ステージング表の場合、この伝搬は、基礎表の SET INTEGRITY ペンディング状態が解除されるときに必ず行われます。従属のマ テリアライズ照会表とステージング表の CONST CHECKED 列に示される、 これらの伝搬された 'U' の値は、これらのマテリアライズ照会表とステージン グ表が、IMMEDIATE UNCHECKED オプションによって必要な保全性処理が バイパスされた基礎表に従属することを記録しています。

マテリアライズ照会表の場合、基礎表によって伝搬された CONST\_CHECKED 列の 'U' の値は、マテリアライズ照会表が完全にリフレッシュされ、すべての 基礎表の対応する CONST CHECKED 列に 'U' の値がなくなるまで、そのま ま変わりません。リフレッシュが行われたら、マテリアライズ照会表の CONST\_CHECKED 列にある 'U' の値は、 'Y' に変更されます。

ステージング表の場合、基礎表によって伝搬された CONST CHECKED 列の 'U' の値は、ステージング表の対応する据え置きマテリアライズ照会表がリフ レッシュされるまで、そのまま変わりません。リフレッシュが行われたら、ス テージング表の CONST CHECKED 列にある 'U' の値は、'Y' に変更されま す。

- 子表とその親表が IMMEDIATE CHECKED オプションを指定した同じ SET INTEGRITY ステートメントで検査される場合に、親表で制約を完全に検査す る必要があれば、子表の外部キー制約の CONST\_CHECKED 列に 'U' の値が あるかどうかに関係なく、子表では外部キー制約が検査されます。
- v LOAD INSERT または ALTER TABLE ATTACH を使用してデータを追加した 後、IMMEDIATE CHECKED オプションを指定した SET INTEGRITY ステート メントによって表の制約違反を検査します。表に対する増分処理が可能かどうか は、システムが判断します。可能な場合には、追加部分だけが保全性違反を検査 されます。不可能な場合には、システムは、表全体の保全性違反を検査します。
- 次のステートメントについて考慮します。

#### **SET INTEGRITY FOR** T **IMMEDIATE CHECKED**

システムが完全なリフレッシュを必要とする状況、または表全体の保全性 (INCREMENTAL オプションは指定できない) を検査する状況は、以下のとおり です。

- T が SET INTEGRITY ペンディング状態になっている間に、T そのものに新 しい制約が追加された場合。
- T、その親、またはその基礎表に対する LOAD REPLACE 操作が生じた場合。
- T、その親、またはその基礎表に対する最後の保全性検査の後に、 NOT LOGGED INITIALLY WITH EMPTY TABLE オプションが活動化された場 合。
- 完全処理のカスケード効果により、T の親 (T がマテリアライズ照会表かステ ージング表である場合には、基礎表) について、増分的ではない方法で保全性 が検査された場合。
- 表またはその親 (またはマテリアライズ照会表またはステージング表の基礎表) を含む表スペースが、ある時点までロールフォワードされ、表およびその親 (表がマテリアライズ照会表またはステージング表の場合は基礎表) が別の表ス ペースに存在する場合。
- T がマテリアライズ照会表で、最後のリフレッシュ後に、 T に対する直接の LOAD REPLACE または LOAD INSERT 操作が行われる場合。
- v 上記の完全処理の条件が満たされない場合、システムは、追加部分の保全性だけ を検査しようとするか、ユーザーがステートメント SET INTEGRITY FOR T IMMEDIATE CHECKED に NOT INCREMENTAL オプションを指定していなけれ ば、増分リフレッシュを実行します (マテリアライズ照会表の場合)。

# **SET INTEGRITY**

- v 保全性処理の過程でエラーが発生すると、 (元の表からの削除や例外表への挿入 を含め) すべての処理結果がロールバックされます。
- v FORCE GENERATED オプションを指定して発行された SET INTEGRITY ステ ートメントが、ログ・スペースの不足のために失敗する場合、使用できるアクテ ィブなログ・スペースを増やし、 SET INTEGRITY ステートメントを再発行しま す。別の方法としては、GENERATED COLUMN オプションと IMMEDIATE UNCHECKED オプションを指定した SET INTEGRITY ステートメントによっ て、表の生成列の検査を回避します。その後、IMMEDIATE CHECKED オプショ ンを指定し FORCE GENERATED オプションを指定しない SET INTEGRITY ス テートメントを実行して、表に他の保全性違反 (該当する場合) があるかどうかを 検査し、表の SET INTEGRITY ペンディング状態を解除します。表の SET INTEGRITY ペンディング状態が解除されたら、UPDATE ステートメントのキー ワード DEFAULT に生成列を割り当てることによって、生成列をそのデフォルト 値 (生成値) に更新できます。このことは、範囲に基づいて複数の検索済み更新ス テートメントを使用する方法 (それぞれの後にコミットされる) と、断続的なコミ ットを使用したカーソル・ベースによる方法のいずれかを使用することで、実現 されます。カーソル・ベースによる方法を使用した断続的なコミットの後で、ロ ックを保存する場合には、 『WITH HOLD』 カーソルを使用する必要がありま す。
- v SET INTEGRITY ステートメントまたは LOAD コマンドの CASCADE DEFERRED オプション、または ATTACH 節を指定した ALTER TABLE ステー トメントによって SET INTEGRITY ペンディング状態にされ、SET INTEGRITY ステートメントの IMMEDIATE CHECKED オプションによって保全性違反を検 査される表については、その下層外部キー表、下層即時マテリアライズ照会表、 下層即時ステージング表が必要に応じて SET INTEGRITY ペンディング状態にさ れます。
	- 表全体の保全性違反が検査される場合は、その下層外部キー表、下層即時マテ リアライズ照会表、下層即時ステージング表が SET INTEGRITY ペンディン グ状態にされます。
	- 表の保全性違反が増分的に検査される場合は、その下層即時マテリアライズ照 会表とステージング表が SET INTEGRITY ペンディング状態にされ、その下 層外部キー表は元の状態のままになります。
	- 表を検査する必要がまったくない場合、その下層即時マテリアライズ照会表、 下層ステージング表、および下層外部キー表は、元の状態のままにされます。
- v SET INTEGRITY ステートメントまたは LOAD コマンドの CASCADE DEFERRED オプションによって SET INTEGRITY ペンディング状態にされ、 SET INTEGRITY ステートメントの IMMEDIATE UNCHECKED オプションによ って SET INTEGRITY ペンディング状態を解除される表については、その下層外 部キー表、下層即時マテリアライズ照会表、下層即時ステージング表が必要に応 じて SET INTEGRITY ペンディング状態にされます。
	- 表が REPLACE モードでロードされた場合は、その下層外部キー表、下層即時 マテリアライズ照会表、下層即時ステージング表が SET INTEGRITY ペンデ ィング状態にされます。
	- 表が INSERT モードでロードされた場合は、その下層即時マテリアライズ照 会表とステージング表が SET INTEGRITY ペンディング状態にされ、その下 層外部キー表は元の状態のままになります。
- 表がロードされていない場合、その下層即時マテリアライズ照会表、下層ステ ージング表、および下層外部キー表は、元の状態のままにされます。
- 通常、SET INTEGRITY ステートメントの実行には長い時間がかかります。した がって、ロック・タイムアウトが原因でステートメント全体がロールバックされ るリスクを軽減するために、まず WAIT オプションを指定した SET CURRENT LOCK TIMEOUT ステートメントを実行してから SET INTEGRITY ステートメ ントを実行し、トランザクションのコミット後にその特殊レジスターを元の値に リセットできます。ただし、CURRENT LOCK TIMEOUT 特殊レジスターは、特 定セットのロック・タイプだけに影響を与えます。
- v ALLOW QUERY OPTIMIZATION USING REFRESH DEFERRED TABLES WITH REFRESH AGE ANY オプションを使用する場合は、REFRESH DEFERRED マテ リアライズ照会表の保守の順序が正しいことを確認してください。たとえば、2 つのマテリアライズ照会表 MQT1 と MQT2 があり、それぞれのマテリアライズ 照会が同じ基礎表を共有するとします。この場合、MQT2 のマテリアライズ照会 は、基礎表ではなく MQT1 を使用して計算できます。この 2 つのマテリアライ ズ照会表を保守するために別々のステートメントを使用し、MQT2 を最初に保守 する場合、システムは、MQT2 の保守のために、まだ保守されていない MQT1 の内容を使用することを選択する可能性があります。その場合、MQT1 には現在 のデータが入りますが、両方の保守をほとんど同時に実行したとしても、MQT2 には失効したデータが入る可能性があります。 1 つではなく 2 つの SET INTEGRITY ステートメントを使用する場合は、MQT1 を最初に保守するのが正 しい順序になります。
- v SET INTEGRITY ステートメントを使用して、ロードまたは追加が行われた基本 表の保全性処理を実行する場合は、従属の REFRESH IMMEDIATE マテリアライ ズ照会表と PROPAGATE IMMEDIATE ステージング表も同じ SET INTEGRITY ステートメントで処理することによって、SET INTEGRITY の処理の最終段階 で、それらの従属表を SET INTEGRITY ペンディング・アクセスなし状態にする 動作を回避することをお勧めします。ただし、従属の REFRESH IMMEDIATE マ テリアライズ照会表と PROPAGATE IMMEDIATE ステージング表を多数抱えて いる基本表の場合は、メモリー制約のために、基本表と同じステートメントです べての従属表を処理することが不可能な場合もあります。
- v FORCE GENERATED オプションまたは GENERATE IDENTITY オプションを指 定した場合に、生成される列がユニーク索引の一部になっていれば、SET INTEGRITY ステートメントはエラーを戻します (SQLSTATE 23505)。また、ユ ニーク索引の中で重複キーを検出すると、処理をロールバックします。このエラ ーは、処理対象表に例外表がある場合でも戻されます。

このシナリオは、以下の状況で発生する可能性があります。

– 表に対して LOAD コマンドを実行し、その後に SET INTEGRITY ステートメ ントを実行する場合に、ロード操作の実行時にファイル・タイプ修飾子として GENERATEDOVERRIDE または IDENTITYOVERRIDE を指定していた状況。 このシナリオを回避するために、ファイル・タイプ修飾子として GENERATEDOVERRIDE の代わりに GENERATEDIGNORE または GENERATEDMISSING、IDENTITYOVERRIDE の代わりに IDENTITYIGNORE または IDENTITYMISSING を使用することをお勧めします。これらの推奨修 飾子を使用すれば、SET INTEGRITY ステートメントの実行時に、式生成列ま たは ID 列の処理が必要なくなります。

– 式生成列の式を変更する ALTER TABLE ステートメントの後に SET INTEGRITY ステートメントを実行する状況。

このようなシナリオが発生した後に、表の SET INTEGRITY ペンディング状態を 解除するには、以下のようにします。

- 列値を再生成するために FORCE GENERATED オプションまたは GENERATE IDENTITY オプションを使用しないでください。その代わりに、 IMMEDIATE CHECKED オプションと FOR EXCEPTION オプションを併用し て、生成列の式に違反している行を例外表に移動します。その後、それらの行 を例外表から対象表に挿入し直せば、正しい式が生成され、ユニーク・キーの 検査が実行されます。この場合、再処理の必要があるのは、生成列の式に違反 していた行だけなので、表全体を再処理する必要はありません。
- 処理対象表にパーティションがアタッチされている場合は、まずそれらのパー ティションをデタッチしてから、以下の黒丸の箇条書きリストに挙げられてい る操作を実行します。その後、それらのパーティションを再アタッチしてか ら、SET INTEGRITY ステートメントによって、アタッチしたパーティション の保全性処理を別途実行します。
- v 保護対象表に SET INTEGRITY ステートメントを例外表と共に指定する場合は、 表に関する以下のすべての基準を満たす必要があります。そうでなければ、エラ ーが戻されます (SQLSTATE 428A5)。
	- 両方の表が同じセキュリティー・ポリシーによって保護されている必要があり ます。
	- 保護対象表の列のデータ・タイプが DB2SECURITYLABEL の場合は、例外表 の対応する列のデータ・タイプも DB2SECURITYLABEL でなければなりませ  $h<sub>o</sub>$
	- 保護対象表の列がセキュリティー・ラベルによって保護されている場合、例外 表の対応する列も同じセキュリティー・ラベルで保護されている必要がありま す。
- 互換性
	- 以前のバージョンの DB2 との互換性:
		- SET INTEGRITY の代わりに SET CONSTRAINTS を指定できます。
		- MATERIALIZED QUERY の代わりに SUMMARY を指定できます。

# 例

例 *1:* 以下は、表の SET INTEGRITY ペンディング状態と、SET INTEGRITY に関 連したアクセス制限状態についての情報を提供する照会の例です。 SUBSTR を使用 して、SYSCAT.TABLES の CONST CHECKED 列の個々のバイトを抽出していま す。第 1 バイトは外部キー制約、第 2 バイトはチェック制約、第 5 バイトはマテ リアライズ照会表の保全性、第 6 バイトは生成列制約、第 7 バイトはステージン グ表の保全性、第 8 バイトはデータ・パーティション制約をそれぞれ表します。 STATUS は SET INTEGRITY ペンディング状態を示し、ACCESS\_MODE は SET INTEGRITY に関連したアクセス制限状態を示します。

**SELECT** TABNAME, STATUS, ACCESS\_MODE, **SUBSTR**(CONST\_CHECKED,1,1) **AS** FK\_CHECKED, **SUBSTR**(CONST\_CHECKED,2,1) **AS** CC\_CHECKED, **SUBSTR**(CONST\_CHECKED,5,1) **AS** MQT\_CHECKED,

**SUBSTR**(CONST\_CHECKED,6,1) **AS** GC\_CHECKED, **SUBSTR**(CONST\_CHECKED,7,1) **AS** STG\_CHECKED, **SUBSTR**(CONST\_CHECKED,8,1) **AS** DP\_CHECKED **FROM** SYSCAT.TABLES

例 *2:* PARENT 表を SET INTEGRITY ペンディング・アクセスなし状態にして、 すぐに SET INTEGRITY ペンディング状態を下層表にカスケードします。

#### **SET INTEGRITY FOR** PARENT **OFF NO ACCESS CASCADE IMMEDIATE**

例 *3:* PARENT 表を SET INTEGRITY ペンディング読み取りアクセス状態にしま すが、すぐには SET INTEGRITY ペンディング状態を下層表にカスケードしませ ん。

#### **SET INTEGRITY FOR** PARENT **OFF READ ACCESS CASCADE DEFERRED**

例 *4:* FACT\_TABLE という名前の表の保全性を検査します。保全性違反が検出され なければ、表の SET INTEGRITY ペンディング状態は解除されます。保全性違反が 検出されれば、ステートメント全体がロールバックされ、表は SET INTEGRITY ペ ンディング状態のままになります。

#### **SET INTEGRITY FOR** FACT\_TABLE **IMMEDIATE CHECKED**

例 *5:* SALES 表と PRODUCTS 表の保全性を検査し、保全性に違反している行を SALES\_EXCEPTIONS および PRODUCTS\_EXCEPTIONS という名前の例外表にそ れぞれ移動します。保全性違反があってもなくても、SALES 表と PRODUCTS 表の 両方の SET INTEGRITY ペンディング状態が解除されます。

**SET INTEGRITY FOR** SALES, PRODUCTS **IMMEDIATE CHECKED FOR EXCEPTION IN** SALES **USE** SALES\_EXCEPTIONS, **IN** PRODUCTS **USE** PRODUCTS\_EXCEPTIONS

例 *6:* MANAGER 表の FOREIGN KEY 制約検査を使用可能にし、EMPLOYEE 表 の CHECK 制約検査を IMMEDIATE UNCHECKED オプションによってバイパスし ます。

#### **SET INTEGRITY FOR** MANAGER **FOREIGN KEY**, EMPLOYEE **CHECK IMMEDIATE UNCHECKED**

例 *7:* 2 つの ALTER TABLE ステートメントを使用して、チェック制約と外部キー を EMP\_ACT 表に追加します。 OFF オプションを指定した SET INTEGRITY ス テートメントによって表を SET INTEGRITY ペンディング状態にすると、2 つの ALTER TABLE ステートメントの実行時に制約検査がすぐに行われることはなくな ります。 IMMEDIATE CHECKED オプションを指定した 1 つの SET INTEGRITY ステートメントを使用して、追加した両方の制約を表の 1 回のパススルーによって 検査します。

**SET INTEGRITY FOR** EMP\_ACT **OFF**; **ALTER TABLE** EMP\_ACT **ADD CHECK**  $(EMSTDATE \leq EMENT)$ ; **ALTER TABLE** EMP\_ACT **ADD FOREIGN KEY** (EMPNO) **REFERENCES** EMPLOYEE; **SET INTEGRITY FOR** EMP\_ACT **IMMEDIATE CHECKED FOR EXCEPTION IN** EMP\_ACT **USE** EMP\_ACT\_EXCEPTIONS

例 *8:* 生成済み列を正しい値で更新します。

#### **SET INTEGRITY FOR** SALES **IMMEDIATE CHECKED FORCE GENERATED**

例 *9:* REFRESH IMMEDIATE マテリアライズ照会表 (SALES\_SUMMARY) の基礎 表 (SALES) に (LOAD INSERT を使用して) いくつかのソースからデータを追加し ます。 SALES のデータ保全性を増分的に検査し、SALES\_SUMMARY を増分的に リフレッシュします。このシナリオで SALES の保全性検査と SALES\_SUMMARY のリフレッシュが増分的に行われるのは、システムが増分的な処理を選択するから です。 SALES 表については、ALLOW READ ACCESS オプションを使用して、表 のロード部分の保全性検査中にも既存データの並行読み取りを可能にします。

**LOAD FROM** 2000\_DATA.DEL **OF DEL INSERT INTO** SALES ALLOW READ ACCESS; **LOAD FROM** 2001\_DATA.DEL **OF DEL INSERT INTO** SALES ALLOW READ ACCESS; **SET INTEGRITY FOR** SALES **ALLOW READ ACCESS IMMEDIATE CHECKED FOR EXCEPTION IN** SALES **USE** SALES\_EXCEPTIONS; **REFRESH TABLE** SALES\_SUMMARY;

例 *10:* SALES という名前のデータ・パーティション表に新しいパーティションを アタッチします。 SALES 表の追加データの制約違反を増分的に検査し、従属の SALES\_SUMMARY 表を増分的にリフレッシュします。両方の表で ALLOW WRITE ACCESS オプションを使用して、保全性検査中にも並行更新を可能にしま す。

**ALTER TABLE** SALES **ATTACH PARTITION STARTING** (100) **ENDING** (200) **FROM** SOURCE; **SET INTEGRITY FOR** SALES **ALLOW WRITE ACCESS**, SALES\_SUMMARY **ALLOW WRITE ACCESS IMMEDIATE CHECKED FOR EXCEPTION IN** SALES **USE** SALES\_EXCEPTIONS;

例 *11:* SALES という名前のデータ・パーティション表からパーティションをデタ ッチします。従属の SALES SUMMARY 表を増分的にリフレッシュします。

**ALTER TABLE** SALES **DETACH PARTITION** 2000\_PART **INTO** ARCHIVE\_TABLE; **SET INTEGRITY FOR** SALES\_SUMMARY **IMMEDIATE CHECKED**;

例 *12:* 新しいユーザー管理マテリアライズ照会表の SET INTEGRITY ペンディン グ状態を解除します。

**CREATE TABLE** YEARLY\_SALES **AS** (**SELECT** YEAR, **SUM**(SALES)**AS** SALES **FROM** FACT\_TABLE **GROUP BY** YEAR) **DATA INITIALLY DEFERRED REFRESH DEFERRED MAINTAINED BY USER**

**SET INTEGRITY FOR YEARLY SALES ALL IMMEDIATE UNCHECKED**

# **SET PASSTHRU**

SET PASSTHRU ステートメントは、データ・ソースのネイティブ SQL を、直接そ のデータ・ソースに送信するセッションをオープンおよびクローズします。 このス テートメントは、トランザクションの制御下にはありません。

-◂

# 呼び出し

このステートメントは、対話式に発行することができます。このステートメント は、動的に作成できる実行可能ステートメントです。

## 許可

このステートメントの許可 ID が持つ特権には、以下の事柄を行う許可がなければ なりません。

- v データ・ソースにパススルーする
- データ・ソースでのセキュリティーの制限を満たす

# 構文

**->**SET PASSTHRU——server-name LRESET-

# 説明

```
server-name
```
パススルー・セッションをオープンするデータ・ソースを指定します。 *server-name* (サーバー名) は、カタログに記述されているデータ・ソースを指定 していなければなりません。

## **RESET**

パススルー・セッションをクローズします。

# 注

- v 以下の制約事項が Microsoft SQL Server、Sybase、および Oracle のデータ・ソー スに適用されます。
	- パススルー・モードでは、ユーザー定義のトランザクションを Microsoft SQL Server や Sybase のデータ・ソースに対して使用できません。なぜなら、 Microsoft SQL Server および Sybase では、ユーザー定義のトランザクション で指定できる SQL ステートメントが制約されるからです。パススルー・モー ドで処理される SQL ステートメントは DB2 によって構文解析されないの で、ユーザーが指定した SQL ステートメントがユーザー定義のトランザクシ ョンで使用できるかどうかを検出できません。
	- Microsoft SQL Server および Sybase データ・ソース上では、COMPUTE 節は サポートされていません。
	- Microsoft SQL Server、Oracle、および Sybase データ・ソース上では、 DDL ステートメントはトランザクション・セマンティクスの対象外です。操作が完 了した時点で Microsoft SQL Server、Oracle または Sybase によって自動的に コミットされます。ロールバックが行われても、DDL はロールバックされま せん。

## 例

例 *1:* データ・ソース BACKEND に対するパススルー・セッションを開始します。 strcpy (PASS\_THRU,"**SET PASSTHRU** BACKEND"); EXEC SQL EXECUTE IMMEDIATE :PASS\_THRU;

# **SET PASSTHRU**

例 *2:* PREPARE ステートメントを使ってパススルー・セッションを開始します。

strcpy (PASS\_THRU,"**SET PASSTHRU** BACKEND"); EXEC SQL PREPARE STMT FROM :PASS\_THRU; EXEC SQL EXECUTE STMT;

例 *3:* パススルー・セッション終了します。

strcpy (PASS\_THRU\_RESET,"**SET PASSTHRU RESET**"); EXEC SQL EXECUTE IMMEDIATE :PASS\_THRU\_RESET;

例 *4:* PREPARE および EXECUTE ステートメントを使って、パススルー・セッシ ョンを終了します。

strcpy (PASS\_THRU\_RESET,"**SET PASSTHRU RESET**"); EXEC SQL PREPARE STMT FROM :PASS\_THRU\_RESET; EXEC SQL EXECUTE STMT;

例 *5:* データ・ソースに移動するセッションをオープンし、このデータ・ソースに ある表のクラスター索引を作成し、それからパススルー・セッションを終了しま す。

strcpy (PASS\_THRU,"**SET PASSTHRU** BACKEND"); EXEC SQL EXECUTE IMMEDIATE :PASS\_THRU; EXEC SOL PREPARE STMT FROM "CREATE UNIQUE CLUSTERED INDEX TABLE\_INDEX ON USER2.TABLE table is not an<br>WITH IGNORE DUP KEY": alias WITH IGNORE DUP KEY"; EXEC SQL EXECUTE STMT; strcpy (PASS\_THRU\_RESET,"**SET PASSTHRU RESET**"); EXEC SQL EXECUTE IMMEDIATE : PASS THRU RESET;

# **SET PATH**

SET PATH ステートメントは、CURRENT PATH 特殊レジスターの値を変更しま す。このステートメントは、トランザクションの制御下にはありません。

# 呼び出し

このステートメントは、アプリケーション・プログラムに組み込むか、あるいは対 話式に発行することができます。このステートメントは、動的に作成できる実行可 能ステートメントです。

# 許可

必要ありません。

構文

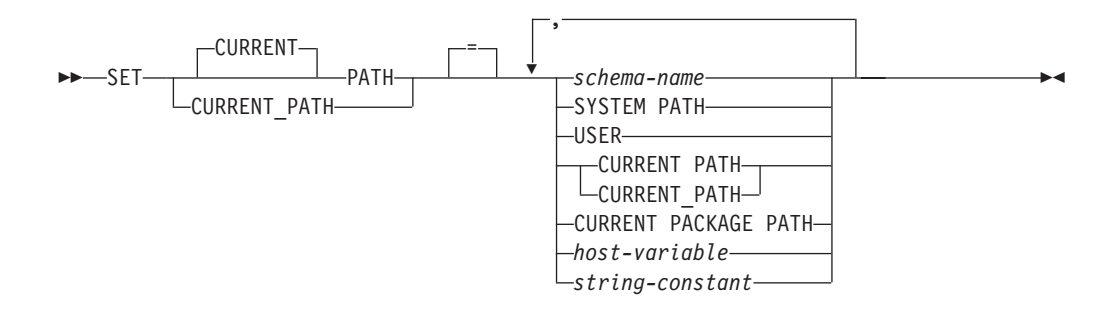

# 説明

*schema-name*

これは、1 つの部分だけからなる名前で、アプリケーション・サーバーに存在す るスキーマを指定します。そのスキーマの存否の検査は、パス設定時には行われ ません。 たとえば *schema-name* (スキーマ名) のつづりが誤っていると、エラ ーを捉えることができず、以降の SQL 操作に影響を及ぼします。

#### **SYSTEM PATH**

この値を指定すると、スキーマ名として

″*SYSIBM*″、″*SYSFUN*″、″*SYSPROC*″、″*SYSIBMADM*″ を指定したのと同じことに なります。

## **USER**

USER 特殊レジスターの値。

#### **CURRENT PATH**

このステートメントを実行する前の CURRENT PATH 特殊レジスターの値。

#### **CURRENT PACKAGE PATH**

CURRENT PACKAGE PATH 特殊レジスターの値。

#### *host-variable*

タイプ CHAR または VARCHAR の変数です。 *host-variable* の内容の長さは、 128 バイトを超えてはなりません (SQLSTATE 42815)。 NULL に設定すること はできません。 *host-variable* が標識変数を伴っている場合、その標識変数の値 は NULL 値以外でなければなりません (SQLSTATE 42815)。

*host-variable* の文字は左寄せされていなければなりません。 *host-variable* にス キーマ名 を指定する場合は、英大文字への変換はなされないので、すべての文 字を大/小文字の区別も含めて正確に指定する必要があります。

### *string-constant*

128 バイトの最大長を超えない文字ストリング定数。

# 規則

- SQL パスの中に 1 つのスキーマ名を複数回指定することはできません (SQLSTATE 42732)。
- v 指定できるスキーマの数は、CURRENT PATH 特殊レジスターの合計長によって 限定されます。 特殊レジスターのストリングは、指定した各スキーマの名前から 後続ブランクを除き、二重引用符で区切り、必要に応じてスキーマ名の中で使わ

れている引用符を反復させ、スキーマ名をコンマで区切ったものになります。 結 果のストリングの長さが 2048 バイトを超えてはなりません (SQLSTATE 42907)。

# 注

- v CURRENT PATH 特殊レジスターの初期値は、 ″SYSIBM″、 ″SYSFUN″、 ″SYSPROC″、 ″SYSIBMADM″、 ″X″ です (X は USER 特殊レジスターの値)。
- v SYSIBM スキーマを指定する必要はありません。それが SQL パスに含まれてい ない場合、暗黙のうちに最初のスキーマであると見なされます (この場合 CURRENT PATH 特殊レジスターには入れられません)。
- v CURRENT PATH 特殊レジスターは、動的 SQL ステートメント内のユーザー定 義データ・タイプ、プロシージャー、および関数を解決するために使用する SQL パスを指定します。静的 SQL ステートメント内のユーザー定義データ・タイプ および関数の解決に使用する SQL パスは、 FUNCPATH BIND オプションによ って指定されます。
- 互換性
	- 以前のバージョンの DB2 との互換性:
		- CURRENT PATH の代わりに CURRENT FUNCTION PATH を指定できま す。

# 例

例 *1:* 以下のステートメントは、CURRENT PATH 特殊レジスターを設定します。 **SET PATH =** FERMAT, "McDrw #8", SYSIBM

例 *2:* 以下の例では、CURRENT PATH 特殊レジスターの現行値を検索して CURPATH という名前のホスト変数に入れます。

EXEC SQL **VALUES (CURRENT PATH) INTO** :CURPATH;

例 1 での設定を使った場合、値は ″FERMAT″、″McDrw #8″、″SYSIBM″ になりま す。

# **SET ROLE**

SET ROLE ステートメントは、セッションの許可 ID が特定のロールのメンバーで あることを確認します。許可 ID は、ロールが許可 ID に付与されるかまたはメン バーとして許可 ID を持つグループまたはロールに付与されると、そのロールのメ ンバーシップを取得します。

# 呼び出し

このステートメントはアプリケーション・プログラムに組み込むことができ、また 動的 SQL ステートメントを使用して出すことができます。 DYNAMICRULES の 実行動作がパッケージに効力を持つ場合にのみ、動的に準備できる実行可能ステー トメントです (SQLSTATE 42509)。

#### 許可

必要ありません。

◂

構文

-- = SET ROLE *role-name* -

# 説明

*role-name*

セッションの許可 ID がメンバーとして所属する、検査対象のロールを指定し ます。 *role-name* は、現行サーバーの既存のロールを識別するものでなければ なりません (SQLSTATE 42704)。セッションの許可 ID が *role-name* のメンバ ーではない場合、エラーが戻されます (SQLSTATE 42501)。

# 注

v 許可 ID にすでに付与されているロールはすべて、許可検査で使用されます。 SET ROLE ステートメントは、この許可検査でどのロールを使用するかというこ とには影響を与えません。許可 ID がメンバーとして所属するロールの変更は、 GRANT ROLE および REVOKE ROLE ステートメントを使用して行います。

# 例

例 *1:* ユーザー WALID にロール EDITOR が付与されており、ロール AUTHOR は付与されていません。 WALID が EDITOR ロールのメンバーであることを確認 します。

**SET ROLE** EDITOR

例 *2:* WALID が AUTHOR ロールのメンバーではないことを確認します。以下の ステートメントはエラーを戻します (SQLSTATE 42501)。

**SET ROLE** AUTHOR

# **SET SCHEMA**

SET SCHEMA ステートメントは、CURRENT SCHEMA 特殊レジスターの値を変更 します。このステートメントは、トランザクションの制御下にはありません。 DYNAMICRULES BIND オプションを使ってパッケージがバインドされている場 合、このステートメントは、修飾されていないデータベース・オブジェクト参照に 使用される修飾子に影響を与えません。

# 呼び出し

このステートメントはアプリケーション・プログラムに組み込むことができ、また 対話式に出すことができます。このステートメントは、動的に作成できる実行可能 ステートメントです。

## 許可

必要ありません。

構文

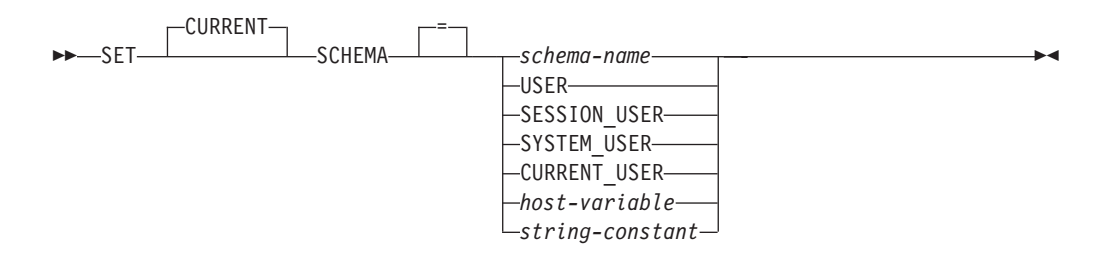

# 説明

*schema-name*

これは、1 つの部分だけからなる名前で、アプリケーション・サーバーに存在す るスキーマを指定します。名前の長さは、128 バイトを超えてはなりません (SQLSTATE 42815)。そのスキーマの存否の検査は、スキーマ設定時には行われ ません。 *schema-name* (スキーマ名) のつづりが誤っていると、エラーをキャッ チすることができず、以降の SQL ステートメントの実行の仕方に影響を及ぼす 可能性があります。

## **USER**

USER 特殊レジスターの値。

## **SESSION\_USER**

SESSION\_USER 特殊レジスターの値。

#### **SYSTEM\_USER**

SYSTEM\_USER 特殊レジスターの値。

#### **CURRENT\_USER**

CURRENT\_USER 特殊レジスターの値。

#### *host-variable*

タイプ CHAR または VARCHAR の変数です。 *host-variable* の内容の長さは、 128 バイトを超えてはなりません (SQLSTATE 42815)。 NULL に設定すること はできません。 *host-variable* が標識変数を伴っている場合、その標識変数の値 は NULL 値以外でなければなりません (SQLSTATE 42815)。

*host-variable* の文字は左寄せされていなければなりません。 *host-variable* にス キーマ名 を指定する場合は、英大文字への変換はなされないので、すべての文 字を大/小文字の区別も含めて正確に指定する必要があります。

*string-constant*

128 バイトの最大長を超えない文字ストリング定数。

# 規則

- v 指定した値が *schema-name* の規則に適合しない場合、エラー (SQLSTATE 3F000) が発生します。
- v CURRENT SCHEMA 特殊レジスターの値は、すべての動的 SQL ステートメン ト (データベース・オブジェクトへの非修飾参照がある CREATE SCHEMA ステ ートメントを除く) でスキーマ名として使用されます。
- v QUALIFIER BIND オプションは、静的 SQL ステートメントで非修飾データベー ス・オブジェクト名の修飾子として使用するスキーマ名を指定します。

# 注

- CURRENT SCHEMA 特殊レジスターの初期値は USER と同じです。
- v CURRENT SCHEMA 特殊レジスターを設定しても、CURRENT PATH 特殊レジ スターには影響しません。 したがって、CURRENT SCHEMA は SQL パスおよ び関数に含まれず、プロシージャーおよびユーザー定義タイプの解決ではこれら のオブジェクトを見つけることができない場合があります。 SQL パスに現行ス キーマ値を含めるには、SET SCHEMA ステートメントを発行するときに、 SET SCHEMA ステートメントからスキーマ名を含む SET PATH ステートメントも発 行してください。
- v CURRENT SQLID は CURRENT SCHEMA の同義語として受け入れられ、 SET CURRENT SQLID ステートメントは SET CURRENT SCHEMA ステートメント と同じ影響を及ぼします。 ステートメント許可変更など、他の影響はありませ  $h<sub>o</sub>$

# 例

例 *1:* 以下のステートメントは、CURRENT SCHEMA 特殊レジスターを設定しま す。

**SET SCHEMA** RICK

例 *2:* 以下の例では、CURRENT SCHEMA 特殊レジスターの現行値を検索して CURSCHEMA という名前のホスト変数に入れます。

EXEC SQL **VALUES (CURRENT SCHEMA) INTO** :CURSCHEMA;

値は、前の例で設定された RICK になります。

# **SET SERVER OPTION**

SET SERVER OPTION ステートメントは、ユーザーまたはアプリケーションがフェ デレーテッド・データベースに接続中に有効となる、サーバー・オプションの設定 値を指定します。 接続が終了すると、このサーバー・オプションの以前の設定値が 復元されます。このステートメントは、トランザクションの制御下にありません。

# 呼び出し

このステートメントは、対話式に発行することができます。このステートメント は、動的に作成できる実行可能ステートメントです。

# 許可

必要ありません。

# 構文

-- SET SERVER OPTION *server-option-name* TO *string-constant* -

- FOR SERVER *server-name* -

◂

## 説明

```
server-option-name
```
設定するサーバー・オプションを指名します。

**TO** *string-constant*

*server-option-name* の設定を、文字ストリング定数として指定します。

#### **SERVER** *server-name*

*server-option-name* が適用されるデータ・ソースを指定します。 これは、カタロ グに記述されているサーバーでなければなりません。

# 注

- v サーバー・オプション名は、大文字または小文字で入力することができます。
- ユーザーまたはアプリケーションがフェデレーテッド・データベースに接続する 際、 1 つまたは複数の SET SERVER OPTION ステートメントをサブミットす ることができます。 このステートメント (複数可) は、接続が確立した後、最初 に処理される作業単位の初めに指定する必要があります。
- SYSCAT.SERVEROPTIONS は SET SERVER OPTION ステートメントに基づい ては更新されません。この変更内容は現行接続だけに影響を与えるからです。
- v 静的 SQL では、SET SERVER OPTION ステートメントの使用によって影響を受 けるのは静的 SQL ステートメントの実行だけです。 SET SERVER OPTION ス テートメントを使用しても、オプティマイザーによって生成されたプランは影響 を受けません。

### 例

例 *1:* DJDB というフェデレーテッド・データベースに、 ORASERV という Oracle データ・ソースを定義します。 ORASERV は、プランのヒントを使用できないよう に構成されます。 しかし、DBA は新しいアプリケーションを試験的に実行するた め、プランのヒントを使用できるようにすることを希望しています。実行を終了す ると、プランのヒントは再度使用不可になります。

```
CONNECT TO DJDB;
strcpy(stmt,"set server option plan hints to 'Y' for server oraserv");
EXEC SQL EXECUTE IMMEDIATE :stmt;
strcpy(stmt,"select c1 from ora t1 where c1 > 100"); /*Generate plan hints*/
EXEC SQL PREPARE s1 FROM :stmt;
EXEC SQL DECLARE c1 CURSOR FOR s1;
EXEC SQL OPEN c1;
EXEC SQL FETCH c1 INTO :hv;
```
例 *2:* すべての Oracle 8 データ・ソースで、サーバー・オプション PASSWORD を 'Y' (データ・ソースでパスワードを妥当性検査する) に設定しました。しかし、 特定の Oracle 8 データ・ソース (フェデレーテッド・データベース DJDB に ORA8A―passwords と定義されているデータ・ソース) にアクセスするために、ア プリケーションがフェデレーテッド・データベースに接続するような特定のセッシ ョンの場合、パスワードを妥当性検査する必要はありません。

**CONNECT TO** DJDB**;** strcpy(stmt,"set server option password to 'N' for server ora8a"); EXEC SQL **PREPARE** STMT\_NAME **FROM** :stmt; EXEC SQL **EXECUTE** STMT\_NAME **FROM** :stmt; strcpy(stmt,"select max(c1) from ora8a\_t1");

EXEC SQL **PREPARE** STMT\_NAME **FROM** :stmt; EXEC SQL **DECLARE** c1 **CURSOR FOR** STMT\_NAME; EXEC SQL **OPEN** c1; /\*Does not validate password at ora8a\*/ EXEC SQL **FETCH** c1 **INTO** :hv;

# **SET SESSION AUTHORIZATION**

SET SESSION AUTHORIZATION ステートメントは、SESSION USER 特殊レジス ターの値を変更します。 このステートメントは、トランザクションの制御下にはあ りません。 SET SESSION AUTHORIZATION ステートメントは、同一の接続に複 数の異なる許可 ID を想定する単一ユーザーをサポートすることを目的としている ため、複数の異なるユーザーが同じ接続を再利用するシナリオ (一般に、接続プー ルと呼ばれる) には使用しないでください。

# 呼び出し

このステートメントはアプリケーション・プログラムに組み込むことができ、また 対話式に出すことができます。このステートメントは、動的に作成できる実行可能 ステートメントです。

## 許可

このステートメントの許可 ID が持つ特権には、特殊レジスターの設定先の許可 ID 値に対する SETSESSIONUSER が含まれている必要があります。

# 構文

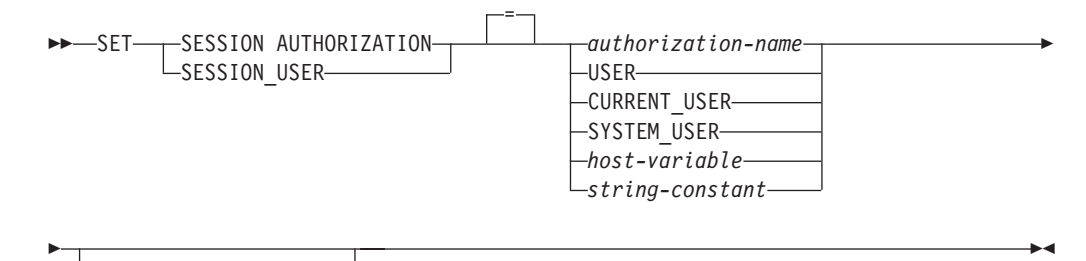

 $-$ ALLOW ADMINISTRATION $-$ 

# 説明

*authorization-name*

SESSION\_USER 特殊レジスターに新しい値として使用する許可 ID。

#### **USER**

USER 特殊レジスターの値。

#### **CURRENT\_USER**

CURRENT USER 特殊レジスターの値。

#### **SYSTEM\_USER**

SYSTEM\_USER 特殊レジスターの値。

#### *host-variable*

タイプ CHAR または VARCHAR の変数です。 *host-variable* の内容の長さは、

128 バイトを超えてはなりません (SQLSTATE 28000)。 NULL に設定すること はできません。 *host-variable* が標識変数を伴っている場合、その標識変数の値 は NULL 値以外でなければなりません (SQLSTATE 28000)。

*host-variable* の文字は左寄せされていなければなりません。ホスト変数で *authorization-name* を指定する場合は、大文字への変換が行われないため、すべ ての文字を大文字で指定する必要があります。

#### *string-constant*

128 バイトの最大長を超えない文字ストリング定数。

#### **ALLOW ADMINISTRATION**

同じ作業単位内でこのステートメントよりも前に SQL スキーマ・ステートメン トを指定できることを示します。

# 規則

- SESSION\_USER 特殊レジスターで指定される値は、タイプ USER の許可 ID の 規則に従わなければなりません (SQLSTATE 42602)。
- v OWNER BIND オプションは、静的 SQL ステートメントに使用される許可 ID を指定します。
- v このステートメントは、開かれている WITH HOLD カーソルがない、新しい作 業単位の最初のステートメント (SET 特殊レジスター・ステートメントを除く) として発行します (SQLSTATE 25001)。この制限には、SET 特殊レジスター・ス テートメント以外のステートメントに対するすべての PREPARE 要求も含まれま す。
- SESSION USER 特殊レジスターの値は、 DYNAMICRULES(RUN) BIND オプシ ョンでバインドされたパッケージのすべての動的 SQL ステートメントに対する 許可 ID として使用されます (これには、パッケージがルーチンで使用されてい ない場合の INVOKERUN および DEFINERUN も含まれます)。パッケージが DYNAMICRULES オプションに基づいて所有者、起動側、または定義元の許可に 使用される場合、このステートメントは、パッケージ内から発行される動的 SQL ステートメントに対して効果がありません。

# 注

- SET SESSION AUTHORIZATION ステートメントを使用して、セッション許可 ID を変更することができます。セッション許可 ID とは、接続の現在のユーザー を表すもので、DYNAMICRULES 実行パッケージ内の動的 SQL に比較してすべ ての許可検査を行うときに DB2 が考慮に入れる許可 ID です。 SESSION\_USER 特殊レジスターは、このセッション許可 ID の現行値を表示するのに使用できま す。
- · 新しい接続における SESSION USER 特殊レジスターの初期値は、 SYSTEM USER 特殊レジスターの値と同じです。
- v このステートメントで指定されているセッション許可 ID のグループ情報は、ス テートメントの実行時に獲得されます。
- SESSION USER 特殊レジスターの設定は、 CURRENT SCHEMA または CURRENT PATH 特殊レジスターには影響を与えません。
- · SESSION USER 特殊レジスターの設定中にエラーが発生した場合、レジスターは 直前の値に復帰します。
- v このステートメントを使用して、複数の異なるユーザーが同一の接続を再利用で きるようにしないでください。元の接続所有者がもっていた SESSION\_USER 特 殊レジスター値を変更する能力が、各ユーザーに継承されてしまうからです。こ のステートメントは、特権のチェックを SYSTEM\_USER の値に依存しており、 最初の接続許可 ID は SET SESSION AUTHORIZATION ステートメントによっ て変更されません。さらに、このステートメントでは、接続の再利用に影響を与 える以下の振る舞いに対処できません。
	- CONNECT 特権には、新しい許可 ID のチェックが行われません。
	- 更新可能特殊レジスターの内容がリセットされません。特に、ENCRYPTION PASSWORD 特殊レジスターの内容が変更されず、新しい許可 ID で暗号化ま たは暗号化解除できてしまいます。
	- 宣言済みグローバル一時表の内容が影響を受けず、新しい許可 ID からアクセ スできてしまいます。
	- リモート・サーバーへの既存のリンクがリセットされません。
- v ALLOW ADMINISTRATION 節が指定される場合、以下のタイプのステートメン トまたは操作を SET SESSION AUTHORIZATION ステートメントよりも先行さ せることができます。
	- データ定義言語 (DDL)。これにはセーブポイントの定義やグローバル一時表の 宣言が含まれますが、SET INTEGRITY は含まれません。
	- GRANT および REVOKE ステートメント
	- LOCK TABLE ステートメント
	- COMMIT および ROLLBACK ステートメント
	- 特殊レジスターの SET
	- グローバル変数の SET

# 例

例 *1:* 以下のステートメントは、SESSION\_USER 特殊レジスターを設定します。 **SET SESSION\_USER =** RAJIV

例 *2:* セッション許可 ID (SESSION\_USER 特殊レジスター) を、ステートメント発 行元の接続を確立する際に使用されたシステム許可 ID の値にします。

**SET SESSION AUTHORIZATION** SYSTEM USER

# **SET** 変数

SET 変数ステートメントは、変数に値を割り当てます。このステートメントは、ト ランザクションの制御下にありません。

# 呼び出し

このステートメントは、アプリケーション・プログラムに組み込むか、あるいは対 話式に発行することができます。このステートメントは、動的に作成できる実行可 能ステートメントです。

# 許可

遷移変数を参照するには、トリガー作成者の許可 ID によって保持されている特権 には、少なくとも以下のいずれかが含まれていなければなりません。

- v 割り当ての左辺で参照されているすべての列に対する UPDATE 特権、および右 辺で参照されているすべての列に対する SELECT 特権。
- v 表 (トリガーのサブジェクト表) での CONTROL 特権
- v SYSADM または DBADM 権限

割り当てステートメントの右辺でグローバル変数が参照される場合、ステートメン トの許可 ID は以下の特権を保持する必要があります。

v グローバル変数に対する READ 特権

割り当てステートメントの左辺でグローバル変数に値が割り当てられる場合、ステ ートメントの許可 ID は以下の特権を保持する必要があります。

v グローバル変数に対する WRITE 特権

加えて、割り当ての右辺で *row-fullselect* を使ってこのステートメントを実行するに は、参照されるそれぞれの表またはビューに対して、ステートメントの許可 ID が 以下の少なくとも 1 つの特権を持つ必要があります。

- v SELECT 特権
- CONTROL 特権
- v SYSADM または DBADM 権限

構文

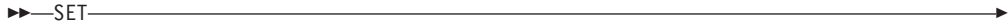

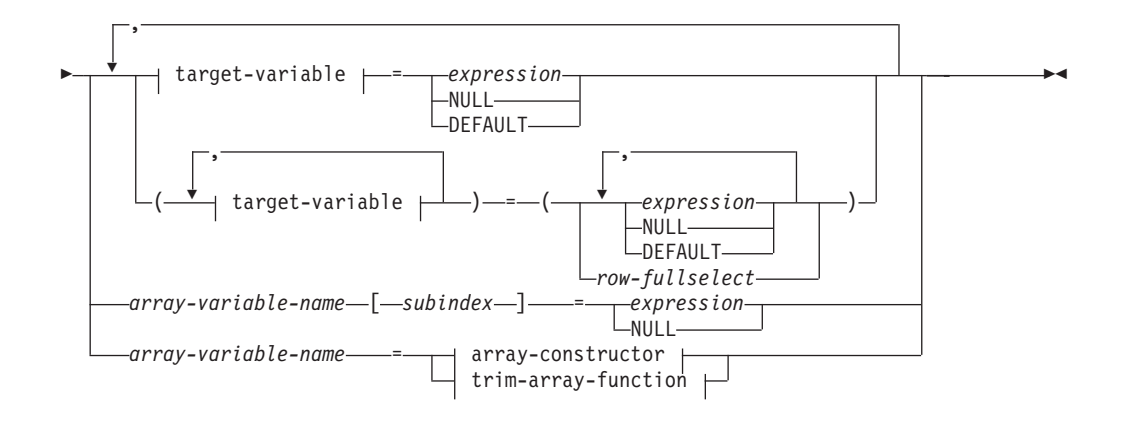

## **target-variable:**

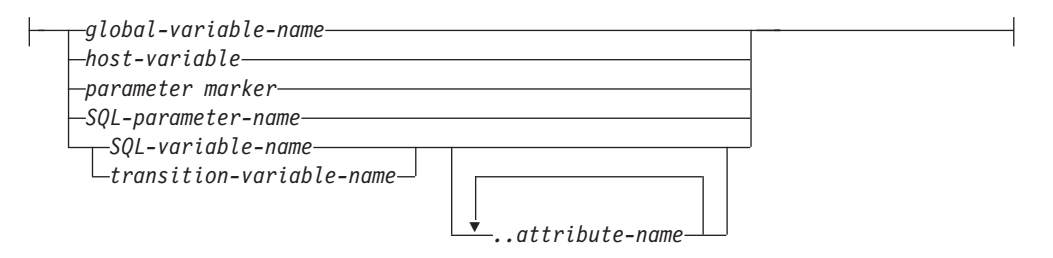

#### **array-constructor:**

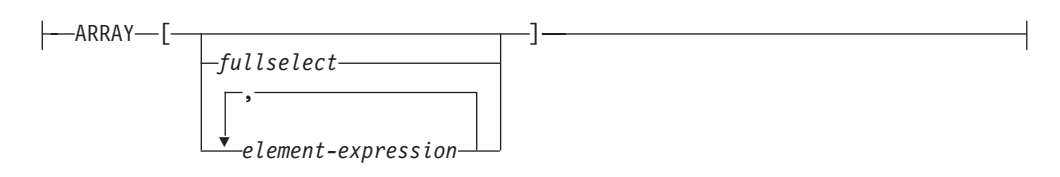

### **trim-array-function:**

TRIM\_ARRAY ( *array-variable-name* , *expression* )

# 説明

#### **target-variable**

割り当てのターゲット変数を識別します。同じ変数を表す *target-variable* を複 数指定することはできません (SQLSTATE 42701)。

*global-variable-name*

割り当てのターゲットとなるグローバル変数を指定します。 *global-variable-name* は、現在のサーバーに存在するグローバル変数を識別 するものでなければなりません (SQLSTATE 42704)。

*host-variable*

割り当てのターゲットとなるホスト変数を指定します。

*parameter-marker*

割り当てのターゲットとなるパラメーター・マーカーを指定します。

*SQL-parameter-name*

割り当てのターゲットとなるパラメーターを識別します。そのパラメーター は、 CREATE PROCEDURE ステートメントの *parameter-declaration* で指 定しなければならず、さらに OUT または INOUT パラメーターとして定義 しなければなりません。

## *SQL-variable-name*

割り当てターゲットである SQL 変数を識別します。 SQL 変数は、使用す る前に宣言しておかなければなりません。

## *transition-variable-name*

遷移行で更新する列を識別します。 *transition-variable-name* は、新しい値を 識別する相関名によってオプションで修飾されている、トリガーのサブジェ クト表にある列を識別していなければなりません (SQLSTATE 42703)。

*..attribute name*

設定されている構造化タイプの属性 (属性割り当て という) を指定します。 指定する *SQL-variable-name* または *transition-variable-name* は、ユーザー定 義の構造化タイプで定義されていなければなりません (SQLSTATE 428DP)。 *..attribute-name* は、構造化タイプの属性でなければなりません (SQLSTATE 42703)。 *..attribute name* 節が含まれない割り当てを、従来型 の割り当てといいます。

### *array-variable-name*

SQL 変数またはパラメーターを指定します。変数またはパラメーターは配列型 でなければなりません (SQLSTATE 428H0)。

#### **[***subindex***]**

配列のどのエレメントが割り当てのターゲットとなるかを指定する数式。副 索引は、位取りがゼロの厳密な数値タイプでなければならず (SQLSTATE 428H1)、NULL にすることはできません。その値は、1 と、配列に定義さ れた最大カーディナリティーとの間でなければなりません (SQLSTATE 2202E)。

#### *expression*

割り当てのターゲットの新しい値を指定します。この expression (式) として、 『式』 で説明されているタイプの式はいずれも使用することができます。スカ ラー fullselect で使用される場合を除き、列関数を組み込むことはできません (SQLSTATE 42903)。 CREATE TRIGGER ステートメントのコンテキストにお いて、 *expression* は OLD および NEW 遷移変数への参照を含むことができま す。遷移変数は、*correlation-name* で修飾されていなければなりません (SQLSTATE 42702)。

#### *array-constructor*

配列コンストラクターは、配列データ・タイプの値を作成するために使用されま す。

#### *fullselect*

単一の列を戻す全選択です。全選択によって戻される値は、配列のエレメン トになります。配列のカーディナリティーは、全選択によって戻される行数 と同じです。配列内のエレメントの順序を指定するために ORDER BY 節 を全選択で使用できます。使用しない場合、順序は定義されません。配列の 基本タイプは「結果データ・タイプの規則」に基づいて決定されます。基本 タイプは、CREATE TYPE (配列) ステートメントで許容されるいずれかの タイプでなければなりません (SQLSTATE 429C2)。

#### *element-expression*

配列内のエレメントの値を定義する式。配列のカーディナリティーは、エレ メント式の数と同じです。最初の *element-expression* は副索引 1 を持つ配 列エレメントに割り当てられます。2 番目の *element-expression* は副索引 2 を持つ配列エレメントに割り当てられ、それ以降も同様になります。すべて のエレメント式のデータ・タイプは互換でなければなりません (SQLSTATE 429C2)。配列の基本タイプは「結果データ・タイプの規則」に基づいて決定 されます。基本タイプは、CREATE TYPE (配列) ステートメントで許容さ れるいずれかのタイプでなければなりません (SQLSTATE 429C2)。

*trim-array-function*

配列の引数のコピーを戻します。その際、指定した数のエレメントが配列の末尾 から除去されます。

*array-variable-name*

SQL 変数またはパラメーターを指定します。変数またはパラメーターは配 列型でなければなりません (SQLSTATE 428H0)。

#### *expression*

*array-variable-name* のコピーから切り取られるエレメント数を指定する数 式。 *expression* は、0 と *array-variable-name* のカーディナリティーとの間 でなければなりません (SQLSTATE 2202E)。結果のカーディナリティー は、切り取られるエレメントの数だけ少なくなります。結果は NULL にな る可能性があります。引数が NULL である場合、その結果は NULL 値に なります。

#### **NULL**

NULL 値を指定します。属性のデータ・タイプに特別にキャストされた場合を 除いて、NULL を属性割り当ての値にすることはできません (SQLSTATE 429B9)。

#### **DEFAULT**

デフォルト値が使用されることを指定します。

SQL プロシージャーでは、静的 SQL ステートメントに対してのみ DEFAULT 節を指定できます。ただし、例外として、動的 SQL ステートメント内で *target-variable* がグローバル変数である場合には、DEFAULT 節を指定できま す。

*target-variable* が列であれば、挿入される値は、どのように列が表に定義されて いるかによって異なります。

- · 列が WITH DEFAULT 節で定義されている場合、値は、その列に定義された デフォルトに設定されます (『ALTER TABLE』 の *default-clause* を参照し てください)。
- · 列が IDENTITY 節で定義されている場合、値はデータベース・マネージャー によって生成されます。
- v 列が WITH DEFAULT 節、IDENTITY 節、または NOT NULL 節のいずれ も指定せずに定義されている場合、値は NULL になります。
- 列が NOT NULL 節で定義されている場合で、次のいずれかに該当する場合 には、列に DEFAULT キーワードを指定できません (SQLSTATE 23502)。
	- IDENTITY 節が使用されていない
	- WITH DEFAULT 節が使用されていない
	- DEFAULT NULL が使用されている

その列に対して DEFAULT キーワードを指定できません (SQLSTATE 23502)。

*target-variable* が SQL 変数であれば、挿入される値は、変数宣言に指定または 暗黙指定されているデフォルトになります。

*target-variable* がグローバル変数である場合、挿入される値は、変数の作成時に 指定されたデフォルト値です。

*target-variable* が SQL プロシージャー内の SQL 変数または SQL パラメータ ー、ホスト変数、またはパラメーター・マーカーであれば、DEFAULT キーワ ードは指定できません (SQLSTATE 42608)。

*row-fullselect*

割り当てに指定されているターゲット変数の数に対応する列数とともに、単一行 を返す全選択です。値は、対応するターゲット変数それぞれに割り当てられま す。 row-fullselect の結果が行なしであれば、NULL 値が割り当てられます。 CREATE TRIGGER ステートメントのコンテキストにおいて、 *row-fullselect* に は OLD および NEW 遷移変数への参照を含めることができます。その際、ど の遷移変数が使用されるかを指定するために *correlation-name* で修飾する必要が あります (SQLSTATE 42702)。結果に行が複数ある場合、エラーが返されます (SQLSTATE 21000)。

# 規則

- v 式から割り当てる値、NULL、DEFAULT、または *row-fullselect* の数は、割り当 てに指定されている *target-variables* の数に一致していなければなりません (SQLSTATE 42802)。
- v SET 変数ステートメントでは、1 つのステートメントで SQL 変数と遷移変数を 割り当てることができません (SQLSTATE 42997)。
- v トリガー、関数、メソッド、動的コンパウンド・ステートメントの内部で、ある いはこれらのいずれかのオブジェクトによって直接的または間接的に呼び出され るプロシージャーの内部で、グローバル変数を割り当てることはできません (SQLSTATE 428GX)。
- 配列コンストラクターまたは ARRAY AGG の結果である配列が値として割り当 てられる場合には、配列の基本タイプとターゲット変数の基本タイプは同じでな ければなりません (SQLSTATE 42821)。
- v 割り当てが SET A[idx] = rhs (*A* は配列変数名、*idx* は副索引として使用される 式、*rhs* は配列エレメントと同じタイプの式) という形式である場合、
	- 1. *A* が NULL 値であれば、*A* を空の配列に設定します。
	- 2. 配列 *A* のカーディナリティーを *C* とします。
	- 3. *idx* が *C* 以下であれば、*idx* によって識別される位置の値は *rhs* の値で置き 換えられます。
	- 4. *idx* が *C* より大きい場合には、
		- a. 位置 *i* (*i* は *C* より大きく *idx* より小さい) の値は NULL 値に設定され ます。
		- b. 位置 *idx* の値は *rhs* の値に設定されます。
		- c. *A* のカーディナリティーは *idx* に設定されます。

## 注

- v 特定の割り当て規則に従って、値がターゲット変数に割り当てられます。
- v SQL プロシージャーの割り当てステートメントは、 SQL 割り当て規則に準拠し ていなければなりません。ストリング割り当てでは、検索割り当て規則が使用さ れます。
- v 特殊レジスターの名前 (PATH など) と一致した ID で変数が宣言されている場 合には、意図せずに特殊レジスターに割り当てられてしまわないように、その変 数を引用符で区切ってください (例えば、 PATH という変数が整数として宣言さ れている場合は SET "PATH" = 1;)。
- v 複数の割り当てが組み込まれている場合、それぞれの *expression* および *row-fullselect* は、割り当てが実行される前に評価されます。そのため、式または 行の全選択でのターゲット変数への参照は常に、単一 SET ステートメントでの 割り当ての前のターゲット変数の値となります。
- v 特殊タイプとして定義された ID 列が更新された場合は、まずすべての計算がソ ース・タイプで行われます。その結果は、値が列に実際に割り当てられる前に、 ソース・タイプから定義された特殊タイプにキャストされます。 (計算に先立っ て、元の値がソース・タイプにキャストされることはありません。)
- v ID 列に対する SET ステートメントで DB2 によって値が生成されるようにする には、 DEFAULT キーワードを使用します。

SET NEW.EMPNO = DEFAULT

この例では、NEW.EMPNO が ID 列として定義されており、この列の更新に使用 される値は DB2によって生成されます。

v ID 列に生成されるシーケンス値の使用に関する詳細、および ID 列で値が最大値 を超えた場合の詳細は、『INSERT』 を参照してください。

## 例

例 *1:* 現在トリガー・アクションが実行されている行の給与の列を 50000 に設定し ます。

**SET** NEW\_VAR.SALARY **=** 50000;

または

**SET** (NEW\_VAR.SALARY) **=** (50000);

例 *2:* 現在トリガー・アクションが実行されている行の給与と歩合の列を、それぞ れ 50000 および 8000 に設定します。

**SET** NEW\_VAR.SALARY **=** 50000**,** NEW\_VAR.COMM **=** 8000;

または

**SET** (NEW\_VAR.SALARY**,** NEW\_VAR.COMM) **=** (50000**,** 8000);

例 *3:* 現在トリガー・アクションが実行されている行の給与と歩合の列を、更新さ れる行に関連した部門の従業員の平均給与および平均歩合にそれぞれ設定します。

**SET** (NEW\_VAR.SALARY**,** NEW\_VAR.COMM) **=** (**SELECT AVG**(SALARY), **AVG**(COMM) **FROM** EMPLOYEE E **WHERE** E.WORKDEPT = NEW\_VAR.WORKDEPT);

例 *4:* 現在トリガー・アクションが実行されている行の給与と歩合の列を、それぞ れ 10000、および元の (つまり SET ステートメントの実行前の) 給与値に設定しま す。

```
SET NEW_VAR.SALARY = 10000, NEW_VAR.COMM = NEW_VAR.SALARY;
```

```
SET (NEW_VAR.SALARY, NEW_VAR.COMM) = (10000, NEW_VAR.SALARY);
例 5: SQL 変数 p_salary を 10 % ずつ増加させます。
  SET p_salary = p_salary + (p_salary * .10)例 6: SQL 変数 p_salary を NULL 値に設定します。
  SET p_salary = NULL
例 7: SQL 配列変数 p_phonenumbers を、固定値の配列に設定します。
  SET p_phonenumbers = ARRAY[9055553907, 4165554213, 4085553678]
例 8: SQL 配列変数 p_phonenumbers を、PHONENUMBER 表から取得される数値
の配列に設定します。
  SET p_phonenumbers = ARRAY[SELECT NUMBER
   FROM PHONENUMBERS
   WHERE EMPID = 624]
例 9: SQL 配列変数 p_phonenumbers の最後のエレメントを除去します。
  SET p_phonenumbers = TRIM_ARRAY(p_phonenumbers, 1)
例 10: p_mynumber を、配列変数 p_phonenumbers の最初のエレメントと 10 番目
のエレメントに割り当てます。最初の割り当ての後、p_phonenumbers のカーディナ
リティーは 1 です。2 度目の割り当ての後、カーディナリティーは 10 になり、エ
```
レメント 1 から 9 には暗黙的に NULL 値が割り当てられます。

**SET** p\_phonenumbers[1] = p\_mynumber

**SET** p\_phonenumbers[10] = p\_mynumber

例 *11:* SECURITY.USERS という表には、データベースに接続可能な各ユーザーご とに 1 行が含まれています。現在時刻と許可レベルをグローバル変数 userinfo.gv\_connect\_time および userinfo.gv\_auth\_level にそれぞれ割り当てま す。

```
SET userinfo.gv_connect_time = CURRENT TIMESTAMP,
  userinfo.gv auth level = (SELECT AUTHLEVEL FROM SECURITY.USERS
     WHERE USERID = CURRENT USER)
```
# **SIGNAL**

SIGNAL ステートメントは、エラーまたは警告条件を通知するために使用されま す。これを使用すると、指定した SQLSTATE とオプションのメッセージ・テキス トが、エラーまたは警告とともに戻されます。

# 呼び出し

このステートメントは、SQL プロシージャーまたは動的コンパウンド・ステートメ ントに組み込むことができます。 このステートメントは実行可能ステートメントで はなく、動的に準備することはできません。

# 許可

必要ありません。

構文

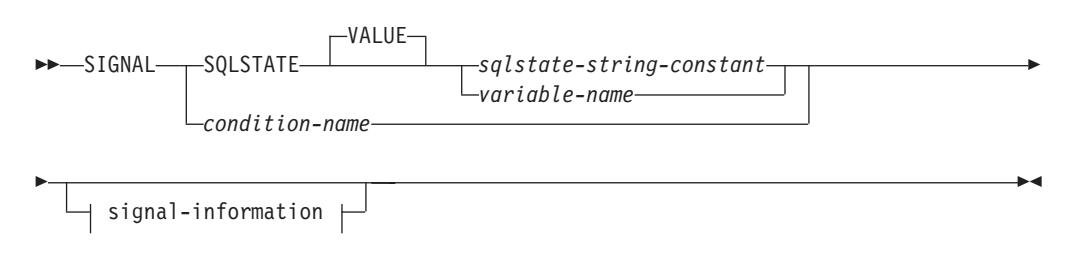

# **signal-information:**

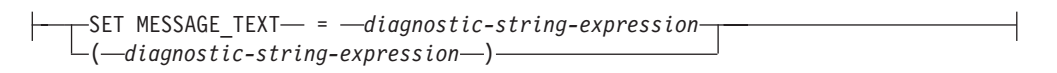

# 説明

**SQLSTATE VALUE** *sqlstate-string-constant*

指定されたストリング定数が SQLSTATE を表します。この定数は、正確に 5 文字の文字ストリング定数でなければならず、 SQLSTATE の規則に従っていな ければなりません。

- v 各文字は、数字 ('0' から '9')、またはアクセントのない大文字の英字 ('A' から 'Z') でなければなりません。
- v SQLSTATE クラス (最初の 2 文字) は '00' にはできません。これは正常な 完了を示します。

動的コンパウンド・ステートメント、トリガー、SQL 関数、または SQL メソ ッドのコンテキストでは、以下の規則も適用されます。

- v SQLSTATE クラス (最初の 2 文字) はエラー・クラスではないため、 '01' または '02' にはできません。
- v SQLSTATE クラスが数字 '0' から '6' または文字 'A' から 'H' で始まって いる場合、サブクラス (最後の 3 文字) は 'I' から 'Z' の範囲の文字で始ま っていなければなりません。
- v SQLSTATE クラスが数字 '7'、'8'、'9'、または文字 'I' から 'Z' で始まって いる場合、サブクラスとして '0' から '9' または 'A' から 'Z' のいずれで も使用することができます。

SQLSTATE がこれらの規則に従っていない場合、エラーが戻されます (SQLSTATE 428B3)。

## **SQLSTATE VALUE** *variable-name*

指定する変数名はタイプ CHAR(5) でなければなりません。ステートメント実行 時のこの変数の値は、NULL であってはならず、また *sqlstate-string-constant* に 記述されているものと同じ規則に準拠している必要があります。 SQLSTATE が これらの規則に従っていない場合、エラーが戻されます (SQLSTATE 428B3)。

#### *condition-name*

条件の名前を指定します。条件名は、SIGNAL ステートメントを含むコンパウ

ンド・ステートメント内、またはそのようなコンパウンド・ステートメントがネ ストしているコンパウンド・ステートメント内で宣言しなければなりません (SQLSTATE 42737)。

## **SET MESSAGE\_TEXT =**

エラーまたは警告を記述するストリングを指定します。 ストリングは SQLCA の SQLERRMC フィールドに返されます。実際のストリングが 70 バイトを超 えている場合は、警告なしで切り捨てられます。

*diagnostic-string-expression*

エラー条件を記述する最高 70 バイトの文字ストリングを戻すタイプ CHAR または VARCHAR の式。ストリングは 70 バイトを超えると切り捨 てられます。

**(***diagnostic-string-expression***)**

エラー条件を記述する最高 70 バイトの文字ストリングを戻すタイプ CHAR ま たは VARCHAR の式。ストリングは 70 バイトを超えると切り捨てられます。 このオプションは、以前のバージョンの DB2 との互換性のために、 CREATE TRIGGER ステートメントの有効範囲内でのみ提供されます。通常は使用しない でください。

# 注

- v SIGNAL ステートメントが発行される場合、戻される SQLCODE は以下の SQLSTATE に基づいています。
	- 指定した SQLSTATE クラスが '01' か '02' のいずれかである場合、警告か、 見つからないことを示す条件が戻され、SQLCODE は +438 に設定されます。
	- それ以外の場合、例外条件が戻され、SQLCODE は -438 に設定されます。

SQLCA の他のフィールドは、以下のように設定されます。

- sqlerrd フィールドはゼロに設定されます
- sqlwarn フィールドはブランクに設定されます
- sqlerrmc は MESSAGE TEXT の先頭の 70 バイトに設定されます
- sqlerrml は sqlerrmc の長さか、 SET MESSAGE\_TEXT 節が指定されていない 場合にはゼロに設定されます
- sqlerrp は ROUTINE に設定されます
- v SQLSTATE 値は 2 文字のクラス・コード値からなり、その後に 3 文字のサブク ラス・コード値が続きます。クラス・コード値は実行の成功状態または不成功状 態のクラスを表します。

有効な SQLSTATE 値はいずれも SIGNAL ステートメントで使用できます。ただ し、プログラマーがアプリケーション用に予約された範囲に基づいて新しい SQLSTATE を定義することをお勧めします。これにより、将来のリリースでデー タベース・マネージャーによって定義される可能性のある SQLSTATE 値を誤っ て使用してしまうのを避けることができます。

- 文字 '7' から '9'、または 'I' から 'Z' で始まる SQLSTATE クラスは定義可 能です。これらのクラス内では、サブクラスを定義することができます。
- 文字 '0' から '6'、または 'A' から 'H' で始まる SQLSTATE クラスはデー タベース・マネージャー用に予約されています。これらのクラス内では、文字

'0' から 'H' で始まるサブクラスはデータベース・マネージャー用に予約され ています。文字 'I' から 'Z' で始まるサブクラスは定義可能です。

# 例

顧客番号がアプリケーションに認識されていないときにアプリケーション・エラー を通知する、オーダー・システムの SQL プロシージャーです。ORDERS 表には CUSTOMER 表に対する外部キーが含まれており、オーダーを入れるためには CUSTNO が存在していることが必要になります。

```
CREATE PROCEDURE SUBMIT_ORDER
  (IN ONUM INTEGER, IN CNUM INTEGER,
  IN PNUM INTEGER, IN QNUM INTEGER)
  SPECIFIC SUBMIT_ORDER
  MODIFIES SQL DATA
 LANGUAGE SQL
 BEGIN
   DECLARE EXIT HANDLER FOR SQLSTATE VALUE '23503'
     SIGNAL SQLSTATE '75002'
        SET MESSAGE_TEXT = 'Customer number is not known';
   INSERT INTO ORDERS (ORDERNO, CUSTNO, PARTNO, QUANTITY)
     VALUES (ONUM, CNUM, PNUM, QNUM);
  END
```
# **TRANSFER OWNERSHIP**

TRANSFER OWNERSHIP ステートメントは、データベース・オブジェクトの所有 権を転送します。

# 呼び出し

このステートメントはアプリケーション・プログラムに組み込むことができ、また 動的 SQL ステートメントを使用して出すことができます。 DYNAMICRULES の 実行動作がパッケージに効力を持つ場合にのみ、動的に準備できる実行可能ステー トメントです (SQLSTATE 42509)。

# 許可

ステートメントの許可 ID によって保持されている特権には、少なくとも以下のい ずれかが含まれていなければなりません。

- オブジェクトの所有権
- SECADM 権限

# 構文

►►—TRANSFER OWNERSHIP OF—| objects |—TO—| new-owner |—PRESERVE PRIVILEGES—— ►

オブジェクト**:**

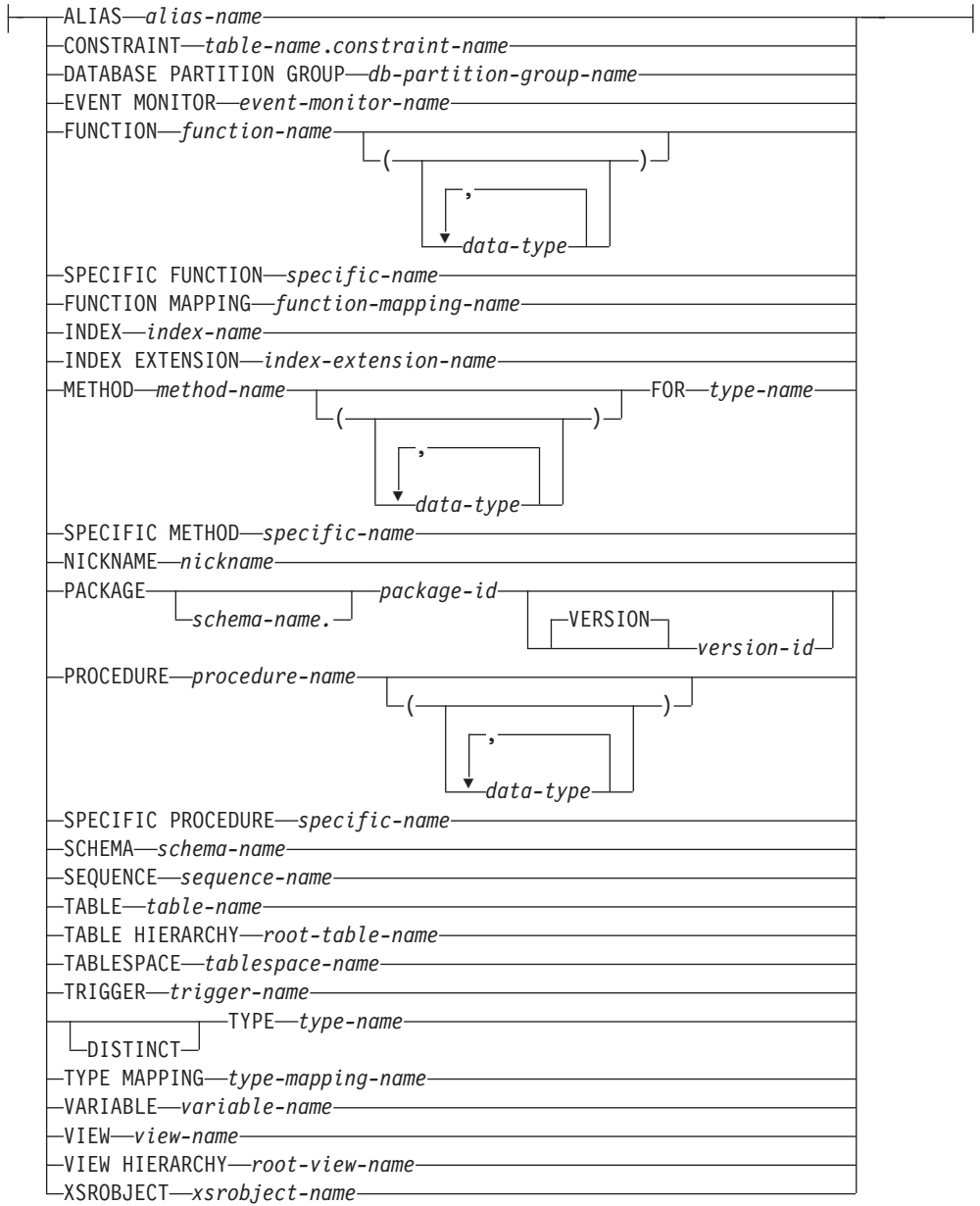

#### **new-owner:**

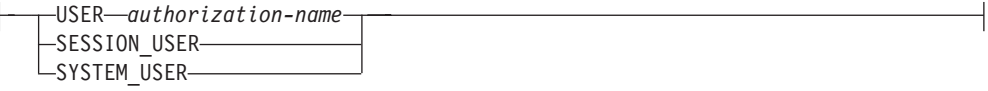

# 説明

### **ALIAS** *alias-name*

所有権を転送する別名を指定します。*alias-name* (別名) は、カタログに記述さ れている別名を指定する名前でなければなりません (SQLSTATE 42704)。

別名の所有権が転送されると、SYSCAT.TABLES カタログ・ビューにある別名 の OWNER 列の値が、新規所有者の許可 ID に置き換えられます。

## **CONSTRAINT** *table-name.constraint-name*

所有権を転送する制約を指定します。*table-name.constraint-name* (表名.制約名) の組み合わせは、制約とそれが制約する表を指定していなければなりません。 *constraint-name* (制約名) は、カタログに記述されている制約を指定していなけ ればなりません (SQLSTATE 42704)。

制約の所有権が転送されると、SYSCAT.TABCONST カタログ・ビューにある制 約の OWNER 列の値が、新規所有者の許可 ID に置き換えられます。

- v 制約が FOREIGN KEY 制約である場合、SYSCAT.REFERENCES カタログ・ ビューにある OWNER 列が、新規所有者の許可 ID に置き換えられます。
- v 制約が PRIMARY KEY または UNIQUE 制約である場合、この制約のため に暗黙的に作成された索引の SYSCAT.INDEXES カタログ・ビューにある OWNER 列が、新規所有者の許可 ID に置き換えられます。索引が存在して おり、この場合にそれが再利用されるのであれば、索引の所有者は変更され ません。

#### **DATABASE PARTITION GROUP** *db-partition-group-name*

所有権を転送するデータベース・パーティション・グループを指定します。 *db-partition-group-name* は、カタログに記述されているデータベース・パーティ ション・グループを指定していなければなりません (SQLSTATE 42704)。

データベース・パーティション・グループの所有権が転送されると、 SYSCAT.DBPARTITIONGROUPS カタログ・ビューにあるデータベース・パー ティション・グループの OWNER 列の値が、新規所有者の許可 ID に置き換え られます。

# **EVENT MONITOR** *event-monitor-name*

所有権を転送するイベント・モニターを指定します。*event-monitor-name* (イベン ト・モニター名) は、すでにカタログに存在するイベント・モニターを指定して いなければなりません (SQLSTATE 42704)。

イベント・モニターの所有権が転送されると、SYSCAT.EVENTMONITORS カ タログ・ビューにあるイベント・モニターの OWNER 列の値が、新規所有者の 許可 ID に置き換えられます。

指定されたイベント・モニターがアクティブになっている場合、エラーが戻され ます (SQLSTATE 429BT)。

所有権を転送する WRITE TO FILE イベント・モニターのターゲット・パスに イベント・ファイルが存在する場合、そのイベント・ファイルは削除されませ ん。

WRITE TO TABLE イベント・モニターの所有権が転送される場合、 SYSCAT.EVENTTABLES カタログ・ビューの表情報は保持されます。

## **FUNCTION**

所有権を転送する関数を指定します。指定する関数インスタンスは、カタログに 記述されたユーザー定義関数、または関数テンプレートでなければなりません。 CREATE TYPE (特殊) および CREATE TYPE (構造化) ステートメントで暗黙 的に生成された関数の所有権は転送できません (SQLSTATE 429BT)。

関数のインスタンスを指定する方法としては、次のようにいくつかの方法があり ます。

### **FUNCTION** *function-name*

所有権を転送する特定の関数を指定します。*function-name* (関数名) の関数 インスタンスが 1 つだけ存在している場合にのみ有効です。このように指 定する関数には、任意の数のパラメーターが定義されていても構いません。 動的 SQL ステートメントでは、CURRENT SCHEMA 特殊レジスターが、 修飾子のないオブジェクト名の修飾子として使用されます。静的 SQL ステ ートメントでは、QUALIFIER のプリコンパイルまたはバインド・オプショ ンによって、修飾子のないオブジェクト名の修飾子が暗黙指定されます。指 定したスキーマまたは暗黙のスキーマにこの名前の関数が存在しない場合 は、エラーが戻されます (SQLSTATE 42704)。指定したスキーマまたは暗黙 のスキーマに、この関数の特定インスタンスが複数存在する場合、エラーが 戻されます (SQLSTATE 42725)。

## **FUNCTION** *function-name* **(***data-type***,...)**

所有権を転送する関数を固有に指定する関数シグニチャーを指定します。関 数選択のアルゴリズムは使用されません。

*function-name*

所有権を転送する関数の名前を指定します。動的 SQL ステートメント では、CURRENT SCHEMA 特殊レジスターが、修飾子のないオブジェ クト名の修飾子として使用されます。静的 SQL ステートメントでは、 QUALIFIER のプリコンパイルまたはバインド・オプションによって、 修飾子のないオブジェクト名の修飾子が暗黙指定されます。

*(data-type,...)*

指定するデータ・タイプは、CREATE FUNCTION ステートメント上で 指定されたタイプおよび位置に一致していなければなりません。デー タ・タイプの数とデータ・タイプを論理的に連結した値を使用して、所 有権を転送する特定の関数を識別します。

*data-type* が修飾なしの場合は、 SQL パス上でスキーマを検索すること によってタイプ名が決定されます。 REFERENCE タイプに指定するデ ータ・タイプ名にも同様の規則が当てはまります。

パラメーター化データ・タイプの長さ、精度、または位取りを指定する 必要はありません。空の括弧をコーディングすることによって、一致デ ータ・タイプの検索時にそれらの属性を無視するように指定することが できます。

パラメーター値が異なるデータ・タイプ (REAL または DOUBLE) を示 しているため、 FLOAT() を使用することはできません (SQLSTATE 42601)。

ただし、長さ、精度、または位取りをコーディングする場合、その値 は、CREATE FUNCTION ステートメントにおける指定に完全に一致し ていなければなりません。

0<*n*<25 は REAL を意味し、24<*n*<54 は DOUBLE を意味するので、 FLOAT(*n*) のタイプは、*n* に定義された値と一致している必要はありま せん。マッチングは、タイプが REAL か DOUBLE かに基づいて行わ れます。

FOR BIT DATA 属性は、一致検索のためのシグニチャーの一部である とは見なされません。したがって、例えば、シグニチャーの中に CHAR FOR BIT DATA が指定されている場合、それは CHAR とだけ定義さ れている関数と一致し、シグニチャーに CHAR とだけ指定されている ものは、CHAR FOR BIT DATA と指定されている関数と一致すること になります。

指定したスキーマまたは暗黙のスキーマに、指定したシグニチャーを持つ関数が ない場合は、エラーが戻されます (SQLSTATE 42883)。

関数の所有権が転送されると、SYSCAT.ROUTINES カタログ・ビューにある関 数の OWNER 列の値が、新規所有者の許可 ID に置き換えられます。

#### **SPECIFIC FUNCTION** *specific-name*

関数の作成時に指定された特定の関数名、またはデフォルト値として使用された 特定の関数名を使用して、所有権を転送する特定のユーザー定義関数を指定しま す。動的 SQL ステートメントでは、CURRENT SCHEMA 特殊レジスターが、 修飾子のないオブジェクト名の修飾子として使用されます。静的 SQL ステート メントでは、QUALIFIER のプリコンパイルまたはバインド・オプションによっ て、修飾子のないオブジェクト名の修飾子が暗黙指定されます。 *specific-name* (特定名) は、指定したスキーマまたは暗黙のスキーマの特定関数のインスタン スを指定していなければなりません。そうでない場合、エラーが戻されます (SQLSTATE 42704)。

特定の関数の所有権が転送されると、SYSCAT.ROUTINES カタログ・ビューに ある特定の関数の OWNER 列の値が、新規所有者の許可 ID に置き換えられま す。

#### **FUNCTION MAPPING** *function-mapping-name*

所有権を転送する関数マッピングを指定します。*function-mapping-name* (関数マ ッピング名) は、カタログに記述されている関数マッピングを指定していなけれ ばなりません (SQLSTATE 42704)。

関数マッピングの所有権が転送されると、SYSCAT.FUNCMAPPINGS カタロ グ・ビューにある関数マッピングの OWNER 列の値が、新規所有者の許可 ID に置き換えられます。

## **INDEX** *index-name*

所有権を転送する索引または SPECIFICATION ONLY 指定の索引を指定しま す。*index-name* (索引名) は、カタログに記述されている索引または SPECIFICATION ONLY 指定の索引を識別していなければなりません (SQLSTATE 42704)。

索引の所有権が転送されると、SYSCAT.INDEXES カタログ・ビューにある索引 の OWNER 列の値が、新規所有者の許可 ID に置き換えられます。

索引が定義されている表がグローバル一時表である場合、索引の所有権は転送で きません (SQLSTATE 429BT)。

# **INDEX EXTENSION** *index-extension-name*

所有権を転送する索引拡張を指定します。*index-extension-name* (索引拡張名) は、カタログに記述されている索引拡張を指定する名前でなければなりません (SQLSTATE 42704)。

索引拡張の所有権が転送されると、SYSCAT.INDEXEXTENSIONS カタログ・ビ ューにある索引拡張の OWNER 列の値が、新規所有者の許可 ID に置き換えら れます。

#### **METHOD**

所有権を転送するメソッドを指定します。指定するメソッドの本体は、カタログ に記述されているメソッドでなければなりません (SQLSTATE 42704)。 CREATE TYPE ステートメントによって暗黙的に生成されたメソッドの所有権 は転送できません (SQLSTATE 429BT)。

メソッド本体を指定する方法としては、次のようにいくつかの方法があります。

#### **METHOD** *method-name*

所有権を転送する特定のメソッドを指定します。この方法は、名前 *method-name* およびサブジェクト・タイプ *type-name* のメソッド・インスタ ンスが 1 つしかない場合にのみ有効です。この方法を用いる場合は、メソ ッドにいくつのパラメーターが定義されていても構いません。タイプ *type-name* に、指定された名前のメソッドが存在しない場合は、エラーが戻 されます (SQLSTATE 42704)。指定されたデータ・タイプに、そのメソッド の特定のインスタンスが複数存在する場合も、エラーが戻されます (SQLSTATE 42725)。

#### **METHOD** *method-name* **(***data-type***,...)**

所有権を転送するメソッドを固有に指定するメソッド・シグニチャーを指定 します。メソッド選択のアルゴリズムは使用されません。

### *method-name*

所有権を転送するメソッドの名前を指定します。指定する名前は、修飾 なしの ID でなければなりません。

#### **(***data-type***, ...)**

指定するデータ・タイプは、CREATE TYPE または ALTER TYPE ス テートメント上で指定されたタイプおよび位置に一致していなければな りません。データ・タイプの数とデータ・タイプを論理的に連結した値 を使用して、所有権を転送する特定のメソッド・インスタンスを識別し ます。

*data-type* が修飾なしの場合は、SQL パス上でスキーマを検索してタイ プ名が決定されます。

パラメーター化データ・タイプの長さ、精度、または位取りを指定する 必要はありません。空の括弧をコーディングすることによって、一致デ ータ・タイプの検索時にそれらの属性を無視するように指定することが できます。

パラメーター値が異なるデータ・タイプ (REAL または DOUBLE) を示 しているため、 FLOAT() を使用することはできません (SQLSTATE 42601)。

ただし、長さ、精度、または位取りをコーディングする場合、その値 は、CREATE TYPE ステートメントで指定された値と完全に一致してい なければなりません。

0<*n*<25 は REAL を意味し、24<*n*<54 は DOUBLE を意味するので、 FLOAT(*n*) のタイプは、*n* に定義された値と一致している必要はありま せん。マッチングは、タイプが REAL か DOUBLE かに基づいて行わ れます。
指定されたデータ・タイプに、指定されたシグニチャーを持つメソッド が存在しない場合は、エラーが戻されます (SQLSTATE 42883)。

#### **FOR** *type-name*

所有権を転送する、指定したメソッドのタイプを指定します。名前は、 カタログに記述されているタイプを示すものでなければなりません (SQLSTATE 42704)。動的 SQL ステートメントでは、 CURRENT SCHEMA 特殊レジスターが、修飾子のないタイプ名の修飾子として使 用されます。静的 SQL ステートメントでは、QUALIFIER のプリコン パイル/バインド・オプションによって、修飾子のないタイプ名の修飾子 が暗黙指定されます。

メソッドの所有権が転送されると、SYSCAT.ROUTINES カタログ・ビューにあ るメソッドの OWNER 列の値が、新規所有者の許可 ID に置き換えられます。

#### **SPECIFIC METHOD** *specific-name*

所有権を転送する特定のメソッドを指定します。特定名 (specific-name) に修飾 子が付いていない場合、動的 SQL ステートメントでは、 CURRENT SCHEMA 特殊レジスターが、修飾子のない特定名の修飾子として使用されます。静的 SQL ステートメントでは、QUALIFIER のプリコンパイル/バインド・オプショ ンによって、修飾子のない固有名の修飾子が暗黙指定されます。 *specific-name* に指定される名前は、メソッドの名前でなければなりません。そうでない場合 は、エラーが戻されます (SQLSTATE 42704)。

特定のメソッドの所有権が転送されると、SYSCAT.ROUTINES カタログ・ビュ ーにある特定のメソッドの OWNER 列の値が、新規所有者の許可 ID に置き換 えられます。

### **NICKNAME** *nickname*

所有権を転送するニックネームを指定します。*nickname* (ニックネーム) は、カ タログに記述されているニックネームでなければなりません (SQLSTATE 42704)。

ニックネームの所有権が転送されると、SYSCAT.TABLES カタログ・ビューに あるニックネームの OWNER 列の値が、新規所有者の許可 ID に置き換えられ ます。

### **PACKAGE** *schema-name.package-id*

所有権を転送するパッケージを指定します。スキーマ名が指定されていない場 合、パッケージ ID は暗黙的にデフォルト・スキーマで修飾されます。スキー マ名およびパッケージ ID は、明示的または暗黙的に指定されたバージョン ID とともに、カタログに記述されているパッケージを指定していなければなりませ  $\hbar$  (SQLSTATE 42704).

### **VERSION** *version-id*

所有権を転送するパッケージ・バージョンを指定します。値が指定されない 場合には、空ストリングがバージョンのデフォルトになり、このパッケージ の所有権が転送されます。パッケージ名が同じでバージョンが異なる複数の パッケージが存在する場合には、*version-id* (バージョン ID) が TRANSFER OWNERSHIP ステートメントに指定されているパッケージの所有権のみが 転送されます。次のような場合は、バージョン ID を二重引用符で区切って ください。

- v バージョン ID が VERSION(AUTO) プリコンパイラー・オプションによ って生成された場合
- バージョン ID が数字で始まる場合
- v バージョン ID が小文字であったり、大/小文字混合である場合

ステートメントをオペレーティング・システムのコマンド・プロンプトから 呼び出す場合は、各二重引用符の区切り文字の前に円記号を置いて、オペレ ーティング・システムによって区切り文字が外されないようにします。

パッケージの所有権が転送されると、SYSCAT.PACKAGES カタログ・ビューに あるパッケージの BOUNDBY 列の値が、新規所有者の許可 ID に置き換えられ ます。

SQL プロシージャーに関連したパッケージの所有権は転送できません (SQLSTATE 429BT)。

#### **PROCEDURE**

所有権を転送するプロシージャーを指定します。指定するプロシージャー・イン スタンスは、カタログに記述されたプロシージャーでなければなりません。

プロシージャー・インスタンスを指定する方法としては、次のようにいくつかの 方法があります。

### **PROCEDURE** *procedure-name*

所有権を転送する特定のプロシージャーを指定します。この方法は、スキー マに *procedure-name* のプロシージャーが 1 つだけ存在している場合にのみ 有効です。この方法で指定するプロシージャーには、パラメーターがいくつ 定義されていても構いません。動的 SQL ステートメントでは、CURRENT SCHEMA 特殊レジスターが、修飾子のないオブジェクト名の修飾子として 使用されます。静的 SQL ステートメントでは、QUALIFIER のプリコンパ イルまたはバインド・オプションによって、修飾子のないオブジェクト名の 修飾子が暗黙指定されます。指定したスキーマまたは暗黙のスキーマにこの 名前のプロシージャーが存在しない場合は、エラーが戻されます (SQLSTATE 42704)。指定したスキーマまたは暗黙のスキーマに、このプロ シージャーの特定インスタンスが複数存在する場合、エラーが戻されます (SQLSTATE 42725)。

### **PROCEDURE** *procedure-name* **(***data-type***,...)**

所有権を転送するプロシージャーを固有に指定するプロシージャー・シグニ チャーを指定します。

*procedure-name*

所有権を転送するプロシージャーのプロシージャー名を指定します。動 的 SQL ステートメントでは、CURRENT SCHEMA 特殊レジスター が、修飾子のないオブジェクト名の修飾子として使用されます。静的 SQL ステートメントでは、QUALIFIER のプリコンパイルまたはバイン ド・オプションによって、修飾子のないオブジェクト名の修飾子が暗黙 指定されます。

*(data-type,...)*

指定するデータ・タイプは、CREATE PROCEDURE ステートメント上 で指定されたタイプおよび位置に一致していなければなりません。デー タ・タイプの数とデータ・タイプを論理的に連結した値を使用して、所 有権を転送する特定のプロシージャーを識別します。

*data-type* が修飾なしの場合は、 SQL パス上でスキーマを検索すること によってタイプ名が決定されます。 REFERENCE タイプに指定するデ ータ・タイプ名にも同様の規則が当てはまります。

パラメーター化データ・タイプの長さ、精度、または位取りを指定する 必要はありません。空の括弧をコーディングすることによって、一致デ ータ・タイプの検索時にそれらの属性を無視するように指定することが できます。

パラメーター値が異なるデータ・タイプ (REAL または DOUBLE) を示 しているため、 FLOAT() を使用することはできません (SQLSTATE 42601)。

ただし、長さ、精度、または位取りをコーディングする場合、その値 は、CREATE PROCEDURE ステートメントにおける指定に完全に一致 していなければなりません。

0<*n*<25 は REAL を意味し、24<*n*<54 は DOUBLE を意味するので、 FLOAT(*n*) のタイプは、*n* に定義された値と一致している必要はありま せん。マッチングは、タイプが REAL か DOUBLE かに基づいて行わ れます。

指定したスキーマまたは暗黙のスキーマに、指定したシグニチャーを持つプ ロシージャーがない場合は、エラー (SQLSTATE 42883) が戻されます。

プロシージャーの所有権が転送されると、SYSCAT.ROUTINES カタログ・ビュ ーにあるプロシージャーの OWNER 列の値が、新規所有者の許可 ID に置き換 えられます。

関連パッケージを持つ SQL プロシージャーの所有権を転送すると、パッケージ の所有者も新規所有者に暗黙的に転送されます。

### **SPECIFIC PROCEDURE** *specific-name*

プロシージャーの作成時に指定された特定の名前、またはデフォルト値として使 用された特定の名前を使用して、所有権を転送する特定のプロシージャーを指定 します。動的 SQL ステートメントでは、CURRENT SCHEMA 特殊レジスター が、修飾子のないオブジェクト名の修飾子として使用されます。静的 SQL ステ ートメントでは、QUALIFIER のプリコンパイルまたはバインド・オプションに よって、修飾子のないオブジェクト名の修飾子が暗黙指定されます。 *specific-name* (特定名) は、指定したスキーマまたは暗黙のスキーマの特定プロ シージャーのインスタンスを指定していなければなりません。そうでない場合、 エラーが戻されます (SQLSTATE 42704)。

特定のプロシージャーの所有権が転送されると、SYSCAT.ROUTINES カタロ グ・ビューにある特定のプロシージャーの OWNER 列の値が、新規所有者の許 可 ID に置き換えられます。

### **SCHEMA** *schema-name*

所有権を転送するスキーマを指定します。*schema-name* に指定するスキーマ名 は、カタログに記述されているスキーマを識別するものでなければなりません (SQLSTATE 42704)。

スキーマの所有権が転送されると、SYSCAT.SCHEMATA カタログ・ビューに あるスキーマの OWNER 列および DEFINER 列の値が、新規所有者の許可 ID に置き換えられます。

システム定義スキーマの所有権 (所有者は SYSIBM) は転送できません (SQLSTATE 42832)。

#### **SEQUENCE** *sequence-name*

所有権を転送するシーケンスを指定します。*sequence-name* (シーケンス名) は、 カタログに記述されているシーケンスを指定していなければなりません (SQLSTATE 42704)。

シーケンスの所有権が転送されると、SYSCAT.SEQUENCES カタログ・ビュー にあるスキーマの OWNER 列の値が、新規所有者の許可 ID に置き換えられま す。

### **TABLE** *table-name*

所有権を転送する表を指定します。*table-name* は、データベースに存在する表を 指定していなければならず (SQLSTATE 42704)、宣言済み一時表を指定しては なりません (SQLSTATE 42995)。

表の所有権が転送されると、以下のようになります。

- v SYSCAT.TABLES カタログ・ビューにある表の OWNER 列の値が、新規所 有者の許可 ID に置き換えられます。
- v SYSCAT.TABDEP カタログ・ビューにある表のすべての従属オブジェクトの OWNER 列の値が、新規所有者の許可 ID に置き換えられます。

表階層内の副表の所有権は転送できません (SQLSTATE 429BT)。

フェデレーテッド・システムでは、透過性 DDL を使用して作成されたリモー ト表の所有権は転送できます。リモート表の所有権を転送しても、表に関連した ニックネームの所有権は転送されません。そうしたニックネームの所有権は、 TRANSFER OWNERSHIP ステートメントを使用して、明示的に転送できます。

### **TABLE HIERARCHY** *root-table-name*

所有権を転送する、型付き表階層のルート表である型付き表を指定します。 *root-table-name* で指定する型付き表は、型付き表階層のルート表でなければなり ません (SQLSTATE 428DR)。また、データベースに存在する型付き表を参照す る必要があります (SQLSTATE 42704)。

表階層の所有権が転送されると、以下のようになります。

- SYSCAT.TABLES カタログ・ビューにあるルート表およびそのすべての副表 の OWNER 列の値が、新規所有者の許可 ID に置き換えられます。
- v SYSCAT.TABDEP カタログ・ビューにある表のすべての従属オブジェクトお よびそのすべての副表の OWNER 列の値が、新規所有者の許可 ID に置き換 えられます。

#### **TABLESPACE** *tablespace-name*

所有権を転送する表スペースを指定します。*tablespace-name* (表スペース名) は、カタログに記述されている表スペースを指定していなければなりません (SQLSTATE 42704).

表スペースの所有権が転送されると、SYSCAT.TABLESPACES カタログ・ビュ ーにある表スペースの OWNER 列の値が、新規所有者の許可 ID に置き換えら れます。

## **TRIGGER** *trigger-name*

所有権を転送するトリガーを指定します。*trigger-name* (トリガー名) は、カタロ グに記述されているトリガーを指定していなければなりません (SQLSTATE 42704)。

トリガーの所有権が転送されると、SYSCAT.TRIGGERS カタログ・ビューにあ るトリガーの OWNER 列の値が、新規所有者の許可 ID に置き換えられます。

### **TYPE** *type-name*

所有権を転送するユーザー定義タイプを指定します。*type-name* (タイプ名) は、 カタログに記述されているタイプを指定していなければなりません (SQLSTATE 42704)。 DISTINCT 節が指定されている場合、*type-name* (タイプ名) は、カタ ログに記述されている特殊タイプを指定していなければなりません (SQLSTATE 42704)。

動的 SQL ステートメントでは、CURRENT SCHEMA 特殊レジスターが、修飾 子のないオブジェクト名の修飾子として使用されます。静的 SQL ステートメン トでは、QUALIFIER のプリコンパイルまたはバインド・オプションによって、 修飾子のないオブジェクト名の修飾子が暗黙指定されます。

タイプの所有権が転送されると、SYSCAT.DATATYPES カタログ・ビューにあ るタイプの OWNER 列の値が、新規所有者の許可 ID に置き換えられます。

### **TYPE MAPPING** *type-mapping-name*

所有権を転送するユーザー定義データ・タイプ・マッピングを指定します。 *type-mapping-name* (タイプ・マッピング名) は、カタログに記述されているデー タ・タイプ・マッピングを指定していなければなりません (SQLSTATE 42704)。

タイプ・マッピングの所有権が転送されると、SYSCAT.TYPEMAPPINGS カタ ログ・ビューにあるタイプ・マッピングの OWNER 列の値が、新規所有者の許 可 ID に置き換えられます。

### **VARIABLE** *variable-name*

所有権が転送されるオブジェクトは、作成されたグローバル変数であることを示 します。 *variable-name* は、現在のサーバーに存在するグローバル変数を識別す るものでなければなりません (SQLSTATE 42704)。

グローバル変数が転送されると、SYSCAT.VARIABLES カタログ・ビューにあ るグローバル変数の OWNER 列の値が、新規所有者の許可 ID に置き換えられ ます。

# **VIEW** *view-name*

所有権を転送するビューを指定します。*view-name* (ビュー名) は、データベース に存在しているビューを指定していなければなりません (SQLSTATE 42704)。

ビューの所有権が転送されると、以下のようになります。

- v SYSCAT.VIEWS カタログ・ビューにあるビューの OWNER 列の値が、新規 所有者の許可 ID に置き換えられます。
- v SYSCAT.TABDEP カタログ・ビューにあるビューのすべての従属オブジェク トの OWNER 列の値が、新規所有者の許可 ID に置き換えられます。

ビュー階層内のサブビューの所有権は転送できません (SQLSTATE 429BT)。

**VIEW HIERARCHY** *root-view-name*

所有権を転送する、型付きビュー階層のルート・ビューである型付きビューを指 定します。 *root-view-name* で指定する型付きビューは、型付きビュー階層のル ート・ビューでなければなりません (SQLSTATE 428DR)。また、データベース に存在する型付きビューを参照する必要があります (SQLSTATE 42704)。

ビュー階層の所有権が転送されると、以下のようになります。

- SYSCAT.VIEWS カタログ・ビューにあるルート・ビューおよびそのすべての サブビューの OWNER 列の値が、新規所有者の許可 ID に置き換えられま す。
- v SYSCAT.TABDEP カタログ・ビューにあるビューのすべての従属オブジェク トおよびそのすべてのサブビューの OWNER 列の値が、新規所有者の許可 ID に置き換えられます。
- **XSROBJECT** *xsrobject-name*

所有権を転送する XSR オブジェクトを指定します。*xsrobject-name* は、カタロ グに記述されている XSR オブジェクトを識別するものでなければなりません (SQLSTATE 42704)。

XSR オブジェクトの所有権が転送されると、SYSCAT.XSROBJECTS カタロ グ・ビューにある XSR オブジェクトの OWNER 列の値が、新規所有者の許可 ID に置き換えられます。

**USER** *authorization-name*

オブジェクトの所有権の転送先となる許可 ID を指定します。

## **SESSION\_USER**

SESSION USER 特殊レジスターの値を、オブジェクトの所有権の転送先となる 許可 ID として使用することを指定します。

### **SYSTEM\_USER**

SYSTEM\_USER 特殊レジスターの値を、オブジェクトの所有権の転送先となる 許可 ID として使用することを指定します。

### **PRESERVE PRIVILEGES**

所有権を転送するオブジェクトの現行所有者が、転送後もオブジェクトに対する 既存の特権を引き続き保持することを指定します。例えば、ビューの作成時にビ ューの作成者に付与された特権は、所有権が別のユーザーに転送された後でも、 元の所有者によって引き続き保持されます。

# 規則

- v 大半のシステム定義オブジェクトの所有権 (所有者は SYSIBM) は転送できませ ん (SQLSTATE 42832)。ただし、フィックスパック 2 からは、SYSIBM が OWNER 列に含まれており、SYSIBM が DEFINER 列に含まれていない、暗黙的 に作成されたスキーマ・オブジェクトの所有権を転送することができます。
- v 名前が 'SYS' で始まるスキーマの所有権は転送できません (SQLSTATE 42832)。
- v 以下のオブジェクトの所有権は明示的に転送できません (SQLSTATE 429BT)。
	- 表階層内の副表 (これはルート階層表とともに転送されます)
	- ビュー階層内のサブビュー (これはルート階層ビューとともに転送されます)
	- グローバル一時表で定義されている索引
- ユーザー定義タイプの作成時に暗黙的に生成されるメソッドまたは関数
- SQL プロシージャーに依存するパッケージ (これは SQL プロシージャーとと もに転送されます)
- アクティブになっているイベント・モニター (これは、アクティブでないとき に転送できます)
- v SECADM 権限を持つ許可 ID は、まだオブジェクトの所有者となっていない場 合、そのオブジェクトの所有権を自分自身に転送できません (SQLSTATE 42502)。

# 注

- v オブジェクトの作成の一部として付与された、現行所有者が持っている特権はす べて、新規所有者に転送されます。現行所有者がオブジェクトに対する特権を取 り消されてから、その特権を再び付与された場合、その特権は転送されません。 フィックスパック 2 からは、まだ転送されていない、暗黙的に作成されたスキー マ・オブジェクトの場合、新規所有者はそのスキーマに関して CREATEIN 特 権、DROPIN 特権、および ALTERIN 特権を与えられ、これらの特権を他のユー ザーに与えることもできます。
- v データベース・オブジェクトの所有権を転送する場合、新規所有者は、オブジェ クトの従属関係で示されているように、基本オブジェクトに対する特権のセット を持っていなければなりません。これは、オブジェクトの存在を未変更のまま維 持するために必要なものです。新規所有者は、オブジェクトの存在を維持するた めにそれらの特権が必要でなければ、オブジェクトの作成に必要な特権を必要と しません。

以下に例を示します。

- 基礎表に対して SELECT および INSERT の従属関係を持つビューについて考 慮します。所有権の転送が成功するためには、ビューの新規所有者が保持する 特権に、少なくとも SELECT (GRANT OPTION があってもなくても可) およ び INSERT (GRANT OPTION があってもなくても可) が含まれている必要が あります。従属関係が SELECT WITH GRANT OPTION と INSERT WITH GRANT OPTION である場合、ビューの新規所有者が保持する特権には、少な くとも SELECT WITH GRANT OPTION と INSERT WITH GRANT OPTION が含まれていなければなりません。
- ルーチンに対して従属関係を持つビューについて考慮します。ビューの新規所 有者が保持する特権には、少なくとも従属ルーチンに対する EXECUTE が含 まれている必要があります。
- 表に対して従属関係を持つトリガーについて考慮します。トリガーの新規所有 者が保持する特権には、トリガーの従属関係によって示される、表に対する同 じ特権のセットが含まれている必要があります。トリガーが定義されている表 に対する ALTER 特権は必須ではありません。

以下の表は、その他のデータベース・オブジェクトが依存するオブジェクトを記 述した、システム・カタログ・ビューをリストしています。

表 *35.* その他のオブジェクトが依存するオブジェクトを記述したカタログ・ビュー

| <b> データベース・オブジェクト</b> | 「システム・カタログ・ビュー」 |
|-----------------------|-----------------|
| LCONSTRAINT           | SYSCAT.CONSTDEP |

| データベース・オブジェクト          | システム・カタログ・ビュー                                      |
|------------------------|----------------------------------------------------|
| <b>FUNCTION</b>        | SYSCAT.ROUTINEDEP; SYSCAT.ROUTINES<br>(ソース派生関数の場合) |
| <b>INDEX</b>           | SYSCAT.INDEXDEP                                    |
| <b>INDEX EXTENSION</b> | SYSCAT.INDEXEXTENSIONDEP                           |
| <b>METHOD</b>          | SYSCAT.ROUTINEDEP                                  |
| PACKAGE                | SYSCAT.PACKAGEDEP                                  |
| <b>PROCEDURE</b>       | SYSCAT.ROUTINEDEP                                  |
| <b>TABLE</b>           | SYSCAT.TABDEP                                      |
| <b>TRIGGER</b>         | <b>SYSCAT TRIGDEP</b>                              |
| <b>VIEW</b>            | SYSCAT.TABDEP                                      |
| <b>XSROBJECT</b>       | SYSCAT.XSROBJECTDEP                                |

表 *35.* その他のオブジェクトが依存するオブジェクトを記述したカタログ・ビュー *(*続き*)*

別のオブジェクトに依存するデータベース・オブジェクトの所有権を正常に転送 するには、データベース・オブジェクトの新規所有者は、その従属関係の従属オ ブジェクトに対する一定の特権を保持する必要があります。

- 従属オブジェクトがシーケンスである場合、新規所有者はそのシーケンスに対 する USAGE 特権を持っている必要があります。
- 従属オブジェクトが関数、メソッド、またはプロシージャーである場合、新規 所有者は、その関数、メソッド、またはプロシージャーに対する EXECUTE 特権を持っている必要があります。
- 従属オブジェクトがパッケージである場合、新規所有者はそのパッケージに対 する EXECUTE 特権を持っている必要があります。
- 従属オブジェクトが XSR オブジェクトである場合、新規所有者はその XSR オブジェクトに対する USAGE 特権を持っている必要があります。

それ以外の従属関係の従属オブジェクトの場合、該当するシステム・カタログ・ ビューの TABAUTH 列を使用して、新規所有者が保持する必要がある特権を判 別してください。

- v オブジェクトの所有権をその所有者に転送しようとする場合、警告が戻されます (SQLSTATE 01676)。
- v 次のデータベース・オブジェクトには所有者がいないため、その所有権を転送で きません。それは、監査ポリシー、バッファー・プール、ロール、セキュリティ ー・ラベル、セキュリティー・ラベル・コンポーネント、セキュリティー・ポリ シー、サーバー、トランスフォーメーション関数、トラステッド・コンテキス ト、ユーザー・マッピング、およびラッパーの各オブジェクトです。 SYSCAT.AUDITPOLICIES、SYSCAT.BUFFERPOOLS、SYSCAT.CONTEXTS、 SYSCAT.ROLES,SYSCAT.SECURITYLABELS、 SYSCAT.SECURITYLABELCOMPONENTS、SYSCAT.SECURITYPOLICIES、 SYSCAT.SERVERS、SYSCAT.TRANSFORMS、SYSCAT.USEROPTIONS、および SYSCAT.WRAPPERS カタログ・ビューには OWNER 列がないことに注意してく
- v 所有権が転送されたオブジェクトのスキーマ名が自動的に変わることはありませ ん。

ださい。

v 互換性

– 他の SQL ステートメントとの整合性を保つには、以下のようにします。

- DATABASE PARTITION GROUP の代わりに NODEGROUP を指定できま す。

### 例

例 *1:* 表 T1 の所有権を PAUL に転送します。

**TRANSFER OWNERSHIP OF TABLE** WALID.T1 **TO USER** PAUL **PRESERVE PRIVILEGES**

SYSCAT.TABLES カタログ・ビューにある表 WALID.T1 の OWNER 列の値が、 'PAUL' に置き換えられます。 Paul には表 WALID.T1 に対する次のような特権が 暗黙的に付与されます (表の以前の所有者がその表に対する特権を何も失っていな いと想定)。それは、CONTROL および ALTER、 DELETE、 INDEX、 INSERT、 SELECT、 UPDATE、 REFERENCE (WITH GRANT OPTION) です。

例 *2:* JOHN が表 T1 および T2 を作成し、MIKE が表 JOHN.T1 および JOHN.T2 に対する SELECT 特権を保持していると想定します。 MIKE は、表 JOHN.T1 お よび JOHN.T2 に依存するビュー V1 を作成します。ビュー V1 の所有権を、 DBADM 権限を持つ HENRY に転送します。

#### **TRANSFER OWNERSHIP OF VIEW** V1 **TO USER** HENRY **PRESERVE PRIVILEGES**

SYSCAT.VIEWS カタログ・ビューにあるビュー V1 の OWNER 列の値が、 'HENRY' に置き換えられます。 SYSCAT.TABAUTH に新規行が追加されます。そ の値は、GRANTOR = 'SYSIBM'、GRANTEE = 'HENRY'、および TABNAME = 'V1' です。

例 *3:* DBADM 権限を持つ HENRY が、表 T1 に依存するトリガー TR1 を作成す ると想定します。トリガー TR1 の所有権を、DBADM 権限を保持しない WALID に転送します。

**TRANSFER OWNERSHIP OF TRIGGER** TR1 **TO USER** WALID **PRESERVE PRIVILEGES**

Walid が DBADM 権限を保持していなくても、トリガーの所有権は正常に転送され ます。

例 *4:* JOHN が表 T1 および T2 を作成し、MIKE が表 JOHN.T1 に対する SELECT 特権と、表 JOHN.T2 に対する CONTROL 特権を保持していると想定し ます。 PAUL は、表 JOHN.T1 および JOHN.T2 に対する SELECT 特権を保持し ています。 MIKE は、表 JOHN.T1 および JOHN.T2 に依存するビュー V1 を作成 します。ビューには、SYSCAT.TABAUTH に SELECT 特権の 1 つの項目と、 SYSCAT.TABDEP に表 JOHN.T1 および JOHN.T2 の 2 つの SELECT 従属関係が あります。ビュー V1 の所有権を、通常ユーザーである PAUL に転送します。

### **TRANSFER OWNERSHIP OF VIEW** V1 **TO USER** PAUL **PRESERVE PRIVILEGES**

Paul が表 JOHN.T2 に対する CONTROL 特権を保持していなくても、ビューの所 有権は正常に転送されます。 Paul は、ビューの存在を保持するために、表 JOHN.T1 および JOHN.T2 に対する SELECT 特権だけを必要とします。 (ビュー

には SELECT 特権しかありません。なぜなら、Paul はビューの作成時に両方の表 に対する CONTROL 特権を保持しておらず、結果としてビューに対する CONTROL が付与されていないからです。) SYSCAT.VIEWS カタログ・ビューに あるビュー V1 の OWNER 列の値が、'PAUL' に置き換えられます。 SYSCAT.TABDEP カタログ・ビューにあるビュー V1 の OWNER 列の値が、 'PAUL' に置き換えられます。 SYSCAT.TABAUTH に新規行が追加されます。その 値は、GRANTOR = 'SYSIBM'、GRANTEE = 'PAUL'、および TABNAME = 'V1' です。

例 *5:* JOHN が表 T1 を作成し、PUBLIC が JOHN.T1 に対する SELECT 特権を保 持していると想定します。 PAUL は JOHN.T1 に対する SELECT 特権を明示的に 保持し、表 JOHN.T1 に依存するビュー V1 を作成します。ビュー V1 の所有権を MIKE に転送します。MIKE は DBADM ではありませんが、特別なグループ PUBLIC を介して、ビューの所有権を取得するのに必要な特権を保持しています。

### **TRANSFER OWNERSHIP OF VIEW** V1 **TO USER** MIKE **PRESERVE PRIVILEGES**

Mike は PUBLIC を介して表 JOHN.T1 に対する SELECT 特権を保持しているた め、ビューの所有権は正常に転送されます。 SYSCAT.VIEWS カタログ・ビューに あるビュー V1 の OWNER 列の値が、'MIKE' に置き換えられます。 SYSCAT.TABDEP カタログ・ビューにあるビュー V1 の OWNER 列の値が、 'MIKE' に置き換えられます。 SYSCAT.TABAUTH に新規行が追加されます。その 値は、GRANTOR = 'SYSIBM'、GRANTEE = 'MIKE'、および TABNAME = 'V1' です。

例 *6:* 例 5 と同様に、JOHN が表 T1 を作成し、ロール R1 が JOHN.T1 に対する SELECT 特権を保持していると想定します。 PAUL は JOHN.T1 に対する SELECT 特権を明示的に保持し、表 JOHN.T1 に依存するビュー V1 を作成しま す。ビュー V1 の所有権を MIKE に転送します。MIKE は DBADM ではありませ んが、ロール R1 のメンバーシップを介して、ビューの所有権を取得するのに必要 な特権を保持しています。

#### **TRANSFER OWNERSHIP OF VIEW** V1 **TO USER** MIKE **PRESERVE PRIVILEGES**

Mike はロール R1 のメンバーシップを介して表 JOHN.T1 に対する SELECT 特権 を保持しているため、ビューの所有権は正常に転送されます。 SYSCAT.VIEWS カ タログ・ビューにあるビュー V1 の OWNER 列の値が、'MIKE' に置き換えられま す。 SYSCAT.TABDEP カタログ・ビューにあるビュー V1 の OWNER 列の値 が、'MIKE' に置き換えられます。 SYSCAT.TABAUTH に新規行が追加されます。 その値は、GRANTOR = 'SYSIBM'、GRANTEE = 'MIKE'、および TABNAME = 'V1' です。

# **UPDATE**

UPDATE ステートメントは、表、ビュー、またはニックネームの行で、あるいは指 定された全選択の基礎になる表、ニックネーム、またはビューの行で、指定された 列の値を更新します。ビューに対する更新操作用に INSTEAD OF トリガーが定義 されていない場合、ビューの行を更新することは、そのビューの基本表の行を更新 することでもあります。このようなトリガーが定義されている場合は、トリガーが

代わりに実行されます。ニックネームを使用して行を更新することは、そのニック ネームが参照するデータ・ソース・オブジェクト中の行を更新することでもありま す。

このステートメントの形式は以下のとおりです。

- v 検索条件付き UPDATE 形式は、 1 つまたは複数の行 (任意指定の検索条件によ って決まる) を更新する場合に使用されます。
- v 位置指定 UPDATE 形式は、 1 行 (カーソルの現在位置によって決まる) だけを 更新する場合に使用されます。

# 呼び出し

UPDATE ステートメントはアプリケーション・プログラムに組み込むことができ、 また動的 SQL ステートメントを使用して出すことができます。このステートメン トは、動的に作成できる実行可能ステートメントです。

## 許可

ステートメントの許可 ID によって保持されている特権には、少なくとも以下のい ずれかが含まれていなければなりません。

- v ターゲット表、ビュー、またはニックネームに対する UPDATE 特権
- v 更新するそれぞれの列に対する UPDATE 特権
- v ターゲット表、ビュー、またはニックネームに対する CONTROL 特権
- v SYSADM または DBADM 権限

割り当て式に *row-fullselect* (行全選択) を含める場合には、ステートメントの許可 ID に、参照される表、ビュー、またはニックネームのそれぞれに対して、以下の特 権が少なくとも 1 つ含まれている必要があります。

- v SELECT 特権
- v CONTROL 特権
- v SYSADM または DBADM 権限

副照会によって参照される表、ビュー、またはニックネームのそれぞれに対して、 このステートメントの許可 ID が持つ特権には以下の少なくとも 1 つが含まれてい る必要があります。

- v SELECT 特権
- v CONTROL 特権
- v SYSADM または DBADM 権限

ステートメントの処理に使用されるパッケージが SQL92 規則を使用してプリコン パイルされており (オプション LANGLEVEL の値を SQL92E または MIA と指 定)、UPDATE ステートメントの検索条件付き形式で *assignment-clause* の右側また は *search-condition* のいずれかの個所に表、ビュー、またはニックネームの列への参 照が含まれている場合、このステートメント許可 ID が持つ特権には、さらに以下 の少なくとも 1 つが含まれている必要があります。

- v SELECT 特権
- v CONTROL 特権

v SYSADM または DBADM 権限

指定した表またはビューが ONLY キーワードの後にくる場合、ステートメントの許 可 ID が持つ特権にも、指定した表またはビューの副表またはサブビューごとに SELECT 特権が含まれている必要があります。

静的 UPDATE ステートメントの場合、GROUP 特権はチェックされません。

更新操作の対象がニックネームの場合は、データ・ソースでステートメントが実行 されないうちは、そのデータ・ソース上のオブジェクトに対する特権は考慮されま せん。この時点で、データ・ソースに接続するために使用される許可 ID は、デー タ・ソースのオブジェクトに対して操作を行うのに必要な特権を持っている必要が あります。ステートメントの許可 ID は、データ・ソースの別の許可 ID へマップ できます。

### 構文

検索更新**:**

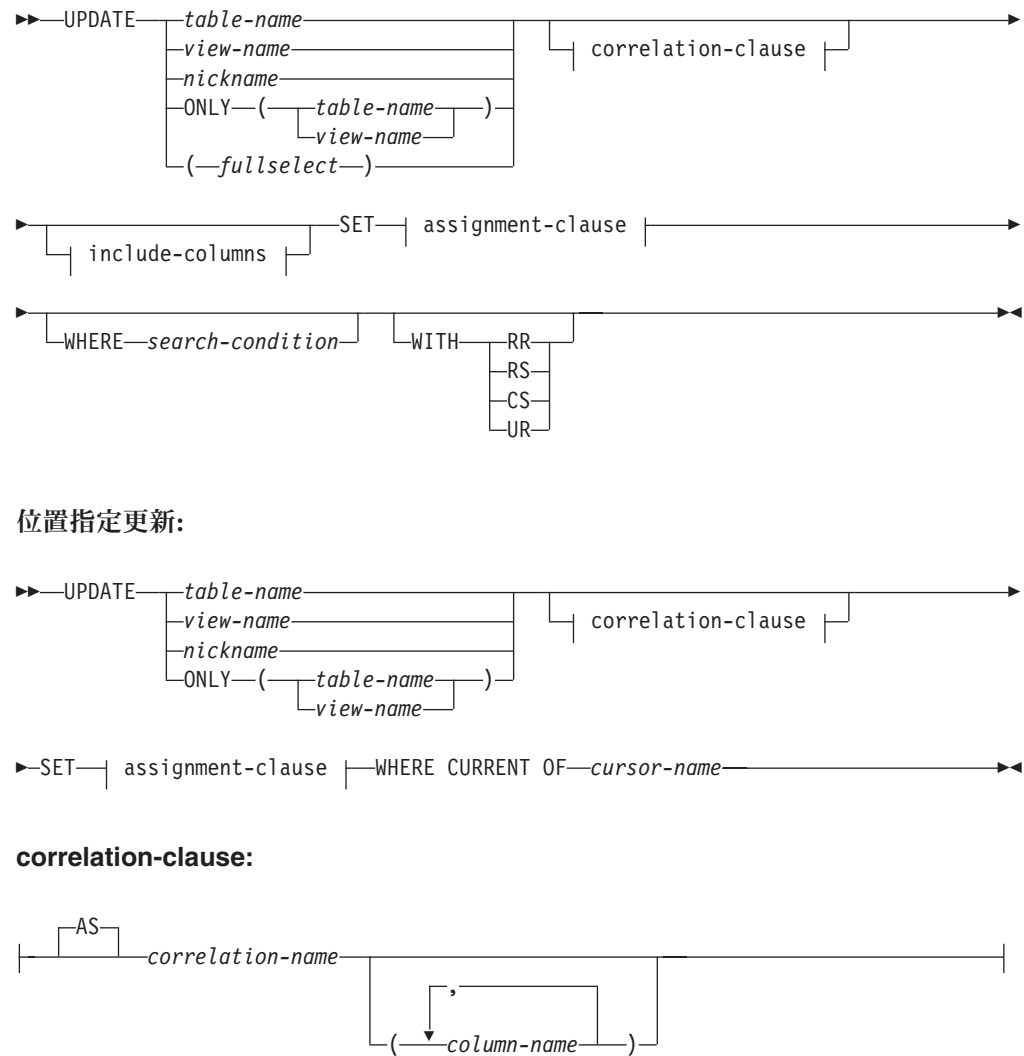

# **UPDATE**

## **include-columns:**

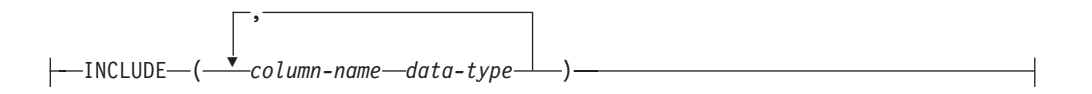

### **assignment-clause:**

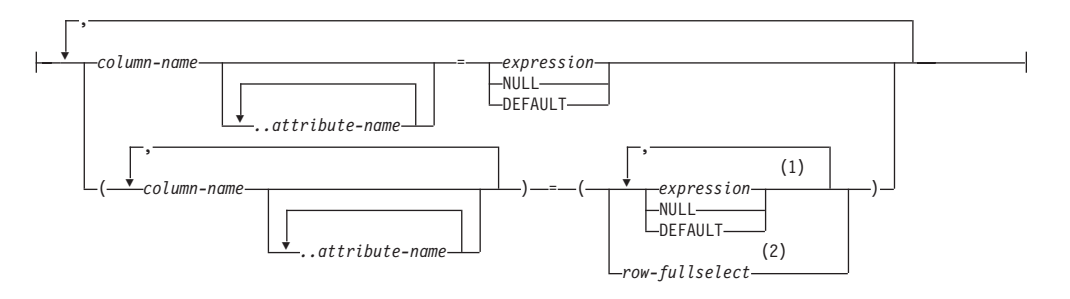

## 注**:**

- **1** 式、NULL、および DEFAULT の数は、列名の数と一致している必要がありま す。
- **2** 選択リストの列の数は、列名の数と一致している必要があります。

### 説明

*table-name*、*view-name*、 *nickname*、または *(fullselect)*

更新操作の対象のオブジェクトを指定します。この名前は、カタログに記述され ている表、ビュー、またはニックネームを指定する名前でなければならず、カタ ログ表、カタログ表のビュー (更新可能な SYSSTAT ビューを除く)、システム 保守のマテリアライズ照会表、または更新操作用に INSTEAD OF トリガーが 定義されていない読み取り専用のビューを指定することはできません。

*table-name* が型付き表である場合は、このステートメントを使用して、その表ま たはそれに関係する副表の行を更新できます。 WHERE 節で設定または参照で きるのは、指定した表の列だけです。 位置指定 UPDATE の場合は、FROM 節 に指定されているのと同じ表、ビュー、またはニックネームを、関連するカーソ ルにも ONLY を使用せずに指定しなければなりません。

更新操作のオブジェクトが全選択である場合、全選択は、CREATE VIEW ステ ートメントの説明の『注』にある、『更新可能ビュー』の項目で定義されている ように、更新可能になっている必要があります。

#### **ONLY (***table-name***)**

型付き表の場合に適用できます。 ONLY キーワードは、指定した表のデータだ けにステートメントを適用し、その表に関係する副表の行は更新できないことを 指定します。 位置指定 UPDATE の場合は、FROM 節に指定されているのと同 じ表を、関連するカーソルにも ONLY キーワードを使用して指定しなければな りません。 *table-name* が型付き表でない場合は、このステートメントに ONLY キーワードを使用しても効果はありません。

### **ONLY (***view-name***)**

型付きビューの場合に適用できます。 ONLY キーワードは、指定されたビュー

のデータだけにステートメントを適用し、その表に関係するサブビューの行は更 新できないことを指定します。 位置指定 UPDATE の場合は、FROM 節に指定 されているのと同じビューを、関連するカーソルにも ONLY を指定して指定し なければなりません。 *view-name* が型付きビューでない場合は、このステート メントに ONLY キーワードを使用しても効果はありません。

### **correlation-clause**

*search-condition* や *assignment-clause* で、表、ビュー、ニックネーム、または全 選択の指定に使用できます。 *correlation-clause* についての説明は、『副選択』 の説明にある『table-reference』を参照してください。

### *include-columns*

全選択の FROM 節にネストされているとき、 *table-name* や *view-name* などの 列と一緒に UPDATE ステートメントの中間結果表に組み込まれている列セット を指定します。 *include-columns* は、 *table-name* や *view-name* で指定されてい る列のリストの最後に付加されます。

### **INCLUDE**

UPDATE ステートメントの中間結果表に組み込まれる列のリストを指定し ます。

### *column-name*

UPDATE ステートメントの中間結果表の列を指定します。名前は、他の組 み込み列や、 *table-name* または *view-name* の列と同じ名前であってはなり ません (SQLSTATE 42711)。

### *data-type*

組み込み列のデータ・タイプを指定します。データ・タイプは、CREATE TABLE ステートメントでサポートされているものでなければなりません。

## **SET**

この跡に、列名への値の割り当てを指定します。

*assignment-clause*

### *column-name*

更新する列を指定します。 *column-name* は、指定された表、ビュー、また はニックネームの更新可能列か、INCLUDE 列を識別しなければなりませ ん。型付き表のオブジェクト ID 列は更新できません (SQLSTATE 428DZ)。 *..attribute-name* を付けて指定しない限り、 1 つの列を複数回指定 することはできません (SQLSTATE 42701)。

INCLUDE 列を指定した場合、列名は修飾できません。

位置指定 UPDATE の場合 :

- v カーソルの *select-statement* に *update-clause* を指定した場合、この *assignment-clause* の各列名は、その *update-clause* にも指定されていなけ ればなりません。
- v カーソルの *select-statement* に *update-clause* を指定せず、アプリケーショ ンのプリコンパイル時に LANGLEVEL MIA または SQL92E が指定され ていた場合には、更新可能な列の名前はいずれも指定することができま す。

v カーソルの *select-statement* に *update-clause* 節を指定せず、アプリケーシ ョンのプリコンパイル時に LANGLEVEL SAA1 を明示的にまたはデフォ ルト値として指定していた場合には、列は更新できません。

*..attribute-name*

設定されている構造化タイプの属性 (属性割り当て という) を指定します。 指定される *column-name* は、ユーザー定義構造化タイプで定義されている ものでなければなりません (SQLSTATE 428DP)。 attribute-name は、 *column-name* の構造化タイプの属性でなければなりません (SQLSTATE 42703)。 *..attribute-name* 節と関係のない割り当ては、通常の割り当て と見 なされます。

*expression*

列の新しい値を指定します。この expression (式) として、『式』 で説明さ れているタイプの式はいずれも使用することができます。スカラー fullselect で使用される場合を除き、列関数を組み込むことはできません (SQLSTATE 42903)。

*expression* には、 UPDATE ステートメントのターゲット表の列への参照を 含めることができます。更新対象の行ごとに、式の中のそのような列の値 は、行の更新前のその行の列の値になります。

式に、INCLUDE 列への参照を含めることはできません。

**NULL**

NULL 値を指定します。NULL 可能列にのみ指定することができます (SQLSTATE 23502)。 NULL が特に属性のデータ・タイプにキャストされ たのでない限り、属性割り当ての値として NULL を使用することはできま せん (SQLSTATE 429B9)。

# **DEFAULT**

対応する列の表における定義方法に基づくデフォルト値を使用することを指 定します。 挿入される値は、その列の定義方法によって異なります。

- v 式に基づいて生成された列として列が定義されている場合は、その式に基 づいた列の値がシステムによって生成されます。
- v 列が IDENTITY 節で定義されている場合、値はデータベース・マネージ ャーによって生成されます。
- v 列が WITH DEFAULT 節で定義されている場合、値は、その列に定義さ れたデフォルトに設定されます (『ALTER TABLE』 の *default-clause* を 参照してください)。
- v 列の定義に NOT NULL 節が使用されたが GENERATED 節が使用され なかった場合、また WITH DEFAULT 節が使用されていない場合や DEFAULT NULL が使用されている場合は、その列に DEFAULT キーワ ードを指定することはできません (SQLSTATE 23502)。
- ROW CHANGE TIMESTAMP 節を使って列が定義された場合、値はデー タベース・マネージャーによって生成されます。

生成された列が GENERATED ALWAYS 節で定義されている場合は、 DEFAULT 以外の値を挿入することはできません (SQLSTATE 428C9)。

属性割り当てでは、DEFAULT キーワードを値として使用することはできま せん (SQLSTATE 429B9)。

データ・ソースが DEFAULT 構文をサポートしていない場合に、割り当て で DEFAULT キーワードを値として使用してニックネームに対する更新を 行うことはできません。

*row-fullselect*

割り当て式に指定した列名 の数と同じ数の列を含む 1 つの行を戻す全選択 です。 値は、それぞれ対応する列名 に割り当てられます。 この *row-fullselect* の結果の行がない場合は、NULL 値が割り当てられます。

*row-fullselect* (行全選択) には、 UPDATE ステートメントのターゲット表の 列に対する参照を含めることができます。 更新対象の行ごとに、式の中の そのような列の値は、行の更新前のその行の列の値になります。結果に行が 複数ある場合、エラーが返されます (SQLSTATE 21000)。

#### **WHERE**

この後に、更新する行を識別する条件を指定します。この節は、省略すること も、検索条件を指定することも、またはカーソル名を指定することもできます。 この節を省略すると、表、ビュー、またはニックネームのすべての行が更新され ます。

*search-condition*

副照会以外の検索条件の各列名 は、表、ビュー、またはニックネームの列 を指定していなければなりません。 検索条件に、同じ表が UPDATE と副 照会の両方の基本オブジェクトである副照会が含まれている場合、行が更新 される前に、その副照会が完全に評価されます。

検索条件は、表、ビュー、またはニックネームの各行に適用され、検索条件 の結果が「真」の行が更新されます。

検索条件に副照会が含まれる場合、その副照会は、検索条件が 1 つの行に 適用されるたびに実行され、その結果は検索条件の適用に使用されるものと 見なされます。 実際には、相関参照が含まれていない副照会は一度実行さ れるのに対し、相関参照を含む副照会は各行ごとに一度ずつ実行しなければ ならない場合があります。

### **CURRENT OF** *cursor-name*

ー

更新操作で使用するカーソルを指定します。 『DECLARE CURSOR』 で説 明されているように、 *cursor-name* は、宣言済みカーソルを指定しなければ なりません。プログラムで、UPDATE ステートメントよりも前に、該当の DECLARE CURSOR ステートメントがなければなりません。

指定する表、ビュー、またはニックネームは、そのカーソルの SELECT ス テートメントの FROM 節でも指定されていなければならず、またそのカー ソルの結果表が読み取り専用であってはなりません。 (読み取り専用の結果 表については、『DECLARE CURSOR』を参照してください。)

UPDATE ステートメントが実行される時点で、そのカーソルは行に位置づ けられていなければなりません。その行が更新されます。

この書式の UPDATE は、カーソルが次のものを参照している場合は使用で きません (SQLSTATE 42828)。

- INSTEAD OF UPDATE トリガーが定義されているビュー
- v ビューを定義する全選択の選択リストに OLAP 関数が含まれているビュ

v WITH ROW MOVEMENT 節を使用して直接または間接的に定義された ビュー

### **WITH**

UPDATE ステートメントが実行される分離レベルを指定します。

### **RR**

反復可能読み取り

## **RS**

読み取り固定

### **CS**

カーソル固定

### **UR**

非コミット読み取り

ステートメントのデフォルト分離レベルは、ステートメントがバインドされてい るパッケージの分離レベルです。WITH 節はニックネームには影響を与えませ ん。ニックネームは常にステートメントのデフォルトの分離レベルを使用しま す。

# 規則

- v トリガー*:* UPDATE ステートメントによってトリガーの実行が引き起こされる場 合があります。トリガーが他のステートメントの実行を引き起こす場合や、更新 値に起因するエラーが発生する場合があります。ビューに対する更新操作を行う と INSTEAD OF トリガーが起動する場合は、そのトリガーによって実行される 更新に対して妥当性、参照保全、および制約が検査されます。トリガーを起動さ せたビューやその基礎表に対する検査は行われません。
- v 割り当て*:* 更新値は、特定の割り当て規則に従って列に割り当てられます。
- v 妥当性*:* 更新される列のユニーク索引がある場合には、その表 (またはビューの基 本表) に適用される制約に更新された行は、適合していなければなりません。

WITH CHECK OPTION を使用して定義されていないビューが使用される場合、 行が変更され、その結果、それらの行がそのビューの定義に適合しないことにな る場合があります。 そのような行は、ビューの基本表で更新され、そのビューに は現れなくなります。

WITH CHECK OPTION を用いて定義されたビューを使用する場合、更新された 行は、そのビューの定義に従っていなければなりません。 この状況に関連する規 則については、『CREATE VIEW』を参照してください。

v チェック制約*:* 更新値は、表に定義されているチェック制約の検査条件を満たし ていなければなりません。

チェック制約が定義されている表に対する UPDATE では、更新される各行ごと に一度、更新される各列に対して制約条件が評価されます。 UPDATE ステート メントが処理される時点で、更新される列を参照しているチェック制約だけが検 査されます。

v 参照保全*:* 更新規則が RESTRICT で、 1 つまたは複数の従属行が存在する場合 には、親のユニーク・キーの値は変更できません。ただし、NO ACTION の更新 規則では、更新ステートメントの完了時にすべての子が親キーを持つ場合、親の

ユニーク・キーを更新することができます。 NULL 以外の外部キーの更新値は、 関連する親表の主キーの値に等しくなければなりません。

- v *XML* 値*:* XML 列の値を更新する場合、新しい値は整形式 XML 文書でなければ なりません (SQLSTATE 2200M)。
- v セキュリティー・ポリシー*:* 指定された表または指定されたビューの基本表がセ キュリティー・ポリシーで保護されている場合、セッション許可 ID は、以下を 許可するラベル・ベースのアクセス制御 (LBAC) クレデンシャルを持っている必 要があります。
	- 更新対象となる保護されたすべての列に対する書き込みアクセス (SQLSTATE 42512)
	- RESTRICT NOT AUTHORIZED WRITE SECURITY LABEL オプションを使 って生成されたセキュリティー・ポリシーに関して DB2SECURITYLABEL 列 に明示的に与えられる値に対する書き込みアクセス (SQLSTATE 23523)
	- 更新対象となるすべての行に対する読み取りおよび書き込みアクセス (SQLSTATE 42519)

さらに、DB2SECURITYLABEL 列に暗黙的な値が使用される場合には、セキュリ ティー・ポリシーの書き込みアクセスに関するセキュリティー・ラベルもまた、 セッション許可 ID に付与されている必要があります (SQLSTATE 23523)。この ような暗黙的な値は、以下の場合に使用される可能性があります。

- DB2SECURITYLABEL 列が更新される列のリストに含まれていない (そのた め、 SESSION 許可 ID の書き込みアクセスのセキュリティー・ラベルに暗黙 的に更新される)
- DB2SECURITYLABEL 列の値が明示的に提供されているが、セッション許可 ID がその値に対する書き込みアクセスを持たず、OVERRIDE NOT AUTHORIZED WRITE SECURITY LABEL オプションを使ってセキュリティ ー・ポリシーが生成されている

# 注

- v 更新値が制約のいずれかに違反している場合、または UPDATE ステートメント の実行時に他のエラーが発生した場合、行は更新されません。 複数の行が更新さ れる順序は、決められていません。
- v WITH ROW MOVEMENT 節を使用して定義されたビューへの更新は、ビューの 基礎表に対する削除操作および挿入操作を引き起こす可能性があります。詳細 は、CREATE VIEW ステートメントの説明を参照してください。
- v UPDATE ステートメントの実行が完了すると、 SQLCA の SQLERRD(3) の値は 更新操作用に修飾された行の数を示します。 SQL プロシージャー・ステートメ ントでは、値は GET DIAGNOSTICS ステートメントの ROW\_COUNT 変数を使 用して検索できます。 SQLERRD(5) フィールドには、活動化されたすべてのト リガーによって挿入、削除、または更新された行の数が入れられます。
- v 適切なロックがすでに存在している場合を除き、正常な UPDATE ステートメン トの実行によって、1 つまたは複数の排他ロックが獲得されます。 そのようなロ ックが解放されるまで、更新された行には、その更新を行ったアプリケーショ ン・プロセス以外はアクセスできません (非コミット読み取り分離レベルを使用

するアプリケーションを除く)。 ロッキングについては、COMMIT、 ROLLBACK、および LOCK TABLE の各ステートメントの説明を参照してくだ さい。

- v 型付き表の列分布統計を更新する場合は、列を最初に生成した副表を指定しなけ ればなりません。
- v 同じ構造化タイプの列で複数の属性割り当てが行われる場合は、 SET 節で (括弧 付きで挿入された SET 節では左から右の順番で) 指定された順に属性が割り当て られます。
- v 属性割り当てでは、ユーザー定義構造化タイプの属性に対して mutator メソッド が呼び出されます。たとえば、割り当て st..a1=x は、割り当て st = st..a1(x) で mutator メソッドを使用した場合と同じ働きをします。
- v 通常の割り当ての場合、指定された列に対しては 1 つの割り当てしか行われませ んが、属性割り当てでは、1 つの列が複数の割り当てのターゲット列になること ができます (ただし、通常の割り当てでターゲット列として指定されていない場 合)。
- v 特殊タイプとして定義された ID 列が更新された場合は、まずすべての計算がソ ース・タイプで行われます。その結果は、値が列に実際に割り当てられる前に、 ソース・タイプから定義された特殊タイプにキャストされます。 (計算に先立っ て、元の値がソース・タイプにキャストされることはありません。)
- v ID 列に対する SET ステートメントで DB2 によって値が生成されるようにする には、 DEFAULT キーワードを使用します。

SET NEW.EMPNO = DEFAULT

この例では、NEW.EMPNO が ID 列として定義されており、この列の更新に使用 される値は DB2によって生成されます。

- v ID 列に生成されるシーケンス値の使用に関する詳細、または ID 列で値が最大値 を超えた場合の詳細は、『INSERT』 を参照してください。
- v パーティション表では、UPDATE WHERE CURRENT OF *cursor-name* 操作によ って、あるデータ・パーティションから別のデータ・パーティションへ行を移動 することができます。その後、カーソルはその行の位置を示さなくなるため、そ の行に対して UPDATE WHERE CURRENT OF *cursor-name* 変更を行うことはで きなくなります。ただし、カーソルの次の行は取り出すことが可能です。
- v ROW CHANGE TIMESTAMP 節を使って列が定義された場合、その値は行の更 新時に常に変更されます。列が SET リスト内に明示的に指定されていない場合 でも、データベース・マネージャーはその行に関する値を生成します。値はデー タベース・パーティション内の各表パーティションごとに固有で、行の更新時を 近似的に示すタイム・スタンプに設定されます。

## 例

v 例 *1:* EMPLOYEE 表において、従業員番号 (EMPNO) '000290' のジョブ (JOB) を 'LABORER' に変更します。

**UPDATE** EMPLOYEE **SET** JOB = 'LABORER' **WHERE** EMPNO = '000290'

v 例 *2:* PROJECT 表において、部門 (DEPTNO) 'D21' が担当しているすべてのプ ロジェクトについて、プロジェクトのスタッフ・レベル (PRSTAFF) を 1.5 増や します。

```
UPDATE PROJECT
      SET PRSTAFF = PRSTAFF + 1.5
      WHERE DEPTNO = 'D21'
v 例 3: 部門 (WORKDEPT) 'E21' の管理者以外の全従業員が一時的に配置替えに
 なったとします。このことは、EMPLOYEE 表において、そのジョブ (JOB) を
 NULL 値に、給与額 (SALARY、BONUS、COMM) をゼロに変更することにより
 示されます。
    UPDATE EMPLOYEE
     SET JOB=NULL, SALARY=0, BONUS=0, COMM=0
     WHERE WORKDEPT = 'E21' AND JOB <> 'MANAGER'
  このステートメントは、次のように書き換えることもできます。
    UPDATE EMPLOYEE
     SET (JOB, SALARY, BONUS, COMM) = (NULL, 0, 0, 0)
     WHERE WORKDEPT = 'E21' AND JOB <> 'MANAGER'
v 例 4: 従業員番号 000120 の従業員の給与と歩合の列を、それぞれ更新後の行の
 部門の従業員の平均給与と平均歩合に更新します。
    UPDATE (SELECT EMPNO, SALARY, COMM,
     AVG(SALARY) OVER (PARTITION BY WORKDEPT),
     AVG(COMM) OVER (PARTITION BY WORKDEPT)
     FROM EMPLOYEE E) AS E(EMPNO, SALARY, COMM, AVGSAL, AVGCOMM)
    SET (SALARY, COMM) = (AVGSAL, AVGCOMM)
    WHERE EMPNO = '000120'
 上のステートメントは、意味的には次のステートメントと同等ですが、
 EMPLOYEE 表へのアクセスを一度しか必要としません。それに対し、次のステ
  ートメントでは、 EMPLOYEE 表を二度指定します。
    UPDATE EMPLOYEE EU
     SET (EU.SALARY, EU.COMM)
      =
    (SELECT AVG(ES.SALARY), AVG(ES.COMM)
     FROM EMPLOYEE ES
     WHERE ES.WORKDEPT = EU.WORKDEPT)
     WHERE EU.EMPNO = '000120'
v 例 5: C プログラムにおいて、 EMPLOYEE 表の行を表示し、必要に応じて、特
 定の従業員のジョブ (JOB) を、キーボードから入力した新しいジョブに変更しま
 す。
    EXEC SQL DECLARE C1 CURSOR FOR
               SELECT *
                 FROM EMPLOYEE
                 FOR UPDATE OF JOB;
    EXEC SQL OPEN C1;
    EXEC SQL FETCH C1 INTO ... ;
    if ( strcmp (change, "YES") == 0 )
     EXEC SQL UPDATE EMPLOYEE
               SET JOB = :newjob
               WHERE CURRENT OF C1;
    EXEC SQL CLOSE C1;
```
v 例 *6:* これらの例では、列オブジェクトの属性を変化させます。

以下のタイプと表が存在すると想定します。

```
CREATE TYPE POINT AS (X INTEGER, Y INTEGER)
     NOT FINAL WITHOUT COMPARISONS
     MODE DB2SQL
    CREATE TYPE CIRCLE AS (RADIUS INTEGER, CENTER POINT)
     NOT FINAL WITHOUT COMPARISONS
      MODE DB2SQL
    CREATE TABLE CIRCLES (ID INTEGER, OWNER VARCHAR(50), C CIRCLE
  以下の例では、CIRCLES 表を更新して、OWNER 列と、ID が 999 の CIRCLE
  列の RADIUS 属性を変更します。
    UPDATE CIRCLES
      SET OWNER = 'Bruce'
       C..RADIUS = 5
     WHERE ID = 999
  以下の例では、999 で識別される円の中心の X 座標と Y 座標を転置します。
    UPDATE CIRCLES
      SET C..CENTER..X = C..CENTER..Y,
       C..CENTER..Y = C..CENTER..X
     WHERE ID = 999
  以下は、上の 2 つのステートメントを別の方法で書いた例です。この例では、上
  の例に示した 2 つのステートメントの働きを結合させています。
    UPDATE CIRCLES
      SET (OWNER,C..RADIUS,C..CENTER..X,C..CENTER..Y) =
       ('Bruce',5,C..CENTER..Y,C..CENTER..X)
      WHERE ID = 999
v 例 7: DOCID が '001' の場合に、DOCUMENTS 表の XMLDOC 列を、
  XMLTEXT 表から選択した解析済みの文字ストリングに更新します。
    UPDATE DOCUMENTS SET XMLDOC =
      (SELECT XMLPARSE(DOCUMENT C1 STRIP WHITESPACE)
       FROM XMLTEXT WHERE TEXTID = '001')
```

```
VALUES INTO
```
VALUES INTO ステートメントは、 0 行か 1 行から成る結果表を作成して、その 行の値をホスト変数に割り当てます。

# 呼び出し

**WHERE** DOCID = '001'

このステートメントは、アプリケーション・プログラムに組み込む方法のみ可能で す。これは、動的に作成できない実行可能ステートメントです。

# 許可

必要ありません。

# 構文

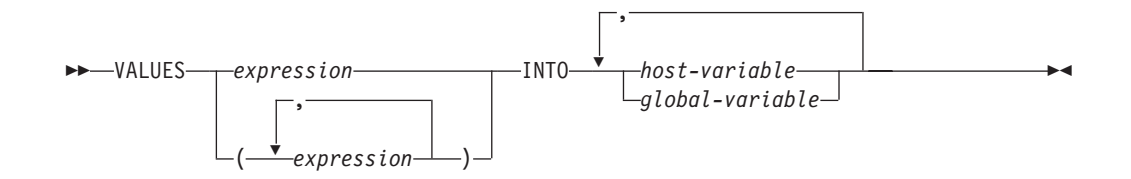

# 説明

### **VALUES**

1 つまたは複数の列からなる単一行をこの後に指定します。

*expression*

1 つの列からなる結果表の単一値を定義する式。

*(expression,...)*

1 つまたは複数の列からなる結果表の値を定義する 1 つまたは複数の式。

### **INTO**

この後にホスト変数またはグローバル変数のリストを指定します。

```
host-variable
```
ホスト変数の宣言規則に従ってプログラムに記述されている変数を指定しま す。

```
global-variable
```
現在のサーバーに存在するグローバル変数を指定します。

結果行の最初の値はリストの最初の変数、 2 番目の値は 2 番目の変数に割り当 てられます。以下同様です。変数の数が列の値の数より少ない場合は、SQLCA の SQLWARN3 フィールドに値 'W' が割り当てられます。

変数への個々の割り当ては、リストに指定された順序で行われます。エラーが発 生した場合、値は変数に割り当てられません。

# 規則

v トリガー、関数、メソッド、動的コンパウンド・ステートメントの内部で、ある いはこれらのいずれかのオブジェクトによって直接的または間接的に呼び出され るプロシージャーの内部で、グローバル変数を割り当てることはできません (SQLSTATE 428GX)。

# 例

例 *1:* この C の例では、CURRENT PATH 特殊レジスターの値を検索してホスト変 数に入れます。

EXEC SQL **VALUES(**CURRENT PATH**) INTO** :hvl;

例 *2:* この C の例では、LOB フィールドの一部を検索してホスト変数に入れま す。 LOB ロケーターを使用して、据え置き検索を実行します。

EXEC SQL **VALUES (**substr(:locator1,35)**) INTO** :details;

**例 3 この C の例では、SESSION USER 特殊レジスターの値を検索してグローバル** 変数に入れます。

# **VALUES**

VALUES ステートメントは、照会の 1 つの形式です。 これは、アプリケーショ ン・プログラムに組み込むことも、または対話式に発行することも可能です。

# **WHENEVER**

WHENEVER ステートメントは、指定した例外条件が発生した時点で実行するアク ションを指定します。

## 呼び出し

このステートメントは、アプリケーション・プログラムに組み込む方法のみ可能で す。これは、実行可能ステートメントではありません。このステートメントは REXX ではサポートされません。

# 許可

必要ありません。

# 構文

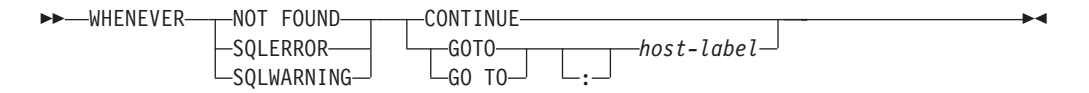

# 説明

NOT FOUND、SQLERROR、または SQLWARNING の各節は、例外条件のタイプ の指定に使用されます。

### **NOT FOUND**

SQLCODE が +100、または SQLSTATE が '02000' になる条件を指定します。

## **SQLERROR**

SQLCODE が負になる条件を指定します。

### **SQLWARNING**

警告状態 (SQLWARN0 が 'W') または SQL 戻りコードが +100 以外の正の値 になる条件を指定します。

CONTINUE または GO TO の各節は、指定したタイプの例外条件が生じた場合に 行うアクションを指定します。

### **CONTINUE**

ソース・プログラムの次に続く命令を実行します。

**GOTO** または **GO TO** *host-label*

host-label で識別されるステートメントに制御を渡します。 host-label には、単

一のトークンを指定します。オプションとして、その先頭にコロンを付けること ができます。 トークンの形式は、ホスト言語によって異なります。

## 注

WHENEVER ステートメントには、以下の 3 つのタイプがあります。

- WHENEVER NOT FOUND
- WHENEVER SQLERROR
- WHENEVER SQLWARNING

プログラムの実行可能な SQL ステートメントはいずれも、各タイプの暗黙のまた は明示的な WHENEVER ステートメントの有効範囲内にあります。 WHENEVER ステートメントの有効範囲は、プログラムのステートメントの実行順序ではなく、 ステートメントのリスト順序に関連しています。

SQL ステートメントは、ソース・プログラムでその SQL ステートメントよりも前 に指定されている各タイプの最後の WHENEVER ステートメントの有効範囲内にあ ります。いずれかのタイプの WHENEVER ステートメントが SQL ステートメント よりも前に指定されていない場合、その SQL ステートメントは、CONTINUE が指 定されたそのタイプの暗黙の WHENEVER ステートメントの有効範囲内にありま す。

# 例

次の C の例では、エラーが発生した場合に HANDLERR へ進みます。警告コード を生成された場合は、プログラムの通常フローを続行します。データが戻されない 場合には、ENDDATA に進みます。

EXEC SQL **WHENEVER SQLERROR GOTO** HANDLERR; EXEC SQL **WHENEVER SQLWARNING CONTINUE**; EXEC SQL **WHENEVER NOT FOUND GO TO** ENDDATA;

# **WHILE**

WHILE ステートメントは、指定した条件が真である間、ステートメント、またはス テートメントのグループの実行を繰り返します。

### 呼び出し

このステートメントは、SQL プロシージャーまたは動的コンパウンド・ステートメ ントに組み込むことができます。 このステートメントは実行可能ステートメントで はなく、動的に準備することはできません。

# 許可

WHILE ステートメントを呼び出すために、特権は必要ありません。ただし、ステー トメントの許可 ID には、 WHILE ステートメントに組み込まれている SQL ステ ートメントおよび検索条件を呼び出すために必要な特権がなければなりません。

# 構文

--WHILE—search-condition—DO—| SQL-routine-statement | END WHILE*label: label* -◂

### **SQL-routine-statement:**

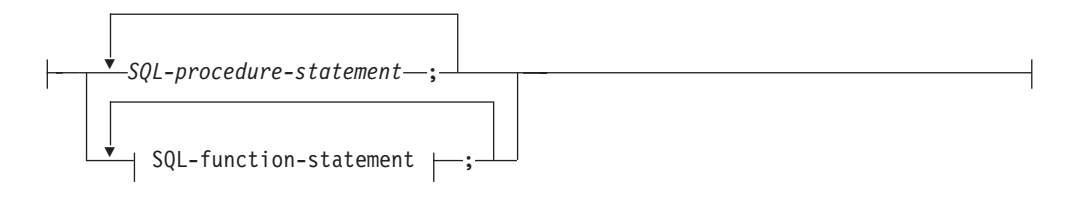

# 説明

*label*

WHILE ステートメントのラベルを指定します。開始ラベルを指定した場合、そ れを LEAVE および ITERATE ステートメントで指定することができます。終 了ラベルを指定する場合、そのラベルは開始ラベルと同じでなければなりませ ん。

### *search-condition*

ループが実行される前に評価される条件を指定します。条件が真であれば、ルー プ内の SQL-procedure-statement が処理されます。

### *SQL-procedure-statement*

ループ内で実行する SQL ステートメントを指定します。 *SQL-procedurestatement* は、SQL プロシージャーのコンテキスト内でのみ使用できます。『コ ンパウンド SQL (プロシージャー)』で、*SQL-procedure-statement* を参照してく ださい。

*SQL-function-statement*

ループ内で実行する SQL ステートメントを指定します。 *SQL-function-statement* は、SQL 関数または SQL メソッドのコンテキスト内でのみ使用できます。 『FOR』で、*SQL-function-statement* を参照してください。

# 例

以下の例では、WHILE ステートメントを使用して、 FETCH から SET ステートメ ントまでを繰り返します。 SQL 変数 *v\_counter* の値が、 IN パラメーター *deptNumber* で識別される部門内の従業員数の半分より少ない間は、 WHILE ステー トメントは FETCH および SET ステートメントを引き続き実行します。条件が真 でなくなれば、WHILE ステートメントは制御のフローを渡し、カーソルがクローズ されます。

```
CREATE PROCEDURE DEPT_MEDIAN
  (IN deptNumber SMALLINT, OUT medianSalary DOUBLE)
  LANGUAGE SQL
  BEGIN
    DECLARE v numRecords INTEGER DEFAULT 1;
   DECLARE v counter INTEGER DEFAULT 0;
   DECLARE c1 CURSOR FOR
      SELECT CAST(salary AS DOUBLE)
        FROM staff
        WHERE DEPT = deptNumber
```

```
ORDER BY salary;
  DECLARE EXIT HANDLER FOR NOT FOUND
   SET medianSalary = 6666;
 SET medianSalary = 0;
 SELECT COUNT(*) INTO v_numRecords
   FROM staff
   WHERE DEPT = deptNumber;
 OPEN c1;
 WHILE v_counter < (v_numRecords / 2 + 1) DO
   FETCH c1 INTO medianSalary;
   SET v_counter = v_counter + 1;
 END WHILE;
 CLOSE c1;
END
```
# 付録 **A. DB2** 技術情報の概説

DB2 技術情報は、以下のツールと方法を介して利用できます。

- v *DB2* インフォメーション・センター
	- トピック (タスク、概念、およびリファレンス・トピック)
	- DB2 ツールのヘルプ
	- サンプル・プログラム
	- チュートリアル
- DB2 資料
	- PDF ファイル (ダウンロード可能)
	- PDF ファイル (DB2 PDF DVD に含まれる)
	- 印刷資料
- コマンド行ヘルプ
	- コマンド・ヘルプ
	- メッセージ・ヘルプ

注**:** *DB2* インフォメーション・センター のトピックは、PDF やハードコピー資料 よりも頻繁に更新されます。最新の情報を入手するには、資料の更新が発行された ときにそれをインストールするか、ibm.com® にある *DB2* インフォメーション・セ ンター を参照してください。

技術資料、ホワイト・ペーパー、IBM Redbooks® 資料などのその他の DB2 技術情 報には、オンライン (ibm.com) でアクセスできます。 DB2 Information Management ソフトウェア・ライブラリー・サイト [\(http://www.ibm.com/software/data/sw-library/\)](http://www.ibm.com/software/data/sw-library/) にアクセスしてください。

# 資料についてのフィードバック

DB2 の資料についてのお客様からの貴重なご意見をお待ちしています。DB2 の資料 を改善するための提案については、db2docs@ca.ibm.com まで E メールを送信して ください。DB2 の資料チームは、お客様からのフィードバックすべてに目を通しま すが、直接お客様に返答することはありません。お客様が関心をお持ちの内容につ いて、可能な限り具体的な例を提供してください。特定のトピックまたはヘルプ・ ファイルについてのフィードバックを提供する場合は、そのトピック・タイトルお よび URL を含めてください。

DB2 お客様サポートに連絡する場合には、この E メール・アドレスを使用しない でください。資料を参照しても、DB2 の技術的な問題が解決しない場合は、お近く の IBM サービス・センターにお問い合わせください。

IBM Information Management 製品の使用をより容易にするために IBM にご協力い ただける場合は、コンシューマビリティーに関する次のアンケートにご回答くださ い。<http://www.ibm.com/software/data/info/consumability-survey/>

# <span id="page-1035-0"></span>**DB2** テクニカル・ライブラリー **(**ハードコピーまたは **PDF** 形式**)**

以下の表は、DB2 ライブラリーについて説明しています。DB2 ライブラリーに関す る詳細な説明については、[www.ibm.com/shop/publications/order](http://www.ibm.com/shop/publications/order) にある IBM Publications Center にアクセスしてください。英語の DB2 バージョン 9.5 のマニュ アル (PDF 形式) とその翻訳版は、 [www.ibm.com/support/docview.wss?rs=71](http://www.ibm.com/support/docview.wss?rs=71&uid=swg27009474) [&uid=swg2700947](http://www.ibm.com/support/docview.wss?rs=71&uid=swg27009474) からダウンロードできます。

この表には印刷資料が入手可能かどうかが示されていますが、国または地域によっ ては入手できない場合があります。

資料番号は、資料が更新される度に大きくなります。資料を参照する際は、以下に リストされている最新版であることを確認してください。

注**:** *DB2* インフォメーション・センター は、PDF やハードコピー資料よりも頻繁 に更新されます。

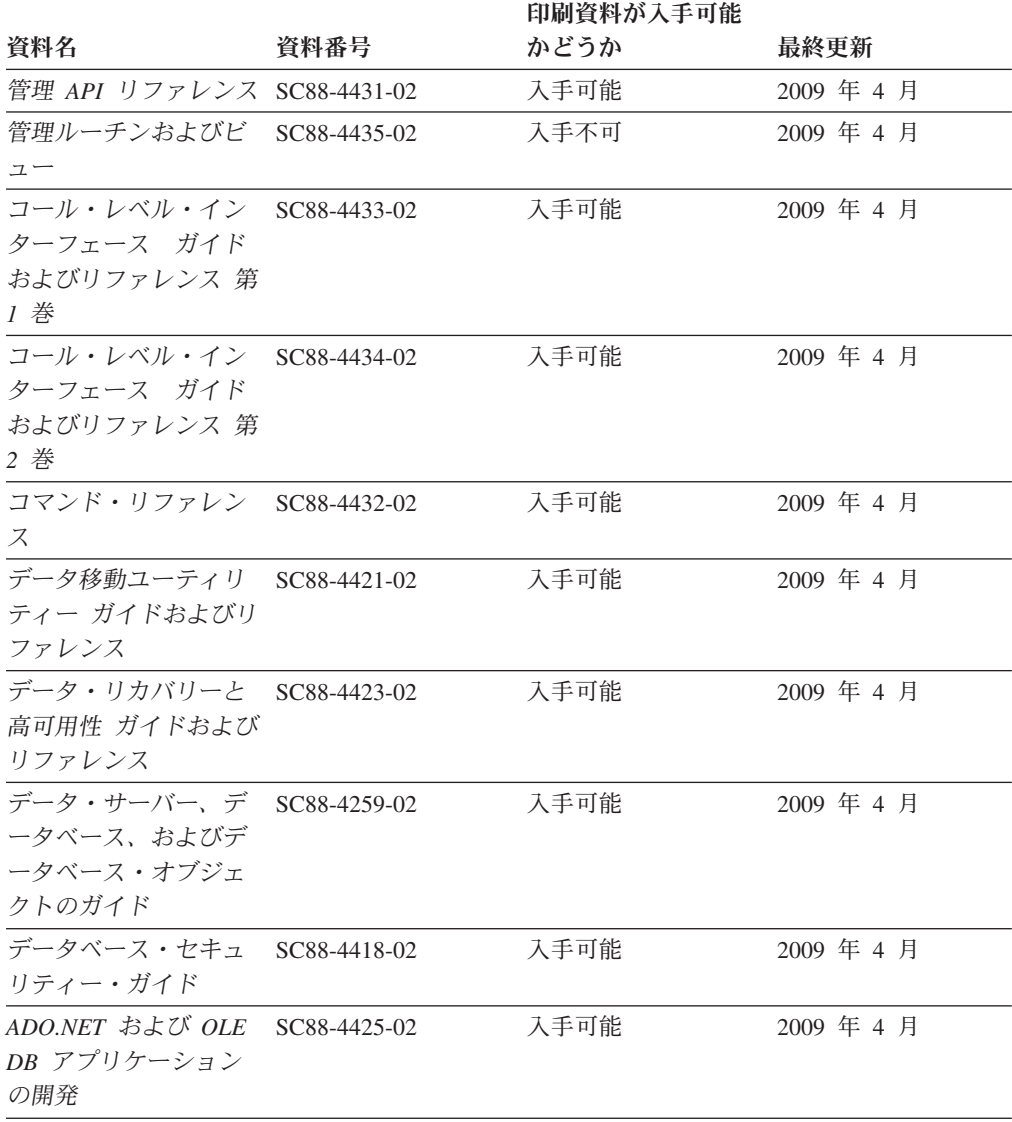

表 *36. DB2* の技術情報

|                                                                                                    |              | 印刷資料が入手可能 |            |
|----------------------------------------------------------------------------------------------------|--------------|-----------|------------|
| 資料名                                                                                                    | 資料番号         | かどうか      | 最終更新       |
| 組み込み SQL アプリ<br>ケーションの開発                                                                                    | SC88-4426-02 | 入手可能      | 2009 年 4 月 |
| Java アプリケーション SC88-4427-02<br>の開発                                                                           |              | 入手可能      | 2009 年 4 月 |
| Perl および PHP アプ<br>リケーションの開発                                                                                | SC88-4428-02 | 入手不可      | 2009 年 4 月 |
| SQL および外部ルーチ SC88-4429-02<br>ンの開発                                                                           |              | 入手可能      | 2009 年 4 月 |
| データベース・アプリ<br>ケーション開発の基礎                                                                                    | GC88-4430-02 | 入手可能      | 2009 年 4 月 |
| DB2 インストールおよ<br>び管理 概説 (Linux お<br>よび Windows 版)                                                            | GC88-4439-02 | 入手可能      | 2009 年 4 月 |
| 国際化対応ガイド                                                                                                    | SC88-4420-02 | 入手可能      | 2009 年 4 月 |
| メッセージ・リファレ<br>ンス 第1巻                                                                                        | GI88-4109-01 | 入手不可      | 2009 年 4 月 |
| メッセージ・リファレ<br>ンス 第 2 巻                                                                                      | GI88-4110-01 | 入手不可      | 2009 年 4 月 |
| マイグレーション・ガ<br>イド                                                                                            | GC88-4438-02 | 入手可能      | 2009 年 4 月 |
| Net Search Extender 管<br>理およびユーザーズ・<br>ガイド                                                                  | SC88-4630-02 | 入手可能      | 2009 年 4 月 |
| パーティションおよび<br>クラスタリングのガイ<br>$\mathcal{F}$                                                                   | SC88-4419-02 | 入手可能      | 2009 年 4 月 |
| Query Patroller 管理お<br>よびユーザーズ・ガイ<br>$\mathcal{F}$                                                          | SC88-4611-01 | 入手可能      | 2009 年 4 月 |
| IBM データ・サーバ<br>ー・クライアント機能<br>概説およびインストー<br>ル                                                                | GC88-4441-02 | 入手不可      | 2009 年 4 月 |
| DB2 サーバー機能 概<br>説およびインストール                                                                                  | GC88-4440-02 | 入手可能      | 2009 年 4 月 |
| Spatial Extender および SC88-4629-02<br>Geodetic Data<br>Management Feature $\exists$<br>ーザーズ・ガイドおよ<br>びリファレンス |              | 入手可能      | 2009 年 4 月 |
| SQL リファレンス 第<br>1 巻                                                                                         | SC88-4436-02 | 入手可能      | 2009 年 4 月 |
| SQL リファレンス 第<br>2 巻                                                                                         | SC88-4437-02 | 入手可能      | 2009 年 4 月 |

表 *36. DB2* の技術情報 *(*続き*)*

|                                 |              | 印刷資料が入手可能 |            |
|---------------------------------|--------------|-----------|------------|
| 資料名                             | 資料番号         | かどうか      | 最終更新       |
| システム・モニター ガ SC88-4422-02        |              | 入手可能      | 2009 年 4 月 |
| イドおよびリファレン                      |              |           |            |
| ス                               |              |           |            |
| Text Search ガイド                 | SC88-4424-01 | 入手可能      | 2009 年 4 月 |
| 問題判別ガイド                         | GI88-4108-02 | 入手不可      | 2009 年 4 月 |
| データベース・パフォ                      | SC88-4417-02 | 入手可能      | 2009 年 4 月 |
| ーマンスのチューニン                      |              |           |            |
| ゲ                               |              |           |            |
| Visual Explain $\mathcal{F}$ ユー | SC88-4449-00 | 入手不可      |            |
| トリアル                            |              |           |            |
| 新機能                             | SC88-4445-02 | 入手可能      | 2009 年 4 月 |
| ワークロード・マネー                      | SC88-4446-02 | 入手可能      | 2009 年 4 月 |
| ジャー ガイドおよびリ                     |              |           |            |
| ファレンス                           |              |           |            |
| pureXML ガイド                     | SC88-4447-02 | 入手可能      | 2009 年 4 月 |
| XQuery リファレンス                   | SC88-4448-02 | 入手不可      | 2009 年 4 月 |

表 *36. DB2* の技術情報 *(*続き*)*

## 表 *37. DB2 Connect* 固有の技術情報

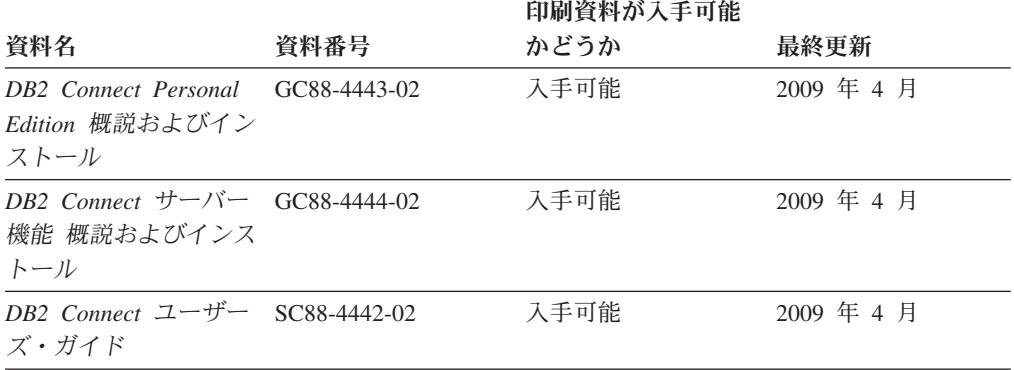

### 表 *38. Information Integration* の技術情報

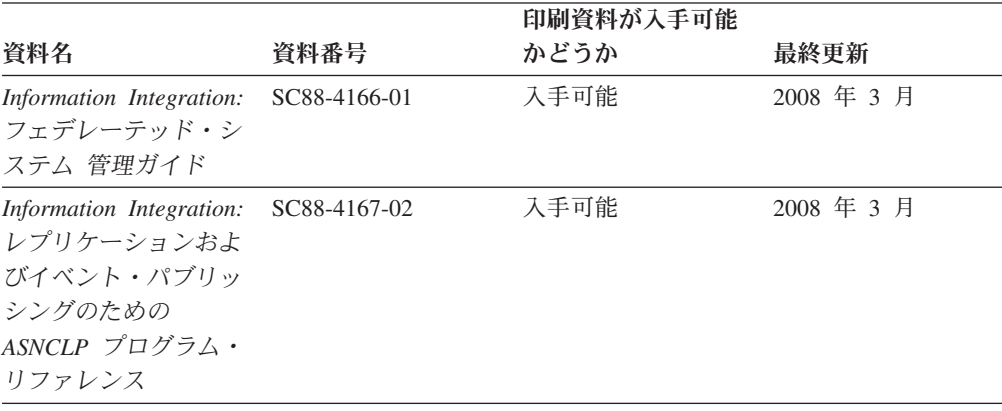

表 *38. Information Integration* の技術情報 *(*続き*)*

|                                                                        |              | 印刷資料が入手可能 |            |
|------------------------------------------------------------------------|--------------|-----------|------------|
| 資料名                                                                    | 資料番号         | かどうか      | 最終更新       |
| Information Integration:<br>フェデレーテッド・デ<br>ータ・ソース 構成ガイ<br>$\mathcal{F}$ | SC88-4185-01 | 入手不可      |            |
| Information Integration:<br>SOL レプリケーション<br>ガイドおよびリファレ<br>ンス           | SC88-4168-01 | 入手可能      | 2008 年 3 月 |
| Information Integration:<br>レプリケーションとイ<br>ベント・パブリッシン<br>グ 概説           | GC88-4187-01 | 入手可能      | 2008 年 3 月 |

# **DB2** の印刷資料の注文方法

DB2 の印刷資料が必要な場合、オンラインで購入することができますが、すべての 国および地域で購入できるわけではありません。 DB2 の印刷資料については、IBM 営業担当員にお問い合わせください。 *DB2 PDF* ドキュメンテーション DVD の一 部のソフトコピー・ブックは、印刷資料では入手できないことに留意してくださ い。例えば、「*DB2* メッセージ・リファレンス」はどちらの巻も印刷資料としては 入手できません。

DB2 PDF ドキュメンテーション DVD で利用できる DB2 の印刷資料の大半は、 IBM に有償で注文することができます。国または地域によっては、資料を IBM Publications Center からオンラインで注文することもできます。お客様の国または地 域でオンライン注文が利用できない場合、DB2 の印刷資料については、IBM 営業担 当員にお問い合わせください。 DB2 PDF ドキュメンテーション DVD に収録され ている資料の中には、印刷資料として提供されていないものもあります。

注**:** 最新で完全な DB2 資料は、DB2 インフォメーション・センター [\(http://publib.boulder.ibm.com/infocenter/db2luw/v9r5\)](http://publib.boulder.ibm.com/infocenter/db2luw/v9r5) で参照することができます。

DB2 の印刷資料は以下の方法で注文することができます。

- 日本 IBM 発行のマニュアルはインターネット経由でご購入いただけます。詳し くは <http://www.ibm.com/shop/publications/order> の「ご注文について」をご覧くだ さい。資料の注文情報にアクセスするには、お客様の国、地域、または言語を選 択してください。その後、各ロケーションにおける注文についての指示に従って ください。
- v DB2 の印刷資料を IBM 営業担当員に注文するには、以下のようにします。
	- 1. 以下の Web サイトのいずれかから、営業担当員の連絡先情報を見つけてくだ さい。
		- IBM Directory of world wide contacts [\(www.ibm.com/planetwide\)](http://www.ibm.com/planetwide)
		- IBM Publications Web サイト [\(http://www.ibm.com/shop/publications/order\)](http://www.ibm.com/shop/publications/order) 国、地域、または言語を選択し、お客様の所在地に該当する Publications ホ

ーム・ページにアクセスしてください。このページから、「このサイトに ついて」のリンクにアクセスしてください。

- 2. 電話をご利用の場合は、DB2 資料の注文であることをご指定ください。
- 3. 担当者に、注文する資料のタイトルと資料番号をお伝えください。タイトルと 資料番号は、 1022 ページの『DB2 [テクニカル・ライブラリー](#page-1035-0) (ハードコピー [または](#page-1035-0) PDF 形式)』でご確認いただけます。

# コマンド行プロセッサーから **SQL** 状態ヘルプを表示する

DB2 は、SQL ステートメントの結果の原因になったと考えられる条件の SQLSTATE 値を戻します。 SQLSTATE ヘルプは、SQL 状態および SQL 状態クラ ス・コードの意味を説明します。

SQL 状態ヘルプを呼び出すには、コマンド行プロセッサーを開いて以下のように入 力します。

? *sqlstate* or ? *class code*

ここで、*sqlstate* は有効な 5 桁の SQL 状態を、*class code* は SQL 状態の最初の 2 桁を表します。

例えば、? 08003 を指定すると SQL 状態 08003 のヘルプが表示され、 ? 08 を指 定するとクラス・コード 08 のヘルプが表示されます。

# 異なるバージョンの **DB2** インフォメーション・センターへのアクセス

DB2 バージョン 9.5 のトピックを扱っている DB2 インフォメーション・センター の URL は、[http://publib.boulder.ibm.com/infocenter/db2luw/v9r5/](http://publib.boulder.ibm.com/infocenter/db2luw/v9r5)です。

DB2 バージョン 9 のトピックを扱っている DB2 インフォメーション・センターの URL は <http://publib.boulder.ibm.com/infocenter/db2luw/v9/>です。

DB2 バージョン 8 のトピックについては、バージョン 8 のインフォメーション・ センターの URL<http://publib.boulder.ibm.com/infocenter/db2luw/v8/>にアクセスしてく ださい。

# **DB2** インフォメーション・センターでの希望する言語でのトピックの表示

DB2 インフォメーション・センターでは、ブラウザーの設定で指定した言語でのト ピックの表示が試みられます。トピックがその指定言語に翻訳されていない場合 は、 DB2 インフォメーション・センターでは英語でトピックが表示されます。

- v Internet Explorer Web ブラウザーで、指定どおりの言語でトピックを表示するに は、以下のようにします。
	- 1. Internet Explorer の「ツール」 -> 「インターネット オプション」 -> 「言語 **...**」ボタンをクリックします。「言語の優先順位」ウィンドウがオープンしま す。
	- 2. 該当する言語が、言語リストの先頭の項目に指定されていることを確認しま す。
		- リストに新しい言語を追加するには、「追加**...**」ボタンをクリックします。

# **DB2** インフォメーション・センターでの希望する言語でのトピックの表示

注**:** 言語を追加しても、特定の言語でトピックを表示するのに必要なフォン トがコンピューターに備えられているとはかぎりません。

- リストの先頭に新しい言語を移動するには、その言語を選択してから、そ の言語が言語リストに先頭に行くまで「上に移動」ボタンをクリックしま す。
- 3. ブラウザー・キャッシュを消去してから、ページを最新表示します。希望する 言語で DB2 インフォメーション・センターが表示されます。
- v Firefox または Mozilla Web ブラウザーの場合に、希望する言語でトピックを表 示するには、以下のようにします。
	- 1. 「ツール」 -> 「オプション」 -> 「詳細」 ダイアログの「言語」セクショ ンにあるボタンを選択します。「設定」ウィンドウに「言語」パネルが表示さ れます。
	- 2. 該当する言語が、言語リストの先頭の項目に指定されていることを確認しま す。
		- リストに新しい言語を追加するには、「追加**...**」ボタンをクリックしてか ら、「言語を追加」ウィンドウで言語を選択します。
		- リストの先頭に新しい言語を移動するには、その言語を選択してから、そ の言語が言語リストに先頭に行くまで「上に移動」ボタンをクリックしま す。
	- 3. ブラウザー・キャッシュを消去してから、ページを最新表示します。希望する 言語で DB2 インフォメーション・センターが表示されます。

ブラウザーとオペレーティング・システムの組み合わせによっては、オペレーティ ング・システムの地域の設定も希望のロケールと言語に変更しなければならない場 合があります。

# コンピューターまたはイントラネット・サーバーにインストールされた **DB2** インフォメーション・センターの更新

DB2 インフォメーション・センターをローカルにインストールしている場合は、 IBM から資料の更新を入手してインストールすることができます。

ローカルにインストールされた *DB2* インフォメーション・センター を更新するに は、以下のことを行う必要があります。

- 1. コンピューター上の *DB2* インフォメーション・センター を停止し、インフォ メーション・センターをスタンドアロン・モードで再始動します。インフォメー ション・センターをスタンドアロン・モードで実行すると、ネットワーク上の他 のユーザーがそのインフォメーション・センターにアクセスできなくなります。 これで、更新を適用できるようになります。非管理者および非 root の *DB2* イ ンフォメーション・センター は常にスタンドアロン・モードで実行されます。 を参照してください。
- 2. 更新機能を使用することにより、どんな更新が利用できるかを確認します。イン ストールする更新がある場合は、更新機能を使用してそれを入手およびインスト ールできます。

注**:** ご使用の環境において、インターネットに接続されていないマシンに *DB2* インフォメーション・センター の更新をインストールする必要がある場合は、

# コンピューターまたはイントラネット・サーバーにインストールされた **DB2** インフォメーション・ センターの更新

インターネットに接続されていて *DB2* インフォメーション・センター がイン ストールされているマシンを使用して、更新サイトをローカル・ファイル・シス テムにミラーリングする必要があります。ネットワーク上の多数のユーザーが資 料の更新をインストールする場合にも、更新サイトをローカルにミラーリングし て、更新サイト用のプロキシーを作成することにより、個々のユーザーが更新を 実行するのに要する時間を短縮できます。

更新パッケージが入手可能な場合、更新機能を使用してパッケージを入手しま す。ただし、更新機能は、スタンドアロン・モードでのみ使用できます。

3. スタンドアロンのインフォメーション・センターを停止し、コンピューター上の *DB2* インフォメーション・センター を再始動します。

注**:** Windows Vista の場合、下記のコマンドは管理者として実行する必要がありま す。完全な管理者特権でコマンド・プロンプトまたはグラフィカル・ツールを起動 するには、ショートカットを右クリックしてから、 「管理者として実行」を選択し ます。

コンピューターまたはイントラネット・サーバーにインストールされている *DB2* インフォメーション・センター を更新するには、以下のようにします。

- 1. *DB2* インフォメーション・センター を停止します。
	- v Windows では、「スタート」 → 「コントロール パネル」 → 「管理ツール」 → 「サービス」をクリックします。次に、「**DB2** インフォメーション・セン ター」サービスを右クリックして「停止」を選択します。
	- v Linux では、以下のコマンドを入力します。 /etc/init.d/db2icdv95 stop
- 2. インフォメーション・センターをスタンドアロン・モードで開始します。
	- Windows の場合:
		- a. コマンド・ウィンドウを開きます。
		- b. インフォメーション・センターがインストールされているパスにナビゲー トします。*DB2* インフォメーション・センター は、デフォルトで *Program\_files*¥IBM¥DB2 Information Center¥Version 9.5 ディレクトリーに インストールされます。ここで、*Program\_files* は Program Files ディレク トリーのロケーションを表します。
		- c. インストール・ディレクトリーから doc¥bin ディレクトリーにナビゲート します。
		- d. 次のように help start.bat ファイルを実行します。

help\_start.bat

- Linux の場合:
	- a. インフォメーション・センターがインストールされているパスにナビゲー トします。デフォルトでは、*DB2* インフォメーション・センター は /opt/ibm/db2ic/V9.5 ディレクトリーにインストールされています。
	- b. インストール・ディレクトリーから doc/bin ディレクトリーにナビゲート します。
	- c. 次のように help\_start スクリプトを実行します。 help\_start

# コンピューターまたはイントラネット・サーバーにインストールされた **DB2** インフォメーション・ センターの更新

システムのデフォルト Web ブラウザーが起動し、スタンドアロンのインフォメ ーション・センターが表示されます。

- 3. 「更新」ボタン ( ) をクリックします。インフォメーション・センターの右側 のパネルで、「更新の検索 **(Find Updates)**」をクリックします。 既存の文書に 対する更新のリストが表示されます。
- 4. インストール・プロセスを開始するには、インストールする更新をチェックして 選択し、「更新のインストール」をクリックします。
- 5. インストール・プロセスが完了したら、「完了」をクリックします。
- 6. 次のようにして、スタンドアロンのインフォメーション・センターを停止しま す。
	- v Windows の場合は、インストール・ディレクトリーの doc¥bin ディレクトリ ーにナビゲートしてから、次のように help\_end.bat ファイルを実行します。 help end.bat

注**:** help\_end バッチ・ファイルには、help\_start バッチ・ファイルを使用して 開始したプロセスを安全に終了するのに必要なコマンドが含まれています。 help\_start.bat は、Ctrl-C や他の方法を使用して終了しないでください。

v Linux の場合は、インストール・ディレクトリーの doc/bin ディレクトリーに ナビゲートしてから、次のように help\_end スクリプトを実行します。 help\_end

注: help end スクリプトには、help start スクリプトを使用して開始したプロ セスを安全に終了するのに必要なコマンドが含まれています。他の方法を使用 して、help\_start スクリプトを終了しないでください。

- 7. *DB2* インフォメーション・センター を再始動します。
	- v Windows では、「スタート」 → 「コントロール パネル」 → 「管理ツール」 → 「サービス」をクリックします。次に、「**DB2** インフォメーション・セン ター」サービスを右クリックして「開始」を選択します。
	- v Linux では、以下のコマンドを入力します。 /etc/init.d/db2icdv95 start

更新された *DB2* インフォメーション・センター に、更新された新しいトピックが 表示されます。

# **DB2** チュートリアル

DB2 チュートリアルは、DB2 製品のさまざまな機能について学習するのを支援しま す。この演習をとおして段階的に学習することができます。

# はじめに

インフォメーション・センター [\(http://publib.boulder.ibm.com/infocenter/db2help/\)](http://publib.boulder.ibm.com/infocenter/db2luw/v9) か ら、このチュートリアルの XHTML 版を表示できます。

演習の中で、サンプル・データまたはサンプル・コードを使用する場合がありま す。個々のタスクの前提条件については、チュートリアルを参照してください。

# **DB2** チュートリアル

チュートリアルを表示するには、タイトルをクリックします。

「*pureXML* ガイド 」の『**pureXML™**』

XML データを保管し、ネイティブ XML データ・ストアに対して基本的な 操作を実行できるように、DB2 データベースをセットアップします。

# **DB2** トラブルシューティング情報

DB2 データベース製品を使用する際に役立つ、トラブルシューティングおよび問題 判別に関する広範囲な情報を利用できます。

# **DB2** ドキュメンテーション

トラブルシューティング情報は、「DB2 問題判別ガイド」、またはDB2 イ ンフォメーション・センターの『データベースの基本』セクションにありま す。ここには、DB2 診断ツールおよびユーティリティーを使用して、問題 を切り分けて識別する方法、最も頻繁に起こる幾つかの問題に対するソリュ ーションについての情報、および DB2 データベース製品を使用する際に発 生する可能性のある問題の解決方法についての他のアドバイスがあります。

#### **DB2 Technical Support** の **Web** サイト

現在問題が発生していて、考えられる原因とソリューションを検索したい場 合は、DB2 Technical Support の Web サイトを参照してください。 Technical Support サイトには、最新の DB2 資料、TechNotes、プログラム 診断依頼書 (APAR またはバグ修正)、フィックスパック、およびその他の リソースへのリンクが用意されています。この知識ベースを活用して、問題 に対する有効なソリューションを探し出すことができます。

DB2 Technical Support の Web  $\forall \vec{\wedge}$  [\(http://www.ibm.com/software/data/](http://www.ibm.com/software/data/db2/support/db2_9/) [db2/support/db2\\_9/\)](http://www.ibm.com/software/data/db2/support/db2_9/) にアクセスしてください。

# ご利用条件

これらの資料は、以下の条件に同意していただける場合に限りご使用いただけま す。

個人使用**:** これらの資料は、すべての著作権表示その他の所有権表示をしていただ くことを条件に、非商業的な個人による使用目的に限り複製することができます。 ただし、IBM の明示的な承諾をえずに、これらの資料またはその一部について、二 次的著作物を作成したり、配布 (頒布、送信を含む) または表示 (上映を含む) する ことはできません。

商業的使用**:** これらの資料は、すべての著作権表示その他の所有権表示をしていた だくことを条件に、お客様の企業内に限り、複製、配布、および表示することがで きます。 ただし、IBM の明示的な承諾をえずにこれらの資料の二次的著作物を作 成したり、お客様の企業外で資料またはその一部を複製、配布、または表示するこ とはできません。

<sup>「</sup>*Visual Explain* チュートリアル」の『**Visual Explain**』 Visual Explain を使用して、パフォーマンスを向上させるために SQL ステ ートメントを分析し、最適化し、調整します。
ここで明示的に許可されているもの以外に、資料や資料内に含まれる情報、デー タ、ソフトウェア、またはその他の知的所有権に対するいかなる許可、ライセン ス、または権利を明示的にも黙示的にも付与するものではありません。

資料の使用が IBM の利益を損なうと判断された場合や、上記の条件が適切に守ら れていないと判断された場合、IBM はいつでも自らの判断により、ここで与えた許 可を撤回できるものとさせていただきます。

お客様がこの情報をダウンロード、輸出、または再輸出する際には、米国のすべて の輸出入関連法規を含む、すべての関連法規を遵守するものとします。

IBM は、これらの資料の内容についていかなる保証もしません。これらの資料は、 特定物として現存するままの状態で提供され、商品性の保証、特定目的適合性の保 証および法律上の瑕疵担保責任を含むすべての明示もしくは黙示の保証責任なしで 提供されます。

#### <span id="page-1046-0"></span>付録 **B.** 特記事項

本書は米国 IBM が提供する製品およびサービスについて作成したものです。

本書に記載の製品、サービス、または機能が日本においては提供されていない場合 があります。日本で利用可能な製品、サービス、および機能については、日本 IBM の営業担当員にお尋ねください。本書で IBM 製品、プログラム、またはサービス に言及していても、その IBM 製品、プログラム、またはサービスのみが使用可能 であることを意味するものではありません。これらに代えて、IBM の知的所有権を 侵害することのない、機能的に同等の製品、プログラム、またはサービスを使用す ることができます。ただし、IBM 以外の製品とプログラムの操作またはサービスの 評価および検証は、お客様の責任で行っていただきます。

IBM は、本書に記載されている内容に関して特許権 (特許出願中のものを含む) を 保有している場合があります。本書の提供は、お客様にこれらの特許権について実 施権を許諾することを意味するものではありません。実施権についてのお問い合わ せは、書面にて下記宛先にお送りください。

〒106-8711 東京都港区六本木 3-2-12 日本アイ・ビー・エム株式会社 法務・知的財産 知的財産権ライセンス渉外

以下の保証は、国または地域の法律に沿わない場合は、適用されません。 IBM お よびその直接または間接の子会社は、本書を特定物として現存するままの状態で提 供し、商品性の保証、特定目的適合性の保証および法律上の瑕疵担保責任を含むす べての明示もしくは黙示の保証責任を負わないものとします。国または地域によっ ては、法律の強行規定により、保証責任の制限が禁じられる場合、強行規定の制限 を受けるものとします。

この情報には、技術的に不適切な記述や誤植を含む場合があります。本書は定期的 に見直され、必要な変更は本書の次版に組み込まれます。 IBM は予告なしに、随 時、この文書に記載されている製品またはプログラムに対して、改良または変更を 行うことがあります。

本書は、IBM 以外の Web サイトおよびリソースへのリンクまたは参照を含む場合 があります。 IBM は、本書より参照もしくはアクセスできる、または本書からリ ンクされた IBM 以外の Web サイトもしくは第三者のリソースに対して一切の責任 を負いません。 IBM 以外の Web サイトにリンクが張られていることにより IBM が当該 Web サイトを推奨するものではなく、またその内容、使用もしくはサイト の所有者について IBM が責任を負うことを意味するものではありません。 また、 IBM は、お客様が IBM Web サイトから第三者の存在を知ることになった場合にも (もしくは、IBM Web サイトから第三者へのリンクを使用した場合にも)、お客様と 第三者との間のいかなる取引に対しても一切責任を負いません。 従って、お客様 は、IBM が上記の外部サイトまたはリソースの利用について責任を負うものではな く、また、外部サイトまたはリソースからアクセス可能なコンテンツ、サービス、

製品、またはその他の資料一切に対して IBM が責任を負うものではないことを承 諾し、同意するものとします。 第三者により提供されるソフトウェアには、そのソ フトウェアと共に提供される固有の使用条件が適用されます。

IBM は、お客様が提供するいかなる情報も、お客様に対してなんら義務も負うこと のない、自ら適切と信ずる方法で、使用もしくは配布することができるものとしま す。

本プログラムのライセンス保持者で、(i) 独自に作成したプログラムとその他のプロ グラム (本プログラムを含む) との間での情報交換、および (ii) 交換された情報の 相互利用を可能にすることを目的として、本プログラムに関する情報を必要とする 方は、下記に連絡してください。

IBM Canada Limited

Office of the Lab Director 8200 Warden Avenue Markham, Ontario L6G 1C7 CANADA

本プログラムに関する上記の情報は、適切な使用条件の下で使用することができま すが、有償の場合もあります。

本書で説明されているライセンス・プログラムまたはその他のライセンス資料は、 IBM 所定のプログラム契約の契約条項、IBM プログラムのご使用条件、またはそれ と同等の条項に基づいて、IBM より提供されます。

この文書に含まれるいかなるパフォーマンス・データも、管理環境下で決定された ものです。そのため、他の操作環境で得られた結果は、異なる可能性があります。 一部の測定が、開発レベルのシステムで行われた可能性がありますが、その測定値 が、一般に利用可能なシステムのものと同じである保証はありません。さらに、一 部の測定値が、推定値である可能性があります。実際の結果は、異なる可能性があ ります。お客様は、お客様の特定の環境に適したデータを確かめる必要がありま す。

IBM 以外の製品に関する情報は、その製品の供給者、出版物、もしくはその他の公 に利用可能なソースから入手したものです。 IBM は、それらの製品のテストは行 っておりません。したがって、他社製品に関する実行性、互換性、またはその他の 要求については確証できません。 IBM 以外の製品の性能に関する質問は、それら の製品の供給者にお願いします。

IBM の将来の方向または意向に関する記述については、予告なしに変更または撤回 される場合があり、単に目標を示しているものです。

本書には、日常の業務処理で用いられるデータや報告書の例が含まれています。よ り具体性を与えるために、それらの例には、個人、企業、ブランド、あるいは製品 などの名前が含まれている場合があります。これらの名称はすべて架空のものであ り、名称や住所が類似する企業が実在しているとしても、それは偶然にすぎませ  $h_{\alpha}$ 

著作権使用許諾:

本書には、様々なオペレーティング・プラットフォームでのプログラミング手法を 例示するサンプル・アプリケーション・プログラムがソース言語で掲載されていま す。お客様は、サンプル・プログラムが書かれているオペレーティング・プラット フォームのアプリケーション・プログラミング・インターフェースに準拠したアプ リケーション・プログラムの開発、使用、販売、配布を目的として、いかなる形式 においても、IBM に対価を支払うことなくこれを複製し、改変し、配布することが できます。このサンプル・プログラムは、あらゆる条件下における完全なテストを 経ていません。従って IBM は、これらのサンプル・プログラムについて信頼性、 利便性もしくは機能性があることをほのめかしたり、保証することはできません。

それぞれの複製物、サンプル・プログラムのいかなる部分、またはすべての派生し た創作物には、次のように、著作権表示を入れていただく必要があります。

© (お客様の会社名) (西暦年). このコードの一部は、IBM Corp. のサンプル・プロ グラムから取られています。 © Copyright IBM Corp. \_年を入れる\_. All rights reserved.

#### 商標

IBM、IBM ロゴ、ibm.com は、International Business Machines Corporation の米国お よびその他の国における商標または登録商標です。現時点での IBM の商標リスト については、<www.ibm.com/legal/copytrade.shtml> の「Copyright and trademark information」をご覧ください。

以下は、それぞれ各社の商標または登録商標です。

- v Linux は、Linus Torvalds の米国およびその他の国における商標です。
- v Java およびすべての Java 関連の商標およびロゴは、Sun Microsystems, Inc. の米 国およびその他の国における商標です。
- v UNIX は The Open Group の米国およびその他の国における登録商標です。
- v Intel、Intel (ロゴ)、Intel Inside、Intel Inside (ロゴ)、Intel Centrino、Intel Centrino (ロゴ)、Celeron、Intel Xeon、Intel SpeedStep、Itanium、Pentium は、Intel Corporation または子会社の米国およびその他の国における商標または登録商標で す。
- v Microsoft、Windows、Windows NT および Windows ロゴは、Microsoft Corporation の米国およびその他の国における商標です。

他の会社名、製品名およびサービス名等はそれぞれ各社の商標です。

#### 索引

日本語, 数字, 英字, 特殊文字の順に配列されてい ます。なお, 濁音と半濁音は清音と同等に扱われて います。

### [ア行]

[アセンブラー・アプリケーション・ホスト変数](#page-754-0) 741 暗黙スキーマ GRANT ([データベース権限](#page-781-0)) ステートメント 768 REVOKE ([データベース権限](#page-880-0)) ステートメント 867 暗黙接続 CONNECT [ステートメント](#page-251-0) 238 一時表 OPEN [ステートメント](#page-852-0) 839 イベント・モニター [CREATE EVENT MONITOR](#page-278-0) ステートメント 265 DROP [ステートメント](#page-718-0) 705 [FLUSH EVENT MONITOR](#page-771-0) ステートメント 758 [SET EVENT MONITOR STATE](#page-960-0) ステートメント 947 エラー [カーソル](#page-852-0) 839 エラー・メッセージ [トリガー実行](#page-583-0) 570 [戻りコード](#page-22-0) 9 FETCH [ステートメント](#page-768-0) 755 UPDATE [ステートメント](#page-1017-0) 1004 オブジェクト ID (OID) 列 [概要](#page-482-0) 469 [CREATE TABLE](#page-482-0) ステートメント 469 CREATE VIEW [ステートメント](#page-648-0) 635

### [カ行]

カーソル [アクティブ・セットとの関連付け](#page-852-0) 839 [アプリケーションでの使用の準備](#page-852-0) 839 [位置の移動、](#page-768-0)FETCH の使用 755 [オープン](#page-852-0) 839 [オープンの位置](#page-768-0) 755 [クローズ状態、事前条件](#page-852-0) 839 [結果表の関係](#page-686-0) 673 [現在行](#page-768-0) 755 [更新可能性の判別](#page-686-0) 673 作業単位 [条件の状態](#page-686-0) 673 [作業単位の終了](#page-918-0) 905 [削除、検索条件の詳細](#page-701-0) 688 宣言 SQL [ステートメントの構文](#page-686-0) 673

カーソル *(*続き*)* [定義](#page-686-0) 673 [表内の位置、](#page-768-0)FETCH の結果 755 [プログラムの使用法](#page-686-0) 673 [未確定](#page-686-0) 673 読み取り専用 [条件](#page-686-0) 673 WITH HOLD COMMIT [ステートメントのロック節、影響](#page-231-0) 218 カーソル名 クローズ、CLOSE [ステートメント](#page-216-0) 203 [ALLOCATE 21](#page-34-0) [開始キー値](#page-403-0) 390 外部キー [制約名規則](#page-482-0) 469 ALTER TABLE [を使用した追加](#page-87-0) 74 ALTER TABLE [を使用したドロップ](#page-87-0) 74 型付きビュー [サブビューの定義](#page-648-0) 635 カタログ COMMENT [ステートメント](#page-218-0) 205 関数 [カタログへのコメントの追加](#page-218-0) 205 [トランスフォーム](#page-579-0) 566 [関数指定子の構文エレメント](#page-29-0) 16 関数テンプレート [説明](#page-380-0) 367 キー値 [開始](#page-403-0) 390 [停止](#page-403-0) 390 疑問符 EXECUTE [パラメーター・マーカー](#page-756-0) 743 疑問符 (?) EXECUTE [パラメーター・マーカー](#page-756-0) 743 キャッシュ EXECUTE [ステートメント](#page-756-0) 743 行 [値の割り当て、ホスト変数へ、](#page-924-0)SELECT INTO 911 [値の割り当て、ホスト変数へ、](#page-1028-0)VALUES INTO 1015 [エラーにつながる制限事項](#page-828-0) 815 [カーソル、結果表内の位置](#page-686-0) 673 カーソル、FETCH [でのクローズの影響](#page-216-0) 203 [行データのロック、](#page-828-0)INSERT ステートメント 815 [索引](#page-386-0) 373 [索引キーと](#page-386-0) UNIQUE 節 373 [削除](#page-701-0) 688 [挿入](#page-828-0) 815 [特権の付与](#page-815-0) 802 列値の更新、UPDATE [ステートメント](#page-1017-0) 1004 ロック、WITH HOLD [のカーソルに対する影響](#page-686-0) 673 FETCH [ステートメントでのカーソル](#page-852-0) 839 FETCH [要求、カーソル行選択](#page-686-0) 673

行全選択 UPDATE [ステートメント](#page-1017-0) 1004 [行を基準にした、列の定位置更新](#page-1017-0) 1004 許可 [索引に関する制御権の付与](#page-790-0) 777 [索引に対する](#page-790-0) PUBLIC 制御権 777 [データベース操作に関する制御権の付与](#page-781-0) 768 [取り消し](#page-880-0) 867 [付与、スキーマに対する作成の](#page-802-0) 789 PUBLIC[、スキーマに対する作成](#page-802-0) 789 組み込み SQL アプリケーション [概要](#page-22-0) 9 [文字ストリング形式のステートメント](#page-754-0) 741 [EXECUTE IMMEDIATE](#page-754-0) ステートメント 741 クローズ状態 [カーソル](#page-852-0) 839 結果セット 戻す SQL [プロシージャー](#page-242-0) 229 結果セットを戻す SQL [プロシージャーから](#page-242-0) 229 結合 [CREATE TABLE](#page-482-0) ステートメント 469 検索条件 DELETE [行の選択](#page-701-0) 688 UPDATE における [引数と規則](#page-1017-0) 1004 更新 [更新可能なビュー](#page-648-0) 635 DB2 [インフォメーション・センター](#page-1040-0) 1027 構造化照会言語 (SQL) [制御ステートメント](#page-27-0) 14 構造化タイプ [CREATE TRANSFORM](#page-579-0) ステートメント 566 DROP [ステートメント](#page-718-0) 705 構文 [エレメント](#page-29-0) 16 [関数指定子](#page-29-0) 16 [共通エレメント](#page-29-0) 16 [説明](#page-8-0) vii [プロシージャー指定子](#page-29-0) 16 [メソッド指定子](#page-29-0) 16 コメント [カタログ表](#page-218-0) 205 SQL [静的ステートメント](#page-22-0) 9 ご利用条件 [資料の使用](#page-1043-0) 1030 コンテナー [CREATE TABLESPACE](#page-555-0) ステートメント 542 コンテナー節 [CREATE TABLESPACE](#page-555-0) ステートメント 542 コンパウンド SQL [動的、変数](#page-234-0) 221 コンパウンド SQL (組み込み) ステートメント [ブロックへのステートメントの結合](#page-238-0) 225

### [サ行]

サーバー [特権の付与](#page-809-0) 796 作業単位 (UOW) [開始時にカーソルはクローズ状態](#page-852-0) 839 [終了](#page-231-0) 218 [終了時に準備済みステートメントが破棄される](#page-857-0) 844 [準備済みステートメントの参照](#page-857-0) 844 [準備済みステートメントの破棄](#page-857-0) 844 [取り消し](#page-918-0) 905 [変更を保管しないで終了](#page-918-0) 905 COMMIT [ステートメント](#page-231-0) 218 ROLLBACK [ステートメントの効果](#page-918-0) 905 索引 [カタログ指定コメント、追加](#page-218-0) 205 削除 DROP [ステートメントの使用](#page-718-0) 705 [主キー、一致における使用](#page-87-0) 74 [制御権の付与](#page-790-0) 77[7, 802](#page-815-0) [挿入された行の値に対応する](#page-828-0) 815 特権 [取り消し](#page-888-0) 875 名前 [主キー制約](#page-482-0) 469 [ユニーク制約](#page-482-0) 469 [名前変更](#page-873-0) 860 [ユニーク・キー、一致における使用](#page-87-0) 74 削除可能なビュー [説明](#page-648-0) 635 作成 [データベース、権限の付与](#page-781-0) 768 作動不能 [トリガー](#page-583-0) 570 [ビュー](#page-648-0) 635 [サポートされる](#page-14-0) SQL ステートメント 1 サマリー表 [定義](#page-482-0) 469 算術 [パラメーター・マーカー](#page-857-0) 844 参照制約 [カタログへのコメントの追加](#page-218-0) 205 シーケンス DROP [ステートメント](#page-718-0) 705 実行可能 SQL [ステートメント](#page-22-0) 9 実行不能 SQL ステートメント [プリコンパイラー要件](#page-22-0) 9 [呼び出し](#page-22-0) 9 シノニム [CREATE ALIAS](#page-267-0) ステートメント 254 DROP ALIAS [ステートメント](#page-718-0) 705 従属オブジェクト DROP [ステートメント](#page-718-0) 705 終了 [作業単位](#page-231-0) 21[8, 905](#page-918-0)

主キー 追加 ALTER TABLE [ステートメント](#page-87-0) 74 [CREATE TABLE](#page-482-0) ステートメント 469 [ドロップ](#page-87-0) 74 [必要な特権](#page-815-0) 802 準備済み SQL ステートメント [実行](#page-756-0) 743 情報の取得 [DESCRIBE INPUT](#page-708-0) ステートメント 695 [DESCRIBE OUTPUT](#page-711-0) ステートメント 698 [ホスト変数の置換](#page-756-0) 743 条件処理ルーチン [宣言](#page-242-0) 229 資料 印刷 [1022](#page-1035-0) [注文](#page-1038-0) 1025 概要 [1021](#page-1034-0) [使用に関するご利用条件](#page-1043-0) 1030 [PDF 1022](#page-1035-0) スキーマ 暗黙的 [権限の取り消し](#page-880-0) 867 [権限の付与](#page-781-0) 768 [カタログへのコメントの追加](#page-218-0) 205 [CREATE SCHEMA](#page-456-0) ステートメント 443 ステートメント ストリング [作成](#page-754-0) 741 PREPARE [ステートメント](#page-857-0) 844 [ALTER WRAPPER 185](#page-198-0) [LEAVE 826](#page-839-0) [SET CURRENT LOCK TIMEOUT 928](#page-941-0) [SET CURRENT PACKAGE PATH 937](#page-950-0) ストアード・プロシージャー [CREATE PROCEDURE](#page-429-0) ステートメント 416 ストレージ [作業単位のバックアウト、](#page-918-0)ROLLBACK 905 ストレージ構造 [ALTER BUFFERPOOL](#page-38-0) ステートメント 25 [ALTER TABLESPACE](#page-136-0) ステートメント 123 [CREATE BUFFERPOOL](#page-272-0) ステートメント 259 [CREATE TABLESPACE](#page-555-0) ステートメント 542 セーブポイント [解放](#page-871-0) 858 [ROLLBACK TO SAVEPOINT 905](#page-918-0) 生成列 [CREATE TABLE](#page-482-0) ステートメント 469 制約 [カタログへのコメントの追加](#page-218-0) 205 ドロップ [ALTER TABLE](#page-87-0) を使用 74 ALTER TABLE [を使用した追加](#page-87-0) 74 セキュリティー CONNECT [ステートメント](#page-251-0) 238

セキュリティー管理者権限 (SECADM) [取り消し](#page-880-0) 867 GRANT ([データベース権限](#page-781-0)) ステートメント 768 セキュリティー・ラベル (LBAC) ポリシー [ALTER SECURITY POLICY](#page-69-0) ステートメント 56 [CREATE SECURITY POLICY](#page-463-0) ステートメント 450 [ALTER SECURITY LABEL COMPONENT](#page-66-0) ステートメント [53](#page-66-0) [CREATE SECURITY LABEL COMPONENT](#page-459-0) ステートメン ト [446](#page-459-0) [CREATE SECURITY LABEL](#page-462-0) ステートメント 449 GRANT ([セキュリティー・ラベル](#page-804-0)) ステートメント 791 REVOKE ([セキュリティー・ラベル](#page-901-0)) ステートメント 888 宣言 [挿入、プログラムへの](#page-827-0) 814 全選択 CREATE VIEW [ステートメント](#page-648-0) 635 [挿入可能なビュー](#page-648-0) 635

### [タ行]

[タイプ](#page-386-0) 2 索引 373 [単一行の選択](#page-924-0) 911 [単精度浮動小数点データ・タイプ](#page-482-0) 469 チェック制約 ALTER TABLE [ステートメント](#page-87-0) 74 [CREATE TABLE](#page-482-0) ステートメント 469 INSERT [ステートメント](#page-828-0) 815 チュートリアル [トラブルシューティング](#page-1043-0) 1030 [問題判別](#page-1043-0) 1030 [Visual Explain 1029](#page-1042-0) データ 保全性 [ロック](#page-840-0) 827 データベース アクセス [権限の付与](#page-781-0) 768 [CREATE TABLESPACE](#page-555-0) ステートメント 542 データベース管理スペース (DMS) 表スペース [CREATE TABLESPACE](#page-555-0) ステートメント 542 データベース権限 付与 GRANT ([データベース権限](#page-781-0)) ステートメント 768 データベース・パーティション・グループ [カタログへのコメントの追加](#page-218-0) 205 [作成](#page-276-0) 263 [パーティションの追加](#page-41-0) 28 [パーティションのドロップ](#page-41-0) 28 [分散マップの作成](#page-276-0) 263 データ・タイプ 構造化 [ALTER TYPE \(](#page-162-0)構造化) ステートメント 149 [CREATE TYPE \(](#page-611-0)構造化) ステートメント 598

データ・タイプ *(*続き*)* [抽象](#page-162-0) 14[9, 598](#page-611-0) 特殊 [CREATE TYPE \(](#page-605-0)特殊) ステートメント 592 ユーザー定義 [CREATE TYPE \(](#page-605-0)特殊) ステートメント 592 ALTER TYPE [ステートメント](#page-162-0) 149 [CREATE TYPE \(](#page-611-0)構造化) ステートメント 598 [停止キー値](#page-403-0) 390 動的 SQL カーソル [DECLARE CURSOR](#page-22-0) ステートメント 9 [コンパウンド・ステートメント](#page-234-0) 221 [呼び出し、ステートメント](#page-22-0) 9 DESCRIBE INPUT ステートメント [説明](#page-708-0) 695 DESCRIBE OUTPUT ステートメント [説明](#page-711-0) 698 EXECUTE IMMEDIATE ステートメント [説明](#page-754-0) 741 EXECUTE ステートメント [説明](#page-756-0) 743 呼び出し SQL [ステートメント](#page-22-0) 9 FETCH ステートメント [説明](#page-768-0) 755 呼び出し SQL [ステートメント](#page-22-0) 9 OPEN [ステートメント](#page-22-0) 9 PREPARE ステートメント [説明](#page-857-0) 844 呼び出し SQL [ステートメント](#page-22-0) 9 DESCRIBE [を使用した](#page-708-0) 69[5, 698](#page-711-0) 特殊タイプ [CREATE TYPE \(](#page-605-0)特殊) ステートメント 592 DROP [ステートメント](#page-718-0) 705 [特記事項](#page-1046-0) 1033 特権 取り消し REVOKE [ステートメント](#page-910-0) 897 パッケージ [取り消し](#page-890-0) 87[7, 897](#page-910-0) database [取り消し](#page-899-0) 886 INDEX [取り消し](#page-888-0) 875 トラブルシューティング [オンライン情報](#page-1043-0) 1030 [チュートリアル](#page-1043-0) 1030 トランスフォーメーション 関数 [CREATE TRANSFORM](#page-579-0) ステートメント 566 DROP [ステートメント](#page-718-0) 705 トリガー [エラー・メッセージ](#page-583-0) 570 [型付き表](#page-583-0) 570 [カタログへのコメントの追加](#page-218-0) 205

トリガー *(*続き*)* 更新 UPDATE [ステートメント](#page-1017-0) 1004 [作動不能](#page-583-0) 570 [ドロップ](#page-718-0) 705 [CREATE TRIGGER](#page-583-0) ステートメント 570 INSERT [ステートメント](#page-828-0) 815 トリガー SQL ステートメント SET [変数](#page-992-0) 979

#### [ナ行]

```
名前
 行の削除 688
ニックネーム
 説明 403
 特権
   制御権の付与 802
   取り消し 897
   付与 802
```
### [ハ行]

パーティション・キー [追加](#page-87-0) 74 [ドロップ](#page-87-0) 74 [表作成時の定義](#page-482-0) 469 [パーティション・キーでのハッシュ](#page-482-0) 469 パーティション・マップ [データベース・パーティション・グループのための作成](#page-276-0) [263](#page-276-0) [バイナリー・ラージ・オブジェクト](#page-482-0) (BLOB) 469 バインディング [すべての特権の取り消し](#page-890-0) 877 GRANT [ステートメント](#page-792-0) 779 パッケージ [カタログ・コメント](#page-218-0) 205 [削除](#page-718-0) 705 作成する権限 [付与](#page-781-0) 768 特権 [付与](#page-792-0) 779 REVOKE (パッケージ特権) [ステートメントを使用した](#page-890-0) [取り消し](#page-890-0) 877 REVOKE ([表、ビュー、またはニックネーム特権](#page-910-0)) ステ [ートメントを使用した取り消し](#page-910-0) 897 [ALTER TABLE STATEMENT 74](#page-87-0) COMMIT [ステートメントのカーソルへの影響](#page-231-0) 218 [バッファー挿入](#page-828-0) 815 [バッファー・プール](#page-272-0) 259 [サイズの設定](#page-38-0) 2[5, 259](#page-272-0) [ページ・サイズ](#page-272-0) 259 DROP [ステートメントを使用した削除](#page-718-0) 705 パフォーマンス [パーティション・キーに関する推奨事項](#page-482-0) 469

パラメーター・マーカー [型付き](#page-857-0) 844 [パスワード規則](#page-857-0) 844 [非型付き](#page-857-0) 844 EXECUTE [ステートメント](#page-756-0) 743 OPEN [ステートメント](#page-852-0) 839 PREPARE [ステートメント](#page-857-0) 844 ハンドラー [宣言](#page-242-0) 229 ビュー [カタログへのコメントの追加](#page-218-0) 205 [更新可能](#page-648-0) 635 コントロール特権 [制限事項](#page-815-0) 802 [付与](#page-815-0) 802 [削除可能](#page-648-0) 635 [作成](#page-648-0) 635 [作動不能](#page-648-0) 635 [スキーマ](#page-456-0) 443 [挿入可能](#page-648-0) 635 [特権の取り消し](#page-910-0) 897 [特権の付与](#page-815-0) 802 ビュー定義の欠落の回避、[WITH CHECK OPTION 1004](#page-1017-0) [ビュー表への行の挿入](#page-828-0) 815 [別名](#page-267-0) 25[4, 705](#page-718-0) [読み取り専用](#page-648-0) 635 [列名](#page-648-0) 635 [列を基準にして行を更新](#page-1017-0) 1004 DROP [ステートメントを使用した削除](#page-718-0) 705 [WITH CHECK OPTION 1004](#page-1017-0) ビュー名 ALTER VIEW [ステートメント内](#page-171-0) 158 表 一時 OPEN [ステートメントでの](#page-852-0) 839 [型付き、およびトリガー](#page-583-0) 570 [行と列を基準にした更新、](#page-1017-0)UPDATE ステートメント 1004 [行の挿入](#page-828-0) 815 [共用アクセスの制限、](#page-840-0)LOCK TABLE ステートメント 827 結合 [パーティション・キーに関する考慮事項](#page-482-0) 469 [索引](#page-386-0) 373 削除 DROP [ステートメントの使用](#page-718-0) 705 作成 [権限の付与](#page-781-0) 768 SQL [ステートメントの説明](#page-482-0) 469 [作成の許可](#page-482-0) 469 [スキーマ](#page-456-0) 443 [生成列](#page-87-0) 74 追加 [カタログへのコメント](#page-218-0) 205 列、[ALTER TABLE 74](#page-87-0) [特権の取り消し](#page-910-0) 897 [特権の付与](#page-815-0) 802

表 *(*続き*)* 名前 ALTER TABLE [ステートメント](#page-87-0) 74 LOCK TABLE [ステートメント内](#page-840-0) 827 [名前変更](#page-873-0) 860 [別名](#page-267-0) 25[4, 705](#page-718-0) [変更](#page-87-0) 74 [例外](#page-962-0) 949 標識変数 [説明](#page-754-0) 741 標準 動的 SQL [の設定規則](#page-986-0) 973 表スペース 索引 [CREATE TABLE](#page-482-0) ステートメント 469 作成 [CREATE TABLESPACE](#page-555-0) ステートメント 542 追加 [カタログへのコメント](#page-218-0) 205 [特権の取り消し](#page-908-0) 895 [特権の付与](#page-813-0) 800 ドロップ DROP [ステートメント](#page-718-0) 705 [名前変更](#page-871-0) 858 [バッファー・プール](#page-272-0) 259 [ページ・サイズ](#page-555-0) 542 DROP [ステートメントを使用した削除](#page-718-0) 705 ID [CREATE TABLE](#page-482-0) ステートメント 469 表名 [CREATE TABLE](#page-482-0) ステートメント 469 プリコンパイル [外部テキスト・ファイル](#page-827-0) 814 実行不能 SQL [ステートメント](#page-22-0) 9 INCLUDE [ステートメント](#page-827-0) 814 [SQLCA 814](#page-827-0) [SQLDA 814](#page-827-0) プロシージャー [作成](#page-429-0) 41[6, 436](#page-449-0) 作成の許可 [CREATE PROCEDURE \(SQL\)](#page-449-0) ステートメント 436 [CREATE PROCEDURE \(](#page-429-0)外部) ステートメント 416 CALL [ステートメント](#page-208-0) 195 [プロシージャー指定子の構文エレメント](#page-29-0) 16 [プロシージャー・コンパウンド・ステートメント](#page-242-0) 229 分離レベル DELETE [ステートメントにおける](#page-701-0) 68[8, 815](#page-828-0)[, 911](#page-924-0)[, 1004](#page-1017-0) 並行性制御 LOCK TABLE [ステートメント](#page-840-0) 827 別名 [カタログへのコメントの追加](#page-218-0) 205 [CREATE ALIAS](#page-267-0) ステートメント 254 DROP [ステートメントを使用した削除](#page-718-0) 705 ヘルプ [言語の構成](#page-1039-0) 1026 SQL [ステートメント](#page-1039-0) 1026

変換 [文字ストリングから実行可能](#page-754-0) SQL 741 ホスト変数 [アクティブ・セットとカーソルとのリンク](#page-852-0) 839 行の値の割り当て SELECT INTO [ステートメント](#page-924-0) 911 VALUES INTO [ステートメント](#page-1028-0) 1015 [行への挿入](#page-828-0) 815 組み込み SQL [ステートメント](#page-22-0) 9 [ステートメント・ストリング](#page-857-0) 844 宣言 [カーソル](#page-686-0) 673 [BEGIN DECLARE SECTION](#page-207-0) ステートメント 194 [END DECLARE SECTION](#page-753-0) ステートメント 740 [パラメーター・マーカー置換](#page-756-0) 743 [BEGIN DECLARE SECTION](#page-207-0) ステートメント 194 [END DECLARE SECTION](#page-753-0) ステートメント 740 [EXECUTE IMMEDIATE](#page-754-0) ステートメント 741 FETCH [ステートメント](#page-768-0) 755 REXX [アプリケーション](#page-207-0) 194 保全制約 [カタログへのコメントの追加](#page-218-0) 205

## [マ行]

マテリアライズ照会表 (MQT) [定義](#page-482-0) 469 [REFRESH TABLE](#page-866-0) ステートメント 853 [未確定カーソル](#page-686-0) 673 [メソッド指定子の構文エレメント](#page-29-0) 16 文字ストリング SQL [ステートメントとしての実行](#page-754-0) 741 SQL [ステートメント・ストリング、作成規則](#page-754-0) 741 戻りコード [組み込みステートメント](#page-22-0) 9 実行可能 SQL [ステートメント](#page-22-0) 9 問題判別 [チュートリアル](#page-1043-0) 1030 [利用できる情報](#page-1043-0) 1030

### [ヤ行]

ユーザー定義関数 CREATE FUNCTION ステートメント [外部スカラー](#page-301-0) 288 [外部表](#page-328-0) 315 [説明](#page-300-0) 287 [ソースまたはテンプレート](#page-357-0) 344 [OLE DB](#page-348-0) 外部表 335 SQL [スカラー、表、または行](#page-369-0) 356 DROP [ステートメント](#page-718-0) 705 REVOKE ([データベース権限](#page-880-0)) ステートメント 867 ユーザー定義タイプ [カタログへのコメントの追加](#page-218-0) 205 [構造化タイプ](#page-482-0) 469

ユーザー定義タイプ *(*続き*)* 特殊データ・タイプ [CREATE TABLE](#page-482-0) ステートメント 469 [CREATE TRANSFORM](#page-579-0) ステートメント 566 [CREATE TYPE \(](#page-605-0)特殊) ステートメント 592 有効範囲 [追加された列の定義](#page-87-0) 74 ALTER TABLE [ステートメントを使用した追加](#page-87-0) 74 ALTER VIEW [ステートメントを使用した追加](#page-171-0) 158 CREATE TABLE [ステートメントによる定義](#page-482-0) 469 CREATE VIEW [ステートメント](#page-648-0) 635 ユニーク制約 ALTER TABLE [ステートメント](#page-87-0) 74 ALTER TABLE [を使用した追加](#page-87-0) 74 ALTER TABLE [を使用したドロップ](#page-87-0) 74 [CREATE TABLE](#page-482-0) ステートメント 469 ユニーク・キー ALTER TABLE [ステートメント](#page-87-0) 74 [CREATE TABLE](#page-482-0) ステートメント 469 読み取り専用カーソル [未確定](#page-686-0) 673 [読み取り専用ビュー](#page-648-0) 635

# [ラ行]

更新 [1004](#page-1017-0)

ラベル [GOTO 767](#page-780-0) ラベル・ベースのアクセス制御 (LBAC) [ALTER SECURITY LABEL COMPONENT](#page-66-0) ステートメント [53](#page-66-0) [ALTER SECURITY POLICY](#page-69-0) ステートメント 56 [CREATE SECURITY LABEL COMPONENT](#page-459-0) ステートメン ト [446](#page-459-0) [CREATE SECURITY LABEL](#page-462-0) ステートメント 449 [CREATE SECURITY POLICY](#page-463-0) ステートメント 450 GRANT ([セキュリティー・ラベル](#page-804-0)) ステートメント 791 GRANT (免除) [ステートメント](#page-786-0) 773 REVOKE ([セキュリティー・ラベル](#page-901-0)) ステートメント 888 REVOKE (免除) [ステートメント](#page-884-0) 871 リモート・アクセス [正常に接続された場合](#page-251-0) 238 [正常に接続されなかった場合](#page-251-0) 238 CONNECT ステートメント [サーバー情報のみ、オペランドがない](#page-251-0) 238 [EXCLUSIVE MODE](#page-251-0)、専用接続 238 [ON SINGLE DBPARTITIONNUM](#page-251-0)、専用接続 238 SHARE MODE[、コネクター以外の場合は読み取り専用](#page-251-0) [238](#page-251-0) 例外表 [SET INTEGRITY](#page-962-0) ステートメント 949 レコード [行データのロック](#page-828-0) 815 列 [値の挿入](#page-828-0) 815 [カタログへのコメントの追加](#page-218-0) 205

列 *(*続き*)* [索引キーの作成](#page-386-0) 373 制約名 [FOREIGN KEY](#page-482-0) 規則 469 [追加特権の付与](#page-815-0) 802 名前 INSERT [ステートメント](#page-828-0) 815 ALTER TABLE [ステートメントを使用した追加](#page-87-0) 74 NULL 値 ALTER TABLE [ステートメント、防止](#page-87-0) 74 列オプション [CREATE TABLE](#page-482-0) ステートメント 469 ロード [付与、データベース権限](#page-781-0) 768 ログ [初期ロギングを行わない表の作成](#page-482-0) 469 ロケーター [ASSOCIATE LOCATORS](#page-201-0) ステートメント 188 [FREE LOCATOR](#page-777-0) ステートメント 764 ロック [作業単位の終了](#page-918-0) 905 [制限、アクセス](#page-840-0) 827 COMMIT [ステートメント](#page-231-0) 218 INSERT [ステートメントに関するデフォルトの規則](#page-828-0) 815 LOCK TABLE [ステートメント](#page-840-0) 827 [UPDATE](#page-1017-0) の間 1004

### **A**

ALIAS 節 COMMENT [ステートメント](#page-218-0) 205 DROP [ステートメント](#page-718-0) 705 ALL PRIVILEGES 節 GRANT ステートメント ([表、ビュー、またはニックネー](#page-815-0) ム[\) 802](#page-815-0) REVOKE [表、ビュー、またはニックネーム特権](#page-910-0) 897 ALLOCATE CURSOR ステートメント [説明](#page-34-0) 21 [ALTER AUDIT POLICY](#page-35-0) ステートメント 22 [ALTER BUFFERPOOL](#page-38-0) ステートメント 25 [ALTER DATABASE PARTITION GROUP](#page-41-0) ステートメント 28 [ALTER DATABASE](#page-45-0) ステートメント 32 [ALTER FUNCTION](#page-48-0) ステートメント 35 [ALTER HISTOGRAM TEMPLATE](#page-51-0) ステートメント 38 [ALTER METHOD](#page-52-0) ステートメント 39 ALTER NICKNAME ステートメント [説明](#page-53-0) 40 ALTER NODEGROUP ステートメント 「[ALTER DATABASE PARTITION GROUP](#page-41-0)」を参照 28 [ALTER PROCEDURE \(SQL\)](#page-65-0) ステートメント 52 [ALTER PROCEDURE \(](#page-61-0)外部) ステートメント 48 [ALTER PROCEDURE \(](#page-64-0)ソース派生) ステートメント 51 [ALTER SECURITY LABEL COMPONENT](#page-66-0) ステートメント [53](#page-66-0) [ALTER SECURITY POLICY](#page-69-0) ステートメント 56 [ALTER SEQUENCE](#page-73-0) ステートメント 60

[ALTER SERVER](#page-77-0) ステートメント 64 [ALTER SERVICE CLASS](#page-80-0) ステートメント 67 ALTER TABLE ステートメント [構文図](#page-87-0) 74 [必要な許可](#page-87-0) 74 例 [74](#page-87-0) ALTER TABLESPACE ステートメント [説明](#page-136-0) 123 [ALTER THRESHOLD](#page-146-0) ステートメント 133 [ALTER TRUSTED CONTEXT](#page-153-0) ステートメント 140 [ALTER TYPE \(](#page-162-0)構造化) ステートメント 149 [ALTER USER MAPPING](#page-169-0) ステートメント 156 ALTER VIEW ステートメント [許可](#page-171-0) 158 [構文図](#page-171-0) 158 [説明](#page-171-0) 158 [ALTER WORK ACTION SET](#page-173-0) ステートメント 160 [ALTER WORK CLASS SET](#page-186-0) ステートメント 173 [ALTER WORKLOAD](#page-192-0) ステートメント 179 [ALTER WRAPPER](#page-198-0) ステートメント 185 [ALTER XSROBJECT](#page-200-0) ステートメント 187 ALTER 節 GRANT ステートメント ([表、ビュー、またはニックネー](#page-815-0) ム[\) 802](#page-815-0) REVOKE [ステートメント、特権の取り消し](#page-910-0) 897 AS 節 CREATE VIEW [ステートメント](#page-648-0) 635 ASC 節 [CREATE INDEX](#page-386-0) ステートメント 373 [ASSOCIATE LOCATORS](#page-201-0) ステートメント 188 ASUTIME [CREATE FUNCTION \(](#page-301-0)外部スカラー) ステートメントにお [ける](#page-301-0) 288 CREATE FUNCTION (外部表) [ステートメントにおける](#page-328-0) [315](#page-328-0) CREATE PROCEDURE [ステートメントにおける](#page-429-0) 41[6, 436](#page-449-0) AUDIT [ステートメント](#page-203-0) 190

#### **B**

BEGIN DECLARE SECTION ステートメント [説明](#page-207-0) 194 [必要な許可](#page-207-0) 194 [呼び出し規則](#page-207-0) 194 BIGINT データ・タイプ [CREATE TABLE](#page-482-0) ステートメント 469 BINDADD パラメーター [特権の付与](#page-781-0) 768 BLOB (バイナリー・ラージ・オブジェクト) [CREATE TABLE](#page-482-0) ステートメント 469 BUFFERPOOL 節 [ALTER TABLESPACE](#page-136-0) ステートメント 123 [CREATE TABLESPACE](#page-555-0) ステートメント 542 DROP [ステートメント](#page-718-0) 705

### **C**

CALL ステートメント [説明](#page-208-0) 195 [CASCADE](#page-482-0) 削除規則 469 CASE [ステートメント](#page-214-0) 201 CCSID (コード化文字セット ID) [CREATE TABLE](#page-482-0) ステートメント 469 [DECLARE GLOBAL TEMPORARY TABLE](#page-693-0) ステートメン [トにおける](#page-693-0) 680 [CHAR VARYING](#page-482-0) データ・タイプ 469 [CHARACTER VARYING](#page-482-0) データ・タイプ 469 CHARACTER [データ・タイプ](#page-482-0) 469 CHECK 節 CREATE VIEW [ステートメント](#page-648-0) 635 CLOB (文字ラージ・オブジェクト) データ・タイプ [列の作成](#page-482-0) 469 CLOSE [ステートメント](#page-216-0) 203 CLUSTER 節 [CREATE INDEX](#page-386-0) ステートメント 373 COLLID [CREATE FUNCTION \(](#page-301-0)外部スカラー) ステートメントにお [ける](#page-301-0) 288 CREATE FUNCTION (外部表) [ステートメントにおける](#page-328-0) [315](#page-328-0) CREATE PROCEDURE [ステートメントにおける](#page-429-0) 41[6, 436](#page-449-0) COLUMN 節 COMMENT [ステートメント](#page-218-0) 205 COMMENT ON [ステートメントの](#page-218-0) FUNCTION 節 205 COMMENT [ステートメント](#page-218-0) 205 COMMIT ON RETURN CREATE PROCEDURE [ステートメントにおける](#page-429-0) 41[6, 436](#page-449-0) COMMIT ステートメント [説明](#page-231-0) 218 CONNECT TO ステートメント [正常に接続された場合](#page-251-0) 23[8, 246](#page-259-0) [正常に接続されなかった場合](#page-251-0) 23[8, 246](#page-259-0) CONNECT ステートメント [新しいパスワード情報](#page-251-0) 238 [アプリケーション・サーバー情報](#page-251-0) 238 [暗黙接続](#page-251-0) 238 [オペランドがない、戻り情報](#page-251-0) 238 [現行のサーバーから切断する](#page-251-0) 238 [タイプ](#page-259-0) 2 246 CONNECT パラメーター [GRANT...ON DATABASE](#page-781-0) ステートメント 768 [CONSTRAINT](#page-218-0) 節 205 CONTINUE 節 WHENEVER [ステートメント](#page-1030-0) 1017 CONTROL 節 [取り消し](#page-910-0) 897 GRANT ステートメント ([表、ビュー、またはニックネー](#page-815-0) ム[\) 802](#page-815-0) CONTROL パラメーター [パッケージに関する特権の取り消し](#page-890-0) 877

**COPY** [CREATE INDEX](#page-386-0) ステートメント 373 CREATE ALIAS ステートメント [説明](#page-267-0) 254 [CREATE AUDIT POLICY](#page-269-0) ステートメント 256 CREATE BUFFERPOOL ステートメント [説明](#page-272-0) 259 [except-on-db-partitions-clause 259](#page-272-0) [CREATE DATABASE PARTITION GROUP](#page-276-0) ステートメント [263](#page-276-0) CREATE DISTINCT TYPE ステートメント CREATE TYPE (特殊) [ステートメントを参照](#page-605-0) 592 [CREATE EVENT MONITOR](#page-278-0) ステートメント 265 CREATE FUNCTION MAPPING ステートメント [説明](#page-380-0) 367 [CREATE FUNCTION \(OLE DB](#page-348-0) 外部表) ステートメント 335 [CREATE FUNCTION \(SQL](#page-369-0) スカラー、表、または行) ステート [メント](#page-369-0) 356 [CREATE FUNCTION \(](#page-301-0)外部スカラー) ステートメント 288 [CREATE FUNCTION \(](#page-328-0)外部表) ステートメント 315 CREATE FUNCTION ステートメント [外部表](#page-328-0) 315 [説明](#page-300-0) 287 OLE [外部表](#page-348-0) 335 SQL [スカラー、表、または行](#page-369-0) 356 CREATE FUNCTION ([ソース派生またはテンプレート](#page-357-0)) ステー [トメント](#page-357-0) 344 [CREATE FUNCTION \(](#page-357-0)ソース派生) ステートメント 344 [CREATE HISTOGRAM TEMPLATE](#page-384-0) ステートメント 371 [CREATE INDEX EXTENSION](#page-403-0) ステートメント 390 CREATE INDEX ステートメント 索引キー内の [column-name 373](#page-386-0) [説明](#page-386-0) 373 [XML](#page-386-0) 列 373 CREATE INDEX [ステートメント内の](#page-386-0) CLOSE 373 CREATE INDEX [ステートメント内の](#page-386-0) FREEPAGE 373 CREATE METHOD ステートメント [説明](#page-410-0) 397 CREATE NICKNAME ステートメント [説明](#page-416-0) 403 CREATE NODEGROUP ステートメント [CREATE DATABASE PARTITION GROUP](#page-276-0) ステートメント [263](#page-276-0) [CREATE PROCEDURE \(SQL\)](#page-449-0) ステートメント 436 [CREATE PROCEDURE \(](#page-429-0)外部) ステートメント 416 CREATE PROCEDURE ステートメント [条件処理ルーチン](#page-242-0) 229 [説明](#page-429-0) 416 [動的コンパウンド・ステートメント](#page-234-0) 221 [ハンドラー・ステートメント](#page-242-0) 229 [プロシージャー・コンパウンド・ステートメント](#page-242-0) 229 [変数](#page-242-0) 229 CASE [ステートメント](#page-214-0) 201 DECLARE [ステートメント](#page-242-0) 229 FOR [ステートメント](#page-774-0) 761

[GET DIAGNOSTICS](#page-778-0) ステートメント 765

**1044** SQL リファレンス 第 2 巻

CREATE PROCEDURE ステートメント *(*続き*)* GOTO [ステートメント](#page-780-0) 767 IF [ステートメント](#page-825-0) 812 ITERATE [ステートメント](#page-837-0) 824 LEAVE [ステートメント](#page-839-0) 826 LOOP [ステートメント](#page-841-0) 828 REPEAT [ステートメント](#page-875-0) 862 RESIGNAL [ステートメント](#page-876-0) 863 RETURN [ステートメント](#page-878-0) 865 SIGNAL [ステートメント](#page-999-0) 986 WHILE [ステートメント](#page-1031-0) 1018 [CREATE PROCEDURE \(](#page-445-0)ソース派生) ステートメント 432 [CREATE ROLE](#page-456-0) ステートメント 443 [CREATE SCHEMA](#page-456-0) ステートメント 443 [CREATE SECURITY LABEL COMPONENT](#page-459-0) ステートメント [446](#page-459-0) [CREATE SECURITY LABEL](#page-462-0) ステートメント 449 [CREATE SECURITY POLICY](#page-463-0) ステートメント 450 CREATE SEQUENCE ステートメント [説明](#page-465-0) 452 CREATE SERVER ステートメント [説明](#page-478-0) 465 [CREATE SERVICE CLASS](#page-470-0) ステートメント 457 CREATE TABLE ステートメント [構文図](#page-482-0) 469 CREATE TABLESPACE ステートメント [説明](#page-555-0) 542 [CREATE THRESHOLD](#page-570-0) ステートメント 557 [CREATE TRANSFORM](#page-579-0) ステートメント 566 CREATE TRIGGER ステートメント [説明](#page-583-0) 570 [CREATE TRUSTED CONTEXT](#page-596-0) ステートメント 583 CREATE TYPE MAPPING ステートメント [説明](#page-637-0) 624 [CREATE TYPE \(](#page-611-0)構造化) ステートメント 598 [CREATE TYPE \(](#page-605-0)特殊) ステートメント 592 [CREATE TYPE \(](#page-603-0)配列) ステートメント 590 CREATE USER MAPPING ステートメント [説明](#page-643-0) 630 [CREATE VARIABLE](#page-645-0) ステートメント 632 CREATE VIEW ステートメント [説明](#page-648-0) 635 [CREATE WORK ACTION SET](#page-663-0) ステートメント 650 [CREATE WORK CLASS SET](#page-671-0) ステートメント 658 [CREATE WORKLOAD](#page-677-0) ステートメント 664 CREATE WRAPPER ステートメント [説明](#page-685-0) 672 CREATETAB パラメーター [GRANT...ON DATABASE](#page-781-0) ステートメント 768 CURRENT DECFLOAT ROUNDING MODE 特殊レジスター [SET CURRENT DECFLOAT ROUNDING MODE](#page-929-0) ステート [メント](#page-929-0) 916 CURRENT DEGREE 特殊レジスター [SET CURRENT DEGREE](#page-931-0) ステートメント 918 CURRENT EXPLAIN MODE 特殊レジスター [SET CURRENT EXPLAIN MODE](#page-933-0) ステートメント 920

CURRENT EXPLAIN SNAPSHOT 特殊レジスター [SET CURRENT EXPLAIN SNAPSHOT](#page-936-0) ステートメント [923](#page-936-0) CURRENT FUNCTION PATH 特殊レジスター [SET CURRENT FUNCTION PATH](#page-983-0) ステートメント 970 [SET CURRENT PATH](#page-983-0) ステートメント 970 SET PATH [ステートメント](#page-983-0) 970 CURRENT IMPLICIT XMLPARSE OPTION 特殊レジスター [SET CURRENT IMPLICIT XMLPARSE OPTION](#page-939-0) ステート [メント](#page-939-0) 926 CURRENT ISOLATION 特殊レジスター [SET CURRENT ISOLATION](#page-940-0) ステートメント 927 CURRENT OPTIMIZATION PROFILE 特殊レジスター [SET CURRENT OPTIMIZATION PROFILE](#page-946-0) ステートメント [933](#page-946-0) CURRENT PATH 特殊レジスター [SET CURRENT FUNCTION PATH](#page-983-0) ステートメント 970 [SET CURRENT PATH](#page-983-0) ステートメント 970 SET PATH [ステートメント](#page-983-0) 970 CURRENT QUERY OPTIMIZATION 特殊レジスター [SET CURRENT QUERY OPTIMIZATION](#page-955-0) ステートメント [942](#page-955-0) CURRENT REFRESH AGE 特殊レジスター [SET CURRENT REFRESH AGE](#page-957-0) ステートメント 944 [CURSOR FOR RESULT SET](#page-34-0) 変数 21

### **D**

DB2 インフォメーション・センター 言語 [1026](#page-1039-0) 更新 [1027](#page-1040-0) [バージョン](#page-1039-0) 1026 [別の言語で表示する](#page-1039-0) 1026 DB2 [資料の印刷方法](#page-1038-0) 1025 db2nodes.cfg ファイル [ALTER DATABASE PARTITION GROUP](#page-41-0) ステートメント [28](#page-41-0) CONNECT (タイプ 1) [ステートメント](#page-251-0) 238 [CREATE DATABASE PARTITION GROUP](#page-276-0) ステートメント [263](#page-276-0) DB2SECURITYLABEL データ・タイプ [CREATE TABLE](#page-482-0) ステートメント 469 DBADM (データベース管理) 権限 [付与](#page-781-0) 768 DBCLOB データ・タイプ [CREATE TABLE](#page-482-0) ステートメント 469 DECLARE CURSOR ステートメント [説明](#page-686-0) 673 DECLARE GLOBAL TEMPORARY TABLE ステートメント [説明](#page-693-0) 680 DECLARE ステートメント [コンパウンド](#page-242-0) SQL 229 [BEGIN DECLARE SECTION](#page-207-0) ステートメント 194 [END DECLARE SECTION](#page-753-0) ステートメント 740 DELETE ステートメント [説明](#page-701-0) 688

```
DESCRIBE INPUT ステートメント 695
DESCRIBE OUTPUT ステートメント 698
DESCRIBE ステートメント
  概要 695
  準備済みステートメント
   DESCRIBE INPUT ステートメント 695
   DESCRIBE OUTPUT ステートメント 698
  説明 695
DISCONNECT ステートメント 703
DROP ステートメント
  説明 705
  トランスフォーム 705
DROP ステートメントの NICKNAME 節 705
```
#### **E**

[END DECLARE SECTION](#page-753-0) ステートメント 740 [EXCLUSIVE MODE](#page-251-0) 接続 238 EXECUTE IMMEDIATE ステートメント [組み込み](#page-22-0) 9 [説明](#page-754-0) 741 EXECUTE ステートメント [組み込み](#page-22-0) 9 [説明](#page-756-0) 743 EXPLAIN 可能ステートメント [説明](#page-763-0) 750 EXPLAIN ステートメント [説明](#page-763-0) 750

#### **F**

FETCH ステートメント [実行のためのカーソル前提条件](#page-768-0) 755 [説明](#page-768-0) 755 FIELDPROC 節 ALTER TABLE [ステートメント](#page-87-0) 74 FLOAT [データ・タイプ](#page-482-0) 469 [FLUSH EVENT MONITOR](#page-771-0) ステートメント 758 [FLUSH OPTIMIZATION PROFILE CACHE](#page-772-0) ステートメント [759](#page-772-0) [FLUSH PACKAGE CACHE](#page-774-0) ステートメント 761 FOR BIT DATA 節 [CREATE TABLE](#page-482-0) ステートメント 469 FOR [ステートメント](#page-774-0) 761 FOR 節 [CREATE TABLE](#page-482-0) ステートメント 469 [FOREIGN KEY](#page-482-0) 節 469 [FREE LOCATOR](#page-777-0) ステートメント 764 FROM 節 DELETE [ステートメント](#page-701-0) 688

### **G**

GBPCACHE CREATE INDEX [ステートメント内](#page-386-0) 373 GO TO 節 WHENEVER [ステートメント](#page-1030-0) 1017 GOTO [ステートメント](#page-780-0) 767 [GRANT \(SETSESSIONUSER](#page-811-0) 特権) ステートメント 798 GRANT (XSR [オブジェクト特権](#page-824-0)) ステートメント 811 GRANT ([グローバル変数特権](#page-788-0)) ステートメント 775 GRANT (サーバー特権) ステートメント [説明](#page-809-0) 796 GRANT (シーケンス特権) ステートメント [説明](#page-807-0) 794 GRANT (スキーマ特権) ステートメント [説明](#page-802-0) 789 GRANT ステートメント データベース権限 [説明](#page-781-0) 768 [ニックネーム特権](#page-815-0) 802 パッケージ特権 [説明](#page-792-0) 779 [ビュー特権](#page-815-0) 802 表、ビュー、またはニックネーム特権 [説明](#page-815-0) 802 [表特権](#page-815-0) 802 CONTROL ON INDEX [説明](#page-790-0) 777 [CREATE ON SCHEMA 789](#page-802-0) GRANT ([セキュリティー・ラベル](#page-804-0)) ステートメント 791 GRANT ([パッケージ特権](#page-792-0)) ステートメント 779 GRANT (表スペース特権) ステートメント [説明](#page-813-0) 800 GRANT (免除) [ステートメント](#page-786-0) 773 GRANT (ルーチン特権) ステートメント [説明](#page-798-0) 785 GRANT (ロール) [ステートメント](#page-795-0) 782 GRANT ([ワークロード特権](#page-822-0)) ステートメント 809 GRAPHIC データ・タイプ [CREATE TABLE](#page-482-0) ステートメント 469

[GET DIAGNOSTICS](#page-778-0) ステートメント 765

#### **I**

ID 列 [CREATE TABLE](#page-482-0) ステートメント 469 IF [ステートメント](#page-825-0) 812 IN [CREATE TABLE](#page-482-0) ステートメント 469 IN EXCLUSIVE MODE 節 LOCK TABLE [ステートメント](#page-840-0) 827 IN SHARE MODE 節 LOCK TABLE [ステートメント](#page-840-0) 827 INCLUDE [ステートメント](#page-827-0) 814 INCLUDE 節 [CREATE INDEX](#page-386-0) ステートメント 373 INDEX キーワード DROP [ステートメント](#page-718-0) 705 INDEX 節 COMMENT [ステートメント](#page-218-0) 205

INDEX 節 *(*続き*)* [CREATE INDEX](#page-386-0) ステートメント 373 GRANT ステートメント ([表、ビュー、またはニックネー](#page-815-0) ム[\) 802](#page-815-0) REVOKE [ステートメント、特権の取り消し](#page-910-0) 897 INSERT [値の挿入](#page-828-0) 815 [エラーにつながる制限事項](#page-828-0) 815 INSERT ステートメント [説明](#page-828-0) 815 INSERT 節 GRANT ステートメント ([表、ビュー、またはニックネー](#page-815-0) ム[\) 802](#page-815-0) REVOKE [ステートメント、特権の取り消し](#page-910-0) 897 INTEGER [データ・タイプ](#page-482-0) 469 INTO 節 [使用上の制限事項](#page-828-0) 815 DESCRIBE [ステートメント、](#page-708-0)SQLDA エリア名 69[5, 698](#page-711-0) FETCH [ステートメント、ホスト変数の置換](#page-768-0) 755 INSERT [ステートメント、表またはビューの指定](#page-828-0) 815 SELECT INTO [ステートメント](#page-924-0) 911 VALUES INTO [ステートメント](#page-1028-0) 1015 IS 節 COMMENT [ステートメント](#page-218-0) 205 ITERATE [ステートメント](#page-837-0) 824

### **L**

LBAC (ラベル・ベースのアクセス制御) 規則の免除 GRANT (免除) [ステートメント](#page-786-0) 773 REVOKE (免除) [ステートメント](#page-884-0) 871 セキュリティー・ポリシー [ALTER SECURITY POLICY](#page-69-0) ステートメント 56 [CREATE SECURITY POLICY](#page-463-0) ステートメント 450 セキュリティー・ラベル [ALTER SECURITY LABEL COMPONENT](#page-66-0) ステートメ [ント](#page-66-0) 53 [CREATE SECURITY LABEL COMPONENT](#page-459-0) ステートメ [ント](#page-459-0) 446 [CREATE SECURITY LABEL](#page-462-0) ステートメント 449 GRANT ([セキュリティー・ラベル](#page-804-0)) ステートメント [791](#page-804-0) REVOKE ([セキュリティー・ラベル](#page-901-0)) ステートメント [888](#page-901-0) セキュリティー・ラベルのコンポーネント [ALTER SECURITY LABEL COMPONENT](#page-66-0) ステートメ [ント](#page-66-0) 53 [CREATE SECURITY LABEL COMPONENT](#page-459-0) ステートメ [ント](#page-459-0) 446 [ALTER SECURITY LABEL COMPONENT](#page-66-0) ステートメント [53](#page-66-0) [ALTER SECURITY POLICY](#page-69-0) ステートメント 56 [CREATE SECURITY LABEL COMPONENT](#page-459-0) ステートメン ト [446](#page-459-0) [CREATE SECURITY LABEL](#page-462-0) ステートメント 449

LBAC (ラベル・ベースのアクセス制御) *(*続き*)* [CREATE SECURITY POLICY](#page-463-0) ステートメント 450 GRANT ([セキュリティー・ラベル](#page-804-0)) ステートメント 791 GRANT (免除) [ステートメント](#page-786-0) 773 REVOKE ([セキュリティー・ラベル](#page-901-0)) ステートメント 888 REVOKE (免除) [ステートメント](#page-884-0) 871 LEAVE [ステートメント](#page-839-0) 826 LOAD パラメーター [GRANT...ON DATABASE](#page-781-0) ステートメント 768 LOCK TABLE ステートメント [説明](#page-840-0) 827 LOOP ステートメント [データベースの基本](#page-841-0) 828

#### **M**

MANAGED BY 節 [CREATE TABLESPACE](#page-555-0) ステートメント 542 MERGE ステートメント [説明](#page-843-0) 830 METHOD 節 DROP [ステートメント](#page-718-0) 705 MODE キーワード LOCK TABLE [ステートメント](#page-840-0) 827 MQT (マテリアライズ照会表) [定義](#page-482-0) 469 [REFRESH TABLE](#page-866-0) ステートメント 853

### **N**

[NO ACTION](#page-482-0) 削除規則 469 NOT FOUND 節 WHENEVER [ステートメント](#page-1030-0) 1017 NOT NULL 節 CREATE TABLE [ステートメント内](#page-482-0) 469 NULL CALL CREATE TYPE (構造化) [ステートメントでの](#page-611-0) 598

### **O**

OF 節 CREATE VIEW [ステートメント](#page-648-0) 635 OID [オブジェクト](#page-482-0) ID (OID) を参照 469 ON TABLE 節 GRANT [ステートメント](#page-815-0) 802 REVOKE [ステートメント](#page-910-0) 897 [ON UPDATE](#page-482-0) 節 469 ON 節 [CREATE INDEX](#page-386-0) ステートメント 373 ONLY 節 DELETE [ステートメント](#page-701-0) 688 UPDATE [ステートメント](#page-1017-0) 1004 on-db-partitions-clause [CREATE TABLESPACE](#page-555-0) ステートメント 542 OPEN [ステートメント](#page-852-0) 839 OPTION 節 CREATE VIEW [ステートメント](#page-648-0) 635

#### **P**

PIECESIZE [CREATE INDEX](#page-386-0) ステートメント 373 PREPARE ステートメント [組み込み](#page-22-0) 9 [説明](#page-857-0) 844 [動的宣言](#page-857-0) 844 OPEN [ステートメントでの変数置換](#page-852-0) 839 PROGRAM DROP [ステートメント](#page-718-0) 705 PROGRAM TYPE [CREATE FUNCTION \(](#page-301-0)外部スカラー) ステートメント 288 [CREATE FUNCTION \(](#page-328-0)外部表) ステートメント 315 [PUBLIC AT ALL LOCATIONS 802](#page-815-0)

### **R**

REAL SQL データ・タイプ [CREATE TABLE](#page-482-0) ステートメント 469 REFERENCES 節 GRANT ステートメント ([表、ビュー、またはニックネー](#page-815-0) ム[\) 802](#page-815-0) REVOKE [ステートメント、特権の取り消し](#page-910-0) 897 REFRESH TABLE ステートメント [説明](#page-866-0) 853 [REFRESH DEFERRED 853](#page-866-0) [REFRESH IMMEDIATE 853](#page-866-0) [RELEASE SAVEPOINT](#page-871-0) ステートメント 858 RELEASE (接続) [ステートメント](#page-869-0) 856 [RENAME TABLESPACE](#page-871-0) ステートメント 858 RENAME [ステートメント](#page-873-0) 860 REPEAT [ステートメント](#page-875-0) 862 RESIGNAL [ステートメント](#page-876-0) 863 [RESTRICT](#page-482-0) 削除規則 469 [RESULTSTATUS](#page-778-0) パラメーター 765 RETURN [ステートメント](#page-878-0) 865 [REVOKE \(SETSESSIONUSER](#page-907-0) 特権) ステートメント 894 REVOKE (XSR [オブジェクト特権](#page-917-0)) ステートメント 904 REVOKE ([グローバル変数特権](#page-886-0)) ステートメント 873 REVOKE (シーケンス特権) ステートメント [説明](#page-903-0) 890 REVOKE ステートメント [サーバー特権](#page-905-0) 892 [索引特権](#page-888-0) 875 [スキーマ特権](#page-899-0) 886 [データベース権限](#page-880-0) 867 [ニックネーム特権](#page-910-0) 897 [パッケージ特権](#page-890-0) 877 [ビュー特権](#page-910-0) 897 [表スペース特権](#page-908-0) 895

REVOKE ステートメント *(*続き*)* [表特権](#page-910-0) 897 [ルーチン特権](#page-895-0) 882 REVOKE ([セキュリティー・ラベル](#page-901-0)) ステートメント 888 REVOKE ([パッケージ特権](#page-890-0)) ステートメント 877 REVOKE (免除) [ステートメント](#page-884-0) 871 REVOKE (ロール) [ステートメント](#page-893-0) 880 REVOKE ([ワークロード特権](#page-916-0)) ステートメント 903 REXX 言語 [END DECLARE SECTION](#page-753-0)、禁止 740 ROLLBACK TO SAVEPOINT ステートメント [説明](#page-918-0) 905 ROLLBACK ステートメント [構文](#page-918-0) 905 [説明](#page-918-0) 905 ROWCOUNT [GET DIAGNOSTICS](#page-778-0) ステートメント 765

### **S**

SAVEPOINT ステートメント [説明](#page-921-0) 908 SCHEMA 節 COMMENT [ステートメント](#page-218-0) 205 DROP [ステートメント](#page-718-0) 705 SCOPE 節 ALTER TABLE [ステートメント](#page-87-0) 74 ALTER VIEW [ステートメント](#page-171-0) 158 [CREATE TABLE](#page-482-0) ステートメント 469 CREATE VIEW [ステートメント](#page-648-0) 635 SECADM データベース権限 [取り消し](#page-880-0) 867 GRANT ([データベース権限](#page-781-0)) ステートメント 768 パラメーター GRANT ([データベース権限](#page-781-0)) ステートメント 768 REVOKE ([データベース権限](#page-880-0)) ステートメント 867 SECURED WITH 節 ALTER TABLE [ステートメント](#page-87-0) 74 [CREATE TABLE](#page-482-0) ステートメント 469 SECURITY LABEL COMPONENT 節 COMMENT [ステートメント](#page-218-0) 205 DROP [ステートメント](#page-718-0) 705 SECURITY LABEL 節 COMMENT [ステートメント](#page-218-0) 205 DROP [ステートメント](#page-718-0) 705 SECURITY POLICY 節 COMMENT [ステートメント](#page-218-0) 205 [CREATE TABLE](#page-482-0) ステートメント 469 DROP [ステートメント](#page-718-0) 705 SELECT INTO ステートメント [説明](#page-924-0) 911 SELECT ステートメント カーソル [パラメーター・マーカーに関する規則](#page-686-0) 673 [説明](#page-926-0) 913

```
SELECT ステートメント (続き)
  評価
    OPEN ステートメント・カーソルの結果表の 839
select ステートメント (SQL ステートメント構成体)
  静的起動 9
  定義 9
  動的起動 9
SELECT 節
  GRANT ステートメント (表、ビュー、またはニックネー
   ム) 802
 REVOKE ステートメント、特権の取り消し 897
SEQUENCE 節
 COMMENT ステートメント 205
SET COMPILATION ENVIRONMENT ステートメント 913
SET CONNECTION ステートメント 914
SET CONSTRAINTS ステートメント 949
SET CURRENT DECFLOAT ROUNDING MODE ステートメン
ト 916
SET CURRENT DEFAULT TRANSFORM GROUP ステートメ
 ント 917
SET CURRENT DEGREE ステートメント 918
SET CURRENT EXPLAIN MODE ステートメント 920
SET CURRENT EXPLAIN SNAPSHOT ステートメント 923
SET CURRENT FEDERATED ASYNCHRONY ステートメント
  925
SET CURRENT FUNCTION PATH ステートメント 970
SET CURRENT IMPLICIT XMLPARSE OPTION ステートメン
 ト 926
SET CURRENT ISOLATION ステートメント 927
SET CURRENT LOCK TIMEOUT ステートメント 928
SET CURRENT MAINTAINED TABLE TYPES FOR
OPTIMIZATION ステートメント 930
SET CURRENT MDC ROLLOUT MODE ステートメント 932
SET CURRENT OPTIMIZATION PROFILE ステートメント
933
SET CURRENT PACKAGE PATH ステートメント 937
SET CURRENT PACKAGESET ステートメント 940
SET CURRENT PATH ステートメント 970
SET CURRENT QUERY OPTIMIZATION ステートメント
942
SET CURRENT REFRESH AGE ステートメント 944
SET CURRENT SQLID ステートメント 973
SET ENCRYPTION PASSWORD ステートメント 946
SET EVENT MONITOR STATE ステートメント 947
SET INTEGRITY ステートメント 949
SET INTEGRITY ペンディング状態 949
SET NULL 削除規則 469
SET PASSTHRU ステートメント
 説明 968
  COMMIT ステートメントから独立 218
 ROLLBACK ステートメントからの独立性 905
SET PATH ステートメント 970
SET ROLE ステートメント 972
SET SCHEMA ステートメント 973
SET SERVER OPTION ステートメント
  説明 975
```
SET SERVER OPTION ステートメント *(*続き*)* COMMIT [ステートメントから独立](#page-231-0) 218 ROLLBACK [ステートメントからの独立性](#page-918-0) 905 [SET SESSION AUTHORIZATION](#page-990-0) ステートメント 977 SET 節 UPDATE [ステートメント](#page-1017-0) 1004 SET [変数ステートメント](#page-992-0) 979 SETSESSIONUSER 特権 [GRANT \(SETSESSIONUSER](#page-811-0) 特権) ステートメント 798 [REVOKE \(SETSESSIONUSER](#page-907-0) 特権) ステートメント 894 [SET SESSION AUTHORIZATION](#page-990-0) ステートメントに必要 077 [SHARE MODE](#page-251-0) 接続 238 SHARE オプション LOCK TABLE [ステートメント](#page-840-0) 827 SIGNAL [ステートメント](#page-999-0) 986 SMALLINT データ・タイプ [static SQL 469](#page-482-0) SMS (システム管理スペース) 表スペース [CREATE TABLESPACE](#page-555-0) ステートメント 542 SPECIFIC FUNCTION 節 COMMENT [ステートメント](#page-218-0) 205 SPECIFIC PROCEDURE 節 COMMENT [ステートメント](#page-218-0) 205 SQL オブジェクト [削除](#page-718-0) 705 SQL ステートメント [組み込み](#page-22-0) 9 [コンパウンド](#page-238-0) SQL (組み込み) 225 [サポートされる](#page-14-0) 1 [制御](#page-27-0) 14 [対話式の入力](#page-22-0) 9 [ヘルプを表示する](#page-1039-0) 1026 [呼び出し](#page-22-0) 9 [ALLOCATE CURSOR 21](#page-34-0) [ALTER AUDIT POLICY 22](#page-35-0) [ALTER BUFFERPOOL 25](#page-38-0) [ALTER DATABASE 32](#page-45-0) [ALTER DATABASE PARTITION GROUP 28](#page-41-0) [ALTER FUNCTION 35](#page-48-0) [ALTER HISTOGRAM TEMPLATE 38](#page-51-0) [ALTER METHOD 39](#page-52-0) [ALTER NICKNAME 40](#page-53-0) ALTER NODEGROUP (「[ALTER DATABASE PARTITION](#page-41-0) GROUP[」を参照](#page-41-0)) 28 [ALTER PROCEDURE \(SQL\) 52](#page-65-0) [ALTER PROCEDURE \(](#page-61-0)外部) 48 [ALTER PROCEDURE \(](#page-64-0)ソース派生) 51 [ALTER SECURITY LABEL COMPONENT 53](#page-66-0) [ALTER SECURITY POLICY 56](#page-69-0) [ALTER SEQUENCE 60](#page-73-0) [ALTER SERVER 64](#page-77-0) [ALTER SERVICE CLASS 67](#page-80-0) [ALTER TABLE 74](#page-87-0) [ALTER TABLESPACE 123](#page-136-0)

SQL ステートメント *(*続き*)* [ALTER THRESHOLD 133](#page-146-0) [ALTER TRUSTED CONTEXT 140](#page-153-0) [ALTER TYPE \(](#page-162-0)構造化) 149 [ALTER USER MAPPING 156](#page-169-0) [ALTER VIEW 158](#page-171-0) [ALTER WORK ACTION SET 160](#page-173-0) [ALTER WORK CLASS SET 173](#page-186-0) [ALTER WORKLOAD 179](#page-192-0) [ALTER XSROBJECT 187](#page-200-0) [ASSOCIATE LOCATORS 188](#page-201-0) [AUDIT 190](#page-203-0) [BEGIN DECLARE SECTION 194](#page-207-0) [CALL 195](#page-208-0) [CLOSE 203](#page-216-0) [COMMENT 205](#page-218-0) [COMMIT 218](#page-231-0) [CONNECT \(](#page-251-0)タイプ 1) 238 [CONNECT \(](#page-259-0)タイプ 2) 246 CONTINUE[、例外への応答](#page-1030-0) 1017 [CREATE ALIAS 254](#page-267-0) [CREATE AUDIT POLICY 256](#page-269-0) [CREATE BUFFERPOOL 259](#page-272-0) [CREATE DATABASE PARTITION GROUP 263](#page-276-0) [CREATE EVENT MONITOR 265](#page-278-0) [CREATE FUNCTION MAPPING 367](#page-380-0) [CREATE FUNCTION \(OLE DB](#page-348-0) 外部表) 335 [CREATE FUNCTION \(SQL](#page-369-0) スカラー、表、または行) 356 [CREATE FUNCTION \(](#page-301-0)外部スカラー) 288 [CREATE FUNCTION \(](#page-328-0)外部表) 315 CREATE FUNCTION ([ソース派生またはテンプレート](#page-357-0)) [344](#page-357-0) [CREATE FUNCTION \(](#page-357-0)ソース派生) 344 [CREATE FUNCTION](#page-300-0)、概要 287 [CREATE HISTOGRAM TEMPLATE 371](#page-384-0) [CREATE INDEX 373](#page-386-0) [CREATE INDEX EXTENSION 390](#page-403-0) [CREATE METHOD 397](#page-410-0) [CREATE NICKNAME 403](#page-416-0) [CREATE NODEGROUP \(CREATE DATABASE PARTITION](#page-276-0) [GROUP](#page-276-0) を参照) 263 [CREATE PROCEDURE 416](#page-429-0) [CREATE PROCEDURE \(SQL\) 436](#page-449-0) [CREATE PROCEDURE \(](#page-429-0)外部) 416 [CREATE PROCEDURE \(](#page-445-0)ソース派生) 432 [CREATE ROLE 443](#page-456-0) [CREATE SCHEMA 443](#page-456-0) [CREATE SECURITY LABEL 449](#page-462-0) [CREATE SECURITY LABEL COMPONENT 446](#page-459-0) [CREATE SECURITY POLICY 450](#page-463-0) [CREATE SEQUENCE 452](#page-465-0) [CREATE SERVER 465](#page-478-0) [CREATE SERVICE CLASS 457](#page-470-0) [CREATE TABLE 469](#page-482-0) [CREATE TABLESPACE 542](#page-555-0) [CREATE THRESHOLD 557](#page-570-0)

SQL ステートメント *(*続き*)* [CREATE TRANSFORM 566](#page-579-0) [CREATE TRIGGER 570](#page-583-0) [CREATE TRUSTED CONTEXT 583](#page-596-0) [CREATE TYPE MAPPING 624](#page-637-0) [CREATE TYPE \(](#page-611-0)構造化) 598 [CREATE TYPE \(](#page-605-0)特殊) 592 [CREATE TYPE \(](#page-603-0)配列) 590 [CREATE USER MAPPING 630](#page-643-0) [CREATE VARIABLE 632](#page-645-0) [CREATE VIEW 635](#page-648-0) [CREATE WORK ACTION SET 650](#page-663-0) [CREATE WORK CLASS SET 658](#page-671-0) [CREATE WORKLOAD 664](#page-677-0) [CREATE WRAPPER 672](#page-685-0) [DECLARE CURSOR 673](#page-686-0) [DECLARE GLOBAL TEMPORARY TABLE 680](#page-693-0) [DELETE 688](#page-701-0) [DESCRIBE 695](#page-708-0) [DESCRIBE INPUT 695](#page-708-0) [DESCRIBE OUTPUT 698](#page-711-0) [DISCONNECT 703](#page-716-0) [DROP 705](#page-718-0) [DROP TRANSFORM 705](#page-718-0) [END DECLARE SECTION 740](#page-753-0) [EXECUTE 743](#page-756-0) [EXECUTE IMMEDIATE 741](#page-754-0) [EXPLAIN 750](#page-763-0) [FETCH 755](#page-768-0) [FLUSH EVENT MONITOR 758](#page-771-0) [FLUSH OPTIMIZATION PROFILE CACHE 759](#page-772-0) [FLUSH PACKAGE CACHE 761](#page-774-0) [FREE LOCATOR 764](#page-777-0) [GRANT \(SETSESSIONUSER](#page-811-0) 特権) 798 GRANT (XSR [オブジェクト特権](#page-824-0)) 811 GRANT ([グローバル変数特権](#page-788-0)) 775 GRANT ([サーバー特権](#page-809-0)) 796 [GRANT \(](#page-790-0)索引特権) 777 GRANT ([シーケンス特権](#page-807-0)) 794 GRANT ([スキーマ特権](#page-802-0)) 789 GRANT ([セキュリティー・ラベル](#page-804-0)) 791 GRANT ([データベース権限](#page-781-0)) 768 GRANT ([ニックネーム特権](#page-815-0)) 802 GRANT ([パッケージ特権](#page-792-0)) 779 GRANT ([ビュー特権](#page-815-0)) 802 GRANT ([表スペース特権](#page-813-0)) 800 [GRANT \(](#page-815-0)表特権) 802 [GRANT \(](#page-786-0)免除) 773 GRANT ([ルーチン特権](#page-798-0)) 785 [GRANT \(](#page-795-0)ロール) 782 GRANT ([ワークロード特権](#page-822-0)) 809 [INCLUDE 814](#page-827-0) [INSERT 815](#page-828-0) [LOCK TABLE 827](#page-840-0) [MERGE 830](#page-843-0) [OPEN 839](#page-852-0)

SQL ステートメント *(*続き*)* [PREPARE 844](#page-857-0) [REFRESH TABLE 853](#page-866-0) [RELEASE SAVEPOINT 858](#page-871-0) [RELEASE \(](#page-869-0)接続) 856 [RENAME 860](#page-873-0) [RENAME TABLESPACE 858](#page-871-0) [REVOKE \(SETSESSIONUSER](#page-907-0) 特権) 894 REVOKE (XSR [オブジェクト特権](#page-917-0)) 904 REVOKE ([グローバル変数特権](#page-886-0)) 873 REVOKE ([サーバー特権](#page-905-0)) 892 [REVOKE \(](#page-888-0)索引特権) 875 REVOKE ([シーケンス特権](#page-903-0)) 890 REVOKE ([スキーマ特権](#page-899-0)) 886 REVOKE ([セキュリティー・ラベル](#page-901-0)) 888 REVOKE ([データベース権限](#page-880-0)) 867 REVOKE ([ニックネーム特権](#page-910-0)) 897 REVOKE ([パッケージ特権](#page-890-0)) 877 REVOKE ([ビュー特権](#page-910-0)) 897 REVOKE ([表スペース特権](#page-908-0)) 895 [REVOKE \(](#page-910-0)表特権) 897 [REVOKE \(](#page-884-0)免除) 871 REVOKE ([ルーチン特権](#page-895-0)) 882 [REVOKE \(](#page-893-0)ロール) 880 REVOKE ([ワークロード特権](#page-916-0)) 903 [ROLLBACK 905](#page-918-0) [ROLLBACK TO SAVEPOINT 905](#page-918-0) [SAVEPOINT 908](#page-921-0) [SELECT 913](#page-926-0) [SELECT INTO 911](#page-924-0) [SET COMPILATION ENVIRONMENT 913](#page-926-0) [SET CONNECTION 914](#page-927-0) [SET CONSTRAINTS 949](#page-962-0) [SET CURRENT DECFLOAT ROUNDING MODE 916](#page-929-0) [SET CURRENT DEFAULT TRANSFORM GROUP 917](#page-930-0) [SET CURRENT DEGREE 918](#page-931-0) [SET CURRENT EXPLAIN MODE 920](#page-933-0) [SET CURRENT EXPLAIN SNAPSHOT 923](#page-936-0) [SET CURRENT FEDERATED ASYNCHRONY 925](#page-938-0) [SET CURRENT FUNCTION PATH 970](#page-983-0) [SET CURRENT IMPLICIT XMLPARSE OPTION 926](#page-939-0) [SET CURRENT ISOLATION 927](#page-940-0) [SET CURRENT MAINTAINED TABLE TYPES FOR](#page-943-0) [OPTIMIZATION 930](#page-943-0) [SET CURRENT MDC ROLLOUT MODE 932](#page-945-0) [SET CURRENT OPTIMIZATION PROFILE 933](#page-946-0) [SET CURRENT PACKAGESET 940](#page-953-0) [SET CURRENT PATH 970](#page-983-0) [SET CURRENT QUERY OPTIMIZATION 942](#page-955-0) [SET CURRENT REFRESH AGE 944](#page-957-0) [SET ENCRYPTION PASSWORD 946](#page-959-0) [SET EVENT MONITOR STATE 947](#page-960-0) [SET INTEGRITY 949](#page-962-0) [SET PASSTHRU 968](#page-981-0) [SET PATH 970](#page-983-0) [SET ROLE 972](#page-985-0)

SQL ステートメント *(*続き*)* [SET SCHEMA 973](#page-986-0) [SET SERVER OPTION 975](#page-988-0) [SET SESSION AUTHORIZATION 977](#page-990-0) SET [変数](#page-992-0) 979 [TRANSFER OWNERSHIP 989](#page-1002-0) [UPDATE 1004](#page-1017-0) [VALUES 1017](#page-1030-0) [VALUES INTO 1015](#page-1028-0) [WHENEVER 1017](#page-1030-0) WITH HOLD [カーソル属性](#page-686-0) 673 SQL プロシージャー 条件処理ルーチン [宣言](#page-242-0) 229 [動的コンパウンド・ステートメント](#page-234-0) 221 [プロシージャー・コンパウンド・ステートメント](#page-242-0) 229 [変数](#page-234-0) 22[1, 229](#page-242-0) CASE [ステートメント](#page-214-0) 201 DECLARE [ステートメント](#page-234-0) 22[1, 229](#page-242-0) FOR [ステートメント](#page-774-0) 761 [GET DIAGNOSTICS](#page-778-0) ステートメント 765 GOTO [ステートメント](#page-780-0) 767 IF [ステートメント](#page-825-0) 812 ITERATE [ステートメント](#page-837-0) 824 LEAVE [ステートメント](#page-839-0) 826 LOOP [ステートメント](#page-841-0) 828 REPEAT [ステートメント](#page-875-0) 862 RESIGNAL [ステートメント](#page-876-0) 863 RETURN [ステートメント](#page-878-0) 865 SIGNAL [ステートメント](#page-999-0) 986 WHILE [ステートメント](#page-1031-0) 1018 SQL [変数](#page-234-0) 22[1, 229](#page-242-0) SQL [戻りコード](#page-22-0) 9 SQL92 標準 動的 SQL [の規則](#page-986-0) 973 SQLCA (SQL 連絡域) UPDATE [によって変更される項目](#page-1017-0) 1004 SQLCA 構造 [概要](#page-22-0) 9 SQLCA 節 INCLUDE [ステートメント](#page-827-0) 814 **SOLCODE** [説明](#page-22-0) 9 SQLDA (SQL 記述子域) [ホスト変数の記述、](#page-852-0)OPEN ステートメント 839 DESCRIBE [の必須の変数](#page-708-0) 69[5, 698](#page-711-0) FETCH [ステートメント](#page-768-0) 755 SQLDA 節 INCLUDE [ステートメント](#page-827-0) 814 SQLERROR 節 WHENEVER [ステートメント](#page-1030-0) 1017 SQLSTATE [説明](#page-22-0) 9 SQL/XML [CREATE INDEX](#page-386-0) ステートメント 373

static SQL [ステートメント](#page-22-0) 9 [呼び出し](#page-22-0) 9 [DECLARE CURSOR](#page-22-0) ステートメント 9 FETCH [ステートメント](#page-22-0) 9 OPEN [ステートメント](#page-22-0) 9 SELECT<sub>9</sub> STAY RESIDENT [CREATE FUNCTION \(](#page-301-0)外部スカラー) ステートメント 288 [CREATE FUNCTION \(](#page-328-0)外部表) ステートメント 315 [CREATE PROCEDURE](#page-429-0) ステートメント 41[6, 436](#page-449-0) SYNONYM 節 ALIAS [節の代わり](#page-718-0) 705 system-containers [CREATE TABLESPACE](#page-555-0) ステートメント 542

### **T**

TABLE HIERARCHY 節 DROP [ステートメント](#page-718-0) 705 TABLE 節 COMMENT [ステートメント](#page-218-0) 205 [CREATE FUNCTION \(](#page-328-0)外部表) ステートメント 315 DROP [ステートメント](#page-718-0) 705 TABLESPACE 節 COMMENT [ステートメント](#page-218-0) 205 TIME データ・タイプ [CREATE TABLE](#page-482-0) ステートメント 469 TIMESTAMP データ・タイプ [CREATE TABLE](#page-482-0) ステートメント 469 TO 節 GRANT ステートメント [索引特権](#page-790-0) 777 [スキーマ特権](#page-802-0) 789 [データベース権限](#page-781-0) 768 [パッケージ特権](#page-792-0) 779 [表特権](#page-815-0) 802 [TRANSFER OWNERSHIP](#page-1002-0) ステートメント 989 TRIGGER 節 COMMENT [ステートメント](#page-218-0) 205 TYPE 節 COMMENT [ステートメント](#page-218-0) 205 DROP [ステートメント](#page-718-0) 705

### **U**

UNDER 節 CREATE VIEW [ステートメント](#page-648-0) 635 UNIQUE 節 ALTER TABLE [ステートメント](#page-87-0) 74 [CREATE INDEX](#page-386-0) ステートメント 373 [CREATE TABLE](#page-482-0) ステートメント 469 UPDATE ステートメント [行全選択](#page-1017-0) 1004 説明 [1004](#page-1017-0)

UPDATE 節 GRANT ステートメント ([表、ビュー、またはニックネー](#page-815-0) ム[\) 802](#page-815-0) REVOKE [ステートメント、特権の取り消し](#page-910-0) 897 USING DESCRIPTOR 節 OPEN [ステートメント](#page-852-0) 839 USING 節 [CREATE INDEX](#page-386-0) ステートメント 373 FETCH [ステートメント](#page-768-0) 755 OPEN [ステートメント、ホスト変数のリスト](#page-852-0) 839

#### **V**

```
VALUES INTO ステートメント 1015
VALUES ステートメント 1017
VALUES 節
  値の数の規則 815
  ロード、1 行の 815
VARCHAR データ・タイプ
  CREATE TABLE ステートメント 469
VARIANT
  CREATE TYPE (構造化) ステートメント 598
VIEW HIERARCHY 節
  DROP ステートメント 705
VIEW 節
  CREATE VIEW ステートメント 635
  DROP ステートメント 705
Visual Explain
  チュートリアル 1029
```
#### **W**

```
WHENEVER ステートメント
  制御の流れの変更 9
  説明 1017
WHENEVER ステートメントの SQLWARNING 節 1017
WHERE 節
  DELETE ステートメント 688
  UPDATE ステートメント 1004
WHILE ステートメント
  説明 1018
```
### **X**

XML [CREATE INDEX](#page-386-0) ステートメント 373 XML データ [CREATE INDEX](#page-386-0) ステートメント 373 XML データに対する索引 [構文とオプションの説明](#page-386-0) 373 [CREATE INDEX](#page-386-0) ステートメント 373 XML 列 [CREATE INDEX](#page-386-0) ステートメント 373

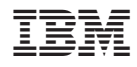

Printed in Japan

SC88-4437-02

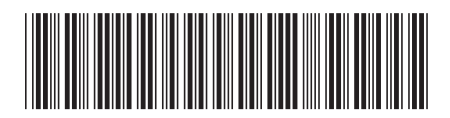

日本アイ·ビー·エム株式会社 〒106-8711 東京都港区六本木3-2-12

Spine information: Spine information:

1 SQL リファレンス 第2巻

DB2 Version 9.5 for Linux, UNIX, and Windows Windows All and Windows SQL リファレンス 第 2 巻 - 三 DB2 Version 9.5 for Linux, UNIX, and Windows